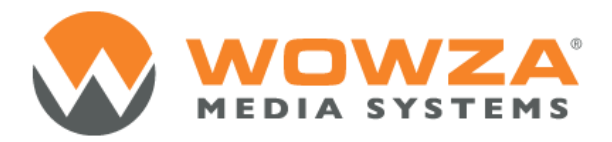

Wowza Media Server ® 3

# Server-Side API

## Wowza Media Server 3: Server-Side API

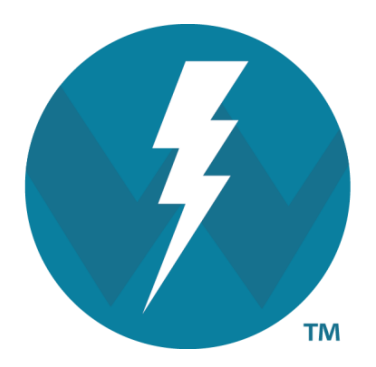

Version 3.5.1

Copyright 2006 – 2013 Wowza Media Systems, LLC http://www.wowza.com

**This document is for informational purposes only and in no way shall be interpreted or construed to create any warranties of any kind, either express or implied, regarding the information contained herein.**

## **Third Party Information**

This document contains links to third party websites that are not under the control of Wowza Media Systems, LLC ("Wowza") and Wowza is not responsible for the content on any linked site. If you access a third party website mentioned in this document, then you do so at your own risk. Wowza provides these links only as a convenience, and the inclusion of any link does not imply that Wowza endorses or accepts any responsibility for the content on third party sites.

This document also refers to other third party software that is not licensed, sold, distributed or otherwise endorsed by Wowza. Please ensure that any and all use of Wowza® software and third party software is properly licensed.

## **Trademarks**

Wowza, Wowza Media Systems, Wowza Media Server and related logos are either registered trademarks or trademarks of Wowza Media System, LLC in the United States and/or other countries.

Adobe and Flash are either registered trademarks or trademarks of Adobe Systems Incorporated in the United States and/or other countries.

Microsoft and Silverlight are either registered trademarks or trademarks of Microsoft Corporation in the United States and/or other countries.

QuickTime, iPhone, iPad and iPod are either registered trademarks or trademarks of Apple, Inc. in the United States and/or other countries.

Other product names, logos, designs, titles, words or phrases mentioned may be third party registered trademarks or trademarks in the United States and/or other countries.

Third party trademarks are used solely to identify and describe third party products as being compatible with Wowza products. Wowza is in no way sponsored, endorsed by or otherwise affiliated with any such third party trademark owners.

## **Third Party Copyright Notices**

Apache Commons Lang: Copyright © 2001-2011, The Apache Software Foundation

Apache Commons Modeler Component: Copyright © 2002-2008, The Apache Software Foundation

Bouncy Castle Crypto APIs: Copyright © 2000 – 2008, Legion of the Bouncy Castle

Java ID3 Tag Library and JLayer 1.0 (classic): Copyright © 1991, 1999, Free Software Foundation, Inc.

Java Service Wrapper: Copyright © 1999, 2006, Tanuki Software, Ltd.

Joda-Time version 2.1: Copyright © 2012, Joda.org.

Libgcc\_s-4 library and Libstdc++ library: Copyright © 2011, Free Software Foundation, Inc.

LibVA libraries: Copyright © 2007, Intel Corporation. All rights reserved.

Log4j and Mina: Copyright © 2006, The Apache Software Foundation

Silver Egg Technology: Copyright © 2001, Silver Egg Technology

Speex Codec: Copyright © 2002-2003, Jean-Marc Valin/Xiph.Org Foundation

Copyright © 2006 - 2013 Wowza Media Systems, LLC. All rights reserved.

VideoEncoderH264VAAPllmpl: Copyright © 2012, Intel Corporation. All Rights Reserved.

Vorbis/Ogg libraries: Copyright © 2011, Xiph.Org Foundation

WebM VP8 Codec libraries: Copyright © 2010, Google Inc. All rights reserved.

Copyright © 2006 - 2013 Wowza Media Systems, LLC. All rights reserved.

## **Document History**

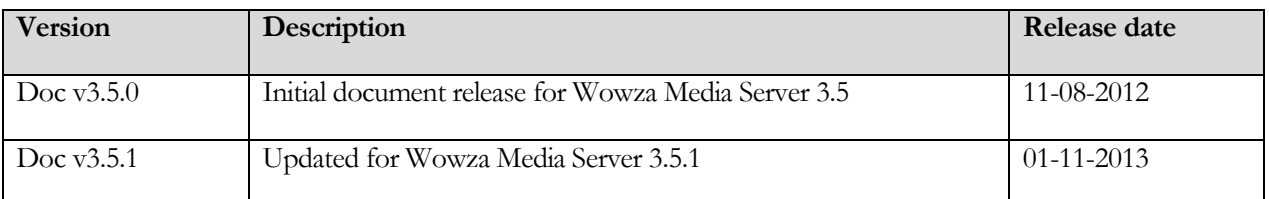

## Note

A more recent version of this document may be available online. See the Wowza Media Systems Documentation webpage for the latest updates.

Copyright © 2006 - 2013 Wowza Media Systems, LLC. All rights reserved.

# Package com.wowza.io

## com.wowza.io Interface IRandomAccessReader

public interface IRandomAccessReader extends

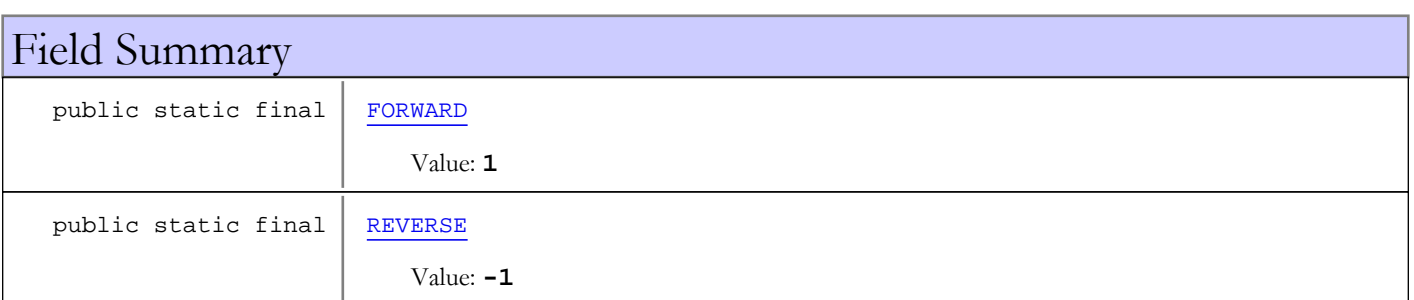

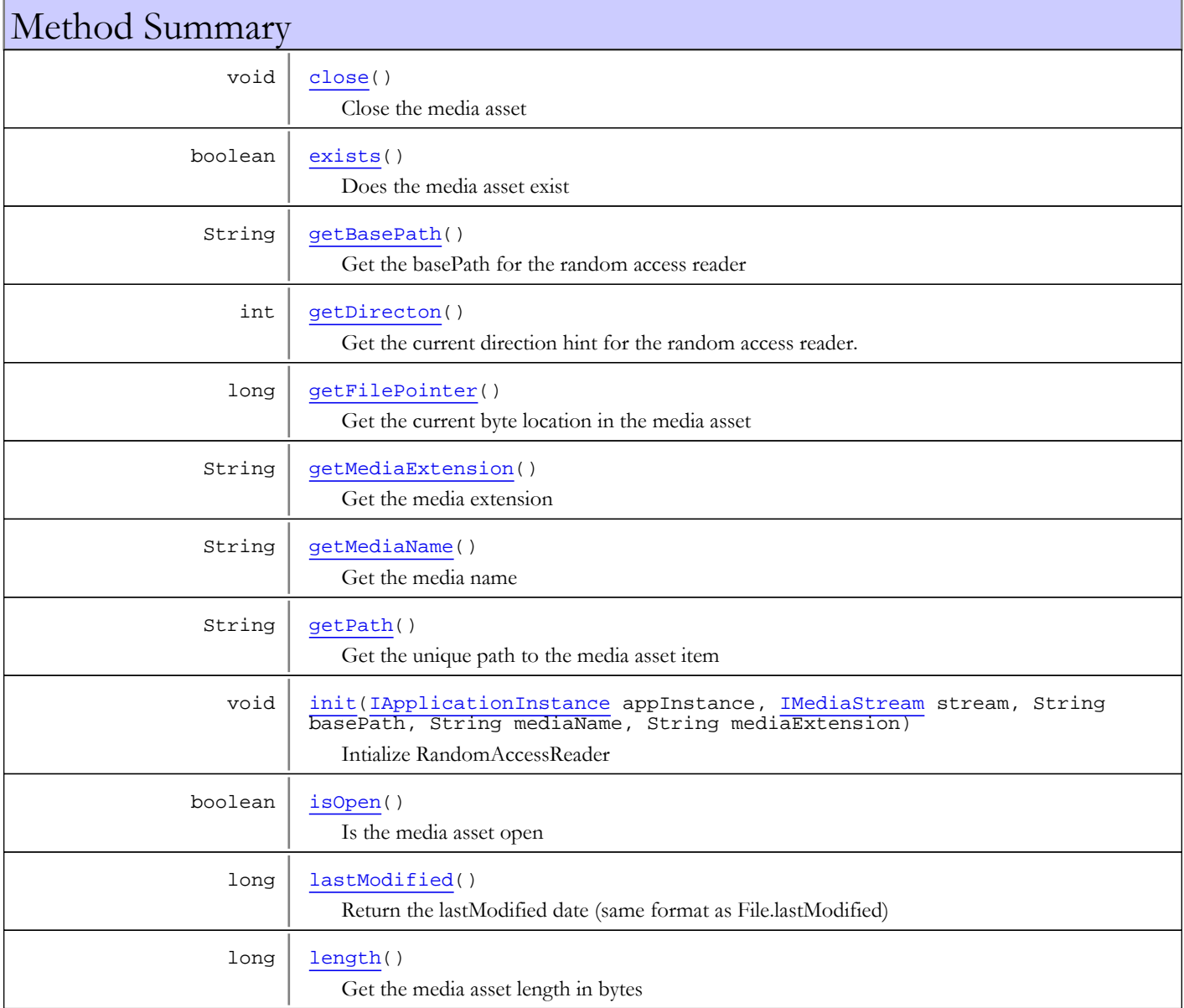

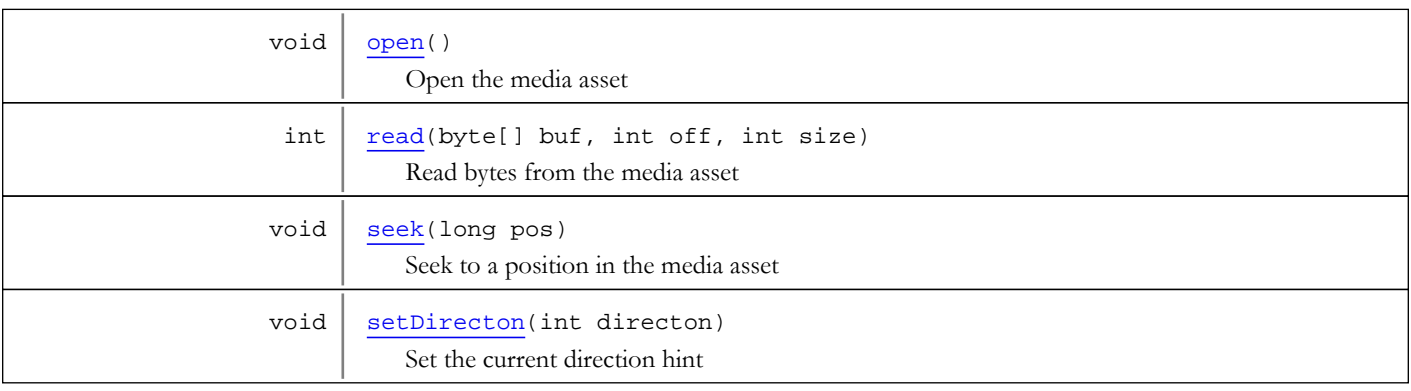

## Fields

## FORWARD

public static final int **FORWARD**

<span id="page-7-1"></span><span id="page-7-0"></span>Constant value: **1**

## REVERSE

public static final int **REVERSE**

Constant value: **-1**

Methods

## <span id="page-7-2"></span>init

```
public void init(IApplicationInstance appInstance,
         IMediaStream stream,
String basePath,
 String mediaName,
         String mediaExtension)
```
Intialize RandomAccessReader

## Parameters:

appInstance - application instance stream - parent stream if one exists basePath - basePath for IApplicationInstance mediaName - media name mediaExtension - media extension from mediaReaders

## <span id="page-7-3"></span>open

```
public void open()
   throws java.io.IOException
```
Open the media asset

## Throws:

IOException

## <span id="page-8-0"></span>close

```
public void close()
   throws java.io.IOException
```
Close the media asset

#### Throws:

<span id="page-8-3"></span>IOException

## isOpen

public boolean **isOpen**()

Is the media asset open

#### Returns:

<span id="page-8-2"></span>true if media asset is open

## getFilePointer

## public long **getFilePointer**()

Get the current byte location in the media asset

#### Returns:

current byte location in the media asset

## <span id="page-8-5"></span>seek

public void **seek**(long pos)

Seek to a position in the media asset

#### Parameters:

pos - position to seek to

## <span id="page-8-4"></span>read

```
public int read(byte[] buf,
           int off,
           int size)
```
Read bytes from the media asset

#### Parameters:

buf - buffer to fill off - offset in buffer size - size of block to read

#### Returns:

<span id="page-8-1"></span>number of bytes read, -1 if failure

## getDirecton

public int **getDirecton**()

(continued on next page)

Get the current direction hint for the random access reader. The underlying system will call setDirection to hint at the current direction the media assets is being read.

#### Returns:

<span id="page-9-5"></span>current direction hint for the random access reader

## setDirecton

public void **setDirecton**(int directon)

Set the current direction hint

#### Parameters:

<span id="page-9-1"></span>directon - current direction hint for the random access reader

## getBasePath

## public String **getBasePath**()

Get the basePath for the random access reader

#### Returns:

<span id="page-9-3"></span>basePath for the random access reader

## getMediaName

public String **getMediaName**()

Get the media name

#### Returns:

<span id="page-9-2"></span>media name

## getMediaExtension

public String **getMediaExtension**()

Get the media extension

#### Returns:

<span id="page-9-0"></span>media extension

## exists

public boolean **exists**()

Does the media asset exist

#### Returns:

<span id="page-9-4"></span>true if media assets exists

## lastModified

public long **lastModified**()

Return the lastModified date (same format as File.lastModified)

#### Returns:

lastModified date (same format as File.lastModified)

## <span id="page-10-1"></span>length

public long **length**()

Get the media asset length in bytes

## Returns:

<span id="page-10-0"></span>media asset length in bytes

## getPath

public String **getPath**()

Get the unique path to the media asset item

## Returns:

unique path to the media asset item

# Package com.wowza.util

## com.wowza.util Class AMFUtils

java.lang.Object

|  **+-com.wowza.util.AMFUtils**

public class AMFUtils extends Object

Utilities for the conversion between Java and AMF

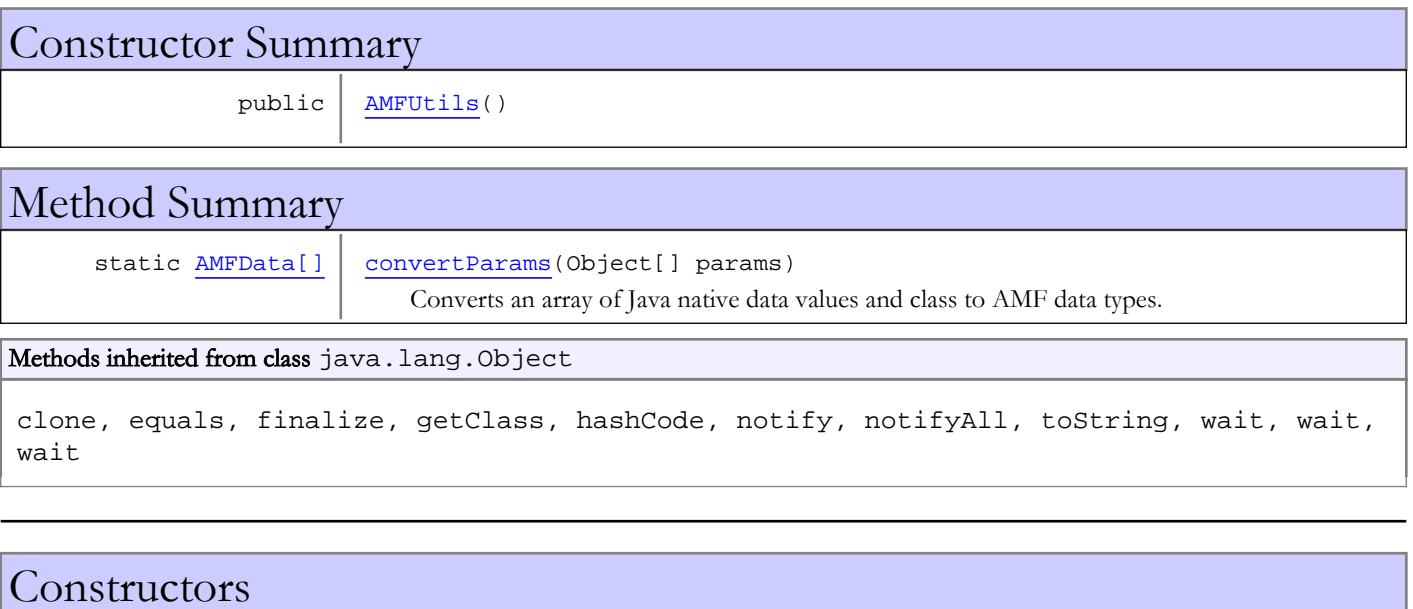

## <span id="page-12-0"></span>**AMFUtils**

public **AMFUtils**()

## Methods

## <span id="page-12-1"></span>convertParams

public static [AMFData\[\]](#page-118-0) **convertParams**(Object[] params)

Converts an array of Java native data values and class to AMF data types. It will box primitive data types into wrapper classes. Supported input data types are:

- null
- Double
- Float
- Long
- Integer
- Short
- Byte
- Number
- Date
- Boolean
- String
- StringBuffer
- byte $\int$  assumed to be raw AMFData
- ByteBuffer assumed to be raw AMFData
- AMFData
- AMFDataMixedArray
- AMFDataArray
- AMFDataItem
- AMFDataList
- AMFDataObj

## Parameters:

params - Array of Java

## Returns:

Array of AMFData<sub>[]</sub> objects

## com.wowza.util Class Base64

java.lang.Object || || || ||

<span id="page-14-0"></span> **+-com.wowza.util.Base64**

public class Base64 extends Object

Encodes and decodes to and from Base64 notation.

Homepage:<http://iharder.net/base64>.

Change Log:

- v2.2.1 Fixed bug using URL\_SAFE and ORDERED encodings. Fixed bug when using very small files (~< 40 bytes).
- v2.2 Added some helper methods for encoding/decoding directly from one file to the next. Also added a main() method to support command line encoding/decoding from one file to the next. Also added these Base64 dialects:<br>1 The default is REC3548 format
	- The default is RFC3548 format.
	- 2. Calling Base64.setFormat(Base64.BASE64\_FORMAT.URLSAFE\_FORMAT) generates URL and file name friendly format as described in Section 4 of RFC3548. http://www.faqs.org/rfcs/rfc3548.html
	- 3. Calling Base64.setFormat(Base64.BASE64\_FORMAT.ORDERED\_FORMAT) generates URL and file name friendly format that preserves lexical ordering as described in http://www.faqs.org/qa/rfcc-1940.html Special thanks to Jim Kellerman at<http://www.powerset.com/>for contributing the new Base64 dialects.
- v2.1 Cleaned up javadoc comments and unused variables and methods. Added some convenience methods for reading and writing to and from files.
- v2.0.2 Now specifies UTF-8 encoding in places where the code fails on systems with other encodings (like EBCDIC).
- v2.0.1 Fixed an error when decoding a single byte, that is, when the encoded data was a single byte.
- v2.0 I got rid of methods that used booleans to set options. Now everything is more consolidated and cleaner. The code now detects when data that's being decoded is gzip-compressed and will decompress it automatically. Generally things are cleaner. You'll probably have to change some method calls that you were making to support the new options format (ints that you "OR" together).
- v1.5.1 Fixed bug when decompressing and decoding to a byte[] using decode( String s, boolean gzipCompressed ). Added the ability to "suspend" encoding in the Output Stream so you can turn on and off the encoding if you need to embed base64 data in an otherwise "normal" stream (like an XML file).
- v1.5 Output stream pases on flush() command but doesn't do anything itself. This helps when using GZIP streams. Added the ability to GZip-compress objects before encoding them.
- v1.4 Added helper methods to read/write files.
- v1.3.6 Fixed OutputStream.flush() so that 'position' is reset.
- v1.3.5 Added flag to turn on and off line breaks. Fixed bug in input stream where last buffer being read, if not completely full, was not returned.
- v1.3.4 Fixed when "improperly padded stream" error was thrown at the wrong time.
- v1.3.3 Fixed I/O streams which were totally messed up.

I am placing this code in the Public Domain. Do with it as you will. This software comes with no guarantees or warranties but with plenty of well-wishing instead! Please visit<http://iharder.net/base64> periodically to check for updates or to contribute improvements.

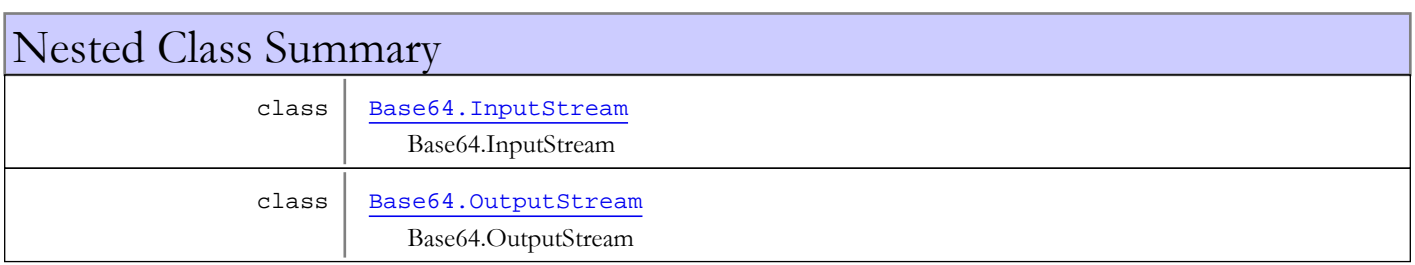

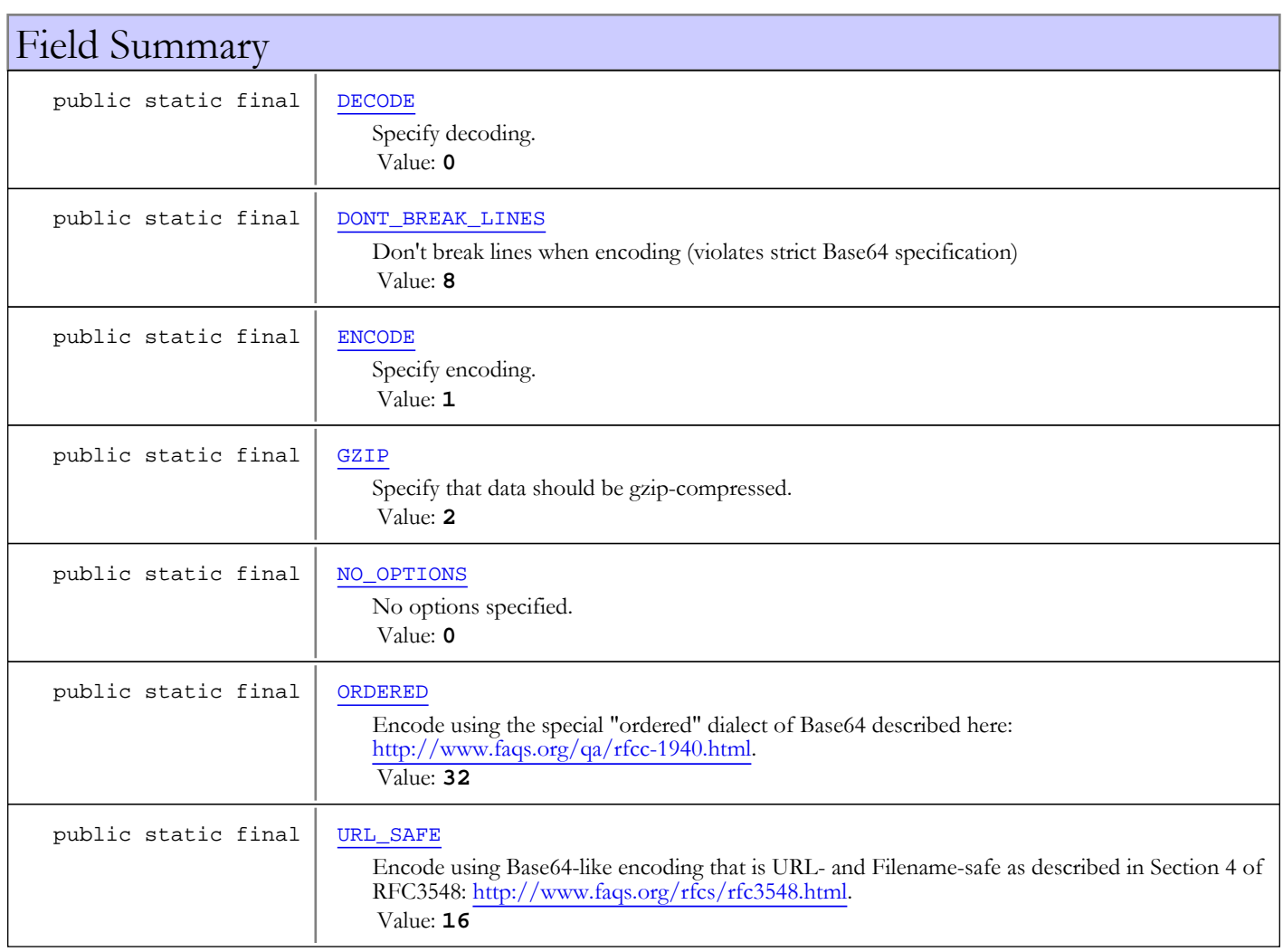

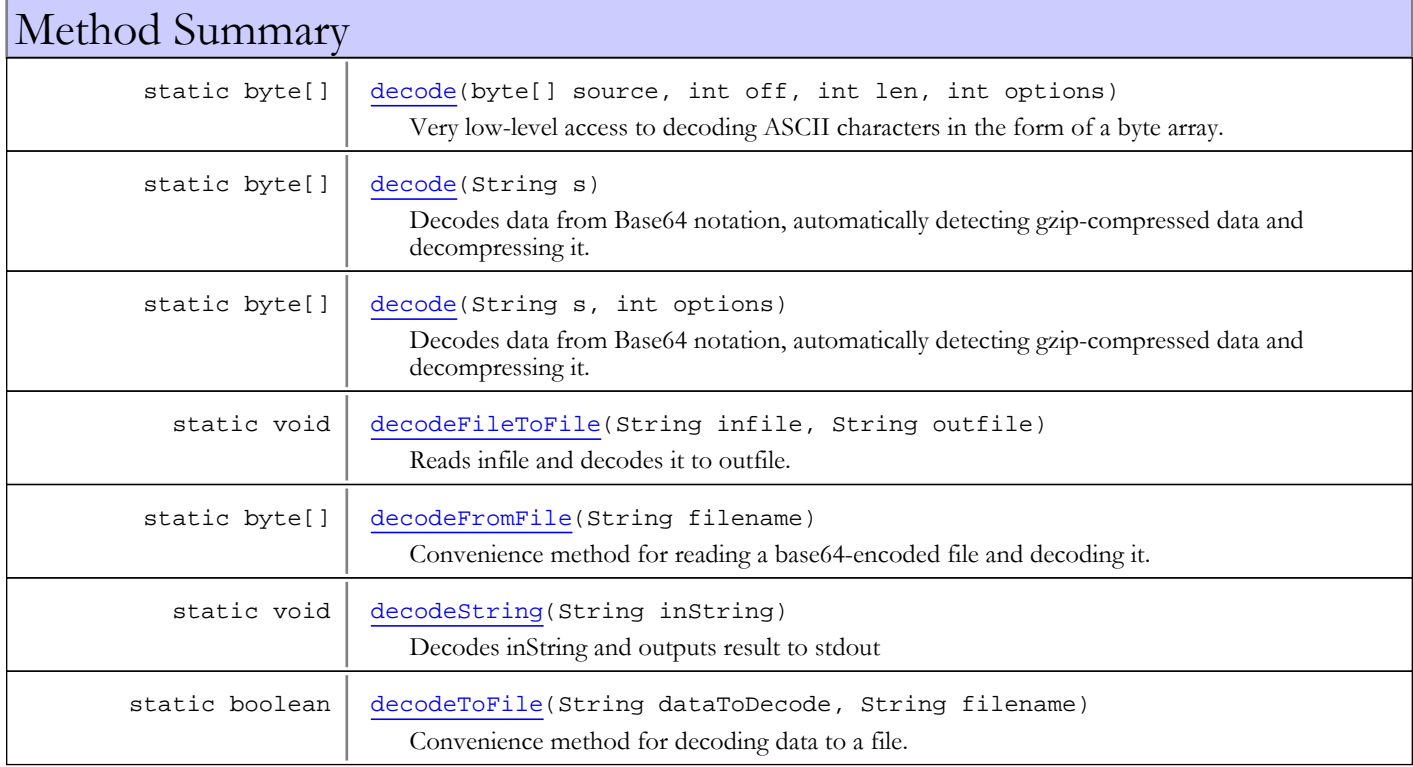

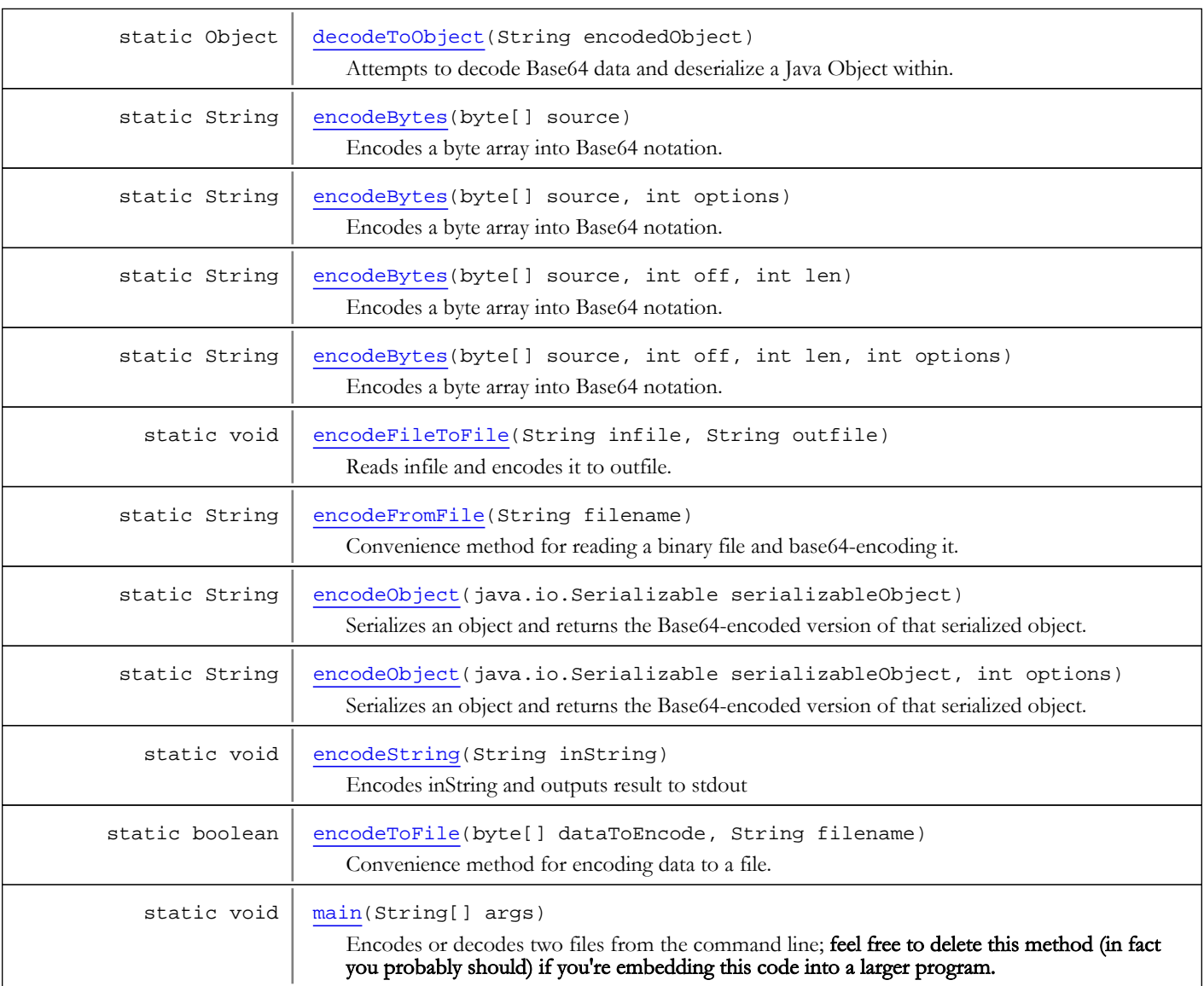

## Methods inherited from class java.lang.Object

clone, equals, finalize, getClass, hashCode, notify, notifyAll, toString, wait, wait, wait

## Fields

## NO\_OPTIONS

public static final int **NO\_OPTIONS**

<span id="page-16-1"></span><span id="page-16-0"></span>No options specified. Value is zero. Constant value: **0**

## ENCODE

public static final int **ENCODE**

Specify encoding. Constant value: **1**

## DECODE

public static final int **DECODE**

<span id="page-17-0"></span>Specify decoding. Constant value: **0**

## <span id="page-17-2"></span>**GZIP**

public static final int **GZIP**

<span id="page-17-1"></span>Specify that data should be gzip-compressed. Constant value: **2**

## DONT\_BREAK\_LINES

public static final int **DONT\_BREAK\_LINES**

<span id="page-17-4"></span>Don't break lines when encoding (violates strict Base64 specification) Constant value: **8**

## URL\_SAFE

public static final int **URL\_SAFE**

Encode using Base64-like encoding that is URL- and Filename-safe as described in Section 4 of RFC3548: [http://www.faqs.org/rfcs/rfc3548.html.](http://www.faqs.org/rfcs/rfc3548.html) It is important to note that data encoded this way is not officially valid Base64, or at the very least should not be called Base64 without also specifying that is was encoded using the URL- and Filename-safe dialect. Constant value: **16**

## ORDERED

public static final int **ORDERED**

<span id="page-17-3"></span>Encode using the special "ordered" dialect of Base64 described here: [http://www.faqs.org/qa/rfcc-1940.html.](http://www.faqs.org/qa/rfcc-1940.html) Constant value: **32**

## Methods

#### <span id="page-17-6"></span>main

```
public final static void main(String[] args)
```
<span id="page-17-5"></span>Encodes or decodes two files from the command line; feel free to delete this method (in fact you probably should) if you're embedding this code into a larger program.

## encodeObject

public static String **encodeObject**(java.io.Serializable serializableObject)

Serializes an object and returns the Base64-encoded version of that serialized object. If the object cannot be serialized or there is another error, the method will return null. The object is not GZip-compressed before being encoded.

#### Parameters:

serializableObject - The object to encode

#### Returns:

The Base64-encoded object

## encodeObject

```
public static String encodeObject(java.io.Serializable serializableObject,
          int options)
```
<span id="page-18-2"></span>Serializes an object and returns the Base64-encoded version of that serialized object. If the object cannot be serialized or there is another error, the method will return null.

Valid options:

 GZIP: gzip-compresses object before encoding it. DONT\_BREAK\_LINES: don't break lines at 76 characters Note: Technically, this makes your encoding non-compliant.

Example: encodeObject( myObj, Base64.GZIP ) or Example: encodeObject( myObj, Base64.GZIP | Base64.DONT\_BREAK\_LINES )

## Parameters:

serializableObject - The object to encode options - Specified options

#### Returns:

The Base64-encoded object

#### See Also:

<span id="page-18-0"></span>[GZIP](#page-17-2) [DONT\\_BREAK\\_LINES](#page-17-1)

## encodeBytes

public static String **encodeBytes**(byte[] source)

Encodes a byte array into Base64 notation. Does not GZip-compress data.

#### Parameters:

<span id="page-18-1"></span>source - The data to convert

## encodeBytes

```
public static String encodeBytes(byte[] source,
          int options)
```
Encodes a byte array into Base64 notation.

Valid options:

```
 GZIP: gzip-compresses object before encoding it.
 DONT_BREAK_LINES: don't break lines at 76 characters
   Note: Technically, this makes your encoding non-compliant.
```
Example: encodeBytes( myData, Base64.GZIP ) or

Example: encodeBytes( myData, Base64.GZIP | Base64.DONT\_BREAK\_LINES )

#### Parameters:

source - The data to convert options - Specified options

## See Also:

<span id="page-19-0"></span>[GZIP](#page-17-2) [DONT\\_BREAK\\_LINES](#page-17-1)

## encodeBytes

public static String **encodeBytes**(byte[] source, int off, int len)

Encodes a byte array into Base64 notation. Does not GZip-compress data.

#### Parameters:

<span id="page-19-1"></span>source - The data to convert off - Offset in array where conversion should begin len - Length of data to convert

## encodeBytes

```
public static String encodeBytes(byte[] source,
          int off,
          int len,
          int options)
```
Encodes a byte array into Base64 notation.

Valid options:

 GZIP: gzip-compresses object before encoding it. DONT\_BREAK\_LINES: don't break lines at 76 characters Note: Technically, this makes your encoding non-compliant.

```
Example: encodeBytes( myData, Base64.GZIP ) or
Example: encodeBytes( myData, Base64.GZIP | Base64.DONT_BREAK_LINES )
```
#### Parameters:

source - The data to convert off - Offset in array where conversion should begin len - Length of data to convert options - Specified options, alphabet type is pulled from this (standard, url-safe, ordered)

## See Also:

GZ<sub>T</sub>P [DONT\\_BREAK\\_LINES](#page-17-1)

## <span id="page-20-0"></span>decode

public static byte[] **decode**(byte[] source, int off, int len, int options)

> Very low-level access to decoding ASCII characters in the form of a byte array. Does not support automatically gunzipping or any other "fancy" features.

#### Parameters:

source - The Base64 encoded data off - The offset of where to begin decoding len - The length of characters to decode

#### Returns:

<span id="page-20-1"></span>decoded data

## decode

```
public static byte[] decode(String s)
```
Decodes data from Base64 notation, automatically detecting gzip-compressed data and decompressing it.

#### Parameters:

s - the string to decode

#### Returns:

<span id="page-20-2"></span>the decoded data

## decode

```
public static byte[] decode(String s,
          int options)
```
Decodes data from Base64 notation, automatically detecting gzip-compressed data and decompressing it.

#### Parameters:

s - the string to decode options - encode options such as URL\_SAFE

## Returns:

<span id="page-20-3"></span>the decoded data

## decodeToObject

public static Object **decodeToObject**(String encodedObject)

Attempts to decode Base64 data and deserialize a Java Object within. Returns null if there was an error.

#### Parameters:

encodedObject - The Base64 data to decode

#### Returns:

<span id="page-21-3"></span>The decoded and deserialized object

## encodeToFile

```
public static boolean encodeToFile(byte[] dataToEncode,
          String filename)
```
Convenience method for encoding data to a file.

#### Parameters:

dataToEncode - byte array of data to encode in base64 form filename - Filename for saving encoded data

Returns:

<span id="page-21-1"></span>true if successful, false otherwise

## decodeToFile

public static boolean **decodeToFile**(String dataToDecode, String filename)

Convenience method for decoding data to a file.

#### Parameters:

dataToDecode - Base64-encoded data as a string filename - Filename for saving decoded data

#### Returns:

<span id="page-21-0"></span>true if successful, false otherwise

## decodeFromFile

public static byte[] **decodeFromFile**(String filename)

Convenience method for reading a base64-encoded file and decoding it.

#### Parameters:

filename - Filename for reading encoded data

#### Returns:

<span id="page-21-2"></span>decoded byte array or null if unsuccessful

## encodeFromFile

public static String **encodeFromFile**(String filename)

Convenience method for reading a binary file and base64-encoding it.

#### Parameters:

filename - Filename for reading binary data

#### Returns:

base64-encoded string or null if unsuccessful

## encodeFileToFile

```
public static void encodeFileToFile(String infile,
          String outfile)
```
<span id="page-22-2"></span>Reads infile and encodes it to outfile.

#### Parameters:

<span id="page-22-3"></span>infile - Input file outfile - Output file

## encodeString

public static void **encodeString**(String inString)

Encodes inString and outputs result to stdout

## Parameters:

<span id="page-22-1"></span>inString - Input string

## decodeString

public static void **decodeString**(String inString)

Decodes inString and outputs result to stdout

#### Parameters:

<span id="page-22-0"></span>inString - Input string

## decodeFileToFile

public static void **decodeFileToFile**(String infile, String outfile)

Reads infile and decodes it to outfile.

#### Parameters:

infile - Input file outfile - Output file

## <span id="page-23-0"></span>com.wowza.util Class Base64.InputStream

java.lang.Object

|| || || || +-java.io.InputStream

 | +-java.io.FilterInputStream

 |  **+-com.wowza.util.Base64.InputStream**

All Implemented Interfaces:

java.io.Closeable

public static class Base64.InputStream extends java.io.FilterInputStream

A [Base64.InputStream](#page-23-0) will read data from another java.io.InputStream, given in the constructor, and encode/decode to/from Base64 notation on the fly.

See Also: [Base64](#page-14-0)

Fields inherited from class java.io.FilterInputStream

in

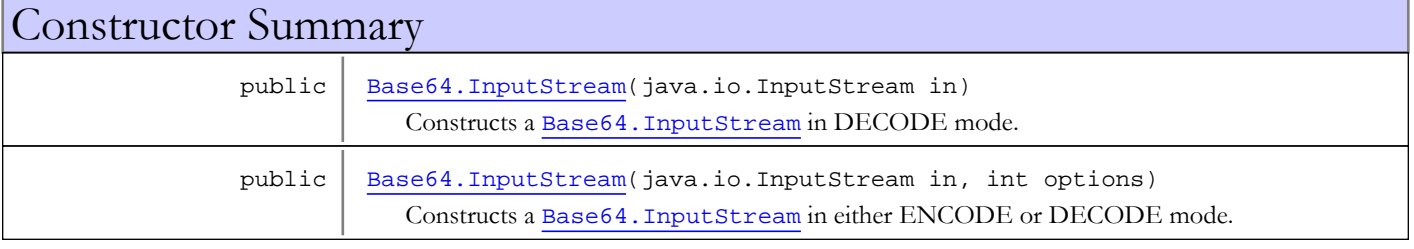

## Method Summary

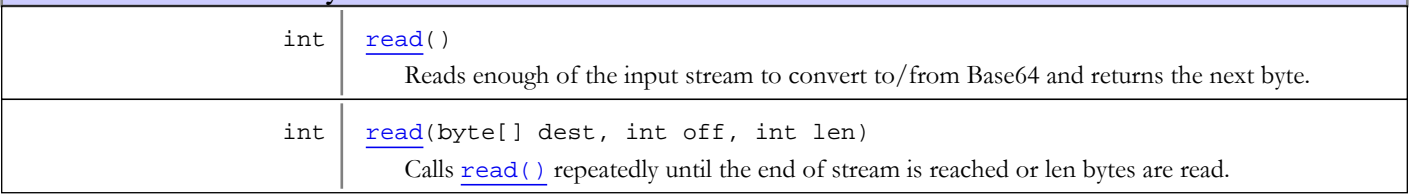

Methods inherited from class java.io.FilterInputStream

available, close, mark, markSupported, read, read, read, reset, skip

Methods inherited from class java.io.InputStream

available, close, mark, markSupported, read, read, read, reset, skip

Methods inherited from class java.lang.Object

clone, equals, finalize, getClass, hashCode, notify, notifyAll, toString, wait, wait, wait

Methods inherited from interface java.io.Closeable

close

## **Constructors**

## Base64.InputStream

public **Base64.InputStream**(java.io.InputStream in)

<span id="page-24-0"></span>Constructs a [Base64.InputStream](#page-23-0) in DECODE mode.

#### Parameters:

<span id="page-24-1"></span>in - the java.io.InputStream from which to read data.

## Base64.InputStream

public **Base64.InputStream**(java.io.InputStream in, int options)

Constructs a [Base64.InputStream](#page-23-0) in either ENCODE or DECODE mode.

Valid options:

 ENCODE or DECODE: Encode or Decode as data is read. DONT\_BREAK\_LINES: don't break lines at 76 characters (only meaningful when encoding) Note: Technically, this makes your encoding non-compliant.

Example: new Base64.InputStream( in, Base64.DECODE )

#### Parameters:

in - the java.io.InputStream from which to read data. options - Specified options

#### See Also:

[Base64.ENCODE](#page-16-0) [Base64.DECODE](#page-17-0) [Base64.DONT\\_BREAK\\_LINES](#page-17-1)

## Methods

## <span id="page-24-2"></span>read

```
public int read()
   throws java.io.IOException
```
Reads enough of the input stream to convert to/from Base64 and returns the next byte.

#### Returns:

next byte

## <span id="page-25-0"></span>read

```
public int read(byte[] dest,
         int off,
 int len)
 throws java.io.IOException
```
Calls [read\(\)](#page-24-2) repeatedly until the end of stream is reached or len bytes are read. Returns number of bytes read into array or -1 if end of stream is encountered.

## Parameters:

dest - array to hold values off - offset for array len - max number of bytes to read into array

## Returns:

bytes read into array or -1 if end of stream is encountered.

## com.wowza.util Class Base64.OutputStream

<span id="page-26-0"></span>java.lang.Object || || || ||

+-java.io.OutputStream

 | +-java.io.FilterOutputStream

#### |  **+-com.wowza.util.Base64.OutputStream**

## All Implemented Interfaces:

java.io.Flushable**,** java.io.Closeable

public static class Base64.OutputStream extends java.io.FilterOutputStream

A [Base64.OutputStream](#page-26-0) will write data to another java.io.OutputStream, given in the constructor, and encode/decode to/from Base64 notation on the fly.

See Also: [Base64](#page-14-0)

## Fields inherited from class java.io.FilterOutputStream

out

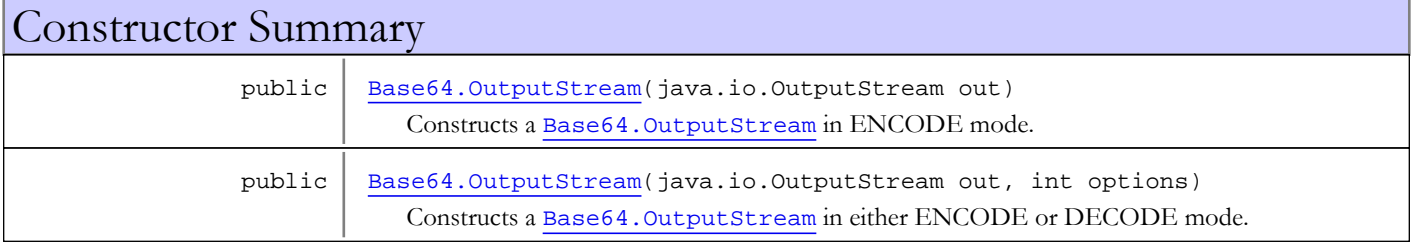

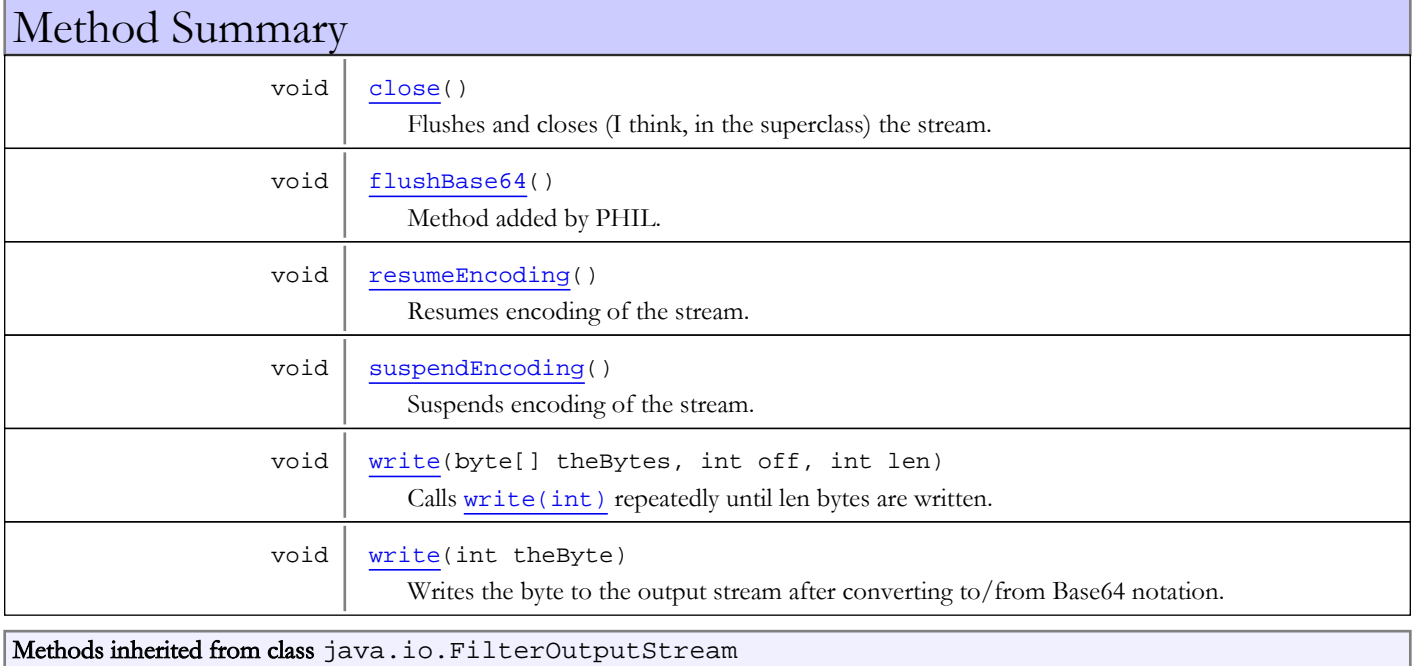

```
close, flush, write, write, write
```
## Methods inherited from class java.io.OutputStream

close, flush, write, write, write

#### Methods inherited from class java.lang.Object

clone, equals, finalize, getClass, hashCode, notify, notifyAll, toString, wait, wait, wait

#### Methods inherited from interface java.io.Closeable

close

Methods inherited from interface java.io.Flushable

flush

## **Constructors**

## Base64.OutputStream

public **Base64.OutputStream**(java.io.OutputStream out)

<span id="page-27-0"></span>Constructs a [Base64.OutputStream](#page-26-0) in ENCODE mode.

#### Parameters:

<span id="page-27-1"></span>out - the java.io.OutputStream to which data will be written.

## Base64.OutputStream

```
public Base64.OutputStream(java.io.OutputStream out,
                             int options)
```
Constructs a [Base64.OutputStream](#page-26-0) in either ENCODE or DECODE mode.

Valid options:

 ENCODE or DECODE: Encode or Decode as data is read. DONT\_BREAK\_LINES: don't break lines at 76 characters (only meaningful when encoding) Note: Technically, this makes your encoding non-compliant.

Example: new Base64.OutputStream( out, Base64.ENCODE )

#### Parameters:

out - the java.io.OutputStream to which data will be written. options - Specified options.

```
See Also:
    Base64.ENCODE
    Base64.DECODE
    Base64.DONT_BREAK_LINES
```
## Methods

## <span id="page-28-5"></span>write

```
public void write(int theByte)
   throws java.io.IOException
```
Writes the byte to the output stream after converting to/from Base64 notation. When encoding, bytes are buffered three at a time before the output stream actually gets a write() call. When decoding, bytes are buffered four at a time.

## Parameters:

theByte - the byte to write

## <span id="page-28-4"></span>write

```
public void write(byte[] theBytes,
           int off,
           int len)
   throws java.io.IOException
```
Calls write (int) repeatedly until len bytes are written.

#### Parameters:

<span id="page-28-1"></span>theBytes - array from which to read bytes off - offset for array len - max number of bytes to read into array

## flushBase64

```
public void flushBase64()
   throws java.io.IOException
```
<span id="page-28-0"></span>Method added by PHIL. [Thanks, PHIL. -Rob] This pads the buffer without closing the stream.

## close

```
public void close()
   throws java.io.IOException
```
<span id="page-28-3"></span>Flushes and closes (I think, in the superclass) the stream.

## suspendEncoding

```
public void suspendEncoding()
   throws java.io.IOException
```
<span id="page-28-2"></span>Suspends encoding of the stream. May be helpful if you need to embed a piece of base640-encoded data in a stream.

## resumeEncoding

#### public void **resumeEncoding**()

Resumes encoding of the stream. May be helpful if you need to embed a piece of base640-encoded data in a stream.

## com.wowza.util Class BufferUtils

java.lang.Object

|  **+-com.wowza.util.BufferUtils**

public class BufferUtils extends Object

BufferUtils: utilities for converting between binary data and Java primitive types. Faster than Java runtime equivalents

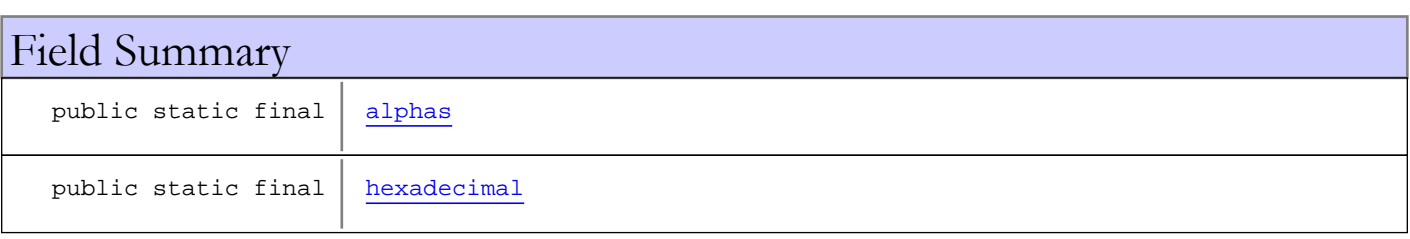

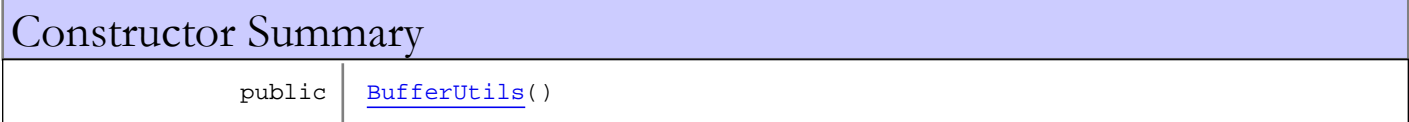

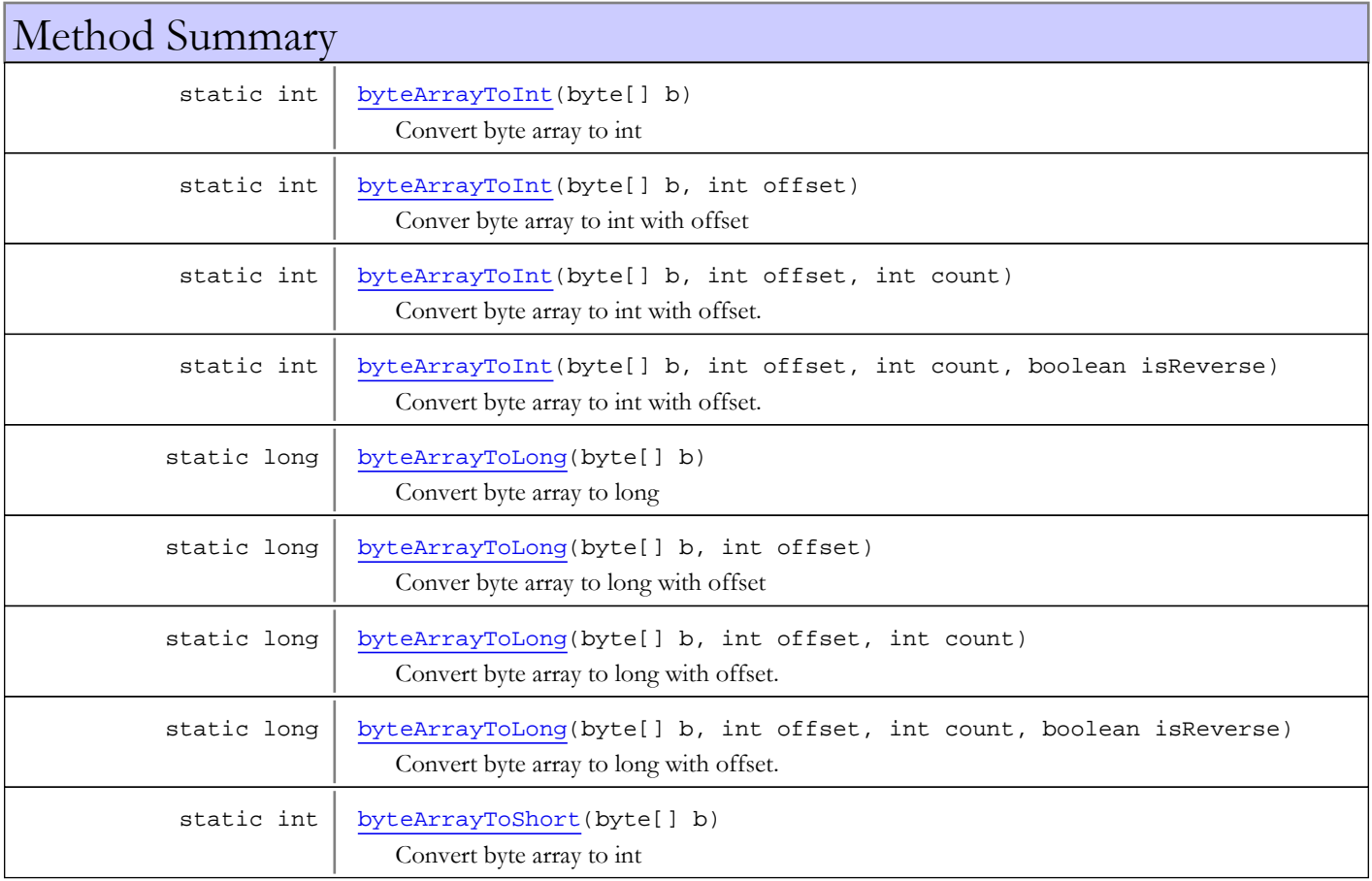

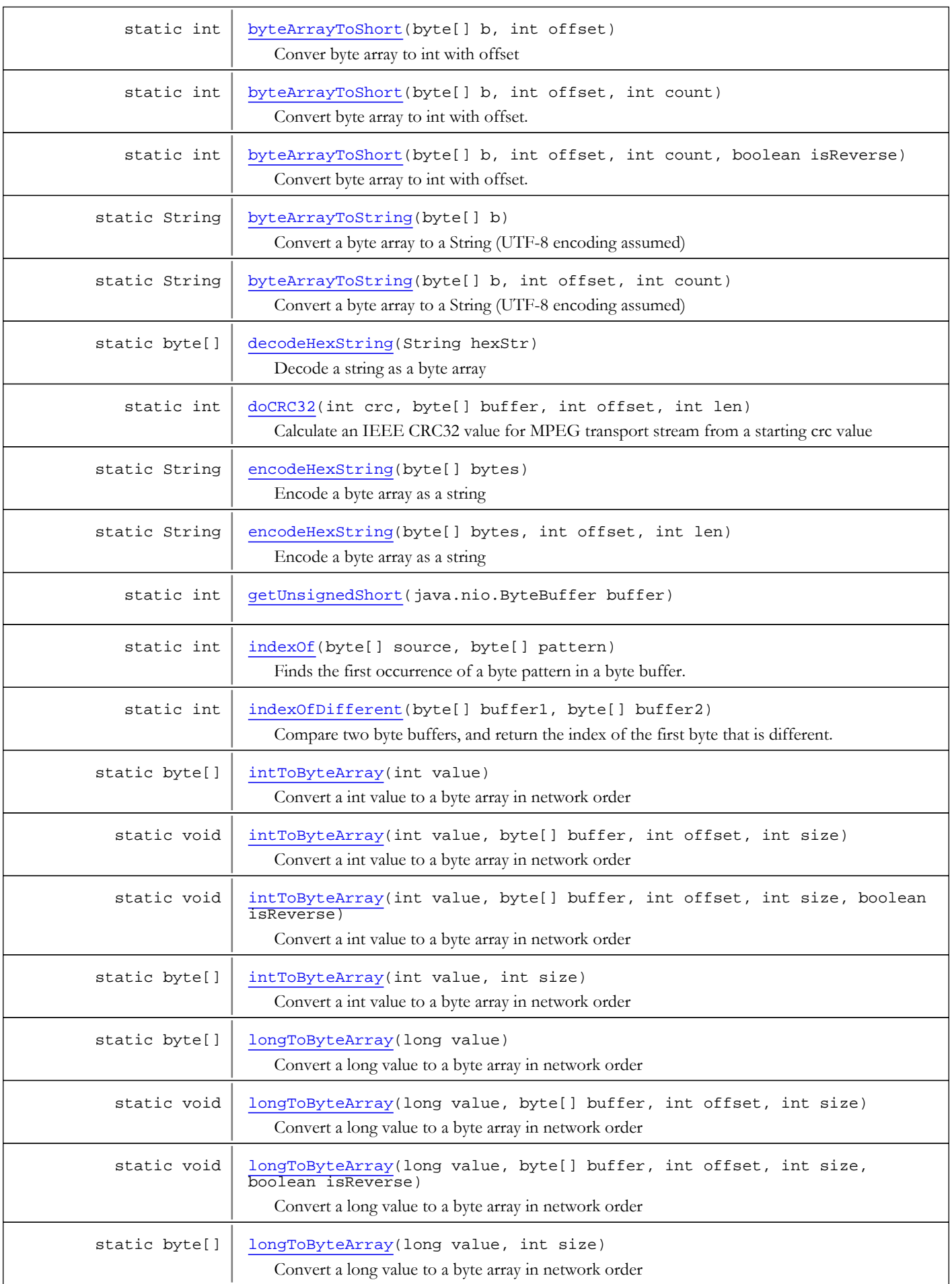

static boolean  $s$  [startsWith\(](#page-38-2)byte[] source, byte[] pattern)

Methods inherited from class java.lang.Object

clone, equals, finalize, getClass, hashCode, notify, notifyAll, toString, wait, wait, wait

## Fields

## <span id="page-31-1"></span>hexadecimal

public static final java.lang.String **hexadecimal**

## <span id="page-31-0"></span>alphas

public static final java.lang.String **alphas**

## **Constructors**

## <span id="page-31-2"></span>BufferUtils

public **BufferUtils**()

## Methods

## encodeHexString

public static String **encodeHexString**(byte[] bytes)

<span id="page-31-3"></span>Encode a byte array as a string

Parameters:

bytes - byte array

## Returns:

<span id="page-31-4"></span>string

## encodeHexString

public static String **encodeHexString**(byte[] bytes, int offset, int len)

Encode a byte array as a string

#### Parameters:

bytes - byte array offset - offset len - length

#### Returns:

<span id="page-32-3"></span>string

## decodeHexString

public static byte[] **decodeHexString**(String hexStr)

Decode a string as a byte array

#### Parameters:

hexStr - string

#### Returns:

<span id="page-32-1"></span>byte array

## byteArrayToString

public static String **byteArrayToString**(byte[] b)

Convert a byte array to a String (UTF-8 encoding assumed)

#### Parameters:

b - byte array

#### Returns:

<span id="page-32-2"></span>resultant string

## byteArrayToString

public static String **byteArrayToString**(byte[] b, int offset, int count)

Convert a byte array to a String (UTF-8 encoding assumed)

#### Parameters:

b - byte array offset - offset count - len

Returns: resultant string

## byteArrayToLong

public static long **byteArrayToLong**(byte[] b)

<span id="page-32-0"></span>Convert byte array to long

#### Parameters:

b - byte array (8 bytes)

#### Returns:

long value

## byteArrayToLong

```
public static long byteArrayToLong(byte[] b,
          int offset)
```
<span id="page-33-1"></span>Conver byte array to long with offset

#### Parameters:

b - byte array (8 bytes) offset - offset

Returns:

<span id="page-33-2"></span>long value

## byteArrayToLong

```
public static long byteArrayToLong(byte[] b,
          int offset,
```
int count)

Convert byte array to long with offset. Count is the number of bytes. Can be less than 8. If less than 8 just fills lower bits in value.

#### Parameters:

b - byte array offset - offset count - number of bytes

#### Returns:

<span id="page-33-3"></span>long value

## byteArrayToLong

public static long **byteArrayToLong**(byte[] b, int offset, int count, boolean isReverse)

> Convert byte array to long with offset. Count is the number of bytes. Can be less than 8. If less than 8 just fills lower bits in value. The reverse flag allows data to be in reverse order.

#### Parameters:

b - byte array offset - offset count - number of bytes isReverse - is data in reverse order

#### Returns:

<span id="page-33-0"></span>long value

## byteArrayToInt

public static int **byteArrayToInt**(byte[] b)

Convert byte array to int

#### Parameters:

b - byte array (4 bytes)

#### Returns:

int value

## byteArrayToInt

```
public static int byteArrayToInt(byte[] b,
```
<span id="page-34-0"></span>int offset)

Conver byte array to int with offset

## Parameters:

b - byte array (4 bytes) offset - offset

#### Returns:

<span id="page-34-1"></span>int value

## byteArrayToInt

```
public static int byteArrayToInt(byte[] b,
          int offset,
          int count)
```
Convert byte array to int with offset. Count is the number of bytes. Can be less than 4. If less than 4 just fills lower bits in value.

#### Parameters:

b - byte array offset - offset count - number of bytes

#### Returns:

<span id="page-34-2"></span>int value

## byteArrayToInt

```
public static int byteArrayToInt(byte[] b,
          int offset,
          int count,
          boolean isReverse)
```
Convert byte array to int with offset. Count is the number of bytes. Can be less than 4. If less than 4 just fills lower bits in value. The reverse flag allows data to be in reverse order.

#### Parameters:

b - byte array offset - offset count - number of bytes isReverse - is data in reverse order

#### Returns:

<span id="page-34-3"></span>int value

## byteArrayToShort

public static int **byteArrayToShort**(byte[] b)

Convert byte array to int

#### Parameters:

b - byte array (2 bytes)

#### Returns:

<span id="page-35-0"></span>int value

## byteArrayToShort

public static int **byteArrayToShort**(byte[] b, int offset)

Conver byte array to int with offset

#### Parameters:

b - byte array (2 bytes) offset - offset

#### Returns:

<span id="page-35-1"></span>int value

## byteArrayToShort

```
public static int byteArrayToShort(byte[] b,
          int offset,
          int count)
```
Convert byte array to int with offset. Count is the number of bytes. Can be less than 2. If less than 2 just fills lower bits in value.

#### Parameters:

b - byte array offset - offset count - number of bytes

#### Returns:

<span id="page-35-2"></span>int value

## byteArrayToShort

```
public static int byteArrayToShort(byte[] b,
          int offset,
          int count,
          boolean isReverse)
```
Convert byte array to int with offset. Count is the number of bytes. Can be less than 2. If less than 2 just fills lower bits in value. The reverse flag allows data to be in reverse order.

#### Parameters:

b - byte array offset - offset count - number of bytes isReverse - is data in reverse order

#### Returns:

<span id="page-35-3"></span>int value

## intToByteArray

public static byte[] **intToByteArray**(int value)

Convert a int value to a byte array in network order

#### Parameters:

value - value
#### Returns:

4-byte array with value

### intToByteArray

public static byte[] **intToByteArray**(int value, int size)

Convert a int value to a byte array in network order

#### Parameters:

value - value size - size of resultant byte array

### Returns:

size-byte array with value

### intToByteArray

```
public static void intToByteArray(int value,
          byte[] buffer,
           int offset,
          int size)
```
Convert a int value to a byte array in network order

#### Parameters:

value - value buffer - destination byte array offset - starting offset in byte array size - number of bytes to write

# intToByteArray

```
public static void intToByteArray(int value,
           byte[] buffer,
           int offset,
           int size,
          boolean isReverse)
```
Convert a int value to a byte array in network order

#### Parameters:

value - value buffer - destination byte array offset - starting offset in byte array size - number of bytes to write isReverse - is data in reverse order

# longToByteArray

public static byte[] **longToByteArray**(long value)

Convert a long value to a byte array in network order

#### Parameters:

value - value

### Returns:

8-byte array with value

### longToByteArray

```
public static byte[] longToByteArray(long value,
          int size)
```
Convert a long value to a byte array in network order

### Parameters:

value - value size - size of resultant byte array

#### Returns:

size-byte array with value

# longToByteArray

```
public static void longToByteArray(long value,
           byte[] buffer,
           int offset,
           int size)
```
Convert a long value to a byte array in network order

#### Parameters:

value - value buffer - destination byte array offset - starting offset in byte array size - number of bytes to write

### longToByteArray

```
public static void longToByteArray(long value,
          byte[] buffer,
           int offset,
          int size,
          boolean isReverse)
```
Convert a long value to a byte array in network order

#### Parameters:

value - value buffer - destination byte array offset - starting offset in byte array size - number of bytes to write isReverse - is data in reverse order

### getUnsignedShort

public static int **getUnsignedShort**(java.nio.ByteBuffer buffer)

# doCRC32

```
public static int doCRC32(int crc,
           byte[] buffer,
           int offset,
           int len)
```
Calculate an IEEE CRC32 value for MPEG transport stream from a starting crc value

#### Parameters:

crc - starting crc value buffer - buffer offset - offset len - len

### Returns:

crc value

### indexOf

```
public static int indexOf(byte[] source,
          byte[] pattern)
```
Finds the first occurrence of a byte pattern in a byte buffer.

Note: If we want to improve the performance, we could implement the Knuth-Morris-Pratt algorithm. But I don't need the speed nor do I have time today!

#### Parameters:

source - The source byte buffer pattern - the pattern we're looking for.

#### Returns:

the index of source where the pattern is found, else -1

### indexOfDifferent

```
public static int indexOfDifferent(byte[] buffer1,
          byte[] buffer2)
```
Compare two byte buffers, and return the index of the first byte that is different.

### Parameters:

buffer1 - byte array1 buffer2 - byte array2

### Returns:

index where buffers differ, or -1.

# startsWith

```
public static boolean startsWith(byte[] source,
          byte[] pattern)
```
# com.wowza.util Class DebugUtils

java.lang.Object

|  **+-com.wowza.util.DebugUtils**

public final class DebugUtils extends Object

DebugUtils: Debugging utilties.

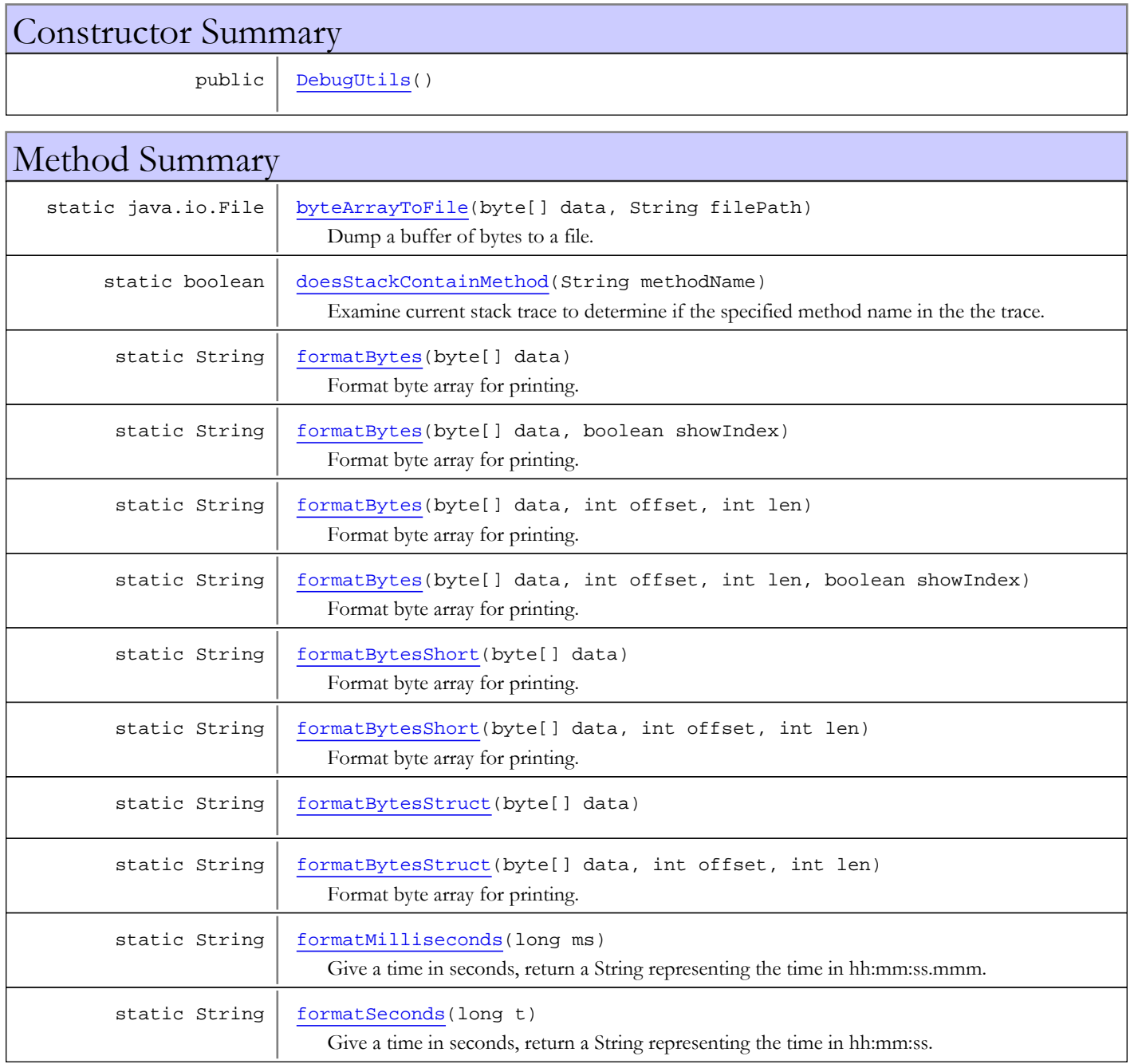

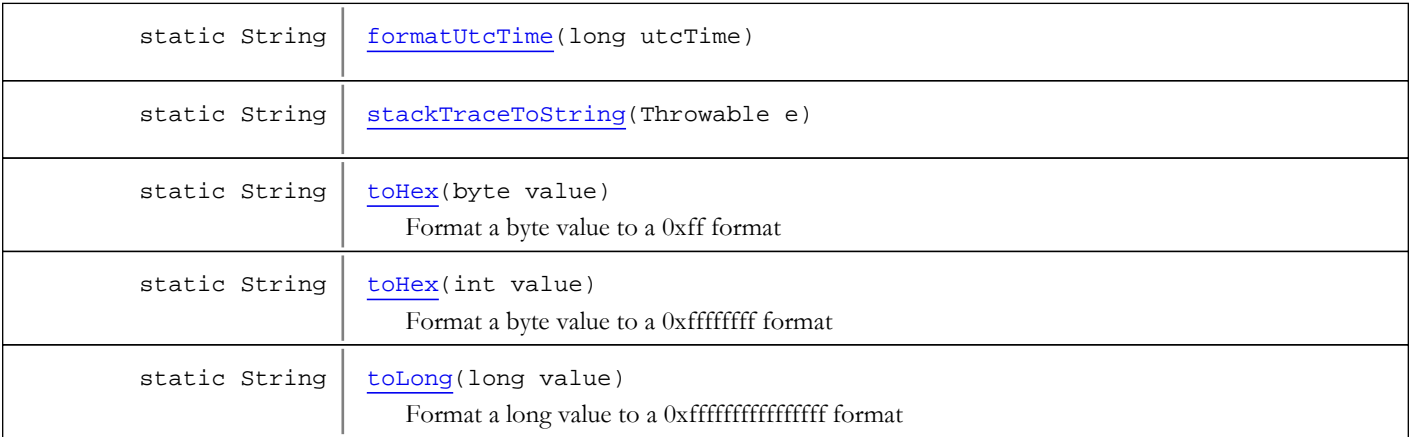

### Methods inherited from class java.lang.Object

clone, equals, finalize, getClass, hashCode, notify, notifyAll, toString, wait, wait, wait

# **Constructors**

# <span id="page-40-0"></span>DebugUtils

public **DebugUtils**()

# Methods

# formatBytesShort

public static String **formatBytesShort**(byte[] data)

<span id="page-40-1"></span>Format byte array for printing. Simple format as rows of hex values (16 values per row)

### Parameters:

data - byte array

### Returns:

<span id="page-40-2"></span>formatted string

# formatBytesShort

public static String **formatBytesShort**(byte[] data, int offset, int len)

Format byte array for printing. Simple format as rows of hex values (16 values per row)

### Parameters:

data - byte array offset - offset in array len - data len

### Returns:

formatted string

## formatBytes

public static String **formatBytes**(byte[] data)

<span id="page-41-0"></span>Format byte array for printing. Format as rows of hex values (16 values per row) along with text representation of data.

#### Parameters:

data - byte array

#### Returns:

<span id="page-41-1"></span>formatted string

### formatBytes

public static String **formatBytes**(byte[] data, boolean showIndex)

Format byte array for printing. Format as rows of hex values (16 values per row) along with text representation of data.

#### Parameters:

data - byte array

### Returns:

<span id="page-41-2"></span>formatted string

## formatBytes

```
public static String formatBytes(byte[] data,
          int offset,
          int len)
```
Format byte array for printing. Format as rows of hex values (16 values per row) along with text representation of data.

#### Parameters:

data - byte array offset - start index in array len - length to format

### Returns:

<span id="page-41-3"></span>formatted string

### formatBytes

```
public static String formatBytes(byte[] data,
          int offset,
          int len,
          boolean showIndex)
```
Format byte array for printing. Format as rows of hex values (16 values per row) along with text representation of data.

### Parameters:

data - byte array offset - start index in array len - length to format

#### Returns:

formatted string

## <span id="page-42-0"></span>formatBytesStruct

public static String **formatBytesStruct**(byte[] data)

## formatBytesStruct

```
public static String formatBytesStruct(byte[] data,
          int offset,
          int len)
```
<span id="page-42-1"></span>Format byte array for printing. Format as Java primitive byte values (8 per row).

Parameters: data - byte array

Returns: formatted string

### <span id="page-42-2"></span>toHex

public static String **toHex**(byte value)

Format a byte value to a 0xff format

### Parameters:

value - byte value

### Returns:

<span id="page-42-3"></span>return string

## toHex

public static String **toHex**(int value)

Format a byte value to a 0xffffffff format

#### Parameters:

value - int value

### Returns:

<span id="page-42-4"></span>return string

### toLong

public static String **toLong**(long value)

Format a long value to a 0xfffffffffffffffffff format

#### Parameters:

value - long value

### Returns:

return string

# byteArrayToFile

```
public static java.io.File byteArrayToFile(byte[] data,
          String filePath)
```
<span id="page-43-0"></span>Dump a buffer of bytes to a file. Useful for debugging.

#### Parameters:

<span id="page-43-3"></span>data - a buffer of bytes filePath - The path and filename

# formatSeconds

```
public static String formatSeconds(long t)
```
Give a time in seconds, return a String representing the time in hh:mm:ss.

123 s --> 00:02:03

Parameters:

 $\ddot{+}$ 

#### Returns:

<span id="page-43-2"></span>time representation

### formatMilliseconds

```
public static String formatMilliseconds(long ms)
```
Give a time in seconds, return a String representing the time in hh:mm:ss.mmm.

123456 ms --> 00:02:03.456

#### Parameters:

ms

### Returns:

<span id="page-43-4"></span>time representation

### formatUtcTime

public static String **formatUtcTime**(long utcTime)

### <span id="page-43-5"></span>stackTraceToString

public static String **stackTraceToString**(Throwable e)

# doesStackContainMethod

public static boolean **doesStackContainMethod**(String methodName)

<span id="page-43-1"></span>Examine current stack trace to determine if the specified method name in the the trace.

Could be enhanced quite a bit by also checking for Class and method. But simple for now.

### Parameters:

#### methodName

#### Returns:

true if in trace, else false

# com.wowza.util Class ElapsedTimer

java.lang.Object

|  **+-com.wowza.util.ElapsedTimer**

public class ElapsedTimer extends Object

ElapsedTimer: Utility class for keep track of the duration an object has been in existence.

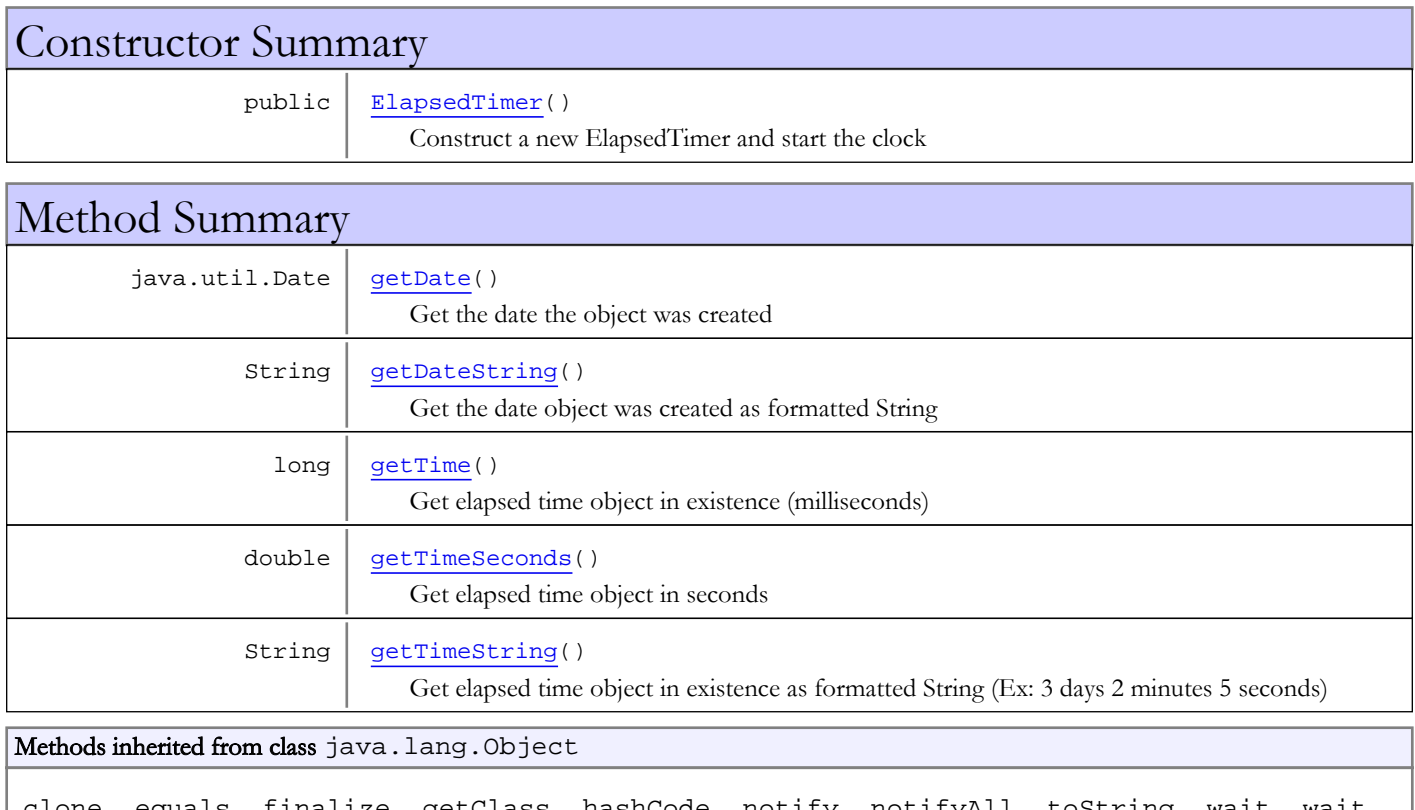

clone, equals, finalize, getClass, hashCode, notify, notifyAll, toString, wait, wait, wait

# **Constructors**

# ElapsedTimer

public **ElapsedTimer**()

<span id="page-45-0"></span>Construct a new ElapsedTimer and start the clock

# Methods

# <span id="page-46-0"></span>getDate

public java.util.Date **getDate**()

Get the date the object was created

### Returns:

<span id="page-46-1"></span>date object created

# getDateString

public String **getDateString**()

Get the date object was created as formatted String

### Returns:

<span id="page-46-2"></span>date object created as formatted String

# getTime

public long **getTime**()

Get elapsed time object in existence (milliseconds)

### Returns:

<span id="page-46-3"></span>elapsed time (milliseconds)

# getTimeSeconds

### public double **getTimeSeconds**()

Get elapsed time object in seconds

### Returns:

<span id="page-46-4"></span>elapsed time in seconds

# getTimeString

### public String **getTimeString**()

Get elapsed time object in existence as formatted String (Ex: 3 days 2 minutes 5 seconds)

### Returns:

elapsed time as formatted String

# com.wowza.util Class FileUtils

java.lang.Object

|  **+-com.wowza.util.FileUtils**

public class FileUtils extends Object

FileUtils: File utilities

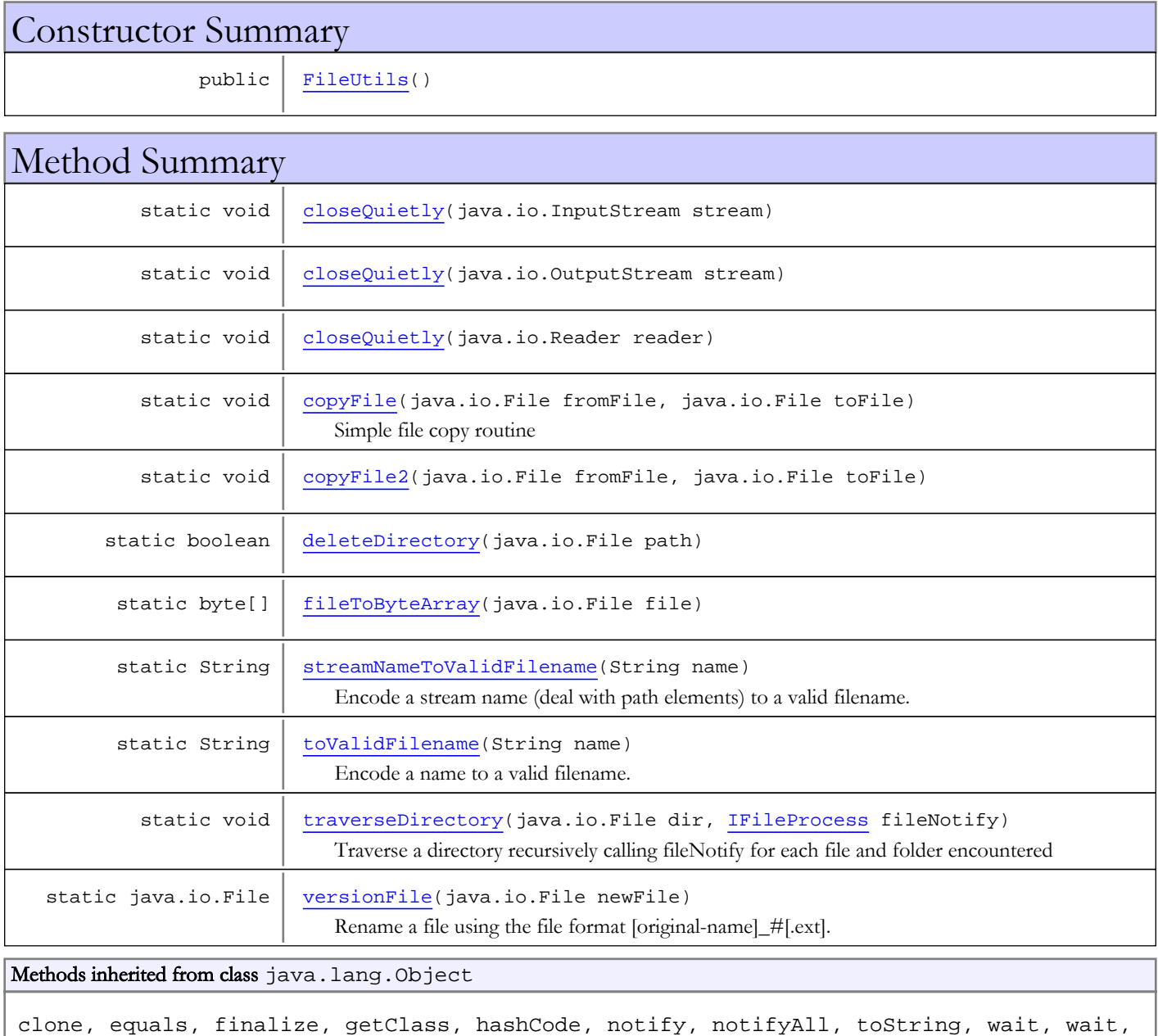

wait

# **Constructors**

### <span id="page-48-0"></span>FileUtils

public **FileUtils**()

# Methods

## <span id="page-48-3"></span>fileToByteArray

public static byte[] **fileToByteArray**(java.io.File file)

### streamNameToValidFilename

public static String **streamNameToValidFilename**(String name)

Encode a stream name (deal with path elements) to a valid filename.

#### Parameters:

<span id="page-48-4"></span>name - stream name

#### Returns:

<span id="page-48-5"></span>encoded filename

### toValidFilename

public static String **toValidFilename**(String name)

Encode a name to a valid filename.

Parameters:

name

### Returns:

<span id="page-48-1"></span>encoded filename

# copyFile

public static void **copyFile**(java.io.File fromFile, java.io.File toFile)

Simple file copy routine

### Parameters:

<span id="page-48-2"></span>fromFile - from file toFile - to file

# copyFile2

```
public static void copyFile2(java.io.File fromFile,
          java.io.File toFile)
   throws java.io.IOException
```
# <span id="page-49-0"></span>closeQuietly

public static void **closeQuietly**(java.io.InputStream stream)

## <span id="page-49-1"></span>closeQuietly

public static void **closeQuietly**(java.io.OutputStream stream)

### <span id="page-49-2"></span>closeQuietly

public static void **closeQuietly**(java.io.Reader reader)

### <span id="page-49-3"></span>deleteDirectory

public static boolean **deleteDirectory**(java.io.File path)

### versionFile

public static java.io.File **versionFile**(java.io.File newFile)

<span id="page-49-5"></span>Rename a file using the file format [original-name]\_#[.ext].

### Parameters:

newFile - input file

### Returns:

<span id="page-49-4"></span>renamed file

### traverseDirectory

```
public static void traverseDirectory(java.io.File dir,
          IFileProcess fileNotify)
```
Traverse a directory recursively calling fileNotify for each file and folder encountered

### Parameters:

dir - starting directory fileNotify - file notify object

# com.wowza.util Class FLVUtils

java.lang.Object

|  **+-com.wowza.util.FLVUtils**

public final class FLVUtils extends Object

FLVUtils: utility for reading and writing .flv files.

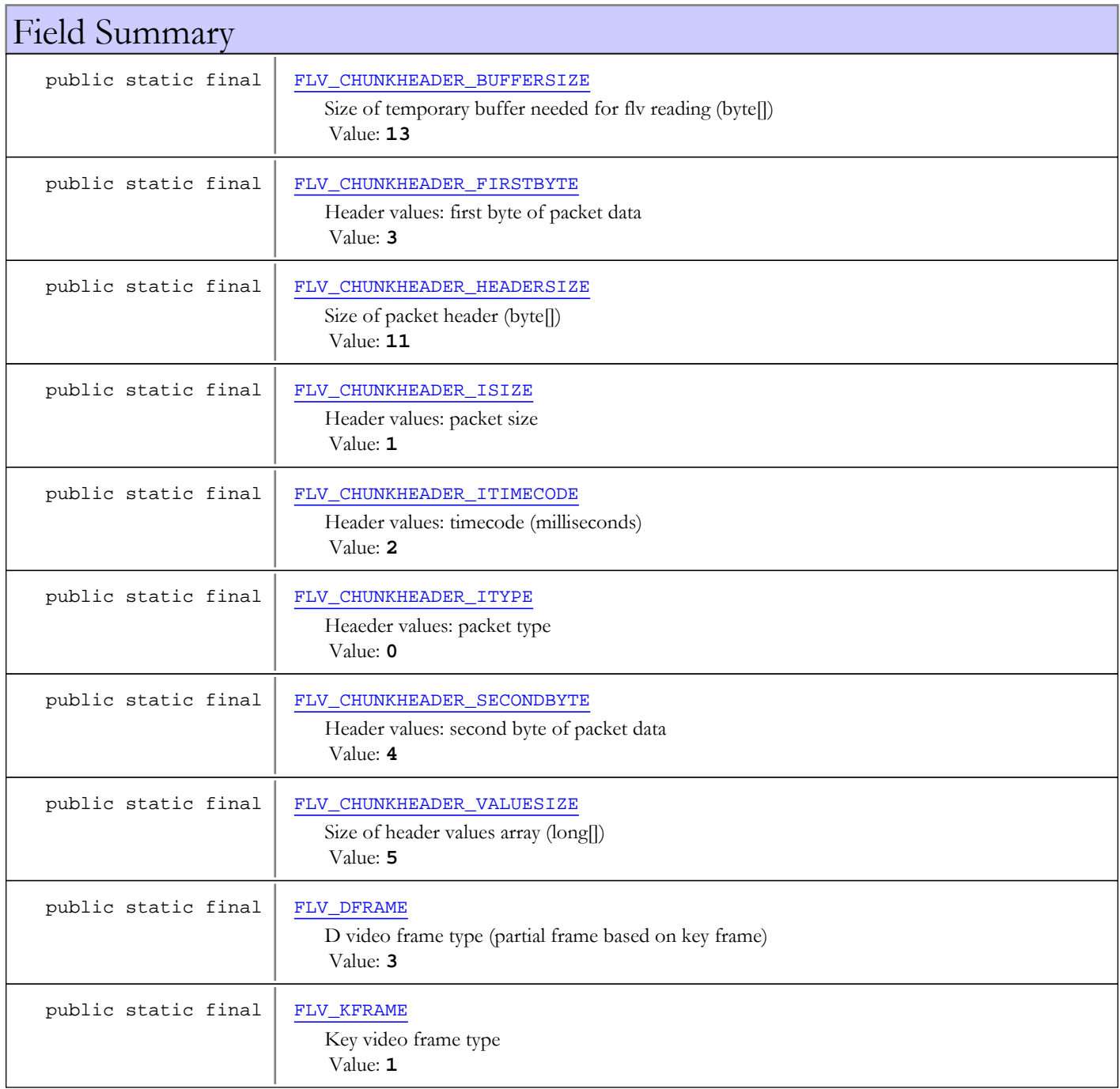

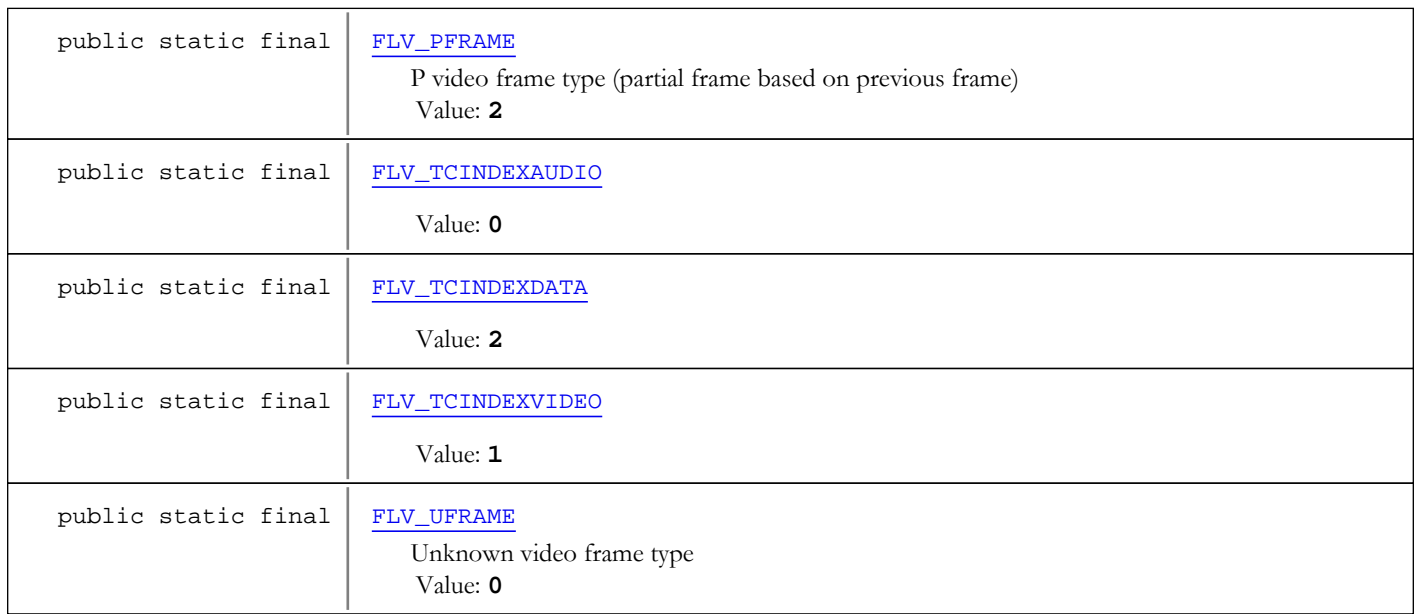

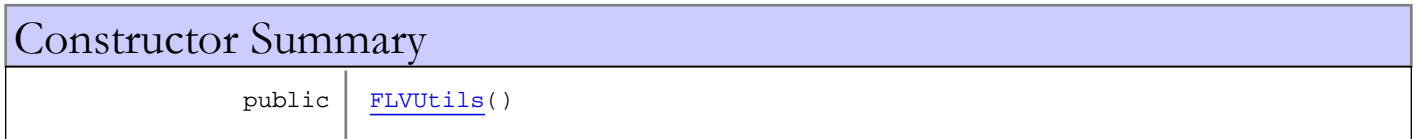

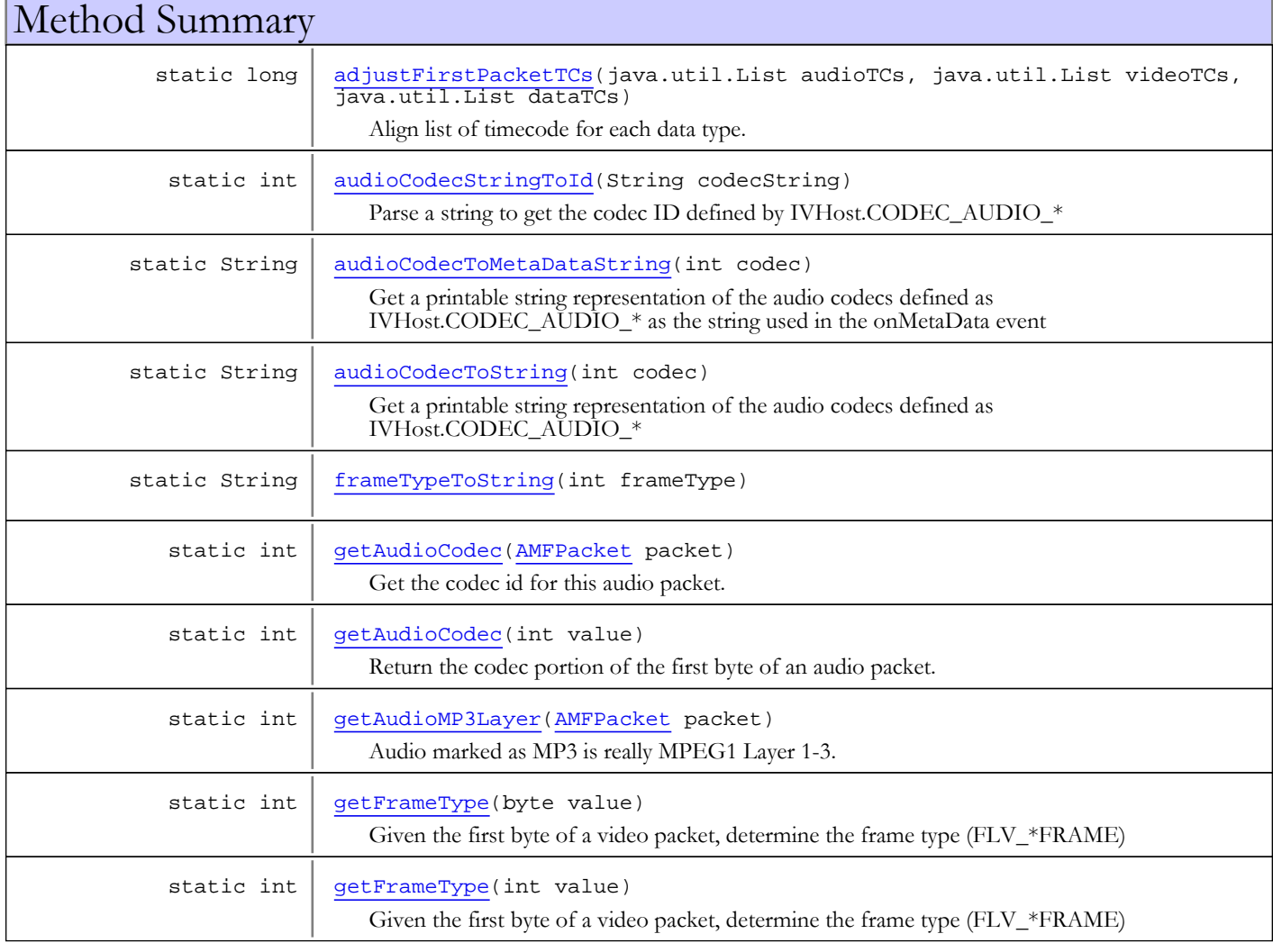

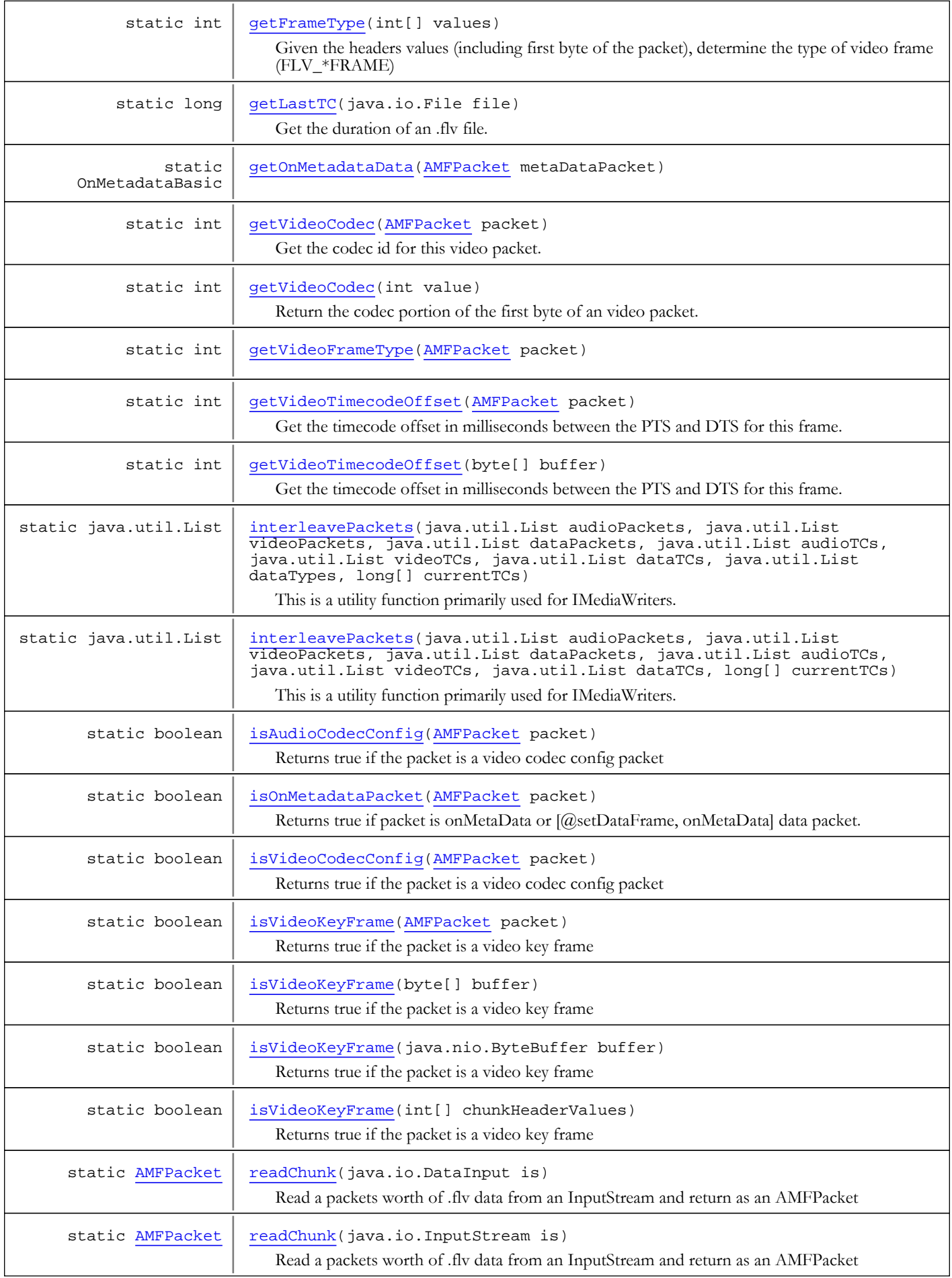

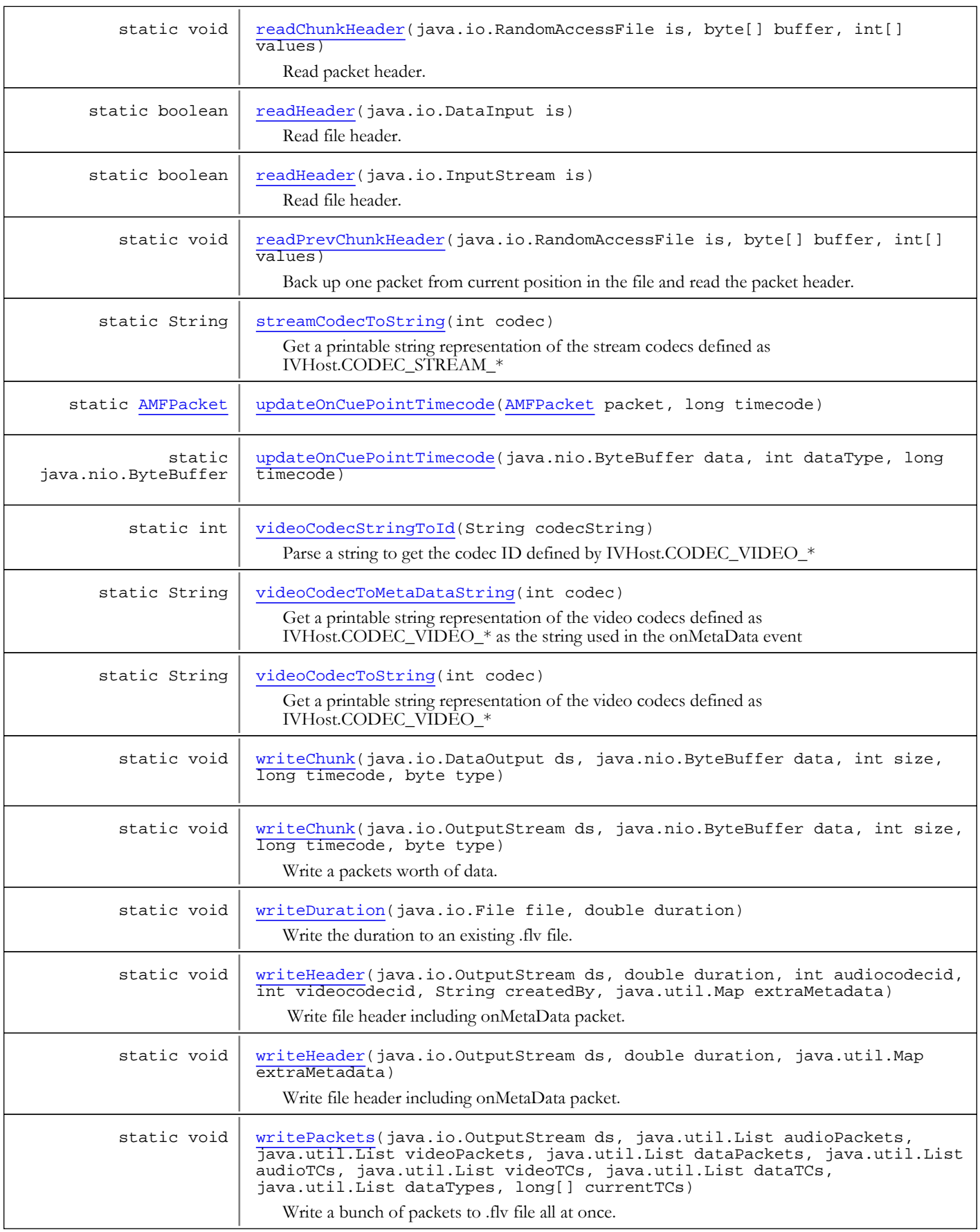

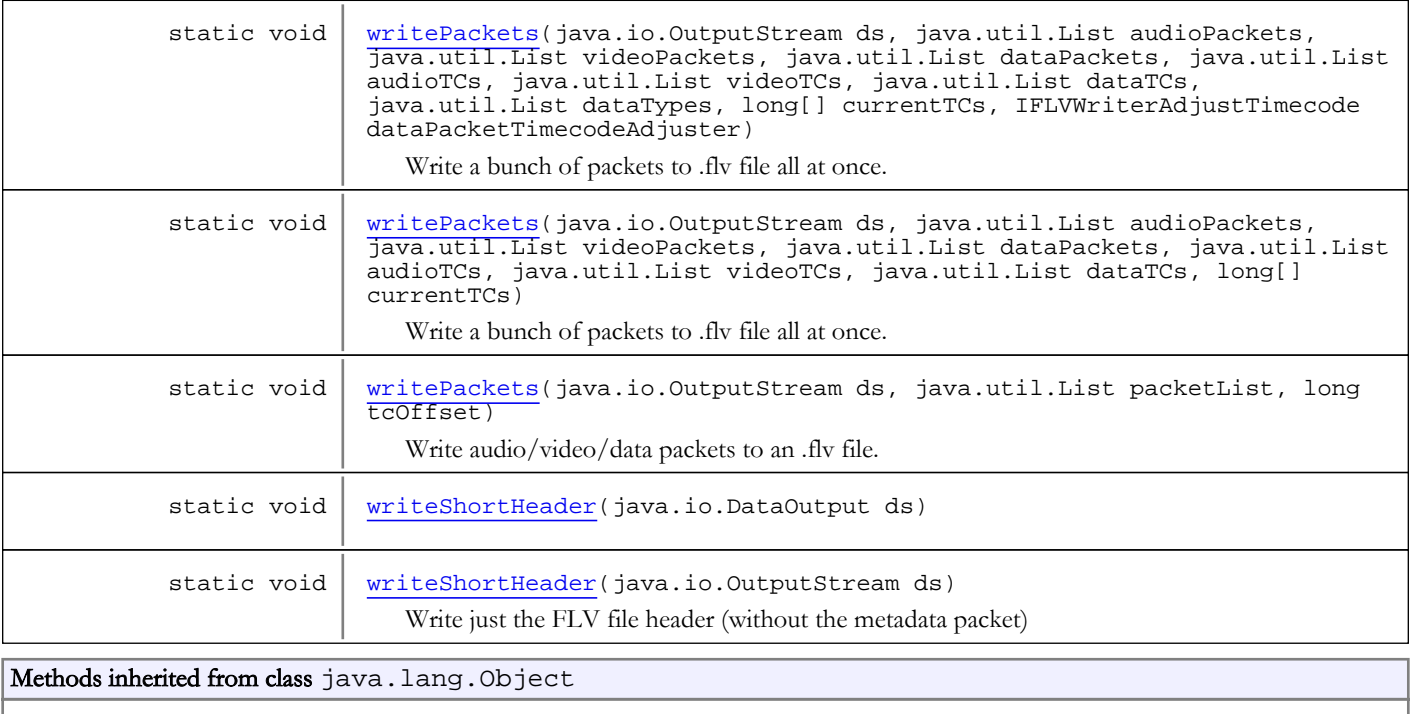

clone, equals, finalize, getClass, hashCode, notify, notifyAll, toString, wait, wait, wait

# Fields

# FLV\_CHUNKHEADER\_ITYPE

public static final int **FLV\_CHUNKHEADER\_ITYPE**

<span id="page-54-3"></span><span id="page-54-1"></span>Heaeder values: packet type Constant value: **0**

# FLV\_CHUNKHEADER\_ISIZE

public static final int **FLV\_CHUNKHEADER\_ISIZE**

<span id="page-54-2"></span>Header values: packet size Constant value: **1**

# FLV\_CHUNKHEADER\_ITIMECODE

public static final int **FLV\_CHUNKHEADER\_ITIMECODE**

<span id="page-54-0"></span>Header values: timecode (milliseconds) Constant value: **2**

## FLV\_CHUNKHEADER\_FIRSTBYTE

public static final int **FLV\_CHUNKHEADER\_FIRSTBYTE**

Header values: first byte of packet data Constant value: **3**

### FLV\_CHUNKHEADER\_SECONDBYTE

public static final int **FLV\_CHUNKHEADER\_SECONDBYTE**

<span id="page-55-2"></span><span id="page-55-1"></span>Header values: second byte of packet data Constant value: **4**

### FLV CHUNKHEADER HEADERSIZE

public static final int **FLV\_CHUNKHEADER\_HEADERSIZE**

<span id="page-55-0"></span>Size of packet header (byte[]) Constant value: **11**

### FLV\_CHUNKHEADER\_BUFFERSIZE

public static final int **FLV\_CHUNKHEADER\_BUFFERSIZE**

Size of temporary buffer needed for flv reading (byte[]) Constant value: 13

### FLV\_CHUNKHEADER\_VALUESIZE

public static final int **FLV\_CHUNKHEADER\_VALUESIZE**

<span id="page-55-8"></span><span id="page-55-3"></span>Size of header values array (long[]) Constant value: **5**

### FLV\_UFRAME

public static final int **FLV\_UFRAME**

<span id="page-55-5"></span>Unknown video frame type Constant value: **0**

# FLV\_KFRAME

public static final int **FLV\_KFRAME**

<span id="page-55-4"></span>Key video frame type Constant value: **1**

### FLV\_DFRAME

public static final int **FLV\_DFRAME**

<span id="page-55-6"></span>D video frame type (partial frame based on key frame) Constant value: **3**

### FLV\_PFRAME

public static final int **FLV\_PFRAME**

<span id="page-55-7"></span>P video frame type (partial frame based on previous frame) Constant value: **2**

# FLV TCINDEXAUDIO

public static final int **FLV\_TCINDEXAUDIO**

<span id="page-56-1"></span>Constant value: **0**

# FLV TCINDEXVIDEO

public static final int **FLV\_TCINDEXVIDEO**

<span id="page-56-0"></span>Constant value: **1**

# FLV\_TCINDEXDATA

public static final int **FLV\_TCINDEXDATA**

Constant value: **2**

Constructors

### <span id="page-56-2"></span>FLVUtils

public **FLVUtils**()

# Methods

### streamCodecToString

public static String **streamCodecToString**(int codec)

<span id="page-56-4"></span>Get a printable string representation of the stream codecs defined as IVHost.CODEC\_STREAM\_\*

#### Parameters:

codec - codec id defined IVHost.CODEC\_STREAM\_\*

#### Returns:

<span id="page-56-3"></span>codec name

# audioCodecStringToId

public static int **audioCodecStringToId**(String codecString)

Parse a string to get the codec ID defined by IVHost.CODEC\_AUDIO\_\*

#### Parameters:

codecString - codec string

Returns:

<span id="page-56-5"></span>codec ID

### videoCodecToMetaDataString

public static String **videoCodecToMetaDataString**(int codec)

Get a printable string representation of the video codecs defined as IVHost.CODEC\_VIDEO\_\* as the string used in the onMetaData event

### Parameters:

codec - codec id defined IVHost.CODEC\_VIDEO\_\*

### Returns:

<span id="page-57-0"></span>codec name

### audioCodecToMetaDataString

```
public static String audioCodecToMetaDataString(int codec)
```
Get a printable string representation of the audio codecs defined as IVHost.CODEC\_AUDIO\_\* as the string used in the onMetaData event

#### Parameters:

codec - codec id defined IVHost.CODEC\_AUDIO\_\*

#### Returns:

<span id="page-57-1"></span>codec name

# audioCodecToString

```
public static String audioCodecToString(int codec)
```
Get a printable string representation of the audio codecs defined as IVHost.CODEC\_AUDIO\_\*

#### Parameters:

codec - codec id defined IVHost.CODEC\_AUDIO\_\*

#### Returns:

<span id="page-57-3"></span>codec name

## videoCodecStringToId

public static int **videoCodecStringToId**(String codecString)

Parse a string to get the codec ID defined by IVHost.CODEC\_VIDEO\_\*

#### Parameters:

codecString - codec string

#### Returns:

<span id="page-57-4"></span>codec ID

### videoCodecToString

public static String **videoCodecToString**(int codec)

Get a printable string representation of the video codecs defined as IVHost.CODEC\_VIDEO\_\*

#### Parameters:

codec - codec id defined IVHost.CODEC\_VIDEO\_\*

### Returns:

<span id="page-57-2"></span>codec name

## frameTypeToString

public static String **frameTypeToString**(int frameType)

### getFrameType

public static int **getFrameType**(int[] values)

<span id="page-58-3"></span>Given the headers values (including first byte of the packet), determine the type of video frame (FLV\_\*FRAME)

### Parameters:

values - header values

#### Returns:

<span id="page-58-2"></span>type of video frame (FLV\_\*FRAME)

### getFrameType

public static int **getFrameType**(int value)

Given the first byte of a video packet, determine the frame type (FLV \*FRAME)

#### Parameters:

value - first byte of packet

#### Returns:

<span id="page-58-0"></span>type of video frame (FLV\_\*FRAME)

### getAudioCodec

public static int **getAudioCodec**(int value)

Return the codec portion of the first byte of an audio packet. Return should be one of IVHost.CODEC\_AUDIO\_\*

#### Parameters:

value - first byte of audio packet

#### Returns:

<span id="page-58-4"></span>codec id

# getVideoCodec

```
public static int getVideoCodec(int value)
```
Return the codec portion of the first byte of an video packet. Return should be one of IVHost.CODEC\_VIDEO\_\*

### Parameters:

value - first byte of audio packet

### Returns:

<span id="page-58-1"></span>codec id

### getFrameType

public static int **getFrameType**(byte value)

Given the first byte of a video packet, determine the frame type (FLV\_\*FRAME)

### Parameters:

value - first byte of packet

#### Returns:

<span id="page-59-1"></span>type of video frame (FLV\_\*FRAME)

### readChunk

public static [AMFPacket](#page-214-0) **readChunk**(java.io.InputStream is)

Read a packets worth of .flv data from an InputStream and return as an AMFPacket

#### Parameters:

is - InputStream

#### Returns:

<span id="page-59-0"></span>AMFPacket of data or null if unsuccessful or end of file

### readChunk

public static [AMFPacket](#page-214-0) **readChunk**(java.io.DataInput is)

Read a packets worth of .flv data from an InputStream and return as an AMFPacket

#### Parameters:

is - InputStream

#### Returns:

<span id="page-59-3"></span>AMFPacket of data or null if unsuccessful or end of file

### readPrevChunkHeader

public static void **readPrevChunkHeader**(java.io.RandomAccessFile is, byte[] buffer, int[] values)

Back up one packet from current position in the file and read the packet header. This includes reading the first byte of the packet data. The file pointer will be positioned at the first byte of the packet data. values[FLV\_CHUNKHEADER\_ITYPE] will be set to  $0x7f$  if failure or start of file.

### Parameters:

<span id="page-59-2"></span>is - RandomAccessFile buffer - temporary buffer byte[FLV\_CHUNKHEADER\_BUFFERSIZE] values - header values long[FLV\_CHUNKHEADER\_VALUESIZE]

### readChunkHeader

public static void **readChunkHeader**(java.io.RandomAccessFile is, byte[] buffer, int[] values)

Read packet header. This includes reading the first byte of the packet data. The file pointer will be positioned at the first byte of the packet data. values[FLV\_CHUNKHEADER\_ITYPE] will be set to 0x7f if failure or end of file.

#### Parameters:

is - RandomAccessFile buffer - temporary buffer byte[FLV\_CHUNKHEADER\_BUFFERSIZE] values - header values long[FLV\_CHUNKHEADER\_VALUESIZE]

# readHeader

public static boolean **readHeader**(java.io.InputStream is)

<span id="page-60-1"></span><span id="page-60-0"></span>Read file header. Return true if successful. Basically this just skips first 13 bytes in file.

### readHeader

```
public static boolean readHeader(java.io.DataInput is)
```
<span id="page-60-5"></span>Read file header. Return true if successful. Basically this just skips first 13 bytes in file.

### writeShortHeader

public static void **writeShortHeader**(java.io.OutputStream ds)

Write just the FLV file header (without the metadata packet)

### Parameters:

<span id="page-60-4"></span>ds - OutputStream

# writeShortHeader

public static void **writeShortHeader**(java.io.DataOutput ds)

# <span id="page-60-3"></span>writeHeader

```
public static void writeHeader(java.io.OutputStream ds,
          double duration,
          java.util.Map extraMetadata)
```
Write file header including onMetaData packet.

### Parameters:

<span id="page-60-2"></span>ds - OutputStream duration - duration of .flv file in seconds extraMetadata - Map of name/value pairs of metadata that will be appended to the onMetaData block

# writeHeader

```
public static void writeHeader(java.io.OutputStream ds,
          double duration,
          int audiocodecid,
          int videocodecid,
          String createdBy,
          java.util.Map extraMetadata)
```
Write file header including onMetaData packet.

With this method you can provide a Map of metadata to write to the file. This map can include a mixture of simple types like: int, long, String, boolean. These types will be wrapped in AMFData classes before they are written to the file. This map can also contain AMFData items. For example if you wanted to insert and array of **cuePoints** the code would look like:

```
Map extraMetadata = new HashMap();
AMFDataArray amfArray = new AMFDataArray();
for(int i=0;i
```
#### Parameters:

ds - OutputStream duration - duration of .flv file in seconds audiocodecid - audio codec ID see IVHost.CODEC\_AUDIO\_\* (-1 for now audio) videocodecid - video codec ID see IVHost.CODEC\_VIDEO\_\* (-1 for now video) createdBy - created by string (null for empty) extraMetadata - Map of name/value pairs of metadata that will be appended to the onMetaData block

### <span id="page-61-1"></span>writeChunk

```
public static void writeChunk(java.io.OutputStream ds,
          java.nio.ByteBuffer data,
          int size,
          long timecode,
          byte type)
```
Write a packets worth of data.

### Parameters:

ds - OutputStream data - packet data size - size of the packet timecode - timecode (milliseconds) type - type of packet IVHost.CONTENTTYPE\_\*

### <span id="page-61-0"></span>writeChunk

```
public static void writeChunk(java.io.DataOutput ds,
           java.nio.ByteBuffer data,
          int size,
          long timecode,
          byte type)
```
### <span id="page-62-1"></span>interleavePackets

```
public static java.util.List interleavePackets(java.util.List audioPackets,
          java.util.List videoPackets,
          java.util.List dataPackets,
          java.util.List audioTCs,
          java.util.List videoTCs,
          java.util.List dataTCs,
          long[] currentTCs)
```
This is a utility function primarily used for IMediaWriters. It is a way of taking the discrete audio/video/data packets and timecodes and interleaving them into a single list of AMFPacket objects. The currentTCs array is an array of longs containing the last timecode for each of the packet types FLV\_TCINDEX\* (long[3]). This array will be used to calculate the absolute timecode for a given packet. For example if the relative timecode for an audio packet is 26 and the currentTCs value for the audio channel is 1003 then the absolute timecode for that packet will be 1029. The currentTCs array will be updated after this call to reflect the absolute timecode of the last packet processed of each type.

### Parameters:

audioPackets - list of audio packets (ByteBuffer) videoPackets - list of video packets (ByteBuffer) dataPackets - list of data packets (ByteBuffer) audioTCs - list of relative audio timecodes (Long) videoTCs - list of relative video timecodes (Long) dataTCs - list of relative data timecodes (Long) currentTCs - array of longs containing last TCs written for each packet type FLV\_TCINDEX\* (long[3]). Last timecode written for each packet type wil be returned in this same array.

### Returns:

List of AMFPacket objects sorted by timecodes

### interleavePackets

```
public static java.util.List interleavePackets(java.util.List audioPackets,
```

```
 java.util.List videoPackets,
 java.util.List dataPackets,
 java.util.List audioTCs,
 java.util.List videoTCs,
 java.util.List dataTCs,
 java.util.List dataTypes,
 long[] currentTCs)
```
This is a utility function primarily used for IMediaWriters. It is a way of taking the discrete audio/video/data packets and timecodes and interleaving them into a single list of AMFPacket objects. The currentTCs array is an array of longs containing the last timecode for each of the packet types FLV\_TCINDEX\* (long[3]). This array will be used to calculate the absolute timecode for a given packet. For example if the relative timecode for an audio packet is 26 and the currentTCs value for the audio channel is 1003 then the absolute timecode for that packet will be 1029. The currentTCs array will be updated after this call to reflect the absolute timecode of the last packet processed of each type.

### Parameters:

audioPackets - list of audio packets (ByteBuffer)

```
videoPackets - list of video packets (ByteBuffer)
```

```
dataPackets - list of data packets (ByteBuffer)
```
audioTCs - list of relative audio timecodes (Long)

videoTCs - list of relative video timecodes (Long)

dataTCs - list of relative data timecodes (Long)

dataTypes - list of integer packets types (IVHost.CONTENTTYPE\_DATA0, IVHost.CONTENTTYPE\_DATA3) - if null assumed to be IVHost.CONTENTTYPE\_DATA0

currentTCs - array of longs containing last TCs written for each packet type FLV\_TCINDEX\* (long[3]). Last timecode written for each packet type wil be returned in this same array.

### Returns:

List of AMFPacket objects sorted by timecodes

### <span id="page-63-2"></span>writePackets

```
public static void writePackets(java.io.OutputStream ds,
          java.util.List packetList,
          long tcOffset)
```
Write audio/video/data packets to an .flv file. They will be written in the packetList order.

#### Parameters:

<span id="page-63-1"></span>ds - OutputStream packetList - List of AMFPacket objects tcOffset - timecode offset

### writePackets

```
public static void writePackets(java.io.OutputStream ds,
          java.util.List audioPackets,
          java.util.List videoPackets,
         java.util.List dataPackets,
          java.util.List audioTCs,
          java.util.List videoTCs,
          java.util.List dataTCs,
          long[] currentTCs)
```
Write a bunch of packets to .fly file all at once. The packets will be sorted by timecode as written

#### Parameters:

```
ds - OutputStream
audioPackets - list of audio packets (ByteBuffer)
videoPackets - list of video packets (ByteBuffer)
dataPackets - list of data packets (ByteBuffer)
audioTCs - list of relative audio timecodes (Long)
videoTCs - list of relative video timecodes (Long)
dataTCs - list of relative data timecodes (Long)
currentTCs - array of longs containing last TCs written for each packet type FLV_TCINDEX* (long[3]). Last timecode
written for each packet type wil be returned in this same array.
```
### <span id="page-63-0"></span>writePackets

```
public static void writePackets(java.io.OutputStream ds,
          java.util.List audioPackets,
          java.util.List videoPackets,
           java.util.List dataPackets,
           java.util.List audioTCs,
           java.util.List videoTCs,
          java.util.List dataTCs,
          java.util.List dataTypes,
          long[] currentTCs)
```
Write a bunch of packets to .flv file all at once. The packets will be sorted by timecode as written

### Parameters:

```
ds - OutputStream
audioPackets - list of audio packets (ByteBuffer)
videoPackets - list of video packets (ByteBuffer)
dataPackets - list of data packets (ByteBuffer)
audioTCs - list of relative audio timecodes (Long)
videoTCs - list of relative video timecodes (Long)
dataTCs - list of relative data timecodes (Long)
dataTypes - list of integer packets types (IVHost.CONTENTTYPE_DATA0, IVHost.CONTENTTYPE_DATA3) - if
null assumed to be IVHost.CONTENTTYPE_DATA0
```
<span id="page-64-2"></span>currentTCs - array of longs containing last TCs written for each packet type FLV\_TCINDEX\* (long[3]). Last timecode written for each packet type wil be returned in this same array.

### writePackets

```
public static void writePackets(java.io.OutputStream ds,
          java.util.List audioPackets,
          java.util.List videoPackets,
          java.util.List dataPackets,
          java.util.List audioTCs,
          java.util.List videoTCs,
          java.util.List dataTCs,
          java.util.List dataTypes,
          long[] currentTCs,
          IFLVWriterAdjustTimecode dataPacketTimecodeAdjuster)
```
Write a bunch of packets to .flv file all at once. The packets will be sorted by timecode as written

#### Parameters:

ds - OutputStream audioPackets - list of audio packets (ByteBuffer) videoPackets - list of video packets (ByteBuffer) dataPackets - list of data packets (ByteBuffer) audioTCs - list of relative audio timecodes (Long) videoTCs - list of relative video timecodes (Long) dataTCs - list of relative data timecodes (Long) dataTypes - list of integer packets types (IVHost.CONTENTTYPE\_DATA0, IVHost.CONTENTTYPE\_DATA3) - if null assumed to be IVHost.CONTENTTYPE\_DATA0 currentTCs - array of longs containing last TCs written for each packet type FLV\_TCINDEX\* (long[3]). Last timecode written for each packet type wil be returned dataPacketTimecodeAdjuster - class that implements the IFLVWriterAdjustTimecode interface for adjusting timecodes in this same array.

### adjustFirstPacketTCs

public static long **adjustFirstPacketTCs**(java.util.List audioTCs, java.util.List videoTCs, java.util.List dataTCs)

<span id="page-64-0"></span>Align list of timecode for each data type. Assume first entry in each list is absolute timecode. When done lowest entry in three lists will be zero and other lists will be offset accordingly.

#### Parameters:

audioTCs - list of audio timecodes videoTCs - list of video timecodes dataTCs - list of data timecodes

Returns:

<span id="page-64-1"></span>lowest of three absolute timecodes

### writeDuration

```
public static void writeDuration(java.io.File file,
          double duration)
```
Write the duration to an existing .flv file. This routine will hunt through the .flv file for the onMetaData packet and the duration metadata. It will rewrite the value if found. If not found it will do nothing.

#### Parameters:

file - .flv file duration - new duration value (seconds)

### getLastTC

public static long **getLastTC**(java.io.File file)

<span id="page-65-1"></span>Get the duration of an .flv file. This routine will find the onMetaData packet and the duration metadata and return the value. If not found it will read the last packet in the file and return the timecode of that packet.

#### Parameters:

file

#### Returns:

<span id="page-65-4"></span>duration (milliseconds)

## isVideoKeyFrame

public static boolean **isVideoKeyFrame**([AMFPacket](#page-214-0) packet)

Returns true if the packet is a video key frame

### Parameters:

packet - packet

Returns:

<span id="page-65-3"></span>true if is video key frame

# isVideoCodecConfig

public static boolean **isVideoCodecConfig**([AMFPacket](#page-214-0) packet)

Returns true if the packet is a video codec config packet

### Parameters:

packet

### Returns:

<span id="page-65-2"></span>true if the packet is a video codec config packet

# isAudioCodecConfig

public static boolean **isAudioCodecConfig**([AMFPacket](#page-214-0) packet)

Returns true if the packet is a video codec config packet

### Parameters:

packet

### Returns:

<span id="page-65-0"></span>true if the packet is a video codec config packet

### getAudioMP3Layer

public static int **getAudioMP3Layer**([AMFPacket](#page-214-0) packet)

Audio marked as MP3 is really MPEG1 Layer 1-3. Only MPEG1 Layer 3 is truely MP3. This function will return the layer number for this packet.

### Parameters:

packet - amf packet

#### Returns:

<span id="page-66-0"></span>layer number

### getAudioCodec

public static int **getAudioCodec**([AMFPacket](#page-214-0) packet)

Get the codec id for this audio packet. Returns IVHost.CODEC\_AUDIO\_UNKNOWN is unknown or not audio packet

#### Parameters:

packet - packet

#### Returns:

<span id="page-66-1"></span>codec id IVHost.CODEC\_AUDIO\_\*

### getVideoCodec

public static int **getVideoCodec**([AMFPacket](#page-214-0) packet)

Get the codec id for this video packet. Returns IVHost.CODEC\_VIDEO\_UNKNOWN is unknown or not video packet

#### Parameters:

packet - packet

#### Returns:

<span id="page-66-2"></span>codec id IVHost.CODEC\_VIDEO\_\*

### getVideoFrameType

public static int **getVideoFrameType**([AMFPacket](#page-214-0) packet)

### getVideoTimecodeOffset

public static int **getVideoTimecodeOffset**([AMFPacket](#page-214-0) packet)

<span id="page-66-3"></span>Get the timecode offset in milliseconds between the PTS and DTS for this frame.

#### Parameters:

packet - AMFPacket

#### Returns:

<span id="page-66-4"></span>timecode offset in milliseconds (can be negative)

### getVideoTimecodeOffset

public static int **getVideoTimecodeOffset**(byte[] buffer)

Get the timecode offset in milliseconds between the PTS and DTS for this frame.

### Parameters:

buffer - video packet buffer

### Returns:

timecode offset in milliseconds (can be negative)

## isVideoKeyFrame

public static boolean **isVideoKeyFrame**(java.nio.ByteBuffer buffer)

<span id="page-67-2"></span>Returns true if the packet is a video key frame

### Parameters:

buffer - packet data (only need first two bytes of data)

#### Returns:

<span id="page-67-1"></span>true if is video key frame

### isVideoKeyFrame

public static boolean **isVideoKeyFrame**(byte[] buffer)

Returns true if the packet is a video key frame

### Parameters:

buffer - packet data (only need first two bytes of data)

#### Returns:

<span id="page-67-3"></span>true if is video key frame

### isVideoKeyFrame

public static boolean **isVideoKeyFrame**(int[] chunkHeaderValues)

Returns true if the packet is a video key frame

### Parameters:

chunkHeaderValues - chunk header values returned by FLVUtils.readChunkHeader

#### Returns:

<span id="page-67-4"></span>true if is video key frame

### updateOnCuePointTimecode

public static [AMFPacket](#page-214-0) **updateOnCuePointTimecode**([AMFPacket](#page-214-0) packet, long timecode)

### <span id="page-67-5"></span>updateOnCuePointTimecode

public static java.nio.ByteBuffer **updateOnCuePointTimecode**(java.nio.ByteBuffer data, int dataType, long timecode)

## isOnMetadataPacket

public static boolean **isOnMetadataPacket**([AMFPacket](#page-214-0) packet)

<span id="page-67-0"></span>Returns true if packet is onMetaData or [@setDataFrame, onMetaData] data packet.

### Parameters:

packet - packet

#### Returns:

<span id="page-68-0"></span>true if onMetaData packet

# getOnMetadataData

public static OnMetadataBasic **getOnMetadataData**([AMFPacket](#page-214-0) metaDataPacket)

# com.wowza.util Class HTTPUtils

java.lang.Object

|  **+-com.wowza.util.HTTPUtils**

public class HTTPUtils extends Object

HTTPUtils: utility class for making http requests.

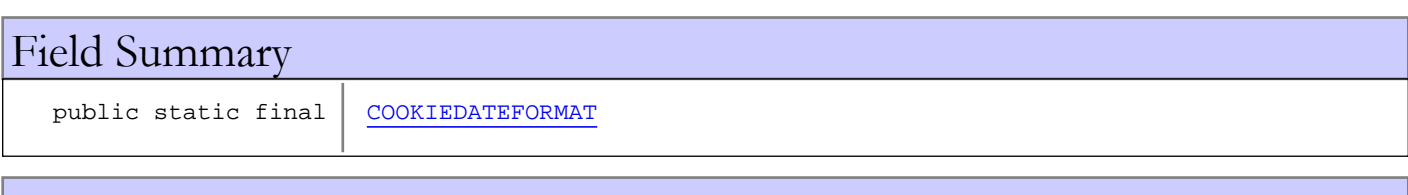

# Constructor Summary

public [HTTPUtils](#page-70-1)()

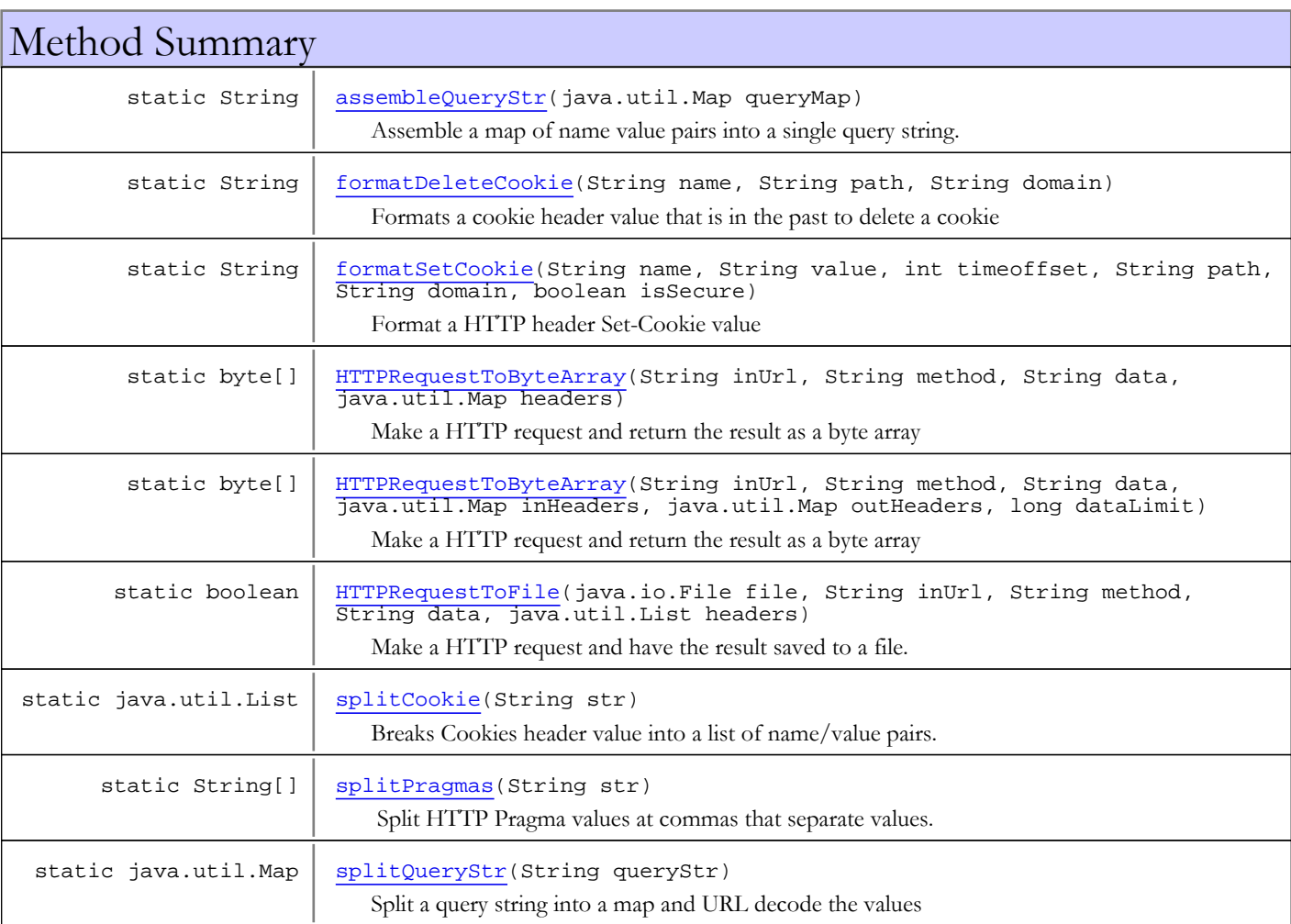

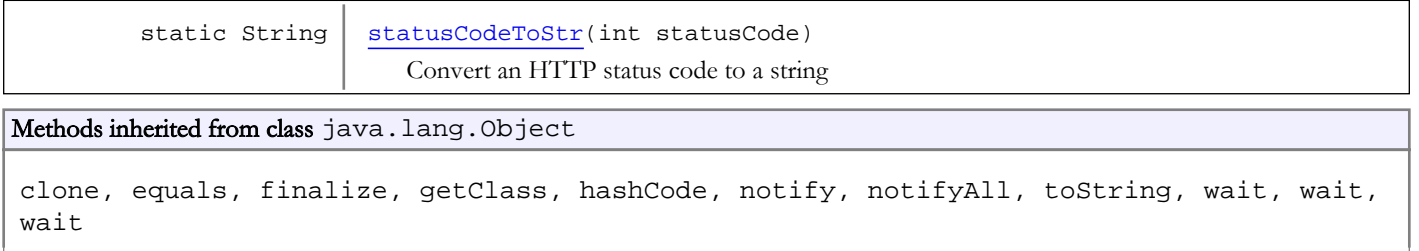

# Fields

## <span id="page-70-0"></span>COOKIEDATEFORMAT

public static final org.apache.commons.lang.time.FastDateFormat **COOKIEDATEFORMAT**

## **Constructors**

### <span id="page-70-1"></span>**HTTPUtils**

public **HTTPUtils**()

# Methods

# <span id="page-70-3"></span>HTTPRequestToFile

```
public static boolean HTTPRequestToFile(java.io.File file,
          String inUrl,
          String method,
          String data,
          java.util.List headers)
```
Make a HTTP request and have the result saved to a file.

### Parameters:

file - destination inUrl - url (will work with http and https) method - method (POST, GET) data - post data headers - map of headers (Content-type...)

#### Returns:

<span id="page-70-2"></span>true if successful

### HTTPRequestToByteArray

public static byte[] **HTTPRequestToByteArray**(String inUrl, String method, String data, java.util.Map headers)

Make a HTTP request and return the result as a byte array

### Parameters:

inUrl - url (will work with http and https)

method - method (POST, GET) data - post data headers - map of headers (Content-type...)

#### Returns:

<span id="page-71-1"></span>byte array of result or null if not successful

### HTTPRequestToByteArray

```
public static byte[] HTTPRequestToByteArray(String inUrl,
          String method,
          String data,
          java.util.Map inHeaders,
          java.util.Map outHeaders,
          long dataLimit)
```
Make a HTTP request and return the result as a byte array

#### Parameters:

inUrl - url (will work with http and https) method - method (POST, GET) data - data inHeaders - map of headers (Content-type...) outHeaders - response headers dataLimit - maximum number of bytes to read, zero for no limit

#### Returns:

<span id="page-71-0"></span>byte array of result or null if not successful

### assembleQueryStr

public static String **assembleQueryStr**(java.util.Map queryMap)

Assemble a map of name value pairs into a single query string. URL encode query string values.

#### Parameters:

queryMap - name value pairs

#### Returns:

<span id="page-71-3"></span>query string

### splitQueryStr

public static java.util.Map **splitQueryStr**(String queryStr)

Split a query string into a map and URL decode the values

#### Parameters:

queryStr - query string

### Returns:

<span id="page-71-2"></span>map of name value pairs

### splitPragmas

public static String[] **splitPragmas**(String str)
Split HTTP Pragma values at commas that separate values. It deals with internal commas in strings. Example:

no-cache, client-id=1485578017, features="seekable,stridable", timeout=6

Result:

```
no-cache
client-id=1485578017
features="seekable,stridable"
timeout=6
```
#### Parameters:

str - Pragma value

#### Returns:

array of strings broken at commas

### splitCookie

public static java.util.List **splitCookie**(String str)

Breaks Cookies header value into a list of name/value pairs. The Cookie string: "name1=value1;name2;name1=value3" is returned as: List(item({"name1", "value1"}), item("name2", null), item("name1", "value3"))

#### Parameters:

str - input string

Returns:

List of name value pairs

### formatDeleteCookie

public static String **formatDeleteCookie**(String name, String path, String domain)

Formats a cookie header value that is in the past to delete a cookie

#### Parameters:

name - variable name path - path domain - domain

#### Returns:

formatted cookie string

# formatSetCookie

public static String **formatSetCookie**(String name, String value, int timeoffset, String path, String domain, boolean isSecure)

Format a HTTP header Set-Cookie value

#### Parameters:

name - variable name value - variable value - null if no value timeoffset - expiration time in seconds path - cookie path domain - cookie domain isSecure - is cookie secure

#### Returns:

formatted cookie string

# statusCodeToStr

public static String **statusCodeToStr**(int statusCode)

Convert an HTTP status code to a string

#### Parameters:

statusCode - HTTP status code

#### Returns:

string

# com.wowza.util Interface IBandwidthThrottler

public interface IBandwidthThrottler extends

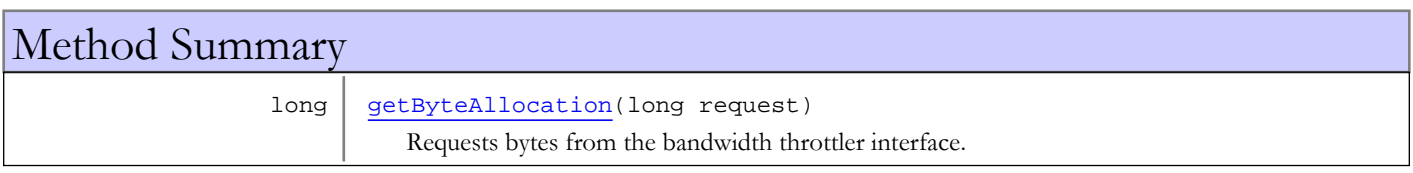

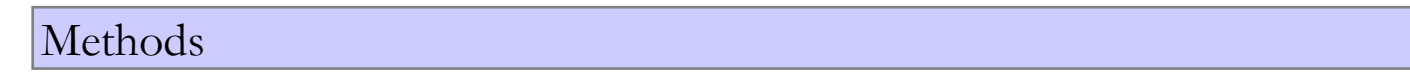

# getByteAllocation

public long **getByteAllocation**(long request)

<span id="page-74-0"></span>Requests bytes from the bandwidth throttler interface. Return value is the number of bytes allocated

#### Parameters:

request - request number of bytes

#### Returns:

allocated number of bytes

# com.wowza.util Interface IFileProcess

public interface IFileProcess extends

Used by FileUtils.traverseDirectory

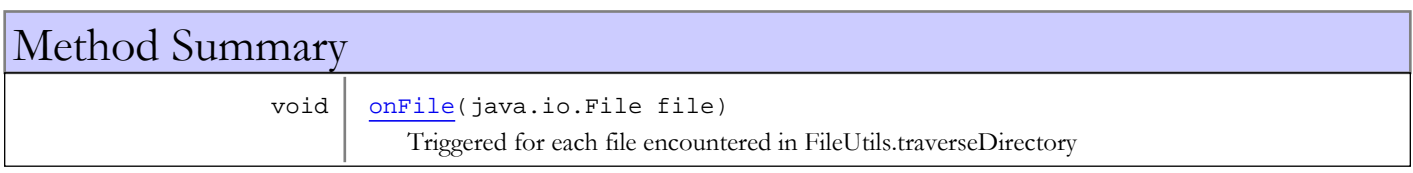

# Methods

### <span id="page-75-0"></span>onFile

public void **onFile**(java.io.File file)

Triggered for each file encountered in FileUtils.traverseDirectory

#### Parameters:

file - file descriptor

# <span id="page-76-0"></span>com.wowza.util Class IOPerformanceCounter

java.lang.Object

|  **+-com.wowza.util.IOPerformanceCounter**

public class IOPerformanceCounter extends Object

IOPerformanceCounter: data object that tracks the server performance of a particular component (client, vHost, server, stream). It tracks bytes and messages sent to and from the object being measured.

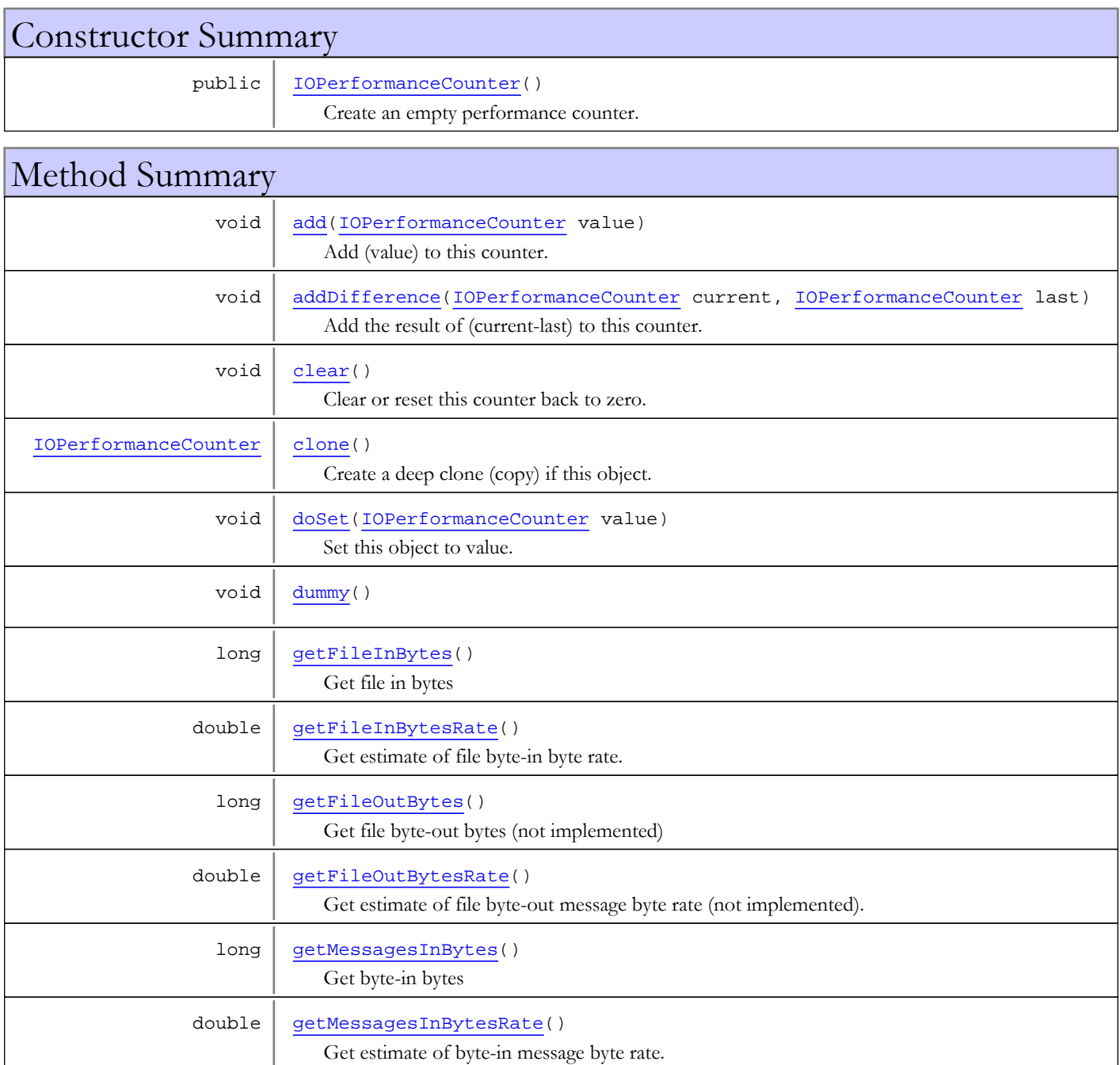

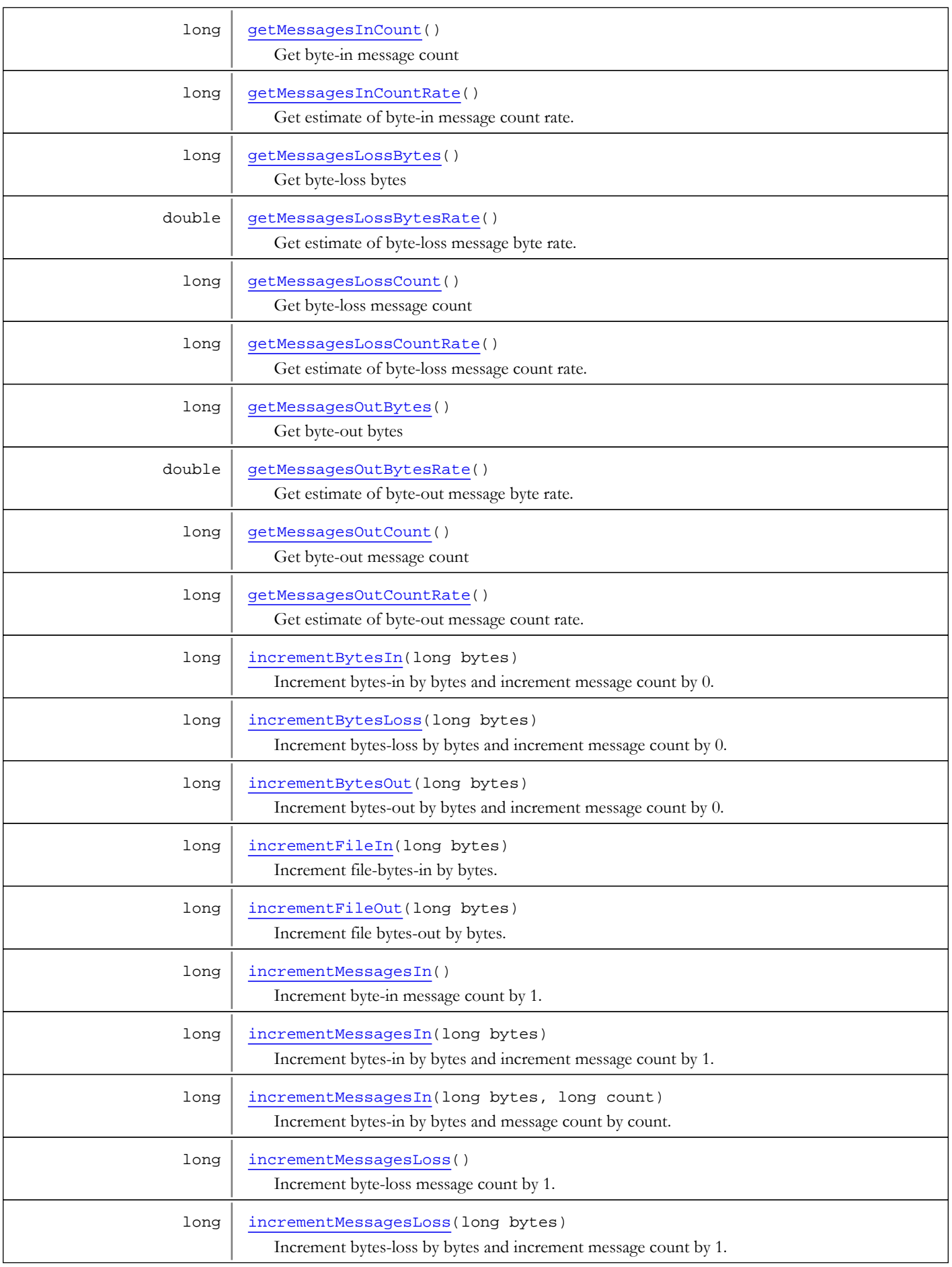

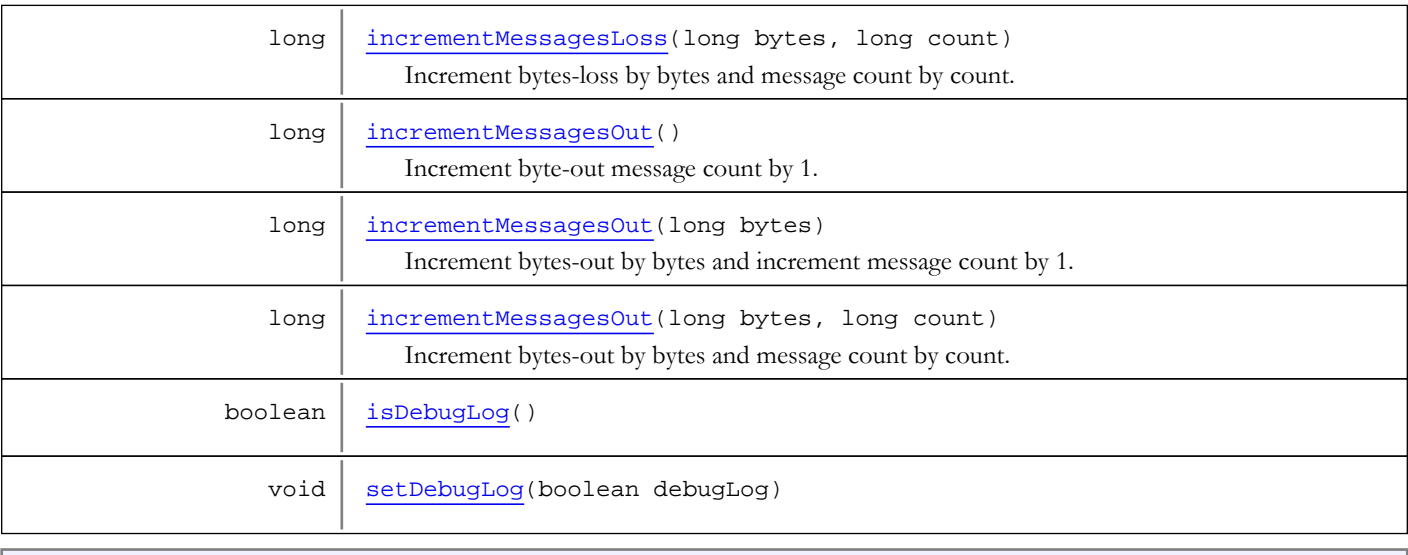

#### Methods inherited from class java.lang.Object

clone, equals, finalize, getClass, hashCode, notify, notifyAll, toString, wait, wait, wait

# **Constructors**

### IOPerformanceCounter

public **IOPerformanceCounter**()

<span id="page-78-0"></span>Create an empty performance counter.

Methods

### <span id="page-78-3"></span>clone

public [IOPerformanceCounter](#page-76-0) **clone**()

<span id="page-78-1"></span>Create a deep clone (copy) if this object.

### addDifference

```
public void addDifference(IOPerformanceCounter current,
          IOPerformanceCounter last)
```
Add the result of (current-last) to this counter. Used internally to efficiently track object performance on a timer.

#### Parameters:

current - current counter last - last counter

### <span id="page-78-2"></span>clear

```
public void clear()
```
Clear or reset this counter back to zero.

# <span id="page-79-0"></span>add

public void **add**([IOPerformanceCounter](#page-76-0) value)

Add (value) to this counter.

#### Parameters:

value - value to add

# <span id="page-79-1"></span>doSet

public void **doSet**([IOPerformanceCounter](#page-76-0) value)

Set this object to value.

#### Parameters:

<span id="page-79-3"></span>value - value to set

# incrementMessagesIn

public long **incrementMessagesIn**(long bytes)

Increment bytes-in by bytes and increment message count by 1.

#### Parameters:

bytes - number of bytes

#### Returns:

<span id="page-79-2"></span>bytes-in bytes

### incrementFileIn

public long **incrementFileIn**(long bytes)

Increment file-bytes-in by bytes.

#### Parameters:

bytes - number of bytes

#### Returns:

<span id="page-79-4"></span>bytes-in bytes

### incrementMessagesIn

```
public long incrementMessagesIn(long bytes,
          long count)
```
Increment bytes-in by bytes and message count by count.

#### Parameters:

bytes - number of bytes count - number of messages

#### Returns:

bytes-in bytes

### incrementBytesIn

#### public long **incrementBytesIn**(long bytes)

<span id="page-80-0"></span>Increment bytes-in by bytes and increment message count by 0.

#### Parameters:

bytes

#### Returns:

bytes-in bytes

### incrementMessagesIn

#### public long **incrementMessagesIn**()

Increment byte-in message count by 1.

#### Returns:

<span id="page-80-3"></span>bytes-in message count

### incrementMessagesOut

#### public long **incrementMessagesOut**(long bytes)

Increment bytes-out by bytes and increment message count by 1.

#### Parameters:

bytes - number of bytes

#### Returns:

<span id="page-80-1"></span>bytes-out bytes

### incrementFileOut

public long **incrementFileOut**(long bytes)

Increment file bytes-out by bytes.

#### Parameters:

bytes - number of bytes

#### Returns:

<span id="page-80-2"></span>bytes-out bytes

### incrementMessagesLoss

public long **incrementMessagesLoss**(long bytes)

Increment bytes-loss by bytes and increment message count by 1.

#### Parameters:

bytes - number of bytes

#### Returns:

bytes-loss bytes

### incrementMessagesOut

```
public long incrementMessagesOut(long bytes,
         long count)
```
<span id="page-81-3"></span>Increment bytes-out by bytes and message count by count.

#### Parameters:

bytes - number of bytes count - number of messages

#### Returns:

bytes-out bytes

### incrementMessagesLoss

public long **incrementMessagesLoss**(long bytes,

<span id="page-81-2"></span>long count)

Increment bytes-loss by bytes and message count by count.

#### Parameters:

bytes - number of bytes count - number of messages

#### Returns:

<span id="page-81-1"></span>bytes-loss bytes

### incrementBytesOut

public long **incrementBytesOut**(long bytes)

Increment bytes-out by bytes and increment message count by 0.

#### Parameters:

bytes

#### Returns:

<span id="page-81-0"></span>bytes-out bytes

### incrementBytesLoss

```
public long incrementBytesLoss(long bytes)
```
Increment bytes-loss by bytes and increment message count by 0.

#### Parameters:

bytes

Returns:

bytes-loss bytes

### incrementMessagesOut

```
public long incrementMessagesOut()
```
Increment byte-out message count by 1.

#### Returns:

bytes-out message count

### incrementMessagesLoss

#### public long **incrementMessagesLoss**()

Increment byte-loss message count by 1.

#### Returns:

<span id="page-82-2"></span>bytes-loss message count

# getMessagesInCount

#### public long **getMessagesInCount**()

Get byte-in message count

#### Returns:

<span id="page-82-4"></span>byte-in message count

### getMessagesOutCount

#### public long **getMessagesOutCount**()

Get byte-out message count

#### Returns:

<span id="page-82-3"></span>byte-out message count

### getMessagesLossCount

public long **getMessagesLossCount**()

Get byte-loss message count

#### Returns:

<span id="page-82-1"></span>byte-loss message count

# getMessagesInBytes

#### public long **getMessagesInBytes**()

Get byte-in bytes

#### Returns:

<span id="page-82-0"></span>byte-in bytes

# getFileInBytes

public long **getFileInBytes**()

Get file in bytes

#### Returns:

file in bytes

# getMessagesOutBytes

#### public long **getMessagesOutBytes**()

<span id="page-83-5"></span>Get byte-out bytes

#### Returns:

<span id="page-83-0"></span>byte-out bytes

## getFileOutBytes

public long **getFileOutBytes**()

Get file byte-out bytes (not implemented)

#### Returns:

<span id="page-83-3"></span>byte-out bytes

# getMessagesLossBytes

public long **getMessagesLossBytes**()

Get byte-loss bytes

Returns:

<span id="page-83-2"></span>byte-loss bytes

# getMessagesInCountRate

public long **getMessagesInCountRate**()

Get estimate of byte-in message count rate.

#### Returns:

<span id="page-83-6"></span>estimate of byte-in message count rate (messages per second)

## getMessagesOutCountRate

```
public long getMessagesOutCountRate()
```
Get estimate of byte-out message count rate.

#### Returns:

<span id="page-83-4"></span>estimate of byte-out message count rate (messages per second)

### getMessagesLossCountRate

public long **getMessagesLossCountRate**()

Get estimate of byte-loss message count rate.

#### Returns:

<span id="page-83-1"></span>estimate of byte-loss message count rate (messages per second)

### getMessagesInBytesRate

```
public double getMessagesInBytesRate()
```
Get estimate of byte-in message byte rate.

#### Returns:

<span id="page-84-1"></span>estimate of byte-in message byte rate (bytes per second)

### getFileInBytesRate

```
public double getFileInBytesRate()
```
Get estimate of file byte-in byte rate.

#### Returns:

<span id="page-84-4"></span>estimate of file byte-in byte rate (bytes per second)

### getMessagesOutBytesRate

```
public double getMessagesOutBytesRate()
```
Get estimate of byte-out message byte rate.

#### Returns:

<span id="page-84-2"></span>estimate of byte-out message byte rate (bytes per second)

### getFileOutBytesRate

#### public double **getFileOutBytesRate**()

Get estimate of file byte-out message byte rate (not implemented).

#### Returns:

<span id="page-84-3"></span>estimate of file byte-out message byte rate (bytes per second)

### getMessagesLossBytesRate

#### public double **getMessagesLossBytesRate**()

Get estimate of byte-loss message byte rate.

#### Returns:

<span id="page-84-0"></span>estimate of byte-loss message byte rate (bytes per second)

### dummy

```
public void dummy()
```
# <span id="page-84-5"></span>isDebugLog

public boolean **isDebugLog**()

# <span id="page-84-6"></span>setDebugLog

public void **setDebugLog**(boolean debugLog)

# com.wowza.util Class MD5DigestUtils

java.lang.Object

|  **+-com.wowza.util.MD5DigestUtils**

public class MD5DigestUtils extends Object

MD5DigestUtils: MD5 hash utilities.

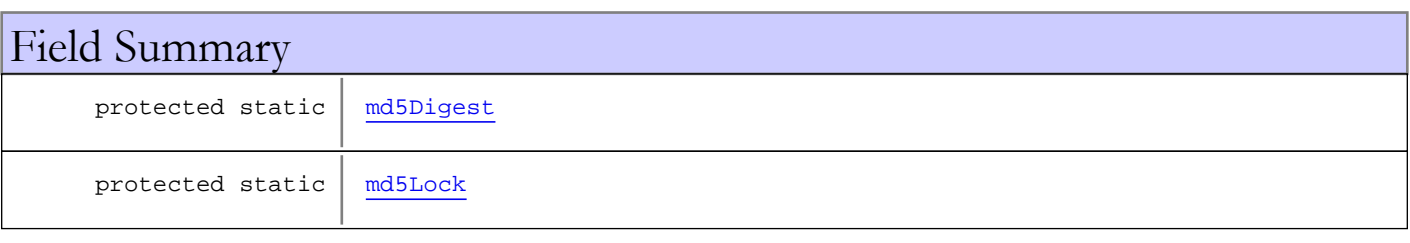

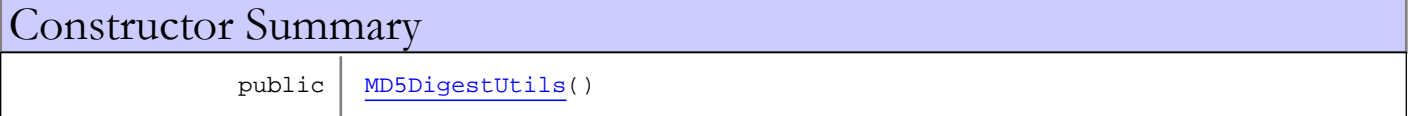

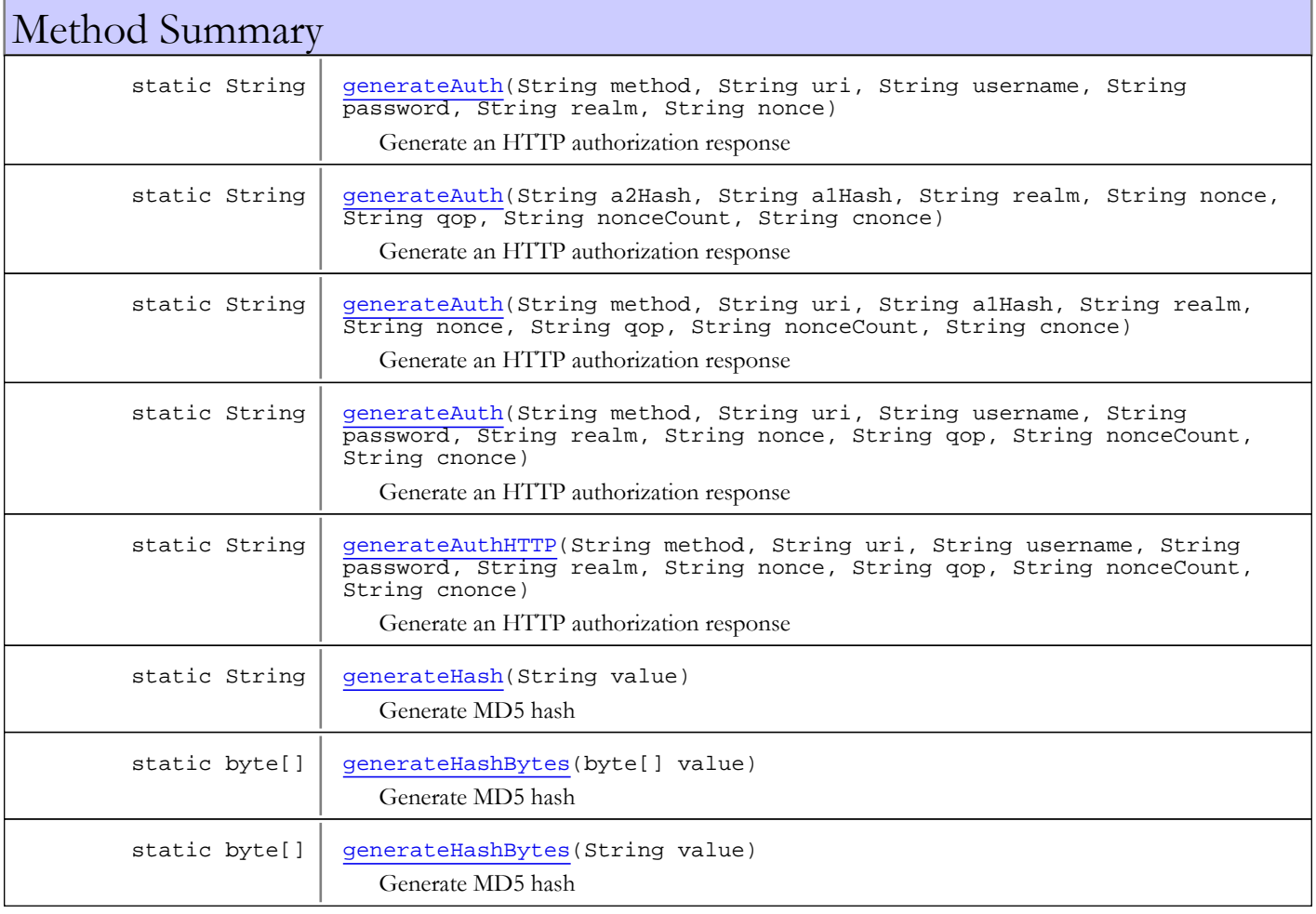

#### Methods inherited from class java.lang.Object

```
clone, equals, finalize, getClass, hashCode, notify, notifyAll, toString, wait, wait,
wait
```
# Fields

### <span id="page-86-0"></span>md5Digest

protected static java.security.MessageDigest **md5Digest**

### <span id="page-86-1"></span>md5Lock

protected static java.lang.Object **md5Lock**

## **Constructors**

### <span id="page-86-2"></span>MD5DigestUtils

public **MD5DigestUtils**()

# Methods

### <span id="page-86-3"></span>generateAuth

```
public static String generateAuth(String method,
           String uri,
           String username,
          String password,
          String realm,
          String nonce)
```
Generate an HTTP authorization response

#### Parameters:

```
method - method
uri - URI
username - username
password - password
realm - realm
nonce - nonce
```
### Returns:

auth response

# <span id="page-87-0"></span>generateAuth

```
public static String generateAuth(String method,
           String uri,
           String username,
           String password,
           String realm,
           String nonce,
           String qop,
           String nonceCount,
           String cnonce)
```
Generate an HTTP authorization response

#### Parameters:

method - method uri - URI username - username password - password realm - realm nonce - nonce qop - qop nonceCount - nonceCount cnonce - cnonce

#### Returns:

<span id="page-87-1"></span>auth response

### generateAuthHTTP

```
public static String generateAuthHTTP(String method,
          String uri,
```

```
 String username,
 String password,
 String realm,
 String nonce,
 String qop,
 String nonceCount,
 String cnonce)
```
Generate an HTTP authorization response

#### Parameters:

method - method uri - URI username - username password - password realm - realm nonce - nonce qop - qop nonceCount - nonceCount cnonce - cnonce

#### Returns:

response

# <span id="page-88-1"></span>generateAuth

```
public static String generateAuth(String method,
           String uri,
           String a1Hash,
           String realm,
           String nonce,
           String qop,
           String nonceCount,
           String cnonce)
```
Generate an HTTP authorization response

#### Parameters:

method - method uri - URI a1Hash - a1Hash realm - realm nonce - nonce qop - qop nonceCount - nonceCount cnonce - cnonce

#### Returns:

<span id="page-88-0"></span>auth

# generateAuth

```
public static String generateAuth(String a2Hash,
          String a1Hash,
```
 String realm, String nonce, String qop, String nonceCount, String cnonce)

Generate an HTTP authorization response

#### Parameters:

```
a2Hash - a2Hash
a1Hash - a1Hash
realm - realm
nonce - nonce
qop - qop
nonceCount - nonceCount
cnonce - cnonce
```
#### Returns:

<span id="page-88-2"></span>auth

### generateHashBytes

public static byte[] **generateHashBytes**(byte[] value)

Generate MD5 hash

#### Parameters:

value - byte array to hash

#### Returns:

byte array result

# generateHashBytes

public static byte[] **generateHashBytes**(String value)

<span id="page-89-1"></span>Generate MD5 hash

#### Parameters:

value - in string converted to byte array (UTF-8)

#### Returns:

<span id="page-89-0"></span>byte array result

# generateHash

public static String **generateHash**(String value)

Generate MD5 hash

#### Parameters:

value - in string converted to byte array (UTF-8)

#### Returns:

hash as binhex string

# com.wowza.util Class MediaUtils

java.lang.Object

|  **+-com.wowza.util.MediaUtils**

public class MediaUtils extends Object

MediaUtils: Media utilities.

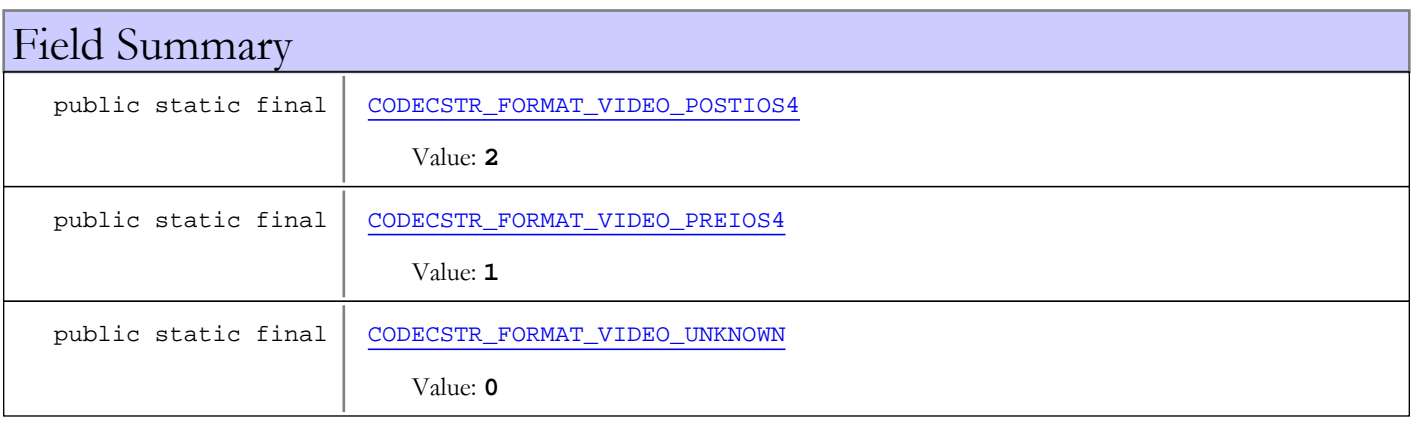

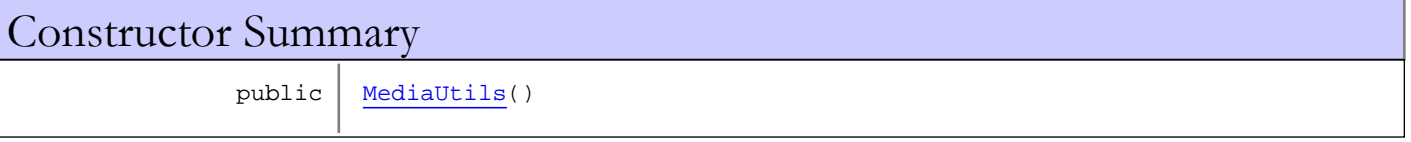

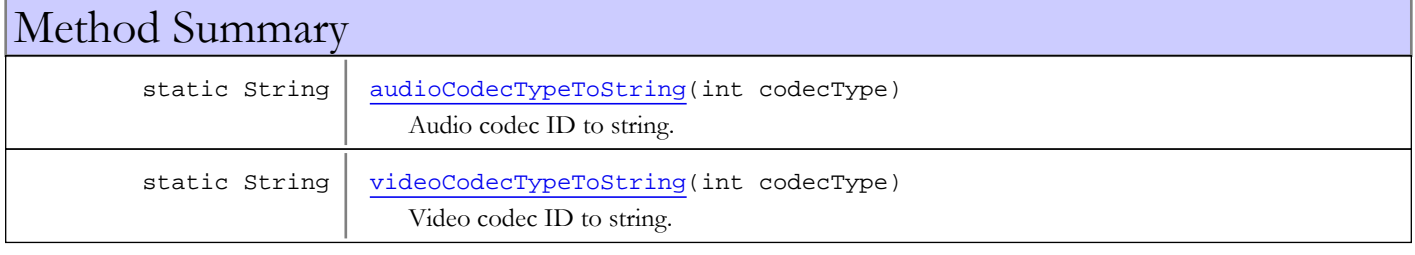

### Methods inherited from class java.lang.Object

clone, equals, finalize, getClass, hashCode, notify, notifyAll, toString, wait, wait, wait

# Fields

## CODECSTR\_FORMAT\_VIDEO\_UNKNOWN

public static final int **CODECSTR\_FORMAT\_VIDEO\_UNKNOWN**

<span id="page-90-0"></span>Constant value: **0**

## CODECSTR\_FORMAT\_VIDEO\_PREIOS4

public static final int **CODECSTR\_FORMAT\_VIDEO\_PREIOS4**

<span id="page-91-1"></span><span id="page-91-0"></span>Constant value: **1**

## CODECSTR\_FORMAT\_VIDEO\_POSTIOS4

public static final int **CODECSTR\_FORMAT\_VIDEO\_POSTIOS4**

Constant value: **2**

Constructors

### <span id="page-91-2"></span>MediaUtils

public **MediaUtils**()

Methods

# audioCodecTypeToString

public static String **audioCodecTypeToString**(int codecType)

<span id="page-91-3"></span>Audio codec ID to string. See IVHost.CODEC\_AUDIO\_\*

#### Parameters:

codecType - codec id. See IVHost.CODEC\_AUDIO\_\*

#### Returns:

<span id="page-91-4"></span>codec string

# videoCodecTypeToString

public static String **videoCodecTypeToString**(int codecType)

Video codec ID to string. See IVHost.CODEC\_VIDEO\_\*

#### Parameters:

codecType - codec id. See IVHost.CODEC\_VIDEO\_\*

#### Returns:

codec string

# com.wowza.util Class NetworkUtils

java.lang.Object

|  **+-com.wowza.util.NetworkUtils**

public class NetworkUtils extends Object

NetworkUtils: Networking utilities.

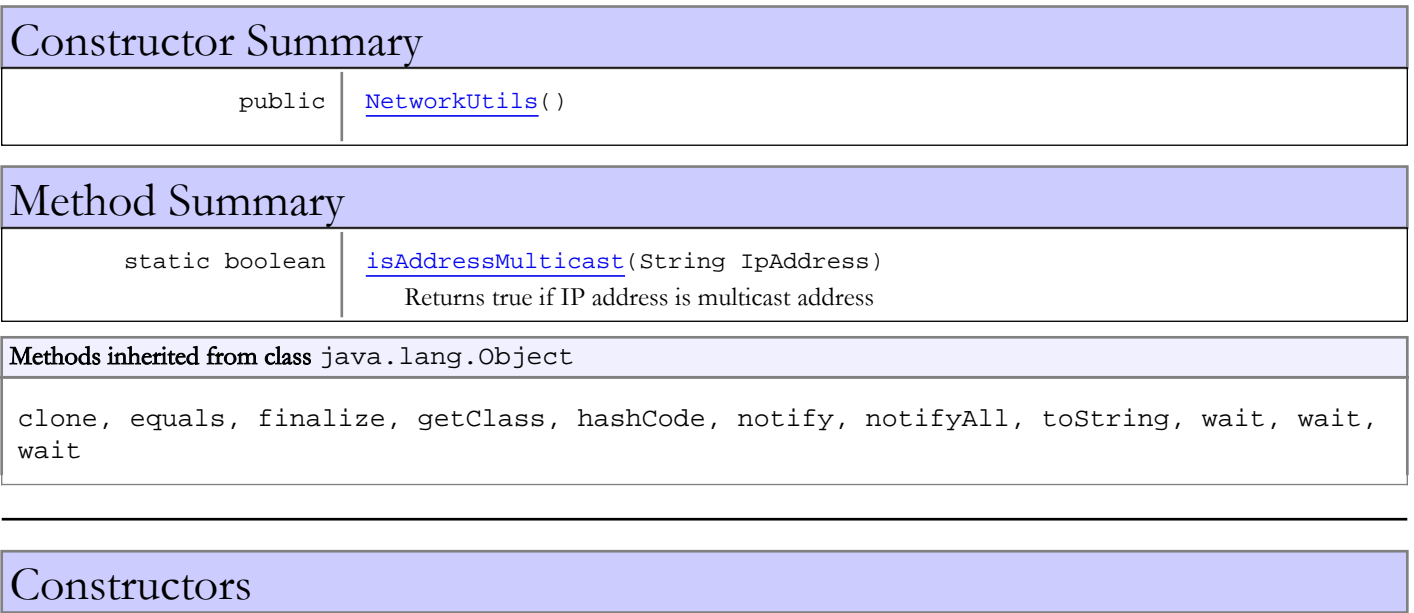

## <span id="page-92-0"></span>NetworkUtils

public **NetworkUtils**()

# Methods

### isAddressMulticast

public static boolean **isAddressMulticast**(String IpAddress)

<span id="page-92-1"></span>Returns true if IP address is multicast address

#### Parameters:

IpAddress - IP address

#### Returns:

true if IP address is multicast address

# com.wowza.util Interface NoMBean

public interface NoMBean extends Annotation

Annotation for excluding a method from the JMX interface. Below is an example of how it would be used

```
import com.wowza.util.NoMBean;
import com.wowza.wms.module.*;
class MyClass extends ModuleBase
{
         @NoMBean public void myMethod()
         {
         }
}
```
Methods inherited from interface java.lang.annotation.Annotation

annotationType, equals, hashCode, toString

# com.wowza.util Class StringUtils

java.lang.Object

|  **+-com.wowza.util.StringUtils**

public class StringUtils extends Object

StringUtils: utility class of String utilities.

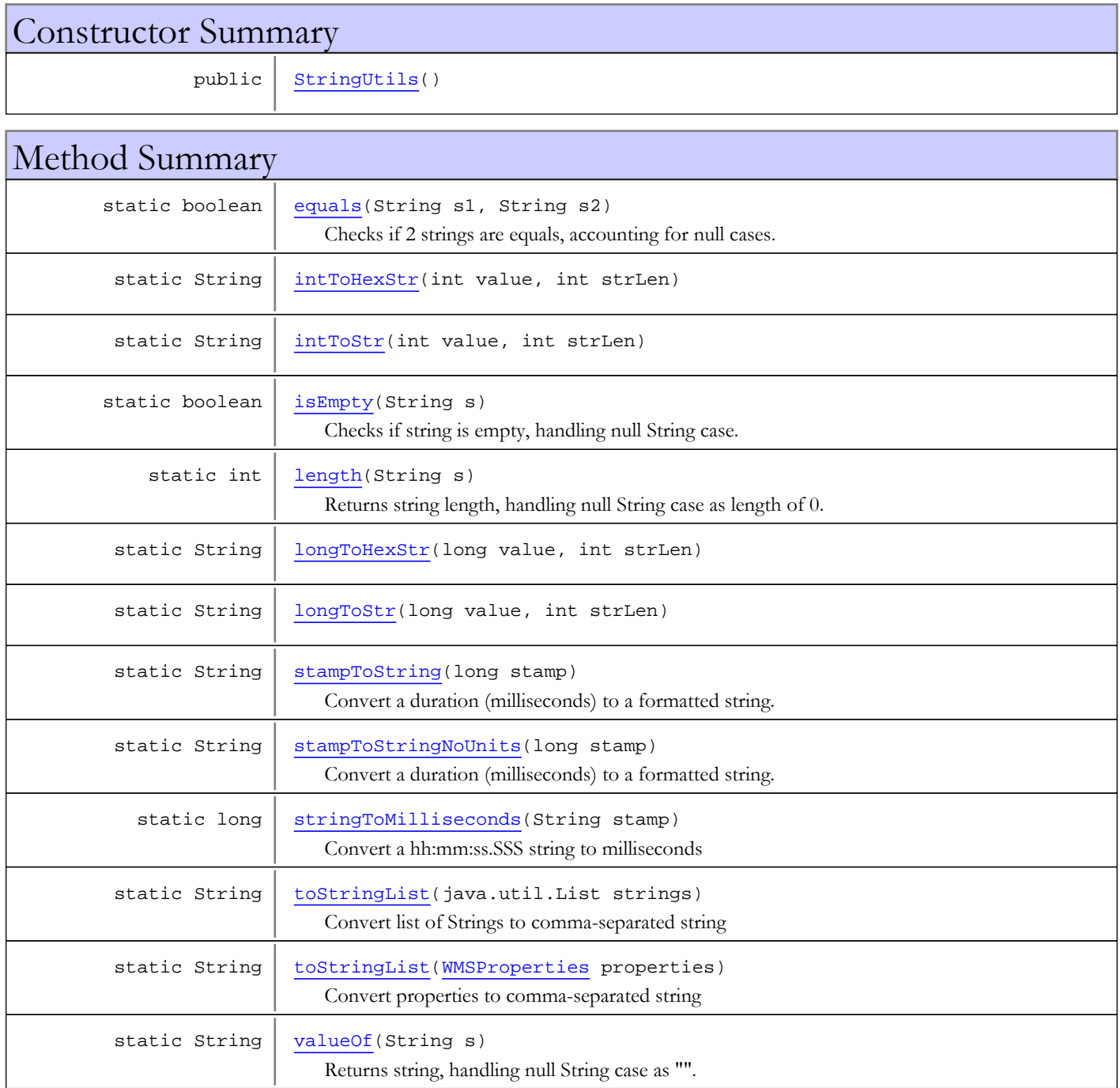

#### Methods inherited from class java.lang.Object

```
clone, equals, finalize, getClass, hashCode, notify, notifyAll, toString, wait, wait,
wait
```
### **Constructors**

### <span id="page-95-0"></span>StringUtils

public **StringUtils**()

# Methods

### <span id="page-95-2"></span>intToStr

```
public static String intToStr(int value,
          int strLen)
```
### <span id="page-95-1"></span>intToHexStr

```
public static String intToHexStr(int value,
          int strLen)
```
### <span id="page-95-5"></span>longToStr

public static String **longToStr**(long value, int strLen)

### <span id="page-95-4"></span>longToHexStr

public static String **longToHexStr**(long value, int strLen)

### <span id="page-95-3"></span>isEmpty

public static boolean **isEmpty**(String s)

Checks if string is empty, handling null String case.

#### Parameters:

s

#### Returns:

false is string is null or "", true otherwise

# <span id="page-96-0"></span>length

public static int **length**(String s)

Returns string length, handling null String case as length of 0.

#### Parameters:

s

#### Returns:

<span id="page-96-4"></span>0 if string is null, or length of string.

### valueOf

public static String **valueOf**(String s)

Returns string, handling null String case as "".

#### Parameters:

s

#### Returns:

<span id="page-96-1"></span>"" if string is null, or string value.

### stampToString

public static String **stampToString**(long stamp)

Convert a duration (milliseconds) to a formatted string.

#### Parameters:

stamp - duration (milliseconds)

#### Returns:

<span id="page-96-2"></span>formatted string (example: 3 days 4 minutes 1 seconds)

### stampToStringNoUnits

public static String **stampToStringNoUnits**(long stamp)

Convert a duration (milliseconds) to a formatted string.

#### Parameters:

stamp - duration (milliseconds)

#### Returns:

<span id="page-96-3"></span>formatted string (example: 03:04:01.123 hours:minutes:seconds.miliseconds)

### stringToMilliseconds

public static long **stringToMilliseconds**(String stamp)

Convert a hh:mm:ss.SSS string to milliseconds

#### Parameters:

stamp - string (hours:minutes:seconds.miliseconds)

#### Returns:

milliseconds, -1 is parse failed

### <span id="page-97-0"></span>equals

```
public static boolean equals(String s1,
          String s2)
```
Checks if 2 strings are equals, accounting for null cases. If both are null, they are considered equal.

#### Parameters:

s1 - string one s2 - string 2

#### Returns:

<span id="page-97-2"></span>true is the strings are equal

### toStringList

public static String **toStringList**([WMSProperties](#page-303-0) properties)

Convert properties to comma-separated string

#### Parameters:

properties

#### Returns:

<span id="page-97-1"></span>comma-separated string

# toStringList

public static String **toStringList**(java.util.List strings)

Convert list of Strings to comma-separated string

#### Parameters:

strings

#### Returns:

comma-separated string

# com.wowza.util Class SystemUtils

java.lang.Object

|  **+-com.wowza.util.SystemUtils**

public class SystemUtils extends Object

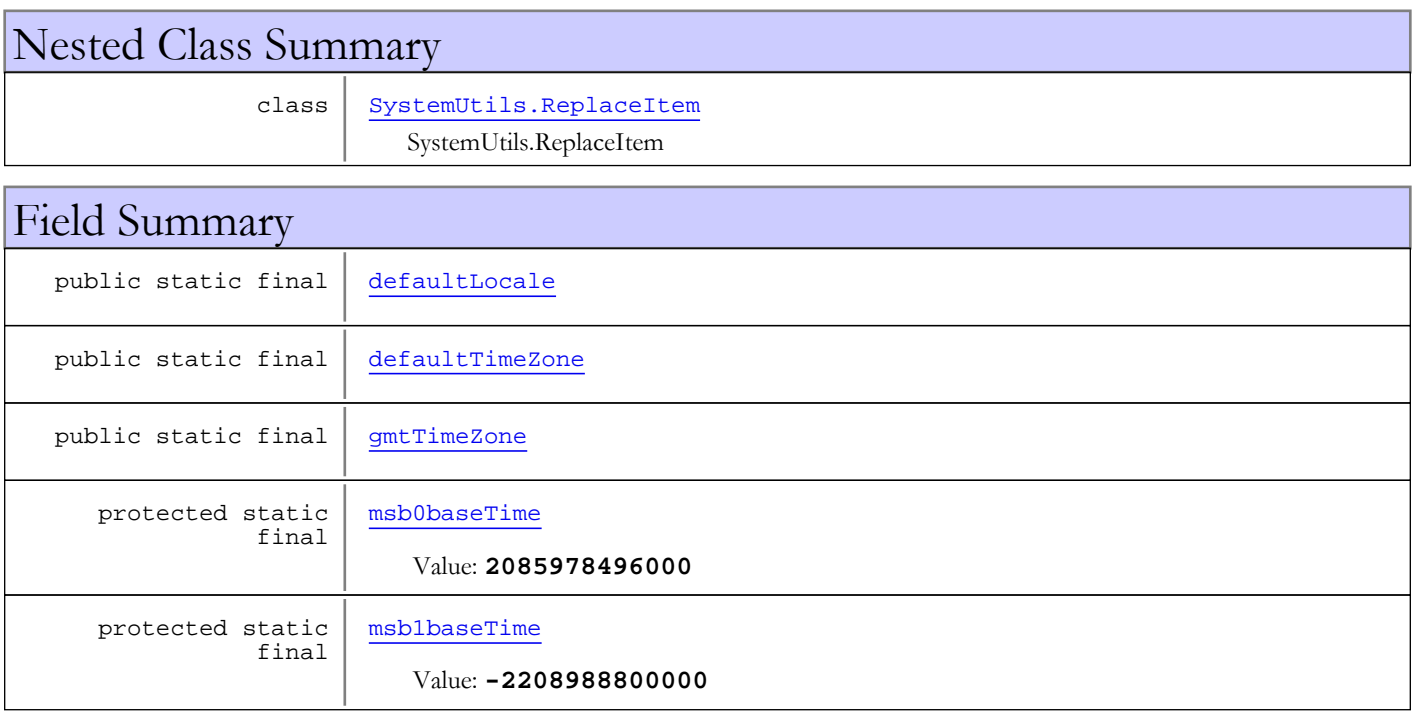

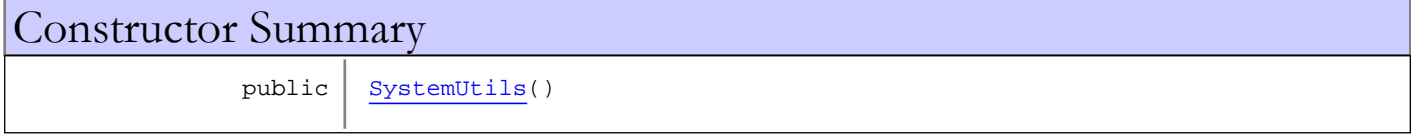

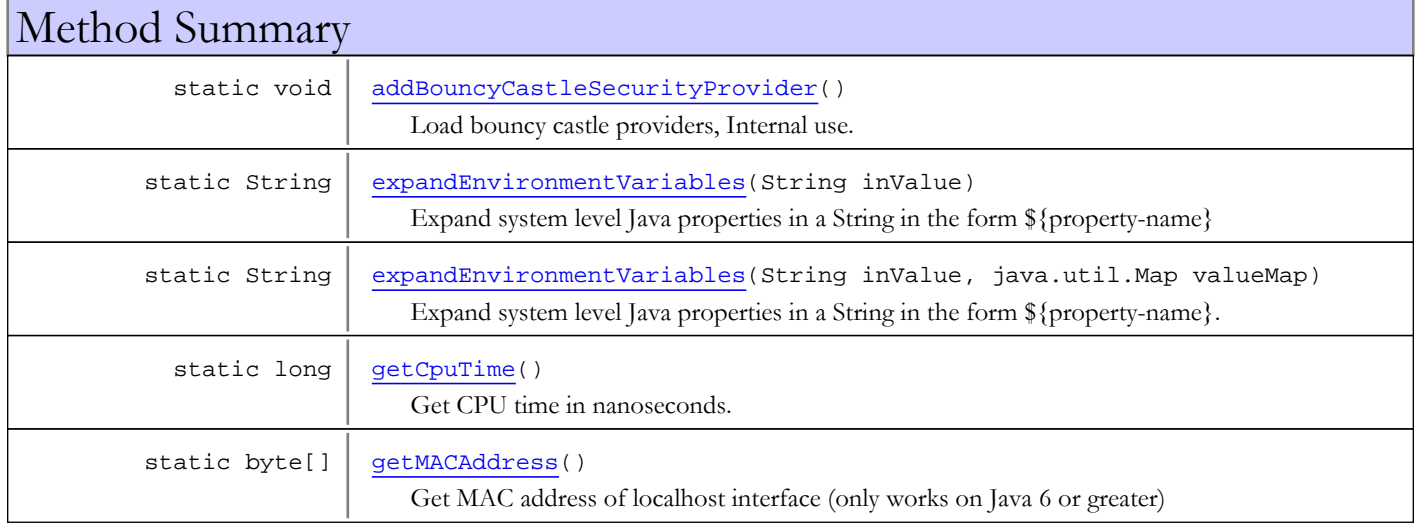

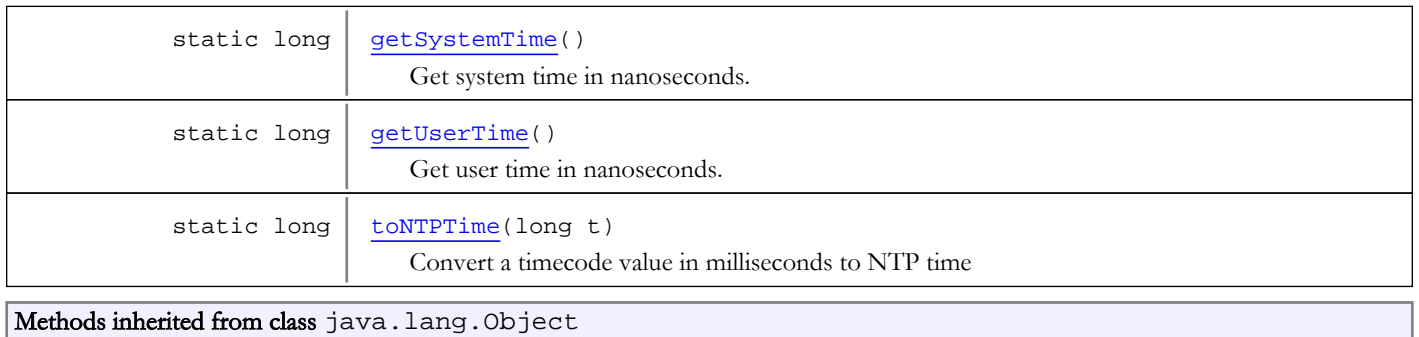

clone, equals, finalize, getClass, hashCode, notify, notifyAll, toString, wait, wait,

# Fields

wait

## <span id="page-99-1"></span>defaultTimeZone

public static final java.util.TimeZone **defaultTimeZone**

# <span id="page-99-2"></span>gmtTimeZone

public static final java.util.TimeZone **gmtTimeZone**

### <span id="page-99-0"></span>defaultLocale

public static final java.util.Locale **defaultLocale**

### msb0baseTime

protected static final long **msb0baseTime**

<span id="page-99-4"></span><span id="page-99-3"></span>Constant value: **2085978496000**

### msb1baseTime

protected static final long **msb1baseTime**

Constant value: **-2208988800000**

**Constructors** 

### <span id="page-99-5"></span>SystemUtils

public **SystemUtils**()

# Methods

### expandEnvironmentVariables

public static String **expandEnvironmentVariables**(String inValue)

Expand system level Java properties in a String in the form \${property-name}

#### Parameters:

<span id="page-100-1"></span>inValue - string with properties

#### Returns:

<span id="page-100-2"></span>expanded string

### expandEnvironmentVariables

public static String **expandEnvironmentVariables**(String inValue,

java.util.Map valueMap)

Expand system level Java properties in a String in the form \${property-name}. You can also pass in a map of name/value pairs that will expand the list of available properties

#### Parameters:

inValue - string with properties valueMap - name/value pair map

#### Returns:

<span id="page-100-3"></span>expanded string

### getMACAddress

```
public static byte[] getMACAddress()
```
Get MAC address of localhost interface (only works on Java 6 or greater)

#### Returns:

<span id="page-100-0"></span>MAC address of localhost interface

### addBouncyCastleSecurityProvider

```
public static void addBouncyCastleSecurityProvider()
```
<span id="page-100-4"></span>Load bouncy castle providers, Internal use.

### toNTPTime

public static long **toNTPTime**(long t)

Convert a timecode value in milliseconds to NTP time

#### Parameters:

t - timecode value in milliseconds

# Returns:

NTP time

# getCpuTime

public static long **getCpuTime**()

<span id="page-101-2"></span><span id="page-101-0"></span>Get CPU time in nanoseconds.

# getUserTime

public static long **getUserTime**()

<span id="page-101-1"></span>Get user time in nanoseconds.

# getSystemTime

public static long **getSystemTime**()

Get system time in nanoseconds.

# com.wowza.util Class SystemUtils.ReplaceItem

<span id="page-102-0"></span>java.lang.Object

|  **+-com.wowza.util.SystemUtils.ReplaceItem**

public static class SystemUtils.ReplaceItem extends Object

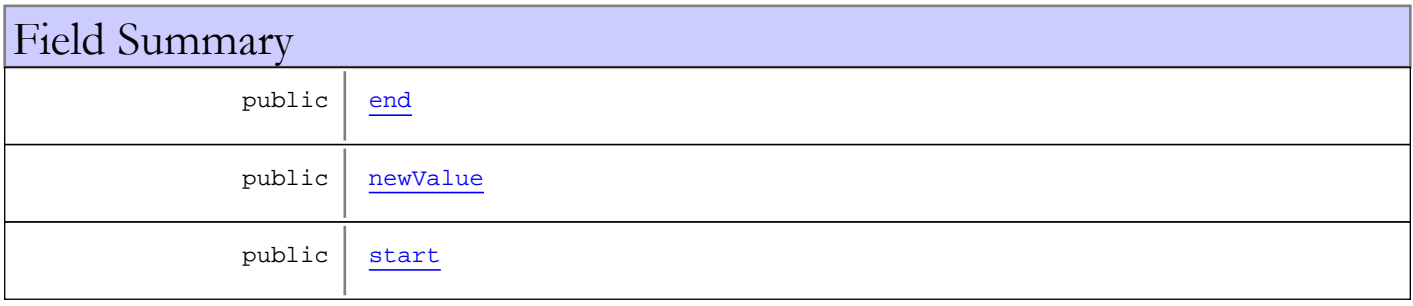

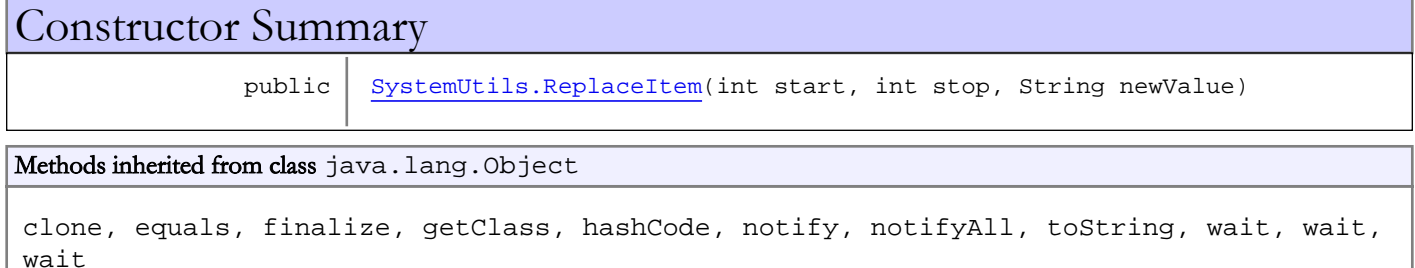

# Fields

### <span id="page-102-3"></span>start

public int **start**

## <span id="page-102-1"></span>end

public int **end**

# <span id="page-102-2"></span>newValue

public java.lang.String **newValue**

# **Constructors**

# <span id="page-103-0"></span>SystemUtils.ReplaceItem

public **SystemUtils.ReplaceItem**(int start, int stop, String newValue)

# com.wowza.util Class URLUtils

java.lang.Object

|  **+-com.wowza.util.URLUtils**

public final class URLUtils extends Object

Class to deal with URLs

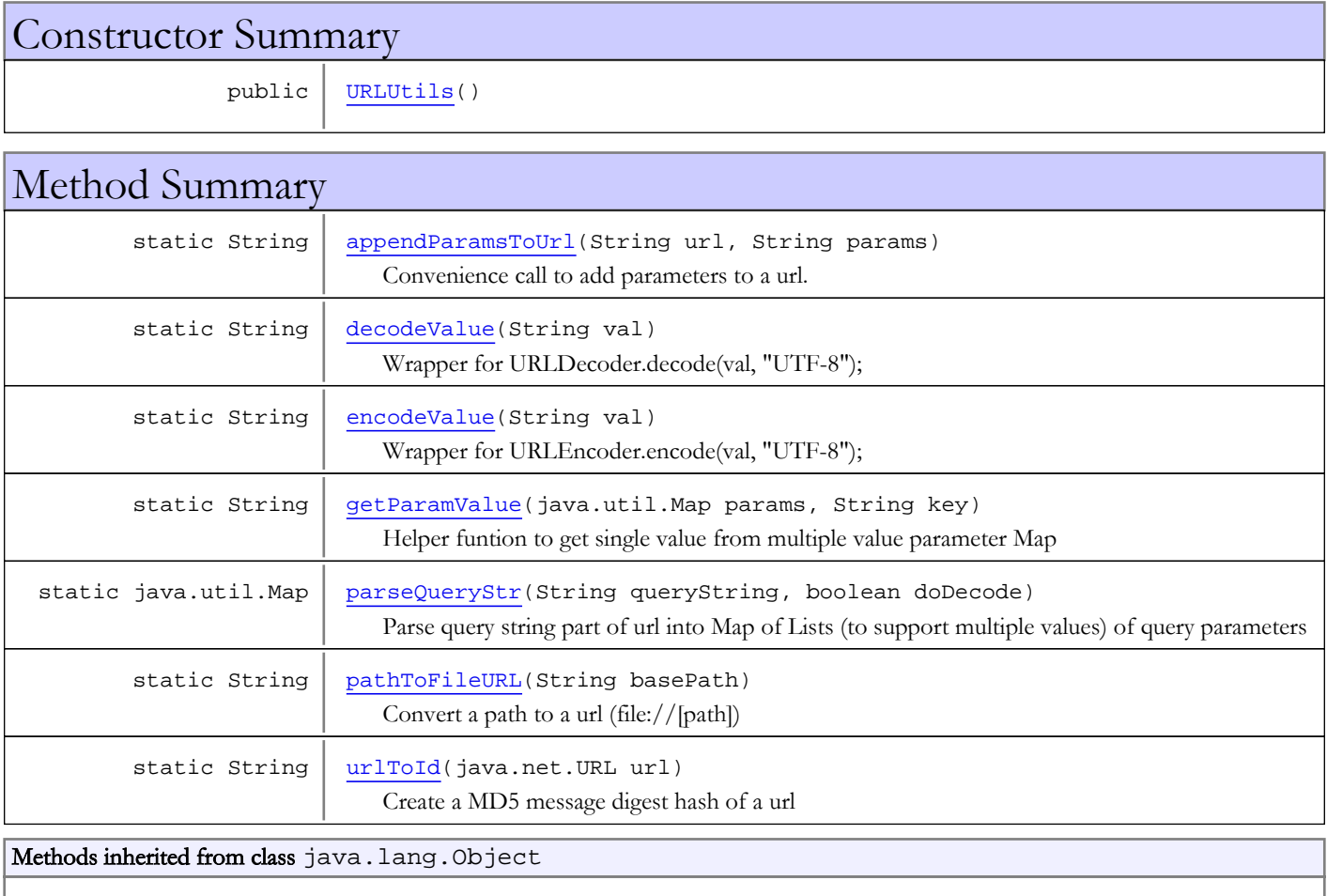

clone, equals, finalize, getClass, hashCode, notify, notifyAll, toString, wait, wait, wait

# **Constructors**

## <span id="page-104-0"></span>URLUtils

public **URLUtils**()

# Methods

# pathToFileURL

public static String **pathToFileURL**(String basePath)

<span id="page-105-3"></span>Convert a path to a url (file://[path])

#### Parameters:

basePath - path

#### Returns:

<span id="page-105-4"></span>file url

### urlToId

public static String **urlToId**(java.net.URL url)

Create a MD5 message digest hash of a url

#### Parameters:

url - url to hash

#### Returns:

<span id="page-105-0"></span>hashed url

### appendParamsToUrl

```
public static String appendParamsToUrl(String url,
          String params)
```
Convenience call to add parameters to a url. If already has ? add &.

#### Parameters:

url - input url params - parameters in the form param1=val1&param2=val2

#### Returns:

<span id="page-105-2"></span>appended url

# encodeValue

public static String **encodeValue**(String val)

Wrapper for URLEncoder.encode(val, "UTF-8");

#### Parameters:

val - value to encode

#### Returns:

<span id="page-105-1"></span>encoded value

### decodeValue

public static String **decodeValue**(String val)

```
Wrapper for URLDecoder.decode(val, "UTF-8");
```
#### Parameters:

val - value to decode

#### Returns:

<span id="page-106-1"></span>decoded value

# parseQueryStr

```
public static java.util.Map parseQueryStr(String queryString,
          boolean doDecode)
```
Parse query string part of url into Map of Lists (to support multiple values) of query parameters

#### Parameters:

queryString - query string doDecode - true to use URLDecoder.decode() to decode parameters

#### Returns:

<span id="page-106-0"></span>Map of Lists

# getParamValue

```
public static String getParamValue(java.util.Map params,
          String key)
```
Helper funtion to get single value from multiple value parameter Map

#### Parameters:

params - params Map key - key string

#### Returns:

first value

# com.wowza.util Class XMLUtils

java.lang.Object

|  **+-com.wowza.util.XMLUtils**

public class XMLUtils extends Object

XMLUtils: utility class for parsing XML files.

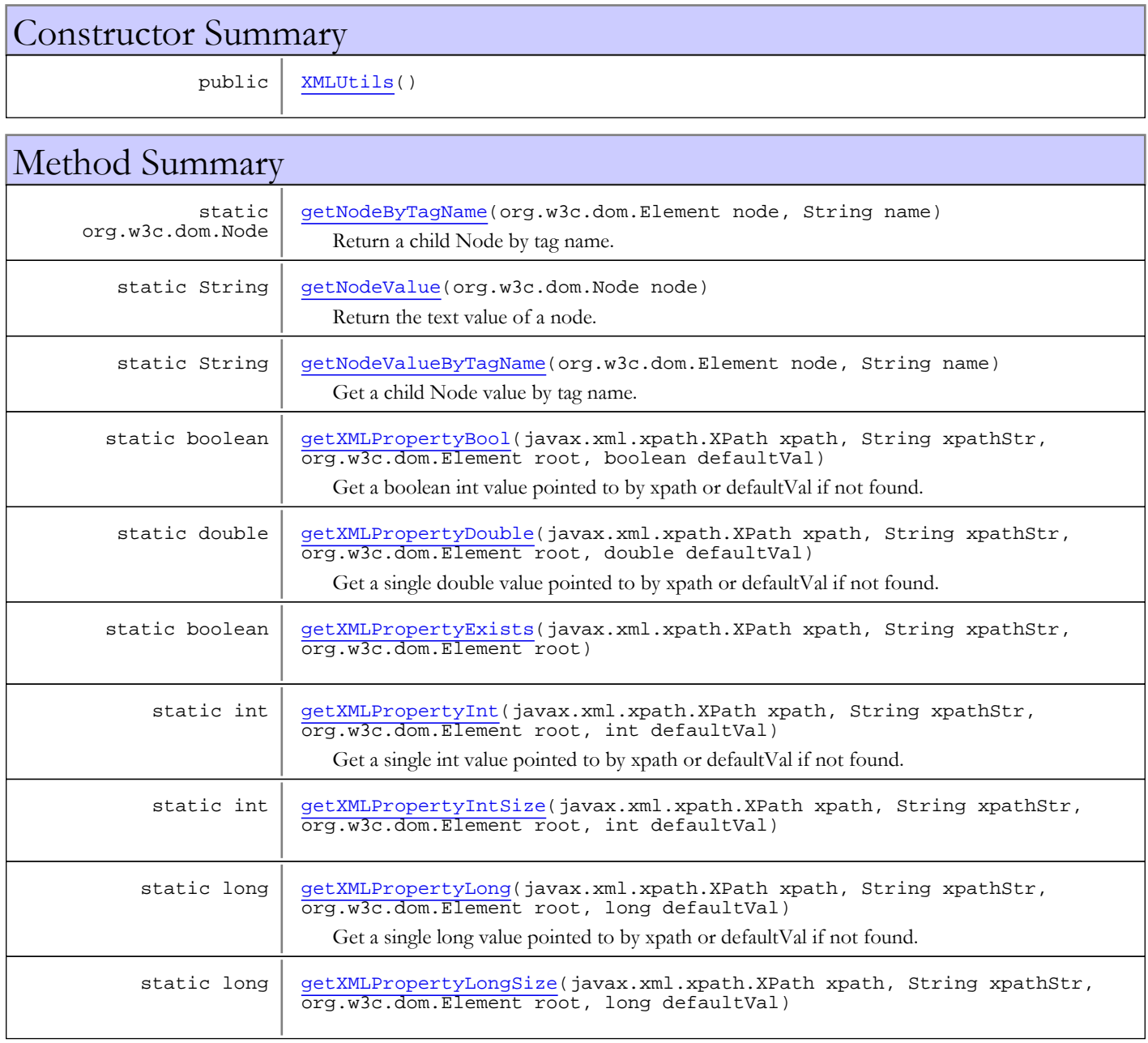
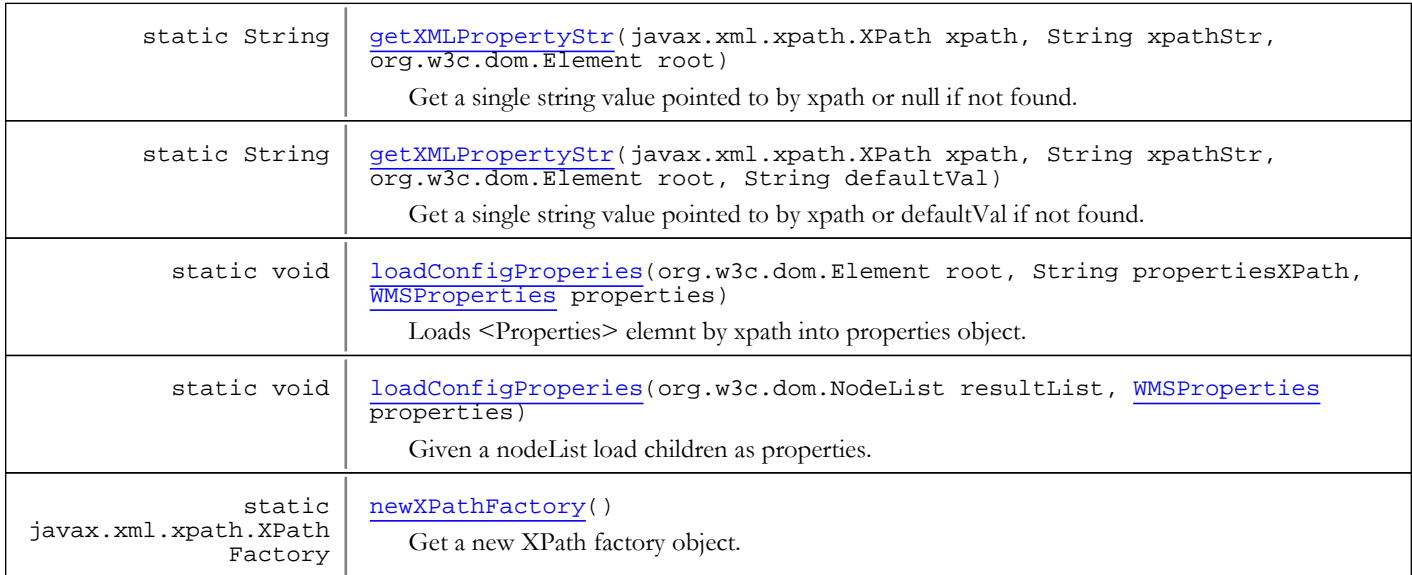

### Methods inherited from class java.lang.Object

clone, equals, finalize, getClass, hashCode, notify, notifyAll, toString, wait, wait, wait

# **Constructors**

### XMLUtils

public **XMLUtils**()

# Methods

# getNodeValueByTagName

public static String **getNodeValueByTagName**(org.w3c.dom.Element node, String name)

Get a child Node value by tag name. Return null if does not exist.

#### Parameters:

node - parent node name - tag name

#### Returns:

node value or null if does not exist

# getNodeByTagName

public static org.w3c.dom.Node **getNodeByTagName**(org.w3c.dom.Element node, String name)

Return a child Node by tag name. Return null if does not exist.

#### Parameters:

node - parent node

name - tag name

#### Returns:

Node or null if does not exist

### getNodeValue

public static String **getNodeValue**(org.w3c.dom.Node node)

Return the text value of a node. Return concatenated value of all children nodes that are text nodes.

#### Parameters:

node - parent node

#### Returns:

<span id="page-109-1"></span>concatenated text nodes or empty string if not found or no children

### loadConfigProperies

```
public static void loadConfigProperies(org.w3c.dom.Element root,
          String propertiesXPath,
          WMSProperties properties)
```
Loads <Properties> elemnt by xpath into properties object.

#### Parameters:

```
root - root node
propertiesXPath - xpath to search for <Properties> element
properties - properties to add values to
```
### loadConfigProperies

public static void **loadConfigProperies**(org.w3c.dom.NodeList resultList, [WMSProperties](#page-303-0) properties)

Given a nodeList load children as properties.

#### Parameters:

<span id="page-109-0"></span>resultList - node list properties - properties to add values to

### getXMLPropertyStr

public static String **getXMLPropertyStr**(javax.xml.xpath.XPath xpath, String xpathStr, org.w3c.dom.Element root)

Get a single string value pointed to by xpath or null if not found.

#### Parameters:

xpath - XPath interface xpathStr - xpath string root - root node to start search

#### Returns:

single string value pointed to by xpath or null if not found

### getXMLPropertyStr

```
public static String getXMLPropertyStr(javax.xml.xpath.XPath xpath,
          String xpathStr,
          org.w3c.dom.Element root,
```
<span id="page-110-0"></span>String defaultVal)

Get a single string value pointed to by xpath or defaultVal if not found.

#### Parameters:

xpath - XPath interface xpathStr - xpath string root - node to start search defaultVal - default value

### Returns:

single string value pointed to by xpath or defaultVal if not found

### getXMLPropertyExists

public static boolean **getXMLPropertyExists**(javax.xml.xpath.XPath xpath, String xpathStr, org.w3c.dom.Element root)

### getXMLPropertyInt

public static int **getXMLPropertyInt**(javax.xml.xpath.XPath xpath, String xpathStr, org.w3c.dom.Element root, int defaultVal)

Get a single int value pointed to by xpath or defaultVal if not found.

#### Parameters:

xpath - XPath interface xpathStr - xpath string root - node to start search defaultVal - default value

#### Returns:

int value or defaultVal if not found

### getXMLPropertyIntSize

```
public static int getXMLPropertyIntSize(javax.xml.xpath.XPath xpath,
          String xpathStr,
          org.w3c.dom.Element root,
          int defaultVal)
```
### getXMLPropertyLong

public static long **getXMLPropertyLong**(javax.xml.xpath.XPath xpath, String xpathStr, org.w3c.dom.Element root, long defaultVal)

Get a single long value pointed to by xpath or defaultVal if not found.

#### Parameters:

xpath - XPath interface xpathStr - xpath string root - node to start search defaultVal - default value

#### Returns:

long value or defaultVal if not found

### getXMLPropertyLongSize

```
public static long getXMLPropertyLongSize(javax.xml.xpath.XPath xpath,
          String xpathStr,
          org.w3c.dom.Element root,
          long defaultVal)
```
### getXMLPropertyDouble

```
public static double getXMLPropertyDouble(javax.xml.xpath.XPath xpath,
```
 String xpathStr, org.w3c.dom.Element root, double defaultVal)

Get a single double value pointed to by xpath or defaultVal if not found.

#### Parameters:

xpath - XPath interface xpathStr - xpath string root - node to start search defaultVal - default value

Returns:

double value or defaultVal if not found

### getXMLPropertyBool

```
public static boolean getXMLPropertyBool(javax.xml.xpath.XPath xpath,
```

```
 String xpathStr,
 org.w3c.dom.Element root,
 boolean defaultVal)
```
Get a boolean int value pointed to by xpath or defaultVal if not found.

#### Parameters:

xpath - XPath interface xpathStr - xpath string root - node to start search defaultVal - default value

### Returns:

<span id="page-111-0"></span>boolean value or defaultVal if not found

### newXPathFactory

public static javax.xml.xpath.XPathFactory **newXPathFactory**()

Get a new XPath factory object. There is a bug in certain implementations of the Sun VM that forces an explicit creation of the "com.sun.org.apache.xpath.internal.jaxp.XPathFactoryImpl". This method will try the correct method for creation and if fails will directly create "com.sun.org.apache.xpath.internal.jaxp.XPathFactoryImpl" object.

### Returns:

XPathFactory or null if not found

# Package com.wowza.wms.amf

# com.wowza.wms.amf Class AMF3Utils

java.lang.Object

|  **+-com.wowza.wms.amf.AMF3Utils**

public class AMF3Utils extends Object

AMF3 utilities

wait

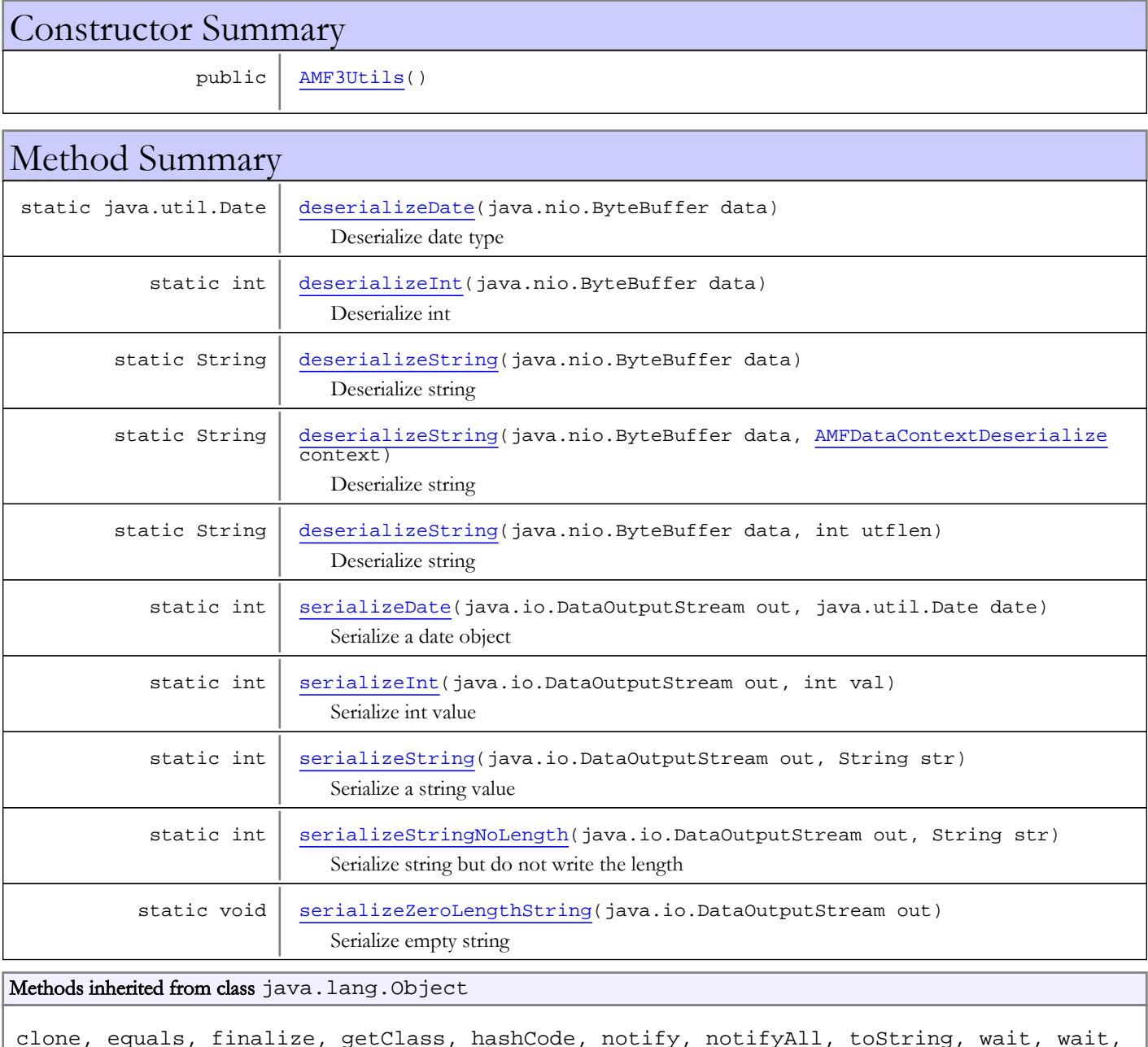

# **Constructors**

### <span id="page-115-0"></span>AMF3Utils

public **AMF3Utils**()

# Methods

### deserializeDate

public static java.util.Date **deserializeDate**(java.nio.ByteBuffer data)

<span id="page-115-1"></span>Deserialize date type

#### Parameters:

data - buffer

#### Returns:

<span id="page-115-3"></span>date

### serializeDate

public static int **serializeDate**(java.io.DataOutputStream out, java.util.Date date)

Serialize a date object

#### Parameters:

out - output stream date - date

### Returns:

<span id="page-115-2"></span>number of bytes written

### deserializeInt

public static int **deserializeInt**(java.nio.ByteBuffer data)

Deserialize int

### Parameters:

data - buffer

### Returns:

<span id="page-115-4"></span>int value

# serializeInt

public static int **serializeInt**(java.io.DataOutputStream out, int val)

Serialize int value

### Parameters:

out - output stream val - int value

### Returns:

<span id="page-116-1"></span>number of bytes written

### deserializeString

```
public static String deserializeString(java.nio.ByteBuffer data,
          AMFDataContextDeserialize context)
   throws java.io.IOException
```
Deserialize string

#### Parameters:

data - data context - AMF context

### Returns:

string value

Throws:

<span id="page-116-0"></span>IOException

### deserializeString

public static String **deserializeString**(java.nio.ByteBuffer data) throws java.io.IOException

Deserialize string

#### Parameters:

data - data

#### Returns:

string value

### Throws:

<span id="page-116-2"></span>IOException

### deserializeString

```
public static String deserializeString(java.nio.ByteBuffer data,
          int utflen)
   throws java.io.IOException
```
Deserialize string

#### Parameters:

data - data utflen - len of the string

### Returns:

string value

#### Throws:

IOException

# serializeZeroLengthString

public static void **serializeZeroLengthString**(java.io.DataOutputStream out)

<span id="page-117-2"></span>Serialize empty string

#### Parameters:

<span id="page-117-1"></span>out - output stream

# serializeStringNoLength

public static int **serializeStringNoLength**(java.io.DataOutputStream out, String str) throws java.io.IOException

Serialize string but do not write the length

### Parameters:

out - output stream str - string value

### Returns:

number of bytes written

#### Throws:

<span id="page-117-0"></span>IOException

### serializeString

```
public static int serializeString(java.io.DataOutputStream out,
          String str)
   throws java.io.IOException
```
Serialize a string value

#### Parameters:

out - output stream str - string value

#### Returns:

number of bytes written

#### Throws:

IOException

# <span id="page-118-0"></span>com.wowza.wms.amf Class AMFData

java.lang.Object

|  **+-com.wowza.wms.amf.AMFData**

Direct Known Subclasses: [AMFDataObj](#page-186-0)**,** [AMFDataList](#page-169-0)**,** [AMFDataItem](#page-161-0)**,** [AMFDataByteArray](#page-146-0)**,** [AMFDataArray](#page-133-0)

public abstract class AMFData extends Object

Base abstract class for data in Action Message Format (AMF). Data is sent between the Flash client and the Wowza Media Server using the AMF format. This class cannot be instantiated. It serves as the base class for all AMFData objects.

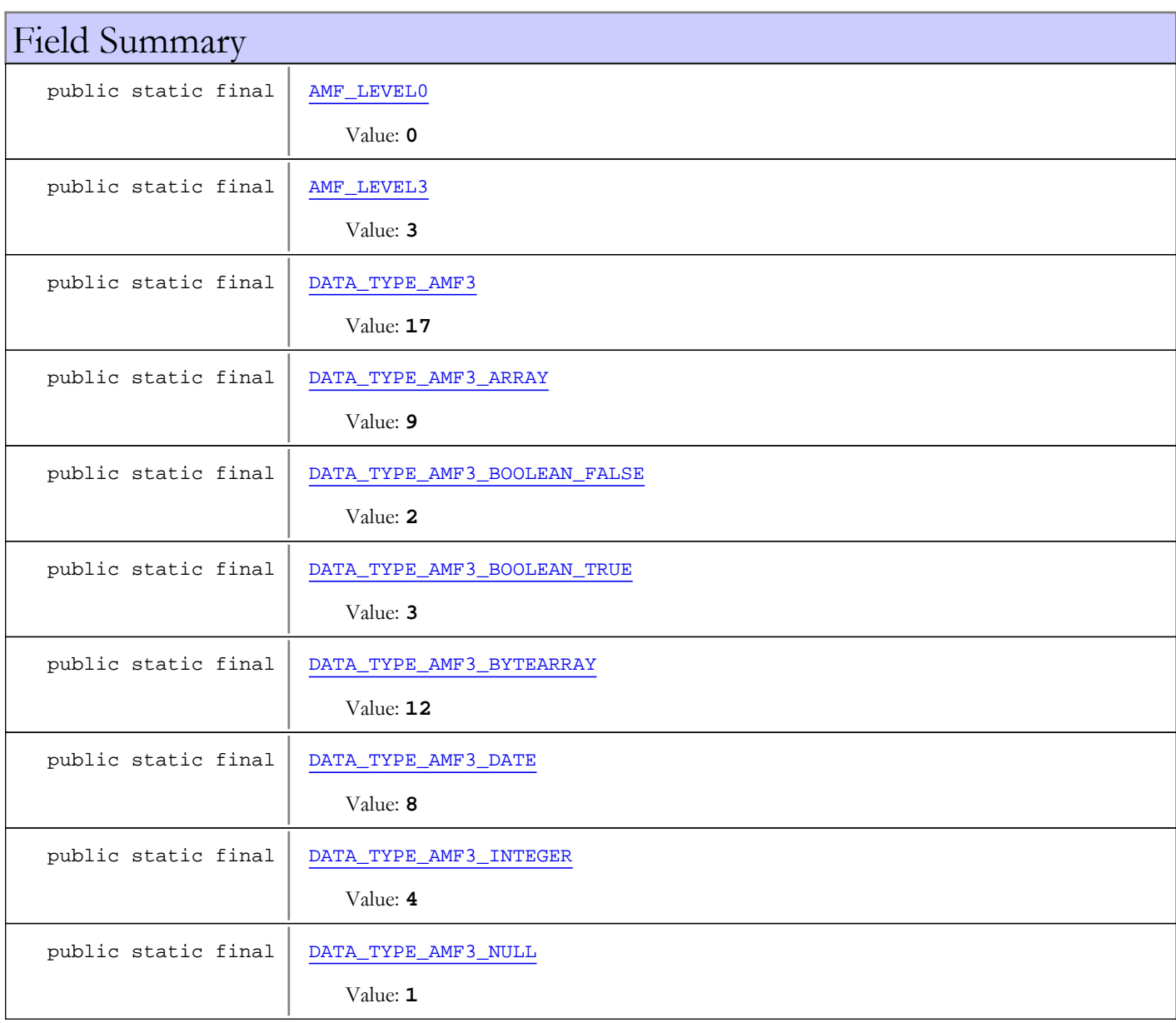

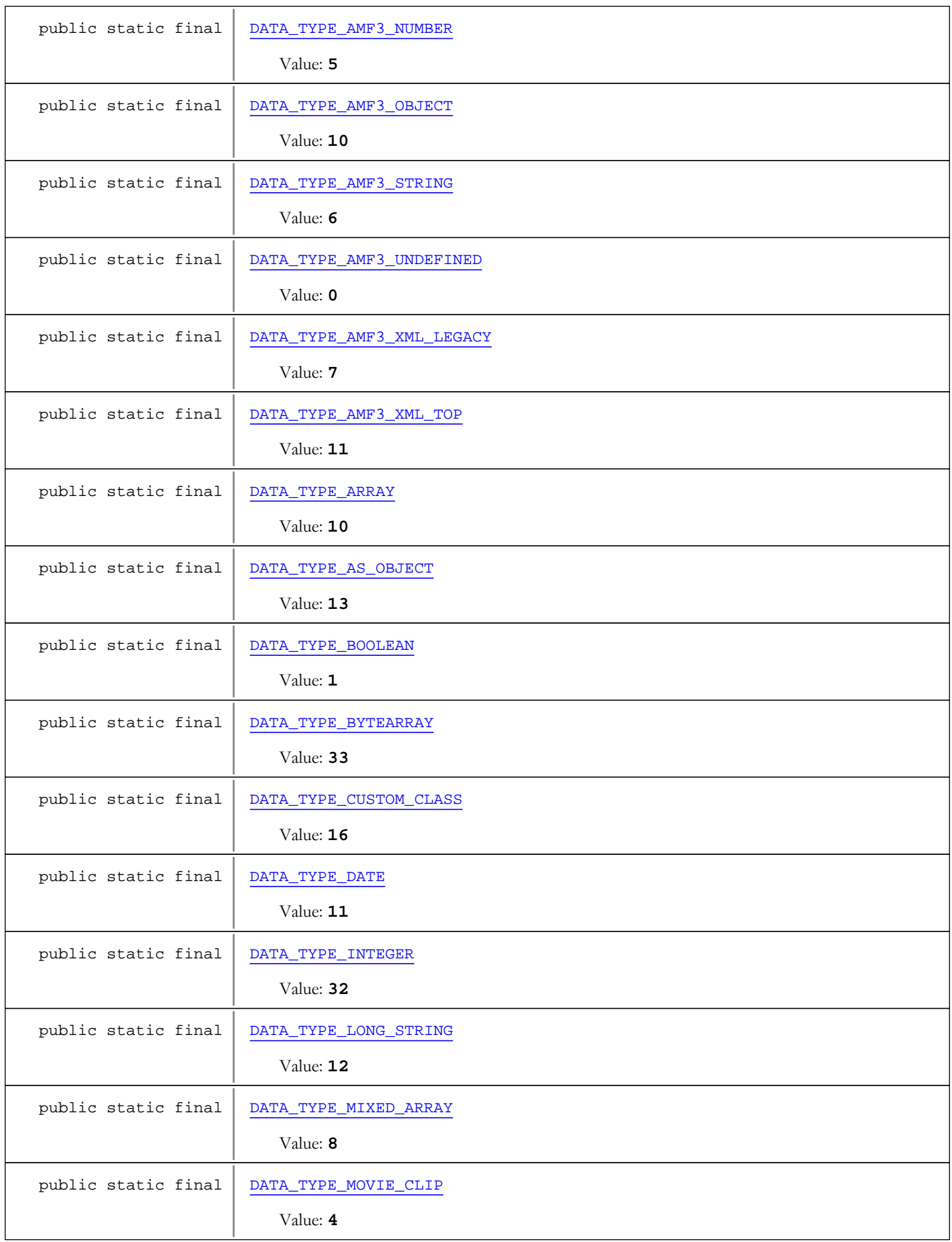

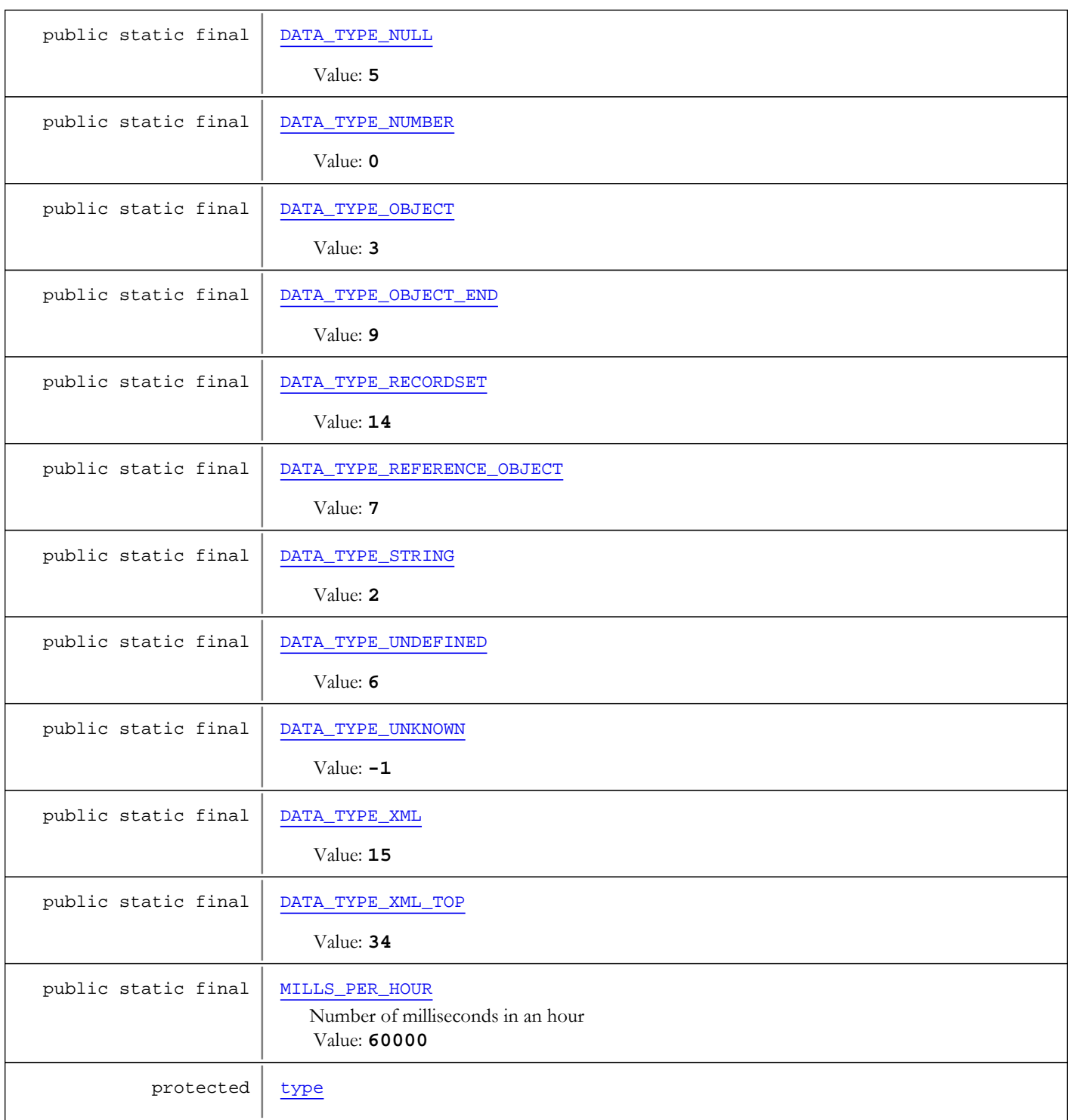

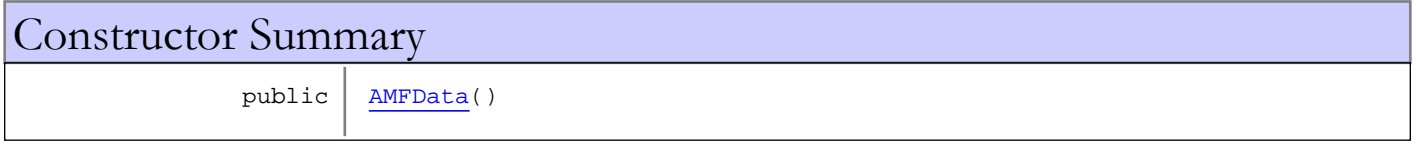

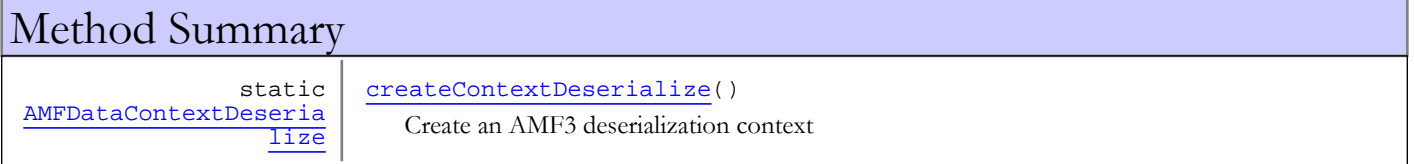

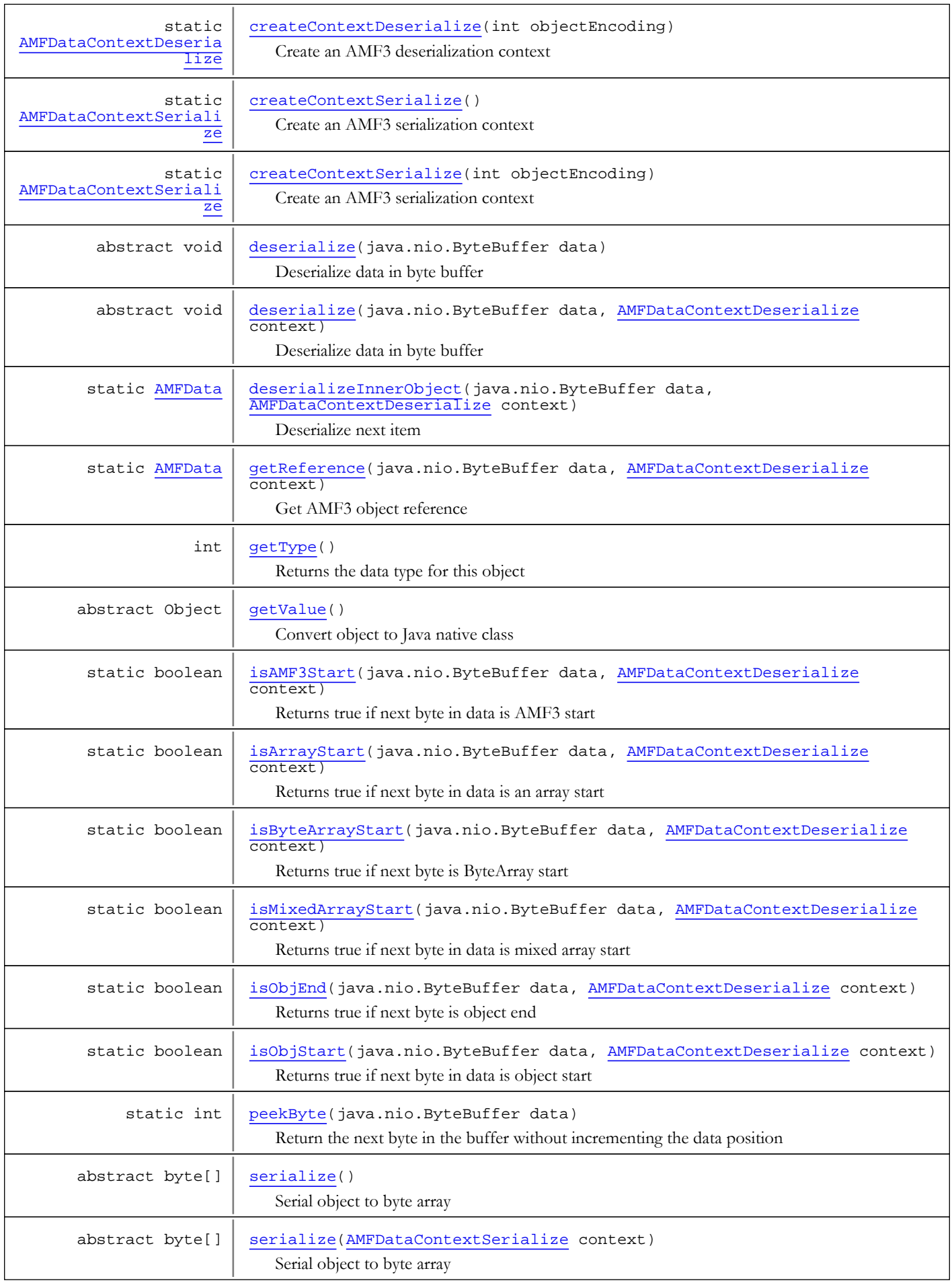

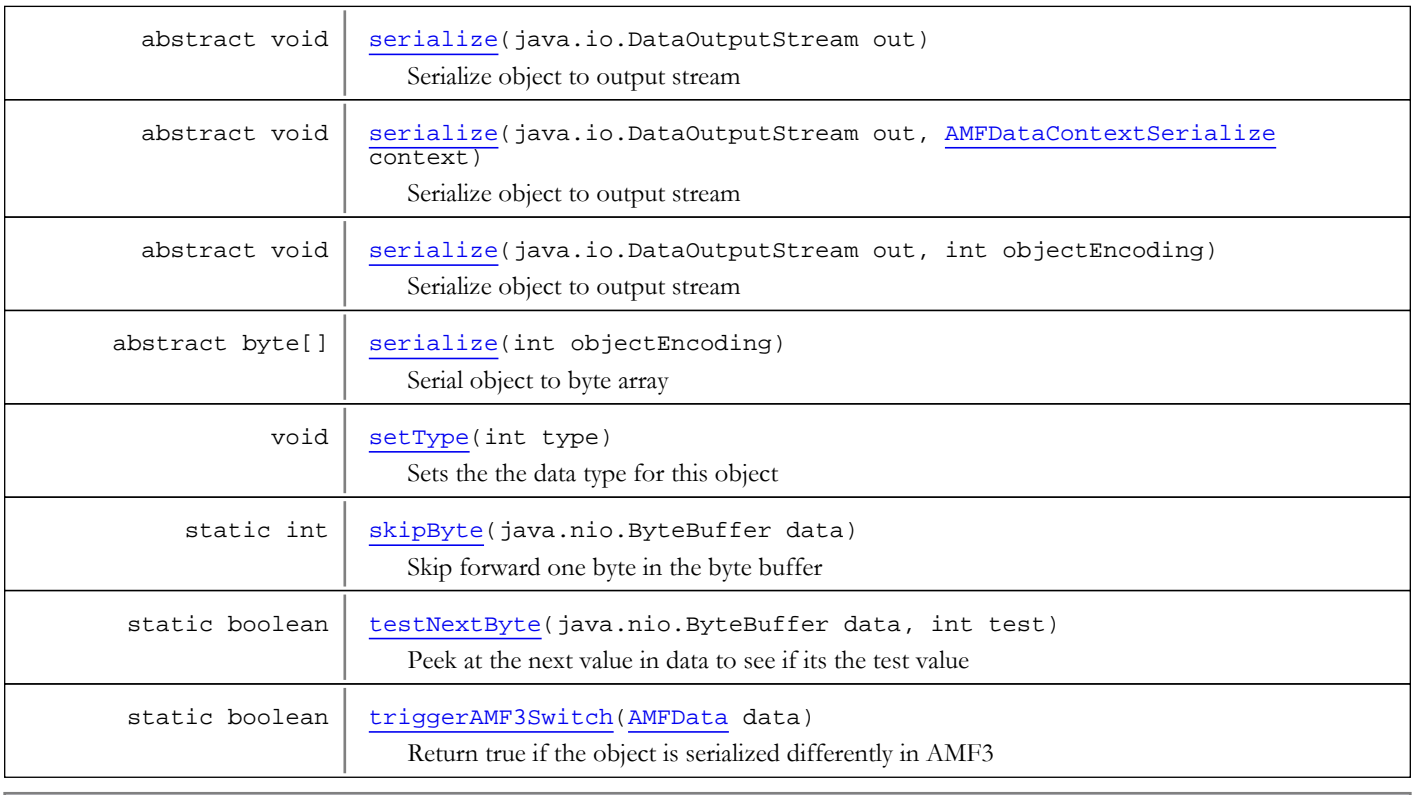

### Methods inherited from class java.lang.Object

clone, equals, finalize, getClass, hashCode, notify, notifyAll, toString, wait, wait, wait

# Fields

### DATA\_TYPE\_UNKNOWN

public static final byte **DATA\_TYPE\_UNKNOWN**

<span id="page-122-3"></span><span id="page-122-1"></span>Constant value: **-1**

## DATA\_TYPE\_NUMBER

public static final byte **DATA\_TYPE\_NUMBER**

<span id="page-122-0"></span>Constant value: **0**

# DATA\_TYPE\_BOOLEAN

public static final byte **DATA\_TYPE\_BOOLEAN**

<span id="page-122-2"></span>Constant value: **1**

### DATA\_TYPE\_STRING

public static final byte **DATA\_TYPE\_STRING**

<span id="page-123-4"></span>Constant value: **2**

# DATA\_TYPE\_OBJECT

public static final byte **DATA\_TYPE\_OBJECT**

<span id="page-123-2"></span>Constant value: **3**

### DATA\_TYPE\_MOVIE\_CLIP

public static final byte **DATA\_TYPE\_MOVIE\_CLIP**

<span id="page-123-3"></span>Constant value: **4**

### DATA TYPE NULL

public static final byte **DATA\_TYPE\_NULL**

<span id="page-123-7"></span>Constant value: **5**

### DATA\_TYPE\_UNDEFINED

public static final byte **DATA\_TYPE\_UNDEFINED**

<span id="page-123-6"></span>Constant value: **6**

### DATA\_TYPE\_REFERENCE\_OBJECT

public static final byte **DATA\_TYPE\_REFERENCE\_OBJECT**

<span id="page-123-1"></span>Constant value: **7**

### DATA\_TYPE\_MIXED\_ARRAY

public static final byte **DATA\_TYPE\_MIXED\_ARRAY**

<span id="page-123-5"></span>Constant value: **8**

### DATA\_TYPE\_OBJECT\_END

public static final byte **DATA\_TYPE\_OBJECT\_END**

<span id="page-123-0"></span>Constant value: **9**

# DATA\_TYPE\_ARRAY

public static final byte **DATA\_TYPE\_ARRAY**

Constant value: **10**

# DATA\_TYPE\_DATE

public static final byte **DATA\_TYPE\_DATE**

<span id="page-124-6"></span><span id="page-124-4"></span>Constant value: **11**

### DATA\_TYPE\_LONG\_STRING

public static final byte **DATA\_TYPE\_LONG\_STRING**

<span id="page-124-1"></span>Constant value: **12**

### DATA\_TYPE\_AS\_OBJECT

public static final byte **DATA\_TYPE\_AS\_OBJECT**

<span id="page-124-7"></span>Constant value: **13**

### DATA\_TYPE\_RECORDSET

public static final byte **DATA\_TYPE\_RECORDSET**

<span id="page-124-8"></span>Constant value: **14**

### DATA\_TYPE\_XML

public static final byte **DATA\_TYPE\_XML**

<span id="page-124-3"></span>Constant value: **15**

# DATA\_TYPE\_CUSTOM\_CLASS

public static final byte **DATA\_TYPE\_CUSTOM\_CLASS**

<span id="page-124-0"></span>Constant value: **16**

### DATA\_TYPE\_AMF3

public static final byte **DATA\_TYPE\_AMF3**

<span id="page-124-5"></span>Constant value: **17**

### DATA\_TYPE\_INTEGER

public static final byte **DATA\_TYPE\_INTEGER**

<span id="page-124-2"></span>Constant value: **32**

# DATA TYPE BYTEARRAY

public static final byte **DATA\_TYPE\_BYTEARRAY**

<span id="page-125-7"></span>Constant value: **33**

# DATA\_TYPE\_XML\_TOP

public static final byte **DATA\_TYPE\_XML\_TOP**

<span id="page-125-6"></span>Constant value: **34**

### DATA\_TYPE\_AMF3\_UNDEFINED

public static final byte **DATA\_TYPE\_AMF3\_UNDEFINED**

<span id="page-125-3"></span>Constant value: **0**

### DATA\_TYPE\_AMF3\_NULL

public static final byte **DATA\_TYPE\_AMF3\_NULL**

<span id="page-125-0"></span>Constant value: **1**

### DATA\_TYPE\_AMF3\_BOOLEAN\_FALSE

public static final byte **DATA\_TYPE\_AMF3\_BOOLEAN\_FALSE**

<span id="page-125-1"></span>Constant value: **2**

### DATA\_TYPE\_AMF3\_BOOLEAN\_TRUE

public static final byte **DATA\_TYPE\_AMF3\_BOOLEAN\_TRUE**

<span id="page-125-2"></span>Constant value: **3**

### DATA\_TYPE\_AMF3\_INTEGER

public static final byte **DATA\_TYPE\_AMF3\_INTEGER**

<span id="page-125-4"></span>Constant value: **4**

### DATA\_TYPE\_AMF3\_NUMBER

public static final byte **DATA\_TYPE\_AMF3\_NUMBER**

<span id="page-125-5"></span>Constant value: **5**

### DATA\_TYPE\_AMF3\_STRING

public static final byte **DATA\_TYPE\_AMF3\_STRING**

Constant value: **6**

### DATA\_TYPE\_AMF3\_XML\_LEGACY

public static final byte **DATA\_TYPE\_AMF3\_XML\_LEGACY**

<span id="page-126-6"></span><span id="page-126-4"></span>Constant value: **7**

### DATA\_TYPE\_AMF3\_DATE

public static final byte **DATA\_TYPE\_AMF3\_DATE**

<span id="page-126-2"></span>Constant value: **8**

### DATA\_TYPE\_AMF3\_ARRAY

public static final byte **DATA\_TYPE\_AMF3\_ARRAY**

<span id="page-126-5"></span>Constant value: **9**

# DATA\_TYPE\_AMF3\_OBJECT

public static final byte **DATA\_TYPE\_AMF3\_OBJECT**

<span id="page-126-7"></span>Constant value: **10**

### DATA\_TYPE\_AMF3\_XML\_TOP

public static final byte **DATA\_TYPE\_AMF3\_XML\_TOP**

<span id="page-126-3"></span>Constant value: **11**

### DATA\_TYPE\_AMF3\_BYTEARRAY

public static final byte **DATA\_TYPE\_AMF3\_BYTEARRAY**

<span id="page-126-0"></span>Constant value: **12**

### AMF\_LEVEL0

public static final byte **AMF\_LEVEL0**

<span id="page-126-1"></span>Constant value: **0**

### AMF\_LEVEL3

public static final byte **AMF\_LEVEL3**

Constant value: **3**

# MILLS\_PER\_HOUR

public static final int **MILLS\_PER\_HOUR**

<span id="page-127-0"></span>Number of milliseconds in an hour Constant value: **60000**

### <span id="page-127-1"></span>type

protected int **type**

# **Constructors**

### <span id="page-127-2"></span>AMFData

public **AMFData**()

Methods

### <span id="page-127-3"></span>getType

public int **getType**()

Returns the data type for this object

Returns:

<span id="page-127-5"></span>object type DATA\_TYPE\_\*

### setType

public void **setType**(int type)

Sets the the data type for this object

### Parameters:

<span id="page-127-6"></span>type - type DATA\_TYPE\_\*

### testNextByte

```
public static boolean testNextByte(java.nio.ByteBuffer data,
          int test)
```
Peek at the next value in data to see if its the test value

### Parameters:

data - binary data being deserialized test - value being tested

#### Returns:

<span id="page-127-4"></span>return true if the next byte in the buffer equals the test value

### peekByte

public static int **peekByte**(java.nio.ByteBuffer data)

Return the next byte in the buffer without incrementing the data position

#### Parameters:

data - binary data being deserialized

#### Returns:

<span id="page-128-3"></span>next byte in buffer

### skipByte

public static int **skipByte**(java.nio.ByteBuffer data)

Skip forward one byte in the byte buffer

#### Parameters:

data - binary data being deserialized

#### Returns:

<span id="page-128-2"></span>next byte in buffer

### isObjStart

public static boolean **isObjStart**(java.nio.ByteBuffer data, [AMFDataContextDeserialize](#page-152-0) context)

Returns true if next byte in data is object start

### Parameters:

data - binary data being deserialized context - deserialization context

#### Returns:

<span id="page-128-0"></span>Returns true if next byte in data is object start

## isAMF3Start

public static boolean **isAMF3Start**(java.nio.ByteBuffer data, [AMFDataContextDeserialize](#page-152-0) context)

Returns true if next byte in data is AMF3 start

#### Parameters:

data - binary data being deserialized context - deserialization context

#### Returns:

<span id="page-128-1"></span>Returns true if next byte in data is object start

### isArrayStart

public static boolean **isArrayStart**(java.nio.ByteBuffer data, [AMFDataContextDeserialize](#page-152-0) context)

Returns true if next byte in data is an array start

### Parameters:

data - binary data being deserialized context - deserialization context

### Returns:

<span id="page-129-2"></span>Returns true if next byte in data is and array start

### isMixedArrayStart

public static boolean **isMixedArrayStart**(java.nio.ByteBuffer data, [AMFDataContextDeserialize](#page-152-0) context)

Returns true if next byte in data is mixed array start

#### Parameters:

data - binary data being deserialized context - deserialization context

#### Returns:

<span id="page-129-3"></span>Returns true if next byte in data is mixed array start

### isObjEnd

public static boolean **isObjEnd**(java.nio.ByteBuffer data, [AMFDataContextDeserialize](#page-152-0) context)

Returns true if next byte is object end

#### Parameters:

data - binary data being deserialized context - deserialization context

### Returns:

<span id="page-129-1"></span>Returns true if next byte in object end

### isByteArrayStart

public static boolean **isByteArrayStart**(java.nio.ByteBuffer data, [AMFDataContextDeserialize](#page-152-0) context)

Returns true if next byte is ByteArray start

#### Parameters:

data - binary data being deserialized context - deserialization context

#### Returns:

<span id="page-129-0"></span>true if next byte in object end

### getReference

public static [AMFData](#page-118-0) **getReference**(java.nio.ByteBuffer data, [AMFDataContextDeserialize](#page-152-0) context)

Get AMF3 object reference

### Parameters:

data - binary data being deserialized context - deserialization context

#### Returns:

null if not a reference else referenced object

### deserializeInnerObject

```
public static AMFData deserializeInnerObject(java.nio.ByteBuffer data,
AMFDataContextDeserialize context)
 throws java.io.IOException
```
<span id="page-130-4"></span>Deserialize next item

#### Parameters:

data - binary data being deserialized context - deserialization context

#### Returns:

deserialized object

#### Throws:

<span id="page-130-2"></span>IOException

### createContextSerialize

public static [AMFDataContextSerialize](#page-157-0) **createContextSerialize**()

Create an AMF3 serialization context

### Returns:

<span id="page-130-3"></span>AMF3 serialization context

### createContextSerialize

public static [AMFDataContextSerialize](#page-157-0) **createContextSerialize**(int objectEncoding)

Create an AMF3 serialization context

#### Parameters:

objectEncoding - object encoding level (see AMF\_LEVEL\*)

#### Returns:

<span id="page-130-0"></span>AMF3 serialization context

### createContextDeserialize

```
public static AMFDataContextDeserialize createContextDeserialize()
```
Create an AMF3 deserialization context

#### Returns:

<span id="page-130-1"></span>AMF3 deserialization context

### createContextDeserialize

public static [AMFDataContextDeserialize](#page-152-0) **createContextDeserialize**(int objectEncoding)

Create an AMF3 deserialization context

#### Parameters:

objectEncoding - object encoding level (see AMF\_LEVEL\*)

#### Returns:

<span id="page-131-0"></span>AMF3 deserialization context

### serialize

public abstract void **serialize**(java.io.DataOutputStream out)

Serialize object to output stream

#### Parameters:

<span id="page-131-3"></span>out - Output stream

### serialize

public abstract void **serialize**(java.io.DataOutputStream out, int objectEncoding)

Serialize object to output stream

#### Parameters:

<span id="page-131-2"></span>out - Output stream objectEncoding - object encoding level (see AMF\_LEVEL\*)

### serialize

public abstract void **serialize**(java.io.DataOutputStream out, [AMFDataContextSerialize](#page-157-0) context)

Serialize object to output stream

#### Parameters:

out - Output stream context - serialization context used by AMF3

# serialize

public abstract byte[] **serialize**()

Serial object to byte array

#### Returns:

<span id="page-131-4"></span>serialized byte array

### serialize

public abstract byte[] **serialize**(int objectEncoding)

Serial object to byte array

#### Parameters:

objectEncoding - object encoding level (see AMF\_LEVEL\*)

#### Returns:

<span id="page-131-1"></span>serialized byte array

### serialize

public abstract byte[] serialize([AMFDataContextSerialize](#page-157-0) context)

Serial object to byte array

#### Parameters:

context - serialization context used by AMF3

#### Returns:

<span id="page-132-0"></span>serialized byte array

### deserialize

public abstract void **deserialize**(java.nio.ByteBuffer data)

Deserialize data in byte buffer

### Parameters:

<span id="page-132-1"></span>data - binary data

# deserialize

public abstract void **deserialize**(java.nio.ByteBuffer data, [AMFDataContextDeserialize](#page-152-0) context)

Deserialize data in byte buffer

#### Parameters:

<span id="page-132-2"></span>data - binary data context - deserialization context used by AMF3

# getValue

public abstract Object **getValue**()

Convert object to Java native class

#### Returns:

<span id="page-132-3"></span>java native class

# triggerAMF3Switch

public static boolean **triggerAMF3Switch**([AMFData](#page-118-0) data)

Return true if the object is serialized differently in AMF3

### Parameters:

data - AMF object

### Returns:

true if the object is serialized differently in AMF3

# com.wowza.wms.amf Class AMFDataArray

java.lang.Object || || || ||

<span id="page-133-0"></span>+-[com.wowza.wms.amf.AMFData](#page-118-0)

 $\overline{\phantom{a}}$  **+-com.wowza.wms.amf.AMFDataArray**

public class AMFDataArray extends [AMFData](#page-118-0)

AMFDataArray: class for marshalling data between Wowza Pro server and Flash client. This class is a simple ordered array of items.

# Create Array of Strings

```
AMFDataArray amfDataArray = new AMFDataArray();
amfDataArray.add("item1");
amfDataArray.add("item2");
amfDataArray.add("item3");
```
# Iterate Items In Array

```
AMFDataArray amfDataArray;
for(int i=0;i<amfDataArray.size();i++)
{
         AMFData amfData = amfDataArray.get(i);
         WMSLoggerFactory.getLogger(null).debug("amfData.getType(): "+amfData.getType());
}
```
NOTE: There is a slight difference between this class and AMFDataList. This class when serialized/deserialized does include the DATA\_TYPE\_ARRAY header (byte) and array size (int).

NOTE: Simple arrays created in the Flash player client and sent to the Wowza Pro server are of type [AMFDataMixedArray](#page-182-0).

Fields inherited from class [com.wowza.wms.amf.AMFData](#page-118-0)

[AMF\\_LEVEL0](#page-126-0), [AMF\\_LEVEL3](#page-126-1), [DATA\\_TYPE\\_AMF3](#page-124-0), [DATA\\_TYPE\\_AMF3\\_ARRAY](#page-126-2), [DATA\\_TYPE\\_AMF3\\_BOOLEAN\\_FALSE](#page-125-0), [DATA\\_TYPE\\_AMF3\\_BOOLEAN\\_TRUE](#page-125-1), [DATA\\_TYPE\\_AMF3\\_BYTEARRAY](#page-126-3), [DATA\\_TYPE\\_AMF3\\_DATE](#page-126-4), [DATA\\_TYPE\\_AMF3\\_INTEGER](#page-125-2), [DATA\\_TYPE\\_AMF3\\_NULL](#page-125-3), [DATA\\_TYPE\\_AMF3\\_NUMBER](#page-125-4), [DATA\\_TYPE\\_AMF3\\_OBJECT](#page-126-5), [DATA\\_TYPE\\_AMF3\\_STRING](#page-125-5), [DATA\\_TYPE\\_AMF3\\_UNDEFINED](#page-125-6), [DATA\\_TYPE\\_AMF3\\_XML\\_LEGACY](#page-126-6), [DATA\\_TYPE\\_AMF3\\_XML\\_TOP](#page-126-7), [DATA\\_TYPE\\_ARRAY](#page-123-0), [DATA\\_TYPE\\_AS\\_OBJECT](#page-124-1), [DATA\\_TYPE\\_BOOLEAN](#page-122-0), [DATA\\_TYPE\\_BYTEARRAY](#page-124-2), [DATA\\_TYPE\\_CUSTOM\\_CLASS](#page-124-3), [DATA\\_TYPE\\_DATE](#page-124-4), [DATA\\_TYPE\\_INTEGER](#page-124-5), [DATA\\_TYPE\\_LONG\\_STRING](#page-124-6), [DATA\\_TYPE\\_MIXED\\_ARRAY](#page-123-1), [DATA\\_TYPE\\_MOVIE\\_CLIP](#page-123-2), [DATA\\_TYPE\\_NULL](#page-123-3), [DATA\\_TYPE\\_NUMBER](#page-122-1), [DATA\\_TYPE\\_OBJECT](#page-123-4), [DATA\\_TYPE\\_OBJECT\\_END](#page-123-5), [DATA\\_TYPE\\_RECORDSET](#page-124-7), [DATA\\_TYPE\\_REFERENCE\\_OBJECT](#page-123-6), [DATA\\_TYPE\\_STRING](#page-122-2), [DATA\\_TYPE\\_UNDEFINED](#page-123-7), [DATA\\_TYPE\\_UNKNOWN](#page-122-3), [DATA\\_TYPE\\_XML](#page-124-8), [DATA\\_TYPE\\_XML\\_TOP](#page-125-7), [MILLS\\_PER\\_HOUR](#page-127-0), [type](#page-127-1)

# Constructor Summary

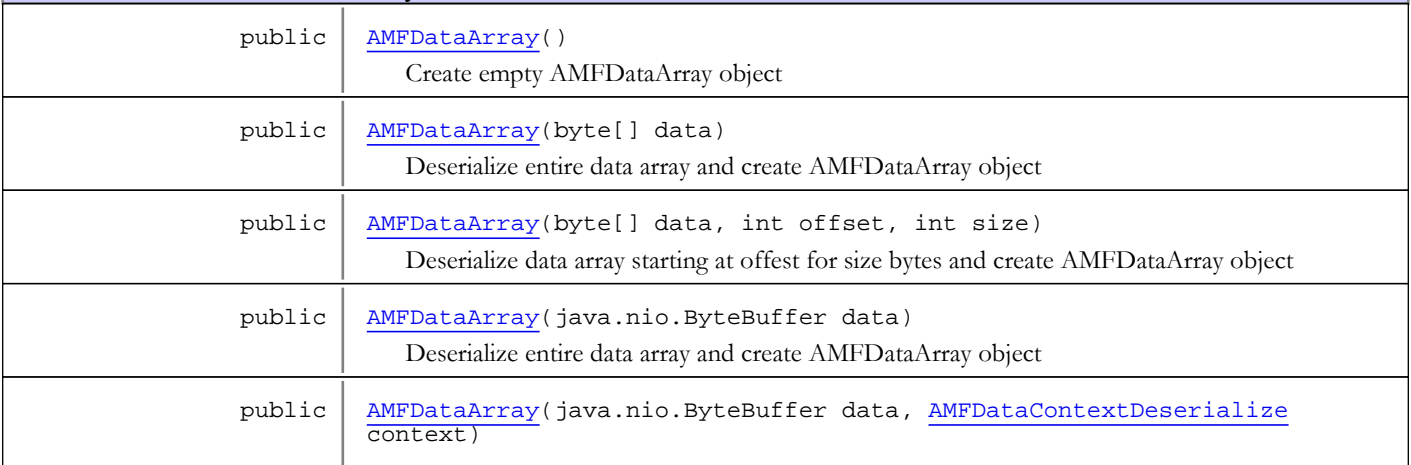

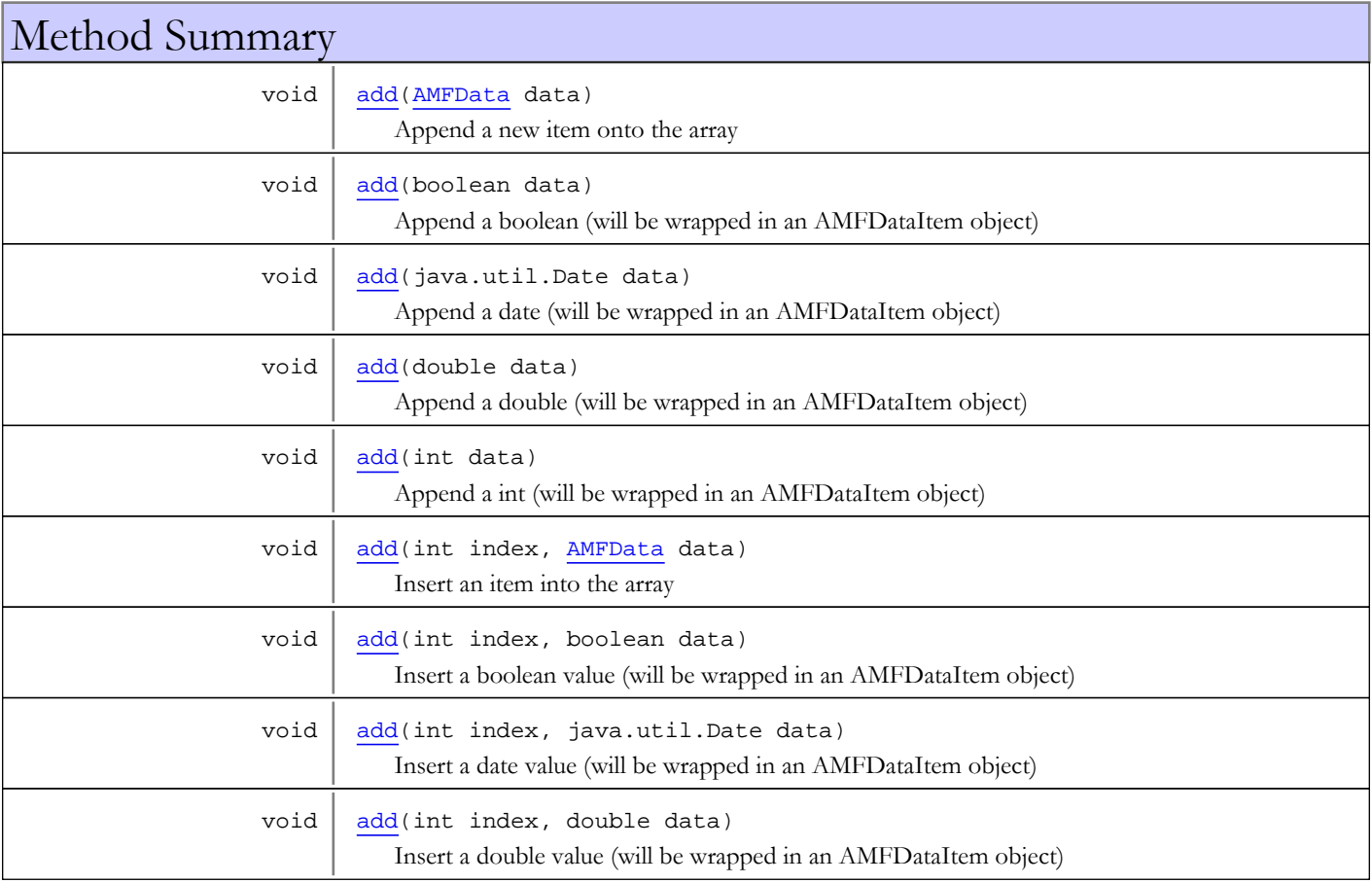

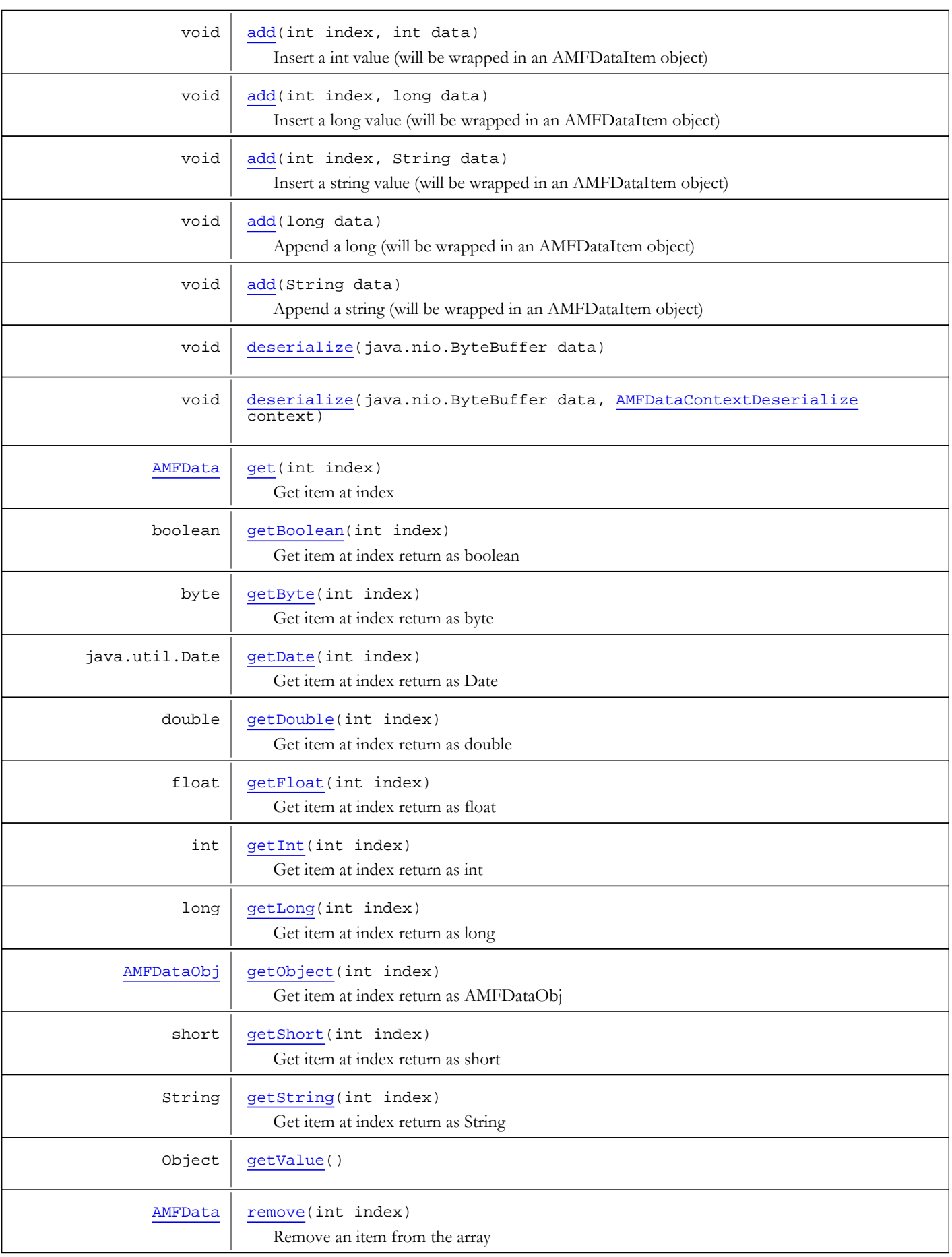

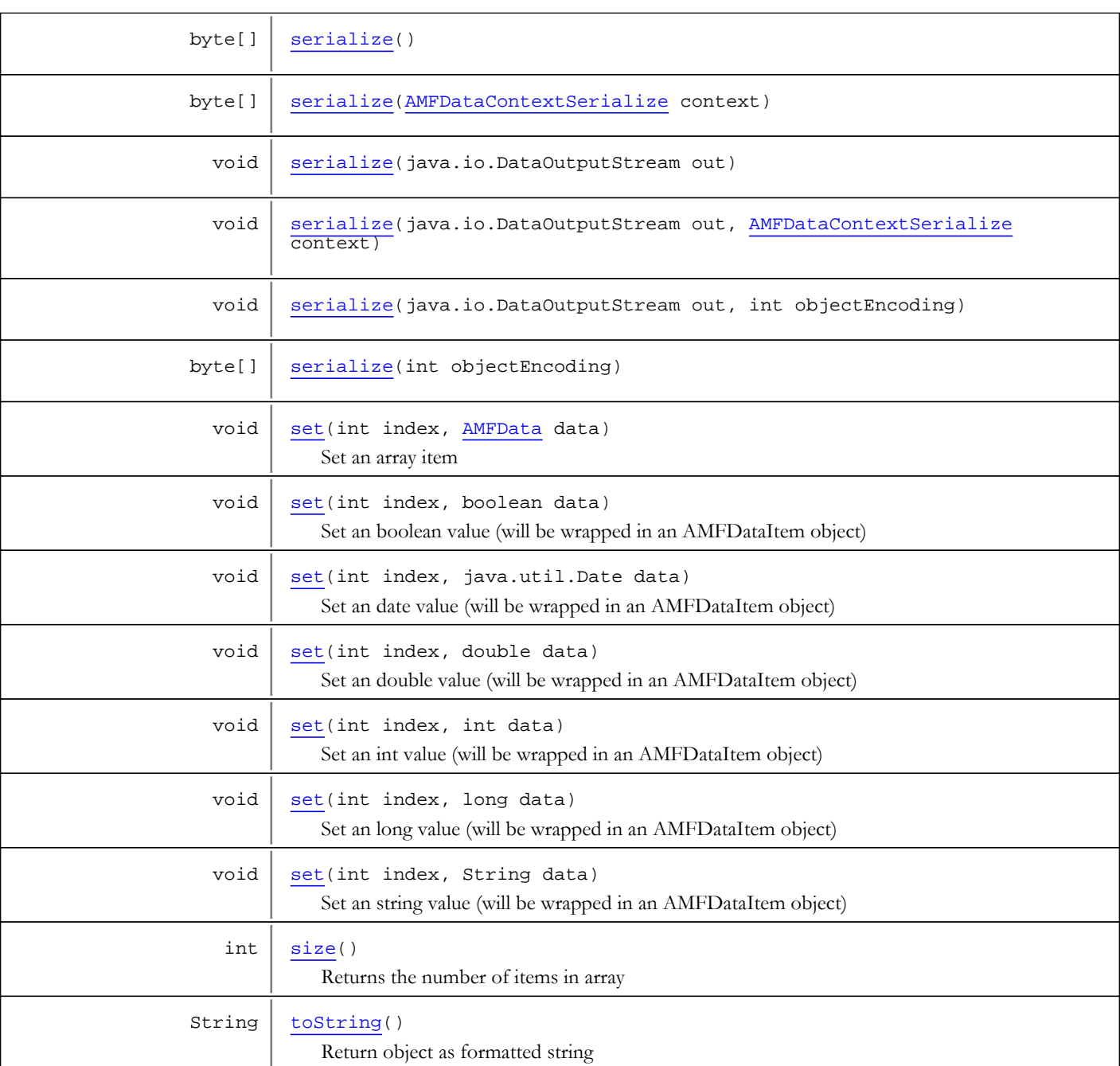

Methods inherited from class [com.wowza.wms.amf.AMFData](#page-118-0)

[createContextDeserialize](#page-130-0), [createContextDeserialize](#page-130-0), [createContextSerialize](#page-130-2), [createContextSerialize](#page-130-2), [deserialize](#page-132-0), [deserialize](#page-132-0), [deserializeInnerObject](#page-130-4), [getReference](#page-129-0), [getType](#page-127-3), [getValue](#page-132-2), [isAMF3Start](#page-128-0), [isArrayStart](#page-128-1), [isByteArrayStart](#page-129-1), [isMixedArrayStart](#page-129-2), [isObjEnd](#page-129-3), [isObjStart](#page-128-2), [peekByte](#page-127-4), [serialize](#page-131-0), [serialize](#page-131-0), [serialize](#page-131-0), [serialize](#page-131-0), [serialize](#page-131-0), [serialize](#page-131-0), [setType](#page-127-5), [skipByte](#page-128-3), [testNextByte](#page-127-6), [triggerAMF3Switch](#page-132-3)

Methods inherited from class java.lang.Object

clone, equals, finalize, getClass, hashCode, notify, notifyAll, toString, wait, wait, wait

### **Constructors**

### AMFDataArray

public **AMFDataArray**()

<span id="page-137-1"></span><span id="page-137-0"></span>Create empty AMFDataArray object

### AMFDataArray

```
public AMFDataArray(byte[] data)
```
Deserialize entire data array and create AMFDataArray object

### Parameters:

<span id="page-137-2"></span>data - binary data

### AMFDataArray

public **AMFDataArray**(byte[] data, int offset, int size)

Deserialize data array starting at offest for size bytes and create AMFDataArray object

### Parameters:

<span id="page-137-3"></span>data - binary data offset - starting offset into data size - size of data to deserialize

### AMFDataArray

public **AMFDataArray**(java.nio.ByteBuffer data)

Deserialize entire data array and create AMFDataArray object

Parameters:

<span id="page-137-4"></span>data - binary data

### AMFDataArray

public **AMFDataArray**(java.nio.ByteBuffer data, [AMFDataContextDeserialize](#page-152-0) context)

# Methods

### <span id="page-137-5"></span>remove

public [AMFData](#page-118-0) **remove**(int index)

Remove an item from the array

#### Parameters:

index - index

### Returns:

delete item or null if not found

### <span id="page-138-6"></span>size

public int **size**()

Returns the number of items in array

#### Returns:

number of items in array

# <span id="page-138-0"></span>add

public void **add**([AMFData](#page-118-0) data)

Append a new item onto the array

#### Parameters:

data - AMFData object

### <span id="page-138-5"></span>add

public void **add**(String data)

Append a string (will be wrapped in an AMFDataItem object)

#### Parameters:

data - string value

### <span id="page-138-2"></span>add

```
public void add(double data)
```
Append a double (will be wrapped in an AMFDataItem object)

#### Parameters:

data - double value

### <span id="page-138-3"></span>add

public void **add**(int data)

Append a int (will be wrapped in an AMFDataItem object)

### Parameters:

data - int value

### <span id="page-138-4"></span>add

public void **add**(long data)

Append a long (will be wrapped in an AMFDataItem object)

#### Parameters:

data - long value

### <span id="page-138-1"></span>add

```
public void add(java.util.Date data)
```
Append a date (will be wrapped in an AMFDataItem object)

#### Parameters:

data - date value

### <span id="page-139-0"></span>add

public void **add**(boolean data)

Append a boolean (will be wrapped in an AMFDataItem object)

### Parameters:

data - boolean value

### <span id="page-139-1"></span>add

```
public void add(int index,
          AMFData data)
```
Insert an item into the array

### Parameters:

index - index data - AMFData object

### <span id="page-139-4"></span>add

public void **add**(int index, String data)

Insert a string value (will be wrapped in an AMFDataItem object)

#### Parameters:

index - index data - string value

### <span id="page-139-2"></span>add

public void **add**(int index, double data)

Insert a double value (will be wrapped in an AMFDataItem object)

### Parameters:

index - index data - double value

### <span id="page-139-3"></span>add

```
public void add(int index,
          int data)
```
Insert a int value (will be wrapped in an AMFDataItem object)

### Parameters:

index - index data - int value

### <span id="page-140-2"></span>add

```
public void add(int index,
          long data)
```
Insert a long value (will be wrapped in an AMFDataItem object)

#### Parameters:

index - index data - long value

### <span id="page-140-1"></span>add

public void **add**(int index, java.util.Date data)

Insert a date value (will be wrapped in an AMFDataItem object)

#### Parameters:

index - index data - date value

### <span id="page-140-0"></span>add

public void **add**(int index, boolean data)

Insert a boolean value (will be wrapped in an AMFDataItem object)

#### Parameters:

index - index data - boolean value

### <span id="page-140-3"></span>set

public void **set**(int index, [AMFData](#page-118-0) data)

Set an array item

#### Parameters:

index - index data - AMFData object

### <span id="page-140-5"></span>set

```
public void set(int index,
          String data)
```
Set an string value (will be wrapped in an AMFDataItem object)

#### Parameters:

index - index data - string value

### <span id="page-140-4"></span>set

public void **set**(int index, double data)

Set an double value (will be wrapped in an AMFDataItem object)

#### Parameters:

index - index data - double value

### <span id="page-141-3"></span>set

public void **set**(int index, int data)

Set an int value (will be wrapped in an AMFDataItem object)

#### Parameters:

index - index data - int value

### <span id="page-141-4"></span>set

public void **set**(int index, long data)

Set an long value (will be wrapped in an AMFDataItem object)

#### Parameters:

index - index data - long value

#### <span id="page-141-2"></span>set

```
public void set(int index,
          java.util.Date data)
```
Set an date value (will be wrapped in an AMFDataItem object)

#### Parameters:

index - index data - date value

#### <span id="page-141-1"></span>set

```
public void set(int index,
          boolean data)
```
Set an boolean value (will be wrapped in an AMFDataItem object)

#### Parameters:

index - index data - boolean value

### <span id="page-141-0"></span>get

public [AMFData](#page-118-0) **get**(int index)

Get item at index

Parameters:

index

### Returns:

<span id="page-142-4"></span>Returns AMFData object or null if out of bounds

### getString

public String **getString**(int index)

Get item at index return as String

### Parameters:

index

#### Returns:

<span id="page-142-1"></span>Return item as String or null if out of bounds

### getInt

public int **getInt**(int index)

Get item at index return as int

Parameters:

index

#### Returns:

<span id="page-142-2"></span>Return item as int or 0 if out of bounds

# getLong

public long **getLong**(int index)

Get item at index return as long

Parameters: index

### Returns:

<span id="page-142-3"></span>Return item as long or 0 if out of bounds

# getShort

public short **getShort**(int index)

Get item at index return as short

### Parameters:

index

### Returns:

<span id="page-142-0"></span>Return item as short or 0 if out of bounds

# getByte

public byte **getByte**(int index)

Get item at index return as byte

#### Parameters:

#### index

#### Returns:

<span id="page-143-0"></span>Return item as byte or 0 if out of bounds

### getBoolean

public boolean **getBoolean**(int index)

Get item at index return as boolean

#### Parameters:

index

### Returns:

<span id="page-143-1"></span>Return item as boolean or false if out of bounds

# getDate

public java.util.Date **getDate**(int index)

Get item at index return as Date

### Parameters:

index

### Returns:

<span id="page-143-4"></span>Return item as Date or null if out of bounds

### getObject

public [AMFDataObj](#page-186-0) **getObject**(int index)

Get item at index return as AMFDataObj

#### Parameters:

index

#### Returns:

<span id="page-143-2"></span>Return item as AMFDataObj or null if out of bounds

### getDouble

public double **getDouble**(int index)

Get item at index return as double

#### Parameters:

index

### Returns:

<span id="page-143-3"></span>Return item as double or 0 if out of bounds

### getFloat

```
public float getFloat(int index)
```
Get item at index return as float
#### Parameters:

index

### Returns:

Return item as float or 0 if out of bounds

## deserialize

public void **deserialize**(java.nio.ByteBuffer data)

Deserialize data in byte buffer

### deserialize

```
public void deserialize(java.nio.ByteBuffer data,
          AMFDataContextDeserialize context)
```
Deserialize data in byte buffer

### serialize

public void **serialize**(java.io.DataOutputStream out)

Serialize object to output stream

### serialize

```
public void serialize(java.io.DataOutputStream out,
          int objectEncoding)
```
Serialize object to output stream

# serialize

```
public void serialize(java.io.DataOutputStream out,
          AMFDataContextSerialize context)
```
Serialize object to output stream

# serialize

public byte[] **serialize**()

Serial object to byte array

### serialize

```
public byte[] serialize(int objectEncoding)
```
Serial object to byte array

# serialize

public byte[] **serialize**([AMFDataContextSerialize](#page-157-0) context)

Serial object to byte array

# getValue

# public Object **getValue**()

Convert object to Java native class

# toString

public String **toString**()

Return object as formatted string

# com.wowza.wms.amf Class AMFDataByteArray

java.lang.Object || || || ||

<span id="page-146-0"></span>+-[com.wowza.wms.amf.AMFData](#page-118-0)

 $\overline{\phantom{a}}$  **+-com.wowza.wms.amf.AMFDataByteArray**

### public class AMFDataByteArray

extends [AMFData](#page-118-0)

AMFDataByteArray: class for marshalling data between Wowza Pro server and Flash client. This class is a simple byte array.

Fields inherited from class [com.wowza.wms.amf.AMFData](#page-118-0)

[AMF\\_LEVEL0](#page-126-0), [AMF\\_LEVEL3](#page-126-1), [DATA\\_TYPE\\_AMF3](#page-124-0), [DATA\\_TYPE\\_AMF3\\_ARRAY](#page-126-2), [DATA\\_TYPE\\_AMF3\\_BOOLEAN\\_FALSE](#page-125-0), [DATA\\_TYPE\\_AMF3\\_BOOLEAN\\_TRUE](#page-125-1), [DATA\\_TYPE\\_AMF3\\_BYTEARRAY](#page-126-3), [DATA\\_TYPE\\_AMF3\\_DATE](#page-126-4), [DATA\\_TYPE\\_AMF3\\_INTEGER](#page-125-2), [DATA\\_TYPE\\_AMF3\\_NULL](#page-125-3), [DATA\\_TYPE\\_AMF3\\_NUMBER](#page-125-4), [DATA\\_TYPE\\_AMF3\\_OBJECT](#page-126-5), [DATA\\_TYPE\\_AMF3\\_STRING](#page-125-5), [DATA\\_TYPE\\_AMF3\\_UNDEFINED](#page-125-6), [DATA\\_TYPE\\_AMF3\\_XML\\_LEGACY](#page-126-6), [DATA\\_TYPE\\_AMF3\\_XML\\_TOP](#page-126-7), [DATA\\_TYPE\\_ARRAY](#page-123-0), [DATA\\_TYPE\\_AS\\_OBJECT](#page-124-1), [DATA\\_TYPE\\_BOOLEAN](#page-122-0), [DATA\\_TYPE\\_BYTEARRAY](#page-124-2), [DATA\\_TYPE\\_CUSTOM\\_CLASS](#page-124-3), [DATA\\_TYPE\\_DATE](#page-124-4), [DATA\\_TYPE\\_INTEGER](#page-124-5), [DATA\\_TYPE\\_LONG\\_STRING](#page-124-6), [DATA\\_TYPE\\_MIXED\\_ARRAY](#page-123-1), [DATA\\_TYPE\\_MOVIE\\_CLIP](#page-123-2), [DATA\\_TYPE\\_NULL](#page-123-3), [DATA\\_TYPE\\_NUMBER](#page-122-1), [DATA\\_TYPE\\_OBJECT](#page-123-4), [DATA\\_TYPE\\_OBJECT\\_END](#page-123-5), [DATA\\_TYPE\\_RECORDSET](#page-124-7), [DATA\\_TYPE\\_REFERENCE\\_OBJECT](#page-123-6), [DATA\\_TYPE\\_STRING](#page-122-2), [DATA\\_TYPE\\_UNDEFINED](#page-123-7), [DATA\\_TYPE\\_UNKNOWN](#page-122-3), [DATA\\_TYPE\\_XML](#page-124-8), [DATA\\_TYPE\\_XML\\_TOP](#page-125-7), [MILLS\\_PER\\_HOUR](#page-127-0), [type](#page-127-1)

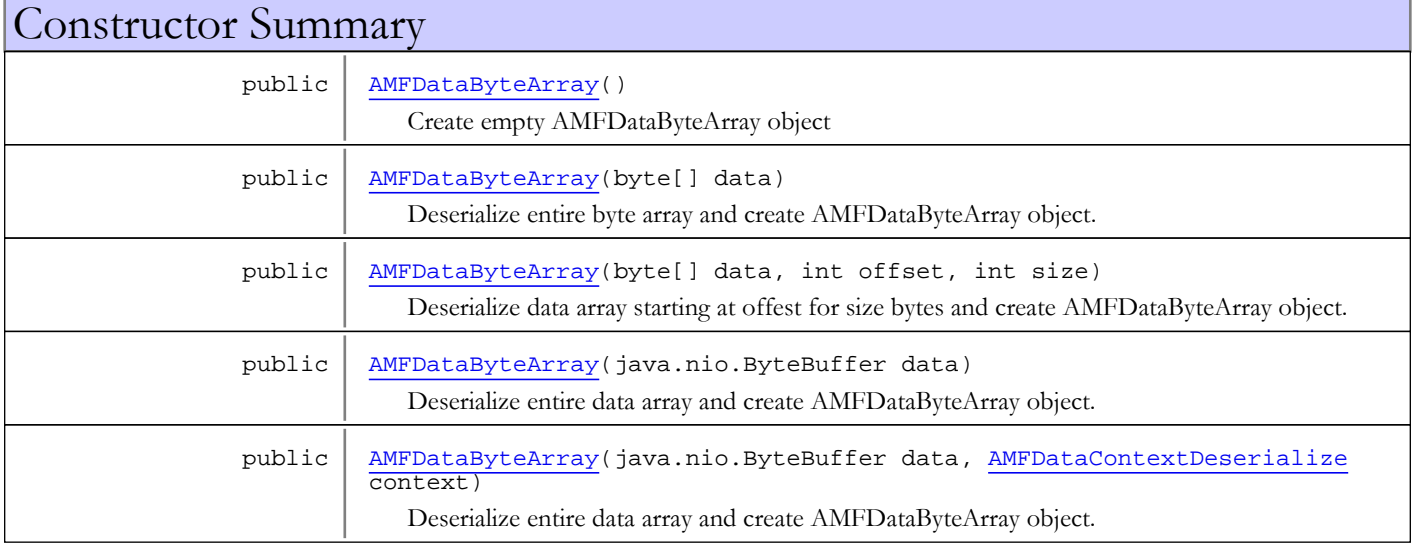

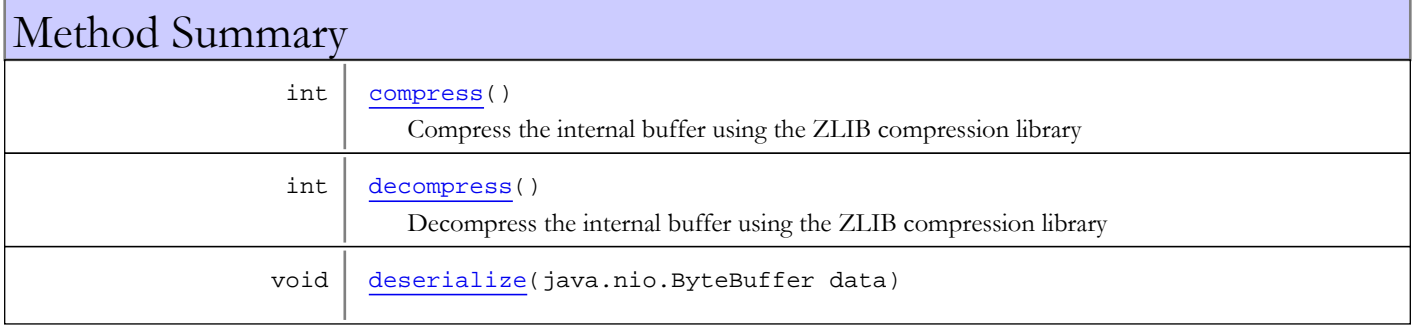

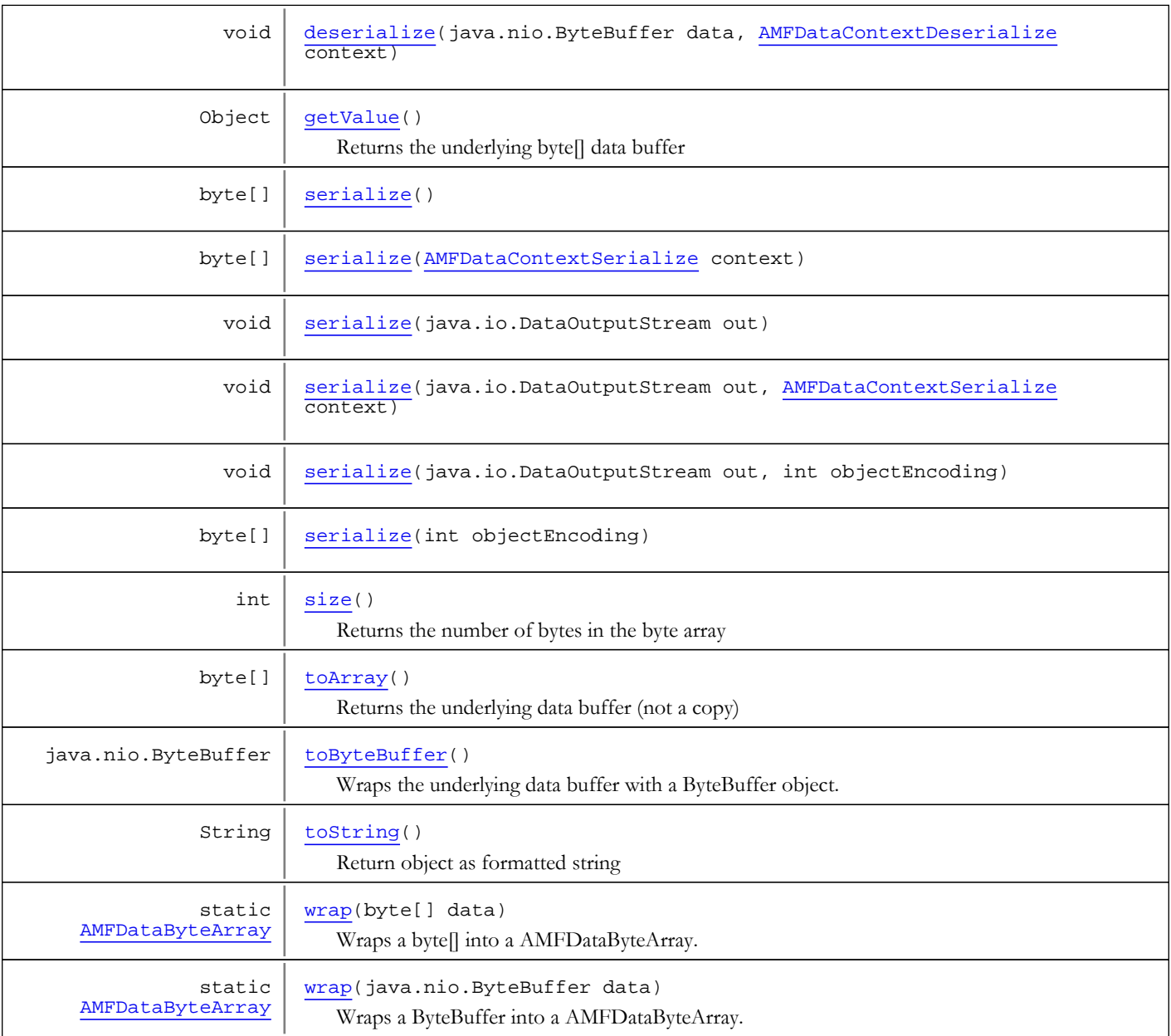

Methods inherited from class [com.wowza.wms.amf.AMFData](#page-118-0)

[createContextDeserialize](#page-130-0), [createContextDeserialize](#page-130-0), [createContextSerialize](#page-130-1), [createContextSerialize](#page-130-1), [deserialize](#page-132-0), [deserialize](#page-132-0), [deserializeInnerObject](#page-130-2), [getReference](#page-129-0), [getType](#page-127-2), [getValue](#page-132-1), [isAMF3Start](#page-128-0), [isArrayStart](#page-128-1), [isByteArrayStart](#page-129-1), [isMixedArrayStart](#page-129-2), [isObjEnd](#page-129-3), [isObjStart](#page-128-2), [peekByte](#page-127-3), [serialize](#page-131-0), [serialize](#page-131-0), [serialize](#page-131-0), [serialize](#page-131-0), [serialize](#page-131-0), [serialize](#page-131-0), [setType](#page-127-4), [skipByte](#page-128-3), [testNextByte](#page-127-5), [triggerAMF3Switch](#page-132-2)

### Methods inherited from class java.lang.Object

clone, equals, finalize, getClass, hashCode, notify, notifyAll, toString, wait, wait, wait

# **Constructors**

# AMFDataByteArray

```
public AMFDataByteArray()
```
<span id="page-148-1"></span><span id="page-148-0"></span>Create empty AMFDataByteArray object

# AMFDataByteArray

public **AMFDataByteArray**(byte[] data)

Deserialize entire byte array and create AMFDataByteArray object. Note: This is for AMF3 deserialization and cannot be used to create an AMFDataByteArray with the passed in data. To create a new AMDDataByteArray from either a byte[] or ByteBuffer, use the static wrap method.

#### Parameters:

<span id="page-148-2"></span>data - binary data

# AMFDataByteArray

```
public AMFDataByteArray(byte[] data,
                          int offset,
                         int size)
```
Deserialize data array starting at offest for size bytes and create AMFDataByteArray object. Note: This is for AMF3 deserialization and cannot be used to create an AMFDataByteArray with the passed in data. To create a new AMDDataByteArray from either a byte[] or ByteBuffer, use the static wrap method.

### Parameters:

<span id="page-148-3"></span>data - binary data offset - starting offset into data size - size of data to deserialize

# AMFDataByteArray

public **AMFDataByteArray**(java.nio.ByteBuffer data)

Deserialize entire data array and create AMFDataByteArray object. Note: This is for AMF3 deserialization and cannot be used to create an AMFDataByteArray with the passed in data. To create a new AMDDataByteArray from either a byte[] or ByteBuffer, use the static wrap method.

#### Parameters:

<span id="page-148-4"></span>data - binary data

# AMFDataByteArray

public **AMFDataByteArray**(java.nio.ByteBuffer data, [AMFDataContextDeserialize](#page-152-0) context)

Deserialize entire data array and create AMFDataByteArray object. Note: This is for AMF3 deserialization and cannot be used to create an AMFDataByteArray with the passed in data. To create a new AMDDataByteArray from either a byte[] or ByteBuffer, use the static wrap method.

#### Parameters:

data - binary data context - deserialization context (used for AMF3 decoding)

# **Methods**

# <span id="page-149-1"></span>size

public int **size**()

Returns the number of bytes in the byte array

#### Returns:

<span id="page-149-2"></span>number of bytes in the array

### toArray

public byte[] **toArray**()

Returns the underlying data buffer (not a copy)

#### Returns:

<span id="page-149-3"></span>data buffer (not a copy)

## toByteBuffer

public java.nio.ByteBuffer **toByteBuffer**()

Wraps the underlying data buffer with a ByteBuffer object.

#### Returns:

byte[] wrapped as ByteBuffer

### <span id="page-149-4"></span>wrap

public static [AMFDataByteArray](#page-146-0) **wrap**(byte[] data)

Wraps a byte[] into a AMFDataByteArray. Note: This method does not copy the array.

### Parameters:

data - byte[] data

#### Returns:

wrapped byte[]

### <span id="page-149-5"></span>wrap

public static [AMFDataByteArray](#page-146-0) **wrap**(java.nio.ByteBuffer data)

Wraps a ByteBuffer into a AMFDataByteArray. Note: This method only copies the ByteBuffer data if the ByteBuffer.array() method fails.

### Parameters:

data - ByteBuffer data

#### Returns:

<span id="page-149-0"></span>wrapped ByteBuffer

## getValue

```
public Object getValue()
```
Returns the underlying byte[] data buffer

### deserialize

```
public void deserialize(java.nio.ByteBuffer data)
```
<span id="page-150-2"></span><span id="page-150-1"></span>Deserialize data in byte buffer

### deserialize

```
public void deserialize(java.nio.ByteBuffer data,
          AMFDataContextDeserialize context)
```
<span id="page-150-3"></span>Deserialize data in byte buffer

### serialize

```
public void serialize(java.io.DataOutputStream out)
```
<span id="page-150-6"></span>Serialize object to output stream

### serialize

```
public void serialize(java.io.DataOutputStream out,
          int objectEncoding)
```
<span id="page-150-5"></span>Serialize object to output stream

# serialize

```
public void serialize(java.io.DataOutputStream out,
          AMFDataContextSerialize context)
```
Serialize object to output stream

### serialize

```
public byte[] serialize()
```
<span id="page-150-7"></span>Serial object to byte array

### serialize

```
public byte[] serialize(int objectEncoding)
```
<span id="page-150-4"></span>Serial object to byte array

# serialize

public byte[] **serialize**([AMFDataContextSerialize](#page-157-0) context)

<span id="page-150-0"></span>Serial object to byte array

### compress

```
public int compress()
```
Compress the internal buffer using the ZLIB compression library

### Returns:

<span id="page-151-0"></span>size of compressed buffer

# decompress

public int **decompress**()

Decompress the internal buffer using the ZLIB compression library

### Returns:

<span id="page-151-1"></span>size of decompressed buffer

# toString

public String **toString**()

Return object as formatted string

# <span id="page-152-0"></span>com.wowza.wms.amf Class AMFDataContextDeserialize

java.lang.Object

|  **+-com.wowza.wms.amf.AMFDataContextDeserialize**

public class AMFDataContextDeserialize extends Object

AMF context used for deserialization

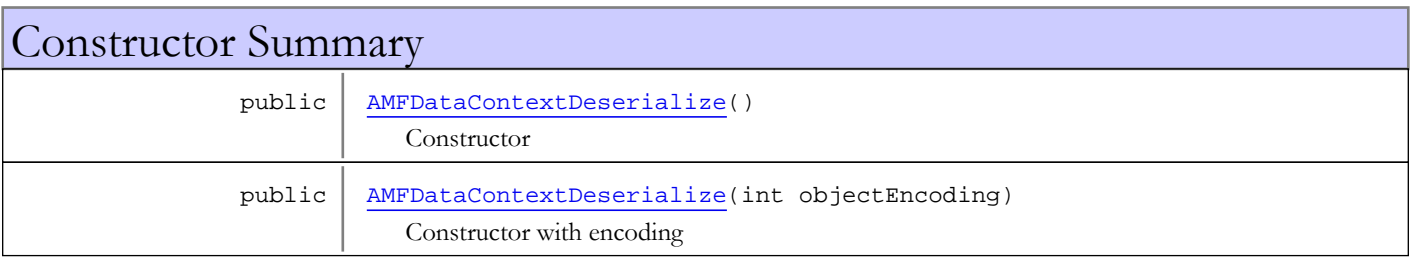

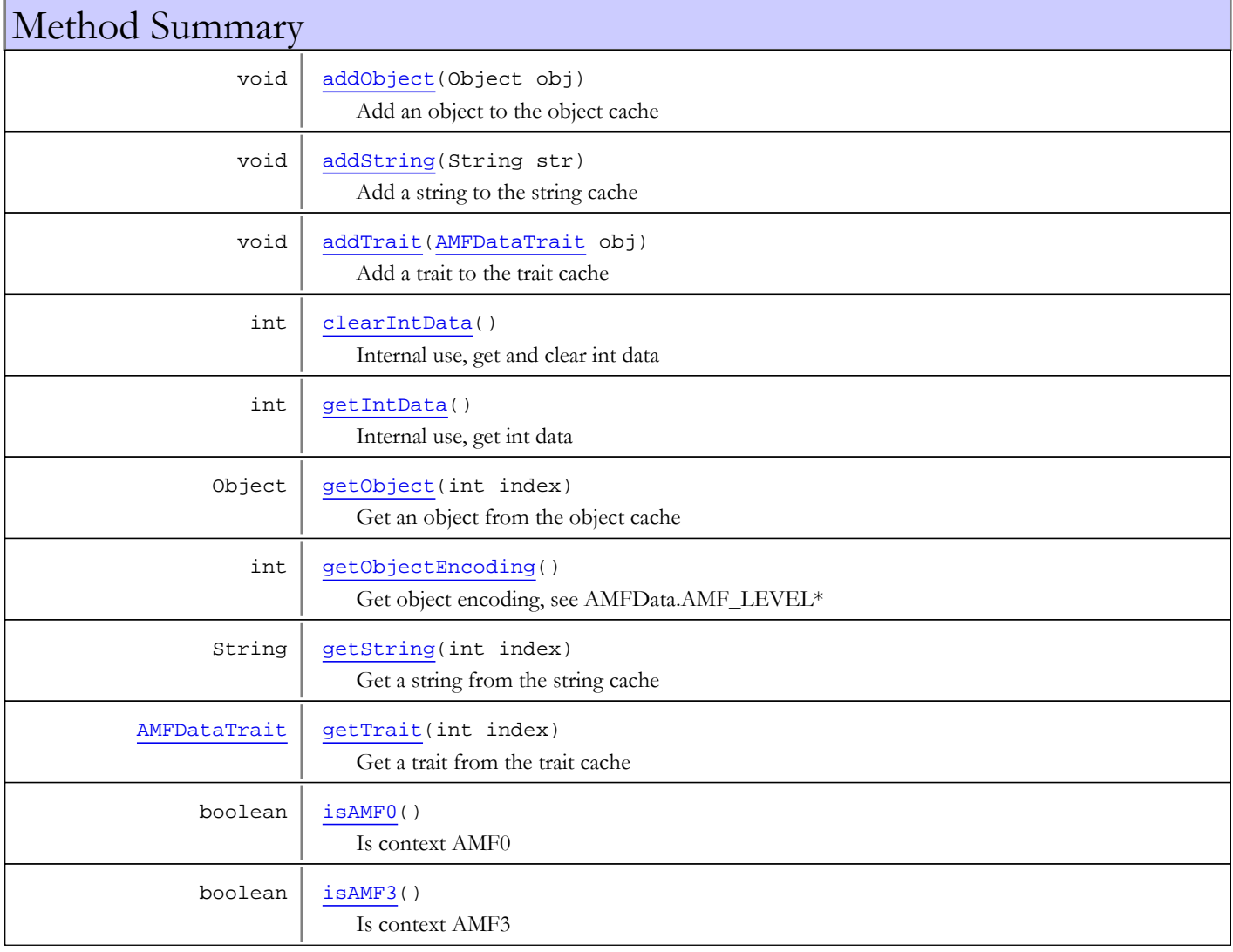

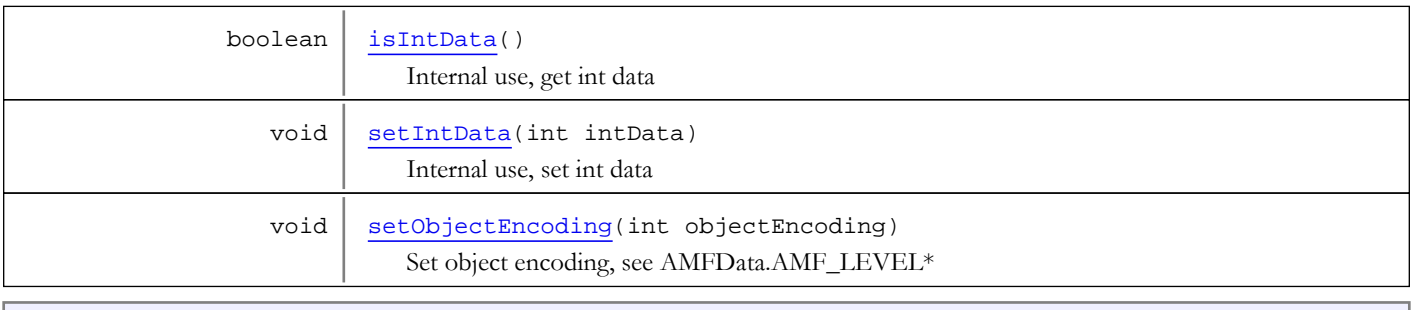

### Methods inherited from class java.lang.Object

clone, equals, finalize, getClass, hashCode, notify, notifyAll, toString, wait, wait, wait

# **Constructors**

### AMFDataContextDeserialize

public **AMFDataContextDeserialize**()

<span id="page-153-1"></span><span id="page-153-0"></span>Constructor

## AMFDataContextDeserialize

public **AMFDataContextDeserialize**(int objectEncoding)

Constructor with encoding

#### Parameters:

objectEncoding - object encoding, see AMFData.AMF\_LEVEL\*

# Methods

### isIntData

public boolean **isIntData**()

<span id="page-153-3"></span>Internal use, get int data

#### Returns:

<span id="page-153-4"></span>returns true if pending int data

# setIntData

public void **setIntData**(int intData)

Internal use, set int data

#### Parameters:

<span id="page-153-2"></span>intData - int data

# getIntData

public int **getIntData**()

Internal use, get int data

#### Returns:

<span id="page-154-1"></span>int data

# clearIntData

### public int **clearIntData**()

Internal use, get and clear int data

### Returns:

<span id="page-154-2"></span>int data

# getObjectEncoding

public int **getObjectEncoding**()

Get object encoding, see AMFData.AMF\_LEVEL\*

#### Returns:

<span id="page-154-5"></span>object encoding, see AMFData.AMF\_LEVEL\*

# setObjectEncoding

public void **setObjectEncoding**(int objectEncoding)

Set object encoding, see AMFData.AMF\_LEVEL\*

#### Parameters:

<span id="page-154-4"></span>objectEncoding - object encoding, see AMFData.AMF\_LEVEL\*

### isAMF3

public boolean **isAMF3**()

Is context AMF3

#### Returns:

<span id="page-154-3"></span>true, if AMF3

# isAMF0

public boolean **isAMF0**()

Is context AMF0

### Returns:

<span id="page-154-0"></span>true, if AMF0

# addString

public void **addString**(String str)

Add a string to the string cache

### Parameters:

str - string value

# <span id="page-155-3"></span>getString

```
public String getString(int index)
   throws IndexOutOfBoundsException
```
Get a string from the string cache

### Parameters:

index - index

Returns:

string value

Throws:

<span id="page-155-0"></span>IndexOutOfBoundsException

# addObject

public void **addObject**(Object obj)

Add an object to the object cache

### Parameters:

<span id="page-155-2"></span>obj - object value

# getObject

public Object **getObject**(int index) throws IndexOutOfBoundsException

Get an object from the object cache

#### Parameters:

index - index

### Returns:

object value

### Throws:

<span id="page-155-1"></span>IndexOutOfBoundsException

# addTrait

```
public void addTrait(AMFDataTrait obj)
```
Add a trait to the trait cache

### Parameters:

<span id="page-155-4"></span>obj - trait object

# getTrait

```
public AMFDataTrait getTrait(int index)
   throws IndexOutOfBoundsException
```
Get a trait from the trait cache

### Parameters:

index - index

#### Returns:

trait object

### Throws:

IndexOutOfBoundsException

# <span id="page-157-0"></span>com.wowza.wms.amf Class AMFDataContextSerialize

java.lang.Object

|  **+-com.wowza.wms.amf.AMFDataContextSerialize**

public class AMFDataContextSerialize extends Object

AMF context used for serialization

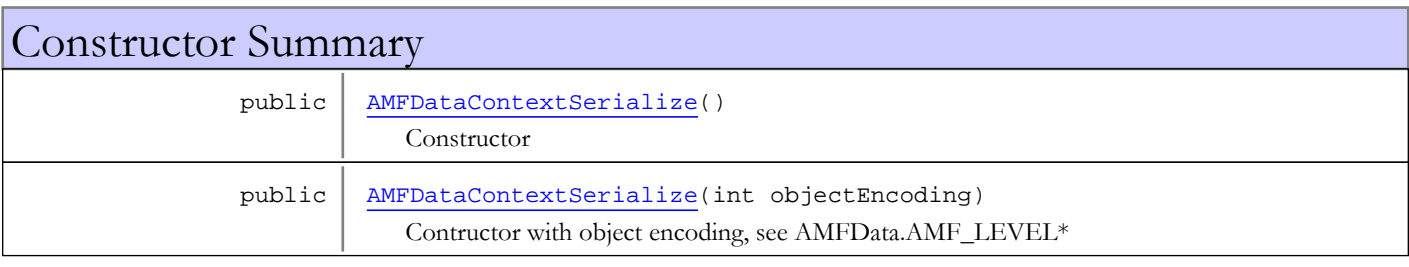

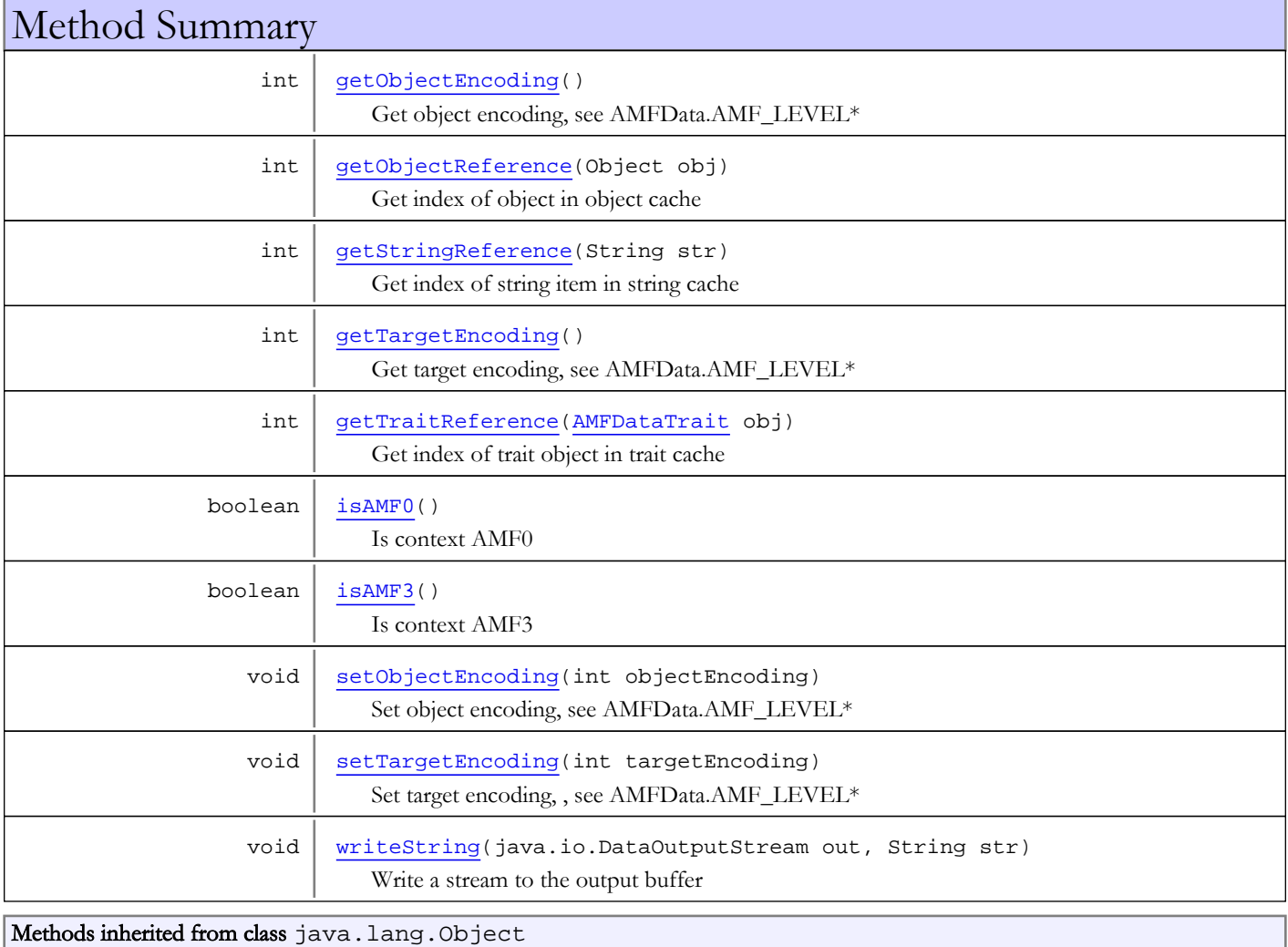

```
clone, equals, finalize, getClass, hashCode, notify, notifyAll, toString, wait, wait,
wait
```
# **Constructors**

# AMFDataContextSerialize

```
public AMFDataContextSerialize()
```
<span id="page-158-1"></span><span id="page-158-0"></span>Constructor

## AMFDataContextSerialize

```
public AMFDataContextSerialize(int objectEncoding)
```
Contructor with object encoding, see AMFData.AMF\_LEVEL\*

### Parameters:

<span id="page-158-2"></span>objectEncoding - object encoding, see AMFData.AMF\_LEVEL\*

# Methods

# getObjectEncoding

### public int **getObjectEncoding**()

Get object encoding, see AMFData.AMF\_LEVEL\*

#### Returns:

<span id="page-158-4"></span>object encoding, see AMFData.AMF\_LEVEL\*

# setObjectEncoding

public void **setObjectEncoding**(int objectEncoding)

Set object encoding, see AMFData.AMF\_LEVEL\*

#### Parameters:

<span id="page-158-3"></span>objectEncoding - object encoding, see AMFData.AMF\_LEVEL\*

# getTargetEncoding

### public int **getTargetEncoding**()

Get target encoding, see AMFData.AMF\_LEVEL\*

#### Returns:

<span id="page-158-5"></span>target encoding, see AMFData.AMF\_LEVEL\*

# setTargetEncoding

public void **setTargetEncoding**(int targetEncoding)

Set target encoding, , see AMFData.AMF\_LEVEL\*

### Parameters:

<span id="page-159-4"></span>targetEncoding - target encoding, , see AMFData.AMF\_LEVEL\*

### isAMF3

public boolean **isAMF3**()

Is context AMF3

### Returns:

<span id="page-159-3"></span>true, if AMF3

# isAMF0

public boolean **isAMF0**()

Is context AMF0

#### Returns:

<span id="page-159-1"></span>true, if AMF0

# getStringReference

public int **getStringReference**(String str)

Get index of string item in string cache

#### Parameters:

str - string value

### Returns:

<span id="page-159-0"></span>index

# getObjectReference

public int **getObjectReference**(Object obj)

Get index of object in object cache

### Parameters:

obj - object value

### Returns:

<span id="page-159-2"></span>index

# getTraitReference

public int **getTraitReference**([AMFDataTrait](#page-199-0) obj)

Get index of trait object in trait cache

### Parameters:

obj - trait object

#### Returns:

index

# <span id="page-160-0"></span>writeString

```
public void writeString(java.io.DataOutputStream out,
 String str)
```
Write a stream to the output buffer

### Parameters:

out - output buffer str - string value

# com.wowza.wms.amf Class AMFDataItem

java.lang.Object || || || ||

+-[com.wowza.wms.amf.AMFData](#page-118-0)

 $\overline{\phantom{a}}$  **+-com.wowza.wms.amf.AMFDataItem**

public class AMFDataItem extends [AMFData](#page-118-0)

AMFDataItem: class for marshalling data between Wowza Pro server and Flash client. The type wraps native Java data types.

- DATA\_TYPE\_NUMBER = int, long, short, double, float
- DATA\_TYPE\_STRING = String
- DATA\_TYPE\_BOOLEAN = boolean
- DATA TYPE DATE = Date
- DATA\_TYPE\_NULL = 'null'

Create Native Java Types

```
AMFDataItem amfDataString = new AMFDataItem("here is my string"); // String
AMFDataItem amfDataLong = new AMFDataItem(1234L); // long
AMFDataItem amfDataDouble = new AMFDataItem(1.234); // double
AMFDataItem amfDataBoolean = new AMFDataItem(true); // boolean
AMFDataItem amfDataNull = new AMFDataItem(); // null
```
# Get Native Java Types

```
String dataString = amfDataString.getType()==AMFData.DATA_TYPE_LONG_STRING?
                       amfDataString.toString():"";
long dataLong = amfDataLong.getType()==AMFData.DATA_TYPE_NUMBER?
                   amfDataLong.longValue():0;
double dataDouble = amfDataDouble.getType()==AMFData.DATA_TYPE_NUMBER?
                       amfDataLong.doubleValue():0.0;
boolean dataBoolean = amfDataBoolean.getType()==AMFData.DATA_TYPE_BOOLEAN?
                         amfDataLong.booleanValue():false;
Object dataNull = amfDataNull.getType()==AMFData.DATA_TYPE_NULL?
                     null:null;
```
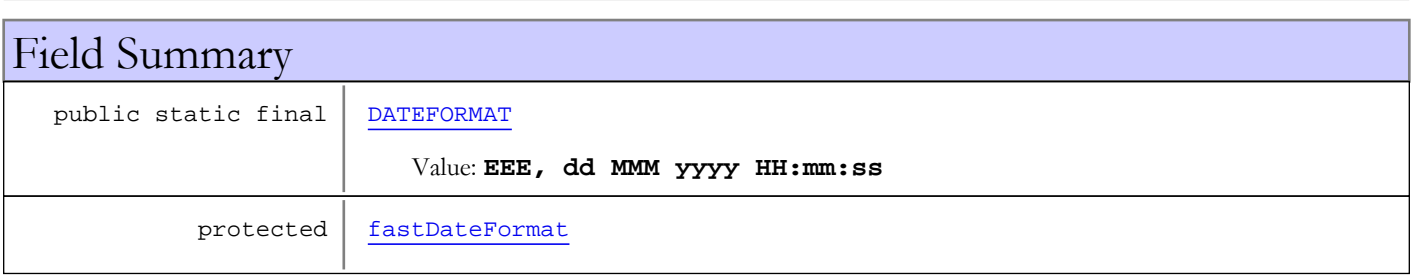

### Fields inherited from class [com.wowza.wms.amf.AMFData](#page-118-0)

[AMF\\_LEVEL0](#page-126-0), [AMF\\_LEVEL3](#page-126-1), [DATA\\_TYPE\\_AMF3](#page-124-0), [DATA\\_TYPE\\_AMF3\\_ARRAY](#page-126-2), [DATA\\_TYPE\\_AMF3\\_BOOLEAN\\_FALSE](#page-125-0), [DATA\\_TYPE\\_AMF3\\_BOOLEAN\\_TRUE](#page-125-1), [DATA\\_TYPE\\_AMF3\\_BYTEARRAY](#page-126-3), [DATA\\_TYPE\\_AMF3\\_DATE](#page-126-4), [DATA\\_TYPE\\_AMF3\\_INTEGER](#page-125-2), [DATA\\_TYPE\\_AMF3\\_NULL](#page-125-3), [DATA\\_TYPE\\_AMF3\\_NUMBER](#page-125-4), [DATA\\_TYPE\\_AMF3\\_OBJECT](#page-126-5), [DATA\\_TYPE\\_AMF3\\_STRING](#page-125-5), [DATA\\_TYPE\\_AMF3\\_UNDEFINED](#page-125-6), [DATA\\_TYPE\\_AMF3\\_XML\\_LEGACY](#page-126-6), [DATA\\_TYPE\\_AMF3\\_XML\\_TOP](#page-126-7), [DATA\\_TYPE\\_ARRAY](#page-123-0), [DATA\\_TYPE\\_AS\\_OBJECT](#page-124-1), [DATA\\_TYPE\\_BOOLEAN](#page-122-0), [DATA\\_TYPE\\_BYTEARRAY](#page-124-2), [DATA\\_TYPE\\_CUSTOM\\_CLASS](#page-124-3), [DATA\\_TYPE\\_DATE](#page-124-4), [DATA\\_TYPE\\_INTEGER](#page-124-5), [DATA\\_TYPE\\_LONG\\_STRING](#page-124-6), [DATA\\_TYPE\\_MIXED\\_ARRAY](#page-123-1), [DATA\\_TYPE\\_MOVIE\\_CLIP](#page-123-2), [DATA\\_TYPE\\_NULL](#page-123-3), [DATA\\_TYPE\\_NUMBER](#page-122-1), [DATA\\_TYPE\\_OBJECT](#page-123-4), [DATA\\_TYPE\\_OBJECT\\_END](#page-123-5), [DATA\\_TYPE\\_RECORDSET](#page-124-7), [DATA\\_TYPE\\_REFERENCE\\_OBJECT](#page-123-6), [DATA\\_TYPE\\_STRING](#page-122-2), [DATA\\_TYPE\\_UNDEFINED](#page-123-7), [DATA\\_TYPE\\_UNKNOWN](#page-122-3), [DATA\\_TYPE\\_XML](#page-124-8), [DATA\\_TYPE\\_XML\\_TOP](#page-125-7), [MILLS\\_PER\\_HOUR](#page-127-0), [type](#page-127-1)

# Constructor Summary

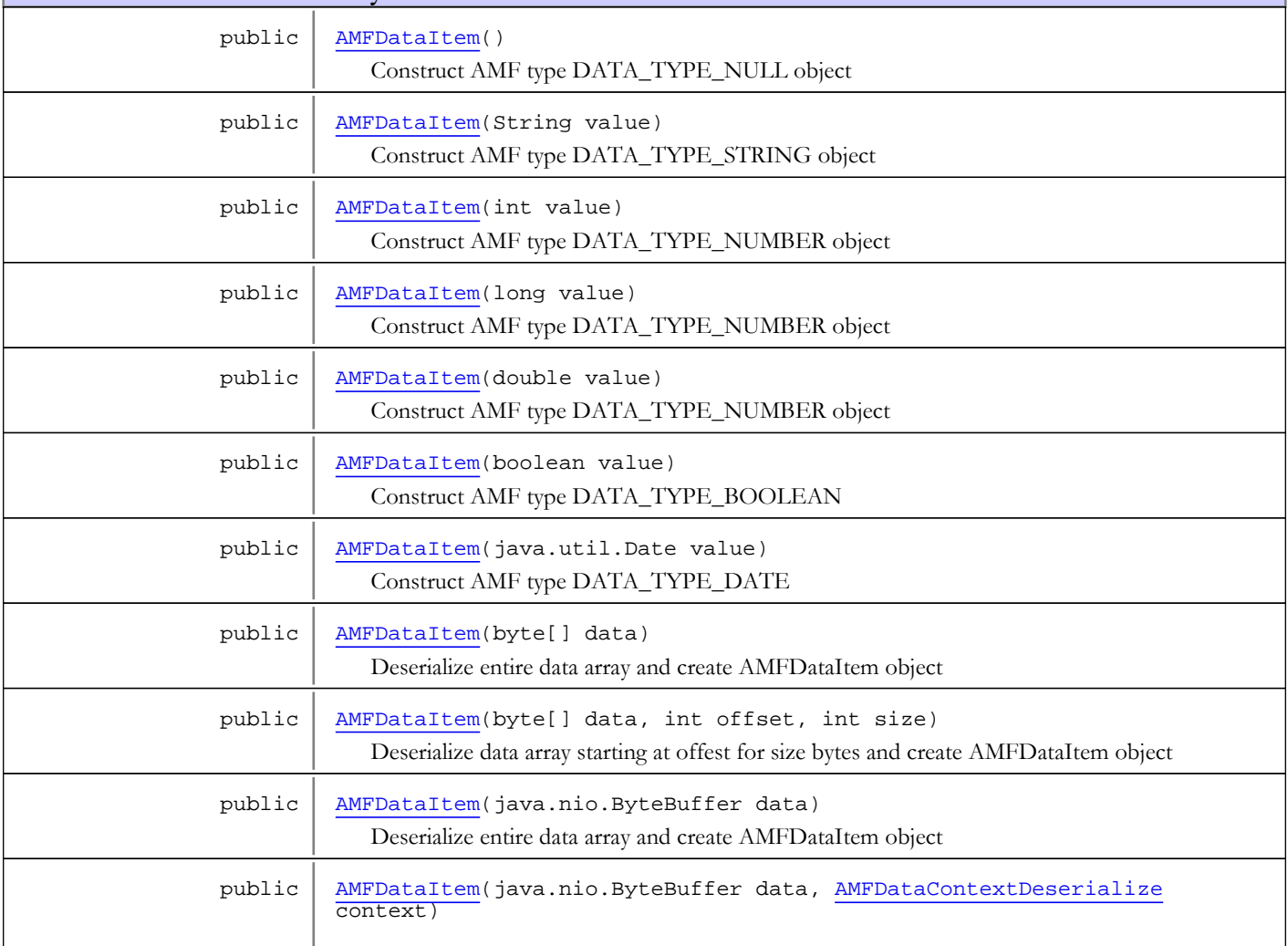

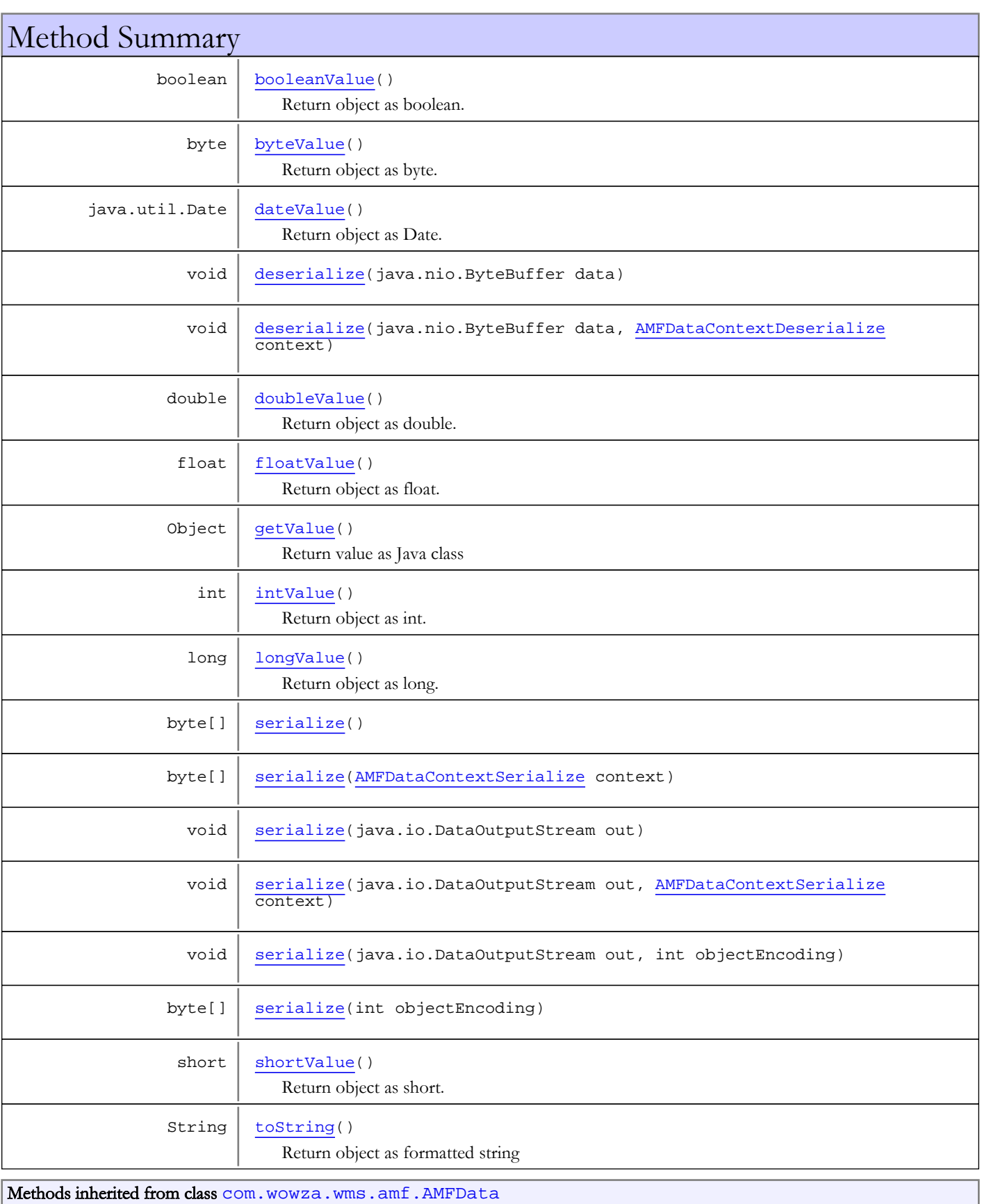

```
createContextDeserialize, createContextDeserialize, createContextSerialize,
createContextSerialize, deserialize, deserialize, deserializeInnerObject,
getReference, getType, getValue, isAMF3Start, isArrayStart, isByteArrayStart,
isMixedArrayStart, isObjEnd, isObjStart, peekByte, serialize, serialize, serialize,
serialize, serialize, serialize, setType, skipByte, testNextByte, triggerAMF3Switch
```
Methods inherited from class java.lang.Object

clone, equals, finalize, getClass, hashCode, notify, notifyAll, toString, wait, wait, wait

# Fields

## DATEFORMAT

public static final java.lang.String **DATEFORMAT**

<span id="page-164-1"></span><span id="page-164-0"></span>Constant value: **EEE, dd MMM yyyy HH:mm:ss**

### fastDateFormat

protected org.apache.commons.lang.time.FastDateFormat **fastDateFormat**

# Constructors

### AMFDataItem

public **AMFDataItem**()

<span id="page-164-3"></span><span id="page-164-2"></span>Construct AMF type DATA\_TYPE\_NULL object

### AMFDataItem

public **AMFDataItem**(String value)

Construct AMF type DATA\_TYPE\_STRING object

#### Parameters:

<span id="page-164-4"></span>value - String value

### AMFDataItem

public **AMFDataItem**(int value)

Construct AMF type DATA\_TYPE\_NUMBER object

#### Parameters:

<span id="page-164-5"></span>value - int value

### AMFDataItem

public **AMFDataItem**(long value)

### Construct AMF type DATA\_TYPE\_NUMBER object

#### Parameters:

<span id="page-165-0"></span>value - long value

# AMFDataItem

public **AMFDataItem**(double value)

Construct AMF type DATA\_TYPE\_NUMBER object

Parameters:

<span id="page-165-1"></span>value - double value

## AMFDataItem

public **AMFDataItem**(boolean value)

Construct AMF type DATA\_TYPE\_BOOLEAN

#### Parameters:

<span id="page-165-2"></span>value - boolean value

# AMFDataItem

public **AMFDataItem**(java.util.Date value)

Construct AMF type DATA\_TYPE\_DATE

#### Parameters:

<span id="page-165-3"></span>value - Date value

# AMFDataItem

public **AMFDataItem**(byte[] data)

Deserialize entire data array and create AMFDataItem object

#### Parameters:

<span id="page-165-4"></span>data - binary data

# AMFDataItem

public **AMFDataItem**(byte[] data, int offset, int size)

Deserialize data array starting at offest for size bytes and create AMFDataItem object

### Parameters:

<span id="page-165-5"></span>data - binary data offset - starting offset into data size - size of data to deserialize

# AMFDataItem

public **AMFDataItem**(java.nio.ByteBuffer data)

Deserialize entire data array and create AMFDataItem object

#### Parameters:

<span id="page-166-0"></span>data - binary data

# AMFDataItem

```
public AMFDataItem(java.nio.ByteBuffer data,
                    AMFDataContextDeserialize context)
```
# Methods

# longValue

public long **longValue**()

<span id="page-166-4"></span>Return object as long. Valid object types are DATA\_TYPE\_NUMBER and DATA\_TYPE\_STRING.

### Returns:

<span id="page-166-3"></span>long value or 0 if failure

## intValue

public int **intValue**()

Return object as int. Valid object types are DATA\_TYPE\_NUMBER and DATA\_TYPE\_STRING.

#### Returns:

<span id="page-166-1"></span>int value or 0 if failure

# doubleValue

public double **doubleValue**()

Return object as double. Valid object types are DATA\_TYPE\_NUMBER and DATA\_TYPE\_STRING.

#### Returns:

<span id="page-166-2"></span>double value or 0 if failure

### floatValue

public float **floatValue**()

Return object as float. Valid object types are DATA\_TYPE\_NUMBER and DATA\_TYPE\_STRING.

#### Returns:

<span id="page-166-5"></span>float value or 0 if failure

## shortValue

```
public short shortValue()
```
Return object as short. Valid object types are DATA\_TYPE\_NUMBER and DATA\_TYPE\_STRING.

#### Returns:

short value or 0 if failure

### byteValue

### public byte **byteValue**()

<span id="page-167-1"></span>Return object as byte. Valid object types are DATA\_TYPE\_NUMBER and DATA\_TYPE\_STRING.

#### Returns:

<span id="page-167-2"></span>byte value or 0 if failure

# dateValue

public java.util.Date **dateValue**()

Return object as Date. Valid object types are DATA\_TYPE\_DATE.

#### Returns:

<span id="page-167-0"></span>Date value or null if failure

### booleanValue

public boolean **booleanValue**()

Return object as boolean. Valid object types are DATA\_TYPE\_BOOLEAN and DATA\_TYPE\_STRING.

#### Returns:

<span id="page-167-3"></span>boolean value or false if failure

### deserialize

```
public void deserialize(java.nio.ByteBuffer data)
```
<span id="page-167-4"></span>Deserialize data in byte buffer

# deserialize

```
public void deserialize(java.nio.ByteBuffer data,
          AMFDataContextDeserialize context)
```
<span id="page-167-5"></span>Deserialize data in byte buffer

### getValue

```
public Object getValue()
```
<span id="page-167-7"></span>Return value as Java class

## toString

```
public String toString()
```
<span id="page-167-6"></span>Return object as formatted string

## serialize

```
public void serialize(java.io.DataOutputStream out)
```
Serialize object to output stream

## <span id="page-168-2"></span>serialize

```
public void serialize(java.io.DataOutputStream out,
          int objectEncoding)
```
<span id="page-168-1"></span>Serialize object to output stream

## serialize

```
public void serialize(java.io.DataOutputStream out,
 AMFDataContextSerialize context)
```
Serialize object to output stream

### serialize

```
public byte[] serialize()
```
<span id="page-168-3"></span>Serial object to byte array

### serialize

public byte[] **serialize**(int objectEncoding)

<span id="page-168-0"></span>Serial object to byte array

# serialize

public byte[] **serialize**([AMFDataContextSerialize](#page-157-0) context)

Serial object to byte array

# com.wowza.wms.amf Class AMFDataList

java.lang.Object || || || ||

-[com.wowza.wms.amf.AMFData](#page-118-0)

 $\overline{\phantom{a}}$  **+-com.wowza.wms.amf.AMFDataList**

# public class AMFDataList

extends [AMFData](#page-118-0)

AMFDataItem: class for marshalling data between Wowza Pro server and Flash client. This class is for internal server marshalling of AMF event messages between the Flash client and Wowza Pro server.

NOTE: There is a slight difference between this class and AMFDataArray. This class when serialized/deserialized does NOT include the DATA\_TYPE\_ARRAY header (byte) and array size (int). AMF formatted functions use this class since they do not include these elements.

Fields inherited from class [com.wowza.wms.amf.AMFData](#page-118-0)

[AMF\\_LEVEL0](#page-126-0), [AMF\\_LEVEL3](#page-126-1), [DATA\\_TYPE\\_AMF3](#page-124-0), [DATA\\_TYPE\\_AMF3\\_ARRAY](#page-126-2), [DATA\\_TYPE\\_AMF3\\_BOOLEAN\\_FALSE](#page-125-0), [DATA\\_TYPE\\_AMF3\\_BOOLEAN\\_TRUE](#page-125-1), [DATA\\_TYPE\\_AMF3\\_BYTEARRAY](#page-126-3), [DATA\\_TYPE\\_AMF3\\_DATE](#page-126-4), [DATA\\_TYPE\\_AMF3\\_INTEGER](#page-125-2), [DATA\\_TYPE\\_AMF3\\_NULL](#page-125-3), [DATA\\_TYPE\\_AMF3\\_NUMBER](#page-125-4), [DATA\\_TYPE\\_AMF3\\_OBJECT](#page-126-5), [DATA\\_TYPE\\_AMF3\\_STRING](#page-125-5), [DATA\\_TYPE\\_AMF3\\_UNDEFINED](#page-125-6), [DATA\\_TYPE\\_AMF3\\_XML\\_LEGACY](#page-126-6), [DATA\\_TYPE\\_AMF3\\_XML\\_TOP](#page-126-7), [DATA\\_TYPE\\_ARRAY](#page-123-0), [DATA\\_TYPE\\_AS\\_OBJECT](#page-124-1), [DATA\\_TYPE\\_BOOLEAN](#page-122-0), [DATA\\_TYPE\\_BYTEARRAY](#page-124-2), [DATA\\_TYPE\\_CUSTOM\\_CLASS](#page-124-3), [DATA\\_TYPE\\_DATE](#page-124-4), [DATA\\_TYPE\\_INTEGER](#page-124-5), [DATA\\_TYPE\\_LONG\\_STRING](#page-124-6), [DATA\\_TYPE\\_MIXED\\_ARRAY](#page-123-1), [DATA\\_TYPE\\_MOVIE\\_CLIP](#page-123-2), [DATA\\_TYPE\\_NULL](#page-123-3), [DATA\\_TYPE\\_NUMBER](#page-122-1), [DATA\\_TYPE\\_OBJECT](#page-123-4), [DATA\\_TYPE\\_OBJECT\\_END](#page-123-5), [DATA\\_TYPE\\_RECORDSET](#page-124-7), [DATA\\_TYPE\\_REFERENCE\\_OBJECT](#page-123-6), [DATA\\_TYPE\\_STRING](#page-122-2), [DATA\\_TYPE\\_UNDEFINED](#page-123-7), [DATA\\_TYPE\\_UNKNOWN](#page-122-3), [DATA\\_TYPE\\_XML](#page-124-8), [DATA\\_TYPE\\_XML\\_TOP](#page-125-7), [MILLS\\_PER\\_HOUR](#page-127-0), [type](#page-127-1)

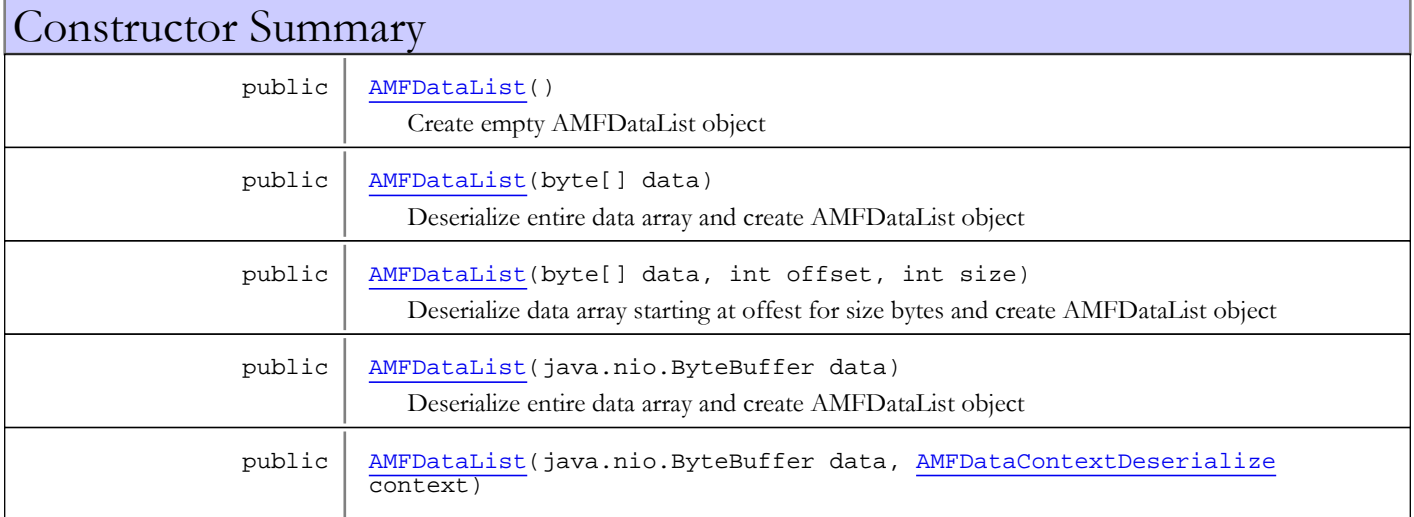

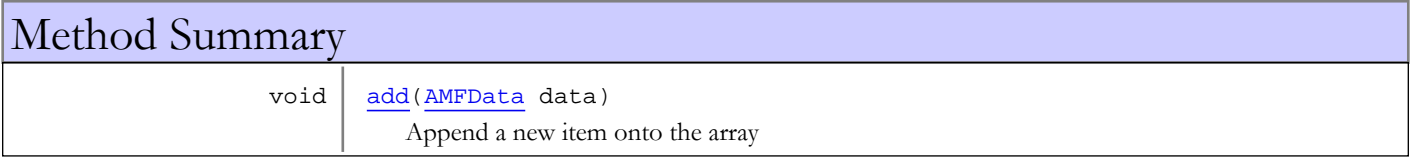

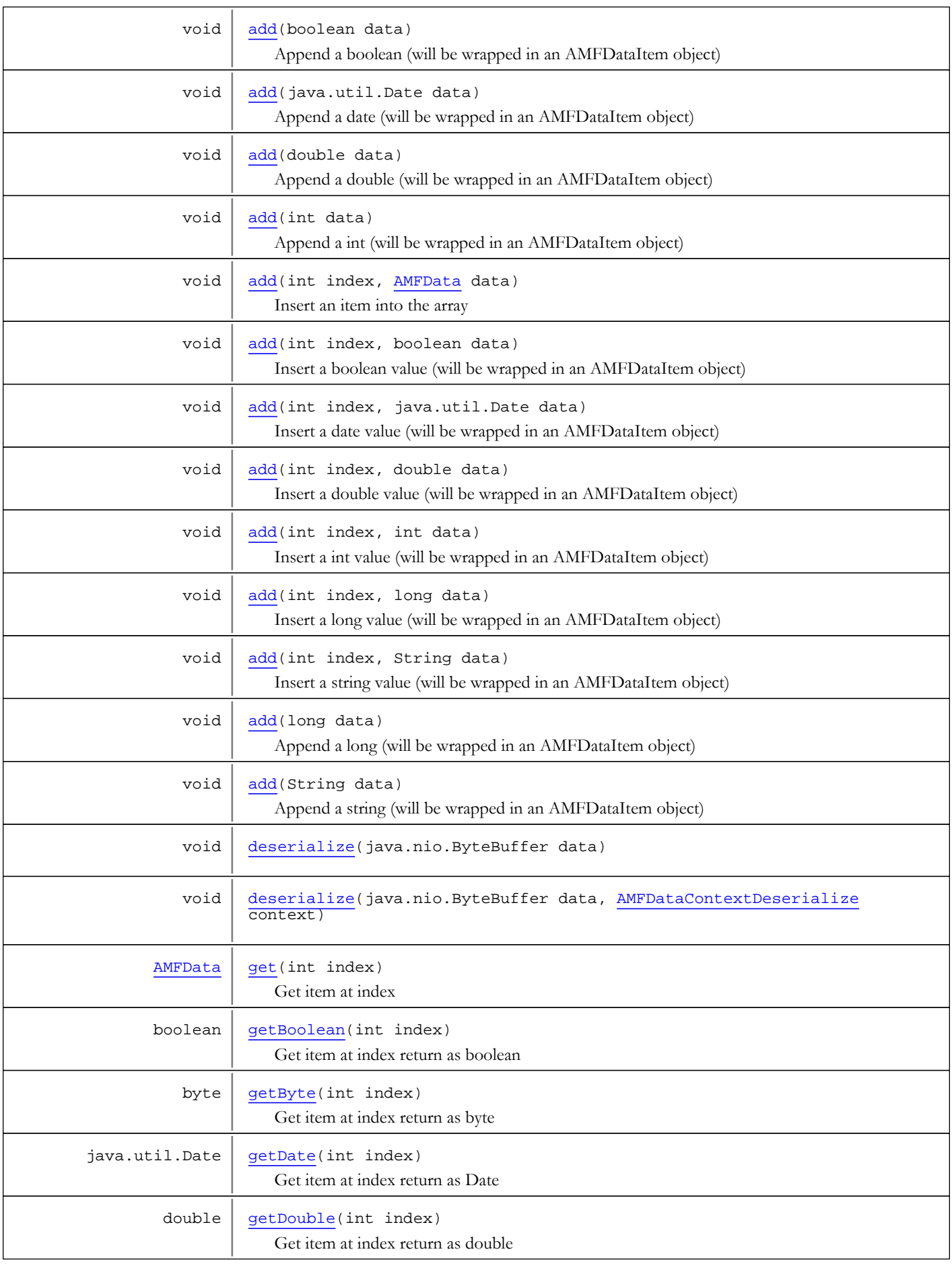

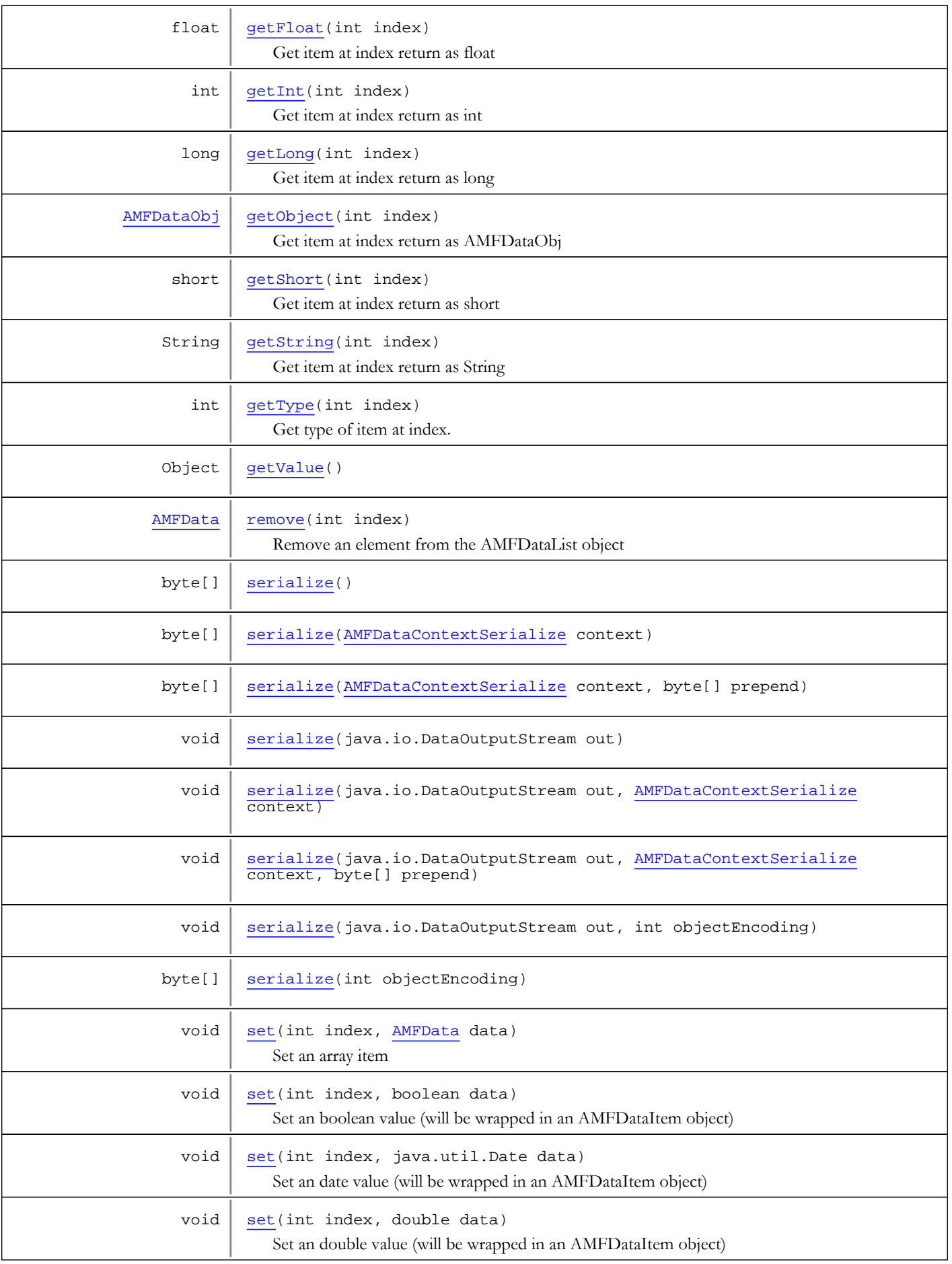

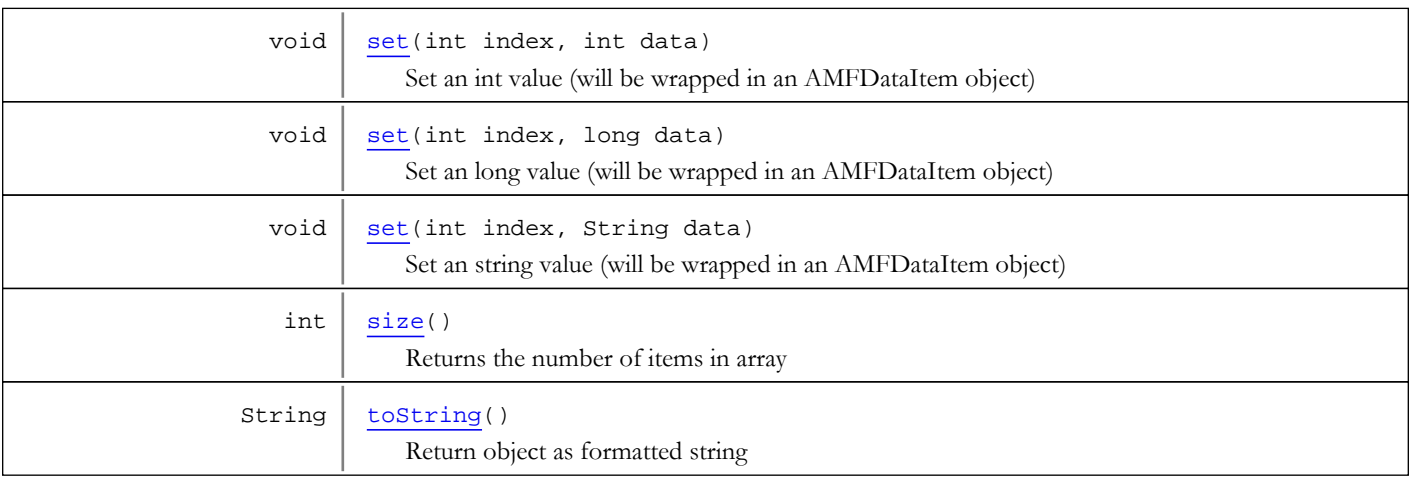

Methods inherited from class [com.wowza.wms.amf.AMFData](#page-118-0)

[createContextDeserialize](#page-130-0), [createContextDeserialize](#page-130-0), [createContextSerialize](#page-130-1), [createContextSerialize](#page-130-1), [deserialize](#page-132-0), [deserialize](#page-132-0), [deserializeInnerObject](#page-130-2), [getReference](#page-129-0), [getType](#page-127-2), [getValue](#page-132-1), [isAMF3Start](#page-128-0), [isArrayStart](#page-128-1), [isByteArrayStart](#page-129-1), [isMixedArrayStart](#page-129-2), [isObjEnd](#page-129-3), [isObjStart](#page-128-2), [peekByte](#page-127-3), [serialize](#page-131-0), [serialize](#page-131-0), [serialize](#page-131-0), [serialize](#page-131-0), [serialize](#page-131-0), [serialize](#page-131-0), [setType](#page-127-4), [skipByte](#page-128-3), [testNextByte](#page-127-5), [triggerAMF3Switch](#page-132-2)

Methods inherited from class java.lang.Object

clone, equals, finalize, getClass, hashCode, notify, notifyAll, toString, wait, wait, wait

# **Constructors**

# AMFDataList

public **AMFDataList**()

<span id="page-172-1"></span><span id="page-172-0"></span>Create empty AMFDataList object

## AMFDataList

```
public AMFDataList(byte[] data)
```
Deserialize entire data array and create AMFDataList object

#### Parameters:

<span id="page-172-2"></span>data - binary data

# AMFDataList

```
public AMFDataList(byte[] data,
                     int offset,
                    int size)
```
Deserialize data array starting at offest for size bytes and create AMFDataList object

### Parameters:

data - binary data offset - starting offset into data

<span id="page-173-0"></span>size - size of data to deserialize

# AMFDataList

public **AMFDataList**(java.nio.ByteBuffer data)

Deserialize entire data array and create AMFDataList object

#### Parameters:

<span id="page-173-1"></span>data - binary data

# AMFDataList

```
public AMFDataList(java.nio.ByteBuffer data,
                    AMFDataContextDeserialize context)
```
# Methods

#### <span id="page-173-4"></span>remove

```
public AMFData remove(int index)
```
Remove an element from the AMFDataList object

#### Parameters:

index - index

Returns:

removed element

### <span id="page-173-5"></span>size

public int **size**()

Returns the number of items in array

#### Returns:

number of items in array

### <span id="page-173-2"></span>add

public void **add**([AMFData](#page-118-0) data)

Append a new item onto the array

#### Parameters:

data - AMFData object

### <span id="page-173-3"></span>add

public void **add**(String data)

Append a string (will be wrapped in an AMFDataItem object)

#### Parameters:

data - string value

# <span id="page-174-2"></span>add

public void **add**(double data)

Append a double (will be wrapped in an AMFDataItem object)

### Parameters:

data - double value

# <span id="page-174-3"></span>add

public void **add**(int data)

Append a int (will be wrapped in an AMFDataItem object)

### Parameters:

data - int value

## <span id="page-174-5"></span>add

public void **add**(long data)

Append a long (will be wrapped in an AMFDataItem object)

#### Parameters:

data - long value

### <span id="page-174-1"></span>add

public void **add**(java.util.Date data)

Append a date (will be wrapped in an AMFDataItem object)

#### Parameters:

data - date value

# <span id="page-174-0"></span>add

public void **add**(boolean data)

Append a boolean (will be wrapped in an AMFDataItem object)

### Parameters:

data - boolean value

## <span id="page-174-4"></span>add

```
public void add(int index,
          AMFData data)
```
Insert an item into the array

### Parameters:

index - index data - AMFData object

# <span id="page-175-5"></span>add

```
public void add(int index,
          String data)
```
Insert a string value (will be wrapped in an AMFDataItem object)

#### Parameters:

index - index data - string value

### <span id="page-175-2"></span>add

public void **add**(int index, double data)

Insert a double value (will be wrapped in an AMFDataItem object)

### Parameters:

index - index data - double value

# <span id="page-175-3"></span>add

public void **add**(int index, int data)

Insert a int value (will be wrapped in an AMFDataItem object)

#### Parameters:

index - index data - int value

# <span id="page-175-4"></span>add

public void **add**(int index, long data)

Insert a long value (will be wrapped in an AMFDataItem object)

#### Parameters:

index - index data - long value

## <span id="page-175-1"></span>add

```
public void add(int index,
          java.util.Date data)
```
Insert a date value (will be wrapped in an AMFDataItem object)

#### Parameters:

index - index data - date value

### <span id="page-175-0"></span>add

```
public void add(int index,
          boolean data)
```
Insert a boolean value (will be wrapped in an AMFDataItem object)

#### Parameters:

index - index data - boolean value

### <span id="page-176-0"></span>set

public void **set**(int index, [AMFData](#page-118-0) data)

Set an array item

#### Parameters:

data - AMFData object

#### <span id="page-176-4"></span>set

public void **set**(int index, String data)

Set an string value (will be wrapped in an AMFDataItem object)

### Parameters:

index - index data - string value

#### <span id="page-176-1"></span>set

public void **set**(int index, double data)

Set an double value (will be wrapped in an AMFDataItem object)

#### Parameters:

index - index data - double value

### <span id="page-176-2"></span>set

public void **set**(int index, int data)

Set an int value (will be wrapped in an AMFDataItem object)

#### Parameters:

index - index data - int value

### <span id="page-176-3"></span>set

public void **set**(int index, long data)

Set an long value (will be wrapped in an AMFDataItem object)

### Parameters:

index - index data - long value

### <span id="page-177-4"></span>set

```
public void set(int index,
          java.util.Date data)
```
Set an date value (will be wrapped in an AMFDataItem object)

### Parameters:

index - index data - date value

#### <span id="page-177-3"></span>set

public void **set**(int index, boolean data)

Set an boolean value (will be wrapped in an AMFDataItem object)

#### Parameters:

<span id="page-177-2"></span>index - index data - boolean value

# getType

public int **getType**(int index)

Get type of item at index. Return AMFData.DATA\_TYPE\_UNKNOWN if item does not exist

Parameters:

index

Returns:

type of item at index

# <span id="page-177-0"></span>get

public [AMFData](#page-118-0) **get**(int index)

Get item at index

Parameters:

index

### Returns:

<span id="page-177-1"></span>Returns AMFData object or null if out of bounds

# getString

public String **getString**(int index)

Get item at index return as String

### Parameters:

index

#### Returns:

Return item as String or null if out of bounds

# <span id="page-178-2"></span>getInt

public int **getInt**(int index)

Get item at index return as int

### Parameters:

index

### Returns:

<span id="page-178-3"></span>Return item as int or 0 if out of bounds

# getLong

public long **getLong**(int index)

Get item at index return as long

### Parameters:

index

### Returns:

<span id="page-178-0"></span>Return item as long or 0 if out of bounds

# getDouble

public double **getDouble**(int index)

Get item at index return as double

### Parameters:

index

### Returns:

<span id="page-178-1"></span>Return item as double or 0 if out of bounds

# getFloat

public float **getFloat**(int index)

Get item at index return as float

### Parameters:

index

## Returns:

<span id="page-178-4"></span>Return item as float or 0 if out of bounds

# getShort

public short **getShort**(int index)

Get item at index return as short

# Parameters:

index

### Returns:

<span id="page-179-2"></span>Return item as short or 0 if out of bounds

# getByte

public byte **getByte**(int index)

Get item at index return as byte

### Parameters:

index

#### Returns:

<span id="page-179-1"></span>Return item as byte or 0 if out of bounds

### getBoolean

public boolean **getBoolean**(int index)

Get item at index return as boolean

#### Parameters:

index

#### Returns:

<span id="page-179-3"></span>Return item as boolean or false if out of bounds

# getDate

public java.util.Date **getDate**(int index)

Get item at index return as Date

### Parameters:

index

### Returns:

<span id="page-179-4"></span>Return item as Date or null if out of bounds

# getObject

public [AMFDataObj](#page-186-0) **getObject**(int index)

Get item at index return as AMFDataObj

#### Parameters:

index

### Returns:

<span id="page-179-0"></span>Return item as AMFDataObj or null if out of bounds

## deserialize

public void **deserialize**(java.nio.ByteBuffer data)

Deserialize data in byte buffer
## deserialize

```
public void deserialize(java.nio.ByteBuffer data,
          AMFDataContextDeserialize context)
```
Deserialize data in byte buffer

### serialize

public void **serialize**(java.io.DataOutputStream out)

Serialize object to output stream

### serialize

```
public void serialize(java.io.DataOutputStream out,
          int objectEncoding)
```
Serialize object to output stream

### serialize

```
public void serialize(java.io.DataOutputStream out,
          AMFDataContextSerialize context)
```
Serialize object to output stream

### serialize

```
public void serialize(java.io.DataOutputStream out,
          AMFDataContextSerialize context,
          byte[] prepend)
```
### serialize

public byte[] **serialize**()

Serial object to byte array

### serialize

```
public byte[] serialize(int objectEncoding)
```
Serial object to byte array

### serialize

public byte[] **serialize**([AMFDataContextSerialize](#page-157-0) context)

Serial object to byte array

## serialize

```
public byte[] serializeAMFDataContextSerialize context,
          byte[] prepend)
```
# getValue

public Object **getValue**()

Convert object to Java native class

# toString

public String **toString**()

Return object as formatted string

## com.wowza.wms.amf Class AMFDataMixedArray

java.lang.Object || || || ||

<span id="page-182-0"></span>+-[com.wowza.wms.amf.AMFData](#page-118-0)

 $\overline{\phantom{a}}$ -[com.wowza.wms.amf.AMFDataObj](#page-186-0)

 |  **+-com.wowza.wms.amf.AMFDataMixedArray**

All Implemented Interfaces: [IAMFDataObj](#page-222-0)

public class AMFDataMixedArray extends [AMFDataObj](#page-186-0)

AMFDataMixedArray: class for marshalling data between Wowza Pro server and Flash client. Array of mixed data types. An Array object created in the Flash client is wrapped in this data type when sent to the Wowza Pro server.

## Create Array of Strings

```
AMFDataMixedArray amfDataMixedArray = new AMFDataMixedArray();
amfDataMixedArray.put("0", "item1");
amfDataMixedArray.put("1", "item2");
amfDataMixedArray.put("2", "item3");
```
## Iterate Mixed Array

```
AMFDataMixedArray amfDataMixedArray;
int len = amfDataMixedArray.size();
for(int i=0; i<len; i++)
{
         String value = amfDataMixedArray.getString(i);
         int itemType = amfDataMixedArray.getType(i);
         WMSLoggerFactory.getLogger(null).debug("item:
["+i+":"+amfDataMixedArray.getKey(i)+"]="+value+" type:"+itemType);
}
```
NOTE: A AMFDataMixedArray is exactly the same as a AMFDataObj except its type is DATA\_TYPE\_MIXED\_ARRAY.

This objects acts like a Map and a List at the same time. As items are added by key the order and position of each object is recorded. Objects can be retrieved either by key or by index.

Fields inherited from class [com.wowza.wms.amf.AMFDataObj](#page-186-0)

[DECODE\\_OBJ\\_REF](#page-191-0), [DECODE\\_TRAITS](#page-191-1), [DECODE\\_TRAITS\\_EXT](#page-191-2), [DECODE\\_TRAITS\\_REF](#page-191-3), [DECODE\\_UNDEFINED](#page-191-4), [members](#page-192-0), [order](#page-192-1), [trait](#page-192-2)

#### Fields inherited from class [com.wowza.wms.amf.AMFData](#page-118-0)

[AMF\\_LEVEL0](#page-126-0), [AMF\\_LEVEL3](#page-126-1), [DATA\\_TYPE\\_AMF3](#page-124-0), [DATA\\_TYPE\\_AMF3\\_ARRAY](#page-126-2), [DATA\\_TYPE\\_AMF3\\_BOOLEAN\\_FALSE](#page-125-0), [DATA\\_TYPE\\_AMF3\\_BOOLEAN\\_TRUE](#page-125-1), [DATA\\_TYPE\\_AMF3\\_BYTEARRAY](#page-126-3), [DATA\\_TYPE\\_AMF3\\_DATE](#page-126-4), [DATA\\_TYPE\\_AMF3\\_INTEGER](#page-125-2), [DATA\\_TYPE\\_AMF3\\_NULL](#page-125-3), [DATA\\_TYPE\\_AMF3\\_NUMBER](#page-125-4), [DATA\\_TYPE\\_AMF3\\_OBJECT](#page-126-5), [DATA\\_TYPE\\_AMF3\\_STRING](#page-125-5), [DATA\\_TYPE\\_AMF3\\_UNDEFINED](#page-125-6), [DATA\\_TYPE\\_AMF3\\_XML\\_LEGACY](#page-126-6), [DATA\\_TYPE\\_AMF3\\_XML\\_TOP](#page-126-7), [DATA\\_TYPE\\_ARRAY](#page-123-0), [DATA\\_TYPE\\_AS\\_OBJECT](#page-124-1), [DATA\\_TYPE\\_BOOLEAN](#page-122-0), [DATA\\_TYPE\\_BYTEARRAY](#page-124-2), [DATA\\_TYPE\\_CUSTOM\\_CLASS](#page-124-3), [DATA\\_TYPE\\_DATE](#page-124-4), [DATA\\_TYPE\\_INTEGER](#page-124-5), [DATA\\_TYPE\\_LONG\\_STRING](#page-124-6), [DATA\\_TYPE\\_MIXED\\_ARRAY](#page-123-1), [DATA\\_TYPE\\_MOVIE\\_CLIP](#page-123-2), [DATA\\_TYPE\\_NULL](#page-123-3), [DATA\\_TYPE\\_NUMBER](#page-122-1), [DATA\\_TYPE\\_OBJECT](#page-123-4), [DATA\\_TYPE\\_OBJECT\\_END](#page-123-5), [DATA\\_TYPE\\_RECORDSET](#page-124-7), [DATA\\_TYPE\\_REFERENCE\\_OBJECT](#page-123-6), [DATA\\_TYPE\\_STRING](#page-122-2), [DATA\\_TYPE\\_UNDEFINED](#page-123-7), [DATA\\_TYPE\\_UNKNOWN](#page-122-3), [DATA\\_TYPE\\_XML](#page-124-8), [DATA\\_TYPE\\_XML\\_TOP](#page-125-7), [MILLS\\_PER\\_HOUR](#page-127-0), [type](#page-127-1)

# Constructor Summary

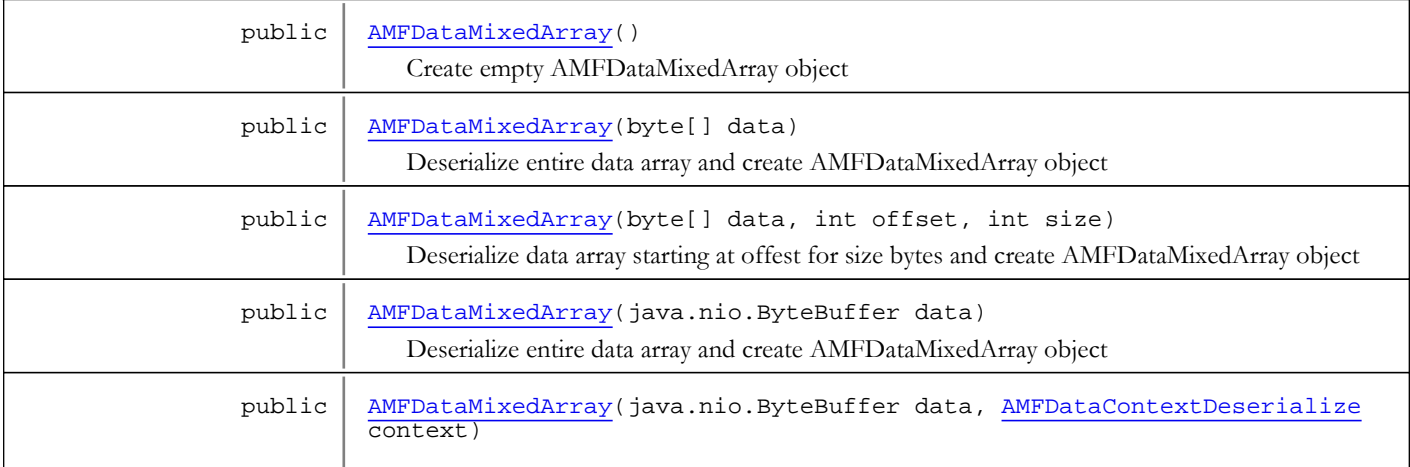

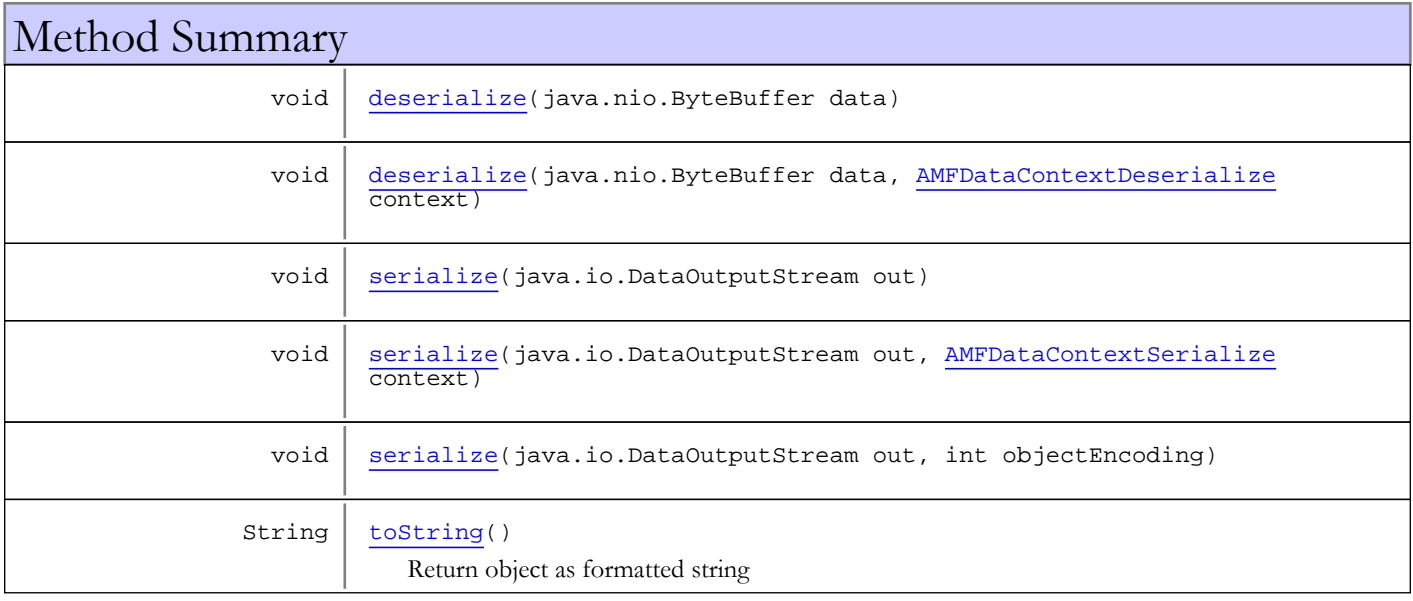

Methods inherited from class [com.wowza.wms.amf.AMFDataObj](#page-186-0)

[containsKey](#page-193-0), [deserialize](#page-197-0), deserialize, [get](#page-194-0), get, [getBoolean](#page-195-0), getBoolean, [getByte](#page-195-1), [getByte](#page-195-1), [getClassName](#page-198-0), [getDate](#page-195-2), [getDate](#page-195-2), [getDouble](#page-195-3), [getDouble](#page-195-3), [getFloat](#page-195-4), [getFloat](#page-195-4), [getInt](#page-195-5), [getInt](#page-195-5), [getKey](#page-194-1), [getKeys](#page-194-2), [getLong](#page-195-6), [getLong](#page-195-6), [getObject](#page-195-7), [getObject](#page-195-7), [getShort](#page-195-8), [getShort](#page-195-8), [getString](#page-194-3), [getString](#page-194-3), [getTrait](#page-198-1), [getValue](#page-197-1), [put](#page-193-1), [put](#page-193-1), [put](#page-193-1), [put](#page-193-1), [put](#page-193-1), [put](#page-193-1), [put](#page-193-1), [remove](#page-194-4), [remove](#page-194-4), [serialize](#page-197-2), [serialize](#page-197-2), [serialize](#page-197-2), [serialize](#page-197-2), [serialize](#page-197-2), [serialize](#page-197-2), [setClassName](#page-198-2), [size](#page-193-2), [toString](#page-198-3)

Methods inherited from class [com.wowza.wms.amf.AMFData](#page-118-0)

[createContextDeserialize](#page-130-0), [createContextDeserialize](#page-130-0), [createContextSerialize](#page-130-1), [createContextSerialize](#page-130-1), [deserialize](#page-132-0), [deserialize](#page-132-0), [deserializeInnerObject](#page-130-2), [getReference](#page-129-0), [getType](#page-127-2), [getValue](#page-132-1), [isAMF3Start](#page-128-0), [isArrayStart](#page-128-1), [isByteArrayStart](#page-129-1), [isMixedArrayStart](#page-129-2), [isObjEnd](#page-129-3), [isObjStart](#page-128-2), [peekByte](#page-127-3), [serialize](#page-131-0), [serialize](#page-131-0), [serialize](#page-131-0), [serialize](#page-131-0), [serialize](#page-131-0), [serialize](#page-131-0), [setType](#page-127-4), [skipByte](#page-128-3), [testNextByte](#page-127-5), [triggerAMF3Switch](#page-132-2)

Methods inherited from class java.lang.Object

clone, equals, finalize, getClass, hashCode, notify, notifyAll, toString, wait, wait, wait

Methods inherited from interface [com.wowza.wms.amf.IAMFDataObj](#page-222-0)

[containsKey](#page-224-0), [get](#page-225-0), [get](#page-225-0), [getBoolean](#page-228-0), [getBoolean](#page-228-0), [getByte](#page-228-1), [getByte](#page-228-1), [getDate](#page-228-2), [getDate](#page-228-2), [getDouble](#page-227-0), [getDouble](#page-227-0), [getFloat](#page-227-1), [getFloat](#page-227-1), [getInt](#page-227-2), [getInt](#page-227-2), [getKey](#page-225-1), [getKeys](#page-225-2), [getLong](#page-227-3), [getLong](#page-227-3), [getObject](#page-228-3), [getObject](#page-228-3), [getShort](#page-227-4), [getShort](#page-227-4), [getString](#page-226-0), [getString](#page-226-0), [put](#page-224-1), [put](#page-224-1), [put](#page-224-1), [put](#page-224-1), [put](#page-224-1), [put](#page-224-1), [put](#page-224-1), [remove](#page-226-1), [remove](#page-226-1)

Constructors

### AMFDataMixedArray

public **AMFDataMixedArray**()

<span id="page-184-1"></span><span id="page-184-0"></span>Create empty AMFDataMixedArray object

### AMFDataMixedArray

```
public AMFDataMixedArray(byte[] data)
```
Deserialize entire data array and create AMFDataMixedArray object

#### Parameters:

<span id="page-184-2"></span>data - binary data

### AMFDataMixedArray

```
public AMFDataMixedArray(byte[] data,
                           int offset,
                          int size)
```
Deserialize data array starting at offest for size bytes and create AMFDataMixedArray object

#### Parameters:

data - binary data

<span id="page-185-0"></span>offset - starting offset into data size - size of data to deserialize

### AMFDataMixedArray

public **AMFDataMixedArray**(java.nio.ByteBuffer data)

Deserialize entire data array and create AMFDataMixedArray object

#### Parameters:

<span id="page-185-1"></span>data - binary data

### AMFDataMixedArray

public **AMFDataMixedArray**(java.nio.ByteBuffer data, [AMFDataContextDeserialize](#page-152-0) context)

# Methods

### deserialize

public void **deserialize**(java.nio.ByteBuffer data)

<span id="page-185-3"></span><span id="page-185-2"></span>Deserialize data in byte buffer

### deserialize

```
public void deserialize(java.nio.ByteBuffer data,
          AMFDataContextDeserialize context)
```
<span id="page-185-4"></span>Deserialize data in byte buffer

### serialize

public void **serialize**(java.io.DataOutputStream out)

<span id="page-185-6"></span>Serialize object to output stream

### serialize

```
public void serialize(java.io.DataOutputStream out,
          int objectEncoding)
```
<span id="page-185-5"></span>Serialize object to output stream

### serialize

```
public void serialize(java.io.DataOutputStream out,
          AMFDataContextSerialize context)
```
<span id="page-185-7"></span>Serialize object to output stream

## toString

public String **toString**()

Return object as formatted string

## com.wowza.wms.amf Class AMFDataObj

java.lang.Object || || || ||

<span id="page-186-0"></span>+-[com.wowza.wms.amf.AMFData](#page-118-0)

 $\overline{\phantom{a}}$  **+-com.wowza.wms.amf.AMFDataObj**

#### All Implemented Interfaces: [IAMFDataObj](#page-222-0)

Direct Known Subclasses: [AMFDataMixedArray](#page-182-0)

public class AMFDataObj extends [AMFData](#page-118-0) implements [IAMFDataObj](#page-222-0)

AMFDataObj: class for marshalling data between Wowza Pro server and Flash client. Object with attributes. Implementation is very similar to a java.util.Map. Each parameter is an item in the map.

# Create AMFDataObj

```
AMFDataObj amfDataObj = new AMFDataObj();
amfDataObj.put("key1", "item1");
amfDataObj.put("key2", "item2");
amfDataObj.put("key3", "item3");
```
# Iterate AMFDataObj

```
AMFDataObj amfDataObj;
List keys = amfDataObj.getKeys();
Iterator iter = keys.iterator();
while(iter.hasNext())
{
         String key = (String)iter.next();
         AMFData value = amfDataObj.get(key);
         int itemType = value.getType();
         WMSLoggerFactory.getLogger(null).debug(key+"="+value.toString()+"
(type:"+itemType+")");
}
```
## Direct Access To Attributes

```
AMFDataObj amfDataObj;
// If you know the type you can access it directly
String dataString = amfDataObj.getString("stringData");
long dataLong = amfDataObj.getLong("longData");
double dataDouble = amfDataObj.getDouble("doubleData");
boolean dataBoolean = amfDataObj.getBoolean("booleanData");
// This illustrate how to decode the value if
// you don't know the type
AMFData myItemKey1 = amfDataObj.get("theData");
switch (myItemKey1.getType())
{
default:
case AMFDataItem.DATA_TYPE_UNDEFINED:
case AMFDataItem.DATA_TYPE_UNKNOWN:
case AMFDataItem.DATA_TYPE_NULL:
         // the value is null or undefined
         break;
case AMFDataItem.DATA_TYPE_NUMBER:
         double amfDataDouble = ((AMFDataItem)myItemKey1).doubleValue();
         break;
case AMFDataItem.DATA_TYPE_BOOLEAN:
         boolean amfDataBoolean = ((AMFDataItem)myItemKey1).booleanValue();
         break;
case AMFDataItem.DATA_TYPE_STRING:
         String amfDataString = ((AMFDataItem)myItemKey1).toString();
         break;
case AMFDataItem.DATA_TYPE_DATE:
         Date amfDataDate = ((AMFDataItem)myItemKey1).dateValue();
         break;
case AMFDataItem.DATA_TYPE_OBJECT:
         AMFDataObj amfDataValObj = (AMFDataObj)myItemKey1;
         break;
case AMFDataItem.DATA_TYPE_MIXED_ARRAY:
         AMFDataMixedArray amfDataMixedArray = (AMFDataMixedArray)myItemKey1;
         break;
case AMFDataItem.DATA_TYPE_ARRAY:
         AMFDataArray amfDataArray = (AMFDataArray)myItemKey1;
         break;
}
```
NOTE: A AMFDataObj is exactly the same as a AMFDataMixedArray except its type is DATA\_TYPE\_OBJECT.

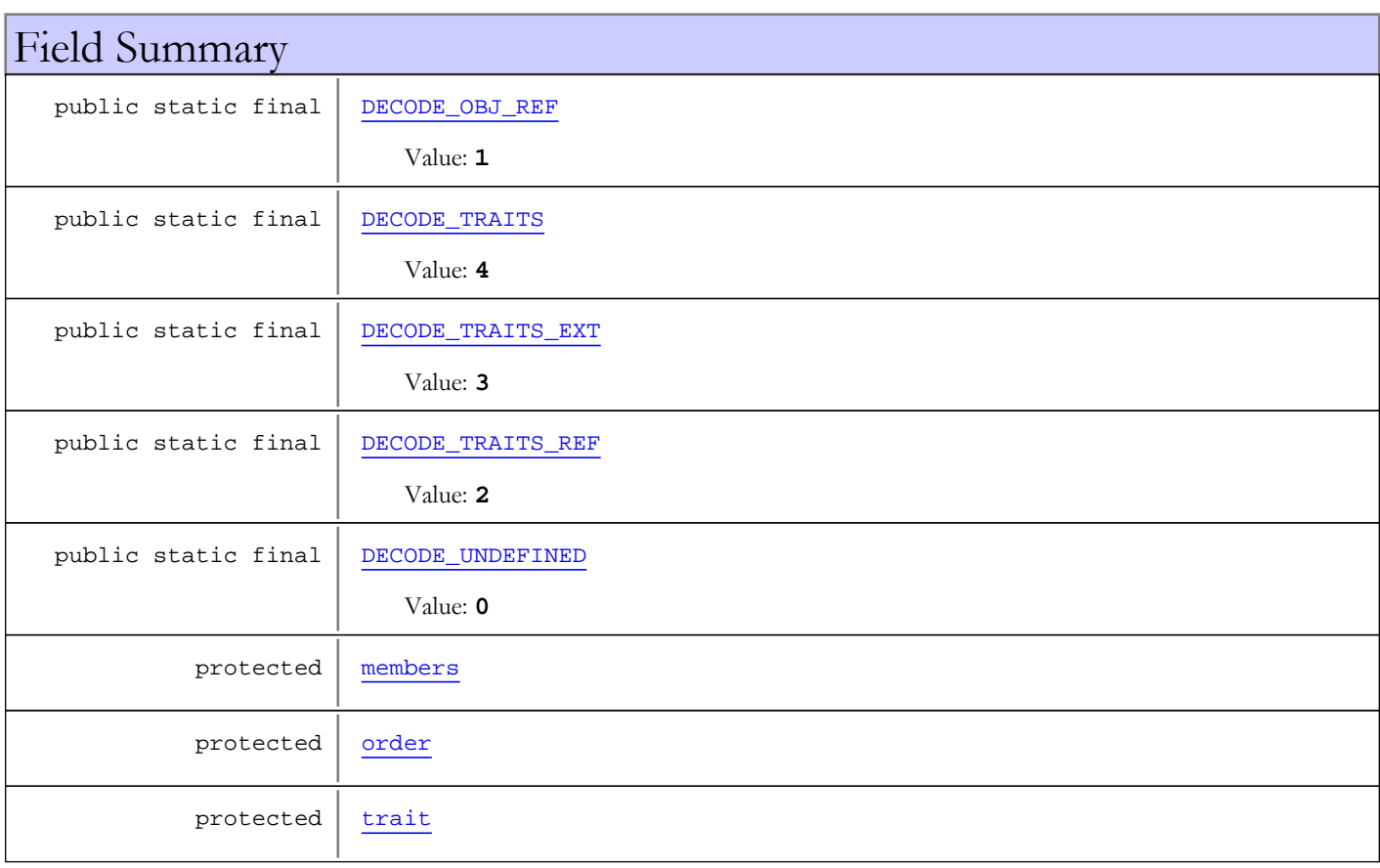

#### Fields inherited from class [com.wowza.wms.amf.AMFData](#page-118-0)

[AMF\\_LEVEL0](#page-126-0), [AMF\\_LEVEL3](#page-126-1), [DATA\\_TYPE\\_AMF3](#page-124-0), [DATA\\_TYPE\\_AMF3\\_ARRAY](#page-126-2), [DATA\\_TYPE\\_AMF3\\_BOOLEAN\\_FALSE](#page-125-0), [DATA\\_TYPE\\_AMF3\\_BOOLEAN\\_TRUE](#page-125-1), [DATA\\_TYPE\\_AMF3\\_BYTEARRAY](#page-126-3), [DATA\\_TYPE\\_AMF3\\_DATE](#page-126-4), [DATA\\_TYPE\\_AMF3\\_INTEGER](#page-125-2), [DATA\\_TYPE\\_AMF3\\_NULL](#page-125-3), [DATA\\_TYPE\\_AMF3\\_NUMBER](#page-125-4), [DATA\\_TYPE\\_AMF3\\_OBJECT](#page-126-5), [DATA\\_TYPE\\_AMF3\\_STRING](#page-125-5), [DATA\\_TYPE\\_AMF3\\_UNDEFINED](#page-125-6), [DATA\\_TYPE\\_AMF3\\_XML\\_LEGACY](#page-126-6), [DATA\\_TYPE\\_AMF3\\_XML\\_TOP](#page-126-7), [DATA\\_TYPE\\_ARRAY](#page-123-0), [DATA\\_TYPE\\_AS\\_OBJECT](#page-124-1), [DATA\\_TYPE\\_BOOLEAN](#page-122-0), [DATA\\_TYPE\\_BYTEARRAY](#page-124-2), [DATA\\_TYPE\\_CUSTOM\\_CLASS](#page-124-3), [DATA\\_TYPE\\_DATE](#page-124-4), [DATA\\_TYPE\\_INTEGER](#page-124-5), [DATA\\_TYPE\\_LONG\\_STRING](#page-124-6), [DATA\\_TYPE\\_MIXED\\_ARRAY](#page-123-1), [DATA\\_TYPE\\_MOVIE\\_CLIP](#page-123-2), [DATA\\_TYPE\\_NULL](#page-123-3), [DATA\\_TYPE\\_NUMBER](#page-122-1), [DATA\\_TYPE\\_OBJECT](#page-123-4), [DATA\\_TYPE\\_OBJECT\\_END](#page-123-5), [DATA\\_TYPE\\_RECORDSET](#page-124-7), [DATA\\_TYPE\\_REFERENCE\\_OBJECT](#page-123-6), [DATA\\_TYPE\\_STRING](#page-122-2), [DATA\\_TYPE\\_UNDEFINED](#page-123-7), [DATA\\_TYPE\\_UNKNOWN](#page-122-3), [DATA\\_TYPE\\_XML](#page-124-8), [DATA\\_TYPE\\_XML\\_TOP](#page-125-7), [MILLS\\_PER\\_HOUR](#page-127-0), [type](#page-127-1)

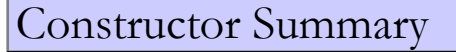

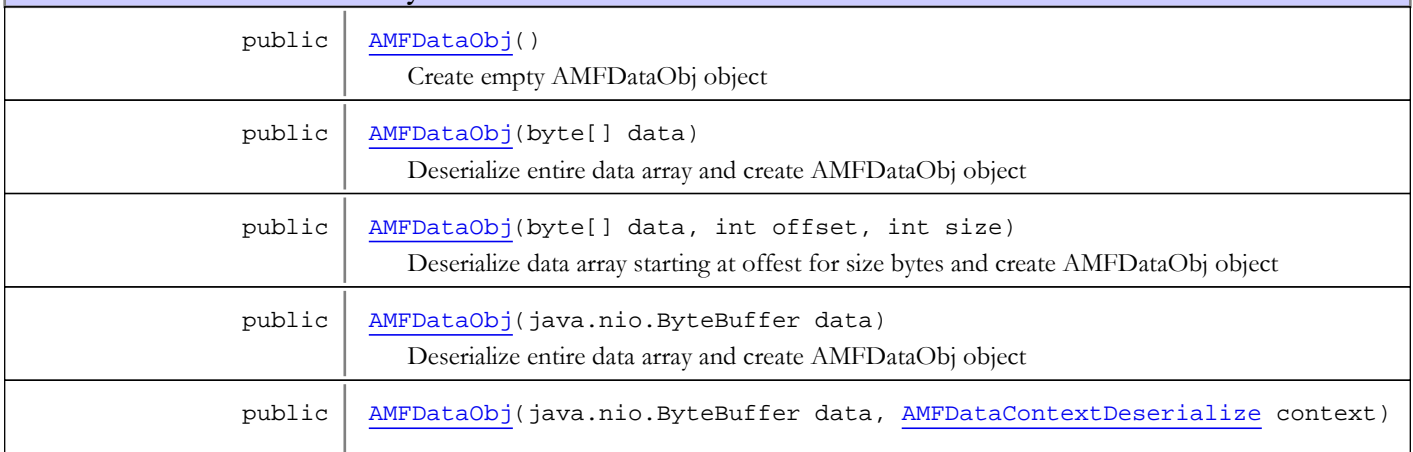

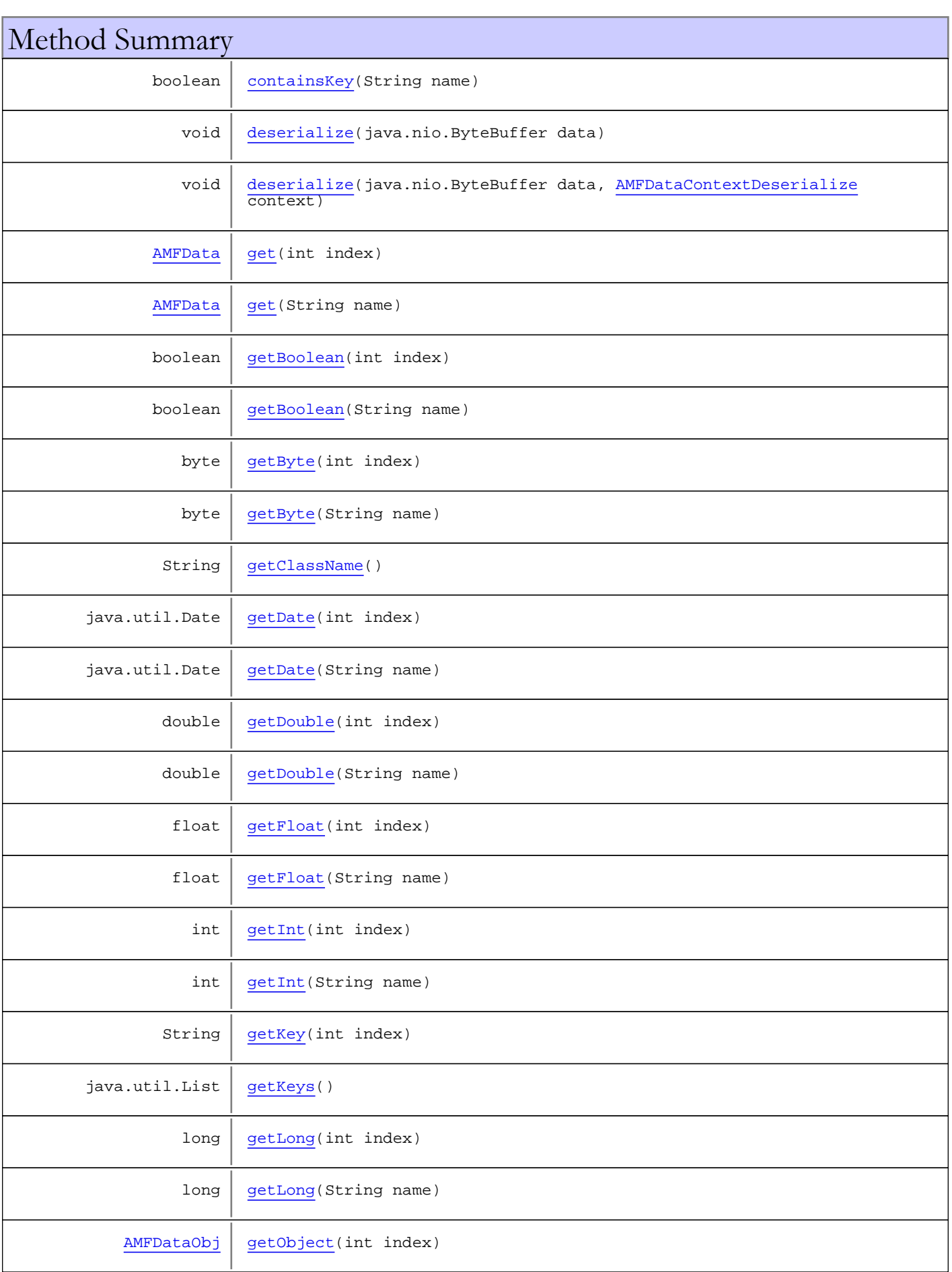

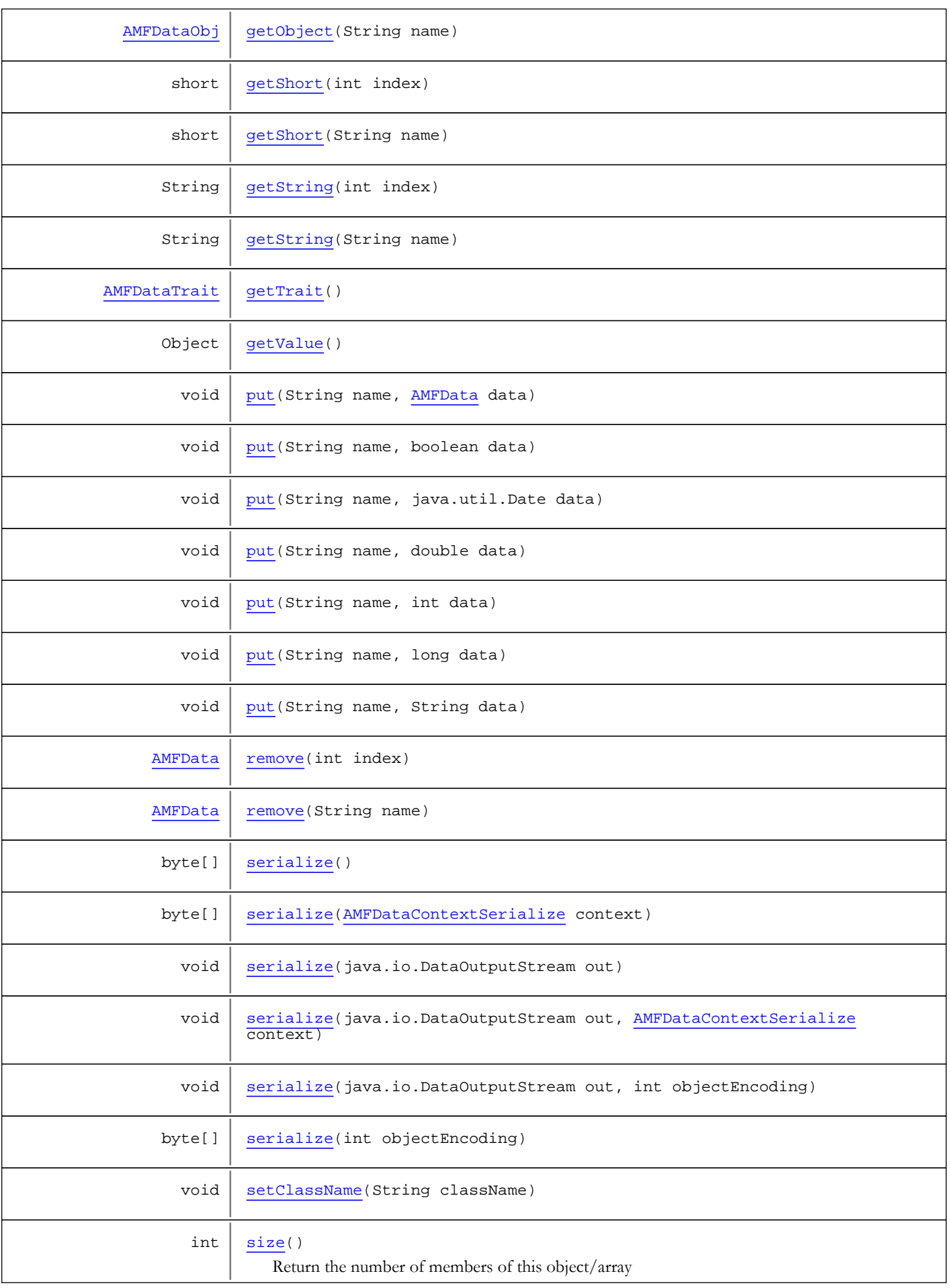

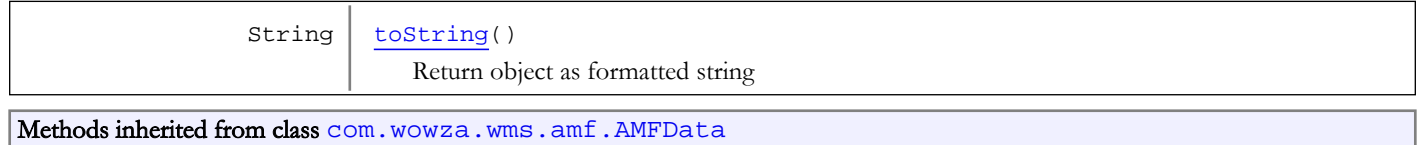

[createContextDeserialize](#page-130-0), [createContextDeserialize](#page-130-0), [createContextSerialize](#page-130-1), [createContextSerialize](#page-130-1), [deserialize](#page-132-0), [deserialize](#page-132-0), [deserializeInnerObject](#page-130-2), [getReference](#page-129-0), [getType](#page-127-2), [getValue](#page-132-1), [isAMF3Start](#page-128-0), [isArrayStart](#page-128-1), [isByteArrayStart](#page-129-1), [isMixedArrayStart](#page-129-2), [isObjEnd](#page-129-3), [isObjStart](#page-128-2), [peekByte](#page-127-3), [serialize](#page-131-0), [serialize](#page-131-0), [serialize](#page-131-0), [serialize](#page-131-0), [serialize](#page-131-0), [serialize](#page-131-0), [setType](#page-127-4), [skipByte](#page-128-3), [testNextByte](#page-127-5), [triggerAMF3Switch](#page-132-2)

Methods inherited from class java.lang.Object

clone, equals, finalize, getClass, hashCode, notify, notifyAll, toString, wait, wait, wait

Methods inherited from interface [com.wowza.wms.amf.IAMFDataObj](#page-222-0)

```
containsKeygetgetBooleangetBytegetDate, getDate,
getDouble, getDouble, getFloat, getFloat, getInt, getInt, getKey, getKeys, getLong,
getLong, getObject, getObject, getShort, getShort, getString, getString, put, put,
put, put, put, put, put, remove, remove
```
## Fields

### DECODE\_UNDEFINED

public static final int **DECODE\_UNDEFINED**

<span id="page-191-4"></span><span id="page-191-0"></span>Constant value: **0**

### DECODE\_OBJ\_REF

public static final int DECODE OBJ REF

<span id="page-191-3"></span>Constant value: **1**

### DECODE\_TRAITS\_REF

public static final int **DECODE TRAITS REF** 

<span id="page-191-2"></span>Constant value: **2**

### DECODE TRAITS EXT

public static final int **DECODE\_TRAITS\_EXT**

<span id="page-191-1"></span>Constant value: **3**

### DECODE TRAITS

public static final int **DECODE\_TRAITS**

<span id="page-192-0"></span>Constant value: **4**

### members

protected java.util.Map **members**

### <span id="page-192-1"></span>order

protected java.util.List **order**

### <span id="page-192-2"></span>trait

protected com.wowza.wms.amf.AMFDataTrait **trait**

## **Constructors**

### AMFDataObj

public **AMFDataObj**()

<span id="page-192-4"></span><span id="page-192-3"></span>Create empty AMFDataObj object

## AMFDataObj

```
public AMFDataObj(byte[] data)
```
Deserialize entire data array and create AMFDataObj object

#### Parameters:

<span id="page-192-5"></span>data - binary data

## AMFDataObj

```
public AMFDataObj(byte[] data,
                    int offset,
                   int size)
```
Deserialize data array starting at offest for size bytes and create AMFDataObj object

### Parameters:

<span id="page-192-6"></span>data - binary data offset - starting offset into data size - size of data to deserialize

## AMFDataObj

public **AMFDataObj**(java.nio.ByteBuffer data)

Deserialize entire data array and create AMFDataObj object

#### Parameters:

<span id="page-193-3"></span>data - binary data

### AMFDataObj

public **AMFDataObj**(java.nio.ByteBuffer data, [AMFDataContextDeserialize](#page-152-0) context)

# Methods

### <span id="page-193-2"></span>size

public int **size**()

Return the number of members of this object/array

#### Returns:

<span id="page-193-0"></span>number of members

## containsKey

public boolean **containsKey**(String name)

### <span id="page-193-1"></span>put

public void **put**(String name, [AMFData](#page-118-0) data)

### <span id="page-193-7"></span>put

```
public void put(String name,
          String data)
```
### <span id="page-193-4"></span>put

```
public void put(String name,
          double data)
```
### <span id="page-193-5"></span>put

public void **put**(String name, int data)

### <span id="page-193-6"></span>put

public void **put**(String name, long data)

### <span id="page-194-7"></span>put

public void **put**(String name, java.util.Date data)

## <span id="page-194-6"></span>put

public void **put**(String name, boolean data)

## <span id="page-194-2"></span>getKeys

public java.util.List **getKeys**()

# <span id="page-194-1"></span>getKey

public String **getKey**(int index)

### <span id="page-194-0"></span>get

public [AMFData](#page-118-0) **get**(String name)

### <span id="page-194-5"></span>get

public [AMFData](#page-118-0) **get**(int index)

### <span id="page-194-4"></span>remove

public [AMFData](#page-118-0) **remove**(String name)

#### <span id="page-194-8"></span>remove

public [AMFData](#page-118-0) **remove**(int index)

## <span id="page-194-3"></span>getString

public String **getString**(String name)

## <span id="page-195-5"></span>getInt

public int **getInt**(String name)

## <span id="page-195-6"></span>getLong

public long **getLong**(String name)

## <span id="page-195-8"></span>getShort

public short **getShort**(String name)

## <span id="page-195-3"></span>getDouble

public double **getDouble**(String name)

## <span id="page-195-4"></span>getFloat

public float **getFloat**(String name)

### <span id="page-195-1"></span>getByte

public byte **getByte**(String name)

## <span id="page-195-0"></span>getBoolean

public boolean **getBoolean**(String name)

## <span id="page-195-2"></span>getDate

public java.util.Date **getDate**(String name)

## <span id="page-195-7"></span>getObject

public [AMFDataObj](#page-186-0) **getObject**(String name)

## <span id="page-195-9"></span>getString

public String **getString**(int index)

## <span id="page-196-5"></span>getInt

public int **getInt**(int index)

## <span id="page-196-6"></span>getLong

public long **getLong**(int index)

## <span id="page-196-8"></span>getShort

public short **getShort**(int index)

## <span id="page-196-1"></span>getByte

public byte **getByte**(int index)

## <span id="page-196-3"></span>getDouble

public double **getDouble**(int index)

### <span id="page-196-4"></span>getFloat

public float **getFloat**(int index)

# <span id="page-196-0"></span>getBoolean

public boolean **getBoolean**(int index)

## <span id="page-196-2"></span>getDate

```
public java.util.Date getDate(int index)
```
## <span id="page-196-7"></span>getObject

public [AMFDataObj](#page-186-0) **getObject**(int index)

## deserialize

```
public void deserialize(java.nio.ByteBuffer data)
```
<span id="page-197-3"></span><span id="page-197-0"></span>Deserialize data in byte buffer

### deserialize

```
public void deserialize(java.nio.ByteBuffer data,
          AMFDataContextDeserialize context)
```
<span id="page-197-2"></span>Deserialize data in byte buffer

### serialize

```
public void serialize(java.io.DataOutputStream out)
```
<span id="page-197-6"></span>Serialize object to output stream

### serialize

```
public void serialize(java.io.DataOutputStream out,
          int objectEncoding)
```
<span id="page-197-5"></span>Serialize object to output stream

### serialize

```
public void serialize(java.io.DataOutputStream out,
          AMFDataContextSerialize context)
```
Serialize object to output stream

### serialize

```
public byte[] serialize()
```
<span id="page-197-7"></span>Serial object to byte array

### serialize

```
public byte[] serialize(int objectEncoding)
```
<span id="page-197-4"></span>Serial object to byte array

### serialize

public byte[] **serialize**([AMFDataContextSerialize](#page-157-0) context)

<span id="page-197-1"></span>Serial object to byte array

## getValue

public Object **getValue**()

Convert object to Java native class

# <span id="page-198-3"></span>toString

public String **toString**()

<span id="page-198-0"></span>Return object as formatted string

## getClassName

public String **getClassName**()

## <span id="page-198-2"></span>setClassName

public void **setClassName**(String className)

# <span id="page-198-1"></span>getTrait

```
public AMFDataTrait getTrait()
```
## <span id="page-199-0"></span>com.wowza.wms.amf Class AMFDataTrait

java.lang.Object

|  **+-com.wowza.wms.amf.AMFDataTrait**

public class AMFDataTrait extends Object

AMF trait used to describe an AMF class in AMF3

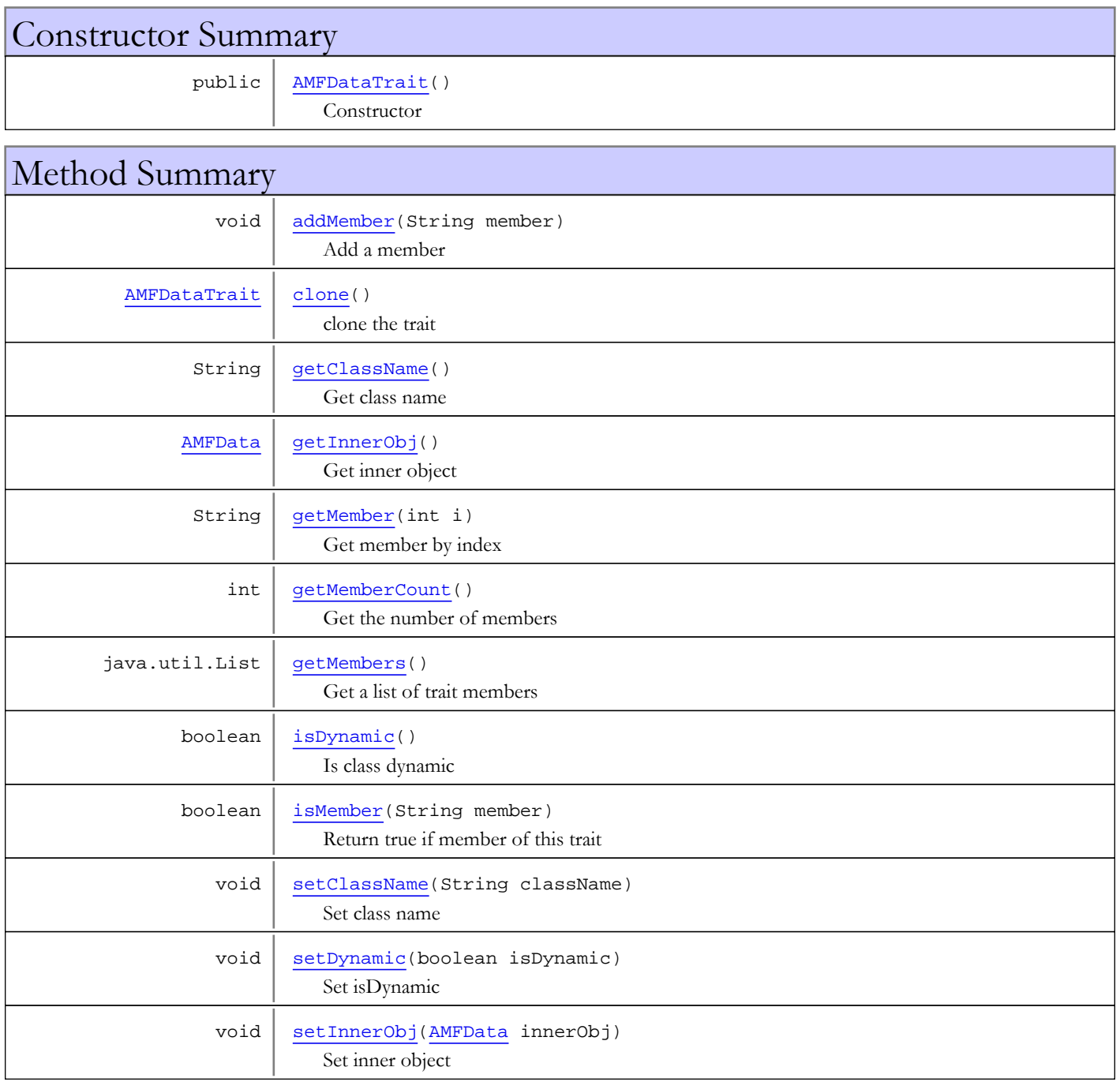

#### Methods inherited from class java.lang.Object

```
clone, equals, finalize, getClass, hashCode, notify, notifyAll, toString, wait, wait,
wait
```
## **Constructors**

### AMFDataTrait

public **AMFDataTrait**()

<span id="page-200-0"></span>**Constructor** 

Methods

## <span id="page-200-2"></span>clone

public [AMFDataTrait](#page-199-0) **clone**()

<span id="page-200-1"></span>clone the trait

### addMember

public void **addMember**(String member)

Add a member

### Parameters:

<span id="page-200-5"></span>member - member name

## isMember

public boolean **isMember**(String member)

Return true if member of this trait

### Parameters:

member - member name

### Returns:

<span id="page-200-4"></span>true, if member

## getMembers

public java.util.List **getMembers**()

Get a list of trait members

### Returns:

<span id="page-200-3"></span>list of trait members

## getMemberCount

public int **getMemberCount**()

Get the number of members

#### Returns:

<span id="page-201-2"></span>number of members

## getMember

public String **getMember**(int i)

Get member by index

#### Parameters:

i - index

#### Returns:

<span id="page-201-0"></span>member name

## getClassName

public String **getClassName**()

Get class name

#### Returns:

<span id="page-201-4"></span>class name

## setClassName

public void **setClassName**(String className)

Set class name

#### Parameters:

<span id="page-201-3"></span>className - class name

### isDynamic

public boolean **isDynamic**()

Is class dynamic

#### Returns:

<span id="page-201-5"></span>true, if dynamic

### setDynamic

public void **setDynamic**(boolean isDynamic)

Set isDynamic

#### Parameters:

<span id="page-201-1"></span>isDynamic - true, if dynamic

## getInnerObj

public [AMFData](#page-118-0) **getInnerObj**()

Get inner object

### Returns:

<span id="page-202-0"></span>inner object

# setInnerObj

public void **setInnerObj**([AMFData](#page-118-0) innerObj)

Set inner object

### Parameters:

innerObj - inner object

# com.wowza.wms.amf Class AMFObj

java.lang.Object

|  **+-com.wowza.wms.amf.AMFObj**

public class AMFObj extends Object

AMFObj: class that stores the state of channel between the client and the server.

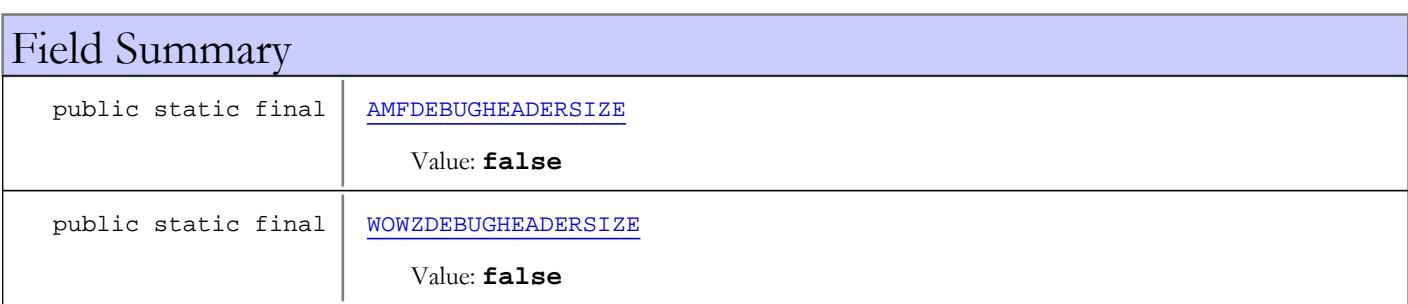

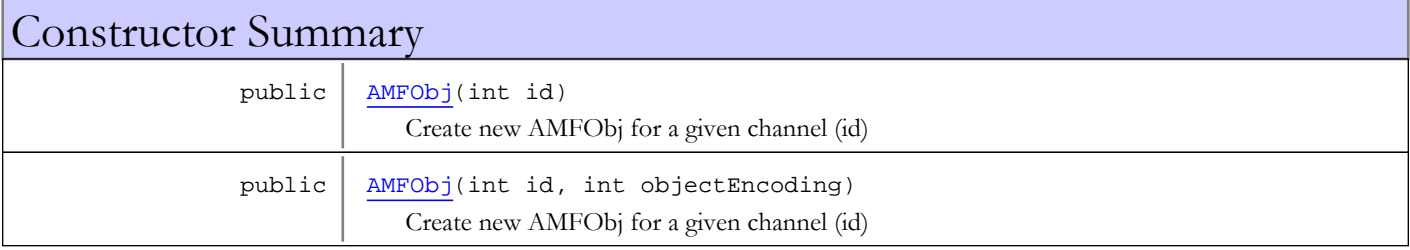

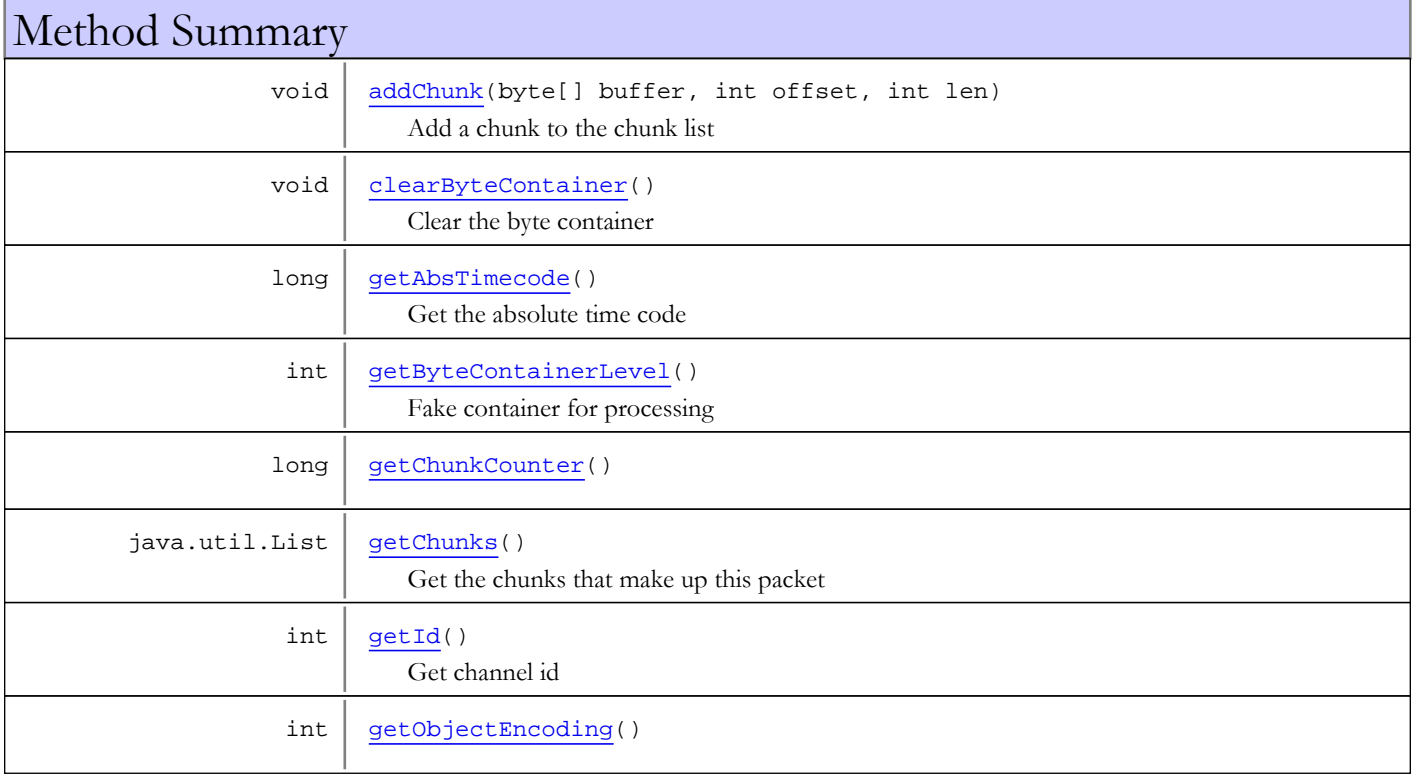

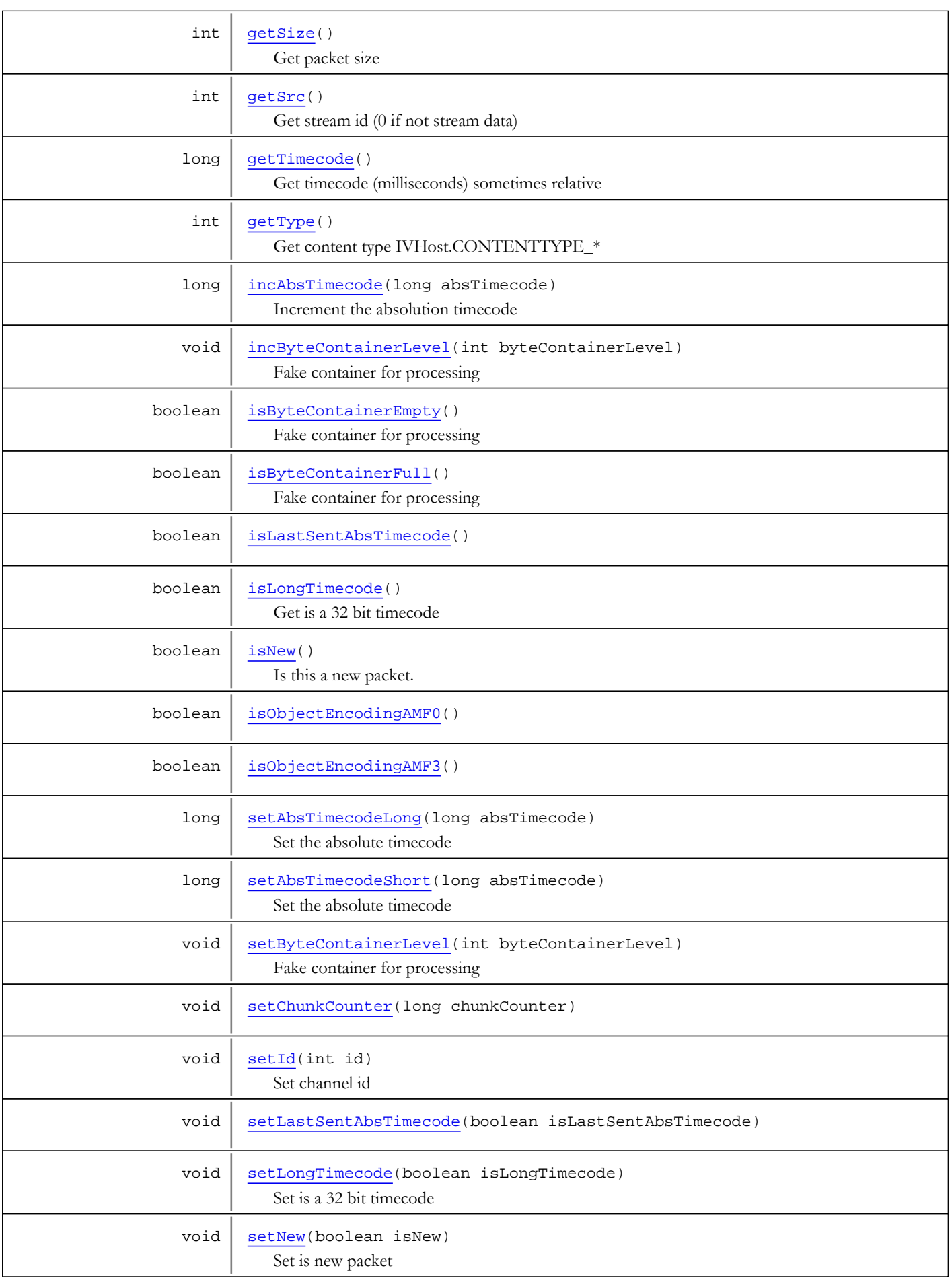

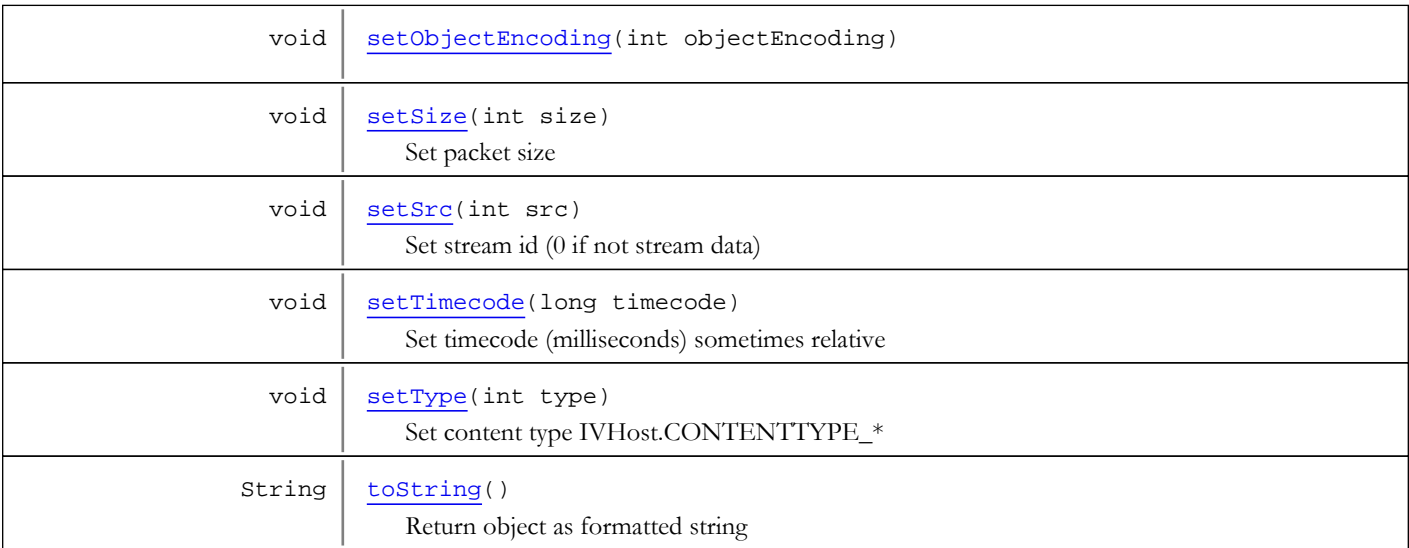

#### Methods inherited from class java.lang.Object

clone, equals, finalize, getClass, hashCode, notify, notifyAll, toString, wait, wait, wait

# Fields

### AMFDEBUGHEADERSIZE

public static final boolean **AMFDEBUGHEADERSIZE**

<span id="page-205-1"></span><span id="page-205-0"></span>Constant value: **false**

### WOWZDEBUGHEADERSIZE

public static final boolean **WOWZDEBUGHEADERSIZE**

Constant value: **false**

**Constructors** 

## AMFObj

public **AMFObj**(int id)

<span id="page-205-2"></span>Create new AMFObj for a given channel (id)

### Parameters:

<span id="page-205-3"></span>id - channel id

## AMFObj

public **AMFObj**(int id, int objectEncoding)

Create new AMFObj for a given channel (id)

### Parameters:

```
id - channel id
objectEncoding - object encoding level (AMF0 or AMF3)
```
## Methods

## getChunks

```
public java.util.List getChunks()
```
<span id="page-206-1"></span>Get the chunks that make up this packet

#### Returns:

<span id="page-206-0"></span>chunks that make up this packet

## addChunk

```
public void addChunk(byte[] buffer,
          int offset,
          int len)
```
Add a chunk to the chunk list

### Parameters:

buffer - buffer offset - offset len - length

## <span id="page-206-2"></span>getId

public int **getId**()

Get channel id

#### Returns:

channel id

### <span id="page-206-4"></span>setId

public void **setId**(int id)

Set channel id

### Parameters:

<span id="page-206-3"></span>id - channel id

## getSize

public int **getSize**()

Get packet size

### Returns:

<span id="page-206-5"></span>packet size

## setSize

public void **setSize**(int size)

Set packet size

#### Parameters:

<span id="page-207-2"></span>size - packet size

## getType

public int **getType**()

Get content type IVHost.CONTENTTYPE\_\*

#### Returns:

<span id="page-207-4"></span>content type

# setType

public void **setType**(int type)

Set content type IVHost.CONTENTTYPE\_\*

#### Parameters:

<span id="page-207-0"></span>type - content type

## getSrc

public int **getSrc**()

Get stream id (0 if not stream data)

### Returns:

<span id="page-207-3"></span>stream id

## setSrc

public void **setSrc**(int src)

Set stream id (0 if not stream data)

### Parameters:

<span id="page-207-5"></span>src - stream id

### toString

public String **toString**()

<span id="page-207-1"></span>Return object as formatted string

## getTimecode

public long **getTimecode**()

Get timecode (milliseconds) sometimes relative

### Returns:

timecode (milliseconds)

### setTimecode

public void **setTimecode**(long timecode)

<span id="page-208-5"></span>Set timecode (milliseconds) sometimes relative

#### Parameters:

<span id="page-208-1"></span>timecode - timecode (milliseconds)

## isNew

public boolean **isNew**()

Is this a new packet. If new entire packet header needs to be sent

#### Returns:

<span id="page-208-4"></span>is new packet

### setNew

public void **setNew**(boolean isNew)

Set is new packet

#### Parameters:

<span id="page-208-0"></span>isNew - is new packet

## getAbsTimecode

public long **getAbsTimecode**()

Get the absolute time code

#### Returns:

<span id="page-208-2"></span>absolute timecode

# setAbsTimecodeLong

public long **setAbsTimecodeLong**(long absTimecode)

Set the absolute timecode

#### Parameters:

absTimecode - absolute timecode

#### Returns:

<span id="page-208-3"></span>absolute timecode

## setAbsTimecodeShort

public long **setAbsTimecodeShort**(long absTimecode)

Set the absolute timecode

#### Parameters:

absTimecode

#### Returns:

<span id="page-209-2"></span>absolute timecode

### incAbsTimecode

public long **incAbsTimecode**(long absTimecode)

Increment the absolution timecode

#### Parameters:

absTimecode - absolute timecode

#### Returns:

<span id="page-209-1"></span>absolute timecode

## getByteContainerLevel

#### public int **getByteContainerLevel**()

Fake container for processing

#### Returns:

<span id="page-209-0"></span>current container level

## clearByteContainer

public void **clearByteContainer**()

<span id="page-209-5"></span>Clear the byte container

### setByteContainerLevel

public void **setByteContainerLevel**(int byteContainerLevel)

Fake container for processing

#### Parameters:

<span id="page-209-3"></span>byteContainerLevel - current container level

### incByteContainerLevel

public void **incByteContainerLevel**(int byteContainerLevel)

Fake container for processing

#### Parameters:

<span id="page-209-4"></span>byteContainerLevel - current container level

## isByteContainerEmpty

public boolean **isByteContainerEmpty**()

Fake container for processing

#### Returns:

is container full

## isByteContainerFull

### public boolean **isByteContainerFull**()

<span id="page-210-0"></span>Fake container for processing

#### Returns:

<span id="page-210-2"></span>is container full

## isLongTimecode

public boolean **isLongTimecode**()

Get is a 32 bit timecode

#### Returns:

<span id="page-210-6"></span>true if 32 bit timecode

## setLongTimecode

public void **setLongTimecode**(boolean isLongTimecode)

Set is a 32 bit timecode

### Parameters:

<span id="page-210-1"></span>isLongTimecode - is a 32 bit timecode

## isLastSentAbsTimecode

public boolean **isLastSentAbsTimecode**()

### <span id="page-210-5"></span>setLastSentAbsTimecode

public void **setLastSentAbsTimecode**(boolean isLastSentAbsTimecode)

## <span id="page-210-4"></span>isObjectEncodingAMF3

public boolean **isObjectEncodingAMF3**()

## <span id="page-210-3"></span>isObjectEncodingAMF0

public boolean **isObjectEncodingAMF0**()

## <span id="page-210-7"></span>setObjectEncoding

public void **setObjectEncoding**(int objectEncoding)

# <span id="page-211-1"></span>getObjectEncoding

public int **getObjectEncoding**()

# <span id="page-211-0"></span>getChunkCounter

public long **getChunkCounter**()

## <span id="page-211-2"></span>setChunkCounter

public void **setChunkCounter**(long chunkCounter)

# com.wowza.wms.amf Class AMFObjChunk

java.lang.Object

|  **+-com.wowza.wms.amf.AMFObjChunk**

public class AMFObjChunk extends Object

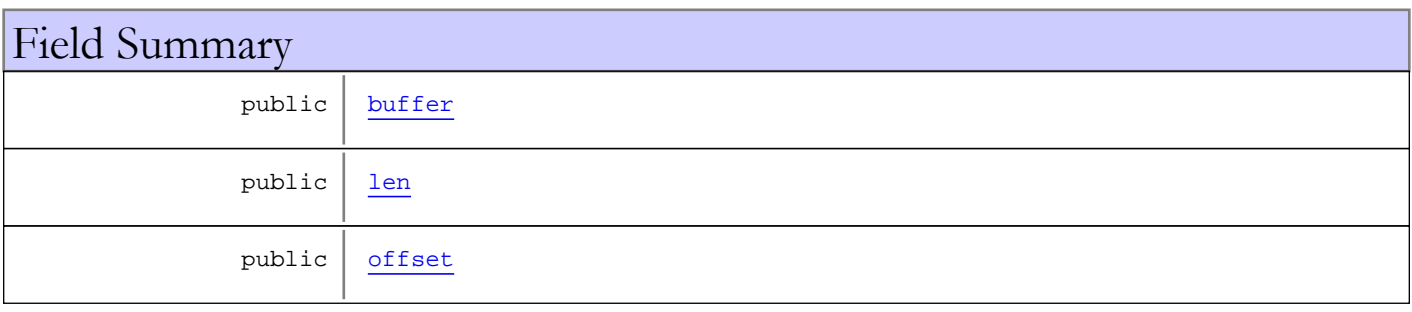

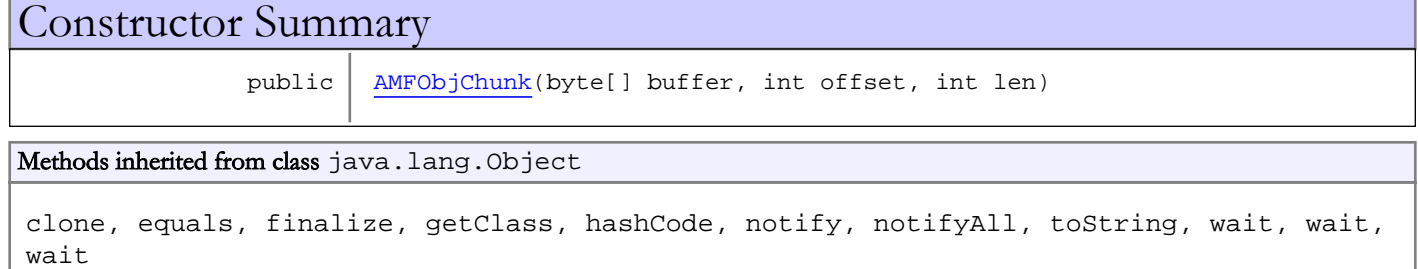

# Fields

## <span id="page-212-0"></span>buffer

public byte **buffer**

## <span id="page-212-2"></span>offset

public int **offset**

### <span id="page-212-1"></span>len

public int **len**

**Constructors** 

# <span id="page-213-0"></span>AMFObjChunk

```
public AMFObjChunk(byte[] buffer,
 int offset,
              int len)
```
## <span id="page-214-0"></span>com.wowza.wms.amf Class AMFPacket

java.lang.Object

|  **+-com.wowza.wms.amf.AMFPacket**

public class AMFPacket extends Object

AMFPacket: data container for data being transferred to and from the server from the Flash client. AMFPacket is also used to store data read/written to/from an flv file.

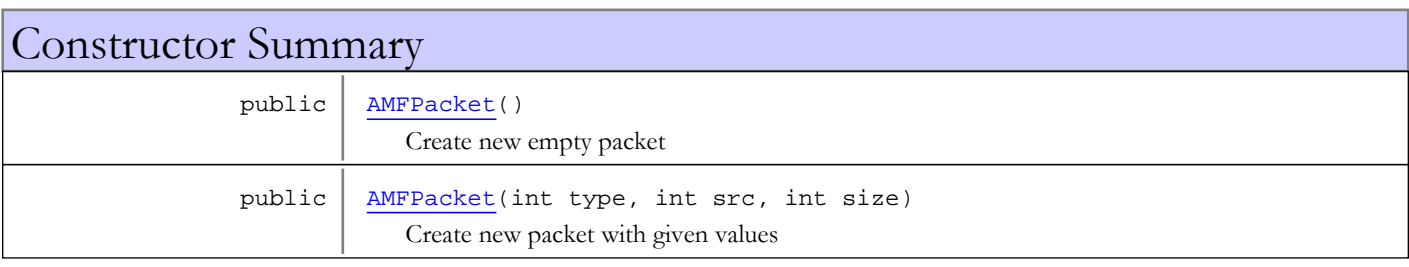

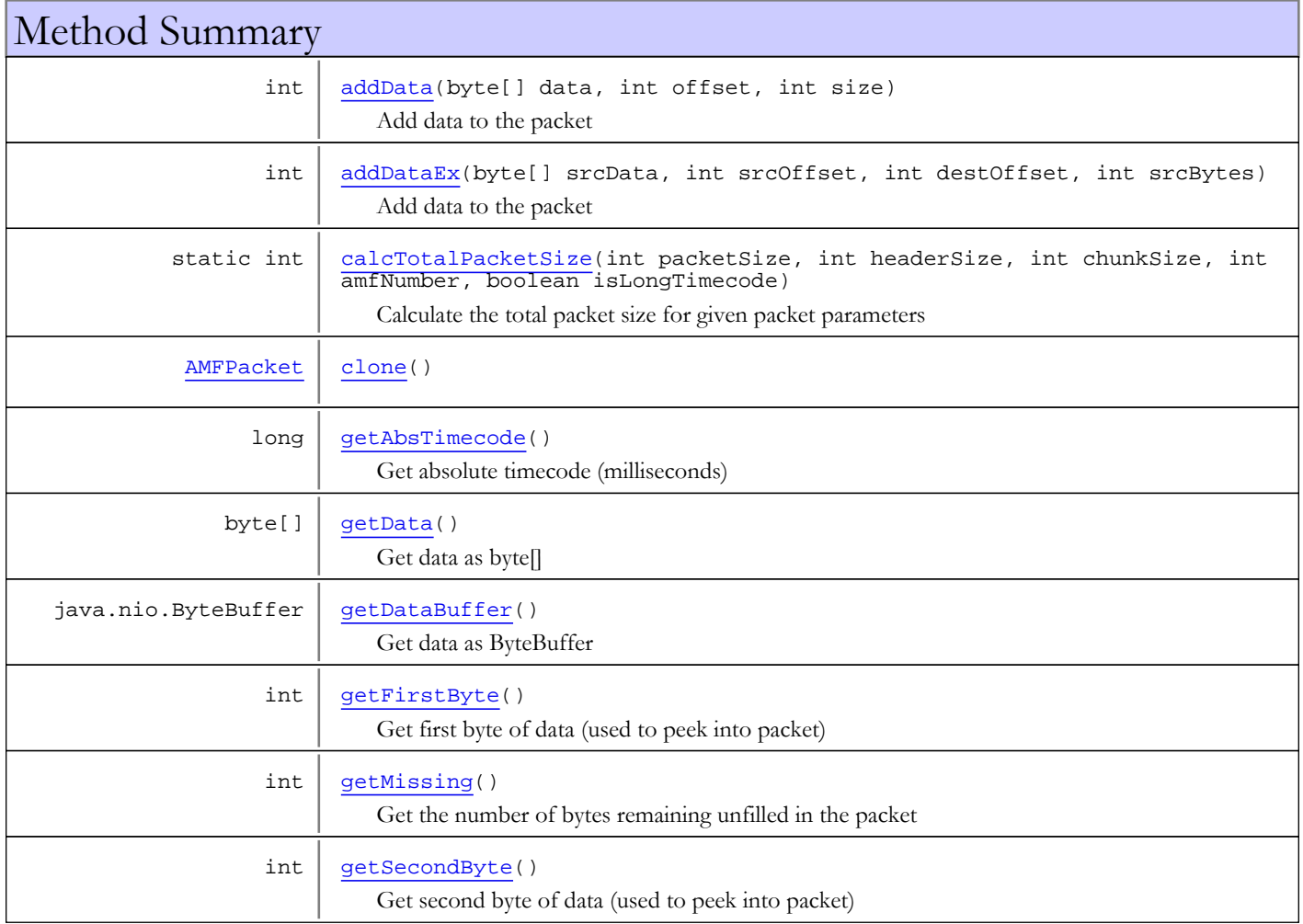

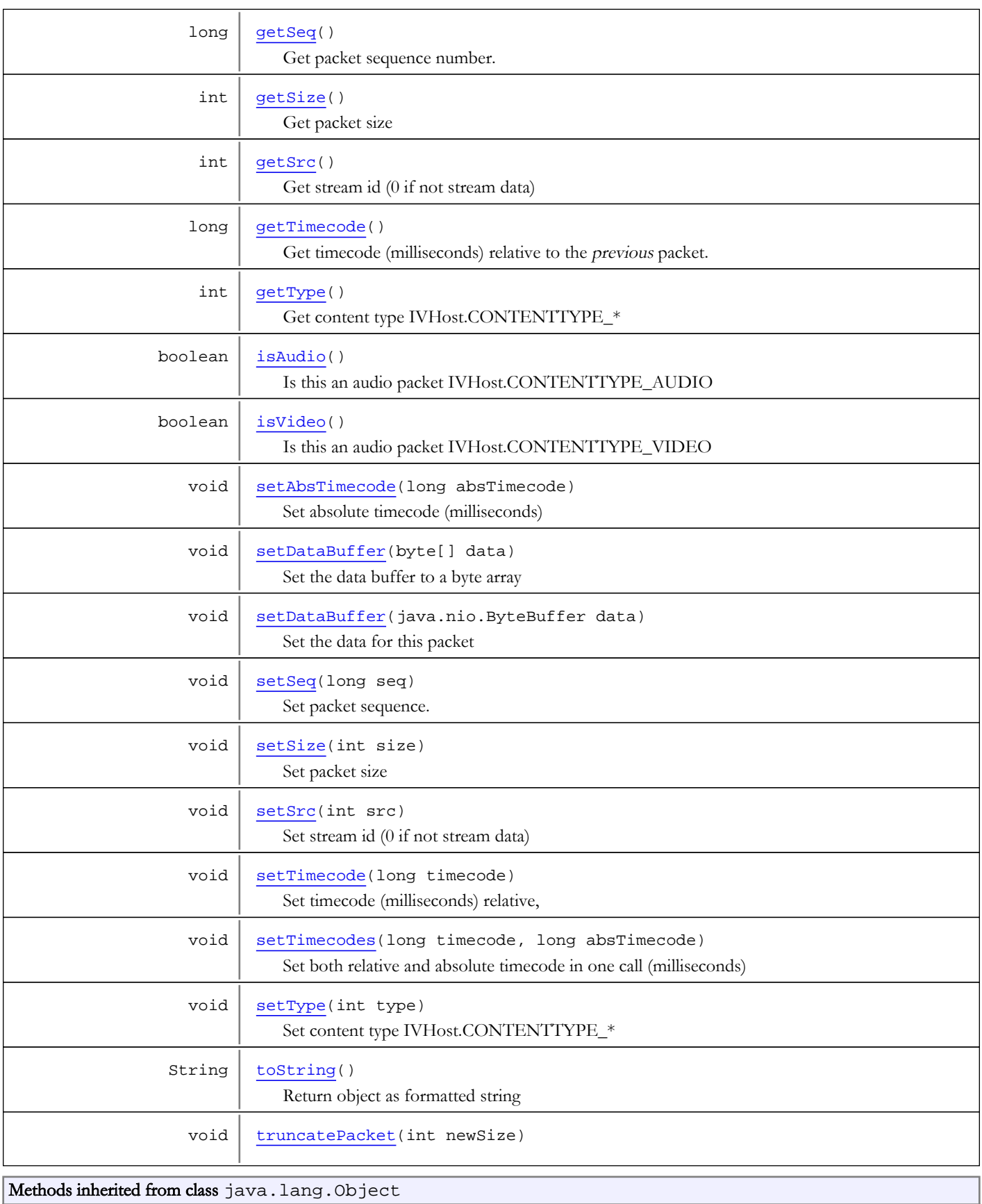

clone, equals, finalize, getClass, hashCode, notify, notifyAll, toString, wait, wait, wait
# **Constructors**

## AMFPacket

public **AMFPacket**()

Create new empty packet

# AMFPacket

```
public AMFPacket(int type,
                   int src,
                  int size)
```
Create new packet with given values

### Parameters:

type - packet content type: IVHost.CONTENTTYPE\_\* src - stream id size - packet size (bytes)

# Methods

# clone

public [AMFPacket](#page-214-0) **clone**()

# getSize

public int **getSize**()

Get packet size

## Returns:

packet size

# setSize

```
public void setSize(int size)
```
Set packet size

### Parameters:

size - packet size

## truncatePacket

public void **truncatePacket**(int newSize)

# getMissing

```
public int getMissing()
```
Get the number of bytes remaining unfilled in the packet

#### Returns:

number of bytes unfilled in packet

## setDataBuffer

public void **setDataBuffer**(java.nio.ByteBuffer data)

Set the data for this packet

#### Parameters:

data - byte buffer that holds packet data

# setDataBuffer

public void **setDataBuffer**(byte[] data)

Set the data buffer to a byte array

#### Parameters:

data - data buffer byte array

## addData

```
public int addData(byte[] data,
          int offset,
           int size)
```
Add data to the packet

### Parameters:

data - byte buffer with data offset - offset in byte buffer size - size of data

#### Returns:

number of bytes unfilled in packet

# getType

public int **getType**()

Get content type IVHost.CONTENTTYPE\_\*

### Returns:

content type

# setType

public void **setType**(int type)

Set content type IVHost.CONTENTTYPE\_\*

### Parameters:

type - content type

# getSrc

public int **getSrc**()

Get stream id (0 if not stream data)

### Returns:

stream id

## setSrc

public void **setSrc**(int src)

Set stream id (0 if not stream data)

### Parameters:

src - stream id

# toString

public String **toString**()

Return object as formatted string

## getTimecode

public long **getTimecode**()

Get timecode (milliseconds) relative to the previous packet.

#### Returns:

timecode (milliseconds)

## setTimecodes

```
public void setTimecodes(long timecode,
          long absTimecode)
```
Set both relative and absolute timecode in one call (milliseconds)

Note this time is relative to the previous packet.

#### Parameters:

timecode - relative timecode (milliseconds) absTimecode - absolute timecode (milliseconds)

# setTimecode

public void **setTimecode**(long timecode)

Set timecode (milliseconds) relative,

Note this time is relative to the previous packet.

### Parameters:

timecode - timecode (milliseconds)

# getAbsTimecode

### public long **getAbsTimecode**()

Get absolute timecode (milliseconds)

### Returns:

absolute timecode

# setAbsTimecode

public void **setAbsTimecode**(long absTimecode)

Set absolute timecode (milliseconds)

### Parameters:

absTimecode - absolute timecode

## getSeq

public long **getSeq**()

Get packet sequence number. Used for live streams to keep track of packet ordering.

### Returns:

packet sequence

# setSeq

public void **setSeq**(long seq)

Set packet sequence. Used for live streams to keep track of packet ordering.

### Parameters:

seq - packet sequence

# isAudio

public boolean **isAudio**()

Is this an audio packet IVHost.CONTENTTYPE\_AUDIO

### Returns:

true if audio packet

## isVideo

public boolean **isVideo**()

Is this an audio packet IVHost.CONTENTTYPE\_VIDEO

### Returns:

true if video packet

## getDataBuffer

```
public java.nio.ByteBuffer getDataBuffer()
```
Get data as ByteBuffer

#### Returns:

data as ByteBuffer

## getData

public byte[] **getData**()

Get data as byte[]

### Returns:

data as byte[] null if no data

# getFirstByte

public int **getFirstByte**()

Get first byte of data (used to peek into packet)

### Returns:

first byte of data in packet

## getSecondByte

public int **getSecondByte**()

Get second byte of data (used to peek into packet)

### Returns:

second byte of data in packet

## calcTotalPacketSize

```
public static int calcTotalPacketSize(int packetSize,
          int headerSize,
          int chunkSize,
          int amfNumber,
          boolean isLongTimecode)
```
Calculate the total packet size for given packet parameters

### Parameters:

packetSize - data size headerSize - header size chunkSize - chunk size amfNumber - amf number isLongTimecode - is long timecode

### Returns:

total bytes

## addDataEx

```
public int addDataEx(byte[] srcData,
 int srcOffset,
 int destOffset,
         int srcBytes)
```
Add data to the packet

## Parameters:

srcData - - source byte buffer with data srcOffset - - start copying from source buffer at this offset destOffset - - copy into destination buffer from this offset srcBytes - - size of data to copy

### Returns:

number of bytes unfilled in packet

# com.wowza.wms.amf Interface IAMFDataObj

All Known Implementing Classes: [AMFDataObj](#page-186-0)

public interface IAMFDataObj extends

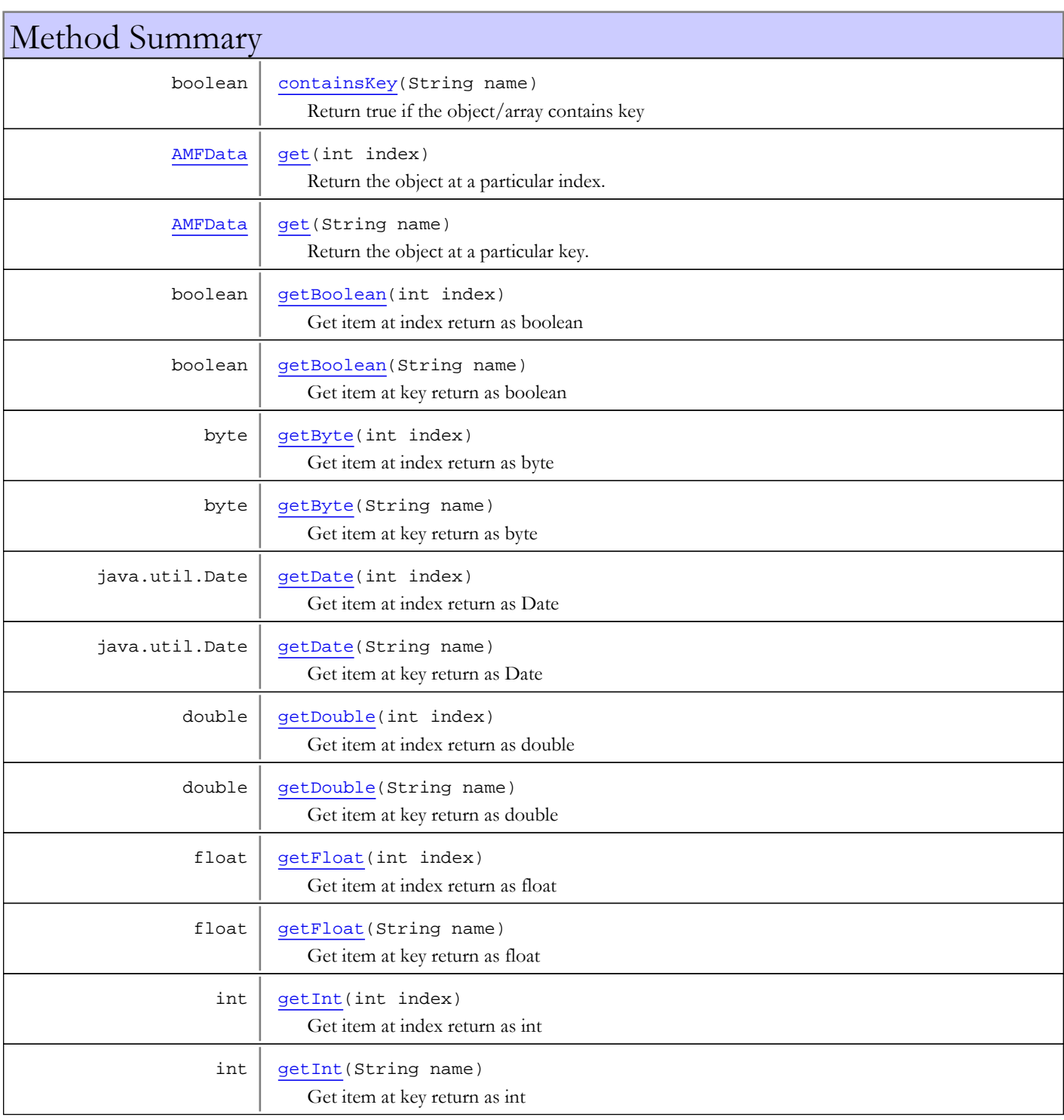

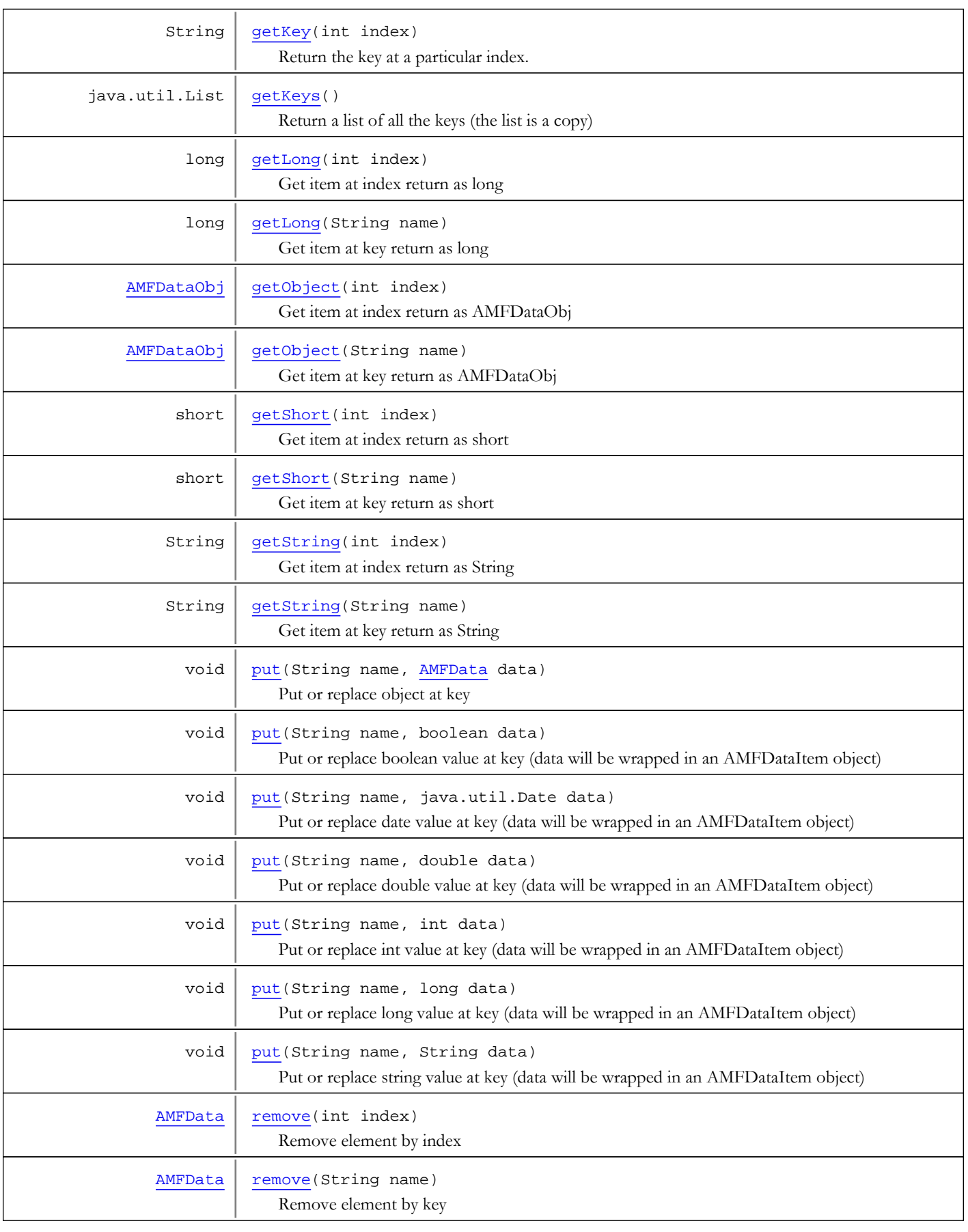

# Methods

## containsKey

public boolean **containsKey**(String name)

<span id="page-224-0"></span>Return true if the object/array contains key

### Parameters:

name - key

#### Returns:

Return true the object/array contains key

### <span id="page-224-1"></span>put

public void **put**(String name, [AMFData](#page-118-0) data)

Put or replace object at key

#### Parameters:

name - key data - object

## <span id="page-224-4"></span>put

public void **put**(String name, String data)

Put or replace string value at key (data will be wrapped in an AMFDataItem object)

#### Parameters:

name - key data - string value

## <span id="page-224-2"></span>put

public void **put**(String name, double data)

Put or replace double value at key (data will be wrapped in an AMFDataItem object)

### Parameters:

name - key data - double value

## <span id="page-224-3"></span>put

public void **put**(String name, int data)

Put or replace int value at key (data will be wrapped in an AMFDataItem object)

### Parameters:

name - key data - int value

## <span id="page-225-5"></span>put

public void **put**(String name, long data)

Put or replace long value at key (data will be wrapped in an AMFDataItem object)

#### Parameters:

name - key data - long value

## <span id="page-225-4"></span>put

```
public void put(String name,
          java.util.Date data)
```
Put or replace date value at key (data will be wrapped in an AMFDataItem object)

#### Parameters:

name - key data - date value

## <span id="page-225-3"></span>put

public void **put**(String name, boolean data)

Put or replace boolean value at key (data will be wrapped in an AMFDataItem object)

## Parameters:

<span id="page-225-2"></span>name - key data - boolean value

## getKeys

public java.util.List **getKeys**()

Return a list of all the keys (the list is a copy)

#### Returns:

<span id="page-225-1"></span>new list that contains one entry for each key

## getKey

public String **getKey**(int index)

Return the key at a particular index.

## Parameters:

index

## Returns:

Return key at index or null if out of bounds

## <span id="page-225-0"></span>get

```
public AMFData get(String name)
```
Return the object at a particular key.

#### Parameters:

name - key

### Returns:

Return object or null if out of bounds

## <span id="page-226-0"></span>get

public [AMFData](#page-118-0) **get**(int index)

Return the object at a particular index.

### Parameters:

index - index

## Returns:

<span id="page-226-3"></span>Return object or null if out of bounds

### remove

public [AMFData](#page-118-0) **remove**(String name)

Remove element by key

### Parameters:

name - key

### Returns:

<span id="page-226-2"></span>removed object or null if not found

## remove

public [AMFData](#page-118-0) **remove**(int index)

Remove element by index

#### Parameters:

index - index

#### Returns:

<span id="page-226-1"></span>removed object or null if not found

## getString

public String **getString**(String name)

Get item at key return as String

#### Parameters:

name - key

## Returns:

Return item as String or null if out of bounds

# <span id="page-227-2"></span>getInt

public int **getInt**(String name)

Get item at key return as int

#### Parameters:

name - key

### Returns:

<span id="page-227-3"></span>Return item as int or 0 if out of bounds

# getLong

public long **getLong**(String name)

Get item at key return as long

#### Parameters:

name - key

#### Returns:

<span id="page-227-4"></span>Return item as long or 0 if out of bounds

## getShort

public short **getShort**(String name)

Get item at key return as short

#### Parameters:

name - key

### Returns:

<span id="page-227-0"></span>Return item as short or 0 if out of bounds

# getDouble

### public double **getDouble**(String name)

Get item at key return as double

### Parameters:

name - key

### Returns:

<span id="page-227-1"></span>Return item as double or 0 if out of bounds

# getFloat

public float **getFloat**(String name)

Get item at key return as float

#### Parameters:

name - key

## Returns:

Return item as float or 0 if out of bounds

# <span id="page-228-1"></span>getByte

## public byte **getByte**(String name)

Get item at key return as byte

## Parameters:

name - key

## Returns:

<span id="page-228-0"></span>Return item as byte or 0 if out of bounds

# getBoolean

public boolean **getBoolean**(String name)

Get item at key return as boolean

## Parameters:

name - key

## Returns:

<span id="page-228-2"></span>Return item as boolean or false if out of bounds

# getDate

public java.util.Date **getDate**(String name)

Get item at key return as Date

## Parameters:

name - key

## Returns:

<span id="page-228-3"></span>Return item as Date or null if out of bounds

# getObject

public [AMFDataObj](#page-186-0) **getObject**(String name)

Get item at key return as AMFDataObj

## Parameters:

name - key

## Returns:

<span id="page-228-4"></span>Return item as AMFDataObj or null if out of bounds

# getString

public String **getString**(int index)

Get item at index return as String

## Parameters:

index - index

## Returns:

<span id="page-229-2"></span>Return item as String or null if out of bounds

## getInt

### public int **getInt**(int index)

Get item at index return as int

### Parameters:

index - index

#### Returns:

<span id="page-229-3"></span>Return item as int or 0 if out of bounds

## getLong

public long **getLong**(int index)

Get item at index return as long

### Parameters:

index - index

#### Returns:

<span id="page-229-4"></span>Return item as long or 0 if out of bounds

# getShort

public short **getShort**(int index)

Get item at index return as short

Parameters:

index - index

## Returns:

<span id="page-229-0"></span>Return item as short or 0 if out of bounds

# getByte

public byte **getByte**(int index)

Get item at index return as byte

### Parameters:

index - index

### Returns:

<span id="page-229-1"></span>Return item as byte or 0 if out of bounds

# getDouble

public double **getDouble**(int index)

Get item at index return as double

### Parameters:

index - index

#### Returns:

<span id="page-230-2"></span>Return item as double or 0 if out of bounds

## getFloat

public float **getFloat**(int index)

Get item at index return as float

#### Parameters:

index - index

### Returns:

<span id="page-230-0"></span>Return item as float or 0 if out of bounds

# getBoolean

## public boolean **getBoolean**(int index)

Get item at index return as boolean

## Parameters:

index - index

### Returns:

<span id="page-230-1"></span>Return item as boolean or false if out of bounds

# getDate

public java.util.Date **getDate**(int index)

Get item at index return as Date

#### Parameters:

index - index

### Returns:

<span id="page-230-3"></span>Return item as Date or null if out of bounds

# getObject

public [AMFDataObj](#page-186-0) **getObject**(int index)

Get item at index return as AMFDataObj

#### Parameters:

index - index

### Returns:

Return item as AMFDataObj or null if out of bounds

Package com.wowza.wms.application

# <span id="page-232-0"></span>com.wowza.wms.application Interface IApplication

public interface IApplication extends

IApplication: public interface to Application object

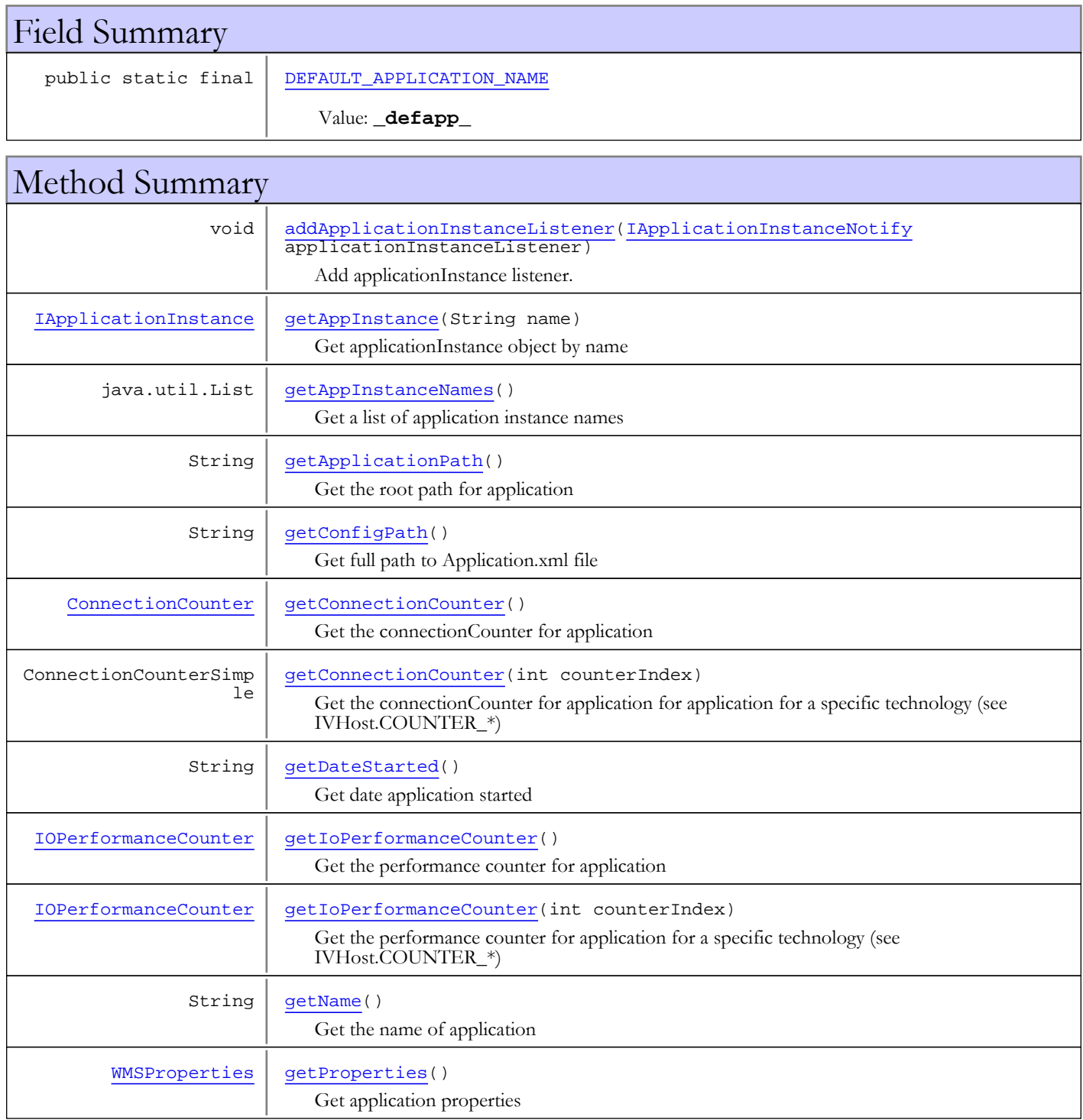

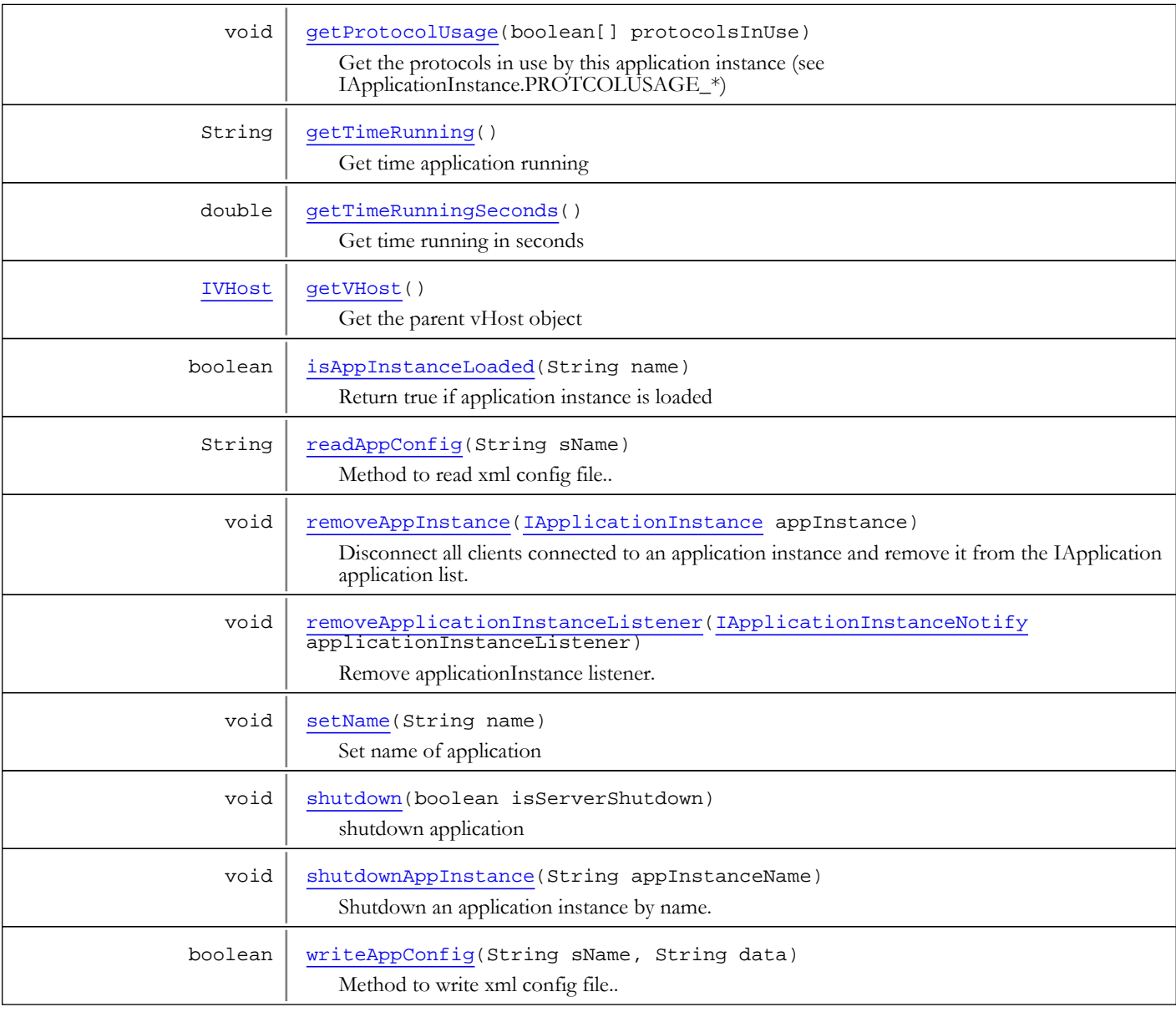

# Fields

# DEFAULT\_APPLICATION\_NAME

public static final java.lang.String **DEFAULT\_APPLICATION\_NAME**

<span id="page-233-0"></span>Constant value: **\_defapp\_**

# Methods

# shutdown

public void **shutdown**(boolean isServerShutdown)

<span id="page-233-1"></span>shutdown application

## Parameters:

isServerShutdown - true if due to shutdown of server

# getApplicationPath

## public String **getApplicationPath**()

<span id="page-234-1"></span>Get the root path for application

#### Returns:

<span id="page-234-2"></span>root path for application

# getConfigPath

public String **getConfigPath**()

Get full path to Application.xml file

### Returns:

<span id="page-234-0"></span>full path to Application.xml file

# getAppInstance

public [IApplicationInstance](#page-239-0) **getAppInstance**(String name)

Get applicationInstance object by name

### Parameters:

name - applicationInstance name

#### Returns:

<span id="page-234-4"></span>appliationInstance object

# isAppInstanceLoaded

public boolean **isAppInstanceLoaded**(String name)

Return true if application instance is loaded

#### Parameters:

name - applicationInstance name

### Returns:

<span id="page-234-3"></span>true if application instance is loaded

# getName

public String **getName**()

Get the name of application

### Returns:

<span id="page-234-5"></span>name of application

# setName

public void **setName**(String name)

Set name of application

#### Parameters:

<span id="page-235-4"></span>name - name of application

## getVHost

public [IVHost](#page-1419-0) **getVHost**()

Get the parent vHost object

### Returns:

<span id="page-235-3"></span>parent vHost

## getProperties

public [WMSProperties](#page-303-0) **getProperties**()

Get application properties

#### Returns:

<span id="page-235-0"></span>application properties

## addApplicationInstanceListener

public void **addApplicationInstanceListener**([IApplicationInstanceNotify](#page-301-0) applicationInstanceListener)

Add applicationInstance listener. Will be invoked each time applicationInstance created/deleted

#### Parameters:

<span id="page-235-5"></span>applicationInstanceListener - applicationInstance listener

## removeApplicationInstanceListener

public void **removeApplicationInstanceListener**([IApplicationInstanceNotify](#page-301-0) applicationInstanceListener)

Remove applicationInstance listener. Will be invoked each time applicationInstance created/deleted

#### Parameters:

<span id="page-235-1"></span>applicationInstanceListener - applicationInstance listener

## getConnectionCounter

public [ConnectionCounter](#page-321-0) **getConnectionCounter**()

Get the connectionCounter for application

### Returns:

<span id="page-235-2"></span>connectionCounter for application

# getConnectionCounter

public ConnectionCounterSimple **getConnectionCounter**(int counterIndex)

Get the connectionCounter for application for application for a specific technology (see IVHost.COUNTER\_\*)

### Parameters:

counterIndex - counter index (see IVHost.COUNTER\_\*)

### Returns:

<span id="page-236-2"></span>connection ocunter

## getIoPerformanceCounter

public [IOPerformanceCounter](#page-76-0) **getIoPerformanceCounter**()

Get the performance counter for application

#### Returns:

<span id="page-236-3"></span>performance counter for application

## getIoPerformanceCounter

public [IOPerformanceCounter](#page-76-0) **getIoPerformanceCounter**(int counterIndex)

Get the performance counter for application for a specific technology (see IVHost.COUNTER\_\*)

#### Parameters:

counterIndex - counter index (see IVHost.COUNTER\_\*)

### Returns:

<span id="page-236-1"></span>performance counter

# getDateStarted

public String **getDateStarted**()

Get date application started

#### Returns:

<span id="page-236-4"></span>date application started

# getTimeRunning

public String **getTimeRunning**()

Get time application running

## Returns:

<span id="page-236-5"></span>time application running

# getTimeRunningSeconds

public double **getTimeRunningSeconds**()

Get time running in seconds

#### Returns:

<span id="page-236-0"></span>time running in seconds

# getAppInstanceNames

```
public java.util.List getAppInstanceNames()
```
Get a list of application instance names

### Returns:

<span id="page-237-1"></span>list of application instance names

## removeAppInstance

```
public void removeAppInstance(IApplicationInstance appInstance)
```
Disconnect all clients connected to an application instance and remove it from the IApplication application list. The proper way to call this is:

```
public void shutdownAppInstance(IApplicationInstance appInstance)
\left\{ \right. IVHost vhost = appInstance.getVHost();
          IApplication app = appInstance.getApplication();
          WMSReadWriteLock appLock = vhost.getApplicationLock();
          appLock.writeLock().lock();
          try
\left\{ \begin{array}{c} \end{array} \right. app.removeAppInstance(appInstance);
 }
          catch (Exception e)
          {
WMSLoggerFactory.getLogger(Application.class).error("Application.shutdownAppInstance: "+
e.toString());
 }
          finally
\left\{ \begin{array}{c} \end{array} \right. appLock.writeLock().unlock();
 }
}
```
### Parameters:

<span id="page-237-2"></span>appInstance - application instance to remove

# shutdownAppInstance

public void **shutdownAppInstance**(String appInstanceName)

Shutdown an application instance by name. This will disconnect all clients connected to this application instance.

### Parameters:

<span id="page-237-0"></span>appInstanceName - application instance name

# readAppConfig

public String **readAppConfig**(String sName)

Method to read xml config file..

# writeAppConfig

public boolean **writeAppConfig**(String sName, String data)

<span id="page-238-1"></span><span id="page-238-0"></span>Method to write xml config file..

# getProtocolUsage

public void **getProtocolUsage**(boolean[] protocolsInUse)

Get the protocols in use by this application instance (see IApplicationInstance.PROTCOLUSAGE\_\*)

# <span id="page-239-0"></span>com.wowza.wms.application Interface IApplicationInstance

public interface IApplicationInstance extends

IApplicationInstance: public interface to ApplicationInstance object

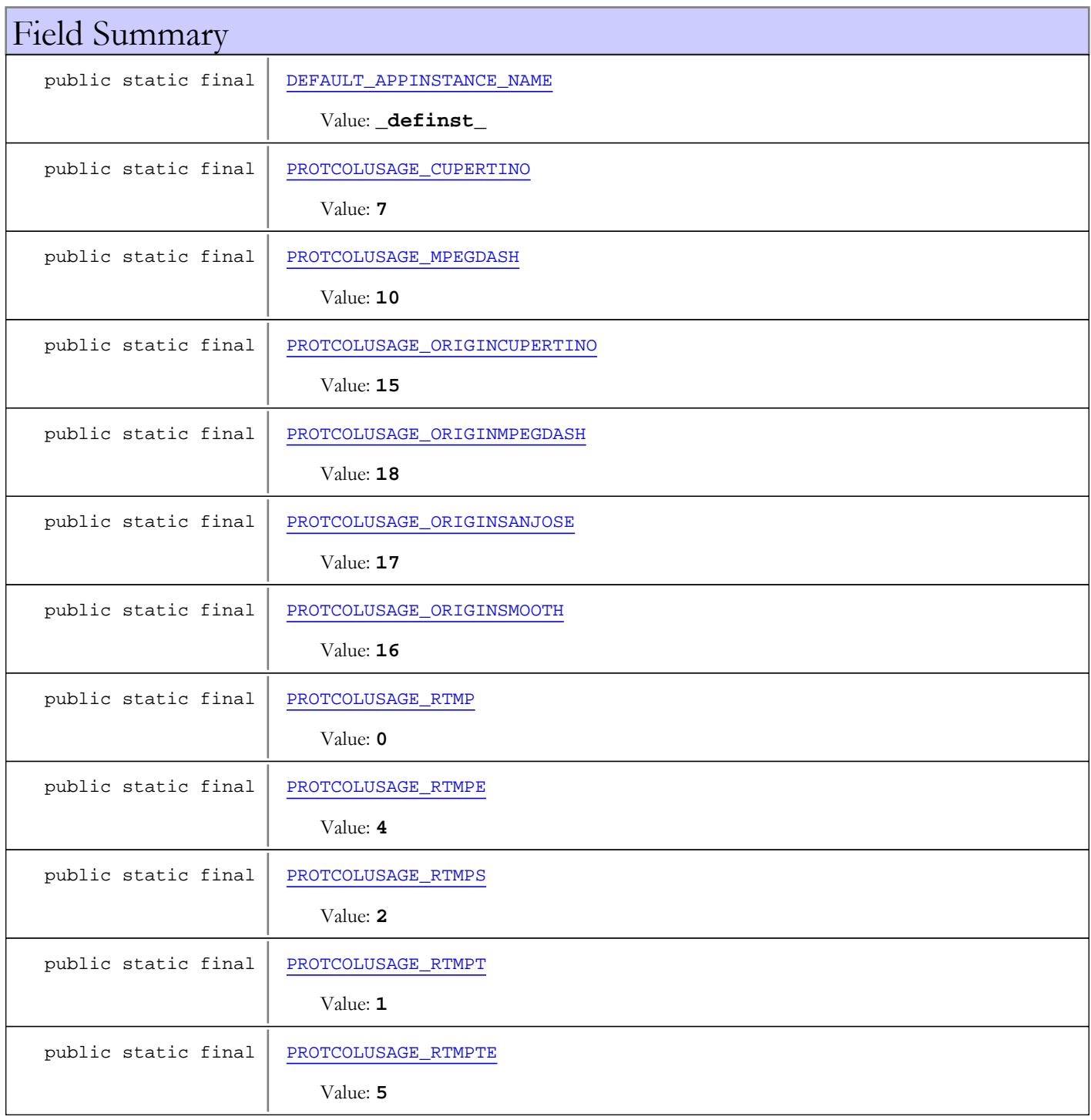

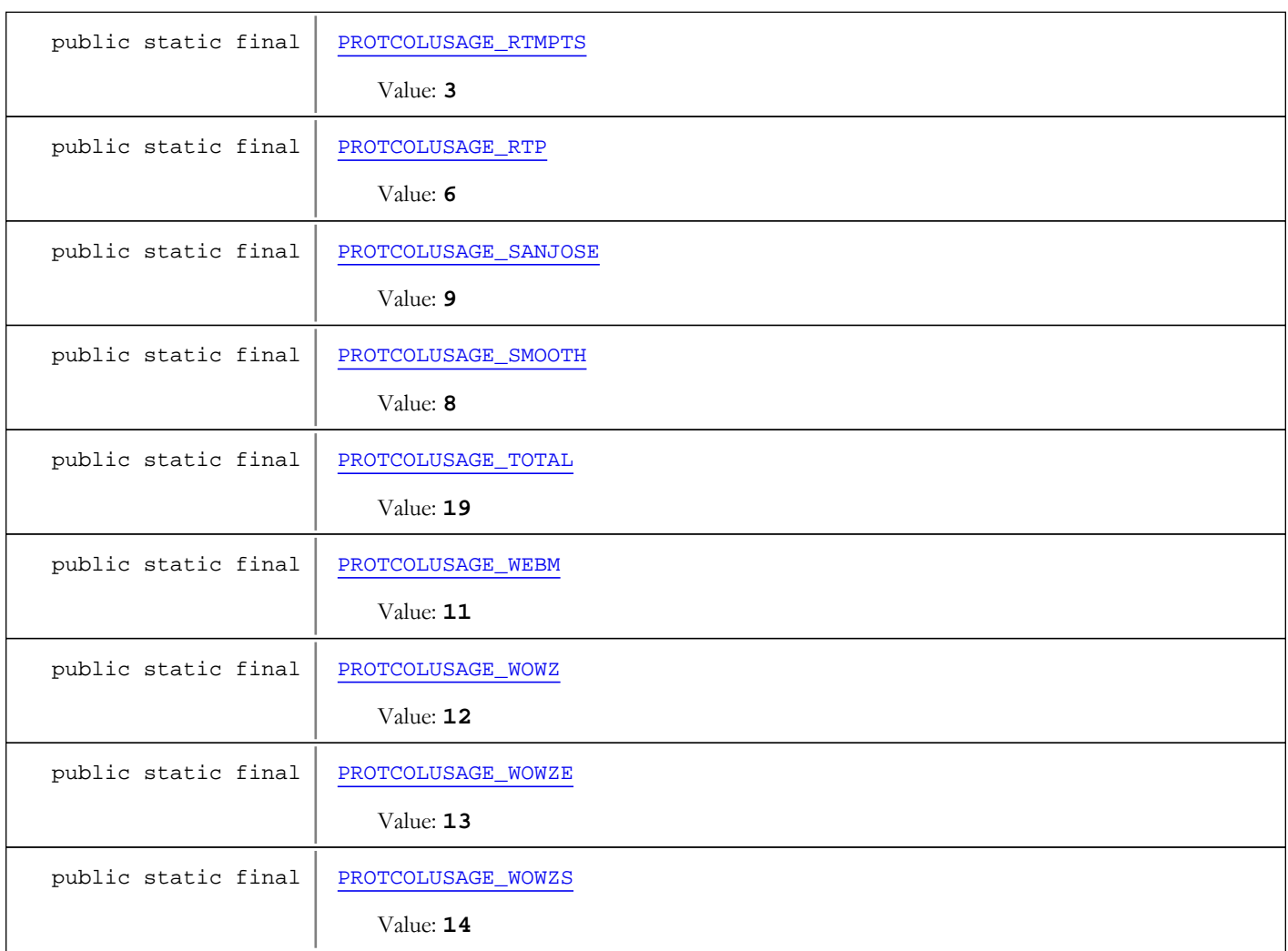

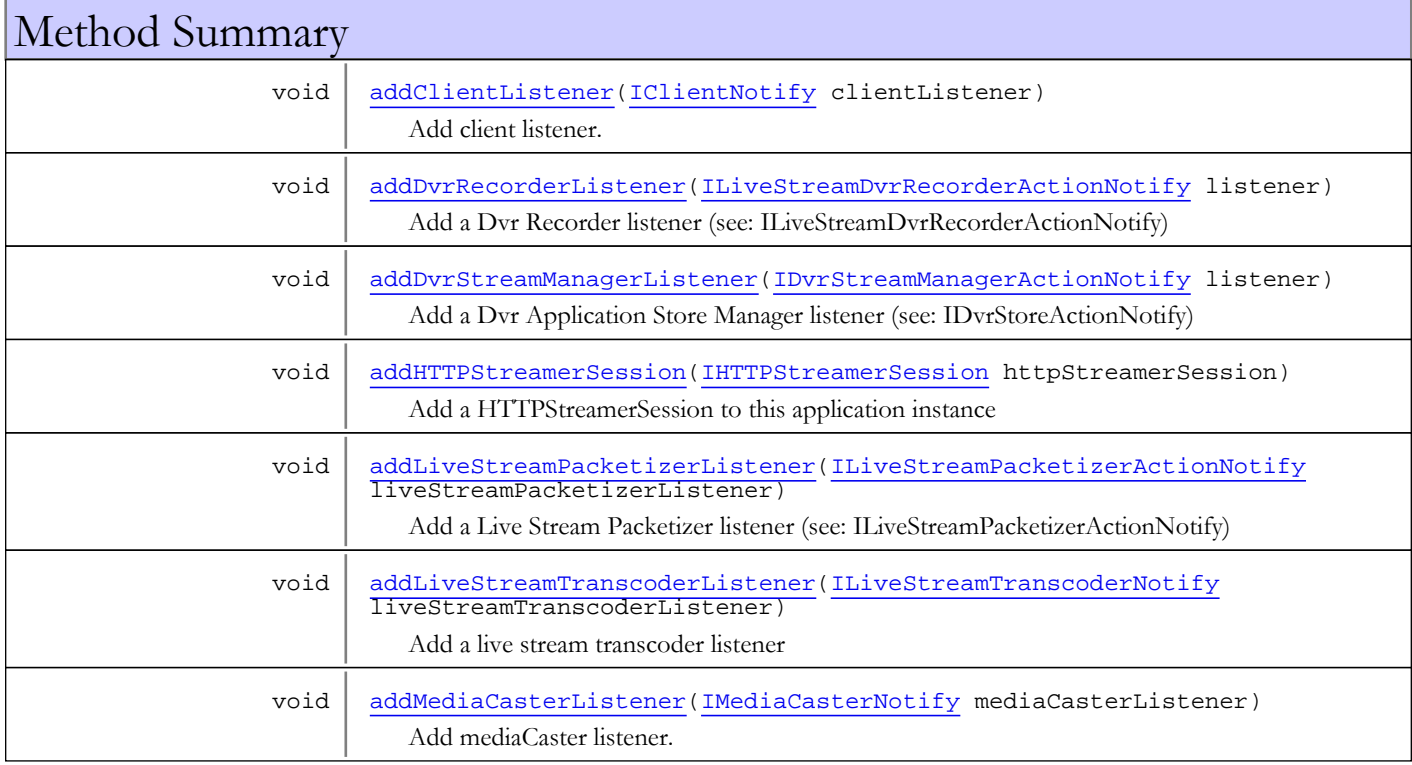

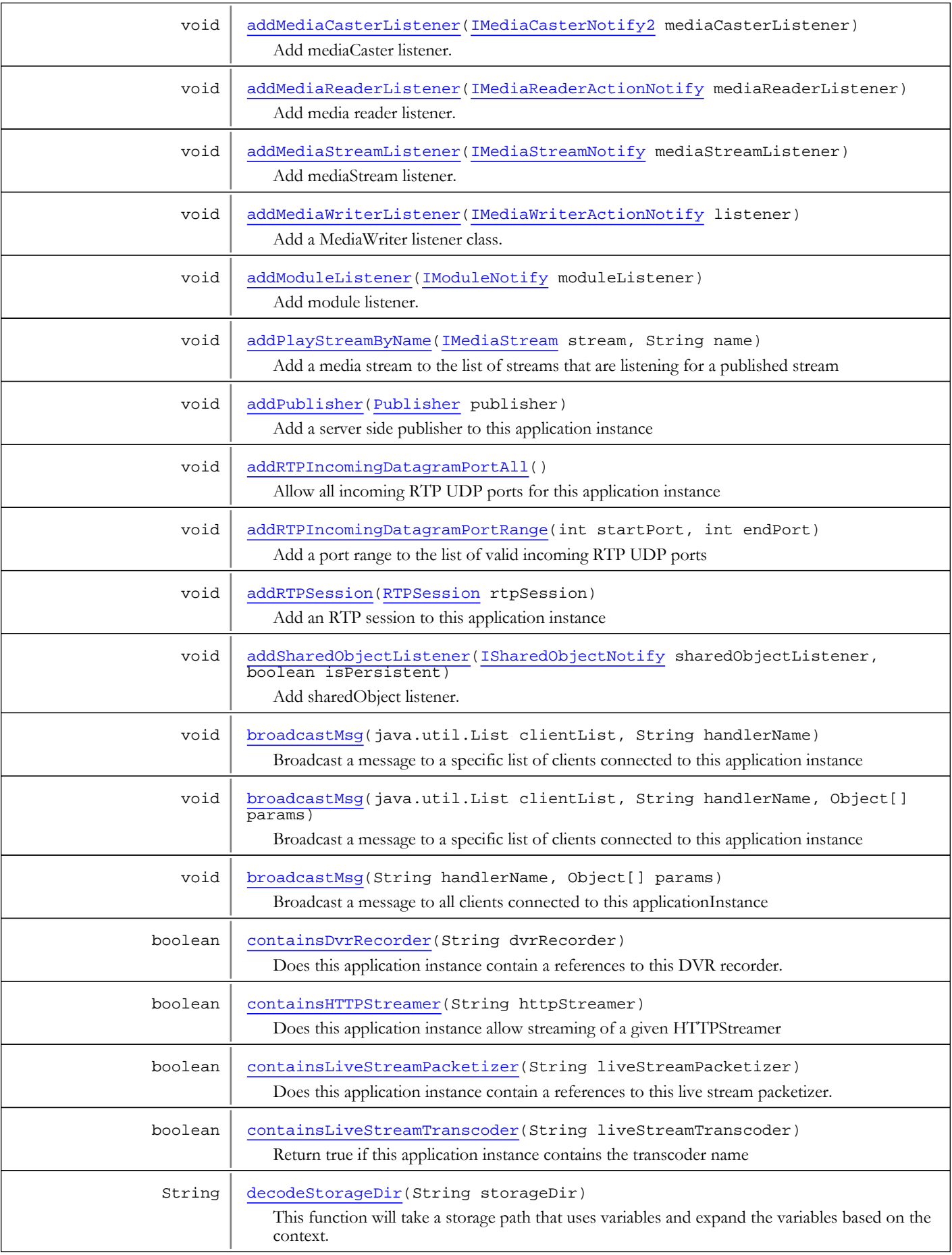

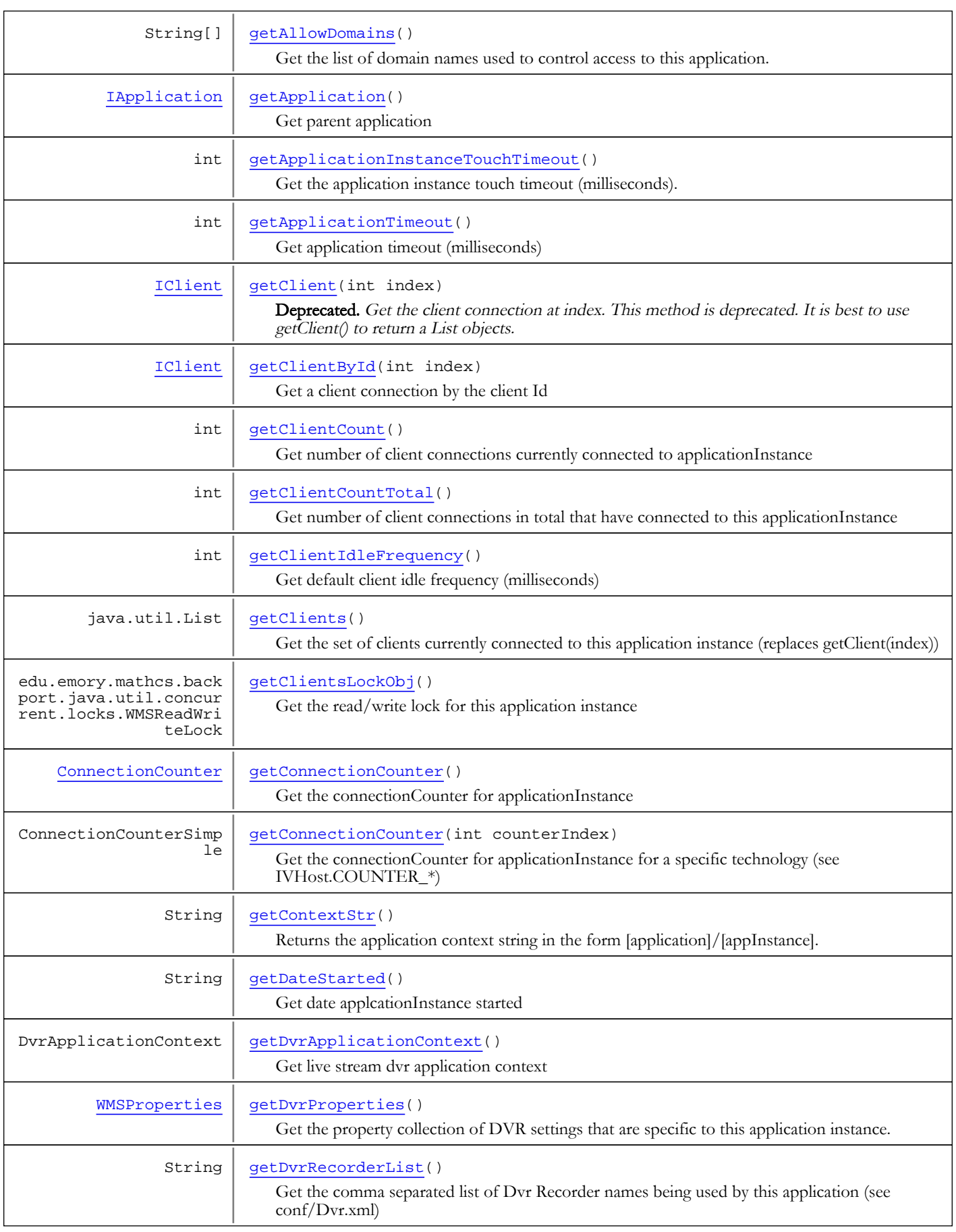

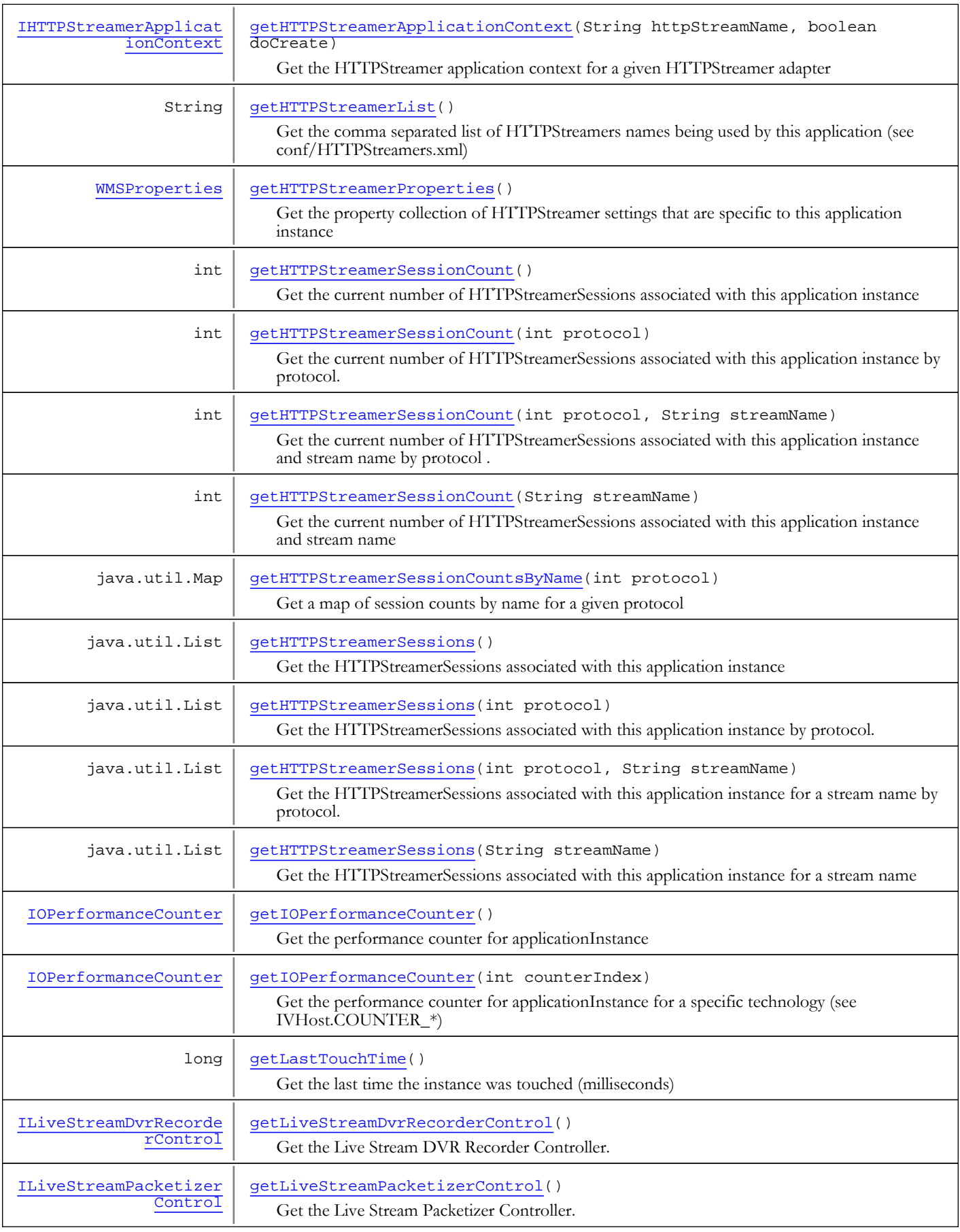

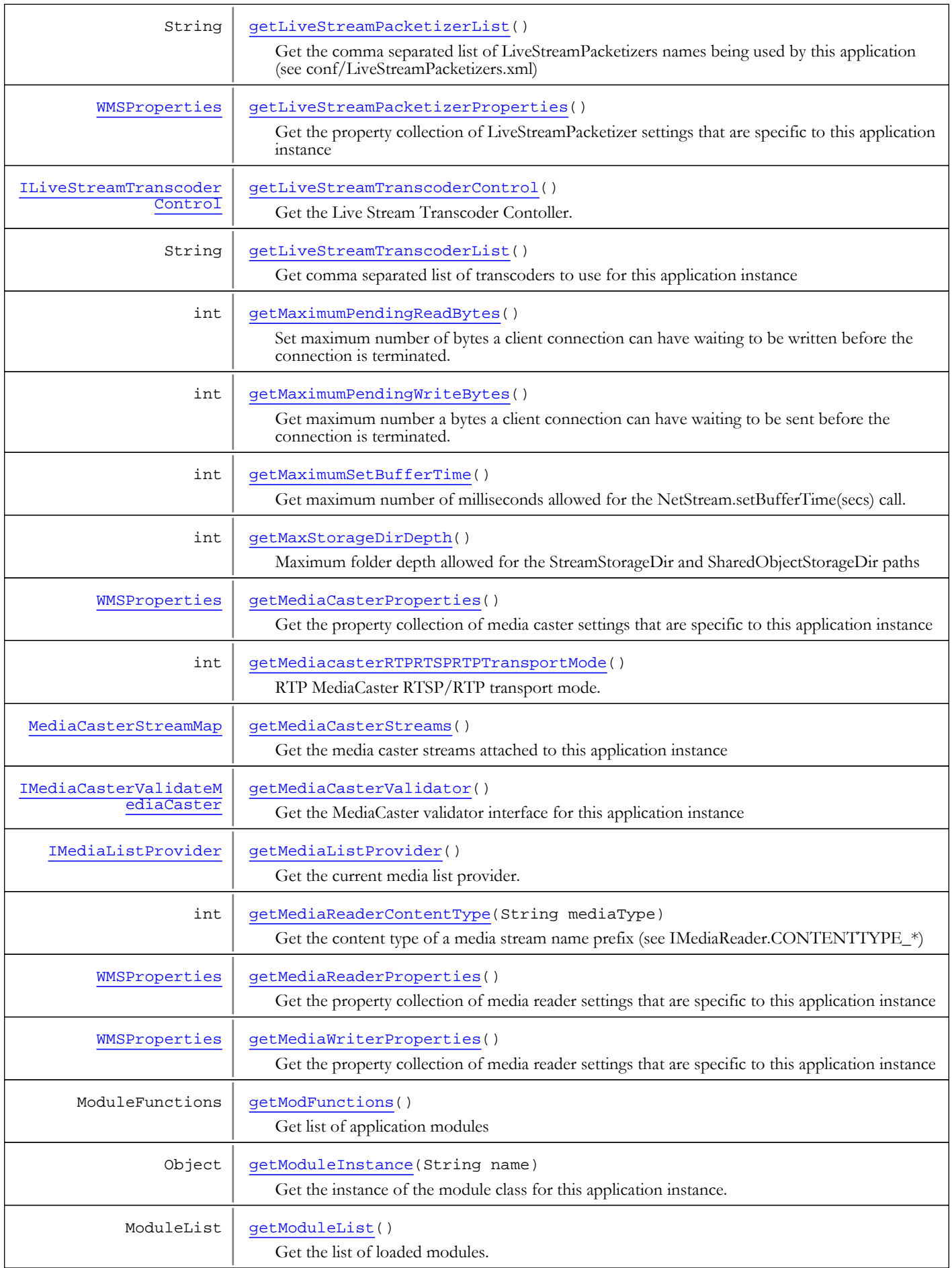

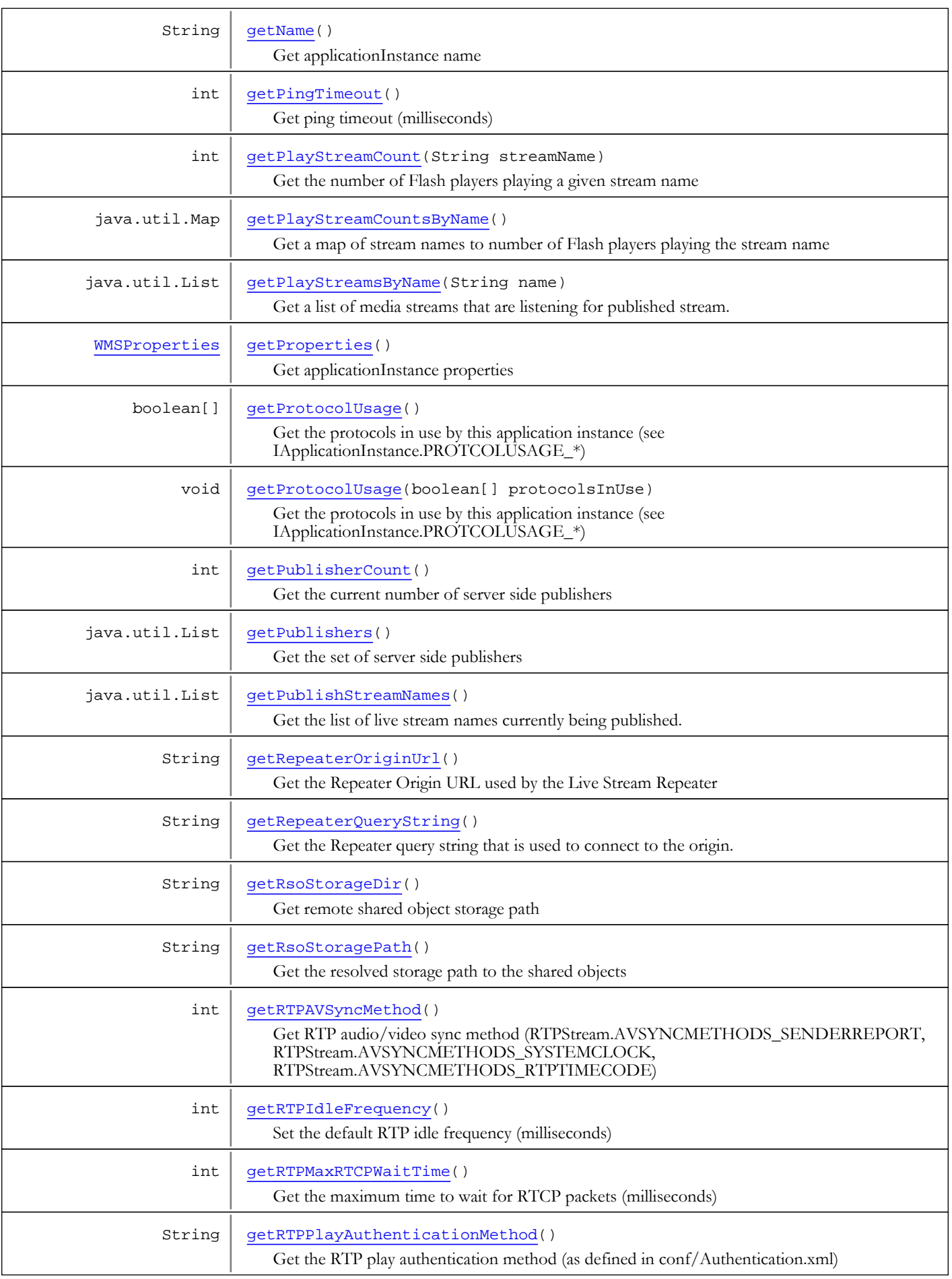

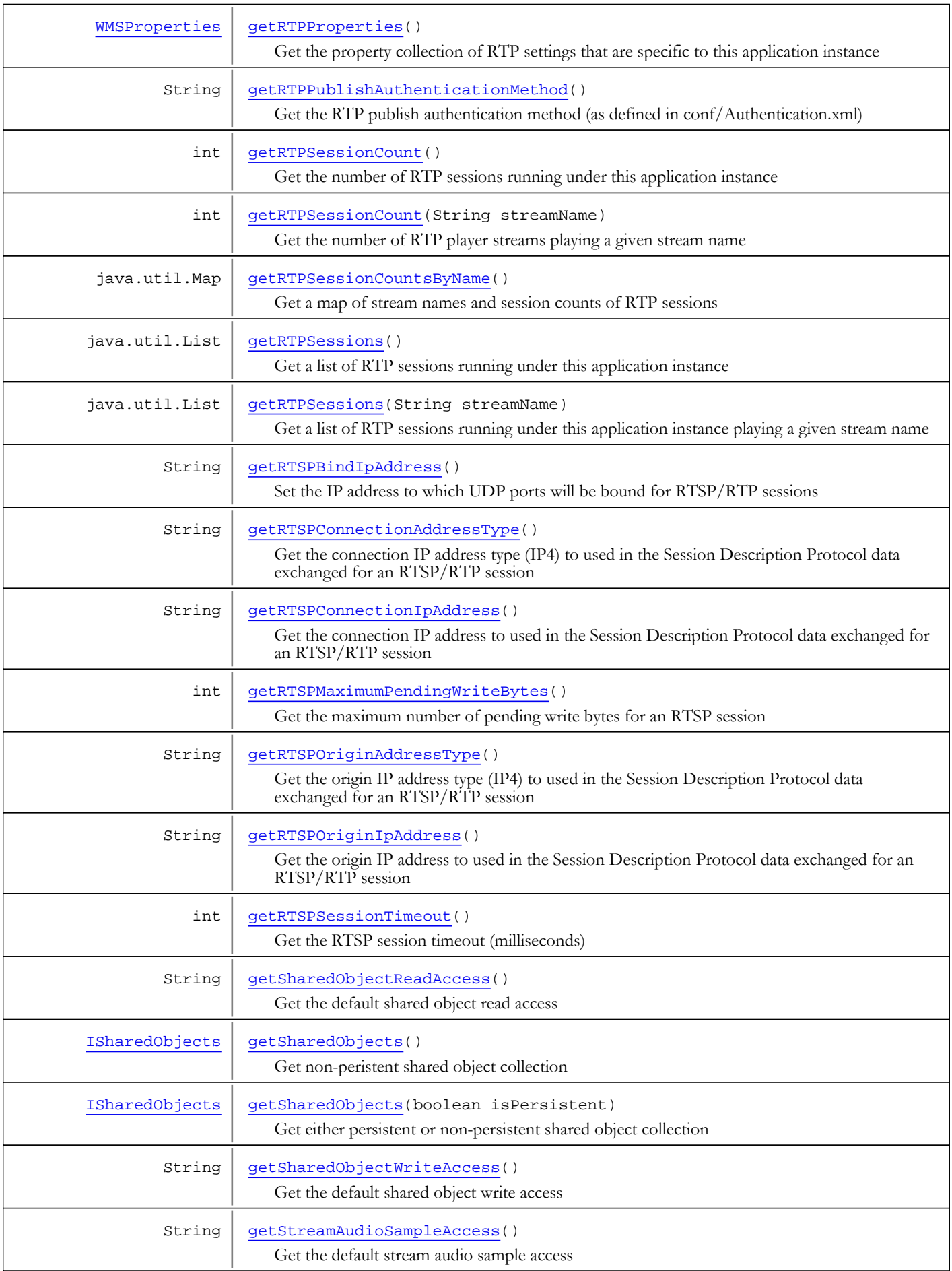

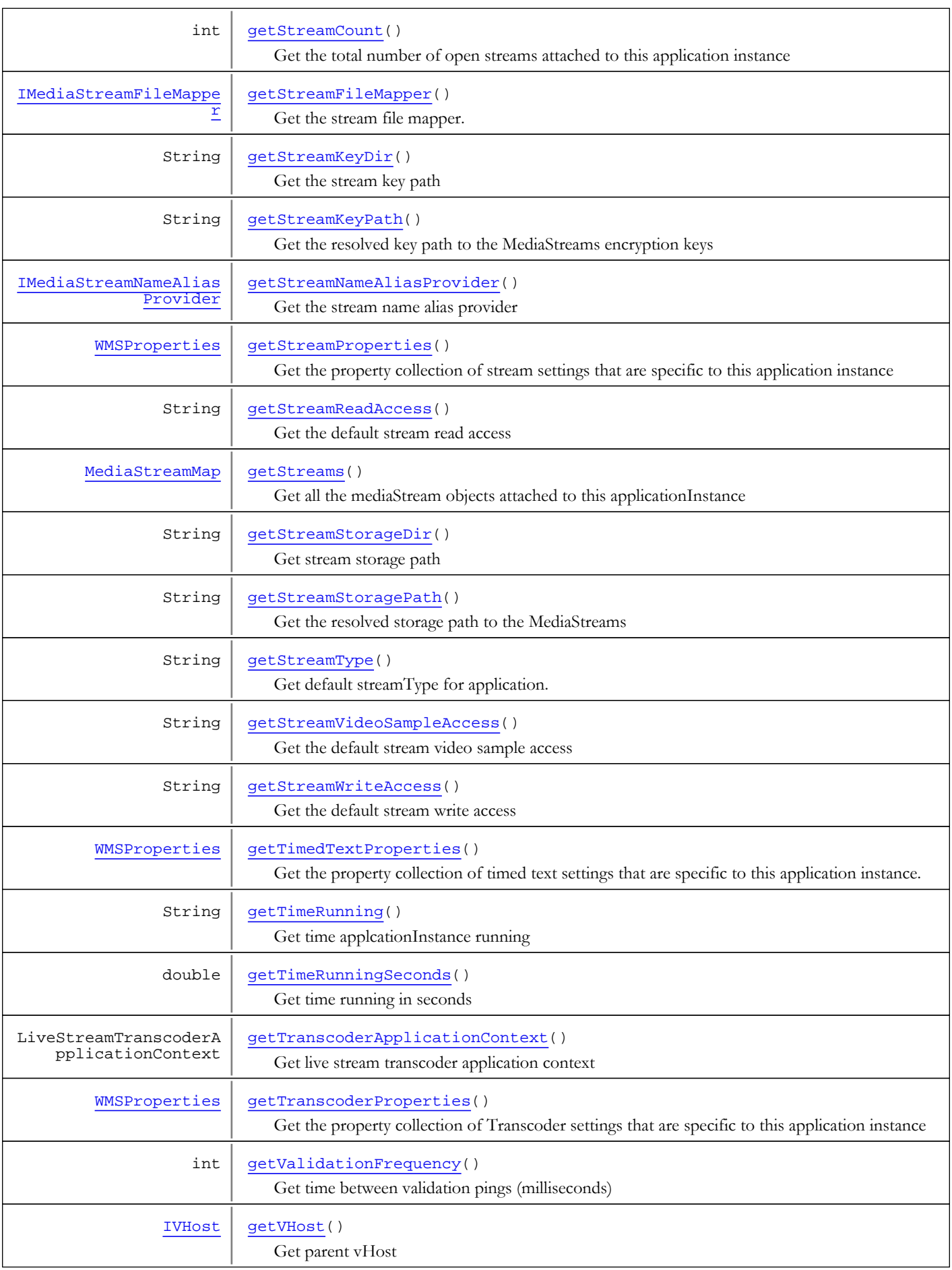

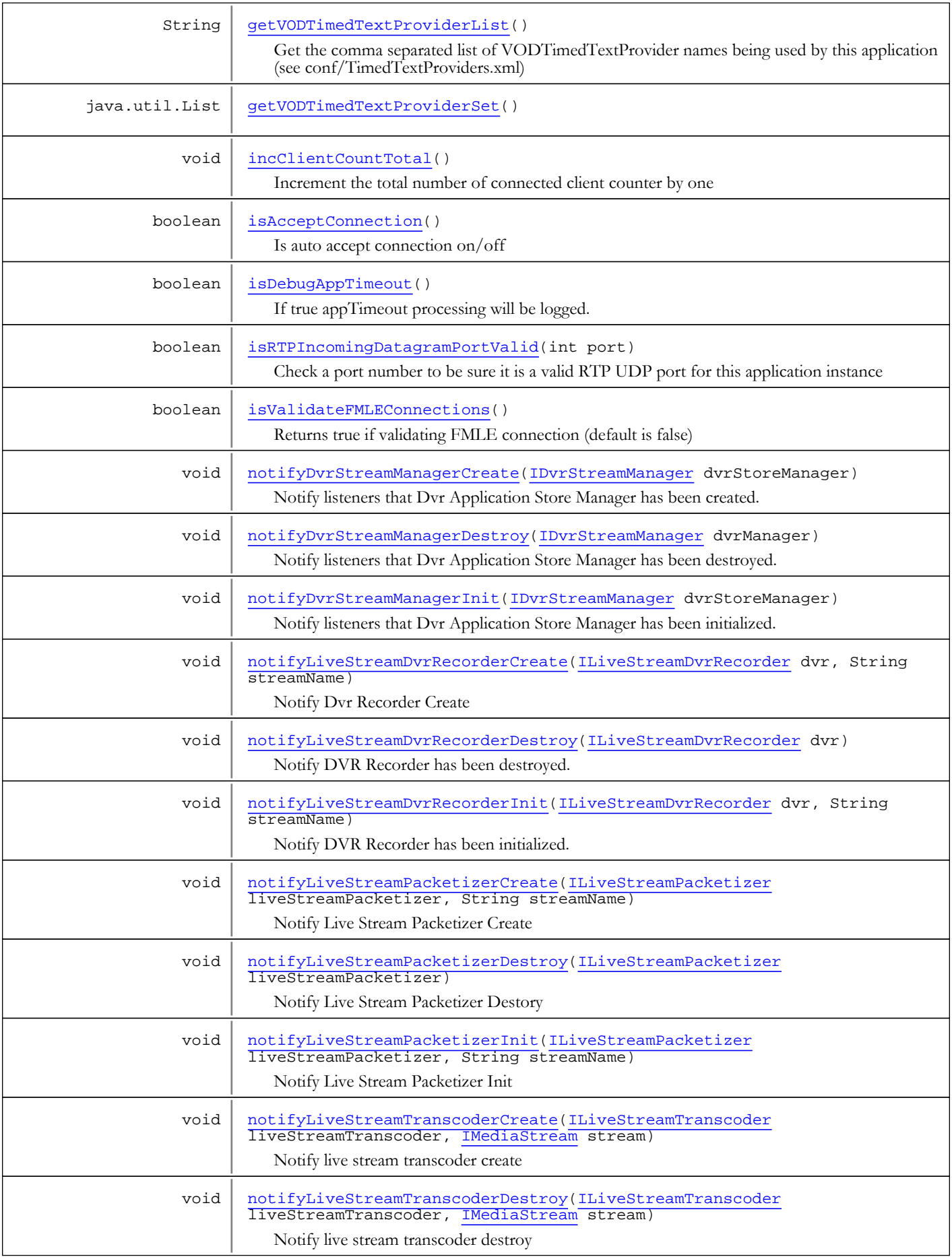

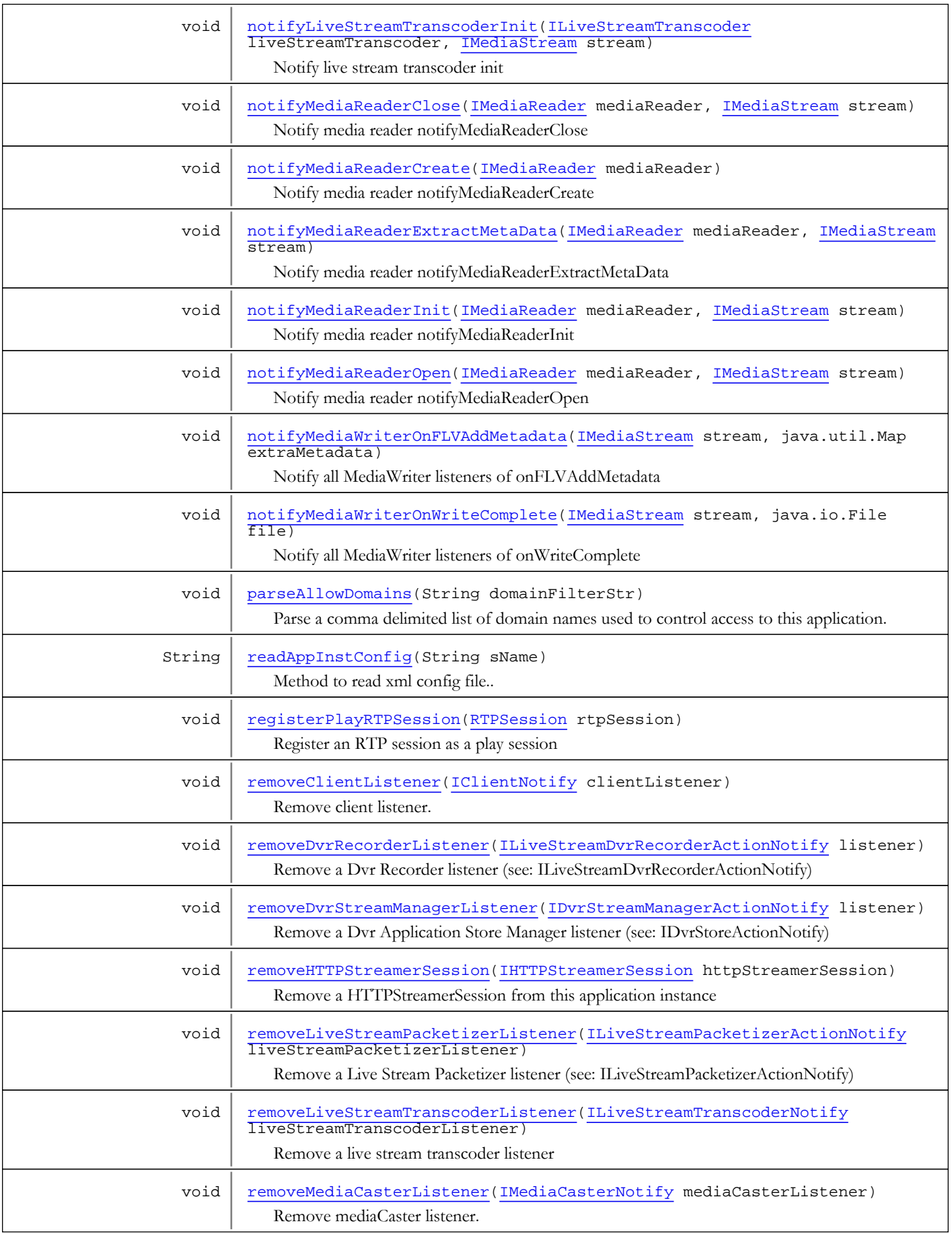

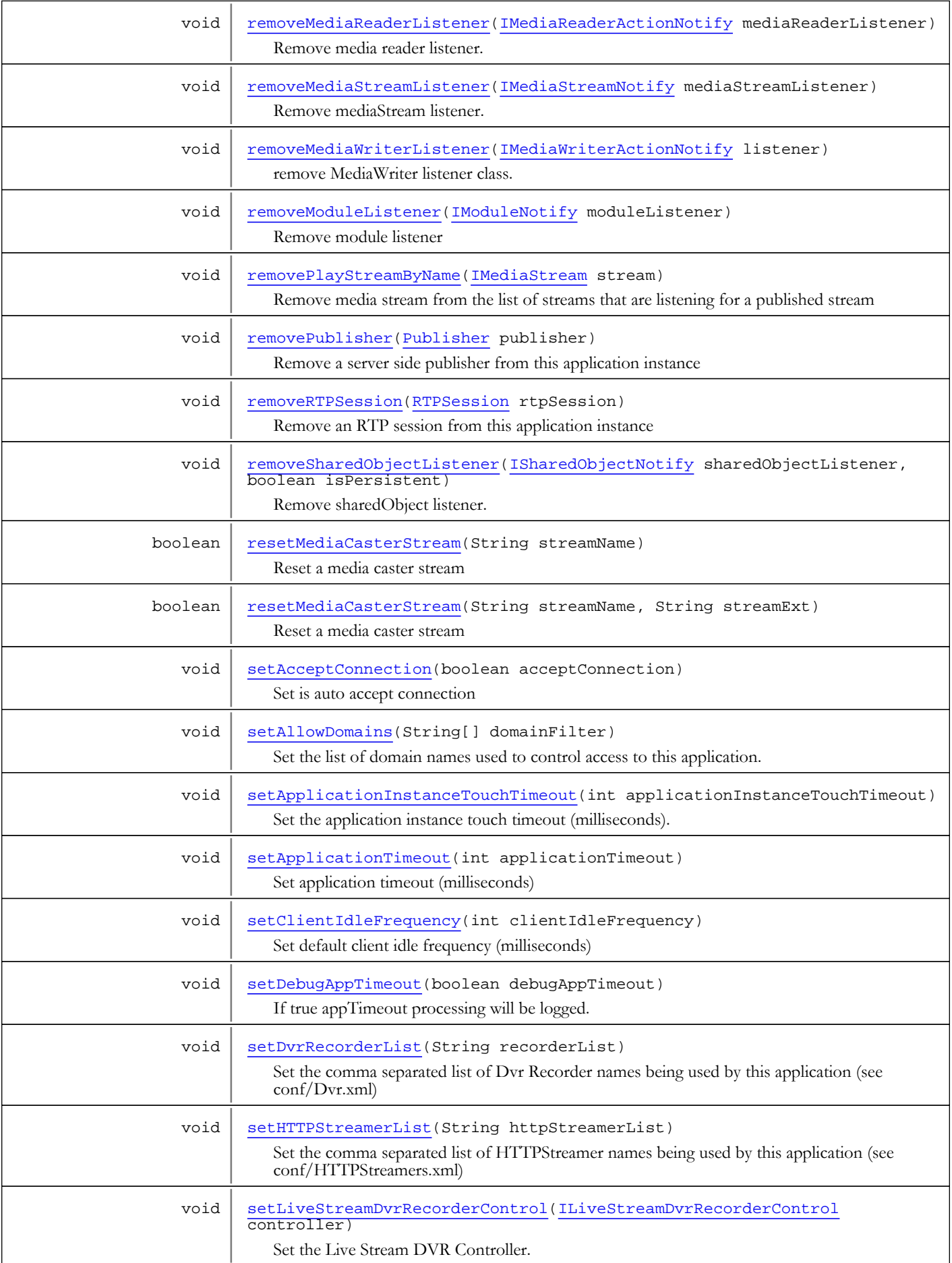

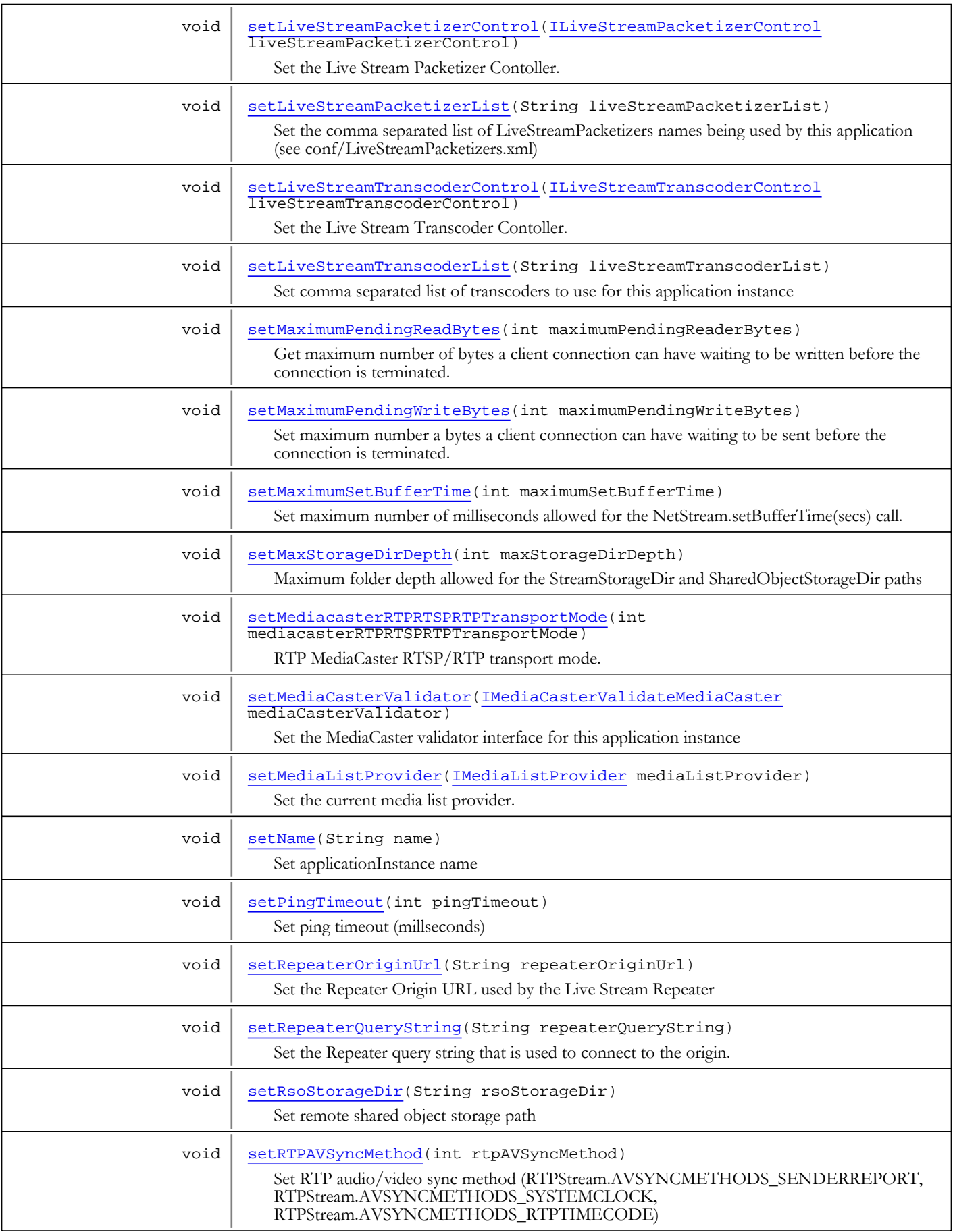
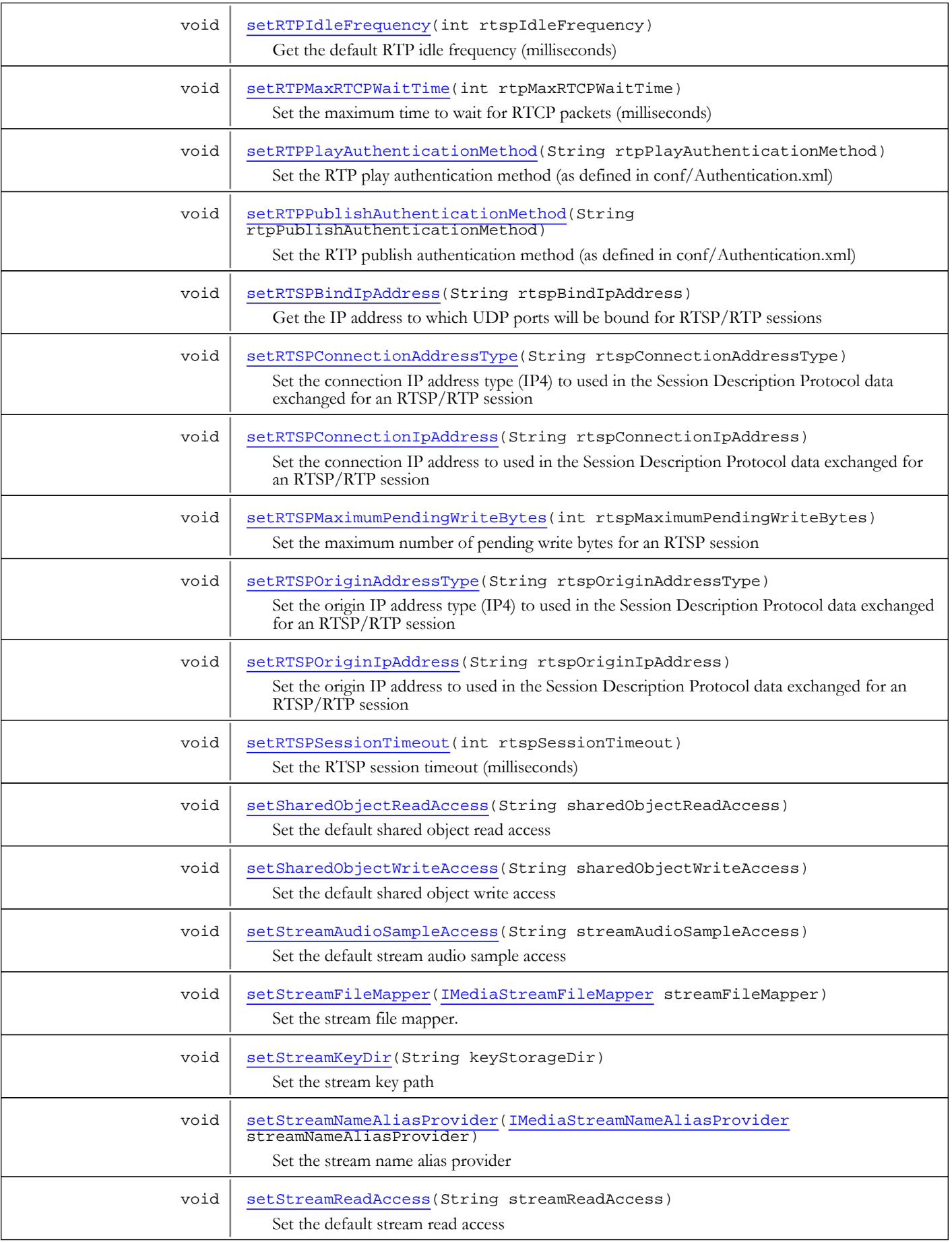

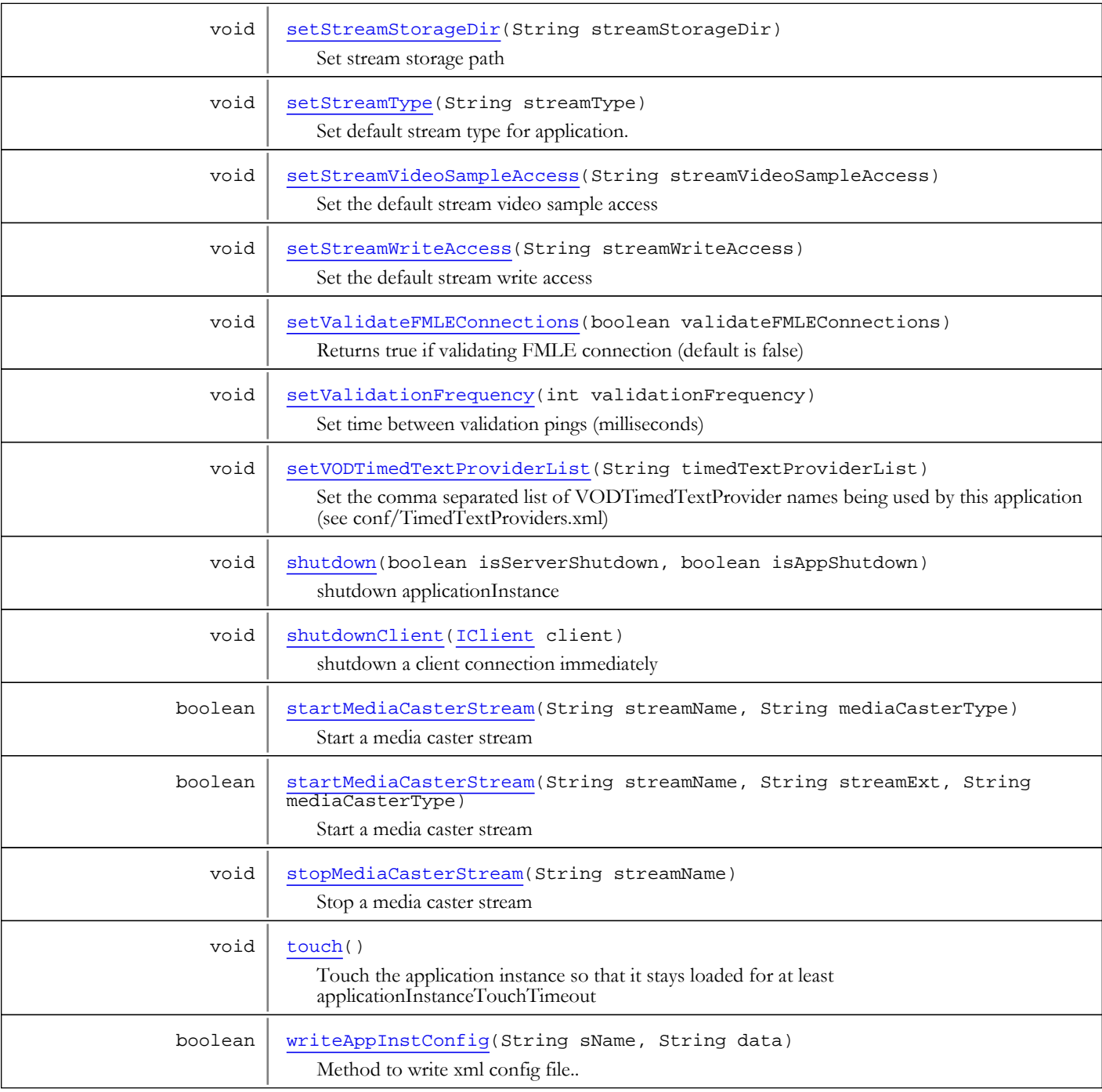

# Fields

# PROTCOLUSAGE\_RTMP

public static final int **PROTCOLUSAGE\_RTMP**

Constant value: **0**

# PROTCOLUSAGE\_RTMPT

public static final int **PROTCOLUSAGE\_RTMPT**

Constant value: **1**

# PROTCOLUSAGE\_RTMPS

public static final int **PROTCOLUSAGE\_RTMPS**

Constant value: **2**

# PROTCOLUSAGE\_RTMPTS

public static final int **PROTCOLUSAGE\_RTMPTS**

Constant value: **3**

### PROTCOLUSAGE\_RTMPE

public static final int **PROTCOLUSAGE\_RTMPE**

Constant value: **4**

# PROTCOLUSAGE\_RTMPTE

public static final int **PROTCOLUSAGE\_RTMPTE**

Constant value: **5**

## PROTCOLUSAGE\_RTP

public static final int **PROTCOLUSAGE\_RTP**

Constant value: **6**

# PROTCOLUSAGE\_CUPERTINO

public static final int **PROTCOLUSAGE\_CUPERTINO**

Constant value: **7**

## PROTCOLUSAGE\_SMOOTH

public static final int **PROTCOLUSAGE\_SMOOTH**

Constant value: **8**

## PROTCOLUSAGE\_SANJOSE

public static final int **PROTCOLUSAGE\_SANJOSE**

Constant value: **9**

# PROTCOLUSAGE\_MPEGDASH

public static final int **PROTCOLUSAGE\_MPEGDASH**

Constant value: **10**

## PROTCOLUSAGE\_WEBM

public static final int **PROTCOLUSAGE\_WEBM**

Constant value: **11**

## PROTCOLUSAGE\_WOWZ

public static final int **PROTCOLUSAGE\_WOWZ**

Constant value: **12**

## PROTCOLUSAGE\_WOWZE

public static final int **PROTCOLUSAGE\_WOWZE**

Constant value: **13**

### PROTCOLUSAGE\_WOWZS

public static final int **PROTCOLUSAGE\_WOWZS**

Constant value: **14**

# PROTCOLUSAGE\_ORIGINCUPERTINO

public static final int **PROTCOLUSAGE\_ORIGINCUPERTINO**

Constant value: **15**

## PROTCOLUSAGE\_ORIGINSMOOTH

public static final int **PROTCOLUSAGE\_ORIGINSMOOTH**

Constant value: **16**

# PROTCOLUSAGE\_ORIGINSANJOSE

public static final int **PROTCOLUSAGE\_ORIGINSANJOSE**

Constant value: **17**

# PROTCOLUSAGE\_ORIGINMPEGDASH

public static final int **PROTCOLUSAGE\_ORIGINMPEGDASH**

Constant value: **18**

# PROTCOLUSAGE\_TOTAL

public static final int **PROTCOLUSAGE\_TOTAL**

Constant value: **19**

# DEFAULT\_APPINSTANCE\_NAME

public static final java.lang.String **DEFAULT\_APPINSTANCE\_NAME**

Constant value: **definst** 

Methods

# shutdownClient

public void **shutdownClient**([IClient](#page-330-0) client)

<span id="page-256-1"></span>shutdown a client connection immediately

#### Parameters:

<span id="page-256-0"></span>client - client connection

## shutdown

public void **shutdown**(boolean isServerShutdown, boolean isAppShutdown)

shutdown applicationInstance

### Parameters:

isServerShutdown - true if due to shutdown of server isAppShutdown - true if due to shutdown of application

# getApplication

public [IApplication](#page-232-0) **getApplication**()

Get parent application

### Returns:

parent application

# getName

public String **getName**()

Get applicationInstance name

### Returns:

applicationInstance name

# setName

public void **setName**(String name)

Set applicationInstance name

### Parameters:

name - applicationInstance name

# getStreams

public [MediaStreamMap](#page-1235-0) **getStreams**()

Get all the mediaStream objects attached to this applicationInstance

# Get Stream By StreamId

IClient client; int streamId;

```
MediaStreamMap streams = client.getAppInstance().getStreams();
IMediaStream stream = streams.getStream((IClient)null, streamId);
```
### Returns:

collection of mediaStream objects

## getVHost

public [IVHost](#page-1419-0) **getVHost**()

Get parent vHost

Returns:

parent vHost

## getProperties

```
public WMSProperties getProperties()
```
Get applicationInstance properties

### Returns:

applicationInstance properties

# getStreamType

public String **getStreamType**()

Get default streamType for application.

#### Returns:

<span id="page-258-0"></span>streamType name

## setStreamType

public void **setStreamType**(String streamType)

Set default stream type for application.

#### Parameters:

streamType - streamType name

## isAcceptConnection

### public boolean **isAcceptConnection**()

Is auto accept connection on/off

### Returns:

auto accept connection

## setAcceptConnection

public void **setAcceptConnection**(boolean acceptConnection)

Set is auto accept connection

### Parameters:

acceptConnection - auto accept connection

# getClientCountTotal

### public int **getClientCountTotal**()

Get number of client connections in total that have connected to this applicationInstance

### Returns:

number of client connections

# incClientCountTotal

```
public void incClientCountTotal()
```
Increment the total number of connected client counter by one

# getClientCount

```
public int getClientCount()
```
Get number of client connections currently connected to applicationInstance

### Returns:

number of client connections

# getClientById

public [IClient](#page-330-0) **getClientById**(int index)

Get a client connection by the client Id

#### Parameters:

index - client Id

#### Returns:

client connection

# getClients

public java.util.List **getClients**()

Get the set of clients currently connected to this application instance (replaces getClient(index))

#### Returns:

set of clients

## getClient

public [IClient](#page-330-0) **getClient**(int index)

Deprecated. Get the client connection at index. This method is deprecated. It is best to use getClient() to return a List objects.

### Parameters:

index - index

### Returns:

client connection

# getSharedObjects

```
public ISharedObjects getSharedObjects()
```
Get non-peristent shared object collection

### Returns:

collection of non-persistent shared objects

## getSharedObjects

public [ISharedObjects](#page-1089-0) **getSharedObjects**(boolean isPersistent)

Get either persistent or non-persistent shared object collection

### Parameters:

isPersistent

### Returns:

collection of shared objects

# addClientListener

public void **addClientListener**([IClientNotify](#page-363-0) clientListener)

#### (continued from last page) Add client listener. Listens for connects, disconnect, accepts and reject

# Add a Client Listener

```
IApplicationInstance appInstance;
class ClientListener implements IClientNotify
{
          public void onClientConnect(IClient client)
\left\{ \begin{array}{c} \end{array} \right. WMSLoggerFactory.getLogger(null).debug("onClientConnect: "+
                              client.getClientId());
 }
          public void onClientDisconnect(IClient client)
\left\{ \begin{array}{c} \end{array} \right. WMSLoggerFactory.getLogger(null).debug("onClientDisconnect: "+
                              client.getClientId());
           }
          public void onClientAccept(IClient client)
\left\{ \begin{array}{c} \end{array} \right. WMSLoggerFactory.getLogger(null).debug("onClientAccept: "+
                              client.getClientId());
 }
          public void onClientReject(IClient client)
\left\{ \begin{array}{c} \end{array} \right. WMSLoggerFactory.getLogger(null).debug("onClientReject: "+
                              client.getClientId());
           }
}
appInstance.addClientListener(new ClientListener());
```
#### Parameters:

clientListener - client listener

## removeClientListener

public void **removeClientListener**([IClientNotify](#page-363-0) clientListener)

Remove client listener. Listens for connects, disconnect, accepts and reject

#### Parameters:

clientListener - client listener

## addMediaStreamListener

```
public void addMediaStreamListener(IMediaStreamNotify mediaStreamListener)
```
Add mediaStream listener. Listens for create and destroy

# Add a MediaStream Listener

```
IApplicationInstance appInstance;
class MediaStreamListener implements IMediaStreamNotify
{
          public void onMediaStreamCreate(IMediaStream stream)
\left\{ \begin{array}{c} \end{array} \right. WMSLoggerFactory.getLogger(null).debug("onMediaStreamCreate: "+
                            stream.getSrc());
 }
          public void onMediaStreamDestroy(IMediaStream stream)
\left\{ \begin{array}{c} \end{array} \right. WMSLoggerFactory.getLogger(null).debug("onMediaStreamDestroy: "+
                            stream.getSrc());
          }
}
appInstance.addMediaStreamListener(new MediaStreamListener());
```
#### Parameters:

mediaStreamListener - mediaStream listener

## removeMediaStreamListener

```
public void removeMediaStreamListener(IMediaStreamNotify mediaStreamListener)
```
Remove mediaStream listener. Listens for create and destroy

#### Parameters:

mediaStreamListener - mediaStream listener

## addSharedObjectListener

```
public void addSharedObjectListener(ISharedObjectNotify sharedObjectListener,
          boolean isPersistent)
```
#### (continued from last page) Add sharedObject listener. Listens for create, destroy, clientConnect, clientDisconnect

# Add SharedObject Listener

```
IApplicationInstance appInstance;
class SharedObjectListener implements ISharedObjectNotify
{
          public void onSharedObjectCreate(ISharedObject sharedObject)
\left\{ \begin{array}{c} \end{array} \right. WMSLoggerFactory.getLogger(null).debug("onSharedObjectCreate: "+
                             sharedObject.getName());
 }
          public void onSharedObjectDestroy(ISharedObject sharedObject)
\left\{ \begin{array}{c} \end{array} \right. WMSLoggerFactory.getLogger(null).debug("onSharedObjectDestroy: "+
                             sharedObject.getName());
          }
          public void onSharedObjectConnect(ISharedObject sharedObject, IClient client)
\left\{ \begin{array}{c} \end{array} \right. WMSLoggerFactory.getLogger(null).debug("onSharedObjectConnect: "+
                             sharedObject.getName());
 }
          public void onSharedObjectDisconnect(ISharedObject sharedObject, IClient client)
\left\{ \begin{array}{c} \end{array} \right. WMSLoggerFactory.getLogger(null).debug("onSharedObjectDisconnect: "+
                             sharedObject.getName());
          }
}
appInstance.addSharedObjectListener(new SharedObjectListener(), false);
```
#### Parameters:

sharedObjectListener - sharedObject listener isPersistent

# removeSharedObjectListener

public void **removeSharedObjectListener**([ISharedObjectNotify](#page-1087-0) sharedObjectListener, boolean isPersistent)

Remove sharedObject listener. Listens for create, destroy, clientConnect, clientDisconnect

#### Parameters:

sharedObjectListener - sharedObject listener isPersistent

### addMediaCasterListener

public void **addMediaCasterListener**([IMediaCasterNotify](#page-790-0) mediaCasterListener)

Add mediaCaster listener. Listens for create, destroy, registerPlayer, unregisterPlayer, setSourceStream

#### Parameters:

mediaCasterListener

## addMediaCasterListener

public void **addMediaCasterListener**([IMediaCasterNotify2](#page-792-0) mediaCasterListener)

Add mediaCaster listener. Listens for create, destroy, registerPlayer, unregisterPlayer, setSourceStream

#### Parameters:

mediaCasterListener

## removeMediaCasterListener

public void **removeMediaCasterListener**([IMediaCasterNotify](#page-790-0) mediaCasterListener)

Remove mediaCaster listener. Listens for create, destroy, registerPlayer, unregisterPlayer, setSourceStream

#### Parameters:

mediaCasterListener

## getConnectionCounter

public [ConnectionCounter](#page-321-0) **getConnectionCounter**()

Get the connectionCounter for applicationInstance

#### Returns:

connection counter

## getConnectionCounter

```
public ConnectionCounterSimple getConnectionCounter(int counterIndex)
```
Get the connectionCounter for applicationInstance for a specific technology (see IVHost.COUNTER\_\*)

### Parameters:

counterIndex - counter index

### Returns:

connection counter

## getDateStarted

### public String **getDateStarted**()

Get date applcationInstance started

### Returns:

date applcationInstance started

## getTimeRunning

public String **getTimeRunning**()

Get time applcationInstance running

#### Returns:

time applcationInstance running

# getTimeRunningSeconds

### public double **getTimeRunningSeconds**()

Get time running in seconds

#### Returns:

time running in seconds

## broadcastMsg

```
public void broadcastMsg(java.util.List clientList,
          String handlerName)
```
Broadcast a message to a specific list of clients connected to this application instance

#### Parameters:

clientList - list of client handlerName - handler name

## broadcastMsg

```
public void broadcastMsg(java.util.List clientList,
          String handlerName,
          Object[] params)
```
Broadcast a message to a specific list of clients connected to this application instance

### Parameters:

clientList - list of client handlerName - handler name params - parameters

# broadcastMsg

```
public void broadcastMsg(String handlerName,
          Object[] params)
```

```
(continued from last page)
Broadcast a message to all clients connected to this applicationInstance
```
# Broadcast Message to All Clients

```
IApplicationInstance appInstance;
appInstance.broadcastMsg("onNotify", "Hello World", 1.2345, false, new Date());
```
#### Parameters:

handlerName - handler name params - variable list of arguments (Java primitive and Strings will be wrapped in AMFData objects)

## getIOPerformanceCounter

public [IOPerformanceCounter](#page-76-0) **getIOPerformanceCounter**()

Get the performance counter for applicationInstance

#### Returns:

io performance counter

### getIOPerformanceCounter

public [IOPerformanceCounter](#page-76-0) **getIOPerformanceCounter**(int counterIndex)

Get the performance counter for applicationInstance for a specific technology (see IVHost.COUNTER\_\*)

#### Parameters:

counterIndex - counter index (see IVHost.COUNTER\_\*)

Returns:

connection counter

### addPlayStreamByName

```
public void addPlayStreamByName(IMediaStream stream,
```
String name)

Add a media stream to the list of streams that are listening for a published stream

### Parameters:

stream - media stream name - stream name

## removePlayStreamByName

```
public void removePlayStreamByName(IMediaStream stream)
```
Remove media stream from the list of streams that are listening for a published stream

### Parameters:

stream - media stream

## getPlayStreamCountsByName

public java.util.Map **getPlayStreamCountsByName**()

Get a map of stream names to number of Flash players playing the stream name

#### Returns:

map of stream names to number of Flash players playing the stream name

### getPlayStreamCount

public int **getPlayStreamCount**(String streamName)

Get the number of Flash players playing a given stream name

#### Parameters:

streamName - stream name

Returns:

number of players

## getPlayStreamsByName

public java.util.List **getPlayStreamsByName**(String name)

Get a list of media streams that are listening for published stream.

#### Parameters:

name - stream name

Returns:

list of streams or null if no listeners

## getMediaCasterStreams

public [MediaCasterStreamMap](#page-814-0) **getMediaCasterStreams**()

Get the media caster streams attached to this application instance

#### Returns:

media caster streams attached to this application instance

## getStreamCount

public int **getStreamCount**()

Get the total number of open streams attached to this application instance

### Returns:

the total number of open streams attached to this application instance

# getModFunctions

public ModuleFunctions **getModFunctions**()

Get list of application modules

#### Returns:

list of application modules

### addModuleListener

public void **addModuleListener**([IModuleNotify](#page-855-0) moduleListener)

Add module listener. Listens for onModuleLoad and onModuleUnload events. See IModuleNotify.

#### Parameters:

moduleListener - module listener

### removeModuleListener

public void **removeModuleListener**([IModuleNotify](#page-855-0) moduleListener)

Remove module listener

#### Parameters:

moduleListener - module listener

## getModuleList

public ModuleList **getModuleList**()

Get the list of loaded modules.

#### Returns:

list of loaded modules

### getModuleInstance

public Object **getModuleInstance**(String name)

Get the instance of the module class for this application instance.

#### Parameters:

name - module name as defined in Application.xml

### Returns:

instance of class for this application instance

# getApplicationTimeout

### public int **getApplicationTimeout**()

Get application timeout (milliseconds)

### Returns:

application timeout (milliseconds)

## setApplicationTimeout

public void **setApplicationTimeout**(int applicationTimeout)

Set application timeout (milliseconds)

### Parameters:

applicationTimeout - application timeout (milliseconds)

### getPingTimeout

### public int **getPingTimeout**()

Get ping timeout (milliseconds)

### Returns:

ping timeout (milliseconds)

## setPingTimeout

public void **setPingTimeout**(int pingTimeout)

Set ping timeout (millseconds)

### Parameters:

pingTimeout - ping timeout (millseconds)

## getValidationFrequency

### public int **getValidationFrequency**()

Get time between validation pings (milliseconds)

#### Returns:

<span id="page-268-0"></span>time between validation pings (milliseconds)

## setValidationFrequency

public void **setValidationFrequency**(int validationFrequency)

Set time between validation pings (milliseconds)

#### Parameters:

validationFrequency - time between validation pings (milliseconds)

### getMaximumPendingWriteBytes

```
public int getMaximumPendingWriteBytes()
```
Get maximum number a bytes a client connection can have waiting to be sent before the connection is terminated. If set to zero this feature is turned off.

#### Returns:

maximum number a bytes a client connection can have waiting to be sent before the connection is terminated

### setMaximumPendingWriteBytes

public void **setMaximumPendingWriteBytes**(int maximumPendingWriteBytes)

Set maximum number a bytes a client connection can have waiting to be sent before the connection is terminated. If set to zero this feature is turned off.

#### Parameters:

maximumPendingWriteBytes - maximum number a bytes a client connection can have waiting to be sent before the connection is terminated

# getMaximumPendingReadBytes

### public int **getMaximumPendingReadBytes**()

Set maximum number of bytes a client connection can have waiting to be written before the connection is terminated. If set to zero this feature is off.

#### Returns:

maximum number of bytes a client connection can have waiting to be written before the connection is terminated

## setMaximumPendingReadBytes

public void **setMaximumPendingReadBytes**(int maximumPendingReaderBytes)

Get maximum number of bytes a client connection can have waiting to be written before the connection is terminated. If set to zero this feature is off.

#### Parameters:

maximumPendingReaderBytes - maximum number of bytes a client connection can have waiting to be written before the connection is terminated

## setMaximumSetBufferTime

public void **setMaximumSetBufferTime**(int maximumSetBufferTime)

Set maximum number of milliseconds allowed for the NetStream.setBufferTime(secs) call. If set to zero this feature is turned off.

#### Parameters:

maximumSetBufferTime - maximum number of milliseconds allowed for the NetStream.setBufferTime(secs) call

## getMaximumSetBufferTime

#### public int **getMaximumSetBufferTime**()

Get maximum number of milliseconds allowed for the NetStream.setBufferTime(secs) call. If set to zero this feature is turned off.

#### Returns:

maximum number of milliseconds allowed for the NetStream.setBufferTime(secs) call

## getRepeaterOriginUrl

```
public String getRepeaterOriginUrl()
```
Get the Repeater Origin URL used by the Live Stream Repeater

#### Returns:

URL used by the Live Stream Repeater

### setRepeaterOriginUrl

public void **setRepeaterOriginUrl**(String repeaterOriginUrl)

Set the Repeater Origin URL used by the Live Stream Repeater

### Parameters:

repeaterOriginUrl - URL used by the Live Stream Repeater

# getRepeaterQueryString

### public String **getRepeaterQueryString**()

Get the Repeater query string that is used to connect to the origin. This value can be used to pass secure URL parameters to the origin for security validation.

#### Returns:

Repeater query string

# setRepeaterQueryString

public void **setRepeaterQueryString**(String repeaterQueryString)

Set the Repeater query string that is used to connect to the origin. This value can be used to pass secure URL parameters to the origin for security validation.

#### Parameters:

repeaterQueryString - Repeater query string

## getAllowDomains

### public String[] **getAllowDomains**()

Get the list of domain names used to control access to this application. Upon connection, if this list is non-null the client.referrer value is checked to make sure the referrer is from a domain in this list.

### Returns:

list of domain names used to control access to this application

# setAllowDomains

```
public void setAllowDomains(String[] domainFilter)
```
Set the list of domain names used to control access to this application. Upon connection, if this list is non-null the client.referrer value is checked to make sure the referrer is from a domain in this list.

#### Parameters:

domainFilter - list of domain names used to control access to this application

## parseAllowDomains

```
public void parseAllowDomains(String domainFilterStr)
```
Parse a comma delimited list of domain names used to control access to this application. Upon connection, if this list is nonnull the client.referrer value is checked to make sure the referrer is from a domain in this list.

### Parameters:

domainFilterStr - comma delimited list of domain names

# getClientIdleFrequency

```
public int getClientIdleFrequency()
```
Get default client idle frequency (milliseconds)

### Returns:

default client idle frequency (milliseconds)

# setClientIdleFrequency

public void **setClientIdleFrequency**(int clientIdleFrequency)

Set default client idle frequency (milliseconds)

#### Parameters:

clientIdleFrequency - default client idle frequency (milliseconds)

# getRTPIdleFrequency

### public int **getRTPIdleFrequency**()

Set the default RTP idle frequency (milliseconds)

#### Returns:

<span id="page-271-0"></span>default RTP idle frequency (milliseconds)

## setRTPIdleFrequency

public void **setRTPIdleFrequency**(int rtspIdleFrequency)

Get the default RTP idle frequency (milliseconds)

#### Parameters:

rtspIdleFrequency - default RTP idle frequency (milliseconds)

### getStreamStorageDir

public String **getStreamStorageDir**()

Get stream storage path

Returns:

<span id="page-271-2"></span>stream storage path

# setStreamStorageDir

public void **setStreamStorageDir**(String streamStorageDir)

Set stream storage path

#### Parameters:

streamStorageDir - stream storage path

## getStreamKeyDir

public String **getStreamKeyDir**()

Get the stream key path

#### Returns:

<span id="page-271-1"></span>stream key path

## setStreamKeyDir

public void **setStreamKeyDir**(String keyStorageDir)

Set the stream key path

#### Parameters:

keyStorageDir - stream key path

## getRsoStorageDir

### public String **getRsoStorageDir**()

Get remote shared object storage path

#### Returns:

remote shared object storage path

# setRsoStorageDir

public void **setRsoStorageDir**(String rsoStorageDir)

Set remote shared object storage path

#### Parameters:

rsoStorageDir - remote shared object storage path

# getStreamKeyPath

### public String **getStreamKeyPath**()

Get the resolved key path to the MediaStreams encryption keys

#### Returns:

resolved key path to the MediaStreams encryption keys

# getStreamStoragePath

### public String **getStreamStoragePath**()

Get the resolved storage path to the MediaStreams

#### Returns:

resolved storage path to the MediaStreams

## getRsoStoragePath

public String **getRsoStoragePath**()

Get the resolved storage path to the shared objects

### Returns:

resolved storage path to the shared objects

# getStreamVideoSampleAccess

```
public String getStreamVideoSampleAccess()
```
Get the default stream video sample access

### Returns:

default stream video sample access

### <span id="page-273-2"></span>See Also: [IClient.getStreamVideoSampleAccess\(\)](#page-353-0)

### setStreamVideoSampleAccess

public void **setStreamVideoSampleAccess**(String streamVideoSampleAccess)

Set the default stream video sample access

#### Parameters:

streamVideoSampleAccess - default stream video sample access

#### See Also:

[IClient.setStreamVideoSampleAccess\(String\)](#page-353-1)

# getStreamAudioSampleAccess

### public String **getStreamAudioSampleAccess**()

Get the default stream audio sample access

### Returns:

default stream audio sample access

#### See Also:

<span id="page-273-0"></span>[IClient.getStreamAudioSampleAccess\(\)](#page-353-2)

### setStreamAudioSampleAccess

public void **setStreamAudioSampleAccess**(String streamAudioSampleAccess)

Set the default stream audio sample access

#### Parameters:

streamAudioSampleAccess

### See Also:

[IClient.setStreamAudioSampleAccess\(String\)](#page-354-0)

# getStreamReadAccess

```
public String getStreamReadAccess()
```
Get the default stream read access

### Returns:

default stream read access

#### See Also:

<span id="page-273-1"></span>[IClient.getStreamReadAccess\(\)](#page-354-1)

## setStreamReadAccess

public void **setStreamReadAccess**(String streamReadAccess)

Set the default stream read access

### Parameters:

streamReadAccess - default stream read access

### See Also:

[IClient.setStreamReadAccess\(String\)](#page-354-2)

## getStreamWriteAccess

public String **getStreamWriteAccess**()

Get the default stream write access

### Returns:

default stream write access

#### See Also:

<span id="page-274-1"></span>[IClient.getStreamWriteAccess\(\)](#page-355-0)

## setStreamWriteAccess

public void setStreamWriteAccess(String streamWriteAccess)

Set the default stream write access

#### Parameters:

streamWriteAccess - default stream write access

#### See Also:

[IClient.setStreamWriteAccess\(String\)](#page-355-1)

# getSharedObjectReadAccess

public String **getSharedObjectReadAccess**()

Get the default shared object read access

### Returns:

default shared object read access

### See Also:

<span id="page-274-0"></span>[IClient.getSharedObjectReadAccess\(\)](#page-352-0)

# setSharedObjectReadAccess

public void **setSharedObjectReadAccess**(String sharedObjectReadAccess)

Set the default shared object read access

#### Parameters:

sharedObjectReadAccess - default shared object read access

### See Also:

[IClient.setSharedObjectReadAccess\(String\)](#page-352-1)

## getSharedObjectWriteAccess

public String **getSharedObjectWriteAccess**()

Get the default shared object write access

#### Returns:

default shared object write access

### See Also:

<span id="page-275-2"></span>[IClient.getSharedObjectWriteAccess\(\)](#page-352-2)

## setSharedObjectWriteAccess

public void **setSharedObjectWriteAccess**(String sharedObjectWriteAccess)

Set the default shared object write access

#### Parameters:

sharedObjectWriteAccess - default shared object write access

### See Also:

[IClient.setSharedObjectWriteAccess\(String\)](#page-352-3)

## getRTPPublishAuthenticationMethod

### public String **getRTPPublishAuthenticationMethod**()

Get the RTP publish authentication method (as defined in conf/Authentication.xml)

### Returns:

<span id="page-275-1"></span>RTP publish authentication method

## setRTPPublishAuthenticationMethod

public void **setRTPPublishAuthenticationMethod**(String rtpPublishAuthenticationMethod)

Set the RTP publish authentication method (as defined in conf/Authentication.xml)

### Parameters:

rtpPublishAuthenticationMethod - RTP publish authentication method

## getRTPPlayAuthenticationMethod

### public String **getRTPPlayAuthenticationMethod**()

Get the RTP play authentication method (as defined in conf/Authentication.xml)

### Returns:

<span id="page-275-0"></span>RTP play authentication method

### setRTPPlayAuthenticationMethod

public void **setRTPPlayAuthenticationMethod**(String rtpPlayAuthenticationMethod)

Set the RTP play authentication method (as defined in conf/Authentication.xml)

### Parameters:

rtpPlayAuthenticationMethod - RTP play authentication method

# getRTPAVSyncMethod

### public int **getRTPAVSyncMethod**()

Get RTP audio/video sync method (RTPStream.AVSYNCMETHODS\_SENDERREPORT, RTPStream.AVSYNCMETHODS\_SYSTEMCLOCK, RTPStream.AVSYNCMETHODS\_RTPTIMECODE)

#### Returns:

RTP audio/video sync method

## setRTPAVSyncMethod

public void **setRTPAVSyncMethod**(int rtpAVSyncMethod)

Set RTP audio/video sync method (RTPStream.AVSYNCMETHODS\_SENDERREPORT, RTPStream.AVSYNCMETHODS\_SYSTEMCLOCK, RTPStream.AVSYNCMETHODS\_RTPTIMECODE)

#### Parameters:

rtpAVSyncMethod - RTP audio/video sync method

# getRTPMaxRTCPWaitTime

### public int **getRTPMaxRTCPWaitTime**()

Get the maximum time to wait for RTCP packets (milliseconds)

#### Returns:

<span id="page-276-0"></span>maximum time to wait for RTCP packets (milliseconds)

## setRTPMaxRTCPWaitTime

public void **setRTPMaxRTCPWaitTime**(int rtpMaxRTCPWaitTime)

Set the maximum time to wait for RTCP packets (milliseconds)

#### Parameters:

rtpMaxRTCPWaitTime - maximum time to wait for RTCP packets (milliseconds)

## getRTPSessions

public java.util.List **getRTPSessions**(String streamName)

Get a list of RTP sessions running under this application instance playing a given stream name

### Parameters:

streamName - stream name

### Returns:

list of RTP sessions running under this application instance playing a given stream name

## getRTPSessions

public java.util.List **getRTPSessions**()

Get a list of RTP sessions running under this application instance

### Returns:

list of RTP sessions running under this application instance

### getRTPSessionCountsByName

public java.util.Map **getRTPSessionCountsByName**()

Get a map of stream names and session counts of RTP sessions

#### Returns:

map of stream names and session counts

## getRTPSessionCount

public int **getRTPSessionCount**(String streamName)

Get the number of RTP player streams playing a given stream name

#### Parameters:

streamName - strean name

#### Returns:

the number of RTP sessions

## getRTPSessionCount

### public int **getRTPSessionCount**()

Get the number of RTP sessions running under this application instance

#### Returns:

the number of RTP sessions running under this application instance

## addRTPSession

public void **addRTPSession**([RTPSession](#page-961-0) rtpSession)

Add an RTP session to this application instance

#### Parameters:

rtpSession - RTP session to add

## registerPlayRTPSession

public void **registerPlayRTPSession**([RTPSession](#page-961-0) rtpSession)

Register an RTP session as a play session

#### Parameters:

rtpSession - RTP session to register

## removeRTPSession

public void **removeRTPSession**([RTPSession](#page-961-0) rtpSession)

Remove an RTP session from this application instance

### Parameters:

rtpSession - RTP session to remove

# getClientsLockObj

public edu.emory.mathcs.backport.java.util.concurrent.locks.WMSReadWriteLock **getClientsLockObj**()

Get the read/write lock for this application instance

### Returns:

read/write lock for this application instance

## getStreamProperties

```
public WMSProperties getStreamProperties()
```
Get the property collection of stream settings that are specific to this application instance

### Returns:

property collection of stream settings

## getMediaCasterProperties

### public [WMSProperties](#page-303-0) **getMediaCasterProperties**()

Get the property collection of media caster settings that are specific to this application instance

### Returns:

property collection of media caster settings

## getMediaReaderProperties

### public [WMSProperties](#page-303-0) **getMediaReaderProperties**()

Get the property collection of media reader settings that are specific to this application instance

### Returns:

property collection of media reader settings

## getMediaWriterProperties

### public [WMSProperties](#page-303-0) **getMediaWriterProperties**()

Get the property collection of media reader settings that are specific to this application instance

### Returns:

property collection of media reader settings

## getRTPProperties

### public [WMSProperties](#page-303-0) **getRTPProperties**()

Get the property collection of RTP settings that are specific to this application instance

### Returns:

property collection of RTP settings

## getLiveStreamPacketizerProperties

### public [WMSProperties](#page-303-0) **getLiveStreamPacketizerProperties**()

Get the property collection of LiveStreamPacketizer settings that are specific to this application instance

### Returns:

property collection of LiveStreamPacketizer settings

## getTranscoderProperties

public [WMSProperties](#page-303-0) **getTranscoderProperties**()

Get the property collection of Transcoder settings that are specific to this application instance

### Returns:

property collection of Transcoder settings

## getHTTPStreamerProperties

#### public [WMSProperties](#page-303-0) **getHTTPStreamerProperties**()

Get the property collection of HTTPStreamer settings that are specific to this application instance

### Returns:

property collection of HTTPStreamer settings

# getMaxStorageDirDepth

### public int **getMaxStorageDirDepth**()

Maximum folder depth allowed for the StreamStorageDir and SharedObjectStorageDir paths

### Returns:

folder depth

## setMaxStorageDirDepth

public void **setMaxStorageDirDepth**(int maxStorageDirDepth)

Maximum folder depth allowed for the StreamStorageDir and SharedObjectStorageDir paths

### Parameters:

maxStorageDirDepth - folder depth

### getStreamFileMapper

public [IMediaStreamFileMapper](#page-1195-0) **getStreamFileMapper**()

Get the stream file mapper. See IMediaStreamFileMapper

### Returns:

<span id="page-279-0"></span>streamFileMapper stream file mapper

## setStreamFileMapper

public void **setStreamFileMapper**([IMediaStreamFileMapper](#page-1195-0) streamFileMapper)

Set the stream file mapper. See IMediaStreamFileMapper

#### Parameters:

streamFileMapper - stream file mapper

## decodeStorageDir

public String **decodeStorageDir**(String storageDir)

This function will take a storage path that uses variables and expand the variables based on the context. It supports the following variables (as well as any system variables): \${com.wowza.wms.AppHome}: Application home directory \${com.wowza.wms.ConfigHome}: Configuration home directory \${com.wowza.wms.context.VHostConfigHome}: Virtual configuration path \${com.wowza.wms.context.VHost}: Virtual host name \${com.wowza.wms.context.Application}: Application name \${com.wowza.wms.context.ApplicationInstance}: Application instance name

## getLiveStreamPacketizerList

```
public String getLiveStreamPacketizerList()
```
Get the comma separated list of LiveStreamPacketizers names being used by this application (see conf/LiveStreamPacketizers.xml)

#### Returns:

comma separated list of LiveStreamPacketizers names

## getHTTPStreamerList

#### public String **getHTTPStreamerList**()

Get the comma separated list of HTTPStreamers names being used by this application (see conf/HTTPStreamers.xml)

#### Returns:

comma separated list of HTTPStreamers names

## setLiveStreamPacketizerList

public void **setLiveStreamPacketizerList**(String liveStreamPacketizerList)

Set the comma separated list of LiveStreamPacketizers names being used by this application (see conf/LiveStreamPacketizers.xml)

#### Parameters:

liveStreamPacketizerList - comma separated list of LiveStreamPacketizers names

### setHTTPStreamerList

public void **setHTTPStreamerList**(String httpStreamerList)

Set the comma separated list of HTTPStreamer names being used by this application (see conf/HTTPStreamers.xml)

#### Parameters:

httpStreamerList - comma separated list of HTTPStreamer names

### containsHTTPStreamer

public boolean **containsHTTPStreamer**(String httpStreamer)

Does this application instance allow streaming of a given HTTPStreamer

### Parameters:

httpStreamer - HTTP Streamer name

#### Returns:

true is this type of streaming is allowed

### containsLiveStreamPacketizer

```
public boolean containsLiveStreamPacketizer(String liveStreamPacketizer)
```
Does this application instance contain a references to this live stream packetizer. If it is true we consider this a live stream source for the HTTP streamer. If false then we consider this a video on demand source.

#### Parameters:

liveStreamPacketizer - live stream packetizer name

#### Returns:

true if contains reference to it

# containsDvrRecorder

public boolean **containsDvrRecorder**(String dvrRecorder)

Does this application instance contain a references to this DVR recorder. If it is true we consider this a DVR source for the HTTP streamer.

#### Parameters:

dvrRecorder - DVR recorder name

#### Returns:

true if contains reference to it

## getVODTimedTextProviderList

### public String **getVODTimedTextProviderList**()

Get the comma separated list of VODTimedTextProvider names being used by this application (see conf/TimedTextProviders.xml)

#### Returns:

<span id="page-281-0"></span>comma separated list of VODTimedTextProvider names

## setVODTimedTextProviderList

public void **setVODTimedTextProviderList**(String timedTextProviderList)

Set the comma separated list of VODTimedTextProvider names being used by this application (see conf/TimedTextProviders.xml)

#### Parameters:

timedTextProviderList - comma separated list of VODTimedTextProvider names

## getVODTimedTextProviderSet

public java.util.List **getVODTimedTextProviderSet**()

# getTimedTextProperties

### public [WMSProperties](#page-303-0) **getTimedTextProperties**()

Get the property collection of timed text settings that are specific to this application instance. These are defined in Application/TimedText/Properties tag in Application.xml

#### Returns:

property collection of Timed Text settings

## getStreamNameAliasProvider

public [IMediaStreamNameAliasProvider](#page-1200-0) **getStreamNameAliasProvider**()

Get the stream name alias provider

### Returns:

<span id="page-282-0"></span>stream name alias provider

## setStreamNameAliasProvider

public void **setStreamNameAliasProvider**([IMediaStreamNameAliasProvider](#page-1200-0) streamNameAliasProvider)

Set the stream name alias provider

### Parameters:

streamNameAliasProvider - stream name alias provider

# getPublishers

```
public java.util.List getPublishers()
```
Get the set of server side publishers

### Returns:

set of server side publishers

## getPublisherCount

### public int **getPublisherCount**()

Get the current number of server side publishers

### Returns:

number of server side publishers

## addPublisher

public void **addPublisher**([Publisher](#page-1290-0) publisher)

Add a server side publisher to this application instance

### Parameters:

publisher - server side publisher

## removePublisher

public void **removePublisher**([Publisher](#page-1290-0) publisher)

Remove a server side publisher from this application instance

#### Parameters:

publisher - server side publisher

## getHTTPStreamerSessions

public java.util.List **getHTTPStreamerSessions**(int protocol, String streamName)

Get the HTTPStreamerSessions associated with this application instance for a stream name by protocol. See (IHTTPStreamerSession.SESSIONPROTOCOL\_\*) for protocols

#### Parameters:

protocol - streaming protocol (IHTTPStreamerSession.SESSIONPROTOCOL\_\*) streamName - stream name

#### Returns:

HTTPStreamerSessions associated with this application instance

### getHTTPStreamerSessions

public java.util.List **getHTTPStreamerSessions**(String streamName)

Get the HTTPStreamerSessions associated with this application instance for a stream name

#### Parameters:

streamName - stream name

#### Returns:

HTTPStreamerSessions associated with this application instance

### getHTTPStreamerSessionCountsByName

public java.util.Map **getHTTPStreamerSessionCountsByName**(int protocol)

Get a map of session counts by name for a given protocol

#### Parameters:

protocol - streaming protocol (IHTTPStreamerSession.SESSIONPROTOCOL\_\*)

#### Returns:

map of session counts by name

### getHTTPStreamerSessionCount

public int **getHTTPStreamerSessionCount**(String streamName)

Get the current number of HTTPStreamerSessions associated with this application instance and stream name

#### Parameters:

streamName - stream name

### Returns:

number of HTTPStreamerSessions associated with this application instance

## getHTTPStreamerSessionCount

#### public int **getHTTPStreamerSessionCount**(int protocol,

String streamName)

Get the current number of HTTPStreamerSessions associated with this application instance and stream name by protocol . See (IHTTPStreamerSession.SESSIONPROTOCOL\_\*) for protocols

#### Parameters:

protocol - streaming protocol (IHTTPStreamerSession.SESSIONPROTOCOL\_\*) streamName - stream name

#### Returns:

HTTPStreamerSessions associated with this application instance

### getHTTPStreamerSessions

```
public java.util.List getHTTPStreamerSessions()
```
Get the HTTPStreamerSessions associated with this application instance

#### Returns:

HTTPStreamerSessions associated with this application instance

### getHTTPStreamerSessions

public java.util.List **getHTTPStreamerSessions**(int protocol)

Get the HTTPStreamerSessions associated with this application instance by protocol. See (IHTTPStreamerSession.SESSIONPROTOCOL\_\*) for protocols

### Parameters:

protocol - streaming protocol (IHTTPStreamerSession.SESSIONPROTOCOL\_\*)

### Returns:

HTTPStreamerSessions associated with this application instance

## getHTTPStreamerSessionCount

#### public int **getHTTPStreamerSessionCount**()

Get the current number of HTTPStreamerSessions associated with this application instance

### Returns:

current number of HTTPStreamerSessions associated with this application instance

## getHTTPStreamerSessionCount

### public int **getHTTPStreamerSessionCount**(int protocol)

Get the current number of HTTPStreamerSessions associated with this application instance by protocol. See (IHTTPStreamerSession.SESSIONPROTOCOL\_\*) for protocols

#### Parameters:

protocol - streaming protocol (IHTTPStreamerSession.SESSIONPROTOCOL\_\*)

### Returns:

current number of HTTPStreamerSessions associated with this application instance

## addHTTPStreamerSession

public void **addHTTPStreamerSession**([IHTTPStreamerSession](#page-555-0) httpStreamerSession)

Add a HTTPStreamerSession to this application instance

#### Parameters:

httpStreamerSession - HTTPStreamerSession

## removeHTTPStreamerSession

public void **removeHTTPStreamerSession**([IHTTPStreamerSession](#page-555-0) httpStreamerSession)

Remove a HTTPStreamerSession from this application instance

#### Parameters:

httpStreamerSession - HTTPStreamerSession

# getHTTPStreamerApplicationContext

public [IHTTPStreamerApplicationContext](#page-550-0) **getHTTPStreamerApplicationContext**(String httpStreamName, boolean doCreate)

Get the HTTPStreamer application context for a given HTTPStreamer adapter

#### Parameters:

httpStreamName - HTTPStreamer adapter name doCreate - create if it does not exist

#### Returns:

HTTPStreamer application context

## addRTPIncomingDatagramPortRange

public void **addRTPIncomingDatagramPortRange**(int startPort, int endPort)

Add a port range to the list of valid incoming RTP UDP ports

#### Parameters:

startPort - starting port number endPort - end port number

### addRTPIncomingDatagramPortAll

```
public void addRTPIncomingDatagramPortAll()
```
Allow all incoming RTP UDP ports for this application instance

## isRTPIncomingDatagramPortValid

public boolean **isRTPIncomingDatagramPortValid**(int port)

Check a port number to be sure it is a valid RTP UDP port for this application instance

### Parameters:

port - port number

#### Returns:

true if the port is valid

# readAppInstConfig

public String **readAppInstConfig**(String sName)

<span id="page-286-0"></span>Method to read xml config file..

# writeAppInstConfig

public boolean **writeAppInstConfig**(String sName, String data)

Method to write xml config file..

## getLiveStreamPacketizerControl

public [ILiveStreamPacketizerControl](#page-1270-0) **getLiveStreamPacketizerControl**()

Get the Live Stream Packetizer Controller. This class will get called each time a stream is to be packetized using the LiveStreamPacketizer mechanism.

#### Returns:

Live Stream Packetizer Controller

# setLiveStreamPacketizerControl

```
public void setLiveStreamPacketizerControl(ILiveStreamPacketizerControl
liveStreamPacketizerControl)
```
Set the Live Stream Packetizer Contoller. This class will get called each time a stream is to be packetized using the LiveStreamPacketizer mechanism.

### Parameters:

liveStreamPacketizerControl - Live Stream Packetizer Contoller

## resetMediaCasterStream

public boolean **resetMediaCasterStream**(String streamName)

Reset a media caster stream

### Parameters:

streamName - stream name

### Returns:

true if successful

# resetMediaCasterStream

```
public boolean resetMediaCasterStream(String streamName,
          String streamExt)
```
Reset a media caster stream

#### Parameters:

streamName - stream name

streamExt - stream extension

Returns:

<span id="page-287-1"></span>true if successful

### startMediaCasterStream

```
public boolean startMediaCasterStream(String streamName,
          String streamExt,
          String mediaCasterType)
```
Start a media caster stream

#### Parameters:

streamName - stream name streamExt - stream extension mediaCasterType - media caster stream type

#### Returns:

<span id="page-287-0"></span>true if successful

### startMediaCasterStream

```
public boolean startMediaCasterStream(String streamName,
          String mediaCasterType)
```
Start a media caster stream

### Parameters:

streamName - stream name mediaCasterType - media caster stream type

#### Returns:

<span id="page-287-2"></span>true if successful

## stopMediaCasterStream

public void **stopMediaCasterStream**(String streamName)

Stop a media caster stream

#### Parameters:

streamName - stream name

# getContextStr

public String **getContextStr**()

Returns the application context string in the form [application]/[appInstance].

### Returns:

application context string

## getPublishStreamNames

public java.util.List **getPublishStreamNames**()

Get the list of live stream names currently being published.
#### Returns:

list of live stream names currently being published

### addMediaWriterListener

public void **addMediaWriterListener**([IMediaWriterActionNotify](#page-1228-0) listener)

Add a MediaWriter listener class. See IMediaWriterActionNotify

#### Parameters:

listener - MediaWriter listener class

## removeMediaWriterListener

public void **removeMediaWriterListener**([IMediaWriterActionNotify](#page-1228-0) listener)

remove MediaWriter listener class. See IMediaWriterActionNotify

#### Parameters:

listener - MediaWriter listener class

## notifyMediaWriterOnWriteComplete

public void **notifyMediaWriterOnWriteComplete**([IMediaStream](#page-1136-0) stream, java.io.File file)

Notify all MediaWriter listeners of onWriteComplete

#### Parameters:

stream - media stream file - file that was written

## notifyMediaWriterOnFLVAddMetadata

```
public void notifyMediaWriterOnFLVAddMetadata(IMediaStream stream,
          java.util.Map extraMetadata)
```
Notify all MediaWriter listeners of onFLVAddMetadata

#### Parameters:

stream - media stream extraMetadata - meta to add to the file

## getMediaCasterValidator

public [IMediaCasterValidateMediaCaster](#page-794-0) **getMediaCasterValidator**()

Get the MediaCaster validator interface for this application instance

#### Returns:

MediaCaster validator interface

## setMediaCasterValidator

```
IMediaCasterValidateMediaCaster
mediaCasterValidator)
```
Set the MediaCaster validator interface for this application instance

#### Parameters:

mediaCasterValidator - MediaCaster validator interface

### touch

public void **touch**()

Touch the application instance so that it stays loaded for at least applicationInstanceTouchTimeout

## getLastTouchTime

#### public long **getLastTouchTime**()

Get the last time the instance was touched (milliseconds)

#### Returns:

last time the instance was touched (milliseconds)

## getApplicationInstanceTouchTimeout

### public int **getApplicationInstanceTouchTimeout**()

Get the application instance touch timeout (milliseconds). Default is 5000.

#### Returns:

application instance touch timeout (milliseconds)

## setApplicationInstanceTouchTimeout

public void **setApplicationInstanceTouchTimeout**(int applicationInstanceTouchTimeout)

Set the application instance touch timeout (milliseconds). Default is 5000.

#### Parameters:

applicationInstanceTouchTimeout - application instance touch timeout (milliseconds)

## getRTSPSessionTimeout

### public int **getRTSPSessionTimeout**()

Get the RTSP session timeout (milliseconds)

#### Returns:

RTSP session timeout (milliseconds)

## setRTSPSessionTimeout

public void **setRTSPSessionTimeout**(int rtspSessionTimeout)

Set the RTSP session timeout (milliseconds)

#### Parameters:

rtspSessionTimeout - RTSP session timeout (milliseconds)

## getRTSPMaximumPendingWriteBytes

```
public int getRTSPMaximumPendingWriteBytes()
```
Get the maximum number of pending write bytes for an RTSP session

#### Returns:

maximum number of pending write bytes for an RTSP session

## setRTSPMaximumPendingWriteBytes

public void **setRTSPMaximumPendingWriteBytes**(int rtspMaximumPendingWriteBytes)

Set the maximum number of pending write bytes for an RTSP session

#### Parameters:

rtspMaximumPendingWriteBytes - maximum number of pending write bytes for an RTSP session

## addMediaReaderListener

public void **addMediaReaderListener**([IMediaReaderActionNotify](#page-1132-0) mediaReaderListener)

Add media reader listener. see IMediaReaderActionNotify

#### Parameters:

mediaReaderListener - media reader listener

## removeMediaReaderListener

public void **removeMediaReaderListener**([IMediaReaderActionNotify](#page-1132-0) mediaReaderListener)

Remove media reader listener. see IMediaReaderActionNotify

#### Parameters:

mediaReaderListener - media reader listener

## notifyMediaReaderCreate

public void **notifyMediaReaderCreate**([IMediaReader](#page-1123-0) mediaReader)

Notify media reader notifyMediaReaderCreate

#### Parameters:

mediaReader - media reader

## notifyMediaReaderInit

```
public void notifyMediaReaderInit(IMediaReader mediaReader,
          IMediaStream stream)
```
Notify media reader notifyMediaReaderInit

#### Parameters:

mediaReader - media reader stream - media stream

## notifyMediaReaderOpen

```
public void notifyMediaReaderOpen(IMediaReader mediaReader,
          IMediaStream stream)
```
Notify media reader notifyMediaReaderOpen

#### Parameters:

mediaReader - media reader stream - media stream

## notifyMediaReaderExtractMetaData

public void **notifyMediaReaderExtractMetaData**([IMediaReader](#page-1123-0) mediaReader, [IMediaStream](#page-1136-0) stream)

Notify media reader notifyMediaReaderExtractMetaData

#### Parameters:

mediaReader - media reader stream - media stream

## notifyMediaReaderClose

public void **notifyMediaReaderClose**([IMediaReader](#page-1123-0) mediaReader, [IMediaStream](#page-1136-0) stream)

Notify media reader notifyMediaReaderClose

#### Parameters:

mediaReader - media reader stream - media stream

### getRTSPBindIpAddress

```
public String getRTSPBindIpAddress()
```
Set the IP address to which UDP ports will be bound for RTSP/RTP sessions

#### Returns:

IP address to which UDP ports will be bound for RTSP/RTP sessions

## setRTSPBindIpAddress

public void **setRTSPBindIpAddress**(String rtspBindIpAddress)

Get the IP address to which UDP ports will be bound for RTSP/RTP sessions

#### Parameters:

rtspBindIpAddress - IP address to which UDP ports will be bound for RTSP/RTP sessions

## getRTSPConnectionIpAddress

public String **getRTSPConnectionIpAddress**()

Get the connection IP address to used in the Session Description Protocol data exchanged for an RTSP/RTP session

#### Returns:

connection IP address to used in the Session Description Protocol data exchanged for an RTSP/RTP session

## setRTSPConnectionIpAddress

public void **setRTSPConnectionIpAddress**(String rtspConnectionIpAddress)

Set the connection IP address to used in the Session Description Protocol data exchanged for an RTSP/RTP session

#### Parameters:

rtspConnectionIpAddress - connection IP address to used in the Session Description Protocol data exchanged for an RTSP/RTP session

## getRTSPConnectionAddressType

```
public String getRTSPConnectionAddressType()
```
Get the connection IP address type (IP4) to used in the Session Description Protocol data exchanged for an RTSP/RTP session

#### Returns:

the connection IP address type (IP4) to used in the Session Description Protocol data exchanged for an RTSP/RTP session

## setRTSPConnectionAddressType

public void **setRTSPConnectionAddressType**(String rtspConnectionAddressType)

Set the connection IP address type (IP4) to used in the Session Description Protocol data exchanged for an RTSP/RTP session

### Parameters:

rtspConnectionAddressType

## getRTSPOriginIpAddress

#### public String **getRTSPOriginIpAddress**()

Get the origin IP address to used in the Session Description Protocol data exchanged for an RTSP/RTP session

#### Returns:

origin IP address to used in the Session Description Protocol data exchanged for an RTSP/RTP session

## setRTSPOriginIpAddress

public void **setRTSPOriginIpAddress**(String rtspOriginIpAddress)

Set the origin IP address to used in the Session Description Protocol data exchanged for an RTSP/RTP session

#### Parameters:

rtspOriginIpAddress - origin IP address to used in the Session Description Protocol data exchanged for an RTSP/RTP session

## getRTSPOriginAddressType

public String **getRTSPOriginAddressType**()

Get the origin IP address type (IP4) to used in the Session Description Protocol data exchanged for an RTSP/RTP session

#### Returns:

origin IP address type (IP4) to used in the Session Description Protocol data exchanged for an RTSP/RTP session

## setRTSPOriginAddressType

```
public void setRTSPOriginAddressType(String rtspOriginAddressType)
```
Set the origin IP address type (IP4) to used in the Session Description Protocol data exchanged for an RTSP/RTP session

#### Parameters:

rtspOriginAddressType - origin IP address type (IP4) to used in the Session Description Protocol data exchanged for an RTSP/RTP session

## addLiveStreamPacketizerListener

```
public void addLiveStreamPacketizerListener(ILiveStreamPacketizerActionNotify
.<br>liveStreamPacketizerListener)
```
Add a Live Stream Packetizer listener (see: ILiveStreamPacketizerActionNotify)

#### Parameters:

liveStreamPacketizerListener - Live Stream Packetizer listener

## removeLiveStreamPacketizerListener

public void **removeLiveStreamPacketizerListener**([ILiveStreamPacketizerActionNotify](#page-1268-0) liveStreamPacketizerListener)

Remove a Live Stream Packetizer listener (see: ILiveStreamPacketizerActionNotify)

#### Parameters:

liveStreamPacketizerListener - Live Stream Packetizer listener

## notifyLiveStreamPacketizerCreate

public void **notifyLiveStreamPacketizerCreate**([ILiveStreamPacketizer](#page-1263-0) liveStreamPacketizer, String streamName)

Notify Live Stream Packetizer Create

#### Parameters:

liveStreamPacketizer - Live Stream Packetizer listener

## notifyLiveStreamPacketizerDestroy

public void **notifyLiveStreamPacketizerDestroy**([ILiveStreamPacketizer](#page-1263-0) liveStreamPacketizer)

Notify Live Stream Packetizer Destory

#### Parameters:

liveStreamPacketizer - Live Stream Packetizer listener

## notifyLiveStreamPacketizerInit

public void **notifyLiveStreamPacketizerInit**([ILiveStreamPacketizer](#page-1263-0) liveStreamPacketizer, String streamName)

Notify Live Stream Packetizer Init

#### Parameters:

liveStreamPacketizer - Live Stream Packetizer listener

## isValidateFMLEConnections

public boolean **isValidateFMLEConnections**()

Returns true if validating FMLE connection (default is false)

#### Returns:

true if validating FMLE connection

## setValidateFMLEConnections

public void **setValidateFMLEConnections**(boolean validateFMLEConnections)

Returns true if validating FMLE connection (default is false)

#### Parameters:

validateFMLEConnections - true if validating FMLE connection

## addLiveStreamTranscoderListener

public void **addLiveStreamTranscoderListener**([ILiveStreamTranscoderNotify](#page-1278-0) liveStreamTranscoderListener)

Add a live stream transcoder listener

#### Parameters:

liveStreamTranscoderListener - live stream transcoder listener

## removeLiveStreamTranscoderListener

public void **removeLiveStreamTranscoderListener**([ILiveStreamTranscoderNotify](#page-1278-0) liveStreamTranscoderListener)

Remove a live stream transcoder listener

#### Parameters:

liveStreamTranscoderListener - live stream transcoder listener

## notifyLiveStreamTranscoderCreate

```
public void notifyLiveStreamTranscoderCreate(ILiveStreamTranscoder
liveStreamTranscoder,
          IMediaStream stream)
```
Notify live stream transcoder create

#### Parameters:

liveStreamTranscoder - live stream transcoder stream - stream

## notifyLiveStreamTranscoderDestroy

public void **notifyLiveStreamTranscoderDestroy**([ILiveStreamTranscoder](#page-1272-0)

liveStreamTranscoder, [IMediaStream](#page-1136-0) stream)

Notify live stream transcoder destroy

#### Parameters:

liveStreamTranscoder - live stream transcoder stream - stream

## notifyLiveStreamTranscoderInit

public void **notifyLiveStreamTranscoderInit**([ILiveStreamTranscoder](#page-1272-0) liveStreamTranscoder, [IMediaStream](#page-1136-0) stream)

Notify live stream transcoder init

#### Parameters:

liveStreamTranscoder - live stream transcoder stream - stream

## containsLiveStreamTranscoder

public boolean **containsLiveStreamTranscoder**(String liveStreamTranscoder)

Return true if this application instance contains the transcoder name

#### Parameters:

liveStreamTranscoder - transcoder name

#### Returns:

true if this application instance contains the transcoder name

### getLiveStreamTranscoderList

#### public String **getLiveStreamTranscoderList**()

Get comma separated list of transcoders to use for this application instance

#### Returns:

comma separated list of transcoders

## setLiveStreamTranscoderList

public void **setLiveStreamTranscoderList**(String liveStreamTranscoderList)

Set comma separated list of transcoders to use for this application instance

#### Parameters:

liveStreamTranscoderList - comma separated list of transcoders

### getLiveStreamTranscoderControl

public [ILiveStreamTranscoderControl](#page-1277-0) **getLiveStreamTranscoderControl**()

Get the Live Stream Transcoder Contoller. This class will get called each time a stream is to be transcoded using the LiveStreamTranscoder mechanism.

#### Returns:

Live Stream Transcoder Contoller

## setLiveStreamTranscoderControl

```
public void setLiveStreamTranscoderControl(ILiveStreamTranscoderControl
liveStreamTranscoderControl)
```
Set the Live Stream Transcoder Contoller. This class will get called each time a stream is to be transcoded using the LiveStreamTranscoder mechanism.

#### Parameters:

liveStreamTranscoderControl - Live Stream Transcoder Contoller

## getTranscoderApplicationContext

public LiveStreamTranscoderApplicationContext **getTranscoderApplicationContext**()

Get live stream transcoder application context

#### Returns:

live stream transcoder application context

## getDvrProperties

#### public [WMSProperties](#page-303-0) **getDvrProperties**()

Get the property collection of DVR settings that are specific to this application instance. These are defined in Application/DVR/Properties tag in Application.xml

#### Returns:

property collection of DVR settings

## getDvrApplicationContext

public DvrApplicationContext **getDvrApplicationContext**()

Get live stream dvr application context

#### Returns:

live stream dvr application context

## getLiveStreamDvrRecorderControl

public [ILiveStreamDvrRecorderControl](#page-1261-0) **getLiveStreamDvrRecorderControl**()

Get the Live Stream DVR Recorder Controller. This class will get called each time a stream is to be DVR-ed.

#### Returns:

Live Stream DVR Controller

## setLiveStreamDvrRecorderControl

public void **setLiveStreamDvrRecorderControl**([ILiveStreamDvrRecorderControl](#page-1261-0) controller)

Set the Live Stream DVR Controller.

#### Parameters:

controller - Live Stream DVR Controller

## getDvrRecorderList

#### public String **getDvrRecorderList**()

Get the comma separated list of Dvr Recorder names being used by this application (see conf/Dvr.xml)

#### Returns:

comma separated list of Dvr Recorder names

## setDvrRecorderList

public void **setDvrRecorderList**(String recorderList)

Set the comma separated list of Dvr Recorder names being used by this application (see conf/Dvr.xml)

#### Parameters:

recorderList - comma separated list of Dvr Recorder names

## addDvrRecorderListener

public void **addDvrRecorderListener**([ILiveStreamDvrRecorderActionNotify](#page-1259-0) listener)

Add a Dvr Recorder listener (see: ILiveStreamDvrRecorderActionNotify)

#### Parameters:

listener - Dvr Recorder listener

## removeDvrRecorderListener

public void **removeDvrRecorderListener**([ILiveStreamDvrRecorderActionNotify](#page-1259-0) listener)

Remove a Dvr Recorder listener (see: ILiveStreamDvrRecorderActionNotify)

#### Parameters:

listener - Dvr Recorder listener

## notifyLiveStreamDvrRecorderCreate

public void **notifyLiveStreamDvrRecorderCreate**([ILiveStreamDvrRecorder](#page-1252-0) dvr, String streamName)

Notify Dvr Recorder Create

#### Parameters:

dvr - DVR Recorder listener streamName - stream Name

### notifyLiveStreamDvrRecorderInit

public void **notifyLiveStreamDvrRecorderInit**([ILiveStreamDvrRecorder](#page-1252-0) dvr, String streamName)

Notify DVR Recorder has been initialized.

#### Parameters:

dvr - DVR Recorder listener \* @param streamName stream Name

## notifyLiveStreamDvrRecorderDestroy

public void **notifyLiveStreamDvrRecorderDestroy**([ILiveStreamDvrRecorder](#page-1252-0) dvr)

Notify DVR Recorder has been destroyed.

#### Parameters:

dvr - DVR Recorder listener

## addDvrStreamManagerListener

public void **addDvrStreamManagerListener**([IDvrStreamManagerActionNotify](#page-1251-0) listener)

Add a Dvr Application Store Manager listener (see: IDvrStoreActionNotify)

#### Parameters:

listener - Dvr Application Store Manager listener

## removeDvrStreamManagerListener

public void **removeDvrStreamManagerListener**([IDvrStreamManagerActionNotify](#page-1251-0) listener)

Remove a Dvr Application Store Manager listener (see: IDvrStoreActionNotify)

#### Parameters:

listener - Dvr Application Store Manager listener

## notifyDvrStreamManagerCreate

public void **notifyDvrStreamManagerCreate**([IDvrStreamManager](#page-482-0) dvrStoreManager)

Notify listeners that Dvr Application Store Manager has been created.

#### Parameters:

dvrStoreManager - Dvr Application Store Manager

## notifyDvrStreamManagerInit

public void **notifyDvrStreamManagerInit**([IDvrStreamManager](#page-482-0) dvrStoreManager)

Notify listeners that Dvr Application Store Manager has been initialized.

#### Parameters:

dvrStoreManager - Dvr Application Store Manager

## notifyDvrStreamManagerDestroy

public void **notifyDvrStreamManagerDestroy**([IDvrStreamManager](#page-482-0) dvrManager)

Notify listeners that Dvr Application Store Manager has been destroyed.

#### Parameters:

dvrManager - Dvr Application Store Manager

## getMediaReaderContentType

public int **getMediaReaderContentType**(String mediaType)

Get the content type of a media stream name prefix (see IMediaReader.CONTENTTYPE\_\*)

#### Parameters:

mediaType - mediaType (such as flv or smil)

### Returns:

content type (see IMediaReader.CONTENTTYPE\_\*)

## getMediaListProvider

#### public [IMediaListProvider](#page-1119-0) **getMediaListProvider**()

Get the current media list provider. The media list provider is used to resolve amlst:streamname requests to a media list (equivelent to a SMIL file).

#### Returns:

media list provider

## setMediaListProvider

public void **setMediaListProvider**([IMediaListProvider](#page-1119-0) mediaListProvider)

Set the current media list provider. The media list provider is used to resolve amlst:streamname requests to a media list (equivelent to a SMIL file).

#### Parameters:

mediaListProvider - media list provider

## getMediacasterRTPRTSPRTPTransportMode

#### public int **getMediacasterRTPRTSPRTPTransportMode**()

RTP MediaCaster RTSP/RTP transport mode. See RTPMediaCaster.RTSPTRANSPORTMODE\_\*

Returns:

RTP MediaCaster RTSP/RTP transport mode

## setMediacasterRTPRTSPRTPTransportMode

```
public void setMediacasterRTPRTSPRTPTransportMode(int
mediacasterRTPRTSPRTPTransportMode)
```
RTP MediaCaster RTSP/RTP transport mode. See RTPMediaCaster.RTSPTRANSPORTMODE\_\*

#### Parameters:

mediacasterRTPRTSPRTPTransportMode - RTP MediaCaster RTSP/RTP transport mode

## getProtocolUsage

public boolean[] **getProtocolUsage**()

Get the protocols in use by this application instance (see IApplicationInstance.PROTCOLUSAGE\_\*)

#### Returns:

protocols in use by this application instance (see IApplicationInstance.PROTCOLUSAGE\_\*)

## getProtocolUsage

public void **getProtocolUsage**(boolean[] protocolsInUse)

Get the protocols in use by this application instance (see IApplicationInstance.PROTCOLUSAGE\_\*)

## isDebugAppTimeout

public boolean **isDebugAppTimeout**()

If true appTimeout processing will be logged.

#### Returns:

true appTimeout processing will be logged

## setDebugAppTimeout

public void **setDebugAppTimeout**(boolean debugAppTimeout)

If true appTimeout processing will be logged.

### Parameters:

debugAppTimeout - true appTimeout processing will be logged

## com.wowza.wms.application Interface IApplicationInstanceNotify

public interface IApplicationInstanceNotify extends

IApplicationInstanceNotify: listener interface used by IApplication addApplicationInstanceListener

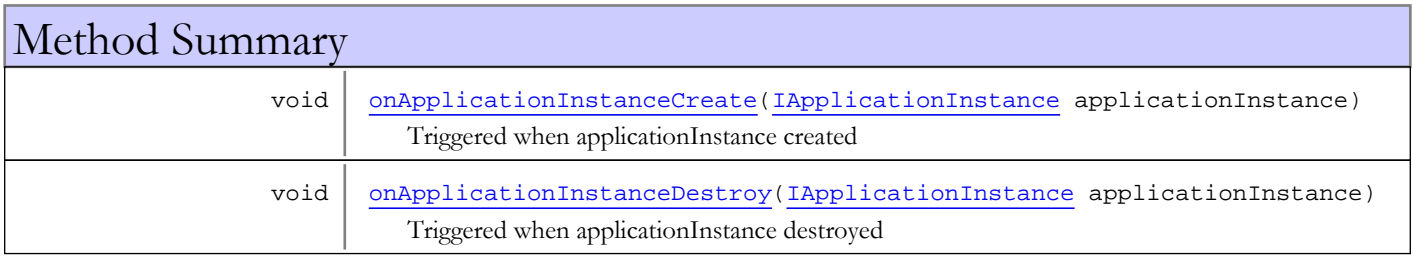

## Methods

## onApplicationInstanceCreate

public void **onApplicationInstanceCreate**([IApplicationInstance](#page-239-0) applicationInstance)

Triggered when applicationInstance created

### Parameters:

<span id="page-301-1"></span><span id="page-301-0"></span>applicationInstance - applicationInstance

## onApplicationInstanceDestroy

public void **onApplicationInstanceDestroy**([IApplicationInstance](#page-239-0) applicationInstance)

Triggered when applicationInstance destroyed

### Parameters:

applicationInstance - applicationInstance

## com.wowza.wms.application Interface IApplicationNotify

public interface IApplicationNotify extends

IApplicationNotify: listener interface used by IVHost addApplicationListener

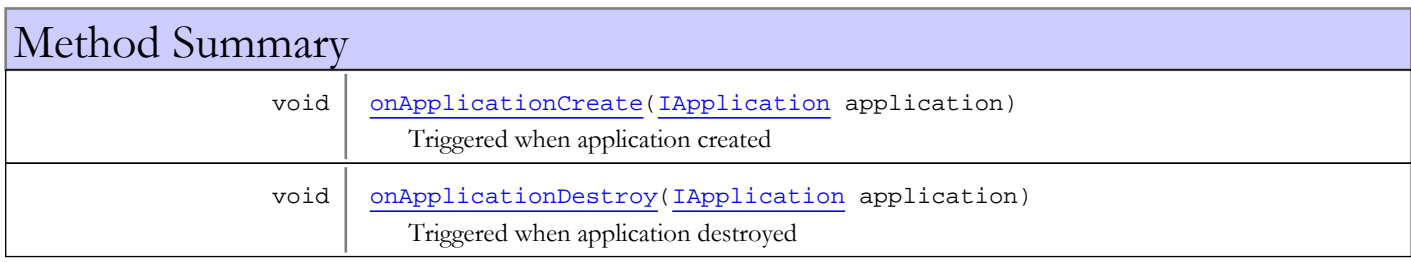

## Methods

## onApplicationCreate

public void **onApplicationCreate**([IApplication](#page-232-0) application)

<span id="page-302-0"></span>Triggered when application created

### Parameters:

<span id="page-302-1"></span>application - application

## onApplicationDestroy

public void **onApplicationDestroy**([IApplication](#page-232-0) application)

Triggered when application destroyed

### Parameters:

application - application

## com.wowza.wms.application Class WMSProperties

java.lang.Object || || || ||

 +-java.util.AbstractMap |

 +-java.util.HashMap |

## <span id="page-303-0"></span> **+-com.wowza.wms.application.WMSProperties**

### All Implemented Interfaces:

java.util.Map**,** java.io.Serializable**,** Cloneable**,** java.util.Map

## public class WMSProperties extends java.util.HashMap

WMSProperties: generic properties container used by many class to store extended property information. Acts like a simple Map with some simple utilities for performing type conversion.

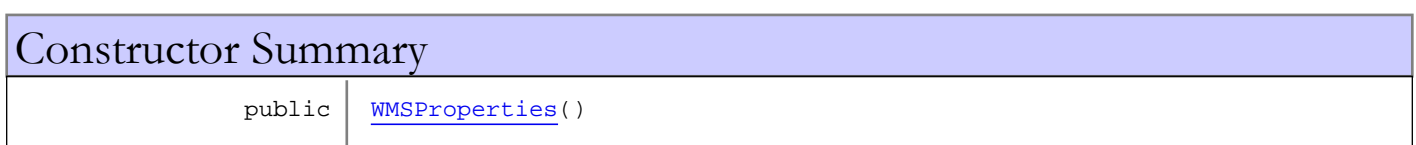

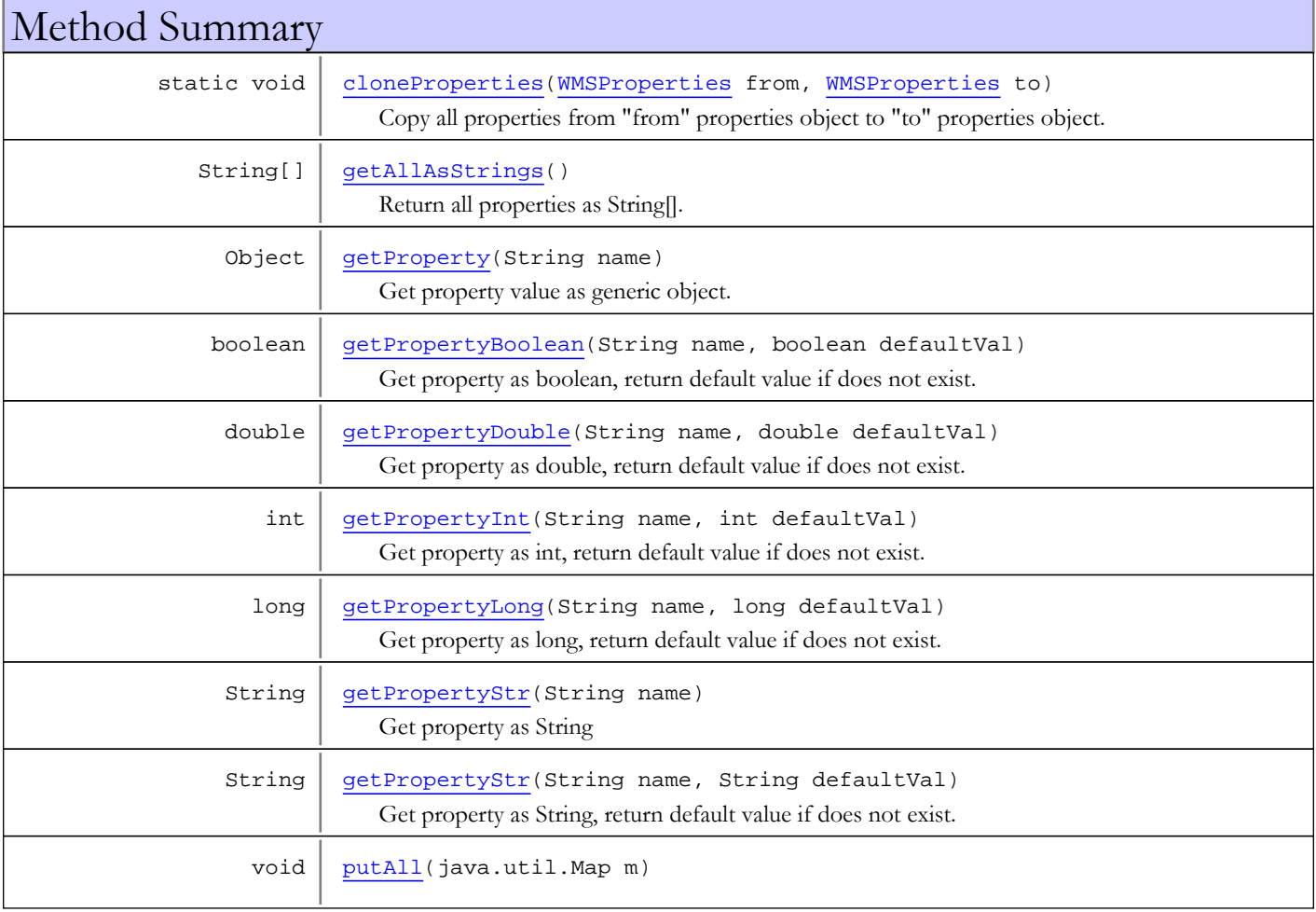

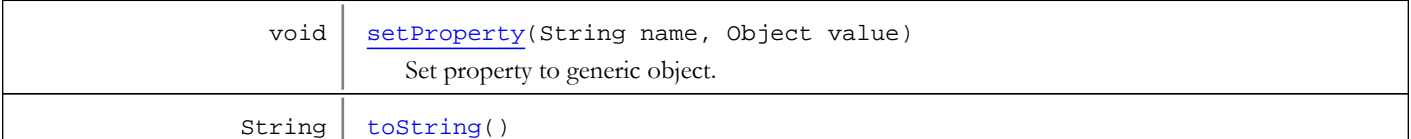

#### Methods inherited from class java.util.HashMap

clear, clone, containsKey, containsValue, entrySet, get, isEmpty, keySet, put, putAll, remove, size, values

Methods inherited from class java.util.AbstractMap

clear, clone, containsKey, containsValue, entrySet, equals, get, hashCode, isEmpty, keySet, put, putAll, remove, size, toString, values

Methods inherited from class java.lang.Object

clone, equals, finalize, getClass, hashCode, notify, notifyAll, toString, wait, wait, wait

#### Methods inherited from interface java.util.Map

clear, containsKey, containsValue, entrySet, equals, get, hashCode, isEmpty, keySet, put, putAll, remove, size, values

#### Methods inherited from interface java.util.Map

clear, containsKey, containsValue, entrySet, equals, get, hashCode, isEmpty, keySet, put, putAll, remove, size, values

## Constructors

### <span id="page-304-0"></span>**WMSProperties**

public **WMSProperties**()

## Methods

## <span id="page-304-2"></span>putAll

public void **putAll**(java.util.Map m)

## cloneProperties

public static void **cloneProperties**([WMSProperties](#page-303-0) from, [WMSProperties](#page-303-0) to)

<span id="page-304-1"></span>Copy all properties from "from" properties object to "to" properties object.

#### Parameters:

from - source properties

<span id="page-305-4"></span>to - destination properties

## setProperty

```
public void setProperty(String name,
          Object value)
```
Set property to generic object.

### Parameters:

<span id="page-305-0"></span>name - property name value - value

## getProperty

public Object **getProperty**(String name)

Get property value as generic object.

#### Parameters:

name - property name

#### Returns:

<span id="page-305-2"></span>value, null if does not exist

## getPropertyStr

public String **getPropertyStr**(String name)

Get property as String

#### Parameters:

name - property name

#### Returns:

<span id="page-305-3"></span>value as String, null if does not exist

## getPropertyStr

```
public String getPropertyStr(String name,
          String defaultVal)
```
Get property as String, return default value if does not exist.

#### Parameters:

name - property name defaultVal - default value

### Returns:

<span id="page-305-1"></span>value as String, defaultVal if does not exist

## getPropertyBoolean

```
public boolean getPropertyBoolean(String name,
          boolean defaultVal)
```
Get property as boolean, return default value if does not exist.

### Parameters:

name - property name defaultVal - default value

### Returns:

<span id="page-306-2"></span>value as boolean, defaultVal if does not exist

## getPropertyInt

```
public int getPropertyInt(String name,
          int defaultVal)
```
Get property as int, return default value if does not exist.

#### Parameters:

name - property name defaultVal - default value

#### Returns:

<span id="page-306-3"></span>value as boolean, defaultVal if does not exist

## getPropertyLong

```
public long getPropertyLong(String name,
          long defaultVal)
```
Get property as long, return default value if does not exist.

#### Parameters:

name - property name defaultVal - default value

<span id="page-306-1"></span>Returns: value as long, defaultVal if does not exist

## getPropertyDouble

```
public double getPropertyDouble(String name,
          double defaultVal)
```
Get property as double, return default value if does not exist.

#### Parameters:

name - property name defaultVal - default value

#### Returns:

<span id="page-306-0"></span>value as double, defaultVal if does not exist

## getAllAsStrings

public String[] **getAllAsStrings**()

Return all properties as String[]. Format is "key=value".

#### Returns:

all properties as String[]

## <span id="page-307-0"></span>toString

public String **toString**()

Package com.wowza.wms.authentication

## com.wowza.wms.authentication Class AuthenticateUsernamePasswordProviderBase

java.lang.Object

|  **+-com.wowza.wms.authentication.AuthenticateUsernamePasswordProviderBase**

#### All Implemented Interfaces:

<span id="page-309-0"></span>[IAuthenticateUsernamePasswordProvider](#page-317-0)

public abstract class AuthenticateUsernamePasswordProviderBase extends Object implements [IAuthenticateUsernamePasswordProvider](#page-317-0)

Base class for implementing HTTP and RTSP based custom authentication class.

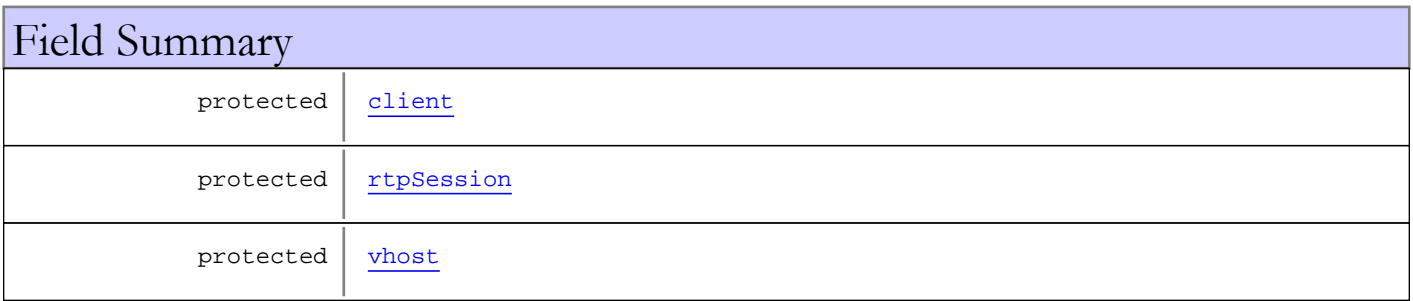

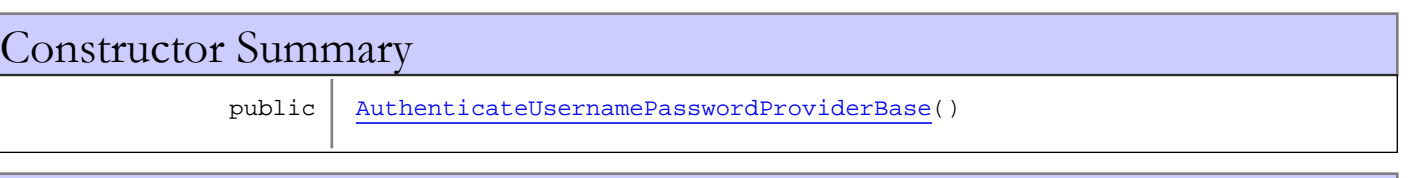

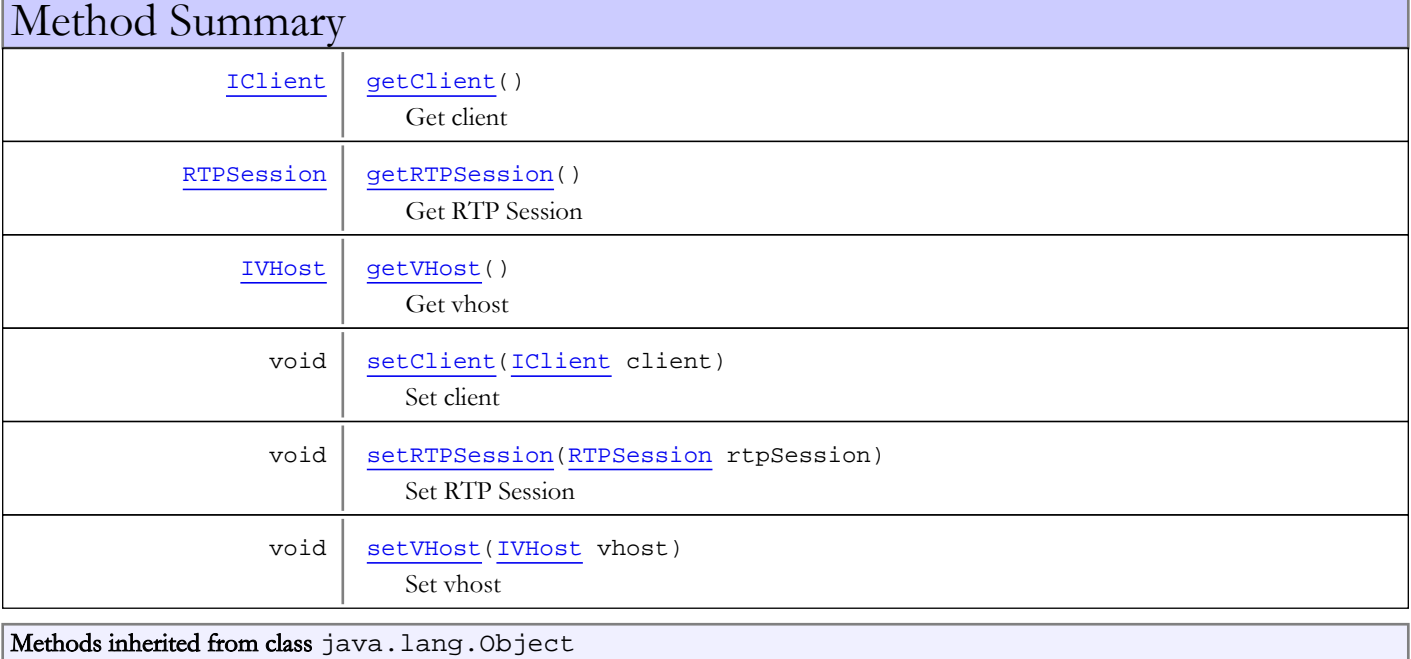

clone, equals, finalize, getClass, hashCode, notify, notifyAll, toString, wait, wait, wait

#### Methods inherited from interface

[com.wowza.wms.authentication.IAuthenticateUsernamePasswordProvider](#page-317-0)

[getClient](#page-318-0), [getPassword](#page-318-1), [getRTPSession](#page-318-2), [getVHost](#page-318-3), [setClient](#page-318-4), [setRTPSession](#page-319-0), [setVHost](#page-318-5), [userExists](#page-317-1)

## Fields

## <span id="page-310-2"></span>vhost

protected com.wowza.wms.vhost.IVHost **vhost**

## <span id="page-310-0"></span>client

protected com.wowza.wms.client.IClient **client**

## <span id="page-310-1"></span>rtpSession

protected com.wowza.wms.rtp.model.RTPSession **rtpSession**

## **Constructors**

## <span id="page-310-3"></span>AuthenticateUsernamePasswordProviderBase

```
public AuthenticateUsernamePasswordProviderBase()
```
## Methods

## getVHost

public [IVHost](#page-1419-0) **getVHost**()

<span id="page-310-4"></span>Get vhost

## Returns:

<span id="page-310-5"></span>vhost

## setVHost

public void **setVHost**([IVHost](#page-1419-0) vhost)

Set vhost

#### Parameters:

vhost - vhost

## getRTPSession

## public [RTPSession](#page-961-0) **getRTPSession**()

<span id="page-311-1"></span>Get RTP Session

### Returns:

<span id="page-311-3"></span>RTP Session

## setRTPSession

public void **setRTPSession**([RTPSession](#page-961-0) rtpSession)

Set RTP Session

#### Parameters:

<span id="page-311-0"></span>rtpSession - RTP Session

## getClient

public [IClient](#page-330-0) **getClient**()

Get client

#### Returns:

<span id="page-311-2"></span>client

## setClient

public void **setClient**([IClient](#page-330-0) client)

Set client

### Parameters:

client - client

## com.wowza.wms.authentication Interface IAuthenticate

public interface IAuthenticate extends

IAuthenticate: HTTP and RTSP authentication interface

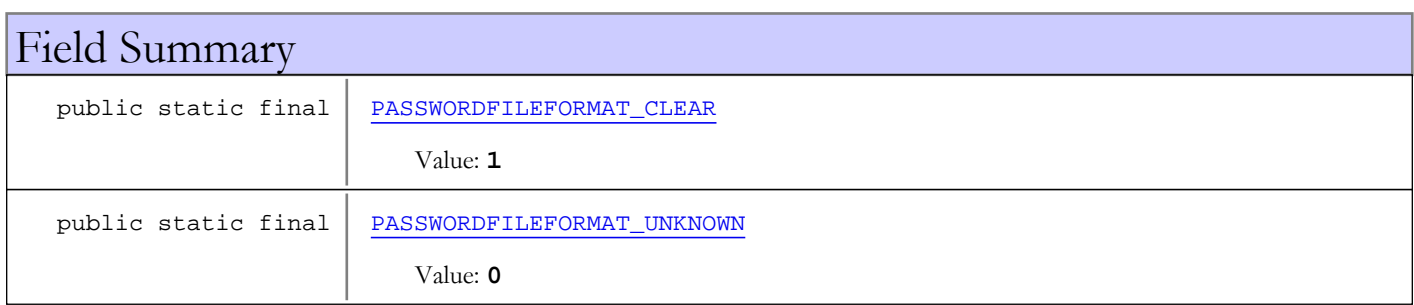

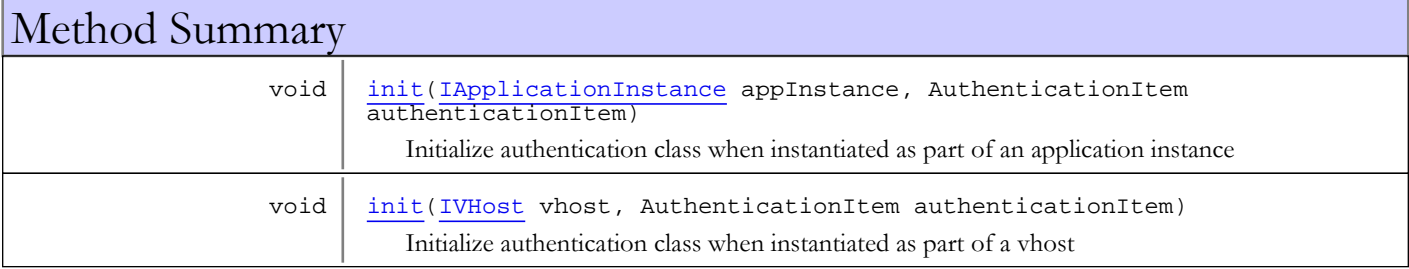

## Fields

## PASSWORDFILEFORMAT\_UNKNOWN

public static final int **PASSWORDFILEFORMAT\_UNKNOWN**

<span id="page-312-1"></span><span id="page-312-0"></span>Constant value: **0**

## PASSWORDFILEFORMAT\_CLEAR

public static final int **PASSWORDFILEFORMAT\_CLEAR**

Constant value: **1**

## Methods

## <span id="page-312-2"></span>init

public void **init**([IApplicationInstance](#page-239-0) appInstance, AuthenticationItem authenticationItem)

Initialize authentication class when instantiated as part of an application instance

### Parameters:

appInstance - application instance authenticationItem - authentication item

## <span id="page-313-0"></span>init

public void **init**([IVHost](#page-1419-0) vhost, AuthenticationItem authenticationItem)

Initialize authentication class when instantiated as part of a vhost

#### Parameters:

vhost - vhost authenticationItem - authentication item

## com.wowza.wms.authentication Interface IAuthenticateHTTPProvider

public interface IAuthenticateHTTPProvider extends

IAuthenticateHTTPProvider: HTTP authentication provider

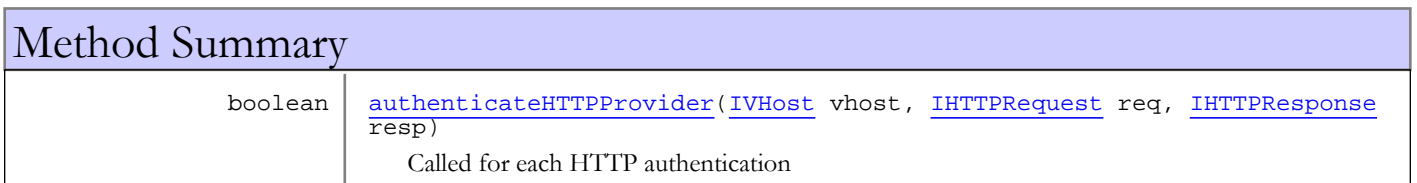

## Methods

## authenticateHTTPProvider

public boolean **authenticateHTTPProvider**([IVHost](#page-1419-0) vhost, [IHTTPRequest](#page-522-0) req,

[IHTTPResponse](#page-529-0) resp)

<span id="page-314-0"></span>Called for each HTTP authentication

### Parameters:

vhost - virtual host req - HTTP request resp - HTTP response

### Returns:

true if authentication was successful

## com.wowza.wms.authentication Interface IAuthenticateRTSP

public interface IAuthenticateRTSP extends

IAuthenticateRTSP: RTSP authentication provider

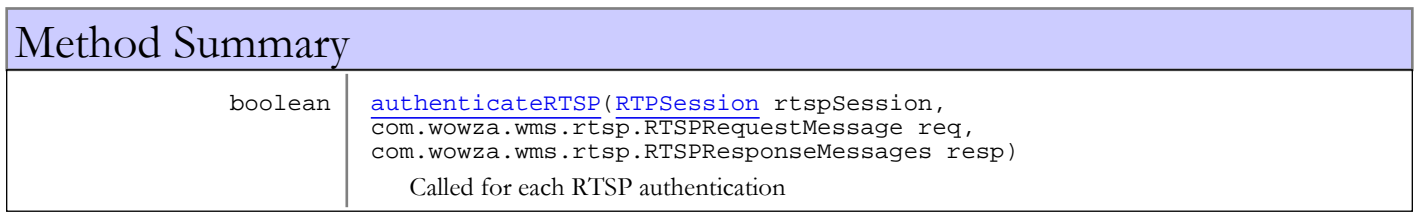

## Methods

## authenticateRTSP

public boolean **authenticateRTSP**([RTPSession](#page-961-0) rtspSession, com.wowza.wms.rtsp.RTSPRequestMessage req, com.wowza.wms.rtsp.RTSPResponseMessages resp)

<span id="page-315-0"></span>Called for each RTSP authentication

#### Parameters:

rtspSession - RTP session req - RTSP request resp - RTSP response

#### Returns:

true if authentication was successful

## com.wowza.wms.authentication Interface IAuthenticateSIP

public interface IAuthenticateSIP extends

IAuthenticateRTSP: RTSP authentication provider

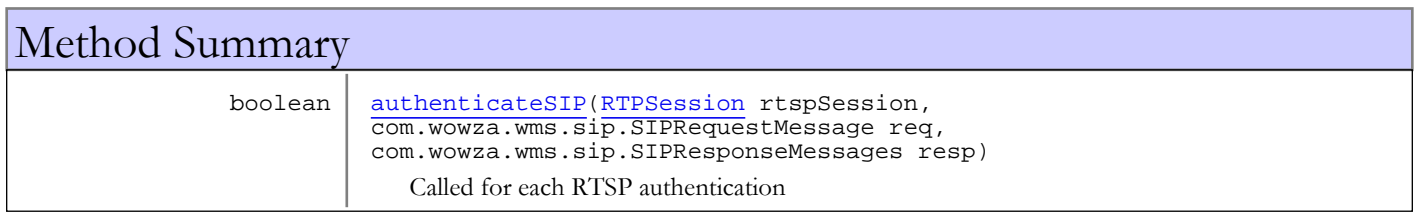

## Methods

## <span id="page-316-0"></span>authenticateSIP

public boolean **authenticateSIP**([RTPSession](#page-961-0) rtspSession, com.wowza.wms.sip.SIPRequestMessage req, com.wowza.wms.sip.SIPResponseMessages resp)

Called for each RTSP authentication

#### Parameters:

rtspSession - RTP session req - RTSP request resp - RTSP response

#### Returns:

true if authentication was successful

## com.wowza.wms.authentication Interface IAuthenticateUsernamePasswordProvider

### All Known Implementing Classes:

<span id="page-317-0"></span>[AuthenticateUsernamePasswordProviderBase](#page-309-0)

public interface IAuthenticateUsernamePasswordProvider extends

IAuthenticateUsernamePasswordProvider: HTTP and RTSP username/password validator interface

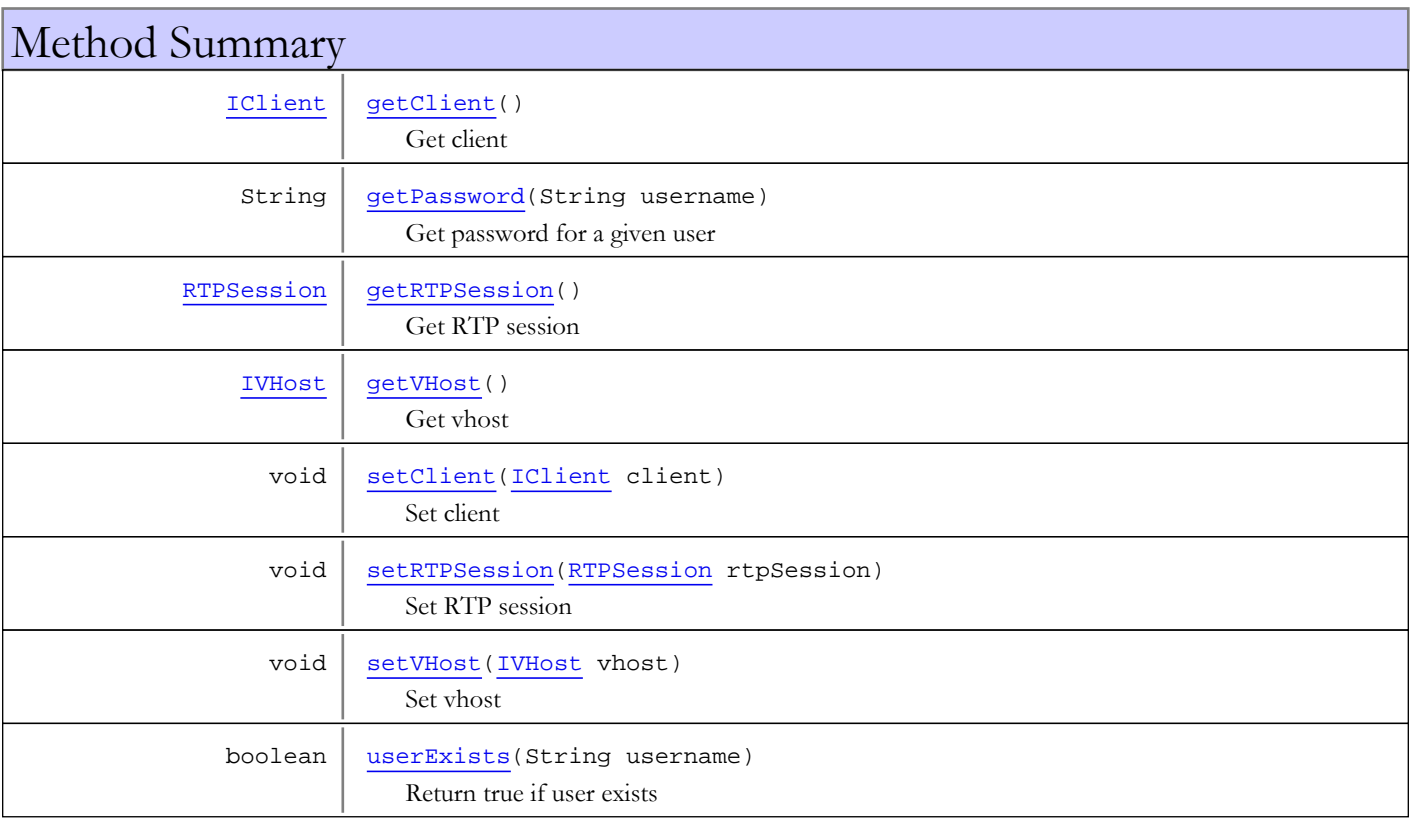

## Methods

## userExists

public boolean **userExists**(String username)

<span id="page-317-1"></span>Return true if user exists

#### Parameters:

username - username

#### Returns:

true if user exists

## getPassword

public String **getPassword**(String username)

<span id="page-318-1"></span>Get password for a given user

#### Parameters:

username - username

#### Returns:

<span id="page-318-3"></span>password

## getVHost

public [IVHost](#page-1419-0) **getVHost**()

Get vhost

#### Returns:

<span id="page-318-5"></span>vhost

## setVHost

public void **setVHost**([IVHost](#page-1419-0) vhost)

Set vhost

### Parameters:

<span id="page-318-0"></span>vhost - vhost

## getClient

public [IClient](#page-330-0) **getClient**()

Get client

### Returns:

<span id="page-318-4"></span>client

## setClient

public void **setClient**([IClient](#page-330-0) client)

Set client

#### Parameters:

<span id="page-318-2"></span>client - client

## getRTPSession

public [RTPSession](#page-961-0) **getRTPSession**()

Get RTP session

### Returns:

RTP session

## setRTPSession

## public void **setRTPSession**([RTPSession](#page-961-0) rtpSession)

<span id="page-319-0"></span>Set RTP session

#### Parameters:

rtpSession - RTP session

# Package com.wowza.wms.client

## com.wowza.wms.client Class ConnectionCounter

java.lang.Object || || || ||

+-com.wowza.wms.client.ConnectionCounterBase

 |  **+-com.wowza.wms.client.ConnectionCounter**

### public class ConnectionCounter

extends ConnectionCounterBase

Fields inherited from class com.wowza.wms.client.ConnectionCounterBase

DATEFORMATSTR, NEVERSTR, REJECTREASON\_APPLICATION, REJECTREASON\_COUNT, REJECTREASON\_LICENSE

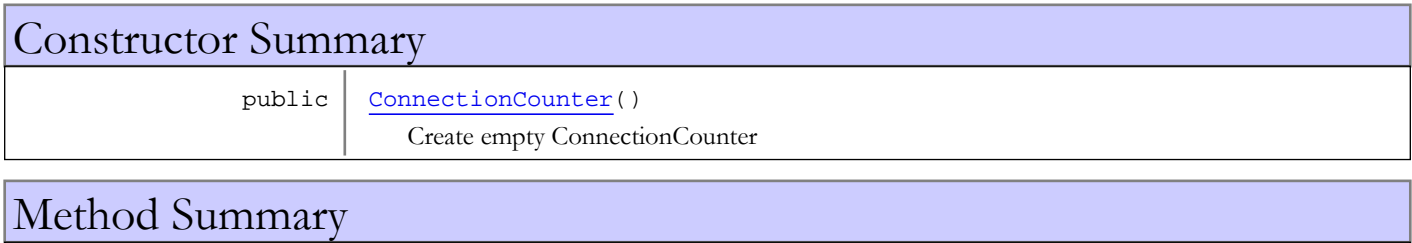

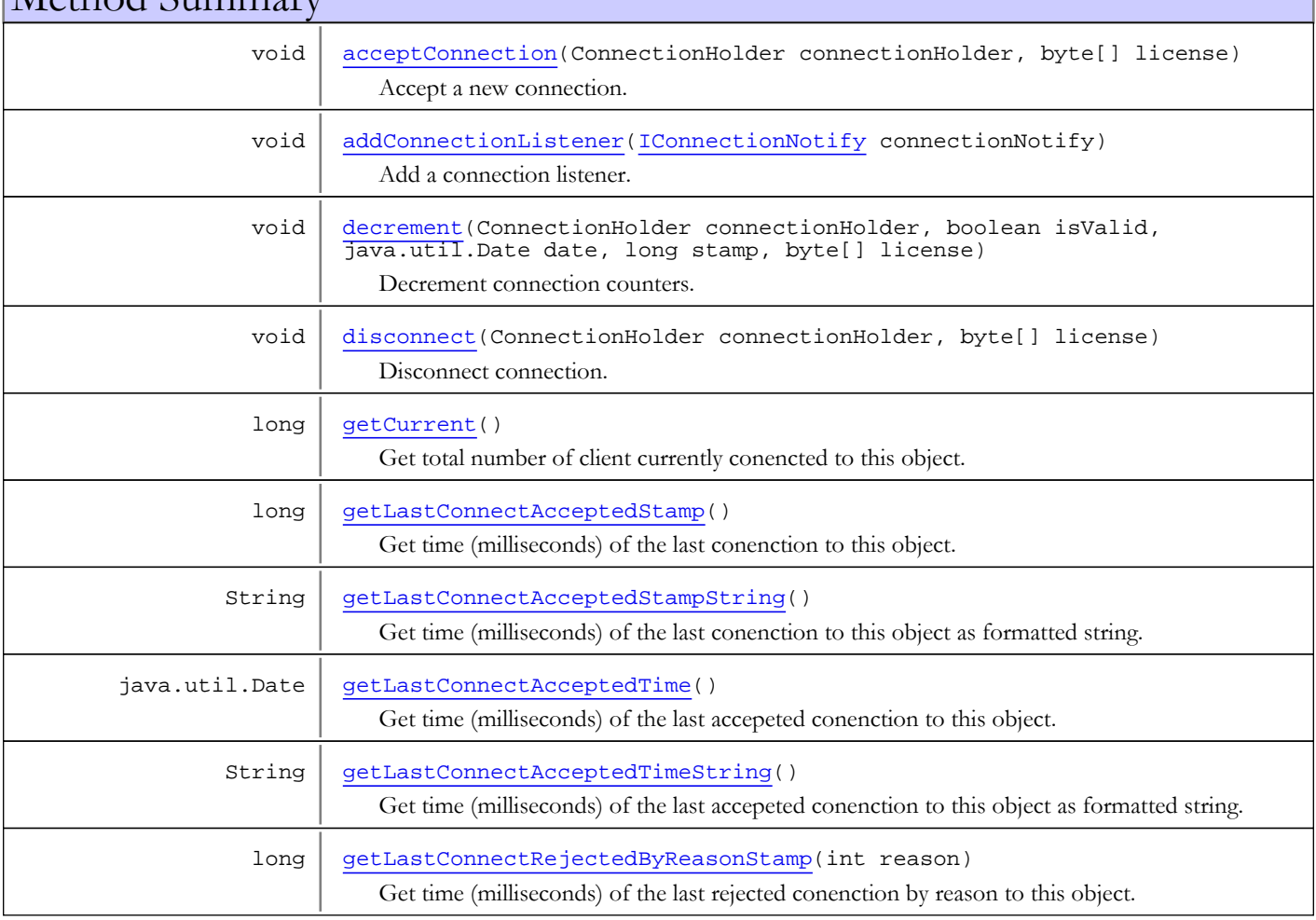

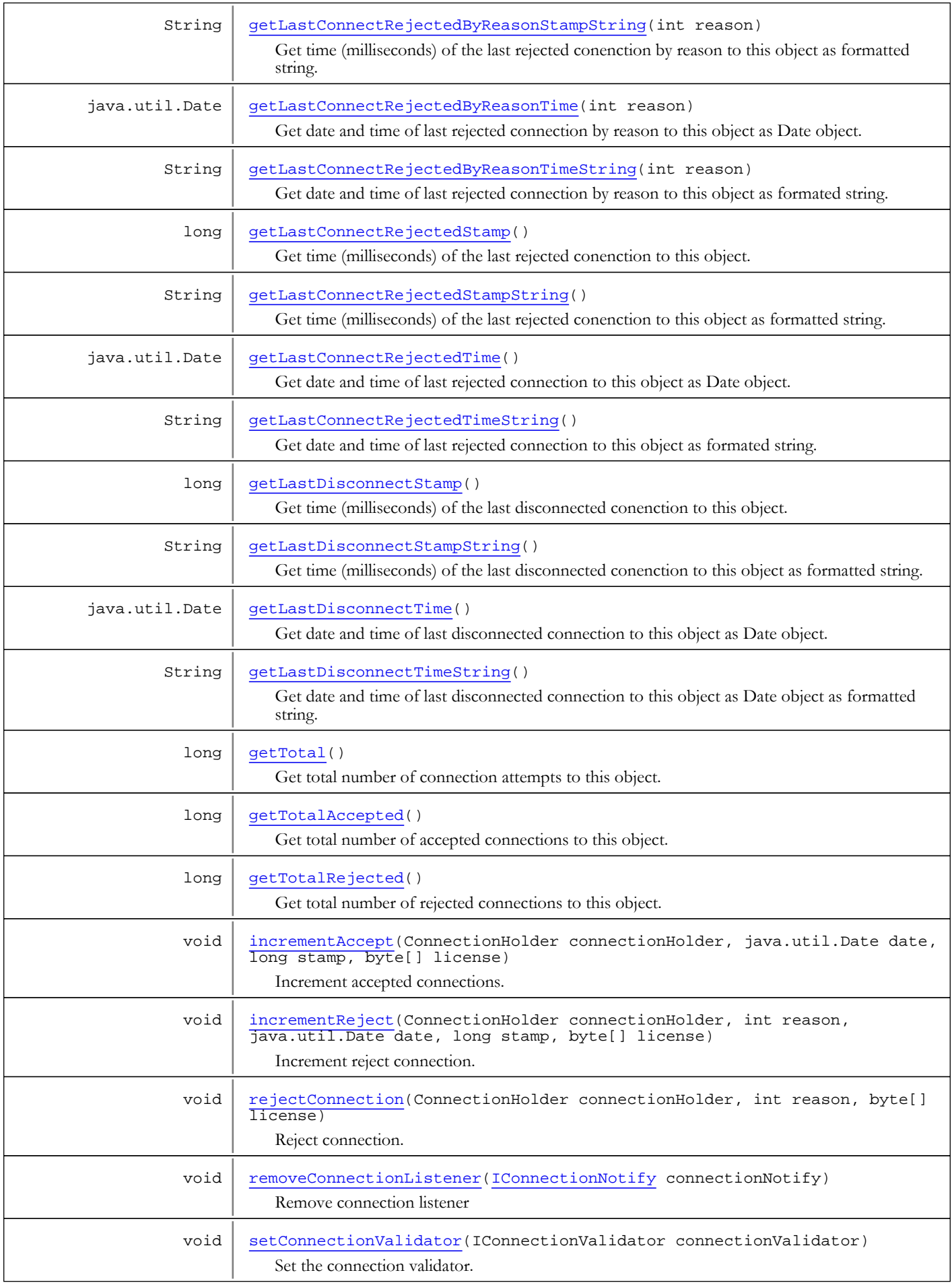

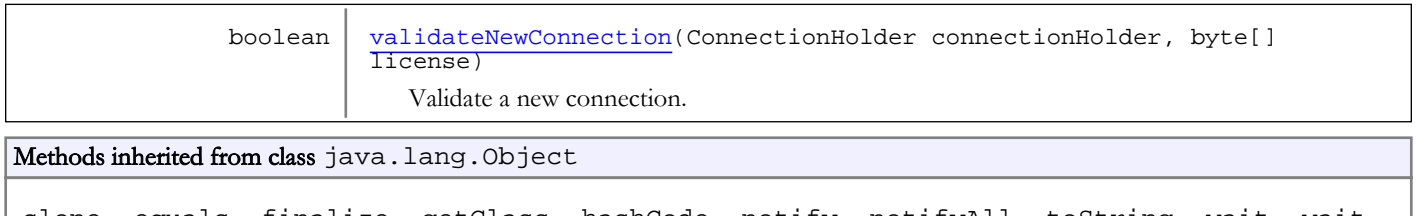

clone, equals, finalize, getClass, hashCode, notify, notifyAll, toString, wait, wait, wait

## **Constructors**

## ConnectionCounter

### public **ConnectionCounter**()

<span id="page-323-0"></span>Create empty ConnectionCounter

**Methods** 

## addConnectionListener

public void **addConnectionListener**([IConnectionNotify](#page-365-0) connectionNotify)

<span id="page-323-1"></span>Add a connection listener. Receives following events: onClientConnect, onClientDisconnect, onClientAccept and onClientReject.

#### Parameters:

<span id="page-323-2"></span>connectionNotify - connection listener

## removeConnectionListener

public void **removeConnectionListener**([IConnectionNotify](#page-365-0) connectionNotify)

Remove connection listener

### Parameters:

<span id="page-323-3"></span>connectionNotify - connection listener

## setConnectionValidator

public void **setConnectionValidator**(IConnectionValidator connectionValidator)

Set the connection validator.

#### Parameters:

<span id="page-323-4"></span>connectionValidator - connection validator

## validateNewConnection

public boolean **validateNewConnection**(ConnectionHolder connectionHolder,

byte[] license)

Validate a new connection.

NOTE: This is a private internal call. Server will not work properly if this method is not called properly using internal security mechanism.
#### Parameters:

connectionHolder - connection holder license - security data

### Returns:

true if connection is accepted

# acceptConnection

public void **acceptConnection**(ConnectionHolder connectionHolder, byte[] license)

Accept a new connection.

NOTE: This is a private internal call. Server will not work properly if this method is not called properly using internal security mechanism.

#### Parameters:

connectionHolder - connection holder license - security data

### incrementAccept

public void **incrementAccept**(ConnectionHolder connectionHolder,

```
 java.util.Date date,
 long stamp,
 byte[] license)
```
Increment accepted connections.

NOTE: This is a private internal call. Server will not work properly if this method is not called properly using internal security mechanism.

#### Parameters:

connectionHolder - connection holder date - date the connection occured stamp - time stamp connection occured (milliseconds) license - security data

# rejectConnection

public void **rejectConnection**(ConnectionHolder connectionHolder,

 int reason, byte[] license)

Reject connection.

NOTE: This is a private internal call. Server will not work properly if this method is not called properly using internal security mechanism.

#### Parameters:

connectionHolder - connection holder reason - reason the connection was refused. See REJECTREASON\_\* license - security data

## incrementReject

public void **incrementReject**(ConnectionHolder connectionHolder,

 int reason, java.util.Date date, long stamp, byte[] license)

Increment reject connection.

NOTE: This is a private internal call. Server will not work properly if this method is not called properly using internal security mechanism.

#### Parameters:

connectionHolder - connection holder reason - reason the connection was refused. See REJECTREASON\_\* date - date the connection occured stamp - time stamp connection occured (milliseconds) license - security data

## disconnect

public void **disconnect**(ConnectionHolder connectionHolder, byte[] license)

Disconnect connection.

NOTE: This is a private internal call. Server will not work properly if this method is not called properly using internal security mechanism.

#### Parameters:

connectionHolder - connection holder license - security data

### decrement

```
public void decrement(ConnectionHolder connectionHolder,
          boolean isValid,
          java.util.Date date,
          long stamp,
          byte[] license)
```
Decrement connection counters.

NOTE: This is a private internal call. Server will not work properly if this method is not called properly using internal security mechanism.

#### Parameters:

connectionHolder - connection holder isValid - is a valid connection date - date the connection occured stamp - time stamp connection occured (milliseconds) license - security data

# getCurrent

public long **getCurrent**()

Get total number of client currently conencted to this object.

#### Returns:

total number of client currently conencted to this object

### getLastConnectAcceptedStamp

### public long **getLastConnectAcceptedStamp**()

Get time (milliseconds) of the last conenction to this object.

### Returns:

time (milliseconds) of the last conenction to this object

# getLastConnectAcceptedStampString

### public String **getLastConnectAcceptedStampString**()

Get time (milliseconds) of the last conenction to this object as formatted string.

#### Returns:

time (milliseconds) of the last conenction to this object as formatted string

### getLastConnectAcceptedTime

```
public java.util.Date getLastConnectAcceptedTime()
```
Get time (milliseconds) of the last accepeted conenction to this object.

#### Returns:

time (milliseconds) of the last accepeted conenction to this object

### getLastConnectAcceptedTimeString

```
public String getLastConnectAcceptedTimeString()
```
Get time (milliseconds) of the last accepeted conenction to this object as formatted string.

#### Returns:

time (milliseconds) of the last accepeted conenction to this object as formatted string

### getLastConnectRejectedStamp

```
public long getLastConnectRejectedStamp()
```
Get time (milliseconds) of the last rejected conenction to this object.

#### Returns:

time (milliseconds) of the last rejected conenction to this object

# getLastConnectRejectedStampString

```
public String getLastConnectRejectedStampString()
```
Get time (milliseconds) of the last rejected conenction to this object as formatted string.

### Returns:

time (milliseconds) of the last rejected conenction to this object as formatted string

# getLastConnectRejectedTime

public java.util.Date **getLastConnectRejectedTime**()

Get date and time of last rejected connection to this object as Date object.

#### Returns:

date and time of last reject connection to this object as Date object

# getLastConnectRejectedTimeString

#### public String **getLastConnectRejectedTimeString**()

Get date and time of last rejected connection to this object as formated string.

#### Returns:

date and time of last reject connection to this object as formated string

### getLastConnectRejectedByReasonStampString

public String **getLastConnectRejectedByReasonStampString**(int reason)

Get time (milliseconds) of the last rejected conenction by reason to this object as formatted string.

#### Parameters:

reason - reason, see REJECTREASON\_\*

#### Returns:

time (milliseconds) of the last rejected conenction by reason to this object as formatted string

### getLastConnectRejectedByReasonStamp

```
public long getLastConnectRejectedByReasonStamp(int reason)
```
Get time (milliseconds) of the last rejected conenction by reason to this object.

#### Parameters:

```
reason - reason, see REJECTREASON_*
```
#### Returns:

time (milliseconds) of the last rejected conenction by reason to this object

# getLastConnectRejectedByReasonTime

public java.util.Date **getLastConnectRejectedByReasonTime**(int reason)

Get date and time of last rejected connection by reason to this object as Date object.

### Parameters:

```
reason - reason, see REJECTREASON_*
```
#### Returns:

date and time of last reject connection by reason to this object as Date object

# getLastConnectRejectedByReasonTimeString

### public String **getLastConnectRejectedByReasonTimeString**(int reason)

Get date and time of last rejected connection by reason to this object as formated string.

#### Parameters:

reason - reason, see REJECTREASON\_\*

#### Returns:

date and time of last rejected connection by reason to this object as formated string

### getLastDisconnectStampString

#### public String **getLastDisconnectStampString**()

Get time (milliseconds) of the last disconnected conenction to this object as formatted string.

#### Returns:

time (milliseconds) of the last disconnected conenction to this object as formatted string

### getLastDisconnectStamp

### public long **getLastDisconnectStamp**()

Get time (milliseconds) of the last disconnected conenction to this object.

#### Returns:

time (milliseconds) of the last disconnected conenction to this object

### getLastDisconnectTime

```
public java.util.Date getLastDisconnectTime()
```
Get date and time of last disconnected connection to this object as Date object.

#### Returns:

date and time of last disconnected connection to this object as Date object

### getLastDisconnectTimeString

```
public String getLastDisconnectTimeString()
```
Get date and time of last disconnected connection to this object as Date object as formatted string.

#### Returns:

date and time of last disconnected connection to this object as Date object as formatted string

### getTotal

```
public long getTotal()
```
Get total number of connection attempts to this object.

#### Returns:

total number of connection attempts to this object

# getTotalAccepted

### public long **getTotalAccepted**()

Get total number of accepted connections to this object.

#### Returns:

total number of accepted connections to this object

# getTotalRejected

# public long **getTotalRejected**()

Get total number of rejected connections to this object.

### Returns:

total number of rejected connections to this object

# com.wowza.wms.client Interface IClient

public interface IClient extends

IClient: public interface to Client object.

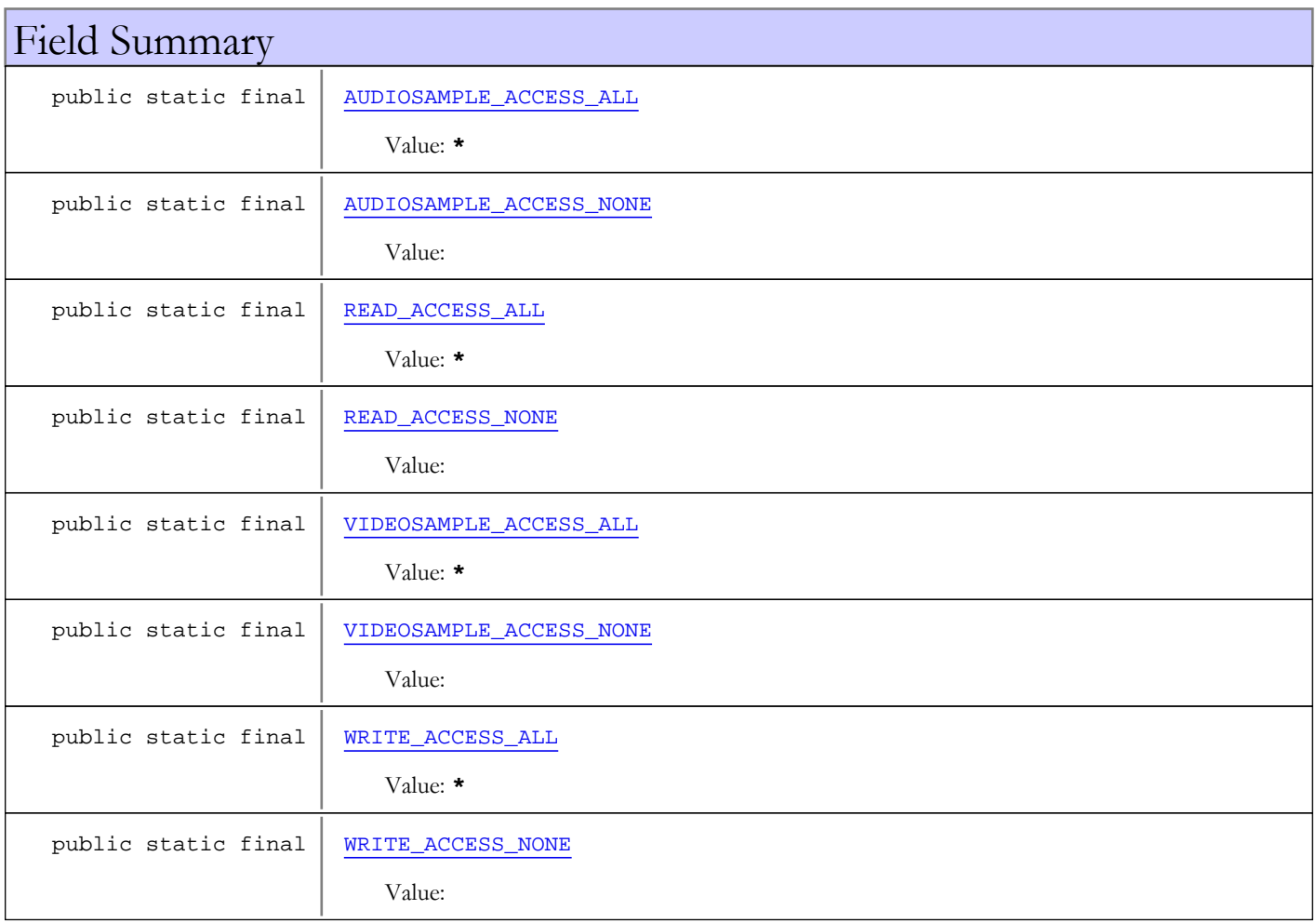

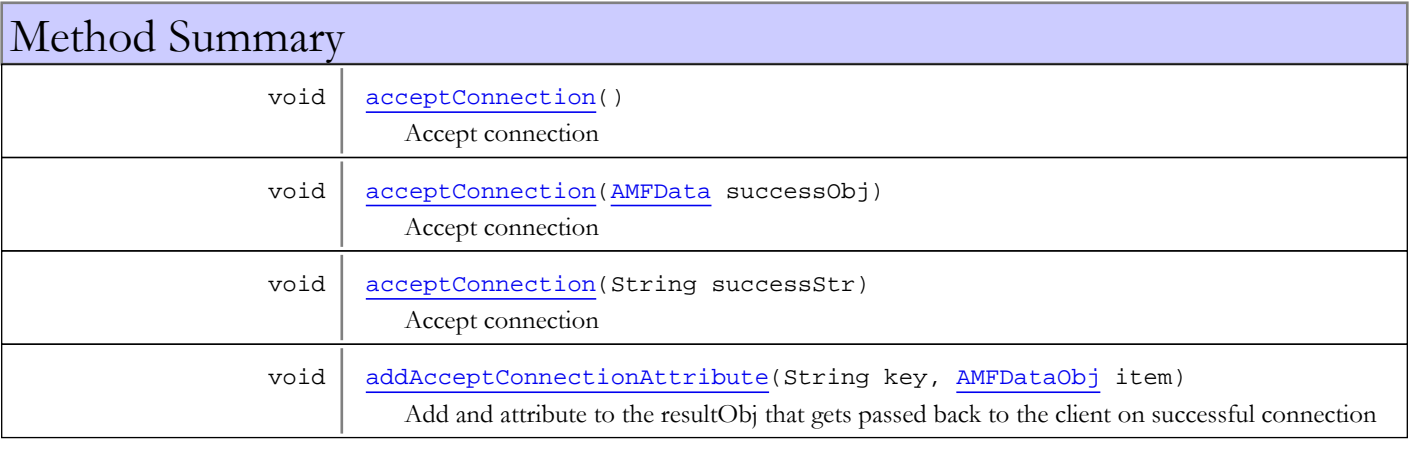

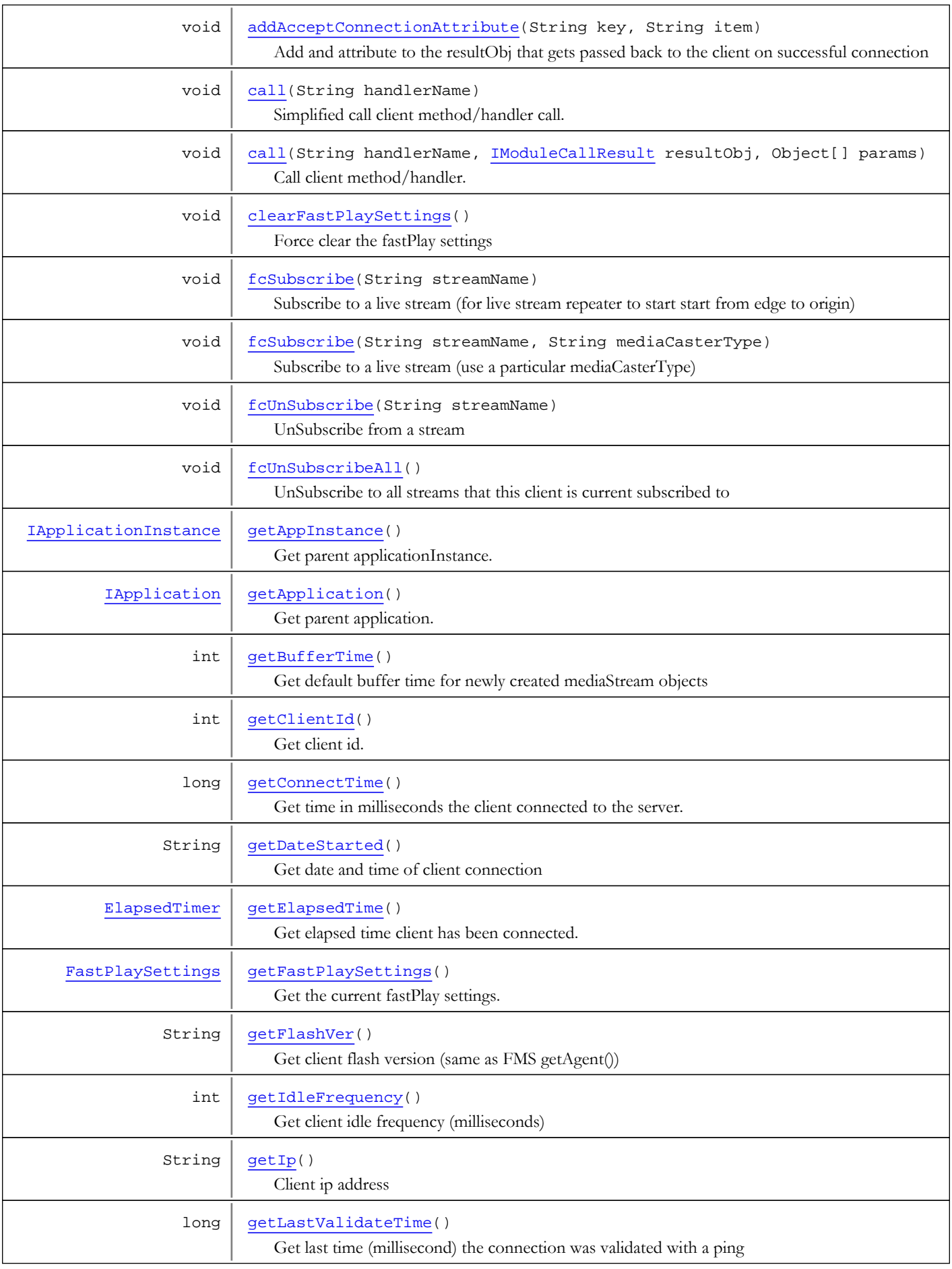

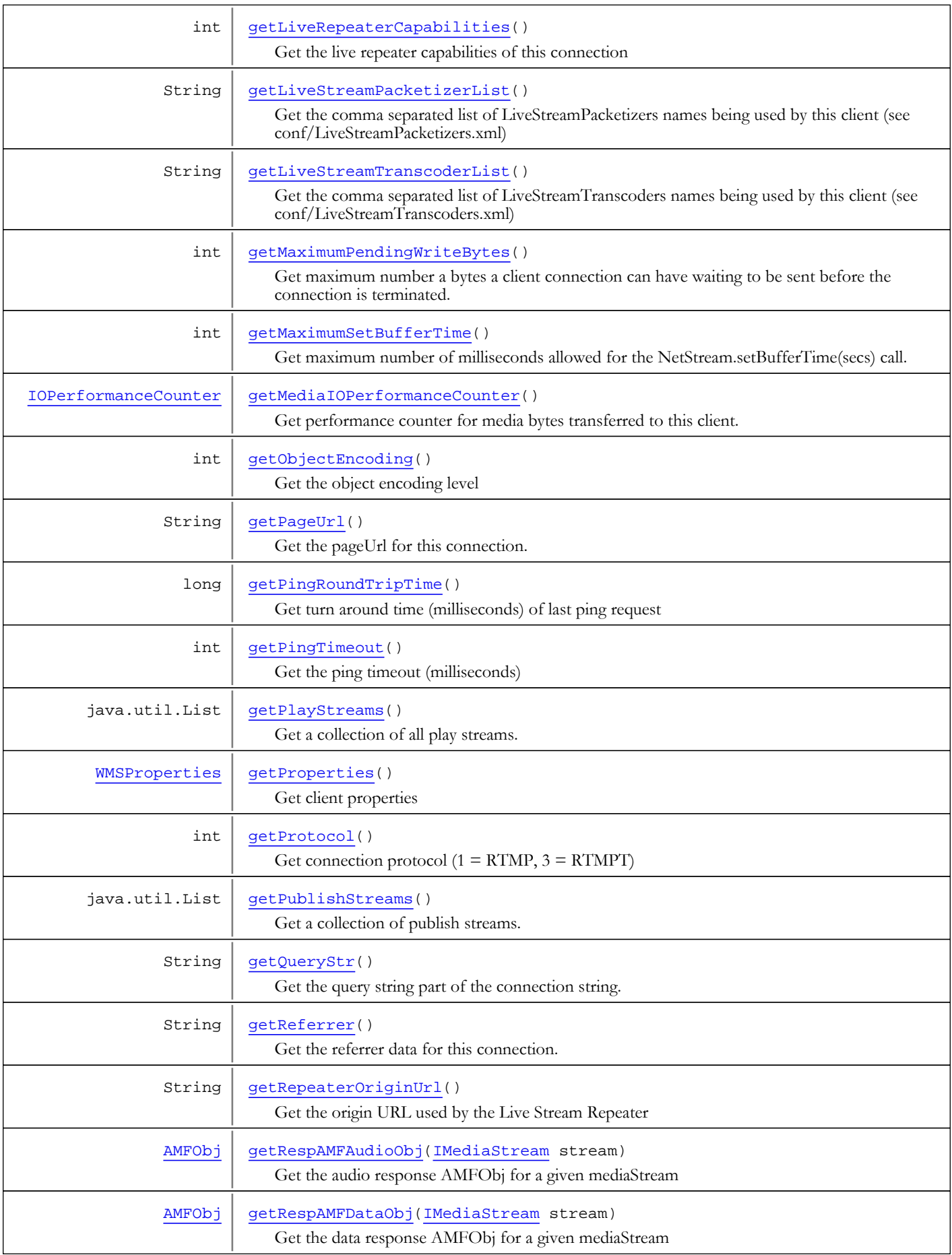

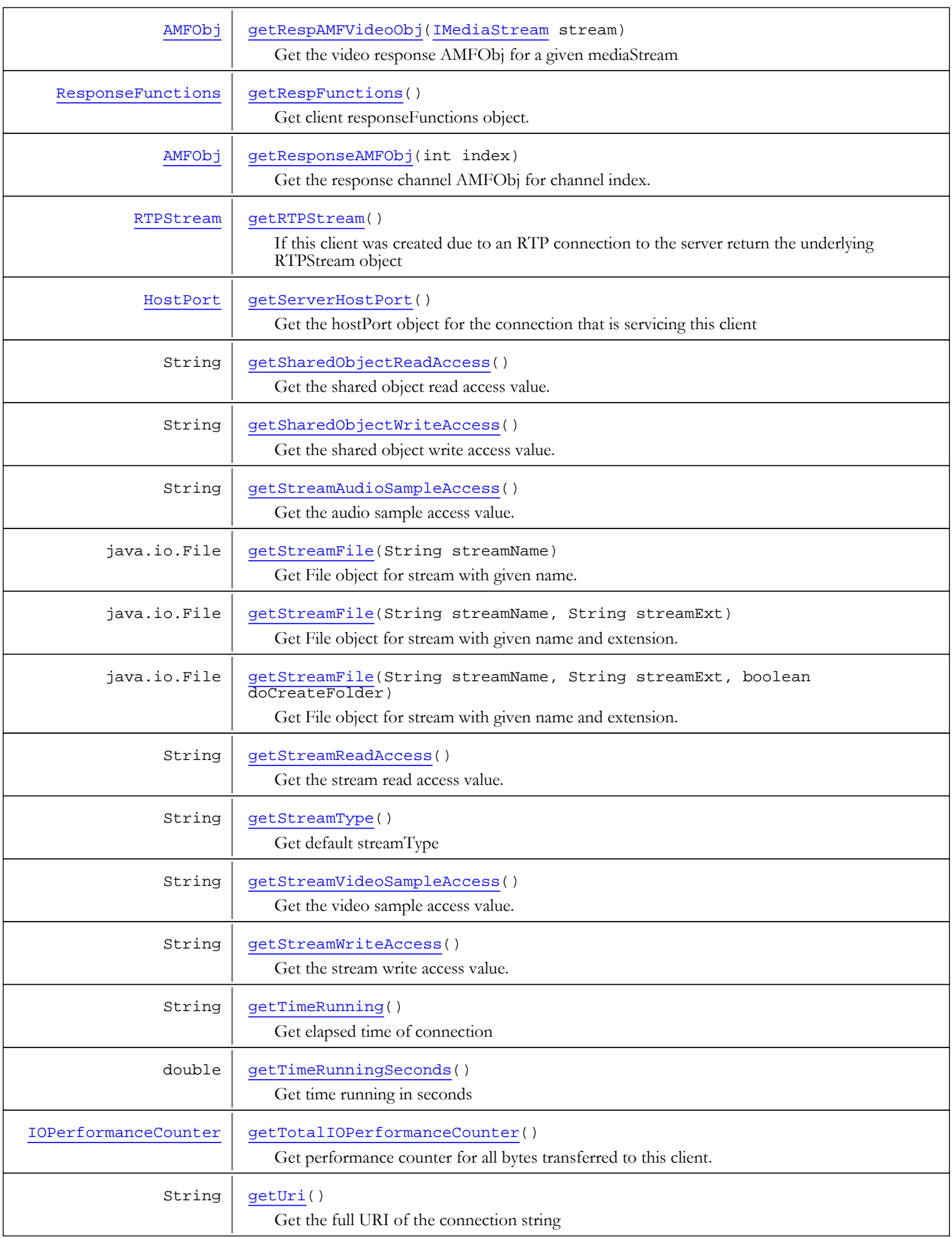

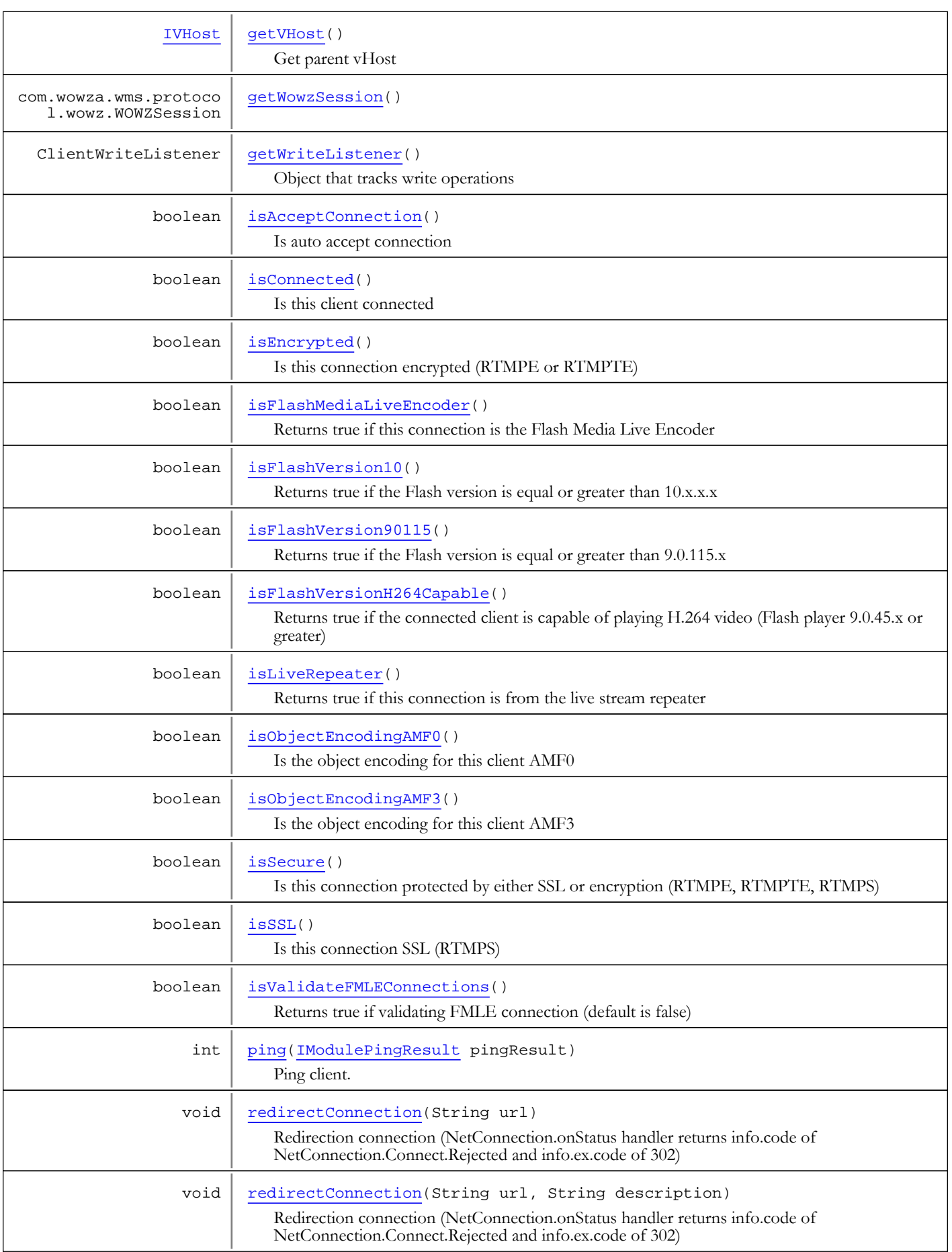

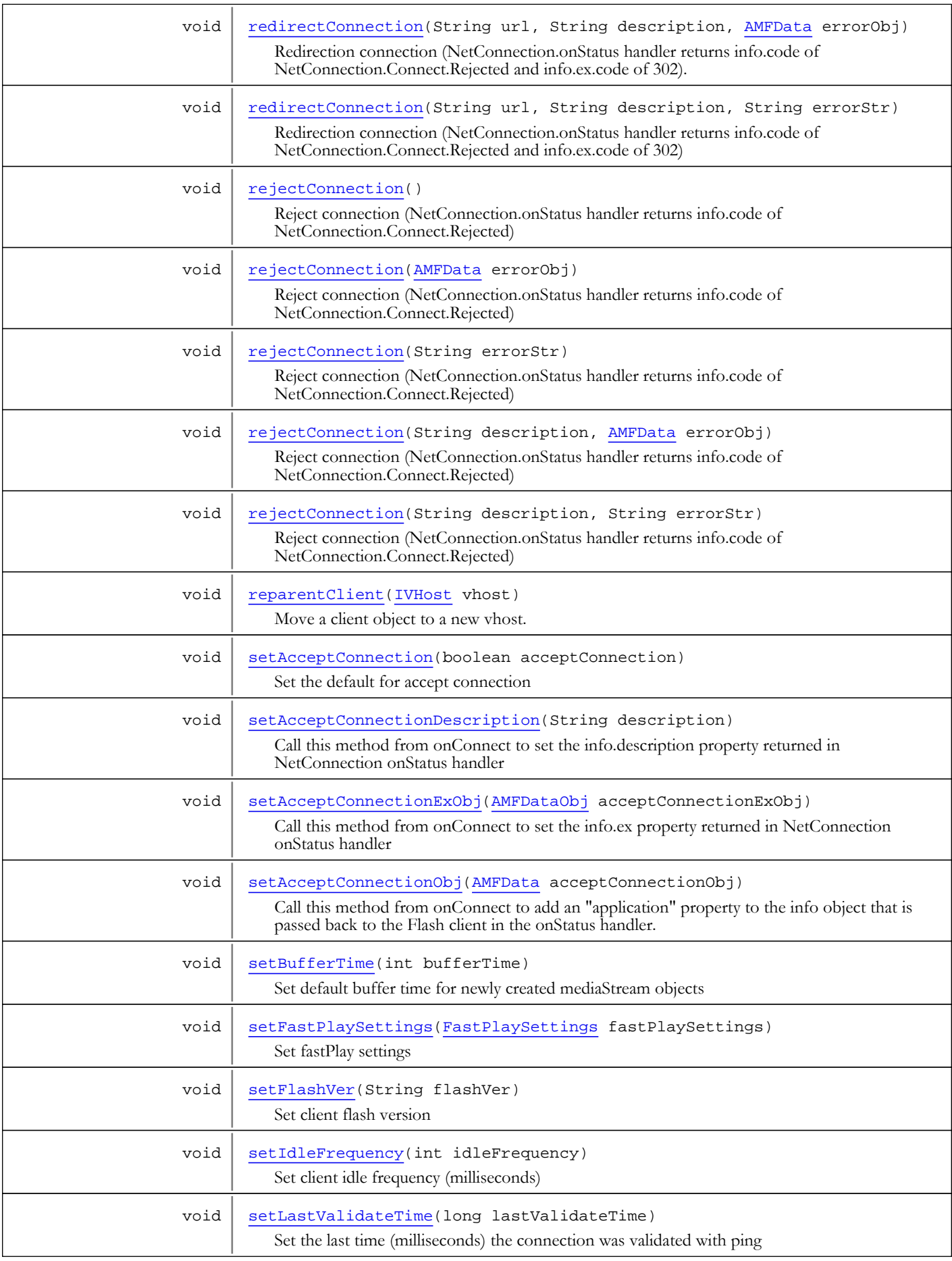

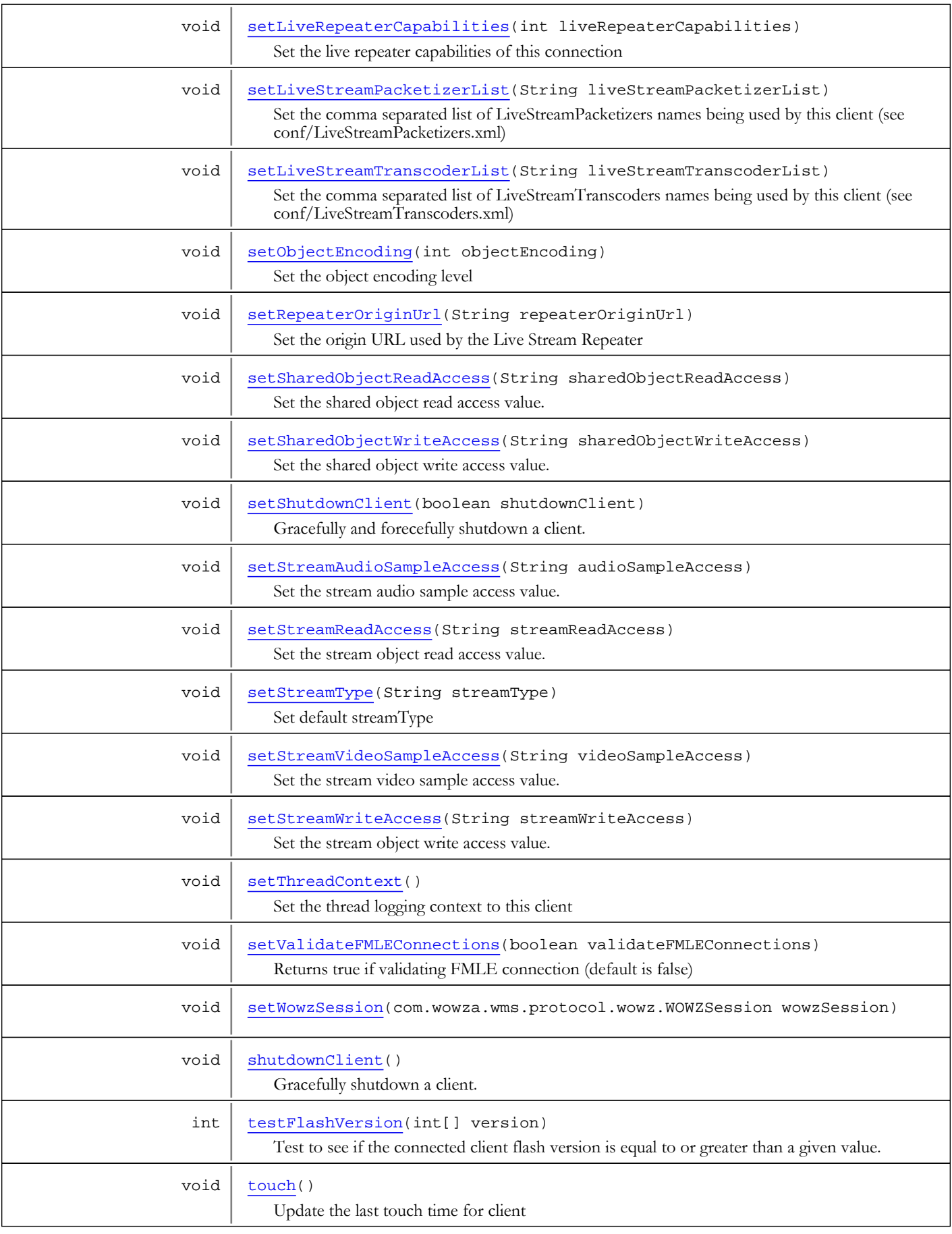

# Fields

# VIDEOSAMPLE\_ACCESS\_ALL

public static final java.lang.String **VIDEOSAMPLE\_ACCESS\_ALL**

<span id="page-337-5"></span><span id="page-337-4"></span>Constant value: **\***

# VIDEOSAMPLE\_ACCESS\_NONE

public static final java.lang.String **VIDEOSAMPLE\_ACCESS\_NONE**

<span id="page-337-0"></span>Constant value:

# AUDIOSAMPLE\_ACCESS\_ALL

public static final java.lang.String **AUDIOSAMPLE\_ACCESS\_ALL**

<span id="page-337-1"></span>Constant value: **\***

# AUDIOSAMPLE\_ACCESS\_NONE

public static final java.lang.String **AUDIOSAMPLE\_ACCESS\_NONE**

<span id="page-337-2"></span>Constant value:

## READ\_ACCESS\_ALL

public static final java.lang.String **READ\_ACCESS\_ALL**

<span id="page-337-3"></span>Constant value: **\***

# READ ACCESS NONE

public static final java.lang.String **READ\_ACCESS\_NONE**

<span id="page-337-6"></span>Constant value:

## WRITE\_ACCESS\_ALL

public static final java.lang.String **WRITE\_ACCESS\_ALL**

<span id="page-337-7"></span>Constant value: **\***

# WRITE\_ACCESS\_NONE

public static final java.lang.String **WRITE\_ACCESS\_NONE**

Constant value:

# Methods

# getClientId

public int **getClientId**()

<span id="page-338-1"></span>Get client id. Assigned by server and connection time.

### Returns:

<span id="page-338-2"></span>client id

# getFlashVer

public String **getFlashVer**()

Get client flash version (same as FMS getAgent())

#### Returns:

<span id="page-338-5"></span>client flash version string

### setFlashVer

public void **setFlashVer**(String flashVer)

Set client flash version

#### Parameters:

<span id="page-338-4"></span>flashVer - client flash version string

# getTotalIOPerformanceCounter

### public [IOPerformanceCounter](#page-76-0) **getTotalIOPerformanceCounter**()

Get performance counter for all bytes transferred to this client. This includes function calls.

### Returns:

<span id="page-338-3"></span>performance counter

# getMediaIOPerformanceCounter

### public [IOPerformanceCounter](#page-76-0) **getMediaIOPerformanceCounter**()

Get performance counter for media bytes transferred to this client. Only includes bytes to mediaStream objects

### Returns:

<span id="page-338-0"></span>performance counter

# getAppInstance

public [IApplicationInstance](#page-239-0) **getAppInstance**()

Get parent applicationInstance. Is null if connection reject or before accepted.

### Returns:

parent applicationInstance

# getApplication

### public [IApplication](#page-232-0) **getApplication**()

<span id="page-339-0"></span>Get parent application. Is null if connection reject or before accepted.

### Returns:

<span id="page-339-1"></span>application

# getPlayStreams

```
public java.util.List getPlayStreams()
```
Get a collection of all play streams. Play streams are streams that are created due to a call to play.

# Iterate Play Streams

```
IClient client;
List playStreams = client.getPlayStreams();
Iterator iter = playStreams.iterator();
while(iter.hasNext())
{
         IMediaStream stream = (IMediaStream)iter.next();
         WMSLoggerFactory.getLogger(null).debug("stream: "+stream.getName());
}
```
### Returns:

<span id="page-339-2"></span>collection of play streams

# getPublishStreams

public java.util.List **getPublishStreams**()

Get a collection of publish streams. Publish streams are streams that are created due to a call to publish.

# Iterate Public Streams

```
IClient client;
List publishStreams = client.getPublishStreams();
Iterator iter = publishStreams.iterator();
while(iter.hasNext())
{
         IMediaStream stream = (IMediaStream)iter.next();
         WMSLoggerFactory.getLogger(null).debug("stream: "+stream.getName());
}
```
#### Returns:

<span id="page-340-2"></span>collection of publish stream

# shutdownClient

```
public void shutdownClient()
```
Gracefully shutdown a client. Only use this method to shutdown a client if you know the client is connected to Wowza Pro. If the client may be disconnected from Wowza Pro, use IClient.setShutdownClient(true)

### <span id="page-340-3"></span>touch

public void **touch**()

<span id="page-340-1"></span>Update the last touch time for client

# isConnected

public boolean **isConnected**()

Is this client connected

#### Returns:

<span id="page-340-0"></span>is connected

# getProperties

public [WMSProperties](#page-303-0) **getProperties**()

Get client properties

#### Returns:

collection of client properties

# getStreamType

public String **getStreamType**()

<span id="page-341-3"></span>Get default streamType

#### Returns:

<span id="page-341-6"></span>streamType

# setStreamType

public void **setStreamType**(String streamType)

Set default streamType

#### Parameters:

<span id="page-341-4"></span>streamType - streamType

# isAcceptConnection

public boolean **isAcceptConnection**()

Is auto accept connection

#### Returns:

<span id="page-341-0"></span>auto accept connection

# acceptConnection

public void **acceptConnection**()

<span id="page-341-2"></span>Accept connection

### acceptConnection

public void **acceptConnection**(String successStr)

Accept connection

#### Parameters:

<span id="page-341-1"></span>successStr - application property value added to NetConnection.Connect.Success event object

## acceptConnection

public void **acceptConnection**([AMFData](#page-118-0) successObj)

Accept connection

#### Parameters:

<span id="page-341-5"></span>successObj - application property value added to NetConnection.Connect.Success event object

### rejectConnection

### public void **rejectConnection**()

Reject connection (NetConnection.onStatus handler returns info.code of NetConnection.Connect.Rejected)

# rejectConnection

public void **rejectConnection**(String errorStr)

<span id="page-342-3"></span>Reject connection (NetConnection.onStatus handler returns info.code of NetConnection.Connect.Rejected)

#### Parameters:

<span id="page-342-2"></span>errorStr - error (returned in onStatus handler in info.application parameter)

### rejectConnection

public void **rejectConnection**([AMFData](#page-118-0) errorObj)

Reject connection (NetConnection.onStatus handler returns info.code of NetConnection.Connect.Rejected)

#### Parameters:

<span id="page-342-5"></span>errorObj - error AMFData (returned in onStatus handler in info.application parameter)

## rejectConnection

```
public void rejectConnection(String description,
          String errorStr)
```
Reject connection (NetConnection.onStatus handler returns info.code of NetConnection.Connect.Rejected)

#### Parameters:

<span id="page-342-4"></span>description - description (returned in onStatus handler in info.description parameter) errorStr - error (returned in onStatus handler in info.application parameter)

# rejectConnection

```
public void rejectConnection(String description,
          AMFData errorObj)
```
Reject connection (NetConnection.onStatus handler returns info.code of NetConnection.Connect.Rejected)

#### Parameters:

<span id="page-342-0"></span>description - description (returned in onStatus handler in info.description parameter) errorObj - error AMFData (returned in onStatus handler in info.application parameter)

### redirectConnection

```
public void redirectConnection(String url)
```
Redirection connection (NetConnection.onStatus handler returns info.code of NetConnection.Connect.Rejected and info.ex.code of 302)

#### Parameters:

<span id="page-342-1"></span>url - url (returned in onStatus handler in info.ex.redirect parameter)

# redirectConnection

```
public void redirectConnection(String url,
          String description)
```
Redirection connection (NetConnection.onStatus handler returns info.code of NetConnection.Connect.Rejected and info.ex.code of 302)

#### Parameters:

<span id="page-343-2"></span>url - url (returned in onStatus handler in info.ex.redirect parameter) description - description (returned in onStatus handler in info.description parameter)

### redirectConnection

```
public void redirectConnection(String url,
          String description,
          String errorStr)
```
Redirection connection (NetConnection.onStatus handler returns info.code of NetConnection.Connect.Rejected and info.ex.code of 302)

#### Parameters:

<span id="page-343-1"></span>url - url (returned in onStatus handler in info.ex.redirect parameter) description - description (returned in onStatus handler in info.description parameter) errorStr - error (returned in onStatus handler in info.application parameter)

### redirectConnection

```
public void redirectConnection(String url,
          String description,
          AMFData errorObj)
```
Redirection connection (NetConnection.onStatus handler returns info.code of NetConnection.Connect.Rejected and info.ex.code of 302). Code must be added client side to capture the NetConnection.Connect.Rejected message, look for the info.ex.code value of 302 and attempt a reconnect to the info.ex.redirect url. Client side example:

```
public function ncOnStatus(infoObject:NetStatusEvent)
{
         if (infoObject.info.code == "NetConnection.Connect.Rejected")
\left\{ \begin{array}{c} \end{array} \right. if (infoObject.info.ex.code == 302)
\{ trace("Connection redirected: "+infoObject.info.ex.redirect);
                         nc.connect(infoObject.info.ex.redirect);
 }
                 else
                          trace("Connection rejected");
 }
}
nc.addEventListener(NetStatusEvent.NET_STATUS, ncOnStatus);
```
#### Parameters:

url - url (returned in onStatus handler in info.ex.redirect parameter) description - description (returned in onStatus handler in info.description parameter) errorObj - error AMFData (returned in onStatus handler in info.application parameter)

### getVHost

```
public IVHost getVHost()
```
<span id="page-343-0"></span>Get parent vHost

Returns:

vHost object

### <span id="page-344-1"></span>call

```
public void call(String handlerName,
          IModuleCallResult resultObj,
          Object[] params)
```
Call client method/handler. You can call any method/handler attached to NetConnection object. Such as netConnection.myFunc

Call Client Handler Method With Result Object

```
IClient client;
class ReturnObj implements IModuleCallResult
{
         public void onResult(IClient client, RequestFunction function,
                 AMFDataList params)
         {
                 WMSLoggerFactory.getLogger(null).debug("onResult");
 }
}
client.call("onCustomMethod", new ReturnObj(), "param1", 1.2345, false, new Date());
```
#### Parameters:

handlerName - handler name resultObj - if client method returns data this object will receive callback, null if don't care or no return on client method/handler. params - variable list of argument. Will be automatically wrapped in AMFData objects

### <span id="page-344-0"></span>call

```
public void call(String handlerName)
```
Simplified call client method/handler call. No resultObj. No parameters

#### Parameters:

handlerName - handler name

# <span id="page-344-2"></span>ping

public int **ping**([IModulePingResult](#page-870-0) pingResult)

Ping client. Unlike FMS this ping is asynchronous. pingResult object will be notified of successful response by client or timeout.

# Ping Client and Kill Connection If Client Has Died

```
class PingResult implements IModulePingResult
{
         public void onResult(IClient client, long pingTime, int pingId, boolean result)
\left\{ \begin{array}{c} \end{array} \right. WMSLogger log = WMSLoggerFactory.getLogger(null);
                   log.debug("onResult: result:"+result);
                   if (!result)
\left\{ \begin{array}{c} \end{array} \right\} // client has died lets kill it
                            client.getAppInstance().shutdownClient(client);
 }
                   else
                            log.debug("lastPingTime: "+client.getPingRoundTripTime());
 }
}
client.ping(new PingResult());
```
#### Parameters:

pingResult - ping result object. Will receive callback on result of ping or timeout. Can be null.

### Returns:

ping id

# <span id="page-345-1"></span>getIp

public String **getIp**()

Client ip address

#### Returns:

<span id="page-345-0"></span>client ip address

### getFastPlaySettings

```
public FastPlaySettings getFastPlaySettings()
```
Get the current fastPlay settings. FastPlay settings when set from the client are immediatly cleared on the next call to seek/unpause/play.

#### Returns:

fastPlay settings

# setFastPlaySettings

public void **setFastPlaySettings**([FastPlaySettings](#page-1112-0) fastPlaySettings)

<span id="page-346-3"></span>Set fastPlay settings

#### Parameters:

<span id="page-346-0"></span>fastPlaySettings - fastPlay settings

### clearFastPlaySettings

public void **clearFastPlaySettings**()

<span id="page-346-2"></span>Force clear the fastPlay settings

### getRespFunctions

```
public ResponseFunctions getRespFunctions()
```
Get client responseFunctions object. The responseFunctions object is the method by which events are sent to the client. This code snippet shows how to send an onStatus event for a mediaStream (stream) to the client.

# Send Status Message to Client

```
ResponseFunctions respFunctions = client.getRespFunctions();
ResponseFunction resp = new ResponseFunction();
resp.createDefaultMessage("onStatus", 0.0);
resp.setRetAMFObj(stream.getRespAMFDataObj());
resp.setSrc(stream.getSrc());
AMFDataObj data = new AMFDataObj();
data.put("level", new AMFDataItem("status"));
data.put("code", new AMFDataItem("NetStream.Publish.Success"));
data.put("description", new AMFDataItem(stream.getName()+" is now unpublished."));
data.put("clientid", new AMFDataItem(clientID));
resp.addBody(data);
respFunctions.add(resp);
```
#### Returns:

<span id="page-346-1"></span>responseFunctions object

# getConnectTime

public long **getConnectTime**()

Get time in milliseconds the client connected to the server. To get the duration of time in milliseconds that the client has been connected to the server us the following formula: (System.currentTimeMillis() - client.getConnectTime())

#### Returns:

<span id="page-347-1"></span>duration connected (millseconds)

### getPingRoundTripTime

#### public long **getPingRoundTripTime**()

Get turn around time (milliseconds) of last ping request

#### Returns:

<span id="page-347-0"></span>time (milliseconds)

# getDateStarted

### public String **getDateStarted**()

Get date and time of client connection

#### Returns:

<span id="page-347-4"></span>date and time of connection

### getTimeRunning

public String **getTimeRunning**()

Get elapsed time of connection

#### Returns:

<span id="page-347-5"></span>elapsed time of connection

# getTimeRunningSeconds

public double **getTimeRunningSeconds**()

Get time running in seconds

#### Returns:

<span id="page-347-2"></span>time running in seconds

# getStreamFile

public java.io.File **getStreamFile**(String streamName)

Get File object for stream with given name. Assumes file extension is .flv.

#### Parameters:

streamName - stream name

#### Returns:

<span id="page-347-3"></span>file

# getStreamFile

```
public java.io.File getStreamFile(String streamName,
          String streamExt)
```
Get File object for stream with given name and extension. For example test.flv would be getStreamFile("test", "flv");

# Get File Descriptor

```
IClient client;
File file = client.getStreamFile("test", "flv");
WMSLogger log = WMSLoggerFactory.getLogger(null);
if (file != null)
{
         if (file.exists())
                 log.debug("getStreamFile: "+ file.getPath());
}
```
#### Parameters:

streamName - stream name streamExt - stream extension

#### Returns:

<span id="page-348-1"></span>file

# getStreamFile

```
public java.io.File getStreamFile(String streamName,
          String streamExt,
          boolean doCreateFolder)
```
Get File object for stream with given name and extension. If doCreateFolder is true, create folder necessary to make path exist. For example test.flv would be getStreamFile("test", "flv");

#### Parameters:

streamName - stream name streamExt - stream extension doCreateFolder - create folders if needed

Returns:

# <span id="page-348-0"></span>file

# getBufferTime

```
public int getBufferTime()
```
Get default buffer time for newly created mediaStream objects

#### Returns:

<span id="page-348-2"></span>default buffer time (millseconds)

# setBufferTime

```
public void setBufferTime(int bufferTime)
```
Set default buffer time for newly created mediaStream objects

#### Parameters:

<span id="page-349-4"></span>bufferTime - bufer time (milliseconds)

# getResponseAMFObj

```
public AMFObj getResponseAMFObj(int index)
```
Get the response channel AMFObj for channel index.

#### Parameters:

index - channel index

#### Returns:

<span id="page-349-1"></span>AMFObj

# getRespAMFAudioObj

public [AMFObj](#page-203-0) **getRespAMFAudioObj**([IMediaStream](#page-1136-0) stream)

Get the audio response AMFObj for a given mediaStream

#### Parameters:

stream - mediaStream

#### Returns:

<span id="page-349-3"></span>response channel AMFObj

# getRespAMFVideoObj

public [AMFObj](#page-203-0) **getRespAMFVideoObj**([IMediaStream](#page-1136-0) stream)

Get the video response AMFObj for a given mediaStream

#### Parameters:

stream - mediaStream

#### Returns:

<span id="page-349-2"></span>response channel AMFObj

# getRespAMFDataObj

public [AMFObj](#page-203-0) **getRespAMFDataObj**([IMediaStream](#page-1136-0) stream)

Get the data response AMFObj for a given mediaStream

#### Parameters:

stream - mediaStream

#### Returns:

<span id="page-349-0"></span>response channel AMFObj

# getQueryStr

public String **getQueryStr**()

Get the query string part of the connection string. If the connection string where: rtmp://localhost/app/appInst?data1=myData1&data2=myData2, then query string would be data1=myData1&data2=myData2

#### Returns:

<span id="page-350-1"></span>query string

### getReferrer

### public String **getReferrer**()

Get the referrer data for this connection. The referrer in Wowza Media Server terms is the full url to the Flash movie that connected to the server. Checking referre upon connection is a great way to secure server connections and only allow your Flash movies to connect to the server.

Only Allow Your .swf Files to Connect to Wowza Pro server

```
public class MyModule extends ModuleBase
{
          static public void onConnect(IClient client, RequestFunction function,
                   AMFDataList params)
\left\{ \begin{array}{c} \end{array} \right. String referrer = client.getReferrer();
                   if (referrer.indexOf("www.mycompany.com") >= 0 &&
                                     referrer.indexOf("mycoolflash.swf") >= 0)
                           client.acceptConnection("valid referrer");
                   else
                           client.rejectConnection("invalid referrer: "+referrer);
 }
}
```
Returns:

### <span id="page-350-0"></span>referrer

# getPageUrl

public String **getPageUrl**()

Get the pageUrl for this connection.

#### Returns:

<span id="page-350-2"></span>pageUrl for this connection

# getUri

public String **getUri**()

Get the full URI of the connection string

#### Returns:

<span id="page-351-1"></span>URI of connection string

### getProtocol

### public int **getProtocol**()

Get connection protocol  $(1 = RTMP, 3 = RTMPT)$ 

#### Returns:

<span id="page-351-2"></span>connection protocol ( $1 = RTMP$ ,  $3 = RTMPT$ )

# getServerHostPort

#### public [HostPort](#page-1410-0) **getServerHostPort**()

Get the hostPort object for the connection that is servicing this client

#### Returns:

<span id="page-351-4"></span>vHost hostPort servicing request

### isSecure

public boolean **isSecure**()

Is this connection protected by either SSL or encryption (RTMPE, RTMPTE, RTMPS)

#### Returns:

is connection protected by either SSL or encryption (RTMPE, RTMPTE, RTMPS)

### <span id="page-351-5"></span>isSSL

public boolean **isSSL**()

Is this connection SSL (RTMPS)

#### Returns:

<span id="page-351-3"></span>is connection (RTMPS)

### isEncrypted

public boolean **isEncrypted**()

Is this connection encrypted (RTMPE or RTMPTE)

#### Returns:

<span id="page-351-0"></span>is connection encrypted (RTMPE or RTMPTE)

# getIdleFrequency

#### public int **getIdleFrequency**()

Get client idle frequency (milliseconds)

### Returns:

client idle frequency (milliseconds)

### setIdleFrequency

public void **setIdleFrequency**(int idleFrequency)

<span id="page-352-2"></span>Set client idle frequency (milliseconds)

#### Parameters:

<span id="page-352-0"></span>idleFrequency - client idle frequency (milliseconds)

# getSharedObjectReadAccess

### public String **getSharedObjectReadAccess**()

Get the shared object read access value. see setSharedObjectReadAccess for more information.

#### Returns:

<span id="page-352-3"></span>shared object read access value

# setSharedObjectReadAccess

#### public void **setSharedObjectReadAccess**(String sharedObjectReadAccess)

Set the shared object read access value. This list is a semi-colon delimeted list of shared objects that this client has access to. By default the value is set to IClient.READ\_ACCESS\_ALL which indicates this client can read all shared objects. If you want to disable read access to all shared objects set this value to IClient.READ\_ACCESS\_NONE. If this value is set to anything other than IClient.READ\_ACCESS\_ALL or IClient.READ\_ACCESS\_NONE then each item in the semi-color delimited list is compared against incoming shared object read requests. If any item in the list completely matches the shared object name or the start of the shared object name, then access is allowed. For example, if the sharedObjectReadAccess list is set to "testa/testb;testc" then the following requests would be granted the following access:

- testc: Granted Access
- testc/test: Granted Access
- testC/test: Denied Access (incorrect case)
- testa/testb: Granted Access
- testa/testb123: Granted Access
- testa/testb/file123: Granted Access
- testa/test: Denied Access (incomplete match)

Values in this list are always case sensitive.

#### Parameters:

<span id="page-352-1"></span>sharedObjectReadAccess - shared object read access value

# getSharedObjectWriteAccess

#### public String **getSharedObjectWriteAccess**()

Get the shared object write access value. see setSharedObjectWriteAccess for more information.

#### Returns:

<span id="page-352-4"></span>shared object write access value

### setSharedObjectWriteAccess

public void **setSharedObjectWriteAccess**(String sharedObjectWriteAccess)

Set the shared object write access value. This list is a semi-colon delimeted list of shared objects that this client has access to. By default the value is set to IClient.WRITE\_ACCESS\_ALL which indicates this client can write all shared objects. If you want to disable write access to all shared objects set this value to IClient.WRITE\_ACCESS\_NONE. If this value is set to anything other than IClient.WRITE\_ACCESS\_ALL or IClient.WRITE\_ACCESS\_NONE then each item in the semi-color delimited list is compared against incoming shared object write requests. If any item in the list completely matches the shared object name or the start of the shared object name, then access is allowed. For example, if the sharedObjectWriteAccess list is set to "testa/testb;testc" then the following requests would be granted the following access:

- testc: Granted Access
- testc/test: Granted Access
- testC/test: Denied Access (incorrect case)
- testa/testb: Granted Access
- testa/testb123: Granted Access
- testa/testb/file123: Granted Access
- testa/test: Denied Access (incomplete match)

Values in this list are always case sensitive.

#### Parameters:

<span id="page-353-1"></span>sharedObjectWriteAccess

### getStreamVideoSampleAccess

#### public String **getStreamVideoSampleAccess**()

Get the video sample access value. see setVideoStreamAccess for more information.

#### Returns:

<span id="page-353-2"></span>video sample access

### setStreamVideoSampleAccess

#### public void **setStreamVideoSampleAccess**(String videoSampleAccess)

Set the stream video sample access value. This list is a semi-colon delimeted list of stream names that this client has access to. By default the value is set to IClient.VIDEOSTREAM\_ACCESS\_NONE which indicates this client can access no stream data client side. If you want to enable access to all stream names set this value to IClient.VIDEOSTREAM\_ACCESS\_ALL. If this value is set to anything other than IClient.VIDEOSTREAM\_ACCESS\_ALL or IClient.VIDEOSTREAM\_ACCESS\_NONE then each item in the semi-color delimited list is compared against incoming stream play requests. If any item in the list completely matches the stream name or the start of the stream name, then access is allowed. For example, if the streamVideoSampleAccess list is set to "testa/testb;testc" then the following play requests would be granted the following access:

- testc: Granted Access
- testc/test: Granted Access
- testC/test: Denied Access (incorrect case)
- testa/testb: Granted Access
- testa/testb123: Granted Access
- testa/testb/file123: Granted Access
- testa/test: Denied Access (incomplete match)

Values in this list are always case sensitive.

#### Parameters:

<span id="page-353-0"></span>videoSampleAccess

### getStreamAudioSampleAccess

### public String **getStreamAudioSampleAccess**()

Get the audio sample access value. see setVideoStreamAccess for more information.

### Returns:

<span id="page-354-1"></span>audio sample access

# setStreamAudioSampleAccess

public void **setStreamAudioSampleAccess**(String audioSampleAccess)

Set the stream audio sample access value. This list is a semi-colon delimeted list of stream names that this client has access to. By default the value is set to IClient.AUDIOSTREAM\_ACCESS\_NONE which indicates this client can access no stream data client side. If you want to enable access to all stream names set this value to IClient.AUDIOSTREAM\_ACCESS\_ALL. If this value is set to anything other than IClient.AUDIOSTREAM\_ACCESS\_ALL or IClient.AUDIOSTREAM\_ACCESS\_NONE then each item in the semi-color delimited list is compared against incoming stream play requests. If any item in the list completely matches the stream name or the start of the stream name, then access is allowed. For example, if the streamAudioSampleAccess list is set to "testa/testb;testc" then the following play requests would be granted the following access:

- testc: Granted Access
- testc/test: Granted Access
- testC/test: Denied Access (incorrect case)
- testa/testb: Granted Access
- testa/testb123: Granted Access
- testa/testb/file123: Granted Access
- testa/test: Denied Access (incomplete match)

Values in this list are always case sensitive.

#### Parameters:

<span id="page-354-0"></span>audioSampleAccess

### getStreamReadAccess

#### public String **getStreamReadAccess**()

Get the stream read access value. see setStreamReadAccess for more information.

#### Returns:

<span id="page-354-2"></span>stream read access value

### setStreamReadAccess

#### public void **setStreamReadAccess**(String streamReadAccess)

Set the stream object read access value. This list is a semi-colon delimeted list of stream names that this client has access to. By default the value is set to IClient.READ\_ACCESS\_ALL which indicates this client can play all streams. If you want to disable read access to all stream names set this value to IClient.READ\_ACCESS\_NONE. If this value is set to anything other than IClient.READ\_ACCESS\_ALL or IClient.READ\_ACCESS\_NONE then each item in the semi-color delimited list is compared against incoming stream play requests. If any item in the list completely matches the stream name or the start of the stream name, then access is allowed. For example, if the streamReadAccess list is set to "testa/testb;testc" then the following play requests would be granted the following access:

- testc: Granted Access
- testc/test: Granted Access
- testC/test: Denied Access (incorrect case)
- testa/testb: Granted Access
- testa/testb123: Granted Access
- testa/testb/file123: Granted Access
- testa/test: Denied Access (incomplete match)

Values in this list are always case sensitive.

#### Parameters:

streamReadAccess - shared object read access value

### getStreamWriteAccess

```
public String getStreamWriteAccess()
```
<span id="page-355-2"></span>Get the stream write access value. see setStreamWriteAccess for more information.

#### Returns:

<span id="page-355-4"></span>stream write access value

# setStreamWriteAccess

public void **setStreamWriteAccess**(String streamWriteAccess)

Set the stream object write access value. This list is a semi-colon delimeted list of stream names that this client has access to. By default the value is set to IClient.WRITE\_ACCESS\_ALL which indicates this client can play all streams. If you want to disable write access to all stream names set this value to IClient.WRITE\_ACCESS\_NONE. If this value is set to anything other than IClient.WRITE\_ACCESS\_ALL or IClient.WRITE\_ACCESS\_NONE then each item in the semi-color delimited list is compared against incoming stream play requests. If any item in the list completely matches the stream name or the start of the stream name, then access is allowed. For example, if the streamWriteAccess list is set to "testa/testb;testc" then the following play requests would be granted the following access:

- testc: Granted Access
- testc/test: Granted Access
- testC/test: Denied Access (incorrect case)
- testa/testb: Granted Access
- testa/testb123: Granted Access
- testa/testb/file123: Granted Access
- testa/test: Denied Access (incomplete match)

Values in this list are always case sensitive.

#### Parameters:

<span id="page-355-3"></span>streamWriteAccess - shared object read access value

### getWriteListener

public ClientWriteListener **getWriteListener**()

Object that tracks write operations

#### Returns:

Object that tracks write operations

### addAcceptConnectionAttribute

public void **addAcceptConnectionAttribute**(String key,

<span id="page-355-0"></span>[AMFDataObj](#page-186-0) item)

Add and attribute to the resultObj that gets passed back to the client on successful connection

#### Parameters:

key - key item - item to add

# addAcceptConnectionAttribute

```
public void addAcceptConnectionAttribute(String key,
```
<span id="page-355-1"></span>String item)

Add and attribute to the resultObj that gets passed back to the client on successful connection

#### Parameters:

<span id="page-356-2"></span>key - key item - item to add

# getRepeaterOriginUrl

### public String **getRepeaterOriginUrl**()

Get the origin URL used by the Live Stream Repeater

#### Returns:

<span id="page-356-5"></span>URL used by the Live Stream Repeater

# setRepeaterOriginUrl

public void **setRepeaterOriginUrl**(String repeaterOriginUrl)

Set the origin URL used by the Live Stream Repeater

#### Parameters:

<span id="page-356-0"></span>repeaterOriginUrl - URL used by the Live Stream Repeater

# getLastValidateTime

### public long **getLastValidateTime**()

Get last time (millisecond) the connection was validated with a ping

#### Returns:

<span id="page-356-4"></span>last time (millisecond) the connection was validated with a ping

### setLastValidateTime

public void **setLastValidateTime**(long lastValidateTime)

Set the last time (milliseconds) the connection was validated with ping

#### Parameters:

<span id="page-356-1"></span>lastValidateTime - last time (milliseconds) the connection was validated with ping

### getPingTimeout

public int **getPingTimeout**()

Get the ping timeout (milliseconds)

### Returns:

<span id="page-356-3"></span>ping timeout (milliseconds)

# isLiveRepeater

public boolean **isLiveRepeater**()

Returns true if this connection is from the live stream repeater

### Returns:

true if this connection is from the live stream repeater

# isFlashVersionH264Capable

#### public boolean **isFlashVersionH264Capable**()

<span id="page-357-3"></span>Returns true if the connected client is capable of playing H.264 video (Flash player 9.0.45.x or greater)

#### Returns:

<span id="page-357-2"></span>returns true if the connected client is capable of playing H.264 video (Flash player 9.0.45.x or greater)

# isFlashVersion90115

### public boolean **isFlashVersion90115**()

Returns true if the Flash version is equal or greater than 9.0.115.x

#### Returns:

<span id="page-357-1"></span>returns true if the Flash version is equal or greater than 9.0.115.x

# isFlashVersion10

### public boolean **isFlashVersion10**()

Returns true if the Flash version is equal or greater than 10.x.x.x

#### Returns:

<span id="page-357-0"></span>returns true if the Flash version is equal or greater than 10.x.x.x

### isFlashMediaLiveEncoder

### public boolean **isFlashMediaLiveEncoder**()

Returns true if this connection is the Flash Media Live Encoder

#### Returns:

<span id="page-357-5"></span>true if this connection is the Flash Media Live Encoder

## testFlashVersion

```
public int testFlashVersion(int[] version)
```
Test to see if the connected client flash version is equal to or greater than a given value. Example: int isGood = testFlashVersion( { 9, 0, 5, 12} );

#### Parameters:

version - array of version values

#### Returns:

<span id="page-357-4"></span>1 if greater, 0 if equal, -1 if less then

### isObjectEncodingAMF3

### public boolean **isObjectEncodingAMF3**()

Is the object encoding for this client AMF3

#### Returns:

true of the object encoding for this client is AMF3

# isObjectEncodingAMF0

#### public boolean **isObjectEncodingAMF0**()

<span id="page-358-1"></span>Is the object encoding for this client AMF0

#### Returns:

<span id="page-358-5"></span>true of the object encoding for this client is AMF0

# setObjectEncoding

public void **setObjectEncoding**(int objectEncoding)

Set the object encoding level

#### Parameters:

<span id="page-358-0"></span>objectEncoding - object encoding level

# getObjectEncoding

### public int **getObjectEncoding**()

Get the object encoding level

#### Returns:

<span id="page-358-4"></span>object encoding level

# setAcceptConnectionObj

public void **setAcceptConnectionObj**([AMFData](#page-118-0) acceptConnectionObj)

Call this method from onConnect to add an "application" property to the info object that is passed back to the Flash client in the onStatus handler.

#### Parameters:

<span id="page-358-2"></span>acceptConnectionObj - connection object

## setAcceptConnectionDescription

```
public void setAcceptConnectionDescription(String description)
```
Call this method from onConnect to set the info.description property returned in NetConnection onStatus handler

#### Parameters:

<span id="page-358-3"></span>description - description

### setAcceptConnectionExObj

public void **setAcceptConnectionExObj**([AMFDataObj](#page-186-0) acceptConnectionExObj)

Call this method from onConnect to set the info.ex property returned in NetConnection onStatus handler

#### Parameters:

acceptConnectionExObj - exObj AMFData item return in info.ex propert of NetConnection onStatus handler

# getRTPStream

#### public [RTPStream](#page-996-0) **getRTPStream**()

<span id="page-359-2"></span>If this client was created due to an RTP connection to the server return the underlying RTPStream object

#### Returns:

<span id="page-359-4"></span>underlying RTPStream object

### setAcceptConnection

public void **setAcceptConnection**(boolean acceptConnection)

Set the default for accept connection

#### Parameters:

<span id="page-359-5"></span>acceptConnection - default for accept connection

# setShutdownClient

public void **setShutdownClient**(boolean shutdownClient)

Gracefully and forecefully shutdown a client.

#### Parameters:

<span id="page-359-3"></span>shutdownClient - set to true to gracefully and forecefully shutdown a client

### reparentClient

```
public void reparentClient(IVHost vhost)
```
Move a client object to a new vhost. This can only be done right after the handshake process has completed. See IVHostNotify.onVHostClientConnect.

#### Parameters:

<span id="page-359-1"></span>vhost - new vhost

### getMaximumSetBufferTime

```
public int getMaximumSetBufferTime()
```
Get maximum number of milliseconds allowed for the NetStream.setBufferTime(secs) call. If set to zero this feature is turned off.

#### Returns:

<span id="page-359-0"></span>maximum number of milliseconds allowed for the NetStream.setBufferTime(secs) call

# getMaximumPendingWriteBytes

#### public int **getMaximumPendingWriteBytes**()

Get maximum number a bytes a client connection can have waiting to be sent before the connection is terminated. If set to zero this feature is turned off.

#### Returns:

maximum number a bytes a client connection can have waiting to be sent before the connection is terminated
#### getLiveStreamPacketizerList

#### public String **getLiveStreamPacketizerList**()

Get the comma separated list of LiveStreamPacketizers names being used by this client (see conf/LiveStreamPacketizers.xml)

#### Returns:

comma separated list of LiveStreamPacketizers names

#### setLiveStreamPacketizerList

public void **setLiveStreamPacketizerList**(String liveStreamPacketizerList)

Set the comma separated list of LiveStreamPacketizers names being used by this client (see conf/LiveStreamPacketizers.xml)

#### Parameters:

liveStreamPacketizerList - comma separated list of LiveStreamPacketizers names

### getLiveStreamTranscoderList

#### public String **getLiveStreamTranscoderList**()

Get the comma separated list of LiveStreamTranscoders names being used by this client (see conf/LiveStreamTranscoders.xml)

#### Returns:

comma separated list of LiveStreamTranscoders names

### setLiveStreamTranscoderList

```
public void setLiveStreamTranscoderList(String liveStreamTranscoderList)
```
Set the comma separated list of LiveStreamTranscoders names being used by this client (see conf/LiveStreamTranscoders.xml)

#### Parameters:

liveStreamTranscoderList - comma separated list of LiveStreamTranscoders names

### getElapsedTime

#### public [ElapsedTimer](#page-45-0) **getElapsedTime**()

Get elapsed time client has been connected.

#### Returns:

elapsed time client has been connected.

### getLiveRepeaterCapabilities

#### public int **getLiveRepeaterCapabilities**()

Get the live repeater capabilities of this connection

#### Returns:

live repeater capabilities of this connection

### setLiveRepeaterCapabilities

public void **setLiveRepeaterCapabilities**(int liveRepeaterCapabilities)

Set the live repeater capabilities of this connection

#### Parameters:

liveRepeaterCapabilities - live repeater capabilities of this connection

### fcSubscribe

```
public void fcSubscribe(String streamName)
```
Subscribe to a live stream (for live stream repeater to start start from edge to origin)

#### Parameters:

streamName - stream name

### fcSubscribe

```
public void fcSubscribe(String streamName,
          String mediaCasterType)
```
Subscribe to a live stream (use a particular mediaCasterType)

#### Parameters:

streamName - stream name mediaCasterType - media caster type name

### fcUnSubscribeAll

public void **fcUnSubscribeAll**()

UnSubscribe to all streams that this client is current subscribed to

### fcUnSubscribe

public void **fcUnSubscribe**(String streamName)

UnSubscribe from a stream

#### Parameters:

streamName - stream name

#### isValidateFMLEConnections

```
public boolean isValidateFMLEConnections()
```
Returns true if validating FMLE connection (default is false)

#### Returns:

true if validating FMLE connection

### setValidateFMLEConnections

public void **setValidateFMLEConnections**(boolean validateFMLEConnections)

Returns true if validating FMLE connection (default is false)

#### Parameters:

validateFMLEConnections - true if validating FMLE connection

## setThreadContext

public void **setThreadContext**()

Set the thread logging context to this client

### getWowzSession

public com.wowza.wms.protocol.wowz.WOWZSession **getWowzSession**()

### setWowzSession

public void **setWowzSession**(com.wowza.wms.protocol.wowz.WOWZSession wowzSession)

## com.wowza.wms.client Interface IClientNotify

public interface IClientNotify extends

IClientNotify: listener interface used by [IApplicationInstance.addClientListener\(IClientNotify\)](#page-259-0) See Also: [IApplicationInstance.addClientListener\(IClientNotify\)](#page-259-0)

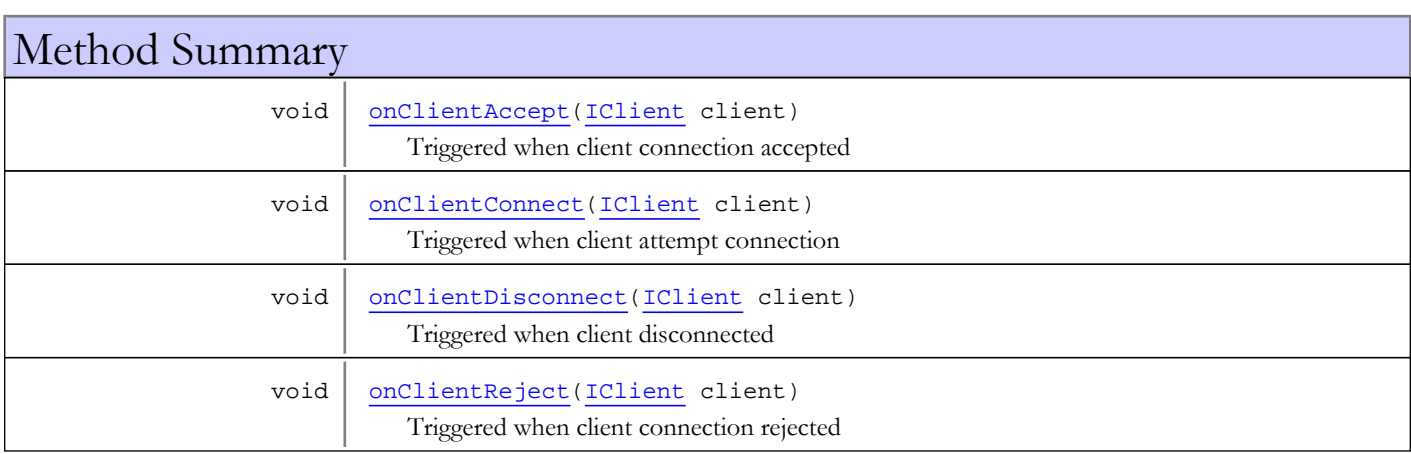

## Methods

### onClientConnect

public void **onClientConnect**([IClient](#page-330-0) client)

<span id="page-363-1"></span>Triggered when client attempt connection

#### Parameters:

<span id="page-363-2"></span>client - client

### onClientDisconnect

public void **onClientDisconnect**([IClient](#page-330-0) client)

Triggered when client disconnected

#### Parameters:

<span id="page-363-0"></span>client - client

## onClientAccept

public void **onClientAccept**([IClient](#page-330-0) client)

Triggered when client connection accepted

#### Parameters:

client - client

## onClientReject

public void **onClientReject**([IClient](#page-330-0) client)

<span id="page-364-0"></span>Triggered when client connection rejected

#### Parameters:

client - client

## com.wowza.wms.client Interface IConnectionNotify

public interface IConnectionNotify extends

IConnectionNotify: internal class to manage connection counting

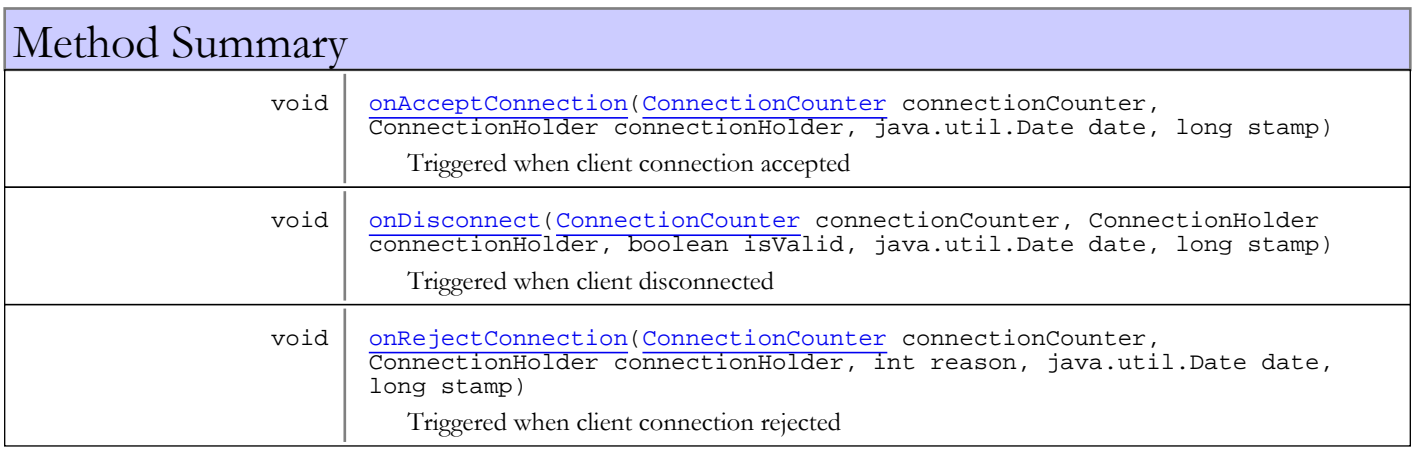

## Methods

### onAcceptConnection

public void **onAcceptConnection**([ConnectionCounter](#page-321-0) connectionCounter, ConnectionHolder connectionHolder, java.util.Date date, long stamp)

<span id="page-365-0"></span>Triggered when client connection accepted

#### Parameters:

```
connectionCounter
connectionHolder
date
stamp
```
### onRejectConnection

```
public void onRejectConnection(ConnectionCounter connectionCounter,
          ConnectionHolder connectionHolder,
          int reason,
          java.util.Date date,
          long stamp)
```
Triggered when client connection rejected

#### Parameters:

```
connectionCounter
connectionHolder
reason
```
<span id="page-366-0"></span>date stamp

### onDisconnect

```
public void onDisconnect(ConnectionCounter connectionCounter,
         ConnectionHolder connectionHolder,
 boolean isValid,
 java.util.Date date,
 long stamp)
```
Triggered when client disconnected

#### Parameters:

```
connectionCounter
connectionHolder
isValid
date
stamp
```
# Package com.wowza.wms.dvr

## com.wowza.wms.dvr Class DefaultDvrStreamVersionHandler

java.lang.Object || ||

 **+-com.wowza.wms.dvr.DefaultDvrStreamVersionHandler**

#### All Implemented Interfaces:

[IDvrStreamVersionHandler](#page-503-0)

public class DefaultDvrStreamVersionHandler extends Object implements [IDvrStreamVersionHandler](#page-503-0)

Default stream Version Handler. May be sub-classed

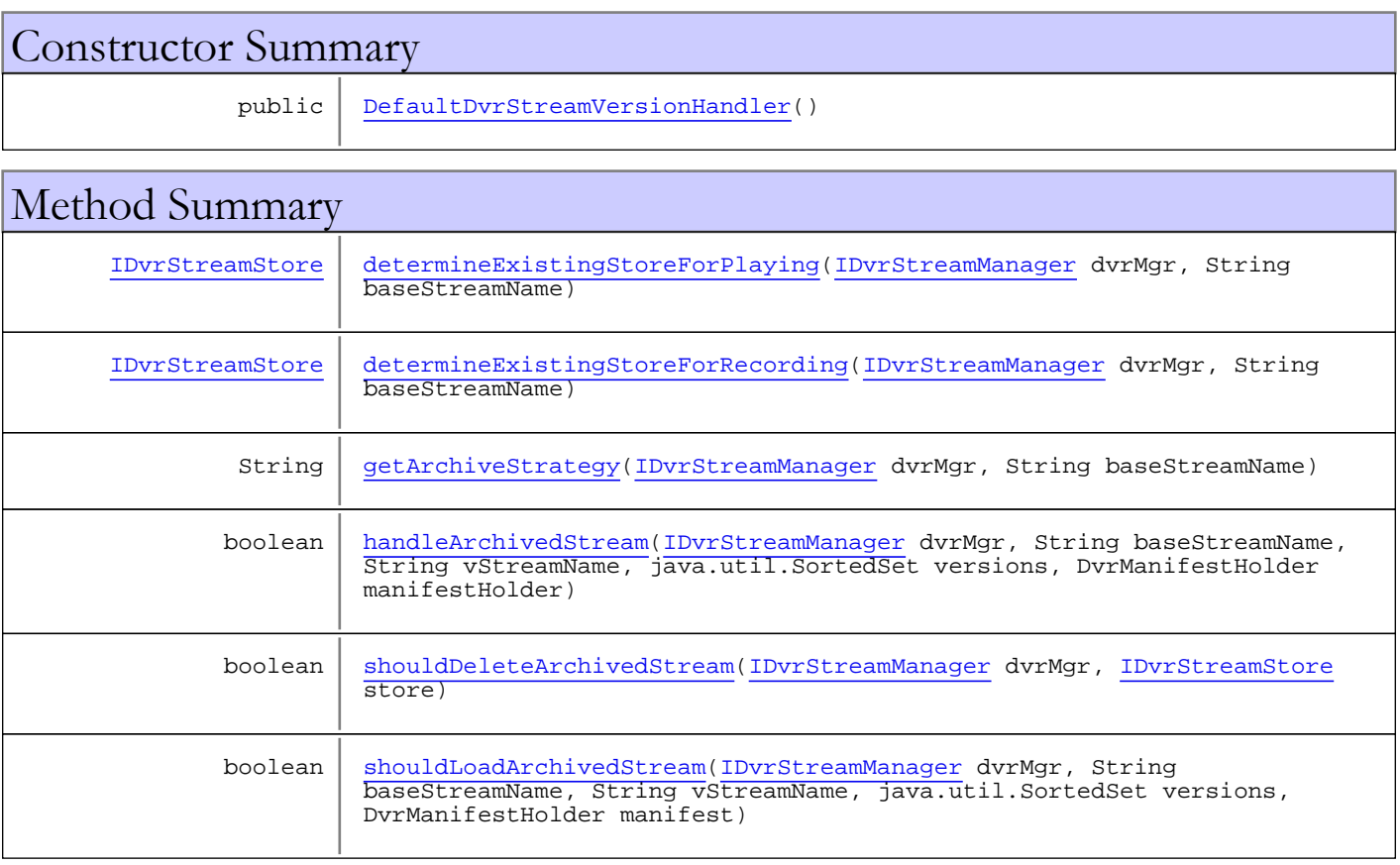

Methods inherited from class java.lang.Object

clone, equals, finalize, getClass, hashCode, notify, notifyAll, toString, wait, wait, wait

Methods inherited from interface [com.wowza.wms.dvr.IDvrStreamVersionHandler](#page-503-0)

[determineExistingStoreForPlaying](#page-504-0), [determineExistingStoreForRecording](#page-503-1), [getArchiveStrategy](#page-504-1), [handleArchivedStream](#page-504-2), [shouldDeleteArchivedStream](#page-505-0), [shouldLoadArchivedStream](#page-505-1)

### **Constructors**

### <span id="page-369-0"></span>DefaultDvrStreamVersionHandler

public **DefaultDvrStreamVersionHandler**()

```
Methods
```
### <span id="page-369-3"></span>getArchiveStrategy

```
public String getArchiveStrategy(IDvrStreamManager dvrMgr,
          String baseStreamName)
```
<span id="page-369-2"></span>determineExistingStoreForRecording

```
public IDvrStreamStore determineExistingStoreForRecording(IDvrStreamManager dvrMgr,
          String baseStreamName)
```
### <span id="page-369-1"></span>determineExistingStoreForPlaying

```
public IDvrStreamStore determineExistingStoreForPlaying(IDvrStreamManager dvrMgr,
          String baseStreamName)
```
#### <span id="page-369-4"></span>handleArchivedStream

```
public boolean handleArchivedStream(IDvrStreamManager dvrMgr,
          String baseStreamName,
          String vStreamName,
          java.util.SortedSet versions,
          DvrManifestHolder manifestHolder)
```
#### <span id="page-369-6"></span>shouldLoadArchivedStream

```
public boolean shouldLoadArchivedStream(IDvrStreamManager dvrMgr,
          String baseStreamName,
          String vStreamName,
          java.util.SortedSet versions,
          DvrManifestHolder manifest)
```
## <span id="page-369-5"></span>shouldDeleteArchivedStream

```
public boolean shouldDeleteArchivedStream(IDvrStreamManager dvrMgr,
          IDvrStreamStore store)
```
## com.wowza.wms.dvr Class DvrManifestChunkEntry

<span id="page-370-0"></span>java.lang.Object || ||

+-[com.wowza.wms.dvr.DvrManifestEntry](#page-377-0)

 $\overline{\phantom{a}}$  **+-com.wowza.wms.dvr.DvrManifestChunkEntry**

# public class DvrManifestChunkEntry

extends [DvrManifestEntry](#page-377-0)

Entry in DVR manifest that contains an associated chunk.

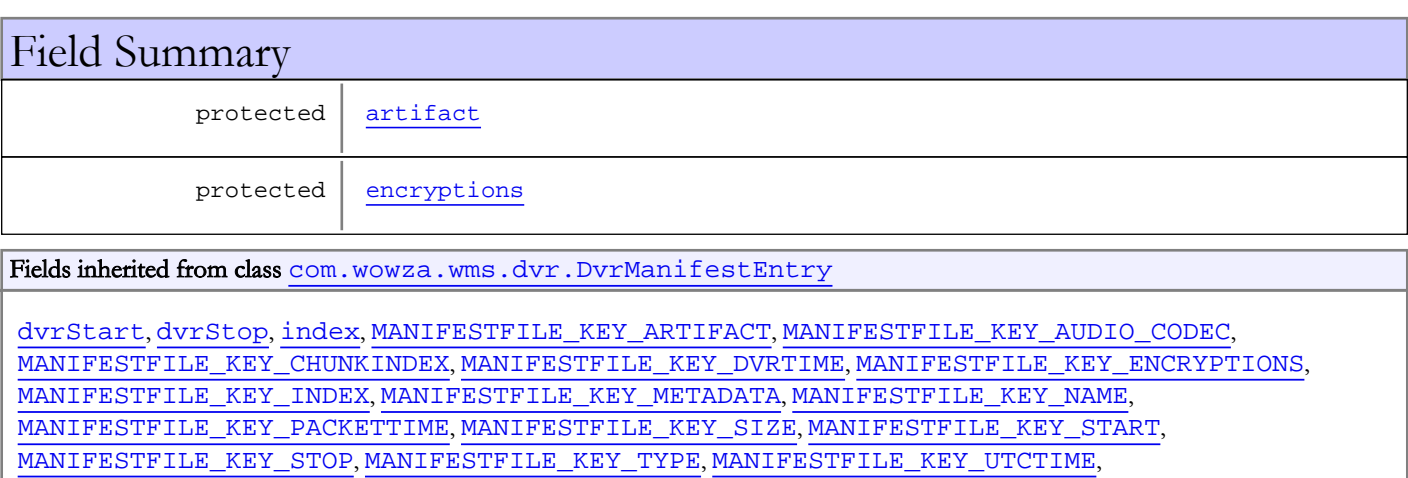

[MANIFESTFILE\\_KEY\\_VIDEO\\_CODEC](#page-381-5), [packetTime](#page-381-6), [SERIALIZE\\_CURRENT\\_VERSION](#page-381-7), [type](#page-382-0), [utcTime](#page-381-8)

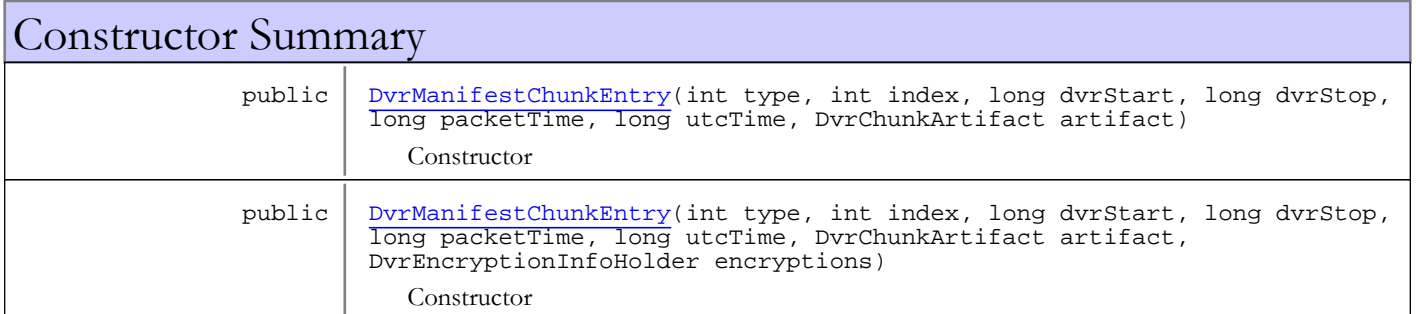

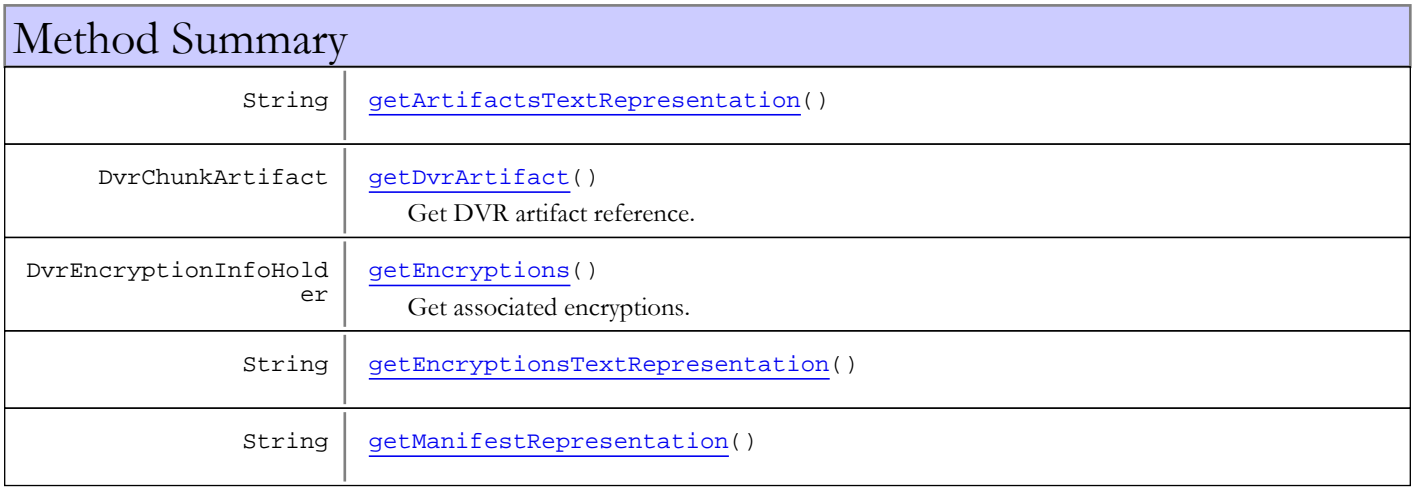

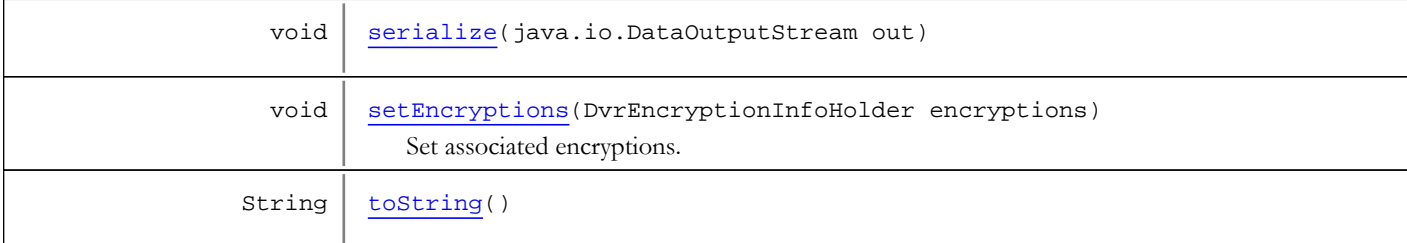

Methods inherited from class [com.wowza.wms.dvr.DvrManifestEntry](#page-377-0)

```
encodeBytes, getCommonInitialTextRepString, getDuration, getIndex,
getManifestRepresentation, getPacketStartTime, getStartTimecode, getStopTimecode,
getType, getUtcStartTime, serialize, serialize
```
Methods inherited from class java.lang.Object

clone, equals, finalize, getClass, hashCode, notify, notifyAll, toString, wait, wait, wait

## Fields

### <span id="page-371-0"></span>artifact

protected com.wowza.wms.dvr.DvrChunkArtifact **artifact**

#### <span id="page-371-1"></span>encryptions

protected com.wowza.wms.dvr.DvrEncryptionInfoHolder **encryptions**

### **Constructors**

### <span id="page-371-2"></span>DvrManifestChunkEntry

```
public DvrManifestChunkEntry(int type,
                               int index,
                              long dvrStart,
                              long dvrStop,
                              long packetTime,
                              long utcTime,
                              DvrChunkArtifact artifact)
```
Constructor

#### Parameters:

```
type - type
index - manifest index
dvrStart - start time (ms in DVR time scale)
dvrStop - stop time (ms in DVR time scale)
utcTime
packetTime
artifact - reference to the chunk artifact
```
### DvrManifestChunkEntry

<span id="page-372-0"></span>public **DvrManifestChunkEntry**(int type,

 int index, long dvrStart, long dvrStop, long packetTime, long utcTime, DvrChunkArtifact artifact, DvrEncryptionInfoHolder encryptions)

**Constructor** 

#### Parameters:

```
type - type
index - manifest index
dvrStart - start time (ms in DVR time scale)
dvrStop - stop time (ms in DVR time scale)
utcTime
packetTime
artifact - reference to the chunk artifact
encryptions - associated encryptions
```
## Methods

### getDvrArtifact

public DvrChunkArtifact **getDvrArtifact**()

<span id="page-372-1"></span>Get DVR artifact reference.

#### Returns:

<span id="page-372-4"></span>DVR artifact reference.

#### setEncryptions

public void **setEncryptions**(DvrEncryptionInfoHolder encryptions)

Set associated encryptions.

#### Parameters:

<span id="page-372-2"></span>encryptions - encryptions

#### getEncryptions

public DvrEncryptionInfoHolder **getEncryptions**()

Get associated encryptions.

#### Returns:

<span id="page-372-3"></span>encryptions

### serialize

public void **serialize**(java.io.DataOutputStream out)

Serialize manifest record.

## getManifestRepresentation

```
public String getManifestRepresentation()
```
<span id="page-373-2"></span><span id="page-373-1"></span>Get textual representation of record for textual manifest usage.

### getEncryptionsTextRepresentation

protected String **getEncryptionsTextRepresentation**()

### <span id="page-373-0"></span>getArtifactsTextRepresentation

protected String **getArtifactsTextRepresentation**()

### <span id="page-373-3"></span>toString

public String **toString**()

## com.wowza.wms.dvr Class DvrManifestCodecEntry

java.lang.Object || ||

<span id="page-374-0"></span>+-[com.wowza.wms.dvr.DvrManifestEntry](#page-377-0)

 $\overline{\phantom{a}}$  **+-com.wowza.wms.dvr.DvrManifestCodecEntry**

#### public class DvrManifestCodecEntry

extends [DvrManifestEntry](#page-377-0)

Entry in DVR manifest that contains codec information

```
com.wowza.wms.dvr.DvrManifestEntry
```
**Constructor** 

```
dvrStart, dvrStop, index, MANIFESTFILE_KEY_ARTIFACT, MANIFESTFILE_KEY_AUDIO_CODEC,
MANIFESTFILE_KEY_CHUNKINDEX, MANIFESTFILE_KEY_DVRTIME, MANIFESTFILE_KEY_ENCRYPTIONS,
MANIFESTFILE_KEY_INDEX, MANIFESTFILE_KEY_METADATA, MANIFESTFILE_KEY_NAME,
MANIFESTFILE_KEY_PACKETTIME, MANIFESTFILE_KEY_SIZE, MANIFESTFILE_KEY_START,
MANIFESTFILE_KEY_STOP, MANIFESTFILE_KEY_TYPE, MANIFESTFILE_KEY_UTCTIME,
packetTimeSERIALIZE_CURRENT_VERSIONtypeutcTime
```
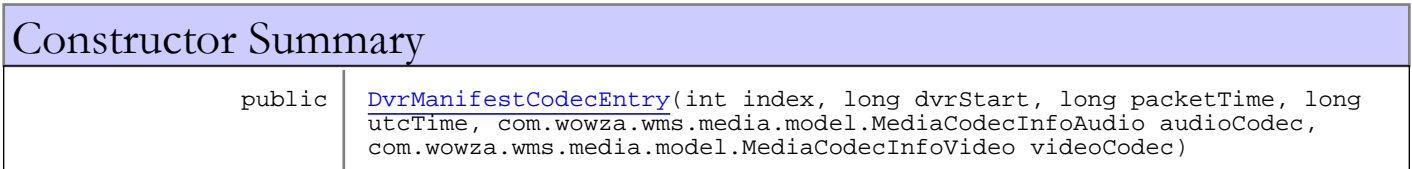

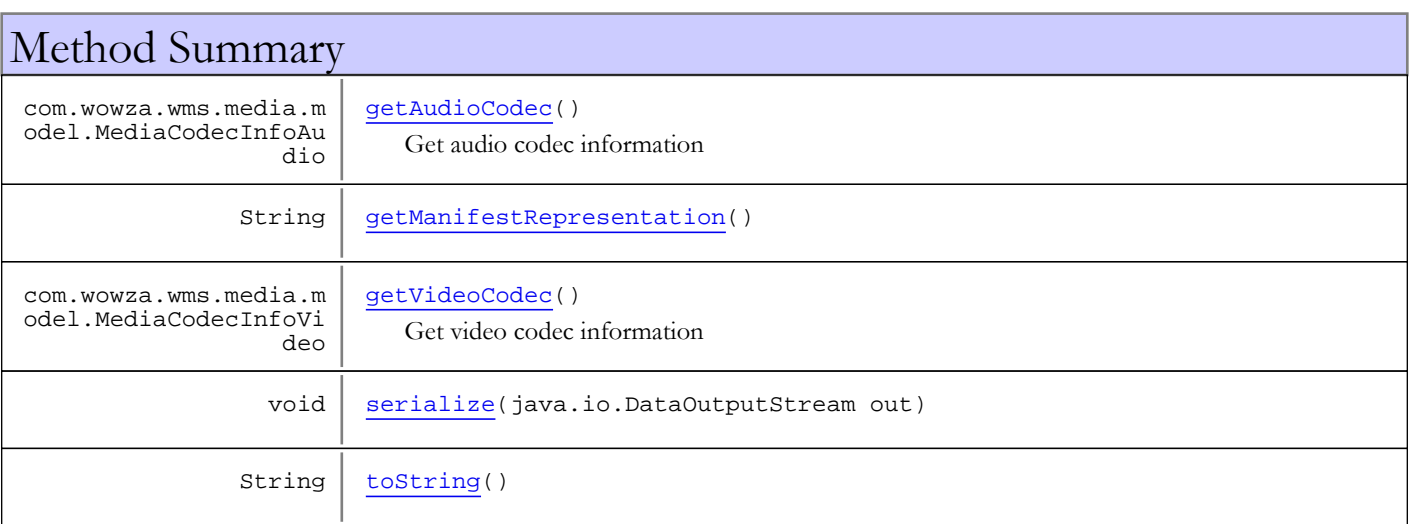

Methods inherited from class [com.wowza.wms.dvr.DvrManifestEntry](#page-377-0)

```
encodeBytes, getCommonInitialTextRepString, getDuration, getIndex,
getManifestRepresentation, getPacketStartTime, getStartTimecode, getStopTimecode,
getType, getUtcStartTime, serialize, serialize
```
Methods inherited from class java.lang.Object

```
clone, equals, finalize, getClass, hashCode, notify, notifyAll, toString, wait, wait,
wait
```
## **Constructors**

### <span id="page-375-0"></span>DvrManifestCodecEntry

```
public DvrManifestCodecEntry(int index,
                               long dvrStart,
                              long packetTime,
                              long utcTime,
                              com.wowza.wms.media.model.MediaCodecInfoAudio audioCodec,
                              com.wowza.wms.media.model.MediaCodecInfoVideo videoCodec)
```
**Constructor** 

#### Parameters:

index - manifest index dvrStart - start time (ms in DVR time scale) audioCodec - audio codec info videoCodec - video codec info

## Methods

#### getVideoCodec

public com.wowza.wms.media.model.MediaCodecInfoVideo **getVideoCodec**()

<span id="page-375-3"></span>Get video codec information

#### Returns:

<span id="page-375-1"></span>video codec information

#### getAudioCodec

public com.wowza.wms.media.model.MediaCodecInfoAudio **getAudioCodec**()

Get audio codec information

#### Returns:

<span id="page-375-4"></span>audio codec information

#### serialize

public void **serialize**(java.io.DataOutputStream out)

<span id="page-375-2"></span>Serialize manifest record.

## getManifestRepresentation

```
public String getManifestRepresentation()
```
Get textual representation of record for textual manifest usage.

# <span id="page-376-0"></span>toString

public String **toString**()

## com.wowza.wms.dvr Class DvrManifestEntry

java.lang.Object

|  **+-com.wowza.wms.dvr.DvrManifestEntry**

Direct Known Subclasses:

<span id="page-377-0"></span>[DvrManifestTimeMapEntry](#page-395-0)**,** [DvrManifestOnMetadataEntry](#page-392-0)**,** [DvrManifestCodecEntry](#page-374-0)**,** [DvrManifestChunkEntry](#page-370-0)

public abstract class DvrManifestEntry extends Object

Abstract class representing entry in DVR manifest.

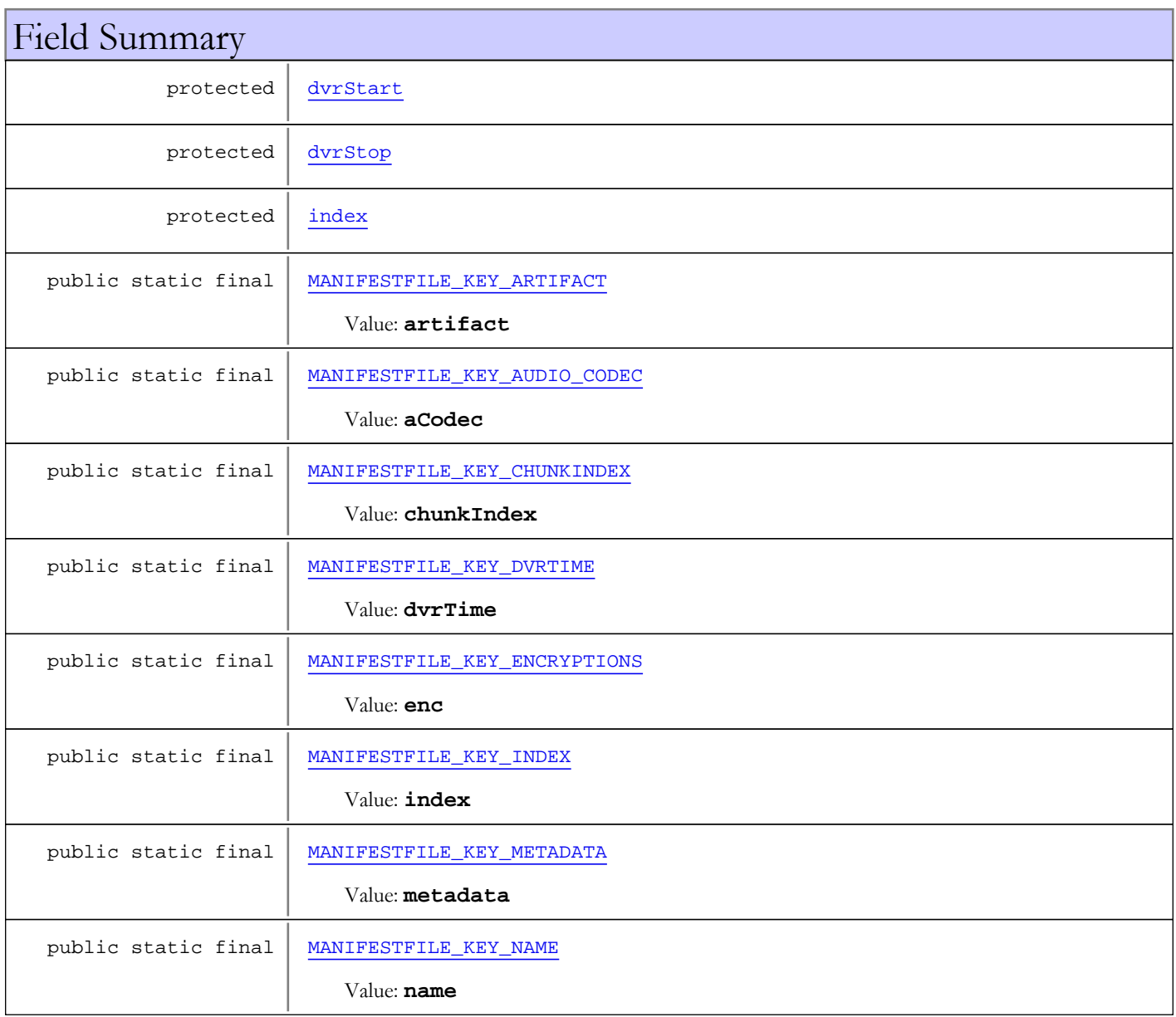

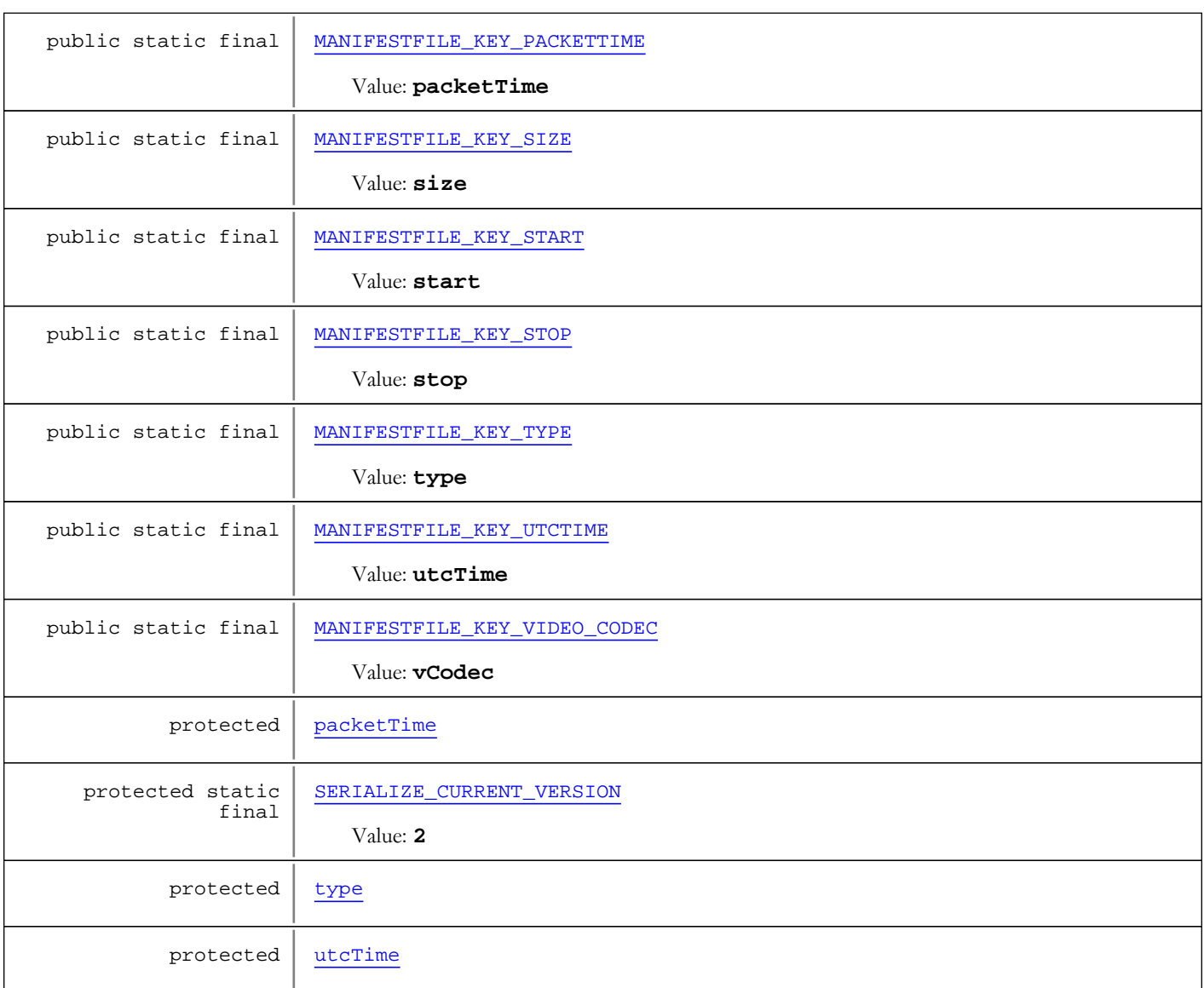

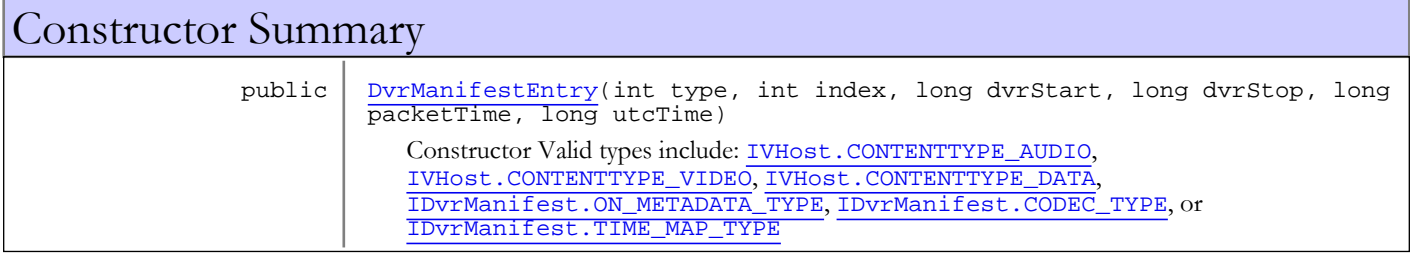

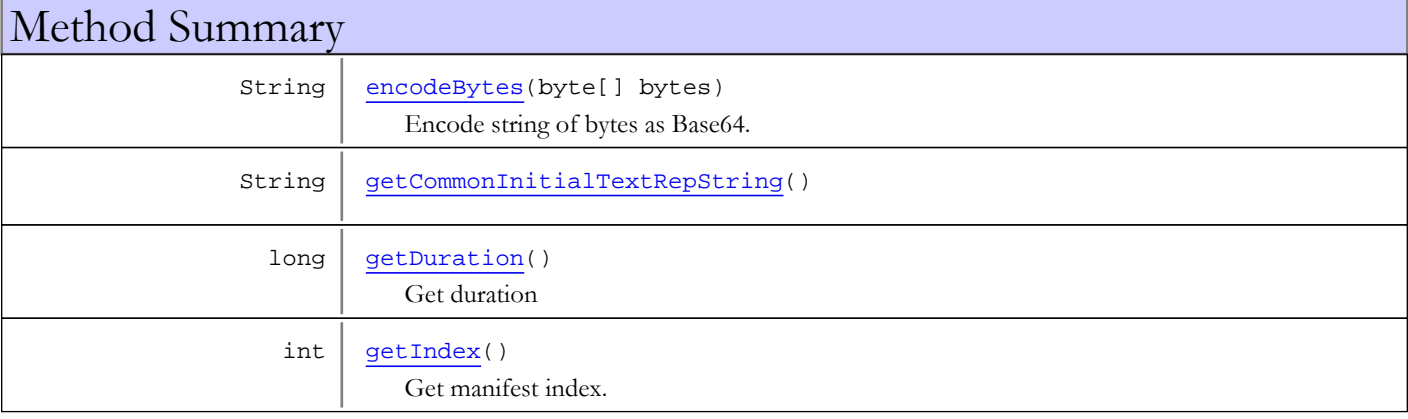

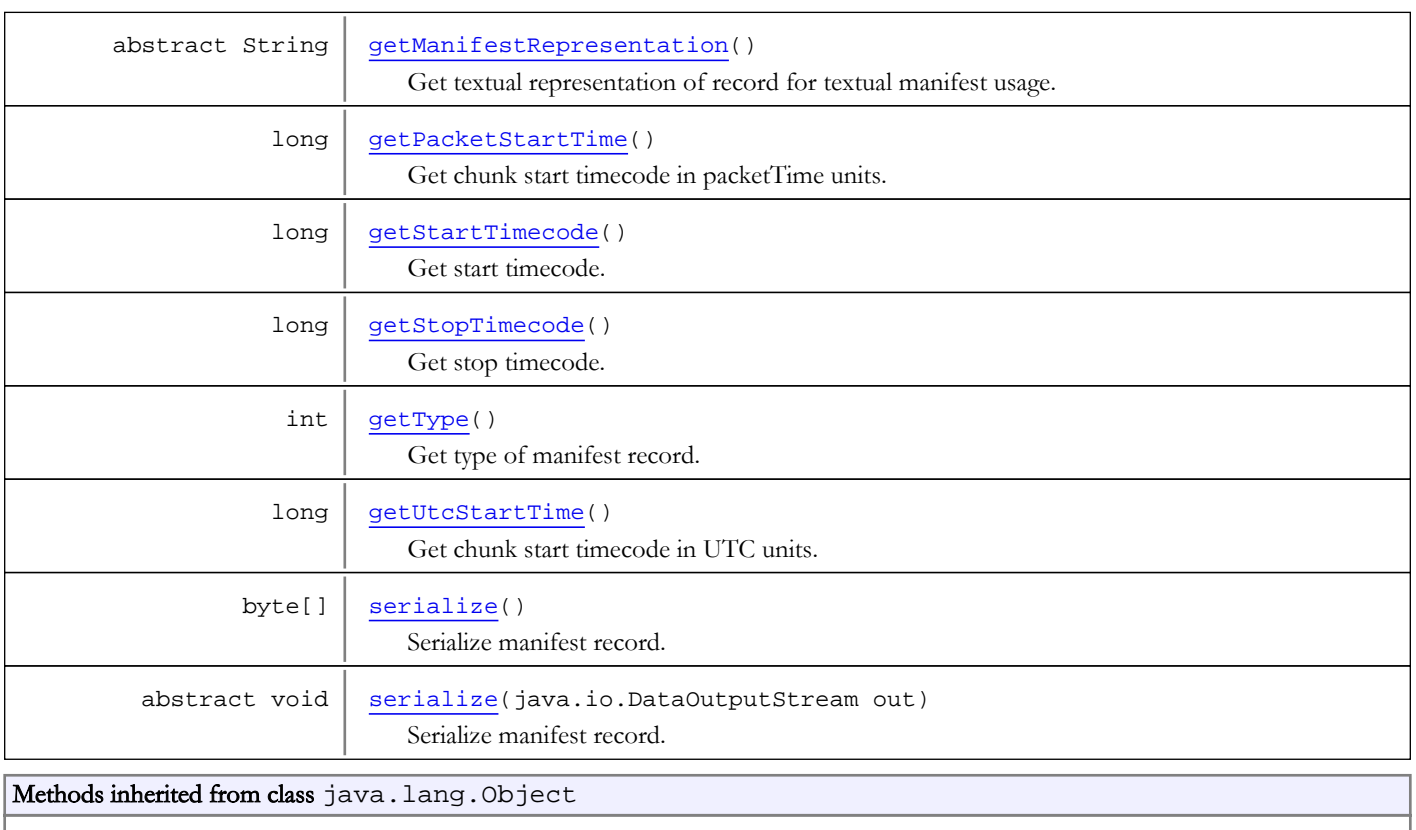

clone, equals, finalize, getClass, hashCode, notify, notifyAll, toString, wait, wait, wait

## Fields

### MANIFESTFILE\_KEY\_INDEX

public static final java.lang.String **MANIFESTFILE\_KEY\_INDEX**

<span id="page-379-3"></span><span id="page-379-0"></span>Constant value: **index**

### MANIFESTFILE\_KEY\_TYPE

public static final java.lang.String **MANIFESTFILE\_KEY\_TYPE**

<span id="page-379-1"></span>Constant value: **type**

### MANIFESTFILE\_KEY\_START

public static final java.lang.String **MANIFESTFILE\_KEY\_START**

<span id="page-379-2"></span>Constant value: **start**

### MANIFESTFILE\_KEY\_STOP

public static final java.lang.String **MANIFESTFILE\_KEY\_STOP**

<span id="page-380-6"></span>Constant value: **stop**

### MANIFESTFILE\_KEY\_SIZE

public static final java.lang.String **MANIFESTFILE\_KEY\_SIZE**

<span id="page-380-0"></span>Constant value: **size**

### MANIFESTFILE\_KEY\_ARTIFACT

public static final java.lang.String **MANIFESTFILE\_KEY\_ARTIFACT**

<span id="page-380-3"></span>Constant value: **artifact**

#### MANIFESTFILE\_KEY\_DVRTIME

public static final java.lang.String **MANIFESTFILE\_KEY\_DVRTIME**

<span id="page-380-2"></span>Constant value: **dvrTime**

### MANIFESTFILE\_KEY\_CHUNKINDEX

public static final java.lang.String **MANIFESTFILE\_KEY\_CHUNKINDEX**

<span id="page-380-5"></span>Constant value: **chunkIndex**

#### MANIFESTFILE\_KEY\_PACKETTIME

public static final java.lang.String **MANIFESTFILE\_KEY\_PACKETTIME**

<span id="page-380-7"></span>Constant value: **packetTime**

#### MANIFESTFILE\_KEY\_UTCTIME

public static final java.lang.String **MANIFESTFILE\_KEY\_UTCTIME**

<span id="page-380-4"></span>Constant value: **utcTime**

#### MANIFESTFILE\_KEY\_NAME

public static final java.lang.String **MANIFESTFILE\_KEY\_NAME**

<span id="page-380-1"></span>Constant value: **name**

### MANIFESTFILE\_KEY\_AUDIO\_CODEC

public static final java.lang.String **MANIFESTFILE\_KEY\_AUDIO\_CODEC**

Constant value: **aCodec**

### MANIFESTFILE\_KEY\_VIDEO\_CODEC

public static final java.lang.String **MANIFESTFILE\_KEY\_VIDEO\_CODEC**

<span id="page-381-5"></span><span id="page-381-3"></span>Constant value: **vCodec**

### MANIFESTFILE\_KEY\_ENCRYPTIONS

public static final java.lang.String **MANIFESTFILE\_KEY\_ENCRYPTIONS**

<span id="page-381-4"></span>Constant value: **enc**

### MANIFESTFILE\_KEY\_METADATA

public static final java.lang.String MANIFESTFILE KEY METADATA

<span id="page-381-7"></span>Constant value: **metadata**

#### SERIALIZE\_CURRENT\_VERSION

protected static final byte **SERIALIZE\_CURRENT\_VERSION**

<span id="page-381-0"></span>Constant value: **2**

### dvrStart

protected long **dvrStart**

### <span id="page-381-1"></span>dvrStop

protected long **dvrStop**

### <span id="page-381-6"></span>packetTime

protected long **packetTime**

#### <span id="page-381-8"></span>utcTime

protected long **utcTime**

#### <span id="page-381-2"></span>index

protected int **index**

#### <span id="page-382-0"></span>type

protected int **type**

## **Constructors**

### <span id="page-382-4"></span>DvrManifestEntry

```
public DvrManifestEntry(int type,
                          int index,
                         long dvrStart,
                         long dvrStop,
                         long packetTime,
                         long utcTime)
```
Constructor Valid types include: [IVHost.CONTENTTYPE\\_AUDIO](#page-1439-0), [IVHost.CONTENTTYPE\\_VIDEO](#page-1439-1), [IVHost.CONTENTTYPE\\_DATA](#page-1439-2), [IDvrManifest.ON\\_METADATA\\_TYPE](#page-454-0), [IDvrManifest.CODEC\\_TYPE](#page-454-1), or [IDvrManifest.TIME\\_MAP\\_TYPE](#page-454-2)

#### Parameters:

type - type index - manifest index dvrStart - start time (ms in DVR time scale) dvrStop - stop time (ms in DVR time scale) packetTime utcTime

## **Methods**

#### getStartTimecode

```
public long getStartTimecode()
```
<span id="page-382-2"></span>Get start timecode. In milliseconds, DVR time base.

#### Returns:

<span id="page-382-3"></span>start time

### getStopTimecode

```
public long getStopTimecode()
```
Get stop timecode. In milliseconds, DVR time base.

#### Returns:

<span id="page-382-1"></span>stop time

#### getPacketStartTime

public long **getPacketStartTime**()

Get chunk start timecode in packetTime units. In milliseconds.

#### Returns:

packet start time

## getUtcStartTime

#### public long **getUtcStartTime**()

<span id="page-383-3"></span>Get chunk start timecode in UTC units. In milliseconds.

#### Returns:

<span id="page-383-0"></span>UTC start time

## getDuration

public long **getDuration**()

Get duration

#### Returns:

<span id="page-383-2"></span>duration in ms

### getType

public int **getType**()

Get type of manifest record. Valid types include: [IVHost.CONTENTTYPE\\_AUDIO](#page-1439-0), [IVHost.CONTENTTYPE\\_VIDEO](#page-1439-1), [IVHost.CONTENTTYPE\\_DATA](#page-1439-2), [IDvrManifest.ON\\_METADATA\\_TYPE](#page-454-0), [IDvrManifest.CODEC\\_TYPE](#page-454-1), or [IDvrManifest.TIME\\_MAP\\_TYPE](#page-454-2)

#### Returns:

<span id="page-383-1"></span>type

### getIndex

public int **getIndex**()

Get manifest index.

#### Returns:

<span id="page-383-4"></span>index

### serialize

public abstract void **serialize**(java.io.DataOutputStream out)

Serialize manifest record.

#### Parameters:

out - output stream

#### serialize

public byte[] **serialize**()

Serialize manifest record.

#### Returns:

serialized data

## getManifestRepresentation

public abstract String **getManifestRepresentation**()

<span id="page-384-2"></span>Get textual representation of record for textual manifest usage.

#### Returns:

<span id="page-384-1"></span>textual representation of entry

## getCommonInitialTextRepString

protected String **getCommonInitialTextRepString**()

### encodeBytes

protected String **encodeBytes**(byte[] bytes)

<span id="page-384-0"></span>Encode string of bytes as Base64. Provides check for null buffer or empty buffer.

#### Parameters:

bytes - buffer to encode.

#### Returns:

Base64 encoding or "".

## com.wowza.wms.dvr Class DvrManifestEntryFactory

java.lang.Object

|  **+-com.wowza.wms.dvr.DvrManifestEntryFactory**

public class DvrManifestEntryFactory extends Object

Deserialize manifest entry blobs.

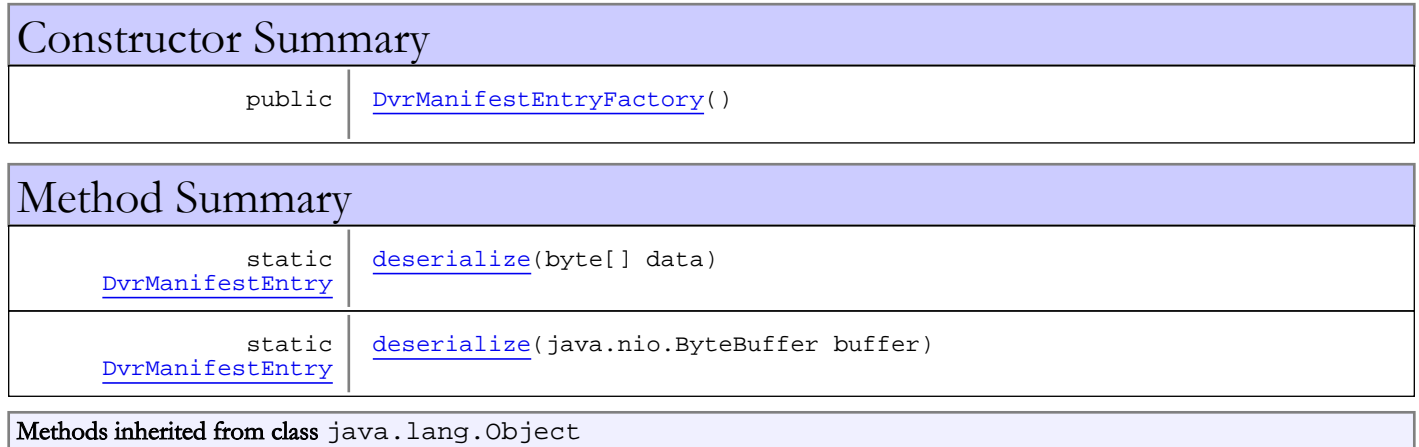

clone, equals, finalize, getClass, hashCode, notify, notifyAll, toString, wait, wait, wait

## **Constructors**

### <span id="page-385-0"></span>DvrManifestEntryFactory

public **DvrManifestEntryFactory**()

## Methods

### <span id="page-385-1"></span>deserialize

public static [DvrManifestEntry](#page-377-0) **deserialize**(byte[] data)

### <span id="page-385-2"></span>deserialize

public static [DvrManifestEntry](#page-377-0) **deserialize**(java.nio.ByteBuffer buffer)

## <span id="page-386-0"></span>com.wowza.wms.dvr Class DvrManifestEntryRange

java.lang.Object

|  **+-com.wowza.wms.dvr.DvrManifestEntryRange**

public class DvrManifestEntryRange

extends Object

Class that compactly represents a range of indices of a certain manifest type.

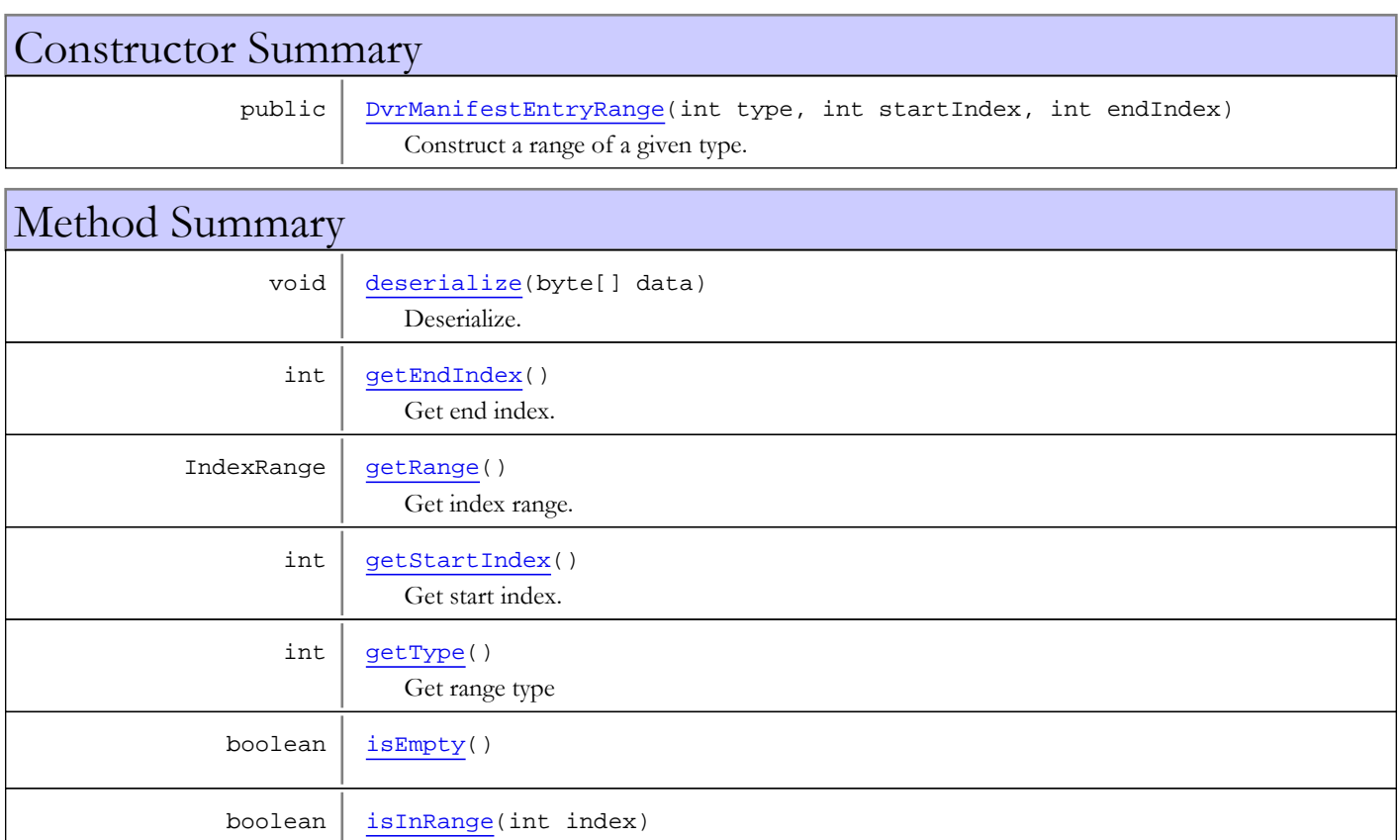

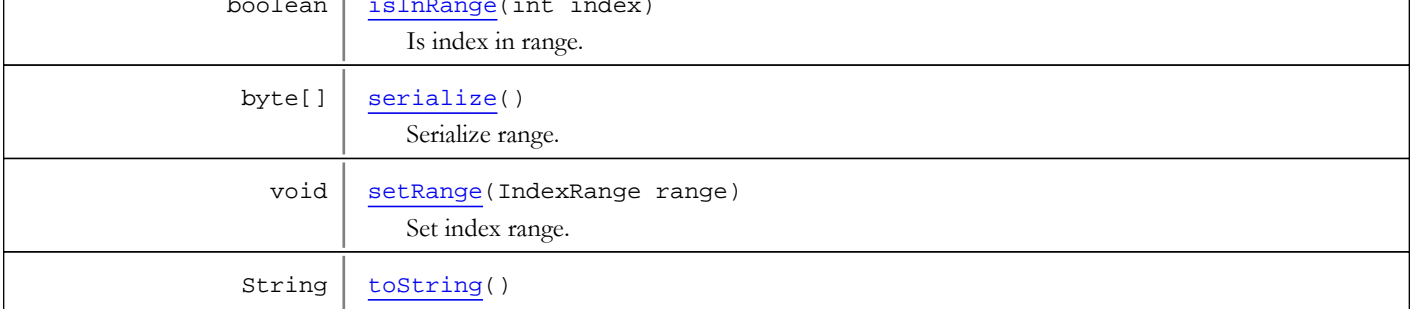

#### Methods inherited from class java.lang.Object

clone, equals, finalize, getClass, hashCode, notify, notifyAll, toString, wait, wait, wait

## **Constructors**

### DvrManifestEntryRange

```
public DvrManifestEntryRange(int type,
                               int startIndex,
```

```
int endIndex)
```
Construct a range of a given type.

#### Parameters:

type - manifest type startIndex - initial member of range endIndex - final member of range

## Methods

#### <span id="page-387-4"></span>getType

public int **getType**()

Get range type

#### Returns:

<span id="page-387-2"></span>type.

### getRange

public IndexRange **getRange**()

Get index range.

#### Returns:

<span id="page-387-5"></span>index range

## setRange

public void **setRange**(IndexRange range)

Set index range.

Parameters:

<span id="page-387-3"></span>range - index range.

### getStartIndex

public int **getStartIndex**()

Get start index.

#### Returns:

<span id="page-387-1"></span>start index (or -1 if undefined)

### getEndIndex

public int **getEndIndex**()

Get end index.

#### Returns:

<span id="page-388-2"></span>end index (or -1 if undefined)

## isInRange

public boolean **isInRange**(int index)

Is index in range.

#### Parameters:

index - index in question.

#### Returns:

<span id="page-388-3"></span>true if part of range.

### serialize

#### public byte[] **serialize**()

Serialize range.

#### Returns:

<span id="page-388-0"></span>out buffer containing serialized range.

### deserialize

public void **deserialize**(byte[] data)

Deserialize. Called after no-op constructor.

#### Parameters:

<span id="page-388-1"></span>data - buffer to deserialize.

### isEmpty

public boolean **isEmpty**()

## <span id="page-388-4"></span>toString

public String **toString**()

## com.wowza.wms.dvr Class DvrManifestEntryRangeGroup

java.lang.Object

|  **+-com.wowza.wms.dvr.DvrManifestEntryRangeGroup**

## public class DvrManifestEntryRangeGroup

extends Object

A group of Manifest Ranges. The group may contain ranges of different types.

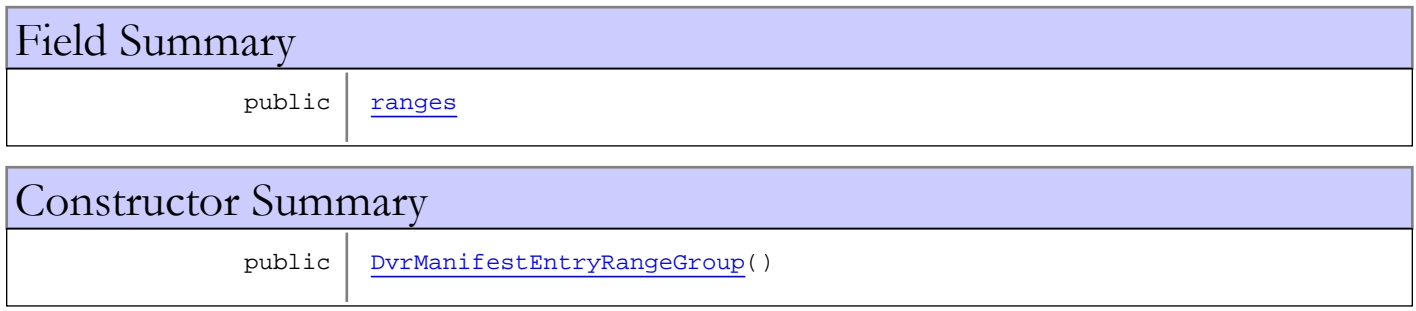

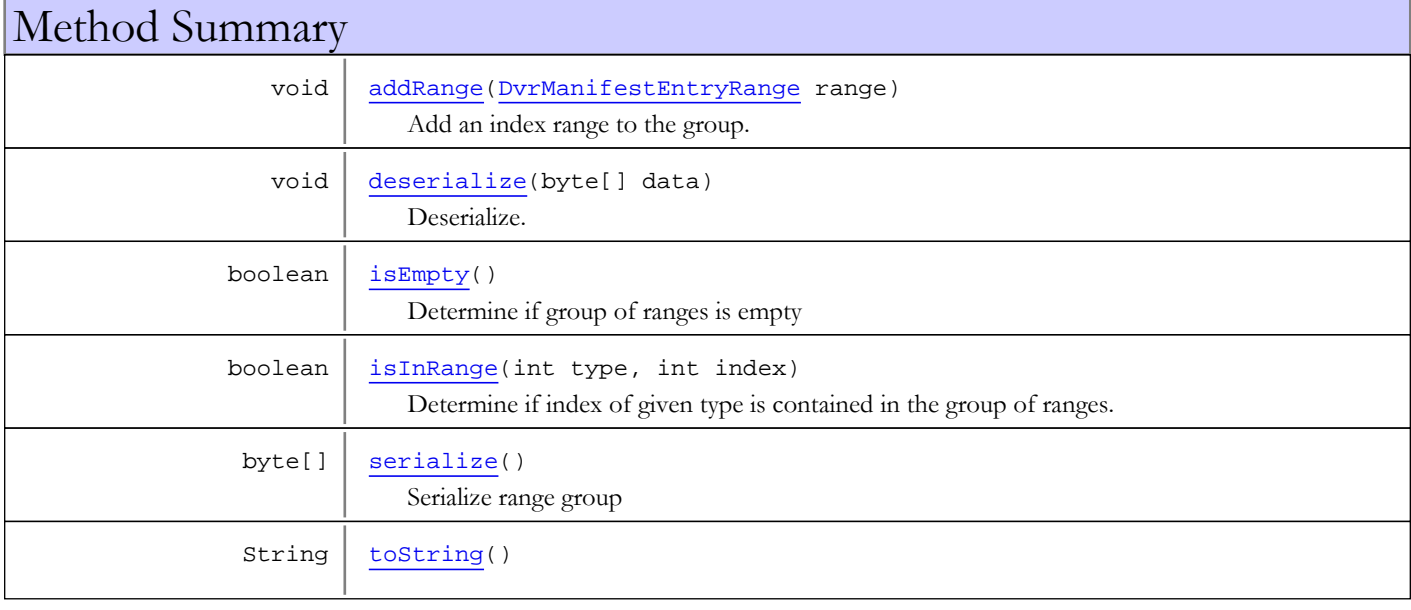

### Methods inherited from class java.lang.Object

clone, equals, finalize, getClass, hashCode, notify, notifyAll, toString, wait, wait, wait

## Fields

#### <span id="page-389-0"></span>ranges

public java.util.List **ranges**

### **Constructors**

### <span id="page-390-0"></span>DvrManifestEntryRangeGroup

public **DvrManifestEntryRangeGroup**()

## Methods

### addRange

public void **addRange**([DvrManifestEntryRange](#page-386-0) range)

<span id="page-390-1"></span>Add an index range to the group.

#### Parameters:

<span id="page-390-4"></span>range

### isInRange

```
public boolean isInRange(int type,
          int index)
```
Determine if index of given type is contained in the group of ranges.

#### Parameters:

type - range type index - index in question

#### Returns:

<span id="page-390-3"></span>true iof in range.

### isEmpty

public boolean **isEmpty**()

Determine if group of ranges is empty

#### Returns:

<span id="page-390-5"></span>true if empty

#### serialize

public byte[] **serialize**()

Serialize range group

#### Returns:

<span id="page-390-2"></span>bytes representing range group

### deserialize

public void **deserialize**(byte[] data)

Deserialize. Called after no-op constructor.

#### Parameters:

<span id="page-391-0"></span>data - buffer to deserialize.

## toString

public String **toString**()

## com.wowza.wms.dvr Class DvrManifestOnMetadataEntry

<span id="page-392-0"></span>java.lang.Object || ||

+-[com.wowza.wms.dvr.DvrManifestEntry](#page-377-0)

 $\overline{\phantom{a}}$  **+-com.wowza.wms.dvr.DvrManifestOnMetadataEntry**

# public class DvrManifestOnMetadataEntry

extends [DvrManifestEntry](#page-377-0)

Entry in DVR manifest that contains onMetadata information and associated onMetadata chunk.

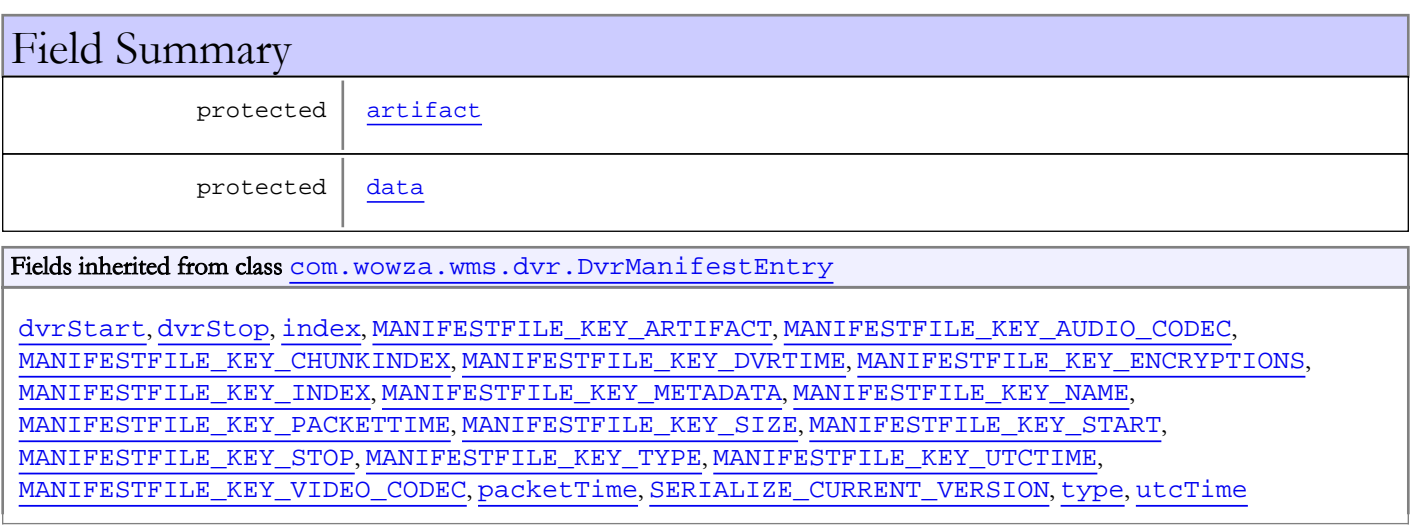

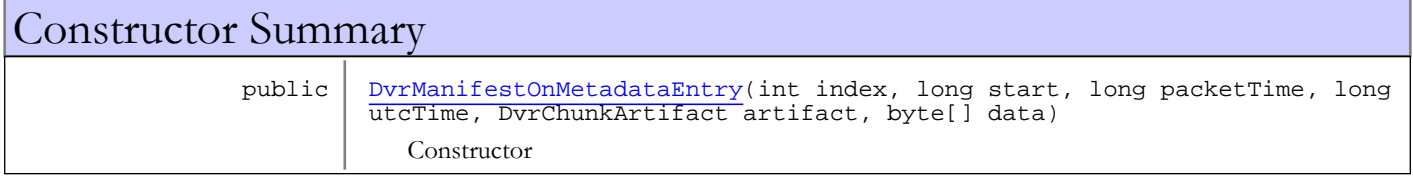

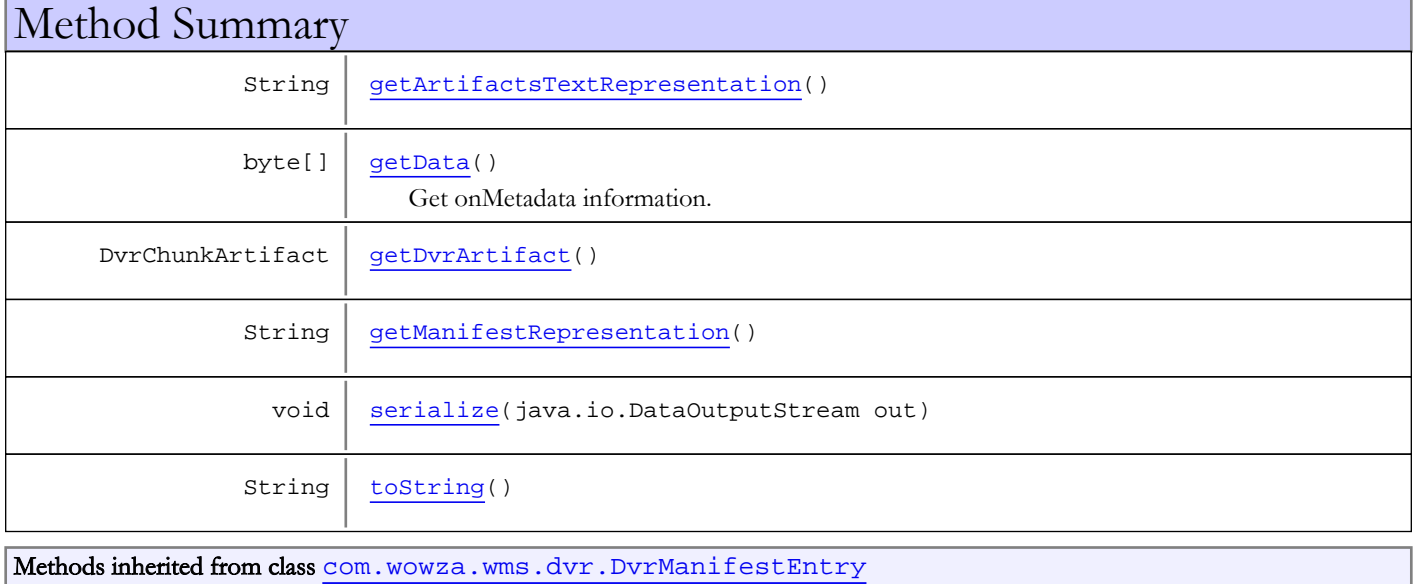

Page 393 of 1528

```
encodeBytes, getCommonInitialTextRepString, getDuration, getIndex,
getManifestRepresentation, getPacketStartTime, getStartTimecode, getStopTimecode,
getType, getUtcStartTime, serialize, serialize
```

```
Methods inherited from class java.lang.Object
```

```
clone, equals, finalize, getClass, hashCode, notify, notifyAll, toString, wait, wait,
wait
```
## Fields

### <span id="page-393-0"></span>artifact

protected com.wowza.wms.dvr.DvrChunkArtifact **artifact**

#### <span id="page-393-1"></span>data

protected byte **data**

### **Constructors**

#### DvrManifestOnMetadataEntry

```
public DvrManifestOnMetadataEntry(int index,
                                     long start,
```
<span id="page-393-2"></span>long packetTime, long utcTime, DvrChunkArtifact artifact, byte[] data)

**Constructor** 

#### Parameters:

index - manifest index start - start time (ms in DVR time scale) utcTime packetTime artifact - reference to the chunk artifact data - buffer of onMetadata information

## Methods

### <span id="page-393-4"></span>getDvrArtifact

public DvrChunkArtifact **getDvrArtifact**()

### <span id="page-393-3"></span>getData

public byte[] **getData**()

Get onMetadata information.

#### Returns:

<span id="page-394-2"></span>onMetadata information.

### serialize

public void **serialize**(java.io.DataOutputStream out)

<span id="page-394-1"></span>Serialize manifest record.

## getManifestRepresentation

public String **getManifestRepresentation**()

<span id="page-394-0"></span>Get textual representation of record for textual manifest usage.

## getArtifactsTextRepresentation

protected String **getArtifactsTextRepresentation**()

### <span id="page-394-3"></span>toString

public String **toString**()

## com.wowza.wms.dvr Class DvrManifestTimeMapEntry

java.lang.Object || ||

<span id="page-395-0"></span>+-[com.wowza.wms.dvr.DvrManifestEntry](#page-377-0)

 $\overline{\phantom{a}}$  **+-com.wowza.wms.dvr.DvrManifestTimeMapEntry**

#### public class DvrManifestTimeMapEntry

extends [DvrManifestEntry](#page-377-0)

Entry in DVR manifest that contains time map information.

#### Fields inherited from class [com.wowza.wms.dvr.DvrManifestEntry](#page-377-0)

```
dvrStart, dvrStop, index, MANIFESTFILE_KEY_ARTIFACT, MANIFESTFILE_KEY_AUDIO_CODEC,
MANIFESTFILE_KEY_CHUNKINDEX, MANIFESTFILE_KEY_DVRTIME, MANIFESTFILE_KEY_ENCRYPTIONS,
MANIFESTFILE_KEY_INDEXMANIFESTFILE_KEY_METADATAMANIFESTFILE_KEY_NAME,
MANIFESTFILE_KEY_PACKETTIME, MANIFESTFILE_KEY_SIZE, MANIFESTFILE_KEY_START,
MANIFESTFILE_KEY_STOP, MANIFESTFILE_KEY_TYPE, MANIFESTFILE_KEY_UTCTIME,
packetTimeSERIALIZE_CURRENT_VERSIONtypeutcTime
```
## Constructor Summary

public  $\mid$  [DvrManifestTimeMapEntry\(](#page-396-0)int index, int chunkIndex, long start, long packetTime, long utcTime, TimeMapRecord timeMap) **Constructor** 

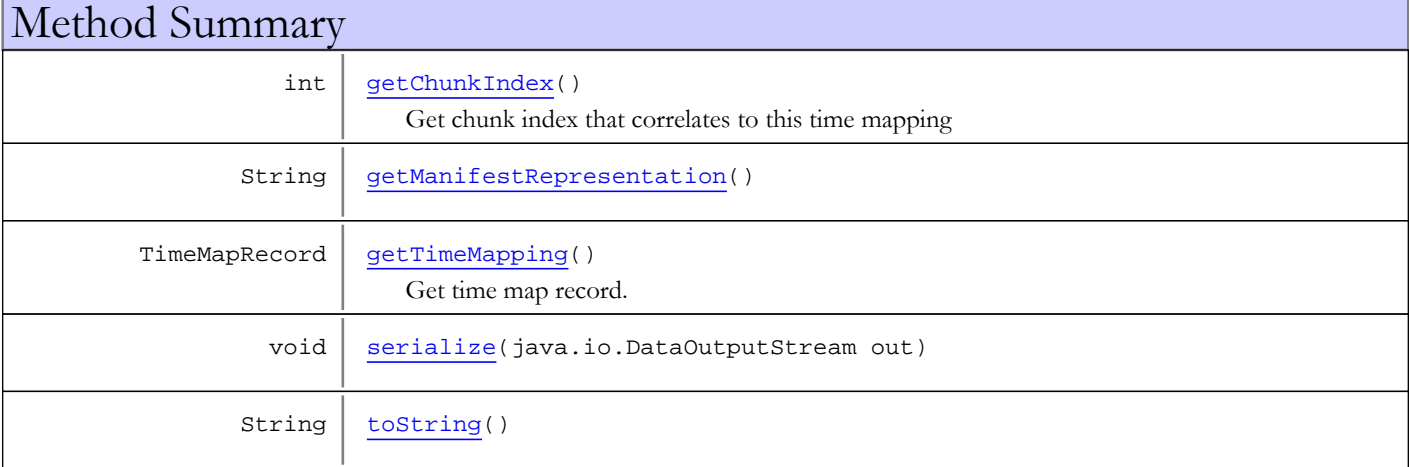

Methods inherited from class [com.wowza.wms.dvr.DvrManifestEntry](#page-377-0)

```
encodeBytes, getCommonInitialTextRepString, getDuration, getIndex,
getManifestRepresentation, getPacketStartTime, getStartTimecode, getStopTimecode,
getType, getUtcStartTime, serialize, serialize
```
#### Methods inherited from class java.lang.Object

clone, equals, finalize, getClass, hashCode, notify, notifyAll, toString, wait, wait, wait
# **Constructors**

# DvrManifestTimeMapEntry

```
public DvrManifestTimeMapEntry(int index,
```
 int chunkIndex, long start, long packetTime, long utcTime, TimeMapRecord timeMap)

Constructor

#### Parameters:

index - manifest index start - start time (ms in DVR time scale) timeMap - time map record

# Methods

# getTimeMapping

public TimeMapRecord **getTimeMapping**()

Get time map record.

#### Returns:

time map record

## getChunkIndex

#### public int **getChunkIndex**()

Get chunk index that correlates to this time mapping

#### Returns:

chunk index

# getManifestRepresentation

```
public String getManifestRepresentation()
```
Get textual representation of record for textual manifest usage.

### serialize

```
public void serialize(java.io.DataOutputStream out)
```
Serialize manifest record.

# toString

public String **toString**()

# com.wowza.wms.dvr Interface IDvrChannelManifest

All Subinterfaces: [IDvrTimeMap](#page-508-0)

public interface IDvrChannelManifest extends

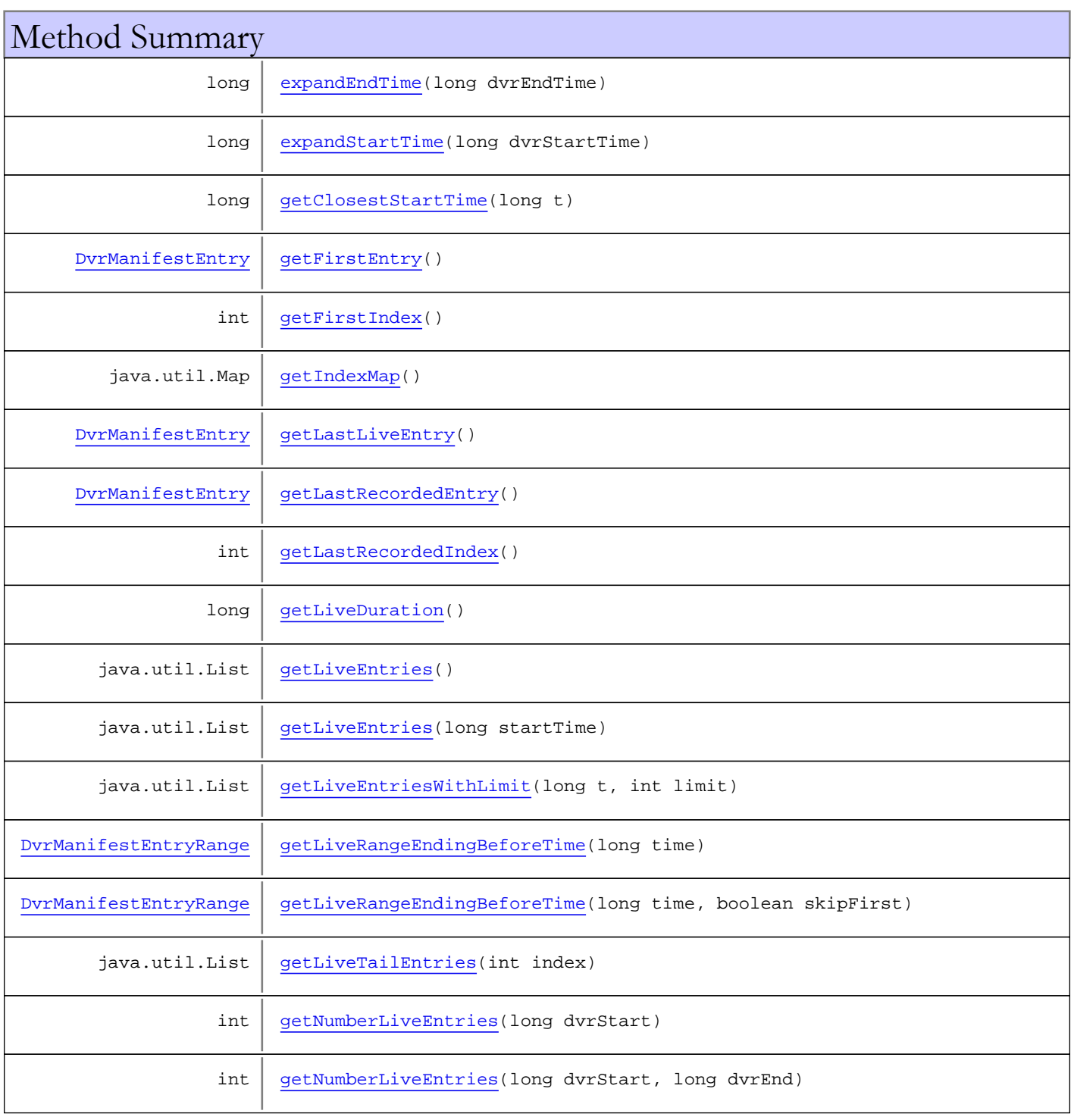

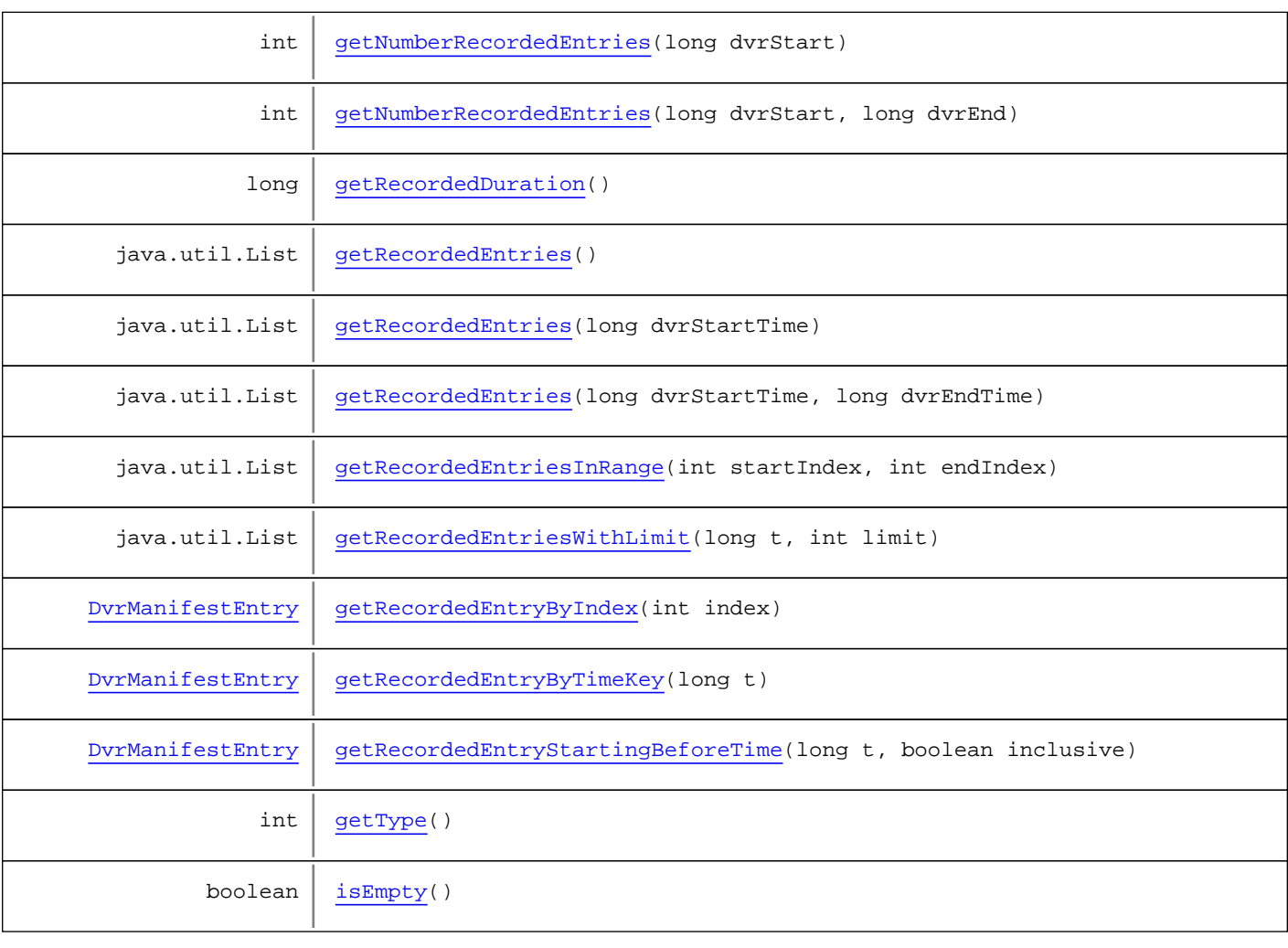

# Methods

# <span id="page-398-3"></span>isEmpty

public boolean **isEmpty**()

# <span id="page-398-2"></span>getType

public int **getType**()

# <span id="page-398-0"></span>getLastRecordedIndex

public int **getLastRecordedIndex**()

# <span id="page-398-1"></span>getRecordedEntries

public java.util.List **getRecordedEntries**()

### <span id="page-399-4"></span>getRecordedEntriesInRange

public java.util.List **getRecordedEntriesInRange**(int startIndex, int endIndex)

### <span id="page-399-0"></span>getIndexMap

public java.util.Map **getIndexMap**()

### <span id="page-399-7"></span>getRecordedEntryByTimeKey

public [DvrManifestEntry](#page-377-0) **getRecordedEntryByTimeKey**(long t)

### <span id="page-399-6"></span>getRecordedEntryByIndex

public [DvrManifestEntry](#page-377-0) **getRecordedEntryByIndex**(int index)

# <span id="page-399-8"></span>getRecordedEntryStartingBeforeTime

public [DvrManifestEntry](#page-377-0) **getRecordedEntryStartingBeforeTime**(long t, boolean inclusive)

### <span id="page-399-2"></span>getRecordedEntries

public java.util.List **getRecordedEntries**(long dvrStartTime)

### <span id="page-399-3"></span>getRecordedEntries

```
public java.util.List getRecordedEntries(long dvrStartTime,
 long dvrEndTime)
```
### <span id="page-399-5"></span>getRecordedEntriesWithLimit

```
public java.util.List getRecordedEntriesWithLimit(long t,
 int limit)
```
### <span id="page-399-1"></span>getRecordedDuration

public long **getRecordedDuration**()

# <span id="page-400-1"></span>getLiveDuration

public long **getLiveDuration**()

# <span id="page-400-0"></span>getClosestStartTime

public long **getClosestStartTime**(long t)

### <span id="page-400-2"></span>getLiveEntries

public java.util.List **getLiveEntries**()

# <span id="page-400-4"></span>getLiveTailEntries

public java.util.List **getLiveTailEntries**(int index)

# <span id="page-400-5"></span>getNumberLiveEntries

public int **getNumberLiveEntries**(long dvrStart)

### <span id="page-400-6"></span>getNumberLiveEntries

public int **getNumberLiveEntries**(long dvrStart, long dvrEnd)

# <span id="page-400-7"></span>getNumberRecordedEntries

public int **getNumberRecordedEntries**(long dvrStart)

### <span id="page-400-8"></span>getNumberRecordedEntries

public int **getNumberRecordedEntries**(long dvrStart, long dvrEnd)

# <span id="page-400-3"></span>getLiveEntries

public java.util.List **getLiveEntries**(long startTime)

# <span id="page-401-6"></span>getLiveEntriesWithLimit

```
public java.util.List getLiveEntriesWithLimit(long t,
 int limit)
```
### <span id="page-401-3"></span>getFirstIndex

public int **getFirstIndex**()

### <span id="page-401-2"></span>getFirstEntry

public [DvrManifestEntry](#page-377-0) **getFirstEntry**()

# <span id="page-401-4"></span>getLastLiveEntry

public [DvrManifestEntry](#page-377-0) **getLastLiveEntry**()

# <span id="page-401-5"></span>getLastRecordedEntry

public [DvrManifestEntry](#page-377-0) **getLastRecordedEntry**()

# <span id="page-401-7"></span>getLiveRangeEndingBeforeTime

public [DvrManifestEntryRange](#page-386-0) **getLiveRangeEndingBeforeTime**(long time)

### <span id="page-401-8"></span>getLiveRangeEndingBeforeTime

```
public DvrManifestEntryRange getLiveRangeEndingBeforeTime(long time,
boolean skipFirst)
```
### <span id="page-401-1"></span>expandStartTime

public long **expandStartTime**(long dvrStartTime)

### <span id="page-401-0"></span>expandEndTime

public long **expandEndTime**(long dvrEndTime)

# com.wowza.wms.dvr Interface IDvrChunker

public interface IDvrChunker extends

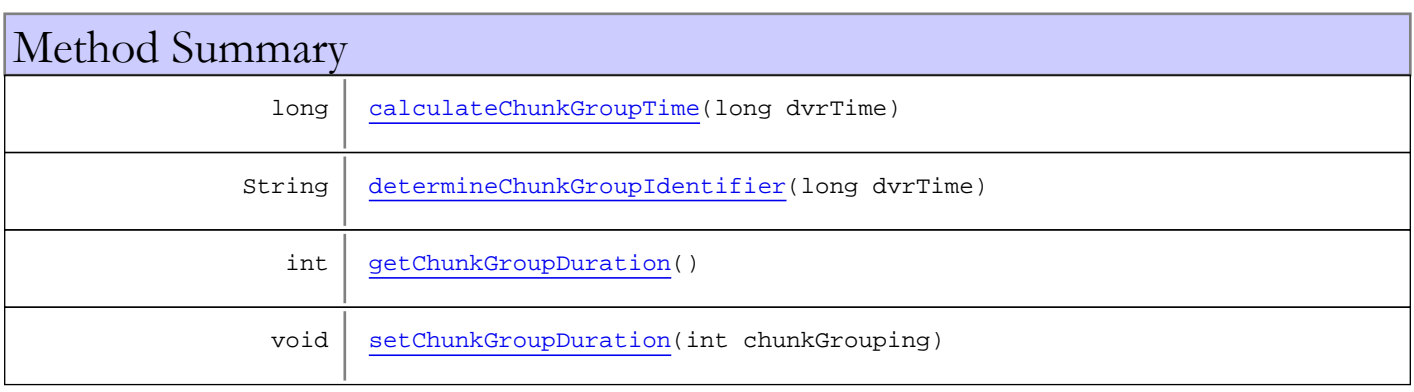

# Methods

# <span id="page-402-2"></span>getChunkGroupDuration

public int **getChunkGroupDuration**()

# <span id="page-402-1"></span>determineChunkGroupIdentifier

public String **determineChunkGroupIdentifier**(long dvrTime)

# <span id="page-402-0"></span>calculateChunkGroupTime

public long **calculateChunkGroupTime**(long dvrTime)

# <span id="page-402-3"></span>setChunkGroupDuration

public void **setChunkGroupDuration**(int chunkGrouping)

# com.wowza.wms.dvr Interface IDvrChunkMemoryCache

All Superinterfaces:

<span id="page-403-3"></span>[IDvrRawChunkProvider](#page-473-0)

### public interface IDvrChunkMemoryCache

extends [IDvrRawChunkProvider](#page-473-0)

Interface for managing in-memory cache of chunks. The implementor is responsible for implementing the desired algorithm for keeping DVR chunks in memory.

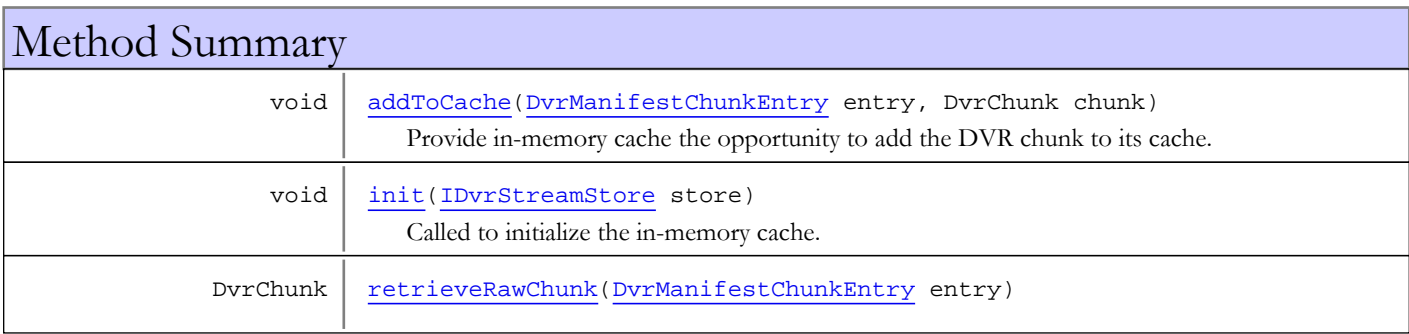

Methods inherited from interface [com.wowza.wms.dvr.IDvrRawChunkProvider](#page-473-0)

### [retrieveRawChunk](#page-473-1)

# Methods

### <span id="page-403-1"></span>init

public void **init**([IDvrStreamStore](#page-493-0) store)

Called to initialize the in-memory cache.

#### Parameters:

<span id="page-403-2"></span>store - The DVR stream store associated with this cache.

## retrieveRawChunk

public DvrChunk **retrieveRawChunk**([DvrManifestChunkEntry](#page-370-0) entry)

## <span id="page-403-0"></span>addToCache

public void **addToCache**([DvrManifestChunkEntry](#page-370-0) entry, DvrChunk chunk)

Provide in-memory cache the opportunity to add the DVR chunk to its cache. The implementation may choose to cache the chunk or ignore it.

#### Parameters:

entry - DVR manifest entry chunk - the chunk.

# com.wowza.wms.dvr Interface IDvrChunkUtcDelegate

public interface IDvrChunkUtcDelegate extends

Delegate class for determining utc time of DVR chunk.

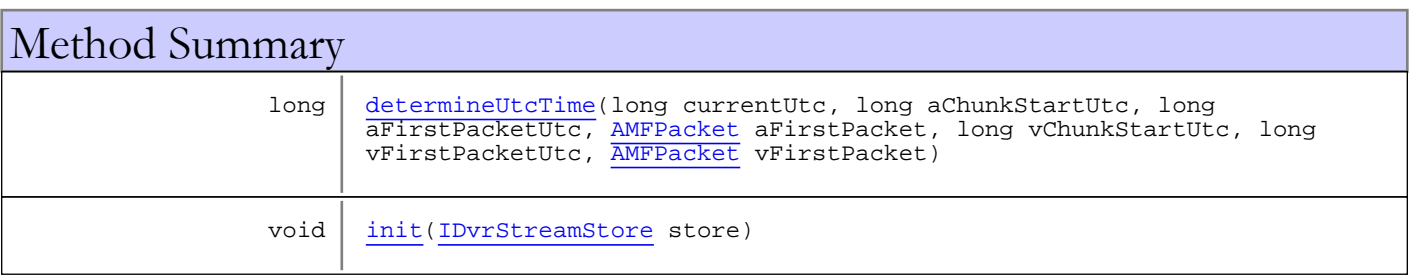

# Methods

### <span id="page-405-1"></span>init

public void **init**([IDvrStreamStore](#page-493-0) store)

### <span id="page-405-0"></span>determineUtcTime

public long **determineUtcTime**(long currentUtc, long aChunkStartUtc, long aFirstPacketUtc, [AMFPacket](#page-214-0) aFirstPacket, long vChunkStartUtc, long vFirstPacketUtc, [AMFPacket](#page-214-0) vFirstPacket)

# com.wowza.wms.dvr Interface IDvrConstants

public interface IDvrConstants extends IDvrPrivateConstants

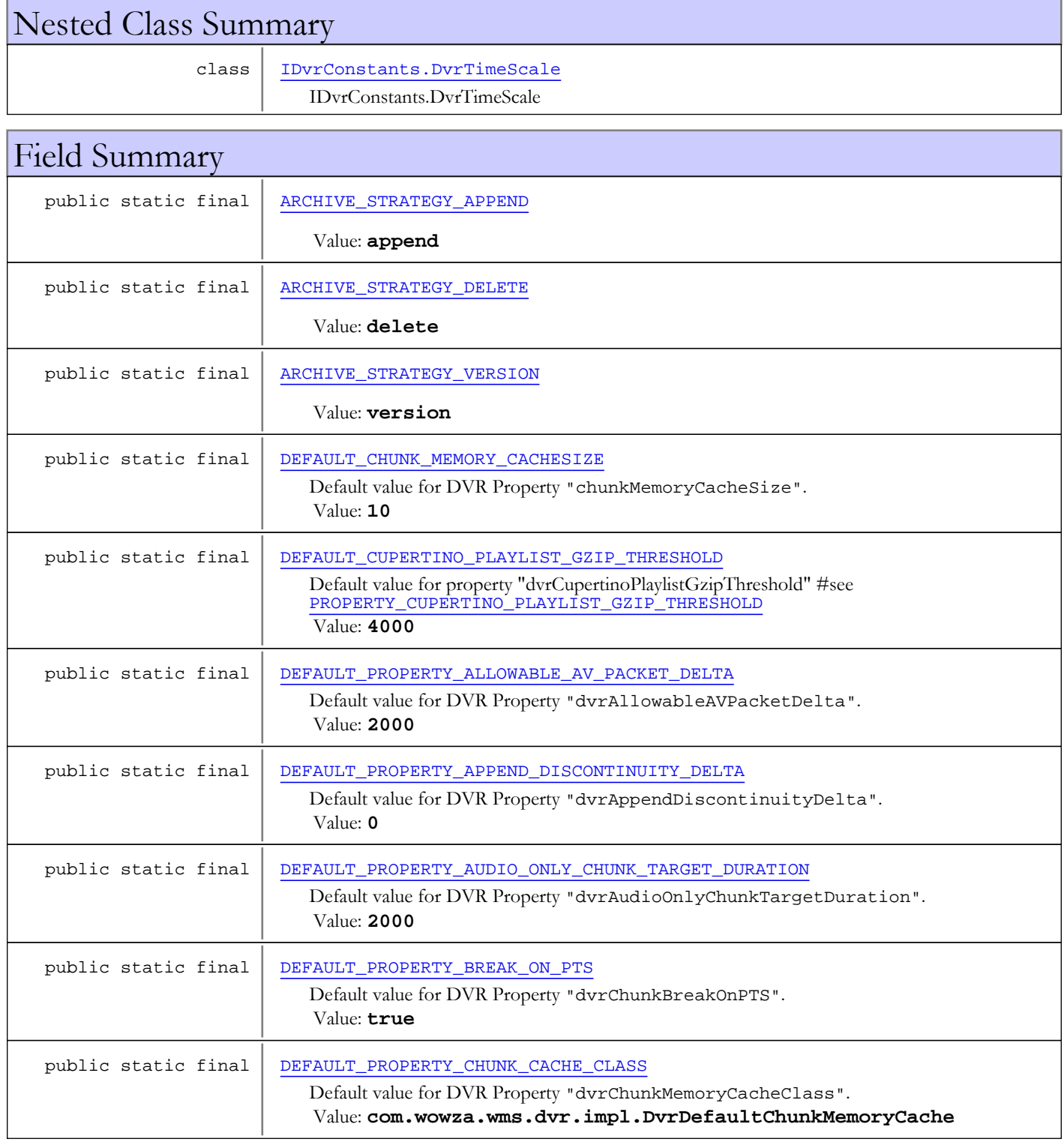

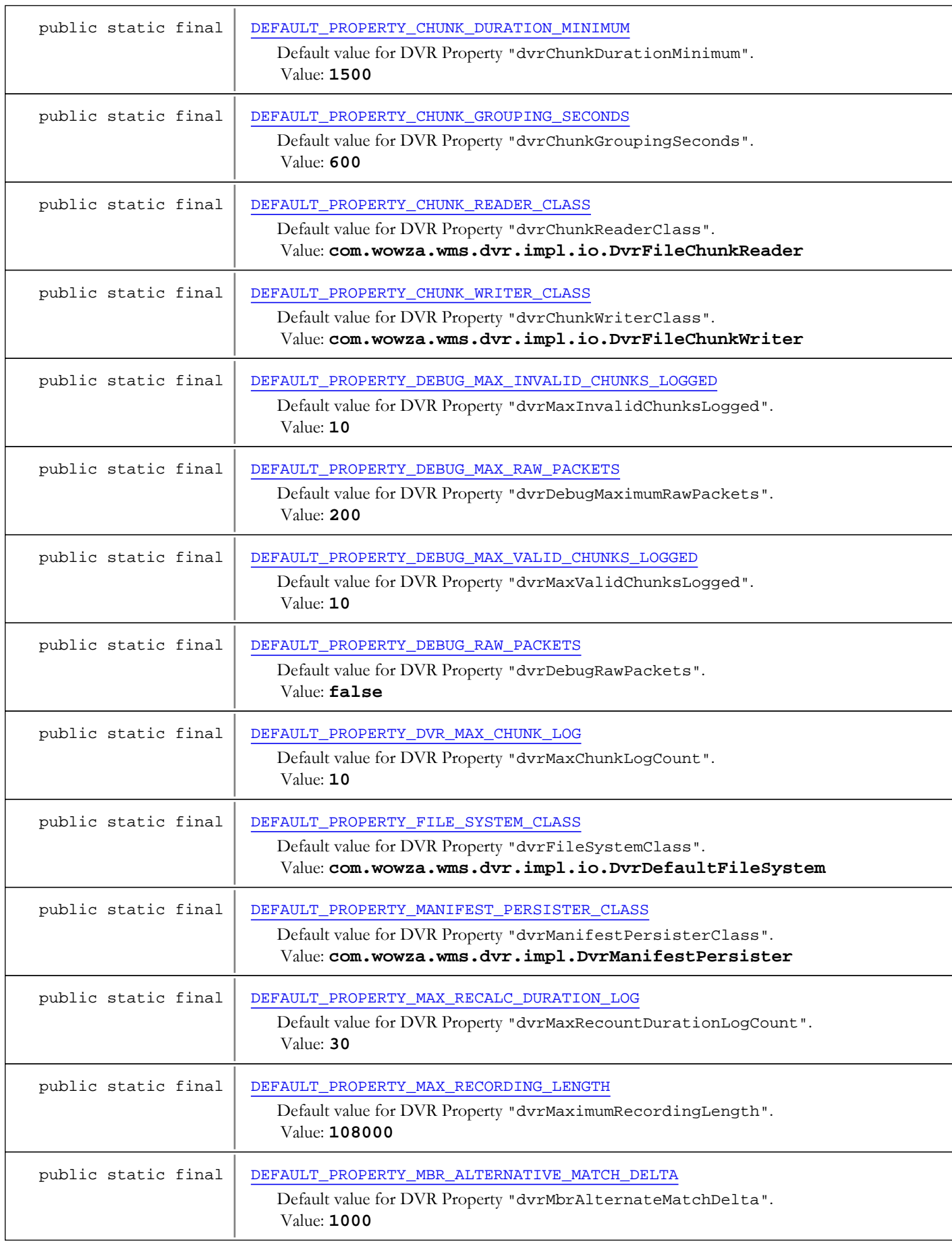

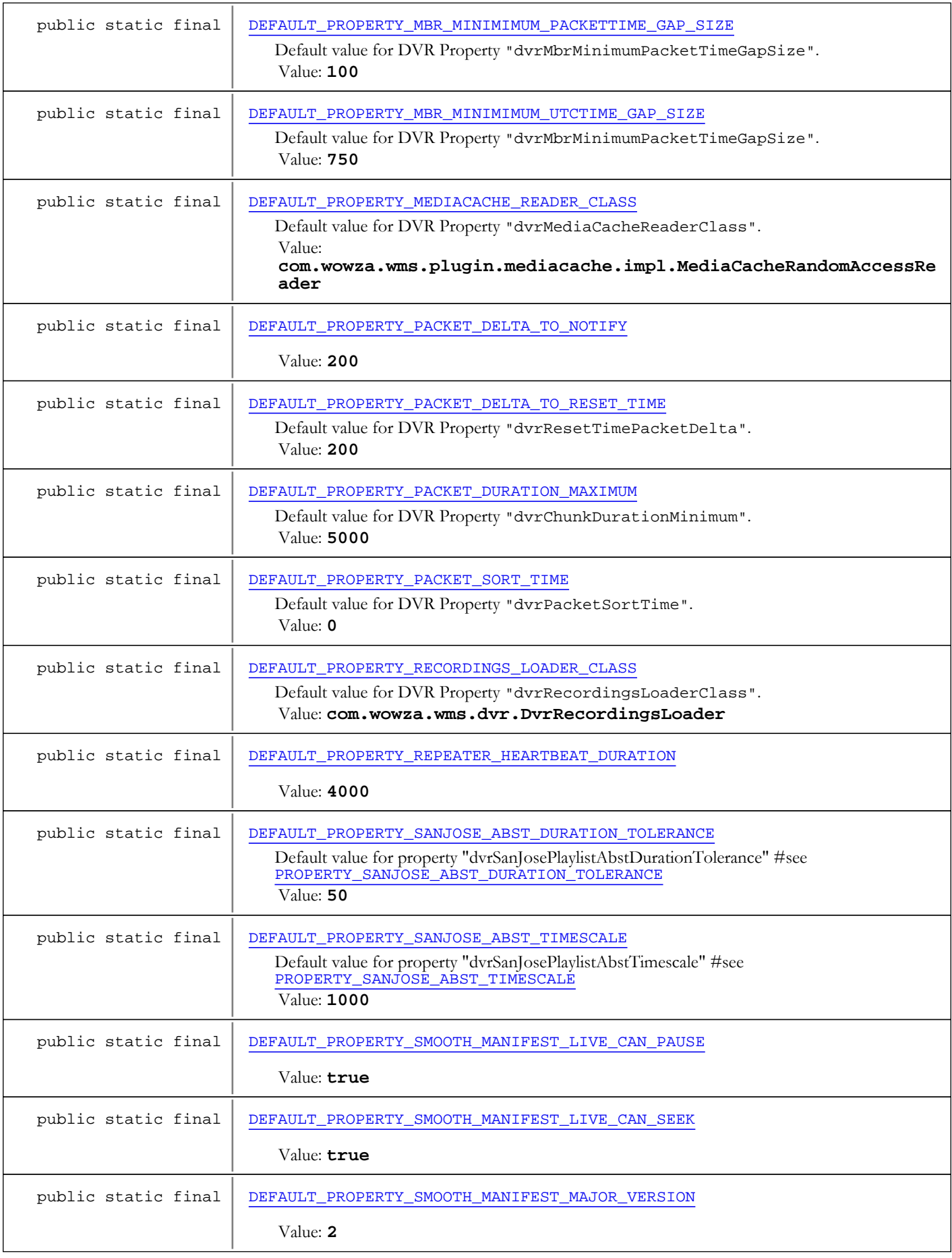

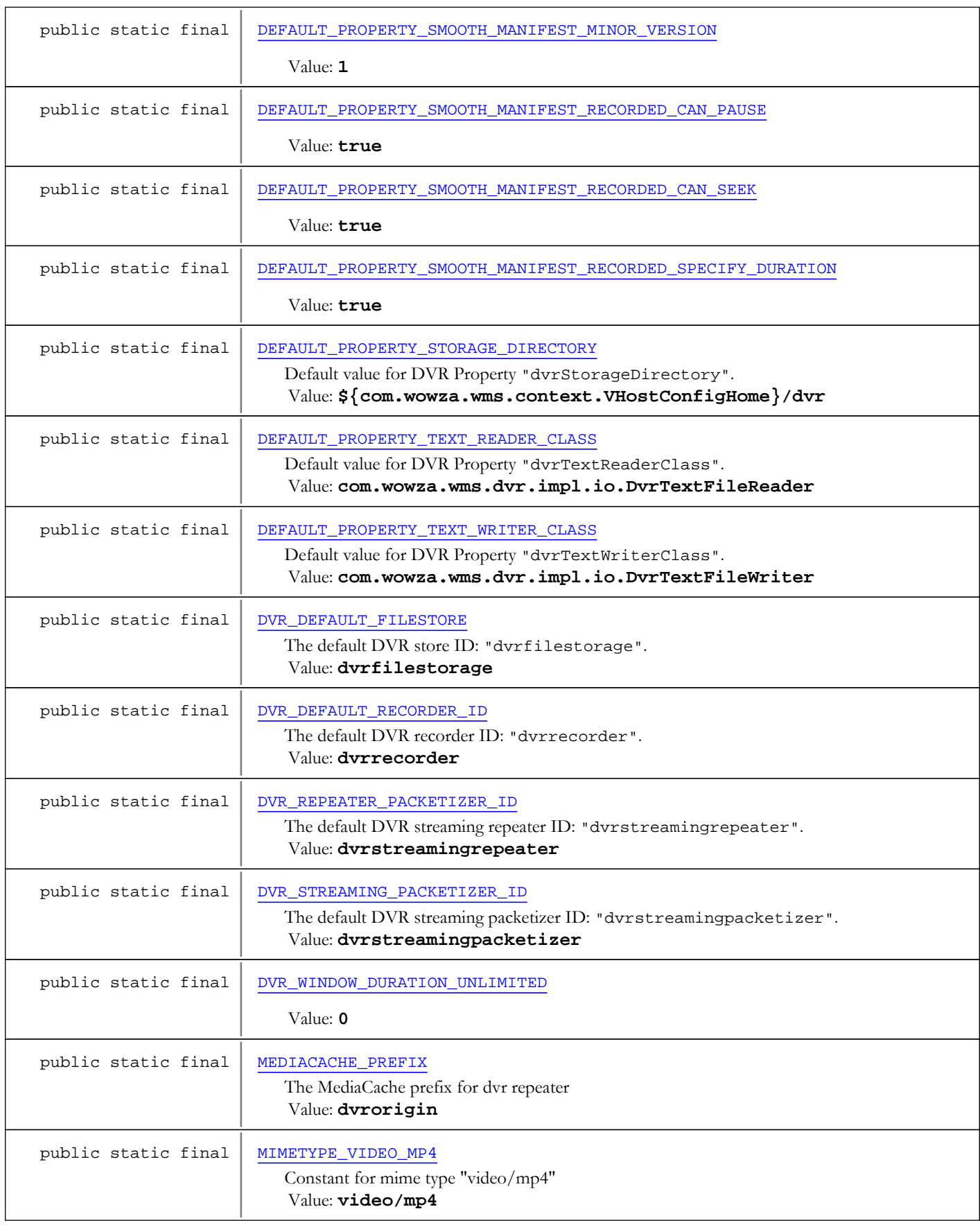

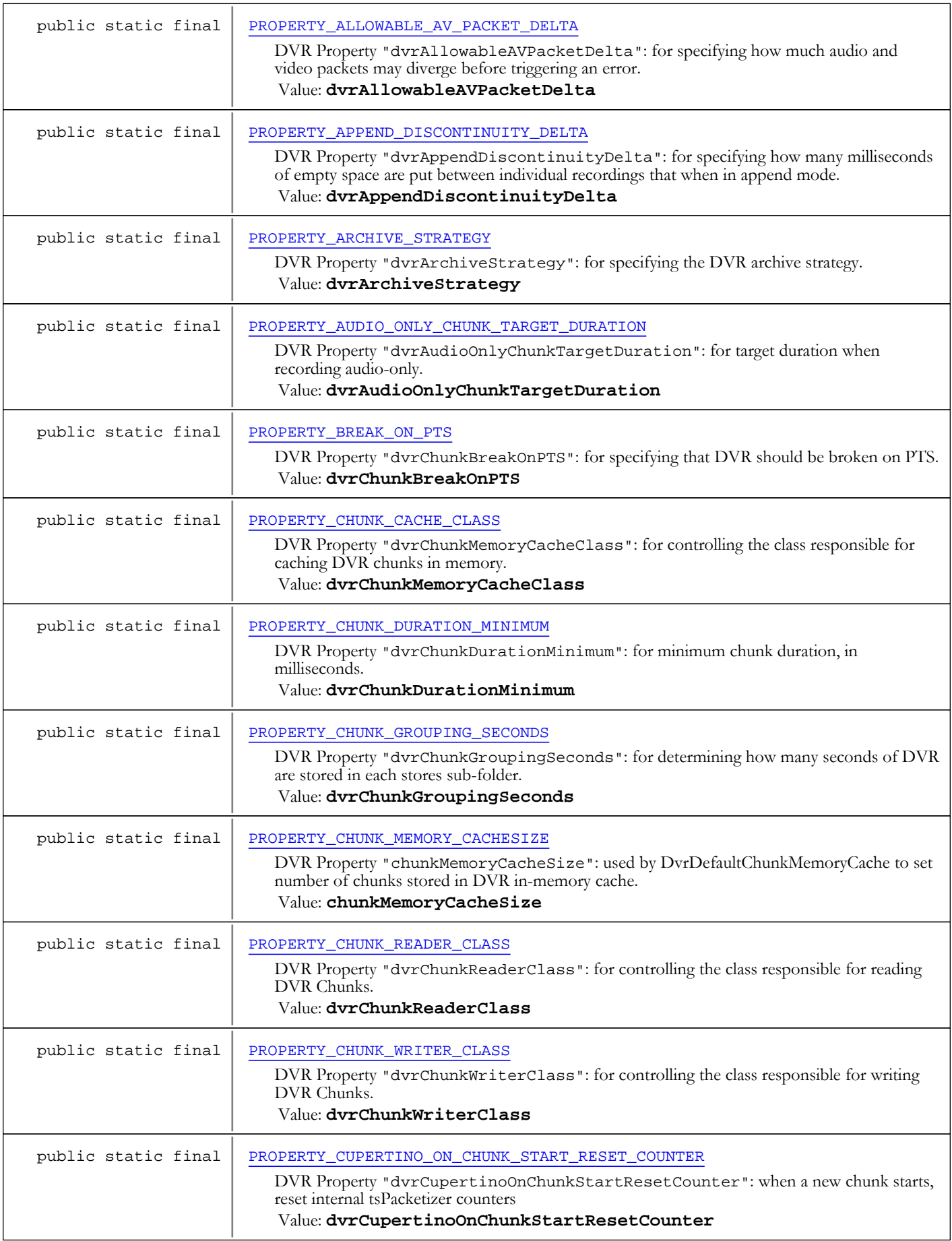

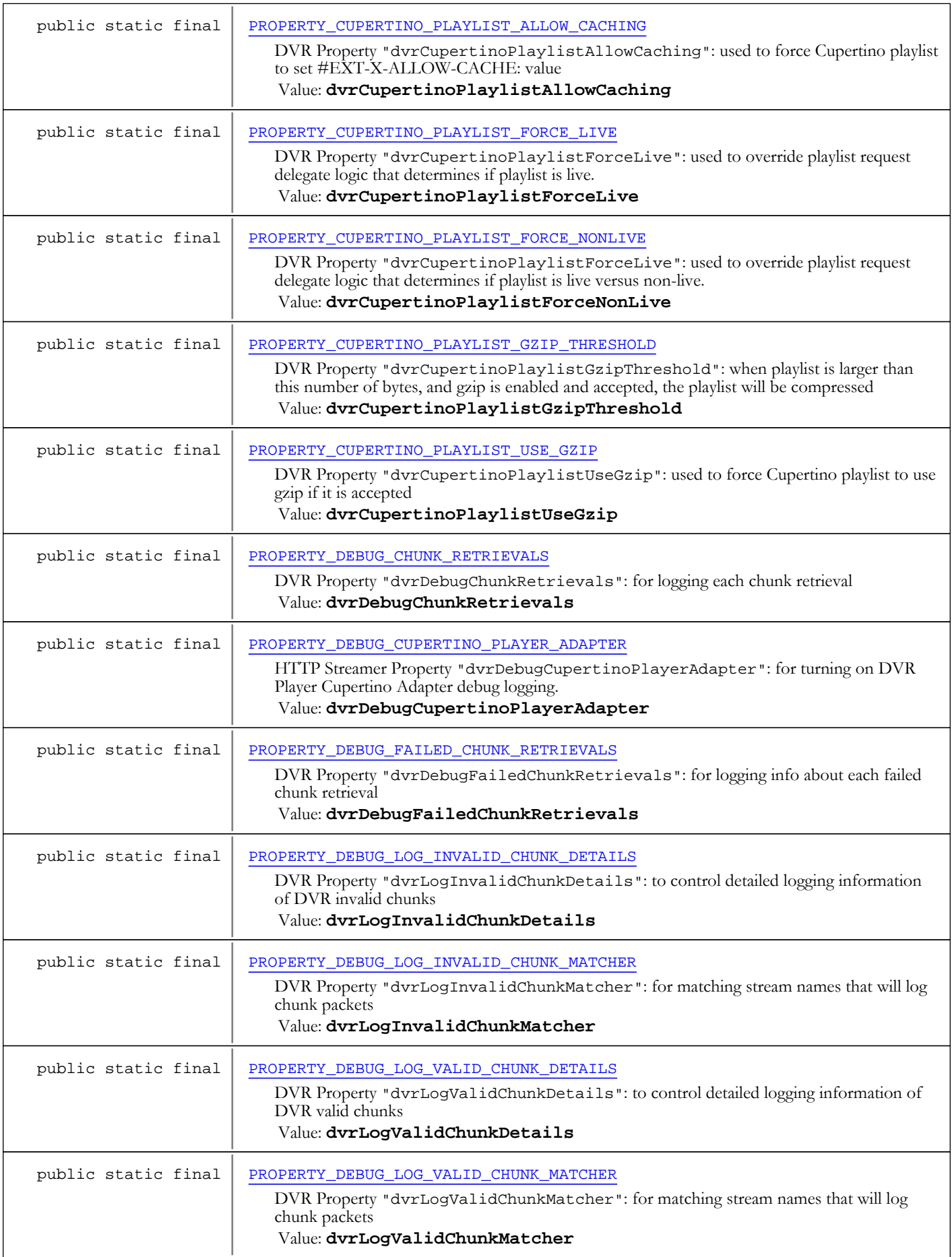

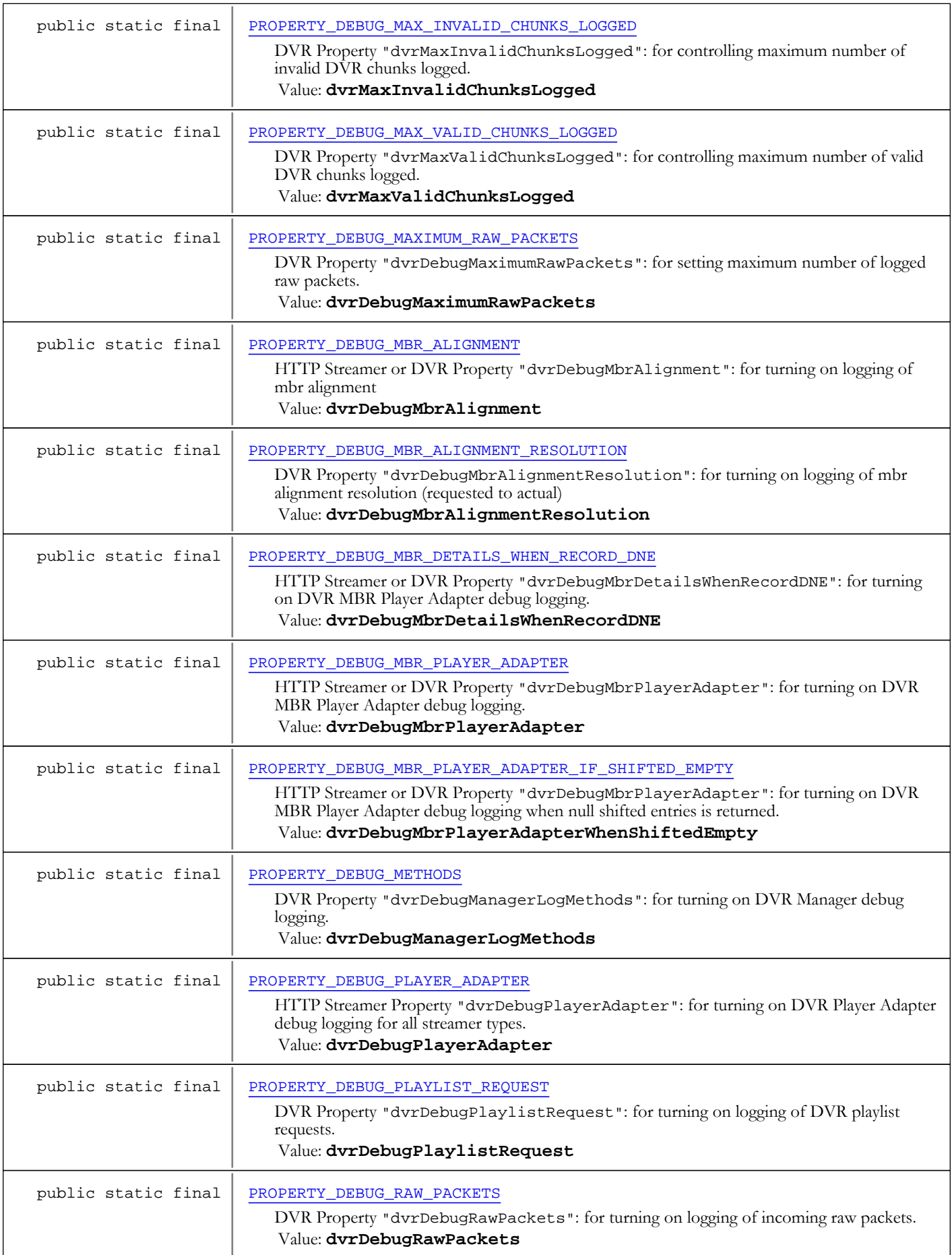

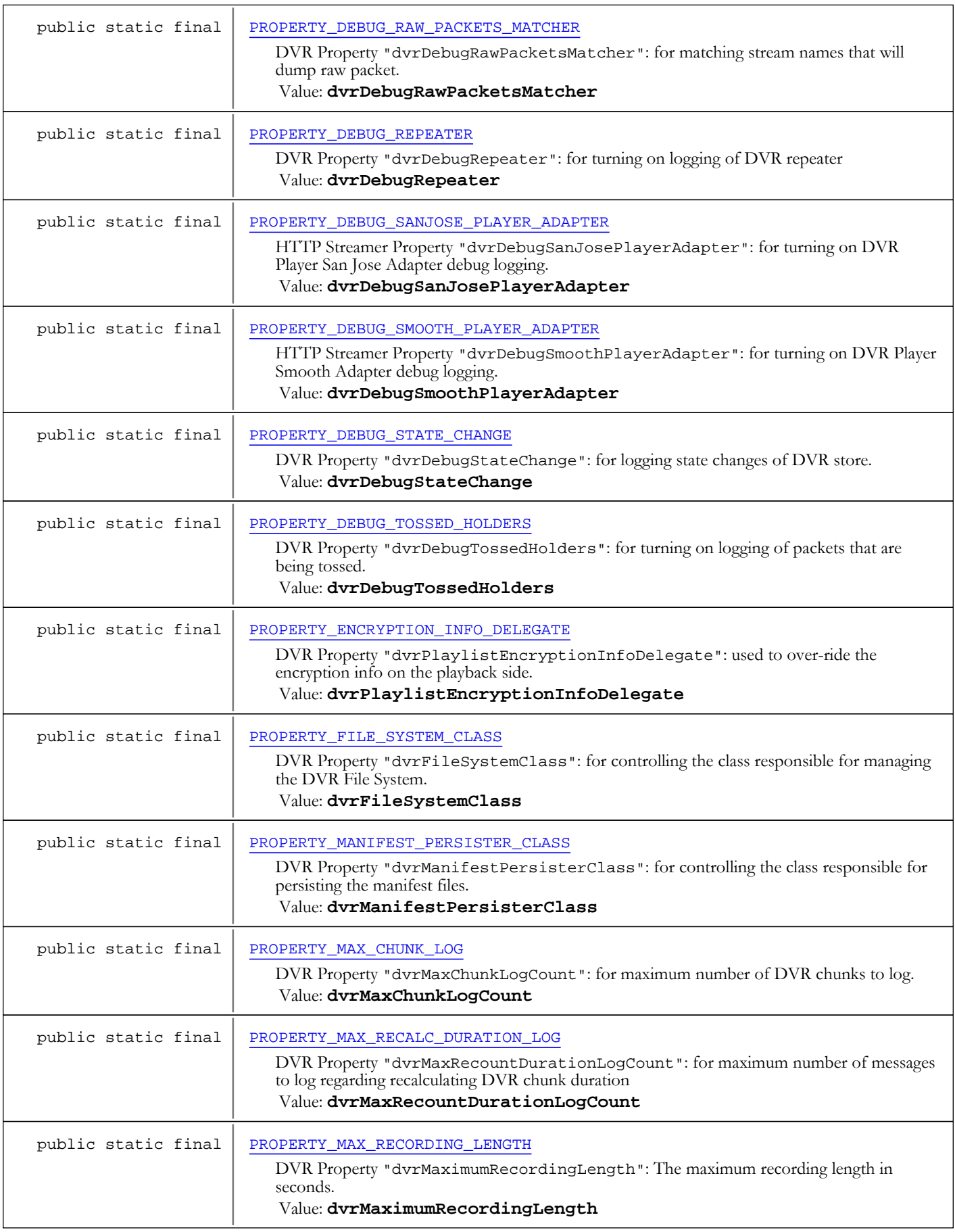

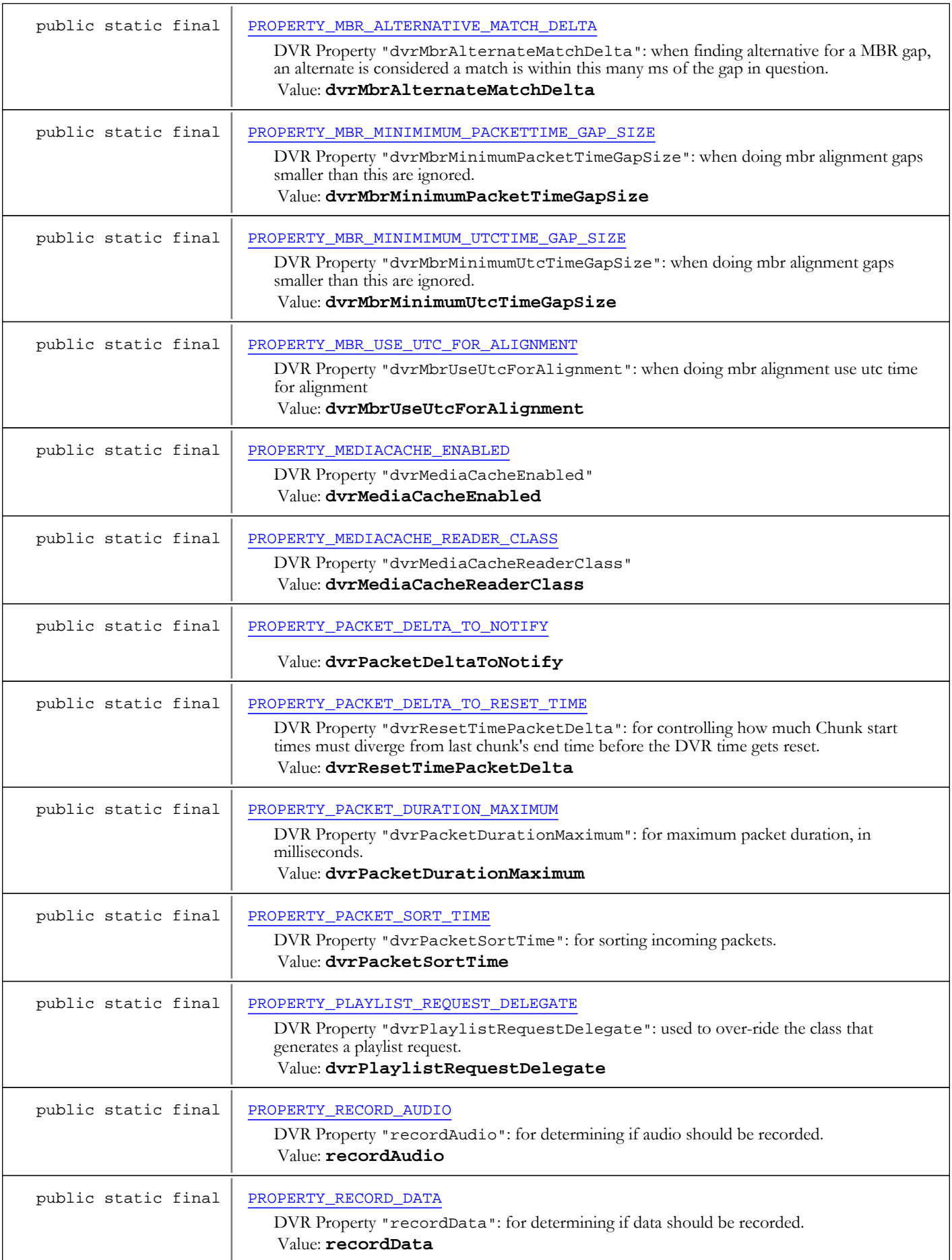

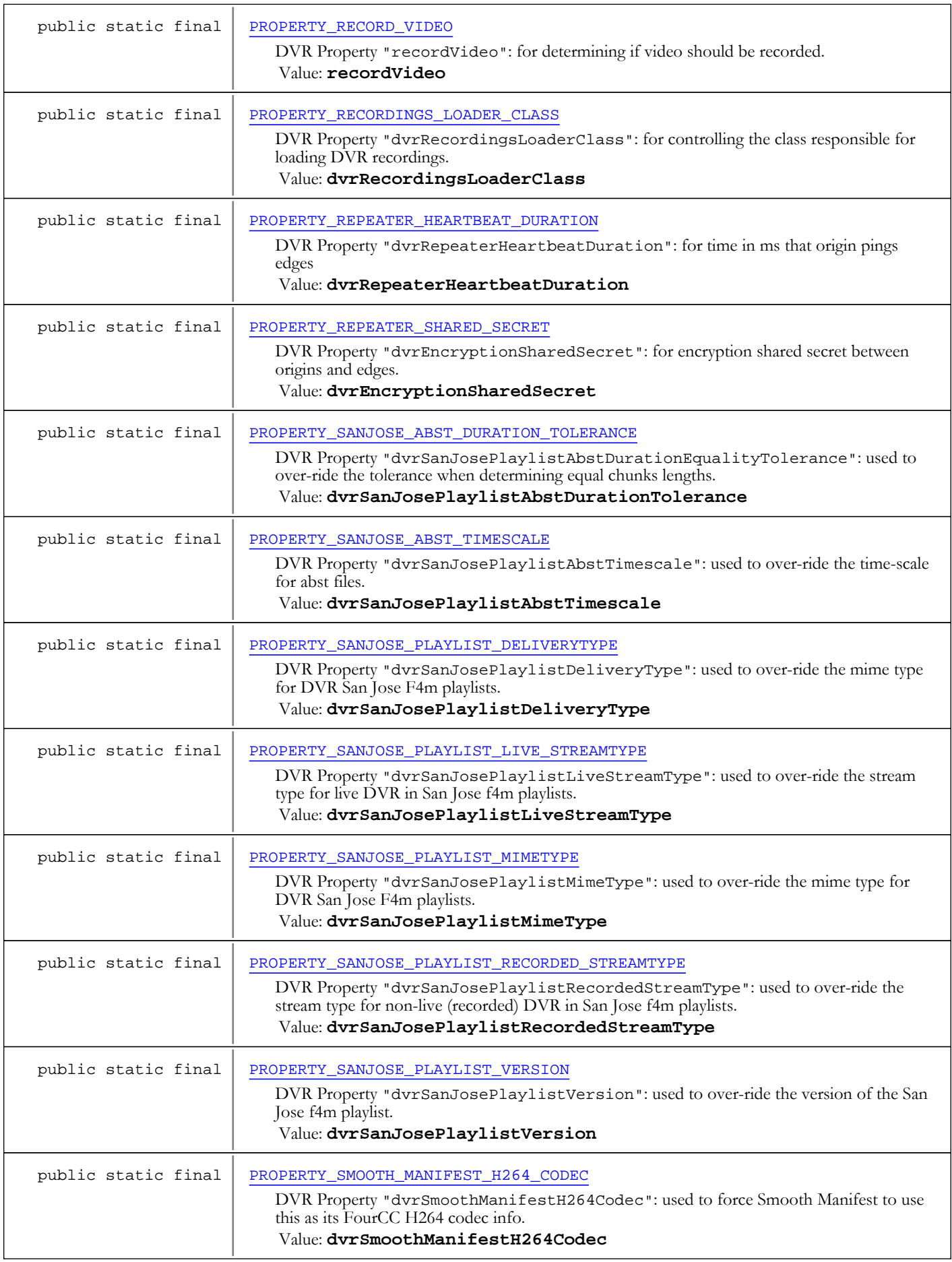

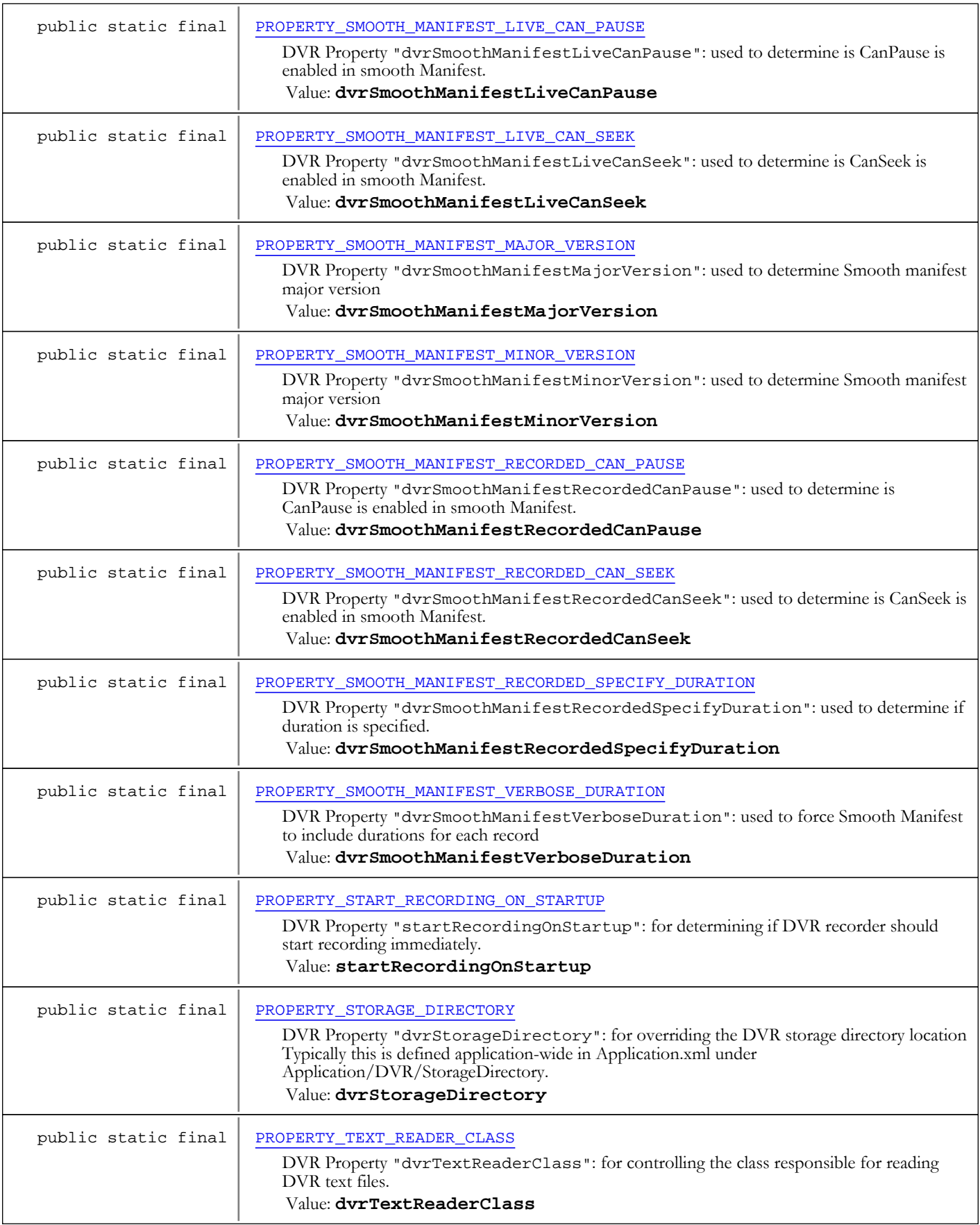

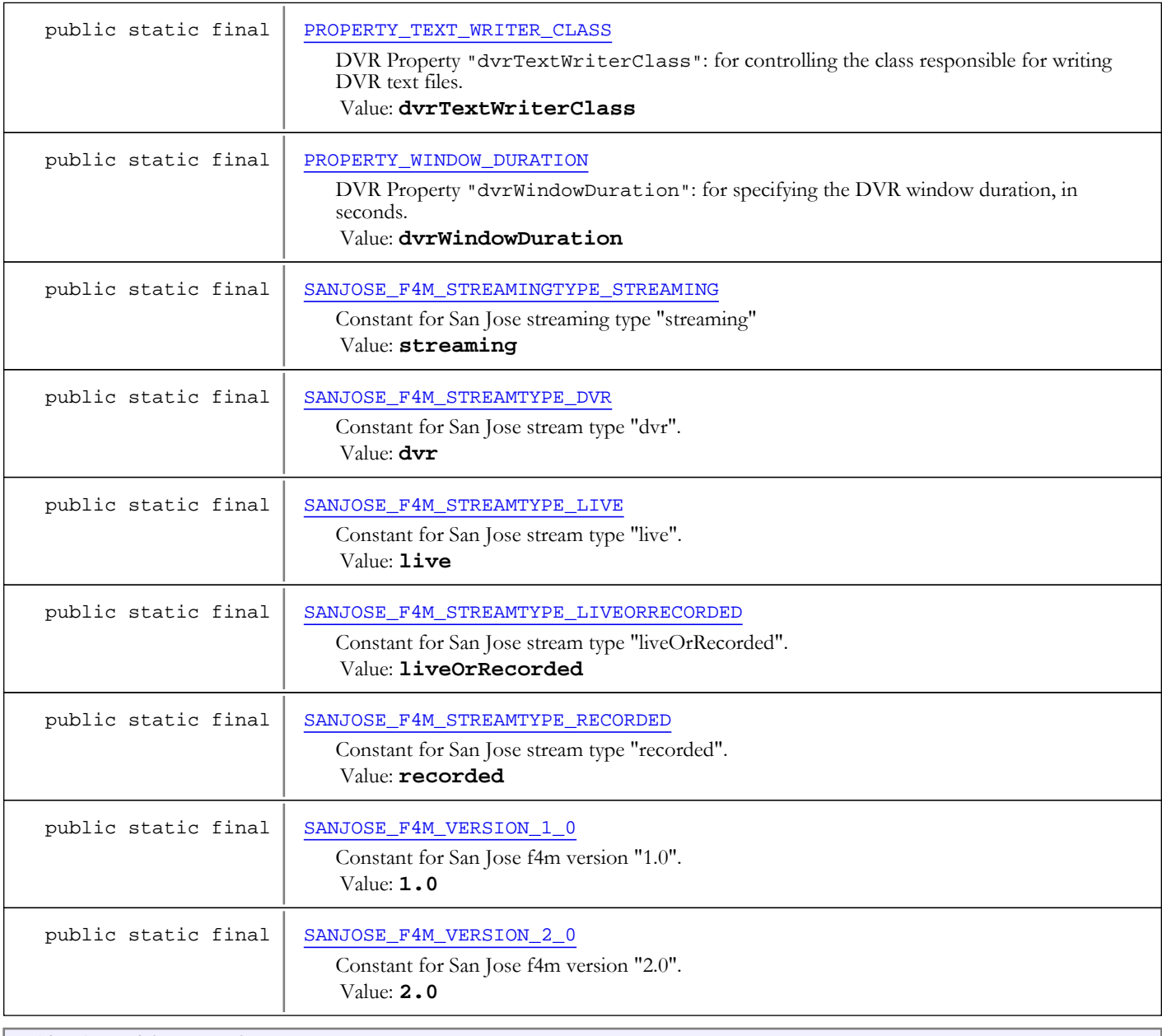

Fields inherited from interface com.wowza.wms.dvr.IDvrPrivateConstants

CHUNK\_FILENAME\_FORMAT\_AUDIO, CHUNK\_FILENAME\_FORMAT\_DATA, CHUNK\_FILENAME\_FORMAT\_METADATA, CHUNK\_FILENAME\_FORMAT\_VIDEO, CHUNK\_FOLDER\_FORMAT, DEFAULT\_PROPERTY\_AUDIO\_GROUP\_COUNT, DEFAULT\_PROPERTY\_MANIFEST\_PURGE\_SIZE, DEFAULT\_PROPERTY\_MAX\_ALLOWABLE\_CHUNK\_DURATION, DEFAULT\_PROPERTY\_MAX\_SAVE\_HOLDER\_SIZE, DEFAULT\_PROPERTY\_MINIMUM\_AVAILABLE\_CHUNKS, DEFAULT\_PROPERTY\_PURGE\_CONTROL\_CLASS, DEFAULT\_PROPERTY\_RECALC\_DURATION\_MAX\_AV\_DIFFERENCE\_TRIGGER, DEFAULT\_PROPERTY\_RECALC\_DURATION\_TRIGGER\_SIZE, DEFAULT\_PROPERTY\_STREAM\_IDLE\_TIMEOUT, DEFAULT\_PROPERTY\_STREAM\_STARTUP\_TIMEOUT, DEFAULT\_PROPERTY\_UTC\_ALIGN\_TO\_AUDIO, DEFAULT\_PROPERTY\_UTC\_USE\_WOWZA\_PACKET\_ARRIVAL, DEFAULT\_PROPERTY\_WAIT\_FOR\_CODEC\_TIME, PROPERTY\_AUDIO\_GROUP\_COUNT, PROPERTY\_DEBUG\_MBR\_RESOLVER, PROPERTY\_DEBUG\_MBR\_RESOLVER\_GAP\_DETAILS, PROPERTY\_DEBUG\_MBR\_RESOLVER\_INTERSECTION\_DETAILS, PROPERTY\_INTERCEPTOR\_CHUNK\_DELEGATE, PROPERTY\_MANIFEST\_PURGE\_CACHE\_SIZE, PROPERTY\_MAX\_ALLOWABLE\_CHUNK\_DURATION, PROPERTY\_MAX\_SAVE\_HOLDER\_SIZE, PROPERTY\_MBR\_USE\_SIMPLEALIGNMENT, PROPERTY\_MINIMUM\_AVAILABLE\_CHUNKS, PROPERTY\_PURGE\_CONTROL\_CLASS, PROPERTY\_RECALC\_DURATION\_MAX\_AV\_DIFFERENCE\_TRIGGER, PROPERTY\_RECALC\_DURATION\_TRIGGER\_SIZE, PROPERTY\_UTC\_ALIGN\_TO\_AUDIO, PROPERTY\_UTC\_DELEGATE\_CLASS, PROPERTY\_UTC\_USE\_WOWZA\_PACKET\_ARRIVAL, PROPERTY\_VERIFY\_CHUNK\_EXISTENCE\_ON\_MANIFEST\_LOAD, PROPERTY\_WAIT\_FOR\_CODEC\_TIME

# Fields

# DVR\_STREAMING\_PACKETIZER\_ID

public static final java.lang.String **DVR\_STREAMING\_PACKETIZER\_ID**

<span id="page-418-3"></span>The default DVR streaming packetizer ID: "dvrstreamingpacketizer".

<span id="page-418-2"></span>See DVR.xml and Application.xml. Constant value: **dvrstreamingpacketizer**

# DVR\_REPEATER\_PACKETIZER\_ID

public static final java.lang.String **DVR\_REPEATER\_PACKETIZER\_ID**

The default DVR streaming repeater ID: "dvrstreamingrepeater".

<span id="page-418-1"></span>See DVR.xml and Application.xml. Constant value: **dvrstreamingrepeater**

# DVR\_DEFAULT\_RECORDER\_ID

public static final java.lang.String **DVR\_DEFAULT\_RECORDER\_ID**

The default DVR recorder ID: "dvrrecorder".

<span id="page-418-0"></span>See DVR.xml and Application.xml. Constant value: **dvrrecorder**

## DVR DEFAULT FILESTORE

public static final java.lang.String **DVR\_DEFAULT\_FILESTORE**

The default DVR store ID: "dvrfilestorage".

See DVR.xml and Application.xml. Constant value: **dvrfilestorage**

## MEDIACACHE\_PREFIX

public static final java.lang.String **MEDIACACHE\_PREFIX**

<span id="page-419-2"></span>The MediaCache prefix for dvr repeater

<span id="page-419-4"></span>See MediaCache.xml Constant value: **dvrorigin**

# PROPERTY CHUNK GROUPING SECONDS

public static final java.lang.String **PROPERTY\_CHUNK\_GROUPING\_SECONDS**

DVR Property "dvrChunkGroupingSeconds": for determining how many seconds of DVR are stored in each stores subfolder.

The directory naming convention is HHHH\_MM\_SS with H = hours, M = minutes, S = seconds. Using the defaults, first directory would be named 0000\_00\_00 and the second directory would be named 0000\_10\_00, etc.

Valid values are integers greater than 60. Add the property to Application/DVR/Properties section of Application.xml. Constant value: **dvrChunkGroupingSeconds**

#### See Also:

<span id="page-419-1"></span>[DEFAULT\\_PROPERTY\\_CHUNK\\_GROUPING\\_SECONDS](#page-419-1)

# DEFAULT\_PROPERTY\_CHUNK\_GROUPING\_SECONDS

public static final int **DEFAULT\_PROPERTY\_CHUNK\_GROUPING\_SECONDS**

Default value for DVR Property "dvrChunkGroupingSeconds".

Default value is 600 seconds (10 minutes). Constant value: **600**

See Also:

<span id="page-419-3"></span>[PROPERTY\\_CHUNK\\_GROUPING\\_SECONDS](#page-419-4)

## PROPERTY\_APPEND\_DISCONTINUITY\_DELTA

public static final java.lang.String **PROPERTY\_APPEND\_DISCONTINUITY\_DELTA**

DVR Property "dvrAppendDiscontinuityDelta": for specifying how many milliseconds of empty space are put between individual recordings that when in append mode.

Valid values are integers greater than or equal to 0. Add the property to Application/DVR/Properties section of Application.xml.

Constant value: **dvrAppendDiscontinuityDelta**

See Also:

<span id="page-419-0"></span>[DEFAULT\\_PROPERTY\\_APPEND\\_DISCONTINUITY\\_DELTA](#page-419-0)

## DEFAULT\_PROPERTY\_APPEND\_DISCONTINUITY\_DELTA

public static final int **DEFAULT\_PROPERTY\_APPEND\_DISCONTINUITY\_DELTA**

Default value for DVR Property "dvrAppendDiscontinuityDelta".

Default value is 0. Constant value: **0**

See Also:

## PROPERTY\_WINDOW\_DURATION

public static final java.lang.String **PROPERTY\_WINDOW\_DURATION**

<span id="page-420-4"></span>DVR Property "dvrWindowDuration": for specifying the DVR window duration, in seconds.

Typically this is defined application-wide in Application.xml under Application/DVR/WindowDuartion However, to override this on a per stream basis, the property may be set on the IDvrStreamManager after creation and before initialization. Valid values are integers greater than or equal to 0. Add the property to Application/DVR/Properties section of Application.xml. The default is  $\ddot{0}$ , meaning the window size is unlimited. Constant value: **dvrWindowDuration**

#### See Also:

<span id="page-420-1"></span>[DVR\\_WINDOW\\_DURATION\\_UNLIMITED](#page-420-1)

## DVR\_WINDOW\_DURATION\_UNLIMITED

public static final int **DVR\_WINDOW\_DURATION\_UNLIMITED**

<span id="page-420-3"></span>Constant value: **0**

### PROPERTY\_STORAGE\_DIRECTORY

public static final java.lang.String **PROPERTY\_STORAGE\_DIRECTORY**

DVR Property "dvrStorageDirectory": for overriding the DVR storage directory location Typically this is defined application-wide in Application.xml under Application/DVR/StorageDirectory. However, to override this on a per stream basis, the property may be set on the IDvrStreamManager after creation and before initialization. Constant value: **dvrStorageDirectory**

#### See Also:

<span id="page-420-0"></span>[DEFAULT\\_PROPERTY\\_STORAGE\\_DIRECTORY](#page-420-0)

## DEFAULT\_PROPERTY\_STORAGE\_DIRECTORY

public static final java.lang.String **DEFAULT\_PROPERTY\_STORAGE\_DIRECTORY**

Default value for DVR Property "dvrStorageDirectory".

Default value is "\${com.wowza.wms.context.VHostConfigHome}/dvr". Constant value: **\${com.wowza.wms.context.VHostConfigHome}/dvr**

#### See Also:

<span id="page-420-2"></span>[PROPERTY\\_STORAGE\\_DIRECTORY](#page-420-3)

### PROPERTY\_ARCHIVE\_STRATEGY

public static final java.lang.String **PROPERTY\_ARCHIVE\_STRATEGY**

DVR Property "dvrArchiveStrategy": for specifying the DVR archive strategy.

Typically this is defined application-wide in Application.xml under Application/DVR/ArchiveStrategy However, to override this on a per stream basis, the property may be set on the IDvrStreamManager after creation and before initialization. Valid values are:

Constant value: **dvrArchiveStrategy**

See Also:

[ARCHIVE\\_STRATEGY\\_APPEND](#page-421-0)

<span id="page-421-1"></span>[ARCHIVE\\_STRATEGY\\_VERSION](#page-421-2) [ARCHIVE\\_STRATEGY\\_APPEND](#page-421-0)

### ARCHIVE\_STRATEGY\_DELETE

public static final java.lang.String **ARCHIVE\_STRATEGY\_DELETE**

<span id="page-421-2"></span>Constant value: **delete**

### ARCHIVE\_STRATEGY\_VERSION

public static final java.lang.String **ARCHIVE\_STRATEGY\_VERSION**

<span id="page-421-0"></span>Constant value: **version**

### ARCHIVE\_STRATEGY\_APPEND

public static final java.lang.String **ARCHIVE\_STRATEGY\_APPEND**

<span id="page-421-4"></span>Constant value: **append**

### PROPERTY CHUNK READER CLASS

public static final java.lang.String **PROPERTY\_CHUNK\_READER\_CLASS**

DVR Property "dvrChunkReaderClass": for controlling the class responsible for reading DVR Chunks.

The class must implement IDvrChunkReader

Add the property to Application/DVR/Properties section of Application.xml. Constant value: **dvrChunkReaderClass**

#### See Also:

<span id="page-421-3"></span>com.wowza.wms.dvr.io.IDvrChunkReader [DEFAULT\\_PROPERTY\\_CHUNK\\_READER\\_CLASS](#page-421-3)

## DEFAULT\_PROPERTY\_CHUNK\_READER\_CLASS

public static final java.lang.String **DEFAULT\_PROPERTY\_CHUNK\_READER\_CLASS**

Default value for DVR Property "dvrChunkReaderClass".

Default value is "com.wowza.wms.dvr.impl.io.DvrFileChunkReader". Constant value: **com.wowza.wms.dvr.impl.io.DvrFileChunkReader**

See Also: [PROPERTY\\_CHUNK\\_READER\\_CLASS](#page-421-4)

### PROPERTY\_CHUNK\_WRITER\_CLASS

public static final java.lang.String **PROPERTY\_CHUNK\_WRITER\_CLASS**

<span id="page-421-5"></span>DVR Property "dvrChunkWriterClass": for controlling the class responsible for writing DVR Chunks.

The class must implement IDvrChunkWriter

Add the property to Application/DVR/Properties section of Application.xml. Constant value: **dvrChunkWriterClass**

#### See Also:

<span id="page-422-0"></span>com.wowza.wms.dvr.io.IDvrChunkWriter [DEFAULT\\_PROPERTY\\_CHUNK\\_WRITER\\_CLASS](#page-422-0)

### DEFAULT\_PROPERTY\_CHUNK\_WRITER\_CLASS

public static final java.lang.String **DEFAULT\_PROPERTY\_CHUNK\_WRITER\_CLASS**

Default value for DVR Property "dvrChunkWriterClass".

Default value is "com.wowza.wms.dvr.impl.io.DvrFileChunkWriter". Constant value: **com.wowza.wms.dvr.impl.io.DvrFileChunkWriter**

#### See Also:

<span id="page-422-2"></span>[PROPERTY\\_CHUNK\\_WRITER\\_CLASS](#page-421-5)

### PROPERTY\_FILE\_SYSTEM\_CLASS

public static final java.lang.String **PROPERTY\_FILE\_SYSTEM\_CLASS**

DVR Property "dvrFileSystemClass": for controlling the class responsible for managing the DVR File System.

The class must implement com.wowza.wms.dvr.io.IDvrFileSystem and may sub-class com.wowza.wms.dvr.impl.io.DvrDefaultFileSystem

Add the property to Application/DVR/Properties section of Application.xml. Constant value: **dvrFileSystemClass**

#### See Also:

<span id="page-422-1"></span>com.wowza.wms.dvr.io.IDvrFileSystem [DEFAULT\\_PROPERTY\\_FILE\\_SYSTEM\\_CLASS](#page-422-1)

# DEFAULT\_PROPERTY\_FILE\_SYSTEM\_CLASS

public static final java.lang.String **DEFAULT\_PROPERTY\_FILE\_SYSTEM\_CLASS**

Default value for DVR Property "dvrFileSystemClass".

Default value is "com.wowza.wms.dvr.impl.io.DvrDefaultFileSystem". Constant value: **com.wowza.wms.dvr.impl.io.DvrDefaultFileSystem**

#### See Also:

<span id="page-422-3"></span>[PROPERTY\\_FILE\\_SYSTEM\\_CLASS](#page-422-2)

### PROPERTY\_MANIFEST\_PERSISTER\_CLASS

public static final java.lang.String **PROPERTY\_MANIFEST\_PERSISTER\_CLASS**

DVR Property "dvrManifestPersisterClass": for controlling the class responsible for persisting the manifest files.

The class must implement com.wowza.wms.dvr.io.IDvrManifestPersister

Add the property to Application/DVR/Properties section of Application.xml. Constant value: **dvrManifestPersisterClass**

#### See Also:

com.wowza.wms.dvr.io.IDvrManifestPersister [DEFAULT\\_PROPERTY\\_MANIFEST\\_PERSISTER\\_CLASS](#page-423-1)

# DEFAULT\_PROPERTY\_MANIFEST\_PERSISTER\_CLASS

public static final java.lang.String **DEFAULT\_PROPERTY\_MANIFEST\_PERSISTER\_CLASS**

<span id="page-423-1"></span>Default value for DVR Property "dvrManifestPersisterClass".

Default value is "com.wowza.wms.dvr.impl.DvrManifestPersister". Constant value: **com.wowza.wms.dvr.impl.DvrManifestPersister**

#### See Also:

<span id="page-423-3"></span>[PROPERTY\\_MANIFEST\\_PERSISTER\\_CLASS](#page-422-3)

# PROPERTY\_CHUNK\_CACHE\_CLASS

public static final java.lang.String **PROPERTY\_CHUNK\_CACHE\_CLASS**

DVR Property "dvrChunkMemoryCacheClass": for controlling the class responsible for caching DVR chunks in memory.

The class must implement [IDvrChunkMemoryCache](#page-403-3) and may sub-class com.wowza.wms.dvr.impl.DvrDefaultChunkMemoryCache

Add the property to Application/DVR/Properties section of Application.xml. Constant value: **dvrChunkMemoryCacheClass**

#### See Also:

<span id="page-423-0"></span>[IDvrChunkMemoryCache](#page-403-3) [DEFAULT\\_PROPERTY\\_CHUNK\\_CACHE\\_CLASS](#page-423-0)

# DEFAULT\_PROPERTY\_CHUNK\_CACHE\_CLASS

public static final java.lang.String **DEFAULT\_PROPERTY\_CHUNK\_CACHE\_CLASS**

Default value for DVR Property "dvrChunkMemoryCacheClass".

Default value is "com.wowza.wms.dvr.impl.DvrDefaultChunkMemoryCache". Constant value: **com.wowza.wms.dvr.impl.DvrDefaultChunkMemoryCache**

#### See Also:

<span id="page-423-4"></span>[PROPERTY\\_CHUNK\\_CACHE\\_CLASS](#page-423-3)

## PROPERTY\_RECORDINGS\_LOADER\_CLASS

public static final java.lang.String **PROPERTY\_RECORDINGS\_LOADER\_CLASS**

DVR Property "dvrRecordingsLoaderClass": for controlling the class responsible for loading DVR recordings.

The class must implement [IDvrRecordingsLoader](#page-476-0)

Add the property to Application/DVR/Properties section of Application.xml. Constant value: **dvrRecordingsLoaderClass**

#### See Also:

<span id="page-423-2"></span>[IDvrRecordingsLoader](#page-476-0) [DEFAULT\\_PROPERTY\\_RECORDINGS\\_LOADER\\_CLASS](#page-423-2)

## DEFAULT\_PROPERTY\_RECORDINGS\_LOADER\_CLASS

public static final java.lang.String **DEFAULT\_PROPERTY\_RECORDINGS\_LOADER\_CLASS**

Default value for DVR Property "dvrRecordingsLoaderClass".

Default value is "com.wowza.wms.dvr.DvrRecordingsLoader".

Constant value: **com.wowza.wms.dvr.DvrRecordingsLoader**

#### See Also:

<span id="page-424-3"></span>[PROPERTY\\_RECORDINGS\\_LOADER\\_CLASS](#page-423-4)

# PROPERTY\_TEXT\_WRITER\_CLASS

public static final java.lang.String **PROPERTY\_TEXT\_WRITER\_CLASS**

DVR Property "dvrTextWriterClass": for controlling the class responsible for writing DVR text files.

The class must implement [IDvrTextWriter](#page-507-0)

Add the property to Application/DVR/Properties section of Application.xml. Constant value: **dvrTextWriterClass**

#### See Also:

<span id="page-424-1"></span>[IDvrTextWriter](#page-507-0) [DEFAULT\\_PROPERTY\\_TEXT\\_WRITER\\_CLASS](#page-424-1)

# DEFAULT\_PROPERTY\_TEXT\_WRITER\_CLASS

public static final java.lang.String **DEFAULT\_PROPERTY\_TEXT\_WRITER\_CLASS**

Default value for DVR Property "dvrTextWriterClass".

Default value is "com.wowza.wms.dvr.impl.io.DvrTextFileWriter". Constant value: **com.wowza.wms.dvr.impl.io.DvrTextFileWriter**

#### See Also:

<span id="page-424-2"></span>[PROPERTY\\_TEXT\\_WRITER\\_CLASS](#page-424-3)

# PROPERTY TEXT READER CLASS

public static final java.lang.String **PROPERTY\_TEXT\_READER\_CLASS**

DVR Property "dvrTextReaderClass": for controlling the class responsible for reading DVR text files.

The class must implement [IDvrTextReader](#page-506-0)

Add the property to Application/DVR/Properties section of Application.xml. Constant value: **dvrTextReaderClass**

See Also:

<span id="page-424-0"></span>[IDvrTextReader](#page-506-0) [DEFAULT\\_PROPERTY\\_TEXT\\_READER\\_CLASS](#page-424-0)

### DEFAULT\_PROPERTY\_TEXT\_READER\_CLASS

public static final java.lang.String **DEFAULT\_PROPERTY\_TEXT\_READER\_CLASS**

Default value for DVR Property "dvrTextReaderClass".

Default value is "com.wowza.wms.dvr.impl.io.DvrTextFileReader". Constant value: **com.wowza.wms.dvr.impl.io.DvrTextFileReader**

See Also:

[PROPERTY\\_TEXT\\_READER\\_CLASS](#page-424-2)

# PROPERTY\_ALLOWABLE\_AV\_PACKET\_DELTA

public static final java.lang.String **PROPERTY\_ALLOWABLE\_AV\_PACKET\_DELTA**

<span id="page-425-2"></span>DVR Property "dvrAllowableAVPacketDelta": for specifying how much audio and video packets may diverge before triggering an error.

Wowza nDVR expects the incoming audio and video to be aligned. Through this parameter, Wowza nDVR will try to compensate for out of alignment issues, but it cannot resolve them. This setting safeguards against audio and data video packets that are not closely aligned. The units are in ms. The default value is 2000 ms. If audio and video are out of alignment by more than this value, the audio and video chunks will be ignored in an attempt to get the streams back into alignment. If you already have an out of alignment issue, increasing the default value is likely to cause more problems. Increasing this value will increase the number of chunks not recorded which may cause the overall quality to be unacceptable.

Add the property to Application/DVR/Properties section of Application.xml. Constant value: **dvrAllowableAVPacketDelta**

#### See Also:

<span id="page-425-0"></span>[DEFAULT\\_PROPERTY\\_ALLOWABLE\\_AV\\_PACKET\\_DELTA](#page-425-0)

# DEFAULT\_PROPERTY\_ALLOWABLE\_AV\_PACKET\_DELTA

public static final int **DEFAULT\_PROPERTY\_ALLOWABLE\_AV\_PACKET\_DELTA**

Default value for DVR Property "dvrAllowableAVPacketDelta".

Default value is 2000 ms. Constant value: **2000**

#### See Also:

<span id="page-425-4"></span>[PROPERTY\\_ALLOWABLE\\_AV\\_PACKET\\_DELTA](#page-425-2)

# PROPERTY\_PACKET\_DELTA\_TO\_RESET\_TIME

public static final java.lang.String **PROPERTY\_PACKET\_DELTA\_TO\_RESET\_TIME**

DVR Property "dvrResetTimePacketDelta": for controlling how much Chunk start times must diverge from last chunk's end time before the DVR time gets reset.

Add the property to Application/DVR/Properties section of Application.xml Constant value: **dvrResetTimePacketDelta**

#### See Also:

<span id="page-425-1"></span>[DEFAULT\\_PROPERTY\\_PACKET\\_DELTA\\_TO\\_RESET\\_TIME](#page-425-1)

## DEFAULT\_PROPERTY\_PACKET\_DELTA\_TO\_RESET\_TIME

public static final int **DEFAULT\_PROPERTY\_PACKET\_DELTA\_TO\_RESET\_TIME**

Default value for DVR Property "dvrResetTimePacketDelta".

Default value is 200 ms. Constant value: **200**

#### See Also:

<span id="page-425-3"></span>[PROPERTY\\_PACKET\\_DELTA\\_TO\\_RESET\\_TIME](#page-425-4)

## PROPERTY\_PACKET\_DELTA\_TO\_NOTIFY

public static final java.lang.String **PROPERTY\_PACKET\_DELTA\_TO\_NOTIFY**

<span id="page-426-0"></span>Constant value: **dvrPacketDeltaToNotify**

# DEFAULT\_PROPERTY\_PACKET\_DELTA\_TO\_NOTIFY

public static final int **DEFAULT\_PROPERTY\_PACKET\_DELTA\_TO\_NOTIFY**

<span id="page-426-3"></span>Constant value: **200**

### PROPERTY\_RECORD\_DATA

public static final java.lang.String **PROPERTY\_RECORD\_DATA**

DVR Property "recordData": for determining if data should be recorded.

Set property to: true to record data of incoming stream. Default is true. Set property to: false to ignore data packets during recording.

<span id="page-426-4"></span>Constant value: **recordData**

### PROPERTY\_RECORD\_VIDEO

public static final java.lang.String **PROPERTY\_RECORD\_VIDEO**

DVR Property "recordVideo": for determining if video should be recorded.

Set property to: true to record video of incoming stream. Default is true. Set property to: false to ignore video packets during recording. Either recordVideo or recordAudio property must be set to: true Constant value: **recordVideo**

### PROPERTY\_RECORD\_AUDIO

public static final java.lang.String **PROPERTY\_RECORD\_AUDIO**

<span id="page-426-2"></span>DVR Property "recordAudio": for determining if audio should be recorded.

Set property to: true to record audio of incoming stream. Default is true. Set property to: false to ignore audio packets during recording. Either recordVideo or recordAudio property must be set to: true Constant value: **recordAudio**

# PROPERTY\_START\_RECORDING\_ON\_STARTUP

public static final java.lang.String **PROPERTY\_START\_RECORDING\_ON\_STARTUP**

<span id="page-426-5"></span>DVR Property "startRecordingOnStartup": for determining if DVR recorder should start recording immediately.

<span id="page-426-1"></span>Set property to: true (default) to start recording immediately when stream is detected. Set property to: false to init the DVR recorder but to not start recording immediately when stream starts. Constant value: **startRecordingOnStartup**

### PROPERTY\_AUDIO\_ONLY\_CHUNK\_TARGET\_DURATION

public static final java.lang.String **PROPERTY\_AUDIO\_ONLY\_CHUNK\_TARGET\_DURATION**

DVR Property "dvrAudioOnlyChunkTargetDuration": for target duration when recording audio-only.

Applies to recording an audio-only stream and is the target chunk duration. The unit is in ms. The default value is 2000 ms. This setting is ignored if the stream contains video and audio, in which case the keyframe determines the chunk size.

Add the property to Application/DVR/Properties section of Application.xml Constant value: **dvrAudioOnlyChunkTargetDuration**

See Also:

<span id="page-427-0"></span>[DEFAULT\\_PROPERTY\\_AUDIO\\_ONLY\\_CHUNK\\_TARGET\\_DURATION](#page-427-0)

## DEFAULT\_PROPERTY\_AUDIO\_ONLY\_CHUNK\_TARGET\_DURATION

public static final int **DEFAULT\_PROPERTY\_AUDIO\_ONLY\_CHUNK\_TARGET\_DURATION**

Default value for DVR Property "dvrAudioOnlyChunkTargetDuration".

Default value is 2000 ms. Constant value: **2000**

See Also:

<span id="page-427-4"></span>[PROPERTY\\_AUDIO\\_ONLY\\_CHUNK\\_TARGET\\_DURATION](#page-426-1)

### PROPERTY\_PACKET\_SORT\_TIME

public static final java.lang.String **PROPERTY\_PACKET\_SORT\_TIME**

DVR Property "dvrPacketSortTime": for sorting incoming packets. Specified in milliseconds.

Valid values are a integer greater than equal to 0. Zero means no sorting occurs. Add the property to Application/DVR/Properties section of Application.xml Constant value: **dvrPacketSortTime**

#### See Also:

<span id="page-427-2"></span>[DEFAULT\\_PROPERTY\\_PACKET\\_SORT\\_TIME](#page-427-2)

### DEFAULT\_PROPERTY\_PACKET\_SORT\_TIME

public static final int **DEFAULT\_PROPERTY\_PACKET\_SORT\_TIME**

Default value for DVR Property "dvrPacketSortTime".

Default value is 0 ms (i.e. no sorting). Constant value: **0**

See Also:

<span id="page-427-3"></span>[PROPERTY\\_PACKET\\_SORT\\_TIME](#page-427-4)

### PROPERTY\_BREAK\_ON\_PTS

public static final java.lang.String **PROPERTY\_BREAK\_ON\_PTS**

DVR Property "dvrChunkBreakOnPTS": for specifying that DVR should be broken on PTS.

Valid values are "true" or "false" Add the property to Application/DVR/Properties section of Application.xml Constant value: **dvrChunkBreakOnPTS**

#### See Also:

<span id="page-427-1"></span>[DEFAULT\\_PROPERTY\\_BREAK\\_ON\\_PTS](#page-427-1)

# DEFAULT\_PROPERTY\_BREAK\_ON\_PTS

public static final boolean **DEFAULT\_PROPERTY\_BREAK\_ON\_PTS**

Default value for DVR Property "dvrChunkBreakOnPTS".

Default value is true. Constant value: **true**

See Also:

<span id="page-428-5"></span>[PROPERTY\\_BREAK\\_ON\\_PTS](#page-427-3)

# PROPERTY\_REPEATER\_SHARED\_SECRET

public static final java.lang.String **PROPERTY\_REPEATER\_SHARED\_SECRET**

DVR Property "dvrEncryptionSharedSecret": for encryption shared secret between origins and edges. In Origin-Edge scenarios when Wowza is using encryption, a shared secret must be defined for both origin and edges to encrypt the information sent between origin and edge so that encryption information is not revealed.

A String values.

<span id="page-428-4"></span>Add the property to Application/DVR/Properties section of Application.xml Constant value: **dvrEncryptionSharedSecret**

### PROPERTY\_REPEATER\_HEARTBEAT\_DURATION

public static final java.lang.String **PROPERTY\_REPEATER\_HEARTBEAT\_DURATION**

DVR Property "dvrRepeaterHeartbeatDuration": for time in ms that origin pings edges

A Integer Value.

<span id="page-428-1"></span>Add the property to Application/DVR/Properties section of Application.xml Constant value: **dvrRepeaterHeartbeatDuration**

# DEFAULT\_PROPERTY\_REPEATER\_HEARTBEAT\_DURATION

public static final int **DEFAULT\_PROPERTY\_REPEATER\_HEARTBEAT\_DURATION**

<span id="page-428-2"></span>Constant value: **4000**

## PROPERTY\_CHUNK\_DURATION\_MINIMUM

public static final java.lang.String **PROPERTY\_CHUNK\_DURATION\_MINIMUM**

DVR Property "dvrChunkDurationMinimum": for minimum chunk duration, in milliseconds.

Add the property to Application/DVR/Properties section of Application.xml Constant value: **dvrChunkDurationMinimum**

See Also:

<span id="page-428-0"></span>[DEFAULT\\_PROPERTY\\_CHUNK\\_DURATION\\_MINIMUM](#page-428-0)

# DEFAULT\_PROPERTY\_CHUNK\_DURATION\_MINIMUM

public static final int **DEFAULT\_PROPERTY\_CHUNK\_DURATION\_MINIMUM**

Default value for DVR Property "dvrChunkDurationMinimum".

Default value is 1500 ms. Constant value: **1500**

<span id="page-428-3"></span>See Also: [PROPERTY\\_CHUNK\\_DURATION\\_MINIMUM](#page-428-2)

# PROPERTY\_CHUNK\_MEMORY\_CACHESIZE

public static final java.lang.String **PROPERTY\_CHUNK\_MEMORY\_CACHESIZE**

DVR Property "chunkMemoryCacheSize": used by DvrDefaultChunkMemoryCache to set number of chunks stored in DVR in-memory cache.

Default value is [DEFAULT\\_CHUNK\\_MEMORY\\_CACHESIZE](#page-429-0)

<span id="page-429-0"></span>Add this to Application/DVR/Properties section of Application.xml Constant value: **chunkMemoryCacheSize**

### DEFAULT CHUNK MEMORY CACHESIZE

public static final int **DEFAULT\_CHUNK\_MEMORY\_CACHESIZE**

Default value for DVR Property "chunkMemoryCacheSize".

Default value is 10 chunks. Constant value: **10**

#### See Also:

<span id="page-429-4"></span>[PROPERTY\\_CHUNK\\_MEMORY\\_CACHESIZE](#page-428-3)

### PROPERTY\_MBR\_USE\_UTC\_FOR\_ALIGNMENT

public static final java.lang.String **PROPERTY\_MBR\_USE\_UTC\_FOR\_ALIGNMENT**

DVR Property "dvrMbrUseUtcForAlignment": when doing mbr alignment use utc time for alignment

Add the property to Application/DVR/Properties section of Application.xml Constant value: **dvrMbrUseUtcForAlignment**

### PROPERTY\_MBR\_MINIMIMUM\_PACKETTIME\_GAP\_SIZE

public static final java.lang.String **PROPERTY\_MBR\_MINIMIMUM\_PACKETTIME\_GAP\_SIZE**

DVR Property "dvrMbrMinimumPacketTimeGapSize": when doing mbr alignment gaps smaller than this are ignored.

Add the property to Application/DVR/Properties section of Application.xml Constant value: **dvrMbrMinimumPacketTimeGapSize**

#### See Also:

<span id="page-429-3"></span><span id="page-429-2"></span>[DEFAULT\\_PROPERTY\\_MBR\\_MINIMIMUM\\_PACKETTIME\\_GAP\\_SIZE](#page-430-0)

### PROPERTY\_MBR\_ALTERNATIVE\_MATCH\_DELTA

public static final java.lang.String **PROPERTY\_MBR\_ALTERNATIVE\_MATCH\_DELTA**

DVR Property "dvrMbrAlternateMatchDelta": when finding alternative for a MBR gap, an alternate is considered a match is within this many ms of the gap in question.

Add the property to Application/DVR/Properties section of Application.xml Constant value: **dvrMbrAlternateMatchDelta**

#### See Also:

<span id="page-429-1"></span>[DEFAULT\\_PROPERTY\\_MBR\\_ALTERNATIVE\\_MATCH\\_DELTA](#page-429-1)

### DEFAULT\_PROPERTY\_MBR\_ALTERNATIVE\_MATCH\_DELTA

public static final int **DEFAULT\_PROPERTY\_MBR\_ALTERNATIVE\_MATCH\_DELTA**

Default value for DVR Property "dvrMbrAlternateMatchDelta".

Default value is 1000 ms. Constant value: **1000**

See Also: [PROPERTY\\_MBR\\_ALTERNATIVE\\_MATCH\\_DELTA](#page-429-2)

# PROPERTY\_PACKET\_DURATION\_MAXIMUM

public static final java.lang.String **PROPERTY\_PACKET\_DURATION\_MAXIMUM**

<span id="page-430-4"></span>DVR Property "dvrPacketDurationMaximum": for maximum packet duration, in milliseconds.

Add the property to Application/DVR/Properties section of Application.xml Constant value: **dvrPacketDurationMaximum**

See Also:

<span id="page-430-2"></span>[DEFAULT\\_PROPERTY\\_PACKET\\_DURATION\\_MAXIMUM](#page-430-2)

# DEFAULT\_PROPERTY\_PACKET\_DURATION\_MAXIMUM

public static final int **DEFAULT\_PROPERTY\_PACKET\_DURATION\_MAXIMUM**

Default value for DVR Property "dvrChunkDurationMinimum".

Default value is 5000 ms. Constant value: **5000**

See Also: [PROPERTY\\_PACKET\\_DURATION\\_MAXIMUM](#page-430-4)

# DEFAULT\_PROPERTY\_MBR\_MINIMIMUM\_PACKETTIME\_GAP\_SIZE

public static final int **DEFAULT\_PROPERTY\_MBR\_MINIMIMUM\_PACKETTIME\_GAP\_SIZE**

Default value for DVR Property "dvrMbrMinimumPacketTimeGapSize".

Default value is 100 ms. Constant value: **100**

See Also:

<span id="page-430-3"></span><span id="page-430-0"></span>[PROPERTY\\_MBR\\_MINIMIMUM\\_PACKETTIME\\_GAP\\_SIZE](#page-429-3)

# PROPERTY\_MBR\_MINIMIMUM\_UTCTIME\_GAP\_SIZE

public static final java.lang.String **PROPERTY\_MBR\_MINIMIMUM\_UTCTIME\_GAP\_SIZE**

DVR Property "dvrMbrMinimumUtcTimeGapSize": when doing mbr alignment gaps smaller than this are ignored.

Add the property to Application/DVR/Properties section of Application.xml Constant value: **dvrMbrMinimumUtcTimeGapSize**

See Also:

<span id="page-430-1"></span>[DEFAULT\\_PROPERTY\\_MBR\\_MINIMIMUM\\_UTCTIME\\_GAP\\_SIZE](#page-430-1)

# DEFAULT\_PROPERTY\_MBR\_MINIMIMUM\_UTCTIME\_GAP\_SIZE

public static final int **DEFAULT\_PROPERTY\_MBR\_MINIMIMUM\_UTCTIME\_GAP\_SIZE**

Default value for DVR Property "dvrMbrMinimumPacketTimeGapSize".

Default value is 750 ms. Constant value: **750**

See Also: [PROPERTY\\_MBR\\_MINIMIMUM\\_UTCTIME\\_GAP\\_SIZE](#page-430-3)

# PROPERTY\_MAX\_RECORDING\_LENGTH

public static final java.lang.String **PROPERTY\_MAX\_RECORDING\_LENGTH**

<span id="page-431-2"></span>DVR Property "dvrMaximumRecordingLength": The maximum recording length in seconds. Recording stops when it reaches this value.

Add the property to Application/DVR/Properties section of Application.xml A value of zero means no maximum recording length is enforced. If used in conjunction with DVRWindow, should be slightly larger (1-2%) than DVRWindow. Constant value: **dvrMaximumRecordingLength**

#### See Also:

<span id="page-431-0"></span>[DEFAULT\\_PROPERTY\\_MAX\\_RECORDING\\_LENGTH](#page-431-0)

# DEFAULT\_PROPERTY\_MAX\_RECORDING\_LENGTH

#### public static final long **DEFAULT\_PROPERTY\_MAX\_RECORDING\_LENGTH**

Default value for DVR Property "dvrMaximumRecordingLength".

Default value is 108000 (30 hours) Constant value: **108000**

See Also: [PROPERTY\\_MAX\\_RECORDING\\_LENGTH](#page-431-2)

# PROPERTY\_MEDIACACHE\_ENABLED

public static final java.lang.String **PROPERTY\_MEDIACACHE\_ENABLED**

<span id="page-431-3"></span>DVR Property "dvrMediaCacheEnabled"

<span id="page-431-4"></span>Add the property to Application/DVR/Properties section of Application.xml Default is false. Constant value: **dvrMediaCacheEnabled**

# PROPERTY\_MEDIACACHE\_READER\_CLASS

public static final java.lang.String **PROPERTY\_MEDIACACHE\_READER\_CLASS**

DVR Property "dvrMediaCacheReaderClass"

Add the property to Application/DVR/Properties section of Application.xml Constant value: **dvrMediaCacheReaderClass**

#### See Also:

<span id="page-431-1"></span>[DEFAULT\\_PROPERTY\\_MEDIACACHE\\_READER\\_CLASS](#page-431-1)

# DEFAULT\_PROPERTY\_MEDIACACHE\_READER\_CLASS

public static final java.lang.String **DEFAULT\_PROPERTY\_MEDIACACHE\_READER\_CLASS**

Default value for DVR Property "dvrMediaCacheReaderClass". Constant value: **com.wowza.wms.plugin.mediacache.impl.MediaCacheRandomAccessReader**

#### See Also:

[PROPERTY\\_MEDIACACHE\\_READER\\_CLASS](#page-431-4)
## PROPERTY\_DEBUG\_LOG\_INVALID\_CHUNK\_DETAILS

public static final java.lang.String **PROPERTY\_DEBUG\_LOG\_INVALID\_CHUNK\_DETAILS**

<span id="page-432-1"></span>DVR Property "dvrLogInvalidChunkDetails": to control detailed logging information of DVR invalid chunks

The default is false, meaning do not log invalid chunks. Add the property to Application/DVR/Properties section of Application.xml Constant value: **dvrLogInvalidChunkDetails**

#### See Also:

[PROPERTY\\_DEBUG\\_MAX\\_INVALID\\_CHUNKS\\_LOGGED](#page-432-0)

## PROPERTY\_DEBUG\_LOG\_INVALID\_CHUNK\_MATCHER

public static final java.lang.String **PROPERTY\_DEBUG\_LOG\_INVALID\_CHUNK\_MATCHER**

DVR Property "dvrLogInvalidChunkMatcher": for matching stream names that will log chunk packets

Only affects logging if [PROPERTY\\_DEBUG\\_MAX\\_INVALID\\_CHUNKS\\_LOGGED](#page-432-0) is true. Constant value: **dvrLogInvalidChunkMatcher**

#### See Also:

<span id="page-432-0"></span>[PROPERTY\\_DEBUG\\_MAX\\_INVALID\\_CHUNKS\\_LOGGED](#page-432-0)

## PROPERTY\_DEBUG\_MAX\_INVALID\_CHUNKS\_LOGGED

public static final java.lang.String **PROPERTY\_DEBUG\_MAX\_INVALID\_CHUNKS\_LOGGED**

DVR Property "dvrMaxInvalidChunksLogged": for controlling maximum number of invalid DVR chunks logged.

The default is 10. Logging only occurs if property [PROPERTY\\_DEBUG\\_LOG\\_INVALID\\_CHUNK\\_DETAILS](#page-432-1) is true. Add the property to Application/DVR/Properties section of Application.xml Constant value: **dvrMaxInvalidChunksLogged**

#### See Also:

<span id="page-432-2"></span>[DEFAULT\\_PROPERTY\\_DEBUG\\_MAX\\_INVALID\\_CHUNKS\\_LOGGED](#page-432-2) [PROPERTY\\_DEBUG\\_LOG\\_INVALID\\_CHUNK\\_DETAILS](#page-432-1)

# DEFAULT\_PROPERTY\_DEBUG\_MAX\_INVALID\_CHUNKS\_LOGGED

public static final int **DEFAULT\_PROPERTY\_DEBUG\_MAX\_INVALID\_CHUNKS\_LOGGED**

Default value for DVR Property "dvrMaxInvalidChunksLogged".

Default value is 10. Constant value: **10**

See Also:

<span id="page-432-3"></span>[PROPERTY\\_DEBUG\\_LOG\\_INVALID\\_CHUNK\\_DETAILS](#page-432-1) [PROPERTY\\_DEBUG\\_MAX\\_INVALID\\_CHUNKS\\_LOGGED](#page-432-0)

## PROPERTY\_DEBUG\_LOG\_VALID\_CHUNK\_DETAILS

public static final java.lang.String **PROPERTY\_DEBUG\_LOG\_VALID\_CHUNK\_DETAILS**

DVR Property "dvrLogValidChunkDetails": to control detailed logging information of DVR valid chunks

The default is false, meaning do not log valid chunks. Add the property to Application/DVR/Properties section of Application.xml

Constant value: **dvrLogValidChunkDetails**

See Also: [PROPERTY\\_DEBUG\\_MAX\\_VALID\\_CHUNKS\\_LOGGED](#page-433-0)

## PROPERTY\_DEBUG\_MAX\_VALID\_CHUNKS\_LOGGED

public static final java.lang.String **PROPERTY\_DEBUG\_MAX\_VALID\_CHUNKS\_LOGGED**

<span id="page-433-0"></span>DVR Property "dvrMaxValidChunksLogged": for controlling maximum number of valid DVR chunks logged.

The default is 10. Logging only occurs if property [PROPERTY\\_DEBUG\\_LOG\\_VALID\\_CHUNK\\_DETAILS](#page-432-3) is true. Add the property to Application/DVR/Properties section of Application.xml Constant value: **dvrMaxValidChunksLogged**

See Also:

<span id="page-433-1"></span>[DEFAULT\\_PROPERTY\\_DEBUG\\_MAX\\_VALID\\_CHUNKS\\_LOGGED](#page-433-1) [PROPERTY\\_DEBUG\\_LOG\\_VALID\\_CHUNK\\_DETAILS](#page-432-3)

## DEFAULT\_PROPERTY\_DEBUG\_MAX\_VALID\_CHUNKS\_LOGGED

public static final int **DEFAULT\_PROPERTY\_DEBUG\_MAX\_VALID\_CHUNKS\_LOGGED**

Default value for DVR Property "dvrMaxValidChunksLogged".

Default value is 10. Constant value: **10**

#### See Also:

[PROPERTY\\_DEBUG\\_LOG\\_VALID\\_CHUNK\\_DETAILS](#page-432-3) [PROPERTY\\_DEBUG\\_MAX\\_VALID\\_CHUNKS\\_LOGGED](#page-433-0)

## PROPERTY\_DEBUG\_LOG\_VALID\_CHUNK\_MATCHER

public static final java.lang.String **PROPERTY\_DEBUG\_LOG\_VALID\_CHUNK\_MATCHER**

DVR Property "dvrLogValidChunkMatcher": for matching stream names that will log chunk packets

Only affects logging if [PROPERTY\\_DEBUG\\_MAX\\_VALID\\_CHUNKS\\_LOGGED](#page-433-0) is true. Constant value: **dvrLogValidChunkMatcher**

#### See Also:

[PROPERTY\\_DEBUG\\_MAX\\_VALID\\_CHUNKS\\_LOGGED](#page-433-0)

## PROPERTY\_DEBUG\_TOSSED\_HOLDERS

public static final java.lang.String **PROPERTY\_DEBUG\_TOSSED\_HOLDERS**

DVR Property "dvrDebugTossedHolders": for turning on logging of packets that are being tossed.

<span id="page-433-2"></span>Valid values are "true" or "false". Default is false. Constant value: **dvrDebugTossedHolders**

## PROPERTY\_DEBUG\_RAW\_PACKETS

public static final java.lang.String **PROPERTY\_DEBUG\_RAW\_PACKETS**

DVR Property "dvrDebugRawPackets": for turning on logging of incoming raw packets.

Valid values are "true" or "false". Constant value: **dvrDebugRawPackets**

#### See Also:

[PROPERTY\\_DEBUG\\_MAXIMUM\\_RAW\\_PACKETS](#page-434-0)

### DEFAULT\_PROPERTY\_DEBUG\_RAW\_PACKETS

public static final boolean **DEFAULT\_PROPERTY\_DEBUG\_RAW\_PACKETS**

Default value for DVR Property "dvrDebugRawPackets".

Default value is false. Constant value: **false**

See Also:

<span id="page-434-1"></span>[PROPERTY\\_DEBUG\\_RAW\\_PACKETS](#page-433-2) [PROPERTY\\_DEBUG\\_RAW\\_PACKETS\\_MATCHER](#page-434-1)

### PROPERTY\_DEBUG\_RAW\_PACKETS\_MATCHER

public static final java.lang.String **PROPERTY\_DEBUG\_RAW\_PACKETS\_MATCHER**

DVR Property "dvrDebugRawPacketsMatcher": for matching stream names that will dump raw packet.

Only affects logging if [PROPERTY\\_DEBUG\\_RAW\\_PACKETS](#page-433-2) is true. Constant value: **dvrDebugRawPacketsMatcher**

See Also: [PROPERTY\\_DEBUG\\_RAW\\_PACKETS](#page-433-2)

### PROPERTY\_DEBUG\_MAXIMUM\_RAW\_PACKETS

public static final java.lang.String **PROPERTY\_DEBUG\_MAXIMUM\_RAW\_PACKETS**

<span id="page-434-0"></span>DVR Property "dvrDebugMaximumRawPackets": for setting maximum number of logged raw packets.

Valid values is an integer. 0 means there is no limit.

Only affects logging if [PROPERTY\\_DEBUG\\_RAW\\_PACKETS](#page-433-2) is true. Constant value: **dvrDebugMaximumRawPackets**

See Also:

[PROPERTY\\_DEBUG\\_RAW\\_PACKETS](#page-433-2)

## DEFAULT\_PROPERTY\_DEBUG\_MAX\_RAW\_PACKETS

public static final int **DEFAULT\_PROPERTY\_DEBUG\_MAX\_RAW\_PACKETS**

Default value for DVR Property "dvrDebugMaximumRawPackets".

Default value is 200 log statements. Constant value: **200**

See Also: [PROPERTY\\_DEBUG\\_MAXIMUM\\_RAW\\_PACKETS](#page-434-0)

## PROPERTY\_DEBUG\_STATE\_CHANGE

public static final java.lang.String **PROPERTY\_DEBUG\_STATE\_CHANGE**

DVR Property "dvrDebugStateChange": for logging state changes of DVR store. Constant value: **dvrDebugStateChange**

## PROPERTY\_DEBUG\_CHUNK\_RETRIEVALS

public static final java.lang.String **PROPERTY\_DEBUG\_CHUNK\_RETRIEVALS**

DVR Property "dvrDebugChunkRetrievals": for logging each chunk retrieval Constant value: **dvrDebugChunkRetrievals**

### PROPERTY\_DEBUG\_FAILED\_CHUNK\_RETRIEVALS

public static final java.lang.String **PROPERTY\_DEBUG\_FAILED\_CHUNK\_RETRIEVALS**

<span id="page-435-1"></span>DVR Property "dvrDebugFailedChunkRetrievals": for logging info about each failed chunk retrieval Constant value: **dvrDebugFailedChunkRetrievals**

## PROPERTY MAX CHUNK LOG

public static final java.lang.String **PROPERTY\_MAX\_CHUNK\_LOG**

DVR Property "dvrMaxChunkLogCount": for maximum number of DVR chunks to log.

Maximum number of chunks to log recording information about in the wowzamedia\_access.log file. As recording is continued past this value, there is no feedback for normal operation in the log. View directories and files created in [install-dir]/dvr for ongoing feedback that recording is occurring. Add the property to Application/DVR/Properties section of Application.xml Constant value: **dvrMaxChunkLogCount**

#### See Also:

<span id="page-435-0"></span>[DEFAULT\\_PROPERTY\\_DVR\\_MAX\\_CHUNK\\_LOG](#page-435-0)

## DEFAULT\_PROPERTY\_DVR\_MAX\_CHUNK\_LOG

public static final int **DEFAULT\_PROPERTY\_DVR\_MAX\_CHUNK\_LOG**

Default value for DVR Property "dvrMaxChunkLogCount".

Default value is 10 logging statements. Constant value: **10**

See Also:

<span id="page-435-3"></span>[PROPERTY\\_MAX\\_CHUNK\\_LOG](#page-435-1)

## PROPERTY\_MAX\_RECALC\_DURATION\_LOG

public static final java.lang.String **PROPERTY\_MAX\_RECALC\_DURATION\_LOG**

DVR Property "dvrMaxRecountDurationLogCount": for maximum number of messages to log regarding recalculating DVR chunk duration

Maximum number of log statements recorded regarding chunk duration being recalculated. A value less than 0 means all statements will be logged with no limit. Constant value: **dvrMaxRecountDurationLogCount**

See Also:

<span id="page-435-2"></span>[DEFAULT\\_PROPERTY\\_MAX\\_RECALC\\_DURATION\\_LOG](#page-435-2)

## DEFAULT\_PROPERTY\_MAX\_RECALC\_DURATION\_LOG

public static final int **DEFAULT\_PROPERTY\_MAX\_RECALC\_DURATION\_LOG**

Default value for DVR Property "dvrMaxRecountDurationLogCount".

Default value is 30 logging statements.

Constant value: **30**

See Also:

[PROPERTY\\_MAX\\_RECALC\\_DURATION\\_LOG](#page-435-3)

## PROPERTY\_DEBUG\_METHODS

public static final java.lang.String **PROPERTY\_DEBUG\_METHODS**

DVR Property "dvrDebugManagerLogMethods": for turning on DVR Manager debug logging.

Valid values are "true" or "false".

Add the property to Application/DVR/Properties section of Application.xml Constant value: **dvrDebugManagerLogMethods**

## PROPERTY\_DEBUG\_REPEATER

public static final java.lang.String **PROPERTY\_DEBUG\_REPEATER**

DVR Property "dvrDebugRepeater": for turning on logging of DVR repeater

Valid values are "true" or "false". Constant value: **dvrDebugRepeater**

## PROPERTY\_DEBUG\_PLAYER\_ADAPTER

public static final java.lang.String **PROPERTY\_DEBUG\_PLAYER\_ADAPTER**

HTTP Streamer Property "dvrDebugPlayerAdapter": for turning on DVR Player Adapter debug logging for all streamer types.

Valid values are "true" or "false". (Default is false)

Add this property to Application/HTTPStreamer/Properties. Constant value: **dvrDebugPlayerAdapter**

## PROPERTY\_DEBUG\_SMOOTH\_PLAYER\_ADAPTER

public static final java.lang.String **PROPERTY\_DEBUG\_SMOOTH\_PLAYER\_ADAPTER**

HTTP Streamer Property "dvrDebugSmoothPlayerAdapter": for turning on DVR Player Smooth Adapter debug logging.

Valid values are "true" or "false". (Default is false)

Add this property to Application/HTTPStreamer/Properties. Constant value: **dvrDebugSmoothPlayerAdapter**

## PROPERTY\_DEBUG\_SANJOSE\_PLAYER\_ADAPTER

public static final java.lang.String **PROPERTY\_DEBUG\_SANJOSE\_PLAYER\_ADAPTER**

HTTP Streamer Property "dvrDebugSanJosePlayerAdapter": for turning on DVR Player San Jose Adapter debug logging.

Valid values are "true" or "false". (Default is false)

Add this property to Application/HTTPStreamer/Properties. Constant value: **dvrDebugSanJosePlayerAdapter**

## PROPERTY\_DEBUG\_CUPERTINO\_PLAYER\_ADAPTER

public static final java.lang.String **PROPERTY\_DEBUG\_CUPERTINO\_PLAYER\_ADAPTER**

HTTP Streamer Property "dvrDebugCupertinoPlayerAdapter": for turning on DVR Player Cupertino Adapter debug logging.

Valid values are "true" or "false". (Default is false)

Add this property to Application/HTTPStreamer/Properties. Constant value: **dvrDebugCupertinoPlayerAdapter**

## PROPERTY\_DEBUG\_MBR\_PLAYER\_ADAPTER

public static final java.lang.String **PROPERTY\_DEBUG\_MBR\_PLAYER\_ADAPTER**

HTTP Streamer or DVR Property "dvrDebugMbrPlayerAdapter": for turning on DVR MBR Player Adapter debug logging.

Valid values are "true" or "false". (Default is false)

Add this property to Application/HTTPStreamer/Properties. Constant value: **dvrDebugMbrPlayerAdapter**

## PROPERTY\_DEBUG\_MBR\_PLAYER\_ADAPTER\_IF\_SHIFTED\_EMPTY

public static final java.lang.String PROPERTY\_DEBUG\_MBR\_PLAYER\_ADAPTER\_IF\_SHIFTED\_EMPTY

HTTP Streamer or DVR Property "dvrDebugMbrPlayerAdapter": for turning on DVR MBR Player Adapter debug logging when null shifted entries is returned.

Valid values are "true" or "false". (Default is false)

Add this property to Application/HTTPStreamer/Properties. Constant value: **dvrDebugMbrPlayerAdapterWhenShiftedEmpty**

# PROPERTY\_DEBUG\_MBR\_DETAILS\_WHEN\_RECORD\_DNE

public static final java.lang.String **PROPERTY\_DEBUG\_MBR\_DETAILS\_WHEN\_RECORD\_DNE**

HTTP Streamer or DVR Property "dvrDebugMbrDetailsWhenRecordDNE": for turning on DVR MBR Player Adapter debug logging.

Valid values are "true" or "false". (Default is false)

Add this property to Application/HTTPStreamer/Properties. Constant value: **dvrDebugMbrDetailsWhenRecordDNE**

## PROPERTY\_DEBUG\_MBR\_ALIGNMENT

public static final java.lang.String **PROPERTY\_DEBUG\_MBR\_ALIGNMENT**

HTTP Streamer or DVR Property "dvrDebugMbrAlignment": for turning on logging of mbr alignment

Valid values are "true" or "false". Default is false. Constant value: **dvrDebugMbrAlignment**

## PROPERTY\_DEBUG\_MBR\_ALIGNMENT\_RESOLUTION

public static final java.lang.String **PROPERTY\_DEBUG\_MBR\_ALIGNMENT\_RESOLUTION**

DVR Property "dvrDebugMbrAlignmentResolution": for turning on logging of mbr alignment resolution (requested to actual)

Valid values are "true" or "false". Default is false. Constant value: **dvrDebugMbrAlignmentResolution**

## PROPERTY\_DEBUG\_PLAYLIST\_REQUEST

public static final java.lang.String **PROPERTY\_DEBUG\_PLAYLIST\_REQUEST**

DVR Property "dvrDebugPlaylistRequest": for turning on logging of DVR playlist requests.

Valid values are "true" or "false". Default is false. Constant value: **dvrDebugPlaylistRequest**

### PROPERTY\_PLAYLIST\_REQUEST\_DELEGATE

public static final java.lang.String **PROPERTY\_PLAYLIST\_REQUEST\_DELEGATE**

DVR Property "dvrPlaylistRequestDelegate": used to over-ride the class that generates a playlist request.

The delegate should extend DvrBasePlaylistRequestFactory

Add this to Application/DVR/Properties section of Application.xml Constant value: **dvrPlaylistRequestDelegate**

## PROPERTY\_ENCRYPTION\_INFO\_DELEGATE

public static final java.lang.String **PROPERTY\_ENCRYPTION\_INFO\_DELEGATE**

DVR Property "dvrPlaylistEncryptionInfoDelegate": used to over-ride the encryption info on the playback side.

The specified delegate should extend com.wowza.wms.dvr.DvrBaseEncryptionInfoDelegate

Add this to Application/DVR/Properties section of Application.xml Constant value: **dvrPlaylistEncryptionInfoDelegate**

## PROPERTY\_SANJOSE\_PLAYLIST\_MIMETYPE

public static final java.lang.String **PROPERTY\_SANJOSE\_PLAYLIST\_MIMETYPE**

DVR Property "dvrSanJosePlaylistMimeType": used to over-ride the mime type for DVR San Jose F4m playlists.

Default value is "video/mp4"

Add this to Application/DVR/Properties section of Application.xml Constant value: **dvrSanJosePlaylistMimeType**

## PROPERTY\_SANJOSE\_PLAYLIST\_DELIVERYTYPE

public static final java.lang.String **PROPERTY\_SANJOSE\_PLAYLIST\_DELIVERYTYPE**

DVR Property "dvrSanJosePlaylistDeliveryType": used to over-ride the mime type for DVR San Jose F4m playlists.

Default value is "streaming"

Add this to Application/DVR/Properties section of Application.xml Constant value: **dvrSanJosePlaylistDeliveryType**

## PROPERTY\_SANJOSE\_PLAYLIST\_VERSION

public static final java.lang.String **PROPERTY\_SANJOSE\_PLAYLIST\_VERSION**

DVR Property "dvrSanJosePlaylistVersion": used to over-ride the version of the San Jose f4m playlist.

Default value is "2.0". Valid values are "1.0" and "2.0".

#### Constant value: **dvrSanJosePlaylistVersion**

#### See Also:

[SANJOSE\\_F4M\\_VERSION\\_1\\_0](#page-440-0) [Add this to Application/DVR/Properties section of Application.xml](#page-440-1)

### PROPERTY\_SANJOSE\_PLAYLIST\_RECORDED\_STREAMTYPE

public static final java.lang.String **PROPERTY\_SANJOSE\_PLAYLIST\_RECORDED\_STREAMTYPE**

DVR Property "dvrSanJosePlaylistRecordedStreamType": used to over-ride the stream type for non-live (recorded) DVR in San Jose f4m playlists.

Default value is #SANJOSE\_F4M\_STREAMTYPE\_RECORDED. \* Constant value: **dvrSanJosePlaylistRecordedStreamType**

See Also:

[SANJOSE\\_F4M\\_STREAMTYPE\\_DVR](#page-439-0) [SANJOSE\\_F4M\\_STREAMTYPE\\_LIVE](#page-440-2) [SANJOSE\\_F4M\\_STREAMTYPE\\_LIVEORRECORDED](#page-440-3)

Add this to Application/DVR/Properties section of Application.xml

## PROPERTY\_SANJOSE\_PLAYLIST\_LIVE\_STREAMTYPE

public static final java.lang.String **PROPERTY\_SANJOSE\_PLAYLIST\_LIVE\_STREAMTYPE**

DVR Property "dvrSanJosePlaylistLiveStreamType": used to over-ride the stream type for live DVR in San Jose f4m playlists.

Default value is #SANJOSE\_F4M\_STREAMTYPE\_DVR. Constant value: **dvrSanJosePlaylistLiveStreamType**

#### See Also:

[SANJOSE\\_F4M\\_STREAMTYPE\\_DVR](#page-439-0) [SANJOSE\\_F4M\\_STREAMTYPE\\_LIVE](#page-440-2) [SANJOSE\\_F4M\\_STREAMTYPE\\_LIVEORRECORDED](#page-440-3)

<span id="page-439-0"></span>Add this to Application/DVR/Properties section of Application.xml

### SANJOSE\_F4M\_STREAMTYPE\_DVR

public static final java.lang.String **SANJOSE\_F4M\_STREAMTYPE\_DVR**

Constant for San Jose stream type "dvr". Constant value: **dvr**

### SANJOSE\_F4M\_STREAMTYPE\_RECORDED

public static final java.lang.String **SANJOSE\_F4M\_STREAMTYPE\_RECORDED**

Constant for San Jose stream type "recorded". Constant value: **recorded**

## SANJOSE\_F4M\_STREAMTYPE\_LIVE

public static final java.lang.String **SANJOSE\_F4M\_STREAMTYPE\_LIVE**

<span id="page-440-3"></span><span id="page-440-2"></span>Constant for San Jose stream type "live". Constant value: **live**

### SANJOSE\_F4M\_STREAMTYPE\_LIVEORRECORDED

public static final java.lang.String **SANJOSE\_F4M\_STREAMTYPE\_LIVEORRECORDED**

<span id="page-440-0"></span>Constant for San Jose stream type "liveOrRecorded". Constant value: **liveOrRecorded**

## SANJOSE\_F4M\_VERSION\_1\_0

public static final java.lang.String **SANJOSE\_F4M\_VERSION\_1\_0**

<span id="page-440-1"></span>Constant for San Jose f4m version "1.0". Constant value: **1.0**

## SANJOSE\_F4M\_VERSION\_2\_0

public static final java.lang.String **SANJOSE\_F4M\_VERSION\_2\_0**

Constant for San Jose f4m version "2.0". Constant value: **2.0**

### SANJOSE\_F4M\_STREAMINGTYPE\_STREAMING

public static final java.lang.String **SANJOSE\_F4M\_STREAMINGTYPE\_STREAMING**

Constant for San Jose streaming type "streaming" Constant value: **streaming**

## MIMETYPE\_VIDEO\_MP4

public static final java.lang.String **MIMETYPE VIDEO MP4** 

<span id="page-440-4"></span>Constant for mime type "video/mp4" Constant value: **video/mp4**

## PROPERTY\_SANJOSE\_ABST\_TIMESCALE

public static final java.lang.String **PROPERTY\_SANJOSE\_ABST\_TIMESCALE**

DVR Property "dvrSanJosePlaylistAbstTimescale": used to over-ride the time-scale for abst files.

Default value is #SANJOSE\_ABST\_DEFAULT\_TIMESCALE (1000), which means milliseconds.

<span id="page-440-5"></span>Add this to Application/DVR/Properties section of Application.xml Constant value: **dvrSanJosePlaylistAbstTimescale**

## PROPERTY\_SANJOSE\_ABST\_DURATION\_TOLERANCE

public static final java.lang.String **PROPERTY\_SANJOSE\_ABST\_DURATION\_TOLERANCE**

DVR Property "dvrSanJosePlaylistAbstDurationEqualityTolerance": used to over-ride the tolerance when determining equal chunks lengths.

Default value is #SANJOSE\_ABST\_DEFAULT\_DURATION\_EQUALITY\_TOLERANCE (50), which means 50 milliseconds.

Add this to Application/DVR/Properties section of Application.xml Constant value: **dvrSanJosePlaylistAbstDurationTolerance**

## DEFAULT\_PROPERTY\_SANJOSE\_ABST\_TIMESCALE

public static final int **DEFAULT\_PROPERTY\_SANJOSE\_ABST\_TIMESCALE**

Default value for property "dvrSanJosePlaylistAbstTimescale" #see [PROPERTY\\_SANJOSE\\_ABST\\_TIMESCALE](#page-440-4) Constant value: **1000**

## DEFAULT\_PROPERTY\_SANJOSE\_ABST\_DURATION\_TOLERANCE

public static final int **DEFAULT\_PROPERTY\_SANJOSE\_ABST\_DURATION\_TOLERANCE**

Default value for property "dvrSanJosePlaylistAbstDurationTolerance" #see [PROPERTY\\_SANJOSE\\_ABST\\_DURATION\\_TOLERANCE](#page-440-5) Constant value: **50**

## PROPERTY\_CUPERTINO\_PLAYLIST\_FORCE\_LIVE

public static final java.lang.String **PROPERTY\_CUPERTINO\_PLAYLIST\_FORCE\_LIVE**

DVR Property "dvrCupertinoPlaylistForceLive": used to override playlist request delegate logic that determines if playlist is live.

Default value is false

Add this to Application/DVR/Properties section of Application.xml Constant value: dvrCupertinoPlaylistForceLive

## PROPERTY\_CUPERTINO\_PLAYLIST\_FORCE\_NONLIVE

public static final java.lang.String **PROPERTY\_CUPERTINO\_PLAYLIST\_FORCE\_NONLIVE**

DVR Property "dvrCupertinoPlaylistForceLive": used to override playlist request delegate logic that determines if playlist is live versus non-live.

Default value is false

Add this to Application/DVR/Properties section of Application.xml Constant value: **dvrCupertinoPlaylistForceNonLive**

## PROPERTY\_CUPERTINO\_PLAYLIST\_USE\_GZIP

public static final java.lang.String **PROPERTY\_CUPERTINO\_PLAYLIST\_USE\_GZIP**

DVR Property "dvrCupertinoPlaylistUseGzip": used to force Cupertino playlist to use gzip if it is accepted

Default value is true

<span id="page-441-0"></span>Add this to Application/DVR/Properties section of Application.xml Constant value: dvrCupertinoPlaylistUseGzip

## PROPERTY\_CUPERTINO\_PLAYLIST\_GZIP\_THRESHOLD

public static final java.lang.String **PROPERTY\_CUPERTINO\_PLAYLIST\_GZIP\_THRESHOLD**

DVR Property "dvrCupertinoPlaylistGzipThreshold": when playlist is larger than this number of bytes, and gzip is enabled and accepted, the playlist will be compressed

Default value is [DEFAULT\\_CUPERTINO\\_PLAYLIST\\_GZIP\\_THRESHOLD](#page-442-0)

<span id="page-442-0"></span>Add this to Application/DVR/Properties section of Application.xml Constant value: **dvrCupertinoPlaylistGzipThreshold**

### DEFAULT CUPERTINO PLAYLIST GZIP THRESHOLD

public static final int **DEFAULT\_CUPERTINO\_PLAYLIST\_GZIP\_THRESHOLD**

Default value for property "dvrCupertinoPlaylistGzipThreshold" #see [PROPERTY\\_CUPERTINO\\_PLAYLIST\\_GZIP\\_THRESHOLD](#page-441-0) Constant value: **4000**

### PROPERTY\_CUPERTINO\_ON\_CHUNK\_START\_RESET\_COUNTER

public static final java.lang.String **PROPERTY\_CUPERTINO\_ON\_CHUNK\_START\_RESET\_COUNTER**

DVR Property "dvrCupertinoOnChunkStartResetCounter": when a new chunk starts, reset internal tsPacketizer counters

Default value is false

Add this to Application/DVR/Properties section of Application.xml Constant value: **dvrCupertinoOnChunkStartResetCounter**

## PROPERTY CUPERTINO PLAYLIST ALLOW CACHING

public static final java.lang.String **PROPERTY\_CUPERTINO\_PLAYLIST\_ALLOW\_CACHING**

DVR Property "dvrCupertinoPlaylistAllowCaching": used to force Cupertino playlist to set #EXT-X-ALLOW-CACHE: value

Default value is false

Add this to Application/DVR/Properties section of Application.xml Constant value: dvrCupertinoPlaylistAllowCaching

## PROPERTY\_SMOOTH\_MANIFEST\_LIVE\_CAN\_SEEK

public static final java.lang.String **PROPERTY\_SMOOTH\_MANIFEST\_LIVE\_CAN\_SEEK**

DVR Property "dvrSmoothManifestLiveCanSeek": used to determine is CanSeek is enabled in smooth Manifest.

Default value is #DEFAULT\_PROPERTY\_SMOOTH\_LIVE\_CAN\_SEEK, which is set to true.

Add this to Application/DVR/Properties section of Application.xml Constant value: **dvrSmoothManifestLiveCanSeek**

## DEFAULT\_PROPERTY\_SMOOTH\_MANIFEST\_LIVE\_CAN\_SEEK

public static final boolean **DEFAULT\_PROPERTY\_SMOOTH\_MANIFEST\_LIVE\_CAN\_SEEK**

Constant value: **true**

### PROPERTY\_SMOOTH\_MANIFEST\_LIVE\_CAN\_PAUSE

public static final java.lang.String **PROPERTY\_SMOOTH\_MANIFEST\_LIVE\_CAN\_PAUSE**

DVR Property "dvrSmoothManifestLiveCanPause": used to determine is CanPause is enabled in smooth Manifest.

Default value is #DEFAULT\_PROPERTY\_SMOOTH\_MANIFEST\_LIVE\_CAN\_PAUSE, which is set to true.

Add this to Application/DVR/Properties section of Application.xml Constant value: **dvrSmoothManifestLiveCanPause**

## DEFAULT\_PROPERTY\_SMOOTH\_MANIFEST\_LIVE\_CAN\_PAUSE

public static final boolean **DEFAULT\_PROPERTY\_SMOOTH\_MANIFEST\_LIVE\_CAN\_PAUSE**

Constant value: **true**

### PROPERTY\_SMOOTH\_MANIFEST\_RECORDED\_CAN\_SEEK

public static final java.lang.String **PROPERTY\_SMOOTH\_MANIFEST\_RECORDED\_CAN\_SEEK**

DVR Property "dvrSmoothManifestRecordedCanSeek": used to determine is CanSeek is enabled in smooth Manifest.

Default value is #DEFAULT\_PROPERTY\_SMOOTH\_MANIFEST\_RECORDED\_CAN\_SEEK, which is set to true.

Add this to Application/DVR/Properties section of Application.xml Constant value: **dvrSmoothManifestRecordedCanSeek**

### DEFAULT\_PROPERTY\_SMOOTH\_MANIFEST\_RECORDED\_CAN\_SEEK

public static final boolean **DEFAULT\_PROPERTY\_SMOOTH\_MANIFEST\_RECORDED\_CAN\_SEEK**

Constant value: **true**

### PROPERTY\_SMOOTH\_MANIFEST\_RECORDED\_CAN\_PAUSE

public static final java.lang.String **PROPERTY\_SMOOTH\_MANIFEST\_RECORDED\_CAN\_PAUSE**

DVR Property "dvrSmoothManifestRecordedCanPause": used to determine is CanPause is enabled in smooth Manifest.

Default value is #DEFAULT\_PROPERTY\_SMOOTH\_MANIFEST\_RECORDED\_CAN\_PAUSE, which is set to true.

Add this to Application/DVR/Properties section of Application.xml Constant value: **dvrSmoothManifestRecordedCanPause**

### DEFAULT\_PROPERTY\_SMOOTH\_MANIFEST\_RECORDED\_CAN\_PAUSE

public static final boolean **DEFAULT\_PROPERTY\_SMOOTH\_MANIFEST\_RECORDED\_CAN\_PAUSE**

Constant value: **true**

### PROPERTY\_SMOOTH\_MANIFEST\_RECORDED\_SPECIFY\_DURATION

public static final java.lang.String **PROPERTY\_SMOOTH\_MANIFEST\_RECORDED\_SPECIFY\_DURATION**

DVR Property "dvrSmoothManifestRecordedSpecifyDuration": used to determine if duration is specified. If not duration of zero is shown.

Default value is #DEFAULT\_PROPERTY\_SMOOTH\_MANIFEST\_RECORDED\_SPECIFY\_DURATION, which is set to true.

Add this to Application/DVR/Properties section of Application.xml Constant value: **dvrSmoothManifestRecordedSpecifyDuration**

## DEFAULT\_PROPERTY\_SMOOTH\_MANIFEST\_RECORDED\_SPECIFY\_DURATION

public static final boolean **DEFAULT\_PROPERTY\_SMOOTH\_MANIFEST\_RECORDED\_SPECIFY\_DURATION**

Constant value: **true**

## PROPERTY\_SMOOTH\_MANIFEST\_MAJOR\_VERSION

public static final java.lang.String **PROPERTY\_SMOOTH\_MANIFEST\_MAJOR\_VERSION**

DVR Property "dvrSmoothManifestMajorVersion": used to determine Smooth manifest major version

Default value is #DEFAULT\_PROPERTY\_SMOOTH\_MANIFEST\_MAJOR\_VERSION.

Add this to Application/DVR/Properties section of Application.xml Constant value: **dvrSmoothManifestMajorVersion**

## DEFAULT\_PROPERTY\_SMOOTH\_MANIFEST\_MAJOR\_VERSION

public static final int **DEFAULT\_PROPERTY\_SMOOTH\_MANIFEST\_MAJOR\_VERSION**

Constant value: **2**

## PROPERTY\_SMOOTH\_MANIFEST\_MINOR\_VERSION

public static final java.lang.String **PROPERTY\_SMOOTH\_MANIFEST\_MINOR\_VERSION**

DVR Property "dvrSmoothManifestMinorVersion": used to determine Smooth manifest major version

Default value is #DEFAULT\_PROPERTY\_SMOOTH\_MANIFEST\_MINOR\_VERSION.

Add this to Application/DVR/Properties section of Application.xml Constant value: **dvrSmoothManifestMinorVersion**

## DEFAULT\_PROPERTY\_SMOOTH\_MANIFEST\_MINOR\_VERSION

public static final int **DEFAULT\_PROPERTY\_SMOOTH\_MANIFEST\_MINOR\_VERSION**

Constant value: **1**

### PROPERTY\_SMOOTH\_MANIFEST\_VERBOSE\_DURATION

public static final java.lang.String **PROPERTY\_SMOOTH\_MANIFEST\_VERBOSE\_DURATION**

DVR Property "dvrSmoothManifestVerboseDuration": used to force Smooth Manifest to include durations for each record

Default value is false

Add this to Application/DVR/Properties section of Application.xml Constant value: **dvrSmoothManifestVerboseDuration**

## PROPERTY\_SMOOTH\_MANIFEST\_H264\_CODEC

public static final java.lang.String **PROPERTY\_SMOOTH\_MANIFEST\_H264\_CODEC**

DVR Property "dvrSmoothManifestH264Codec": used to force Smooth Manifest to use this as its FourCC H264 codec info.

Default value is set by Smooth Streaming

Add this to Application/DVR/Properties section of Application.xml Constant value: **dvrSmoothManifestH264Codec**

## com.wowza.wms.dvr Class IDvrConstants.DvrTimeScale

java.lang.Object

|| || || || +-java.lang.Enum

 |  **+-com.wowza.wms.dvr.IDvrConstants.DvrTimeScale**

#### All Implemented Interfaces:

<span id="page-446-0"></span>java.io.Serializable**,** Comparable

public static final class IDvrConstants.DvrTimeScale extends Enum

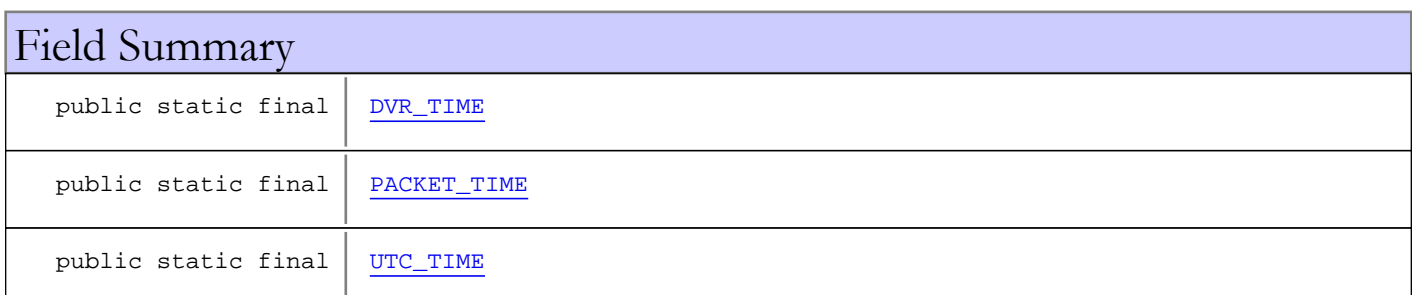

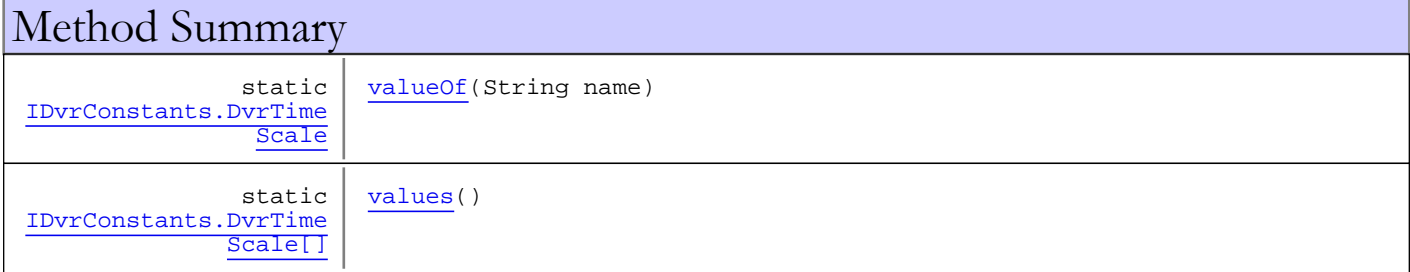

#### Methods inherited from class java.lang.Enum

clone, compareTo, equals, getDeclaringClass, hashCode, name, ordinal, toString, valueOf

#### Methods inherited from class java.lang.Object

clone, equals, finalize, getClass, hashCode, notify, notifyAll, toString, wait, wait, wait

### Methods inherited from interface java.lang.Comparable

compareTo

# Fields

## <span id="page-447-0"></span>DVR\_TIME

public static final com.wowza.wms.dvr.IDvrConstants.DvrTimeScale **DVR\_TIME**

## <span id="page-447-1"></span>PACKET\_TIME

public static final com.wowza.wms.dvr.IDvrConstants.DvrTimeScale **PACKET\_TIME**

## <span id="page-447-2"></span>UTC\_TIME

public static final com.wowza.wms.dvr.IDvrConstants.DvrTimeScale **UTC\_TIME**

# Methods

### <span id="page-447-4"></span>values

public final static [IDvrConstants.DvrTimeScale\[\]](#page-446-0) **values**()

## <span id="page-447-3"></span>valueOf

public static [IDvrConstants.DvrTimeScale](#page-446-0) **valueOf**(String name)

# com.wowza.wms.dvr Interface IDvrEncryptionInfo

### public interface IDvrEncryptionInfo extends Cloneable

Interface for persisting encryption information for DVR.

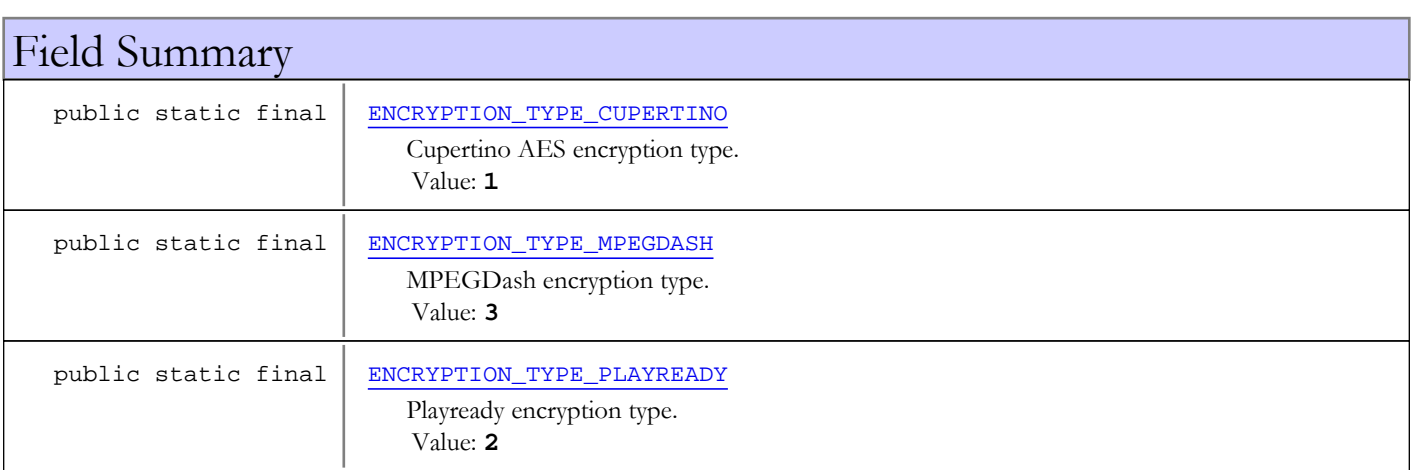

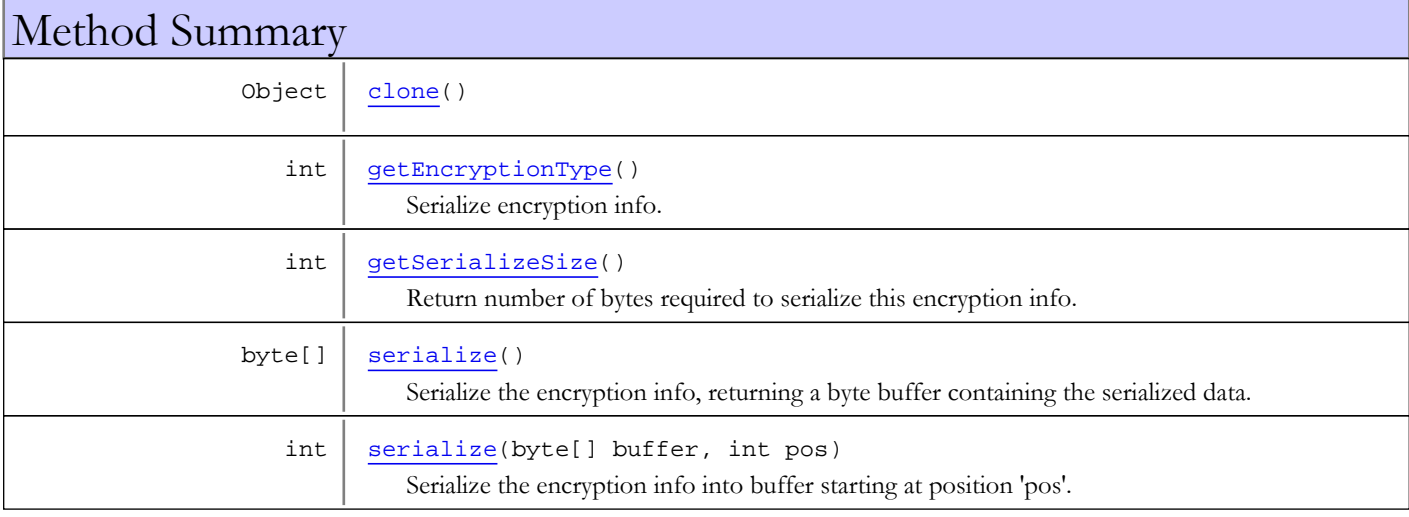

# Fields

## ENCRYPTION\_TYPE\_CUPERTINO

public static final int **ENCRYPTION\_TYPE\_CUPERTINO**

<span id="page-448-1"></span><span id="page-448-0"></span>Cupertino AES encryption type. Constant value: **1**

## ENCRYPTION\_TYPE\_PLAYREADY

public static final int **ENCRYPTION\_TYPE\_PLAYREADY**

Playready encryption type.

<span id="page-449-0"></span>Constant value: **2**

### ENCRYPTION\_TYPE\_MPEGDASH

public static final int **ENCRYPTION\_TYPE\_MPEGDASH**

MPEGDash encryption type. Constant value: **3**

## Methods

### getSerializeSize

public int **getSerializeSize**()

<span id="page-449-2"></span>Return number of bytes required to serialize this encryption info.

#### Returns:

<span id="page-449-1"></span>number of bytes to serialize.

### getEncryptionType

#### public int **getEncryptionType**()

Serialize encryption info.

The encryption should consist of the following:

- version (1 byte)
- encryption type (1 byte)
- length of 'blob' (2 bytes)
- byte blob (n bytes)

#### Returns:

<span id="page-449-3"></span>encryption type (constants defined in this class)

### serialize

```
public int serialize(byte[] buffer,
         int pos)
```
Serialize the encryption info into buffer starting at position 'pos'.

#### Parameters:

buffer - buffer to serialize to pos - position to start serializing

#### Returns:

new position into buffer

### serialize

#### public byte[] **serialize**()

Serialize the encryption info, returning a byte buffer containing the serialized data.

#### Returns:

byte buffer of serialized data

## <span id="page-450-0"></span>clone

```
public Object clone()
throws CloneNotSupportedException
```
# <span id="page-451-0"></span>com.wowza.wms.dvr Interface IDvrManifest

### public interface IDvrManifest extends

Interface for a DVR Store manifest. A DVR manifest collects type-specific manifest info, including:

- Audio manifest
- Video manifest
- data manifest
- time map manifest, to map DVR, packet and real time
- codec manifest to track codec information
- onMetadata manifest

The difference between retrieving 'recorded entries' and 'live entries' is an important one. Recorded Entries means every current manifest entry. Live Entries refers to a subset of these because a playlist will not include the very last entries, as some chunks must be available for buffering.

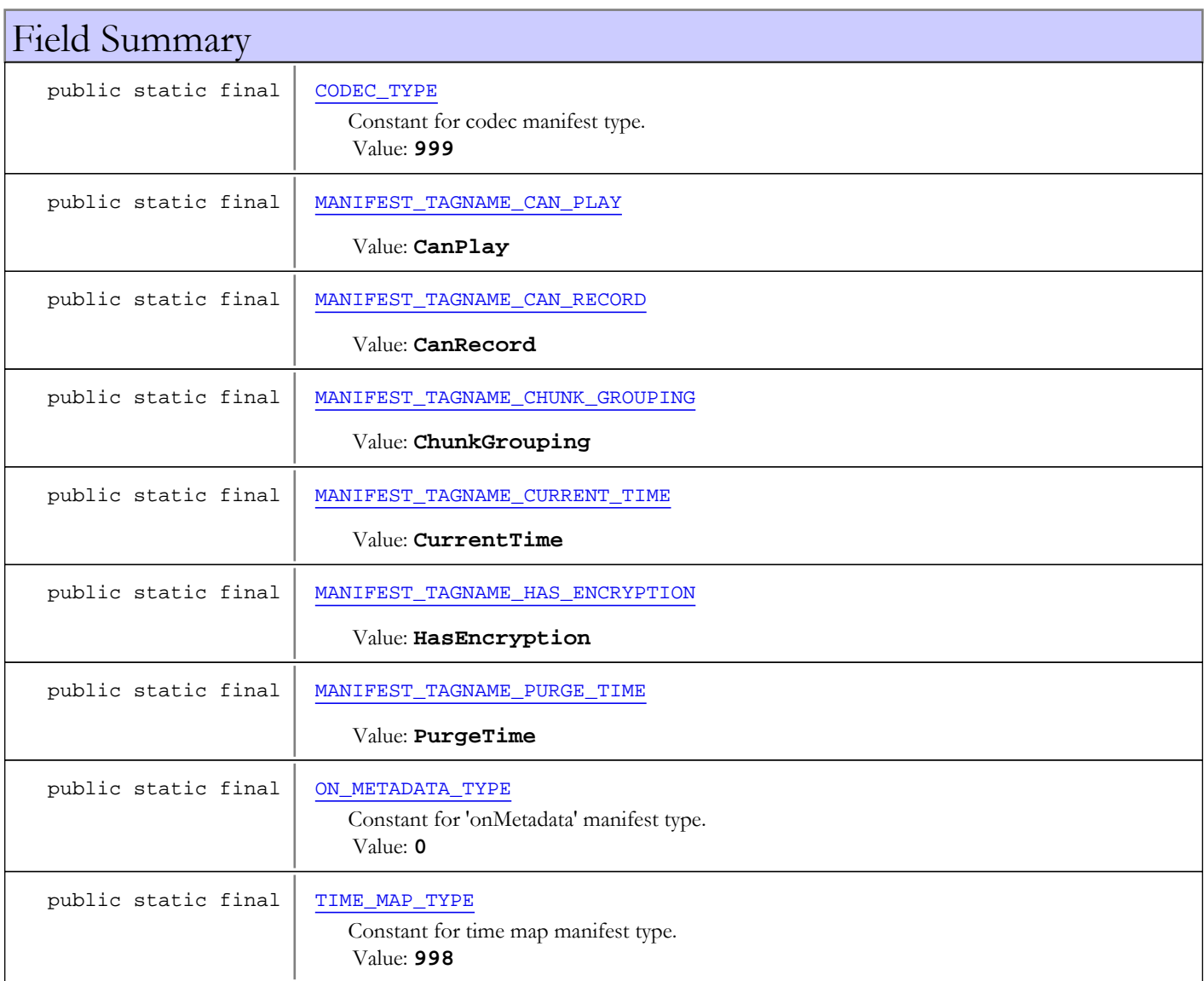

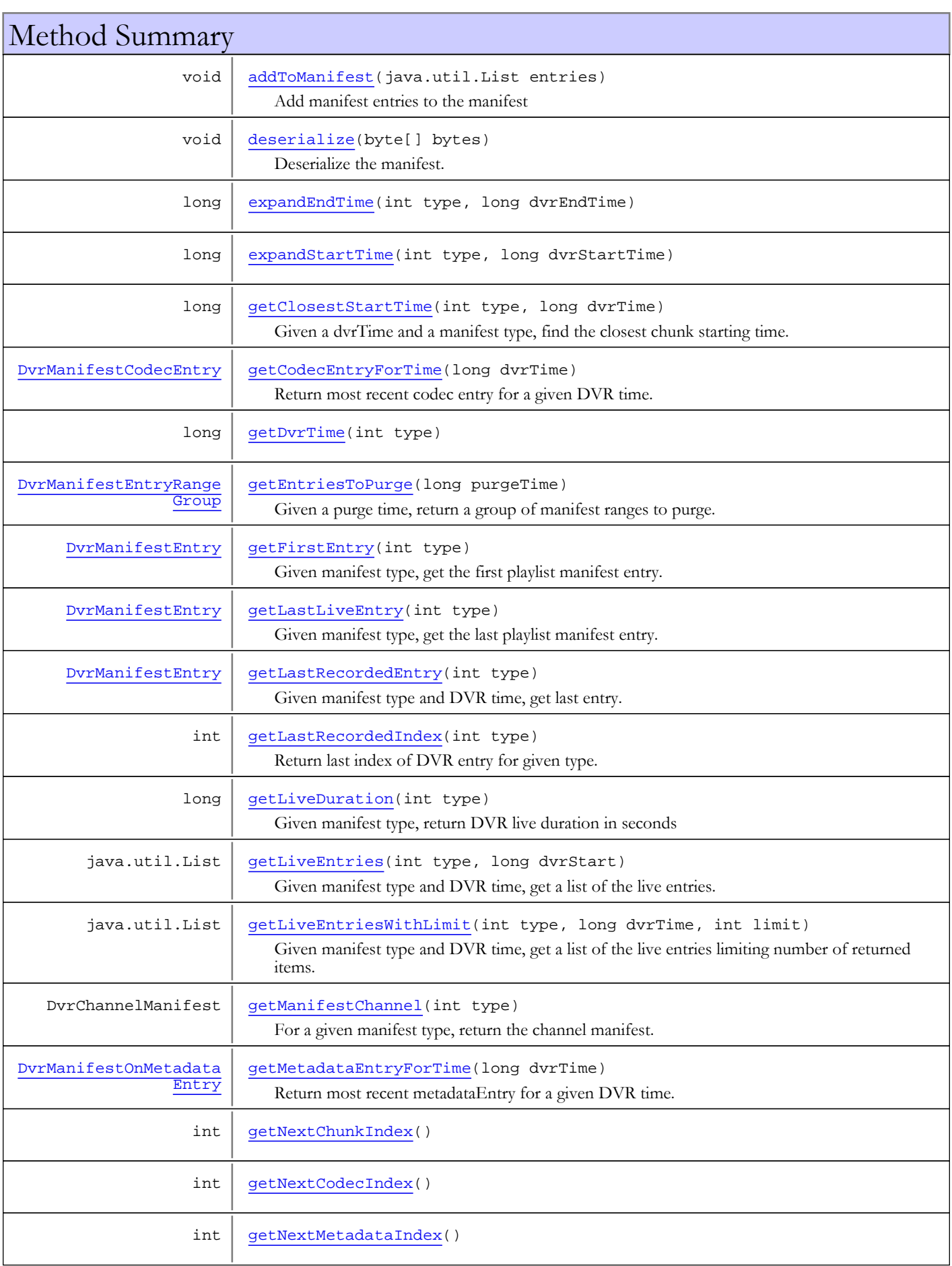

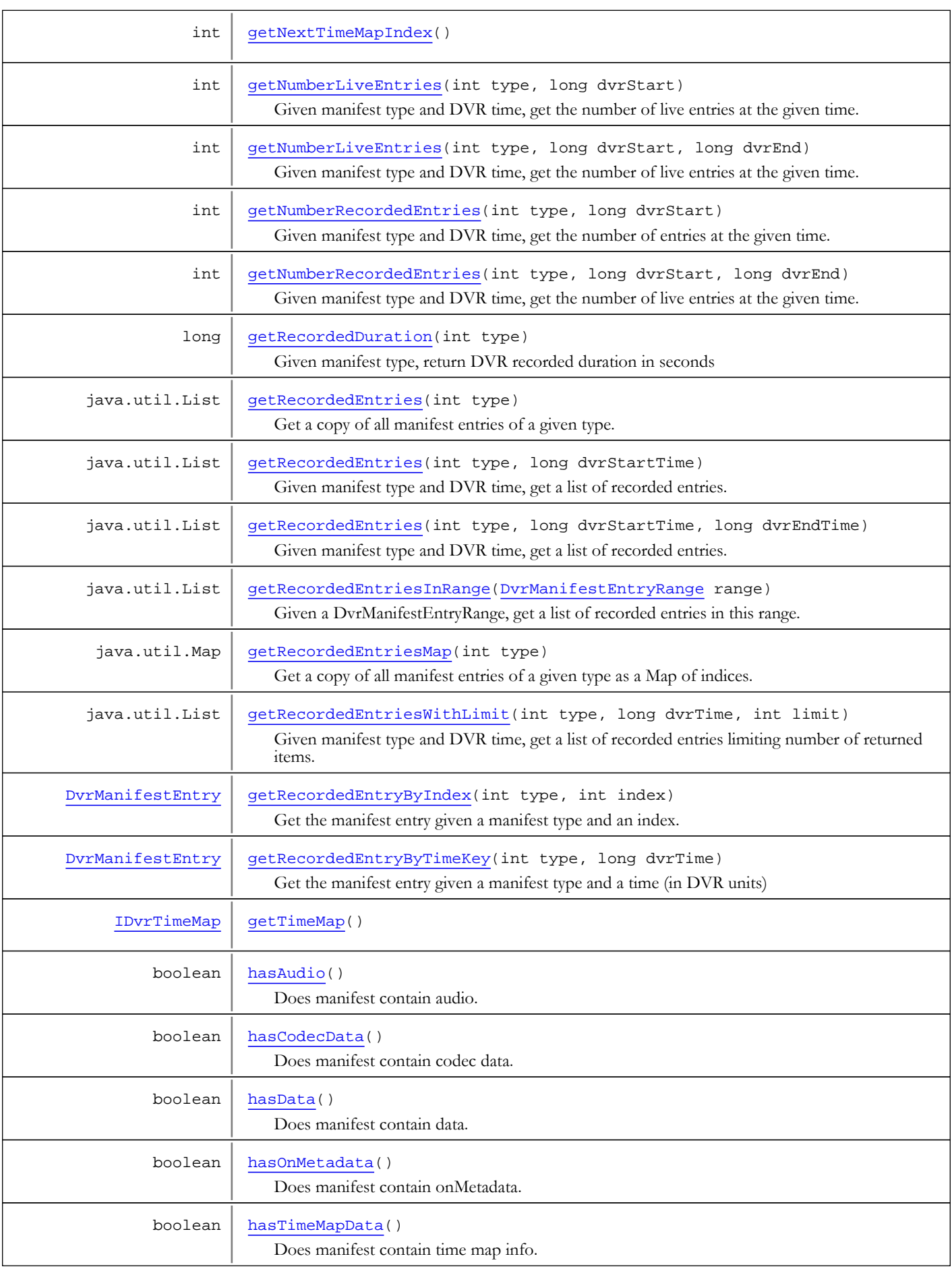

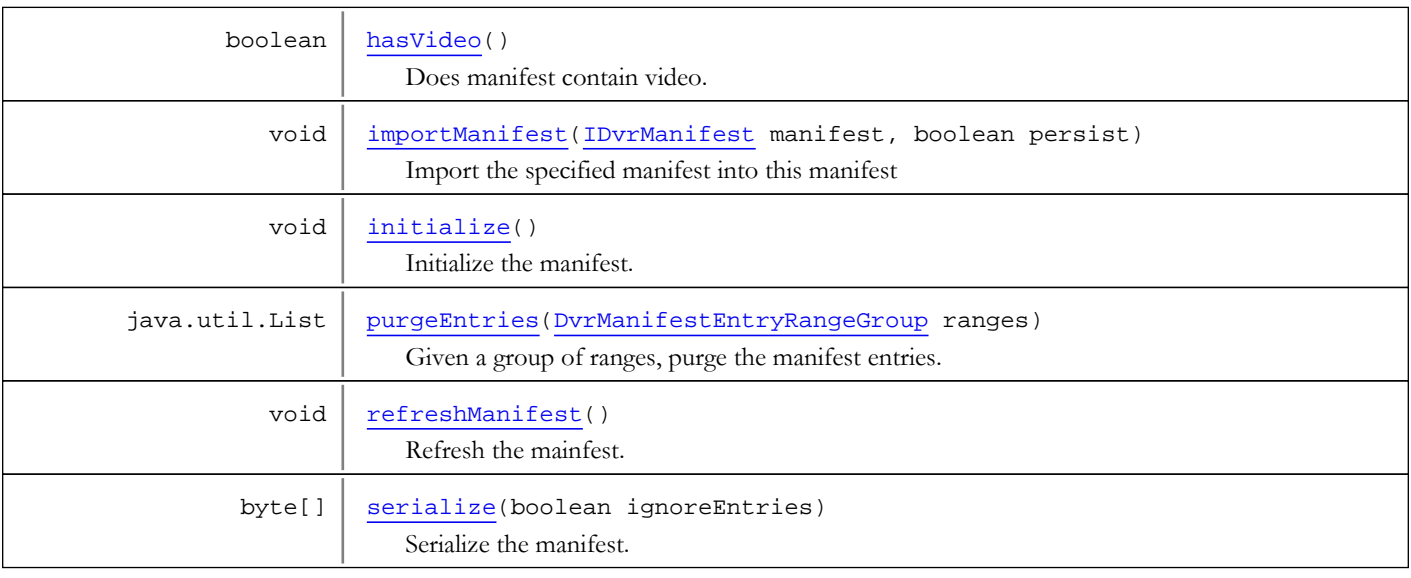

# Fields

## ON\_METADATA\_TYPE

public static final int **ON\_METADATA\_TYPE**

<span id="page-454-3"></span><span id="page-454-0"></span>Constant for 'onMetadata' manifest type. Constant value: **0**

## CODEC\_TYPE

public static final int **CODEC\_TYPE**

<span id="page-454-4"></span>Constant for codec manifest type. Constant value: **999**

## TIME\_MAP\_TYPE

public static final int **TIME\_MAP\_TYPE**

<span id="page-454-2"></span>Constant for time map manifest type. Constant value: **998**

## MANIFEST\_TAGNAME\_CAN\_RECORD

public static final java.lang.String **MANIFEST\_TAGNAME\_CAN\_RECORD**

<span id="page-454-1"></span>Constant value: **CanRecord**

## MANIFEST\_TAGNAME\_CAN\_PLAY

public static final java.lang.String **MANIFEST\_TAGNAME\_CAN\_PLAY**

Constant value: **CanPlay**

## MANIFEST\_TAGNAME\_HAS\_ENCRYPTION

public static final java.lang.String **MANIFEST\_TAGNAME\_HAS\_ENCRYPTION**

<span id="page-455-2"></span><span id="page-455-0"></span>Constant value: **HasEncryption**

## MANIFEST TAGNAME CHUNK GROUPING

public static final java.lang.String **MANIFEST\_TAGNAME\_CHUNK\_GROUPING**

<span id="page-455-3"></span>Constant value: **ChunkGrouping**

## MANIFEST TAGNAME PURGE TIME

public static final java.lang.String **MANIFEST\_TAGNAME\_PURGE\_TIME**

<span id="page-455-1"></span>Constant value: **PurgeTime**

## MANIFEST\_TAGNAME\_CURRENT\_TIME

public static final java.lang.String **MANIFEST\_TAGNAME\_CURRENT\_TIME**

Constant value: **CurrentTime**

## Methods

### <span id="page-455-6"></span>initialize

```
public void initialize()
```
<span id="page-455-7"></span>Initialize the manifest. Called after the previous storage has been loaded but before any chunks are added.

### refreshManifest

public void **refreshManifest**()

<span id="page-455-4"></span>Refresh the mainfest.

## addToManifest

```
public void addToManifest(java.util.List entries)
```
Add manifest entries to the manifest

#### Parameters:

<span id="page-455-5"></span>entries - list of entries.

### getRecordedEntries

public java.util.List **getRecordedEntries**(int type)

Get a copy of all manifest entries of a given type. Valid types include: [IVHost.CONTENTTYPE\\_AUDIO](#page-1439-0), [IVHost.CONTENTTYPE\\_VIDEO](#page-1439-1), [IVHost.CONTENTTYPE\\_DATA](#page-1439-2), [ON\\_METADATA\\_TYPE](#page-454-3), [CODEC\\_TYPE](#page-454-0), or [TIME\\_MAP\\_TYPE](#page-454-4)

#### Parameters:

type - The manifest type.

Returns:

<span id="page-456-2"></span>list of entries

### getRecordedEntriesMap

```
public java.util.Map getRecordedEntriesMap(int type)
```
Get a copy of all manifest entries of a given type as a Map of indices. Valid types include: [IVHost.CONTENTTYPE\\_AUDIO](#page-1439-0), [IVHost.CONTENTTYPE\\_VIDEO](#page-1439-1), [IVHost.CONTENTTYPE\\_DATA](#page-1439-2), [ON\\_METADATA\\_TYPE](#page-454-3), [CODEC\\_TYPE](#page-454-0), or [TIME\\_MAP\\_TYPE](#page-454-4)

#### Parameters:

type - the manifest type.

#### Returns:

<span id="page-456-1"></span>map of entries

### getRecordedEntriesInRange

public java.util.List **getRecordedEntriesInRange**([DvrManifestEntryRange](#page-386-0) range)

Given a DvrManifestEntryRange, get a list of recorded entries in this range.

#### Parameters:

range - a range (which consists of a manifest type and a start and end index)

#### Returns:

<span id="page-456-0"></span>list of entries

### getLastRecordedEntry

public [DvrManifestEntry](#page-377-0) **getLastRecordedEntry**(int type)

Given manifest type and DVR time, get last entry.

"Recorded Entries" includes those entries after the end of the playlist.

#### Parameters:

type - the manifest type.

#### Returns:

manifest entry

### getRecordedEntryByTimeKey

public [DvrManifestEntry](#page-377-0) **getRecordedEntryByTimeKey**(int type,

<span id="page-456-3"></span>long dvrTime)

Get the manifest entry given a manifest type and a time (in DVR units)

#### Parameters:

type - the manifest type. dvrTime - DVR time

#### Returns:

manifest entry

## getRecordedEntryByIndex

public [DvrManifestEntry](#page-377-0) **getRecordedEntryByIndex**(int type,

<span id="page-457-3"></span>int index)

Get the manifest entry given a manifest type and an index.

#### Parameters:

type - the manifest type. index - the index into the manifest

#### Returns:

<span id="page-457-1"></span>manifest entry

### getEntriesToPurge

```
public DvrManifestEntryRangeGroup getEntriesToPurge(long purgeTime)
```
Given a purge time, return a group of manifest ranges to purge. This method ensures that the purge entries are aligned by index so that audio and video always remain index aligned.

#### Parameters:

purgeTime - The DVR time to purge

#### Returns:

<span id="page-457-4"></span>a group of ranges.

### purgeEntries

public java.util.List **purgeEntries**([DvrManifestEntryRangeGroup](#page-389-0) ranges)

Given a group of ranges, purge the manifest entries.

#### Parameters:

ranges - Group of ranges

#### Returns:

<span id="page-457-2"></span>A list of the purged items.

### getMetadataEntryForTime

```
public DvrManifestOnMetadataEntry getMetadataEntryForTime(long dvrTime)
```
Return most recent metadataEntry for a given DVR time. The manifest for metadata entries is sparse-- it only stores items periodically. So for a given time t, the returned entry will exist at or before time t.

#### Parameters:

dvrTime - DVR time

#### Returns:

<span id="page-457-0"></span>onMetadata Entry

### getCodecEntryForTime

```
public DvrManifestCodecEntry getCodecEntryForTime(long dvrTime)
```
Return most recent codec entry for a given DVR time. The manifest for codec entries is sparse-- it only stores items periodically. So for a given time t, the returned entry will exist at or before time t.

#### Parameters:

dvrTime - DVR time

#### Returns:

Codec Entry

### getNumberLiveEntries

public int **getNumberLiveEntries**(int type,

<span id="page-458-0"></span>long dvrStart)

Given manifest type and DVR time, get the number of live entries at the given time.

"Live Entries" means that a couple of the last entries will not be included as they are too close to the live point to be part of the playlist.

#### Parameters:

type - the manifest type. dvrStart - DVR time

#### Returns:

number of entries.

### getNumberLiveEntries

```
public int getNumberLiveEntries(int type,
```

```
 long dvrStart,
long dvrEnd)
```
Given manifest type and DVR time, get the number of live entries at the given time.

"Live Entries" means that a couple of the last entries will not be included as they are too close to the live point to be part of the playlist.

#### Parameters:

type - the manifest type. dvrStart - DVR time dvrEnd - end DVR time

#### Returns:

number of entries.

### getNumberRecordedEntries

```
public int getNumberRecordedEntries(int type,
```
<span id="page-458-2"></span>long dvrStart)

Given manifest type and DVR time, get the number of entries at the given time.

"Recorded Entries" includes those entries after the end of the playlist.

#### Parameters:

type - the manifest type. dvrStart - DVR time

#### Returns:

number of entries.

## getNumberRecordedEntries

```
public int getNumberRecordedEntries(int type,
```
<span id="page-459-3"></span> long dvrStart, long dvrEnd)

Given manifest type and DVR time, get the number of live entries at the given time.

"Recorded Entries" includes those entries after the end of the playlist.

#### Parameters:

type - the manifest type. dvrStart - DVR time dvrEnd - end DVR time

#### Returns:

<span id="page-459-0"></span>number of entries.

### getFirstEntry

public [DvrManifestEntry](#page-377-0) **getFirstEntry**(int type)

Given manifest type, get the first playlist manifest entry.

#### Parameters:

type - the manifest type.

#### Returns:

<span id="page-459-1"></span>manifest entry

### getLastLiveEntry

#### public [DvrManifestEntry](#page-377-0) **getLastLiveEntry**(int type)

Given manifest type, get the last playlist manifest entry.

"Live Entries" means that a couple of the last entries will not be included as they are too close to the live point to be part of the playlist.

#### Parameters:

type - the manifest type.

#### Returns:

<span id="page-459-2"></span>manifest entry

## getLiveEntries

```
public java.util.List getLiveEntries(int type,
         long dvrStart)
```
Given manifest type and DVR time, get a list of the live entries.

"Live Entries" means that a couple of the last entries will not be included as they are too close to the live point to be part of the playlist.

#### Parameters:

type - the manifest type. dvrStart - DVR time

#### Returns:

list of entries.

### getLiveEntriesWithLimit

```
public java.util.List getLiveEntriesWithLimit(int type,
        long dvrTime,
```
<span id="page-460-0"></span>int limit)

Given manifest type and DVR time, get a list of the live entries limiting number of returned items.

"Live Entries" means that a couple of the last entries will not be included as they are too close to the live point to be part of the playlist.

#### Parameters:

type - the manifest type. dvrTime - DVR time limit - maximum number of returned items

#### Returns:

<span id="page-460-3"></span>list of entries.

### getRecordedEntriesWithLimit

```
public java.util.List getRecordedEntriesWithLimit(int type,
         long dvrTime,
         int limit)
```
Given manifest type and DVR time, get a list of recorded entries limiting number of returned items.

"Recorded Entries" includes those entries after the end of the playlist.

#### Parameters:

type - the manifest type. dvrTime - DVR time limit - maximum number of returned items

#### Returns:

<span id="page-460-1"></span>list of entries.

### getRecordedEntries

public java.util.List **getRecordedEntries**(int type, long dvrStartTime)

Given manifest type and DVR time, get a list of recorded entries.

"Recorded Entries" includes those entries after the end of the playlist.

#### Parameters:

type - the manifest type. dvrStartTime - DVR time

#### Returns:

<span id="page-460-2"></span>list of entries.

### getRecordedEntries

```
public java.util.List getRecordedEntries(int type,
         long dvrStartTime,
         long dvrEndTime)
```
Given manifest type and DVR time, get a list of recorded entries.

"Recorded Entries" includes those entries after the end of the playlist.

#### Parameters:

type - the manifest type. dvrStartTime - DVR time dvrEndTime - DVR end time

#### Returns:

<span id="page-461-3"></span>list of entries.

## getRecordedDuration

#### public long **getRecordedDuration**(int type)

Given manifest type, return DVR recorded duration in seconds

"Recorded Entries" includes those entries after the end of the "live" playlist.

#### Parameters:

type - the manifest type.

#### Returns:

<span id="page-461-2"></span>duration in seconds

## getLiveDuration

```
public long getLiveDuration(int type)
```
Given manifest type, return DVR live duration in seconds

"Recorded Entries" includes those entries after the end of the "live" playlist.

#### Parameters:

type - the manifest type.

#### Returns:

<span id="page-461-0"></span>duration in seconds

## getDvrTime

public long **getDvrTime**(int type)

# getLastRecordedIndex

public int **getLastRecordedIndex**(int type)

<span id="page-461-1"></span>Return last index of DVR entry for given type.

#### Parameters:

type

#### Returns:

index, or -1 if type does not exist

# <span id="page-462-2"></span>getNextChunkIndex

public int **getNextChunkIndex**()

## <span id="page-462-4"></span>getNextMetadataIndex

public int **getNextMetadataIndex**()

## <span id="page-462-3"></span>getNextCodecIndex

public int **getNextCodecIndex**()

## <span id="page-462-5"></span>getNextTimeMapIndex

public int **getNextTimeMapIndex**()

## getManifestChannel

public DvrChannelManifest **getManifestChannel**(int type)

<span id="page-462-1"></span>For a given manifest type, return the channel manifest.

Parameters:

type

Returns:

<span id="page-462-6"></span>channel manifest

## importManifest

```
public void importManifest(IDvrManifest manifest,
         boolean persist)
```
Import the specified manifest into this manifest

#### Parameters:

<span id="page-462-0"></span>manifest persist

## getClosestStartTime

```
public long getClosestStartTime(int type,
         long dvrTime)
```
Given a dvrTime and a manifest type, find the closest chunk starting time.

#### Parameters:

type - manifest type dvrTime - DVR time

#### Returns:

<span id="page-463-0"></span>time that corresponds to the closest start time of the given manifest type

## expandEndTime

```
public long expandEndTime(int type,
         long dvrEndTime)
```
## <span id="page-463-1"></span>expandStartTime

public long **expandStartTime**(int type, long dvrStartTime)

## hasVideo

public boolean **hasVideo**()

<span id="page-463-6"></span>Does manifest contain video.

#### Returns:

<span id="page-463-2"></span>true if it contains video.

### hasAudio

public boolean **hasAudio**()

Does manifest contain audio.

#### Returns:

<span id="page-463-4"></span>true if it contains audio.

### hasData

public boolean **hasData**()

Does manifest contain data.

#### Returns:

<span id="page-463-5"></span>true if it contains data.

### hasOnMetadata

#### public boolean **hasOnMetadata**()

Does manifest contain onMetadata.

#### Returns:

<span id="page-463-3"></span>true if it contains onMetadata.

### hasCodecData

public boolean **hasCodecData**()

Does manifest contain codec data.

### Returns:

<span id="page-464-2"></span>true if it contains codec data

## hasTimeMapData

public boolean **hasTimeMapData**()

Does manifest contain time map info.

#### Returns:

<span id="page-464-3"></span>true if it contains time map info.

## serialize

public byte[] **serialize**(boolean ignoreEntries)

Serialize the manifest.

#### Parameters:

ignoreEntries - If true, the individual manifest entries are not serialized.

#### Returns:

<span id="page-464-0"></span>byte array of serialized data

### deserialize

public void **deserialize**(byte[] bytes)

Deserialize the manifest. Should be called after default constructor for manifest has been called.

#### Parameters:

<span id="page-464-1"></span>bytes - buffer of bytes to deserialize

## getTimeMap

public [IDvrTimeMap](#page-508-0) **getTimeMap**()

## com.wowza.wms.dvr Interface IDvrPacketConverter

public interface IDvrPacketConverter extends

Interface for creating DVR chunks from a set of packets.

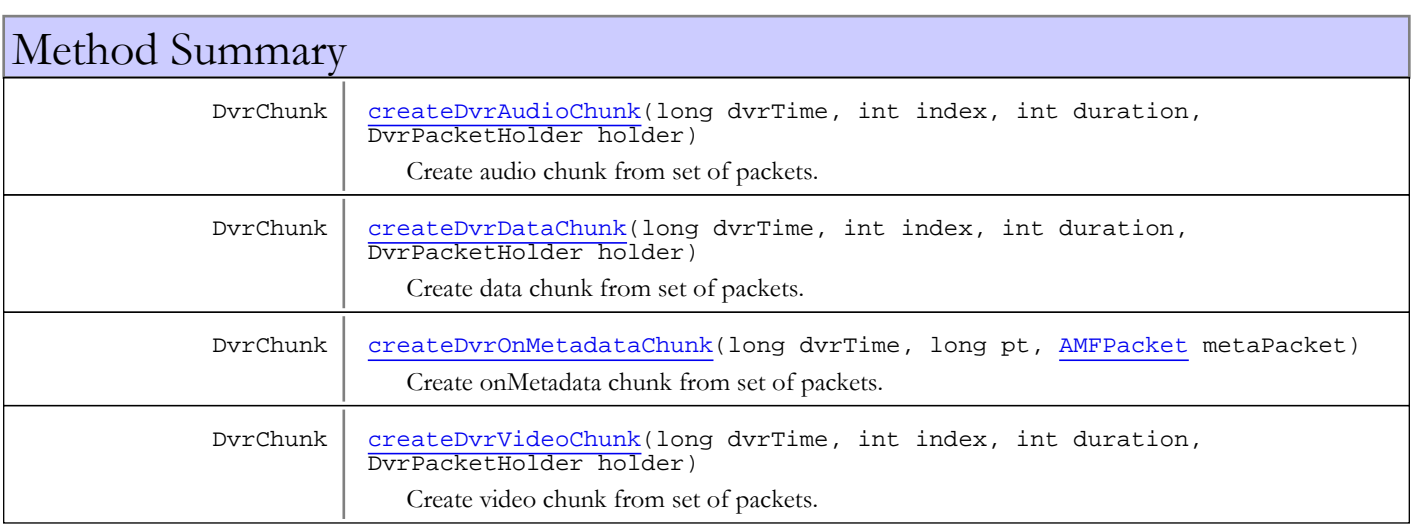

# Methods

## createDvrAudioChunk

public DvrChunk **createDvrAudioChunk**(long dvrTime,

```
 int index,
int duration,
DvrPacketHolder holder)
```
Create audio chunk from set of packets.

#### Parameters:

dvrTime - DVR start time in milliseconds index - index of DVR chunk duration - Duration in milliseconds holder - packet holder

### Returns:

<span id="page-465-1"></span>the created chunk or null if chunk not created.

## createDvrVideoChunk

public DvrChunk **createDvrVideoChunk**(long dvrTime,

```
 int index,
int duration,
DvrPacketHolder holder)
```
Create video chunk from set of packets.

#### Parameters:

dvrTime - DVR start time in milliseconds index - index of DVR chunk duration - Duration in milliseconds holder - packet holder

#### Returns:

<span id="page-466-0"></span>the created chunk or null if chunk not created.

## createDvrDataChunk

public DvrChunk **createDvrDataChunk**(long dvrTime, int index, int duration, DvrPacketHolder holder)

Create data chunk from set of packets.

#### Parameters:

dvrTime - DVR start time in milliseconds index - index of DVR chunk duration - Duration in milliseconds holder - packet holder

#### Returns:

the created chunk or null if chunk not created.

## createDvrOnMetadataChunk

public DvrChunk **createDvrOnMetadataChunk**(long dvrTime,

<span id="page-466-1"></span> long pt, [AMFPacket](#page-214-0) metaPacket)

Create onMetadata chunk from set of packets.

#### Parameters:

dvrTime - DVR start time in milliseconds pt - Packet time metaPacket - metadata packet

#### Returns:

the created chunk or null if chunk not created.

## com.wowza.wms.dvr Interface IDvrPacketWriter

public interface IDvrPacketWriter extends

Interface for chunking and storing packets for DVR.

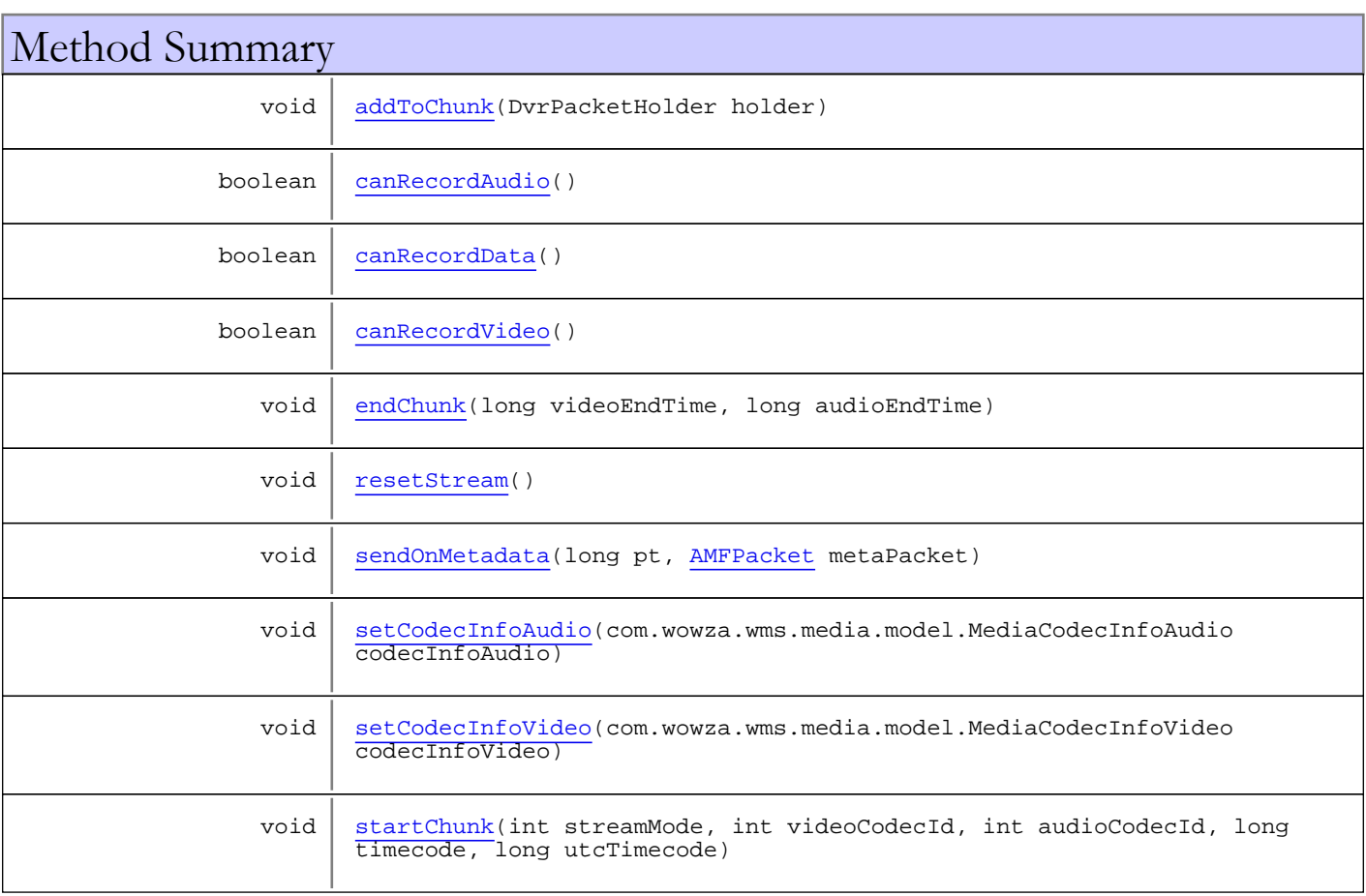

# Methods

## <span id="page-467-0"></span>sendOnMetadata

public void **sendOnMetadata**(long pt, [AMFPacket](#page-214-0) metaPacket)

## <span id="page-467-1"></span>startChunk

```
public void startChunk(int streamMode,
         int videoCodecId,
         int audioCodecId,
         long timecode,
         long utcTimecode)
```
# addToChunk

public void **addToChunk**(DvrPacketHolder holder)

## endChunk

```
public void endChunk(long videoEndTime,
          long audioEndTime)
```
# setCodecInfoAudio

public void **setCodecInfoAudio**(com.wowza.wms.media.model.MediaCodecInfoAudio codecInfoAudio)

# setCodecInfoVideo

public void **setCodecInfoVideo**(com.wowza.wms.media.model.MediaCodecInfoVideo codecInfoVideo)

## resetStream

public void **resetStream**()

# canRecordAudio

public boolean **canRecordAudio**()

# canRecordVideo

public boolean **canRecordVideo**()

# canRecordData

public boolean **canRecordData**()

# com.wowza.wms.dvr Interface IDvrPlayerAdapter

public interface IDvrPlayerAdapter extends

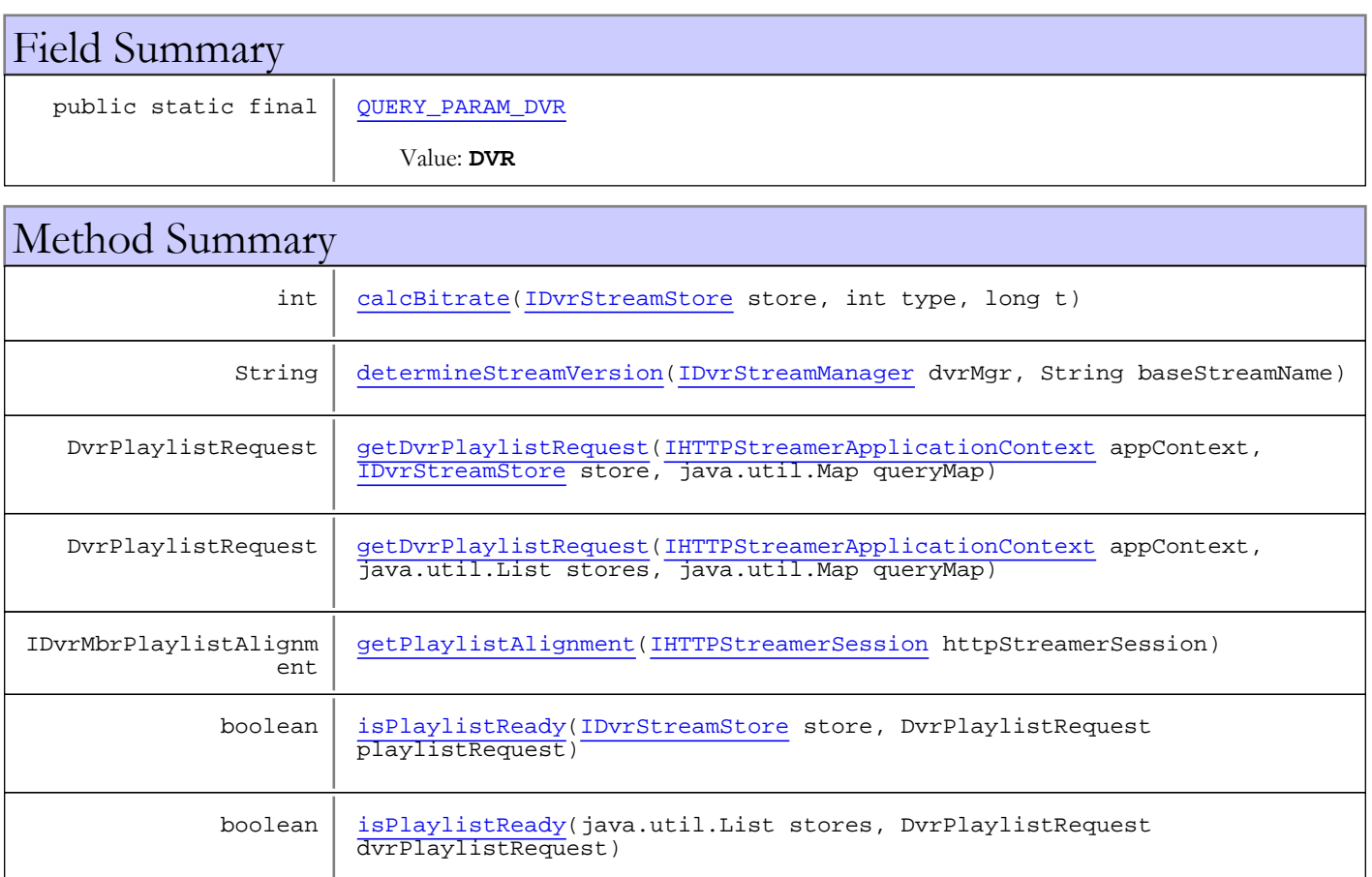

# Fields

# QUERY\_PARAM\_DVR

public static final java.lang.String **QUERY\_PARAM\_DVR**

<span id="page-469-1"></span><span id="page-469-0"></span>Constant value: **DVR**

# Methods

# isPlaylistReady

```
public boolean isPlaylistReady(IDvrStreamStore store,
          DvrPlaylistRequest playlistRequest)
```
# <span id="page-470-5"></span>isPlaylistReady

```
public boolean isPlaylistReady(java.util.List stores,
          DvrPlaylistRequest dvrPlaylistRequest)
```
# <span id="page-470-1"></span>determineStreamVersion

```
public String determineStreamVersion(IDvrStreamManager dvrMgr,
          String baseStreamName)
```
## <span id="page-470-0"></span>calcBitrate

```
public int calcBitrate(IDvrStreamStore store,
          int type,
          long t)
```
## <span id="page-470-2"></span>getDvrPlaylistRequest

```
public DvrPlaylistRequest getDvrPlaylistRequest(IHTTPStreamerApplicationContext
appContext,
          IDvrStreamStore store,
          java.util.Map queryMap)
```
# <span id="page-470-3"></span>getDvrPlaylistRequest

```
public DvrPlaylistRequest getDvrPlaylistRequest(IHTTPStreamerApplicationContext
appContext,
          java.util.List stores,
          java.util.Map queryMap)
```
# <span id="page-470-4"></span>getPlaylistAlignment

public IDvrMbrPlaylistAlignment **getPlaylistAlignment**([IHTTPStreamerSession](#page-555-0) httpStreamerSession)

# com.wowza.wms.dvr Interface IDvrPurgeController

## public interface IDvrPurgeController extends

Interface for controlling DVR chunk purging. The purge controller is instantiated using a factory class DvrPurgeControllerFactory. See Also:

<span id="page-471-3"></span>com.wowza.wms.dvr.impl.DvrPurgeControllerFactory, IDvrPrivateConstants.PROPERTY\_PURGE\_CONTROL\_CLASS

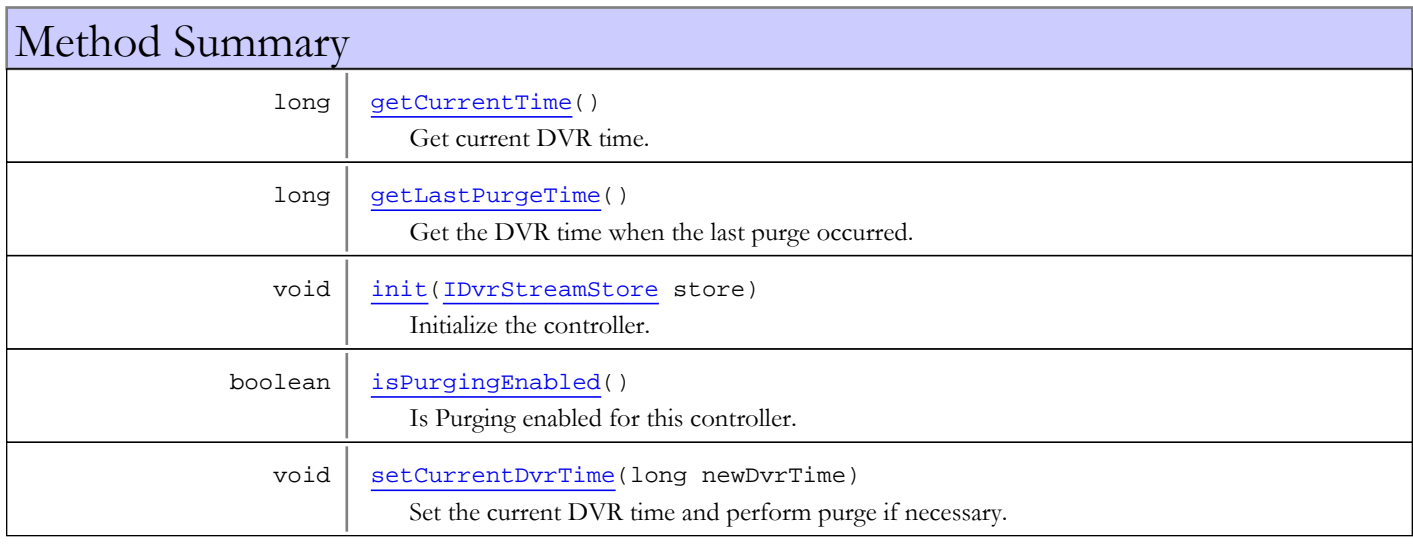

# Methods

## <span id="page-471-0"></span>init

public void **init**([IDvrStreamStore](#page-493-0) store)

Initialize the controller.

#### Parameters:

<span id="page-471-1"></span>store - the DVR stream store

# isPurgingEnabled

public boolean **isPurgingEnabled**()

Is Purging enabled for this controller.

#### Returns:

<span id="page-471-2"></span>true if purging is active, false otherwise.

# setCurrentDvrTime

public void **setCurrentDvrTime**(long newDvrTime)

Set the current DVR time and perform purge if necessary. This method checks the DVR time against its internal rules for purging and performs the purge. It is also responsible for setting the last purge time and the next purge time.

### Parameters:

<span id="page-472-0"></span>newDvrTime

# getCurrentTime

## public long **getCurrentTime**()

Get current DVR time. The store is responsible for setting the DVR time via setCurrentDvrTime.

#### Returns:

<span id="page-472-1"></span>current DVR time.

# getLastPurgeTime

## public long **getLastPurgeTime**()

Get the DVR time when the last purge occurred.

### Returns:

DVR time of last purge

# com.wowza.wms.dvr Interface IDvrRawChunkProvider

All Subinterfaces: [IDvrChunkMemoryCache](#page-403-0)

# public interface IDvrRawChunkProvider

extends

Interface for providing raw DVR chunks based on a DVR manifest entry.

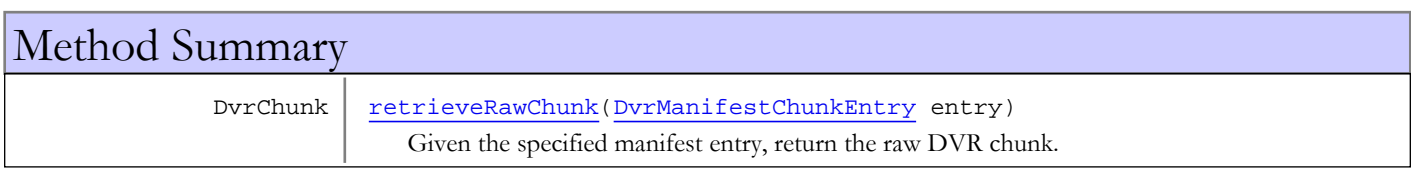

# Methods

# retrieveRawChunk

public DvrChunk **retrieveRawChunk**([DvrManifestChunkEntry](#page-370-0) entry)

<span id="page-473-0"></span>Given the specified manifest entry, return the raw DVR chunk.

## Parameters:

entry - The DVR manifest entry

## Returns:

the DVR chunk or null if not able to return the chunk.

# com.wowza.wms.dvr Interface IDvrRecordingListener

public interface IDvrRecordingListener extends

Listener for DVR Recording events.

See Also:

<span id="page-474-2"></span>[IDvrStreamManager.addDvrRecordingListener\(IDvrRecordingListener\)](#page-491-0), [IDvrStreamManager.removeDvrRecordingListener\(IDvrRecordingListener\)](#page-491-1)

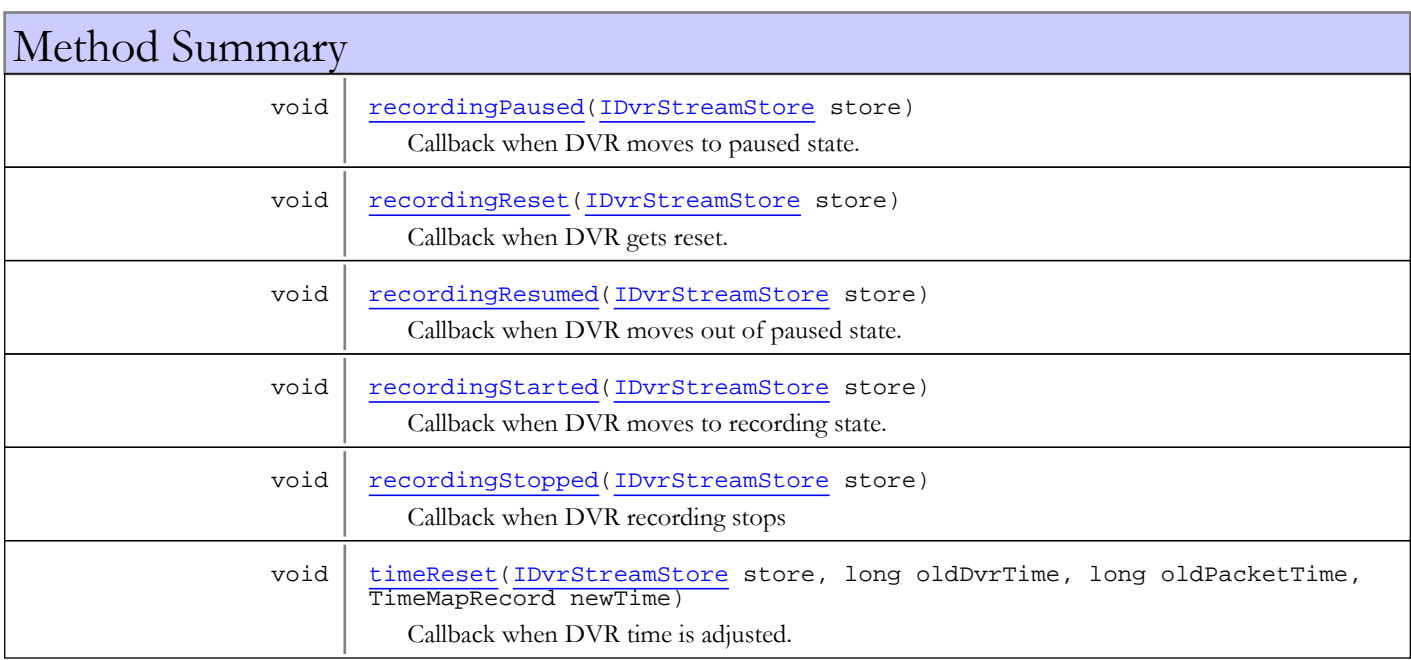

# Methods

# recordingStarted

public void **recordingStarted**([IDvrStreamStore](#page-493-0) store)

<span id="page-474-1"></span>Callback when DVR moves to recording state.

## Parameters:

<span id="page-474-0"></span>store - stream store

# recordingPaused

public void **recordingPaused**([IDvrStreamStore](#page-493-0) store)

Callback when DVR moves to paused state.

## Parameters:

store - stream store

# recordingResumed

public void **recordingResumed**([IDvrStreamStore](#page-493-0) store)

<span id="page-475-1"></span>Callback when DVR moves out of paused state.

## Parameters:

<span id="page-475-0"></span>store - stream store

# recordingReset

public void **recordingReset**([IDvrStreamStore](#page-493-0) store)

Callback when DVR gets reset. For example, if the incoming stream resets.

### Parameters:

<span id="page-475-2"></span>store - stream store

# recordingStopped

public void **recordingStopped**([IDvrStreamStore](#page-493-0) store)

Callback when DVR recording stops

### Parameters:

<span id="page-475-3"></span>store - stream store

# timeReset

```
public void timeReset(IDvrStreamStore store,
         long oldDvrTime,
          long oldPacketTime,
          TimeMapRecord newTime)
```
Callback when DVR time is adjusted.

#### Parameters:

```
store - stream store
oldDvrTime
oldPacketTime - old packet time associated to oldDvrTime
newTime
```
# com.wowza.wms.dvr Interface IDvrRecordingsLoader

public interface IDvrRecordingsLoader extends

Interface for loading recordings during DVR Stream Manager initialization. See Also:

com.wowza.wms.dvr.impl.DvrRecordingsLoaderFactory, [IDvrConstants.PROPERTY\\_RECORDINGS\\_LOADER\\_CLASS](#page-423-0)

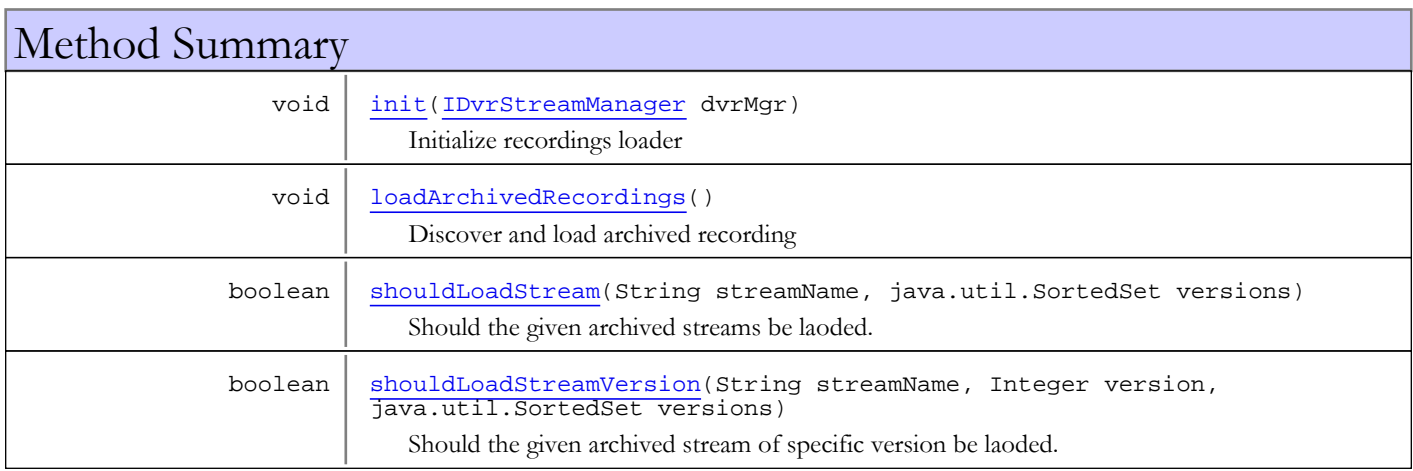

# Methods

## <span id="page-476-0"></span>init

public void **init**([IDvrStreamManager](#page-482-0) dvrMgr)

Initialize recordings loader

## Parameters:

<span id="page-476-1"></span>dvrMgr - the DVR Stream Manager

## loadArchivedRecordings

public void **loadArchivedRecordings**()

<span id="page-476-2"></span>Discover and load archived recording

# shouldLoadStream

```
public boolean shouldLoadStream(String streamName,
          java.util.SortedSet versions)
```
Should the given archived streams be laoded. The method contains logic which determines if all versions of the given stream Name should be loaded or not.

### Parameters:

streamName - Stream name (unversioned) versions - sorted set of available versions of this stream

#### Returns:

true if one or more of the streams should be laoded, false otherwise.

## shouldLoadStreamVersion

```
public boolean shouldLoadStreamVersion(String streamName,
```
<span id="page-477-0"></span> Integer version, java.util.SortedSet versions)

Should the given archived stream of specific version be laoded. The method contains logic which determines if all versions of the given stream Name should be loaded or not.

#### Parameters:

streamName - Stream name (unversioned)

- version the specific version of the stream we are determining if we should laod
- versions sorted set of all available versions of this stream

### Returns:

true if one or more of the streams should be laoded, false otherwise.

# <span id="page-478-3"></span>com.wowza.wms.dvr Interface IDvrStoreChunkListener

public interface IDvrStoreChunkListener extends

Listener for DVR Store chunk events.

Note that this listener traffic is very high. See Also:

[IDvrStreamStore.addDvrChunkListener\(IDvrStoreChunkListener\)](#page-501-0), [IDvrStreamStore.removeDvrChunkListener\(IDvrStoreChunkListener\)](#page-501-1)

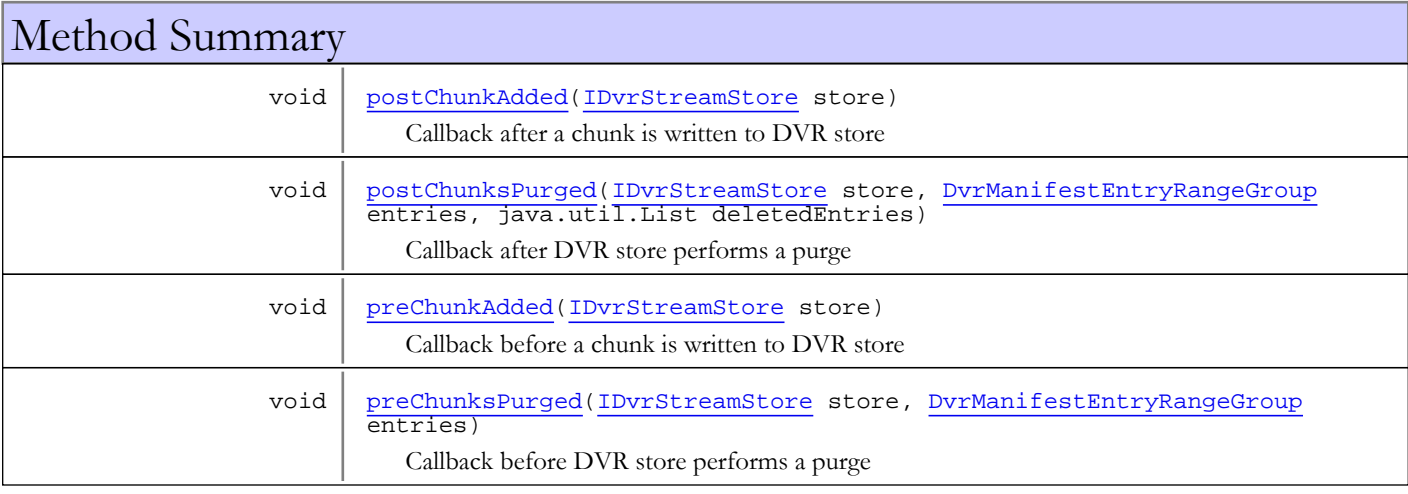

# Methods

# preChunkAdded

public void **preChunkAdded**([IDvrStreamStore](#page-493-0) store)

<span id="page-478-1"></span>Callback before a chunk is written to DVR store

## Parameters:

<span id="page-478-0"></span>store - the stream store

# postChunkAdded

public void **postChunkAdded**([IDvrStreamStore](#page-493-0) store)

Callback after a chunk is written to DVR store

#### Parameters:

<span id="page-478-2"></span>store - the stream store

# preChunksPurged

```
public void preChunksPurged(IDvrStreamStore store,
          DvrManifestEntryRangeGroup entries)
```
Callback before DVR store performs a purge

#### Parameters:

<span id="page-479-0"></span>store - the stream store entries - list of DVR chunks to be purged

# postChunksPurged

public void **postChunksPurged**([IDvrStreamStore](#page-493-0) store, [DvrManifestEntryRangeGroup](#page-389-0) entries, java.util.List deletedEntries)

Callback after DVR store performs a purge

#### Parameters:

store - the stream store entries - list of DVR chunks purged deletedEntries - list of entries deleted

# <span id="page-480-3"></span>com.wowza.wms.dvr Interface IDvrStoreListener

public interface IDvrStoreListener extends

Listener for DVR Store lifecycle events. See Also:

> [IDvrStreamManager.addDvrStoreListener\(IDvrStoreListener\)](#page-490-0), [IDvrStreamManager.removeDvrStoreListener\(IDvrStoreListener\)](#page-490-1)

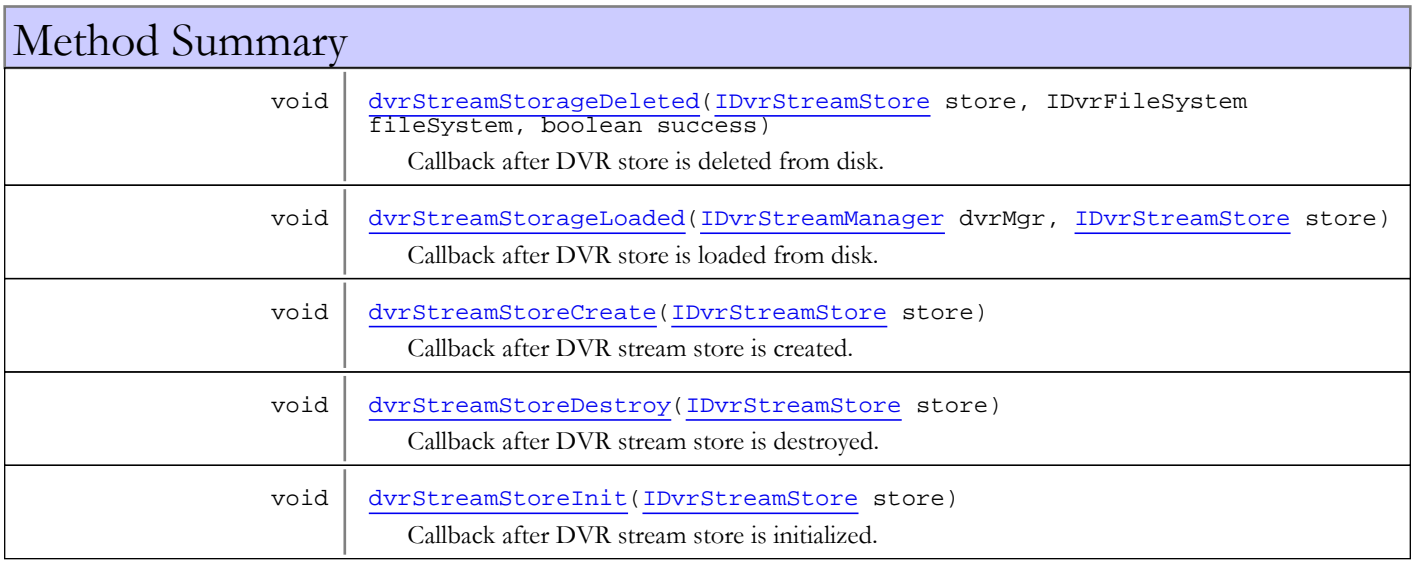

# Methods

# dvrStreamStoreCreate

public void **dvrStreamStoreCreate**([IDvrStreamStore](#page-493-0) store)

<span id="page-480-0"></span>Callback after DVR stream store is created.

## Parameters:

<span id="page-480-2"></span>store - stream store

# dvrStreamStoreInit

public void **dvrStreamStoreInit**([IDvrStreamStore](#page-493-0) store)

Callback after DVR stream store is initialized.

#### Parameters:

<span id="page-480-1"></span>store - stream store

# dvrStreamStoreDestroy

public void **dvrStreamStoreDestroy**([IDvrStreamStore](#page-493-0) store)

Callback after DVR stream store is destroyed.

#### Parameters:

<span id="page-481-1"></span>store - stream store

# dvrStreamStorageLoaded

public void **dvrStreamStorageLoaded**([IDvrStreamManager](#page-482-0) dvrMgr, [IDvrStreamStore](#page-493-0) store)

Callback after DVR store is loaded from disk.

#### Parameters:

<span id="page-481-0"></span>dvrMgr - DVR Application Store Manager store - stream store

# dvrStreamStorageDeleted

public void **dvrStreamStorageDeleted**([IDvrStreamStore](#page-493-0) store, IDvrFileSystem fileSystem, boolean success)

Callback after DVR store is deleted from disk.

### Parameters:

store fileSystem - stream store file system success - whether delete succeeded or failed

# com.wowza.wms.dvr Interface IDvrStreamManager

All Superinterfaces:

<span id="page-482-0"></span>[ILiveStreamPacketizer](#page-1263-0)

# public interface IDvrStreamManager

extends [ILiveStreamPacketizer](#page-1263-0)

DVR Stream manager. Manages a live stream and associated DVR stores.

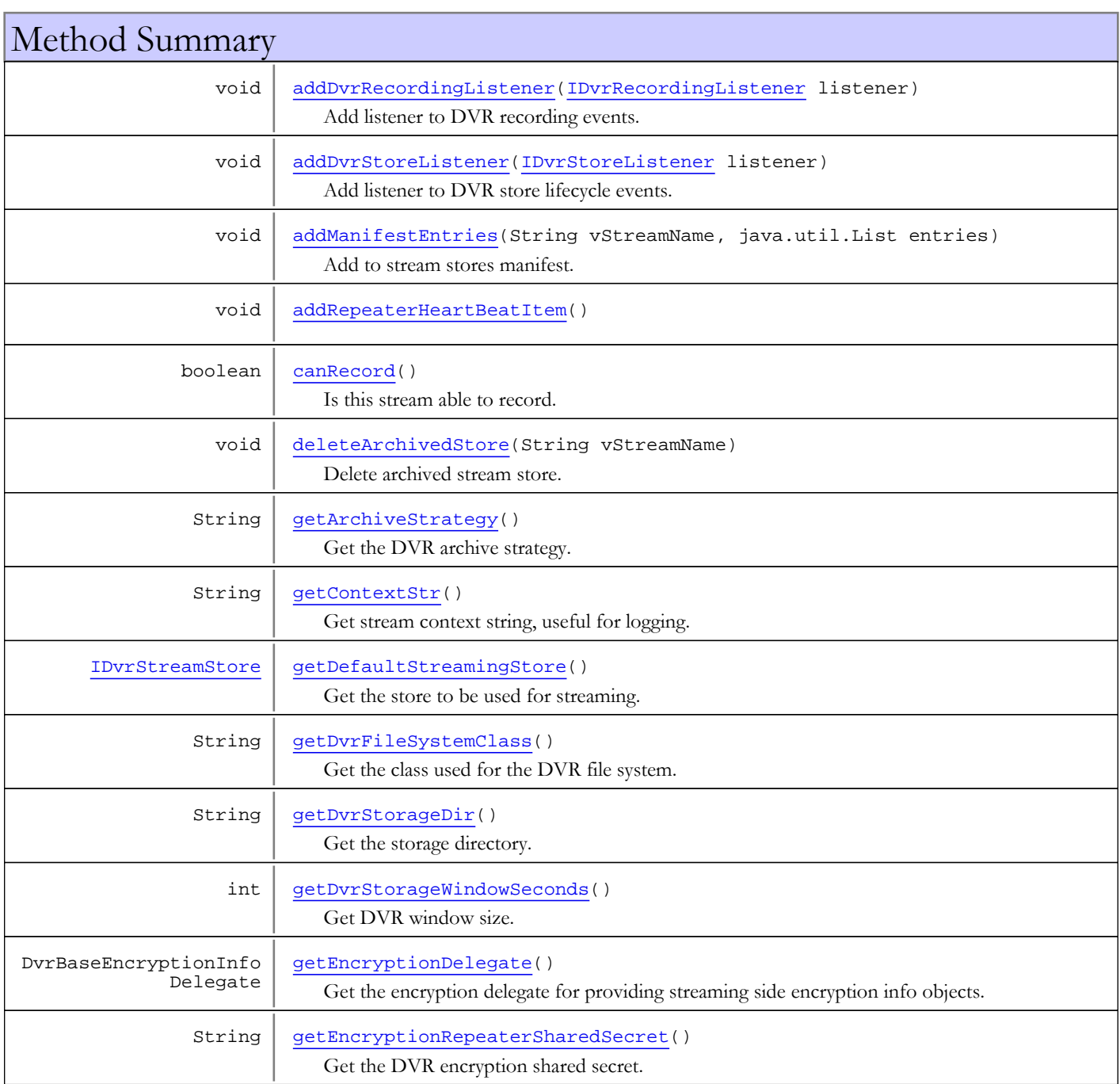

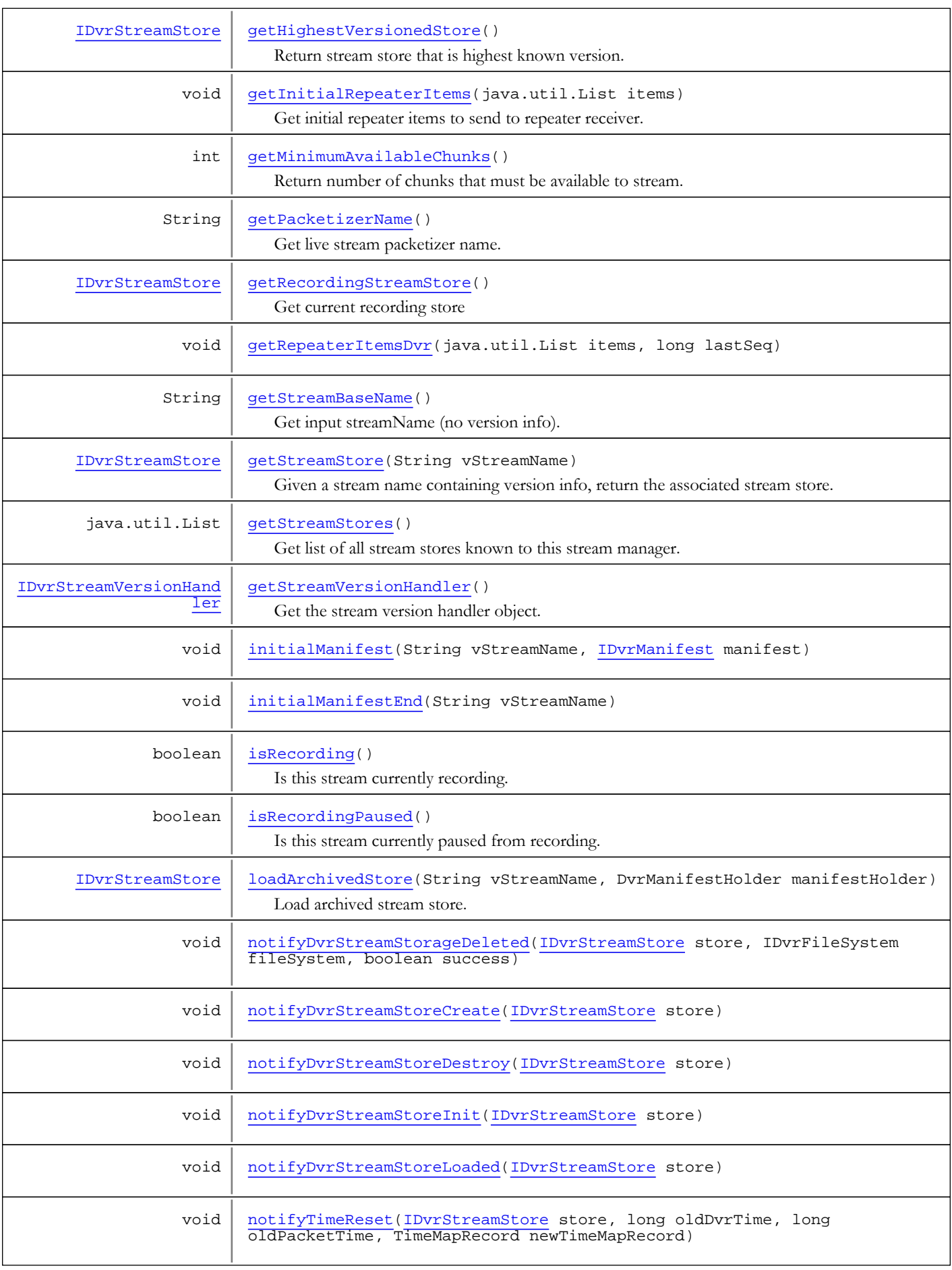

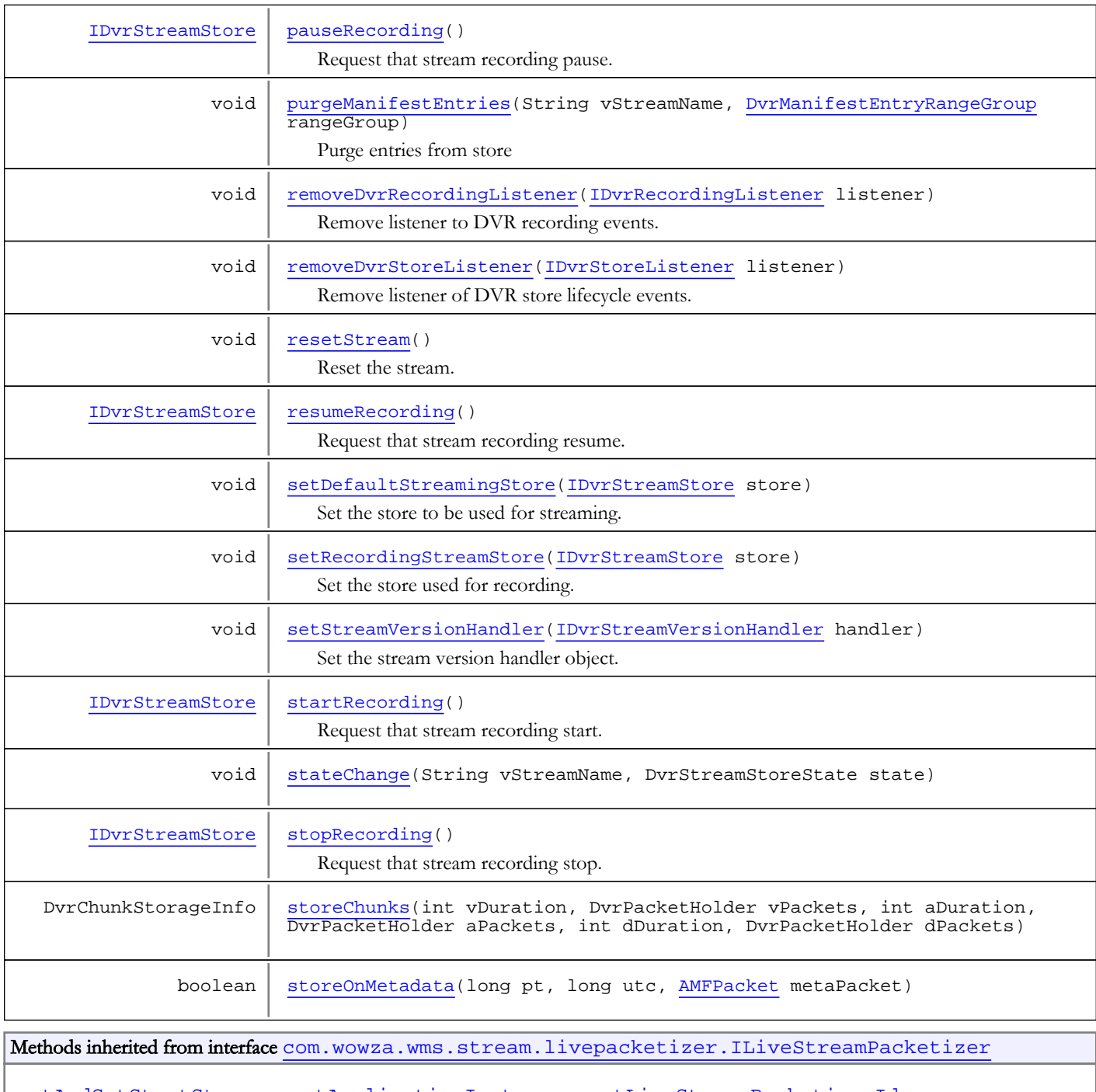

[getAndSetStartStream](#page-1267-0), [getApplicationInstance](#page-1267-1), [getLiveStreamPacketizerId](#page-1265-0), [getProperties](#page-1264-0), [getRepeaterLastSeqence](#page-1265-1), [handlePacket](#page-1265-2), [init](#page-1264-1), [isActive](#page-1264-2), [isPacketizeAudio](#page-1266-0), [isPacketizeData](#page-1267-2), [isPacketizeVideo](#page-1266-1), [isRepeaterEdge](#page-1266-2), [resetStream](#page-1265-3), [setLiveStreamPacketizerId](#page-1265-4), [setPacketizeAudio](#page-1266-3), [setPacketizeData](#page-1267-3), [setPacketizeVideo](#page-1267-4), [setRepeaterEdge](#page-1266-4), [shutdown](#page-1264-3), [startStream](#page-1265-5), [touch](#page-1266-5)

# Methods

# getContextStr

public String **getContextStr**()

<span id="page-484-0"></span>Get stream context string, useful for logging.

#### Returns:

<span id="page-485-3"></span>stream context string

## getStreamBaseName

### public String **getStreamBaseName**()

Get input streamName (no version info).

#### Returns:

<span id="page-485-4"></span>unversioned incoming stream name

## getStreamStore

public [IDvrStreamStore](#page-493-0) **getStreamStore**(String vStreamName)

Given a stream name containing version info, return the associated stream store.

#### Parameters:

vStreamName - versioned stream name

#### Returns:

<span id="page-485-2"></span>store or null

# getPacketizerName

## public String **getPacketizerName**()

Get live stream packetizer name.

#### Returns:

<span id="page-485-5"></span>live stream packetizer name

## getStreamStores

public java.util.List **getStreamStores**()

Get list of all stream stores known to this stream manager.

#### Returns:

<span id="page-485-0"></span>list of stream stores.

## getHighestVersionedStore

public [IDvrStreamStore](#page-493-0) **getHighestVersionedStore**()

Return stream store that is highest known version.

#### Returns:

<span id="page-485-1"></span>stream store

# getMinimumAvailableChunks

### public int **getMinimumAvailableChunks**()

Return number of chunks that must be available to stream.

#### Returns:

<span id="page-486-5"></span>minimum available chunks

# setRecordingStreamStore

public void **setRecordingStreamStore**([IDvrStreamStore](#page-493-0) store)

Set the store used for recording.

#### Parameters:

<span id="page-486-3"></span>store - stream store, or null

## getRecordingStreamStore

public [IDvrStreamStore](#page-493-0) **getRecordingStreamStore**()

Get current recording store

#### Returns:

<span id="page-486-4"></span>current recording store (may be null)

# setDefaultStreamingStore

public void **setDefaultStreamingStore**([IDvrStreamStore](#page-493-0) store)

Set the store to be used for streaming.

#### Parameters:

<span id="page-486-0"></span>store - store to stream.

## getDefaultStreamingStore

public [IDvrStreamStore](#page-493-0) **getDefaultStreamingStore**()

Get the store to be used for streaming.

#### Returns:

<span id="page-486-2"></span>store to stream.

# getDvrStorageWindowSeconds

public int **getDvrStorageWindowSeconds**()

Get DVR window size.

#### Returns:

<span id="page-486-1"></span>window size in seconds (0 means infinite window size)

# getDvrStorageDir

## public String **getDvrStorageDir**()

Get the storage directory.

#### Returns:

storage directory

# getDvrFileSystemClass

## public String **getDvrFileSystemClass**()

<span id="page-487-1"></span>Get the class used for the DVR file system.

#### Returns:

<span id="page-487-0"></span>fully qualified class name

# getArchiveStrategy

public String **getArchiveStrategy**()

Get the DVR archive strategy.

#### Returns:

<span id="page-487-3"></span>The archive strategy

# getEncryptionRepeaterSharedSecret

public String **getEncryptionRepeaterSharedSecret**()

Get the DVR encryption shared secret.

#### Returns:

<span id="page-487-2"></span>shared secret.

# getEncryptionDelegate

public DvrBaseEncryptionInfoDelegate **getEncryptionDelegate**()

Get the encryption delegate for providing streaming side encryption info objects.

## Returns:

<span id="page-487-4"></span>delegate

## getStreamVersionHandler

public [IDvrStreamVersionHandler](#page-503-0) **getStreamVersionHandler**()

Get the stream version handler object.

#### Returns:

<span id="page-487-6"></span>stream version handler object.

## setStreamVersionHandler

public void **setStreamVersionHandler**([IDvrStreamVersionHandler](#page-503-0) handler)

Set the stream version handler object. Must be called after the stream manager is created and before it is initialized.

## Parameters:

<span id="page-487-5"></span>handler - stream version handler object.

## resetStream

public void **resetStream**()

<span id="page-488-0"></span>Reset the stream.

## canRecord

public boolean **canRecord**()

Is this stream able to record.

#### Returns:

<span id="page-488-1"></span>true if this stream is recordable.

# isRecording

public boolean **isRecording**()

Is this stream currently recording. If this stream is not recordable, the method returns false.

#### Returns:

<span id="page-488-2"></span>true if has a recording stream and it is recording.

## isRecordingPaused

## public boolean **isRecordingPaused**()

Is this stream currently paused from recording. If this stream is not recording and not paused, the method returns false.

#### Returns:

<span id="page-488-3"></span>true if has a recording is paused.

## startRecording

## public [IDvrStreamStore](#page-493-0) **startRecording**()

Request that stream recording start.

Used internally. Clients should call [ILiveStreamDvrRecorder.startRecording\(\)](#page-1256-0). Note that this call places the DVR stream store in the recording state. If the stream store is in the paused state, DVR recording will not occur.

If there is not currently a stream store for recording, one will attempt to be created. A successful start will result in registered [IDvrRecordingListener](#page-474-2)s to have their [IDvrRecordingListener.recordingStarted\(IDvrStreamStore\)](#page-474-1) method called.

Success only occurs if the stream canRecord [IDvrStreamStore.canRecord\(\)](#page-497-0) and the stream is not already in the recording state.

#### Returns:

<span id="page-488-4"></span>store if successful. null otherwise.

## stopRecording

## public [IDvrStreamStore](#page-493-0) **stopRecording**()

Request that stream recording stop.

Used internally. Clients should call [ILiveStreamDvrRecorder.stopRecording\(\)](#page-1257-0). Note that this call places the DVR stream in the not recording state.

A successful stop will result in registered [IDvrRecordingListener](#page-474-2)s to have their [IDvrRecordingListener.recordingStopped\(IDvrStreamStore\)](#page-475-2) method called.

Success only occurs if the stream is already in the recording state [IDvrStreamStore.isRecording\(\)](#page-500-0).

#### Returns:

<span id="page-489-2"></span>store if successful. null otherwise.

## pauseRecording

public [IDvrStreamStore](#page-493-0) **pauseRecording**()

Request that stream recording pause.

Used internally. Clients should call [ILiveStreamDvrRecorder.pauseRecording\(\)](#page-1257-1). The stream does not have to be actively recording to be paused. For example, it could be paused before packets start flowing.

A successful pause will result in registered [IDvrRecordingListener](#page-474-2)s to have their [IDvrRecordingListener.recordingPaused\(IDvrStreamStore\)](#page-474-0) method called.

#### Returns:

<span id="page-489-3"></span>store if successful. null otherwise.

## resumeRecording

#### public [IDvrStreamStore](#page-493-0) **resumeRecording**()

Request that stream recording resume.

Used internally. Clients should call [ILiveStreamDvrRecorder.resumeRecording\(\)](#page-1257-2). The stream does not have to be actively recording to be resumed. For example, it could have been paused before the stream started, and this call would move it out of the paused state.

A successful resume will result in registered [IDvrRecordingListener](#page-474-2)s to have their [IDvrRecordingListener.recordingResumed\(IDvrStreamStore\)](#page-475-1) method called.

#### Returns:

<span id="page-489-1"></span>store if successful. null otherwise.

## loadArchivedStore

```
public IDvrStreamStore loadArchivedStore(String vStreamName,
          DvrManifestHolder manifestHolder)
```
Load archived stream store.

#### Parameters:

vStreamName - versioned stream Name (e.g. myStream.0) manifestHolder - manifest holder containing list of manifest properties

#### Returns:

<span id="page-489-0"></span>stream store

## deleteArchivedStore

public void **deleteArchivedStore**(String vStreamName)

Delete archived stream store.

#### Parameters:

vStreamName - versioned stream Name (e.g. myStream.0)

# addManifestEntries

```
public void addManifestEntries(String vStreamName,
          java.util.List entries)
```
<span id="page-490-2"></span>Add to stream stores manifest.

#### Parameters:

<span id="page-490-3"></span>vStreamName - versioned stream Name (e.g. myStream.0) entries - list of manifest entries.

# purgeManifestEntries

public void **purgeManifestEntries**(String vStreamName, [DvrManifestEntryRangeGroup](#page-389-0) rangeGroup)

Purge entries from store

#### Parameters:

<span id="page-490-4"></span>vStreamName - versioned stream Name (e.g. myStream.0) rangeGroup - set of ranges for purging

## storeChunks

```
public DvrChunkStorageInfo storeChunks(int vDuration,
          DvrPacketHolder vPackets,
          int aDuration,
          DvrPacketHolder aPackets,
          int dDuration,
          DvrPacketHolder dPackets)
```
## <span id="page-490-5"></span>storeOnMetadata

```
public boolean storeOnMetadata(long pt,
          long utc,
          AMFPacket metaPacket)
```
## addDvrStoreListener

public void **addDvrStoreListener**([IDvrStoreListener](#page-480-3) listener)

<span id="page-490-0"></span>Add listener to DVR store lifecycle events.

#### Parameters:

<span id="page-490-1"></span>listener - listener

# removeDvrStoreListener

public void **removeDvrStoreListener**([IDvrStoreListener](#page-480-3) listener)

Remove listener of DVR store lifecycle events.

#### Parameters:

listener - listener

## addDvrRecordingListener

public void **addDvrRecordingListener**([IDvrRecordingListener](#page-474-2) listener)

<span id="page-491-0"></span>Add listener to DVR recording events.

#### Parameters:

<span id="page-491-1"></span>listener - listener

## removeDvrRecordingListener

public void **removeDvrRecordingListener**([IDvrRecordingListener](#page-474-2) listener)

Remove listener to DVR recording events.

#### Parameters:

<span id="page-491-5"></span><span id="page-491-3"></span>listener - listener

## notifyDvrStreamStoreCreate

public void **notifyDvrStreamStoreCreate**([IDvrStreamStore](#page-493-0) store)

## notifyDvrStreamStoreInit

public void **notifyDvrStreamStoreInit**([IDvrStreamStore](#page-493-0) store)

## <span id="page-491-4"></span>notifyDvrStreamStoreDestroy

public void **notifyDvrStreamStoreDestroy**([IDvrStreamStore](#page-493-0) store)

## <span id="page-491-6"></span>notifyDvrStreamStoreLoaded

public void **notifyDvrStreamStoreLoaded**([IDvrStreamStore](#page-493-0) store)

## <span id="page-491-2"></span>notifyDvrStreamStorageDeleted

```
public void notifyDvrStreamStorageDeleted(IDvrStreamStore store,
          IDvrFileSystem fileSystem,
          boolean success)
```
## <span id="page-491-7"></span>notifyTimeReset

```
public void notifyTimeReset(IDvrStreamStore store,
          long oldDvrTime,
          long oldPacketTime,
          TimeMapRecord newTimeMapRecord)
```
# getInitialRepeaterItems

```
public void getInitialRepeaterItems(java.util.List items)
```
<span id="page-492-1"></span>Get initial repeater items to send to repeater receiver.

When an edge initially requests the items, instead if sending the entire manifest and all repeater items up until that point, the player sends a DvrRepeaterHolder.REPEATER\_INITIAL\_MANIFEST event followed by several DvrRepeaterHolder.REPEATER\_ADD\_MANIFEST\_ENTRIES events.

This allows us to not bother sending any purged manifest entries.

### Parameters:

<span id="page-492-2"></span>items

## getRepeaterItemsDvr

```
public void getRepeaterItemsDvr(java.util.List items,
         long lastSeq)
```
## <span id="page-492-3"></span>initialManifest

public void **initialManifest**(String vStreamName, [IDvrManifest](#page-451-0) manifest)

# <span id="page-492-4"></span>initialManifestEnd

public void **initialManifestEnd**(String vStreamName)

# <span id="page-492-5"></span>stateChange

```
public void stateChange(String vStreamName,
          DvrStreamStoreState state)
```
# <span id="page-492-0"></span>addRepeaterHeartBeatItem

public void **addRepeaterHeartBeatItem**()

# <span id="page-493-0"></span>com.wowza.wms.dvr Interface IDvrStreamStore

public interface IDvrStreamStore extends

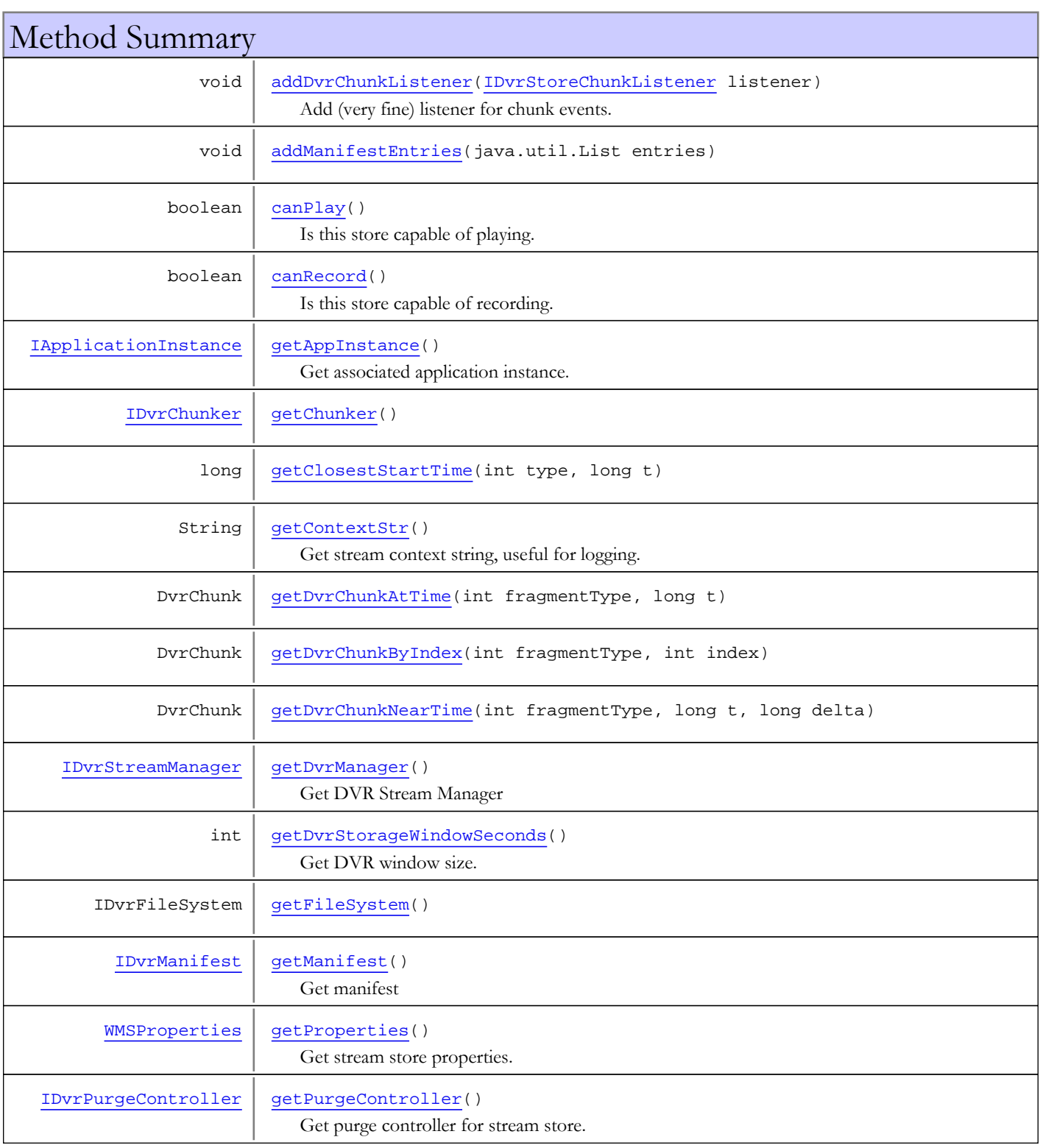

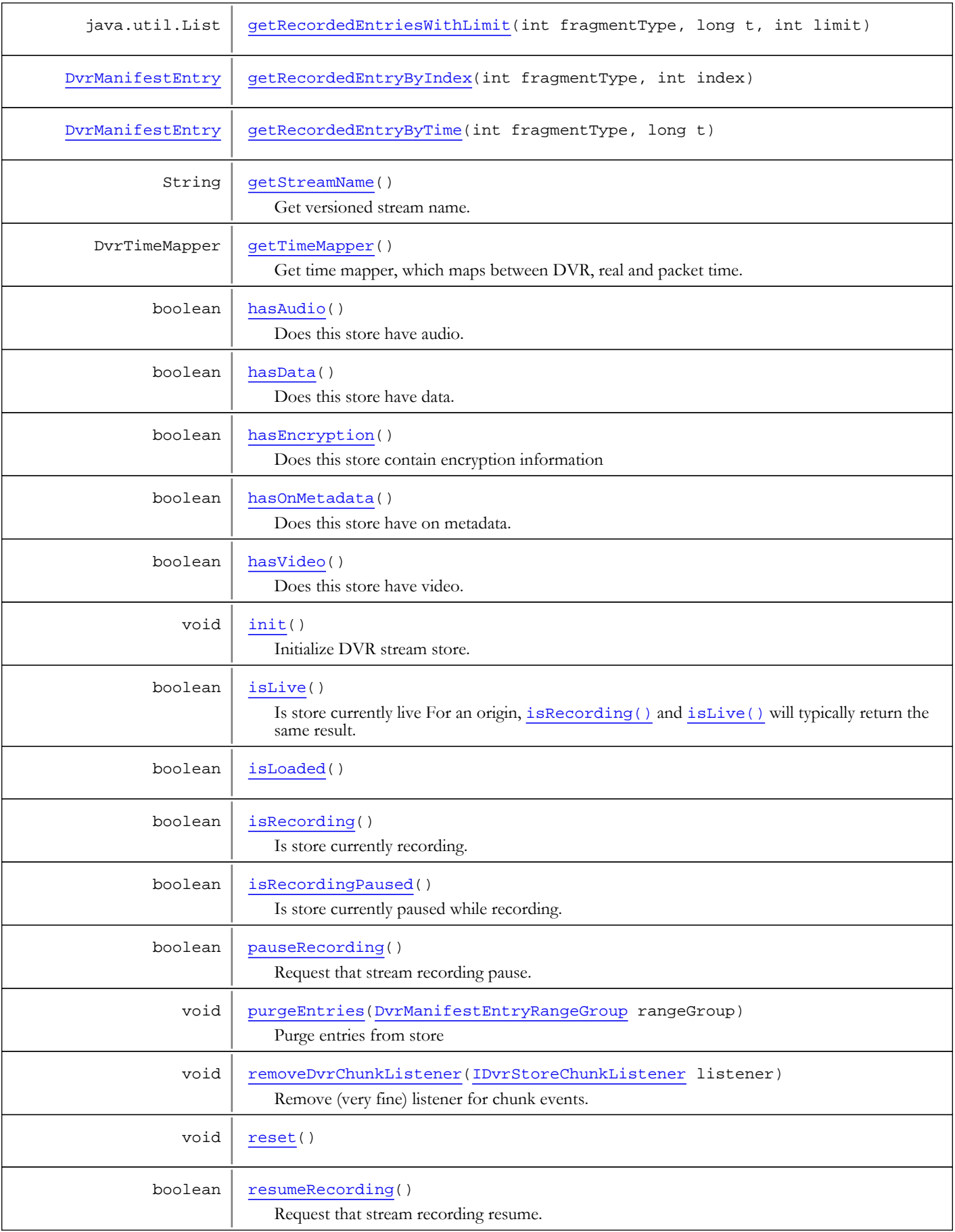

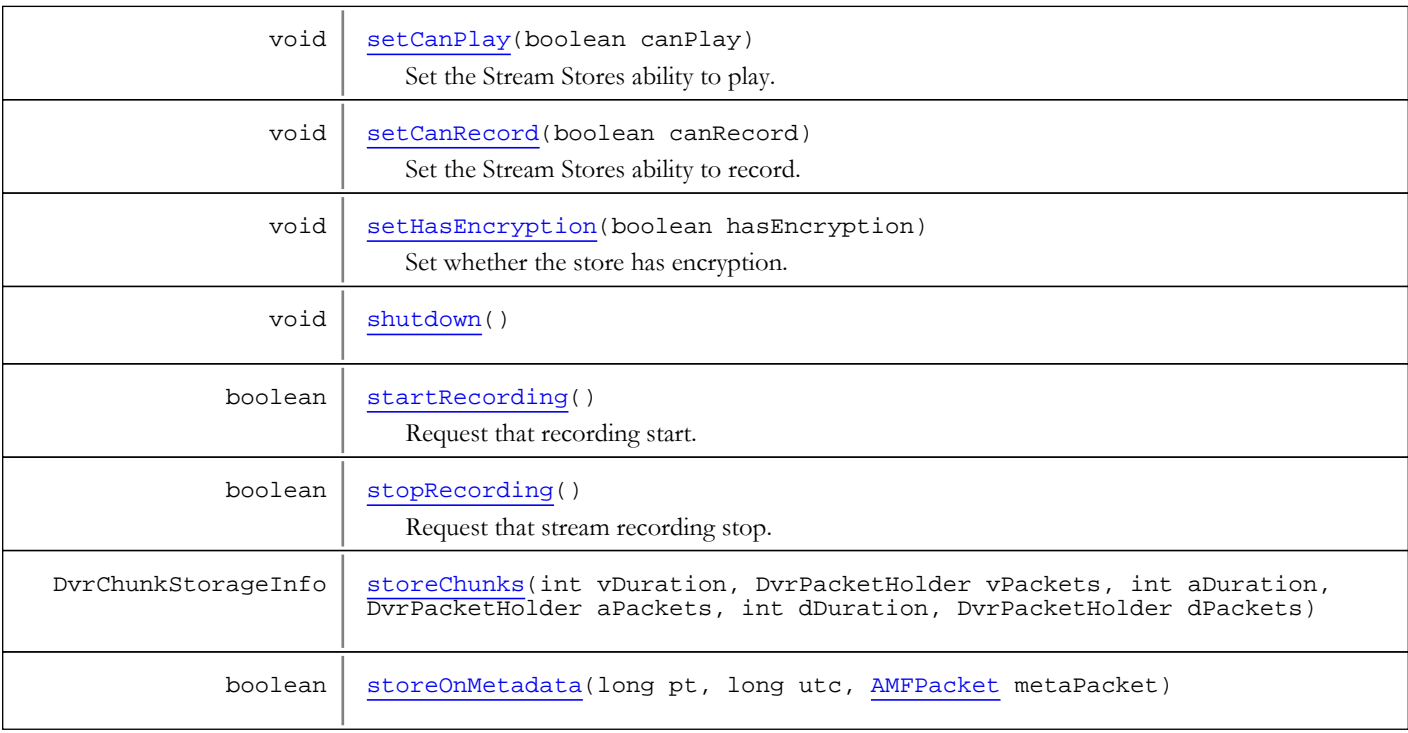

# Methods

# <span id="page-495-2"></span>init

public void **init**()

Initialize DVR stream store.

## <span id="page-495-3"></span>reset

public void **reset**()

# <span id="page-495-4"></span>shutdown

public void **shutdown**()

# getProperties

```
public WMSProperties getProperties()
```
<span id="page-495-1"></span>Get stream store properties.

## Returns:

<span id="page-495-0"></span>properties

# getDvrStorageWindowSeconds

```
public int getDvrStorageWindowSeconds()
```
Get DVR window size. This may be set by setting the IDvrStreamStore's property [IDvrConstants.PROPERTY\\_WINDOW\\_DURATION](#page-420-0) after the store is created and before it is initialized by using the [IDvrStoreListener.dvrStreamStoreCreate\(IDvrStreamStore\)](#page-480-0)

#### Returns:

<span id="page-496-4"></span>window size in seconds (0 means infinite window size)

## getStreamName

public String **getStreamName**()

Get versioned stream name.

#### Returns:

<span id="page-496-1"></span>(versioned) stream name

## getContextStr

public String **getContextStr**()

Get stream context string, useful for logging.

#### Returns:

<span id="page-496-2"></span>stream context string

## getDvrManager

public [IDvrStreamManager](#page-482-0) **getDvrManager**()

Get DVR Stream Manager

### Returns:

<span id="page-496-0"></span>DVR Stream Manager

# getAppInstance

public [IApplicationInstance](#page-239-0) **getAppInstance**()

Get associated application instance.

#### Returns:

<span id="page-496-3"></span>application instance.

## getManifest

public [IDvrManifest](#page-451-0) **getManifest**()

Get manifest

Returns:

<span id="page-496-5"></span>manifest

## getTimeMapper

public DvrTimeMapper **getTimeMapper**()

Get time mapper, which maps between DVR, real and packet time.

#### Returns:

<span id="page-497-4"></span>time mapper

## getPurgeController

public [IDvrPurgeController](#page-471-3) **getPurgeController**()

Get purge controller for stream store.

### Returns:

<span id="page-497-3"></span>purge controller

# getFileSystem

public IDvrFileSystem **getFileSystem**()

# <span id="page-497-2"></span>getChunker

public [IDvrChunker](#page-402-0) **getChunker**()

# canRecord

public boolean **canRecord**()

<span id="page-497-0"></span>Is this store capable of recording.

#### Returns:

<span id="page-497-5"></span>true if store can record

# isLoaded

public boolean **isLoaded**()

# setCanRecord

public void **setCanRecord**(boolean canRecord)

<span id="page-497-6"></span>Set the Stream Stores ability to record.

Note: Must be called when stream is not recording.

#### Parameters:

<span id="page-497-1"></span>canRecord

# canPlay

public boolean **canPlay**()

Is this store capable of playing.

## Returns:

true if store can play

# setCanPlay

public void **setCanPlay**(boolean canPlay)

<span id="page-498-4"></span>Set the Stream Stores ability to play.

Note: Must be called when stream is not playing.

### Parameters:

<span id="page-498-5"></span>canPlay

# setHasEncryption

public void **setHasEncryption**(boolean hasEncryption)

Set whether the store has encryption. Used internally.

Note: Must be called when stream is not playing.

### Parameters:

<span id="page-498-2"></span>hasEncryption - if store has encryption

# hasEncryption

public boolean **hasEncryption**()

Does this store contain encryption information

## Returns:

<span id="page-498-3"></span>true if store contains encryption

# hasVideo

public boolean **hasVideo**()

Does this store have video.

### Returns:

<span id="page-498-0"></span>true if store contains video, false otherwise.

# hasAudio

public boolean **hasAudio**()

Does this store have audio.

#### Returns:

<span id="page-498-1"></span>true if store contains audio, false otherwise.

# hasData

public boolean **hasData**()

Does this store have data.

#### Returns:

true if store contains data, false otherwise.

# hasOnMetadata

#### public boolean **hasOnMetadata**()

<span id="page-499-0"></span>Does this store have on metadata.

#### Returns:

<span id="page-499-3"></span>true if store contains on metadata, false otherwise.

# startRecording

### public boolean **startRecording**()

Request that recording start.

Used internally. Clients should call [ILiveStreamDvrRecorder.startRecording\(\)](#page-1256-0).

Success occurs if the stream canRecord [canRecord\(\)](#page-497-0) and the stream is not already in the recording state [isRecording\(\)](#page-500-0).

#### Returns:

<span id="page-499-1"></span>true if successful.

# pauseRecording

public boolean **pauseRecording**()

Request that stream recording pause.

Used internally. Clients should call [ILiveStreamDvrRecorder.pauseRecording\(\)](#page-1257-1).

Success occurs if the stream is not already paused.

### Returns:

<span id="page-499-2"></span>true if successful.

# resumeRecording

## public boolean **resumeRecording**()

Request that stream recording resume.

Used internally. Clients should call [ILiveStreamDvrRecorder.resumeRecording\(\)](#page-1257-2).

Success occurs if the stream was previously paused.

#### Returns:

<span id="page-499-4"></span>true if successful.

# stopRecording

public boolean **stopRecording**()

Request that stream recording stop. This shuts down saving of chunks

Used internally. Clients should call [ILiveStreamDvrRecorder.stopRecording\(\)](#page-1257-0).

Success only occurs if the stream is already in the recording state [isRecording\(\)](#page-500-0).

### Returns:

true if successful.

# isRecordingPaused

### public boolean **isRecordingPaused**()

<span id="page-500-2"></span>Is store currently paused while recording.

#### Returns:

<span id="page-500-0"></span>true if recording is paused.

# isRecording

public boolean **isRecording**()

Is store currently recording. This will always be false for an edge.

#### Returns:

<span id="page-500-1"></span>true if recording

# isLive

public boolean **isLive**()

Is store currently live For an origin, [isRecording\(\)](#page-500-0) and [isLive\(\)](#page-500-1) will typically return the same result. On an origin, [isRecording\(\)](#page-500-0) will always be false. But [isLive\(\)](#page-500-1) will reflect the status of the repeated stream.

#### Returns:

<span id="page-500-4"></span>true if live

# storeChunks

public DvrChunkStorageInfo **storeChunks**(int vDuration, DvrPacketHolder vPackets, int aDuration, DvrPacketHolder aPackets, int dDuration, DvrPacketHolder dPackets)

## <span id="page-500-5"></span>storeOnMetadata

public boolean **storeOnMetadata**(long pt, long utc, [AMFPacket](#page-214-0) metaPacket)

## purgeEntries

public void **purgeEntries**([DvrManifestEntryRangeGroup](#page-389-0) rangeGroup)

<span id="page-500-3"></span>Purge entries from store

### Parameters:

rangeGroup - s set of ranges for purging

# <span id="page-501-2"></span>addManifestEntries

public void **addManifestEntries**(java.util.List entries)

## addDvrChunkListener

public void **addDvrChunkListener**([IDvrStoreChunkListener](#page-478-3) listener)

<span id="page-501-0"></span>Add (very fine) listener for chunk events.

#### Parameters:

<span id="page-501-1"></span>listener - listener

## removeDvrChunkListener

```
public void removeDvrChunkListener(IDvrStoreChunkListener listener)
```
Remove (very fine) listener for chunk events.

#### Parameters:

<span id="page-501-5"></span>listener - listener

## getRecordedEntriesWithLimit

public java.util.List **getRecordedEntriesWithLimit**(int fragmentType, long t, int limit)

## <span id="page-501-6"></span>getRecordedEntryByIndex

public [DvrManifestEntry](#page-377-0) **getRecordedEntryByIndex**(int fragmentType, int index)

## <span id="page-501-7"></span>getRecordedEntryByTime

public [DvrManifestEntry](#page-377-0) **getRecordedEntryByTime**(int fragmentType, long t)

# <span id="page-501-4"></span>getDvrChunkByIndex

public DvrChunk **getDvrChunkByIndex**(int fragmentType, int index)

# <span id="page-501-3"></span>getDvrChunkAtTime

```
public DvrChunk getDvrChunkAtTime(int fragmentType,
          long t)
```
# <span id="page-502-1"></span>getDvrChunkNearTime

public DvrChunk **getDvrChunkNearTime**(int fragmentType, long t, long delta)

# <span id="page-502-0"></span>getClosestStartTime

```
public long getClosestStartTime(int type,
 long t)
```
# com.wowza.wms.dvr Interface IDvrStreamVersionHandler

All Known Implementing Classes:

<span id="page-503-0"></span>[DefaultDvrStreamVersionHandler](#page-368-0)

# public interface IDvrStreamVersionHandler

extends

Callback to manage (archival) versions of DVR stream stores

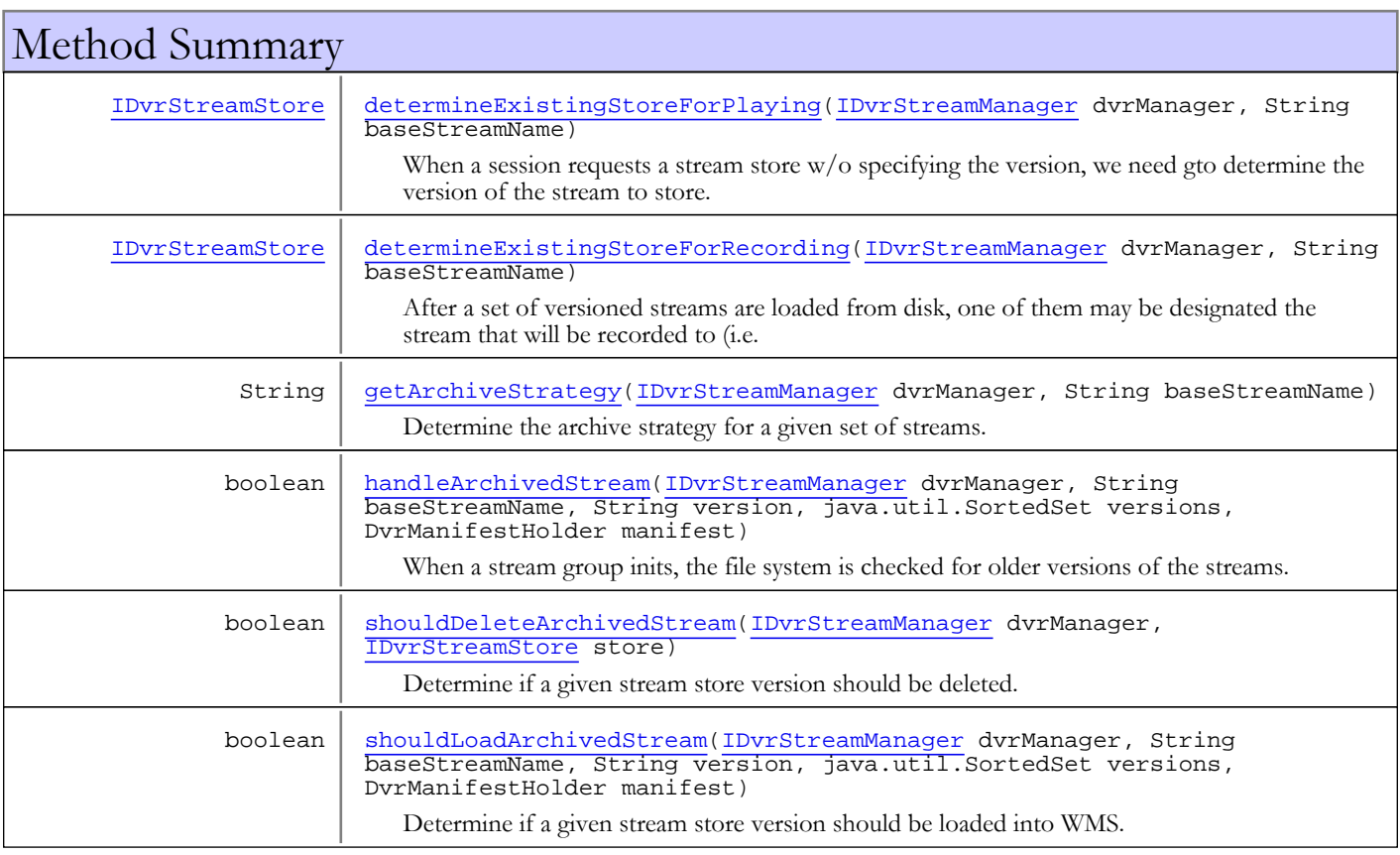

# Methods

# determineExistingStoreForRecording

public [IDvrStreamStore](#page-493-0) **determineExistingStoreForRecording**([IDvrStreamManager](#page-482-0) dvrManager,

<span id="page-503-1"></span>String baseStreamName)

After a set of versioned streams are loaded from disk, one of them may be designated the stream that will be recorded to (i.e. append mode).

The default implementation says that if append mode, then the highest versioned stream that has canRecord set to true is used. But this API, allows for a more detailed logic.

## Parameters:

dvrManager - The DVR Stream Manager
baseStreamName - The base stream name (no version info). e.g. myStream

#### Returns:

stream store to append to, null if no stream in the stream group is to be appended to.

#### See Also:

[DefaultDvrStreamVersionHandler](#page-368-0)

## determineExistingStoreForPlaying

public [IDvrStreamStore](#page-493-0) **determineExistingStoreForPlaying**([IDvrStreamManager](#page-482-0) dvrManager, String baseStreamName)

When a session requests a stream store  $w/o$  specifying the version, we need gto determine the version of the stream to store.

The default implementation first checks the recording stream. If it 'canPlay(), it is returned. Otherwise, the highest versioned stream that canRecord set to true is used.

#### Parameters:

dvrManager - The DVR Stream Manager baseStreamName - The base stream name (no version info). e.g. myStream

#### Returns:

stream store to stream, null if no stream in the stream group can be played.

#### See Also:

[DefaultDvrStreamVersionHandler](#page-368-0)

## getArchiveStrategy

public String **getArchiveStrategy**([IDvrStreamManager](#page-482-0) dvrManager,

String baseStreamName)

Determine the archive strategy for a given set of streams.

Typically, this returns the archive strategy as specified in Application.xml, but this API provides a hook for more detailed logic in determining the strategy.

#### Parameters:

dvrManager - The DVR App Instance Manager baseStreamName - The base stream name (no version info). e.g. myStream

#### Returns:

the archive strategy

#### See Also:

[DefaultDvrStreamVersionHandler](#page-368-0) [IDvrConstants.ARCHIVE\\_STRATEGY\\_APPEND](#page-421-0) [IDvrConstants.ARCHIVE\\_STRATEGY\\_DELETE](#page-421-1) [IDvrConstants.ARCHIVE\\_STRATEGY\\_VERSION](#page-421-2)

## handleArchivedStream

```
IDvrStreamManager dvrManager,
        String baseStreamName,
        String version,
        java.util.SortedSet versions,
        DvrManifestHolder manifest)
```
When a stream group inits, the file system is checked for older versions of the streams. This method is called to handle the streams.

Typically, 3 things can happen: The stream is ignored, loaded, or deleted.

#### Parameters:

dvrManager - The DVR Stream Manager baseStreamName - The base stream name (no version info). e.g. myStream version - The version of the stream to be loaded. versions - A sorted set of all the versions that are attempting to be loaded manifest - The main manifest info of the stream

#### Returns:

true if handled in some manner, false if ignored (unhandled)

#### See Also:

[DefaultDvrStreamVersionHandler](#page-368-0)

## shouldLoadArchivedStream

```
public boolean shouldLoadArchivedStream(IDvrStreamManager dvrManager,
```

```
 String baseStreamName,
 String version,
 java.util.SortedSet versions,
 DvrManifestHolder manifest)
```
Determine if a given stream store version should be loaded into WMS.

#### Parameters:

dvrManager - The DVR Stream Manager baseStreamName - The base stream name (no version info). e.g. myStream version - The version of the stream to be loaded. versions - A sorted set of all the versions that are attempting to be loaded manifest - The main manifest info of the stream

#### Returns:

true if should be loaded. false if not.

### See Also:

[DefaultDvrStreamVersionHandler](#page-368-0)

## shouldDeleteArchivedStream

```
public boolean shouldDeleteArchivedStream(IDvrStreamManager dvrManager,
          IDvrStreamStore store)
```
Determine if a given stream store version should be deleted.

#### Parameters:

dvrManager - The DVR Stream Manager store - The DVR store

#### Returns:

true if should be deleted. false if not.

### See Also:

[DefaultDvrStreamVersionHandler](#page-368-0)

# com.wowza.wms.dvr Interface IDvrTextReader

public interface IDvrTextReader extends ITextReader

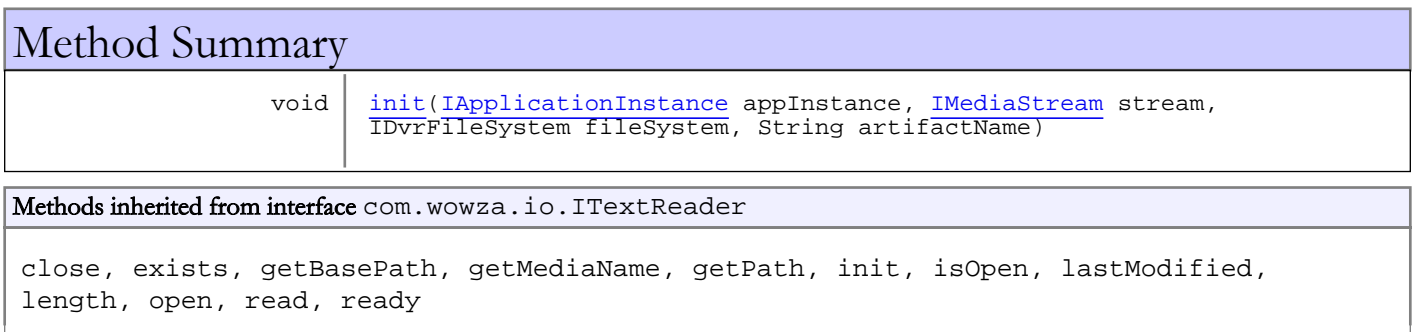

# Methods

## <span id="page-506-0"></span>init

public void **init**([IApplicationInstance](#page-239-0) appInstance, [IMediaStream](#page-1136-0) stream, IDvrFileSystem fileSystem, String artifactName)

# com.wowza.wms.dvr Interface IDvrTextWriter

public interface IDvrTextWriter extends ITextWriter

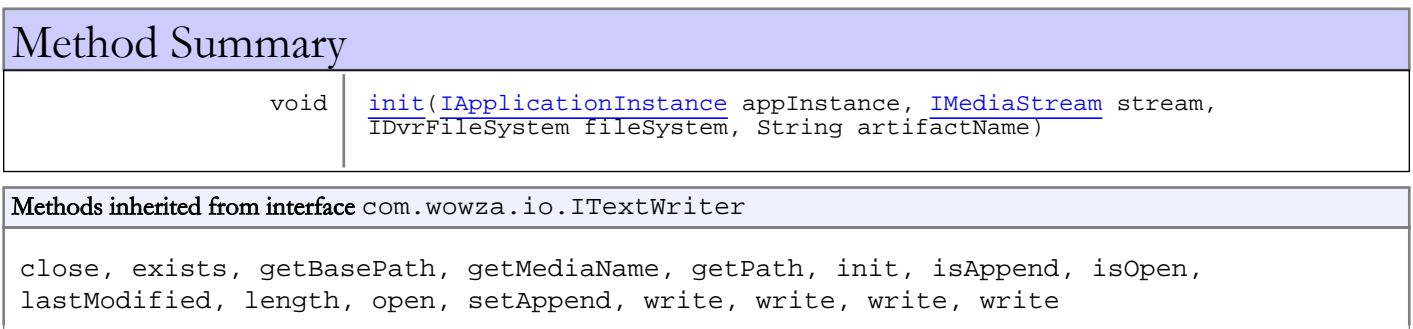

# Methods

# <span id="page-507-0"></span>init

public void **init**([IApplicationInstance](#page-239-0) appInstance, [IMediaStream](#page-1136-0) stream, IDvrFileSystem fileSystem, String artifactName)

# com.wowza.wms.dvr Interface IDvrTimeMap

All Superinterfaces: [IDvrChannelManifest](#page-397-0)

public interface IDvrTimeMap

extends [IDvrChannelManifest](#page-397-0)

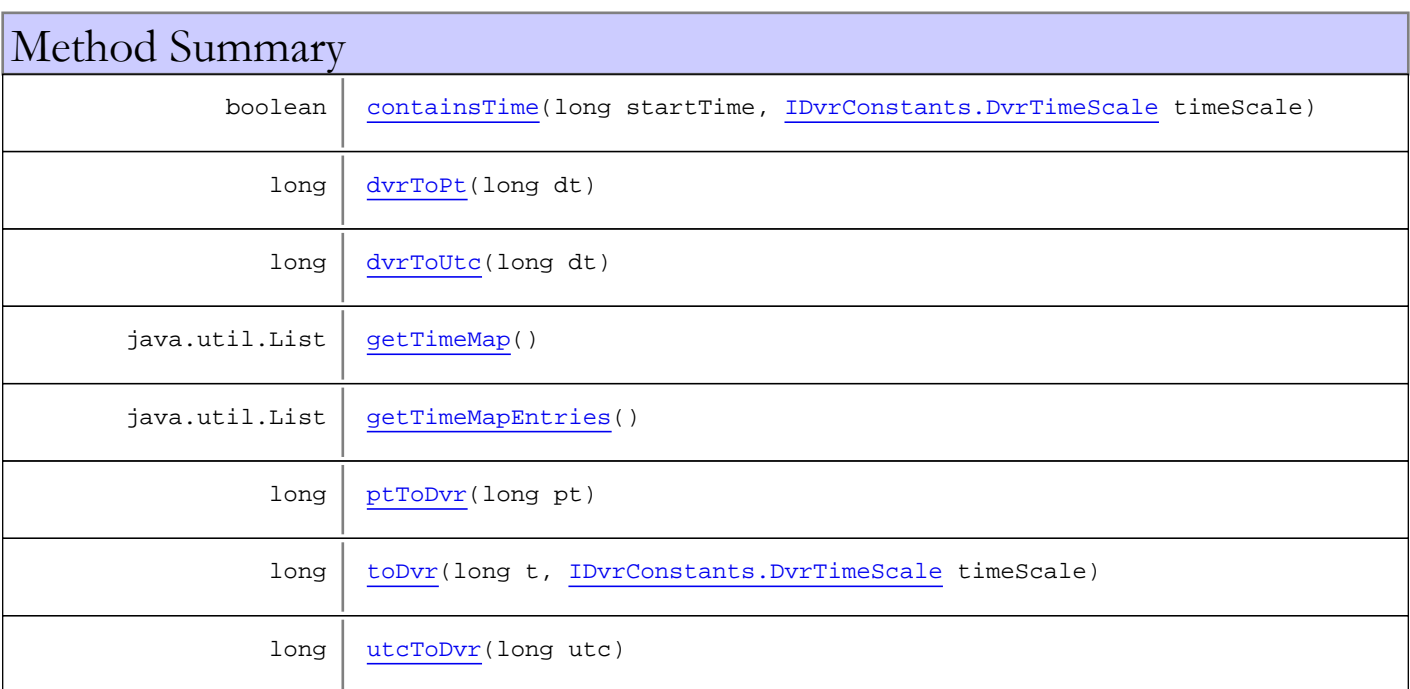

Methods inherited from interface [com.wowza.wms.dvr.IDvrChannelManifest](#page-397-0)

[expandEndTime](#page-401-0), [expandStartTime](#page-401-1), [getClosestStartTime](#page-400-0), [getFirstEntry](#page-401-2), [getFirstIndex](#page-401-3), [getIndexMap](#page-399-0), [getLastLiveEntry](#page-401-4), [getLastRecordedEntry](#page-401-5), [getLastRecordedIndex](#page-398-0), [getLiveDuration](#page-400-1), [getLiveEntries](#page-400-2), [getLiveEntries](#page-400-2), [getLiveEntriesWithLimit](#page-401-6), [getLiveRangeEndingBeforeTime](#page-401-7), [getLiveRangeEndingBeforeTime](#page-401-7), [getLiveTailEntries](#page-400-3), [getNumberLiveEntries](#page-400-4), [getNumberLiveEntries](#page-400-4), [getNumberRecordedEntries](#page-400-5), [getNumberRecordedEntries](#page-400-5), [getRecordedDuration](#page-399-1), [getRecordedEntries](#page-398-1), [getRecordedEntries](#page-398-1), [getRecordedEntries](#page-398-1), [getRecordedEntriesInRange](#page-399-2), [getRecordedEntriesWithLimit](#page-399-3), [getRecordedEntryByIndex](#page-399-4), [getRecordedEntryByTimeKey](#page-399-5), [getRecordedEntryStartingBeforeTime](#page-399-6), [getType](#page-398-2), [isEmpty](#page-398-3)

# Methods

## <span id="page-508-0"></span>getTimeMap

public java.util.List **getTimeMap**()

# <span id="page-509-3"></span>getTimeMapEntries

public java.util.List **getTimeMapEntries**()

## <span id="page-509-2"></span>dvrToUtc

public long **dvrToUtc**(long dt)

## <span id="page-509-1"></span>dvrToPt

public long **dvrToPt**(long dt)

## <span id="page-509-4"></span>ptToDvr

public long **ptToDvr**(long pt)

## <span id="page-509-6"></span>utcToDvr

public long **utcToDvr**(long utc)

## <span id="page-509-5"></span>toDvr

public long **toDvr**(long t, [IDvrConstants.DvrTimeScale](#page-446-0) timeScale)

## <span id="page-509-0"></span>containsTime

public boolean **containsTime**(long startTime, [IDvrConstants.DvrTimeScale](#page-446-0) timeScale)

# Package com.wowza.wms.http

# com.wowza.wms.http Class HTTProvider2Base

java.lang.Object || || || ||

<span id="page-511-0"></span> **+-com.wowza.wms.http.HTTProvider2Base**

#### All Implemented Interfaces: [IHTTPProvider2](#page-519-0)

Direct Known Subclasses: [HTTPLiveStreamRecord](#page-607-0)

public abstract class HTTProvider2Base extends Object implements [IHTTPProvider2](#page-519-0)

HTTProvider2Base: base class for implementing HTTP Providers.

# Simple HTTPProvider class

```
public class HTTPHelloWowza extends HTTProvider2Base
{
         public void onHTTPRequest(IVHost vhost, IHTTPRequest req, IHTTPResponse resp)
\left\{ \begin{array}{c} \end{array} \right. if (!doHTTPAuthentication(vhost, req, resp))
                        return;
                 String retStr = "<head><title>Hello Wowza</title></head><body>Hello
Wowza</body>";
                 try
\{ OutputStream out = resp.getOutputStream();
                        byte[] outBytes = retStr.getBytes();
                        out.write(outBytes);
 }
                 catch (Exception e)
\{WMSLoggerFactory.getLogger(HTTPHelloWowza.class).error("HTTPHelloWowza: "+e.toString());
 }
         }
}
```
# Field Summary

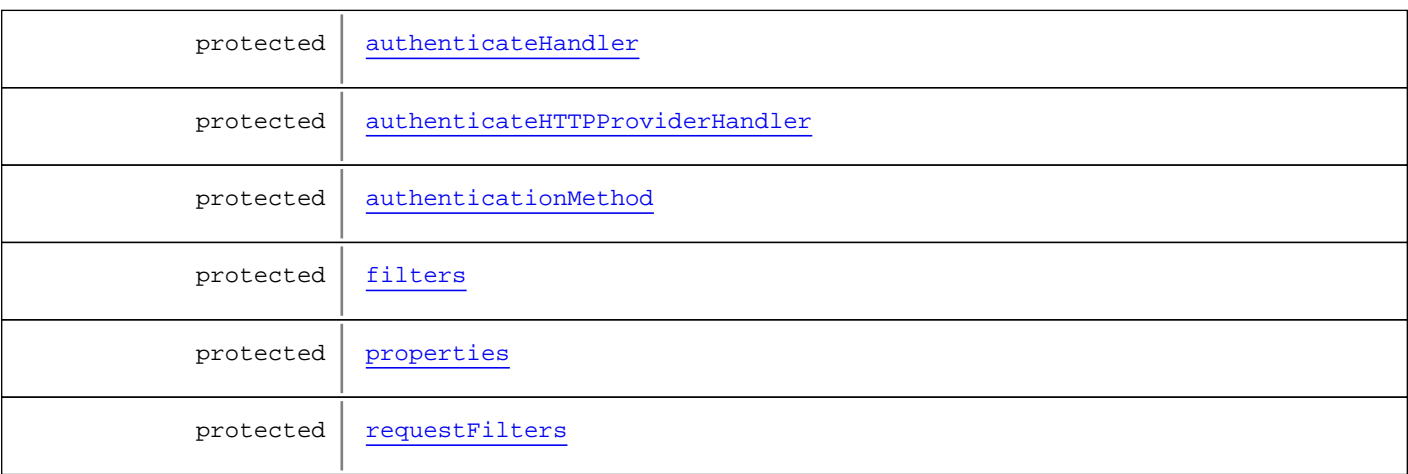

# Constructor Summary

public | [HTTProvider2Base\(](#page-514-0))

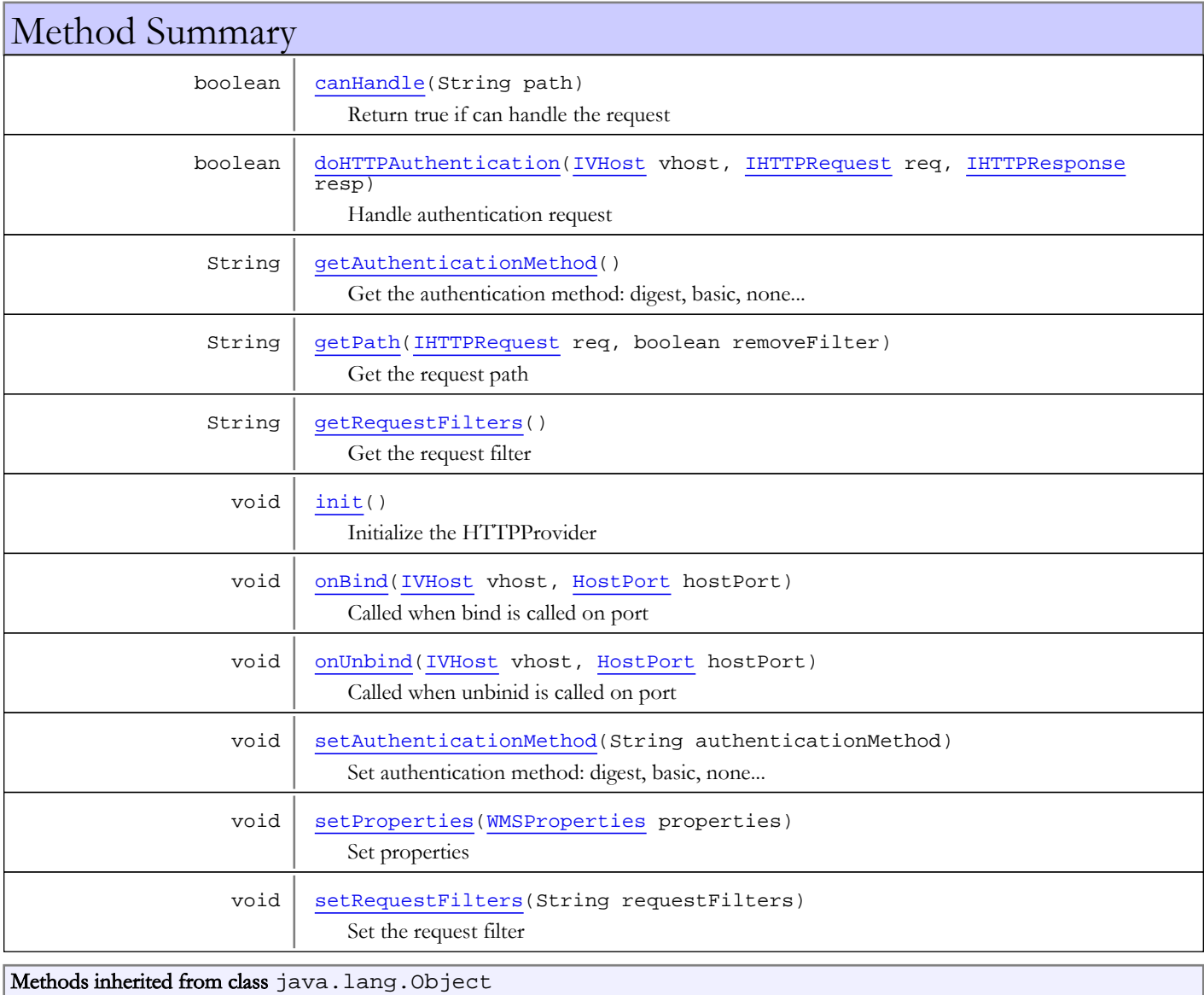

clone, equals, finalize, getClass, hashCode, notify, notifyAll, toString, wait, wait, wait

Methods inherited from interface [com.wowza.wms.http.IHTTPProvider2](#page-519-0)

[canHandle](#page-521-0), [getAuthenticationMethod](#page-521-1), [getRequestFilters](#page-521-2), [init](#page-521-3), [setAuthenticationMethod](#page-521-4), [setRequestFilters](#page-521-5)

Methods inherited from interface [com.wowza.wms.http.IHTTPProvider](#page-517-0)

[onBind](#page-517-1), [onHTTPRequest](#page-517-2), [onUnbind](#page-518-0), [setProperties](#page-518-1)

# Fields

## <span id="page-513-4"></span>properties

protected com.wowza.wms.application.WMSProperties **properties**

## <span id="page-513-3"></span>filters

protected java.util.List **filters**

## <span id="page-513-5"></span>requestFilters

protected java.lang.String **requestFilters**

## <span id="page-513-0"></span>authenticateHandler

protected com.wowza.wms.authentication.IAuthenticate **authenticateHandler**

## <span id="page-513-1"></span>authenticateHTTPProviderHandler

protected com.wowza.wms.authentication.IAuthenticateHTTPProvider **authenticateHTTPProviderHandler**

## <span id="page-513-2"></span>authenticationMethod

protected java.lang.String **authenticationMethod**

## **Constructors**

## <span id="page-514-0"></span>HTTProvider2Base

public **HTTProvider2Base**()

# Methods

## <span id="page-514-4"></span>init

public void **init**()

<span id="page-514-1"></span>Initialize the HTTPProvider

## canHandle

public boolean **canHandle**(String path)

Return true if can handle the request

#### Parameters:

path - request path

#### Returns:

<span id="page-514-2"></span>true, if can handle the request

# getPath

public String **getPath**([IHTTPRequest](#page-522-0) req, boolean removeFilter)

Get the request path

#### Parameters:

req - request removeFilter - set to true to remove filter part of URL

#### Returns:

<span id="page-514-5"></span>path

# setRequestFilters

public void **setRequestFilters**(String requestFilters)

Set the request filter

Parameters:

<span id="page-514-3"></span>requestFilters - request filter

## getRequestFilters

public String **getRequestFilters**()

Get the request filter

Returns:

request filter

## setProperties

public void **setProperties**([WMSProperties](#page-303-0) properties)

<span id="page-515-5"></span>Set properties

#### Parameters:

<span id="page-515-2"></span>properties - properties

## onBind

public void **onBind**([IVHost](#page-1419-0) vhost, [HostPort](#page-1410-0) hostPort)

Called when bind is called on port

#### Parameters:

<span id="page-515-3"></span>vhost - vhost hostPort - host port

## onUnbind

public void **onUnbind**([IVHost](#page-1419-0) vhost, [HostPort](#page-1410-0) hostPort)

Called when unbinid is called on port

#### Parameters:

<span id="page-515-1"></span>vhost - vhost hostPort - host port

## getAuthenticationMethod

public String **getAuthenticationMethod**()

Get the authentication method: digest, basic, none...

#### Returns:

<span id="page-515-4"></span>authentication method

## setAuthenticationMethod

public void **setAuthenticationMethod**(String authenticationMethod)

Set authentication method: digest, basic, none...

#### Parameters:

<span id="page-515-0"></span>authenticationMethod - authentication method

## doHTTPAuthentication

```
public boolean doHTTPAuthentication(IVHost vhost,
          IHTTPRequest req,
          IHTTPResponse resp)
```
Handle authentication request

#### Parameters:

vhost - vhost req - request resp - response

## Returns:

true, if request should be handled by the HTTPProvider subclass

# <span id="page-517-0"></span>com.wowza.wms.http Interface IHTTPProvider

All Subinterfaces: [IHTTPProvider2](#page-519-0)

public interface IHTTPProvider extends

IHTTPProvider: HTTP provider class for a given HostPort definition. Receive all HTTP requests that are not RTMPT requests. See IHTTPProvider2 for the extended version of this interface.

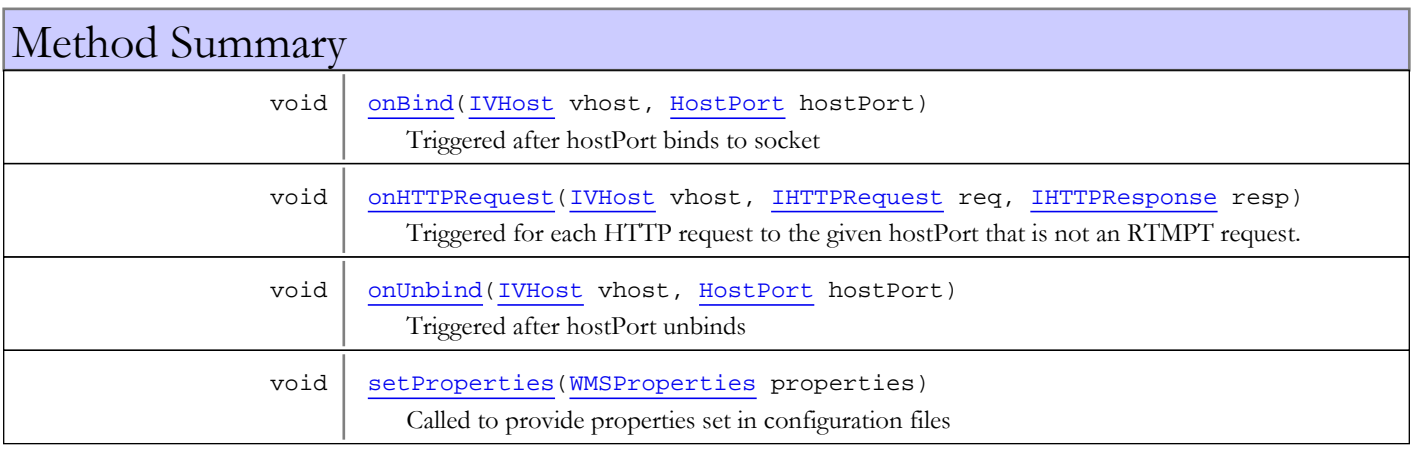

# Methods

## <span id="page-517-1"></span>onBind

```
public void onBind(IVHost vhost,
          HostPort hostPort)
```
Triggered after hostPort binds to socket

### Parameters:

<span id="page-517-2"></span>vhost - parent vhost hostPort - host port definition

## onHTTPRequest

```
public void onHTTPRequest(IVHost vhost,
          IHTTPRequest req,
          IHTTPResponse resp)
```
Triggered for each HTTP request to the given hostPort that is not an RTMPT request.

## Parameters:

vhost - parent vhost req - HTML requestion object resp - HTML response object

# <span id="page-518-0"></span>onUnbind

```
public void onUnbind(IVHost vhost,
          HostPort hostPort)
```
Triggered after hostPort unbinds

## Parameters:

<span id="page-518-1"></span>vhost - parent vhost hostPort - host port definition

# setProperties

public void **setProperties**([WMSProperties](#page-303-0) properties)

Called to provide properties set in configuration files

# com.wowza.wms.http Interface IHTTPProvider2

<span id="page-519-0"></span>All Superinterfaces: [IHTTPProvider](#page-517-0)

All Known Implementing Classes: [HTTProvider2Base](#page-511-0)

public interface IHTTPProvider2 extends [IHTTPProvider](#page-517-0)

IHTTPProvider2: Extension of IHTTPProvider that adds support for multiple HTTProviders attached to a single HostPort along with authentication. Multiple HTTPProviders can be added to a HostPort definition. They are configured as follows:

```
<HTTPProvider>
         <BaseClass>com.wowza.wms.http.HTTPServerVersion</BaseClass>
         <RequestFilters>*serverversion</RequestFilters>
         <AuthenticationMethod>none</AuthenticationMethod>
</HTTPProvider>
```
Below is an sample implementation of the HTTPServerVersion provider:

```
import java.io.*;
import com.wowza.wms.server.*;
import com.wowza.wms.stream.*;
import com.wowza.wms.vhost.*;
import com.wowza.wms.logging.*;
public class HTTPServerVersion extends HTTProvider2Base
\{ public void onHTTPRequest(IVHost vhost, IHTTPRequest req, IHTTPResponse resp)
         {
                  if (!doHTTPAuthentication(vhost, req, resp))
                          return;
                  String version = MediaStreamBase.p+" "+ReleaseInfo.getVersion()+"
build"+ReleaseInfo.getBuildNumber();
                  String retStr =
"<html><head><title>"+version+"</title></head><body>"+version+"</body></html>";
                  try
\left\{ \begin{array}{c} \end{array} \right\} OutputStream out = resp.getOutputStream();
                          byte[] outBytes = retStr.getBytes();
                          out.write(outBytes);
 }
                  catch (Exception e)
\left\{ \begin{array}{c} \end{array} \right\}WMSLoggerFactory.getLogger(HTTPServerVersion.class).error("HTMLServerVersion:
"+e.toString());
 }
         }
}
```
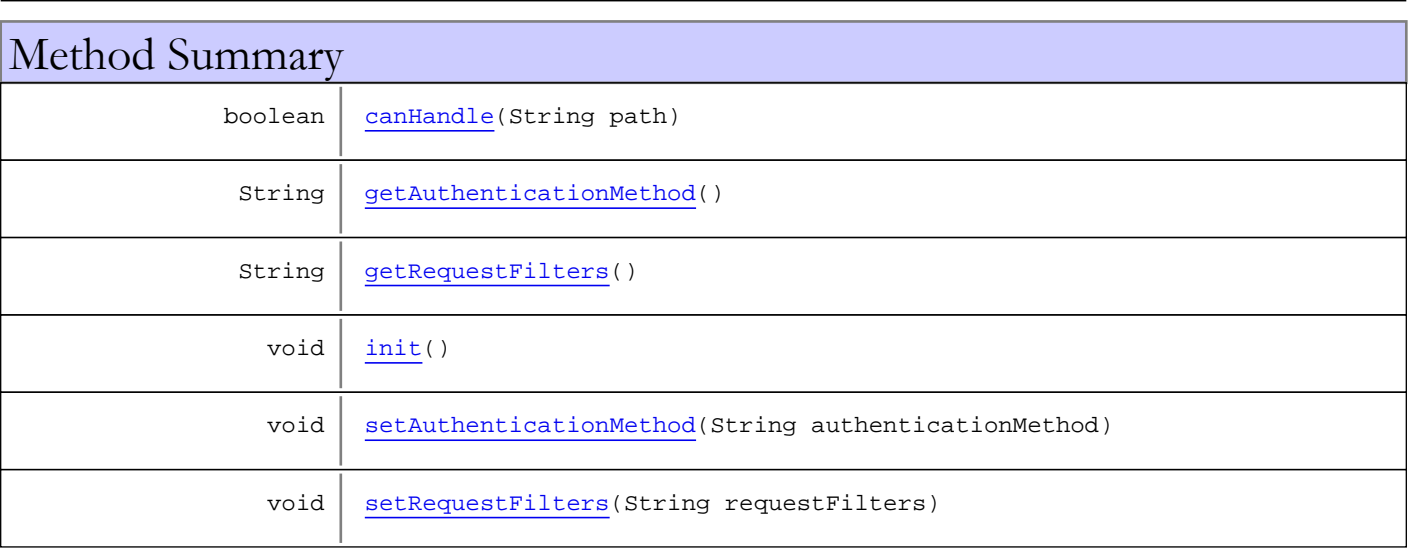

Methods inherited from interface [com.wowza.wms.http.IHTTPProvider](#page-517-0)

[onBind](#page-517-1), [onHTTPRequest](#page-517-2), [onUnbind](#page-518-0), [setProperties](#page-518-1)

# Methods

## <span id="page-521-0"></span>canHandle

public boolean **canHandle**(String path)

## <span id="page-521-5"></span>setRequestFilters

public void **setRequestFilters**(String requestFilters)

## <span id="page-521-2"></span>getRequestFilters

```
public String getRequestFilters()
```
## <span id="page-521-3"></span>init

public void **init**()

# <span id="page-521-1"></span>getAuthenticationMethod

public String **getAuthenticationMethod**()

## <span id="page-521-4"></span>setAuthenticationMethod

public void **setAuthenticationMethod**(String authenticationMethod)

# <span id="page-522-0"></span>com.wowza.wms.http Interface IHTTPRequest

public interface IHTTPRequest extends

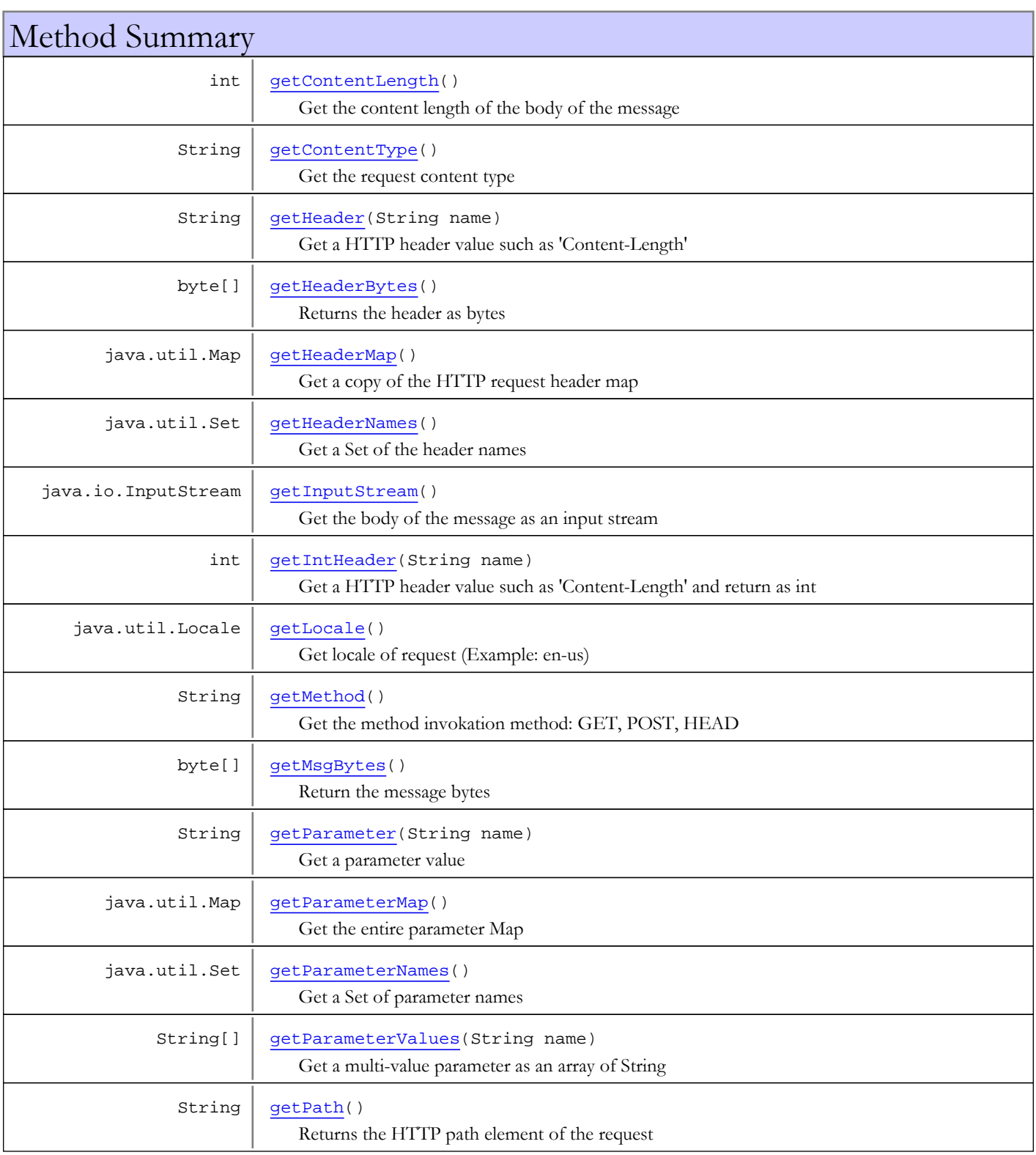

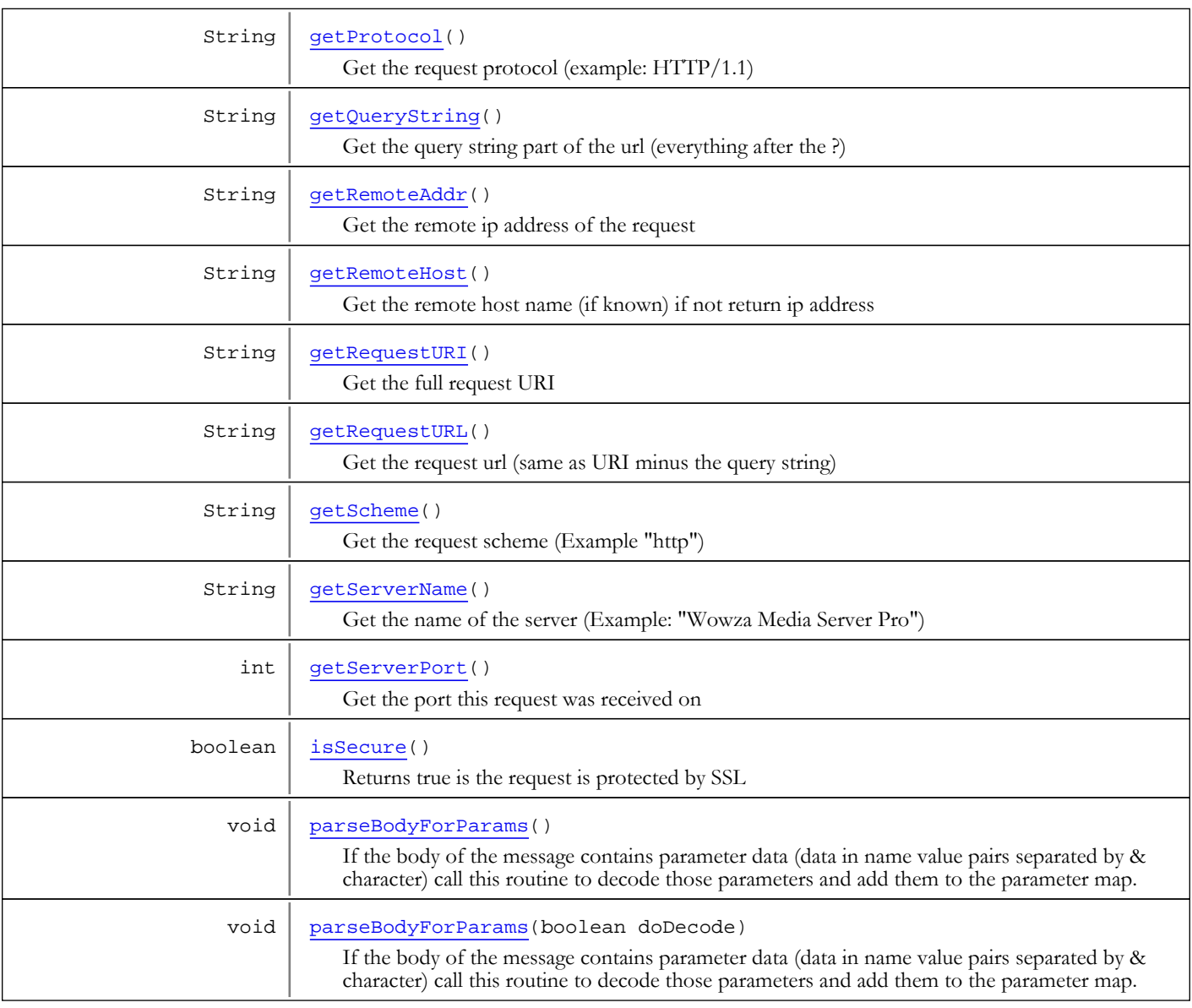

# Methods

# getHeaderMap

public java.util.Map **getHeaderMap**()

<span id="page-523-1"></span>Get a copy of the HTTP request header map

### Returns:

<span id="page-523-0"></span>copy of the HTTP request header map

# getHeader

public String **getHeader**(String name)

Get a HTTP header value such as 'Content-Length'

#### Parameters:

name - header name

#### Returns:

<span id="page-524-2"></span>header value

## getIntHeader

public int **getIntHeader**(String name)

Get a HTTP header value such as 'Content-Length' and return as int

#### Parameters:

name - header name

#### Returns:

<span id="page-524-1"></span>header value

## getHeaderNames

public java.util.Set **getHeaderNames**()

Get a Set of the header names

#### Returns:

<span id="page-524-3"></span>Set of header names

## getMethod

public String **getMethod**()

Get the method invokation method: GET, POST, HEAD

#### Returns:

<span id="page-524-4"></span>method

# getQueryString

#### public String **getQueryString**()

Get the query string part of the url (everything after the ?)

#### Returns:

<span id="page-524-0"></span>query string

## getContentLength

## public int **getContentLength**()

Get the content length of the body of the message

#### Returns:

<span id="page-524-5"></span>content length of the body of the message

# getRequestURI

public String **getRequestURI**()

Get the full request URI

## Returns:

<span id="page-525-3"></span>full request URI

## getRequestURL

public String **getRequestURL**()

Get the request url (same as URI minus the query string)

#### Returns:

<span id="page-525-0"></span>request url

## getContentType

public String **getContentType**()

Get the request content type

#### Returns:

<span id="page-525-4"></span>request content type

## parseBodyForParams

public void **parseBodyForParams**(boolean doDecode)

If the body of the message contains parameter data (data in name value pairs separated by & character) call this routine to decode those parameters and add them to the parameter map.

#### Parameters:

doDecode - true to decode the params as though they are url params

## parseBodyForParams

#### public void **parseBodyForParams**()

<span id="page-525-1"></span>If the body of the message contains parameter data (data in name value pairs separated by & character) call this routine to decode those parameters and add them to the parameter map.

## getParameter

public String **getParameter**(String name)

Get a parameter value

#### Parameters:

name - parameter name

#### Returns:

<span id="page-525-2"></span>parameter value

## getParameterNames

public java.util.Set **getParameterNames**()

Get a Set of parameter names

#### Returns:

Set of parameter names

## getParameterValues

public String[] **getParameterValues**(String name)

<span id="page-526-2"></span>Get a multi-value parameter as an array of String

#### Parameters:

name - parameter name

#### Returns:

<span id="page-526-1"></span>multi-value parameter as an array of String

## getParameterMap

public java.util.Map **getParameterMap**()

Get the entire parameter Map

#### Returns:

<span id="page-526-0"></span>parameter Map

## getInputStream

public java.io.InputStream **getInputStream**()

Get the body of the message as an input stream

#### Returns:

<span id="page-526-3"></span>body of the message as an input stream

## getProtocol

public String **getProtocol**()

Get the request protocol (example: HTTP/1.1)

#### Returns:

<span id="page-526-4"></span>request protocol

## getScheme

public String **getScheme**()

Get the request scheme (Example "http")

#### Returns:

<span id="page-526-5"></span>request scheme

# getServerName

public String **getServerName**()

Get the name of the server (Example: "Wowza Media Server Pro")

## Returns:

name of the server

## getServerPort

## public int **getServerPort**()

<span id="page-527-5"></span>Get the port this request was received on

## Returns:

<span id="page-527-3"></span>the port this request was received on

# getRemoteAddr

public String **getRemoteAddr**()

Get the remote ip address of the request

## Returns:

<span id="page-527-4"></span>remote ip address of the request

## getRemoteHost

## public String **getRemoteHost**()

Get the remote host name (if known) if not return ip address

#### Returns:

<span id="page-527-1"></span>remote host name

## getLocale

public java.util.Locale **getLocale**()

```
Get locale of request (Example: en-us)
```
#### Returns:

<span id="page-527-6"></span>locale of request

## isSecure

public boolean **isSecure**()

Returns true is the request is protected by SSL

#### Returns:

<span id="page-527-2"></span>true is the request is protected by SSL

## getPath

public String **getPath**()

Returns the HTTP path element of the request

### Returns:

<span id="page-527-0"></span>HTTP path element of the request

## getHeaderBytes

public byte[] **getHeaderBytes**()

Returns the header as bytes

#### Returns:

<span id="page-528-0"></span>header as bytes

# getMsgBytes

public byte[] **getMsgBytes**()

Return the message bytes

### Returns:

message bytes

# <span id="page-529-0"></span>com.wowza.wms.http Interface IHTTPResponse

public interface IHTTPResponse extends

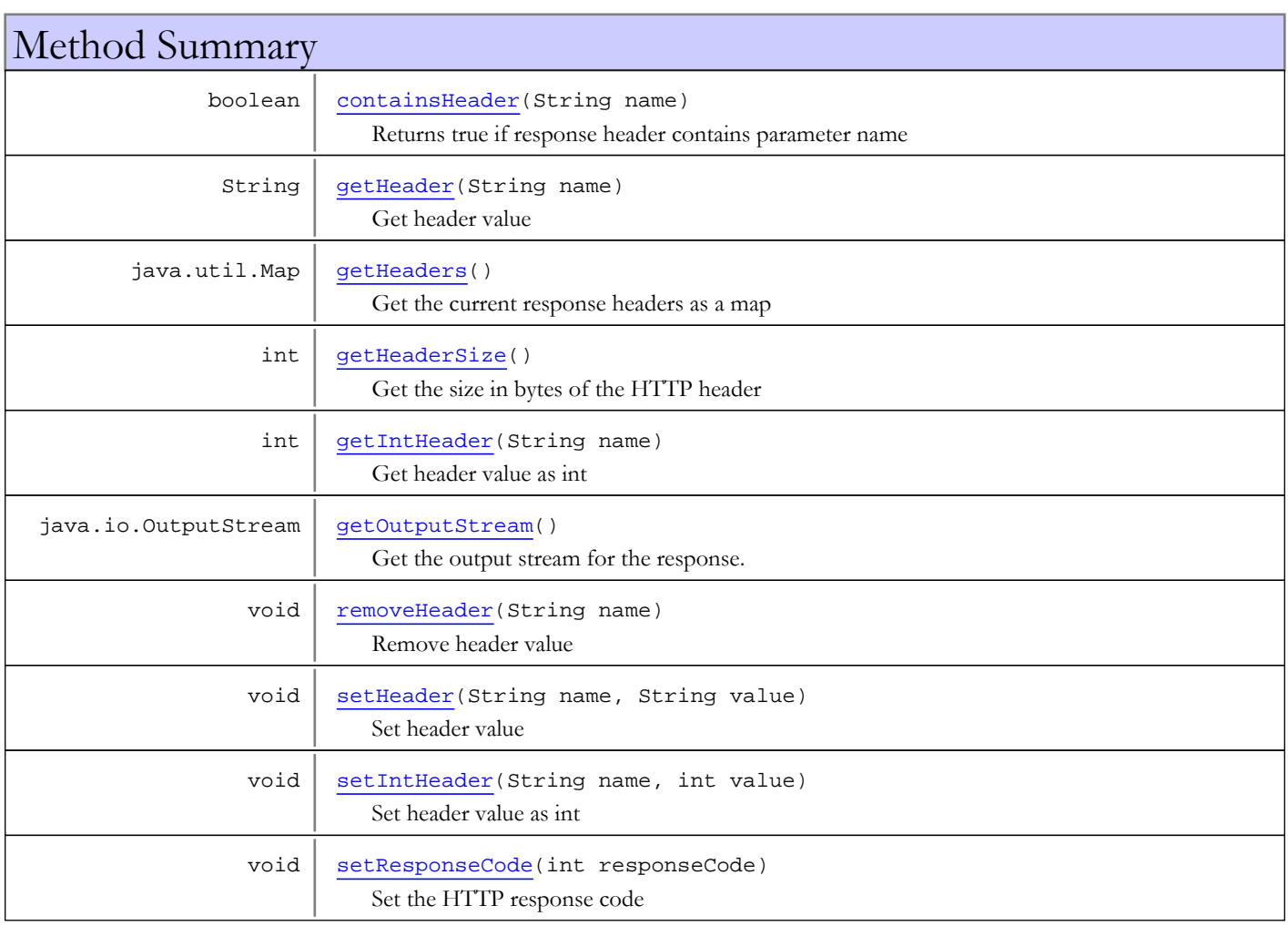

# Methods

# getOutputStream

public java.io.OutputStream **getOutputStream**()

<span id="page-529-2"></span>Get the output stream for the response. You can then write directly into the output stream.

### Returns:

<span id="page-529-1"></span>output stream for the response

## containsHeader

public boolean **containsHeader**(String name)

Returns true if response header contains parameter name

#### Parameters:

name - header parameter name

#### Returns:

<span id="page-530-3"></span>true if header contains value

## setHeader

```
public void setHeader(String name,
          String value)
```
Set header value

#### Parameters:

<span id="page-530-2"></span>name - header parameter name value - parameter value

## removeHeader

public void **removeHeader**(String name)

Remove header value

#### Parameters:

<span id="page-530-4"></span>name - name

## setIntHeader

public void **setIntHeader**(String name, int value)

Set header value as int

#### Parameters:

<span id="page-530-1"></span>name - header parameter name value - parameter value

# getHeaders

public java.util.Map **getHeaders**()

Get the current response headers as a map

#### Returns:

<span id="page-530-0"></span>current response headers as a map

## getHeader

public String **getHeader**(String name)

Get header value

#### Parameters:

name - header parameter name

#### Returns:

<span id="page-531-1"></span>parameter value

# getIntHeader

public int **getIntHeader**(String name)

Get header value as int

### Parameters:

name - header parameter name

#### Returns:

<span id="page-531-2"></span>parameter value

# setResponseCode

public void **setResponseCode**(int responseCode)

Set the HTTP response code

#### Parameters:

<span id="page-531-0"></span>responseCode - HTTP response code

# getHeaderSize

## public int **getHeaderSize**()

Get the size in bytes of the HTTP header

#### Returns:

header size in bytes

Package

com.wowza.wms.httpstreamer.cupertinostrea ming.httpstreamer

# com.wowza.wms.httpstreamer.cupertinostreaming.httpstreamer Class HTTPStreamerSessionCupertino

java.lang.Object

|

|| || || || +-com.wowza.wms.httpstreamer.model.HTTPStreamerSessionBase

 **+ com.wowza.wms.httpstreamer.cupertinostreaming.httpstreamer.HTTPStreamerSessionCupertino**

#### All Implemented Interfaces:

[IHTTPSessionNotify](#page-545-0)**,** [IHTTPStreamerSession](#page-555-0)

## public class HTTPStreamerSessionCupertino

extends HTTPStreamerSessionBase implements [IHTTPStreamerSession](#page-555-0), [IHTTPSessionNotify](#page-545-0)

Fields inherited from class com.wowza.wms.httpstreamer.model.HTTPStreamerSessionBase

acceptSession, appInstance, connectionHolder, cookieStr, DATEFORMAT, elapsedTime, fastDateFormat, fileInfoMap, firstCheck, httpHeaders, httpStreamerAdapter, ioPerformanceCounter, ipAddress, isActive, isHTTPOrigin, isPlayLogged, lastRequest, liveStreamingPacketizer, lock, mediaCasterStreamLock, playDuration, playStart, properties, queryStr, redirectSession, redirectSessionBody, redirectSessionCode, redirectSessionContentType, redirectSessionURL, referrer, serverIp, serverPort, sessionId, sessionProtocol, sessionTimeout, sessionType, stream, streamDomainStrSet, streamExt, streamName, streamNamePartMap, streamPosition, timeoutSession, totalIOPerformance2Last, totalIOPerformanceLast, uri, userAgent, userHTTPHeaders, userQueryStr, vhost

Fields inherited from interface [com.wowza.wms.httpstreamer.model.IHTTPStreamerSession](#page-555-0)

[SESSIONPROTOCOL\\_COUNT](#page-563-0), [SESSIONPROTOCOL\\_CUPERTINOSTREAMING](#page-562-0), [SESSIONPROTOCOL\\_DVRCHUNKSTREAMING](#page-562-1), [SESSIONPROTOCOL\\_MPEGDASHSTREAMING](#page-562-2), [SESSIONPROTOCOL\\_SANJOSESTREAMING](#page-562-3), [SESSIONPROTOCOL\\_SMOOTHSTREAMING](#page-562-4), [SESSIONPROTOCOL\\_UNKNOWN](#page-562-5), [SESSIONPROTOCOL\\_WEBMSTREAMING](#page-562-6), [SESSIONTYPE\\_LIVE](#page-561-0), [SESSIONTYPE\\_LIVEDVR](#page-562-7), [SESSIONTYPE\\_UNKNOWN](#page-561-1), [SESSIONTYPE\\_VOD](#page-562-8)

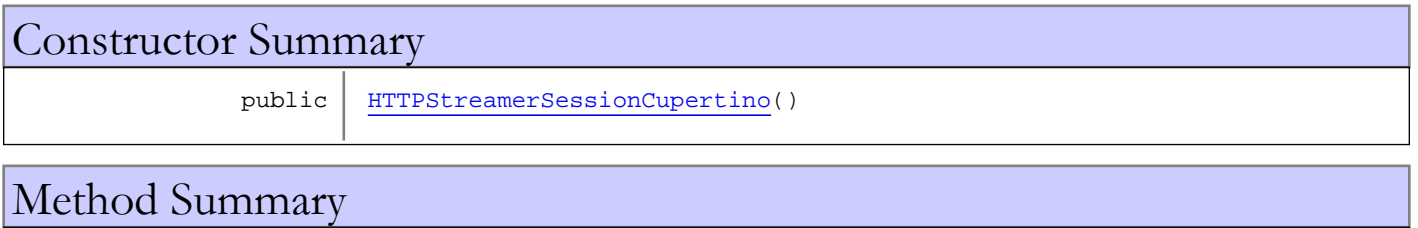

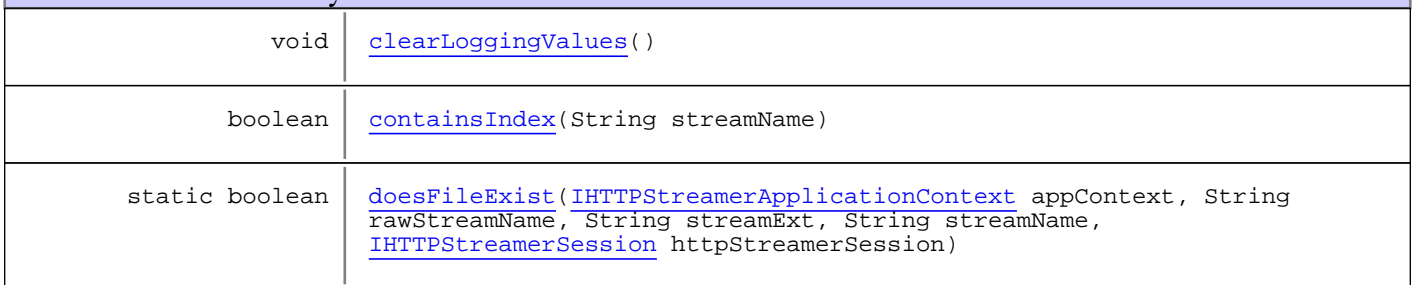

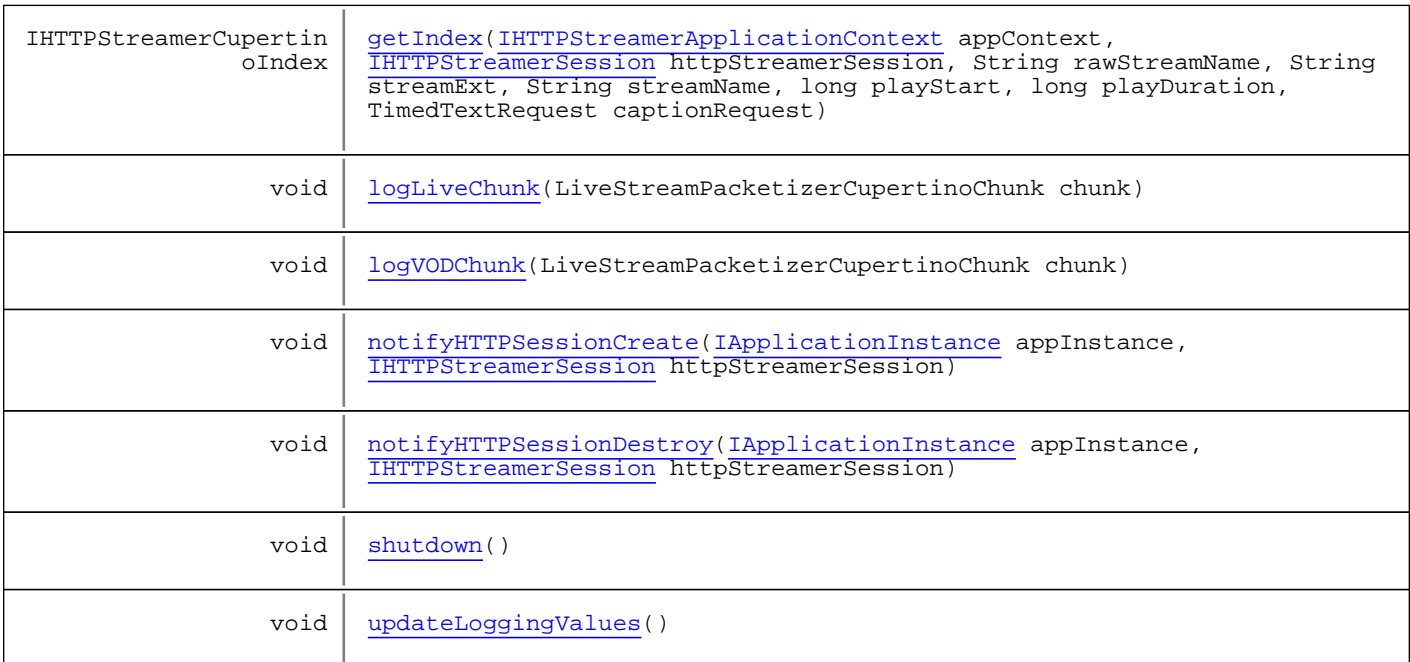

#### Methods inherited from class com.wowza.wms.httpstreamer.model.HTTPStreamerSessionBase

acceptSession, addIOPerformance, addIOPerformance2, addStreamDomainStr, addStreamDomainStrs, addUserHTTPHeaders, checkAndSetPlayLogged, clearLoggingValues, containsStreamDomainStr, containsStreamNameParts, doSessionRedirect, extractHTTPRequestInfo, getAppInstance, getConnectionHolder, getCookieStr, getDvrSessionInfo, getElapsedTime, getFileInfo, getHTTPDate, getHTTPHeader, getHTTPHeaderMap, getHTTPHeaderNames, getHTTPIntHeader, getHTTPStreamerAdapter, getIOPerformanceCounter, getIpAddress, getLastRequest, getLiveStreamingPacketizer, getLock, getPlayDuration, getPlayStart, getProperties, getQueryStr, getRedirectSessionBody, getRedirectSessionCode, getRedirectSessionContentType, getRedirectSessionURL, getReferrer, getServerIp, getServerPort, getSessionId, getSessionProtocol, getSessionTimeout, getSessionType, getStream, getStreamDomainStr, getStreamDomainStrList, getStreamExt, getStreamName, getStreamNameParts, getStreamPosition, getTimeRunning, getTimeRunningSeconds, getUri, getUserAgent, getUserHTTPHeaders, getUserQueryStr, getVHost, isAcceptSession, isActive, isFileInfo, isHTTPOrigin, isPlayLogged, isRedirectSession, isTimeout, isTimeoutSession, isValidated, isValidStreamDomainStr, lockRepeaterStreams, putFileInfo, putStreamNameParts, redirectSession, redirectSession, rejectSession, removeStreamDomainStr, setAcceptSession, setActive, setAppInstance, setCookieStr, setDvrSessionInfo, setHTTPOrigin, setHTTPStreamerAdapter, setIpAddress, setLiveStreamingPacketizer, setPlayDuration, setPlayLogged, setPlayStart, setQueryStr, setRedirectSession, setRedirectSessionBody, setRedirectSessionCode, setRedirectSessionContentType, setRedirectSessionURL, setReferrer, setServerIp, setServerPort, setSessionId, setSessionProtocol, setSessionTimeout, setSessionType, setStream, setStreamExt, setStreamName, setStreamPosition, setThreadContext, setTimeoutSession, setUri, setUserAgent, setUserHTTPHeader, setUserQueryStr, setValidated, setVHost, shutdown, shutdownLocked, touch, updateLoggingValues, validStreamDomainToString

#### Methods inherited from class java.lang.Object

clone, equals, finalize, getClass, hashCode, notify, notifyAll, toString, wait, wait, wait

Methods inherited from interface [com.wowza.wms.httpstreamer.model.IHTTPStreamerSession](#page-555-0)

[acceptSession](#page-571-0), [addIOPerformance](#page-566-0), [addIOPerformance2](#page-566-1), [addStreamDomainStr](#page-574-0), [addStreamDomainStrs](#page-575-0), [addUserHTTPHeaders](#page-578-0), [checkAndSetPlayLogged](#page-565-0), [clearLoggingValues](#page-568-0), [containsStreamDomainStr](#page-574-1), [containsStreamNameParts](#page-572-0), [doSessionRedirect](#page-578-1), [extractHTTPRequestInfo](#page-576-0), [getAppInstance](#page-567-0), [getConnectionHolder](#page-566-2), [getCookieStr](#page-571-1), [getDvrSessionInfo](#page-576-1), [getElapsedTime](#page-575-1), [getFileInfo](#page-573-0), [getHTTPHeader](#page-576-2), [getHTTPHeaderMap](#page-576-3), [getHTTPHeaderNames](#page-577-0), [getHTTPIntHeader](#page-576-4), [getHTTPStreamerAdapter](#page-566-3), [getIOPerformanceCounter](#page-573-1), [getIpAddress](#page-568-1), [getLastRequest](#page-580-0), [getLiveStreamingPacketizer](#page-567-1), [getLock](#page-564-0), [getPlayDuration](#page-577-1), [getPlayStart](#page-577-2), [getProperties](#page-575-2), [getQueryStr](#page-570-0), [getRedirectSessionBody](#page-579-0), [getRedirectSessionCode](#page-578-2), [getRedirectSessionContentType](#page-580-1), [getRedirectSessionURL](#page-579-1), [getReferrer](#page-570-1), [getServerIp](#page-568-2), [getServerPort](#page-569-0), [getSessionId](#page-563-1), [getSessionProtocol](#page-568-3), [getSessionTimeout](#page-565-1), [getSessionType](#page-567-2), [getStream](#page-564-1), [getStreamExt](#page-572-1), [getStreamName](#page-571-2), [getStreamNameParts](#page-572-2), [getStreamPosition](#page-573-2), [getTimeRunning](#page-575-3), [getTimeRunningSeconds](#page-575-4), [getUri](#page-569-1), [getUserAgent](#page-569-2), [getUserHTTPHeaders](#page-578-3), [getUserQueryStr](#page-575-5), [getVHost](#page-563-2), [isAcceptSession](#page-571-3), [isActive](#page-564-2), [isFileInfo](#page-573-3), [isHTTPOrigin](#page-580-2), [isPlayLogged](#page-566-4), [isRedirectSession](#page-578-4), [isTimeout](#page-564-3), [isTimeoutSession](#page-565-2), [isValidated](#page-565-3), [isValidStreamDomainStr](#page-574-2), [lockRepeaterStreams](#page-570-2), [putFileInfo](#page-573-4), [putStreamNameParts](#page-572-3), [redirectSession](#page-579-2), [redirectSession](#page-579-2), [rejectSession](#page-571-4), [removeStreamDomainStr](#page-574-3), [setAcceptSession](#page-571-5), [setActive](#page-564-4), [setAppInstance](#page-567-3), [setCookieStr](#page-571-6), [setDvrSessionInfo](#page-576-5), [setHTTPOrigin](#page-580-3), [setHTTPStreamerAdapter](#page-566-5), [setIpAddress](#page-568-4), [setLiveStreamingPacketizer](#page-567-4), [setPlayDuration](#page-577-3), [setPlayLogged](#page-566-6), [setPlayStart](#page-577-4), [setQueryStr](#page-570-3), [setRedirectSession](#page-578-5), [setRedirectSessionBody](#page-580-4), [setRedirectSessionCode](#page-579-3), [setRedirectSessionContentType](#page-580-5), [setRedirectSessionURL](#page-579-4), [setReferrer](#page-570-4), [setServerIp](#page-569-3), [setServerPort](#page-569-4), [setSessionId](#page-563-3), [setSessionProtocol](#page-568-5), [setSessionTimeout](#page-565-4), [setSessionType](#page-567-5), [setStream](#page-564-5), [setStreamExt](#page-572-4), [setStreamName](#page-572-5), [setStreamPosition](#page-573-5), [setTimeoutSession](#page-565-5), [setUri](#page-569-5), [setUserAgent](#page-569-6), [setUserHTTPHeader](#page-577-5), [setUserQueryStr](#page-575-6), [setVHost](#page-563-4), [shutdown](#page-564-6), [touch](#page-563-5), [updateLoggingValues](#page-568-6), [validStreamDomainToString](#page-574-4)

Methods inherited from interface [com.wowza.wms.httpstreamer.model.IHTTPSessionNotify](#page-545-0)

[notifyHTTPSessionCreate](#page-545-1), [notifyHTTPSessionDestroy](#page-545-2)

# **Constructors**

## <span id="page-535-0"></span>HTTPStreamerSessionCupertino

public **HTTPStreamerSessionCupertino**()

# **Methods**

## <span id="page-535-2"></span>shutdown

```
public void shutdown()
```
## <span id="page-535-1"></span>containsIndex

public boolean **containsIndex**(String streamName)

## <span id="page-536-1"></span>doesFileExist

public static boolean **doesFileExist**([IHTTPStreamerApplicationContext](#page-550-0) appContext, String rawStreamName, String streamExt, String streamName, [IHTTPStreamerSession](#page-555-0) httpStreamerSession)

## <span id="page-536-2"></span>getIndex

public IHTTPStreamerCupertinoIndex **getIndex**([IHTTPStreamerApplicationContext](#page-550-0) appContext, [IHTTPStreamerSession](#page-555-0) httpStreamerSession, String rawStreamName, String streamExt, String streamName, long playStart, long playDuration, TimedTextRequest captionRequest)

## <span id="page-536-7"></span>updateLoggingValues

public void **updateLoggingValues**()

## <span id="page-536-0"></span>clearLoggingValues

public void **clearLoggingValues**()

## <span id="page-536-3"></span>logLiveChunk

public void **logLiveChunk**(LiveStreamPacketizerCupertinoChunk chunk)

## <span id="page-536-4"></span>logVODChunk

public void **logVODChunk**(LiveStreamPacketizerCupertinoChunk chunk)

## <span id="page-536-5"></span>notifyHTTPSessionCreate

public void **notifyHTTPSessionCreate**([IApplicationInstance](#page-239-0) appInstance, [IHTTPStreamerSession](#page-555-0) httpStreamerSession)

## <span id="page-536-6"></span>notifyHTTPSessionDestroy

public void **notifyHTTPSessionDestroy**([IApplicationInstance](#page-239-0) appInstance, [IHTTPStreamerSession](#page-555-0) httpStreamerSession)

# com.wowza.wms.httpstreamer.cupertinostreaming.httpstreamer Interface IHTTPStreamerCupertinoVODActionNotify

All Subinterfaces:

[IHTTPStreamerCupertinoVODActionNotify2](#page-540-0)

## public interface IHTTPStreamerCupertinoVODActionNotify extends

IHTTPStreamerCupertinoVODActionNotify: listener interface for video on demand iOS streaming. See HTTPStreamerApplicationContextCupertinoStreamer.addVODActionListener(IHTTPStreamerCupertinoVODActionNotify listener)

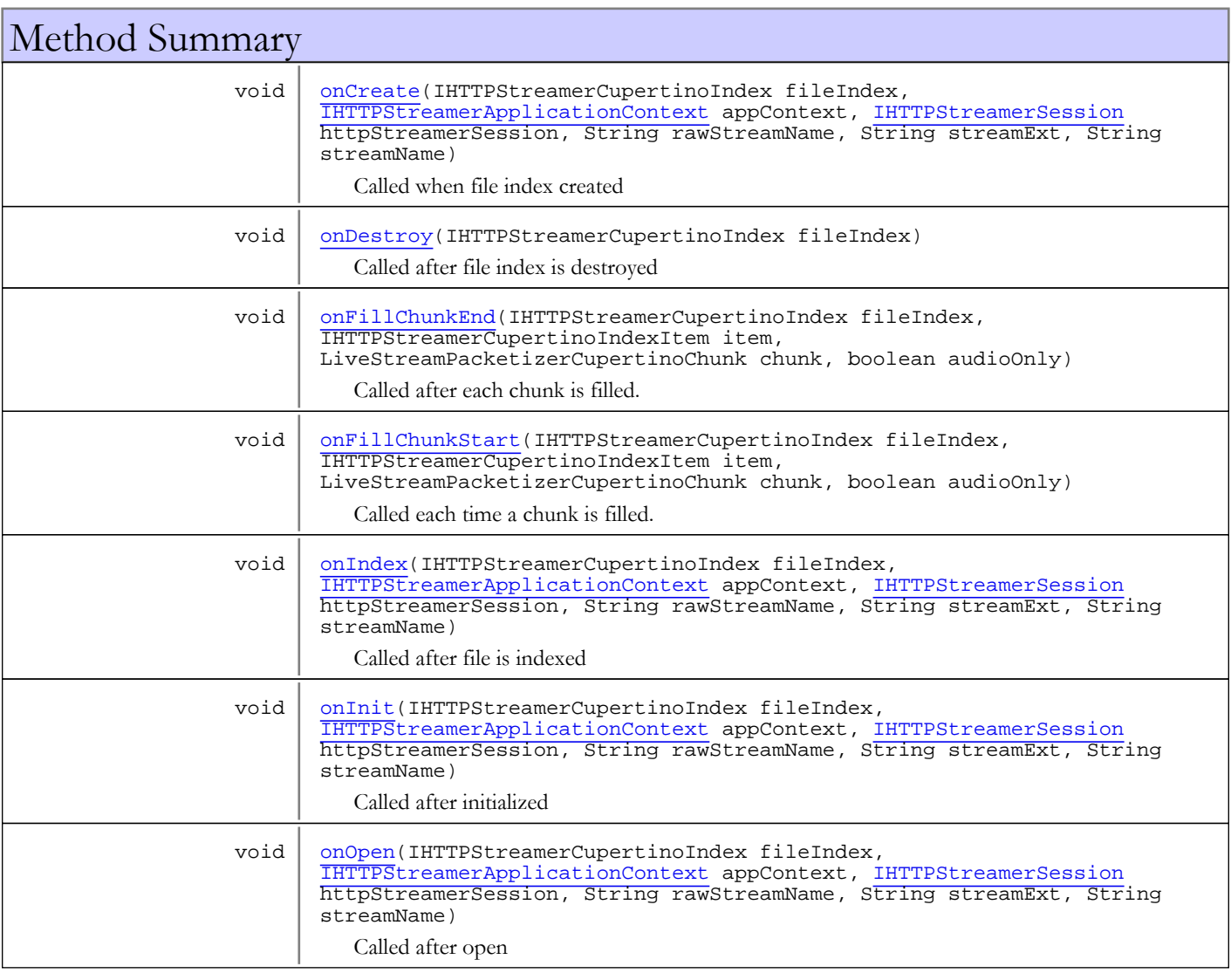

# Methods

## <span id="page-538-0"></span>onCreate

```
public void onCreate(IHTTPStreamerCupertinoIndex fileIndex,
          IHTTPStreamerApplicationContext appContext,
          IHTTPStreamerSession httpStreamerSession,
          String rawStreamName,
          String streamExt,
          String streamName)
```
Called when file index created

#### Parameters:

fileIndex - file index appContext - HTTP application context httpStreamerSession - HTTP streaming session rawStreamName - stream name streamExt - stream extension streamName - adjusted stream name

## <span id="page-538-1"></span>onInit

```
public void onInit(IHTTPStreamerCupertinoIndex fileIndex,
          IHTTPStreamerApplicationContext appContext,
          IHTTPStreamerSession httpStreamerSession,
          String rawStreamName,
          String streamExt,
          String streamName)
```
Called after initialized

#### Parameters:

fileIndex - file index appContext - HTTP application context httpStreamerSession - HTTP streaming session rawStreamName - stream name streamExt - stream extension streamName - adjusted stream name

## <span id="page-538-2"></span>onOpen

```
public void onOpen(IHTTPStreamerCupertinoIndex fileIndex,
          IHTTPStreamerApplicationContext appContext,
          IHTTPStreamerSession httpStreamerSession,
          String rawStreamName,
          String streamExt,
          String streamName)
```
Called after open

#### Parameters:

fileIndex - file index appContext - HTTP application context httpStreamerSession - HTTP streaming session rawStreamName - stream name streamExt - stream extension streamName - adjusted stream name

## <span id="page-539-3"></span>onIndex

public void **onIndex**(IHTTPStreamerCupertinoIndex fileIndex, [IHTTPStreamerApplicationContext](#page-550-0) appContext, [IHTTPStreamerSession](#page-555-0) httpStreamerSession, String rawStreamName, String streamExt, String streamName)

Called after file is indexed

#### Parameters:

fileIndex - file index appContext - HTTP application context httpStreamerSession - HTTP streaming session rawStreamName - stream name streamExt - stream extension streamName - adjusted stream name

## <span id="page-539-2"></span>onFillChunkStart

```
public void onFillChunkStart(IHTTPStreamerCupertinoIndex fileIndex,
          IHTTPStreamerCupertinoIndexItem item,
          LiveStreamPacketizerCupertinoChunk chunk,
          boolean audioOnly)
```
Called each time a chunk is filled. Can be used to add ID3 data to the header of a chunk.

#### Parameters:

<span id="page-539-1"></span>fileIndex - file index item - index item chunk - chunk being filled audioOnly - is audio-only chunk

## onFillChunkEnd

```
public void onFillChunkEnd(IHTTPStreamerCupertinoIndex fileIndex,
          IHTTPStreamerCupertinoIndexItem item,
          LiveStreamPacketizerCupertinoChunk chunk,
          boolean audioOnly)
```
Called after each chunk is filled. Can be used to add ID3 data to the end of a chunk.

#### Parameters:

fileIndex - file index item - index item chunk - chunk being filled audioOnly - is audio-only chunk

## onDestroy

public void **onDestroy**(IHTTPStreamerCupertinoIndex fileIndex)

<span id="page-539-0"></span>Called after file index is destroyed

#### Parameters:

fileIndex - file index
# com.wowza.wms.httpstreamer.cupertinostreaming.httpstreamer Interface IHTTPStreamerCupertinoVODActionNotify2

All Superinterfaces:

[IHTTPStreamerCupertinoVODActionNotify](#page-537-0)

public interface IHTTPStreamerCupertinoVODActionNotify2 extends [IHTTPStreamerCupertinoVODActionNotify](#page-537-0)

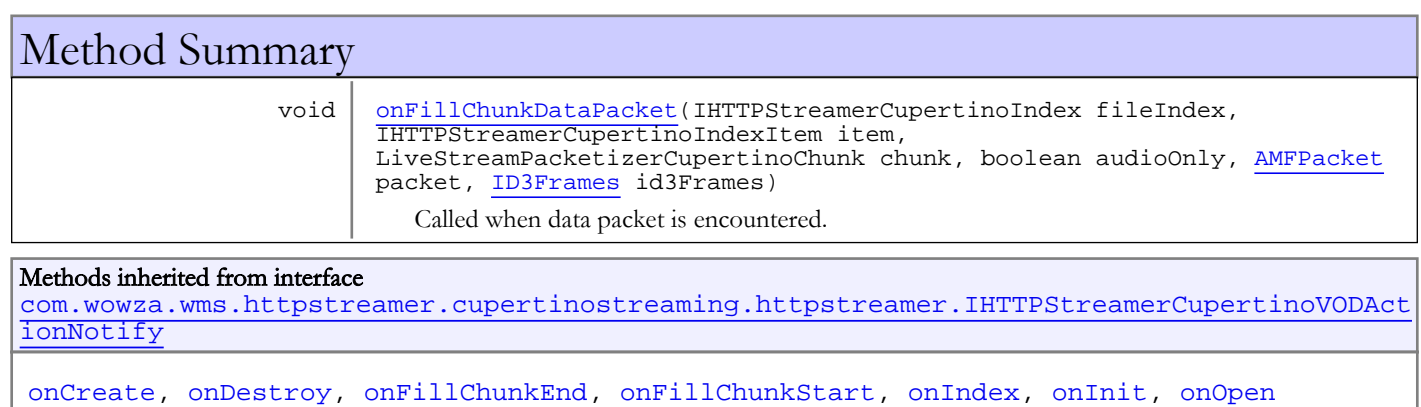

# Methods

## <span id="page-540-0"></span>onFillChunkDataPacket

```
public void onFillChunkDataPacket(IHTTPStreamerCupertinoIndex fileIndex,
        IHTTPStreamerCupertinoIndexItem item,
        LiveStreamPacketizerCupertinoChunk chunk,
        boolean audioOnly,
AMFPacket packet,
ID3Frames id3Frames)
```
Called when data packet is encountered. Used to convert AMF events into ID3 tags for iOS streaming

### Parameters:

fileIndex - file index item - item chunk - chunk audioOnly - is audio-only chunk packet - amf packet id3Frames - ID3 frames

Package

com.wowza.wms.httpstreamer.model

# com.wowza.wms.httpstreamer.model Interface IHTTPCryptoHolder

public interface IHTTPCryptoHolder extends

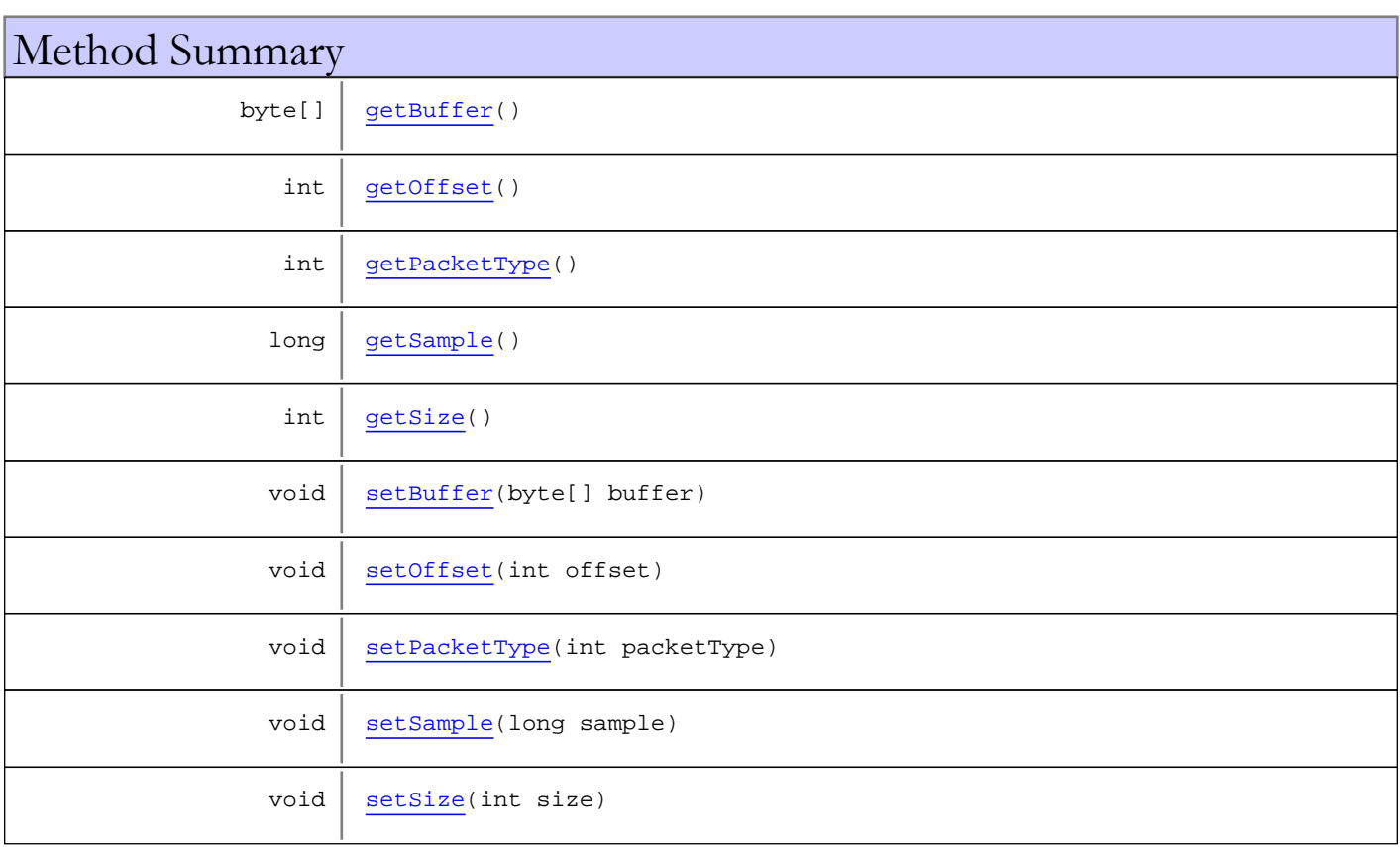

# Methods

## <span id="page-542-0"></span>getBuffer

public byte[] **getBuffer**()

# <span id="page-542-2"></span>setBuffer

```
public void setBuffer(byte[] buffer)
```
# <span id="page-542-1"></span>getOffset

```
public int getOffset()
```
### <span id="page-543-3"></span>setOffset

```
public void setOffset(int offset)
```
# <span id="page-543-2"></span>getSize

public int **getSize**()

### <span id="page-543-6"></span>setSize

```
public void setSize(int size)
```
# <span id="page-543-0"></span>getPacketType

public int **getPacketType**()

# <span id="page-543-4"></span>setPacketType

public void **setPacketType**(int packetType)

## <span id="page-543-1"></span>getSample

```
public long getSample()
```
# <span id="page-543-5"></span>setSample

```
public void setSample(long sample)
```
# com.wowza.wms.httpstreamer.model Interface IHTTPSessionFactory

public interface IHTTPSessionFactory extends

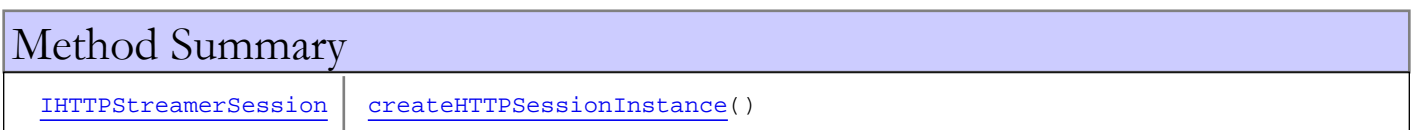

# Methods

# <span id="page-544-0"></span>createHTTPSessionInstance

public [IHTTPStreamerSession](#page-555-0) **createHTTPSessionInstance**()

# com.wowza.wms.httpstreamer.model Interface IHTTPSessionNotify

### All Known Implementing Classes:

[HTTPStreamerSessionSmoothStreamer](#page-597-0)**,** [HTTPStreamerSessionSanJose](#page-591-0)**,** [HTTPStreamerSessionCupertino](#page-533-0)

public interface IHTTPSessionNotify extends

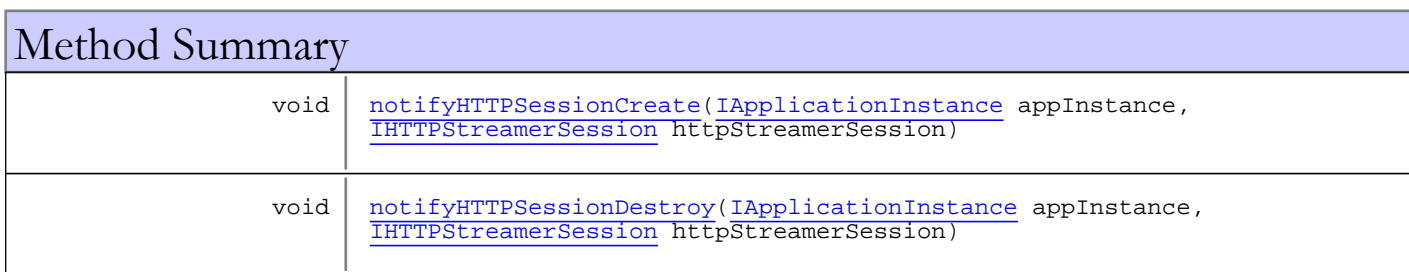

# Methods

## <span id="page-545-0"></span>notifyHTTPSessionCreate

public void **notifyHTTPSessionCreate**([IApplicationInstance](#page-239-0) appInstance, [IHTTPStreamerSession](#page-555-0) httpStreamerSession)

# <span id="page-545-1"></span>notifyHTTPSessionDestroy

public void **notifyHTTPSessionDestroy**([IApplicationInstance](#page-239-0) appInstance, [IHTTPStreamerSession](#page-555-0) httpStreamerSession)

# <span id="page-546-0"></span>com.wowza.wms.httpstreamer.model Interface IHTTPStreamerAdapter

public interface IHTTPStreamerAdapter extends

IHTTPStreamerAdapter: HTTP streaming adapter interface

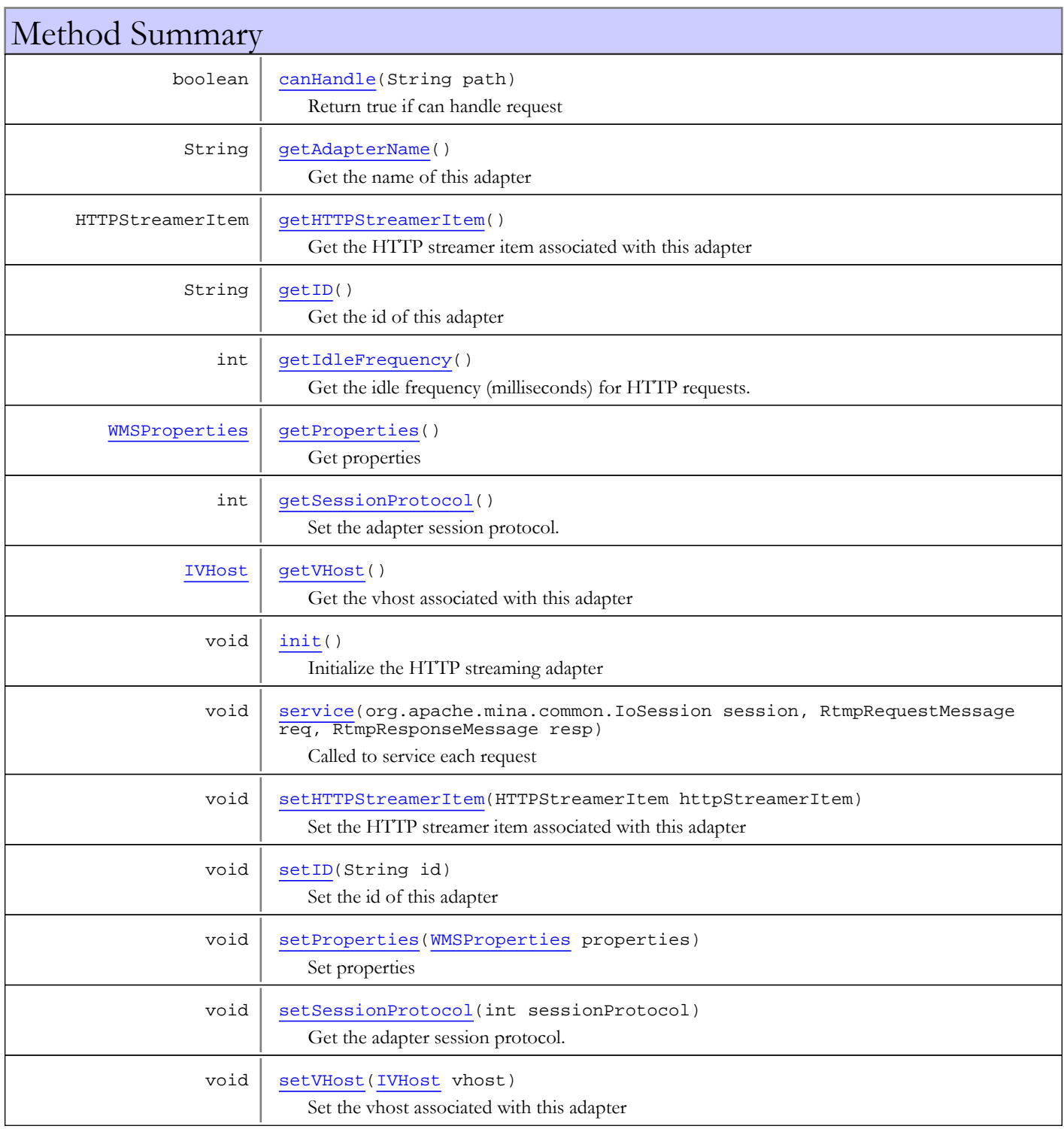

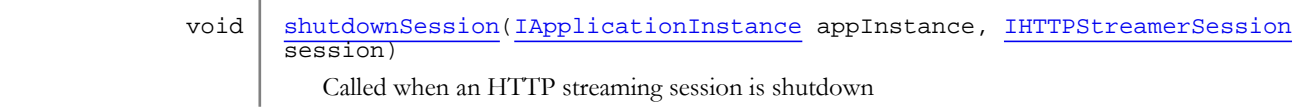

# Methods

### canHandle

public boolean **canHandle**(String path)

<span id="page-547-0"></span>Return true if can handle request

Parameters:

path - request path

#### Returns:

<span id="page-547-3"></span>true if can handle request

### service

public void **service**(org.apache.mina.common.IoSession session, RtmpRequestMessage req, RtmpResponseMessage resp)

Called to service each request

#### Parameters:

<span id="page-547-2"></span>session - io session req - request resp - response

## getProperties

public [WMSProperties](#page-303-0) **getProperties**()

Get properties

#### Returns:

<span id="page-547-4"></span>properties

### setProperties

public void **setProperties**([WMSProperties](#page-303-0) properties)

Set properties

#### Parameters:

<span id="page-547-1"></span>properties - properties

## getHTTPStreamerItem

public HTTPStreamerItem **getHTTPStreamerItem**()

Get the HTTP streamer item associated with this adapter

### Returns:

<span id="page-548-4"></span>HTTP streamer item

### setHTTPStreamerItem

public void **setHTTPStreamerItem**(HTTPStreamerItem httpStreamerItem)

Set the HTTP streamer item associated with this adapter

#### Parameters:

<span id="page-548-2"></span>httpStreamerItem - HTTP streamer item

## getVHost

public [IVHost](#page-1419-0) **getVHost**()

Get the vhost associated with this adapter

Returns:

<span id="page-548-5"></span>vhost

### setVHost

public void **setVHost**([IVHost](#page-1419-0) vhost)

Set the vhost associated with this adapter

#### Parameters:

vhost - vhost

### <span id="page-548-3"></span>init

public void **init**()

<span id="page-548-6"></span>Initialize the HTTP streaming adapter

### shutdownSession

```
public void shutdownSession(IApplicationInstance appInstance,
         IHTTPStreamerSession session)
```
Called when an HTTP streaming session is shutdown

### Parameters:

<span id="page-548-1"></span>session - HTTP streaming session

### getIdleFrequency

public int **getIdleFrequency**()

Get the idle frequency (milliseconds) for HTTP requests. This is how often the session is called back while active.

#### Returns:

<span id="page-548-0"></span>idle frequency (milliseconds)

## getAdapterName

```
public String getAdapterName()
```
Get the name of this adapter

#### Returns:

<span id="page-549-0"></span>name of this adapter

# getID

public String **getID**()

Get the id of this adapter

#### Returns:

<span id="page-549-2"></span>id of this adapter

## setID

public void **setID**(String id)

Set the id of this adapter

#### Parameters:

<span id="page-549-1"></span>id - id of this adapter

## getSessionProtocol

### public int **getSessionProtocol**()

Set the adapter session protocol. See IHTTPStreamerSession.SESSIONPROTOCOL\_\*

#### Returns:

<span id="page-549-3"></span>adapter session protocol

### setSessionProtocol

public void **setSessionProtocol**(int sessionProtocol)

Get the adapter session protocol. See IHTTPStreamerSession.SESSIONPROTOCOL\_\*

#### Parameters:

sessionProtocol - adapter session protocol

# com.wowza.wms.httpstreamer.model Interface IHTTPStreamerApplicationContext

public interface IHTTPStreamerApplicationContext extends

IHTTPStreamerApplicationContext: HTTP streamer application context interface. Used by HTTP streaming adapter to store perapplication information.

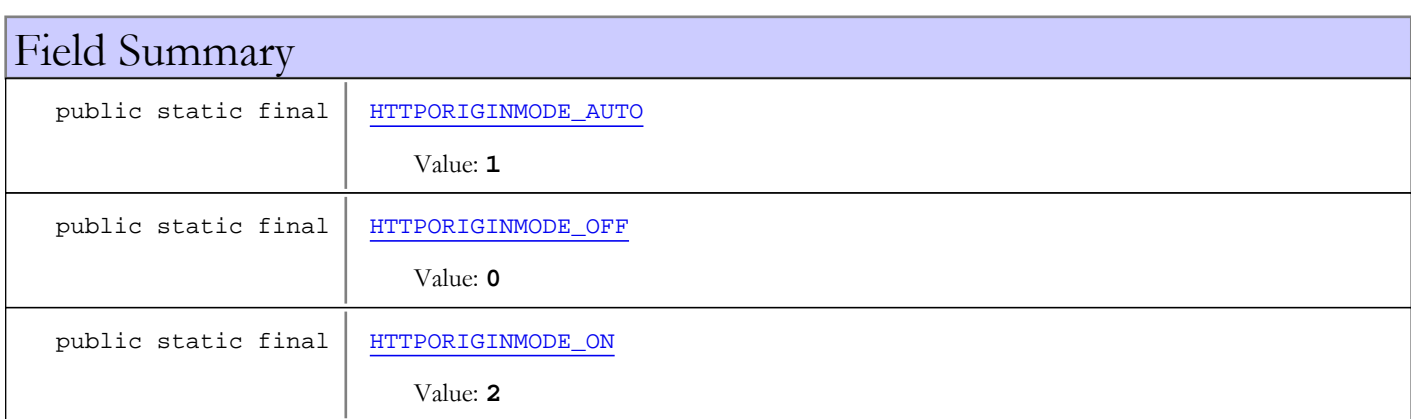

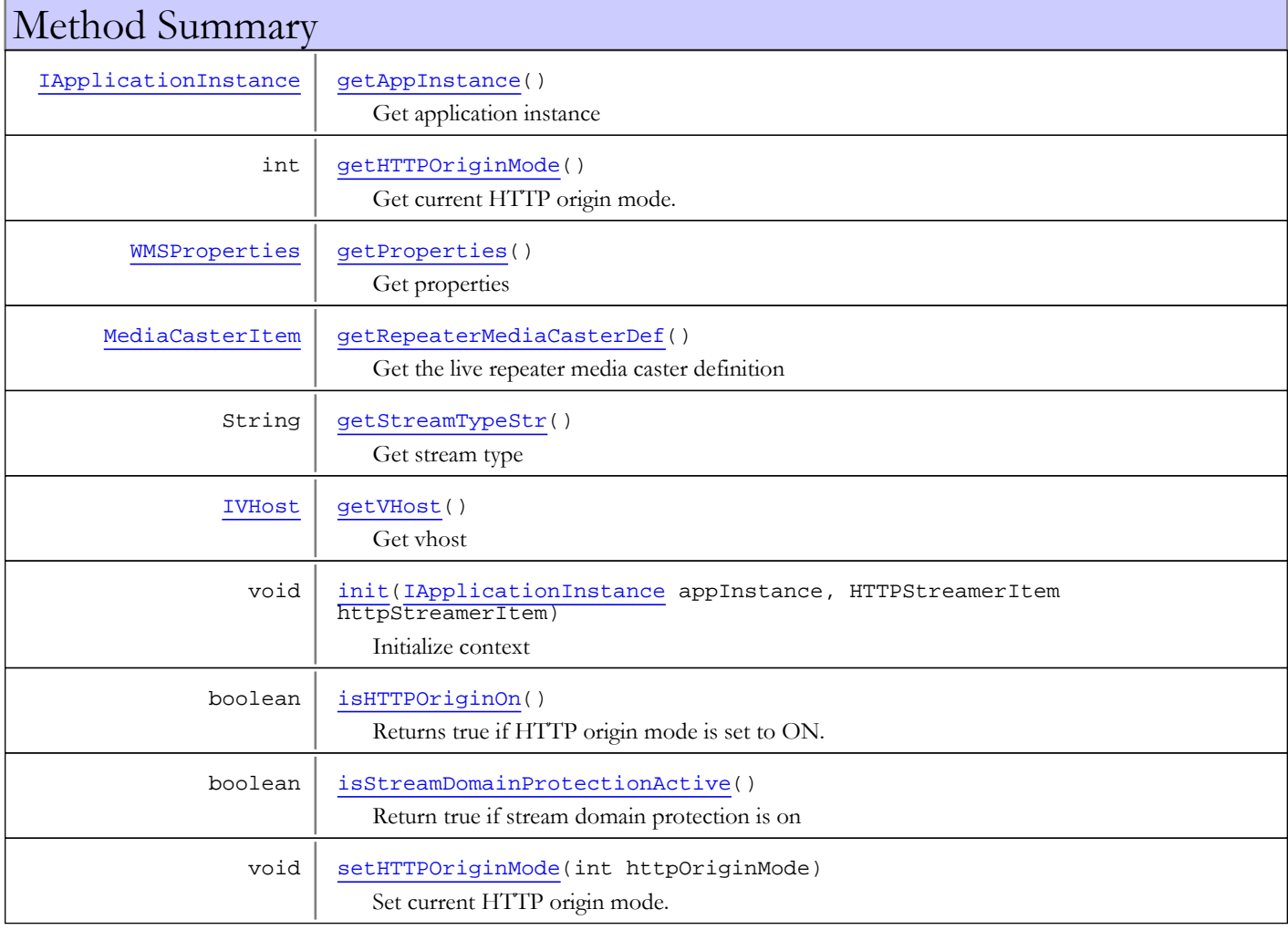

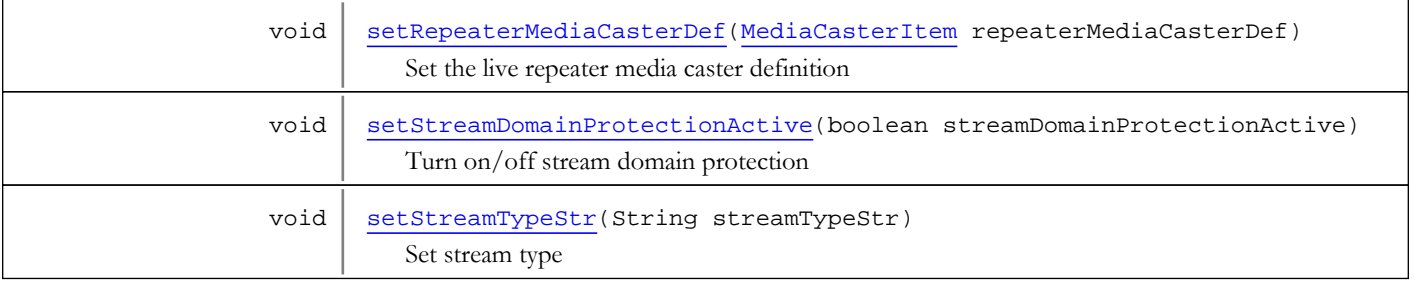

# Fields

## HTTPORIGINMODE\_OFF

public static final int **HTTPORIGINMODE\_OFF**

<span id="page-551-1"></span><span id="page-551-0"></span>Constant value: **0**

### HTTPORIGINMODE\_AUTO

public static final int **HTTPORIGINMODE\_AUTO**

<span id="page-551-2"></span>Constant value: **1**

# HTTPORIGINMODE\_ON

public static final int **HTTPORIGINMODE\_ON**

Constant value: **2**

# Methods

### <span id="page-551-4"></span>init

```
public void init(IApplicationInstance appInstance,
        HTTPStreamerItem httpStreamerItem)
```
Initialize context

### Parameters:

<span id="page-551-3"></span>appInstance - application instance httpStreamerItem - HTTP streamer

# getProperties

public [WMSProperties](#page-303-0) **getProperties**()

Get properties

### Returns:

properties

# getAppInstance

public [IApplicationInstance](#page-239-0) **getAppInstance**()

<span id="page-552-0"></span>Get application instance

#### Returns:

<span id="page-552-3"></span>application instance

### getVHost

public [IVHost](#page-1419-0) **getVHost**()

Get vhost

#### Returns:

<span id="page-552-1"></span>vhost

## getRepeaterMediaCasterDef

public [MediaCasterItem](#page-796-0) **getRepeaterMediaCasterDef**()

Get the live repeater media caster definition

### Returns:

<span id="page-552-5"></span>live repeater media caster definition

# setRepeaterMediaCasterDef

public void **setRepeaterMediaCasterDef**([MediaCasterItem](#page-796-0) repeaterMediaCasterDef)

Set the live repeater media caster definition

#### Parameters:

<span id="page-552-2"></span>repeaterMediaCasterDef - live repeater media caster definition

# getStreamTypeStr

public String **getStreamTypeStr**()

Get stream type

#### Returns:

<span id="page-552-6"></span>stream type

### setStreamTypeStr

public void **setStreamTypeStr**(String streamTypeStr)

Set stream type

### Parameters:

<span id="page-552-4"></span>streamTypeStr - stream type

# isStreamDomainProtectionActive

public boolean **isStreamDomainProtectionActive**()

Return true if stream domain protection is on

#### Returns:

<span id="page-553-3"></span>true if stream domain protection is on

### setStreamDomainProtectionActive

public void **setStreamDomainProtectionActive**(boolean streamDomainProtectionActive)

Turn on/off stream domain protection

#### Parameters:

<span id="page-553-0"></span>streamDomainProtectionActive - true if stream domain protection is on

### getHTTPOriginMode

### public int **getHTTPOriginMode**()

Get current HTTP origin mode. See HTTPORIGINMODE\_ (auto is currently not supported)

#### Returns:

<span id="page-553-2"></span>HTTP origin mode

### setHTTPOriginMode

### public void **setHTTPOriginMode**(int httpOriginMode)

Set current HTTP origin mode. See HTTPORIGINMODE\_ (auto is currently not supported)

#### Parameters:

<span id="page-553-1"></span>httpOriginMode - HTTP origin mode

## isHTTPOriginOn

### public boolean **isHTTPOriginOn**()

Returns true if HTTP origin mode is set to ON.

#### Returns:

true if HTTP origin mode is set to ON.

# com.wowza.wms.httpstreamer.model Interface IHTTPStreamerRepeater

public interface IHTTPStreamerRepeater extends

IHTTPStreamerRepeater: stream switching constants

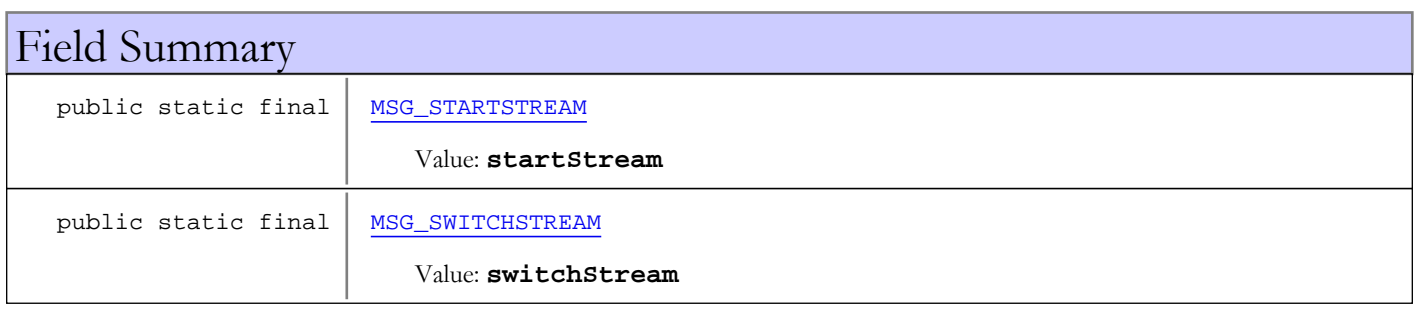

# Fields

# MSG\_STARTSTREAM

public static final java.lang.String **MSG\_STARTSTREAM**

<span id="page-554-1"></span><span id="page-554-0"></span>Constant value: **startStream**

## MSG\_SWITCHSTREAM

public static final java.lang.String **MSG\_SWITCHSTREAM**

Constant value: **switchStream**

# <span id="page-555-0"></span>com.wowza.wms.httpstreamer.model Interface IHTTPStreamerSession

public interface IHTTPStreamerSession extends

IHTTPStreamerSession: HTTP streaming session interface

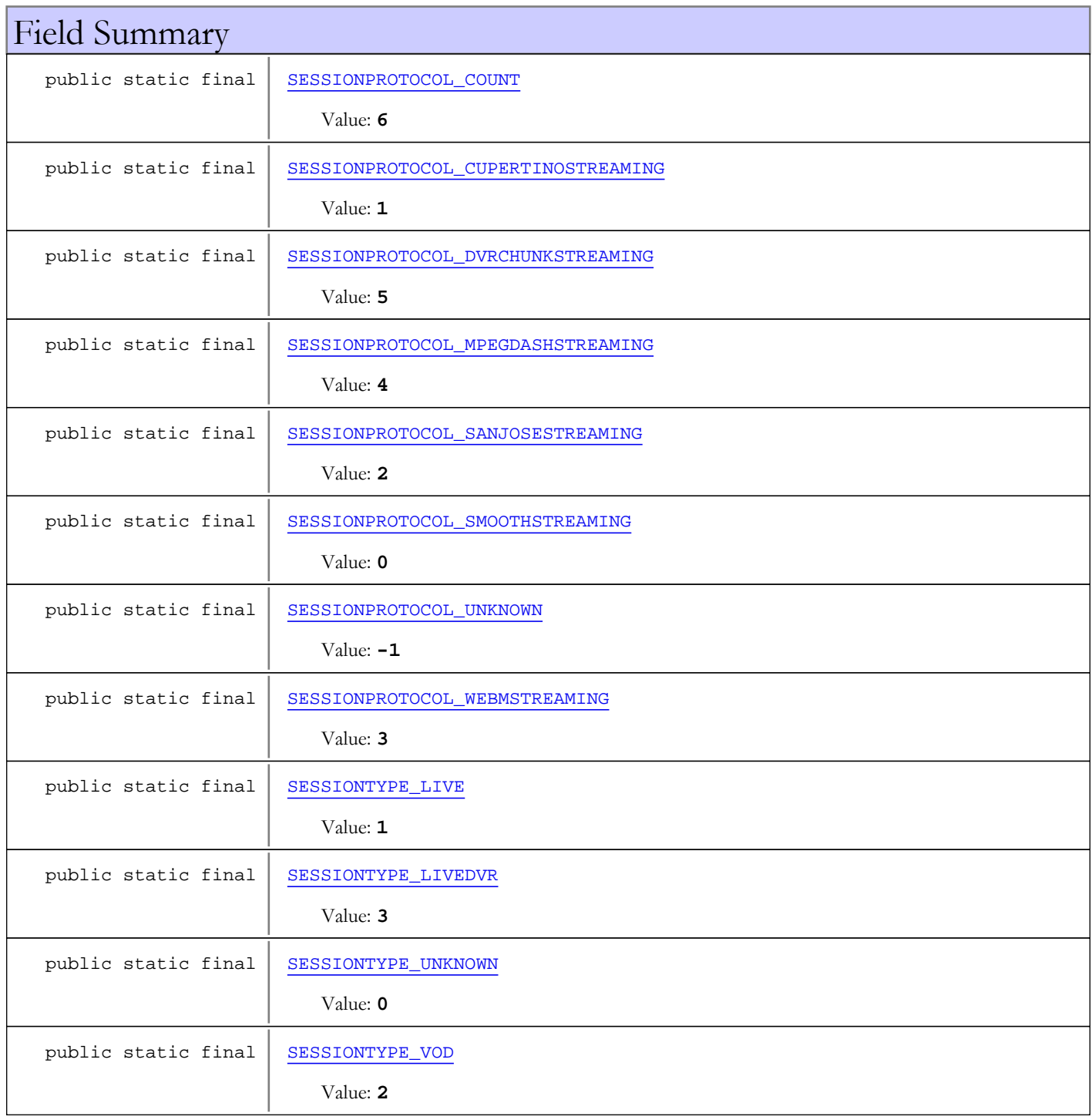

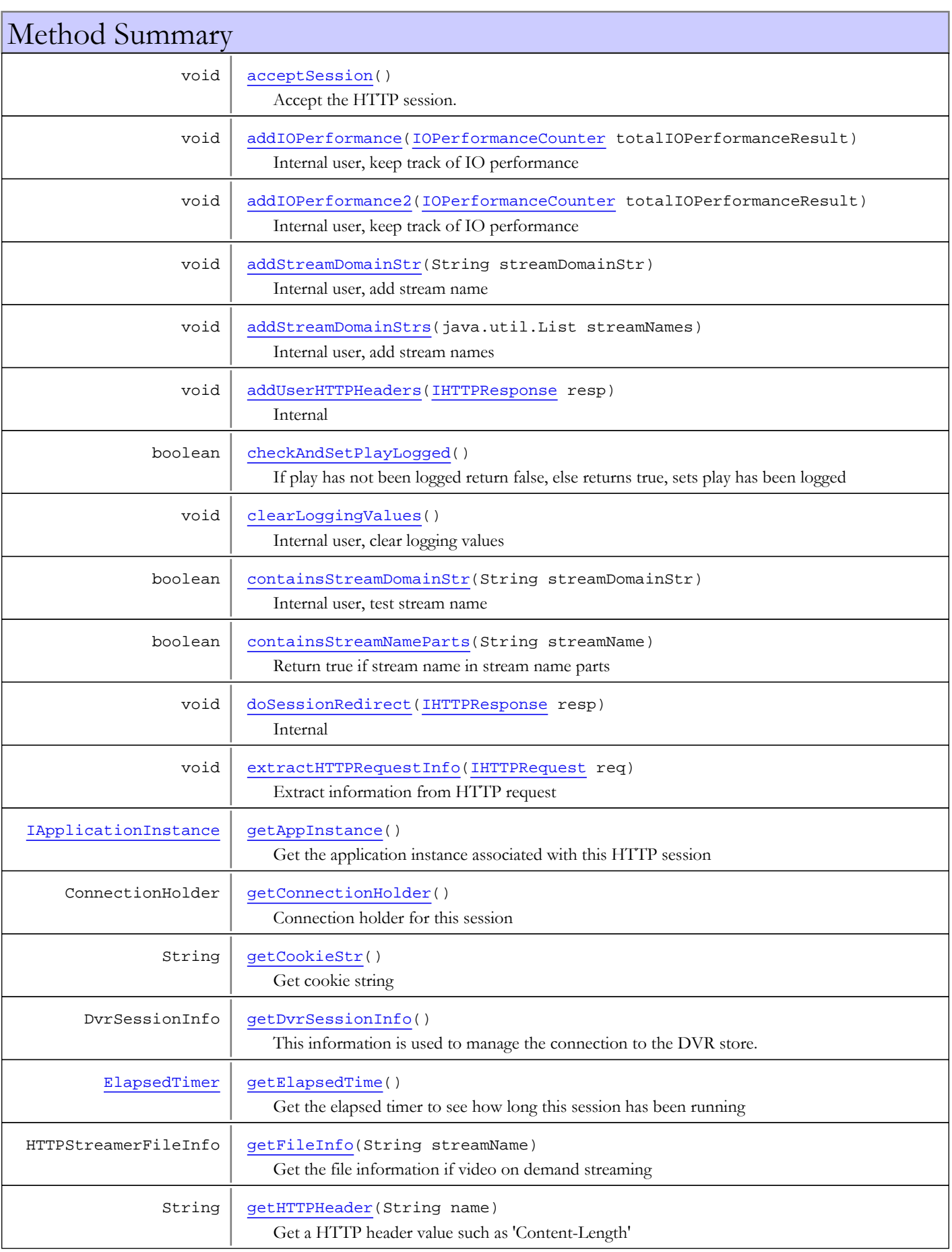

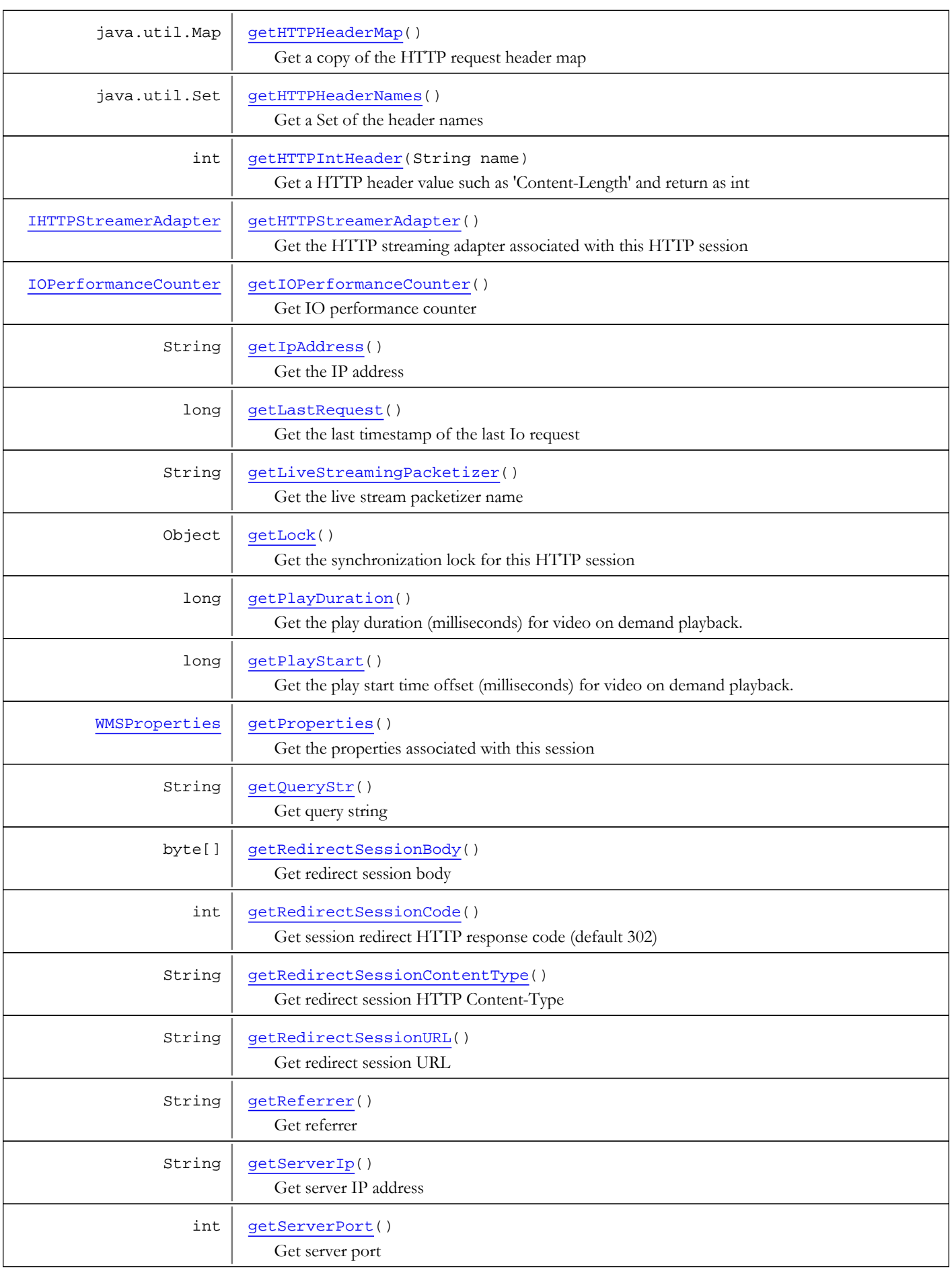

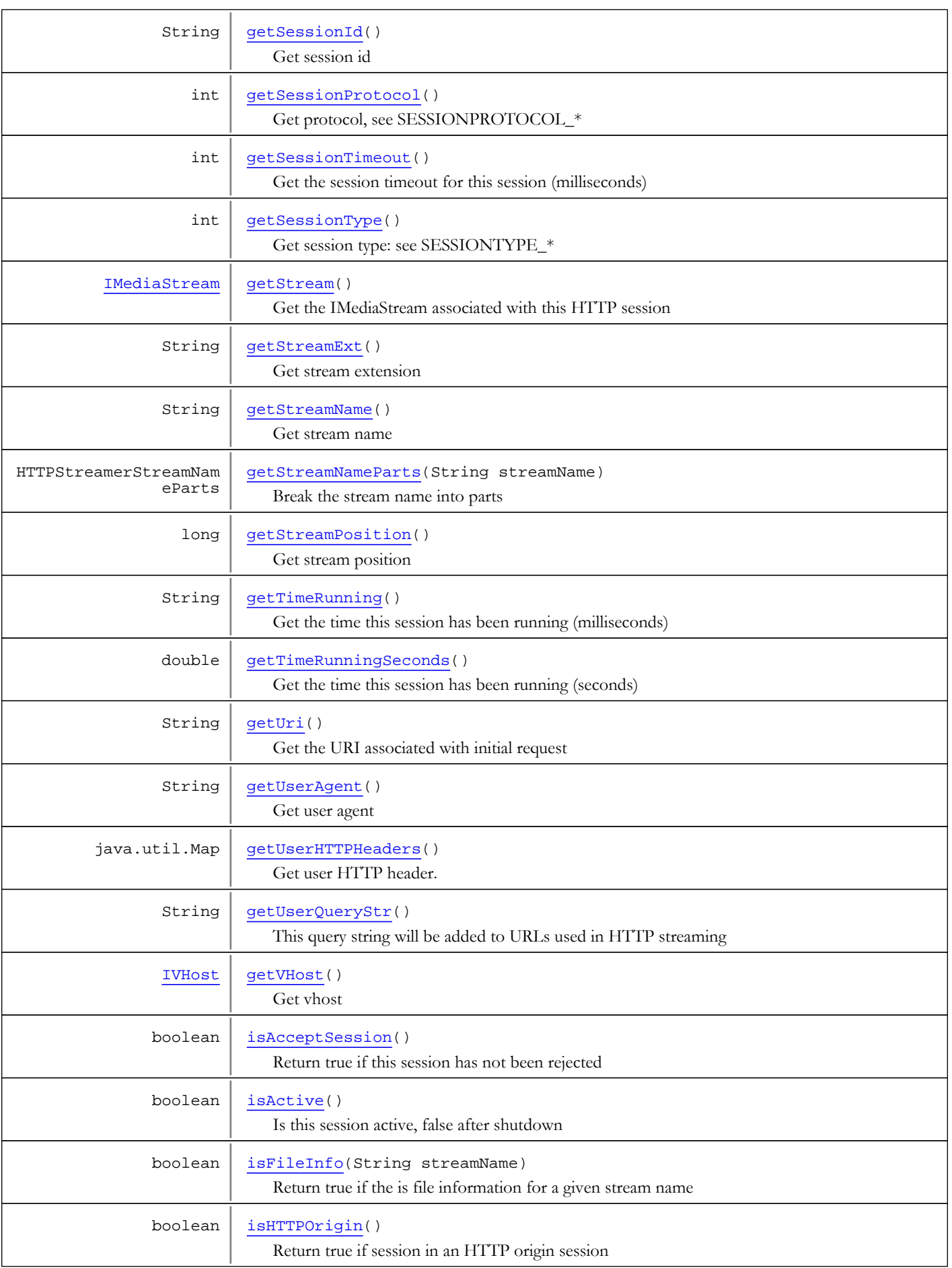

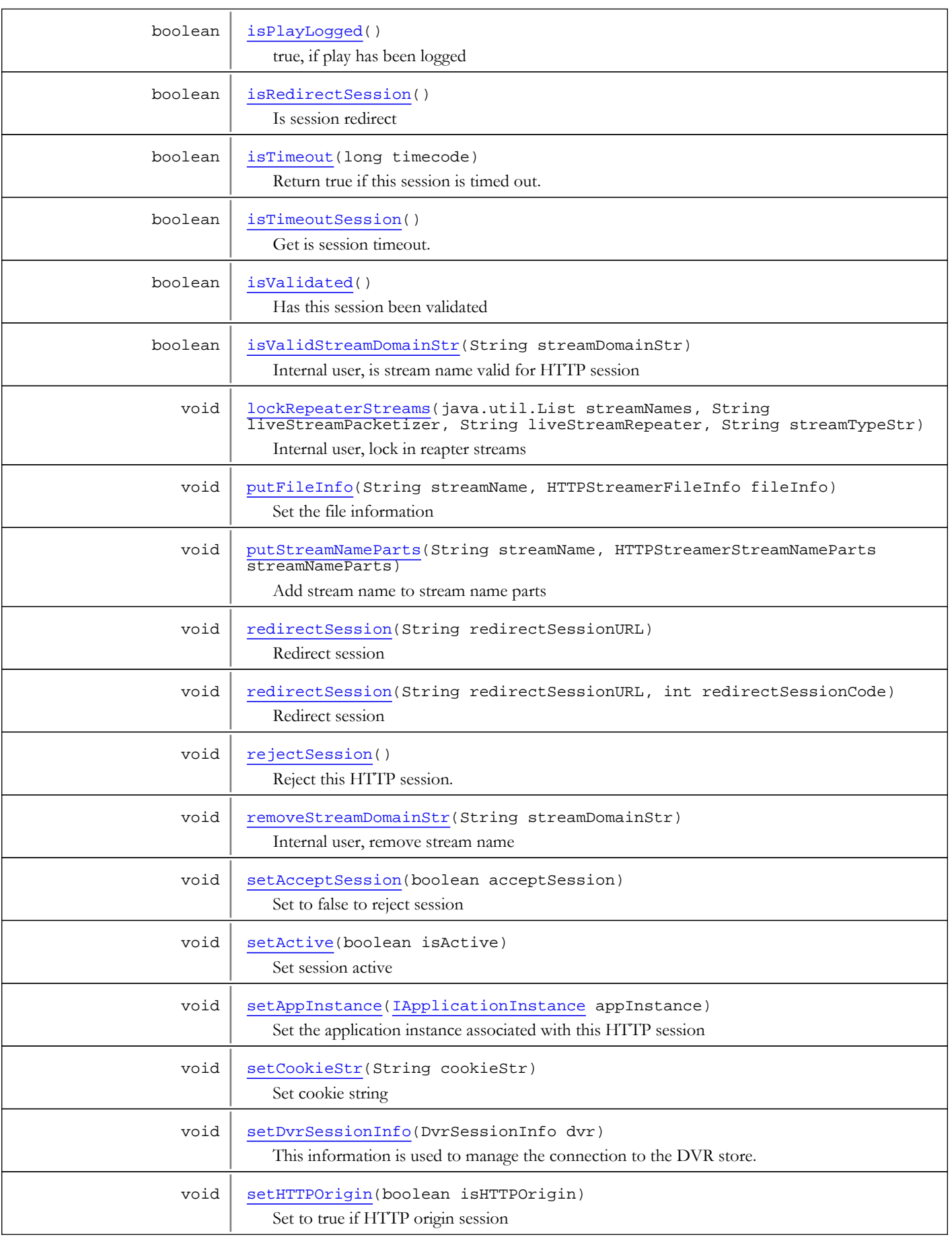

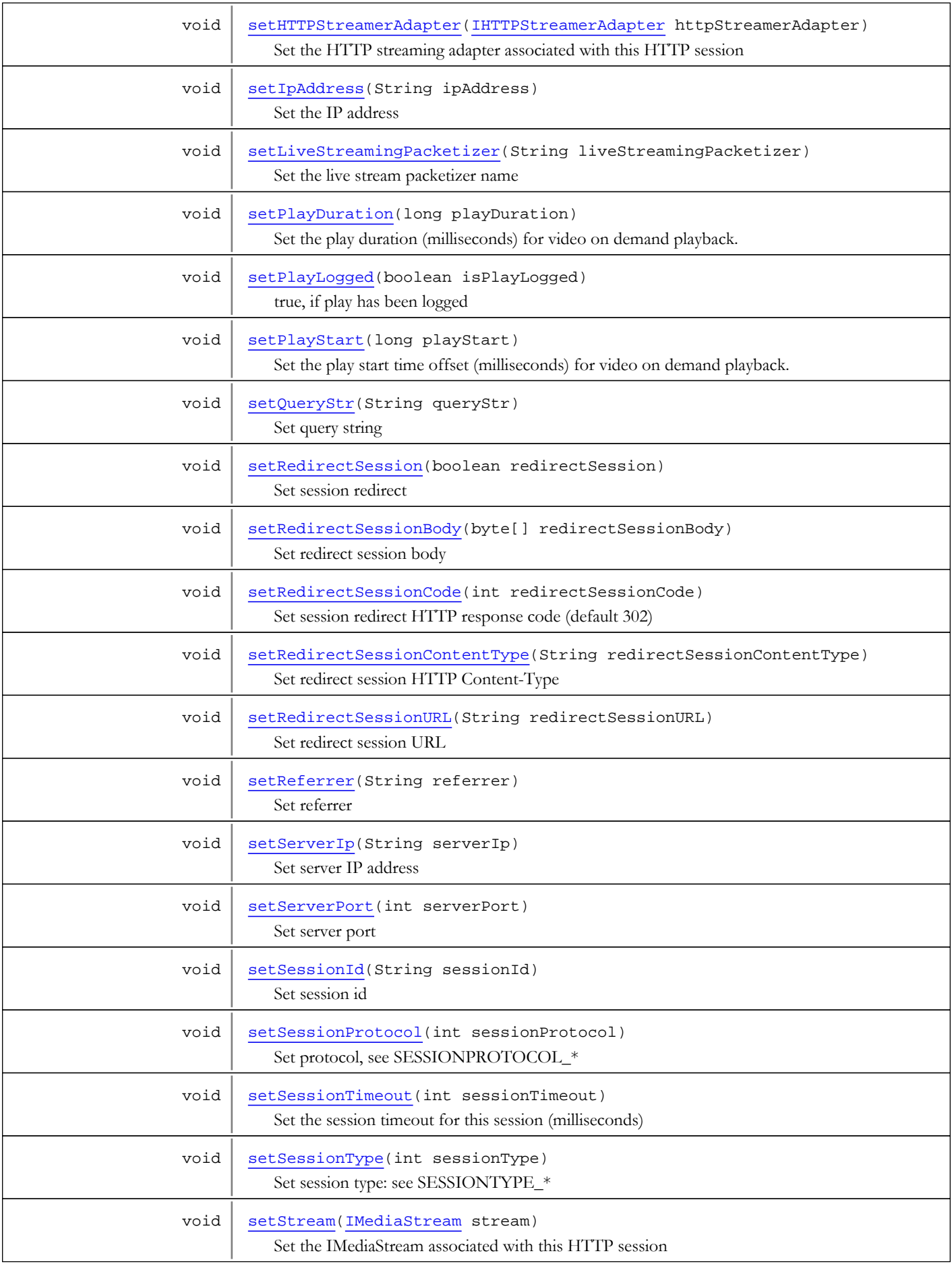

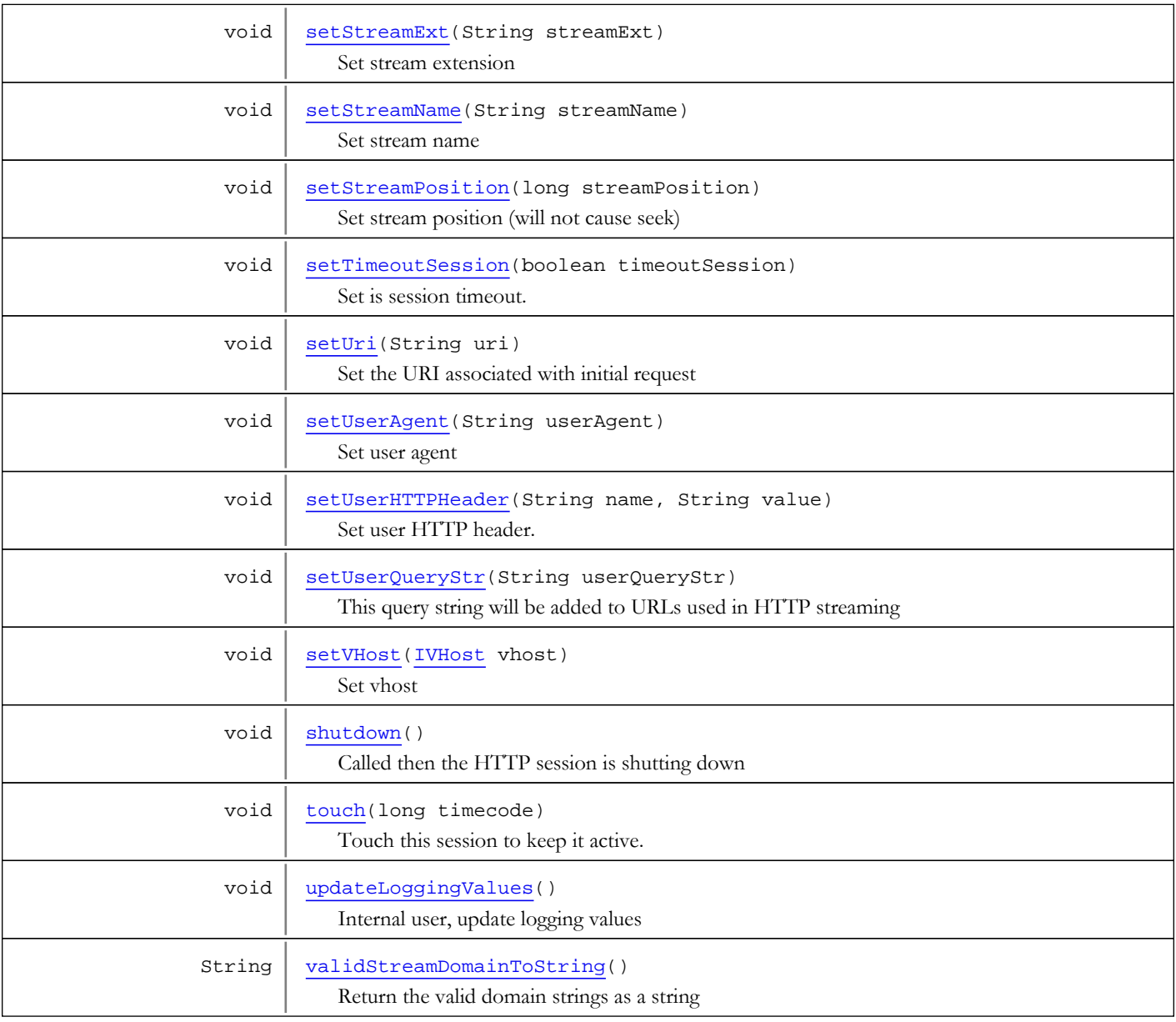

# Fields

# SESSIONTYPE\_UNKNOWN

public static final int **SESSIONTYPE\_UNKNOWN**

<span id="page-561-1"></span><span id="page-561-0"></span>Constant value: **0**

# SESSIONTYPE\_LIVE

public static final int **SESSIONTYPE\_LIVE**

Constant value: **1**

# SESSIONTYPE\_VOD

public static final int **SESSIONTYPE\_VOD**

<span id="page-562-8"></span><span id="page-562-7"></span>Constant value: **2**

### SESSIONTYPE\_LIVEDVR

public static final int **SESSIONTYPE\_LIVEDVR**

<span id="page-562-5"></span>Constant value: **3**

### SESSIONPROTOCOL\_UNKNOWN

public static final int **SESSIONPROTOCOL\_UNKNOWN**

<span id="page-562-4"></span>Constant value: **-1**

### SESSIONPROTOCOL\_SMOOTHSTREAMING

public static final int **SESSIONPROTOCOL\_SMOOTHSTREAMING**

<span id="page-562-0"></span>Constant value: **0**

### SESSIONPROTOCOL\_CUPERTINOSTREAMING

public static final int **SESSIONPROTOCOL\_CUPERTINOSTREAMING**

<span id="page-562-3"></span>Constant value: **1**

### SESSIONPROTOCOL\_SANJOSESTREAMING

public static final int **SESSIONPROTOCOL\_SANJOSESTREAMING**

<span id="page-562-6"></span>Constant value: **2**

### SESSIONPROTOCOL\_WEBMSTREAMING

public static final int **SESSIONPROTOCOL\_WEBMSTREAMING**

<span id="page-562-2"></span>Constant value: **3**

### SESSIONPROTOCOL\_MPEGDASHSTREAMING

public static final int **SESSIONPROTOCOL\_MPEGDASHSTREAMING**

<span id="page-562-1"></span>Constant value: **4**

### SESSIONPROTOCOL\_DVRCHUNKSTREAMING

public static final int **SESSIONPROTOCOL\_DVRCHUNKSTREAMING**

<span id="page-563-0"></span>Constant value: **5**

# SESSIONPROTOCOL\_COUNT

public static final int **SESSIONPROTOCOL\_COUNT**

Constant value: **6**

# Methods

## getSessionId

public String **getSessionId**()

<span id="page-563-1"></span>Get session id

Returns:

<span id="page-563-3"></span>session id

# setSessionId

public void **setSessionId**(String sessionId)

Set session id

### Parameters:

<span id="page-563-2"></span>sessionId - session id

# getVHost

public [IVHost](#page-1419-0) **getVHost**()

Get vhost

### Returns:

<span id="page-563-4"></span>vhost

## setVHost

public void **setVHost**([IVHost](#page-1419-0) vhost)

Set vhost

#### Parameters:

vhost - vhost

### <span id="page-563-5"></span>touch

public void **touch**(long timecode)

Touch this session to keep it active.

### Parameters:

timecode - timecode of touch - System.currentTimeMillis();

### isTimeout

public boolean **isTimeout**(long timecode)

<span id="page-564-3"></span>Return true if this session is timed out.

#### Parameters:

timecode - last touch - System.currentTimeMillis();

### Returns:

<span id="page-564-0"></span>true, if timed out

## getLock

public Object **getLock**()

Get the synchronization lock for this HTTP session

#### Returns:

<span id="page-564-6"></span>synchronization lock

### shutdown

public void **shutdown**()

<span id="page-564-2"></span>Called then the HTTP session is shutting down

## isActive

public boolean **isActive**()

Is this session active, false after shutdown

### Returns:

<span id="page-564-4"></span>true if session is active

## setActive

public void **setActive**(boolean isActive)

Set session active

### Parameters:

<span id="page-564-1"></span>isActive - session active

### getStream

public [IMediaStream](#page-1136-0) **getStream**()

Get the IMediaStream associated with this HTTP session

### Returns:

<span id="page-564-5"></span>IMediaStream associated with this HTTP session

# setStream

public void **setStream**([IMediaStream](#page-1136-0) stream)

Set the IMediaStream associated with this HTTP session

#### Parameters:

<span id="page-565-2"></span>stream - IMediaStream associated with this HTTP session

### isTimeoutSession

public boolean **isTimeoutSession**()

Get is session timeout.

#### Returns:

<span id="page-565-5"></span>true if this session is timed out

### setTimeoutSession

public void **setTimeoutSession**(boolean timeoutSession)

Set is session timeout.

#### Parameters:

<span id="page-565-1"></span>timeoutSession - true if this session is timed out

### getSessionTimeout

### public int **getSessionTimeout**()

Get the session timeout for this session (milliseconds)

#### Returns:

<span id="page-565-4"></span>session timeout for this session (milliseconds)

### setSessionTimeout

public void **setSessionTimeout**(int sessionTimeout)

Set the session timeout for this session (milliseconds)

#### Parameters:

<span id="page-565-3"></span>sessionTimeout - session timeout for this session (milliseconds)

### isValidated

public boolean **isValidated**()

Has this session been validated

#### Returns:

<span id="page-565-0"></span>true, if validated

## checkAndSetPlayLogged

public boolean **checkAndSetPlayLogged**()

If play has not been logged return false, else returns true, sets play has been logged

### Returns:

true, if play has been logged

## isPlayLogged

### public boolean **isPlayLogged**()

<span id="page-566-4"></span>true, if play has been logged

#### Returns:

<span id="page-566-6"></span>true, if play has been logged

## setPlayLogged

public void **setPlayLogged**(boolean isPlayLogged)

true, if play has been logged

### Parameters:

<span id="page-566-0"></span>isPlayLogged - true, if play has been logged

### addIOPerformance

public void **addIOPerformance**([IOPerformanceCounter](#page-76-0) totalIOPerformanceResult)

Internal user, keep track of IO performance

#### Parameters:

<span id="page-566-1"></span>totalIOPerformanceResult - IO performance

### addIOPerformance2

public void **addIOPerformance2**([IOPerformanceCounter](#page-76-0) totalIOPerformanceResult)

Internal user, keep track of IO performance

#### Parameters:

<span id="page-566-2"></span>totalIOPerformanceResult - IO performance

### getConnectionHolder

public ConnectionHolder **getConnectionHolder**()

Connection holder for this session

#### Returns:

<span id="page-566-3"></span>connection holder

### getHTTPStreamerAdapter

public [IHTTPStreamerAdapter](#page-546-0) **getHTTPStreamerAdapter**()

Get the HTTP streaming adapter associated with this HTTP session

### Returns:

<span id="page-566-5"></span>HTTP streaming adapter

### setHTTPStreamerAdapter

public void **setHTTPStreamerAdapter**([IHTTPStreamerAdapter](#page-546-0) httpStreamerAdapter)

Set the HTTP streaming adapter associated with this HTTP session

#### Parameters:

<span id="page-567-0"></span>httpStreamerAdapter - HTTP streaming adapter

### getAppInstance

```
public IApplicationInstance getAppInstance()
```
Get the application instance associated with this HTTP session

#### Returns:

<span id="page-567-3"></span>application instance associated with this HTTP session

### setAppInstance

public void **setAppInstance**([IApplicationInstance](#page-239-0) appInstance)

Set the application instance associated with this HTTP session

#### Parameters:

<span id="page-567-2"></span>appInstance - application instance associated with this HTTP session

### getSessionType

### public int **getSessionType**()

Get session type: see SESSIONTYPE\_\*

#### Returns:

<span id="page-567-5"></span>session type: see SESSIONTYPE\_\*

# setSessionType

public void **setSessionType**(int sessionType)

Set session type: see SESSIONTYPE\_\*

### Parameters:

<span id="page-567-1"></span>sessionType - session type: see SESSIONTYPE\_\*

### getLiveStreamingPacketizer

```
public String getLiveStreamingPacketizer()
```
Get the live stream packetizer name

### Returns:

<span id="page-567-4"></span>live stream packetizer name

### setLiveStreamingPacketizer

public void **setLiveStreamingPacketizer**(String liveStreamingPacketizer)

Set the live stream packetizer name

### Parameters:

liveStreamingPacketizer - live stream packetizer name

# getIpAddress

### public String **getIpAddress**()

<span id="page-568-1"></span>Get the IP address

#### Returns:

<span id="page-568-4"></span>IP address

# setIpAddress

public void **setIpAddress**(String ipAddress)

Set the IP address

#### Parameters:

<span id="page-568-6"></span>ipAddress - IP address

# updateLoggingValues

### public void **updateLoggingValues**()

<span id="page-568-0"></span>Internal user, update logging values

# clearLoggingValues

### public void **clearLoggingValues**()

<span id="page-568-3"></span>Internal user, clear logging values

### getSessionProtocol

### public int **getSessionProtocol**()

Get protocol, see SESSIONPROTOCOL\_\*

#### Returns:

<span id="page-568-5"></span>protocol, see SESSIONPROTOCOL\_\*

### setSessionProtocol

public void **setSessionProtocol**(int sessionProtocol)

Set protocol, see SESSIONPROTOCOL\_\*

#### Parameters:

<span id="page-568-2"></span>sessionProtocol - protocol, see SESSIONPROTOCOL\_\*

# getServerIp

public String **getServerIp**()

Get server IP address

#### Returns:

server IP address

## setServerIp

public void **setServerIp**(String serverIp)

<span id="page-569-3"></span>Set server IP address

#### Parameters:

<span id="page-569-0"></span>serverIp - server IP address

# getServerPort

public int **getServerPort**()

Get server port

#### Returns:

<span id="page-569-4"></span>server port

### setServerPort

public void **setServerPort**(int serverPort)

Set server port

#### Parameters:

<span id="page-569-2"></span>serverPort - server port

# getUserAgent

public String **getUserAgent**()

Get user agent

#### Returns:

<span id="page-569-6"></span>user agent

## setUserAgent

public void **setUserAgent**(String userAgent)

Set user agent

#### Parameters:

<span id="page-569-1"></span>userAgent - user agent

# getUri

public String **getUri**()

Get the URI associated with initial request

Returns:

<span id="page-569-5"></span>URI associated with initial request

### setUri

```
public void setUri(String uri)
```
Set the URI associated with initial request

#### Parameters:

<span id="page-570-1"></span>uri - URI associated with initial request

### getReferrer

public String **getReferrer**()

Get referrer

### Returns:

<span id="page-570-4"></span>referrer

### setReferrer

public void **setReferrer**(String referrer)

Set referrer

#### Parameters:

<span id="page-570-0"></span>referrer - referrer

# getQueryStr

public String **getQueryStr**()

Get query string

### Returns:

<span id="page-570-3"></span>query string

# setQueryStr

public void **setQueryStr**(String queryStr)

Set query string

### Parameters:

<span id="page-570-2"></span>queryStr - query string

# lockRepeaterStreams

```
public void lockRepeaterStreams(java.util.List streamNames,
         String liveStreamPacketizer,
         String liveStreamRepeater,
         String streamTypeStr)
```
Internal user, lock in reapter streams

#### Parameters:

streamNames - list of stream names

liveStreamPacketizer - live stream packetizer name

- liveStreamRepeater live repeater name
- streamTypeStr stream type

# rejectSession

public void **rejectSession**()

<span id="page-571-4"></span><span id="page-571-0"></span>Reject this HTTP session. No further processing should occur

### acceptSession

public void **acceptSession**()

<span id="page-571-3"></span>Accept the HTTP session.

## isAcceptSession

public boolean **isAcceptSession**()

Return true if this session has not been rejected

#### Returns:

<span id="page-571-5"></span>true if this session has not been rejected

# setAcceptSession

public void **setAcceptSession**(boolean acceptSession)

Set to false to reject session

#### Parameters:

<span id="page-571-1"></span>acceptSession - false to reject session

## getCookieStr

public String **getCookieStr**()

Get cookie string

Returns:

<span id="page-571-6"></span>cookie string

### setCookieStr

public void **setCookieStr**(String cookieStr)

Set cookie string

#### Parameters:

<span id="page-571-2"></span>cookieStr - cookie string

## getStreamName

public String **getStreamName**()

Get stream name

### Returns:

stream name

### setStreamName

public void **setStreamName**(String streamName)

<span id="page-572-5"></span>Set stream name

#### Parameters:

<span id="page-572-1"></span>streamName - stream name

### getStreamExt

public String **getStreamExt**()

Get stream extension

#### Returns:

<span id="page-572-4"></span>stream extension

## setStreamExt

public void **setStreamExt**(String streamExt)

Set stream extension

#### Parameters:

<span id="page-572-2"></span>streamExt - stream extension

# getStreamNameParts

public HTTPStreamerStreamNameParts **getStreamNameParts**(String streamName)

Break the stream name into parts

#### Parameters:

streamName - stream name

#### Returns:

<span id="page-572-0"></span>stream name parts

### containsStreamNameParts

```
public boolean containsStreamNameParts(String streamName)
```
Return true if stream name in stream name parts

#### Parameters:

streamName - stream name

#### Returns:

<span id="page-572-3"></span>true if stream name in stream name parts

# putStreamNameParts

```
public void putStreamNameParts(String streamName,
         HTTPStreamerStreamNameParts streamNameParts)
```
Add stream name to stream name parts

#### Parameters:

<span id="page-573-2"></span>streamName - stream name streamNameParts - stream name parts

### getStreamPosition

public long **getStreamPosition**()

Get stream position

### Returns:

<span id="page-573-5"></span>stream position

### setStreamPosition

public void **setStreamPosition**(long streamPosition)

Set stream position (will not cause seek)

#### Parameters:

<span id="page-573-1"></span>streamPosition - stream position

### getIOPerformanceCounter

public [IOPerformanceCounter](#page-76-0) **getIOPerformanceCounter**()

Get IO performance counter

#### Returns:

<span id="page-573-0"></span>IO performance counter

### getFileInfo

public HTTPStreamerFileInfo **getFileInfo**(String streamName)

Get the file information if video on demand streaming

#### Parameters:

streamName - stream name

### Returns:

<span id="page-573-4"></span>file information

### putFileInfo

```
public void putFileInfo(String streamName,
         HTTPStreamerFileInfo fileInfo)
```
Set the file information

#### Parameters:

<span id="page-573-3"></span>streamName - stream name fileInfo - file information

### isFileInfo

```
public boolean isFileInfo(String streamName)
```
Return true if the is file information for a given stream name

#### Parameters:

streamName - stream name

#### Returns:

<span id="page-574-2"></span>true if the is file information for a given stream name

### isValidStreamDomainStr

public boolean **isValidStreamDomainStr**(String streamDomainStr)

Internal user, is stream name valid for HTTP session

#### Parameters:

streamDomainStr - stream name

#### Returns:

<span id="page-574-4"></span>true if valid

# validStreamDomainToString

public String **validStreamDomainToString**()

Return the valid domain strings as a string

#### Returns:

<span id="page-574-1"></span>valid domain strings as a string

## containsStreamDomainStr

public boolean **containsStreamDomainStr**(String streamDomainStr)

Internal user, test stream name

#### Parameters:

streamDomainStr - stream name

#### Returns:

<span id="page-574-3"></span>true if valid

### removeStreamDomainStr

```
public void removeStreamDomainStr(String streamDomainStr)
```
Internal user, remove stream name

#### Parameters:

<span id="page-574-0"></span>streamDomainStr - stream name

### addStreamDomainStr

public void **addStreamDomainStr**(String streamDomainStr)

Internal user, add stream name

#### Parameters:

streamDomainStr - stream name

### addStreamDomainStrs

public void **addStreamDomainStrs**(java.util.List streamNames)

<span id="page-575-0"></span>Internal user, add stream names

#### Parameters:

<span id="page-575-1"></span>streamNames - stream names

### getElapsedTime

public [ElapsedTimer](#page-45-0) **getElapsedTime**()

Get the elapsed timer to see how long this session has been running

#### Returns:

<span id="page-575-3"></span>elapsed timer (milliseconds)

# getTimeRunning

### public String **getTimeRunning**()

Get the time this session has been running (milliseconds)

#### Returns:

<span id="page-575-4"></span>time this session has been running (milliseconds)

# getTimeRunningSeconds

```
public double getTimeRunningSeconds()
```
Get the time this session has been running (seconds)

#### Returns:

<span id="page-575-2"></span>time this session has been running (seconds)

# getProperties

```
public WMSProperties getProperties()
```
Get the properties associated with this session

### Returns:

<span id="page-575-5"></span>properties

# getUserQueryStr

public String **getUserQueryStr**()

This query string will be added to URLs used in HTTP streaming

### Returns:

<span id="page-575-6"></span>user query string

# setUserQueryStr

public void **setUserQueryStr**(String userQueryStr)
This query string will be added to URLs used in HTTP streaming

#### Parameters:

<span id="page-576-5"></span>userQueryStr - user query string

### setDvrSessionInfo

```
public void setDvrSessionInfo(DvrSessionInfo dvr)
```
This information is used to manage the connection to the DVR store.

#### Parameters:

<span id="page-576-1"></span>dvr - The DVR session info.

## getDvrSessionInfo

public DvrSessionInfo **getDvrSessionInfo**()

This information is used to manage the connection to the DVR store.

Returns:

<span id="page-576-0"></span>DVR session info.

### extractHTTPRequestInfo

public void **extractHTTPRequestInfo**([IHTTPRequest](#page-522-0) req)

Extract information from HTTP request

#### Parameters:

<span id="page-576-3"></span>req - HTTP request

### getHTTPHeaderMap

public java.util.Map **getHTTPHeaderMap**()

Get a copy of the HTTP request header map

#### Returns:

<span id="page-576-2"></span>copy of the HTTP request header map

### getHTTPHeader

public String **getHTTPHeader**(String name)

Get a HTTP header value such as 'Content-Length'

### Parameters:

name - header name

### Returns:

<span id="page-576-4"></span>header value

### getHTTPIntHeader

public int **getHTTPIntHeader**(String name)

Get a HTTP header value such as 'Content-Length' and return as int

#### Parameters:

name - header name

#### Returns:

<span id="page-577-0"></span>header value

## getHTTPHeaderNames

public java.util.Set **getHTTPHeaderNames**()

Get a Set of the header names

#### Returns:

<span id="page-577-2"></span>Set of header names

## getPlayStart

#### public long **getPlayStart**()

Get the play start time offset (milliseconds) for video on demand playback.

#### Returns:

<span id="page-577-4"></span>play start time offset (milliseconds)

### setPlayStart

```
public void setPlayStart(long playStart)
```
Set the play start time offset (milliseconds) for video on demand playback.

#### Parameters:

<span id="page-577-1"></span>playStart - play start time offset (milliseconds)

### getPlayDuration

#### public long **getPlayDuration**()

Get the play duration (milliseconds) for video on demand playback. A values of -1 means play to end.

#### Returns:

<span id="page-577-3"></span>play duration (milliseconds)

### setPlayDuration

```
public void setPlayDuration(long playDuration)
```
Set the play duration (milliseconds) for video on demand playback. A values of -1 means play to end.

#### Parameters:

<span id="page-577-5"></span>playDuration - play duration (milliseconds)

## setUserHTTPHeader

```
public void setUserHTTPHeader(String name,
```
String value)

Set user HTTP header. This header value will be added to all HTTP responses

#### Parameters:

<span id="page-578-3"></span>name - name value - value

## getUserHTTPHeaders

```
public java.util.Map getUserHTTPHeaders()
```
Get user HTTP header. This header value will be added to all HTTP responses

#### Returns:

<span id="page-578-0"></span>header map

## addUserHTTPHeaders

public void **addUserHTTPHeaders**([IHTTPResponse](#page-529-0) resp)

Internal

### Parameters:

<span id="page-578-1"></span>resp - response

## doSessionRedirect

public void **doSessionRedirect**([IHTTPResponse](#page-529-0) resp)

Internal

### Parameters:

<span id="page-578-4"></span>resp - response

## isRedirectSession

public boolean **isRedirectSession**()

Is session redirect

#### Returns:

<span id="page-578-5"></span>session redirect

## setRedirectSession

public void **setRedirectSession**(boolean redirectSession)

Set session redirect

#### Parameters:

<span id="page-578-2"></span>redirectSession - session redirect

## getRedirectSessionCode

### public int **getRedirectSessionCode**()

Get session redirect HTTP response code (default 302)

#### Returns:

session redirect HTTP response code

## setRedirectSessionCode

public void **setRedirectSessionCode**(int redirectSessionCode)

<span id="page-579-3"></span>Set session redirect HTTP response code (default 302)

#### Parameters:

<span id="page-579-1"></span>redirectSessionCode - session redirect HTTP response code

## getRedirectSessionURL

public String **getRedirectSessionURL**()

Get redirect session URL

#### Returns:

<span id="page-579-4"></span>redirect session URL

## setRedirectSessionURL

public void **setRedirectSessionURL**(String redirectSessionURL)

Set redirect session URL

#### Parameters:

<span id="page-579-2"></span>redirectSessionURL - redirect session URL

## redirectSession

public void **redirectSession**(String redirectSessionURL)

Redirect session

Parameters:

redirectSessionURL - redirect session URL

## redirectSession

```
public void redirectSession(String redirectSessionURL,
          int redirectSessionCode)
```
Redirect session

#### Parameters:

<span id="page-579-0"></span>redirectSessionURL - redirect session URL redirectSessionCode - redirect session response code (default 302)

## getRedirectSessionBody

public byte[] **getRedirectSessionBody**()

Get redirect session body

### Returns:

redirect session body

## setRedirectSessionBody

public void **setRedirectSessionBody**(byte[] redirectSessionBody)

<span id="page-580-4"></span>Set redirect session body

### Parameters:

<span id="page-580-1"></span>redirectSessionBody - redirect session body

## getRedirectSessionContentType

public String **getRedirectSessionContentType**()

Get redirect session HTTP Content-Type

#### Returns:

<span id="page-580-5"></span>redirect session HTTP Content-Type

## setRedirectSessionContentType

public void **setRedirectSessionContentType**(String redirectSessionContentType)

Set redirect session HTTP Content-Type

#### Parameters:

<span id="page-580-0"></span>redirectSessionContentType

## getLastRequest

### public long **getLastRequest**()

Get the last timestamp of the last Io request

#### Returns:

<span id="page-580-2"></span>last timestamp of the last Io request (milliseconds)

## isHTTPOrigin

### public boolean **isHTTPOrigin**()

Return true if session in an HTTP origin session

### Returns:

<span id="page-580-3"></span>true if session in an HTTP origin session

## setHTTPOrigin

public void **setHTTPOrigin**(boolean isHTTPOrigin)

Set to true if HTTP origin session

### Parameters:

isHTTPOrigin - true if HTTP origin session

## com.wowza.wms.httpstreamer.model Interface IHTTPStreamerSessionNotify

public interface IHTTPStreamerSessionNotify extends

IHTTPStreamerSessionNotify: HTTP session create/destroy interface

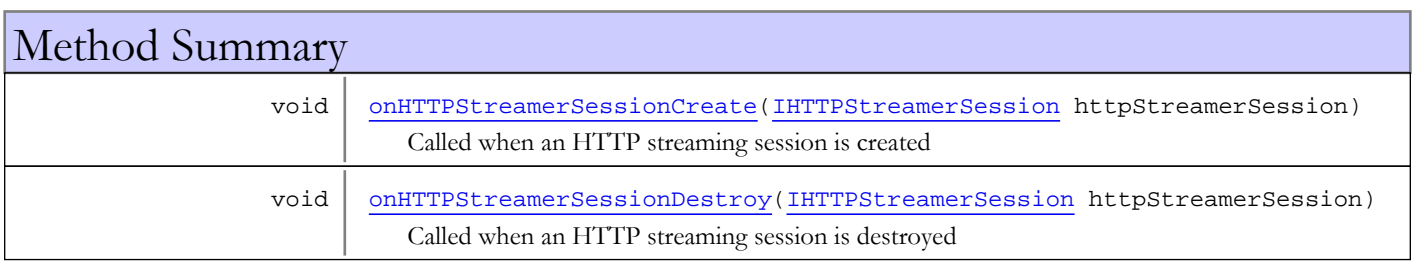

## Methods

## onHTTPStreamerSessionCreate

public void **onHTTPStreamerSessionCreate**([IHTTPStreamerSession](#page-555-0) httpStreamerSession)

Called when an HTTP streaming session is created

### Parameters:

<span id="page-581-1"></span><span id="page-581-0"></span>httpStreamerSession - HTTP streaming session

### onHTTPStreamerSessionDestroy

public void **onHTTPStreamerSessionDestroy**([IHTTPStreamerSession](#page-555-0) httpStreamerSession)

Called when an HTTP streaming session is destroyed

#### Parameters:

httpStreamerSession - HTTP streaming session

## com.wowza.wms.httpstreamer.model Interface ILiveStreamPacketizerChunkWriter

public interface ILiveStreamPacketizerChunkWriter extends

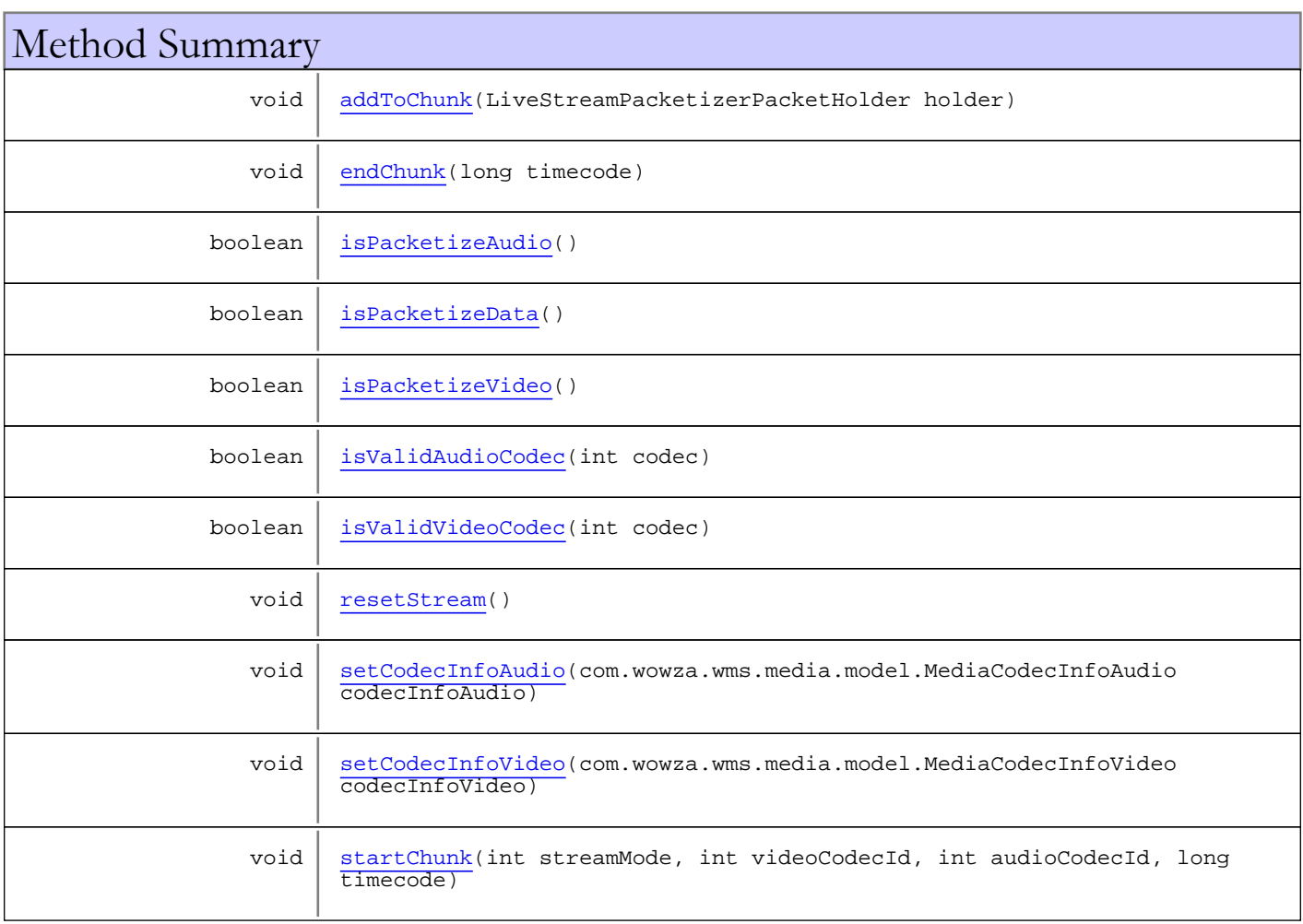

## Methods

## <span id="page-582-1"></span>startChunk

```
public void startChunk(int streamMode,
          int videoCodecId,
          int audioCodecId,
          long timecode)
```
## <span id="page-582-0"></span>endChunk

```
public void endChunk(long timecode)
```
## <span id="page-583-0"></span>addToChunk

public void **addToChunk**(LiveStreamPacketizerPacketHolder holder)

## <span id="page-583-7"></span>setCodecInfoAudio

public void **setCodecInfoAudio**(com.wowza.wms.media.model.MediaCodecInfoAudio codecInfoAudio)

## <span id="page-583-8"></span>setCodecInfoVideo

public void **setCodecInfoVideo**(com.wowza.wms.media.model.MediaCodecInfoVideo codecInfoVideo)

## <span id="page-583-6"></span>resetStream

public void **resetStream**()

## <span id="page-583-1"></span>isPacketizeAudio

public boolean **isPacketizeAudio**()

### <span id="page-583-3"></span>isPacketizeVideo

public boolean **isPacketizeVideo**()

## <span id="page-583-2"></span>isPacketizeData

public boolean **isPacketizeData**()

## <span id="page-583-4"></span>isValidAudioCodec

public boolean **isValidAudioCodec**(int codec)

## <span id="page-583-5"></span>isValidVideoCodec

public boolean **isValidVideoCodec**(int codec)

Package

com.wowza.wms.httpstreamer.mpegdashstre aming.httpstreamer

## com.wowza.wms.httpstreamer.mpegdashstreaming.httpstreamer Class HTTPStreamerSessionMPEGDash

java.lang.Object

|

|| || || || +-com.wowza.wms.httpstreamer.model.HTTPStreamerSessionBase

 **+ com.wowza.wms.httpstreamer.mpegdashstreaming.httpstreamer.HTTPStreamerSessionMPEGDash**

### All Implemented Interfaces:

[IHTTPStreamerSession](#page-555-0)

### public class HTTPStreamerSessionMPEGDash

extends HTTPStreamerSessionBase

Fields inherited from class com.wowza.wms.httpstreamer.model.HTTPStreamerSessionBase

acceptSession, appInstance, connectionHolder, cookieStr, DATEFORMAT, elapsedTime, fastDateFormat, fileInfoMap, firstCheck, httpHeaders, httpStreamerAdapter, ioPerformanceCounter, ipAddress, isActive, isHTTPOrigin, isPlayLogged, lastRequest, liveStreamingPacketizer, lock, mediaCasterStreamLock, playDuration, playStart, properties, queryStr, redirectSession, redirectSessionBody, redirectSessionCode, redirectSessionContentType, redirectSessionURL, referrer, serverIp, serverPort, sessionId, sessionProtocol, sessionTimeout, sessionType, stream, streamDomainStrSet, streamExt, streamName, streamNamePartMap, streamPosition, timeoutSession, totalIOPerformance2Last, totalIOPerformanceLast, uri, userAgent, userHTTPHeaders, userQueryStr, vhost

Fields inherited from interface [com.wowza.wms.httpstreamer.model.IHTTPStreamerSession](#page-555-0)

[SESSIONPROTOCOL\\_COUNT](#page-563-0), [SESSIONPROTOCOL\\_CUPERTINOSTREAMING](#page-562-0), [SESSIONPROTOCOL\\_DVRCHUNKSTREAMING](#page-562-1), [SESSIONPROTOCOL\\_MPEGDASHSTREAMING](#page-562-2), [SESSIONPROTOCOL\\_SANJOSESTREAMING](#page-562-3), [SESSIONPROTOCOL\\_SMOOTHSTREAMING](#page-562-4), [SESSIONPROTOCOL\\_UNKNOWN](#page-562-5), [SESSIONPROTOCOL\\_WEBMSTREAMING](#page-562-6), [SESSIONTYPE\\_LIVE](#page-561-0), [SESSIONTYPE\\_LIVEDVR](#page-562-7), [SESSIONTYPE\\_UNKNOWN](#page-561-1), [SESSIONTYPE\\_VOD](#page-562-8)

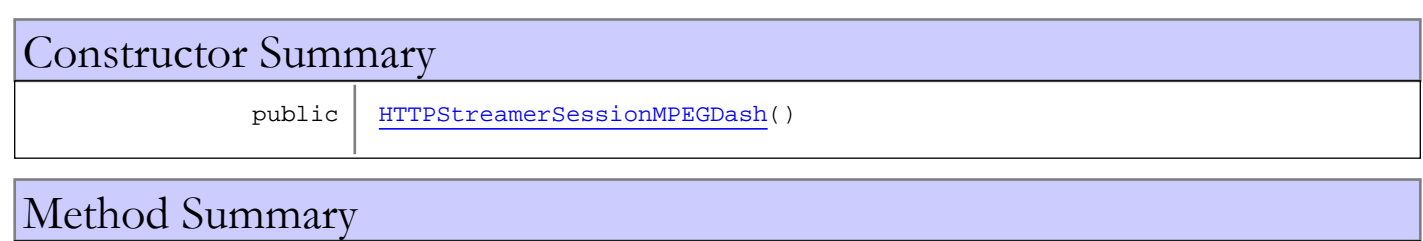

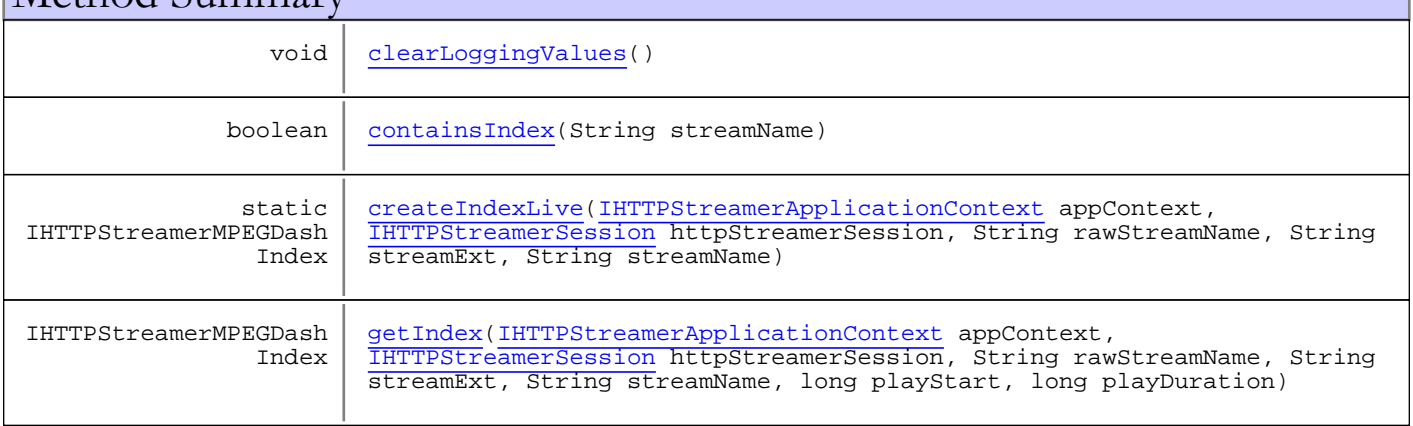

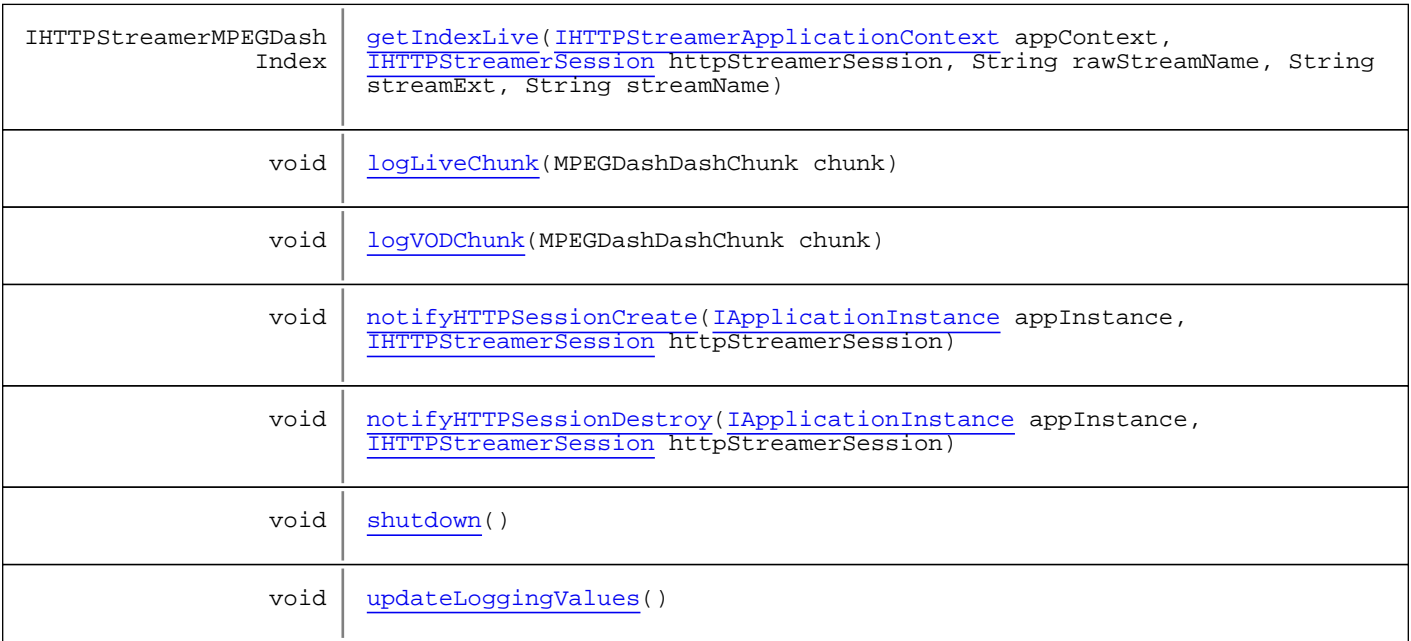

Methods inherited from class com.wowza.wms.httpstreamer.model.HTTPStreamerSessionBase

acceptSession, addIOPerformance, addIOPerformance2, addStreamDomainStr, addStreamDomainStrs, addUserHTTPHeaders, checkAndSetPlayLogged, clearLoggingValues, containsStreamDomainStr, containsStreamNameParts, doSessionRedirect, extractHTTPRequestInfo, getAppInstance, getConnectionHolder, getCookieStr, getDvrSessionInfo, getElapsedTime, getFileInfo, getHTTPDate, getHTTPHeader, getHTTPHeaderMap, getHTTPHeaderNames, getHTTPIntHeader, getHTTPStreamerAdapter, getIOPerformanceCounter, getIpAddress, getLastRequest, getLiveStreamingPacketizer, getLock, getPlayDuration, getPlayStart, getProperties, getQueryStr, getRedirectSessionBody, getRedirectSessionCode, getRedirectSessionContentType, getRedirectSessionURL, getReferrer, getServerIp, getServerPort, getSessionId, getSessionProtocol, getSessionTimeout, getSessionType, getStream, getStreamDomainStr, getStreamDomainStrList, getStreamExt, getStreamName, getStreamNameParts, getStreamPosition, getTimeRunning, getTimeRunningSeconds, getUri, getUserAgent, getUserHTTPHeaders, getUserQueryStr, getVHost, isAcceptSession, isActive, isFileInfo, isHTTPOrigin, isPlayLogged, isRedirectSession, isTimeout, isTimeoutSession, isValidated, isValidStreamDomainStr, lockRepeaterStreams, putFileInfo, putStreamNameParts, redirectSession, redirectSession, rejectSession, removeStreamDomainStr, setAcceptSession, setActive, setAppInstance, setCookieStr, setDvrSessionInfo, setHTTPOrigin, setHTTPStreamerAdapter, setIpAddress, setLiveStreamingPacketizer, setPlayDuration, setPlayLogged, setPlayStart, setQueryStr, setRedirectSession, setRedirectSessionBody, setRedirectSessionCode, setRedirectSessionContentType, setRedirectSessionURL, setReferrer, setServerIp, setServerPort, setSessionId, setSessionProtocol, setSessionTimeout, setSessionType, setStream, setStreamExt, setStreamName, setStreamPosition, setThreadContext, setTimeoutSession, setUri, setUserAgent, setUserHTTPHeader, setUserQueryStr, setValidated, setVHost, shutdown, shutdownLocked, touch, updateLoggingValues, validStreamDomainToString

#### Methods inherited from class java.lang.Object

clone, equals, finalize, getClass, hashCode, notify, notifyAll, toString, wait, wait, wait

Methods inherited from interface [com.wowza.wms.httpstreamer.model.IHTTPStreamerSession](#page-555-0)

```
acceptSession, addIOPerformance, addIOPerformance2, addStreamDomainStr,
addStreamDomainStrs, addUserHTTPHeaders, checkAndSetPlayLogged, clearLoggingValues,
containsStreamDomainStr, containsStreamNameParts, doSessionRedirect,
extractHTTPRequestInfogetAppInstancegetConnectionHoldergetCookieStr,
getDvrSessionInfo, getElapsedTime, getFileInfo, getHTTPHeader, getHTTPHeaderMap,
getHTTPHeaderNames, getHTTPIntHeader, getHTTPStreamerAdapter,
getIOPerformanceCounter, getIpAddress, getLastRequest, getLiveStreamingPacketizer,
getLock, getPlayDuration, getPlayStart, getProperties, getQueryStr,
getRedirectSessionBody, getRedirectSessionCode, getRedirectSessionContentType,
getRedirectSessionURL, getReferrer, getServerIp, getServerPort, getSessionId,
getSessionProtocol, getSessionTimeout, getSessionType, getStream, getStreamExt,
getStreamName, getStreamNameParts, getStreamPosition, getTimeRunning,
getTimeRunningSeconds, getUri, getUserAgent, getUserHTTPHeaders, getUserQueryStr,
getVHost, isAcceptSession, isActive, isFileInfo, isHTTPOrigin, isPlayLogged,
isRedirectSession, isTimeout, isTimeoutSession, isValidated, isValidStreamDomainStr,
lockRepeaterStreams, putFileInfo, putStreamNameParts, redirectSession,
redirectSession, rejectSession, removeStreamDomainStr, setAcceptSession, setActive,
setAppInstance, setCookieStr, setDvrSessionInfo, setHTTPOrigin,
setHTTPStreamerAdapter, setIpAddress, setLiveStreamingPacketizer, setPlayDuration,
setPlayLogged, setPlayStart, setQueryStr, setRedirectSession, setRedirectSessionBody,
setRedirectSessionCode, setRedirectSessionContentType, setRedirectSessionURL,
setReferrersetServerIpsetServerPortsetSessionIdsetSessionProtocol,
setSessionTimeout, setSessionType, setStream, setStreamExt, setStreamName,
setStreamPosition, setTimeoutSession, setUri, setUserAgent, setUserHTTPHeader,
setUserQueryStr, setVHost, shutdown, touch, updateLoggingValues,
validStreamDomainToString
```
## Constructors

## <span id="page-587-0"></span>HTTPStreamerSessionMPEGDash

public **HTTPStreamerSessionMPEGDash**()

## Methods

## <span id="page-587-2"></span>shutdown

```
public void shutdown()
```
## <span id="page-587-1"></span>containsIndex

public boolean **containsIndex**(String streamName)

## <span id="page-588-1"></span>createIndexLive

```
public static IHTTPStreamerMPEGDashIndex
createIndexLive(IHTTPStreamerApplicationContext appContext,
          IHTTPStreamerSession httpStreamerSession,
          String rawStreamName,
          String streamExt,
          String streamName)
```
## getIndexLive

public IHTTPStreamerMPEGDashIndex **getIndexLive**([IHTTPStreamerApplicationContext](#page-550-0) appContext,

<span id="page-588-3"></span> [IHTTPStreamerSession](#page-555-0) httpStreamerSession, String rawStreamName, String streamExt, String streamName)

## <span id="page-588-2"></span>getIndex

```
public IHTTPStreamerMPEGDashIndex getIndex(IHTTPStreamerApplicationContext appContext,
          IHTTPStreamerSession httpStreamerSession,
          String rawStreamName,
          String streamExt,
          String streamName,
          long playStart,
          long playDuration)
```
## <span id="page-588-6"></span>updateLoggingValues

```
public void updateLoggingValues()
```
## <span id="page-588-0"></span>clearLoggingValues

```
public void clearLoggingValues()
```
## <span id="page-588-4"></span>logLiveChunk

public void **logLiveChunk**(MPEGDashDashChunk chunk)

## <span id="page-588-5"></span>logVODChunk

public void **logVODChunk**(MPEGDashDashChunk chunk)

## <span id="page-589-0"></span>notifyHTTPSessionCreate

public void **notifyHTTPSessionCreate**([IApplicationInstance](#page-239-0) appInstance, [IHTTPStreamerSession](#page-555-0) httpStreamerSession)

## <span id="page-589-1"></span>notifyHTTPSessionDestroy

public void **notifyHTTPSessionDestroy**([IApplicationInstance](#page-239-0) appInstance, [IHTTPStreamerSession](#page-555-0) httpStreamerSession)

Package

com.wowza.wms.httpstreamer.sanjosestream ing.httpstreamer

## com.wowza.wms.httpstreamer.sanjosestreaming.httpstreamer Class HTTPStreamerSessionSanJose

java.lang.Object

|

|| || || || +-com.wowza.wms.httpstreamer.model.HTTPStreamerSessionBase

 **+ com.wowza.wms.httpstreamer.sanjosestreaming.httpstreamer.HTTPStreamerSessionSanJose**

### All Implemented Interfaces:

[IHTTPSessionNotify](#page-545-0)**,** [IHTTPStreamerSession](#page-555-0)

### public class HTTPStreamerSessionSanJose

extends HTTPStreamerSessionBase implements [IHTTPStreamerSession](#page-555-0), [IHTTPSessionNotify](#page-545-0)

Fields inherited from class com.wowza.wms.httpstreamer.model.HTTPStreamerSessionBase

acceptSession, appInstance, connectionHolder, cookieStr, DATEFORMAT, elapsedTime, fastDateFormat, fileInfoMap, firstCheck, httpHeaders, httpStreamerAdapter, ioPerformanceCounter, ipAddress, isActive, isHTTPOrigin, isPlayLogged, lastRequest, liveStreamingPacketizer, lock, mediaCasterStreamLock, playDuration, playStart, properties, queryStr, redirectSession, redirectSessionBody, redirectSessionCode, redirectSessionContentType, redirectSessionURL, referrer, serverIp, serverPort, sessionId, sessionProtocol, sessionTimeout, sessionType, stream, streamDomainStrSet, streamExt, streamName, streamNamePartMap, streamPosition, timeoutSession, totalIOPerformance2Last, totalIOPerformanceLast, uri, userAgent, userHTTPHeaders, userQueryStr, vhost

Fields inherited from interface [com.wowza.wms.httpstreamer.model.IHTTPStreamerSession](#page-555-0)

[SESSIONPROTOCOL\\_COUNT](#page-563-0), [SESSIONPROTOCOL\\_CUPERTINOSTREAMING](#page-562-0), [SESSIONPROTOCOL\\_DVRCHUNKSTREAMING](#page-562-1), [SESSIONPROTOCOL\\_MPEGDASHSTREAMING](#page-562-2), [SESSIONPROTOCOL\\_SANJOSESTREAMING](#page-562-3), [SESSIONPROTOCOL\\_SMOOTHSTREAMING](#page-562-4), [SESSIONPROTOCOL\\_UNKNOWN](#page-562-5), [SESSIONPROTOCOL\\_WEBMSTREAMING](#page-562-6), [SESSIONTYPE\\_LIVE](#page-561-0), [SESSIONTYPE\\_LIVEDVR](#page-562-7), [SESSIONTYPE\\_UNKNOWN](#page-561-1), [SESSIONTYPE\\_VOD](#page-562-8)

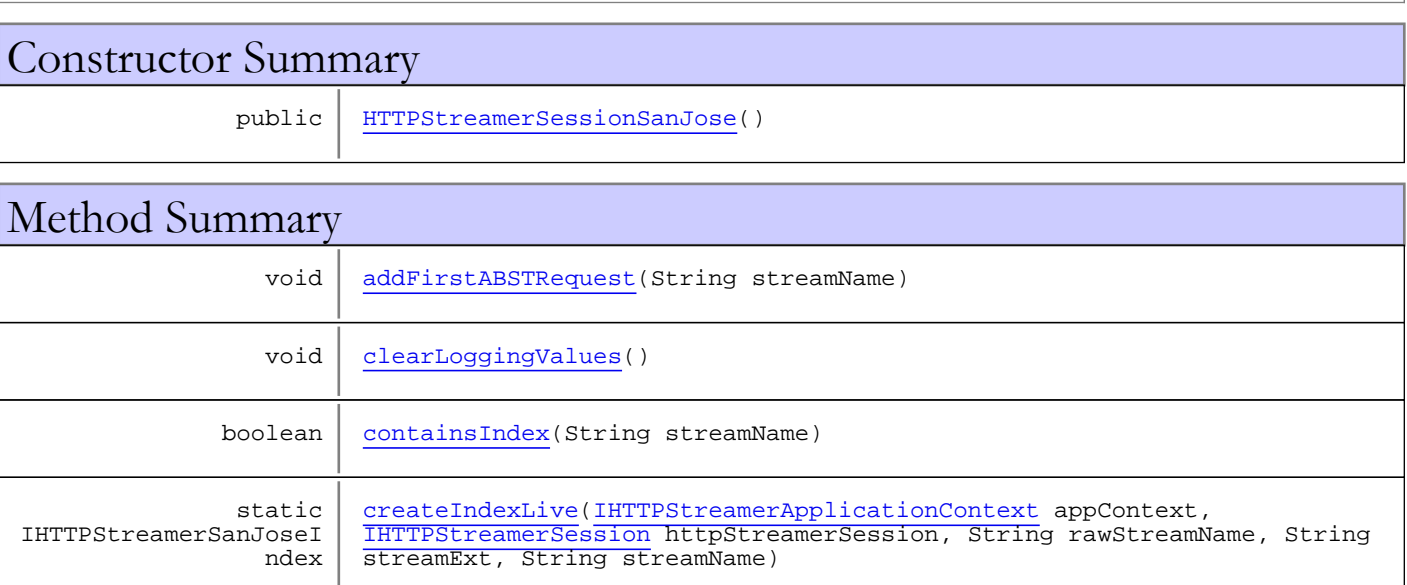

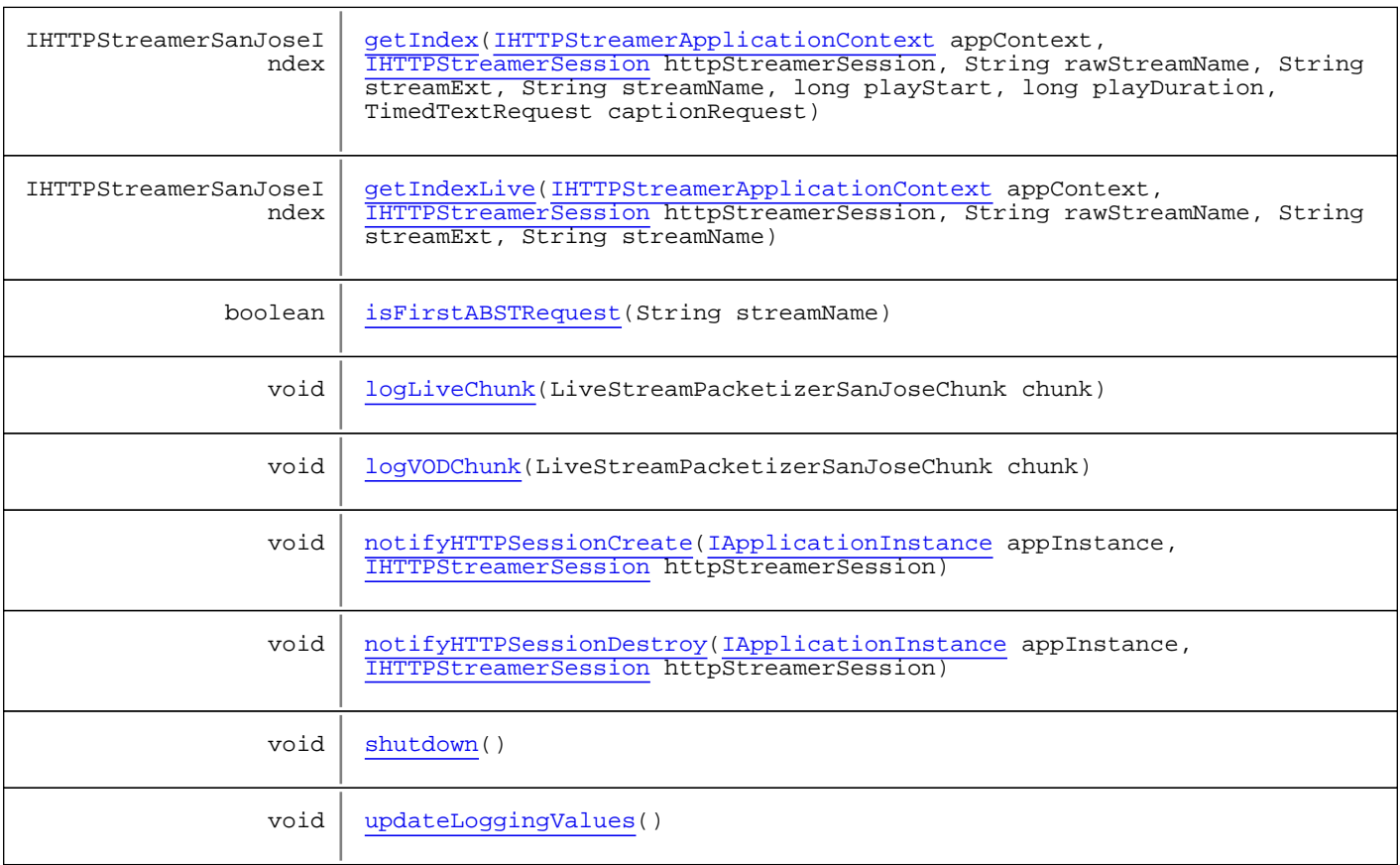

#### Methods inherited from class com.wowza.wms.httpstreamer.model.HTTPStreamerSessionBase

acceptSession, addIOPerformance, addIOPerformance2, addStreamDomainStr, addStreamDomainStrs, addUserHTTPHeaders, checkAndSetPlayLogged, clearLoggingValues, containsStreamDomainStr, containsStreamNameParts, doSessionRedirect, extractHTTPRequestInfo, getAppInstance, getConnectionHolder, getCookieStr, getDvrSessionInfo, getElapsedTime, getFileInfo, getHTTPDate, getHTTPHeader, getHTTPHeaderMap, getHTTPHeaderNames, getHTTPIntHeader, getHTTPStreamerAdapter, getIOPerformanceCounter, getIpAddress, getLastRequest, getLiveStreamingPacketizer, getLock, getPlayDuration, getPlayStart, getProperties, getQueryStr, getRedirectSessionBody, getRedirectSessionCode, getRedirectSessionContentType, getRedirectSessionURL, getReferrer, getServerIp, getServerPort, getSessionId, getSessionProtocol, getSessionTimeout, getSessionType, getStream, getStreamDomainStr, getStreamDomainStrList, getStreamExt, getStreamName, getStreamNameParts, getStreamPosition, getTimeRunning, getTimeRunningSeconds, getUri, getUserAgent, getUserHTTPHeaders, getUserQueryStr, getVHost, isAcceptSession, isActive, isFileInfo, isHTTPOrigin, isPlayLogged, isRedirectSession, isTimeout, isTimeoutSession, isValidated, isValidStreamDomainStr, lockRepeaterStreams, putFileInfo, putStreamNameParts, redirectSession, redirectSession, rejectSession, removeStreamDomainStr, setAcceptSession, setActive, setAppInstance, setCookieStr, setDvrSessionInfo, setHTTPOrigin, setHTTPStreamerAdapter, setIpAddress, setLiveStreamingPacketizer, setPlayDuration, setPlayLogged, setPlayStart, setQueryStr, setRedirectSession, setRedirectSessionBody, setRedirectSessionCode, setRedirectSessionContentType, setRedirectSessionURL, setReferrer, setServerIp, setServerPort, setSessionId, setSessionProtocol, setSessionTimeout, setSessionType, setStream, setStreamExt, setStreamName, setStreamPosition, setThreadContext, setTimeoutSession, setUri, setUserAgent, setUserHTTPHeader, setUserQueryStr, setValidated, setVHost, shutdown, shutdownLocked, touch, updateLoggingValues, validStreamDomainToString

Methods inherited from class java.lang.Object

clone, equals, finalize, getClass, hashCode, notify, notifyAll, toString, wait, wait, wait

### Methods inherited from interface [com.wowza.wms.httpstreamer.model.IHTTPStreamerSession](#page-555-0)

[acceptSession](#page-571-0), [addIOPerformance](#page-566-0), [addIOPerformance2](#page-566-1), [addStreamDomainStr](#page-574-0), [addStreamDomainStrs](#page-575-0), [addUserHTTPHeaders](#page-578-0), [checkAndSetPlayLogged](#page-565-0), [clearLoggingValues](#page-568-0), [containsStreamDomainStr](#page-574-1), [containsStreamNameParts](#page-572-0), [doSessionRedirect](#page-578-1), [extractHTTPRequestInfo](#page-576-0), [getAppInstance](#page-567-0), [getConnectionHolder](#page-566-2), [getCookieStr](#page-571-1), [getDvrSessionInfo](#page-576-1), [getElapsedTime](#page-575-1), [getFileInfo](#page-573-0), [getHTTPHeader](#page-576-2), [getHTTPHeaderMap](#page-576-3), [getHTTPHeaderNames](#page-577-0), [getHTTPIntHeader](#page-576-4), [getHTTPStreamerAdapter](#page-566-3), [getIOPerformanceCounter](#page-573-1), [getIpAddress](#page-568-1), [getLastRequest](#page-580-0), [getLiveStreamingPacketizer](#page-567-1), [getLock](#page-564-0), [getPlayDuration](#page-577-1), [getPlayStart](#page-577-2), [getProperties](#page-575-2), [getQueryStr](#page-570-0), [getRedirectSessionBody](#page-579-0), [getRedirectSessionCode](#page-578-2), [getRedirectSessionContentType](#page-580-1), [getRedirectSessionURL](#page-579-1), [getReferrer](#page-570-1), [getServerIp](#page-568-2), [getServerPort](#page-569-0), [getSessionId](#page-563-1), [getSessionProtocol](#page-568-3), [getSessionTimeout](#page-565-1), [getSessionType](#page-567-2), [getStream](#page-564-1), [getStreamExt](#page-572-1), [getStreamName](#page-571-2), [getStreamNameParts](#page-572-2), [getStreamPosition](#page-573-2), [getTimeRunning](#page-575-3), [getTimeRunningSeconds](#page-575-4), [getUri](#page-569-1), [getUserAgent](#page-569-2), [getUserHTTPHeaders](#page-578-3), [getUserQueryStr](#page-575-5), [getVHost](#page-563-2), [isAcceptSession](#page-571-3), [isActive](#page-564-2), [isFileInfo](#page-573-3), [isHTTPOrigin](#page-580-2), [isPlayLogged](#page-566-4), [isRedirectSession](#page-578-4), [isTimeout](#page-564-3), [isTimeoutSession](#page-565-2), [isValidated](#page-565-3), [isValidStreamDomainStr](#page-574-2), [lockRepeaterStreams](#page-570-2), [putFileInfo](#page-573-4), [putStreamNameParts](#page-572-3), [redirectSession](#page-579-2), [redirectSession](#page-579-2), [rejectSession](#page-571-4), [removeStreamDomainStr](#page-574-3), [setAcceptSession](#page-571-5), [setActive](#page-564-4), [setAppInstance](#page-567-3), [setCookieStr](#page-571-6), [setDvrSessionInfo](#page-576-5), [setHTTPOrigin](#page-580-3), [setHTTPStreamerAdapter](#page-566-5), [setIpAddress](#page-568-4), [setLiveStreamingPacketizer](#page-567-4), [setPlayDuration](#page-577-3), [setPlayLogged](#page-566-6), [setPlayStart](#page-577-4), [setQueryStr](#page-570-3), [setRedirectSession](#page-578-5), [setRedirectSessionBody](#page-580-4), [setRedirectSessionCode](#page-579-3), [setRedirectSessionContentType](#page-580-5), [setRedirectSessionURL](#page-579-4), [setReferrer](#page-570-4), [setServerIp](#page-569-3), [setServerPort](#page-569-4), [setSessionId](#page-563-3), [setSessionProtocol](#page-568-5), [setSessionTimeout](#page-565-4), [setSessionType](#page-567-5), [setStream](#page-564-5), [setStreamExt](#page-572-4), [setStreamName](#page-572-5), [setStreamPosition](#page-573-5), [setTimeoutSession](#page-565-5), [setUri](#page-569-5), [setUserAgent](#page-569-6), [setUserHTTPHeader](#page-577-5), [setUserQueryStr](#page-575-6), [setVHost](#page-563-4), [shutdown](#page-564-6), [touch](#page-563-5), [updateLoggingValues](#page-568-6), [validStreamDomainToString](#page-574-4)

Methods inherited from interface [com.wowza.wms.httpstreamer.model.IHTTPSessionNotify](#page-545-0)

[notifyHTTPSessionCreate](#page-545-1), [notifyHTTPSessionDestroy](#page-545-2)

## **Constructors**

### <span id="page-593-0"></span>HTTPStreamerSessionSanJose

```
public HTTPStreamerSessionSanJose()
```
## Methods

### <span id="page-593-1"></span>shutdown

public void **shutdown**()

## <span id="page-594-1"></span>containsIndex

```
public boolean containsIndex(String streamName)
```
## <span id="page-594-2"></span>createIndexLive

```
public static IHTTPStreamerSanJoseIndex
createIndexLive(IHTTPStreamerApplicationContext appContext,
          IHTTPStreamerSession httpStreamerSession,
          String rawStreamName,
          String streamExt,
          String streamName)
```
## getIndexLive

public IHTTPStreamerSanJoseIndex **getIndexLive**([IHTTPStreamerApplicationContext](#page-550-0) appContext,

<span id="page-594-4"></span> [IHTTPStreamerSession](#page-555-0) httpStreamerSession, String rawStreamName, String streamExt, String streamName)

## <span id="page-594-3"></span>getIndex

public IHTTPStreamerSanJoseIndex **getIndex**([IHTTPStreamerApplicationContext](#page-550-0) appContext, [IHTTPStreamerSession](#page-555-0) httpStreamerSession, String rawStreamName, String streamExt, String streamName, long playStart, long playDuration, TimedTextRequest captionRequest)

## <span id="page-594-6"></span>updateLoggingValues

public void **updateLoggingValues**()

## <span id="page-594-0"></span>clearLoggingValues

```
public void clearLoggingValues()
```
## <span id="page-594-5"></span>logLiveChunk

public void **logLiveChunk**(LiveStreamPacketizerSanJoseChunk chunk)

## <span id="page-595-2"></span>logVODChunk

public void **logVODChunk**(LiveStreamPacketizerSanJoseChunk chunk)

## <span id="page-595-1"></span>isFirstABSTRequest

public boolean **isFirstABSTRequest**(String streamName)

## <span id="page-595-0"></span>addFirstABSTRequest

public void **addFirstABSTRequest**(String streamName)

## <span id="page-595-3"></span>notifyHTTPSessionCreate

```
public void notifyHTTPSessionCreate(IApplicationInstance appInstance,
 IHTTPStreamerSession httpStreamerSession)
```
## <span id="page-595-4"></span>notifyHTTPSessionDestroy

public void **notifyHTTPSessionDestroy**([IApplicationInstance](#page-239-0) appInstance, [IHTTPStreamerSession](#page-555-0) httpStreamerSession)

Package

com.wowza.wms.httpstreamer.smoothstream ing.httpstreamer

## com.wowza.wms.httpstreamer.smoothstreaming.httpstreamer Class HTTPStreamerSessionSmoothStreamer

java.lang.Object

|

|| || || || +-com.wowza.wms.httpstreamer.model.HTTPStreamerSessionBase

 **+ com.wowza.wms.httpstreamer.smoothstreaming.httpstreamer.HTTPStreamerSessionSmoothStream er**

### All Implemented Interfaces:

[IHTTPSessionNotify](#page-545-0)**,** [IHTTPStreamerSession](#page-555-0)

public class HTTPStreamerSessionSmoothStreamer extends HTTPStreamerSessionBase implements [IHTTPStreamerSession](#page-555-0), [IHTTPSessionNotify](#page-545-0)

Fields inherited from class com.wowza.wms.httpstreamer.model.HTTPStreamerSessionBase

acceptSession, appInstance, connectionHolder, cookieStr, DATEFORMAT, elapsedTime, fastDateFormat, fileInfoMap, firstCheck, httpHeaders, httpStreamerAdapter, ioPerformanceCounter, ipAddress, isActive, isHTTPOrigin, isPlayLogged, lastRequest, liveStreamingPacketizer, lock, mediaCasterStreamLock, playDuration, playStart, properties, queryStr, redirectSession, redirectSessionBody, redirectSessionCode, redirectSessionContentType, redirectSessionURL, referrer, serverIp, serverPort, sessionId, sessionProtocol, sessionTimeout, sessionType, stream, streamDomainStrSet, streamExt, streamName, streamNamePartMap, streamPosition, timeoutSession, totalIOPerformance2Last, totalIOPerformanceLast, uri, userAgent, userHTTPHeaders, userQueryStr, vhost

Fields inherited from interface [com.wowza.wms.httpstreamer.model.IHTTPStreamerSession](#page-555-0)

[SESSIONPROTOCOL\\_COUNT](#page-563-0), [SESSIONPROTOCOL\\_CUPERTINOSTREAMING](#page-562-0), [SESSIONPROTOCOL\\_DVRCHUNKSTREAMING](#page-562-1), [SESSIONPROTOCOL\\_MPEGDASHSTREAMING](#page-562-2), [SESSIONPROTOCOL\\_SANJOSESTREAMING](#page-562-3), [SESSIONPROTOCOL\\_SMOOTHSTREAMING](#page-562-4), [SESSIONPROTOCOL\\_UNKNOWN](#page-562-5), [SESSIONPROTOCOL\\_WEBMSTREAMING](#page-562-6), [SESSIONTYPE\\_LIVE](#page-561-0), [SESSIONTYPE\\_LIVEDVR](#page-562-7), [SESSIONTYPE\\_UNKNOWN](#page-561-1), [SESSIONTYPE\\_VOD](#page-562-8)

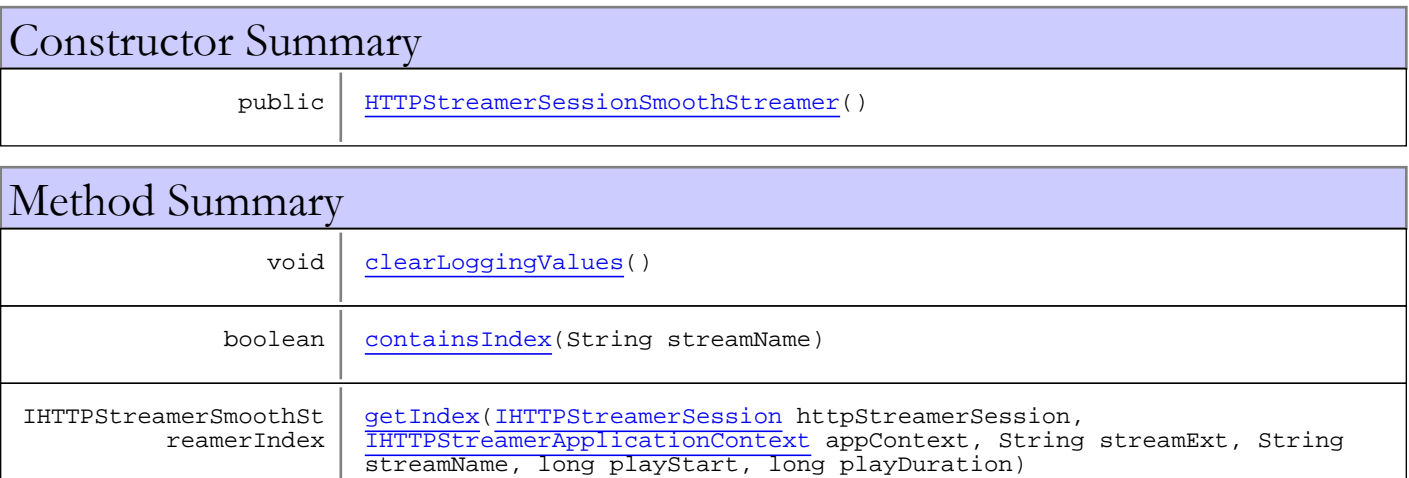

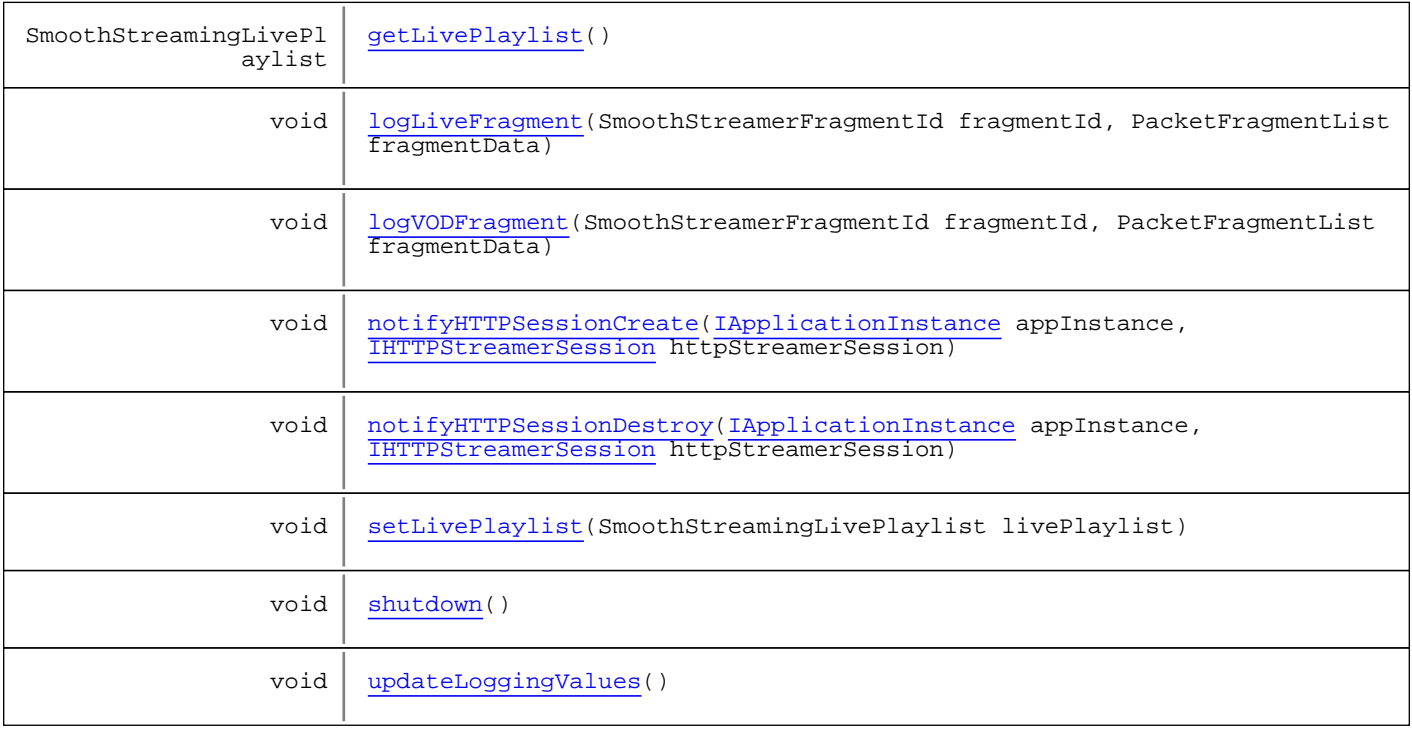

Methods inherited from class com.wowza.wms.httpstreamer.model.HTTPStreamerSessionBase

acceptSession, addIOPerformance, addIOPerformance2, addStreamDomainStr, addStreamDomainStrs, addUserHTTPHeaders, checkAndSetPlayLogged, clearLoggingValues, containsStreamDomainStr, containsStreamNameParts, doSessionRedirect, extractHTTPRequestInfo, getAppInstance, getConnectionHolder, getCookieStr, getDvrSessionInfo, getElapsedTime, getFileInfo, getHTTPDate, getHTTPHeader, getHTTPHeaderMap, getHTTPHeaderNames, getHTTPIntHeader, getHTTPStreamerAdapter, getIOPerformanceCounter, getIpAddress, getLastRequest, getLiveStreamingPacketizer, getLock, getPlayDuration, getPlayStart, getProperties, getQueryStr, getRedirectSessionBody, getRedirectSessionCode, getRedirectSessionContentType, getRedirectSessionURL, getReferrer, getServerIp, getServerPort, getSessionId, getSessionProtocol, getSessionTimeout, getSessionType, getStream, getStreamDomainStr, getStreamDomainStrList, getStreamExt, getStreamName, getStreamNameParts, getStreamPosition, getTimeRunning, getTimeRunningSeconds, getUri, getUserAgent, getUserHTTPHeaders, getUserQueryStr, getVHost, isAcceptSession, isActive, isFileInfo, isHTTPOrigin, isPlayLogged, isRedirectSession, isTimeout, isTimeoutSession, isValidated, isValidStreamDomainStr, lockRepeaterStreams, putFileInfo, putStreamNameParts, redirectSession, redirectSession, rejectSession, removeStreamDomainStr, setAcceptSession, setActive, setAppInstance, setCookieStr, setDvrSessionInfo, setHTTPOrigin, setHTTPStreamerAdapter, setIpAddress, setLiveStreamingPacketizer, setPlayDuration, setPlayLogged, setPlayStart, setQueryStr, setRedirectSession, setRedirectSessionBody, setRedirectSessionCode, setRedirectSessionContentType, setRedirectSessionURL, setReferrer, setServerIp, setServerPort, setSessionId, setSessionProtocol, setSessionTimeout, setSessionType, setStream, setStreamExt, setStreamName, setStreamPosition, setThreadContext, setTimeoutSession, setUri, setUserAgent, setUserHTTPHeader, setUserQueryStr, setValidated, setVHost, shutdown, shutdownLocked, touch, updateLoggingValues, validStreamDomainToString

Methods inherited from class java.lang.Object

clone, equals, finalize, getClass, hashCode, notify, notifyAll, toString, wait, wait, wait

Methods inherited from interface [com.wowza.wms.httpstreamer.model.IHTTPStreamerSession](#page-555-0) [acceptSession](#page-571-0), [addIOPerformance](#page-566-0), [addIOPerformance2](#page-566-1), [addStreamDomainStr](#page-574-0), [addStreamDomainStrs](#page-575-0), [addUserHTTPHeaders](#page-578-0), [checkAndSetPlayLogged](#page-565-0), [clearLoggingValues](#page-568-0), [containsStreamDomainStr](#page-574-1), [containsStreamNameParts](#page-572-0), [doSessionRedirect](#page-578-1), [extractHTTPRequestInfo](#page-576-0), [getAppInstance](#page-567-0), [getConnectionHolder](#page-566-2), [getCookieStr](#page-571-1), [getDvrSessionInfo](#page-576-1), [getElapsedTime](#page-575-1), [getFileInfo](#page-573-0), [getHTTPHeader](#page-576-2), [getHTTPHeaderMap](#page-576-3), [getHTTPHeaderNames](#page-577-0), [getHTTPIntHeader](#page-576-4), [getHTTPStreamerAdapter](#page-566-3), [getIOPerformanceCounter](#page-573-1), [getIpAddress](#page-568-1), [getLastRequest](#page-580-0), [getLiveStreamingPacketizer](#page-567-1), [getLock](#page-564-0), [getPlayDuration](#page-577-1), [getPlayStart](#page-577-2), [getProperties](#page-575-2), [getQueryStr](#page-570-0), [getRedirectSessionBody](#page-579-0), [getRedirectSessionCode](#page-578-2), [getRedirectSessionContentType](#page-580-1), [getRedirectSessionURL](#page-579-1), [getReferrer](#page-570-1), [getServerIp](#page-568-2), [getServerPort](#page-569-0), [getSessionId](#page-563-1), [getSessionProtocol](#page-568-3), [getSessionTimeout](#page-565-1), [getSessionType](#page-567-2), [getStream](#page-564-1), [getStreamExt](#page-572-1), [getStreamName](#page-571-2), [getStreamNameParts](#page-572-2), [getStreamPosition](#page-573-2), [getTimeRunning](#page-575-3), [getTimeRunningSeconds](#page-575-4), [getUri](#page-569-1), [getUserAgent](#page-569-2), [getUserHTTPHeaders](#page-578-3), [getUserQueryStr](#page-575-5), [getVHost](#page-563-2), [isAcceptSession](#page-571-3), [isActive](#page-564-2), [isFileInfo](#page-573-3), [isHTTPOrigin](#page-580-2), [isPlayLogged](#page-566-4), [isRedirectSession](#page-578-4), [isTimeout](#page-564-3), [isTimeoutSession](#page-565-2), [isValidated](#page-565-3), [isValidStreamDomainStr](#page-574-2), [lockRepeaterStreams](#page-570-2), [putFileInfo](#page-573-4), [putStreamNameParts](#page-572-3), [redirectSession](#page-579-2), [redirectSession](#page-579-2), [rejectSession](#page-571-4), [removeStreamDomainStr](#page-574-3), [setAcceptSession](#page-571-5), [setActive](#page-564-4), [setAppInstance](#page-567-3), [setCookieStr](#page-571-6), [setDvrSessionInfo](#page-576-5), [setHTTPOrigin](#page-580-3), [setHTTPStreamerAdapter](#page-566-5), [setIpAddress](#page-568-4), [setLiveStreamingPacketizer](#page-567-4), [setPlayDuration](#page-577-3), [setPlayLogged](#page-566-6), [setPlayStart](#page-577-4), [setQueryStr](#page-570-3), [setRedirectSession](#page-578-5), [setRedirectSessionBody](#page-580-4), [setRedirectSessionCode](#page-579-3), [setRedirectSessionContentType](#page-580-5), [setRedirectSessionURL](#page-579-4), [setReferrer](#page-570-4), [setServerIp](#page-569-3), [setServerPort](#page-569-4), [setSessionId](#page-563-3), [setSessionProtocol](#page-568-5), [setSessionTimeout](#page-565-4), [setSessionType](#page-567-5), [setStream](#page-564-5), [setStreamExt](#page-572-4), [setStreamName](#page-572-5), [setStreamPosition](#page-573-5), [setTimeoutSession](#page-565-5), [setUri](#page-569-5), [setUserAgent](#page-569-6), [setUserHTTPHeader](#page-577-5), [setUserQueryStr](#page-575-6), [setVHost](#page-563-4), [shutdown](#page-564-6), [touch](#page-563-5), [updateLoggingValues](#page-568-6), [validStreamDomainToString](#page-574-4)

Methods inherited from interface [com.wowza.wms.httpstreamer.model.IHTTPSessionNotify](#page-545-0)

[notifyHTTPSessionCreate](#page-545-1), [notifyHTTPSessionDestroy](#page-545-2)

## Constructors

### <span id="page-599-0"></span>HTTPStreamerSessionSmoothStreamer

public **HTTPStreamerSessionSmoothStreamer**()

## Methods

### <span id="page-599-2"></span>shutdown

public void **shutdown**()

### <span id="page-599-1"></span>containsIndex

public boolean **containsIndex**(String streamName)

## <span id="page-600-1"></span>getIndex

public IHTTPStreamerSmoothStreamerIndex **getIndex**([IHTTPStreamerSession](#page-555-0) httpStreamerSession, [IHTTPStreamerApplicationContext](#page-550-0) appContext, String streamExt, String streamName, long playStart, long playDuration)

## <span id="page-600-7"></span>updateLoggingValues

public void **updateLoggingValues**()

## <span id="page-600-0"></span>clearLoggingValues

public void **clearLoggingValues**()

## <span id="page-600-2"></span>getLivePlaylist

public SmoothStreamingLivePlaylist **getLivePlaylist**()

## <span id="page-600-6"></span>setLivePlaylist

public void **setLivePlaylist**(SmoothStreamingLivePlaylist livePlaylist)

## <span id="page-600-3"></span>logLiveFragment

```
public void logLiveFragment(SmoothStreamerFragmentId fragmentId,
          PacketFragmentList fragmentData)
```
## <span id="page-600-4"></span>logVODFragment

```
public void logVODFragment(SmoothStreamerFragmentId fragmentId,
          PacketFragmentList fragmentData)
```
## <span id="page-600-5"></span>notifyHTTPSessionCreate

public void **notifyHTTPSessionCreate**([IApplicationInstance](#page-239-0) appInstance, [IHTTPStreamerSession](#page-555-0) httpStreamerSession)

## notifyHTTPSessionDestroy

<span id="page-601-0"></span>public void **notifyHTTPSessionDestroy**([IApplicationInstance](#page-239-0) appInstance, [IHTTPStreamerSession](#page-555-0) httpStreamerSession)

Package

com.wowza.wms.httpstreamer.webmstreami ng.httpstreamer

## com.wowza.wms.httpstreamer.webmstreaming.httpstreamer Class HTTPStreamerSessionWebM

java.lang.Object || || || ||

+-com.wowza.wms.httpstreamer.model.HTTPStreamerSessionBase

 |  **+-com.wowza.wms.httpstreamer.webmstreaming.httpstreamer.HTTPStreamerSessionWebM**

### All Implemented Interfaces:

[IHTTPStreamerSession](#page-555-0)

### public class HTTPStreamerSessionWebM

extends HTTPStreamerSessionBase

Fields inherited from class com.wowza.wms.httpstreamer.model.HTTPStreamerSessionBase

acceptSession, appInstance, connectionHolder, cookieStr, DATEFORMAT, elapsedTime, fastDateFormat, fileInfoMap, firstCheck, httpHeaders, httpStreamerAdapter, ioPerformanceCounter, ipAddress, isActive, isHTTPOrigin, isPlayLogged, lastRequest, liveStreamingPacketizer, lock, mediaCasterStreamLock, playDuration, playStart, properties, queryStr, redirectSession, redirectSessionBody, redirectSessionCode, redirectSessionContentType, redirectSessionURL, referrer, serverIp, serverPort, sessionId, sessionProtocol, sessionTimeout, sessionType, stream, streamDomainStrSet, streamExt, streamName, streamNamePartMap, streamPosition, timeoutSession, totalIOPerformance2Last, totalIOPerformanceLast, uri, userAgent, userHTTPHeaders, userQueryStr, vhost

Fields inherited from interface [com.wowza.wms.httpstreamer.model.IHTTPStreamerSession](#page-555-0)

[SESSIONPROTOCOL\\_COUNT](#page-563-0), [SESSIONPROTOCOL\\_CUPERTINOSTREAMING](#page-562-0), [SESSIONPROTOCOL\\_DVRCHUNKSTREAMING](#page-562-1), [SESSIONPROTOCOL\\_MPEGDASHSTREAMING](#page-562-2), [SESSIONPROTOCOL\\_SANJOSESTREAMING](#page-562-3), [SESSIONPROTOCOL\\_SMOOTHSTREAMING](#page-562-4), [SESSIONPROTOCOL\\_UNKNOWN](#page-562-5), [SESSIONPROTOCOL\\_WEBMSTREAMING](#page-562-6), [SESSIONTYPE\\_LIVE](#page-561-0), [SESSIONTYPE\\_LIVEDVR](#page-562-7), [SESSIONTYPE\\_UNKNOWN](#page-561-1), [SESSIONTYPE\\_VOD](#page-562-8)

# Constructor Summary public [HTTPStreamerSessionWebM\(](#page-605-0)) Method Summary WebMPacketizerSession [getSessionTracker](#page-605-1)()

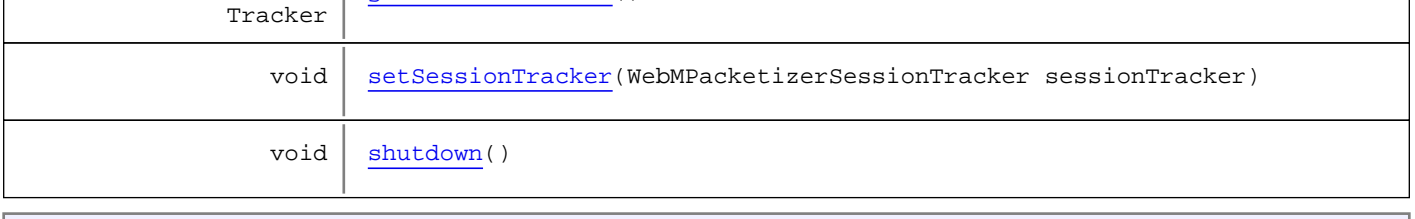

Methods inherited from class com.wowza.wms.httpstreamer.model.HTTPStreamerSessionBase

acceptSession, addIOPerformance, addIOPerformance2, addStreamDomainStr, addStreamDomainStrs, addUserHTTPHeaders, checkAndSetPlayLogged, clearLoggingValues, containsStreamDomainStr, containsStreamNameParts, doSessionRedirect, extractHTTPRequestInfo, getAppInstance, getConnectionHolder, getCookieStr, getDvrSessionInfo, getElapsedTime, getFileInfo, getHTTPDate, getHTTPHeader, getHTTPHeaderMap, getHTTPHeaderNames, getHTTPIntHeader, getHTTPStreamerAdapter, getIOPerformanceCounter, getIpAddress, getLastRequest, getLiveStreamingPacketizer, getLock, getPlayDuration, getPlayStart, getProperties, getQueryStr, getRedirectSessionBody, getRedirectSessionCode, getRedirectSessionContentType, getRedirectSessionURL, getReferrer, getServerIp, getServerPort, getSessionId, getSessionProtocol, getSessionTimeout, getSessionType, getStream, getStreamDomainStr, getStreamDomainStrList, getStreamExt, getStreamName, getStreamNameParts, getStreamPosition, getTimeRunning, getTimeRunningSeconds, getUri, getUserAgent, getUserHTTPHeaders, getUserQueryStr, getVHost, isAcceptSession, isActive, isFileInfo, isHTTPOrigin, isPlayLogged, isRedirectSession, isTimeout, isTimeoutSession, isValidated, isValidStreamDomainStr, lockRepeaterStreams, putFileInfo, putStreamNameParts, redirectSession, redirectSession, rejectSession, removeStreamDomainStr, setAcceptSession, setActive, setAppInstance, setCookieStr, setDvrSessionInfo, setHTTPOrigin, setHTTPStreamerAdapter, setIpAddress, setLiveStreamingPacketizer, setPlayDuration, setPlayLogged, setPlayStart, setQueryStr, setRedirectSession, setRedirectSessionBody, setRedirectSessionCode, setRedirectSessionContentType, setRedirectSessionURL, setReferrer, setServerIp, setServerPort, setSessionId, setSessionProtocol, setSessionTimeout, setSessionType, setStream, setStreamExt, setStreamName, setStreamPosition, setThreadContext, setTimeoutSession, setUri, setUserAgent, setUserHTTPHeader, setUserQueryStr, setValidated, setVHost, shutdown, shutdownLocked, touch, updateLoggingValues, validStreamDomainToString

Methods inherited from class java.lang.Object

clone, equals, finalize, getClass, hashCode, notify, notifyAll, toString, wait, wait, wait

Methods inherited from interface [com.wowza.wms.httpstreamer.model.IHTTPStreamerSession](#page-555-0)

[acceptSession](#page-571-0), [addIOPerformance](#page-566-0), [addIOPerformance2](#page-566-1), [addStreamDomainStr](#page-574-0), [addStreamDomainStrs](#page-575-0), [addUserHTTPHeaders](#page-578-0), [checkAndSetPlayLogged](#page-565-0), [clearLoggingValues](#page-568-0), [containsStreamDomainStr](#page-574-1), [containsStreamNameParts](#page-572-0), [doSessionRedirect](#page-578-1), [extractHTTPRequestInfo](#page-576-0), [getAppInstance](#page-567-0), [getConnectionHolder](#page-566-2), [getCookieStr](#page-571-1), [getDvrSessionInfo](#page-576-1), [getElapsedTime](#page-575-1), [getFileInfo](#page-573-0), [getHTTPHeader](#page-576-2), [getHTTPHeaderMap](#page-576-3), [getHTTPHeaderNames](#page-577-0), [getHTTPIntHeader](#page-576-4), [getHTTPStreamerAdapter](#page-566-3), [getIOPerformanceCounter](#page-573-1), [getIpAddress](#page-568-1), [getLastRequest](#page-580-0), [getLiveStreamingPacketizer](#page-567-1), [getLock](#page-564-0), [getPlayDuration](#page-577-1), [getPlayStart](#page-577-2), [getProperties](#page-575-2), [getQueryStr](#page-570-0), [getRedirectSessionBody](#page-579-0), [getRedirectSessionCode](#page-578-2), [getRedirectSessionContentType](#page-580-1), [getRedirectSessionURL](#page-579-1), [getReferrer](#page-570-1), [getServerIp](#page-568-2), [getServerPort](#page-569-0), [getSessionId](#page-563-1), [getSessionProtocol](#page-568-3), [getSessionTimeout](#page-565-1), [getSessionType](#page-567-2), [getStream](#page-564-1), [getStreamExt](#page-572-1), [getStreamName](#page-571-2), [getStreamNameParts](#page-572-2), [getStreamPosition](#page-573-2), [getTimeRunning](#page-575-3), [getTimeRunningSeconds](#page-575-4), [getUri](#page-569-1), [getUserAgent](#page-569-2), [getUserHTTPHeaders](#page-578-3), [getUserQueryStr](#page-575-5), [getVHost](#page-563-2), [isAcceptSession](#page-571-3), [isActive](#page-564-2), [isFileInfo](#page-573-3), [isHTTPOrigin](#page-580-2), [isPlayLogged](#page-566-4), [isRedirectSession](#page-578-4), [isTimeout](#page-564-3), [isTimeoutSession](#page-565-2), [isValidated](#page-565-3), [isValidStreamDomainStr](#page-574-2), [lockRepeaterStreams](#page-570-2), [putFileInfo](#page-573-4), [putStreamNameParts](#page-572-3), [redirectSession](#page-579-2), [redirectSession](#page-579-2), [rejectSession](#page-571-4), [removeStreamDomainStr](#page-574-3), [setAcceptSession](#page-571-5), [setActive](#page-564-4), [setAppInstance](#page-567-3), [setCookieStr](#page-571-6), [setDvrSessionInfo](#page-576-5), [setHTTPOrigin](#page-580-3), [setHTTPStreamerAdapter](#page-566-5), [setIpAddress](#page-568-4), [setLiveStreamingPacketizer](#page-567-4), [setPlayDuration](#page-577-3), [setPlayLogged](#page-566-6), [setPlayStart](#page-577-4), [setQueryStr](#page-570-3), [setRedirectSession](#page-578-5), [setRedirectSessionBody](#page-580-4), [setRedirectSessionCode](#page-579-3), [setRedirectSessionContentType](#page-580-5), [setRedirectSessionURL](#page-579-4), [setReferrer](#page-570-4), [setServerIp](#page-569-3), [setServerPort](#page-569-4), [setSessionId](#page-563-3), [setSessionProtocol](#page-568-5), [setSessionTimeout](#page-565-4), [setSessionType](#page-567-5), [setStream](#page-564-5), [setStreamExt](#page-572-4), [setStreamName](#page-572-5), [setStreamPosition](#page-573-5), [setTimeoutSession](#page-565-5), [setUri](#page-569-5), [setUserAgent](#page-569-6), [setUserHTTPHeader](#page-577-5), [setUserQueryStr](#page-575-6), [setVHost](#page-563-4), [shutdown](#page-564-6), [touch](#page-563-5), [updateLoggingValues](#page-568-6), [validStreamDomainToString](#page-574-4)

## Constructors

### <span id="page-605-0"></span>HTTPStreamerSessionWebM

public **HTTPStreamerSessionWebM**()

## Methods

### <span id="page-605-1"></span>getSessionTracker

public WebMPacketizerSessionTracker **getSessionTracker**()

### <span id="page-605-2"></span>setSessionTracker

public void **setSessionTracker**(WebMPacketizerSessionTracker sessionTracker)

### <span id="page-605-3"></span>shutdown

```
public void shutdown()
```
Package

com.wowza.wms.livestreamrecord.http

## com.wowza.wms.livestreamrecord.http Class HTTPLiveStreamRecord

java.lang.Object || || || ||

+-[com.wowza.wms.http.HTTProvider2Base](#page-511-0)

 $\overline{\phantom{a}}$  **+-com.wowza.wms.livestreamrecord.http.HTTPLiveStreamRecord**

### All Implemented Interfaces:

com.wowza.wms.livestreamrecord.streamnamerecorder.ILiveStreamRecordStreamNameRecorderActionNotify**,** [IHTTPProvider2](#page-519-0)

### public class HTTPLiveStreamRecord

extends [HTTProvider2Base](#page-511-0)

implements [IHTTPProvider2](#page-519-0),

com.wowza.wms.livestreamrecord.streamnamerecorder.ILiveStreamRecordStreamNameRecorderActionNotify

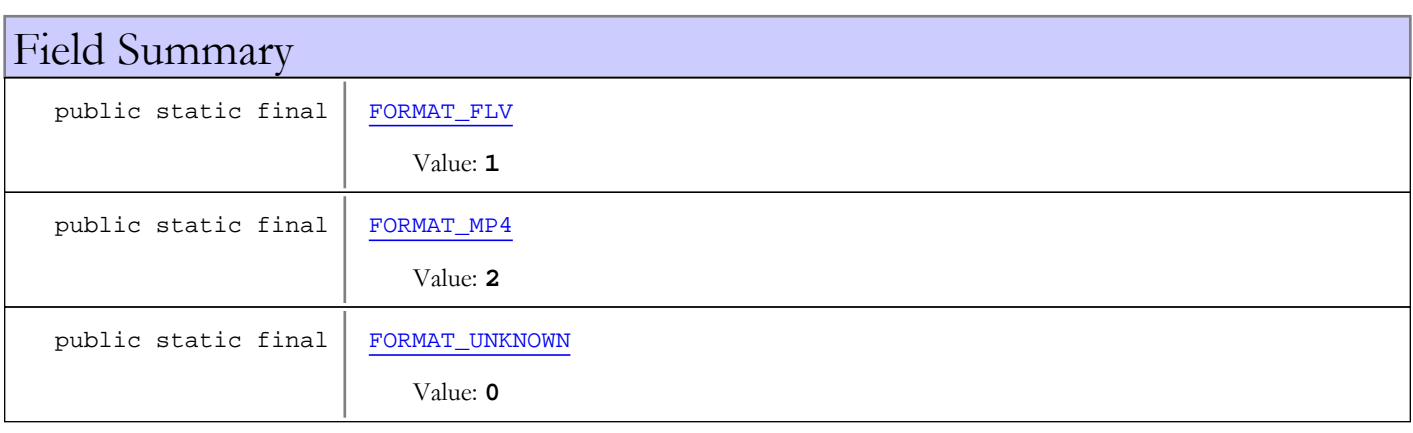

Fields inherited from class [com.wowza.wms.http.HTTProvider2Base](#page-511-0)

[authenticateHandler](#page-513-0), [authenticateHTTPProviderHandler](#page-513-1), [authenticationMethod](#page-513-2), [filters](#page-513-3), [properties](#page-513-4), [requestFilters](#page-513-5)

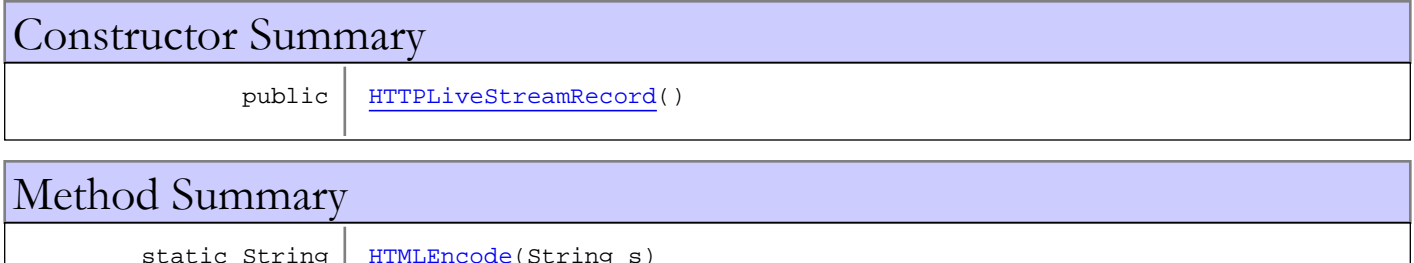

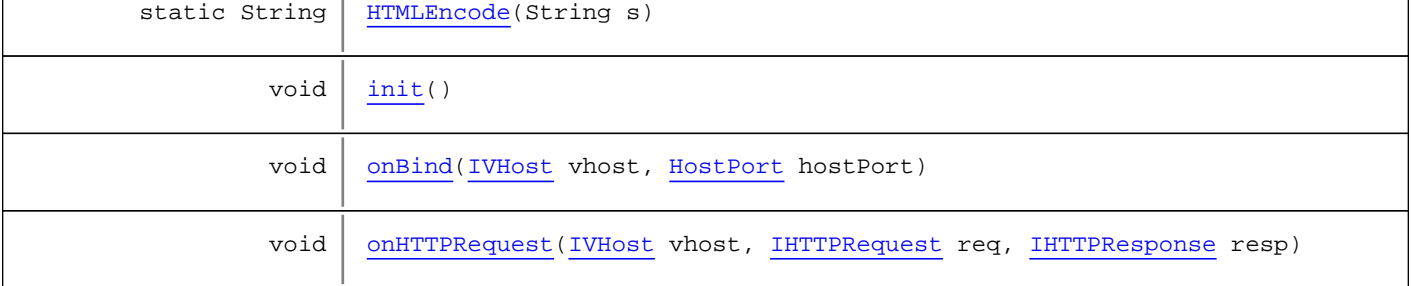

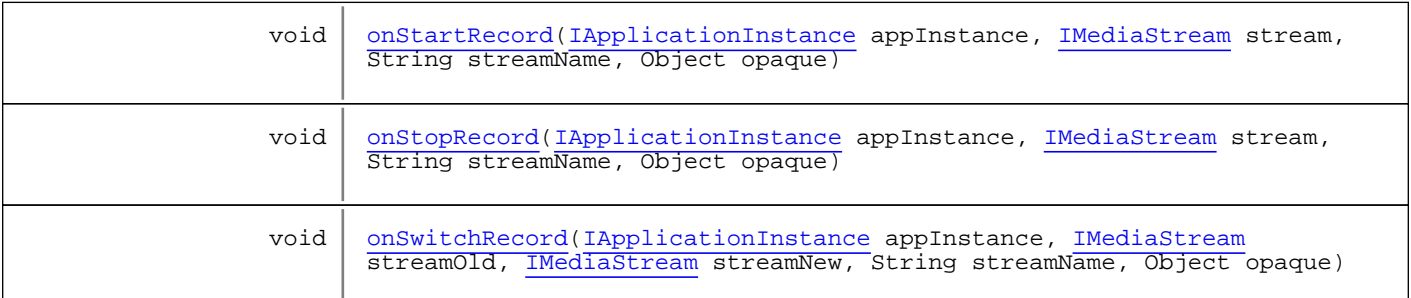

Methods inherited from class [com.wowza.wms.http.HTTProvider2Base](#page-511-0)

[canHandle](#page-514-0), [doHTTPAuthentication](#page-515-0), [getAuthenticationMethod](#page-515-1), [getPath](#page-514-1), [getRequestFilters](#page-514-2), [init](#page-514-3), [onBind](#page-515-2), [onUnbind](#page-515-3), [setAuthenticationMethod](#page-515-4), [setProperties](#page-515-5), [setRequestFilters](#page-514-4)

Methods inherited from class java.lang.Object

clone, equals, finalize, getClass, hashCode, notify, notifyAll, toString, wait, wait, wait

Methods inherited from interface [com.wowza.wms.http.IHTTPProvider2](#page-519-0)

[canHandle](#page-521-0), [getAuthenticationMethod](#page-521-1), [getRequestFilters](#page-521-2), [init](#page-521-3), [setAuthenticationMethod](#page-521-4), [setRequestFilters](#page-521-5)

Methods inherited from interface [com.wowza.wms.http.IHTTPProvider](#page-517-0)

[onBind](#page-517-1), [onHTTPRequest](#page-517-2), [onUnbind](#page-518-0), [setProperties](#page-518-1)

#### Methods inherited from interface

com.wowza.wms.livestreamrecord.streamnamerecorder.ILiveStreamRecordStreamNameRecorderAc tionNotify

onStartRecord, onStopRecord, onSwitchRecord

## Fields

### FORMAT\_UNKNOWN

public static final int **FORMAT\_UNKNOWN**

<span id="page-608-2"></span><span id="page-608-0"></span>Constant value: **0**

## FORMAT\_FLV

public static final int **FORMAT\_FLV**

<span id="page-608-1"></span>Constant value: **1**

### FORMAT\_MP4

public static final int **FORMAT\_MP4**

Constant value: **2**

## **Constructors**

## <span id="page-609-0"></span>HTTPLiveStreamRecord

public **HTTPLiveStreamRecord**()

## Methods

### <span id="page-609-1"></span>HTMLEncode

public static String **HTMLEncode**(String s)

### <span id="page-609-2"></span>init

public void **init**()

<span id="page-609-3"></span>Initialize the HTTPProvider

## onBind

public void **onBind**([IVHost](#page-1419-0) vhost, [HostPort](#page-1410-0) hostPort)

<span id="page-609-4"></span>Called when bind is called on port

### onHTTPRequest

public void **onHTTPRequest**([IVHost](#page-1419-0) vhost, [IHTTPRequest](#page-522-0) req, [IHTTPResponse](#page-529-0) resp)

## <span id="page-609-5"></span>onStartRecord

public void **onStartRecord**([IApplicationInstance](#page-239-0) appInstance, [IMediaStream](#page-1136-0) stream, String streamName, Object opaque)

## <span id="page-609-6"></span>onSwitchRecord

public void **onSwitchRecord**([IApplicationInstance](#page-239-0) appInstance, [IMediaStream](#page-1136-0) streamOld, [IMediaStream](#page-1136-0) streamNew, String streamName, Object opaque)

## <span id="page-610-0"></span>onStopRecord

public void **onStopRecord**([IApplicationInstance](#page-239-0) appInstance, [IMediaStream](#page-1136-0) stream, String streamName, Object opaque)

Package

com.wowza.wms.livestreamrecord.model
# com.wowza.wms.livestreamrecord.model Interface ILiveStreamRecord

<span id="page-612-0"></span>All Known Implementing Classes: [LiveStreamRecorderBase](#page-625-0)

public interface ILiveStreamRecord extends

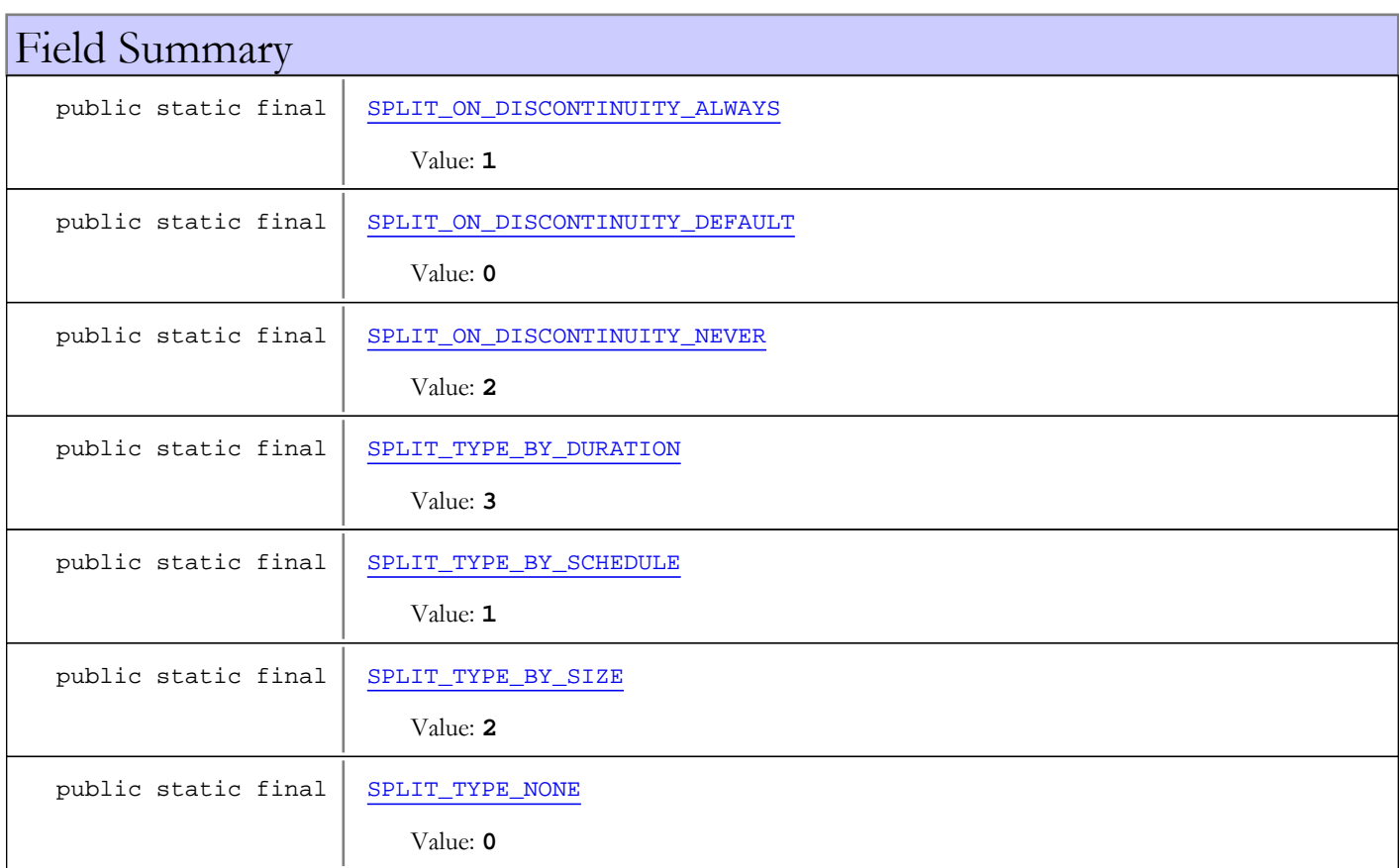

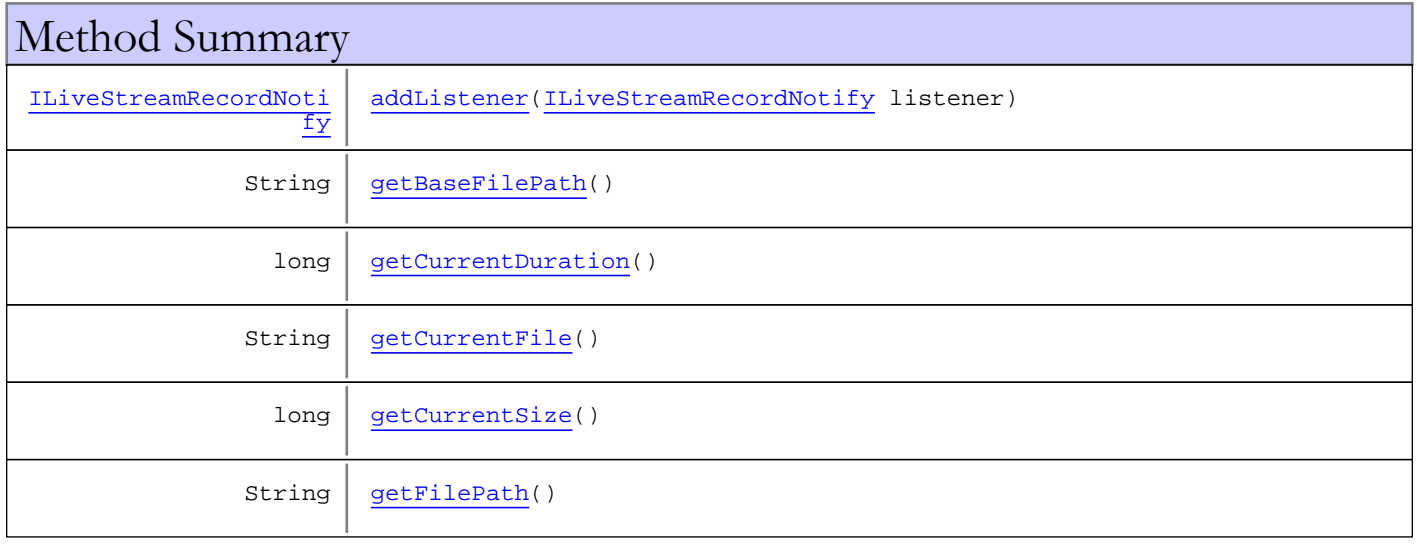

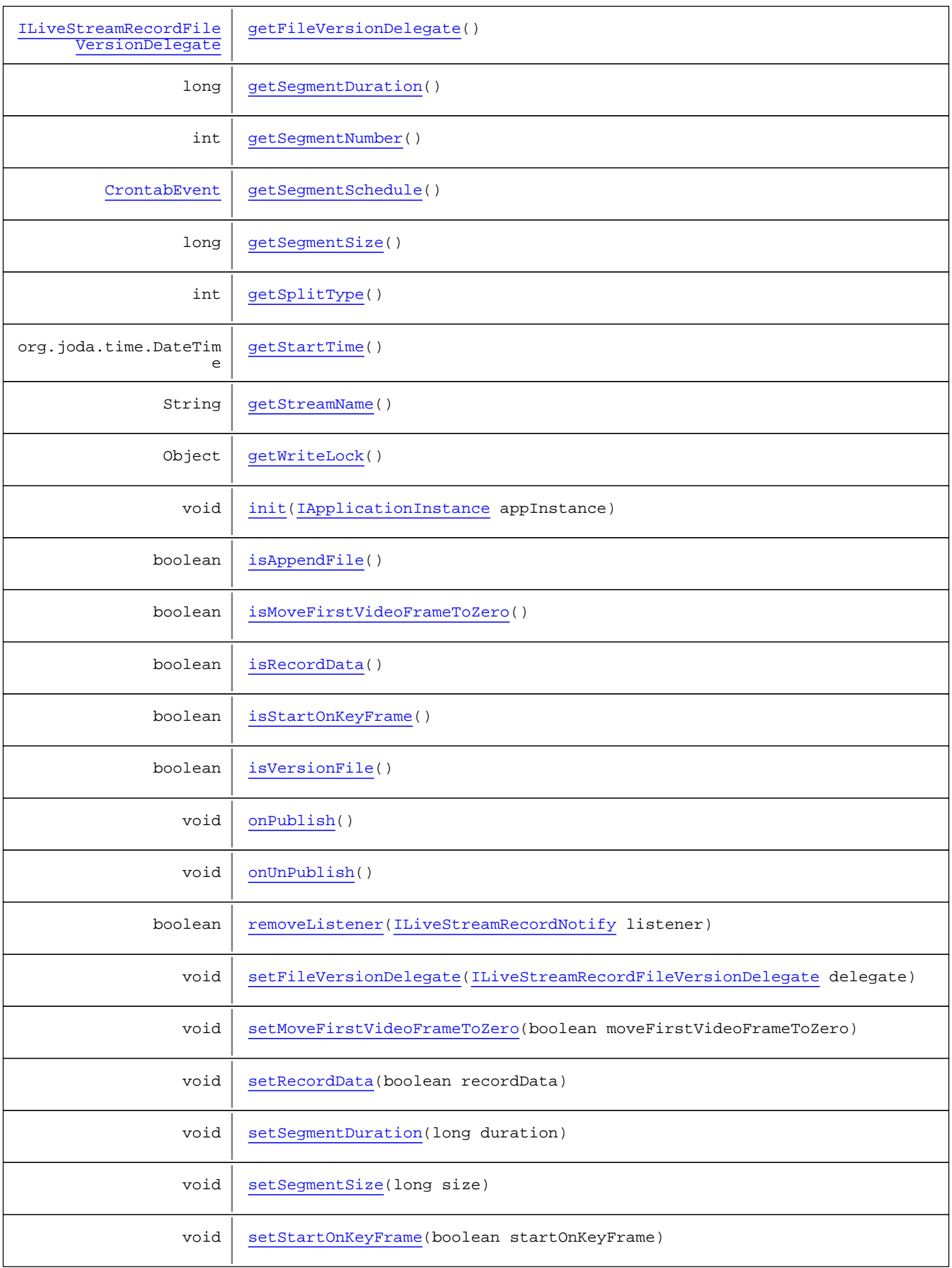

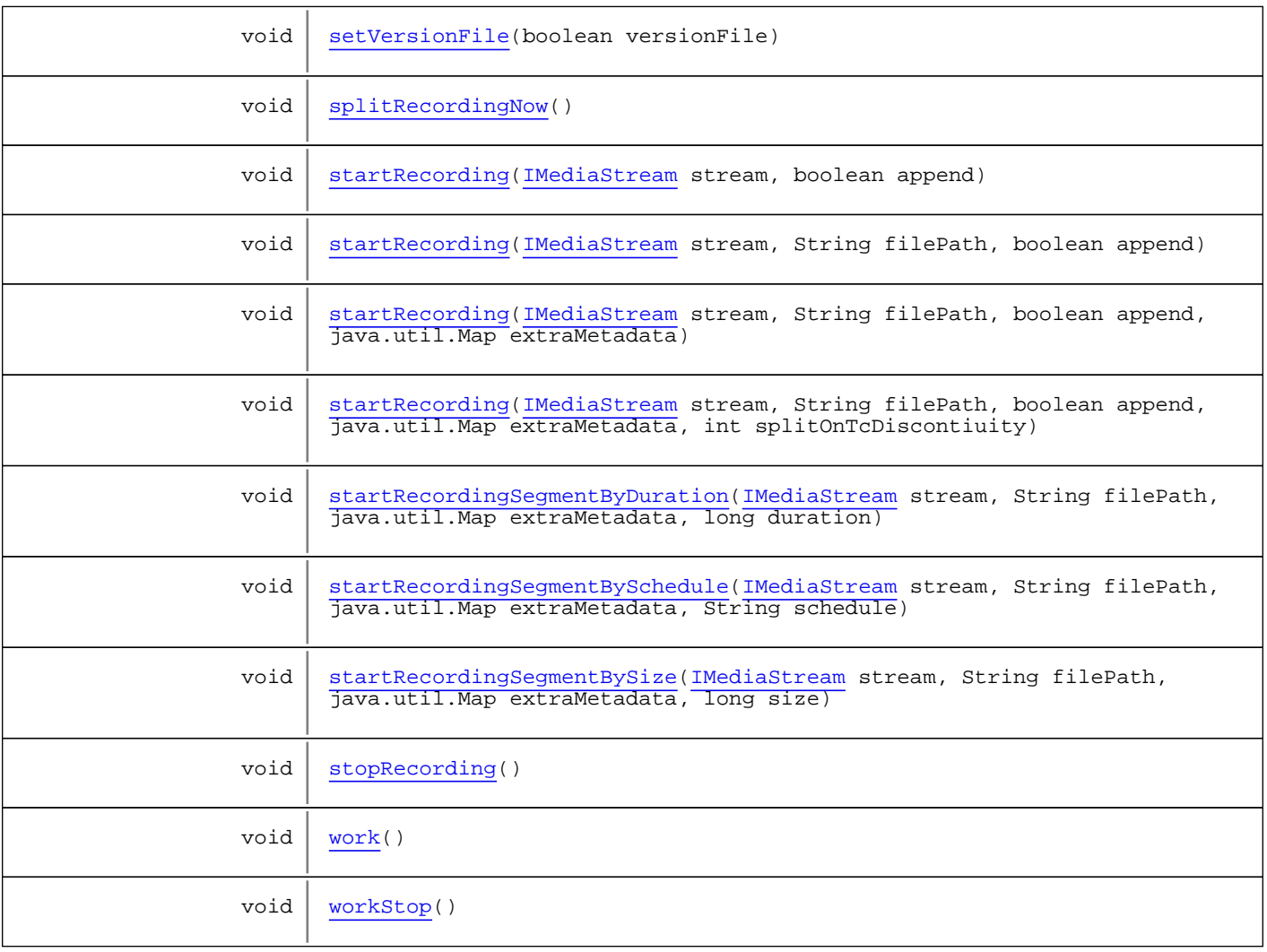

# Fields

# SPLIT\_TYPE\_NONE

public static final int **SPLIT\_TYPE\_NONE**

<span id="page-614-2"></span><span id="page-614-0"></span>Constant value: **0**

# SPLIT\_TYPE\_BY\_SCHEDULE

public static final int **SPLIT\_TYPE\_BY\_SCHEDULE**

<span id="page-614-1"></span>Constant value: **1**

# SPLIT\_TYPE\_BY\_SIZE

public static final int **SPLIT\_TYPE\_BY\_SIZE**

Constant value: **2**

# SPLIT\_TYPE\_BY\_DURATION

public static final int **SPLIT\_TYPE\_BY\_DURATION**

<span id="page-615-3"></span><span id="page-615-1"></span>Constant value: **3**

### SPLIT\_ON\_DISCONTINUITY\_DEFAULT

public static final int **SPLIT\_ON\_DISCONTINUITY\_DEFAULT**

<span id="page-615-0"></span>Constant value: **0**

# SPLIT\_ON\_DISCONTINUITY\_ALWAYS

public static final int **SPLIT\_ON\_DISCONTINUITY\_ALWAYS**

<span id="page-615-2"></span>Constant value: **1**

# SPLIT\_ON\_DISCONTINUITY\_NEVER

public static final int **SPLIT\_ON\_DISCONTINUITY\_NEVER**

Constant value: **2**

# Methods

### <span id="page-615-5"></span>init

public void **init**([IApplicationInstance](#page-239-0) appInstance)

### <span id="page-615-6"></span>startRecording

public void **startRecording**([IMediaStream](#page-1136-0) stream, boolean append)

### <span id="page-615-7"></span>startRecording

```
public void startRecording(IMediaStream stream,
          String filePath,
          boolean append)
```
# <span id="page-615-4"></span>getFilePath

public String **getFilePath**()

# <span id="page-616-0"></span>isStartOnKeyFrame

```
public boolean isStartOnKeyFrame()
```
### <span id="page-616-1"></span>setStartOnKeyFrame

public void **setStartOnKeyFrame**(boolean startOnKeyFrame)

## <span id="page-616-2"></span>startRecording

```
public void startRecording(IMediaStream stream,
          String filePath,
          boolean append,
          java.util.Map extraMetadata)
```
### <span id="page-616-3"></span>startRecording

```
public void startRecording(IMediaStream stream,
          String filePath,
          boolean append,
         java.util.Map extraMetadata,
          int splitOnTcDiscontiuity)
```
### <span id="page-616-6"></span>startRecordingSegmentBySize

```
public void startRecordingSegmentBySize(IMediaStream stream,
          String filePath,
          java.util.Map extraMetadata,
          long size)
```
### <span id="page-616-4"></span>startRecordingSegmentByDuration

```
public void startRecordingSegmentByDuration(IMediaStream stream,
          String filePath,
          java.util.Map extraMetadata,
          long duration)
```
# <span id="page-616-5"></span>startRecordingSegmentBySchedule

```
public void startRecordingSegmentBySchedule(IMediaStream stream,
          String filePath,
          java.util.Map extraMetadata,
          String schedule)
```
# <span id="page-617-7"></span>stopRecording

public void **stopRecording**()

### <span id="page-617-3"></span>onPublish

public void **onPublish**()

# <span id="page-617-4"></span>onUnPublish

public void **onUnPublish**()

# <span id="page-617-9"></span>workStop

```
public void workStop()
```
### <span id="page-617-8"></span>work

public void **work**()

### <span id="page-617-1"></span>isRecordData

public boolean **isRecordData**()

# <span id="page-617-5"></span>setRecordData

public void **setRecordData**(boolean recordData)

# <span id="page-617-2"></span>isVersionFile

public boolean **isVersionFile**()

### <span id="page-617-6"></span>setVersionFile

```
public void setVersionFile(boolean versionFile)
```
# <span id="page-617-0"></span>isAppendFile

public boolean **isAppendFile**()

### <span id="page-618-4"></span>getWriteLock

public Object **getWriteLock**()

# <span id="page-618-5"></span>isMoveFirstVideoFrameToZero

public boolean **isMoveFirstVideoFrameToZero**()

# <span id="page-618-7"></span>setMoveFirstVideoFrameToZero

public void **setMoveFirstVideoFrameToZero**(boolean moveFirstVideoFrameToZero)

# <span id="page-618-6"></span>setFileVersionDelegate

public void **setFileVersionDelegate**([ILiveStreamRecordFileVersionDelegate](#page-621-0) delegate)

# <span id="page-618-0"></span>getFileVersionDelegate

public [ILiveStreamRecordFileVersionDelegate](#page-621-0) **getFileVersionDelegate**()

## <span id="page-618-8"></span>splitRecordingNow

public void **splitRecordingNow**()

# <span id="page-618-3"></span>getSplitType

```
public int getSplitType()
```
# <span id="page-618-2"></span>getSegmentSize

```
public long getSegmentSize()
```
# <span id="page-618-1"></span>getSegmentDuration

public long **getSegmentDuration**()

# <span id="page-619-3"></span>getCurrentSize

public long **getCurrentSize**()

### <span id="page-619-1"></span>getCurrentDuration

public long **getCurrentDuration**()

# <span id="page-619-9"></span>setSegmentSize

public void **setSegmentSize**(long size)

# <span id="page-619-8"></span>setSegmentDuration

public void **setSegmentDuration**(long duration)

### <span id="page-619-0"></span>getBaseFilePath

public String **getBaseFilePath**()

# <span id="page-619-2"></span>getCurrentFile

public String **getCurrentFile**()

# <span id="page-619-5"></span>getSegmentSchedule

public [CrontabEvent](#page-1402-0) **getSegmentSchedule**()

## <span id="page-619-7"></span>getStreamName

public String **getStreamName**()

# <span id="page-619-4"></span>getSegmentNumber

public int **getSegmentNumber**()

# <span id="page-619-6"></span>getStartTime

public org.joda.time.DateTime **getStartTime**()

# <span id="page-620-0"></span>addListener

public [ILiveStreamRecordNotify](#page-622-0) **addListener**([ILiveStreamRecordNotify](#page-622-0) listener)

### <span id="page-620-1"></span>removeListener

public boolean **removeListener**([ILiveStreamRecordNotify](#page-622-0) listener)

# com.wowza.wms.livestreamrecord.model Interface ILiveStreamRecordFileVersionDelegate

<span id="page-621-0"></span>All Known Implementing Classes: [LiveStreamRecordFileVersionDelegate](#page-653-0)

public interface ILiveStreamRecordFileVersionDelegate extends

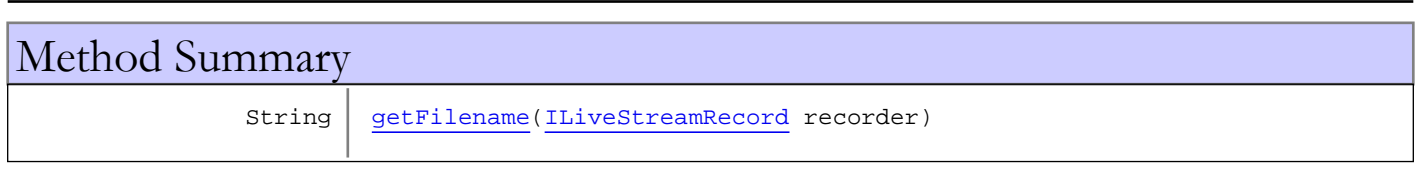

# Methods

# <span id="page-621-1"></span>getFilename

public String **getFilename**([ILiveStreamRecord](#page-612-0) recorder)

# <span id="page-622-0"></span>com.wowza.wms.livestreamrecord.model Interface ILiveStreamRecordNotify

public interface ILiveStreamRecordNotify extends

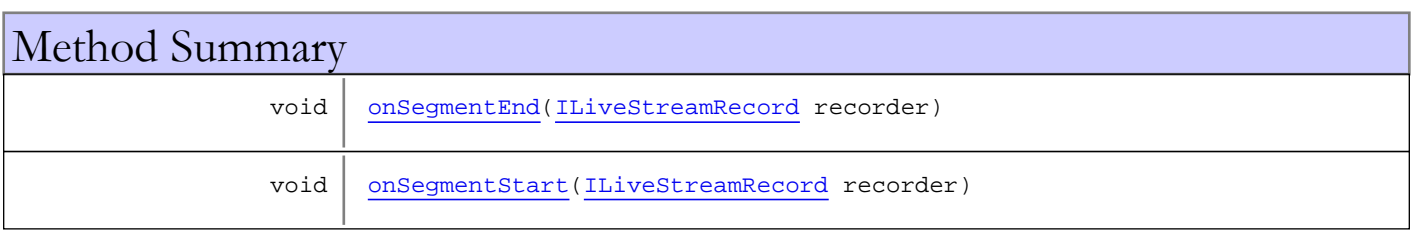

# Methods

# <span id="page-622-2"></span>onSegmentStart

public void **onSegmentStart**([ILiveStreamRecord](#page-612-0) recorder)

# <span id="page-622-1"></span>onSegmentEnd

public void **onSegmentEnd**([ILiveStreamRecord](#page-612-0) recorder)

# com.wowza.wms.livestreamrecord.model Class LiveStreamRecordActionNotifier

java.lang.Object || || || ||

 **+-com.wowza.wms.livestreamrecord.model.LiveStreamRecordActionNotifier**

### All Implemented Interfaces:

[IMediaStreamActionNotify](#page-1189-0)

public class LiveStreamRecordActionNotifier extends Object implements [IMediaStreamActionNotify](#page-1189-0)

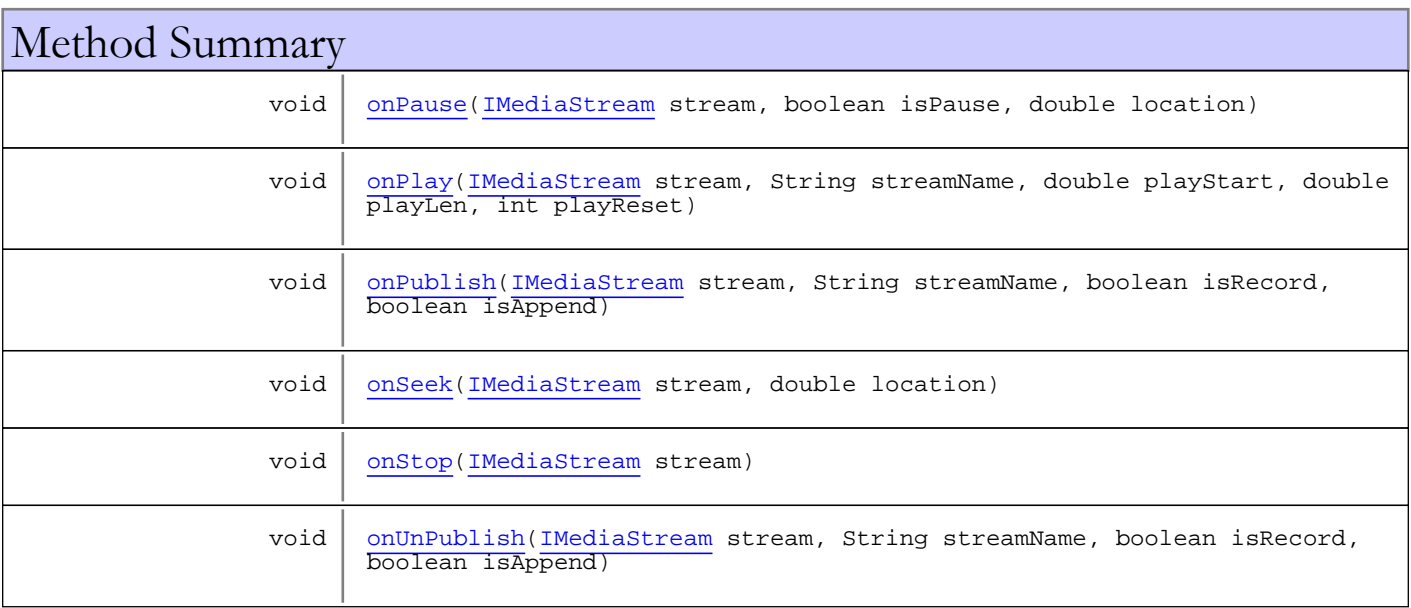

Methods inherited from class java.lang.Object

clone, equals, finalize, getClass, hashCode, notify, notifyAll, toString, wait, wait, wait

Methods inherited from interface [com.wowza.wms.stream.IMediaStreamActionNotify](#page-1189-0)

[onPause](#page-1190-0), [onPlay](#page-1189-1), [onPublish](#page-1190-1), [onSeek](#page-1190-2), [onStop](#page-1190-3), [onUnPublish](#page-1190-4)

# Methods

### <span id="page-623-0"></span>onPause

```
public void onPause(IMediaStream stream,
          boolean isPause,
          double location)
```
# <span id="page-624-0"></span>onPlay

```
public void onPlay(IMediaStream stream,
String streamName,
 double playStart,
         double playLen,
         int playReset)
```
# <span id="page-624-1"></span>onPublish

```
public void onPublish(IMediaStream stream,
        String streamName,
 boolean isRecord,
 boolean isAppend)
```
# <span id="page-624-2"></span>onSeek

```
public void onSeek(IMediaStream stream,
          double location)
```
## <span id="page-624-3"></span>onStop

public void **onStop**([IMediaStream](#page-1136-0) stream)

## <span id="page-624-4"></span>onUnPublish

public void **onUnPublish**([IMediaStream](#page-1136-0) stream, String streamName, boolean isRecord, boolean isAppend)

# com.wowza.wms.livestreamrecord.model Class LiveStreamRecorderBase

java.lang.Object

|  **+-com.wowza.wms.livestreamrecord.model.LiveStreamRecorderBase**

### All Implemented Interfaces:

<span id="page-625-0"></span>[ICrontabEventHandler](#page-1408-0)**,** [ILiveStreamRecord](#page-612-0)

#### Direct Known Subclasses:

[LiveStreamRecorderMediaWriter](#page-643-0)**,** [LiveStreamRecorderMP4](#page-648-0)**,** [LiveStreamRecorderFLV](#page-639-0)

public class LiveStreamRecorderBase extends Object implements [ILiveStreamRecord](#page-612-0), [ICrontabEventHandler](#page-1408-0)

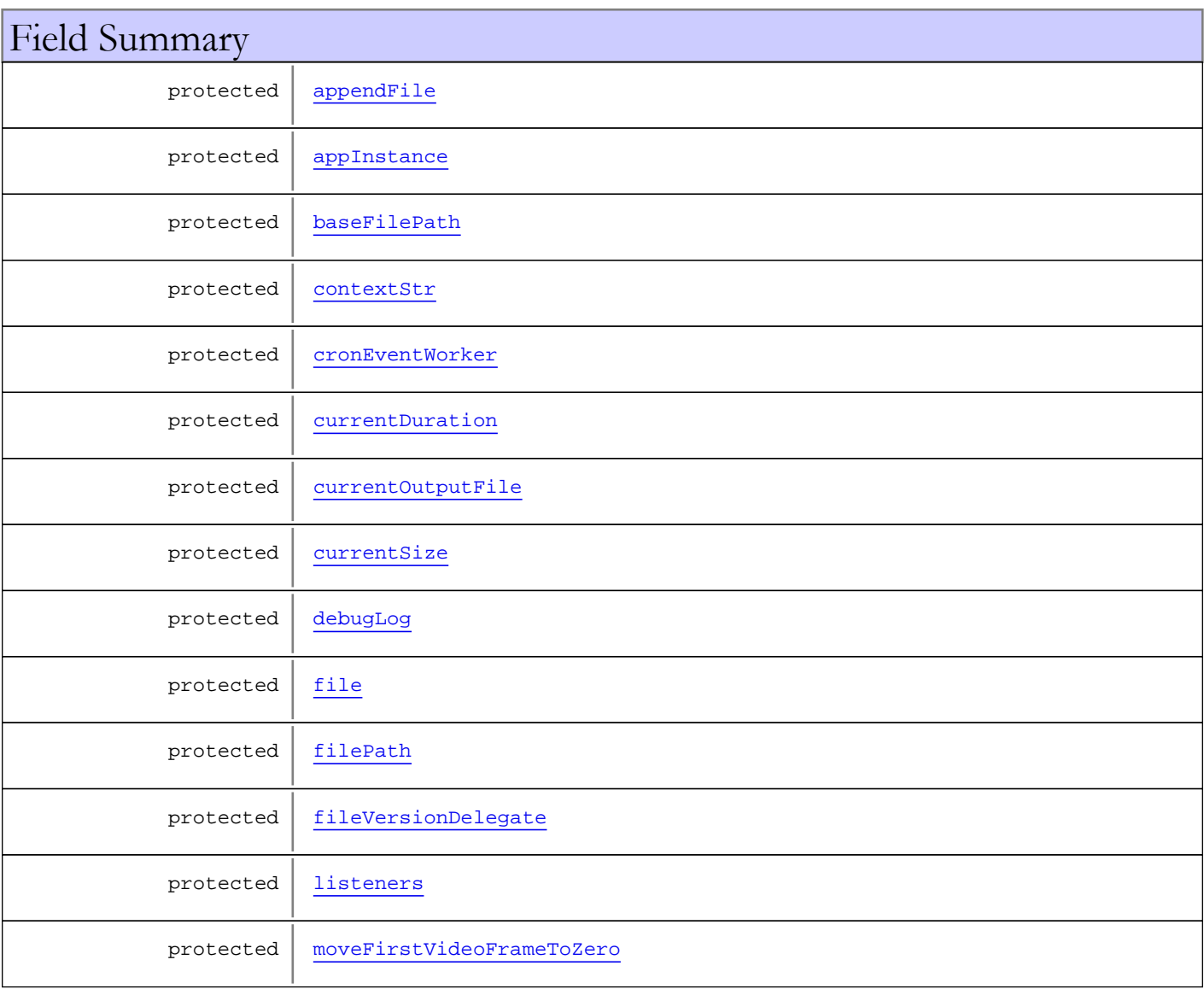

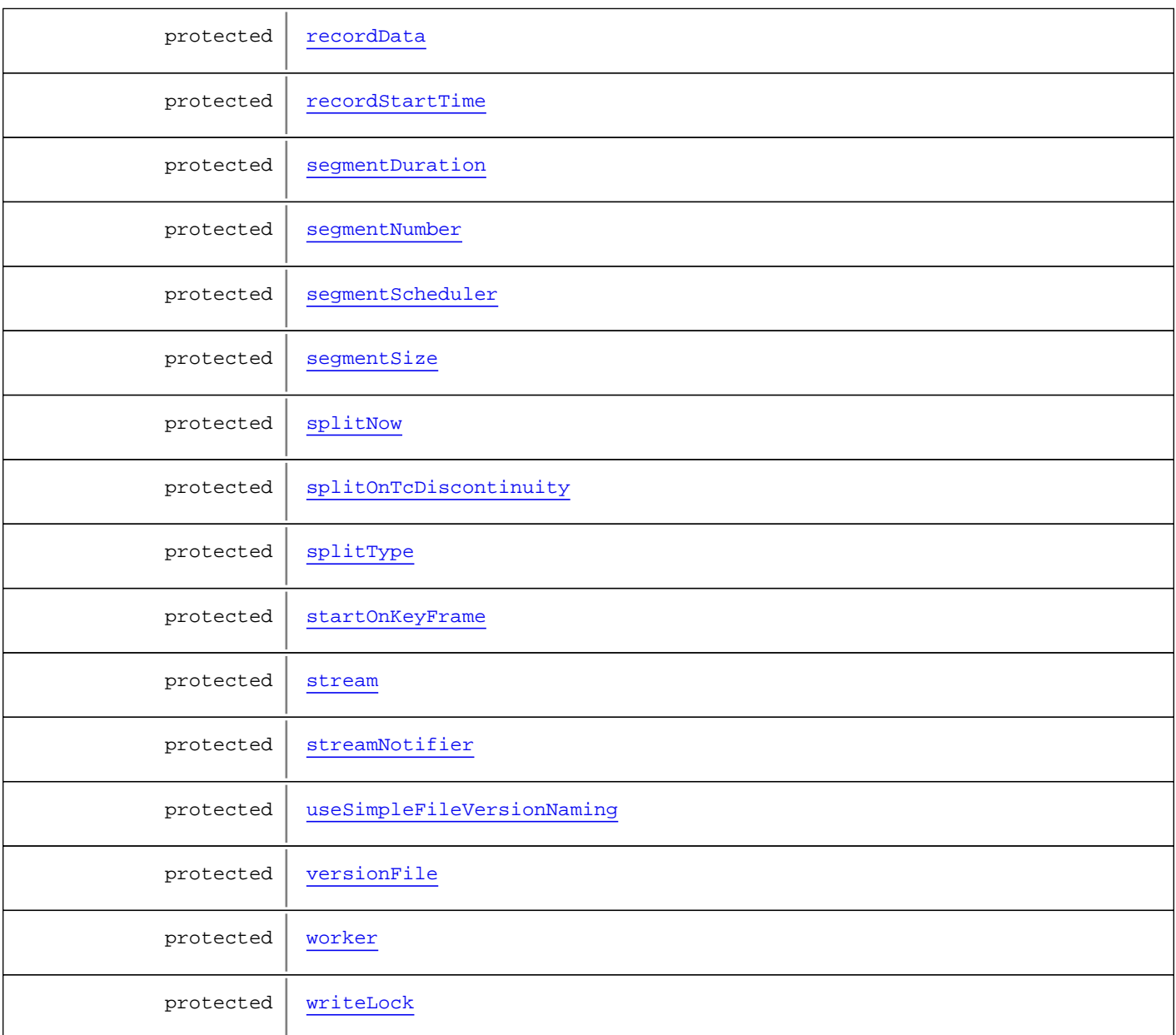

Fields inherited from interface [com.wowza.wms.livestreamrecord.model.ILiveStreamRecord](#page-612-0)

[SPLIT\\_ON\\_DISCONTINUITY\\_ALWAYS](#page-615-0), [SPLIT\\_ON\\_DISCONTINUITY\\_DEFAULT](#page-615-1), [SPLIT\\_ON\\_DISCONTINUITY\\_NEVER](#page-615-2), [SPLIT\\_TYPE\\_BY\\_DURATION](#page-615-3), [SPLIT\\_TYPE\\_BY\\_SCHEDULE](#page-614-0), [SPLIT\\_TYPE\\_BY\\_SIZE](#page-614-1), [SPLIT\\_TYPE\\_NONE](#page-614-2)

# Constructor Summary

public [LiveStreamRecorderBase](#page-632-6)()

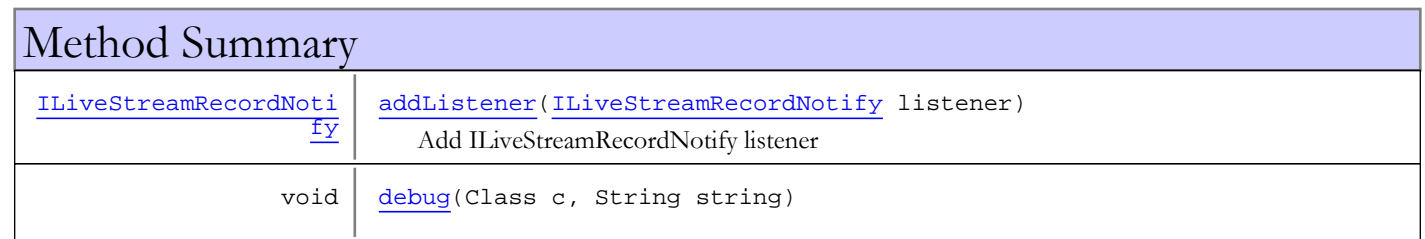

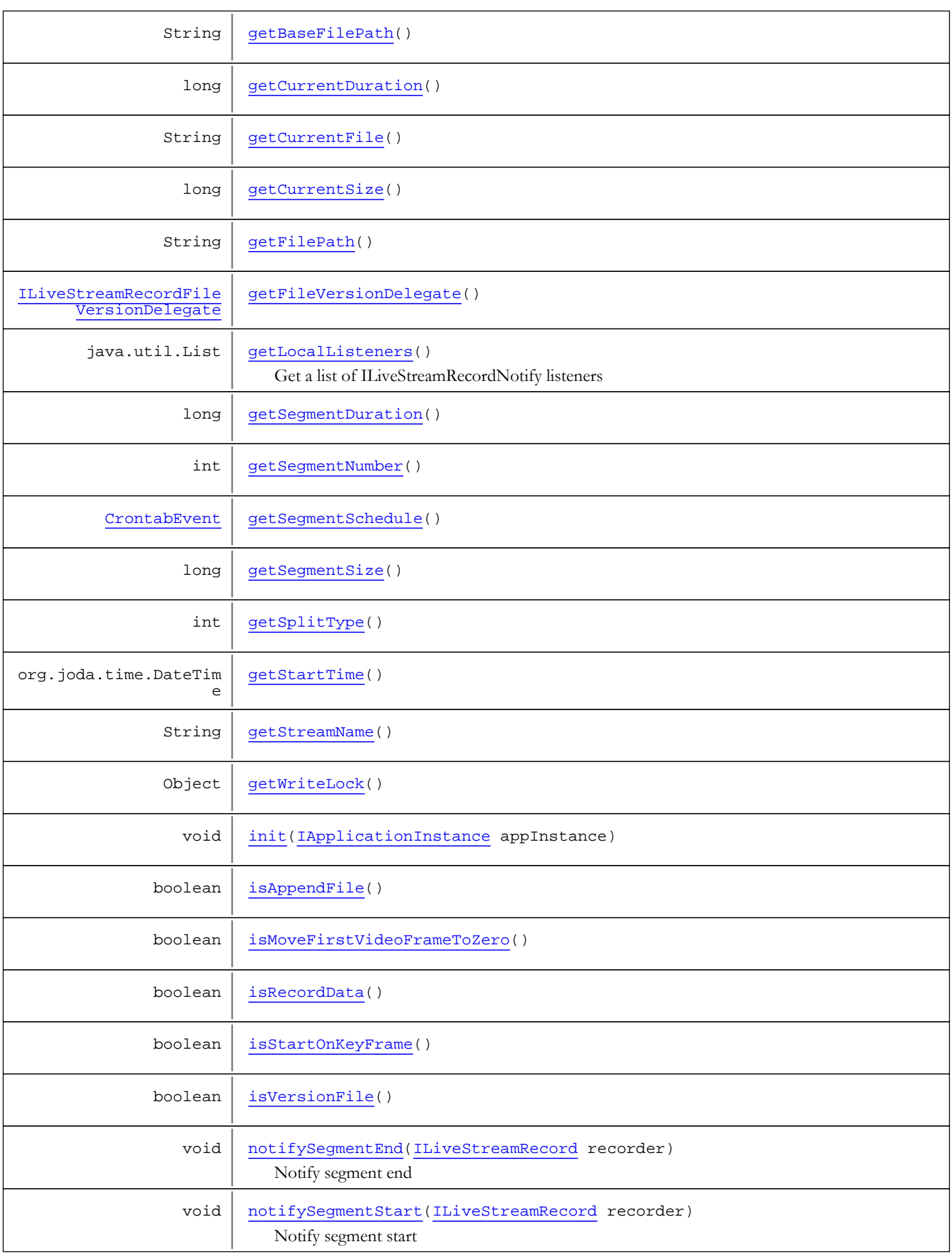

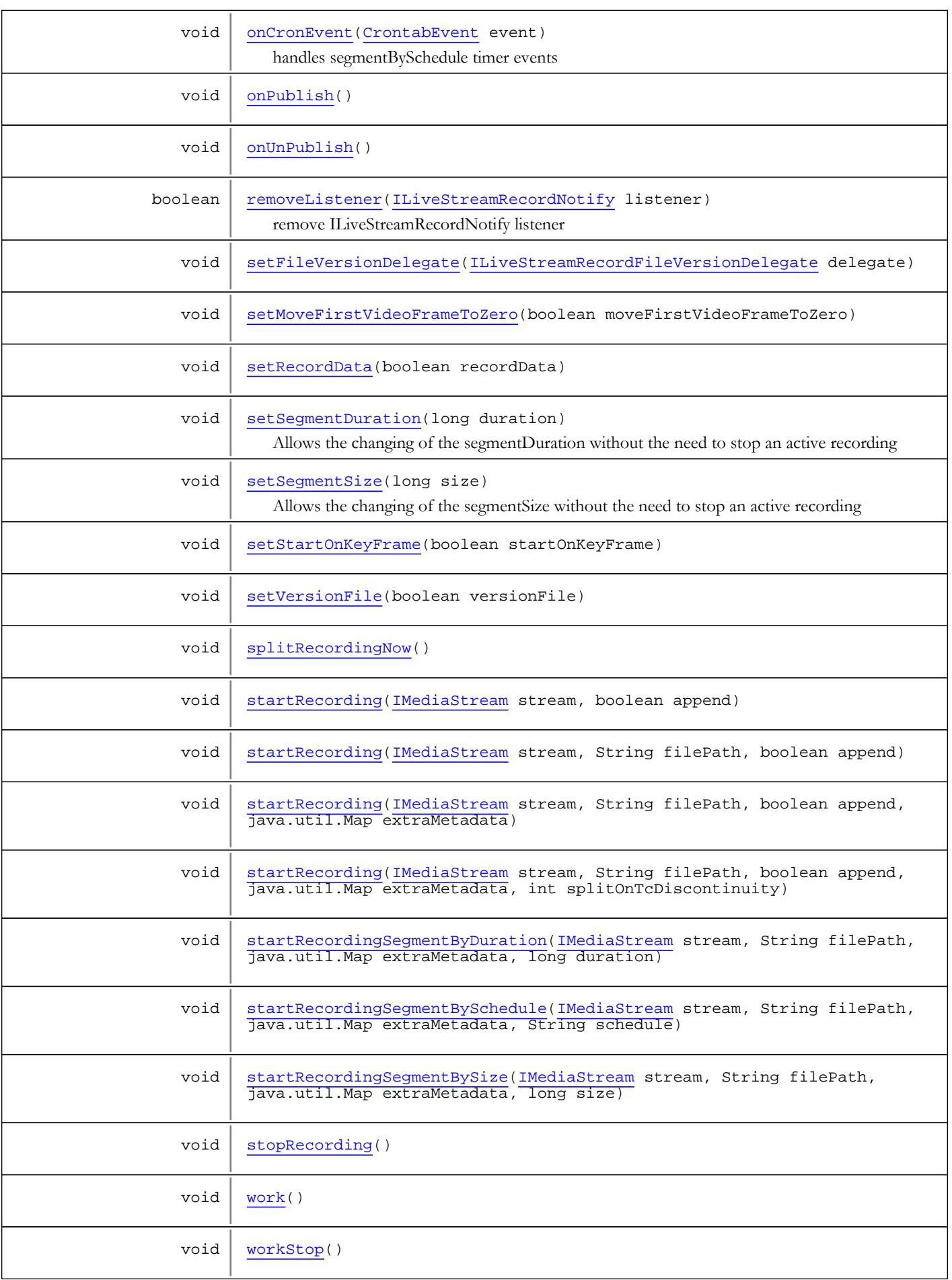

#### Methods inherited from class java.lang.Object

clone, equals, finalize, getClass, hashCode, notify, notifyAll, toString, wait, wait, wait

Methods inherited from interface [com.wowza.wms.livestreamrecord.model.ILiveStreamRecord](#page-612-0)

[addListener](#page-620-0), [getBaseFilePath](#page-619-0), [getCurrentDuration](#page-619-1), [getCurrentFile](#page-619-2), [getCurrentSize](#page-619-3), [getFilePath](#page-615-4), [getFileVersionDelegate](#page-618-0), [getSegmentDuration](#page-618-1), [getSegmentNumber](#page-619-4), [getSegmentSchedule](#page-619-5), [getSegmentSize](#page-618-2), [getSplitType](#page-618-3), [getStartTime](#page-619-6), [getStreamName](#page-619-7), [getWriteLock](#page-618-4), [init](#page-615-5), [isAppendFile](#page-617-0), [isMoveFirstVideoFrameToZero](#page-618-5), [isRecordData](#page-617-1), [isStartOnKeyFrame](#page-616-0), [isVersionFile](#page-617-2), [onPublish](#page-617-3), [onUnPublish](#page-617-4), [removeListener](#page-620-1), [setFileVersionDelegate](#page-618-6), [setMoveFirstVideoFrameToZero](#page-618-7), [setRecordData](#page-617-5), [setSegmentDuration](#page-619-8), [setSegmentSize](#page-619-9), [setStartOnKeyFrame](#page-616-1), [setVersionFile](#page-617-6), [splitRecordingNow](#page-618-8), [startRecording](#page-615-6), [startRecording](#page-615-6), [startRecording](#page-615-6), [startRecording](#page-615-6), [startRecordingSegmentByDuration](#page-616-4), [startRecordingSegmentBySchedule](#page-616-5), [startRecordingSegmentBySize](#page-616-6), [stopRecording](#page-617-7), [work](#page-617-8), [workStop](#page-617-9)

Methods inherited from interface [com.wowza.wms.util.crontab.ICrontabEventHandler](#page-1408-0)

[onCronEvent](#page-1408-1)

# Fields

### <span id="page-629-4"></span>worker

protected com.wowza.wms.livestreamrecord.model.LiveStreamRecorderWorker **worker**

### <span id="page-629-1"></span>filePath

protected java.lang.String **filePath**

#### <span id="page-629-2"></span>stream

protected com.wowza.wms.stream.IMediaStream **stream**

### <span id="page-629-0"></span>appInstance

protected com.wowza.wms.application.IApplicationInstance **appInstance**

### <span id="page-629-3"></span>streamNotifier

protected com.wowza.wms.livestreamrecord.model.LiveStreamRecordActionNotifier **streamNotifier**

## <span id="page-630-8"></span>writeLock

protected java.lang.Object **writeLock**

## <span id="page-630-4"></span>recordData

protected boolean **recordData**

### <span id="page-630-7"></span>versionFile

protected boolean **versionFile**

# <span id="page-630-0"></span>appendFile

protected boolean **appendFile**

# <span id="page-630-6"></span>startOnKeyFrame

protected boolean **startOnKeyFrame**

### <span id="page-630-3"></span>moveFirstVideoFrameToZero

protected boolean **moveFirstVideoFrameToZero**

# <span id="page-630-2"></span>fileVersionDelegate

protected com.wowza.wms.livestreamrecord.model.ILiveStreamRecordFileVersionDelegate **fileVersionDelegate**

### <span id="page-630-1"></span>baseFilePath

protected java.lang.String **baseFilePath**

# <span id="page-630-5"></span>splitType

protected int **splitType**

# <span id="page-631-9"></span>splitNow

protected boolean **splitNow**

### <span id="page-631-8"></span>segmentSize

protected long **segmentSize**

# <span id="page-631-5"></span>segmentDuration

protected long **segmentDuration**

### <span id="page-631-2"></span>currentSize

protected long **currentSize**

### <span id="page-631-1"></span>currentDuration

protected long **currentDuration**

# <span id="page-631-7"></span>segmentScheduler

protected com.wowza.wms.util.crontab.CrontabEvent **segmentScheduler**

# <span id="page-631-0"></span>cronEventWorker

protected com.wowza.wms.livestreamrecord.model.LiveStreamRecordCronEventWorker **cronEventWorker**

### <span id="page-631-4"></span>listeners

protected java.util.List **listeners**

### <span id="page-631-3"></span>file

protected java.io.File **file**

# <span id="page-631-6"></span>segmentNumber

protected int **segmentNumber**

### <span id="page-632-3"></span>recordStartTime

protected org.joda.time.DateTime **recordStartTime**

# <span id="page-632-2"></span>debugLog

protected boolean **debugLog**

### <span id="page-632-0"></span>contextStr

protected java.lang.String **contextStr**

# <span id="page-632-1"></span>currentOutputFile

protected java.lang.String **currentOutputFile**

# <span id="page-632-4"></span>splitOnTcDiscontinuity

protected boolean **splitOnTcDiscontinuity**

# <span id="page-632-5"></span>useSimpleFileVersionNaming

protected boolean **useSimpleFileVersionNaming**

# **Constructors**

### <span id="page-632-6"></span>LiveStreamRecorderBase

public **LiveStreamRecorderBase**()

# Methods

### <span id="page-632-8"></span>init

public void **init**([IApplicationInstance](#page-239-0) appInstance)

# <span id="page-632-7"></span>getSplitType

public int **getSplitType**()

### <span id="page-633-5"></span>getSegmentSize

public long **getSegmentSize**()

### <span id="page-633-2"></span>getSegmentDuration

public long **getSegmentDuration**()

### <span id="page-633-1"></span>getCurrentSize

public long **getCurrentSize**()

### <span id="page-633-0"></span>getCurrentDuration

public long **getCurrentDuration**()

### setSegmentSize

```
public void setSegmentSize(long size)
```
<span id="page-633-7"></span>Allows the changing of the segmentSize without the need to stop an active recording

#### Parameters:

<span id="page-633-6"></span>size - long new maximum size for recording segments

### setSegmentDuration

```
public void setSegmentDuration(long duration)
```
Allows the changing of the segmentDuration without the need to stop an active recording

#### Parameters:

<span id="page-633-4"></span>duration - long new maximum duration for recording segments

### getSegmentSchedule

public [CrontabEvent](#page-1402-0) **getSegmentSchedule**()

### <span id="page-633-3"></span>getSegmentNumber

public int **getSegmentNumber**()

# <span id="page-634-0"></span>getBaseFilePath

public String **getBaseFilePath**()

# <span id="page-634-1"></span>getCurrentFile

public String **getCurrentFile**()

# <span id="page-634-8"></span>setFileVersionDelegate

public void **setFileVersionDelegate**([ILiveStreamRecordFileVersionDelegate](#page-621-0) delegate)

# <span id="page-634-3"></span>getFileVersionDelegate

public [ILiveStreamRecordFileVersionDelegate](#page-621-0) **getFileVersionDelegate**()

### <span id="page-634-2"></span>getFilePath

public String **getFilePath**()

### <span id="page-634-5"></span>getStreamName

public String **getStreamName**()

# <span id="page-634-4"></span>getStartTime

public org.joda.time.DateTime **getStartTime**()

## <span id="page-634-7"></span>isStartOnKeyFrame

public boolean **isStartOnKeyFrame**()

# <span id="page-634-9"></span>setStartOnKeyFrame

public void **setStartOnKeyFrame**(boolean startOnKeyFrame)

## <span id="page-634-6"></span>isRecordData

public boolean **isRecordData**()

### <span id="page-635-6"></span>setRecordData

public void **setRecordData**(boolean recordData)

### <span id="page-635-4"></span>isVersionFile

public boolean **isVersionFile**()

### <span id="page-635-7"></span>setVersionFile

public void **setVersionFile**(boolean versionFile)

# <span id="page-635-2"></span>isAppendFile

public boolean **isAppendFile**()

### <span id="page-635-1"></span>getWriteLock

public Object **getWriteLock**()

### <span id="page-635-3"></span>isMoveFirstVideoFrameToZero

public boolean **isMoveFirstVideoFrameToZero**()

# <span id="page-635-5"></span>setMoveFirstVideoFrameToZero

public void **setMoveFirstVideoFrameToZero**(boolean moveFirstVideoFrameToZero)

# <span id="page-635-8"></span>splitRecordingNow

public void **splitRecordingNow**()

### addListener

public [ILiveStreamRecordNotify](#page-622-0) **addListener**([ILiveStreamRecordNotify](#page-622-0) listener)

<span id="page-635-0"></span>Add ILiveStreamRecordNotify listener

#### Parameters:

listener - ILiveStreamRecordNotify listener

### removeListener

public boolean **removeListener**([ILiveStreamRecordNotify](#page-622-0) listener)

<span id="page-636-5"></span>remove ILiveStreamRecordNotify listener

#### Parameters:

listener - ILiveStreamRecordNotify listener

#### Returns:

<span id="page-636-4"></span>true if removed

### onCronEvent

public void **onCronEvent**([CrontabEvent](#page-1402-0) event)

handles segmentBySchedule timer events

#### Parameters:

<span id="page-636-1"></span>event - CrontabEvent which caused the timer to fire

### getLocalListeners

protected java.util.List **getLocalListeners**()

Get a list of ILiveStreamRecordNotify listeners

#### Returns:

<span id="page-636-3"></span>list of ILiveStreamRecordNotify listeners

### notifySegmentStart

protected void **notifySegmentStart**([ILiveStreamRecord](#page-612-0) recorder)

Notify segment start

#### Parameters:

<span id="page-636-2"></span>recorder - liveStreamRecord instance

# notifySegmentEnd

protected void **notifySegmentEnd**([ILiveStreamRecord](#page-612-0) recorder)

Notify segment end

#### Parameters:

<span id="page-636-0"></span>recorder - liveStreamRecord instance

### debug

```
protected void debug(Class c,
          String string)
```
### <span id="page-637-0"></span>startRecording

```
public void startRecording(IMediaStream stream,
          boolean append)
```
### <span id="page-637-1"></span>startRecording

```
public void startRecording(IMediaStream stream,
          String filePath,
          boolean append)
```
### <span id="page-637-2"></span>startRecording

```
public void startRecording(IMediaStream stream,
          String filePath,
          boolean append,
          java.util.Map extraMetadata)
```
### <span id="page-637-3"></span>startRecording

```
public void startRecording(IMediaStream stream,
          String filePath,
          boolean append,
          java.util.Map extraMetadata,
          int splitOnTcDiscontinuity)
```
# <span id="page-637-6"></span>startRecordingSegmentBySize

```
public void startRecordingSegmentBySize(IMediaStream stream,
          String filePath,
          java.util.Map extraMetadata,
          long size)
```
# <span id="page-637-4"></span>startRecordingSegmentByDuration

```
public void startRecordingSegmentByDuration(IMediaStream stream,
          String filePath,
          java.util.Map extraMetadata,
          long duration)
```
# <span id="page-637-5"></span>startRecordingSegmentBySchedule

```
public void startRecordingSegmentBySchedule(IMediaStream stream,
          String filePath,
          java.util.Map extraMetadata,
          String schedule)
```
# <span id="page-638-2"></span>stopRecording

public void **stopRecording**()

# <span id="page-638-0"></span>onPublish

public void **onPublish**()

### <span id="page-638-1"></span>onUnPublish

public void **onUnPublish**()

# <span id="page-638-4"></span>workStop

public void **workStop**()

# <span id="page-638-3"></span>work

public void **work**()

# com.wowza.wms.livestreamrecord.model Class LiveStreamRecorderFLV

java.lang.Object || || || ||

<span id="page-639-0"></span>+-[com.wowza.wms.livestreamrecord.model.LiveStreamRecorderBase](#page-625-0)

 $\overline{\phantom{a}}$  **+-com.wowza.wms.livestreamrecord.model.LiveStreamRecorderFLV**

#### All Implemented Interfaces:

[ICrontabEventHandler](#page-1408-0)**,** [ILiveStreamRecord](#page-612-0)

### public class LiveStreamRecorderFLV

extends [LiveStreamRecorderBase](#page-625-0)

Fields inherited from class [com.wowza.wms.livestreamrecord.model.LiveStreamRecorderBase](#page-625-0)

[appendFile](#page-630-0), [appInstance](#page-629-0), [baseFilePath](#page-630-1), [contextStr](#page-632-0), [cronEventWorker](#page-631-0), [currentDuration](#page-631-1), [currentOutputFile](#page-632-1), [currentSize](#page-631-2), [debugLog](#page-632-2), [file](#page-631-3), [filePath](#page-629-1), [fileVersionDelegate](#page-630-2), [listeners](#page-631-4), [moveFirstVideoFrameToZero](#page-630-3), [recordData](#page-630-4), [recordStartTime](#page-632-3), [segmentDuration](#page-631-5), [segmentNumber](#page-631-6), [segmentScheduler](#page-631-7), [segmentSize](#page-631-8), [splitNow](#page-631-9), [splitOnTcDiscontinuity](#page-632-4), [splitType](#page-630-5), [startOnKeyFrame](#page-630-6), [stream](#page-629-2), [streamNotifier](#page-629-3), [useSimpleFileVersionNaming](#page-632-5), [versionFile](#page-630-7), [worker](#page-629-4), [writeLock](#page-630-8)

Fields inherited from interface [com.wowza.wms.livestreamrecord.model.ILiveStreamRecord](#page-612-0)

[SPLIT\\_ON\\_DISCONTINUITY\\_ALWAYS](#page-615-0), [SPLIT\\_ON\\_DISCONTINUITY\\_DEFAULT](#page-615-1), [SPLIT\\_ON\\_DISCONTINUITY\\_NEVER](#page-615-2), [SPLIT\\_TYPE\\_BY\\_DURATION](#page-615-3), [SPLIT\\_TYPE\\_BY\\_SCHEDULE](#page-614-0), [SPLIT\\_TYPE\\_BY\\_SIZE](#page-614-1), [SPLIT\\_TYPE\\_NONE](#page-614-2)

# Constructor Summary

public [LiveStreamRecorderFLV\(](#page-641-0))

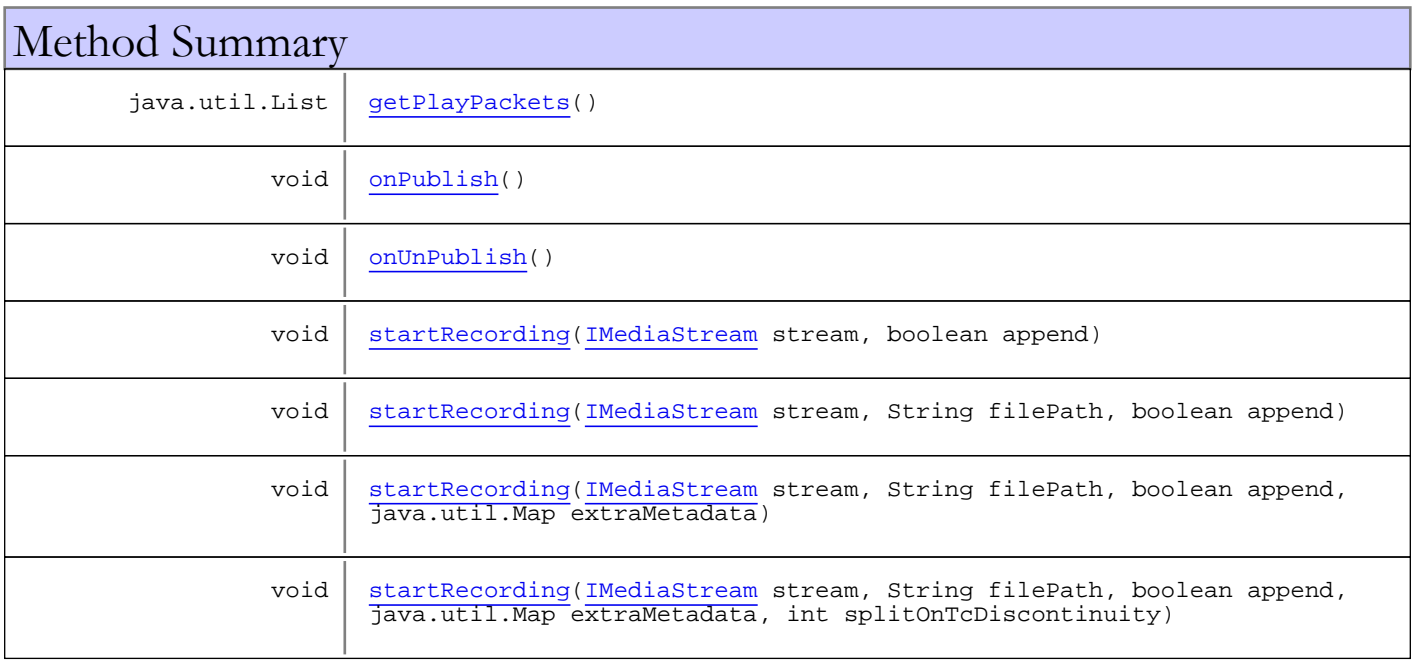

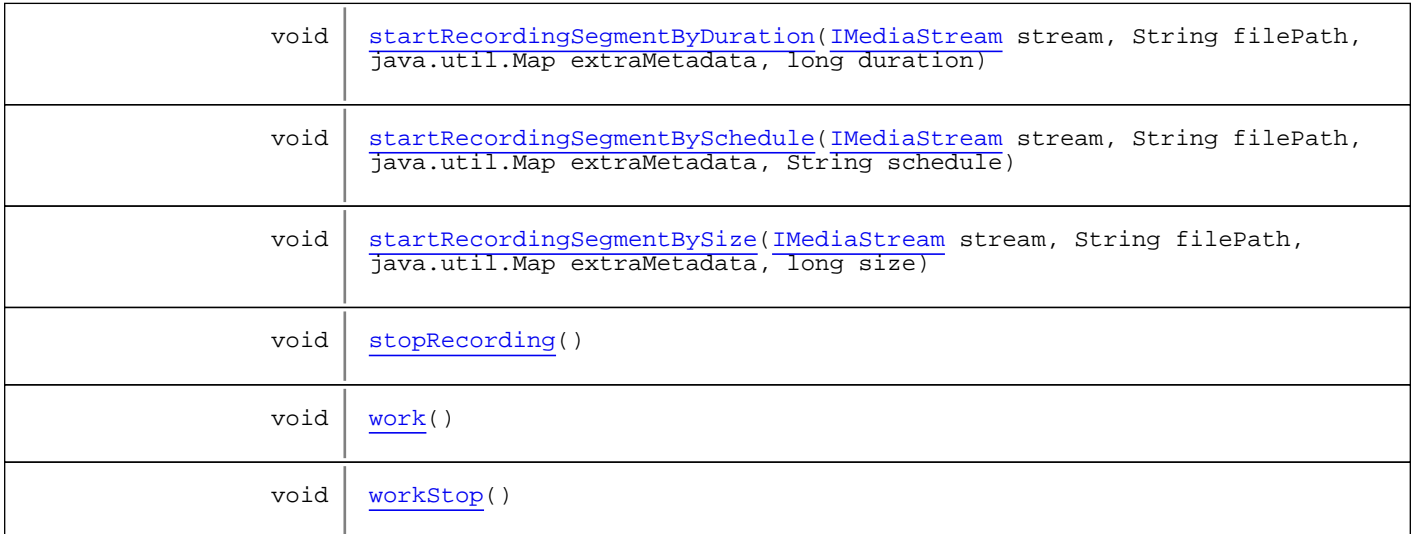

#### Methods inherited from class [com.wowza.wms.livestreamrecord.model.LiveStreamRecorderBase](#page-625-0)

[addListener](#page-635-0), [debug](#page-636-0), [getBaseFilePath](#page-634-0), [getCurrentDuration](#page-633-0), [getCurrentFile](#page-634-1), [getCurrentSize](#page-633-1), [getFilePath](#page-634-2), [getFileVersionDelegate](#page-634-3), [getLocalListeners](#page-636-1), [getSegmentDuration](#page-633-2), [getSegmentNumber](#page-633-3), [getSegmentSchedule](#page-633-4), [getSegmentSize](#page-633-5), [getSplitType](#page-632-7), [getStartTime](#page-634-4), [getStreamName](#page-634-5), [getWriteLock](#page-635-1), [init](#page-632-8), [isAppendFile](#page-635-2), [isMoveFirstVideoFrameToZero](#page-635-3), [isRecordData](#page-634-6), [isStartOnKeyFrame](#page-634-7), [isVersionFile](#page-635-4), [notifySegmentEnd](#page-636-2), [notifySegmentStart](#page-636-3), [onCronEvent](#page-636-4), [onPublish](#page-638-0), [onUnPublish](#page-638-1), [removeListener](#page-636-5), [setFileVersionDelegate](#page-634-8), [setMoveFirstVideoFrameToZero](#page-635-5), [setRecordData](#page-635-6), [setSegmentDuration](#page-633-6), [setSegmentSize](#page-633-7), [setStartOnKeyFrame](#page-634-9), [setVersionFile](#page-635-7), [splitRecordingNow](#page-635-8), [startRecording](#page-637-0), [startRecording](#page-637-0), [startRecording](#page-637-0), [startRecording](#page-637-0), [startRecordingSegmentByDuration](#page-637-4), [startRecordingSegmentBySchedule](#page-637-5), [startRecordingSegmentBySize](#page-637-6), [stopRecording](#page-638-2), [work](#page-638-3), [workStop](#page-638-4)

#### Methods inherited from class java.lang.Object

clone, equals, finalize, getClass, hashCode, notify, notifyAll, toString, wait, wait, wait

Methods inherited from interface [com.wowza.wms.livestreamrecord.model.ILiveStreamRecord](#page-612-0)

```
addListener, getBaseFilePath, getCurrentDuration, getCurrentFile, getCurrentSize,
getFilePath, getFileVersionDelegate, getSegmentDuration, getSegmentNumber,
getSegmentSchedule, getSegmentSize, getSplitType, getStartTime, getStreamName,
getWriteLock, init, isAppendFile, isMoveFirstVideoFrameToZero, isRecordData,
isStartOnKeyFrame, isVersionFile, onPublish, onUnPublish, removeListener,
setFileVersionDelegate, setMoveFirstVideoFrameToZero, setRecordData,
setSegmentDuration, setSegmentSize, setStartOnKeyFrame, setVersionFile,
splitRecordingNow, startRecording, startRecording, startRecording, startRecording,
startRecordingSegmentByDuration, startRecordingSegmentBySchedule,
startRecordingSegmentBySize, stopRecording, work, workStop
```
Methods inherited from interface [com.wowza.wms.util.crontab.ICrontabEventHandler](#page-1408-0)

#### [onCronEvent](#page-1408-1)

## Constructors

# <span id="page-641-0"></span>LiveStreamRecorderFLV

public **LiveStreamRecorderFLV**()

# **Methods**

### <span id="page-641-1"></span>startRecording

public void **startRecording**([IMediaStream](#page-1136-0) stream, boolean append)

### <span id="page-641-2"></span>startRecording

```
public void startRecording(IMediaStream stream,
          String filePath,
          boolean append)
```
# <span id="page-641-6"></span>startRecordingSegmentBySize

public void **startRecordingSegmentBySize**([IMediaStream](#page-1136-0) stream, String filePath, java.util.Map extraMetadata, long size)

# <span id="page-641-4"></span>startRecordingSegmentByDuration

```
public void startRecordingSegmentByDuration(IMediaStream stream,
          String filePath,
          java.util.Map extraMetadata,
          long duration)
```
### <span id="page-641-5"></span>startRecordingSegmentBySchedule

```
public void startRecordingSegmentBySchedule(IMediaStream stream,
          String filePath,
          java.util.Map extraMetadata,
          String schedule)
```
### <span id="page-641-3"></span>startRecording

```
public void startRecording(IMediaStream stream,
          String filePath,
          boolean append,
          java.util.Map extraMetadata)
```
# <span id="page-642-3"></span>startRecording

```
public void startRecording(IMediaStream stream,
          String filePath,
          boolean append,
          java.util.Map extraMetadata,
          int splitOnTcDiscontinuity)
```
# <span id="page-642-4"></span>stopRecording

public void **stopRecording**()

## <span id="page-642-1"></span>onPublish

public void **onPublish**()

# <span id="page-642-2"></span>onUnPublish

public void **onUnPublish**()

# <span id="page-642-6"></span>workStop

public void **workStop**()

# <span id="page-642-0"></span>getPlayPackets

protected java.util.List **getPlayPackets**()

### <span id="page-642-5"></span>work

public void **work**()

# com.wowza.wms.livestreamrecord.model Class LiveStreamRecorderMediaWriter

java.lang.Object || || || ||

<span id="page-643-0"></span>+-[com.wowza.wms.livestreamrecord.model.LiveStreamRecorderBase](#page-625-0)

 $\overline{\phantom{a}}$  **+-com.wowza.wms.livestreamrecord.model.LiveStreamRecorderMediaWriter**

#### All Implemented Interfaces:

[ICrontabEventHandler](#page-1408-0)**,** [ILiveStreamRecord](#page-612-0)

### public class LiveStreamRecorderMediaWriter

extends [LiveStreamRecorderBase](#page-625-0)

Fields inherited from class [com.wowza.wms.livestreamrecord.model.LiveStreamRecorderBase](#page-625-0)

[appendFile](#page-630-0), [appInstance](#page-629-0), [baseFilePath](#page-630-1), [contextStr](#page-632-0), [cronEventWorker](#page-631-0), [currentDuration](#page-631-1), [currentOutputFile](#page-632-1), [currentSize](#page-631-2), [debugLog](#page-632-2), [file](#page-631-3), [filePath](#page-629-1), [fileVersionDelegate](#page-630-2), [listeners](#page-631-4), [moveFirstVideoFrameToZero](#page-630-3), [recordData](#page-630-4), [recordStartTime](#page-632-3), [segmentDuration](#page-631-5), [segmentNumber](#page-631-6), [segmentScheduler](#page-631-7), [segmentSize](#page-631-8), [splitNow](#page-631-9), [splitOnTcDiscontinuity](#page-632-4), [splitType](#page-630-5), [startOnKeyFrame](#page-630-6), [stream](#page-629-2), [streamNotifier](#page-629-3), [useSimpleFileVersionNaming](#page-632-5), [versionFile](#page-630-7), [worker](#page-629-4), [writeLock](#page-630-8)

Fields inherited from interface [com.wowza.wms.livestreamrecord.model.ILiveStreamRecord](#page-612-0)

[SPLIT\\_ON\\_DISCONTINUITY\\_ALWAYS](#page-615-0), [SPLIT\\_ON\\_DISCONTINUITY\\_DEFAULT](#page-615-1), [SPLIT\\_ON\\_DISCONTINUITY\\_NEVER](#page-615-2), [SPLIT\\_TYPE\\_BY\\_DURATION](#page-615-3), [SPLIT\\_TYPE\\_BY\\_SCHEDULE](#page-614-0), [SPLIT\\_TYPE\\_BY\\_SIZE](#page-614-1), [SPLIT\\_TYPE\\_NONE](#page-614-2)

# Constructor Summary

public [LiveStreamRecorderMediaWriter](#page-645-0)()

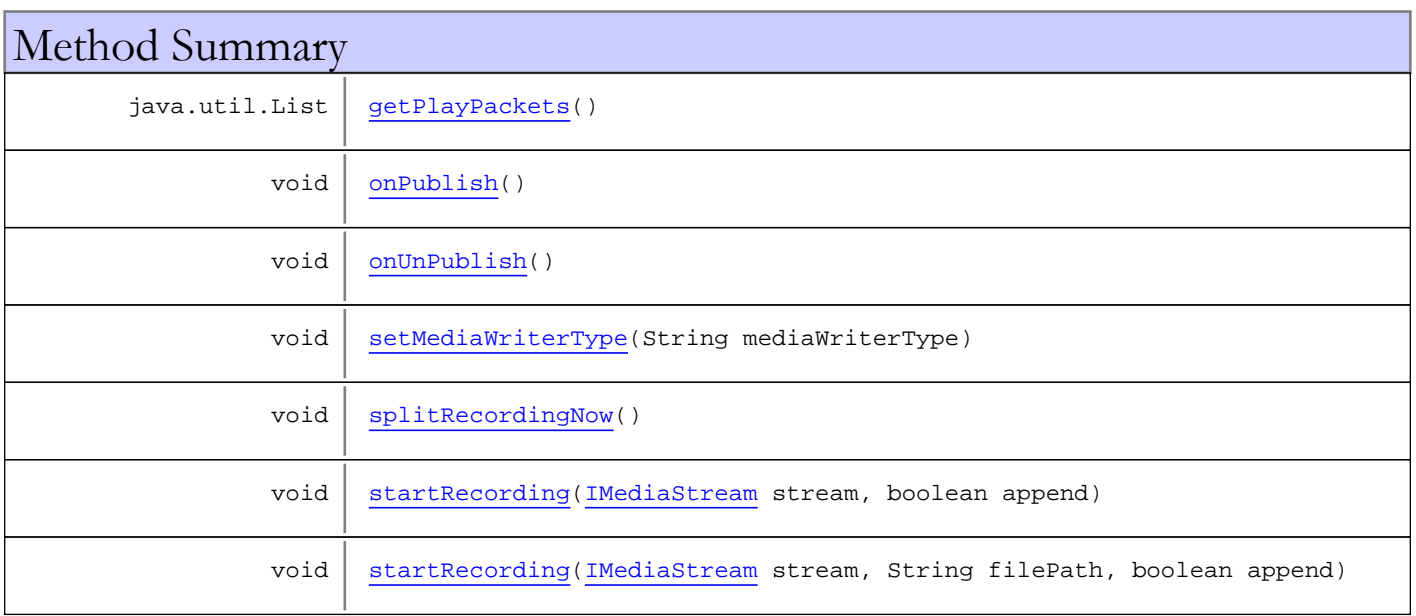

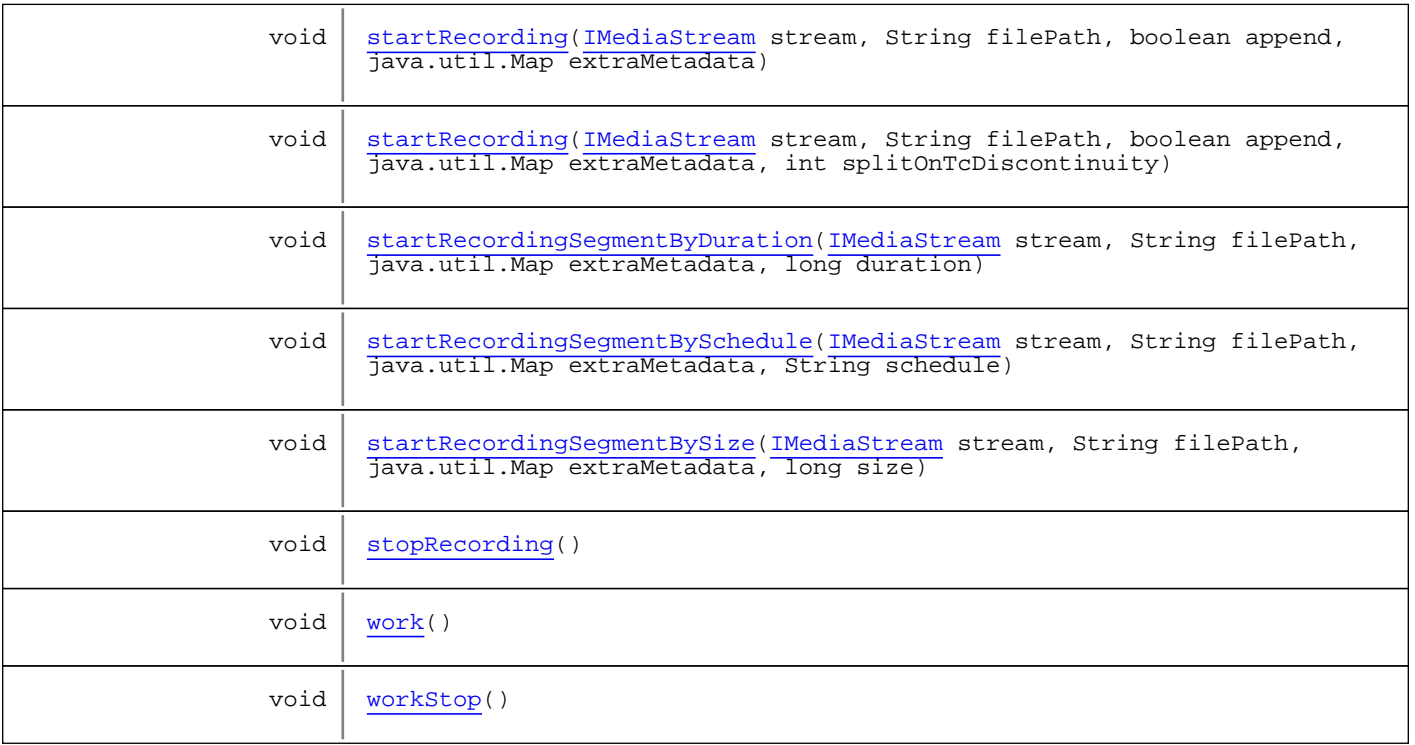

Methods inherited from class [com.wowza.wms.livestreamrecord.model.LiveStreamRecorderBase](#page-625-0)

```
addListener, debug, getBaseFilePath, getCurrentDuration, getCurrentFile,
getCurrentSize, getFilePath, getFileVersionDelegate, getLocalListeners,
getSegmentDuration, getSegmentNumber, getSegmentSchedule, getSegmentSize,
getSplitType, getStartTime, getStreamName, getWriteLock, init, isAppendFile,
isMoveFirstVideoFrameToZero, isRecordData, isStartOnKeyFrame, isVersionFile,
notifySegmentEnd, notifySegmentStart, onCronEvent, onPublish, onUnPublish,
removeListener, setFileVersionDelegate, setMoveFirstVideoFrameToZero, setRecordData,
setSegmentDuration, setSegmentSize, setStartOnKeyFrame, setVersionFile,
splitRecordingNow, startRecording, startRecording, startRecording, startRecording,
startRecordingSegmentByDuration, startRecordingSegmentBySchedule,
startRecordingSegmentBySize, stopRecording, work, workStop
```
Methods inherited from class java.lang.Object

clone, equals, finalize, getClass, hashCode, notify, notifyAll, toString, wait, wait, wait

Methods inherited from interface [com.wowza.wms.livestreamrecord.model.ILiveStreamRecord](#page-612-0)

[addListener](#page-620-0), [getBaseFilePath](#page-619-0), [getCurrentDuration](#page-619-1), [getCurrentFile](#page-619-2), [getCurrentSize](#page-619-3), [getFilePath](#page-615-4), [getFileVersionDelegate](#page-618-0), [getSegmentDuration](#page-618-1), [getSegmentNumber](#page-619-4), [getSegmentSchedule](#page-619-5), [getSegmentSize](#page-618-2), [getSplitType](#page-618-3), [getStartTime](#page-619-6), [getStreamName](#page-619-7), [getWriteLock](#page-618-4), [init](#page-615-5), [isAppendFile](#page-617-0), [isMoveFirstVideoFrameToZero](#page-618-5), [isRecordData](#page-617-1), [isStartOnKeyFrame](#page-616-0), [isVersionFile](#page-617-2), [onPublish](#page-617-3), [onUnPublish](#page-617-4), [removeListener](#page-620-1), [setFileVersionDelegate](#page-618-6), [setMoveFirstVideoFrameToZero](#page-618-7), [setRecordData](#page-617-5), [setSegmentDuration](#page-619-8), [setSegmentSize](#page-619-9), [setStartOnKeyFrame](#page-616-1), [setVersionFile](#page-617-6), [splitRecordingNow](#page-618-8), [startRecording](#page-615-6), [startRecording](#page-615-6), [startRecording](#page-615-6), [startRecording](#page-615-6), [startRecordingSegmentByDuration](#page-616-4), [startRecordingSegmentBySchedule](#page-616-5), [startRecordingSegmentBySize](#page-616-6), [stopRecording](#page-617-7), [work](#page-617-8), [workStop](#page-617-9)

Methods inherited from interface [com.wowza.wms.util.crontab.ICrontabEventHandler](#page-1408-0)

[onCronEvent](#page-1408-1)

# Constructors

### <span id="page-645-0"></span>LiveStreamRecorderMediaWriter

```
public LiveStreamRecorderMediaWriter()
```
# Methods

### <span id="page-645-1"></span>setMediaWriterType

public void **setMediaWriterType**(String mediaWriterType)

### <span id="page-645-2"></span>startRecording

```
public void startRecording(IMediaStream stream,
          boolean append)
```
### <span id="page-645-3"></span>startRecording

```
public void startRecording(IMediaStream stream,
          String filePath,
          boolean append)
```
### <span id="page-645-6"></span>startRecordingSegmentBySize

```
public void startRecordingSegmentBySize(IMediaStream stream,
          String filePath,
          java.util.Map extraMetadata,
          long size)
```
# <span id="page-645-4"></span>startRecordingSegmentByDuration

```
public void startRecordingSegmentByDuration(IMediaStream stream,
          String filePath,
          java.util.Map extraMetadata,
          long duration)
```
# <span id="page-645-5"></span>startRecordingSegmentBySchedule

```
public void startRecordingSegmentBySchedule(IMediaStream stream,
          String filePath,
          java.util.Map extraMetadata,
          String schedule)
```
# <span id="page-646-5"></span>startRecording

```
public void startRecording(IMediaStream stream,
          String filePath,
          boolean append,
          java.util.Map extraMetadata,
          int splitOnTcDiscontinuity)
```
# <span id="page-646-4"></span>startRecording

```
public void startRecording(IMediaStream stream,
         String filePath,
 boolean append,
 java.util.Map extraMetadata)
```
# <span id="page-646-6"></span>stopRecording

public void **stopRecording**()

# <span id="page-646-3"></span>splitRecordingNow

public void **splitRecordingNow**()

## <span id="page-646-1"></span>onPublish

public void **onPublish**()

## <span id="page-646-2"></span>onUnPublish

public void **onUnPublish**()

## <span id="page-646-8"></span>workStop

public void **workStop**()

# <span id="page-646-0"></span>getPlayPackets

protected java.util.List **getPlayPackets**()

### <span id="page-646-7"></span>work

public void **work**()
## com.wowza.wms.livestreamrecord.model Class LiveStreamRecorderMP4

java.lang.Object || || || ||

+-[com.wowza.wms.livestreamrecord.model.LiveStreamRecorderBase](#page-625-0)

 $\overline{\phantom{a}}$  **+-com.wowza.wms.livestreamrecord.model.LiveStreamRecorderMP4**

#### All Implemented Interfaces:

[ICrontabEventHandler](#page-1408-0)**,** [ILiveStreamRecord](#page-612-0)

### public class LiveStreamRecorderMP4

extends [LiveStreamRecorderBase](#page-625-0)

Fields inherited from class [com.wowza.wms.livestreamrecord.model.LiveStreamRecorderBase](#page-625-0) [appendFile](#page-630-0), [appInstance](#page-629-0), [baseFilePath](#page-630-1), [contextStr](#page-632-0), [cronEventWorker](#page-631-0), [currentDuration](#page-631-1), [currentOutputFile](#page-632-1), [currentSize](#page-631-2), [debugLog](#page-632-2), [file](#page-631-3), [filePath](#page-629-1), [fileVersionDelegate](#page-630-2), [listeners](#page-631-4), [moveFirstVideoFrameToZero](#page-630-3), [recordData](#page-630-4), [recordStartTime](#page-632-3), [segmentDuration](#page-631-5), [segmentNumber](#page-631-6), [segmentScheduler](#page-631-7), [segmentSize](#page-631-8), [splitNow](#page-631-9), [splitOnTcDiscontinuity](#page-632-4), [splitType](#page-630-5), [startOnKeyFrame](#page-630-6), [stream](#page-629-2), [streamNotifier](#page-629-3), [useSimpleFileVersionNaming](#page-632-5), [versionFile](#page-630-7), [worker](#page-629-4), [writeLock](#page-630-8) Fields inherited from interface [com.wowza.wms.livestreamrecord.model.ILiveStreamRecord](#page-612-0)

[SPLIT\\_ON\\_DISCONTINUITY\\_ALWAYS](#page-615-0), [SPLIT\\_ON\\_DISCONTINUITY\\_DEFAULT](#page-615-1), [SPLIT\\_ON\\_DISCONTINUITY\\_NEVER](#page-615-2), [SPLIT\\_TYPE\\_BY\\_DURATION](#page-615-3), [SPLIT\\_TYPE\\_BY\\_SCHEDULE](#page-614-0), [SPLIT\\_TYPE\\_BY\\_SIZE](#page-614-1), [SPLIT\\_TYPE\\_NONE](#page-614-2)

# Constructor Summary

public [LiveStreamRecorderMP4\(](#page-650-0))

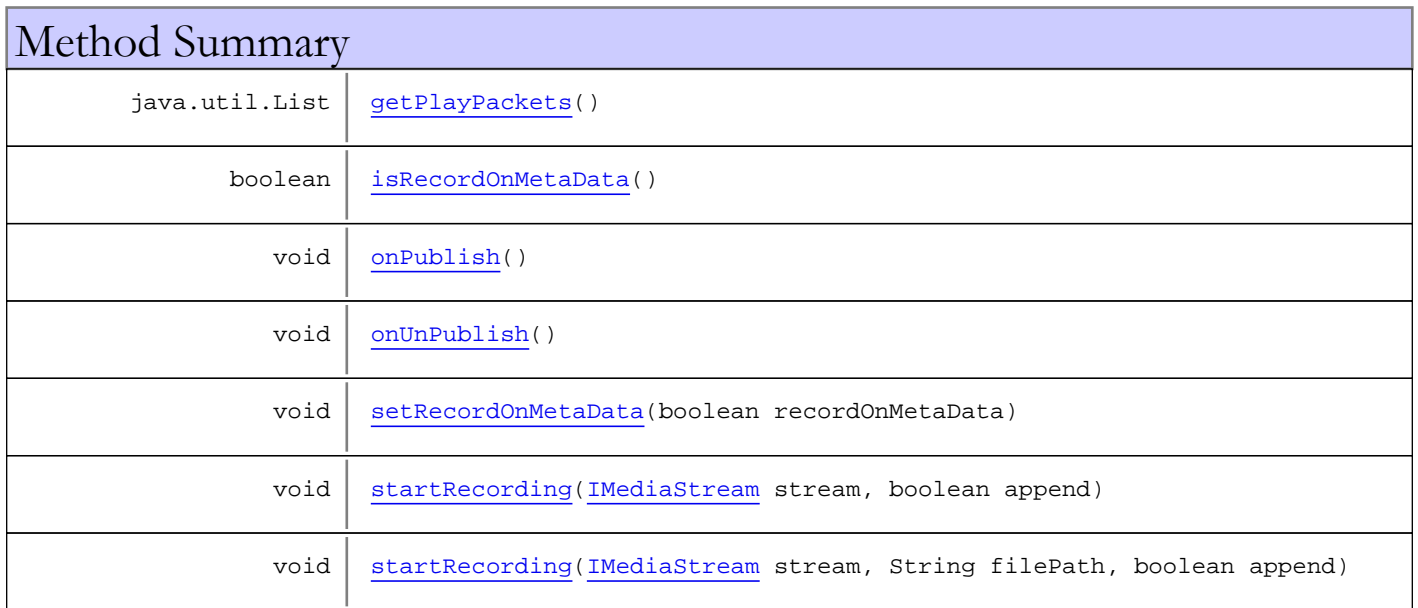

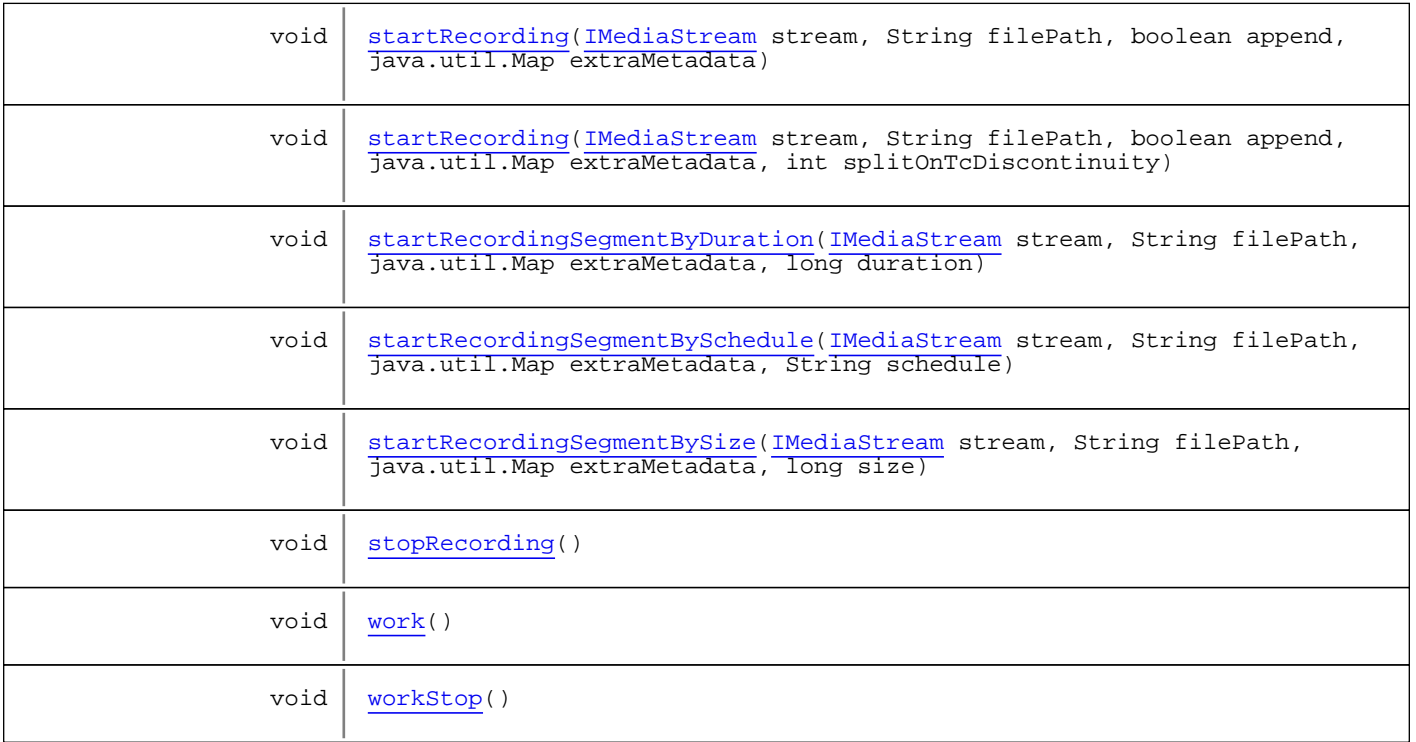

Methods inherited from class [com.wowza.wms.livestreamrecord.model.LiveStreamRecorderBase](#page-625-0)

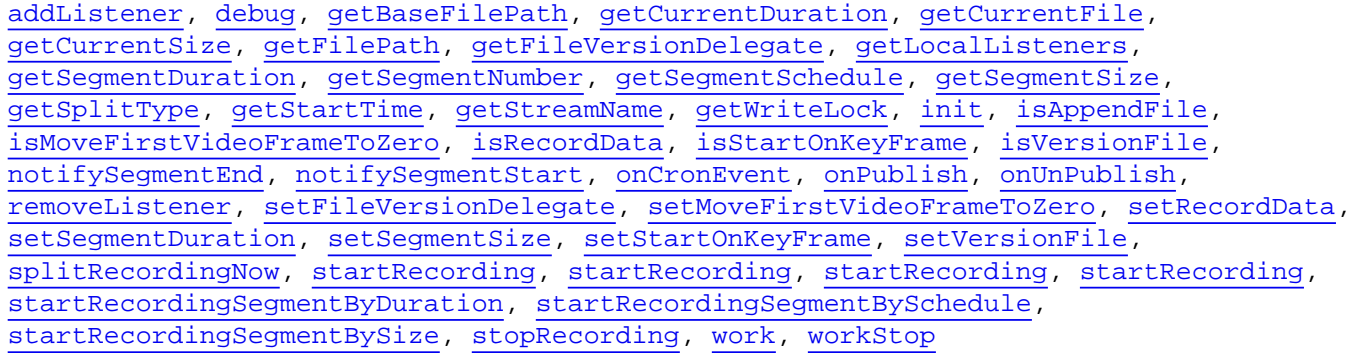

Methods inherited from class java.lang.Object

clone, equals, finalize, getClass, hashCode, notify, notifyAll, toString, wait, wait, wait

Methods inherited from interface [com.wowza.wms.livestreamrecord.model.ILiveStreamRecord](#page-612-0)

[addListener](#page-620-0), [getBaseFilePath](#page-619-0), [getCurrentDuration](#page-619-1), [getCurrentFile](#page-619-2), [getCurrentSize](#page-619-3), [getFilePath](#page-615-4), [getFileVersionDelegate](#page-618-0), [getSegmentDuration](#page-618-1), [getSegmentNumber](#page-619-4), [getSegmentSchedule](#page-619-5), [getSegmentSize](#page-618-2), [getSplitType](#page-618-3), [getStartTime](#page-619-6), [getStreamName](#page-619-7), [getWriteLock](#page-618-4), [init](#page-615-5), [isAppendFile](#page-617-0), [isMoveFirstVideoFrameToZero](#page-618-5), [isRecordData](#page-617-1), [isStartOnKeyFrame](#page-616-0), [isVersionFile](#page-617-2), [onPublish](#page-617-3), [onUnPublish](#page-617-4), [removeListener](#page-620-1), [setFileVersionDelegate](#page-618-6), [setMoveFirstVideoFrameToZero](#page-618-7), [setRecordData](#page-617-5), [setSegmentDuration](#page-619-8), [setSegmentSize](#page-619-9), [setStartOnKeyFrame](#page-616-1), [setVersionFile](#page-617-6), [splitRecordingNow](#page-618-8), [startRecording](#page-615-6), [startRecording](#page-615-6), [startRecording](#page-615-6), [startRecording](#page-615-6), [startRecordingSegmentByDuration](#page-616-2), [startRecordingSegmentBySchedule](#page-616-3), [startRecordingSegmentBySize](#page-616-4), [stopRecording](#page-617-7), [work](#page-617-8), [workStop](#page-617-9)

Methods inherited from interface [com.wowza.wms.util.crontab.ICrontabEventHandler](#page-1408-0)

[onCronEvent](#page-1408-1)

# Constructors

### <span id="page-650-0"></span>LiveStreamRecorderMP4

public **LiveStreamRecorderMP4**()

# Methods

### <span id="page-650-1"></span>onPublish

public void **onPublish**()

### <span id="page-650-2"></span>onUnPublish

public void **onUnPublish**()

### <span id="page-650-3"></span>startRecording

```
public void startRecording(IMediaStream stream,
          boolean append)
```
### <span id="page-650-4"></span>startRecording

```
public void startRecording(IMediaStream stream,
          String filePath,
          boolean append)
```
## <span id="page-650-6"></span>startRecordingSegmentBySize

```
public void startRecordingSegmentBySize(IMediaStream stream,
          String filePath,
          java.util.Map extraMetadata,
          long size)
```
## <span id="page-650-5"></span>startRecordingSegmentByDuration

```
public void startRecordingSegmentByDuration(IMediaStream stream,
          String filePath,
          java.util.Map extraMetadata,
          long duration)
```
## <span id="page-651-4"></span>startRecordingSegmentBySchedule

```
public void startRecordingSegmentBySchedule(IMediaStream stream,
          String filePath,
          java.util.Map extraMetadata,
          String schedule)
```
## <span id="page-651-2"></span>startRecording

public void **startRecording**([IMediaStream](#page-1136-0) stream, String filePath, boolean append, java.util.Map extraMetadata)

#### <span id="page-651-3"></span>startRecording

```
public void startRecording(IMediaStream stream,
         String filePath,
         boolean append,
 java.util.Map extraMetadata,
 int splitOnTcDiscontinuity)
```
### <span id="page-651-5"></span>stopRecording

public void **stopRecording**()

### <span id="page-651-7"></span>workStop

```
public void workStop()
```
#### <span id="page-651-0"></span>getPlayPackets

protected java.util.List **getPlayPackets**()

#### <span id="page-651-6"></span>work

public void **work**()

### <span id="page-651-1"></span>isRecordOnMetaData

public boolean **isRecordOnMetaData**()

# <span id="page-652-0"></span>setRecordOnMetaData

public void **setRecordOnMetaData**(boolean recordOnMetaData)

# com.wowza.wms.livestreamrecord.model Class LiveStreamRecordFileVersionDelegate

java.lang.Object || || || ||

#### **+-com.wowza.wms.livestreamrecord.model.LiveStreamRecordFileVersionDelegate**

#### All Implemented Interfaces:

[ILiveStreamRecordFileVersionDelegate](#page-621-0)

public class LiveStreamRecordFileVersionDelegate extends Object implements [ILiveStreamRecordFileVersionDelegate](#page-621-0)

Default FileVersionDelegate class

This delegate allows the configuration of a custom FileVersionName using a template string. The tags in the template string are replaced with their associated values, to generate a filename.

Valid template tags are;

\${SourceStreamName} - The name of the stream

 \${SegmentNumber} - An incrementing value representing the current number of segments which have been created for this recording, starting at 0

\${RecordingStartTime} - The time at which the recording was started

\${SegmentTime} - Time time at which the segment was created

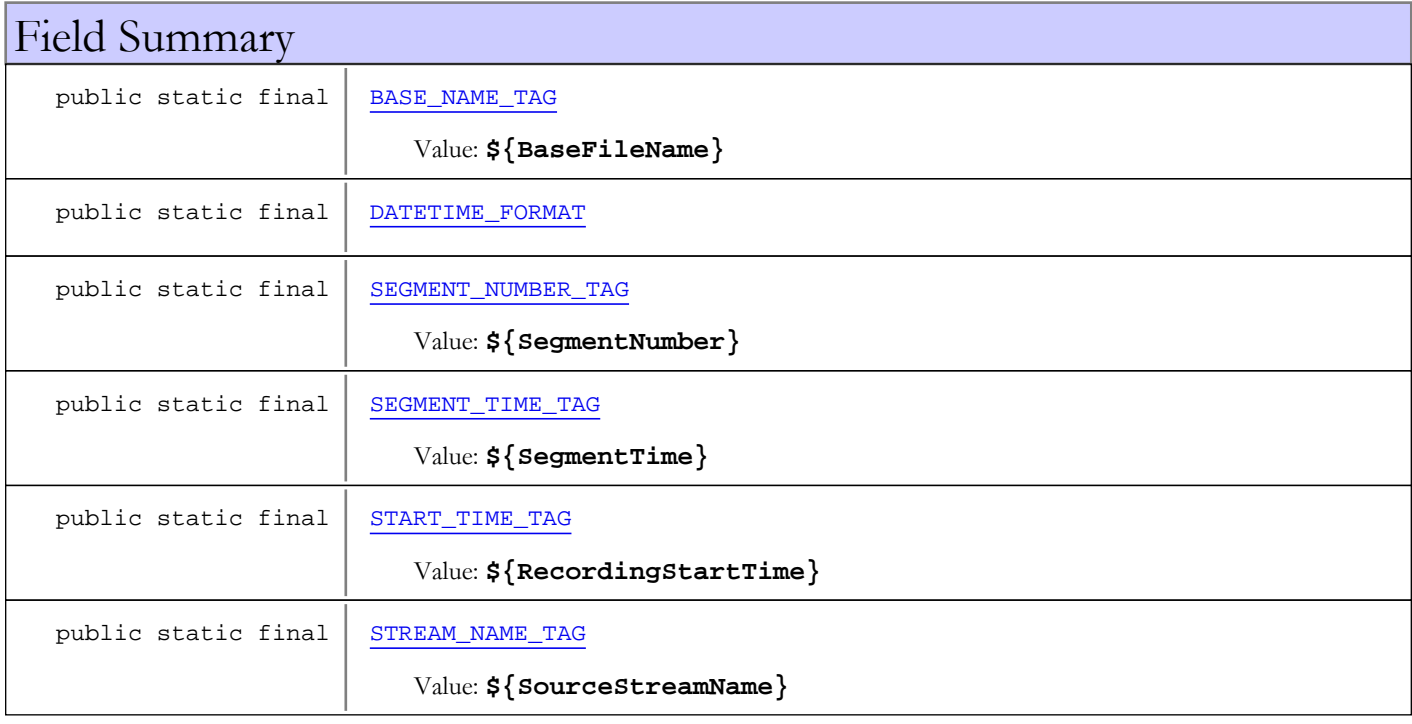

# Constructor Summary

public [LiveStreamRecordFileVersionDelegate\(](#page-655-1))

# Method Summary

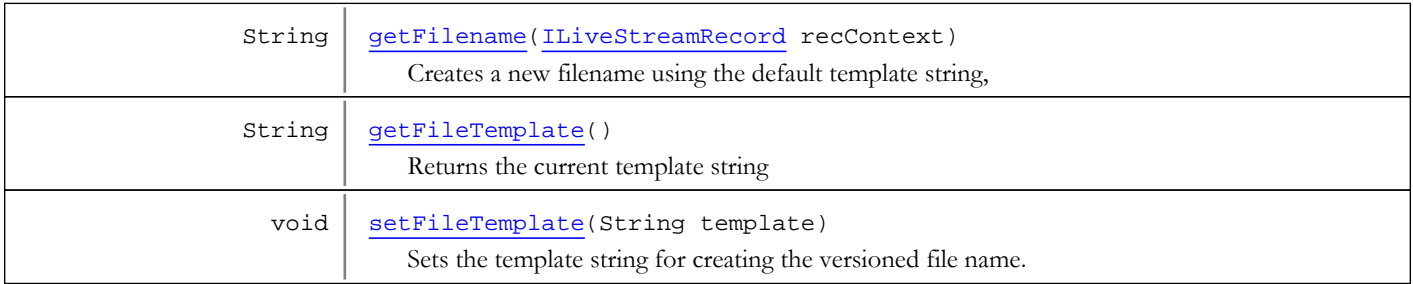

#### Methods inherited from class java.lang.Object

clone, equals, finalize, getClass, hashCode, notify, notifyAll, toString, wait, wait, wait

#### Methods inherited from interface [com.wowza.wms.livestreamrecord.model.ILiveStreamRecordFileVersionDelegate](#page-621-0)

[getFilename](#page-621-1)

# Fields

## <span id="page-654-1"></span>DATETIME\_FORMAT

public static final org.joda.time.format.DateTimeFormatter **DATETIME\_FORMAT**

### STREAM\_NAME\_TAG

public static final java.lang.String **STREAM\_NAME\_TAG**

<span id="page-654-4"></span><span id="page-654-0"></span>Constant value: **\${SourceStreamName}**

## BASE\_NAME\_TAG

public static final java.lang.String **BASE\_NAME\_TAG**

<span id="page-654-2"></span>Constant value: **\${BaseFileName}**

#### SEGMENT\_NUMBER\_TAG

public static final java.lang.String **SEGMENT\_NUMBER\_TAG**

<span id="page-654-3"></span>Constant value: **\${SegmentNumber}**

### START\_TIME\_TAG

public static final java.lang.String **START\_TIME\_TAG**

Constant value: **\${RecordingStartTime}**

## SEGMENT\_TIME\_TAG

public static final java.lang.String **SEGMENT\_TIME\_TAG**

<span id="page-655-1"></span><span id="page-655-0"></span>Constant value: **\${SegmentTime}**

### **Constructors**

### LiveStreamRecordFileVersionDelegate

public **LiveStreamRecordFileVersionDelegate**()

# Methods

### getFilename

public String **getFilename**([ILiveStreamRecord](#page-612-0) recContext)

<span id="page-655-2"></span>Creates a new filename using the default template string,

#### Parameters:

recContext - The LiveStreamRecord context

#### Returns:

<span id="page-655-4"></span>String The versioned file name

#### setFileTemplate

#### public void **setFileTemplate**(String template)

Sets the template string for creating the versioned file name. If null is passed in, the template string reverts to the default template string

#### Parameters:

<span id="page-655-3"></span>template - new template String

### getFileTemplate

#### public String **getFileTemplate**()

Returns the current template string

#### Returns:

String current template string

Package com.wowza.wms.logging

# com.wowza.wms.logging Interface Constants

public interface Constants extends

Constants used internally throughout log4j.

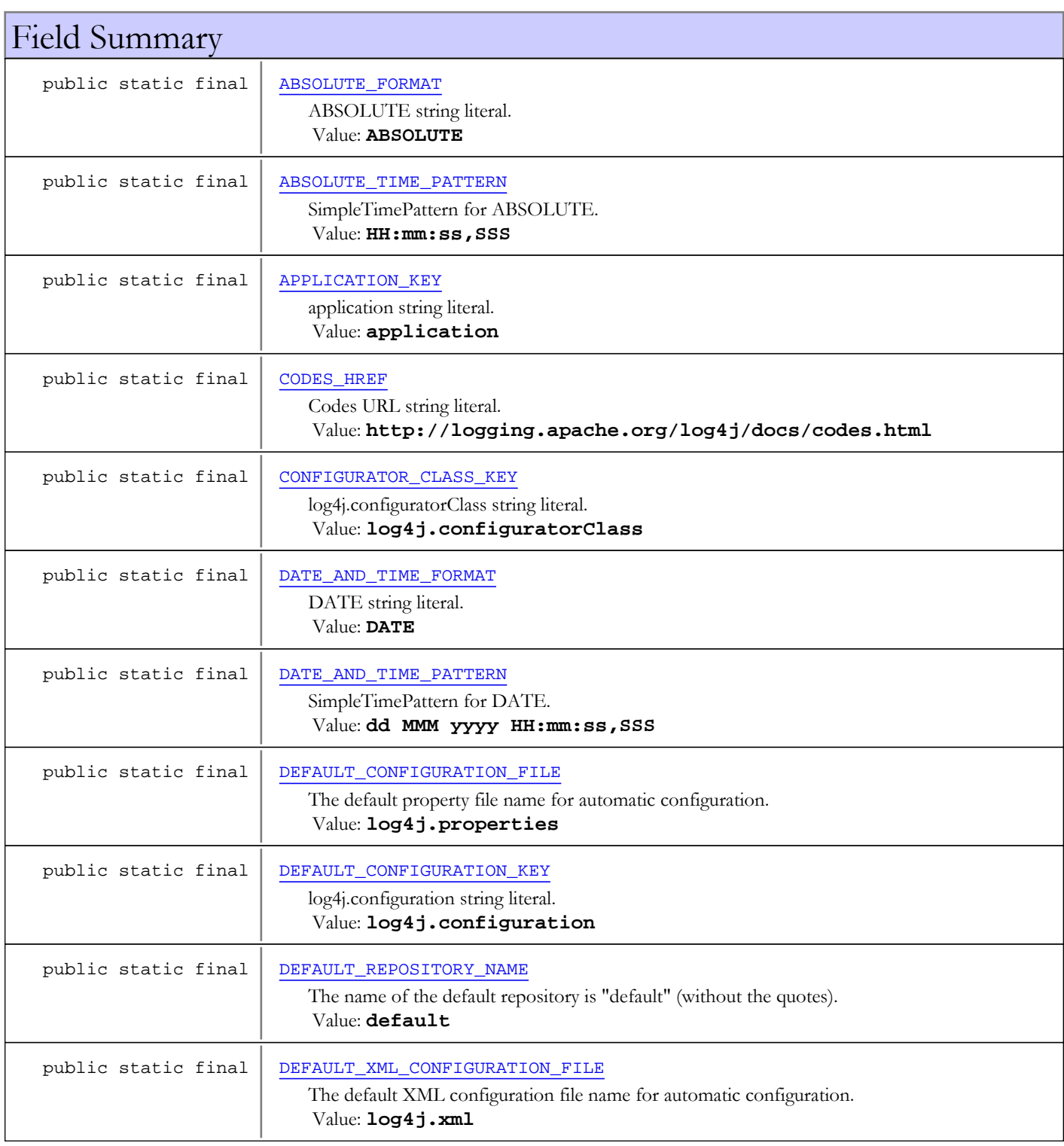

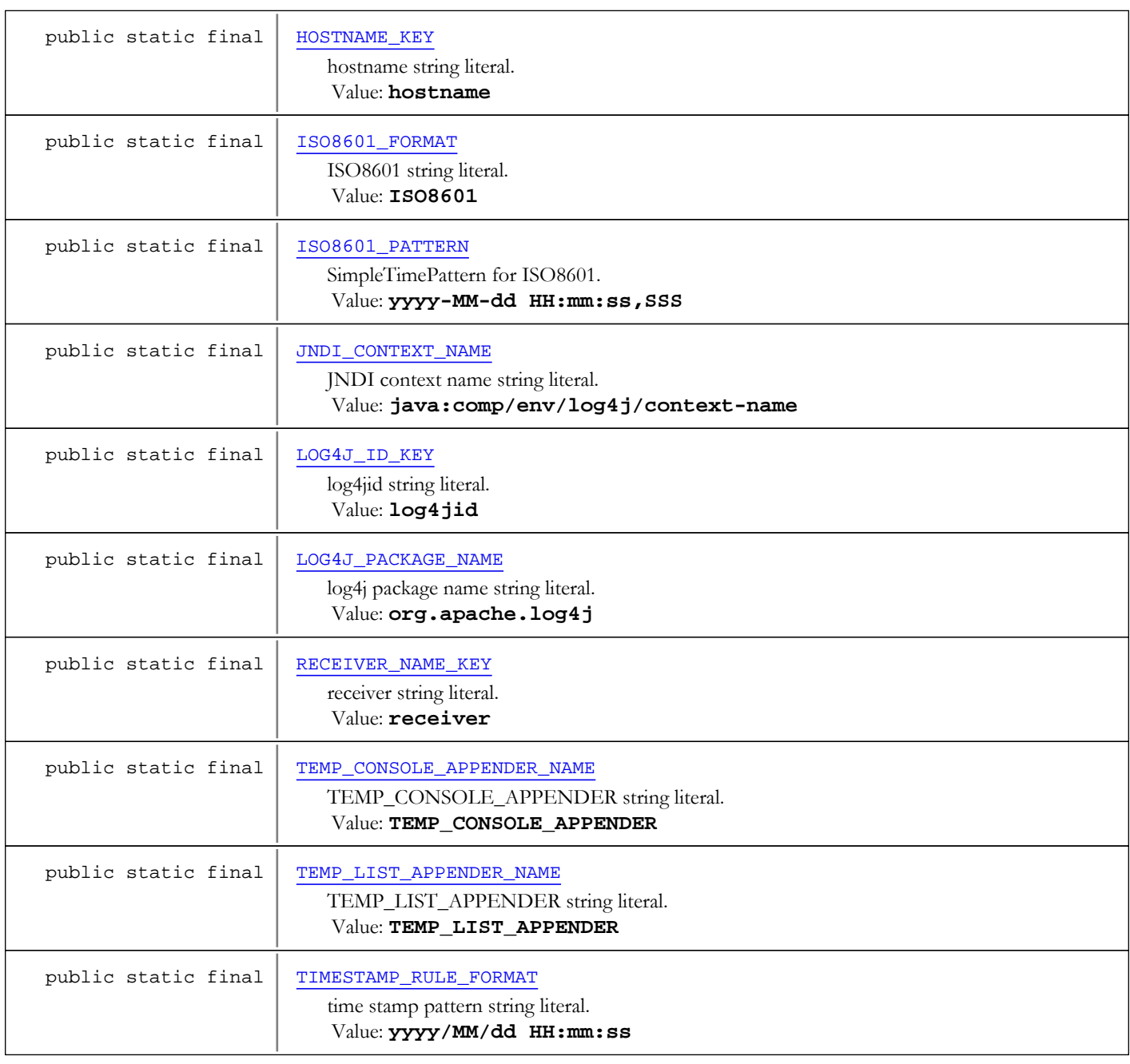

# Fields

# LOG4J\_PACKAGE\_NAME

public static final java.lang.String **LOG4J\_PACKAGE\_NAME**

<span id="page-658-1"></span><span id="page-658-0"></span>log4j package name string literal. Constant value: **org.apache.log4j**

## DEFAULT\_REPOSITORY\_NAME

public static final java.lang.String **DEFAULT\_REPOSITORY\_NAME**

The name of the default repository is "default" (without the quotes). Constant value: **default** 

## APPLICATION\_KEY

public static final java.lang.String **APPLICATION\_KEY**

<span id="page-659-4"></span><span id="page-659-0"></span>application string literal. Constant value: **application**

### HOSTNAME\_KEY

public static final java.lang.String **HOSTNAME\_KEY**

<span id="page-659-6"></span>hostname string literal. Constant value: **hostname**

#### RECEIVER\_NAME\_KEY

public static final java.lang.String **RECEIVER\_NAME\_KEY**

<span id="page-659-5"></span>receiver string literal. Constant value: **receiver**

## LOG4J\_ID\_KEY

public static final java.lang.String **LOG4J\_ID\_KEY**

<span id="page-659-7"></span>log4jid string literal. Constant value: **log4jid** 

### TIMESTAMP\_RULE\_FORMAT

public static final java.lang.String **TIMESTAMP\_RULE\_FORMAT**

<span id="page-659-1"></span>time stamp pattern string literal. Constant value: **yyyy/MM/dd HH:mm:ss**

### DEFAULT\_CONFIGURATION\_FILE

public static final java.lang.String **DEFAULT\_CONFIGURATION\_FILE**

<span id="page-659-3"></span>The default property file name for automatic configuration. Constant value: **log4j.properties**

### DEFAULT XML CONFIGURATION FILE

public static final java.lang.String **DEFAULT\_XML\_CONFIGURATION\_FILE**

<span id="page-659-2"></span>The default XML configuration file name for automatic configuration. Constant value: **log4j.xml**

### DEFAULT\_CONFIGURATION\_KEY

public static final java.lang.String **DEFAULT\_CONFIGURATION\_KEY**

log4j.configuration string literal. Constant value: **log4j.configuration**

## CONFIGURATOR\_CLASS\_KEY

public static final java.lang.String **CONFIGURATOR\_CLASS\_KEY**

<span id="page-660-6"></span><span id="page-660-3"></span>log4j.configuratorClass string literal. Constant value: **log4j.configuratorClass**

### INDI CONTEXT NAME

public static final java.lang.String **JNDI\_CONTEXT\_NAME**

<span id="page-660-8"></span>JNDI context name string literal. Constant value: **java:comp/env/log4j/context-name**

### TEMP\_LIST\_APPENDER\_NAME

public static final java.lang.String **TEMP\_LIST\_APPENDER\_NAME**

<span id="page-660-7"></span>TEMP\_LIST\_APPENDER string literal. Constant value: **TEMP\_LIST\_APPENDER**

#### TEMP\_CONSOLE\_APPENDER\_NAME

public static final java.lang.String **TEMP\_CONSOLE\_APPENDER\_NAME**

<span id="page-660-2"></span>TEMP\_CONSOLE\_APPENDER string literal. Constant value: **TEMP\_CONSOLE\_APPENDER**

#### CODES HREF

public static final java.lang.String **CODES\_HREF**

<span id="page-660-0"></span>Codes URL string literal. Constant value: **http://logging.apache.org/log4j/docs/codes.html**

## ABSOLUTE\_FORMAT

public static final java.lang.String **ABSOLUTE\_FORMAT**

<span id="page-660-1"></span>ABSOLUTE string literal. Constant value: **ABSOLUTE**

### ABSOLUTE\_TIME\_PATTERN

public static final java.lang.String **ABSOLUTE\_TIME\_PATTERN**

<span id="page-660-4"></span>SimpleTimePattern for ABSOLUTE. Constant value: **HH:mm:ss, SSS** 

#### DATE\_AND\_TIME\_FORMAT

public static final java.lang.String **DATE\_AND\_TIME\_FORMAT**

<span id="page-660-5"></span>DATE string literal. Constant value: **DATE**

### DATE\_AND\_TIME\_PATTERN

public static final java.lang.String **DATE\_AND\_TIME\_PATTERN**

<span id="page-661-0"></span>SimpleTimePattern for DATE. Constant value: **dd MMM yyyy HH:mm:ss,SSS**

# ISO8601\_FORMAT

public static final java.lang.String **ISO8601\_FORMAT**

<span id="page-661-1"></span>ISO8601 string literal. Constant value: **ISO8601**

## ISO8601\_PATTERN

public static final java.lang.String **ISO8601\_PATTERN**

SimpleTimePattern for ISO8601. Constant value:  $\frac{y}{y}-MM - dd$  HH:mm: ss, SSS

# <span id="page-662-0"></span>com.wowza.wms.logging Interface ILogNotify

#### All Known Implementing Classes: [LogNotifyCalculateIncremental](#page-665-0)

public interface ILogNotify extends

ILogNotify: Interface to add custom fields to the Wowza Pro log files. To add your own custom log fields, define a class that implements this interface. The onLog method will be called each time the Wowza Pro server logs a message. Here is an example of a simple ILogNotify class that logs the current system time in milliseconds as a Long (systime-long) and as a String (systime-string).

```
package com.wowza.wms.plugin.newlogfields;
import org.apache.log4j.*;
import com.wowza.wms.logging.*;
import com.wowza.wms.stream.*;
public class LogNotifyDocs implements ILogNotify
{
         public void onLog(Level level, String comment, IMediaStream stream, String category,
String event, int status, String context)
\left\{ \begin{array}{c} \end{array} \right.long systime = System.currentTimeMillis();
                  WMSLoggerFactory.putGlobalLogValue("systime-long", new Long(systime));
                  WMSLoggerFactory.putGlobalLogValue("systime-string", systime+"");
 }
}
```
Note: To get any of the values currently being logged use the logging API WMSLoggerFactory.getGlobalLogValue(WMSLoggerIDs.FD\_\*)

To add your class to Wowza Pro, compile your class into a .class file, bind the class into a .jar file and copy the .jar file into the Wowza Pro server /lib folder. Next, edit:

- [install-dir]/bin/setenv.bat (Windows)
- [install-dir]/bin/setenv.sh (Linux, OSX, Solaris)

Add -Dcom.wowza.wms.logging.LogNotify=[full-path-to-your-ILogNotify-class] to the JAVA\_OPTS. For example for the class above the JAVA\_OPTS would look like:

```
Linux/OSX
JAVA_OPTS="-Xmx768M -
Dcom.wowza.wms.logging.LogNotify=com.wowza.wms.plugin.newlogfields.NewLogFields"
Windows
JAVA_OPTS=-Xmx768M -
Dcom.wowza.wms.logging.LogNotify=com.wowza.wms.plugin.newlogfields.NewLogFields
```
If on Windows, also edit [install-dir]/bin/WowzaMediaServerPro-Service.conf and add wrapper.java.additional.[n]=-Dcom.wowza.wms.logging.LogNotify=[full-path-to-your-ILogNotify-class] to the Java Additional Parameters section where [n] is the next number in the list of active parameters. For example for the class above if the last active additional parameter is 6, the entry would look like this:

```
wrapper.java.additional.7=-
Dcom.wowza.wms.logging.LogNotify=com.wowza.wms.plugin.newlogfields.NewLogFields
```
Next, edit [install-dir]/conf/log4j.properties and add the new field names to any log4j.appender.[appender-name].layout.Fields fields lists to which you want to log these values. For example:

log4j.appender.stdout.layout.Fields=x-severity,x-category,x-event,x-ctx,x-comment,systimelong,systime-string

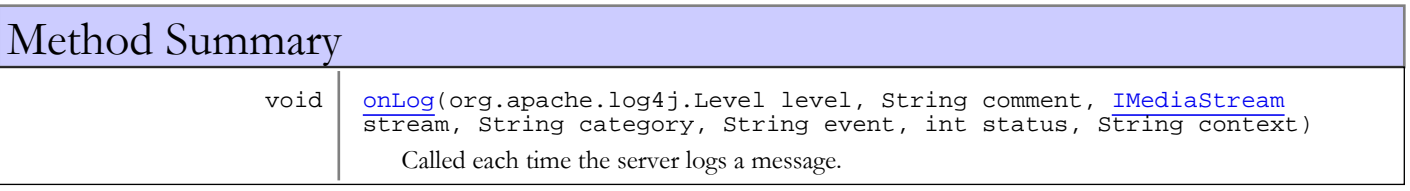

# Methods

# <span id="page-663-0"></span>onLog

```
public void onLog(org.apache.log4j.Level level,
           String comment,
           IMediaStream stream,
           String category,
           String event,
           int status,
           String context)
```
Called each time the server logs a message.

#### Parameters:

level - log level as defined by (org.apache.log4j.Level) comment - comment part of the log statement stream - if stream category log message it's the source stream

category - log category as defined by WMSLoggerIDs.CAT\_\* event - log event as defined by WMSLoggerIDs.EVT\_\* status - log status (same as HTTP status field) as defined by WMSLoggerIDs.STAT\_\* context - log context value like stream name, vhost name, application name

# com.wowza.wms.logging Class LogNotifyCalculateIncremental

java.lang.Object || || || ||

 **+-com.wowza.wms.logging.LogNotifyCalculateIncremental**

#### All Implemented Interfaces:

<span id="page-665-0"></span>[ILogNotify](#page-662-0)

public class LogNotifyCalculateIncremental extends Object implements [ILogNotify](#page-662-0)

LogNotifyCalculateIncremental: pre-built implementation of ILogNotify that adds 5 new log fields:

- cs-bytes-inc (client to server bytes streamed since last log entry)
- sc-bytes-inc (server to client bytesstreamed since last log entry)
- cs-stream-bytes-inc (client to server stream bytesstreamed since last log entry)
- sc-stream-bytes-inc (server to client stream bytesstreamed since last log entry)
- x-duration-inc (time in seconds that have passed since the last log event)

These are incremental versions of the regular log values. To add this to Wowza Pro edit:

- [install-dir]/bin/setenv.bat (Windows)
- [install-dir]/bin/setenv.sh (Linux, OSX)

Add -Dcom.wowza.wms.logging.LogNotify=com.wowza.wms.logging.LogNotifyCalculateIncremental to the JAVA\_OPTS. Also, edit [install-dir]/conf/log4j.properties and add these field names to any log4j.appender.[appender-name].layout.Fields fields lists to which you want to log these values.

NOTE: These new log values are only accurate if all the events are included for the session and stream log categories.

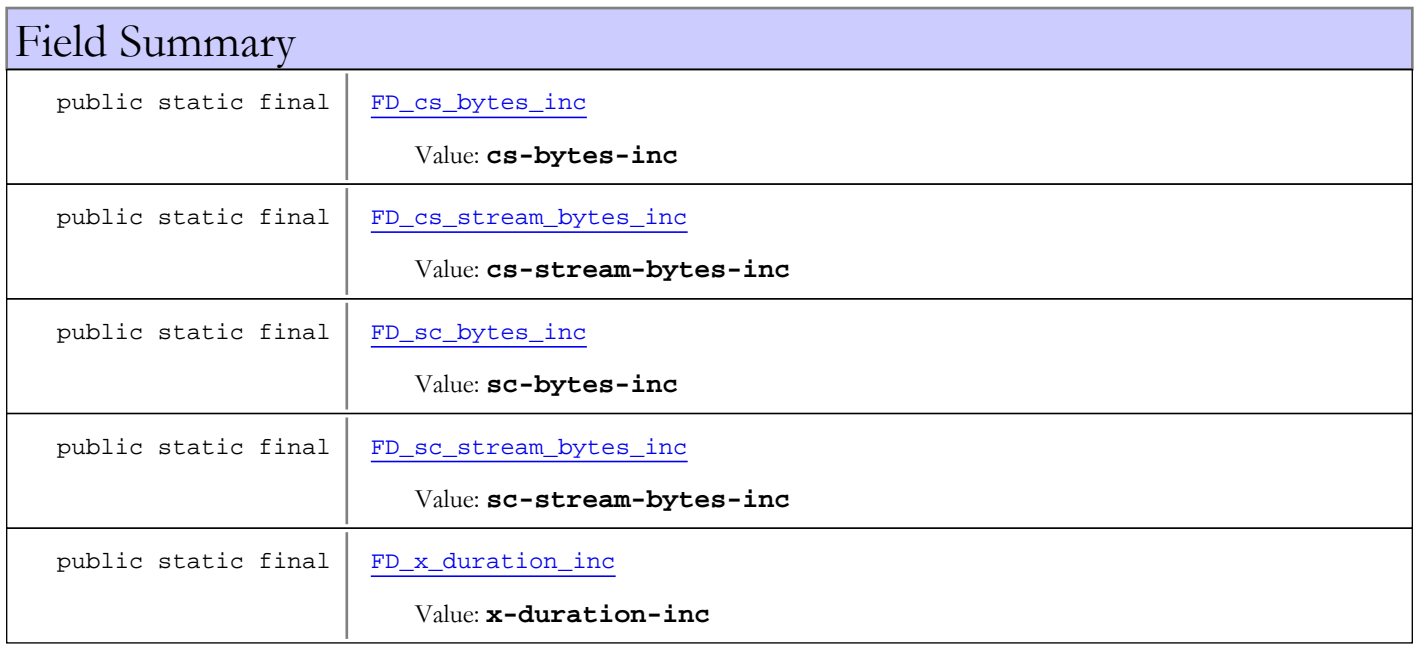

# Constructor Summary

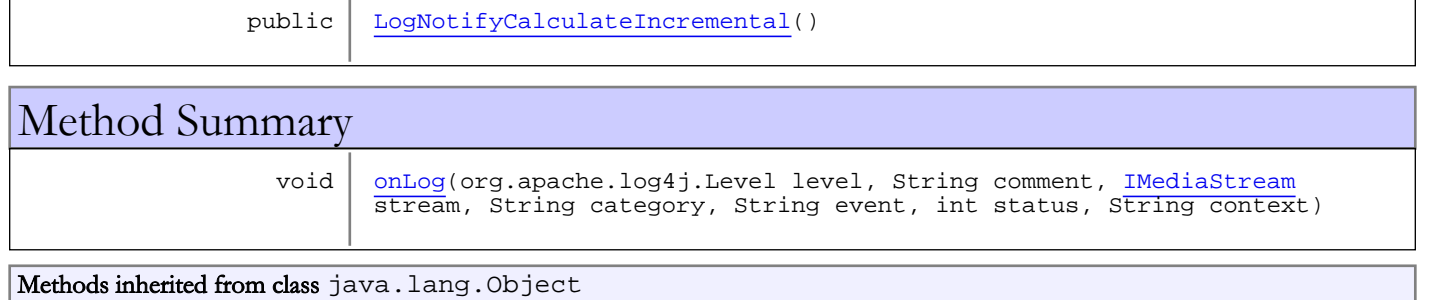

clone, equals, finalize, getClass, hashCode, notify, notifyAll, toString, wait, wait, wait

Methods inherited from interface [com.wowza.wms.logging.ILogNotify](#page-662-0)

[onLog](#page-663-0)

Fields

#### FD\_cs\_bytes\_inc

public static final java.lang.String **FD\_cs\_bytes\_inc**

<span id="page-666-2"></span><span id="page-666-0"></span>Constant value: **cs-bytes-inc**

### FD\_sc\_bytes\_inc

public static final java.lang.String **FD\_sc\_bytes\_inc**

<span id="page-666-1"></span>Constant value: **sc-bytes-inc**

### FD\_cs\_stream\_bytes\_inc

public static final java.lang.String **FD\_cs\_stream\_bytes\_inc**

<span id="page-666-3"></span>Constant value: **cs-stream-bytes-inc**

#### FD\_sc\_stream\_bytes\_inc

public static final java.lang.String **FD\_sc\_stream\_bytes\_inc**

<span id="page-666-4"></span>Constant value: **sc-stream-bytes-inc**

### FD\_x\_duration\_inc

public static final java.lang.String **FD\_x\_duration\_inc**

Constant value: **x-duration-inc**

**Constructors** 

# <span id="page-667-0"></span>LogNotifyCalculateIncremental

public **LogNotifyCalculateIncremental**()

# Methods

# <span id="page-667-1"></span>onLog

```
public void onLog(org.apache.log4j.Level level,
          String comment,
          IMediaStream stream,
          String category,
          String event,
          int status,
          String context)
```
# com.wowza.wms.logging Class UDPAppender

java.lang.Object || || || ||

+-org.apache.log4j.AppenderSkeleton

#### |  **+-com.wowza.wms.logging.UDPAppender**

#### All Implemented Interfaces:

PortBased**,** org.apache.log4j.spi.OptionHandler**,** org.apache.log4j.Appender

#### public class UDPAppender extends org.apache.log4j.AppenderSkeleton implements org.apache.log4j.Appender, org.apache.log4j.spi.OptionHandler, PortBased

Sends log information as a UDP datagrams.

The UDPAppender is meant to be used as a diagnostic logging tool so that logging can be monitored by a simple UDP client.

Messages are not sent as LoggingEvent objects but as text after applying the designated Layout.

The port and remoteHost properties can be set in configuration properties. By setting the remoteHost to a broadcast address any number of clients can listen for log messages.

This was inspired and really extended/copied from SocketAppender. Please see the docs for the proper credit to the authors of that class.

# Field Summary public static final DEFAULT PORT The default port number for the UDP packets, 9991. Value: **9991**

#### Fields inherited from class org.apache.log4j.AppenderSkeleton

closed, errorHandler, headFilter, layout, name, tailFilter, threshold

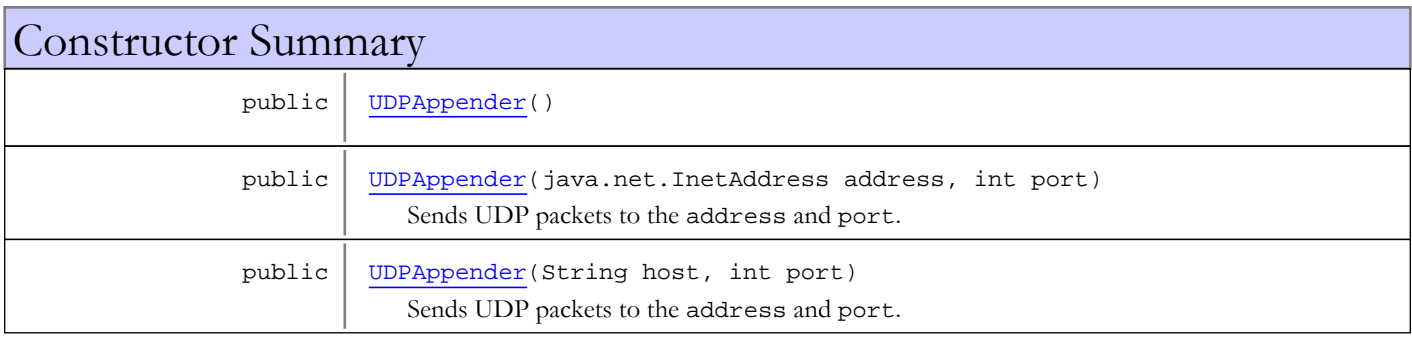

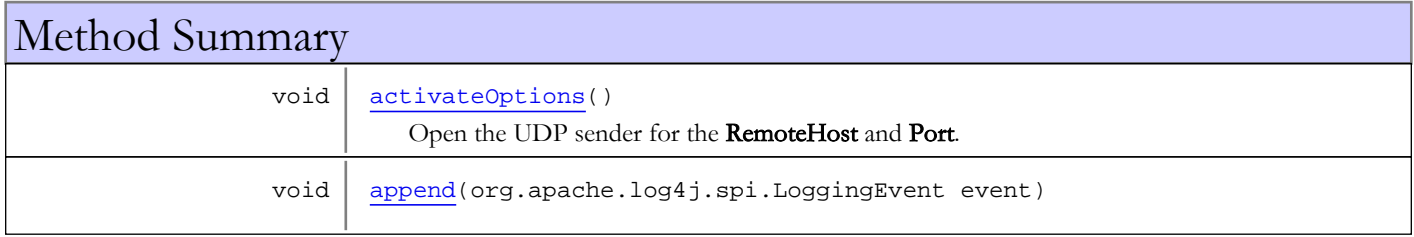

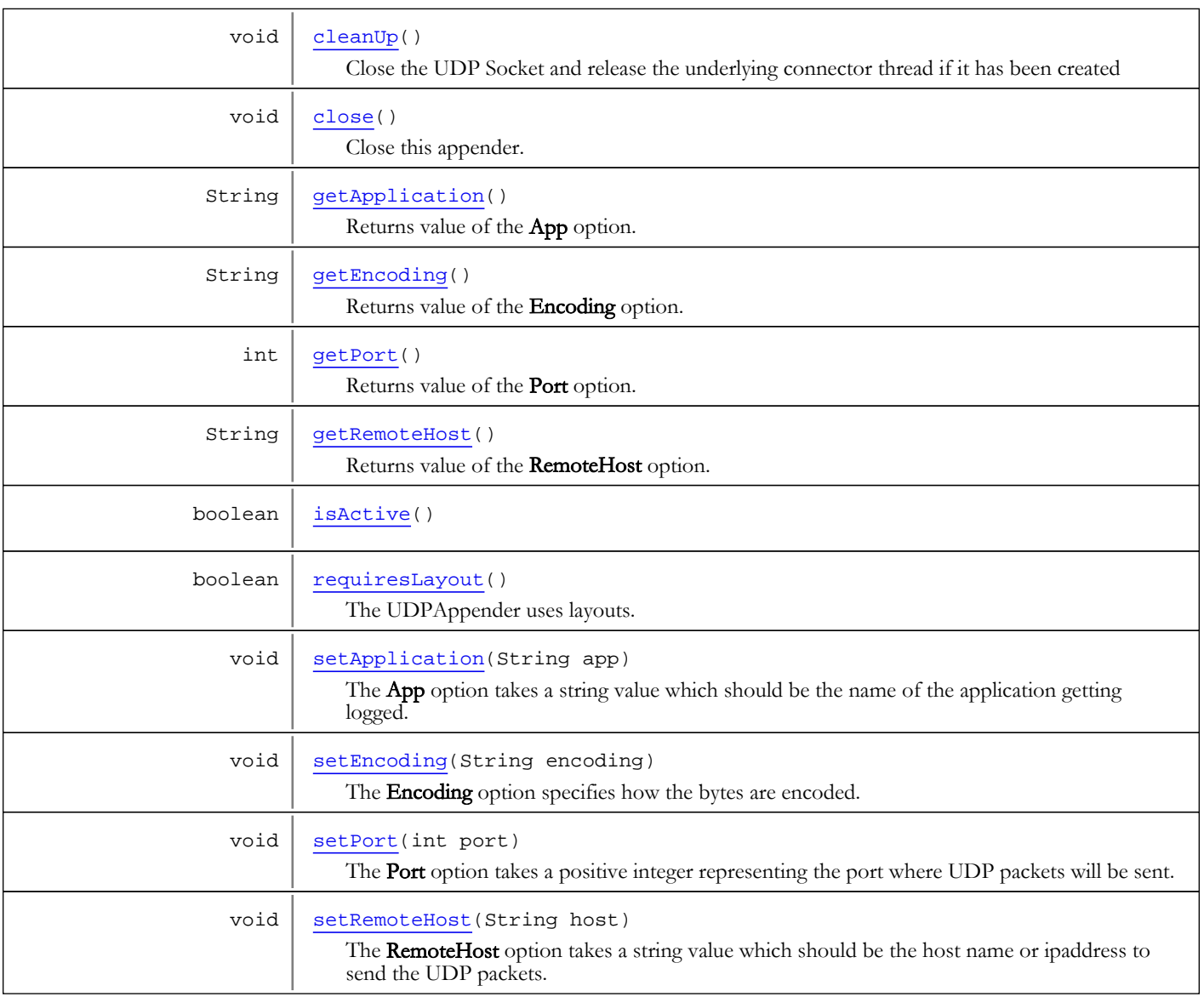

Methods inherited from class org.apache.log4j.AppenderSkeleton

activateOptions, addFilter, append, clearFilters, doAppend, finalize, getErrorHandler, getFilter, getFirstFilter, getLayout, getName, getThreshold, isAsSevereAsThreshold, setErrorHandler, setLayout, setName, setThreshold

Methods inherited from class java.lang.Object

clone, equals, finalize, getClass, hashCode, notify, notifyAll, toString, wait, wait, wait

Methods inherited from interface org.apache.log4j.Appender

addFilter, clearFilters, close, doAppend, getErrorHandler, getFilter, getLayout, getName, requiresLayout, setErrorHandler, setLayout, setName

Methods inherited from interface org.apache.log4j.spi.OptionHandler

activateOptions

Methods inherited from interface com.wowza.wms.logging.PortBased

#### getPort

Methods inherited from interface com.wowza.wms.logging.NetworkBased

getName, isActive

# Fields

### DEFAULT\_PORT

public static final int **DEFAULT\_PORT**

<span id="page-670-0"></span>The default port number for the UDP packets, 9991. Constant value: **9991**

**Constructors** 

## <span id="page-670-1"></span>UDPAppender

public **UDPAppender**()

## UDPAppender

public **UDPAppender**(java.net.InetAddress address, int port)

<span id="page-670-3"></span><span id="page-670-2"></span>Sends UDP packets to the address and port.

## UDPAppender

public **UDPAppender**(String host, int port)

Sends UDP packets to the address and port.

# Methods

### activateOptions

public void **activateOptions**()

<span id="page-670-5"></span><span id="page-670-4"></span>Open the UDP sender for the RemoteHost and Port.

#### close

```
public void close()
```
Close this appender.

This will mark the appender as closed and call then [cleanUp\(\)](#page-671-1) method.

### <span id="page-671-1"></span>cleanUp

public void **cleanUp**()

<span id="page-671-0"></span>Close the UDP Socket and release the underlying connector thread if it has been created

#### append

public void **append**(org.apache.log4j.spi.LoggingEvent event)

#### <span id="page-671-5"></span>isActive

public boolean **isActive**()

#### requiresLayout

```
public boolean requiresLayout()
```
<span id="page-671-9"></span><span id="page-671-6"></span>The UDPAppender uses layouts. Hence, this method returns true.

#### setRemoteHost

public void **setRemoteHost**(String host)

<span id="page-671-4"></span>The RemoteHost option takes a string value which should be the host name or ipaddress to send the UDP packets.

#### getRemoteHost

```
public String getRemoteHost()
```
<span id="page-671-7"></span>Returns value of the RemoteHost option.

### setApplication

```
public void setApplication(String app)
```
<span id="page-671-2"></span>The App option takes a string value which should be the name of the application getting logged. If property was already set (via system property), don't set here.

### getApplication

```
public String getApplication()
```
<span id="page-671-8"></span>Returns value of the App option.

### setEncoding

```
public void setEncoding(String encoding)
```
<span id="page-671-3"></span>The Encoding option specifies how the bytes are encoded. If this option is not specified, the System encoding is used.

#### getEncoding

public String **getEncoding**()

<span id="page-672-1"></span>Returns value of the Encoding option.

# setPort

public void **setPort**(int port)

<span id="page-672-0"></span>The Port option takes a positive integer representing the port where UDP packets will be sent.

# getPort

public int **getPort**()

Returns value of the Port option.

# com.wowza.wms.logging Class WMSLogger

java.lang.Object || || || ||

+-org.apache.log4j.Category

 | +-org.apache.log4j.Logger |

#### <span id="page-673-0"></span> **+-com.wowza.wms.logging.WMSLogger**

#### All Implemented Interfaces:

org.apache.log4j.spi.AppenderAttachable

## public class WMSLogger

extends org.apache.log4j.Logger

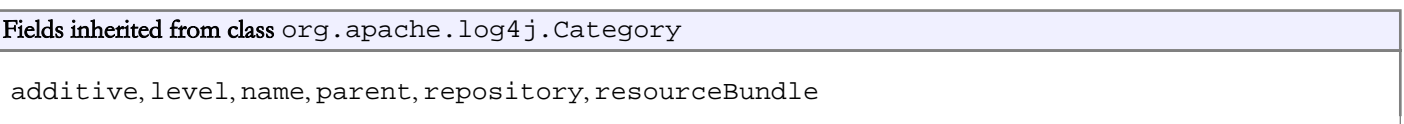

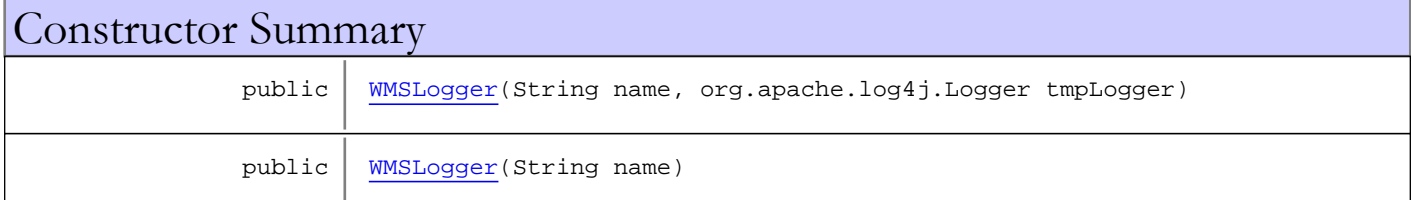

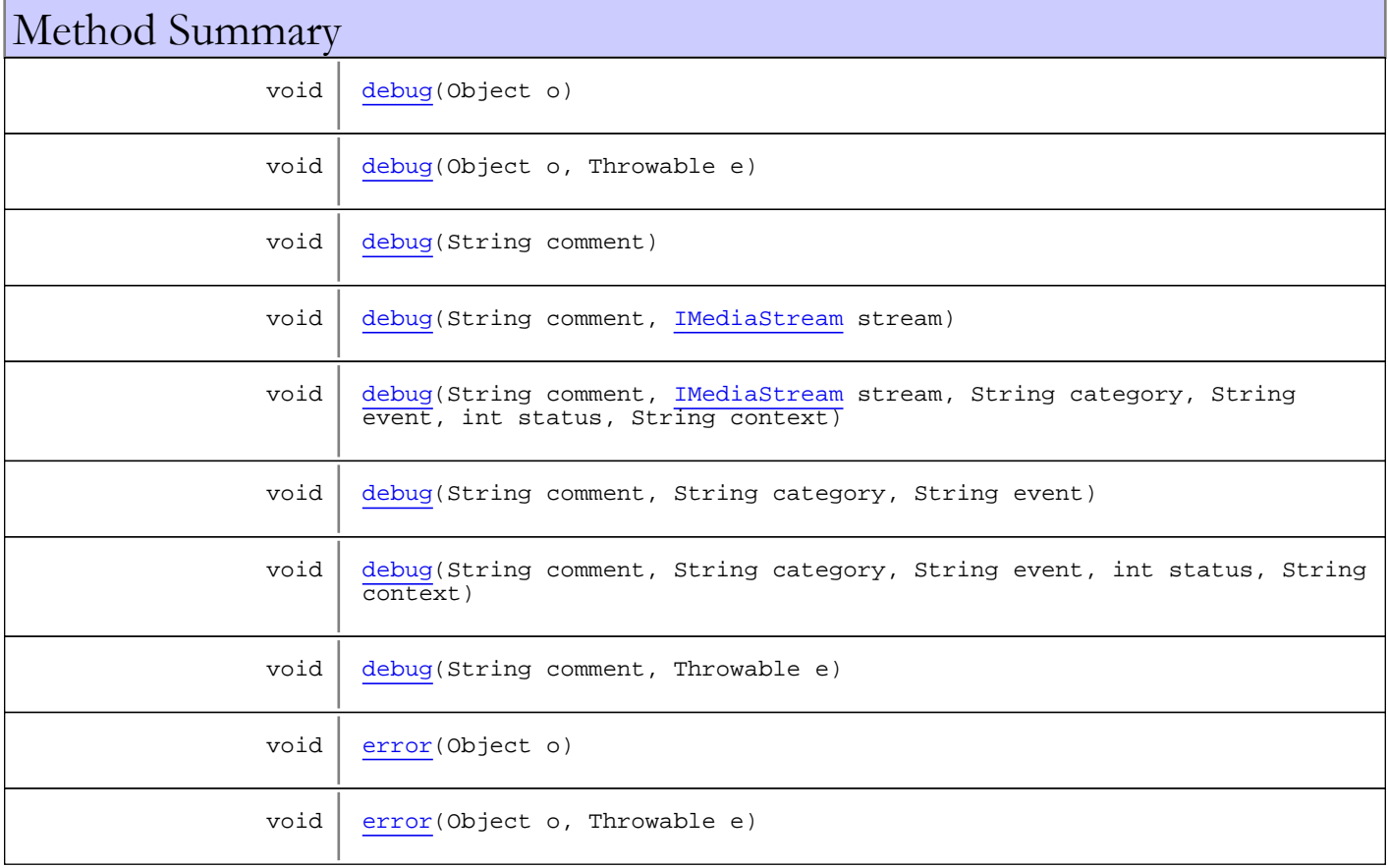

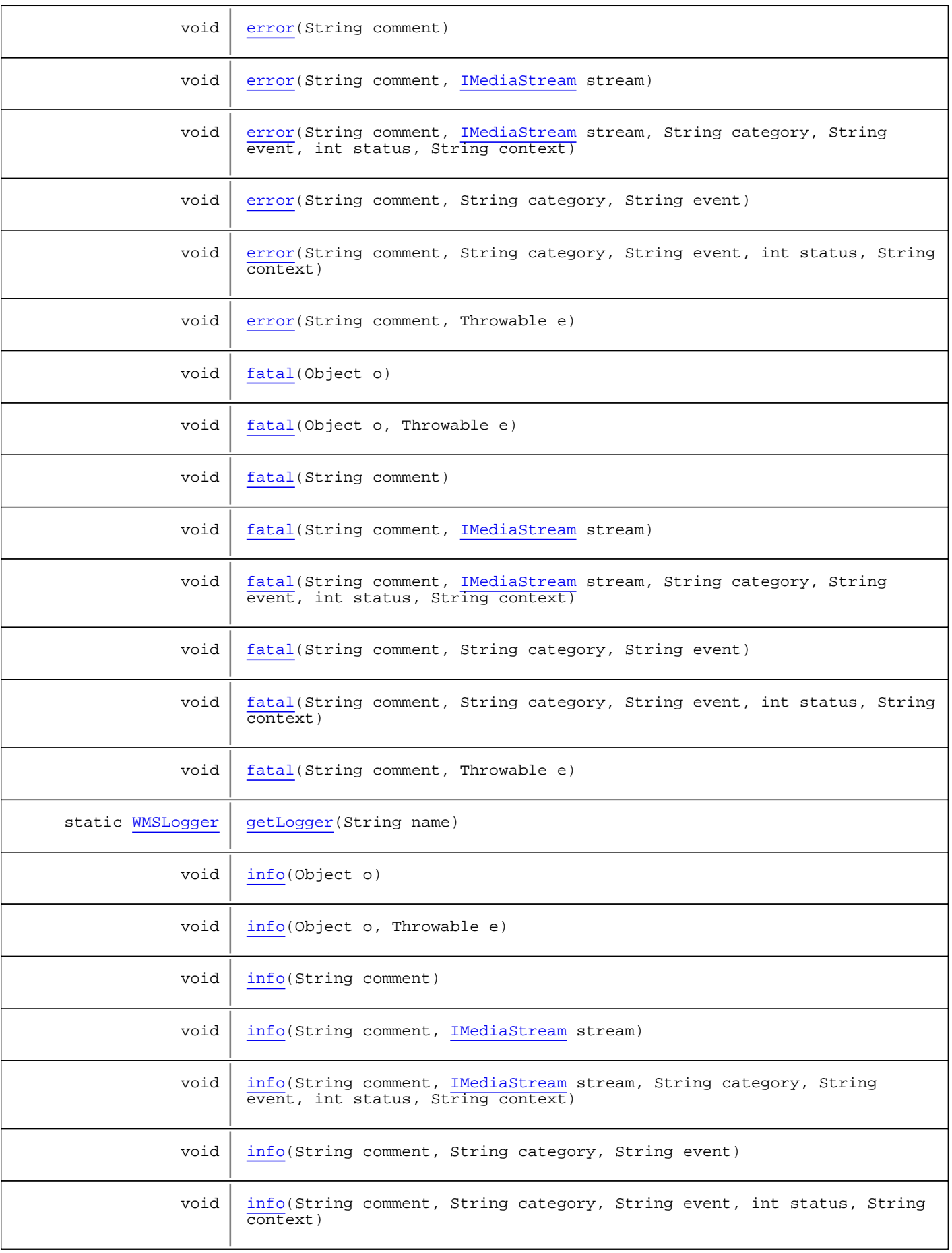

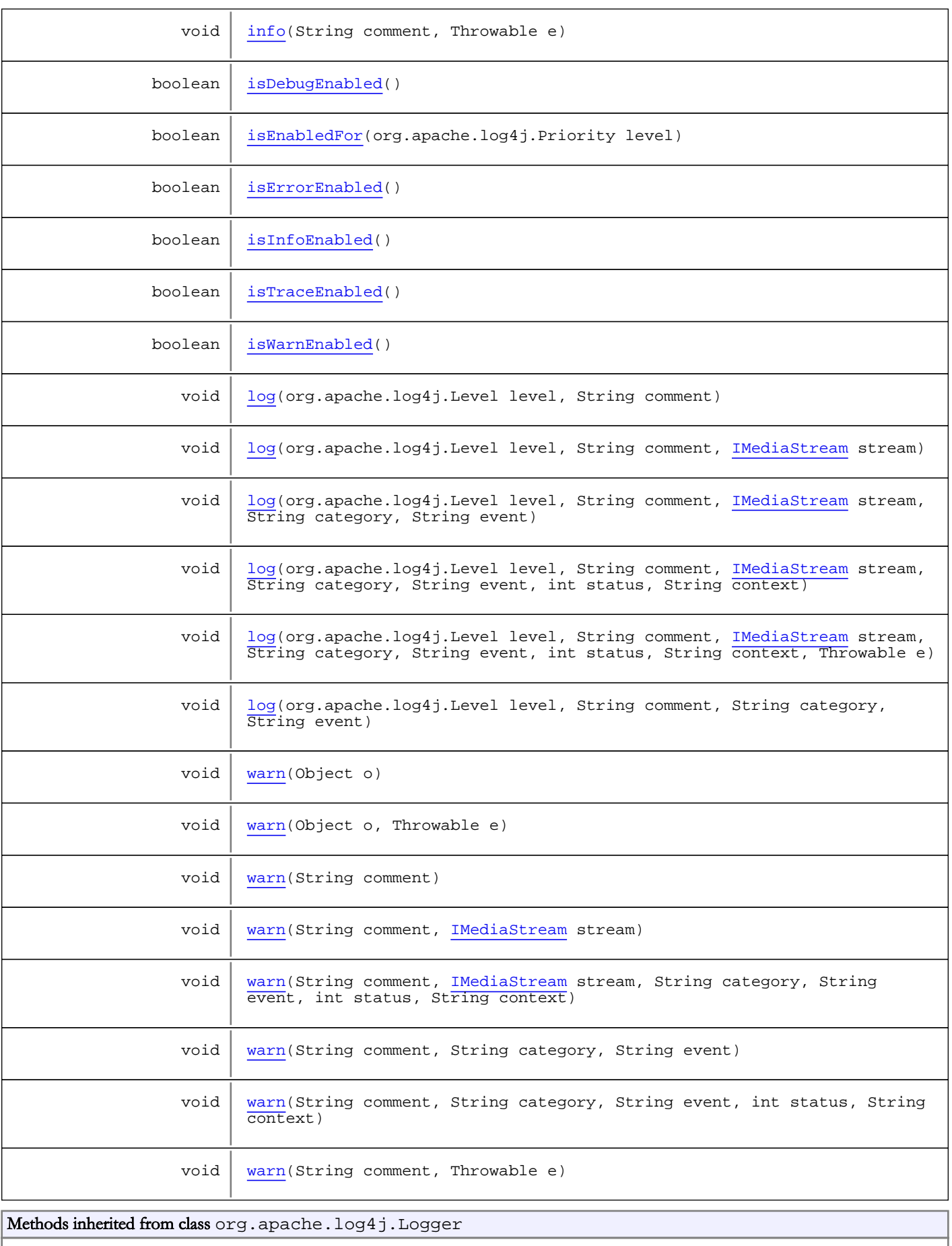

getLogger, getLogger, getLogger, getRootLogger, isTraceEnabled, trace, trace

#### Methods inherited from class org.apache.log4j.Category

addAppender, assertLog, callAppenders, debug, debug, error, error, exists, fatal, fatal, forcedLog, getAdditivity, getAllAppenders, getAppender, getChainedPriority, getCurrentCategories, getDefaultHierarchy, getEffectiveLevel, getHierarchy, getInstance, getInstance, getLevel, getLoggerRepository, getName, getParent, getPriority, getResourceBundle, getResourceBundleString, getRoot, info, info, isAttached, isDebugEnabled, isEnabledFor, isInfoEnabled, l7dlog, l7dlog, log, log, log, removeAllAppenders, removeAppender, removeAppender, setAdditivity, setLevel, setPriority, setResourceBundle, shutdown, warn, warn

Methods inherited from class java.lang.Object

clone, equals, finalize, getClass, hashCode, notify, notifyAll, toString, wait, wait, wait

Methods inherited from interface org.apache.log4j.spi.AppenderAttachable

addAppender, getAllAppenders, getAppender, isAttached, removeAllAppenders, removeAppender, removeAppender

## **Constructors**

#### <span id="page-676-0"></span>WMSLogger

public **WMSLogger**(String name, org.apache.log4j.Logger tmpLogger)

### <span id="page-676-1"></span>WMSLogger

public **WMSLogger**(String name)

# Methods

#### <span id="page-676-2"></span>getLogger

public static [WMSLogger](#page-673-0) **getLogger**(String name)

### <span id="page-676-4"></span>isWarnEnabled

public boolean **isWarnEnabled**()

#### <span id="page-676-3"></span>isErrorEnabled

public boolean **isErrorEnabled**()

### <span id="page-677-3"></span>isTraceEnabled

public boolean **isTraceEnabled**()

## <span id="page-677-0"></span>isDebugEnabled

public boolean **isDebugEnabled**()

#### <span id="page-677-2"></span>isInfoEnabled

public boolean **isInfoEnabled**()

### <span id="page-677-1"></span>isEnabledFor

public boolean **isEnabledFor**(org.apache.log4j.Priority level)

### <span id="page-677-6"></span>log

```
public void log(org.apache.log4j.Level level,
           String comment,
           IMediaStream stream,
          String category,
          String event,
          int status,
           String context,
          Throwable e)
```
## <span id="page-677-5"></span>log

```
public void log(org.apache.log4j.Level level,
           String comment,
           IMediaStream stream,
          String category,
           String event,
          int status,
          String context)
```
## <span id="page-677-4"></span>log

```
public void log(org.apache.log4j.Level level,
          String comment,
          IMediaStream stream,
          String category,
          String event)
```
## <span id="page-678-7"></span>log

```
public void log(org.apache.log4j.Level level,
         String comment,
          String category,
          String event)
```
## <span id="page-678-5"></span>log

```
public void log(org.apache.log4j.Level level,
          String comment)
```
## <span id="page-678-6"></span>log

```
public void log(org.apache.log4j.Level level,
          String comment,
          IMediaStream stream)
```
### <span id="page-678-0"></span>info

public void **info**(Object o)

### <span id="page-678-1"></span>info

```
public void info(Object o,
          Throwable e)
```
### <span id="page-678-2"></span>info

```
public void info(String comment)
```
### <span id="page-678-4"></span>info

```
public void info(String comment,
          Throwable e)
```
## <span id="page-678-3"></span>info

```
public void info(String comment,
          IMediaStream stream)
```
### <span id="page-679-6"></span>info

```
public void info(String comment,
          String category,
          String event)
```
#### <span id="page-679-7"></span>info

```
public void info(String comment,
           String category,
          String event,
           int status,
          String context)
```
### <span id="page-679-5"></span>info

```
public void info(String comment,
           IMediaStream stream,
          String category,
           String event,
           int status,
          String context)
```
#### <span id="page-679-0"></span>error

public void **error**(Object o)

#### <span id="page-679-1"></span>error

```
public void error(Object o,
          Throwable e)
```
#### <span id="page-679-2"></span>error

```
public void error(String comment)
```
#### <span id="page-679-4"></span>error

```
public void error(String comment,
          Throwable e)
```
#### <span id="page-679-3"></span>error

```
public void error(String comment,
          IMediaStream stream)
```
#### <span id="page-680-1"></span>error

```
public void error(String comment,
          String category,
          String event)
```
#### <span id="page-680-2"></span>error

```
public void error(String comment,
          String category,
          String event,
          int status,
          String context)
```
#### <span id="page-680-0"></span>error

```
public void error(String comment,
           IMediaStream stream,
          String category,
          String event,
          int status,
          String context)
```
#### <span id="page-680-3"></span>fatal

```
public void fatal(Object o)
```
### <span id="page-680-4"></span>fatal

```
public void fatal(Object o,
          Throwable e)
```
### <span id="page-680-5"></span>fatal

```
public void fatal(String comment)
```
## <span id="page-680-7"></span>fatal

```
public void fatal(String comment,
          Throwable e)
```
### <span id="page-680-6"></span>fatal

```
public void fatal(String comment,
          IMediaStream stream)
```
### <span id="page-681-5"></span>fatal

```
public void fatal(String comment,
          String category,
          String event)
```
### <span id="page-681-6"></span>fatal

```
public void fatal(String comment,
           String category,
          String event,
           int status,
          String context)
```
## <span id="page-681-4"></span>fatal

```
public void fatal(String comment,
           IMediaStream stream,
          String category,
          String event,
           int status,
          String context)
```
## <span id="page-681-0"></span>debug

public void **debug**(Object o)

## <span id="page-681-1"></span>debug

```
public void debug(Object o,
          Throwable e)
```
## <span id="page-681-2"></span>debug

```
public void debug(String comment)
```
## <span id="page-681-3"></span>debug

```
public void debug(String comment,
          Throwable e)
```
## <span id="page-682-0"></span>debug

```
public void debug(String comment,
          IMediaStream stream)
```
## <span id="page-682-2"></span>debug

```
public void debug(String comment,
          String category,
          String event)
```
## <span id="page-682-3"></span>debug

```
public void debug(String comment,
           String category,
           String event,
           int status,
          String context)
```
## <span id="page-682-1"></span>debug

```
public void debug(String comment,
         IMediaStream stream,
String category,
 String event,
         int status,
         String context)
```
#### <span id="page-682-4"></span>warn

```
public void warn(Object o)
```
#### <span id="page-682-5"></span>warn

```
public void warn(Object o,
          Throwable e)
```
#### <span id="page-682-6"></span>warn

```
public void warn(String comment)
```
### <span id="page-682-7"></span>warn

```
public void warn(String comment,
          Throwable e)
```
#### <span id="page-683-0"></span>warn

```
public void warn(String comment,
          IMediaStream stream)
```
#### <span id="page-683-2"></span>warn

```
public void warn(String comment,
String category,
        String event)
```
#### <span id="page-683-3"></span>warn

```
public void warn(String comment,
           String category,
           String event,
           int status,
           String context)
```
#### <span id="page-683-1"></span>warn

```
public void warn(String comment,
           IMediaStream stream,
           String category,
           String event,
           int status,
           String context)
```
# com.wowza.wms.logging Class WMSLoggerFactory

java.lang.Object

|  **+-com.wowza.wms.logging.WMSLoggerFactory**

#### All Implemented Interfaces:

<span id="page-684-0"></span>org.apache.log4j.spi.LoggerFactory

public class WMSLoggerFactory extends Object implements org.apache.log4j.spi.LoggerFactory

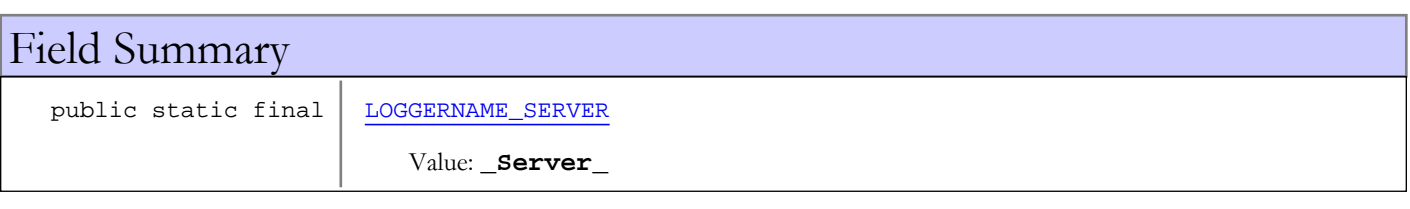

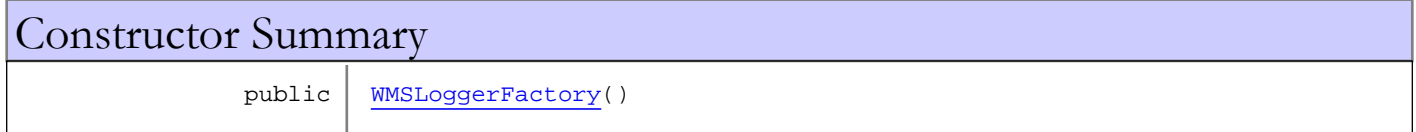

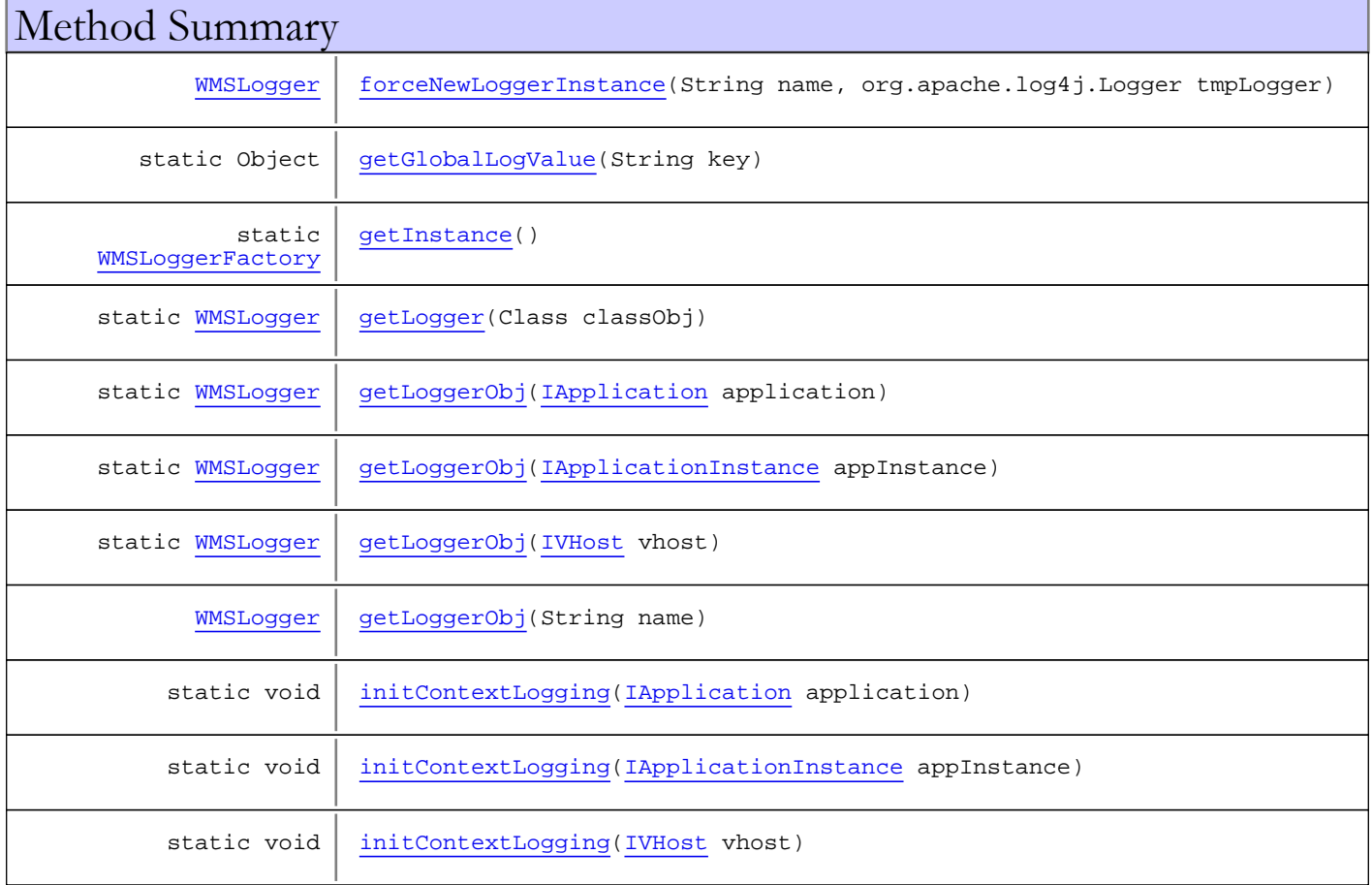

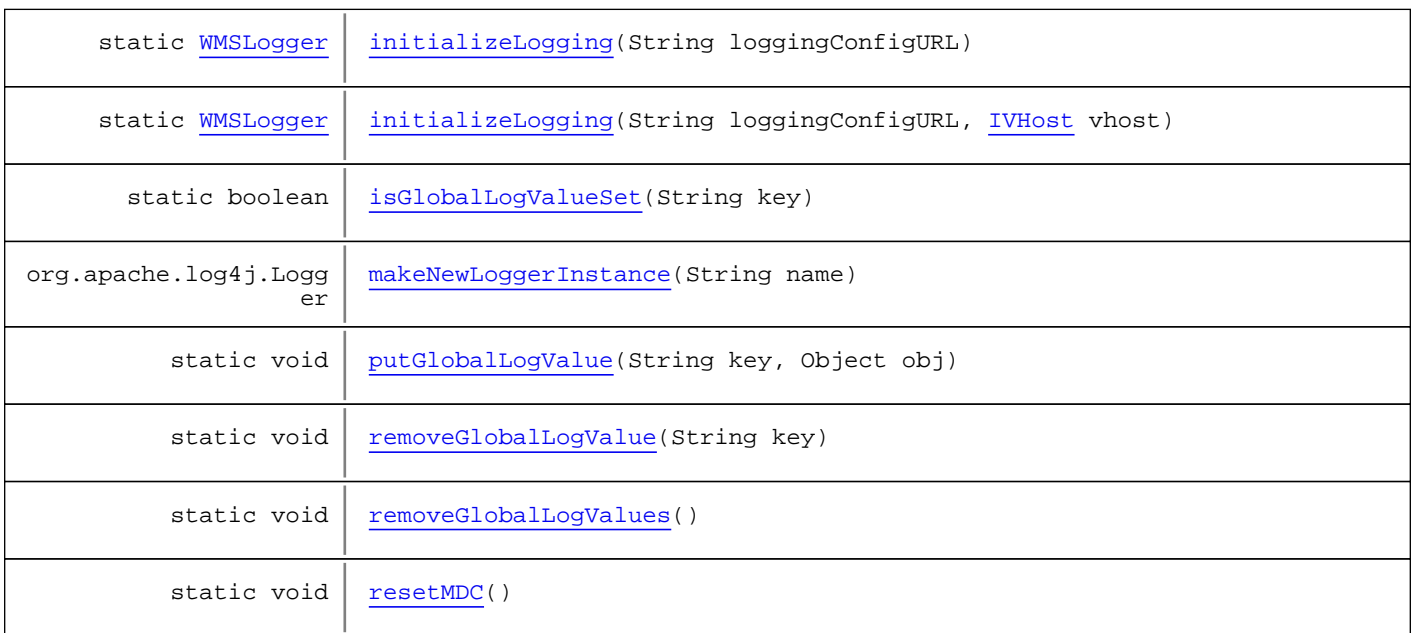

#### Methods inherited from class java.lang.Object

clone, equals, finalize, getClass, hashCode, notify, notifyAll, toString, wait, wait, wait

Methods inherited from interface org.apache.log4j.spi.LoggerFactory

makeNewLoggerInstance

# Fields

# LOGGERNAME\_SERVER

public static final java.lang.String **LOGGERNAME\_SERVER**

<span id="page-685-1"></span><span id="page-685-0"></span>Constant value: **\_Server\_**

#### **Constructors**

# WMSLoggerFactory

public **WMSLoggerFactory**()

# Methods

### <span id="page-685-2"></span>getLoggerObj

public [WMSLogger](#page-673-0) **getLoggerObj**(String name)

#### <span id="page-686-0"></span>forceNewLoggerInstance

```
public WMSLogger forceNewLoggerInstance(String name,
org.apache.log4j.Logger tmpLogger)
```
#### <span id="page-686-1"></span>getInstance

public static [WMSLoggerFactory](#page-684-0) **getInstance**()

# <span id="page-686-4"></span>initContextLogging

public static void **initContextLogging**([IVHost](#page-1419-0) vhost)

#### <span id="page-686-2"></span>initContextLogging

public static void **initContextLogging**([IApplication](#page-232-0) application)

# <span id="page-686-3"></span>initContextLogging

public static void **initContextLogging**([IApplicationInstance](#page-239-0) appInstance)

# <span id="page-686-5"></span>initializeLogging

public static [WMSLogger](#page-673-0) **initializeLogging**(String loggingConfigURL)

### <span id="page-686-6"></span>initializeLogging

public static [WMSLogger](#page-673-0) **initializeLogging**(String loggingConfigURL, [IVHost](#page-1419-0) vhost)

# <span id="page-686-7"></span>makeNewLoggerInstance

public org.apache.log4j.Logger **makeNewLoggerInstance**(String name)

#### <span id="page-686-8"></span>resetMDC

public static void **resetMDC**()

# <span id="page-687-8"></span>removeGlobalLogValues

```
public static void removeGlobalLogValues()
```
### <span id="page-687-7"></span>removeGlobalLogValue

public static void **removeGlobalLogValue**(String key)

# <span id="page-687-5"></span>isGlobalLogValueSet

public static boolean **isGlobalLogValueSet**(String key)

# <span id="page-687-6"></span>putGlobalLogValue

```
public static void putGlobalLogValue(String key,
Object obj)
```
# <span id="page-687-0"></span>getGlobalLogValue

public static Object **getGlobalLogValue**(String key)

# <span id="page-687-4"></span>getLoggerObj

public static [WMSLogger](#page-673-0) **getLoggerObj**([IVHost](#page-1419-0) vhost)

# <span id="page-687-2"></span>getLoggerObj

public static [WMSLogger](#page-673-0) **getLoggerObj**([IApplication](#page-232-0) application)

# <span id="page-687-3"></span>getLoggerObj

public static [WMSLogger](#page-673-0) **getLoggerObj**([IApplicationInstance](#page-239-0) appInstance)

# <span id="page-687-1"></span>getLogger

public static [WMSLogger](#page-673-0) **getLogger**(Class classObj)

# com.wowza.wms.logging Class WMSLoggerIDs

java.lang.Object

|  **+-com.wowza.wms.logging.WMSLoggerIDs**

public class WMSLoggerIDs extends Object

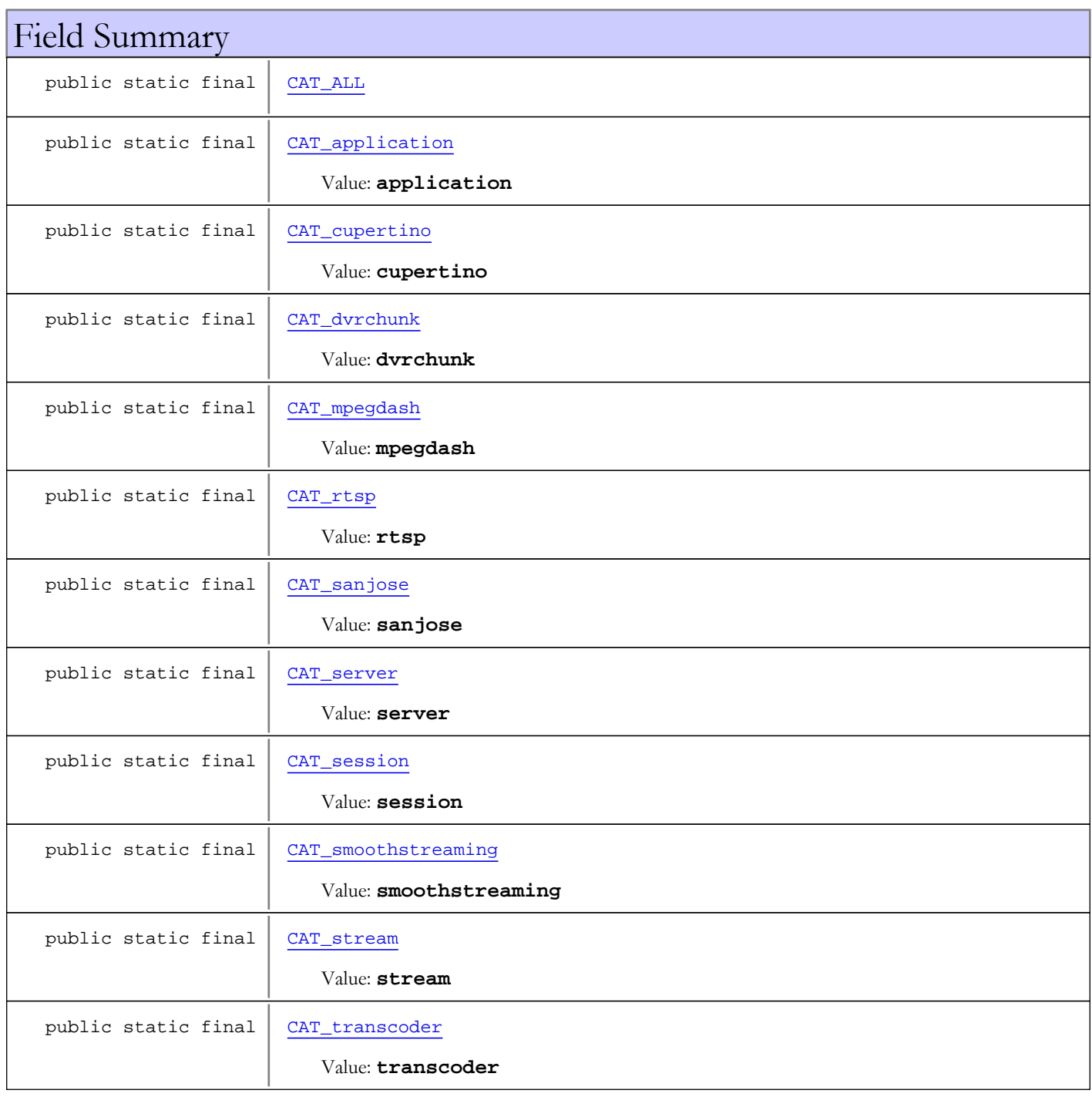

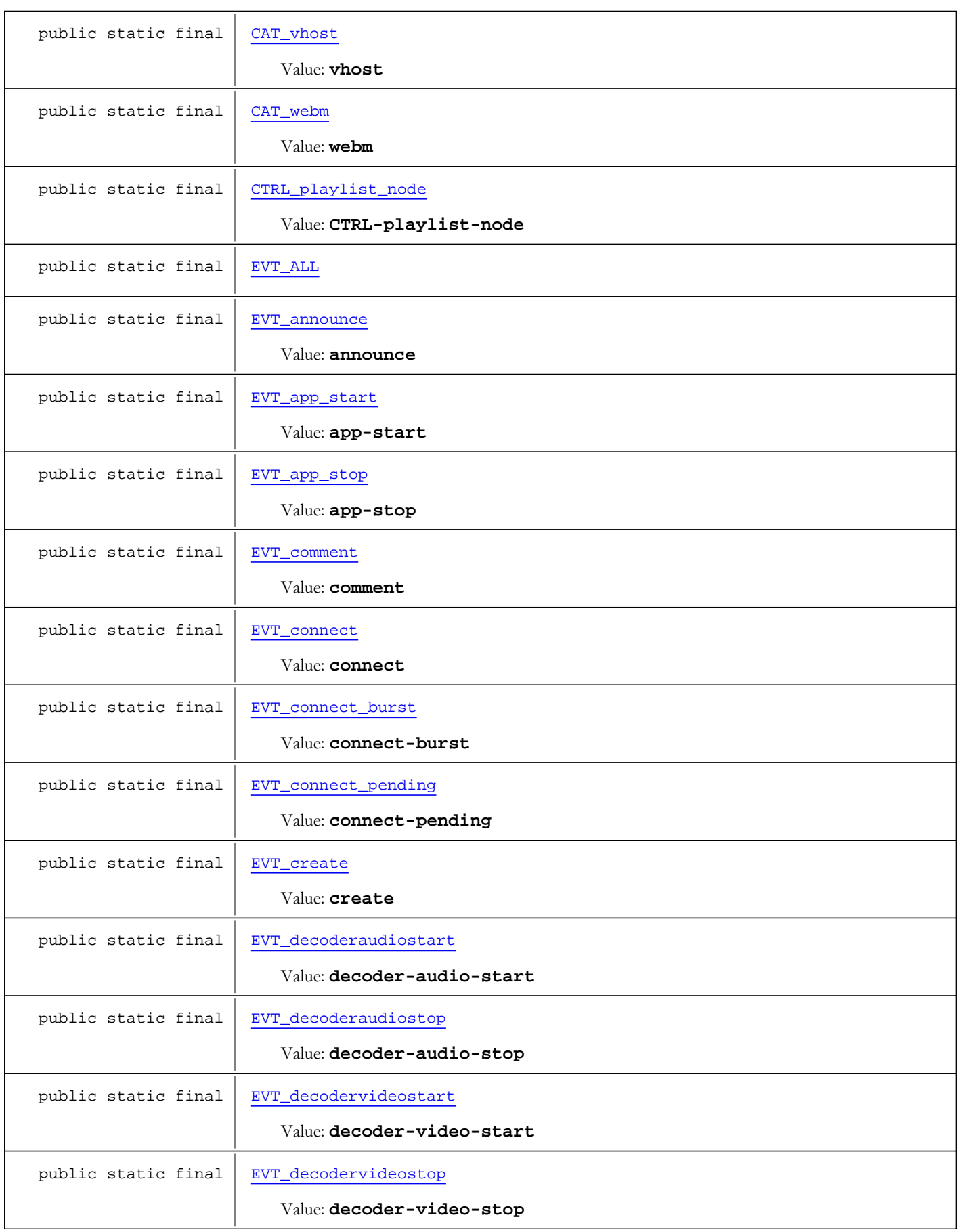

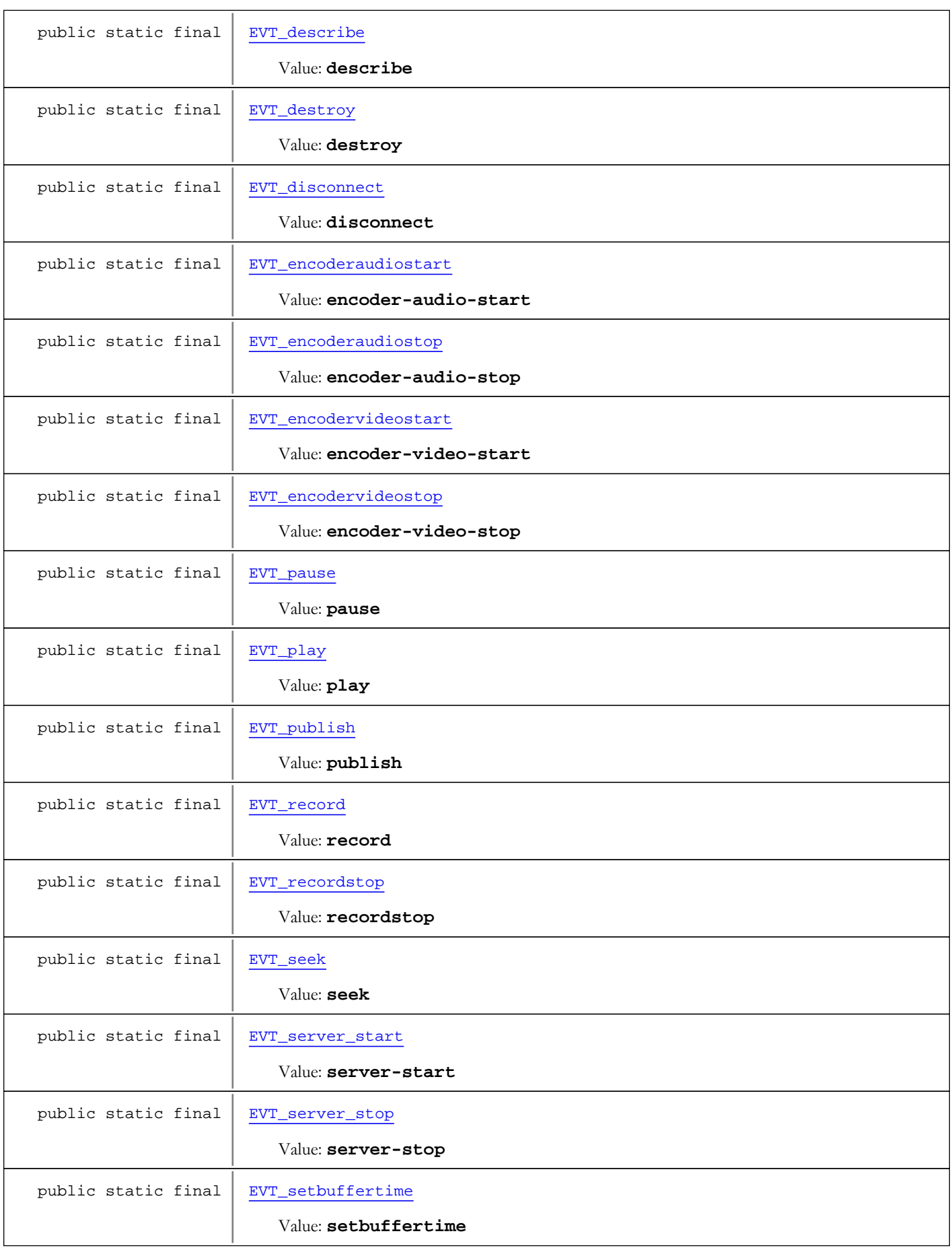

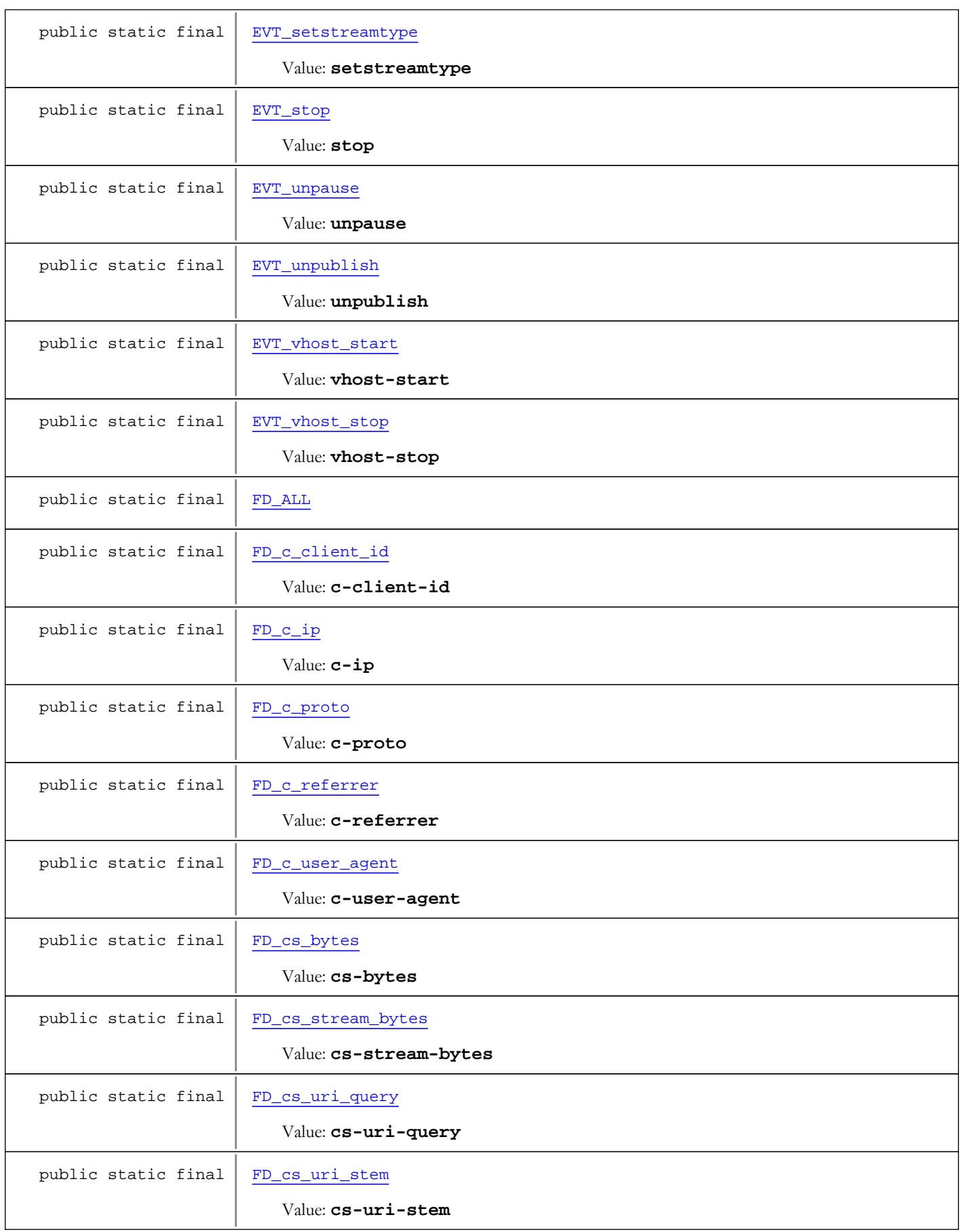

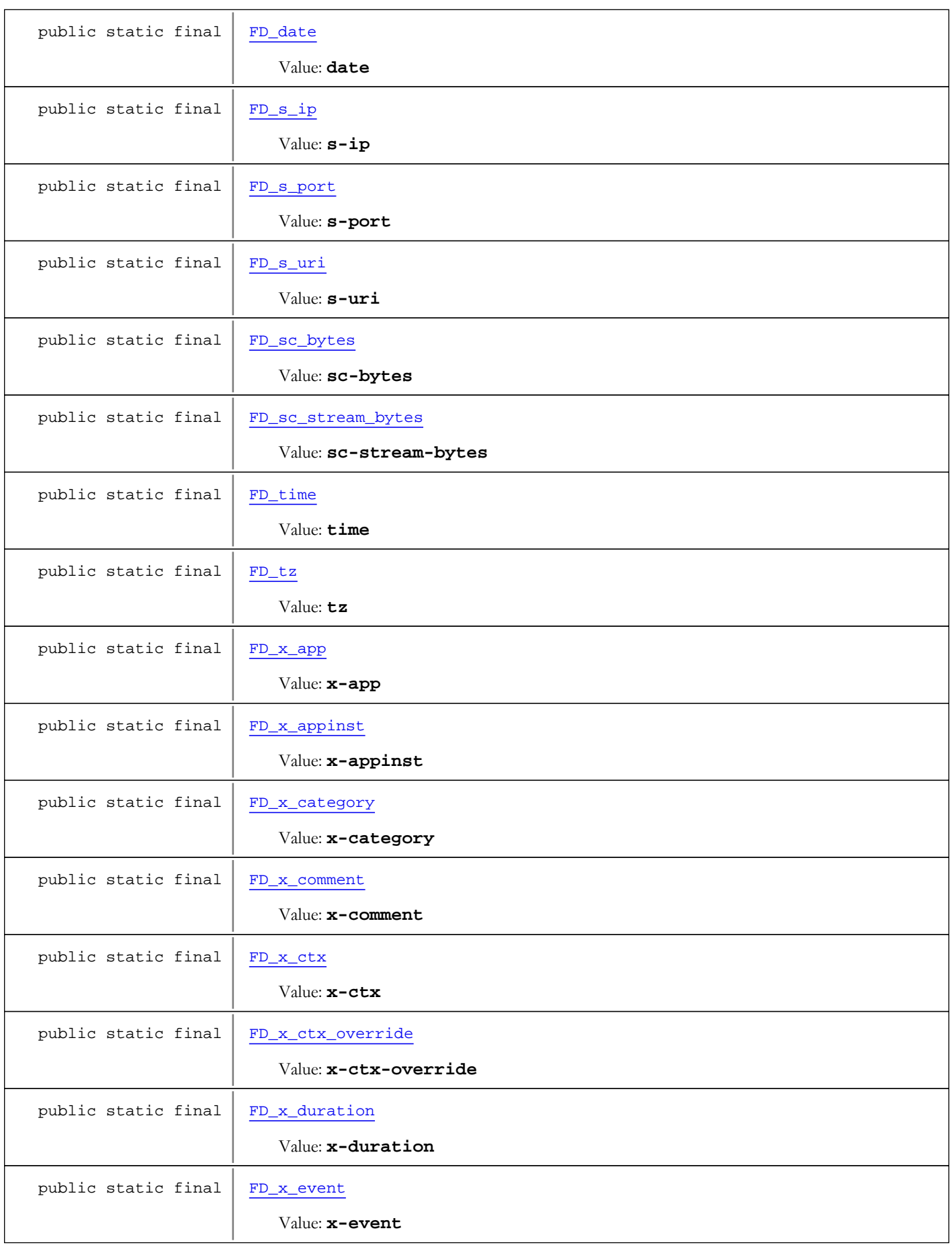

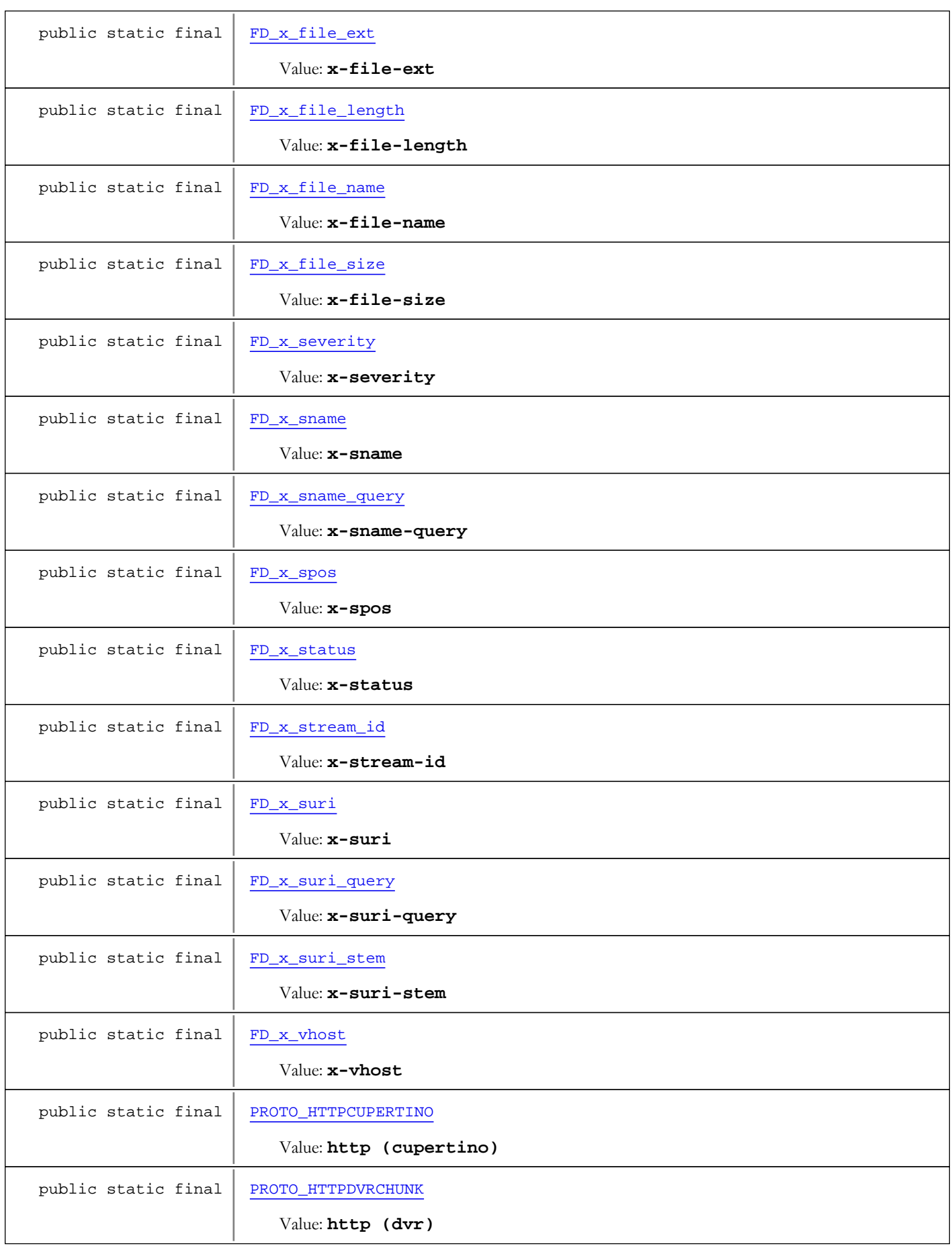

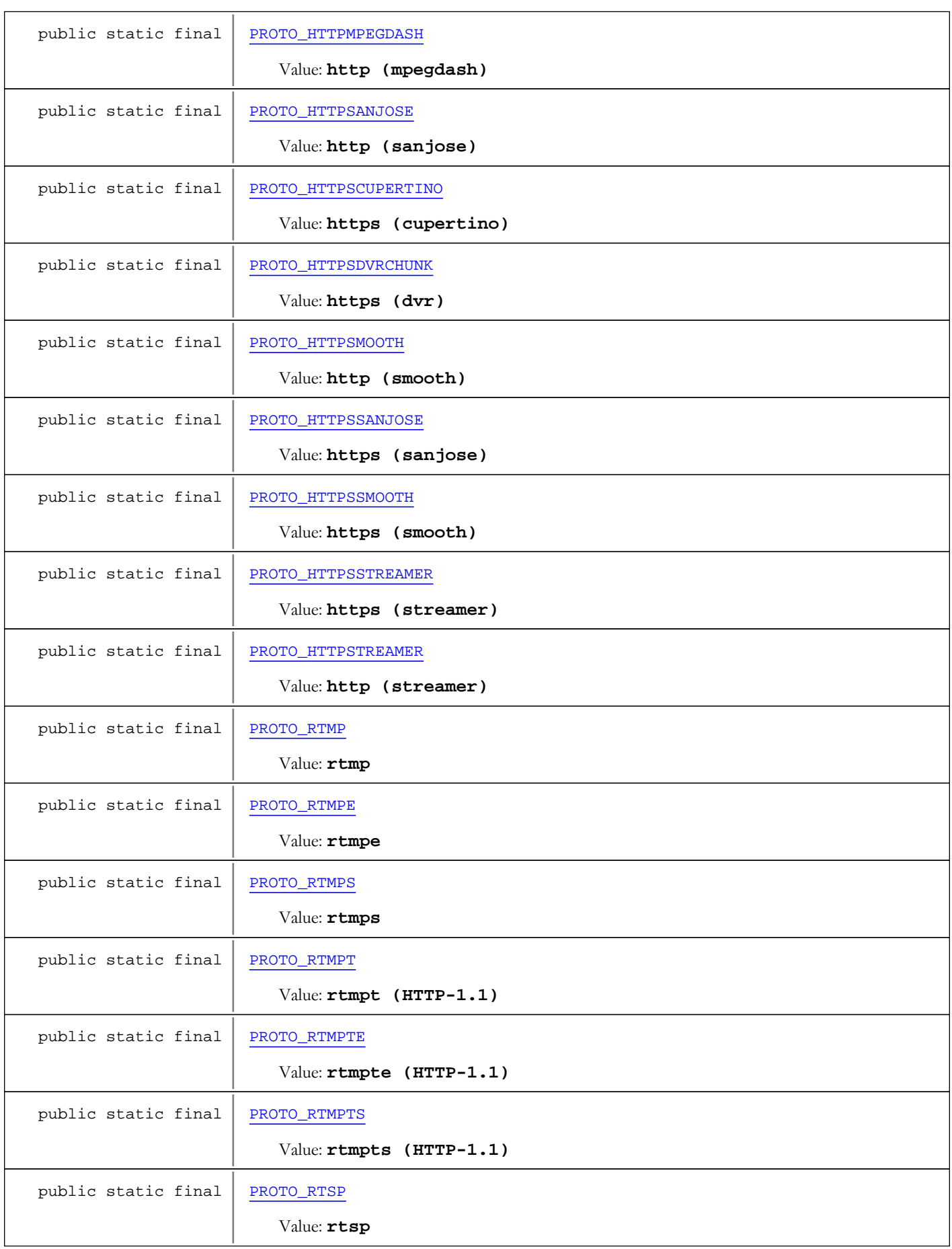

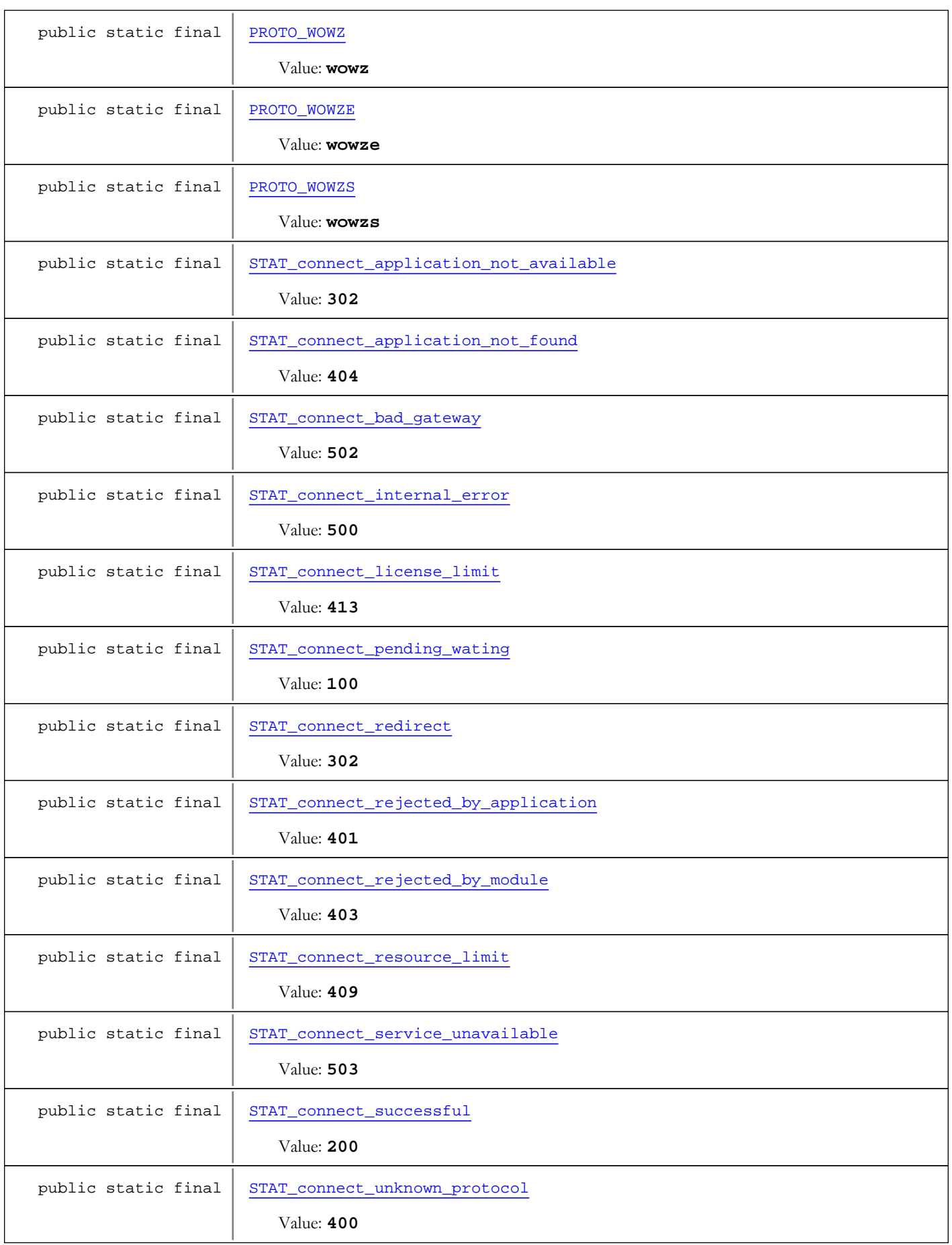

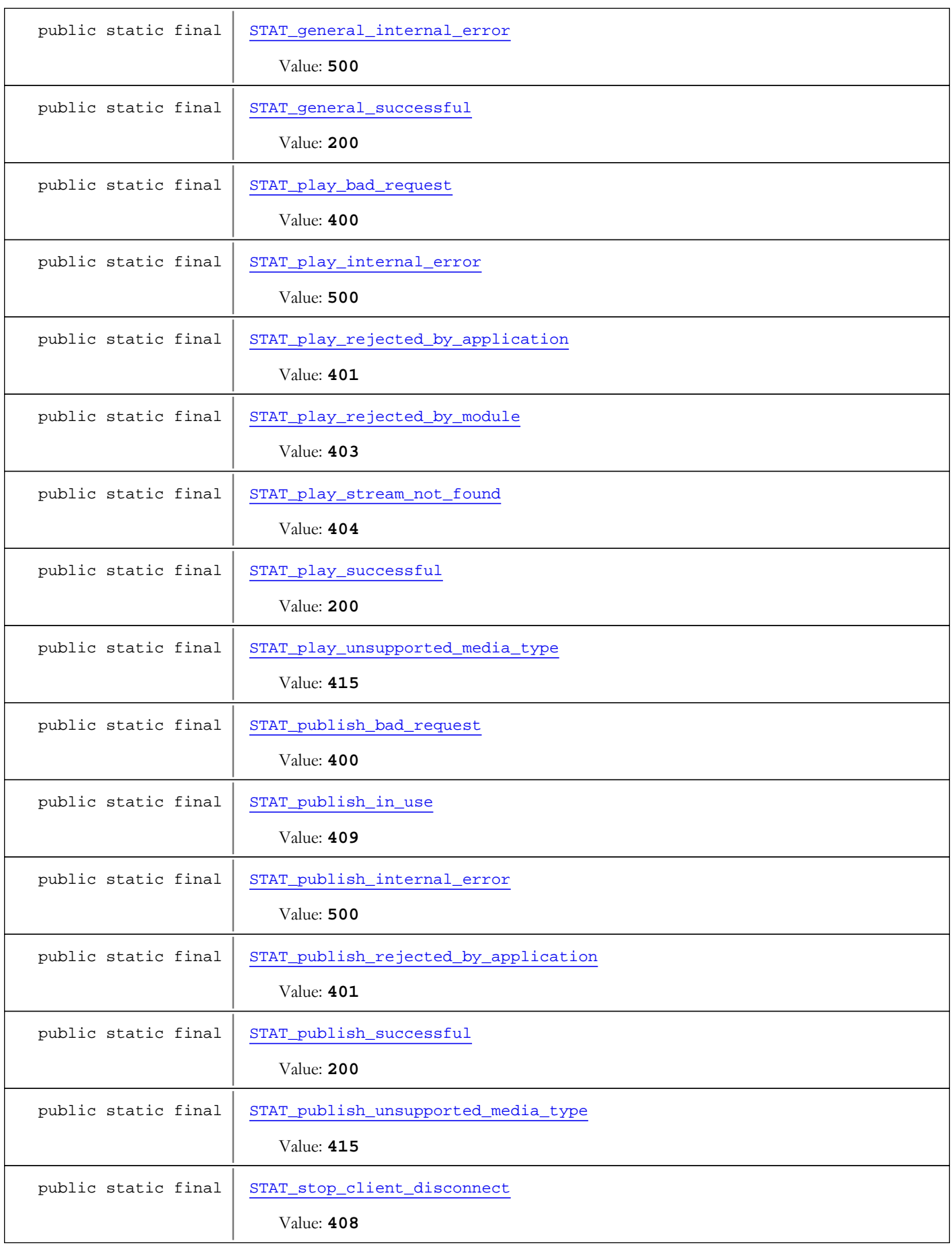

public static final  $STAT\_stop\_successful$ 

Value: **200**

Constructor Summary

public [WMSLoggerIDs](#page-714-1)()

Methods inherited from class java.lang.Object

clone, equals, finalize, getClass, hashCode, notify, notifyAll, toString, wait, wait, wait

Fields

#### <span id="page-697-5"></span>FD\_x\_event

public static final java.lang.String FD x event

<span id="page-697-3"></span>Constant value: **x-event**

# FD\_x\_category

public static final java.lang.String **FD\_x\_category**

<span id="page-697-0"></span>Constant value: **x-category**

#### FD\_date

public static final java.lang.String **FD\_date**

<span id="page-697-1"></span>Constant value: **date**

#### FD\_time

public static final java.lang.String **FD\_time**

<span id="page-697-2"></span>Constant value: **time**

# FD\_tz

public static final java.lang.String **FD\_tz**

<span id="page-697-4"></span>Constant value: **tz**

# FD\_x\_ctx

public static final java.lang.String **FD\_x\_ctx**

Constant value: **x-ctx**

#### FD\_x\_ctx\_override

public static final java.lang.String **FD\_x\_ctx\_override**

<span id="page-698-7"></span><span id="page-698-6"></span>Constant value: **x-ctx-override**

# FD\_x\_vhost

public static final java.lang.String **FD\_x\_vhost**

<span id="page-698-4"></span>Constant value: **x-vhost**

# FD\_x\_app

public static final java.lang.String **FD\_x\_app**

<span id="page-698-5"></span>Constant value: **x-app**

# FD\_x\_appinst

public static final java.lang.String **FD\_x\_appinst**

<span id="page-698-0"></span>Constant value: **x-appinst**

# FD\_c\_ip

public static final java.lang.String **FD\_c\_ip**

<span id="page-698-1"></span>Constant value: **c-ip**

#### FD\_c\_proto

public static final java.lang.String **FD\_c\_proto**

<span id="page-698-3"></span>Constant value: **c-proto**

# FD s uri

public static final java.lang.String **FD\_s\_uri**

<span id="page-698-2"></span>Constant value: **s-uri**

#### FD<sub>c</sub> referrer

public static final java.lang.String **FD\_c\_referrer**

Constant value: **c-referrer**

#### FD\_c\_user\_agent

public static final java.lang.String **FD\_c\_user\_agent**

<span id="page-699-1"></span><span id="page-699-0"></span>Constant value: **c-user-agent**

#### FD c client id

public static final java.lang.String **FD\_c\_client\_id**

<span id="page-699-2"></span>Constant value: **c-client-id**

#### FD\_cs\_bytes

public static final java.lang.String **FD\_cs\_bytes**

<span id="page-699-4"></span>Constant value: **cs-bytes**

#### FD\_sc\_bytes

public static final java.lang.String **FD\_sc\_bytes**

<span id="page-699-7"></span>Constant value: **sc-bytes**

#### FD\_x\_sname

public static final java.lang.String **FD\_x\_sname**

<span id="page-699-6"></span>Constant value: **x-sname**

### FD\_x\_file\_size

public static final java.lang.String **FD\_x\_file\_size**

<span id="page-699-5"></span>Constant value: **x-file-size**

#### FD\_x\_file\_length

public static final java.lang.String **FD\_x\_file\_length**

<span id="page-699-8"></span>Constant value: **x-file-length**

#### FD\_x\_spos

public static final java.lang.String **FD\_x\_spos**

<span id="page-699-3"></span>Constant value: **x-spos**

#### FD\_cs\_stream\_bytes

public static final java.lang.String **FD\_cs\_stream\_bytes**

<span id="page-700-3"></span>Constant value: **cs-stream-bytes**

#### FD\_sc\_stream\_bytes

public static final java.lang.String **FD\_sc\_stream\_bytes**

<span id="page-700-2"></span>Constant value: **sc-stream-bytes**

# FD\_s\_ip

public static final java.lang.String **FD\_s\_ip**

<span id="page-700-4"></span>Constant value: **s-ip**

### FD\_x\_duration

public static final java.lang.String **FD\_x\_duration**

<span id="page-700-7"></span>Constant value: **x-duration**

#### FD\_x\_status

public static final java.lang.String **FD\_x\_status**

<span id="page-700-1"></span>Constant value: **x-status**

#### FD cs uri stem

public static final java.lang.String **FD\_cs\_uri\_stem**

<span id="page-700-0"></span>Constant value: **cs-uri-stem**

### FD\_cs\_uri\_query

public static final java.lang.String **FD\_cs\_uri\_query**

<span id="page-700-6"></span>Constant value: **cs-uri-query**

#### FD\_x\_sname\_query

public static final java.lang.String **FD\_x\_sname\_query**

<span id="page-700-5"></span>Constant value: **x-sname-query**

#### FD x file name

public static final java.lang.String **FD\_x\_file\_name**

Constant value: **x-file-name**

### FD\_x\_file\_ext

public static final java.lang.String **FD\_x\_file\_ext**

<span id="page-701-6"></span><span id="page-701-2"></span>Constant value: **x-file-ext**

# FD\_x\_suri\_query

public static final java.lang.String **FD\_x\_suri\_query**

<span id="page-701-7"></span>Constant value: **x-suri-query**

#### FD\_x\_suri\_stem

public static final java.lang.String **FD\_x\_suri\_stem**

<span id="page-701-5"></span>Constant value: **x-suri-stem**

# FD x suri

public static final java.lang.String **FD\_x\_suri**

<span id="page-701-3"></span>Constant value: **x-suri**

#### FD<sub>x</sub> severity

public static final java.lang.String **FD\_x\_severity**

<span id="page-701-1"></span>Constant value: **x-severity**

#### FD\_x\_comment

public static final java.lang.String **FD\_x\_comment**

<span id="page-701-0"></span>Constant value: **x-comment**

#### FD\_s\_port

public static final java.lang.String **FD\_s\_port**

<span id="page-701-4"></span>Constant value: **s-port**

#### FD<sub>x</sub> stream id

public static final java.lang.String **FD\_x\_stream\_id**

Constant value: **x-stream-id**

# CAT\_server

public static final java.lang.String **CAT\_server**

<span id="page-702-8"></span><span id="page-702-4"></span>Constant value: **server**

### CAT\_vhost

public static final java.lang.String **CAT\_vhost**

<span id="page-702-0"></span>Constant value: **vhost**

#### CAT\_application

public static final java.lang.String **CAT\_application**

<span id="page-702-5"></span>Constant value: **application**

#### CAT\_session

public static final java.lang.String **CAT\_session**

<span id="page-702-7"></span>Constant value: **session**

#### CAT\_stream

public static final java.lang.String **CAT\_stream**

<span id="page-702-2"></span>Constant value: **stream**

# CAT\_rtsp

public static final java.lang.String **CAT\_rtsp**

<span id="page-702-1"></span>Constant value: **rtsp**

#### CAT\_cupertino

public static final java.lang.String **CAT\_cupertino**

<span id="page-702-3"></span>Constant value: **cupertino**

#### CAT\_sanjose

public static final java.lang.String **CAT\_sanjose**

<span id="page-702-6"></span>Constant value: **sanjose**

# CAT\_smoothstreaming

public static final java.lang.String **CAT\_smoothstreaming**

<span id="page-703-0"></span>Constant value: **smoothstreaming**

# CAT\_dvrchunk

public static final java.lang.String **CAT\_dvrchunk**

<span id="page-703-3"></span>Constant value: **dvrchunk**

# CAT\_webm

public static final java.lang.String **CAT\_webm**

<span id="page-703-2"></span>Constant value: **webm**

#### CAT\_transcoder

public static final java.lang.String **CAT\_transcoder**

<span id="page-703-1"></span>Constant value: **transcoder**

# CAT\_mpegdash

public static final java.lang.String **CAT\_mpegdash**

<span id="page-703-6"></span>Constant value: **mpegdash**

# EVT\_connect\_pending

public static final java.lang.String **EVT\_connect\_pending**

<span id="page-703-4"></span>Constant value: **connect-pending**

#### EVT connect

public static final java.lang.String **EVT\_connect**

<span id="page-703-5"></span>Constant value: **connect**

#### EVT\_connect\_burst

public static final java.lang.String **EVT\_connect\_burst**

<span id="page-703-7"></span>Constant value: **connect-burst**

#### EVT\_disconnect

public static final java.lang.String **EVT\_disconnect**

Constant value: **disconnect**

# EVT\_publish

public static final java.lang.String **EVT\_publish**

<span id="page-704-7"></span><span id="page-704-4"></span>Constant value: **publish**

# EVT\_unpublish

public static final java.lang.String **EVT\_unpublish**

<span id="page-704-3"></span>Constant value: **unpublish**

#### EVT\_play

public static final java.lang.String **EVT\_play**

<span id="page-704-2"></span>Constant value: **play**

# EVT\_pause

public static final java.lang.String **EVT\_pause**

<span id="page-704-5"></span>Constant value: **pause**

#### EVT\_setbuffertime

public static final java.lang.String **EVT\_setbuffertime**

<span id="page-704-0"></span>Constant value: **setbuffertime**

#### EVT\_create

public static final java.lang.String **EVT\_create**

<span id="page-704-1"></span>Constant value: **create**

# EVT\_destroy

public static final java.lang.String **EVT\_destroy**

<span id="page-704-6"></span>Constant value: **destroy**

#### EVT\_setstreamtype

public static final java.lang.String **EVT\_setstreamtype**

Constant value: **setstreamtype**

#### EVT\_unpause

public static final java.lang.String **EVT\_unpause**

<span id="page-705-6"></span><span id="page-705-2"></span>Constant value: **unpause**

#### EVT\_seek

public static final java.lang.String **EVT\_seek**

<span id="page-705-5"></span>Constant value: **seek**

### EVT\_stop

public static final java.lang.String **EVT\_stop**

<span id="page-705-0"></span>Constant value: **stop**

#### EVT\_record

public static final java.lang.String **EVT\_record**

<span id="page-705-1"></span>Constant value: **record**

#### EVT\_recordstop

public static final java.lang.String **EVT\_recordstop**

<span id="page-705-3"></span>Constant value: **recordstop**

#### EVT\_server\_start

public static final java.lang.String **EVT\_server\_start**

<span id="page-705-4"></span>Constant value: **server-start**

# EVT\_server\_stop

public static final java.lang.String **EVT\_server\_stop**

<span id="page-705-7"></span>Constant value: **server-stop**

#### EVT\_vhost\_start

public static final java.lang.String **EVT\_vhost\_start**

<span id="page-705-8"></span>Constant value: **vhost-start**

#### EVT\_vhost\_stop

public static final java.lang.String **EVT\_vhost\_stop**

<span id="page-706-1"></span>Constant value: **vhost-stop**

#### EVT\_app\_start

public static final java.lang.String **EVT\_app\_start**

<span id="page-706-2"></span>Constant value: **app-start**

# EVT\_app\_stop

public static final java.lang.String **EVT\_app\_stop**

<span id="page-706-3"></span>Constant value: **app-stop**

#### EVT\_comment

public static final java.lang.String **EVT\_comment**

<span id="page-706-0"></span>Constant value: **comment**

### EVT\_announce

public static final java.lang.String **EVT\_announce**

<span id="page-706-7"></span>Constant value: **announce**

# EVT\_describe

public static final java.lang.String **EVT\_describe**

<span id="page-706-4"></span>Constant value: **describe**

#### EVT\_decoderaudiostart

public static final java.lang.String **EVT\_decoderaudiostart**

<span id="page-706-5"></span>Constant value: **decoder-audio-start**

#### EVT\_decoderaudiostop

public static final java.lang.String **EVT\_decoderaudiostop**

<span id="page-706-6"></span>Constant value: **decoder-audio-stop**

#### EVT\_decodervideostart

public static final java.lang.String **EVT\_decodervideostart**

Constant value: **decoder-video-start**

# EVT\_decodervideostop

public static final java.lang.String **EVT\_decodervideostop**

<span id="page-707-2"></span><span id="page-707-1"></span>Constant value: **decoder-video-stop**

### EVT\_encoderaudiostart

public static final java.lang.String **EVT\_encoderaudiostart**

<span id="page-707-3"></span>Constant value: **encoder-audio-start**

#### EVT\_encoderaudiostop

public static final java.lang.String **EVT\_encoderaudiostop**

<span id="page-707-4"></span>Constant value: **encoder-audio-stop**

# EVT\_encodervideostart

public static final java.lang.String **EVT\_encodervideostart**

<span id="page-707-5"></span>Constant value: **encoder-video-start**

# EVT\_encodervideostop

public static final java.lang.String **EVT\_encodervideostop**

<span id="page-707-0"></span>Constant value: **encoder-video-stop**

#### CTRL\_playlist\_node

public static final java.lang.String **CTRL\_playlist\_node**

<span id="page-707-6"></span>Constant value: **CTRL-playlist-node**

#### STAT\_connect\_pending\_wating

public static final int **STAT\_connect\_pending\_wating**

<span id="page-707-7"></span>Constant value: **100**

#### STAT\_connect\_successful

public static final int **STAT\_connect\_successful**

Constant value: **200**

#### STAT\_connect\_application\_not\_available

public static final int **STAT\_connect\_application\_not\_available**

<span id="page-708-8"></span><span id="page-708-0"></span>Constant value: **302**

#### STAT\_connect\_unknown\_protocol

public static final int **STAT\_connect\_unknown\_protocol**

<span id="page-708-5"></span>Constant value: **400**

#### STAT\_connect\_rejected\_by\_application

public static final int **STAT\_connect\_rejected\_by\_application**

<span id="page-708-6"></span>Constant value: **401**

#### STAT\_connect\_rejected\_by\_module

public static final int **STAT\_connect\_rejected\_by\_module**

<span id="page-708-1"></span>Constant value: **403**

# STAT\_connect\_application\_not\_found

public static final int **STAT\_connect\_application\_not\_found**

<span id="page-708-7"></span>Constant value: **404**

#### STAT\_connect\_resource\_limit

public static final int **STAT\_connect\_resource\_limit**

<span id="page-708-3"></span>Constant value: **409**

#### STAT\_connect\_license\_limit

public static final int **STAT\_connect\_license\_limit**

<span id="page-708-4"></span>Constant value: **413**

#### STAT\_connect\_redirect

public static final int **STAT\_connect\_redirect**

<span id="page-708-2"></span>Constant value: **302**

#### STAT\_connect\_internal\_error

public static final int **STAT\_connect\_internal\_error**

<span id="page-709-0"></span>Constant value: **500**

# STAT\_connect\_bad\_gateway

public static final int **STAT\_connect\_bad\_gateway**

<span id="page-709-1"></span>Constant value: **502**

#### STAT\_connect\_service\_unavailable

public static final int **STAT\_connect\_service\_unavailable**

<span id="page-709-6"></span>Constant value: **503**

#### STAT\_play\_successful

public static final int **STAT\_play\_successful**

<span id="page-709-2"></span>Constant value: **200**

# STAT\_play\_bad\_request

public static final int **STAT\_play\_bad\_request**

<span id="page-709-3"></span>Constant value: **400**

# STAT\_play\_rejected\_by\_application

public static final int **STAT\_play\_rejected\_by\_application**

<span id="page-709-4"></span>Constant value: **401**

# STAT\_play\_rejected\_by\_module

public static final int **STAT\_play\_rejected\_by\_module**

<span id="page-709-5"></span>Constant value: **403**

#### STAT\_play\_stream\_not\_found

public static final int **STAT\_play\_stream\_not\_found**

<span id="page-709-7"></span>Constant value: **404**

# STAT\_play\_unsupported\_media\_type

public static final int **STAT\_play\_unsupported\_media\_type**

Constant value: **415**

# STAT\_play\_internal\_error

public static final int **STAT\_play\_internal\_error**

<span id="page-710-5"></span><span id="page-710-0"></span>Constant value: **500**

# STAT\_publish\_successful

public static final int **STAT\_publish\_successful**

<span id="page-710-1"></span>Constant value: **200**

#### STAT\_publish\_bad\_request

public static final int **STAT\_publish\_bad\_request**

<span id="page-710-4"></span>Constant value: **400**

# STAT\_publish\_rejected\_by\_application

public static final int **STAT\_publish\_rejected\_by\_application**

<span id="page-710-2"></span>Constant value: **401**

#### STAT\_publish\_in\_use

public static final int **STAT\_publish\_in\_use**

<span id="page-710-6"></span>Constant value: **409**

#### STAT\_publish\_unsupported\_media\_type

public static final int **STAT\_publish\_unsupported\_media\_type**

<span id="page-710-3"></span>Constant value: **415**

#### STAT\_publish\_internal\_error

public static final int **STAT\_publish\_internal\_error**

<span id="page-710-7"></span>Constant value: **500**

#### STAT\_stop\_successful

public static final int **STAT\_stop\_successful**

Constant value: **200**

#### STAT\_stop\_client\_disconnect

public static final int **STAT\_stop\_client\_disconnect**

<span id="page-711-8"></span><span id="page-711-7"></span>Constant value: **408**

#### STAT\_general\_successful

public static final int **STAT\_general\_successful**

<span id="page-711-6"></span>Constant value: **200**

#### STAT\_general\_internal\_error

public static final int **STAT\_general\_internal\_error**

<span id="page-711-0"></span>Constant value: **500**

#### PROTO\_RTMP

public static final java.lang.String **PROTO\_RTMP**

<span id="page-711-2"></span>Constant value: **rtmp**

#### PROTO\_RTMPS

public static final java.lang.String **PROTO\_RTMPS**

<span id="page-711-3"></span>Constant value: **rtmps**

# PROTO\_RTMPT

public static final java.lang.String **PROTO\_RTMPT**

<span id="page-711-5"></span>Constant value: **rtmpt (HTTP-1.1)**

#### PROTO\_RTMPTS

public static final java.lang.String **PROTO\_RTMPTS**

<span id="page-711-1"></span>Constant value: **rtmpts (HTTP-1.1)**

#### PROTO\_RTMPE

public static final java.lang.String **PROTO\_RTMPE**

<span id="page-711-4"></span>Constant value: **rtmpe**

#### PROTO RTMPTE

public static final java.lang.String **PROTO\_RTMPTE**

<span id="page-712-5"></span>Constant value: **rtmpte (HTTP-1.1)**

# PROTO\_WOWZ

public static final java.lang.String **PROTO\_WOWZ**

<span id="page-712-6"></span>Constant value: **wowz**

#### PROTO\_WOWZE

public static final java.lang.String **PROTO\_WOWZE**

<span id="page-712-7"></span>Constant value: **wowze**

### PROTO\_WOWZS

public static final java.lang.String **PROTO\_WOWZS**

<span id="page-712-4"></span>Constant value: **wowzs**

#### PROTO\_RTSP

public static final java.lang.String **PROTO\_RTSP**

<span id="page-712-3"></span>Constant value: **rtsp**

# PROTO\_HTTPSTREAMER

public static final java.lang.String **PROTO\_HTTPSTREAMER**

<span id="page-712-0"></span>Constant value: **http (streamer)**

#### PROTO\_HTTPCUPERTINO

public static final java.lang.String **PROTO\_HTTPCUPERTINO**

<span id="page-712-2"></span>Constant value: **http (cupertino)**

#### PROTO\_HTTPSMOOTH

public static final java.lang.String **PROTO\_HTTPSMOOTH**

<span id="page-712-1"></span>Constant value: **http (smooth)**

# PROTO\_HTTPSANJOSE

public static final java.lang.String **PROTO\_HTTPSANJOSE**

Constant value: **http (sanjose)**

#### PROTO\_HTTPDVRCHUNK

public static final java.lang.String **PROTO\_HTTPDVRCHUNK**

<span id="page-713-3"></span><span id="page-713-2"></span>Constant value: **http (dvr)**

#### PROTO\_HTTPMPEGDASH

public static final java.lang.String **PROTO\_HTTPMPEGDASH**

<span id="page-713-8"></span>Constant value: **http (mpegdash)**

#### PROTO\_HTTPSSTREAMER

public static final java.lang.String **PROTO\_HTTPSSTREAMER**

<span id="page-713-4"></span>Constant value: **https (streamer)**

#### PROTO HTTPSCUPERTINO

public static final java.lang.String **PROTO\_HTTPSCUPERTINO**

<span id="page-713-7"></span>Constant value: **https (cupertino)**

#### PROTO\_HTTPSSMOOTH

public static final java.lang.String **PROTO\_HTTPSSMOOTH**

<span id="page-713-6"></span>Constant value: **https (smooth)**

### PROTO\_HTTPSSANJOSE

public static final java.lang.String **PROTO\_HTTPSSANJOSE**

<span id="page-713-5"></span>Constant value: **https (sanjose)**

#### PROTO\_HTTPSDVRCHUNK

public static final java.lang.String **PROTO\_HTTPSDVRCHUNK**

<span id="page-713-1"></span>Constant value: **https (dvr)**

### FD\_ALL

public static final java.lang.String **FD\_ALL**

# <span id="page-713-0"></span>CAT\_ALL

public static final java.lang.String **CAT\_ALL**

# <span id="page-714-0"></span>EVT\_ALL

public static final java.lang.String **EVT\_ALL**

# **Constructors**

# <span id="page-714-1"></span>WMSLoggerIDs

public **WMSLoggerIDs**()

Package

com.wowza.wms.media.mp3.model.idtags

# com.wowza.wms.media.mp3.model.idtags Class ID3Frames

java.lang.Object

|  **+-com.wowza.wms.media.mp3.model.idtags.ID3Frames**

public class ID3Frames

extends Object

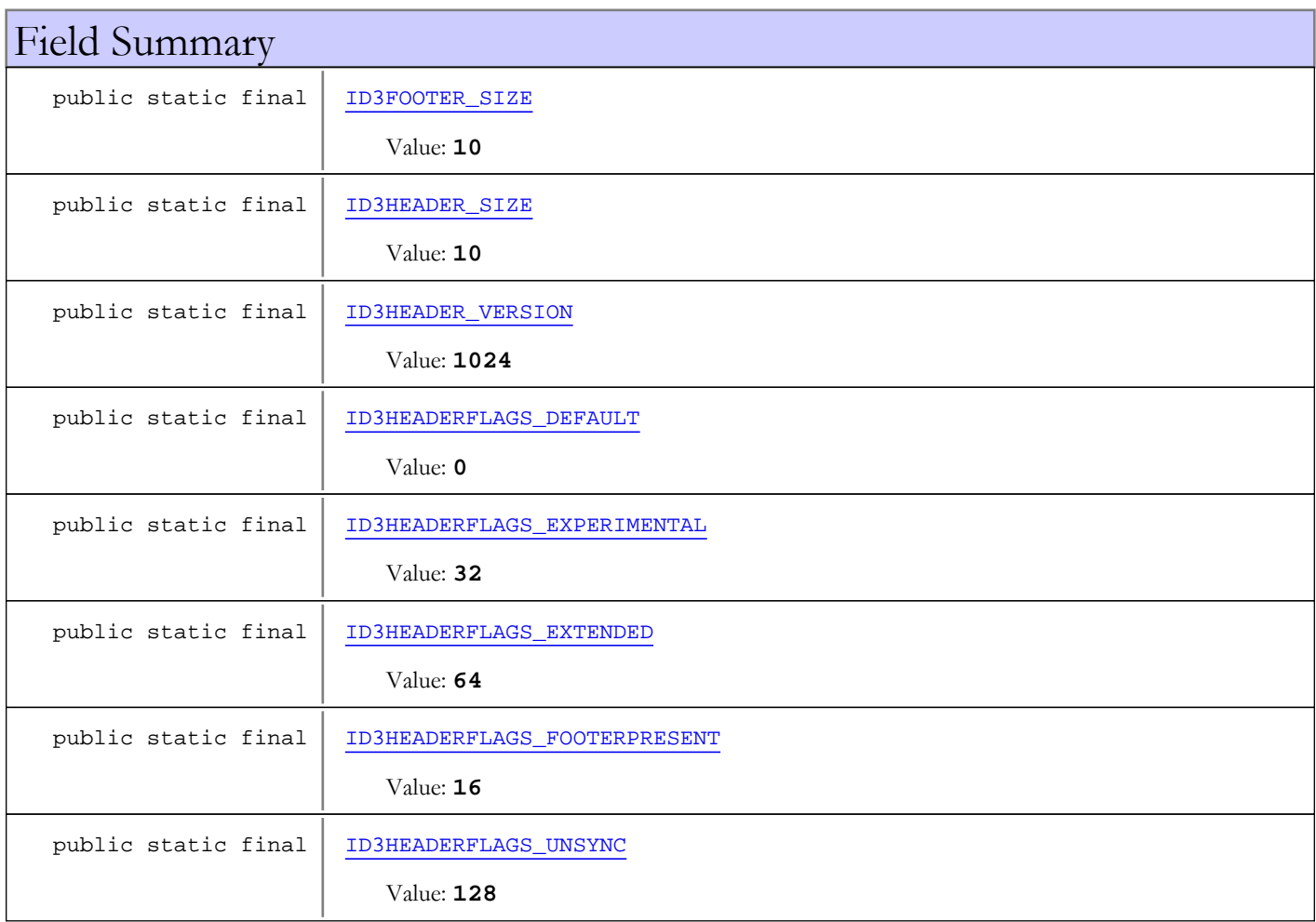

# Constructor Summary public | [ID3Frames](#page-718-5)()

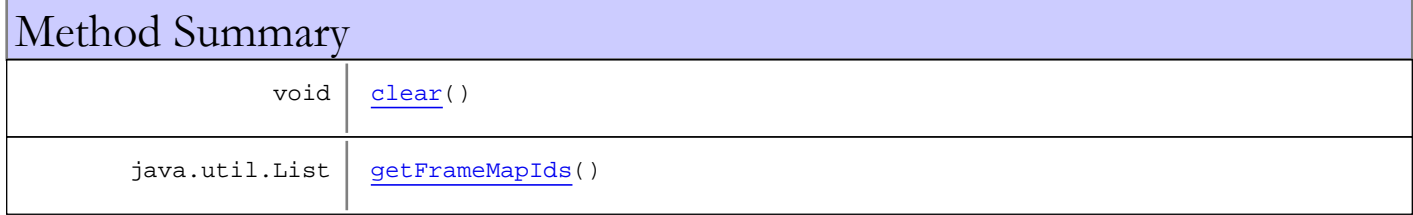

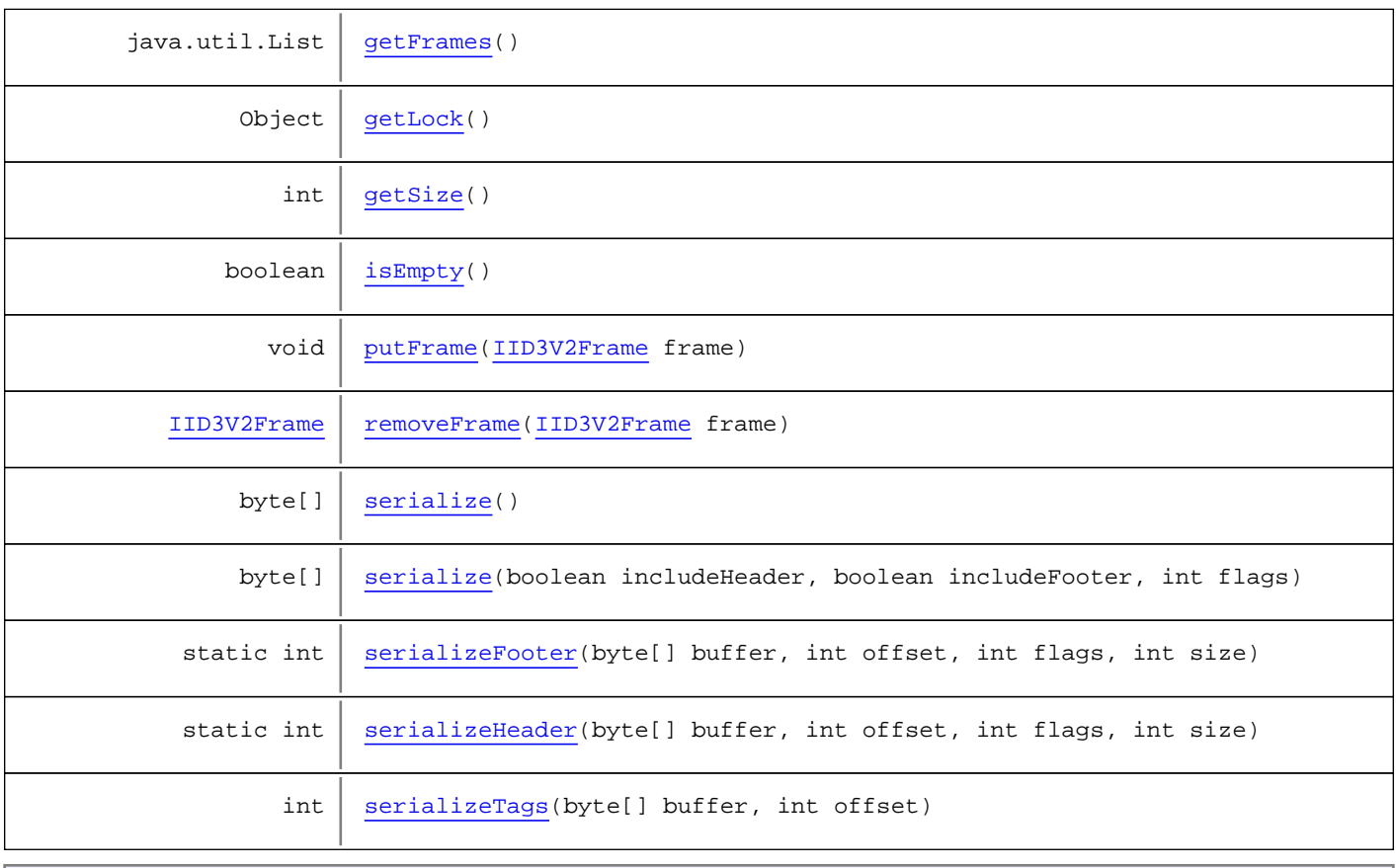

#### Methods inherited from class java.lang.Object

clone, equals, finalize, getClass, hashCode, notify, notifyAll, toString, wait, wait, wait

# Fields

# ID3HEADER\_VERSION

public static final int **ID3HEADER\_VERSION**

<span id="page-717-2"></span><span id="page-717-1"></span>Constant value: **1024**

# ID3HEADER\_SIZE

public static final int **ID3HEADER\_SIZE**

<span id="page-717-0"></span>Constant value: **10**

#### ID3FOOTER\_SIZE

public static final int **ID3FOOTER\_SIZE**

Constant value: **10**

# ID3HEADERFLAGS\_DEFAULT

public static final int **ID3HEADERFLAGS\_DEFAULT**

<span id="page-718-4"></span><span id="page-718-0"></span>Constant value: **0**

### ID3HEADERFLAGS\_UNSYNC

public static final int **ID3HEADERFLAGS\_UNSYNC**

<span id="page-718-2"></span>Constant value: **128**

#### ID3HEADERFLAGS\_EXTENDED

public static final int **ID3HEADERFLAGS\_EXTENDED**

<span id="page-718-1"></span>Constant value: **64**

#### ID3HEADERFLAGS\_EXPERIMENTAL

public static final int **ID3HEADERFLAGS\_EXPERIMENTAL**

<span id="page-718-3"></span>Constant value: **32**

#### ID3HEADERFLAGS\_FOOTERPRESENT

public static final int **ID3HEADERFLAGS\_FOOTERPRESENT**

Constant value: **16**

# **Constructors**

#### <span id="page-718-5"></span>ID3Frames

public **ID3Frames**()

# Methods

# <span id="page-718-7"></span>getLock

public Object **getLock**()

#### <span id="page-718-6"></span>clear

public void **clear**()

# <span id="page-719-3"></span>isEmpty

public boolean **isEmpty**()

#### <span id="page-719-4"></span>putFrame

public void **putFrame**([IID3V2Frame](#page-774-0) frame)

#### <span id="page-719-5"></span>removeFrame

public [IID3V2Frame](#page-774-0) **removeFrame**([IID3V2Frame](#page-774-0) frame)

#### <span id="page-719-1"></span>getFrames

public java.util.List **getFrames**()

# <span id="page-719-0"></span>getFrameMapIds

public java.util.List **getFrameMapIds**()

# <span id="page-719-2"></span>getSize

public int **getSize**()

# <span id="page-719-8"></span>serializeTags

```
public int serializeTags(byte[] buffer,
int offset)
```
# <span id="page-719-7"></span>serializeHeader

```
public static int serializeHeader(byte[] buffer,
int offset,
int flags,
int size)
```
# <span id="page-719-6"></span>serializeFooter

public static int **serializeFooter**(byte[] buffer, int offset, int flags, int size)
# serialize

public byte[] **serialize**()

#### serialize

```
public byte[] serialize(boolean includeHeader,
 boolean includeFooter,
         int flags)
```
# com.wowza.wms.media.mp3.model.idtags Class ID3V2FrameAttachedPicture

java.lang.Object || || || ||

+-[com.wowza.wms.media.mp3.model.idtags.ID3V2FrameBase](#page-728-0)

 $\overline{\phantom{a}}$  **+-com.wowza.wms.media.mp3.model.idtags.ID3V2FrameAttachedPicture**

#### All Implemented Interfaces:

<span id="page-721-0"></span>[IID3V2Frame](#page-774-0)

# public class ID3V2FrameAttachedPicture

extends [ID3V2FrameBase](#page-728-0)

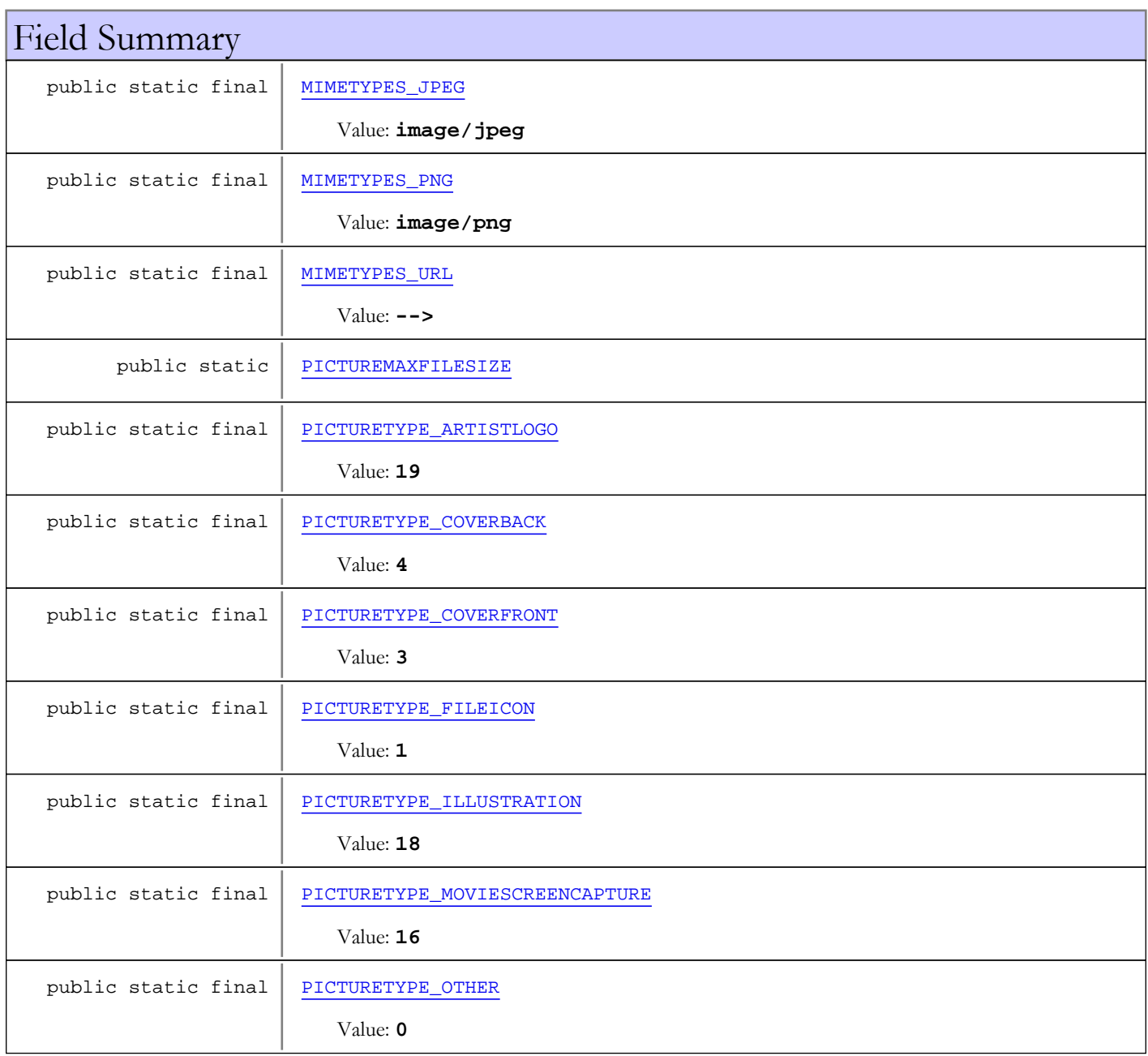

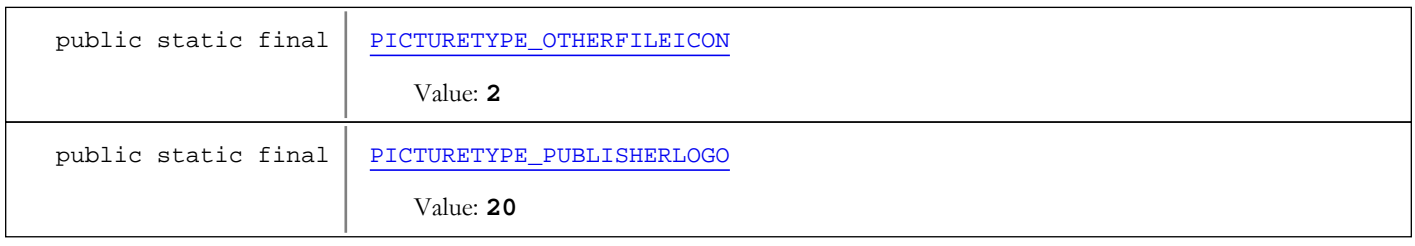

Fields inherited from class [com.wowza.wms.media.mp3.model.idtags.ID3V2FrameBase](#page-728-0)

[FLAGS\\_DEFAULT](#page-741-0), [HEADERSIZE](#page-733-0), [TAG\\_APIC](#page-734-0), [TAG\\_COMM](#page-741-1), [TAG\\_LINK](#page-734-1), [TAG\\_PRIV](#page-734-2), [TAG\\_RBUF](#page-734-3), [TAG\\_SYLT](#page-734-4), [TAG\\_TALB](#page-734-5), [TAG\\_TBPM](#page-735-0), [TAG\\_TCOM](#page-735-1), [TAG\\_TCON](#page-735-2), [TAG\\_TCOP](#page-735-3), [TAG\\_TDEN](#page-735-4), [TAG\\_TDLY](#page-735-5), [TAG\\_TDOR](#page-735-6), [TAG\\_TDRC](#page-735-7), [TAG\\_TDRL](#page-736-0), [TAG\\_TDTG](#page-736-1), [TAG\\_TENC](#page-736-2), [TAG\\_TEXT](#page-736-3), [TAG\\_TFLT](#page-736-4), [TAG\\_TIPL](#page-736-5), [TAG\\_TIT1](#page-736-6), [TAG\\_TIT2](#page-736-7), [TAG\\_TIT3](#page-737-0), [TAG\\_TKEY](#page-737-1), [TAG\\_TLAN](#page-737-2), [TAG\\_TLEN](#page-737-3), [TAG\\_TMCL](#page-737-4), [TAG\\_TMED](#page-737-5), [TAG\\_TMOO](#page-737-6), [TAG\\_TOAL](#page-737-7), [TAG\\_TOFN](#page-737-8), [TAG\\_TOLY](#page-738-0), [TAG\\_TOPE](#page-738-1), [TAG\\_TOWN](#page-738-2), [TAG\\_TPE1](#page-738-3), [TAG\\_TPE2](#page-738-4), [TAG\\_TPE3](#page-738-5), [TAG\\_TPE4](#page-738-6), [TAG\\_TPOS](#page-738-7), [TAG\\_TPRO](#page-739-0), [TAG\\_TPUB](#page-739-1), [TAG\\_TRCK](#page-739-2), [TAG\\_TRSN](#page-739-3), [TAG\\_TRSO](#page-739-4), [TAG\\_TSOA](#page-739-5), [TAG\\_TSOP](#page-739-6), [TAG\\_TSOT](#page-739-7), [TAG\\_TSRC](#page-740-0), [TAG\\_TSSE](#page-740-1), [TAG\\_TSST](#page-740-2), [TAG\\_TXXX](#page-741-2), [TAG\\_UNKN](#page-734-6), [TAG\\_WCOM](#page-740-3), [TAG\\_WCOP](#page-740-4), [TAG\\_WOAF](#page-740-5), [TAG\\_WOAR](#page-740-6), [TAG\\_WOAS](#page-740-7), [TAG\\_WORS](#page-741-3), [TAG\\_WPAY](#page-741-4), [TAG\\_WPUB](#page-741-5), [TAG\\_WXXX](#page-741-6), [TAGS\\_TEXTINFORMATION](#page-740-8), [TEXTENCODING\\_ISO\\_8859\\_1](#page-733-1), [TEXTENCODING\\_UTF16](#page-733-2), [TEXTENCODING\\_UTF16BE](#page-734-7), [TEXTENCODING\\_UTF8](#page-734-8)

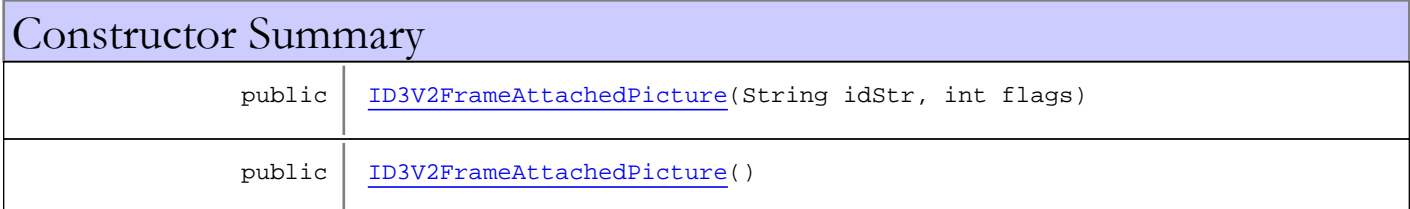

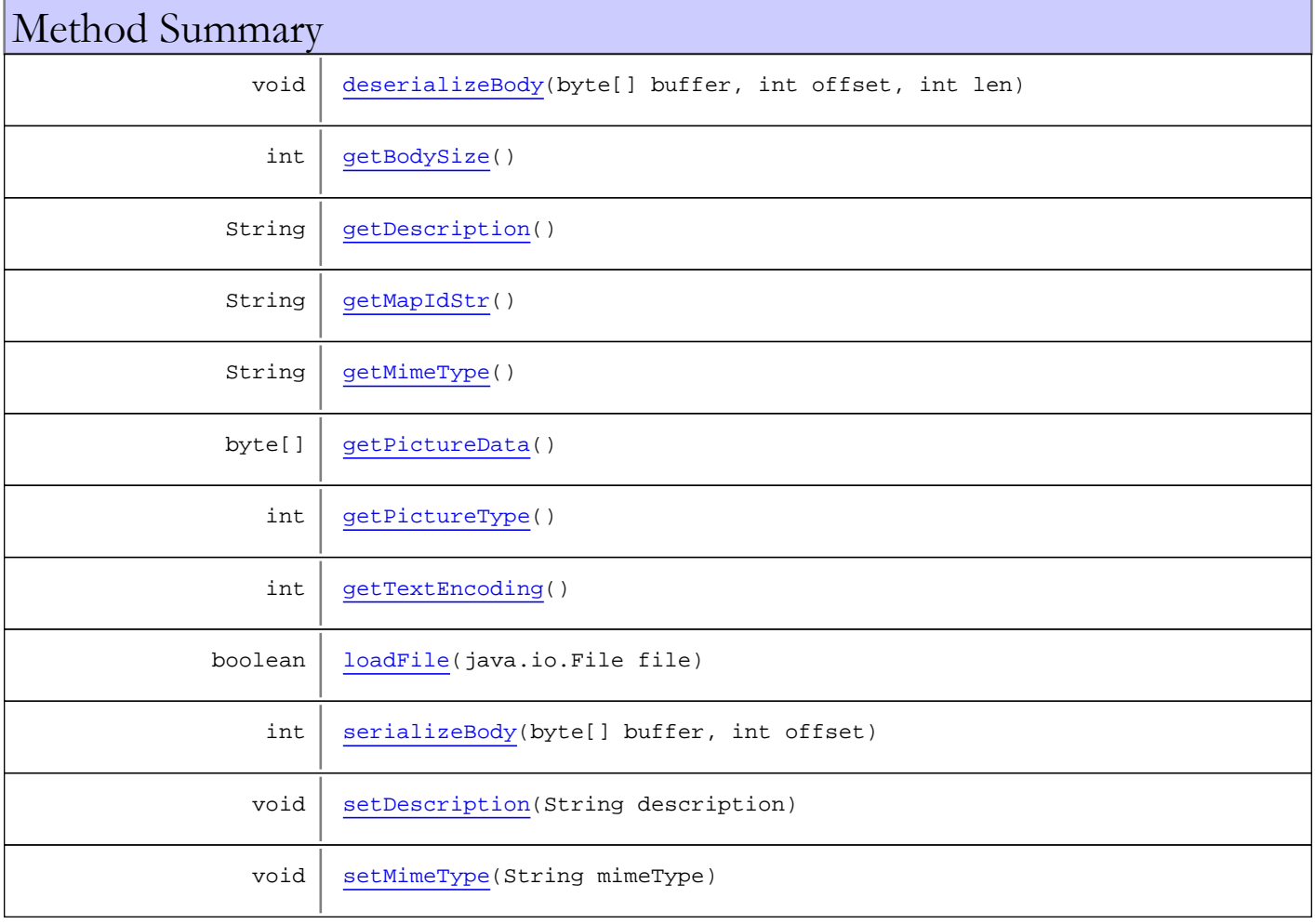

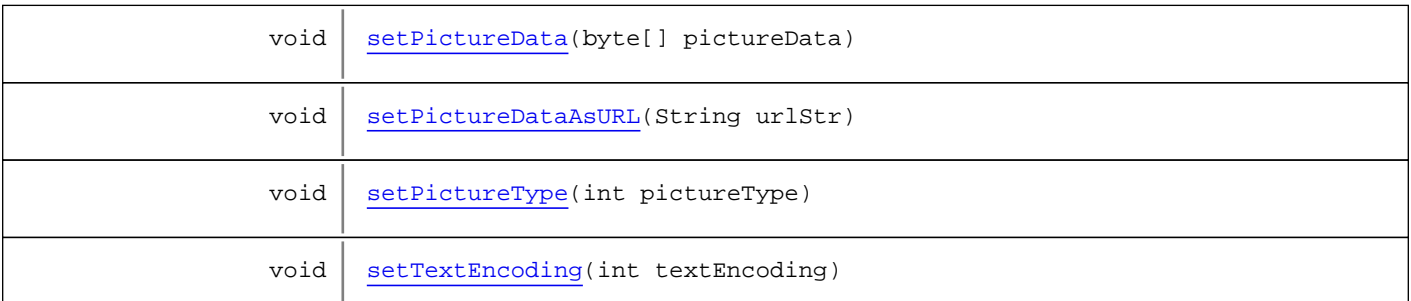

Methods inherited from class [com.wowza.wms.media.mp3.model.idtags.ID3V2FrameBase](#page-728-0)

[byteStringLen](#page-742-0), [deserializeFrame](#page-742-1), [deserializeString](#page-742-2), [getFlags](#page-743-0), [getIdStr](#page-742-3), [getMapIdStr](#page-743-1), [getSize](#page-743-2), [serialize](#page-742-4), [serializeString](#page-742-5), [serializeStringLen](#page-742-6), [setFlags](#page-743-3), [setIdStr](#page-743-4), [trimTrailingZero](#page-742-7)

Methods inherited from class java.lang.Object

clone, equals, finalize, getClass, hashCode, notify, notifyAll, toString, wait, wait, wait

Methods inherited from interface [com.wowza.wms.media.mp3.model.idtags.IID3V2Frame](#page-774-0)

[deserializeBody](#page-775-0), [getBodySize](#page-775-1), [getFlags](#page-775-2), [getIdStr](#page-774-1), [getMapIdStr](#page-775-3), [getSize](#page-775-4), [serialize](#page-775-5), [serializeBody](#page-775-6), [setFlags](#page-775-7), [setIdStr](#page-774-2)

# Fields

#### PICTURETYPE\_OTHER

public static final int **PICTURETYPE\_OTHER**

<span id="page-723-2"></span><span id="page-723-1"></span>Constant value: **0**

#### PICTURETYPE\_FILEICON

public static final int **PICTURETYPE\_FILEICON**

<span id="page-723-3"></span>Constant value: **1**

#### PICTURETYPE OTHERFILEICON

public static final int **PICTURETYPE\_OTHERFILEICON**

<span id="page-723-0"></span>Constant value: **2**

#### PICTURETYPE\_COVERFRONT

public static final int **PICTURETYPE\_COVERFRONT**

Constant value: **3**

# PICTURETYPE\_COVERBACK

public static final int **PICTURETYPE\_COVERBACK**

<span id="page-724-6"></span><span id="page-724-4"></span>Constant value: **4**

## PICTURETYPE\_MOVIESCREENCAPTURE

public static final int **PICTURETYPE\_MOVIESCREENCAPTURE**

<span id="page-724-5"></span>Constant value: **16**

#### PICTURETYPE\_ILLUSTRATION

public static final int **PICTURETYPE\_ILLUSTRATION**

<span id="page-724-3"></span>Constant value: **18**

#### PICTURETYPE\_ARTISTLOGO

public static final int **PICTURETYPE\_ARTISTLOGO**

<span id="page-724-7"></span>Constant value: **19**

#### PICTURETYPE\_PUBLISHERLOGO

public static final int **PICTURETYPE\_PUBLISHERLOGO**

<span id="page-724-0"></span>Constant value: **20**

## MIMETYPES\_JPEG

public static final java.lang.String **MIMETYPES\_JPEG**

<span id="page-724-1"></span>Constant value: **image/jpeg**

# MIMETYPES\_PNG

public static final java.lang.String **MIMETYPES\_PNG**

<span id="page-724-2"></span>Constant value: **image/png**

### MIMETYPES\_URL

public static final java.lang.String **MIMETYPES\_URL**

Constant value: **-->**

# <span id="page-725-0"></span>PICTUREMAXFILESIZE

public static long **PICTUREMAXFILESIZE**

# **Constructors**

# <span id="page-725-1"></span>ID3V2FrameAttachedPicture

public **ID3V2FrameAttachedPicture**(String idStr, int flags)

#### ID3V2FrameAttachedPicture

public **ID3V2FrameAttachedPicture**()

# Methods

#### <span id="page-725-6"></span>serializeBody

```
public int serializeBody(byte[] buffer,
          int offset)
```
#### <span id="page-725-2"></span>deserializeBody

```
public void deserializeBody(byte[] buffer,
          int offset,
          int len)
```
# <span id="page-725-4"></span>getMapIdStr

public String **getMapIdStr**()

# <span id="page-725-3"></span>getBodySize

public int **getBodySize**()

#### <span id="page-725-5"></span>getTextEncoding

public int **getTextEncoding**()

# <span id="page-726-9"></span>setTextEncoding

public void **setTextEncoding**(int textEncoding)

# <span id="page-726-1"></span>getMimeType

public String **getMimeType**()

## <span id="page-726-5"></span>setMimeType

public void **setMimeType**(String mimeType)

## <span id="page-726-3"></span>getPictureType

public int **getPictureType**()

## <span id="page-726-8"></span>setPictureType

public void **setPictureType**(int pictureType)

### <span id="page-726-0"></span>getDescription

public String **getDescription**()

## <span id="page-726-4"></span>setDescription

public void **setDescription**(String description)

# <span id="page-726-2"></span>getPictureData

public byte[] **getPictureData**()

#### <span id="page-726-6"></span>setPictureData

public void **setPictureData**(byte[] pictureData)

# <span id="page-726-7"></span>setPictureDataAsURL

public void **setPictureDataAsURL**(String urlStr)

# <span id="page-727-0"></span>loadFile

public boolean **loadFile**(java.io.File file)

# com.wowza.wms.media.mp3.model.idtags Class ID3V2FrameBase

java.lang.Object

|  **+-com.wowza.wms.media.mp3.model.idtags.ID3V2FrameBase**

#### All Implemented Interfaces:

<span id="page-728-0"></span>[IID3V2Frame](#page-774-0)

#### Direct Known Subclasses:

[ID3V2FrameURLLink](#page-769-0)**,** [ID3V2FrameTextInformation](#page-766-0)**,** [ID3V2FrameSynchronizedText](#page-758-0)**,** [ID3V2FrameRecommendedBufferSize](#page-755-0)**,** [ID3V2FrameRawBytes](#page-753-0)**,** [ID3V2FramePrivate](#page-750-0)**,** [ID3V2FrameLinkedInformation](#page-747-0)**,** [ID3V2FrameComment](#page-744-0)**,** [ID3V2FrameAttachedPicture](#page-721-0)

public abstract class ID3V2FrameBase extends Object implements [IID3V2Frame](#page-774-0)

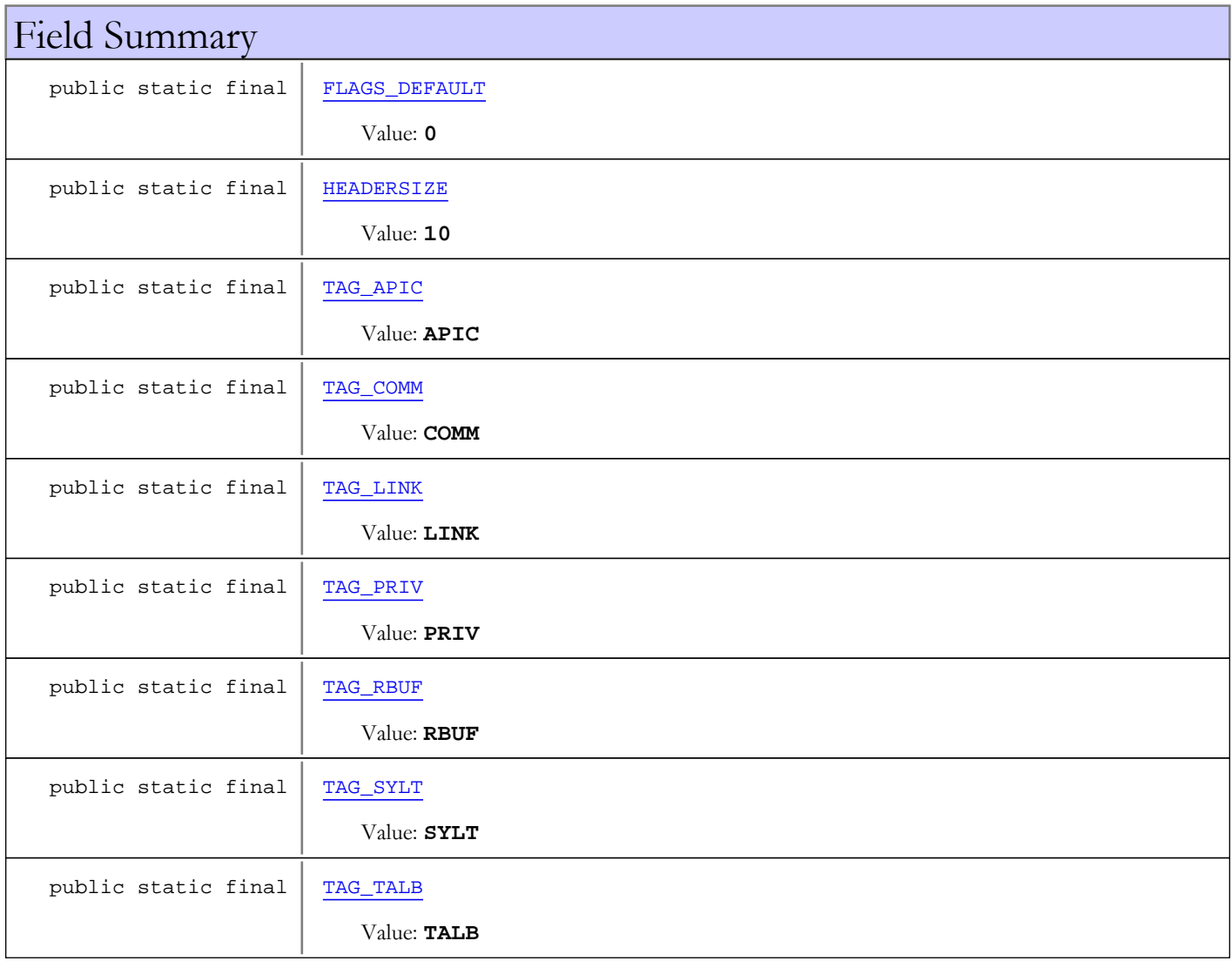

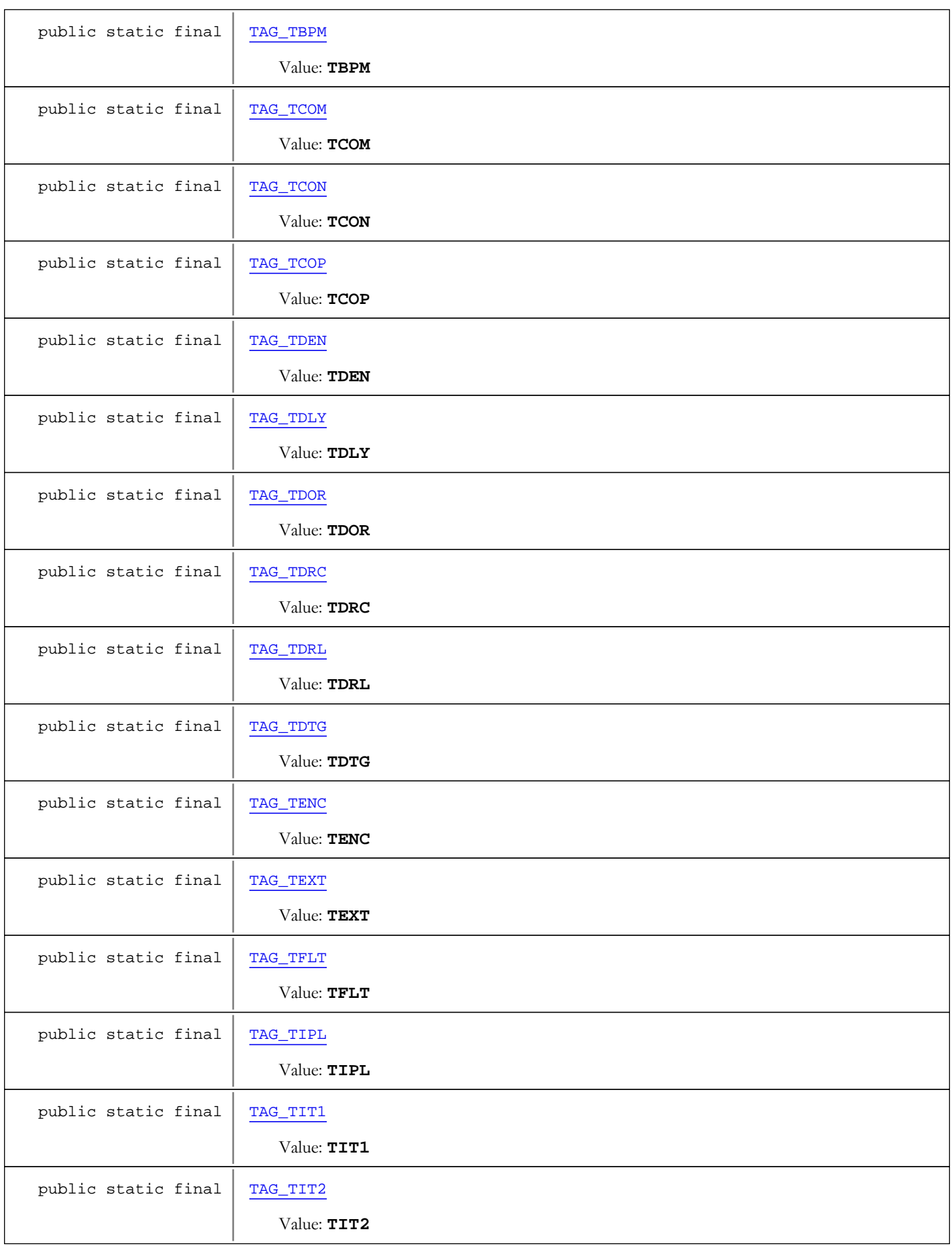

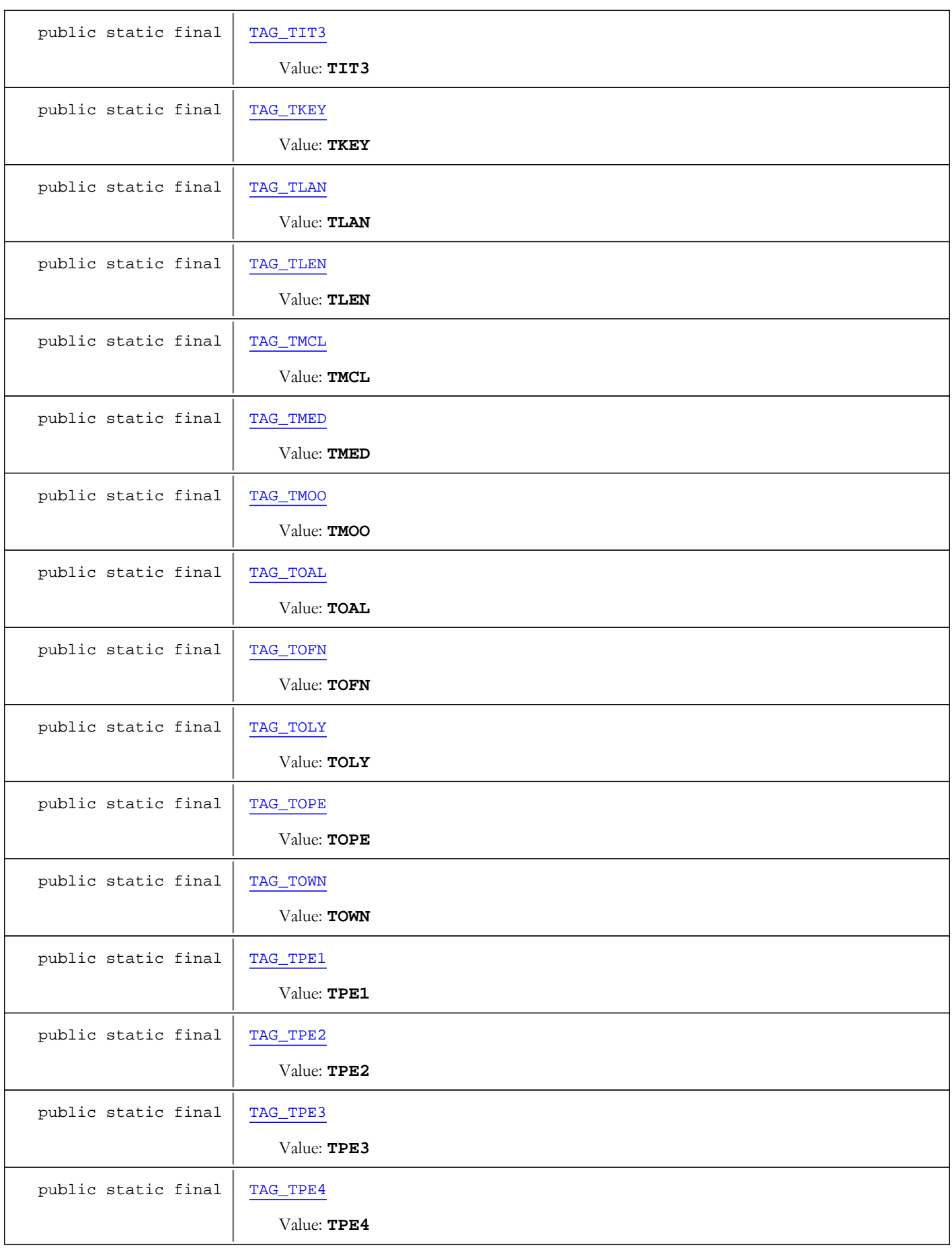

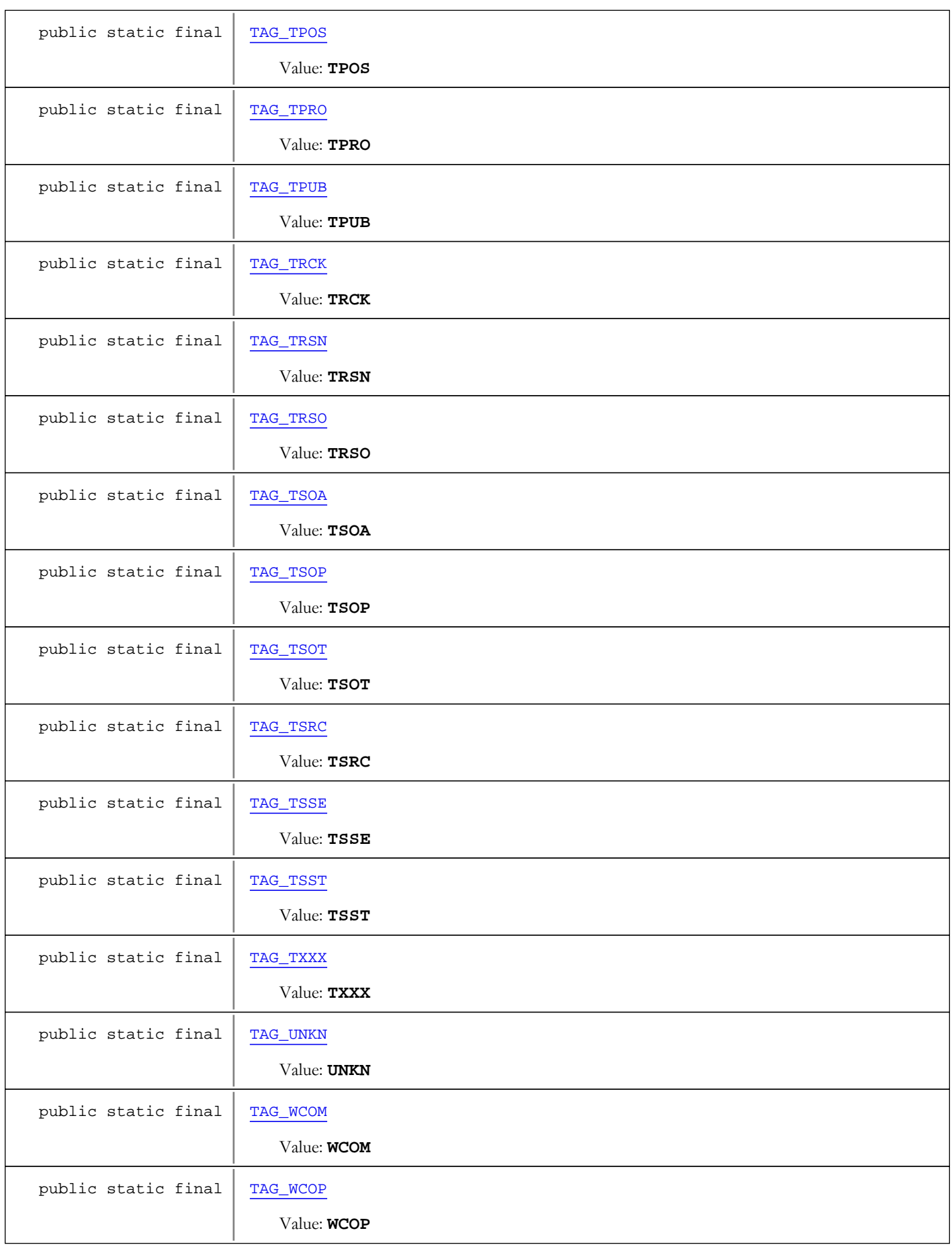

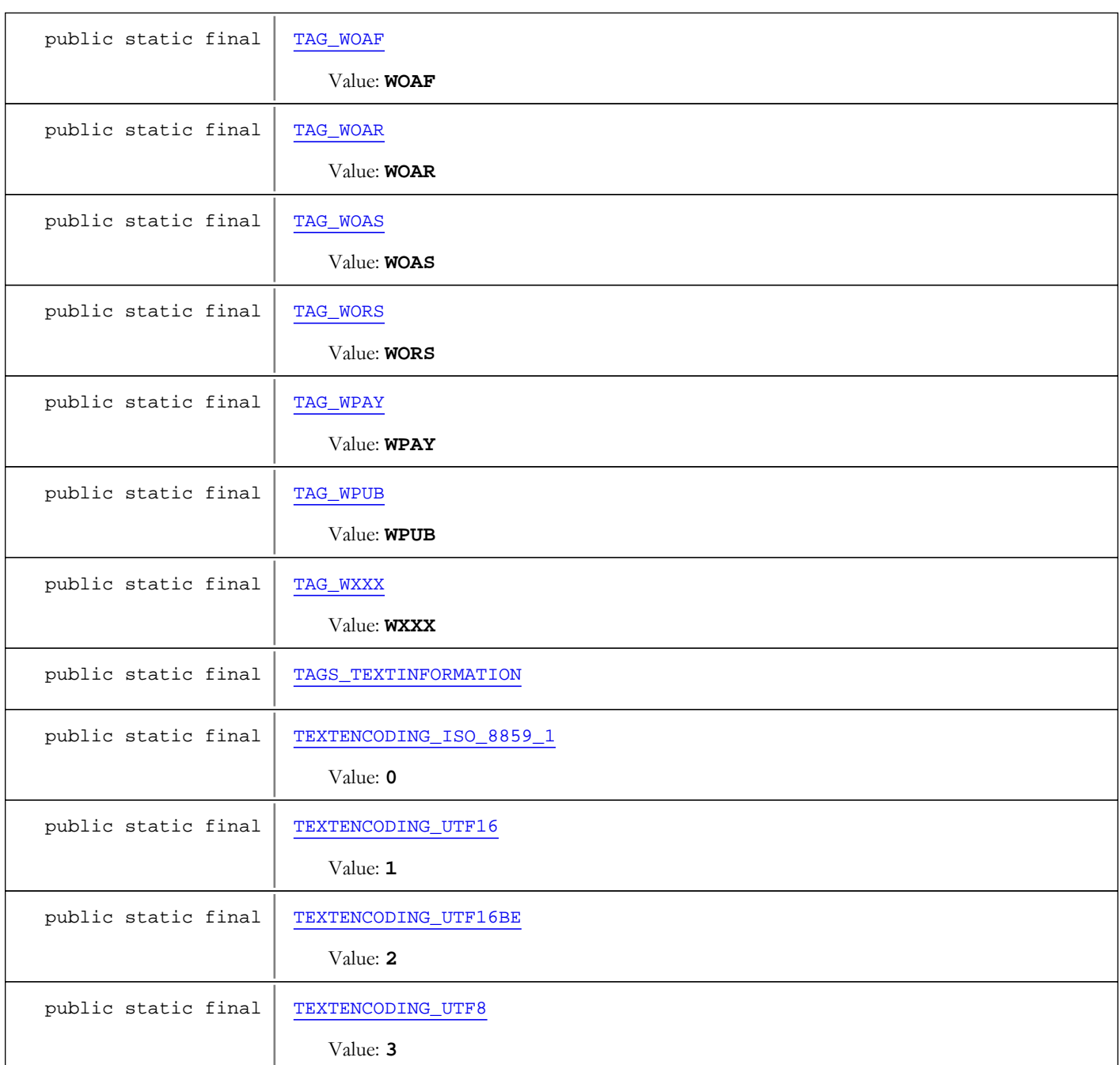

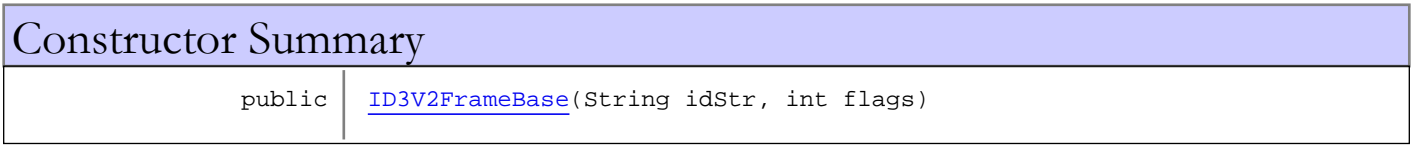

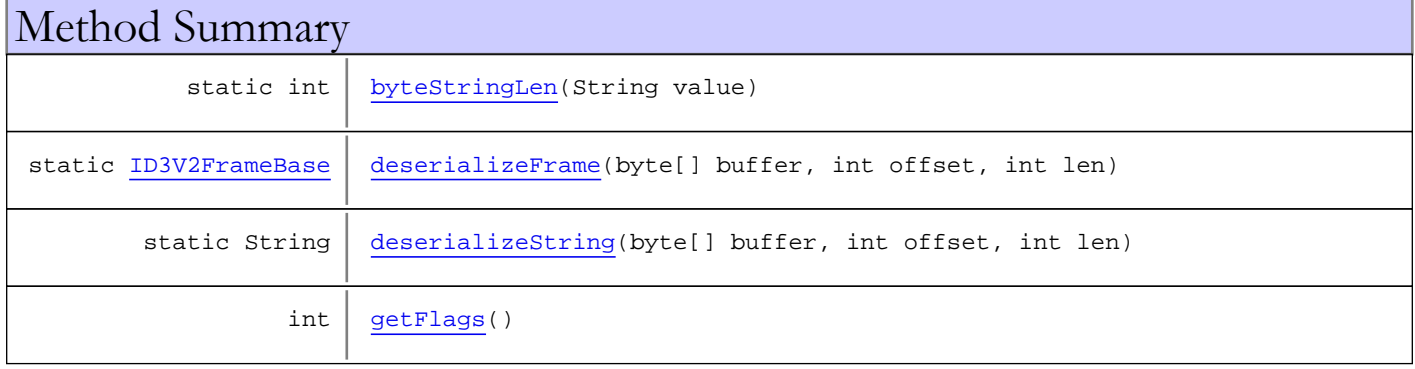

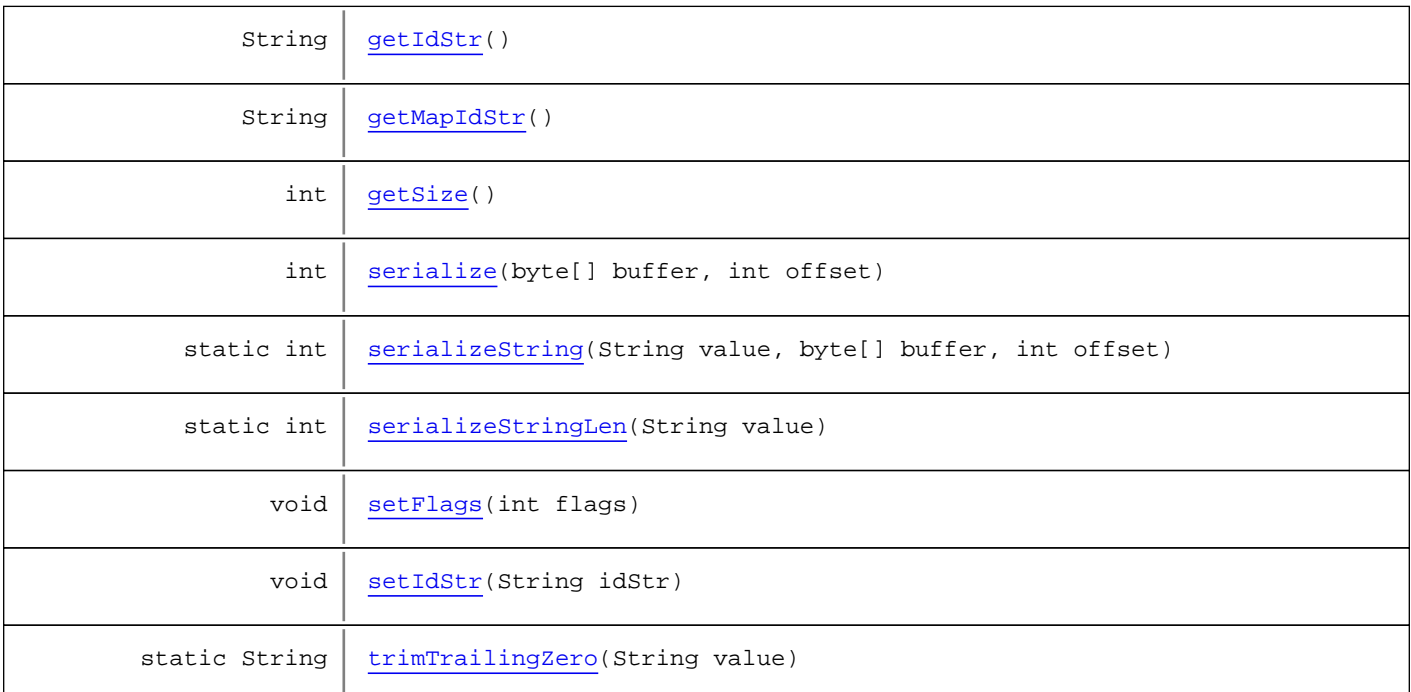

#### Methods inherited from class java.lang.Object

clone, equals, finalize, getClass, hashCode, notify, notifyAll, toString, wait, wait, wait

Methods inherited from interface [com.wowza.wms.media.mp3.model.idtags.IID3V2Frame](#page-774-0)

[deserializeBody](#page-775-0), [getBodySize](#page-775-1), [getFlags](#page-775-2), [getIdStr](#page-774-1), [getMapIdStr](#page-775-3), [getSize](#page-775-4), [serialize](#page-775-5), [serializeBody](#page-775-6), [setFlags](#page-775-7), [setIdStr](#page-774-2)

# Fields

#### HEADERSIZE

public static final int **HEADERSIZE**

<span id="page-733-1"></span><span id="page-733-0"></span>Constant value: **10**

#### TEXTENCODING\_ISO\_8859\_1

public static final int **TEXTENCODING\_ISO\_8859\_1**

<span id="page-733-2"></span>Constant value: **0**

### TEXTENCODING\_UTF16

public static final int **TEXTENCODING\_UTF16**

Constant value: **1**

#### TEXTENCODING\_UTF16BE

public static final int **TEXTENCODING\_UTF16BE**

<span id="page-734-8"></span><span id="page-734-7"></span>Constant value: **2**

#### TEXTENCODING\_UTF8

public static final int **TEXTENCODING\_UTF8**

<span id="page-734-6"></span>Constant value: **3**

### TAG\_UNKN

public static final java.lang.String **TAG\_UNKN**

<span id="page-734-2"></span>Constant value: **UNKN**

#### TAG\_PRIV

public static final java.lang.String **TAG\_PRIV**

<span id="page-734-0"></span>Constant value: **PRIV**

#### TAG\_APIC

public static final java.lang.String **TAG\_APIC**

<span id="page-734-1"></span>Constant value: **APIC**

# TAG\_LINK

public static final java.lang.String **TAG\_LINK**

<span id="page-734-4"></span>Constant value: **LINK**

### TAG\_SYLT

public static final java.lang.String **TAG\_SYLT**

<span id="page-734-3"></span>Constant value: **SYLT**

#### TAG\_RBUF

public static final java.lang.String **TAG\_RBUF**

<span id="page-734-5"></span>Constant value: **RBUF**

# TAG\_TALB

public static final java.lang.String **TAG\_TALB**

<span id="page-735-0"></span>Constant value: **TALB**

### TAG\_TBPM

public static final java.lang.String **TAG\_TBPM**

<span id="page-735-1"></span>Constant value: **TBPM**

# TAG\_TCOM

public static final java.lang.String **TAG\_TCOM**

<span id="page-735-2"></span>Constant value: **TCOM**

# TAG\_TCON

public static final java.lang.String **TAG\_TCON**

<span id="page-735-3"></span>Constant value: **TCON**

### TAG\_TCOP

public static final java.lang.String **TAG\_TCOP**

<span id="page-735-4"></span>Constant value: **TCOP**

## TAG\_TDEN

public static final java.lang.String **TAG\_TDEN**

<span id="page-735-5"></span>Constant value: **TDEN**

# TAG\_TDLY

public static final java.lang.String **TAG\_TDLY**

<span id="page-735-6"></span>Constant value: **TDLY**

## TAG\_TDOR

public static final java.lang.String **TAG\_TDOR**

<span id="page-735-7"></span>Constant value: **TDOR**

# TAG\_TDRC

public static final java.lang.String **TAG\_TDRC**

Constant value: **TDRC**

## TAG\_TDRL

public static final java.lang.String **TAG\_TDRL**

<span id="page-736-1"></span><span id="page-736-0"></span>Constant value: **TDRL**

# TAG\_TDTG

public static final java.lang.String **TAG\_TDTG**

<span id="page-736-2"></span>Constant value: **TDTG**

### TAG\_TENC

public static final java.lang.String **TAG\_TENC**

<span id="page-736-3"></span>Constant value: **TENC**

### TAG\_TEXT

public static final java.lang.String **TAG\_TEXT**

<span id="page-736-4"></span>Constant value: **TEXT**

## TAG\_TFLT

public static final java.lang.String **TAG\_TFLT**

<span id="page-736-5"></span>Constant value: **TFLT**

## TAG\_TIPL

public static final java.lang.String **TAG\_TIPL**

<span id="page-736-6"></span>Constant value: **TIPL**

# TAG\_TIT1

public static final java.lang.String **TAG\_TIT1**

<span id="page-736-7"></span>Constant value: **TIT1**

## TAG\_TIT2

public static final java.lang.String **TAG\_TIT2**

Constant value: **TIT2**

# <span id="page-737-0"></span>TAG\_TIT3

public static final java.lang.String **TAG\_TIT3**

<span id="page-737-1"></span>Constant value: **TIT3**

### TAG\_TKEY

public static final java.lang.String **TAG\_TKEY**

<span id="page-737-2"></span>Constant value: **TKEY**

#### TAG\_TLAN

public static final java.lang.String **TAG\_TLAN**

<span id="page-737-3"></span>Constant value: **TLAN**

#### TAG\_TLEN

public static final java.lang.String **TAG\_TLEN**

<span id="page-737-4"></span>Constant value: **TLEN**

#### TAG\_TMCL

public static final java.lang.String **TAG\_TMCL**

<span id="page-737-5"></span>Constant value: **TMCL**

# TAG\_TMED

public static final java.lang.String **TAG\_TMED**

<span id="page-737-6"></span>Constant value: **TMED**

### TAG\_TMOO

public static final java.lang.String **TAG\_TMOO**

<span id="page-737-7"></span>Constant value: **TMOO**

### TAG\_TOAL

public static final java.lang.String **TAG\_TOAL**

<span id="page-737-8"></span>Constant value: **TOAL**

### TAG\_TOFN

public static final java.lang.String **TAG\_TOFN**

<span id="page-738-0"></span>Constant value: **TOFN**

## TAG\_TOLY

public static final java.lang.String **TAG\_TOLY**

<span id="page-738-1"></span>Constant value: **TOLY**

# TAG\_TOPE

public static final java.lang.String **TAG\_TOPE**

<span id="page-738-2"></span>Constant value: **TOPE**

# TAG\_TOWN

public static final java.lang.String **TAG\_TOWN**

<span id="page-738-3"></span>Constant value: **TOWN**

### TAG\_TPE1

public static final java.lang.String **TAG\_TPE1**

<span id="page-738-4"></span>Constant value: **TPE1**

## TAG\_TPE2

public static final java.lang.String **TAG\_TPE2**

<span id="page-738-5"></span>Constant value: **TPE2**

# TAG\_TPE3

public static final java.lang.String **TAG\_TPE3**

<span id="page-738-6"></span>Constant value: **TPE3**

### TAG\_TPE4

public static final java.lang.String **TAG\_TPE4**

<span id="page-738-7"></span>Constant value: **TPE4**

# TAG\_TPOS

public static final java.lang.String **TAG\_TPOS**

Constant value: **TPOS**

# TAG\_TPRO

public static final java.lang.String **TAG\_TPRO**

<span id="page-739-1"></span><span id="page-739-0"></span>Constant value: **TPRO**

# TAG\_TPUB

public static final java.lang.String **TAG\_TPUB**

<span id="page-739-2"></span>Constant value: **TPUB**

#### TAG\_TRCK

public static final java.lang.String **TAG\_TRCK**

<span id="page-739-3"></span>Constant value: **TRCK**

# TAG\_TRSN

public static final java.lang.String **TAG\_TRSN**

<span id="page-739-4"></span>Constant value: **TRSN**

### TAG\_TRSO

public static final java.lang.String **TAG\_TRSO**

<span id="page-739-5"></span>Constant value: **TRSO**

#### TAG\_TSOA

public static final java.lang.String **TAG\_TSOA**

<span id="page-739-6"></span>Constant value: **TSOA**

# TAG\_TSOP

public static final java.lang.String **TAG\_TSOP**

<span id="page-739-7"></span>Constant value: **TSOP**

### TAG\_TSOT

public static final java.lang.String **TAG\_TSOT**

Constant value: **TSOT**

# TAG\_TSRC

public static final java.lang.String **TAG\_TSRC**

<span id="page-740-1"></span><span id="page-740-0"></span>Constant value: **TSRC**

### TAG\_TSSE

public static final java.lang.String **TAG\_TSSE**

<span id="page-740-2"></span>Constant value: **TSSE**

### TAG\_TSST

public static final java.lang.String **TAG\_TSST**

<span id="page-740-8"></span>Constant value: **TSST**

#### TAGS\_TEXTINFORMATION

public static final java.lang.String **TAGS\_TEXTINFORMATION**

#### TAG\_WCOM

public static final java.lang.String **TAG\_WCOM**

<span id="page-740-4"></span><span id="page-740-3"></span>Constant value: **WCOM**

## TAG\_WCOP

public static final java.lang.String **TAG\_WCOP**

<span id="page-740-5"></span>Constant value: **WCOP**

## TAG\_WOAF

public static final java.lang.String **TAG\_WOAF**

<span id="page-740-6"></span>Constant value: **WOAF**

# TAG\_WOAR

public static final java.lang.String **TAG\_WOAR**

<span id="page-740-7"></span>Constant value: **WOAR**

# TAG\_WOAS

public static final java.lang.String **TAG\_WOAS**

<span id="page-741-3"></span>Constant value: **WOAS**

# TAG\_WORS

public static final java.lang.String **TAG\_WORS**

<span id="page-741-4"></span>Constant value: **WORS**

# TAG\_WPAY

public static final java.lang.String **TAG\_WPAY**

<span id="page-741-5"></span>Constant value: **WPAY**

#### TAG\_WPUB

public static final java.lang.String **TAG\_WPUB**

<span id="page-741-2"></span>Constant value: **WPUB**

# TAG\_TXXX

public static final java.lang.String **TAG\_TXXX**

<span id="page-741-1"></span>Constant value: **TXXX**

#### TAG\_COMM

public static final java.lang.String **TAG\_COMM**

<span id="page-741-6"></span>Constant value: **COMM**

# TAG\_WXXX

public static final java.lang.String **TAG\_WXXX**

<span id="page-741-0"></span>Constant value: **WXXX**

### FLAGS\_DEFAULT

public static final int **FLAGS\_DEFAULT**

<span id="page-741-7"></span>Constant value: **0**

**Constructors** 

#### ID3V2FrameBase

```
public ID3V2FrameBase(String idStr,
                        int flags)
```
# Methods

# <span id="page-742-0"></span>byteStringLen

public static int **byteStringLen**(String value)

#### <span id="page-742-6"></span>serializeStringLen

```
public static int serializeStringLen(String value)
```
## <span id="page-742-7"></span>trimTrailingZero

public static String **trimTrailingZero**(String value)

# <span id="page-742-5"></span>serializeString

```
public static int serializeString(String value,
          byte[] buffer,
          int offset)
```
#### <span id="page-742-2"></span>deserializeString

```
public static String deserializeString(byte[] buffer,
 int offset,
 int len)
```
#### <span id="page-742-1"></span>deserializeFrame

```
public static ID3V2FrameBase deserializeFrame(byte[] buffer,
          int offset,
          int len)
```
#### <span id="page-742-4"></span>serialize

```
public int serialize(byte[] buffer,
          int offset)
```
# <span id="page-742-3"></span>getIdStr

public String **getIdStr**()

# <span id="page-743-4"></span>setIdStr

```
public void setIdStr(String idStr)
```
# <span id="page-743-0"></span>getFlags

public int **getFlags**()

# <span id="page-743-3"></span>setFlags

public void **setFlags**(int flags)

# <span id="page-743-2"></span>getSize

public int **getSize**()

# <span id="page-743-1"></span>getMapIdStr

public String **getMapIdStr**()

# com.wowza.wms.media.mp3.model.idtags Class ID3V2FrameComment

java.lang.Object || || || ||

<span id="page-744-0"></span>+-[com.wowza.wms.media.mp3.model.idtags.ID3V2FrameBase](#page-728-0)

 $\overline{\phantom{a}}$  **+-com.wowza.wms.media.mp3.model.idtags.ID3V2FrameComment**

#### All Implemented Interfaces:

[IID3V2Frame](#page-774-0)

#### public class ID3V2FrameComment

extends [ID3V2FrameBase](#page-728-0)

Fields inherited from class [com.wowza.wms.media.mp3.model.idtags.ID3V2FrameBase](#page-728-0)

[FLAGS\\_DEFAULT](#page-741-0), [HEADERSIZE](#page-733-0), [TAG\\_APIC](#page-734-0), [TAG\\_COMM](#page-741-1), [TAG\\_LINK](#page-734-1), [TAG\\_PRIV](#page-734-2), [TAG\\_RBUF](#page-734-3), [TAG\\_SYLT](#page-734-4), [TAG\\_TALB](#page-734-5), [TAG\\_TBPM](#page-735-0), [TAG\\_TCOM](#page-735-1), [TAG\\_TCON](#page-735-2), [TAG\\_TCOP](#page-735-3), [TAG\\_TDEN](#page-735-4), [TAG\\_TDLY](#page-735-5), [TAG\\_TDOR](#page-735-6), [TAG\\_TDRC](#page-735-7), [TAG\\_TDRL](#page-736-0), [TAG\\_TDTG](#page-736-1), [TAG\\_TENC](#page-736-2), [TAG\\_TEXT](#page-736-3), [TAG\\_TFLT](#page-736-4), [TAG\\_TIPL](#page-736-5), [TAG\\_TIT1](#page-736-6), [TAG\\_TIT2](#page-736-7), [TAG\\_TIT3](#page-737-0), [TAG\\_TKEY](#page-737-1), [TAG\\_TLAN](#page-737-2), [TAG\\_TLEN](#page-737-3), [TAG\\_TMCL](#page-737-4), [TAG\\_TMED](#page-737-5), [TAG\\_TMOO](#page-737-6), [TAG\\_TOAL](#page-737-7), [TAG\\_TOFN](#page-737-8), [TAG\\_TOLY](#page-738-0), [TAG\\_TOPE](#page-738-1), [TAG\\_TOWN](#page-738-2), [TAG\\_TPE1](#page-738-3), [TAG\\_TPE2](#page-738-4), [TAG\\_TPE3](#page-738-5), [TAG\\_TPE4](#page-738-6), [TAG\\_TPOS](#page-738-7), [TAG\\_TPRO](#page-739-0), [TAG\\_TPUB](#page-739-1), [TAG\\_TRCK](#page-739-2), [TAG\\_TRSN](#page-739-3), [TAG\\_TRSO](#page-739-4), [TAG\\_TSOA](#page-739-5), [TAG\\_TSOP](#page-739-6), [TAG\\_TSOT](#page-739-7), [TAG\\_TSRC](#page-740-0), [TAG\\_TSSE](#page-740-1), [TAG\\_TSST](#page-740-2), [TAG\\_TXXX](#page-741-2), [TAG\\_UNKN](#page-734-6), [TAG\\_WCOM](#page-740-3), [TAG\\_WCOP](#page-740-4), [TAG\\_WOAF](#page-740-5), [TAG\\_WOAR](#page-740-6), [TAG\\_WOAS](#page-740-7), [TAG\\_WORS](#page-741-3), [TAG\\_WPAY](#page-741-4), [TAG\\_WPUB](#page-741-5), [TAG\\_WXXX](#page-741-6), [TAGS\\_TEXTINFORMATION](#page-740-8), [TEXTENCODING\\_ISO\\_8859\\_1](#page-733-1), [TEXTENCODING\\_UTF16](#page-733-2), [TEXTENCODING\\_UTF16BE](#page-734-7), [TEXTENCODING\\_UTF8](#page-734-8)

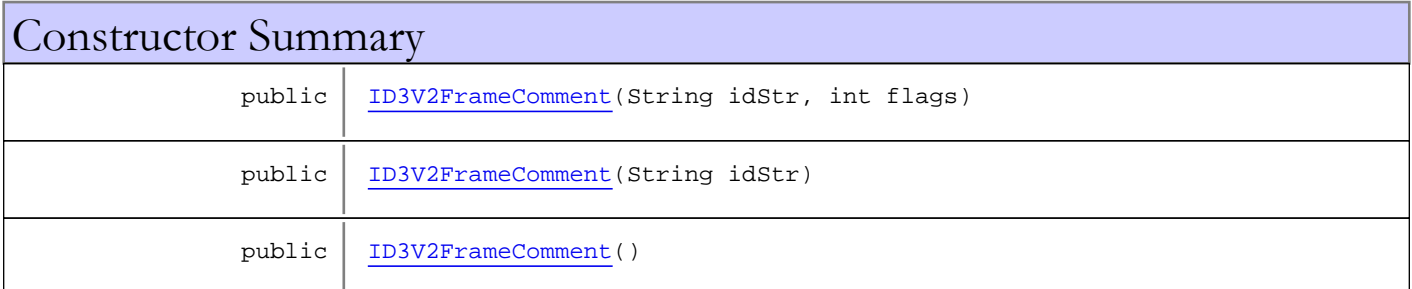

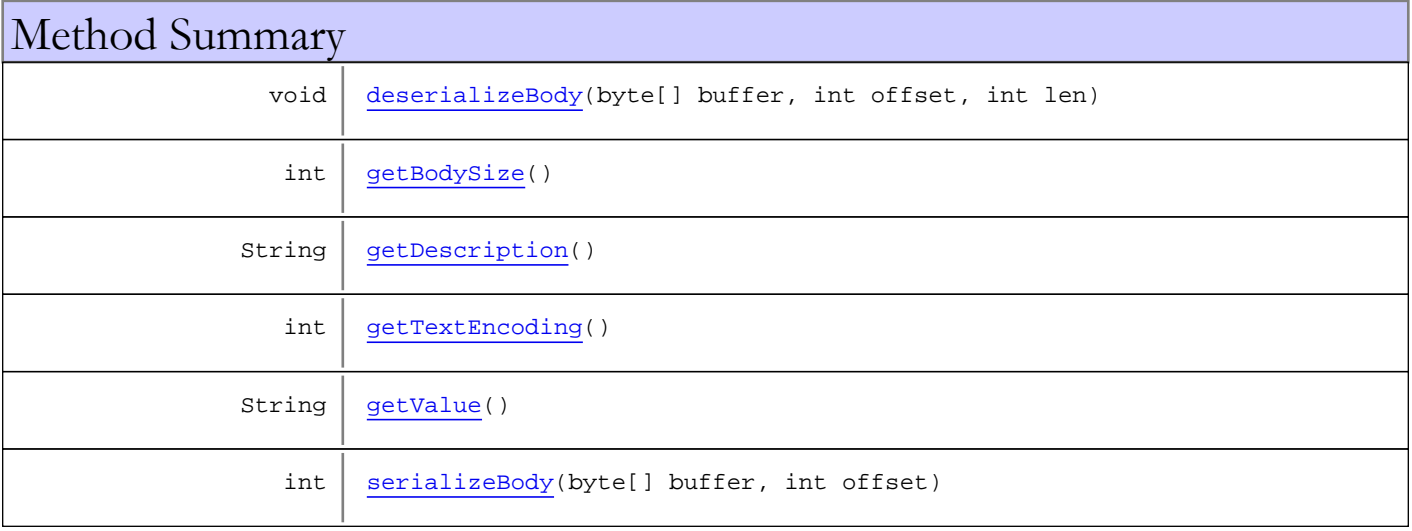

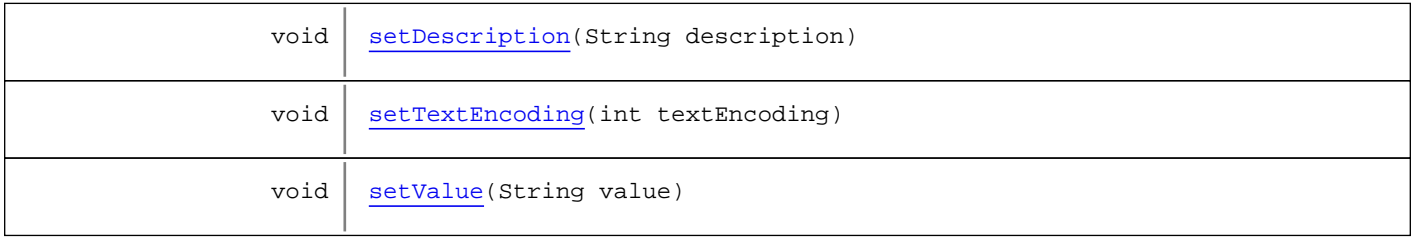

Methods inherited from class [com.wowza.wms.media.mp3.model.idtags.ID3V2FrameBase](#page-728-0)

```
byteStringLen, deserializeFrame, deserializeString, getFlags, getIdStr, getMapIdStr,
getSize, serialize, serializeString, serializeStringLen, setFlags, setIdStr,
trimTrailingZero
```
Methods inherited from class java.lang.Object

clone, equals, finalize, getClass, hashCode, notify, notifyAll, toString, wait, wait, wait

Methods inherited from interface [com.wowza.wms.media.mp3.model.idtags.IID3V2Frame](#page-774-0)

```
deserializeBody, getBodySize, getFlags, getIdStr, getMapIdStr, getSize, serialize,
serializeBody, setFlags, setIdStr
```
# **Constructors**

#### <span id="page-745-0"></span>ID3V2FrameComment

public **ID3V2FrameComment**(String idStr, int flags)

#### <span id="page-745-1"></span>ID3V2FrameComment

public **ID3V2FrameComment**(String idStr)

#### ID3V2FrameComment

```
public ID3V2FrameComment()
```
# Methods

#### <span id="page-745-2"></span>serializeBody

```
public int serializeBody(byte[] buffer,
          int offset)
```
# <span id="page-746-0"></span>deserializeBody

```
public void deserializeBody(byte[] buffer,
          int offset,
          int len)
```
# <span id="page-746-1"></span>getBodySize

public int **getBodySize**()

# <span id="page-746-4"></span>getValue

public String **getValue**()

# <span id="page-746-7"></span>setValue

public void **setValue**(String value)

# <span id="page-746-3"></span>getTextEncoding

public int **getTextEncoding**()

## <span id="page-746-6"></span>setTextEncoding

public void **setTextEncoding**(int textEncoding)

# <span id="page-746-2"></span>getDescription

public String **getDescription**()

# <span id="page-746-5"></span>setDescription

public void **setDescription**(String description)

# com.wowza.wms.media.mp3.model.idtags Class ID3V2FrameLinkedInformation

java.lang.Object || || || ||

<span id="page-747-0"></span>+-[com.wowza.wms.media.mp3.model.idtags.ID3V2FrameBase](#page-728-0)

 $\overline{\phantom{a}}$  **+-com.wowza.wms.media.mp3.model.idtags.ID3V2FrameLinkedInformation**

#### All Implemented Interfaces:

[IID3V2Frame](#page-774-0)

#### public class ID3V2FrameLinkedInformation

extends [ID3V2FrameBase](#page-728-0)

Fields inherited from class [com.wowza.wms.media.mp3.model.idtags.ID3V2FrameBase](#page-728-0)

[FLAGS\\_DEFAULT](#page-741-0), [HEADERSIZE](#page-733-0), [TAG\\_APIC](#page-734-0), [TAG\\_COMM](#page-741-1), [TAG\\_LINK](#page-734-1), [TAG\\_PRIV](#page-734-2), [TAG\\_RBUF](#page-734-3), [TAG\\_SYLT](#page-734-4), [TAG\\_TALB](#page-734-5), [TAG\\_TBPM](#page-735-0), [TAG\\_TCOM](#page-735-1), [TAG\\_TCON](#page-735-2), [TAG\\_TCOP](#page-735-3), [TAG\\_TDEN](#page-735-4), [TAG\\_TDLY](#page-735-5), [TAG\\_TDOR](#page-735-6), [TAG\\_TDRC](#page-735-7), [TAG\\_TDRL](#page-736-0), [TAG\\_TDTG](#page-736-1), [TAG\\_TENC](#page-736-2), [TAG\\_TEXT](#page-736-3), [TAG\\_TFLT](#page-736-4), [TAG\\_TIPL](#page-736-5), [TAG\\_TIT1](#page-736-6), [TAG\\_TIT2](#page-736-7), [TAG\\_TIT3](#page-737-0), [TAG\\_TKEY](#page-737-1), [TAG\\_TLAN](#page-737-2), [TAG\\_TLEN](#page-737-3), [TAG\\_TMCL](#page-737-4), [TAG\\_TMED](#page-737-5), [TAG\\_TMOO](#page-737-6), [TAG\\_TOAL](#page-737-7), [TAG\\_TOFN](#page-737-8), [TAG\\_TOLY](#page-738-0), [TAG\\_TOPE](#page-738-1), [TAG\\_TOWN](#page-738-2), [TAG\\_TPE1](#page-738-3), [TAG\\_TPE2](#page-738-4), [TAG\\_TPE3](#page-738-5), [TAG\\_TPE4](#page-738-6), [TAG\\_TPOS](#page-738-7), [TAG\\_TPRO](#page-739-0), [TAG\\_TPUB](#page-739-1), [TAG\\_TRCK](#page-739-2), [TAG\\_TRSN](#page-739-3), [TAG\\_TRSO](#page-739-4), [TAG\\_TSOA](#page-739-5), [TAG\\_TSOP](#page-739-6), [TAG\\_TSOT](#page-739-7), [TAG\\_TSRC](#page-740-0), [TAG\\_TSSE](#page-740-1), [TAG\\_TSST](#page-740-2), [TAG\\_TXXX](#page-741-2), [TAG\\_UNKN](#page-734-6), [TAG\\_WCOM](#page-740-3), [TAG\\_WCOP](#page-740-4), [TAG\\_WOAF](#page-740-5), [TAG\\_WOAR](#page-740-6), [TAG\\_WOAS](#page-740-7), [TAG\\_WORS](#page-741-3), [TAG\\_WPAY](#page-741-4), [TAG\\_WPUB](#page-741-5), [TAG\\_WXXX](#page-741-6), [TAGS\\_TEXTINFORMATION](#page-740-8), [TEXTENCODING\\_ISO\\_8859\\_1](#page-733-1), [TEXTENCODING\\_UTF16](#page-733-2), [TEXTENCODING\\_UTF16BE](#page-734-7), [TEXTENCODING\\_UTF8](#page-734-8)

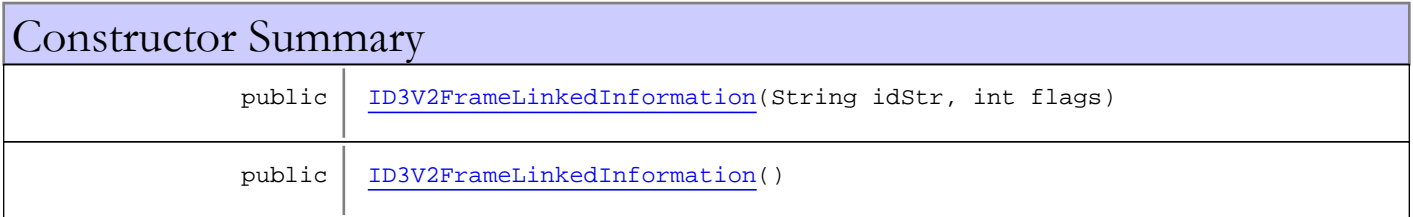

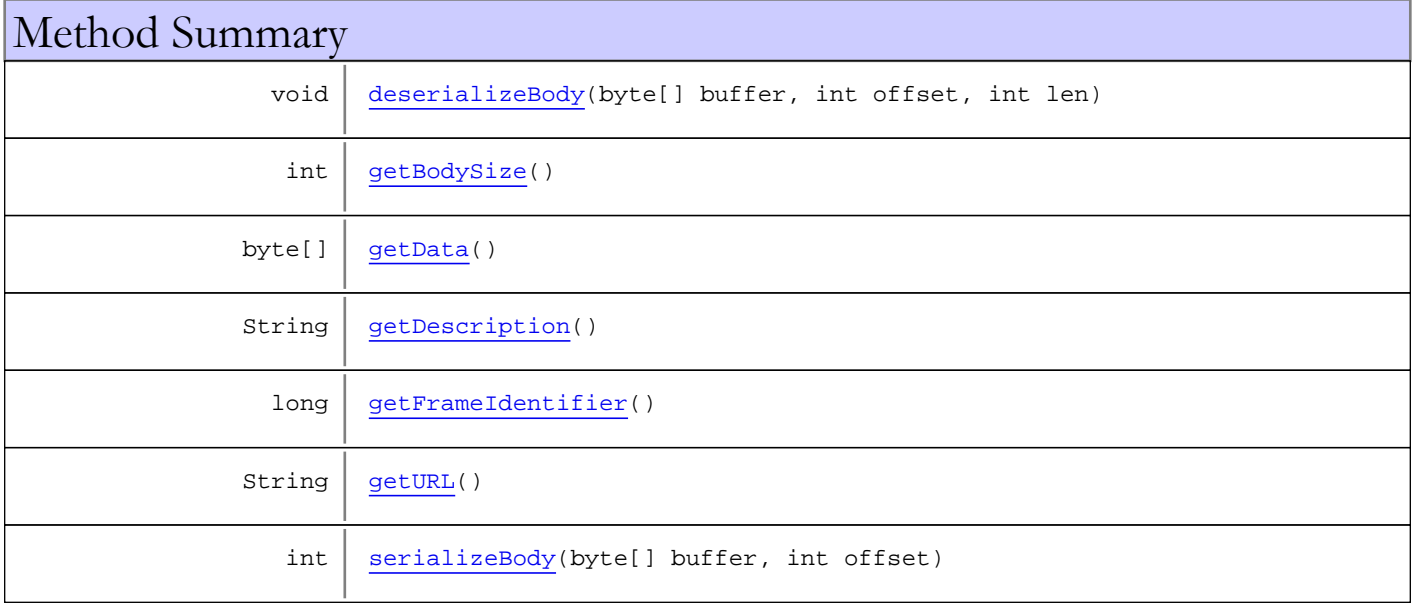

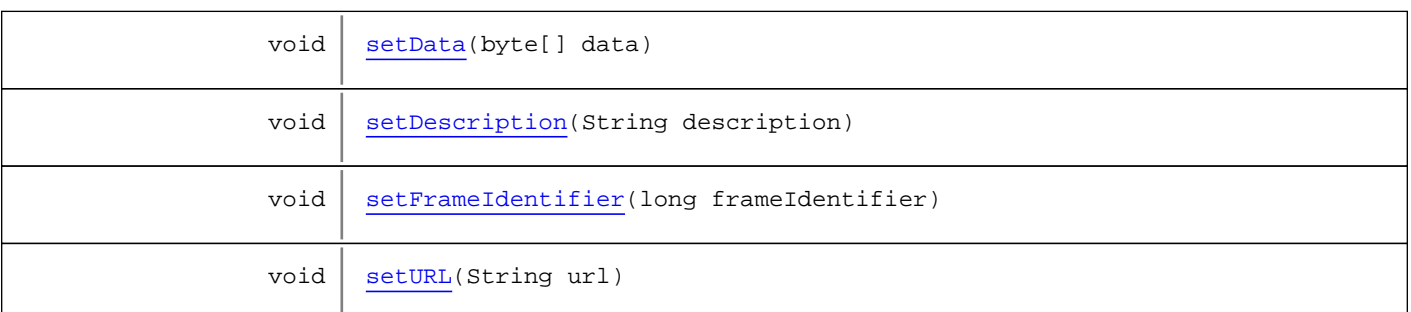

Methods inherited from class [com.wowza.wms.media.mp3.model.idtags.ID3V2FrameBase](#page-728-0)

[byteStringLen](#page-742-0), [deserializeFrame](#page-742-1), [deserializeString](#page-742-2), [getFlags](#page-743-0), [getIdStr](#page-742-3), [getMapIdStr](#page-743-1), [getSize](#page-743-2), [serialize](#page-742-4), [serializeString](#page-742-5), [serializeStringLen](#page-742-6), [setFlags](#page-743-3), [setIdStr](#page-743-4), [trimTrailingZero](#page-742-7)

Methods inherited from class java.lang.Object

clone, equals, finalize, getClass, hashCode, notify, notifyAll, toString, wait, wait, wait

Methods inherited from interface [com.wowza.wms.media.mp3.model.idtags.IID3V2Frame](#page-774-0)

[deserializeBody](#page-775-0), [getBodySize](#page-775-1), [getFlags](#page-775-2), [getIdStr](#page-774-1), [getMapIdStr](#page-775-3), [getSize](#page-775-4), [serialize](#page-775-5), [serializeBody](#page-775-6), [setFlags](#page-775-7), [setIdStr](#page-774-2)

# **Constructors**

### <span id="page-748-0"></span>ID3V2FrameLinkedInformation

public **ID3V2FrameLinkedInformation**(String idStr, int flags)

#### ID3V2FrameLinkedInformation

public **ID3V2FrameLinkedInformation**()

# Methods

# <span id="page-748-2"></span>serializeBody

```
public int serializeBody(byte[] buffer,
          int offset)
```
#### <span id="page-748-1"></span>deserializeBody

```
public void deserializeBody(byte[] buffer,
          int offset,
          int len)
```
# <span id="page-749-0"></span>getBodySize

public int **getBodySize**()

# <span id="page-749-2"></span>getDescription

public String **getDescription**()

# <span id="page-749-6"></span>setDescription

public void **setDescription**(String description)

# <span id="page-749-3"></span>getFrameIdentifier

public long **getFrameIdentifier**()

### <span id="page-749-7"></span>setFrameIdentifier

public void **setFrameIdentifier**(long frameIdentifier)

### <span id="page-749-4"></span>getURL

public String **getURL**()

### <span id="page-749-8"></span>setURL

```
public void setURL(String url)
```
### <span id="page-749-1"></span>getData

```
public byte[] getData()
```
# <span id="page-749-5"></span>setData

public void **setData**(byte[] data)

# com.wowza.wms.media.mp3.model.idtags Class ID3V2FramePrivate

java.lang.Object || || || ||

<span id="page-750-0"></span>+-[com.wowza.wms.media.mp3.model.idtags.ID3V2FrameBase](#page-728-0)

 $\overline{\phantom{a}}$  **+-com.wowza.wms.media.mp3.model.idtags.ID3V2FramePrivate**

#### All Implemented Interfaces:

[IID3V2Frame](#page-774-0)

#### public class ID3V2FramePrivate

extends [ID3V2FrameBase](#page-728-0)

Fields inherited from class [com.wowza.wms.media.mp3.model.idtags.ID3V2FrameBase](#page-728-0)

[FLAGS\\_DEFAULT](#page-741-0), [HEADERSIZE](#page-733-0), [TAG\\_APIC](#page-734-0), [TAG\\_COMM](#page-741-1), [TAG\\_LINK](#page-734-1), [TAG\\_PRIV](#page-734-2), [TAG\\_RBUF](#page-734-3), [TAG\\_SYLT](#page-734-4), [TAG\\_TALB](#page-734-5), [TAG\\_TBPM](#page-735-0), [TAG\\_TCOM](#page-735-1), [TAG\\_TCON](#page-735-2), [TAG\\_TCOP](#page-735-3), [TAG\\_TDEN](#page-735-4), [TAG\\_TDLY](#page-735-5), [TAG\\_TDOR](#page-735-6), [TAG\\_TDRC](#page-735-7), [TAG\\_TDRL](#page-736-0), [TAG\\_TDTG](#page-736-1), [TAG\\_TENC](#page-736-2), [TAG\\_TEXT](#page-736-3), [TAG\\_TFLT](#page-736-4), [TAG\\_TIPL](#page-736-5), [TAG\\_TIT1](#page-736-6), [TAG\\_TIT2](#page-736-7), [TAG\\_TIT3](#page-737-0), [TAG\\_TKEY](#page-737-1), [TAG\\_TLAN](#page-737-2), [TAG\\_TLEN](#page-737-3), [TAG\\_TMCL](#page-737-4), [TAG\\_TMED](#page-737-5), [TAG\\_TMOO](#page-737-6), [TAG\\_TOAL](#page-737-7), [TAG\\_TOFN](#page-737-8), [TAG\\_TOLY](#page-738-0), [TAG\\_TOPE](#page-738-1), [TAG\\_TOWN](#page-738-2), [TAG\\_TPE1](#page-738-3), [TAG\\_TPE2](#page-738-4), [TAG\\_TPE3](#page-738-5), [TAG\\_TPE4](#page-738-6), [TAG\\_TPOS](#page-738-7), [TAG\\_TPRO](#page-739-0), [TAG\\_TPUB](#page-739-1), [TAG\\_TRCK](#page-739-2), [TAG\\_TRSN](#page-739-3), [TAG\\_TRSO](#page-739-4), [TAG\\_TSOA](#page-739-5), [TAG\\_TSOP](#page-739-6), [TAG\\_TSOT](#page-739-7), [TAG\\_TSRC](#page-740-0), [TAG\\_TSSE](#page-740-1), [TAG\\_TSST](#page-740-2), [TAG\\_TXXX](#page-741-2), [TAG\\_UNKN](#page-734-6), [TAG\\_WCOM](#page-740-3), [TAG\\_WCOP](#page-740-4), [TAG\\_WOAF](#page-740-5), [TAG\\_WOAR](#page-740-6), [TAG\\_WOAS](#page-740-7), [TAG\\_WORS](#page-741-3), [TAG\\_WPAY](#page-741-4), [TAG\\_WPUB](#page-741-5), [TAG\\_WXXX](#page-741-6), [TAGS\\_TEXTINFORMATION](#page-740-8), [TEXTENCODING\\_ISO\\_8859\\_1](#page-733-1), [TEXTENCODING\\_UTF16](#page-733-2), [TEXTENCODING\\_UTF16BE](#page-734-7), [TEXTENCODING\\_UTF8](#page-734-8)

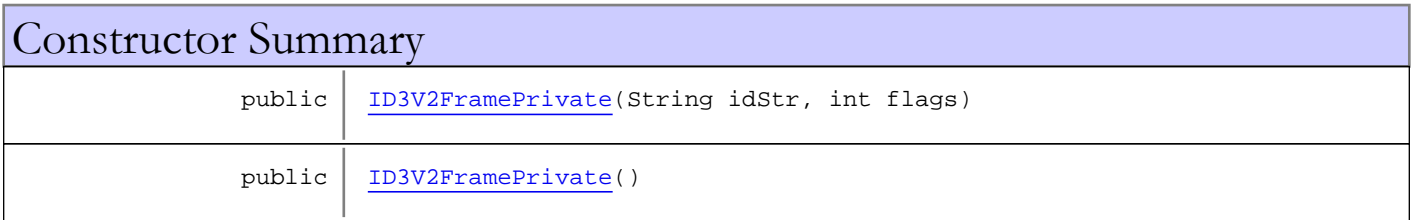

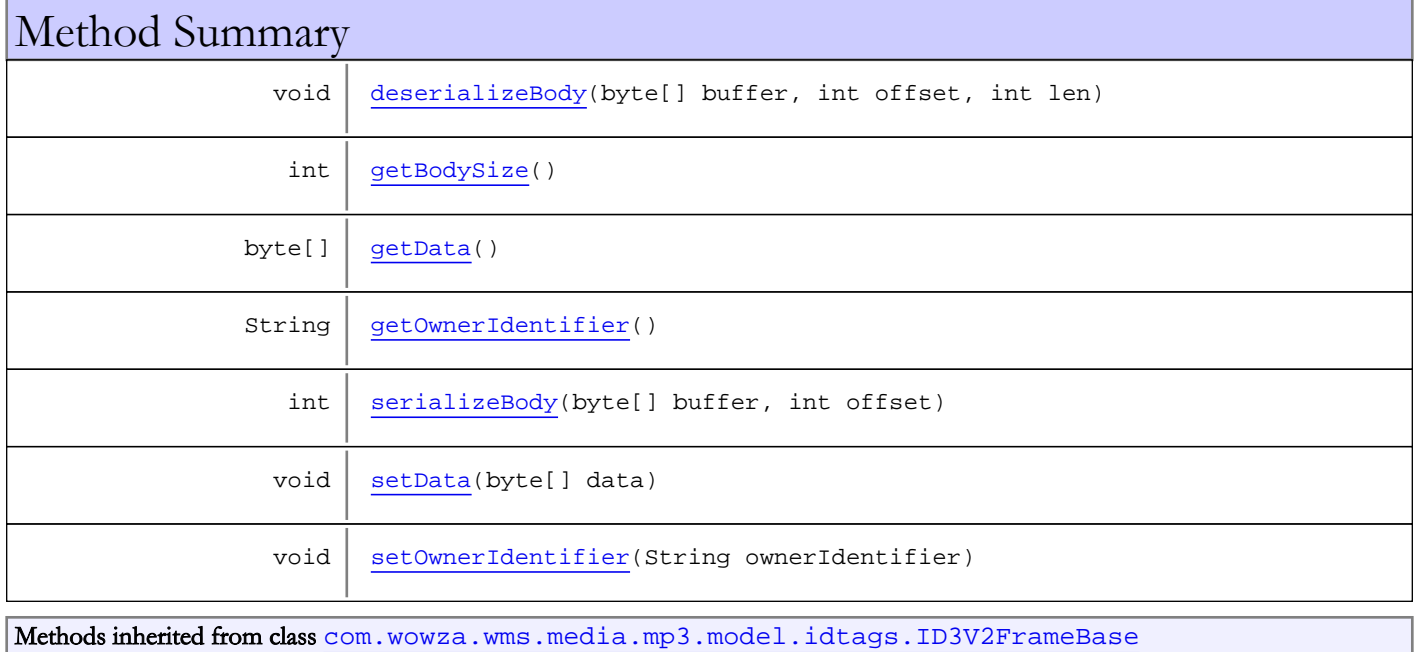

```
byteStringLen, deserializeFrame, deserializeString, getFlags, getIdStr, getMapIdStr,
getSize, serialize, serializeString, serializeStringLen, setFlags, setIdStr,
trimTrailingZero
```
Methods inherited from class java.lang.Object

```
clone, equals, finalize, getClass, hashCode, notify, notifyAll, toString, wait, wait,
wait
```
Methods inherited from interface [com.wowza.wms.media.mp3.model.idtags.IID3V2Frame](#page-774-0)

[deserializeBody](#page-775-0), [getBodySize](#page-775-1), [getFlags](#page-775-2), [getIdStr](#page-774-1), [getMapIdStr](#page-775-3), [getSize](#page-775-4), [serialize](#page-775-5), [serializeBody](#page-775-6), [setFlags](#page-775-7), [setIdStr](#page-774-2)

### **Constructors**

#### <span id="page-751-0"></span>ID3V2FramePrivate

public **ID3V2FramePrivate**(String idStr, int flags)

#### ID3V2FramePrivate

public **ID3V2FramePrivate**()

# Methods

#### <span id="page-751-4"></span>serializeBody

```
public int serializeBody(byte[] buffer,
          int offset)
```
#### <span id="page-751-1"></span>deserializeBody

```
public void deserializeBody(byte[] buffer,
          int offset,
          int len)
```
#### <span id="page-751-2"></span>getBodySize

public int **getBodySize**()

# <span id="page-751-3"></span>getOwnerIdentifier

public String **getOwnerIdentifier**()

# <span id="page-752-2"></span>setOwnerIdentifier

public void **setOwnerIdentifier**(String ownerIdentifier)

# <span id="page-752-0"></span>getData

public byte[] **getData**()

## <span id="page-752-1"></span>setData

public void **setData**(byte[] data)

# com.wowza.wms.media.mp3.model.idtags Class ID3V2FrameRawBytes

java.lang.Object || || || ||

<span id="page-753-0"></span>+-[com.wowza.wms.media.mp3.model.idtags.ID3V2FrameBase](#page-728-0)

 $\overline{\phantom{a}}$  **+-com.wowza.wms.media.mp3.model.idtags.ID3V2FrameRawBytes**

#### All Implemented Interfaces:

[IID3V2Frame](#page-774-0)

#### public class ID3V2FrameRawBytes

extends [ID3V2FrameBase](#page-728-0)

Fields inherited from class [com.wowza.wms.media.mp3.model.idtags.ID3V2FrameBase](#page-728-0)

[FLAGS\\_DEFAULT](#page-741-0), [HEADERSIZE](#page-733-0), [TAG\\_APIC](#page-734-0), [TAG\\_COMM](#page-741-1), [TAG\\_LINK](#page-734-1), [TAG\\_PRIV](#page-734-2), [TAG\\_RBUF](#page-734-3), [TAG\\_SYLT](#page-734-4), [TAG\\_TALB](#page-734-5), [TAG\\_TBPM](#page-735-0), [TAG\\_TCOM](#page-735-1), [TAG\\_TCON](#page-735-2), [TAG\\_TCOP](#page-735-3), [TAG\\_TDEN](#page-735-4), [TAG\\_TDLY](#page-735-5), [TAG\\_TDOR](#page-735-6), [TAG\\_TDRC](#page-735-7), [TAG\\_TDRL](#page-736-0), [TAG\\_TDTG](#page-736-1), [TAG\\_TENC](#page-736-2), [TAG\\_TEXT](#page-736-3), [TAG\\_TFLT](#page-736-4), [TAG\\_TIPL](#page-736-5), [TAG\\_TIT1](#page-736-6), [TAG\\_TIT2](#page-736-7), [TAG\\_TIT3](#page-737-0), [TAG\\_TKEY](#page-737-1), [TAG\\_TLAN](#page-737-2), [TAG\\_TLEN](#page-737-3), [TAG\\_TMCL](#page-737-4), [TAG\\_TMED](#page-737-5), [TAG\\_TMOO](#page-737-6), [TAG\\_TOAL](#page-737-7), [TAG\\_TOFN](#page-737-8), [TAG\\_TOLY](#page-738-0), [TAG\\_TOPE](#page-738-1), [TAG\\_TOWN](#page-738-2), [TAG\\_TPE1](#page-738-3), [TAG\\_TPE2](#page-738-4), [TAG\\_TPE3](#page-738-5), [TAG\\_TPE4](#page-738-6), [TAG\\_TPOS](#page-738-7), [TAG\\_TPRO](#page-739-0), [TAG\\_TPUB](#page-739-1), [TAG\\_TRCK](#page-739-2), [TAG\\_TRSN](#page-739-3), [TAG\\_TRSO](#page-739-4), [TAG\\_TSOA](#page-739-5), [TAG\\_TSOP](#page-739-6), [TAG\\_TSOT](#page-739-7), [TAG\\_TSRC](#page-740-0), [TAG\\_TSSE](#page-740-1), [TAG\\_TSST](#page-740-2), [TAG\\_TXXX](#page-741-2), [TAG\\_UNKN](#page-734-6), [TAG\\_WCOM](#page-740-3), [TAG\\_WCOP](#page-740-4), [TAG\\_WOAF](#page-740-5), [TAG\\_WOAR](#page-740-6), [TAG\\_WOAS](#page-740-7), [TAG\\_WORS](#page-741-3), [TAG\\_WPAY](#page-741-4), [TAG\\_WPUB](#page-741-5), [TAG\\_WXXX](#page-741-6), [TAGS\\_TEXTINFORMATION](#page-740-8), [TEXTENCODING\\_ISO\\_8859\\_1](#page-733-1), [TEXTENCODING\\_UTF16](#page-733-2), [TEXTENCODING\\_UTF16BE](#page-734-7), [TEXTENCODING\\_UTF8](#page-734-8)

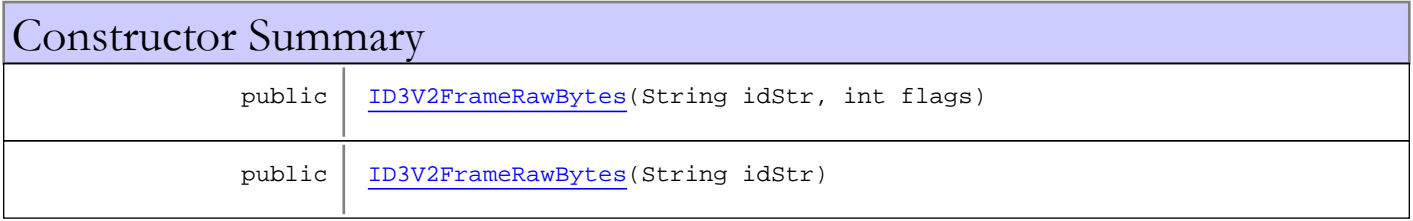

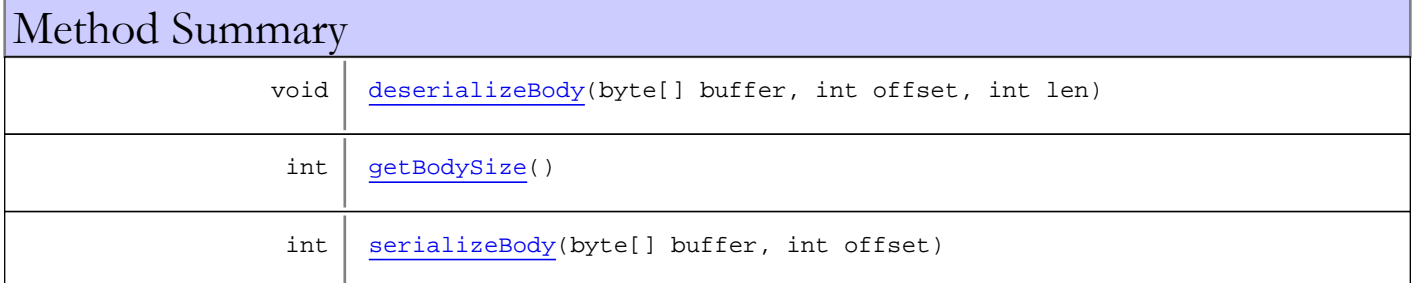

Methods inherited from class [com.wowza.wms.media.mp3.model.idtags.ID3V2FrameBase](#page-728-0)

```
byteStringLen, deserializeFrame, deserializeString, getFlags, getIdStr, getMapIdStr,
getSize, serialize, serializeString, serializeStringLen, setFlags, setIdStr,
trimTrailingZero
```
#### Methods inherited from class java.lang.Object

clone, equals, finalize, getClass, hashCode, notify, notifyAll, toString, wait, wait, wait

Methods inherited from interface [com.wowza.wms.media.mp3.model.idtags.IID3V2Frame](#page-774-0)

[deserializeBody](#page-775-0), [getBodySize](#page-775-1), [getFlags](#page-775-2), [getIdStr](#page-774-1), [getMapIdStr](#page-775-3), [getSize](#page-775-4), [serialize](#page-775-5), [serializeBody](#page-775-6), [setFlags](#page-775-7), [setIdStr](#page-774-2)

# **Constructors**

#### <span id="page-754-0"></span>ID3V2FrameRawBytes

public **ID3V2FrameRawBytes**(String idStr, int flags)

#### <span id="page-754-1"></span>ID3V2FrameRawBytes

public **ID3V2FrameRawBytes**(String idStr)

# Methods

#### <span id="page-754-4"></span>serializeBody

```
public int serializeBody(byte[] buffer,
          int offset)
```
## <span id="page-754-2"></span>deserializeBody

```
public void deserializeBody(byte[] buffer,
 int offset,
 int len)
```
# <span id="page-754-3"></span>getBodySize

public int **getBodySize**()

# com.wowza.wms.media.mp3.model.idtags Class ID3V2FrameRecommendedBufferSize

java.lang.Object || || || ||

<span id="page-755-0"></span>+-[com.wowza.wms.media.mp3.model.idtags.ID3V2FrameBase](#page-728-0)

 $\overline{\phantom{a}}$  **+-com.wowza.wms.media.mp3.model.idtags.ID3V2FrameRecommendedBufferSize**

#### All Implemented Interfaces:

[IID3V2Frame](#page-774-0)

#### public class ID3V2FrameRecommendedBufferSize

extends [ID3V2FrameBase](#page-728-0)

Fields inherited from class [com.wowza.wms.media.mp3.model.idtags.ID3V2FrameBase](#page-728-0)

[FLAGS\\_DEFAULT](#page-741-0), [HEADERSIZE](#page-733-0), [TAG\\_APIC](#page-734-0), [TAG\\_COMM](#page-741-1), [TAG\\_LINK](#page-734-1), [TAG\\_PRIV](#page-734-2), [TAG\\_RBUF](#page-734-3), [TAG\\_SYLT](#page-734-4), [TAG\\_TALB](#page-734-5), [TAG\\_TBPM](#page-735-0), [TAG\\_TCOM](#page-735-1), [TAG\\_TCON](#page-735-2), [TAG\\_TCOP](#page-735-3), [TAG\\_TDEN](#page-735-4), [TAG\\_TDLY](#page-735-5), [TAG\\_TDOR](#page-735-6), [TAG\\_TDRC](#page-735-7), [TAG\\_TDRL](#page-736-0), [TAG\\_TDTG](#page-736-1), [TAG\\_TENC](#page-736-2), [TAG\\_TEXT](#page-736-3), [TAG\\_TFLT](#page-736-4), [TAG\\_TIPL](#page-736-5), [TAG\\_TIT1](#page-736-6), [TAG\\_TIT2](#page-736-7), [TAG\\_TIT3](#page-737-0), [TAG\\_TKEY](#page-737-1), [TAG\\_TLAN](#page-737-2), [TAG\\_TLEN](#page-737-3), [TAG\\_TMCL](#page-737-4), [TAG\\_TMED](#page-737-5), [TAG\\_TMOO](#page-737-6), [TAG\\_TOAL](#page-737-7), [TAG\\_TOFN](#page-737-8), [TAG\\_TOLY](#page-738-0), [TAG\\_TOPE](#page-738-1), [TAG\\_TOWN](#page-738-2), [TAG\\_TPE1](#page-738-3), [TAG\\_TPE2](#page-738-4), [TAG\\_TPE3](#page-738-5), [TAG\\_TPE4](#page-738-6), [TAG\\_TPOS](#page-738-7), [TAG\\_TPRO](#page-739-0), [TAG\\_TPUB](#page-739-1), [TAG\\_TRCK](#page-739-2), [TAG\\_TRSN](#page-739-3), [TAG\\_TRSO](#page-739-4), [TAG\\_TSOA](#page-739-5), [TAG\\_TSOP](#page-739-6), [TAG\\_TSOT](#page-739-7), [TAG\\_TSRC](#page-740-0), [TAG\\_TSSE](#page-740-1), [TAG\\_TSST](#page-740-2), [TAG\\_TXXX](#page-741-2), [TAG\\_UNKN](#page-734-6), [TAG\\_WCOM](#page-740-3), [TAG\\_WCOP](#page-740-4), [TAG\\_WOAF](#page-740-5), [TAG\\_WOAR](#page-740-6), [TAG\\_WOAS](#page-740-7), [TAG\\_WORS](#page-741-3), [TAG\\_WPAY](#page-741-4), [TAG\\_WPUB](#page-741-5), [TAG\\_WXXX](#page-741-6), [TAGS\\_TEXTINFORMATION](#page-740-8), [TEXTENCODING\\_ISO\\_8859\\_1](#page-733-1), [TEXTENCODING\\_UTF16](#page-733-2), [TEXTENCODING\\_UTF16BE](#page-734-7), [TEXTENCODING\\_UTF8](#page-734-8)

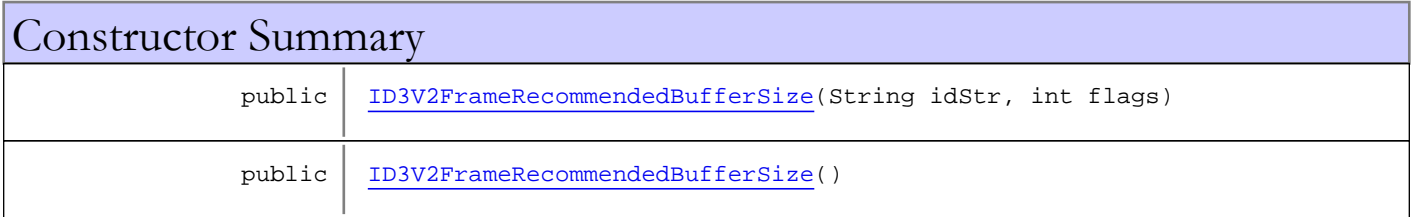

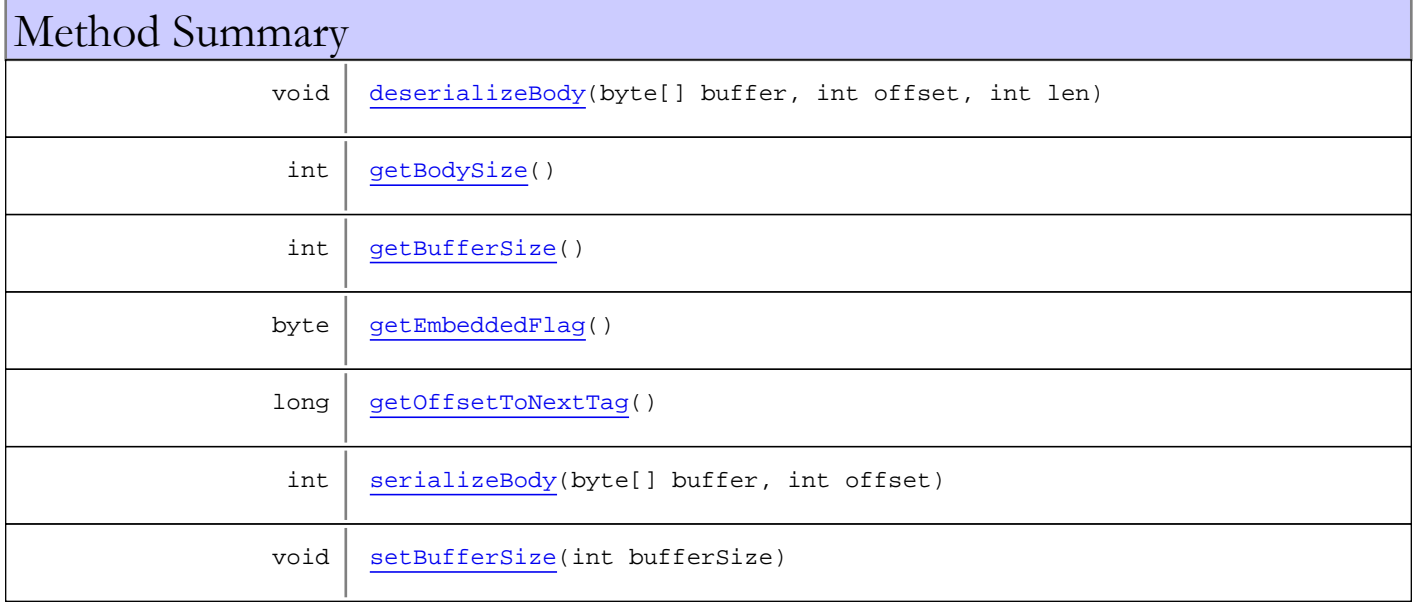
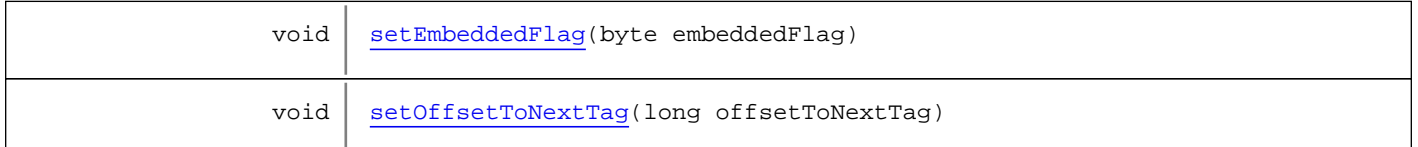

Methods inherited from class [com.wowza.wms.media.mp3.model.idtags.ID3V2FrameBase](#page-728-0)

[byteStringLen](#page-742-0), [deserializeFrame](#page-742-1), [deserializeString](#page-742-2), [getFlags](#page-743-0), [getIdStr](#page-742-3), [getMapIdStr](#page-743-1), [getSize](#page-743-2), [serialize](#page-742-4), [serializeString](#page-742-5), [serializeStringLen](#page-742-6), [setFlags](#page-743-3), [setIdStr](#page-743-4), [trimTrailingZero](#page-742-7)

Methods inherited from class java.lang.Object

clone, equals, finalize, getClass, hashCode, notify, notifyAll, toString, wait, wait, wait

Methods inherited from interface [com.wowza.wms.media.mp3.model.idtags.IID3V2Frame](#page-774-0)

[deserializeBody](#page-775-0), [getBodySize](#page-775-1), [getFlags](#page-775-2), [getIdStr](#page-774-1), [getMapIdStr](#page-775-3), [getSize](#page-775-4), [serialize](#page-775-5), [serializeBody](#page-775-6), [setFlags](#page-775-7), [setIdStr](#page-774-2)

### **Constructors**

### ID3V2FrameRecommendedBufferSize

public **ID3V2FrameRecommendedBufferSize**(String idStr, int flags)

### ID3V2FrameRecommendedBufferSize

```
public ID3V2FrameRecommendedBufferSize()
```
# **Methods**

### serializeBody

```
public int serializeBody(byte[] buffer,
          int offset)
```
### deserializeBody

```
public void deserializeBody(byte[] buffer,
          int offset,
          int len)
```
### getBodySize

```
public int getBodySize()
```
# getBufferSize

public int **getBufferSize**()

## setBufferSize

public void **setBufferSize**(int bufferSize)

## getEmbeddedFlag

public byte **getEmbeddedFlag**()

## <span id="page-757-0"></span>setEmbeddedFlag

public void **setEmbeddedFlag**(byte embeddedFlag)

# getOffsetToNextTag

public long **getOffsetToNextTag**()

# <span id="page-757-1"></span>setOffsetToNextTag

public void **setOffsetToNextTag**(long offsetToNextTag)

# com.wowza.wms.media.mp3.model.idtags Class ID3V2FrameSynchronizedText

java.lang.Object || || || ||

+-[com.wowza.wms.media.mp3.model.idtags.ID3V2FrameBase](#page-728-0)

 $\overline{\phantom{a}}$  **+-com.wowza.wms.media.mp3.model.idtags.ID3V2FrameSynchronizedText**

### All Implemented Interfaces:

[IID3V2Frame](#page-774-0)

# public class ID3V2FrameSynchronizedText

extends [ID3V2FrameBase](#page-728-0)

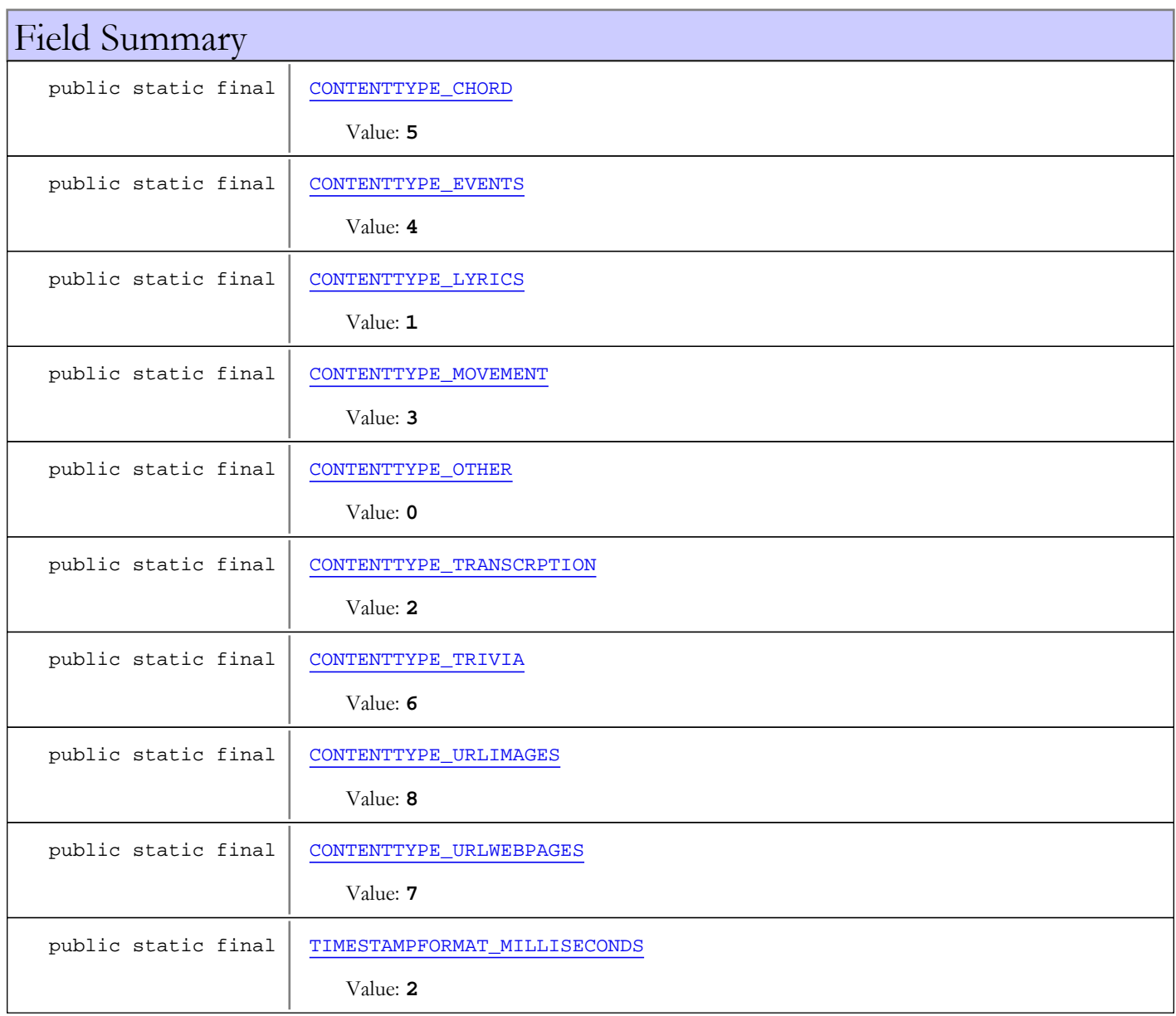

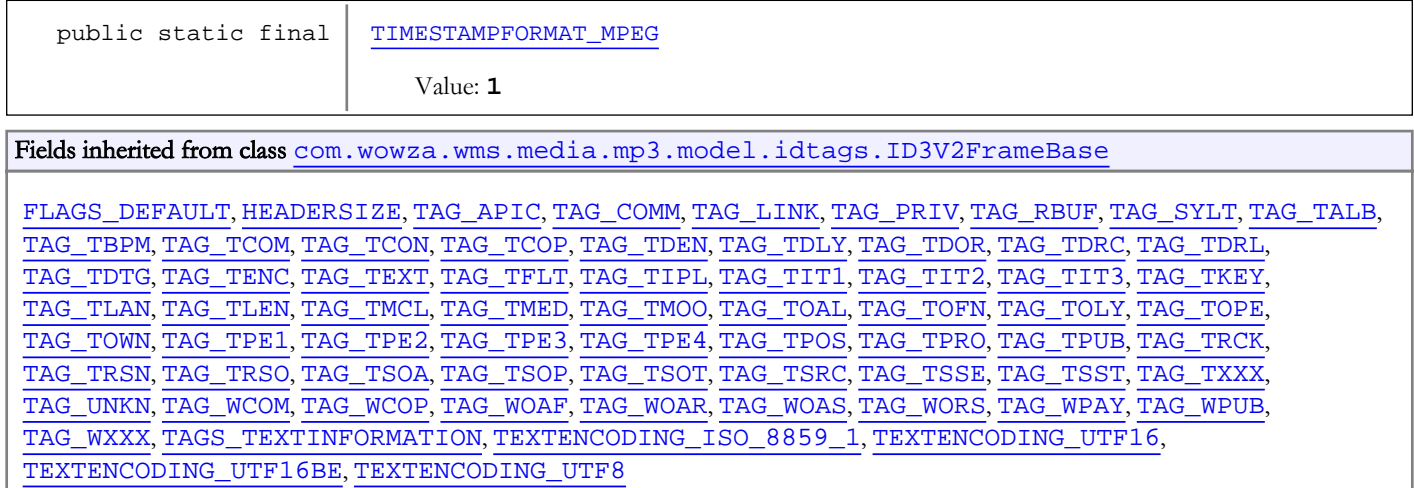

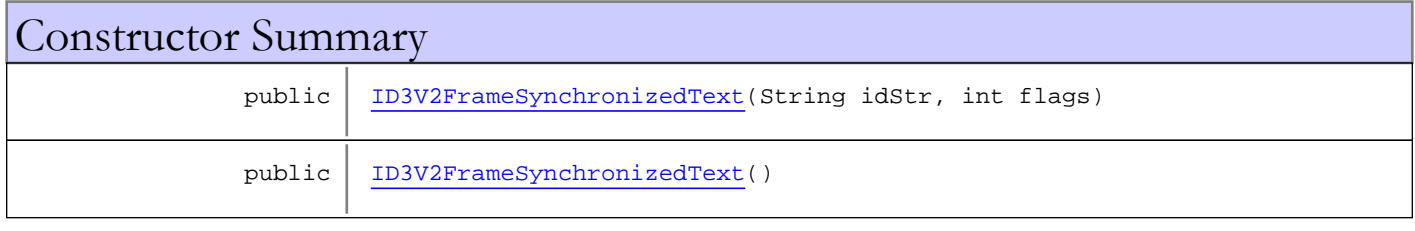

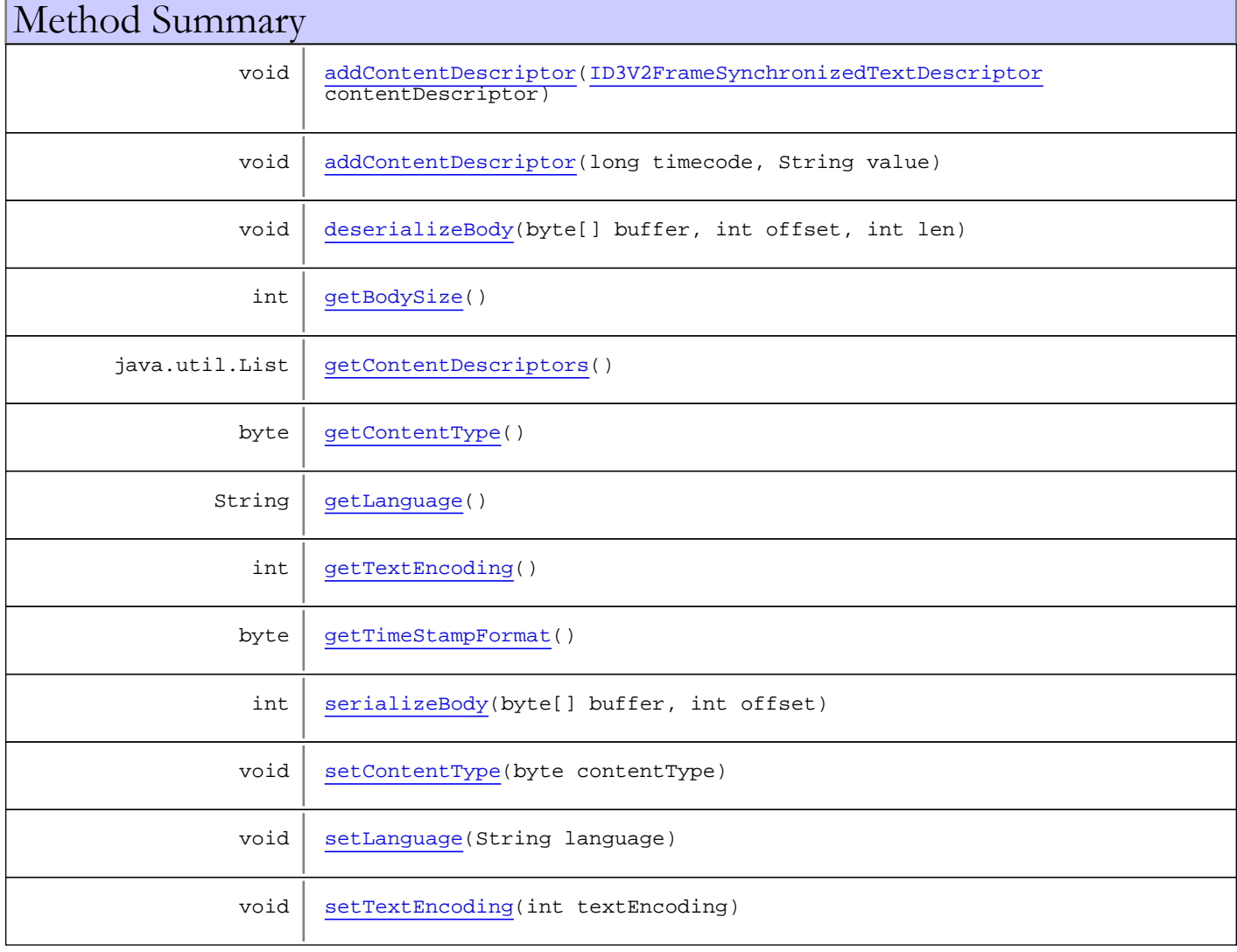

void | [setTimeStampFormat\(](#page-762-8)byte timeStampFormat)

Methods inherited from class [com.wowza.wms.media.mp3.model.idtags.ID3V2FrameBase](#page-728-0)

[byteStringLen](#page-742-0), [deserializeFrame](#page-742-1), [deserializeString](#page-742-2), [getFlags](#page-743-0), [getIdStr](#page-742-3), [getMapIdStr](#page-743-1), [getSize](#page-743-2), [serialize](#page-742-4), [serializeString](#page-742-5), [serializeStringLen](#page-742-6), [setFlags](#page-743-3), [setIdStr](#page-743-4), [trimTrailingZero](#page-742-7)

Methods inherited from class java.lang.Object

clone, equals, finalize, getClass, hashCode, notify, notifyAll, toString, wait, wait,  $w = i +$ 

Methods inherited from interface [com.wowza.wms.media.mp3.model.idtags.IID3V2Frame](#page-774-0)

[deserializeBody](#page-775-0), [getBodySize](#page-775-1), [getFlags](#page-775-2), [getIdStr](#page-774-1), [getMapIdStr](#page-775-3), [getSize](#page-775-4), [serialize](#page-775-5), [serializeBody](#page-775-6), [setFlags](#page-775-7), [setIdStr](#page-774-2)

Fields

### CONTENTTYPE\_OTHER

public static final int **CONTENTTYPE\_OTHER**

<span id="page-760-3"></span><span id="page-760-1"></span>Constant value: **0**

### CONTENTTYPE\_LYRICS

public static final int **CONTENTTYPE\_LYRICS**

<span id="page-760-4"></span>Constant value: **1**

### CONTENTTYPE\_TRANSCRPTION

public static final int **CONTENTTYPE\_TRANSCRPTION**

<span id="page-760-2"></span>Constant value: **2**

### CONTENTTYPE\_MOVEMENT

public static final int **CONTENTTYPE\_MOVEMENT**

<span id="page-760-0"></span>Constant value: **3**

### CONTENTTYPE\_EVENTS

public static final int **CONTENTTYPE\_EVENTS**

Constant value: **4**

# CONTENTTYPE\_CHORD

public static final int **CONTENTTYPE CHORD** 

<span id="page-761-1"></span><span id="page-761-0"></span>Constant value: **5**

### CONTENTTYPE\_TRIVIA

public static final int **CONTENTTYPE\_TRIVIA**

<span id="page-761-3"></span>Constant value: **6**

### CONTENTTYPE\_URLWEBPAGES

public static final int **CONTENTTYPE\_URLWEBPAGES**

<span id="page-761-2"></span>Constant value: **7**

### CONTENTTYPE\_URLIMAGES

public static final int **CONTENTTYPE\_URLIMAGES**

<span id="page-761-5"></span>Constant value: **8**

### TIMESTAMPFORMAT\_MPEG

public static final int **TIMESTAMPFORMAT\_MPEG**

<span id="page-761-4"></span>Constant value: **1**

### TIMESTAMPFORMAT\_MILLISECONDS

public static final int **TIMESTAMPFORMAT\_MILLISECONDS**

<span id="page-761-6"></span>Constant value: **2**

**Constructors** 

### ID3V2FrameSynchronizedText

public **ID3V2FrameSynchronizedText**(String idStr, int flags)

### ID3V2FrameSynchronizedText

public **ID3V2FrameSynchronizedText**()

# Methods

## <span id="page-762-5"></span>serializeBody

```
public int serializeBody(byte[] buffer,
          int offset)
```
## <span id="page-762-0"></span>deserializeBody

```
public void deserializeBody(byte[] buffer,
          int offset,
          int len)
```
# <span id="page-762-1"></span>getBodySize

public int **getBodySize**()

# <span id="page-762-3"></span>getTextEncoding

public int **getTextEncoding**()

## <span id="page-762-7"></span>setTextEncoding

public void **setTextEncoding**(int textEncoding)

## <span id="page-762-2"></span>getLanguage

public String **getLanguage**()

### <span id="page-762-6"></span>setLanguage

```
public void setLanguage(String language)
```
# <span id="page-762-4"></span>getTimeStampFormat

public byte **getTimeStampFormat**()

## <span id="page-762-8"></span>setTimeStampFormat

public void **setTimeStampFormat**(byte timeStampFormat)

# <span id="page-763-3"></span>getContentType

public byte **getContentType**()

## <span id="page-763-4"></span>setContentType

public void **setContentType**(byte contentType)

# <span id="page-763-2"></span>getContentDescriptors

public java.util.List **getContentDescriptors**()

## <span id="page-763-0"></span>addContentDescriptor

public void **addContentDescriptor**([ID3V2FrameSynchronizedTextDescriptor](#page-764-0) contentDescriptor)

## <span id="page-763-1"></span>addContentDescriptor

public void **addContentDescriptor**(long timecode, String value)

# com.wowza.wms.media.mp3.model.idtags Class ID3V2FrameSynchronizedTextDescriptor

java.lang.Object || || || ||

<span id="page-764-0"></span> **+-com.wowza.wms.media.mp3.model.idtags.ID3V2FrameSynchronizedTextDescriptor**

public class ID3V2FrameSynchronizedTextDescriptor extends Object

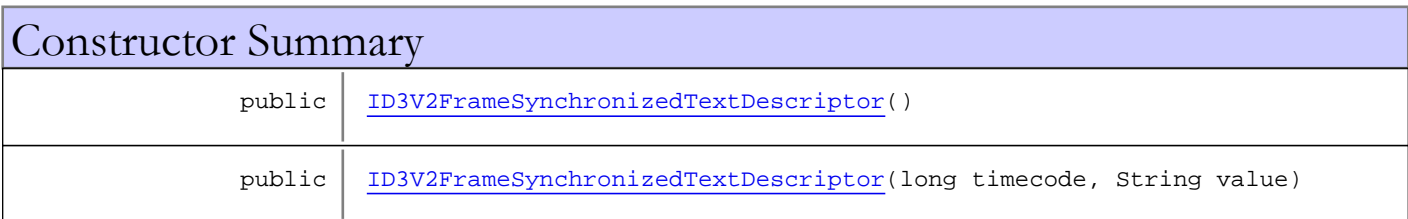

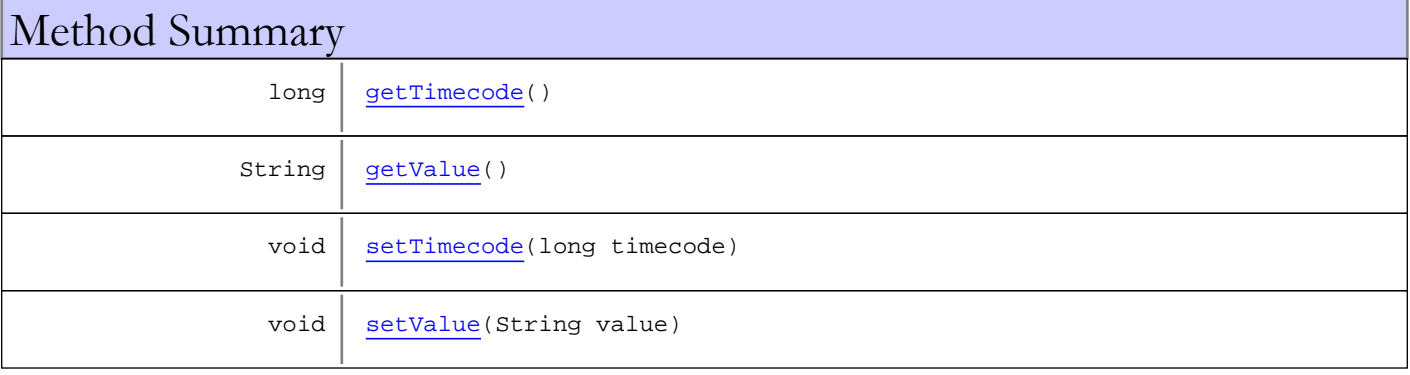

Methods inherited from class java.lang.Object

clone, equals, finalize, getClass, hashCode, notify, notifyAll, toString, wait, wait, wait

# **Constructors**

# <span id="page-764-1"></span>ID3V2FrameSynchronizedTextDescriptor

public **ID3V2FrameSynchronizedTextDescriptor**()

# <span id="page-764-2"></span>ID3V2FrameSynchronizedTextDescriptor

public **ID3V2FrameSynchronizedTextDescriptor**(long timecode, String value)

# Methods

# <span id="page-765-0"></span>getTimecode

public long **getTimecode**()

# <span id="page-765-2"></span>setTimecode

public void **setTimecode**(long timecode)

# <span id="page-765-1"></span>getValue

public String **getValue**()

### <span id="page-765-3"></span>setValue

public void **setValue**(String value)

# com.wowza.wms.media.mp3.model.idtags Class ID3V2FrameTextInformation

java.lang.Object || || || ||

+-[com.wowza.wms.media.mp3.model.idtags.ID3V2FrameBase](#page-728-0)

 $\overline{\phantom{a}}$  **+-com.wowza.wms.media.mp3.model.idtags.ID3V2FrameTextInformation**

### All Implemented Interfaces:

[IID3V2Frame](#page-774-0)

## public class ID3V2FrameTextInformation

extends [ID3V2FrameBase](#page-728-0)

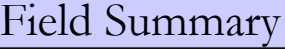

protected [addTrailingZero](#page-767-0)

Fields inherited from class [com.wowza.wms.media.mp3.model.idtags.ID3V2FrameBase](#page-728-0)

[FLAGS\\_DEFAULT](#page-741-0), [HEADERSIZE](#page-733-0), [TAG\\_APIC](#page-734-0), [TAG\\_COMM](#page-741-1), [TAG\\_LINK](#page-734-1), [TAG\\_PRIV](#page-734-2), [TAG\\_RBUF](#page-734-3), [TAG\\_SYLT](#page-734-4), [TAG\\_TALB](#page-734-5), [TAG\\_TBPM](#page-735-0), [TAG\\_TCOM](#page-735-1), [TAG\\_TCON](#page-735-2), [TAG\\_TCOP](#page-735-3), [TAG\\_TDEN](#page-735-4), [TAG\\_TDLY](#page-735-5), [TAG\\_TDOR](#page-735-6), [TAG\\_TDRC](#page-735-7), [TAG\\_TDRL](#page-736-0), [TAG\\_TDTG](#page-736-1), [TAG\\_TENC](#page-736-2), [TAG\\_TEXT](#page-736-3), [TAG\\_TFLT](#page-736-4), [TAG\\_TIPL](#page-736-5), [TAG\\_TIT1](#page-736-6), [TAG\\_TIT2](#page-736-7), [TAG\\_TIT3](#page-737-0), [TAG\\_TKEY](#page-737-1), [TAG\\_TLAN](#page-737-2), [TAG\\_TLEN](#page-737-3), [TAG\\_TMCL](#page-737-4), [TAG\\_TMED](#page-737-5), [TAG\\_TMOO](#page-737-6), [TAG\\_TOAL](#page-737-7), [TAG\\_TOFN](#page-737-8), [TAG\\_TOLY](#page-738-0), [TAG\\_TOPE](#page-738-1), [TAG\\_TOWN](#page-738-2), [TAG\\_TPE1](#page-738-3), [TAG\\_TPE2](#page-738-4), [TAG\\_TPE3](#page-738-5), [TAG\\_TPE4](#page-738-6), [TAG\\_TPOS](#page-738-7), [TAG\\_TPRO](#page-739-0), [TAG\\_TPUB](#page-739-1), [TAG\\_TRCK](#page-739-2), [TAG\\_TRSN](#page-739-3), [TAG\\_TRSO](#page-739-4), [TAG\\_TSOA](#page-739-5), [TAG\\_TSOP](#page-739-6), [TAG\\_TSOT](#page-739-7), [TAG\\_TSRC](#page-740-0), [TAG\\_TSSE](#page-740-1), [TAG\\_TSST](#page-740-2), [TAG\\_TXXX](#page-741-2), [TAG\\_UNKN](#page-734-6), [TAG\\_WCOM](#page-740-3), [TAG\\_WCOP](#page-740-4), [TAG\\_WOAF](#page-740-5), [TAG\\_WOAR](#page-740-6), [TAG\\_WOAS](#page-740-7), [TAG\\_WORS](#page-741-3), [TAG\\_WPAY](#page-741-4), [TAG\\_WPUB](#page-741-5), [TAG\\_WXXX](#page-741-6), [TAGS\\_TEXTINFORMATION](#page-740-8), [TEXTENCODING\\_ISO\\_8859\\_1](#page-733-1), [TEXTENCODING\\_UTF16](#page-733-2), [TEXTENCODING\\_UTF16BE](#page-734-7), [TEXTENCODING\\_UTF8](#page-734-8)

# Constructor Summary

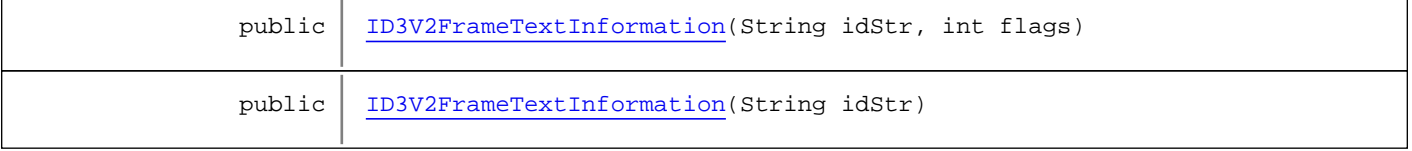

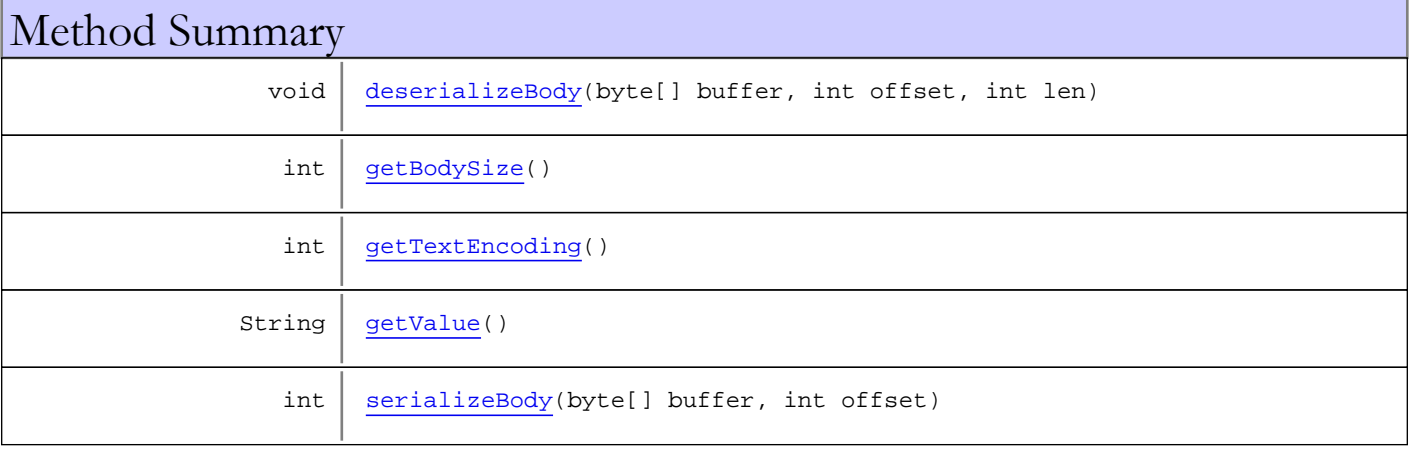

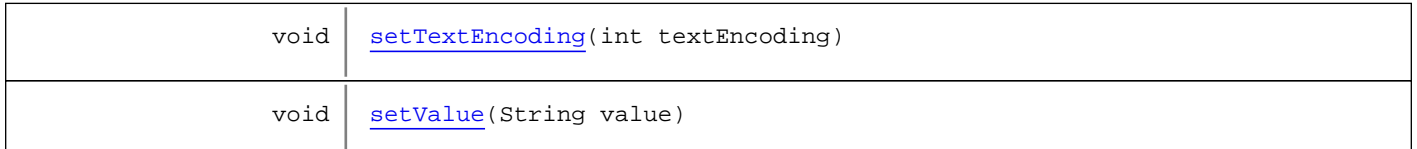

Methods inherited from class [com.wowza.wms.media.mp3.model.idtags.ID3V2FrameBase](#page-728-0)

[byteStringLen](#page-742-0), [deserializeFrame](#page-742-1), [deserializeString](#page-742-2), [getFlags](#page-743-0), [getIdStr](#page-742-3), [getMapIdStr](#page-743-1), [getSize](#page-743-2), [serialize](#page-742-4), [serializeString](#page-742-5), [serializeStringLen](#page-742-6), [setFlags](#page-743-3), [setIdStr](#page-743-4), [trimTrailingZero](#page-742-7)

Methods inherited from class java.lang.Object

clone, equals, finalize, getClass, hashCode, notify, notifyAll, toString, wait, wait, wait

Methods inherited from interface [com.wowza.wms.media.mp3.model.idtags.IID3V2Frame](#page-774-0)

```
deserializeBody, getBodySize, getFlags, getIdStr, getMapIdStr, getSize, serialize,
serializeBody, setFlags, setIdStr
```
# Fields

### <span id="page-767-0"></span>addTrailingZero

protected boolean **addTrailingZero**

### Constructors

### <span id="page-767-1"></span>ID3V2FrameTextInformation

public **ID3V2FrameTextInformation**(String idStr, int flags)

### <span id="page-767-2"></span>ID3V2FrameTextInformation

public **ID3V2FrameTextInformation**(String idStr)

# Methods

### <span id="page-767-3"></span>serializeBody

```
public int serializeBody(byte[] buffer,
          int offset)
```
# <span id="page-768-0"></span>deserializeBody

```
public void deserializeBody(byte[] buffer,
 int offset,
         int len)
```
## <span id="page-768-1"></span>getBodySize

public int **getBodySize**()

# <span id="page-768-3"></span>getValue

public String **getValue**()

# <span id="page-768-5"></span>setValue

public void **setValue**(String value)

## <span id="page-768-2"></span>getTextEncoding

public int **getTextEncoding**()

## <span id="page-768-4"></span>setTextEncoding

public void **setTextEncoding**(int textEncoding)

## com.wowza.wms.media.mp3.model.idtags Class ID3V2FrameURLLink

java.lang.Object || || || ||

+-[com.wowza.wms.media.mp3.model.idtags.ID3V2FrameBase](#page-728-0)

 $\overline{\phantom{a}}$  **+-com.wowza.wms.media.mp3.model.idtags.ID3V2FrameURLLink**

### All Implemented Interfaces:

[IID3V2Frame](#page-774-0)

### public class ID3V2FrameURLLink

extends [ID3V2FrameBase](#page-728-0)

Fields inherited from class [com.wowza.wms.media.mp3.model.idtags.ID3V2FrameBase](#page-728-0)

[FLAGS\\_DEFAULT](#page-741-0), [HEADERSIZE](#page-733-0), [TAG\\_APIC](#page-734-0), [TAG\\_COMM](#page-741-1), [TAG\\_LINK](#page-734-1), [TAG\\_PRIV](#page-734-2), [TAG\\_RBUF](#page-734-3), [TAG\\_SYLT](#page-734-4), [TAG\\_TALB](#page-734-5), [TAG\\_TBPM](#page-735-0), [TAG\\_TCOM](#page-735-1), [TAG\\_TCON](#page-735-2), [TAG\\_TCOP](#page-735-3), [TAG\\_TDEN](#page-735-4), [TAG\\_TDLY](#page-735-5), [TAG\\_TDOR](#page-735-6), [TAG\\_TDRC](#page-735-7), [TAG\\_TDRL](#page-736-0), [TAG\\_TDTG](#page-736-1), [TAG\\_TENC](#page-736-2), [TAG\\_TEXT](#page-736-3), [TAG\\_TFLT](#page-736-4), [TAG\\_TIPL](#page-736-5), [TAG\\_TIT1](#page-736-6), [TAG\\_TIT2](#page-736-7), [TAG\\_TIT3](#page-737-0), [TAG\\_TKEY](#page-737-1), [TAG\\_TLAN](#page-737-2), [TAG\\_TLEN](#page-737-3), [TAG\\_TMCL](#page-737-4), [TAG\\_TMED](#page-737-5), [TAG\\_TMOO](#page-737-6), [TAG\\_TOAL](#page-737-7), [TAG\\_TOFN](#page-737-8), [TAG\\_TOLY](#page-738-0), [TAG\\_TOPE](#page-738-1), [TAG\\_TOWN](#page-738-2), [TAG\\_TPE1](#page-738-3), [TAG\\_TPE2](#page-738-4), [TAG\\_TPE3](#page-738-5), [TAG\\_TPE4](#page-738-6), [TAG\\_TPOS](#page-738-7), [TAG\\_TPRO](#page-739-0), [TAG\\_TPUB](#page-739-1), [TAG\\_TRCK](#page-739-2), [TAG\\_TRSN](#page-739-3), [TAG\\_TRSO](#page-739-4), [TAG\\_TSOA](#page-739-5), [TAG\\_TSOP](#page-739-6), [TAG\\_TSOT](#page-739-7), [TAG\\_TSRC](#page-740-0), [TAG\\_TSSE](#page-740-1), [TAG\\_TSST](#page-740-2), [TAG\\_TXXX](#page-741-2), [TAG\\_UNKN](#page-734-6), [TAG\\_WCOM](#page-740-3), [TAG\\_WCOP](#page-740-4), [TAG\\_WOAF](#page-740-5), [TAG\\_WOAR](#page-740-6), [TAG\\_WOAS](#page-740-7), [TAG\\_WORS](#page-741-3), [TAG\\_WPAY](#page-741-4), [TAG\\_WPUB](#page-741-5), [TAG\\_WXXX](#page-741-6), [TAGS\\_TEXTINFORMATION](#page-740-8), [TEXTENCODING\\_ISO\\_8859\\_1](#page-733-1), [TEXTENCODING\\_UTF16](#page-733-2), [TEXTENCODING\\_UTF16BE](#page-734-7), [TEXTENCODING\\_UTF8](#page-734-8)

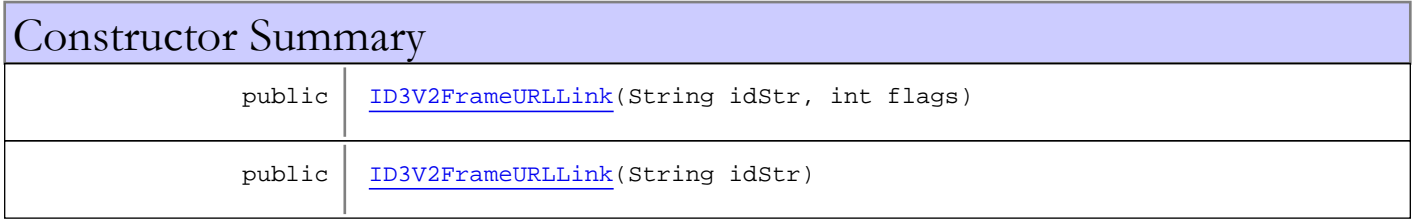

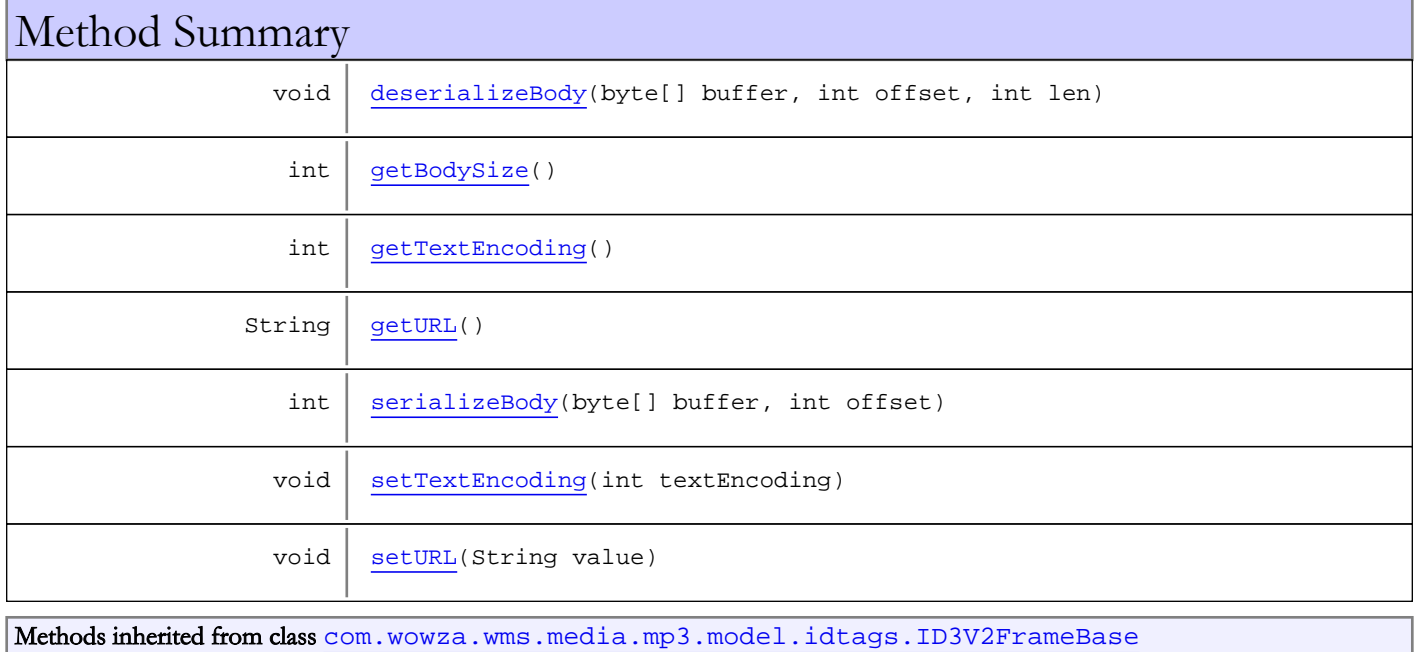

```
byteStringLen, deserializeFrame, deserializeString, getFlags, getIdStr, getMapIdStr,
getSize, serialize, serializeString, serializeStringLen, setFlags, setIdStr,
trimTrailingZero
```
Methods inherited from class java.lang.Object

```
clone, equals, finalize, getClass, hashCode, notify, notifyAll, toString, wait, wait,
wait
```
Methods inherited from interface [com.wowza.wms.media.mp3.model.idtags.IID3V2Frame](#page-774-0)

[deserializeBody](#page-775-0), [getBodySize](#page-775-1), [getFlags](#page-775-2), [getIdStr](#page-774-1), [getMapIdStr](#page-775-3), [getSize](#page-775-4), [serialize](#page-775-5), [serializeBody](#page-775-6), [setFlags](#page-775-7), [setIdStr](#page-774-2)

## **Constructors**

### <span id="page-770-0"></span>ID3V2FrameURLLink

public **ID3V2FrameURLLink**(String idStr, int flags)

### <span id="page-770-1"></span>ID3V2FrameURLLink

public **ID3V2FrameURLLink**(String idStr)

# Methods

### <span id="page-770-5"></span>serializeBody

```
public int serializeBody(byte[] buffer,
          int offset)
```
### <span id="page-770-2"></span>deserializeBody

```
public void deserializeBody(byte[] buffer,
          int offset,
          int len)
```
### <span id="page-770-3"></span>getBodySize

public int **getBodySize**()

## <span id="page-770-4"></span>getURL

public String **getURL**()

## <span id="page-771-2"></span>setURL

public void **setURL**(String value)

# <span id="page-771-0"></span>getTextEncoding

public int **getTextEncoding**()

# <span id="page-771-1"></span>setTextEncoding

public void **setTextEncoding**(int textEncoding)

# com.wowza.wms.media.mp3.model.idtags Class ID3V2Utils

java.lang.Object

|  **+-com.wowza.wms.media.mp3.model.idtags.ID3V2Utils**

public class ID3V2Utils extends Object

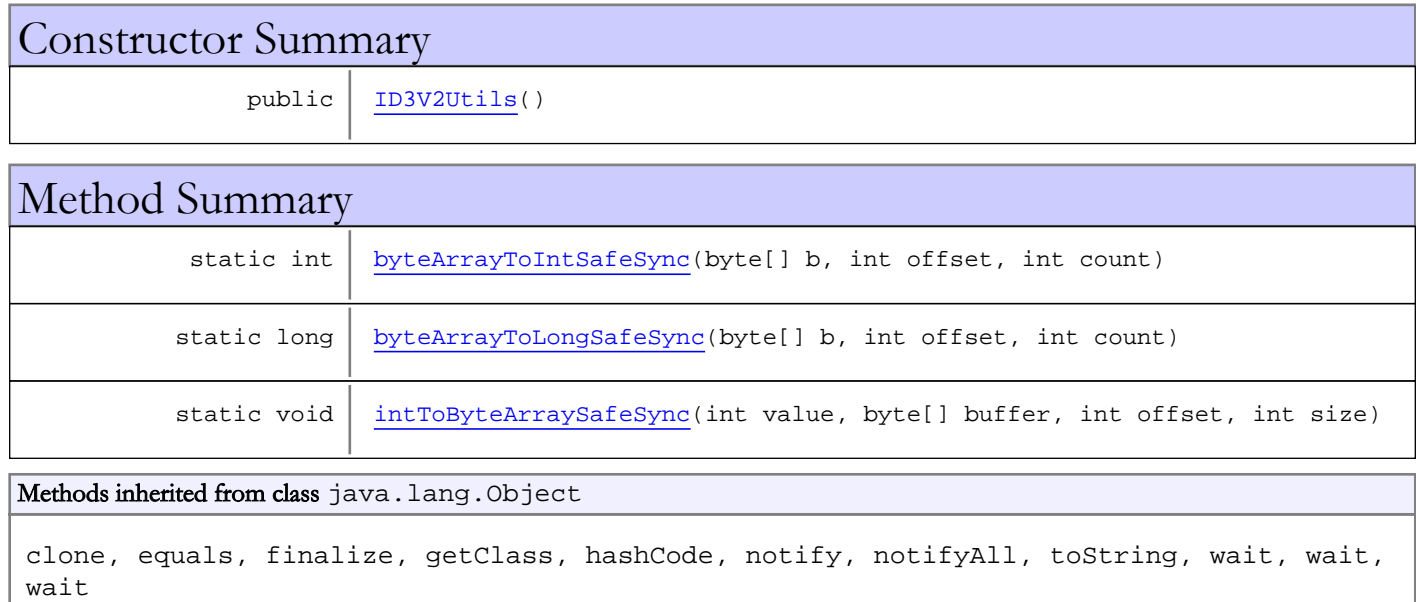

# **Constructors**

## <span id="page-772-0"></span>ID3V2Utils

public **ID3V2Utils**()

# Methods

# <span id="page-772-1"></span>byteArrayToLongSafeSync

public static long **byteArrayToLongSafeSync**(byte[] b, int offset, int count)

# <span id="page-773-0"></span>byteArrayToIntSafeSync

```
public static int byteArrayToIntSafeSync(byte[] b,
 int offset,
         int count)
```
# <span id="page-773-1"></span>intToByteArraySafeSync

```
public static void intToByteArraySafeSync(int value,
 byte[] buffer,
 int offset,
 int size)
```
# <span id="page-774-0"></span>com.wowza.wms.media.mp3.model.idtags Interface IID3V2Frame

All Known Implementing Classes: [ID3V2FrameBase](#page-728-0)

public interface IID3V2Frame extends

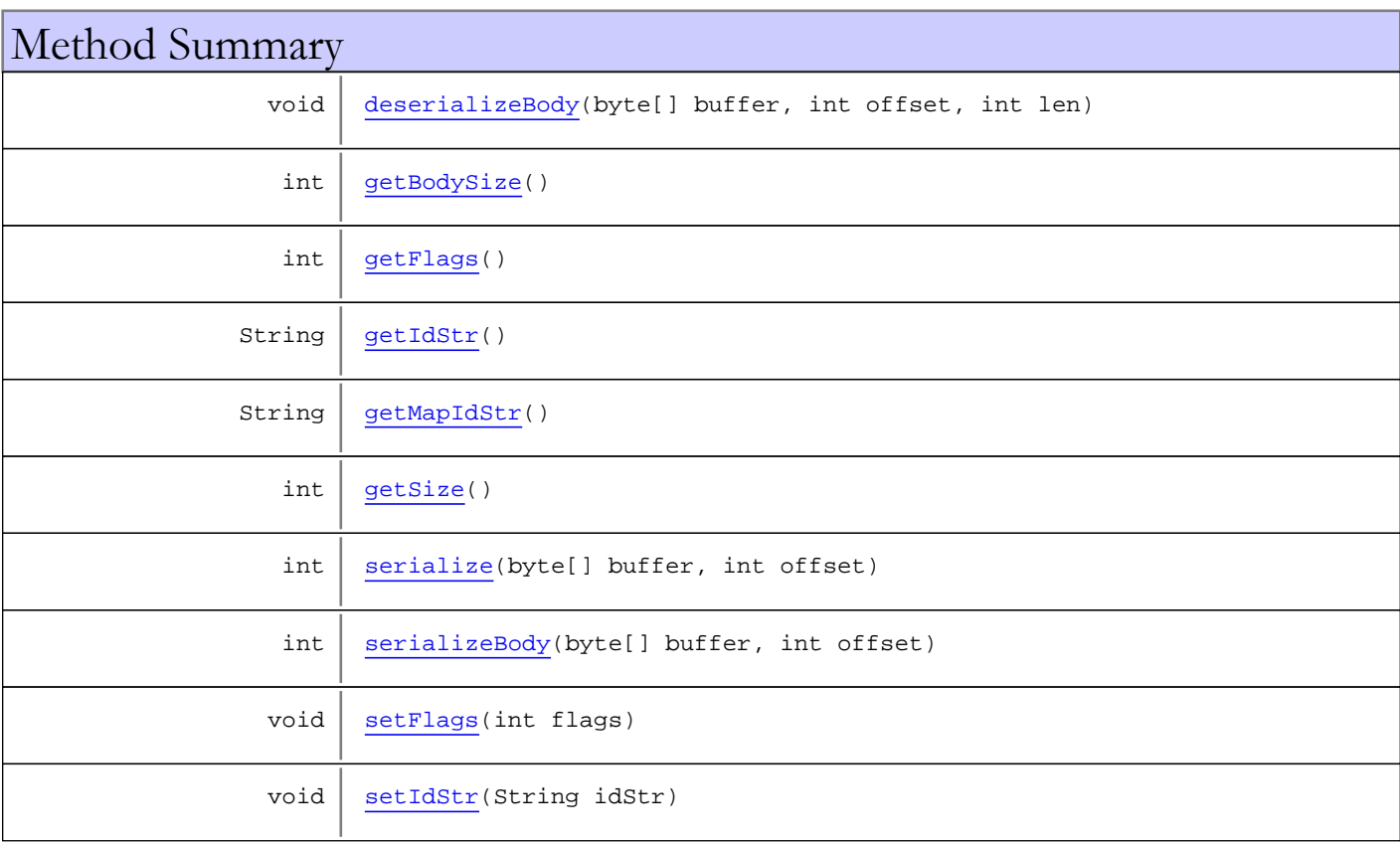

# Methods

# <span id="page-774-1"></span>getIdStr

public String **getIdStr**()

## <span id="page-774-2"></span>setIdStr

public void **setIdStr**(String idStr)

# <span id="page-775-3"></span>getMapIdStr

public String **getMapIdStr**()

## <span id="page-775-2"></span>getFlags

public int **getFlags**()

## <span id="page-775-7"></span>setFlags

```
public void setFlags(int flags)
```
## <span id="page-775-4"></span>getSize

```
public int getSize()
```
## <span id="page-775-1"></span>getBodySize

public int **getBodySize**()

## <span id="page-775-0"></span>deserializeBody

```
public void deserializeBody(byte[] buffer,
 int offset,
         int len)
```
# <span id="page-775-6"></span>serializeBody

```
public int serializeBody(byte[] buffer,
          int offset)
```
### <span id="page-775-5"></span>serialize

```
public int serialize(byte[] buffer,
          int offset)
```
Package com.wowza.wms.mediacaster

# <span id="page-777-0"></span>com.wowza.wms.mediacaster Interface IMediaCaster

public interface IMediaCaster extends

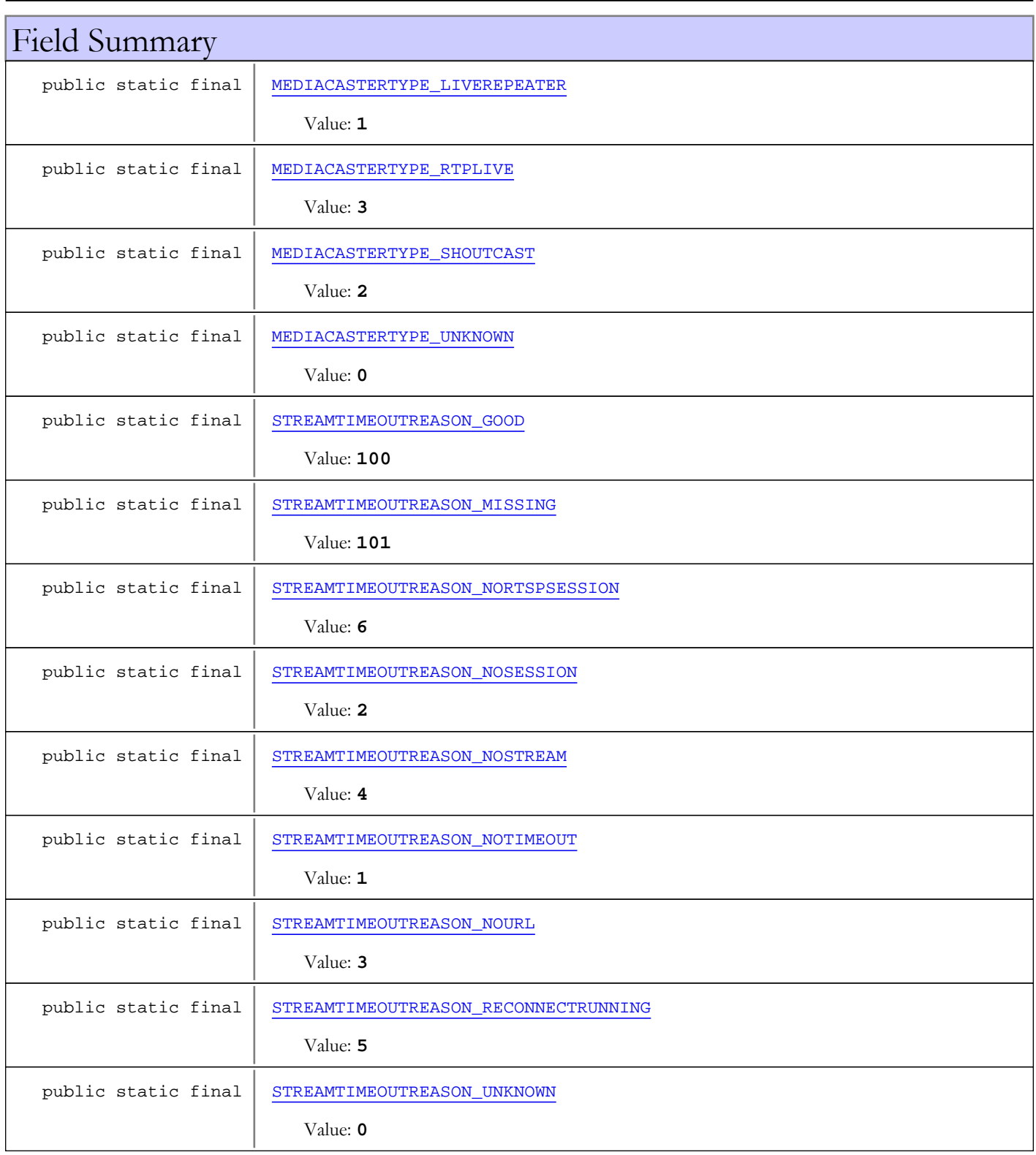

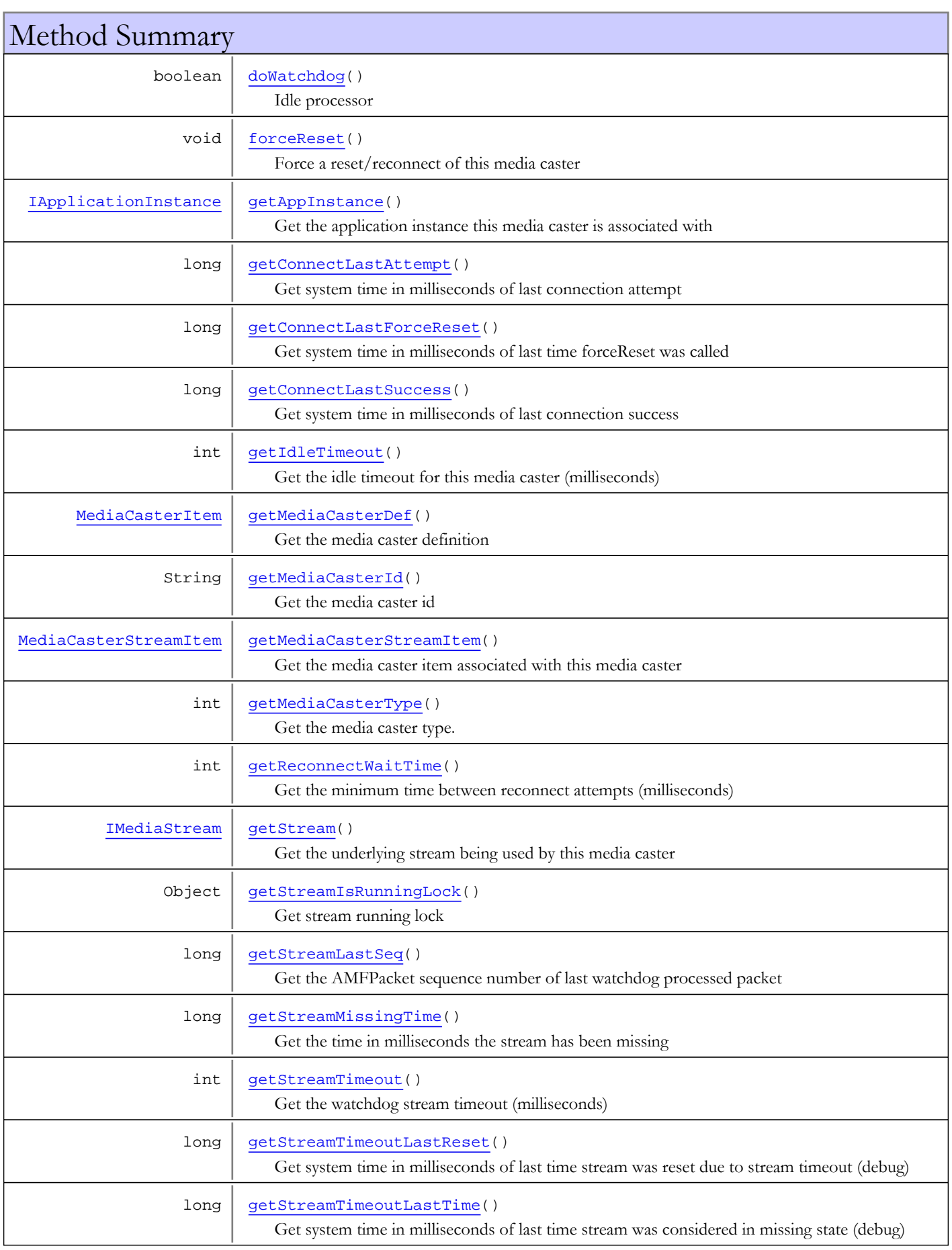

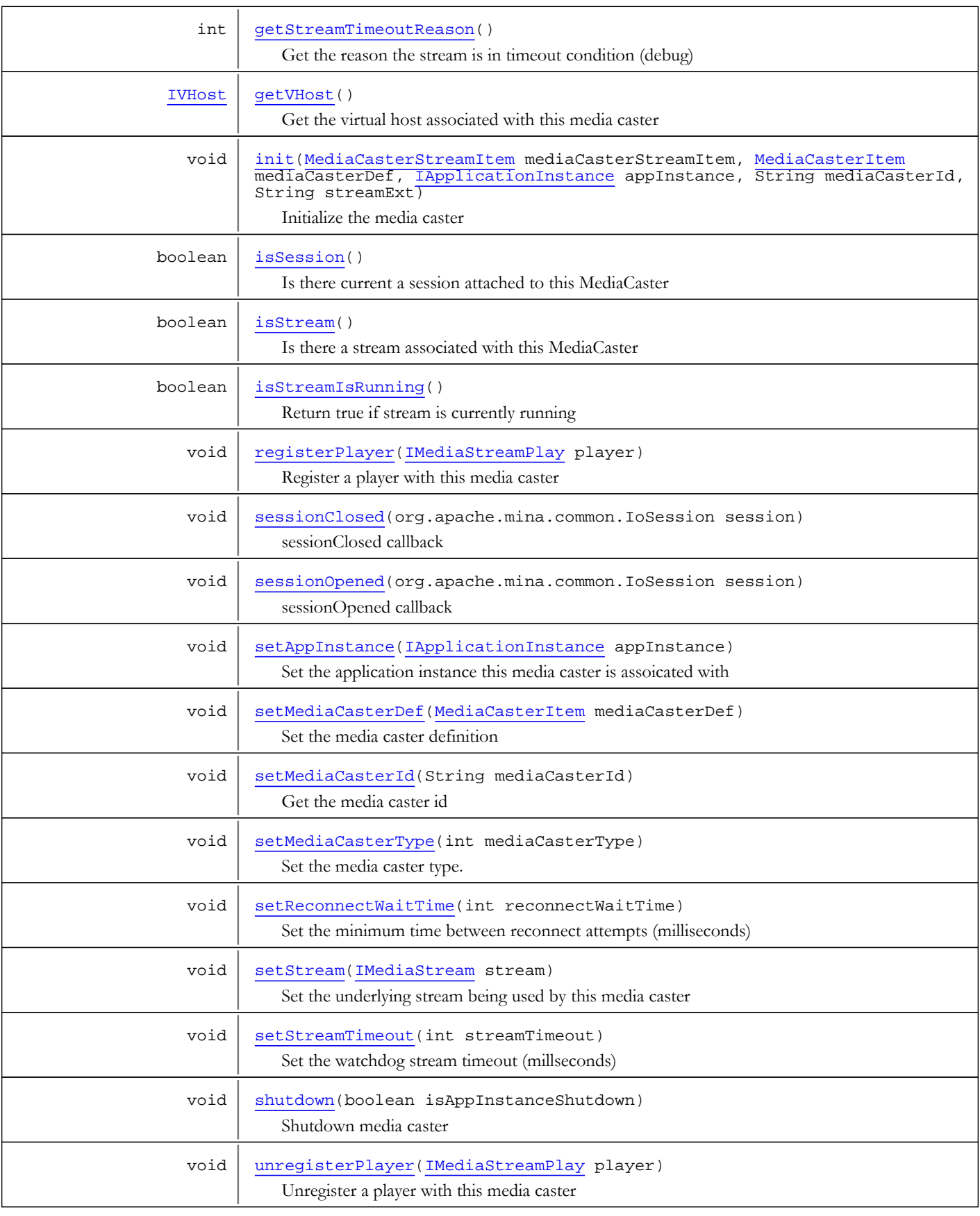

# Fields

# STREAMTIMEOUTREASON\_UNKNOWN

public static final int **STREAMTIMEOUTREASON\_UNKNOWN**

<span id="page-780-7"></span><span id="page-780-4"></span>Constant value: **0**

## STREAMTIMEOUTREASON\_NOTIMEOUT

public static final int **STREAMTIMEOUTREASON\_NOTIMEOUT**

<span id="page-780-2"></span>Constant value: **1**

### STREAMTIMEOUTREASON\_NOSESSION

public static final int **STREAMTIMEOUTREASON\_NOSESSION**

<span id="page-780-5"></span>Constant value: **2**

### STREAMTIMEOUTREASON\_NOURL

public static final int **STREAMTIMEOUTREASON\_NOURL**

<span id="page-780-3"></span>Constant value: **3**

### STREAMTIMEOUTREASON\_NOSTREAM

public static final int **STREAMTIMEOUTREASON\_NOSTREAM**

<span id="page-780-6"></span>Constant value: **4**

### STREAMTIMEOUTREASON\_RECONNECTRUNNING

public static final int **STREAMTIMEOUTREASON\_RECONNECTRUNNING**

<span id="page-780-1"></span>Constant value: **5**

### STREAMTIMEOUTREASON\_NORTSPSESSION

public static final int **STREAMTIMEOUTREASON\_NORTSPSESSION**

<span id="page-780-0"></span>Constant value: **6**

### STREAMTIMEOUTREASON\_GOOD

public static final int **STREAMTIMEOUTREASON\_GOOD**

Constant value: **100**

### STREAMTIMEOUTREASON\_MISSING

public static final int **STREAMTIMEOUTREASON\_MISSING**

<span id="page-781-4"></span><span id="page-781-3"></span>Constant value: **101**

### MEDIACASTERTYPE\_UNKNOWN

public static final int **MEDIACASTERTYPE\_UNKNOWN**

<span id="page-781-0"></span>Constant value: **0**

### MEDIACASTERTYPE\_LIVEREPEATER

public static final int **MEDIACASTERTYPE\_LIVEREPEATER**

<span id="page-781-2"></span>Constant value: **1**

### MEDIACASTERTYPE\_SHOUTCAST

public static final int **MEDIACASTERTYPE\_SHOUTCAST**

<span id="page-781-1"></span>Constant value: **2**

### MEDIACASTERTYPE\_RTPLIVE

public static final int **MEDIACASTERTYPE\_RTPLIVE**

Constant value: **3**

# Methods

### <span id="page-781-6"></span>init

```
public void init(MediaCasterStreamItem mediaCasterStreamItem,
          MediaCasterItem mediaCasterDef,
          IApplicationInstance appInstance,
          String mediaCasterId,
          String streamExt)
```
Initialize the media caster

#### Parameters:

mediaCasterStreamItem - media caster item mediaCasterDef - media caster definition appInstance - application instance mediaCasterId - media caster id streamExt - stream ext or prefix

## getVHost

```
public IVHost getVHost()
```
<span id="page-781-5"></span>Get the virtual host associated with this media caster

### Returns:

<span id="page-782-1"></span>virtual host associated with this media caster

### getMediaCasterId

public String **getMediaCasterId**()

Get the media caster id

### Returns:

<span id="page-782-4"></span>media caster id

### setMediaCasterId

public void **setMediaCasterId**(String mediaCasterId)

Get the media caster id

#### Parameters:

<span id="page-782-2"></span>mediaCasterId - media caster id

### getStream

#### public [IMediaStream](#page-1136-0) **getStream**()

Get the underlying stream being used by this media caster

#### Returns:

<span id="page-782-5"></span>underlying stream being used by this media caster

### setStream

```
public void setStream(IMediaStream stream)
```
Set the underlying stream being used by this media caster

#### Parameters:

<span id="page-782-0"></span>stream - underlying stream being used by this media caster

## getAppInstance

```
public IApplicationInstance getAppInstance()
```
Get the application instance this media caster is associated with

#### Returns:

<span id="page-782-3"></span>application instance this media caster is associated with

### setAppInstance

public void **setAppInstance**([IApplicationInstance](#page-239-0) appInstance)

Set the application instance this media caster is assoicated with

#### Parameters:

appInstance - application instance this media caster is assoicated with

## getMediaCasterDef

public [MediaCasterItem](#page-796-0) **getMediaCasterDef**()

<span id="page-783-1"></span>Get the media caster definition

#### Returns:

<span id="page-783-4"></span>media caster definition

## setMediaCasterDef

public void **setMediaCasterDef**([MediaCasterItem](#page-796-0) mediaCasterDef)

Set the media caster definition

#### Parameters:

<span id="page-783-5"></span>mediaCasterDef - media caster definition

### shutdown

public void **shutdown**(boolean isAppInstanceShutdown)

Shutdown media caster

### Parameters:

<span id="page-783-2"></span>isAppInstanceShutdown - is server shutdown

### registerPlayer

public void **registerPlayer**([IMediaStreamPlay](#page-1205-0) player)

Register a player with this media caster

Parameters:

<span id="page-783-6"></span>player - player to register

## unregisterPlayer

public void **unregisterPlayer**([IMediaStreamPlay](#page-1205-0) player)

Unregister a player with this media caster

#### Parameters:

<span id="page-783-0"></span>player - player to unregister

### getIdleTimeout

public int **getIdleTimeout**()

Get the idle timeout for this media caster (milliseconds)

### Returns:

<span id="page-783-3"></span>idle timeout for this media caster (milliseconds)

## sessionOpened

public void **sessionOpened**(org.apache.mina.common.IoSession session)

sessionOpened callback

#### Parameters:

<span id="page-784-4"></span>session - IO Session

## sessionClosed

public void **sessionClosed**(org.apache.mina.common.IoSession session)

sessionClosed callback

#### Parameters:

<span id="page-784-2"></span>session - IO Session

## getMediaCasterStreamItem

public [MediaCasterStreamItem](#page-806-0) **getMediaCasterStreamItem**()

Get the media caster item associated with this media caster

### Returns:

<span id="page-784-1"></span>media caster item associated with this media caster

### forceReset

public void **forceReset**()

<span id="page-784-0"></span>Force a reset/reconnect of this media caster

# doWatchdog

public boolean **doWatchdog**()

Idle processor

#### Returns:

<span id="page-784-3"></span>return true if media caster unloaded due to idle event

## getStreamTimeout

public int **getStreamTimeout**()

Get the watchdog stream timeout (milliseconds)

### Returns:

<span id="page-784-5"></span>stream timeout

### setStreamTimeout

public void **setStreamTimeout**(int streamTimeout)

Set the watchdog stream timeout (millseconds)

### Parameters:

streamTimeout - stream timeout

### getStreamMissingTime

### public long **getStreamMissingTime**()

<span id="page-785-1"></span>Get the time in milliseconds the stream has been missing

### Returns:

<span id="page-785-0"></span>time in milliseconds the stream has been missing

## getStreamLastSeq

public long **getStreamLastSeq**()

Get the AMFPacket sequence number of last watchdog processed packet

### Returns:

<span id="page-785-4"></span>AMFPacket sequence number

### getStreamTimeoutReason

### public int **getStreamTimeoutReason**()

Get the reason the stream is in timeout condition (debug)

#### Returns:

<span id="page-785-3"></span>reason the stream is in timeout condition (debug)

### getStreamTimeoutLastTime

```
public long getStreamTimeoutLastTime()
```
Get system time in milliseconds of last time stream was considered in missing state (debug)

### Returns:

<span id="page-785-2"></span>time in milliseconds of last time stream was considered in missing

### getStreamTimeoutLastReset

### public long **getStreamTimeoutLastReset**()

Get system time in milliseconds of last time stream was reset due to stream timeout (debug)

### Returns:

<span id="page-785-5"></span>time in milliseconds of last time stream was reset

### isSession

public boolean **isSession**()

Is there current a session attached to this MediaCaster

### Returns:

<span id="page-785-6"></span>true is MediaCaster has session

### isStream

```
public boolean isStream()
```
Is there a stream associated with this MediaCaster

#### Returns:

<span id="page-786-0"></span>true if stream associated with this MediaCaster

### getConnectLastAttempt

```
public long getConnectLastAttempt()
```
Get system time in milliseconds of last connection attempt

#### Returns:

<span id="page-786-2"></span>system time in milliseconds of last connection attempt

### getConnectLastSuccess

### public long **getConnectLastSuccess**()

Get system time in milliseconds of last connection success

#### Returns:

<span id="page-786-1"></span>system time in milliseconds of last connection success

### getConnectLastForceReset

### public long **getConnectLastForceReset**()

Get system time in milliseconds of last time forceReset was called

#### Returns:

<span id="page-786-5"></span>system time in milliseconds of last time forceReset was called

### isStreamIsRunning

### public boolean **isStreamIsRunning**()

Return true if stream is currently running

#### Returns:

<span id="page-786-4"></span>true if stream is currently running

### getStreamIsRunningLock

public Object **getStreamIsRunningLock**()

Get stream running lock

#### Returns:

<span id="page-786-3"></span>stream running lock

### getReconnectWaitTime

### public int **getReconnectWaitTime**()

Get the minimum time between reconnect attempts (milliseconds)

### Returns:

minimum time between reconnect attempts (milliseconds)

### setReconnectWaitTime

public void **setReconnectWaitTime**(int reconnectWaitTime)

<span id="page-787-2"></span>Set the minimum time between reconnect attempts (milliseconds)

### Parameters:

<span id="page-787-0"></span>reconnectWaitTime - minimum time between reconnect attempts (milliseconds)

# getMediaCasterType

### public int **getMediaCasterType**()

Get the media caster type. See IMediaCaster.MEDIACASTERTYPE\_\*

### Returns:

<span id="page-787-1"></span>media caster type

## setMediaCasterType

public void **setMediaCasterType**(int mediaCasterType)

Set the media caster type. See IMediaCaster.MEDIACASTERTYPE\_\*

### Parameters:

mediaCasterType - media caster type

# com.wowza.wms.mediacaster Interface IMediaCasterDataReceiver

public interface IMediaCasterDataReceiver extends

IMediaCasterDataReceiver: For internal use only.

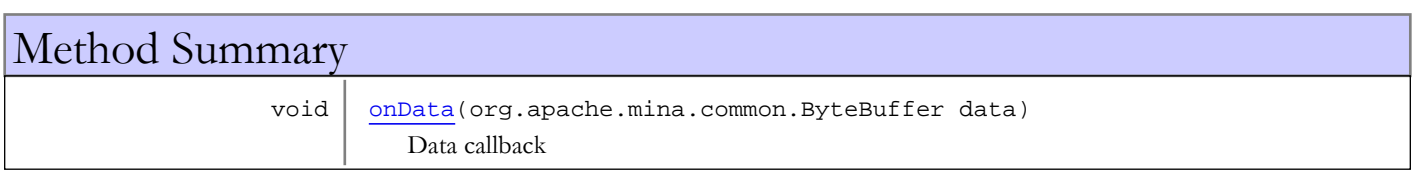

# Methods

### <span id="page-788-0"></span>onData

public void **onData**(org.apache.mina.common.ByteBuffer data)

Data callback

### Parameters:

data - data

# com.wowza.wms.mediacaster Interface IMediaCasterNetConnection

public interface IMediaCasterNetConnection extends

IMediaCasterNetConnection: Internal use only

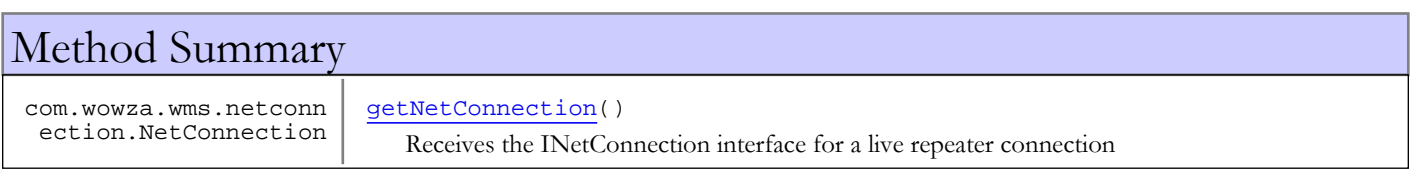

# Methods

## getNetConnection

public com.wowza.wms.netconnection.NetConnection **getNetConnection**()

<span id="page-789-0"></span>Receives the INetConnection interface for a live repeater connection

### Returns:

INetConnection interface

# com.wowza.wms.mediacaster Interface IMediaCasterNotify

All Subinterfaces: [IMediaCasterNotify2](#page-792-0)

public interface IMediaCasterNotify extends

IMediaCasterNotify: listener interface to MediaCaster system. See IApplicationInstance.addMediaCasterListener().

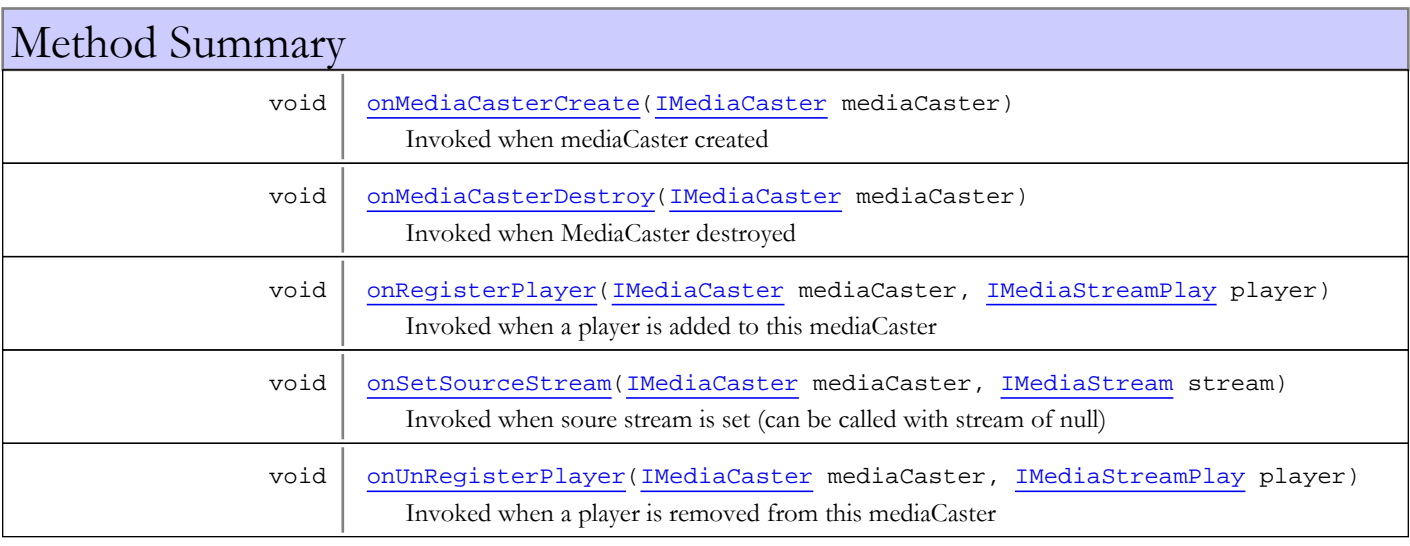

# Methods

### onMediaCasterCreate

public void **onMediaCasterCreate**([IMediaCaster](#page-777-0) mediaCaster)

<span id="page-790-0"></span>Invoked when mediaCaster created

### Parameters:

<span id="page-790-1"></span>mediaCaster

## onMediaCasterDestroy

public void **onMediaCasterDestroy**([IMediaCaster](#page-777-0) mediaCaster)

Invoked when MediaCaster destroyed

### Parameters:

<span id="page-790-2"></span>mediaCaster

# onRegisterPlayer

```
public void onRegisterPlayer(IMediaCaster mediaCaster,
          IMediaStreamPlay player)
```
Invoked when a player is added to this mediaCaster

#### Parameters:

<span id="page-791-1"></span>mediaCaster player

## onUnRegisterPlayer

```
public void onUnRegisterPlayer(IMediaCaster mediaCaster,
 IMediaStreamPlay player)
```
Invoked when a player is removed from this mediaCaster

#### Parameters:

<span id="page-791-0"></span>mediaCaster player

## onSetSourceStream

public void **onSetSourceStream**([IMediaCaster](#page-777-0) mediaCaster, [IMediaStream](#page-1136-0) stream)

Invoked when soure stream is set (can be called with stream of null)

#### Parameters:

mediaCaster stream
# com.wowza.wms.mediacaster Interface IMediaCasterNotify2

All Superinterfaces: [IMediaCasterNotify](#page-790-0)

public interface IMediaCasterNotify2

extends [IMediaCasterNotify](#page-790-0)

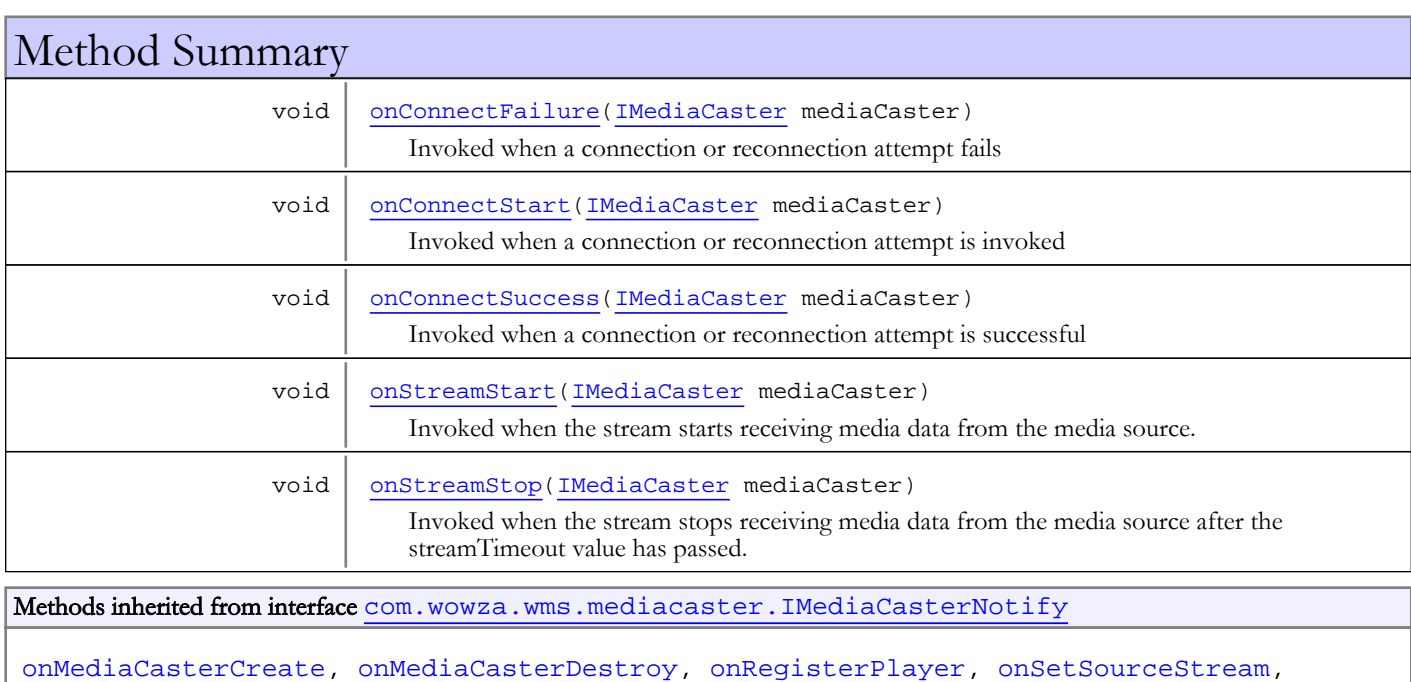

[onUnRegisterPlayer](#page-791-1)

# Methods

# onConnectStart

public void **onConnectStart**([IMediaCaster](#page-777-0) mediaCaster)

<span id="page-792-0"></span>Invoked when a connection or reconnection attempt is invoked

## Parameters:

<span id="page-792-1"></span>mediaCaster

## onConnectSuccess

public void **onConnectSuccess**([IMediaCaster](#page-777-0) mediaCaster)

Invoked when a connection or reconnection attempt is successful

### Parameters:

mediaCaster

# onConnectFailure

public void **onConnectFailure**([IMediaCaster](#page-777-0) mediaCaster)

<span id="page-793-0"></span>Invoked when a connection or reconnection attempt fails

### Parameters:

<span id="page-793-1"></span>mediaCaster

# onStreamStart

public void **onStreamStart**([IMediaCaster](#page-777-0) mediaCaster)

Invoked when the stream starts receiving media data from the media source. This event will only be thrown if the MediaCaster property streamTimeout is set to a non-zero value. NOTE: This is not implemented yet (coming soon)

### Parameters:

<span id="page-793-2"></span>mediaCaster

# onStreamStop

public void **onStreamStop**([IMediaCaster](#page-777-0) mediaCaster)

Invoked when the stream stops receiving media data from the media source after the streamTimeout value has passed. This event will only be thrown if the MediaCaster property streamTimeout is set to a non-zero value. NOTE: This is not implemented yet (coming soon)

### Parameters:

mediaCaster

# com.wowza.wms.mediacaster Interface IMediaCasterValidateMediaCaster

## All Known Implementing Classes:

[ModuleMediaCasterStreamMonitorAdvanced](#page-906-0)

public interface IMediaCasterValidateMediaCaster extends

IMediaCasterValidateMediaCaster: interface for implementing stream validators. See IApplicationInstance.setMediaCasterValidator(IMediaCasterValidateMediaCaster mediaCasterValidator)

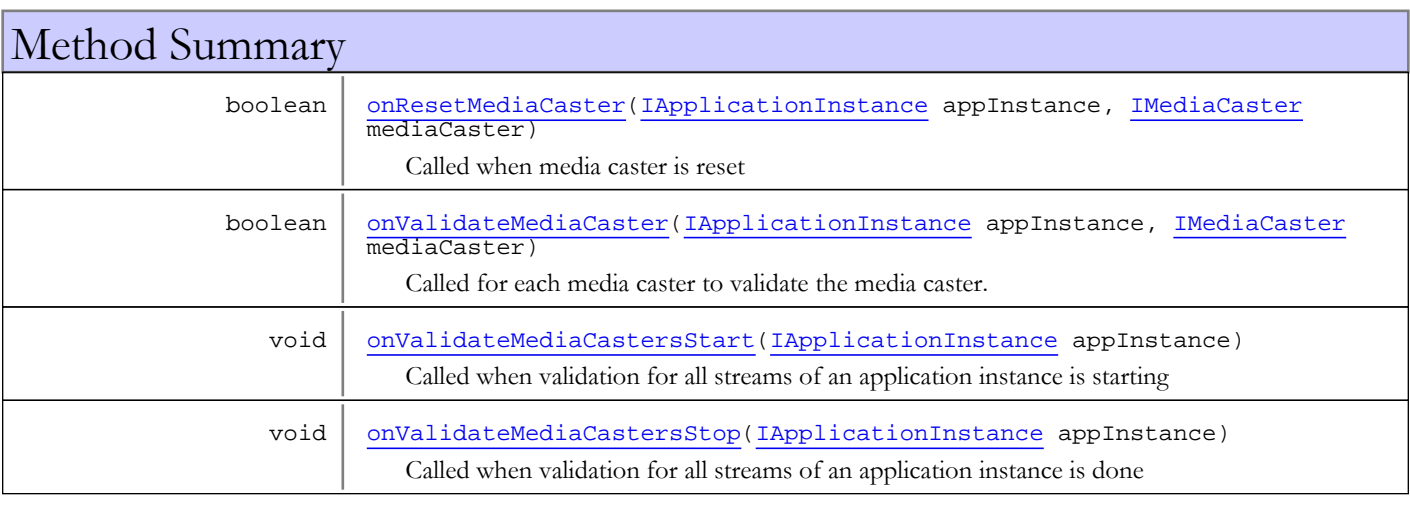

# Methods

# onValidateMediaCastersStart

public void **onValidateMediaCastersStart**([IApplicationInstance](#page-239-0) appInstance)

<span id="page-794-1"></span>Called when validation for all streams of an application instance is starting

## Parameters:

<span id="page-794-2"></span>appInstance - application instance

# onValidateMediaCastersStop

public void **onValidateMediaCastersStop**([IApplicationInstance](#page-239-0) appInstance)

Called when validation for all streams of an application instance is done

## Parameters:

<span id="page-794-0"></span>appInstance

# onValidateMediaCaster

```
public boolean onValidateMediaCaster(IApplicationInstance appInstance,
          IMediaCaster mediaCaster)
```
Called for each media caster to validate the media caster. Return true if valid.

#### Parameters:

appInstance - application instance mediaCaster - media caster

### Returns:

<span id="page-795-0"></span>true, if valid

# onResetMediaCaster

public boolean **onResetMediaCaster**([IApplicationInstance](#page-239-0) appInstance, [IMediaCaster](#page-777-0) mediaCaster)

Called when media caster is reset

### Parameters:

appInstance - application instance mediaCaster - media caster

## Returns:

return true

# <span id="page-796-0"></span>com.wowza.wms.mediacaster Class MediaCasterItem

java.lang.Object

|  **+-com.wowza.wms.mediacaster.MediaCasterItem**

public class MediaCasterItem extends Object

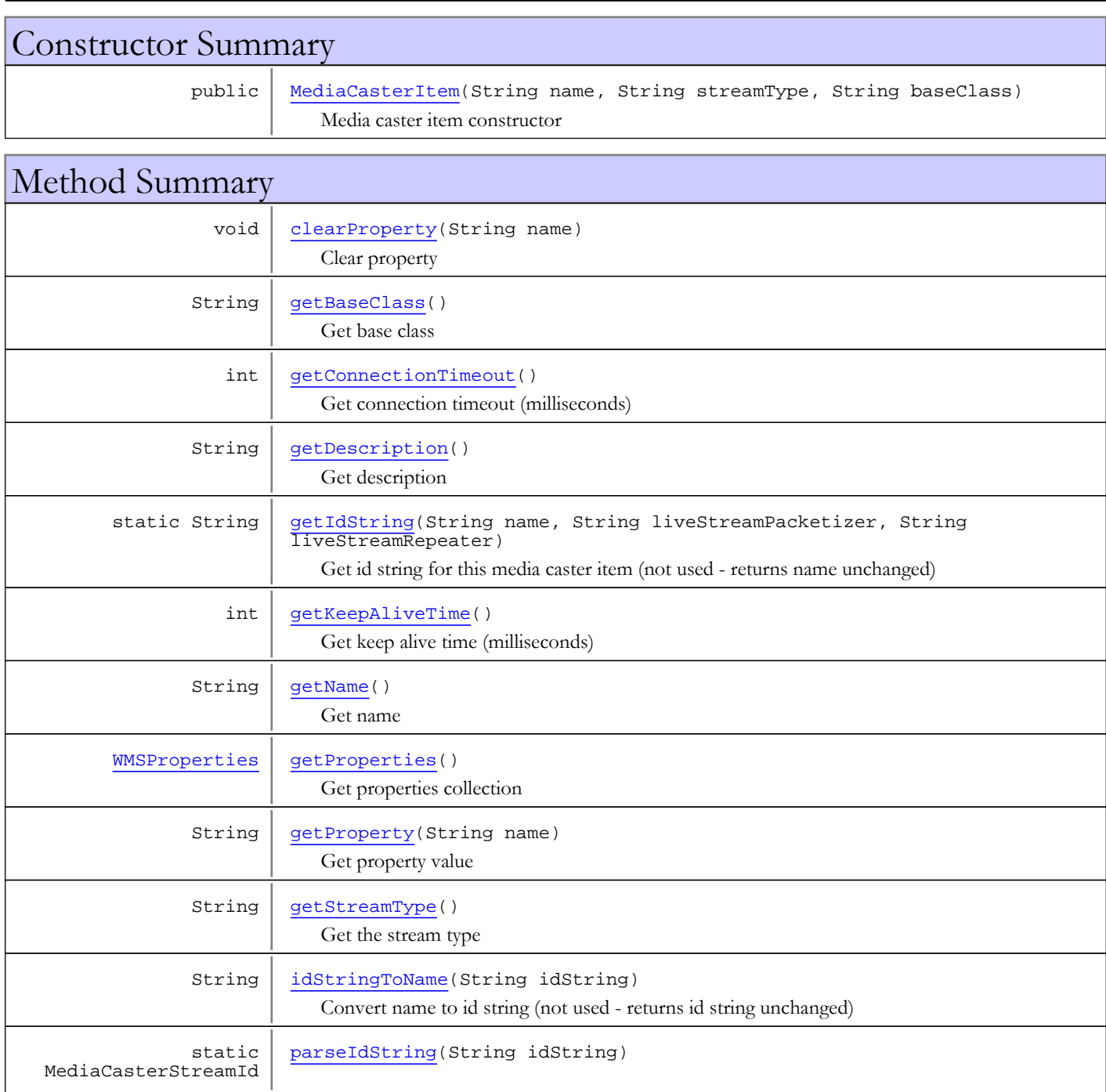

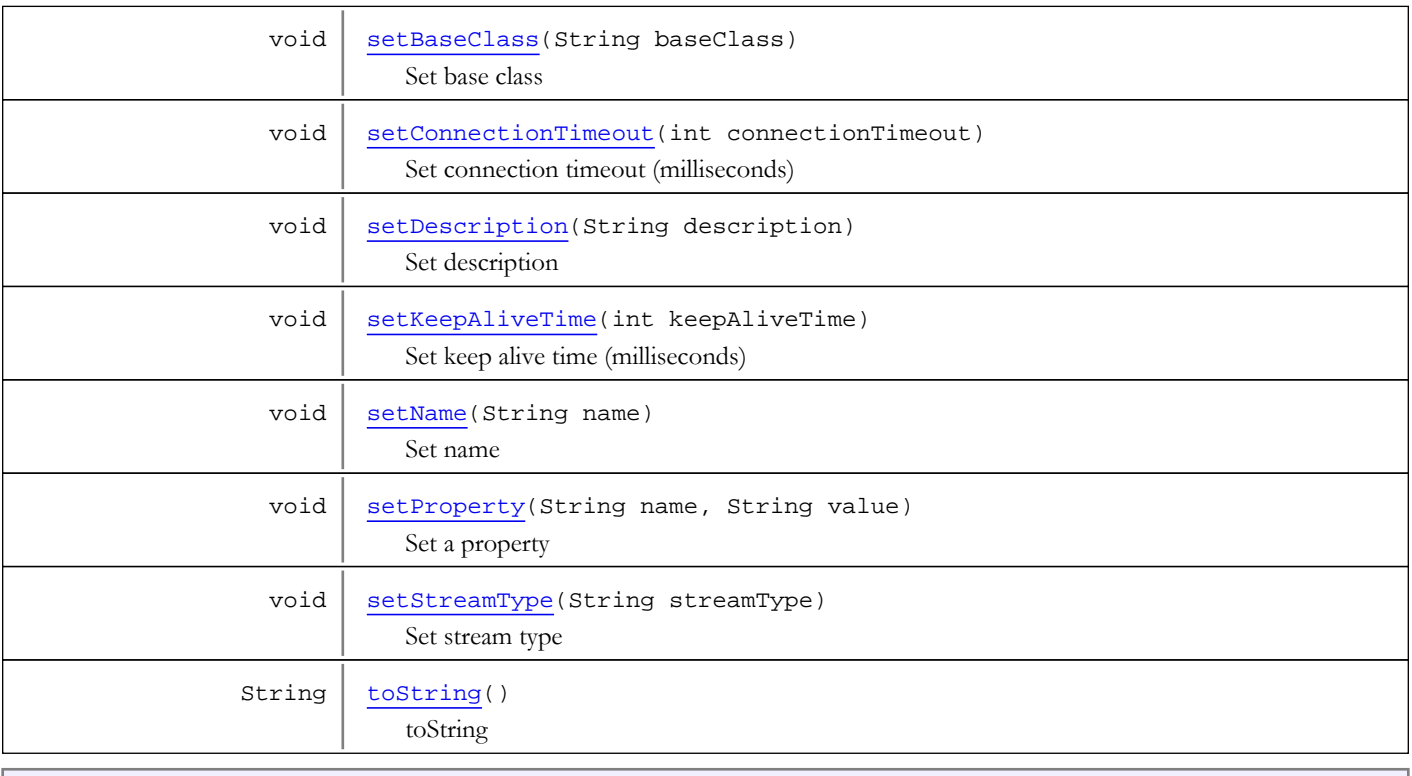

Methods inherited from class java.lang.Object

clone, equals, finalize, getClass, hashCode, notify, notifyAll, toString, wait, wait, wait

# **Constructors**

# MediaCasterItem

```
public MediaCasterItem(String name,
                         String streamType,
                        String baseClass)
```
<span id="page-797-0"></span>Media caster item constructor

## Parameters:

name - media caster name streamType - stream type baseClass - base class

# Methods

# getStreamType

public String **getStreamType**()

<span id="page-797-1"></span>Get the stream type

## Returns:

stream type

# setStreamType

public void **setStreamType**(String streamType)

<span id="page-798-5"></span>Set stream type

#### Parameters:

<span id="page-798-1"></span>streamType - stream type

# getName

public String **getName**()

Get name

#### Returns:

<span id="page-798-3"></span>name

# setName

public void **setName**(String name)

Set name

## Parameters:

<span id="page-798-4"></span>name - name

# setProperty

public void **setProperty**(String name, String value)

Set a property

### Parameters:

<span id="page-798-0"></span>name - name value - value

# clearProperty

public void **clearProperty**(String name)

Clear property

## Parameters:

<span id="page-798-2"></span>name - name

# getProperty

public String **getProperty**(String name)

Get property value

### Parameters:

name - name

### Returns:

property value

# getProperties

public [WMSProperties](#page-303-0) **getProperties**()

<span id="page-799-3"></span>Get properties collection

#### Returns:

<span id="page-799-2"></span>properties collection

# getDescription

public String **getDescription**()

Get description

### Returns:

<span id="page-799-6"></span>description

# setDescription

public void **setDescription**(String description)

Set description

#### Parameters:

<span id="page-799-0"></span>description - description

# getBaseClass

public String **getBaseClass**()

Get base class

### Returns:

<span id="page-799-4"></span>base class

## setBaseClass

public void **setBaseClass**(String baseClass)

Set base class

#### Parameters:

<span id="page-799-1"></span>baseClass - base class

# getConnectionTimeout

## public int **getConnectionTimeout**()

Get connection timeout (milliseconds)

#### Returns:

<span id="page-799-5"></span>connection timeout (milliseconds)

# setConnectionTimeout

public void **setConnectionTimeout**(int connectionTimeout)

Set connection timeout (milliseconds)

#### Parameters:

<span id="page-800-1"></span>connectionTimeout - connection timeout (milliseconds)

## getKeepAliveTime

## public int **getKeepAliveTime**()

Get keep alive time (milliseconds)

### Returns:

<span id="page-800-4"></span>keep alive time (milliseconds)

## setKeepAliveTime

public void **setKeepAliveTime**(int keepAliveTime)

Set keep alive time (milliseconds)

### Parameters:

<span id="page-800-0"></span>keepAliveTime - keep alive time (milliseconds)

## getIdString

```
public static String getIdString(String name,
          String liveStreamPacketizer,
          String liveStreamRepeater)
```
Get id string for this media caster item (not used - returns name unchanged)

#### Parameters:

name - name

### Returns:

<span id="page-800-3"></span>id string for this media caster item

## parseIdString

public static MediaCasterStreamId **parseIdString**(String idString)

# idStringToName

public String **idStringToName**(String idString)

<span id="page-800-2"></span>Convert name to id string (not used - returns id string unchanged)

## Parameters:

idString - id string

## Returns:

<span id="page-800-5"></span>name

# toString

public String **toString**()

toString

# com.wowza.wms.mediacaster Class MediaCasterList

java.lang.Object

|  **+-com.wowza.wms.mediacaster.MediaCasterList**

public class MediaCasterList extends Object

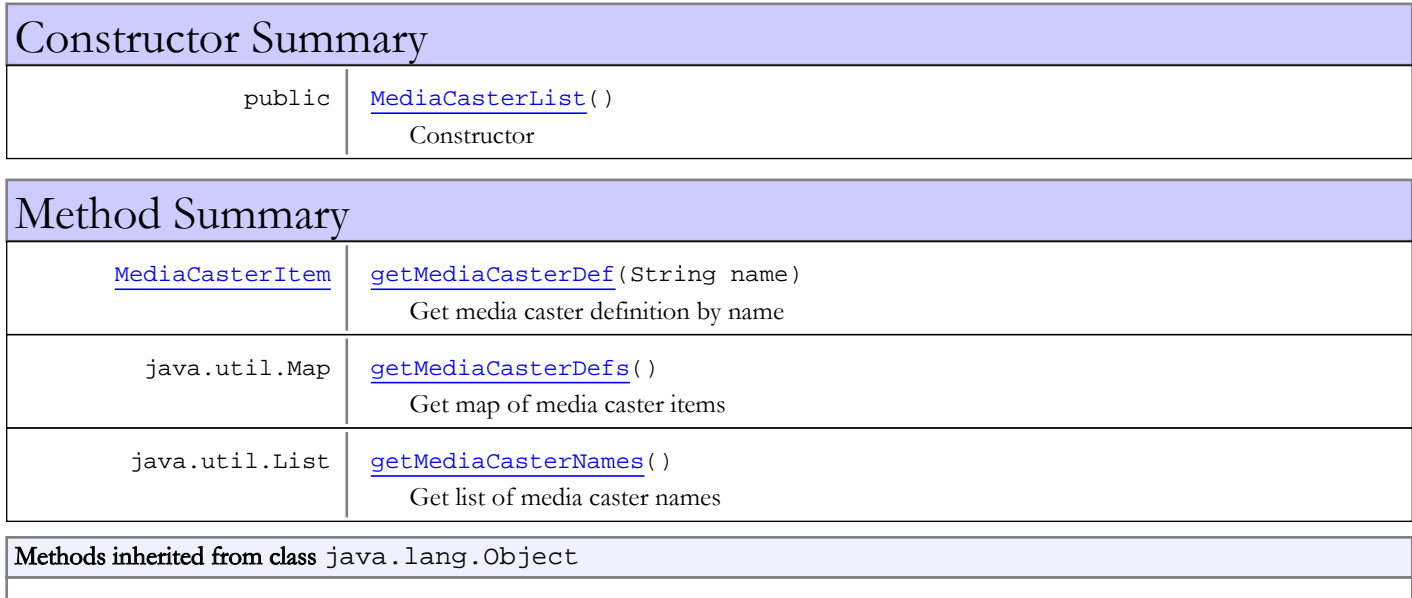

clone, equals, finalize, getClass, hashCode, notify, notifyAll, toString, wait, wait, wait

# **Constructors**

# MediaCasterList

public **MediaCasterList**()

<span id="page-802-0"></span>Constructor

# Methods

# getMediaCasterDefs

public java.util.Map **getMediaCasterDefs**()

<span id="page-802-1"></span>Get map of media caster items

## Returns:

map of media caster items

# getMediaCasterNames

public java.util.List **getMediaCasterNames**()

<span id="page-803-1"></span>Get list of media caster names

## Returns:

<span id="page-803-0"></span>list of media caster names

# getMediaCasterDef

public [MediaCasterItem](#page-796-0) **getMediaCasterDef**(String name)

Get media caster definition by name

### Parameters:

name - name

### Returns:

media caster definition

# com.wowza.wms.mediacaster Class MediaCasterSettings

java.lang.Object

|  **+-com.wowza.wms.mediacaster.MediaCasterSettings**

public class MediaCasterSettings extends Object

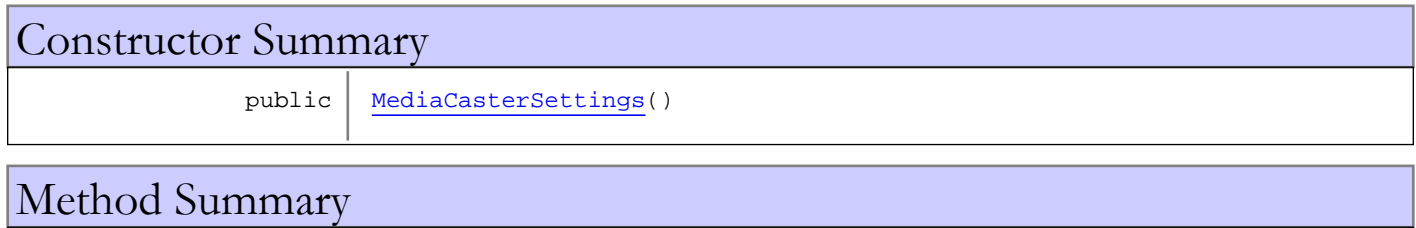

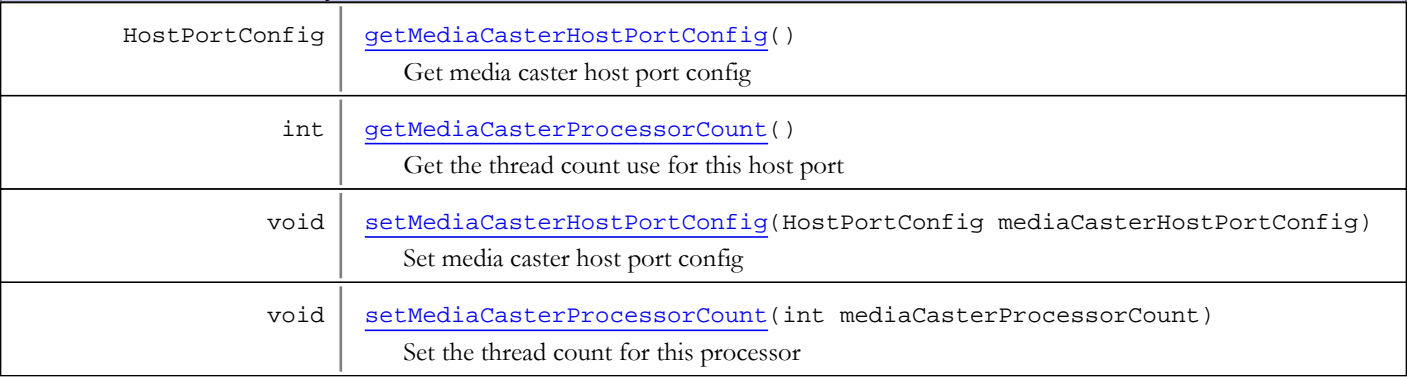

## Methods inherited from class java.lang.Object

clone, equals, finalize, getClass, hashCode, notify, notifyAll, toString, wait, wait, wait

# **Constructors**

## <span id="page-804-0"></span>MediaCasterSettings

public **MediaCasterSettings**()

# Methods

# getMediaCasterHostPortConfig

public HostPortConfig **getMediaCasterHostPortConfig**()

Get media caster host port config

### Returns:

<span id="page-804-1"></span>host port config

# setMediaCasterHostPortConfig

public void **setMediaCasterHostPortConfig**(HostPortConfig mediaCasterHostPortConfig)

<span id="page-805-1"></span>Set media caster host port config

### Parameters:

<span id="page-805-0"></span>mediaCasterHostPortConfig

# getMediaCasterProcessorCount

public int **getMediaCasterProcessorCount**()

Get the thread count use for this host port

### Returns:

<span id="page-805-2"></span>thread count use for this host port

# setMediaCasterProcessorCount

public void **setMediaCasterProcessorCount**(int mediaCasterProcessorCount)

Set the thread count for this processor

## Parameters:

mediaCasterProcessorCount - thread count use for this host port

# <span id="page-806-0"></span>com.wowza.wms.mediacaster Class MediaCasterStreamItem

java.lang.Object

|  **+-com.wowza.wms.mediacaster.MediaCasterStreamItem**

public class MediaCasterStreamItem extends Object

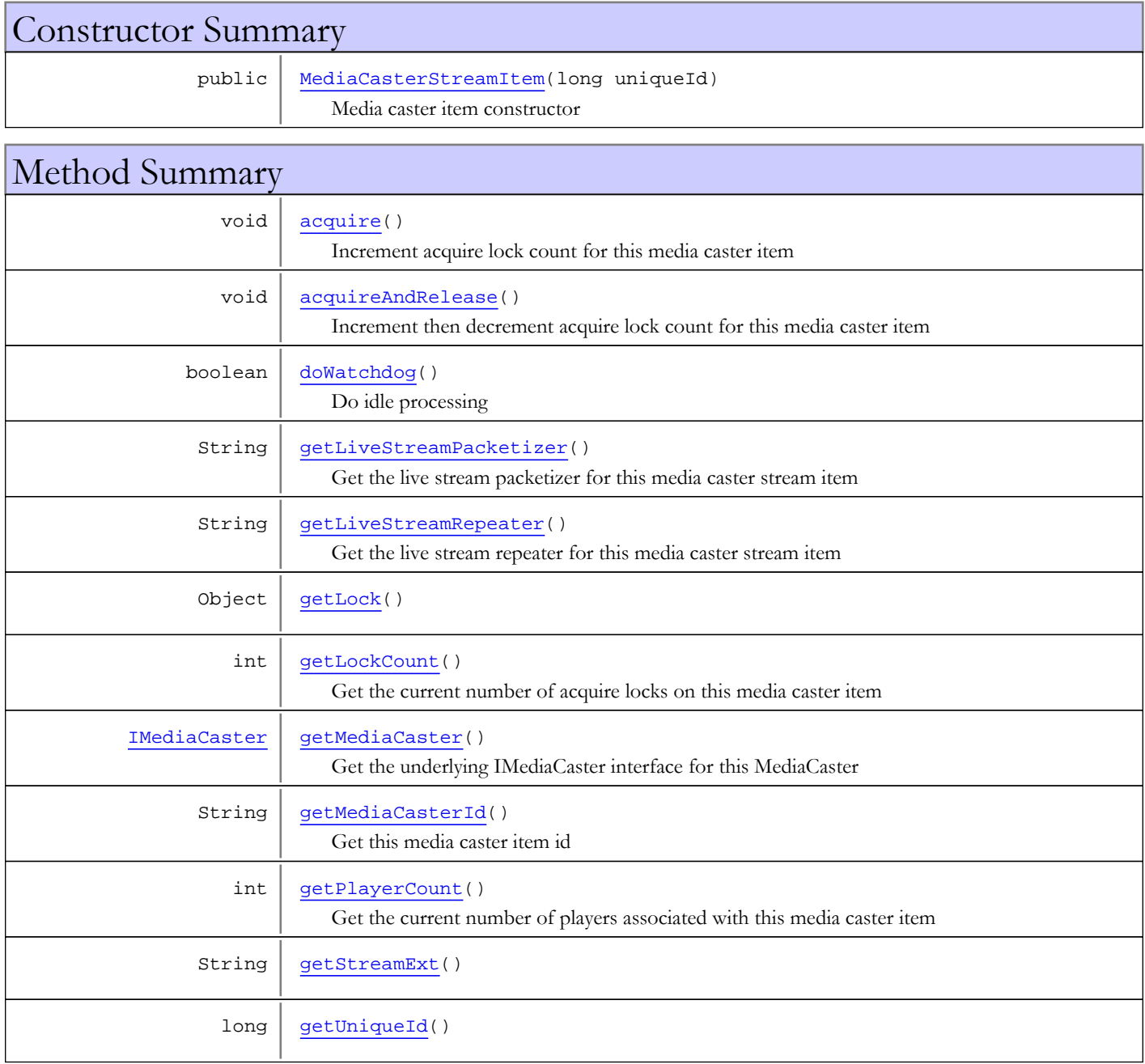

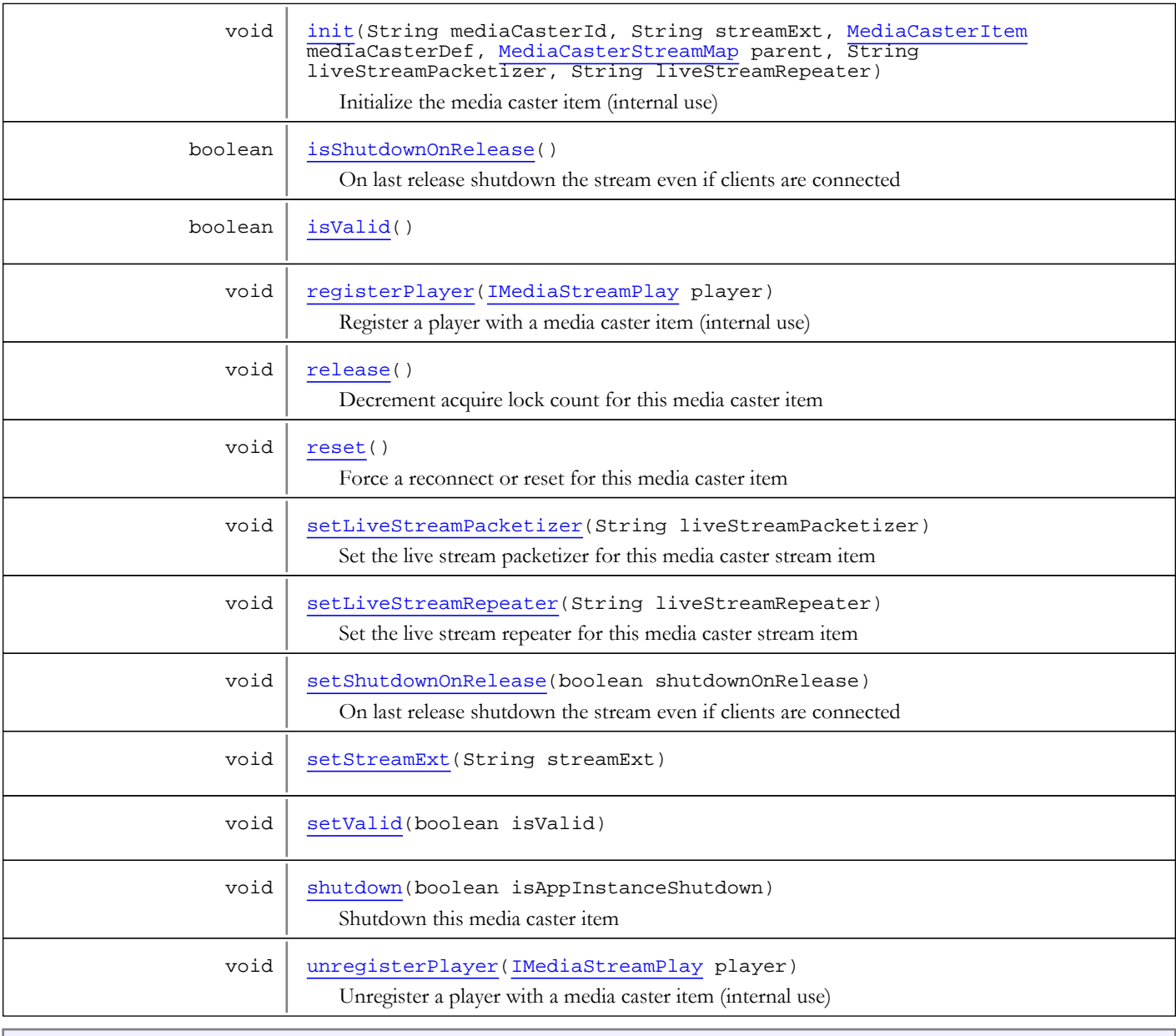

## Methods inherited from class java.lang.Object

clone, equals, finalize, getClass, hashCode, notify, notifyAll, toString, wait, wait, wait

# **Constructors**

# MediaCasterStreamItem

public **MediaCasterStreamItem**(long uniqueId)

<span id="page-807-0"></span>Media caster item constructor

# Methods

# <span id="page-808-0"></span>getLock

public Object **getLock**()

# <span id="page-808-3"></span>getUniqueId

public long **getUniqueId**()

# <span id="page-808-5"></span>isValid

public boolean **isValid**()

## <span id="page-808-6"></span>setValid

public void **setValid**(boolean isValid)

## <span id="page-808-4"></span>init

```
public void init(String mediaCasterId,
          String streamExt,
          MediaCasterItem mediaCasterDef,
          MediaCasterStreamMap parent,
          String liveStreamPacketizer,
          String liveStreamRepeater)
```
Initialize the media caster item (internal use)

## Parameters:

<span id="page-808-2"></span>mediaCasterId - media caster id streamExt - stream extension or prefix mediaCasterDef - media caster definition parent - parent map

## getMediaCasterId

```
public String getMediaCasterId()
```
Get this media caster item id

Returns:

<span id="page-808-1"></span>media caster item id

# getMediaCaster

```
public IMediaCaster getMediaCaster()
```
Get the underlying IMediaCaster interface for this MediaCaster

## Returns:

underlying IMediaCaster interface

# registerPlayer

public void **registerPlayer**([IMediaStreamPlay](#page-1205-0) player)

<span id="page-809-3"></span>Register a player with a media caster item (internal use)

#### Parameters:

<span id="page-809-6"></span>player - player to register

## unregisterPlayer

public void **unregisterPlayer**([IMediaStreamPlay](#page-1205-0) player)

Unregister a player with a media caster item (internal use)

#### Parameters:

<span id="page-809-0"></span>player - player to unregister

# doWatchdog

public boolean **doWatchdog**()

Do idle processing

#### Returns:

return true if caused shutdown of item

### <span id="page-809-4"></span>reset

```
public void reset()
```
<span id="page-809-5"></span>Force a reconnect or reset for this media caster item

## shutdown

public void **shutdown**(boolean isAppInstanceShutdown)

Shutdown this media caster item

### Parameters:

<span id="page-809-2"></span>isAppInstanceShutdown - is this due to application shutdown

# getPlayerCount

```
public int getPlayerCount()
```
Get the current number of players associated with this media caster item

### Returns:

<span id="page-809-1"></span>current number of players associated with this media caster item

## getLockCount

public int **getLockCount**()

Get the current number of acquire locks on this media caster item

### Returns:

<span id="page-810-1"></span>current number of acquire locks on this media caster item

## acquireAndRelease

```
public void acquireAndRelease()
```
<span id="page-810-0"></span>Increment then decrement acquire lock count for this media caster item

## acquire

```
public void acquire()
```
<span id="page-810-5"></span>Increment acquire lock count for this media caster item

## release

```
public void release()
```
<span id="page-810-3"></span>Decrement acquire lock count for this media caster item

## getStreamExt

public String **getStreamExt**()

# <span id="page-810-7"></span>setStreamExt

public void **setStreamExt**(String streamExt)

## isShutdownOnRelease

public boolean **isShutdownOnRelease**()

<span id="page-810-4"></span>On last release shutdown the stream even if clients are connected

## Returns:

<span id="page-810-6"></span>true if shutting down on release

# setShutdownOnRelease

public void **setShutdownOnRelease**(boolean shutdownOnRelease)

On last release shutdown the stream even if clients are connected

### Parameters:

<span id="page-810-2"></span>shutdownOnRelease - true if shutting down on release

## getLiveStreamPacketizer

```
public String getLiveStreamPacketizer()
```
Get the live stream packetizer for this media caster stream item

## Returns:

<span id="page-811-1"></span>live stream packetizer

## setLiveStreamPacketizer

public void **setLiveStreamPacketizer**(String liveStreamPacketizer)

Set the live stream packetizer for this media caster stream item

#### Parameters:

<span id="page-811-0"></span>liveStreamPacketizer - live stream packetizer

# getLiveStreamRepeater

public String **getLiveStreamRepeater**()

Get the live stream repeater for this media caster stream item

#### Returns:

<span id="page-811-2"></span>live stream repeater

# setLiveStreamRepeater

public void **setLiveStreamRepeater**(String liveStreamRepeater)

Set the live stream repeater for this media caster stream item

#### Parameters:

liveStreamRepeater - live stream repeater

# <span id="page-812-2"></span>com.wowza.wms.mediacaster Class MediaCasterStreamManager

java.lang.Object

|  **+-com.wowza.wms.mediacaster.MediaCasterStreamManager**

public class MediaCasterStreamManager extends Object

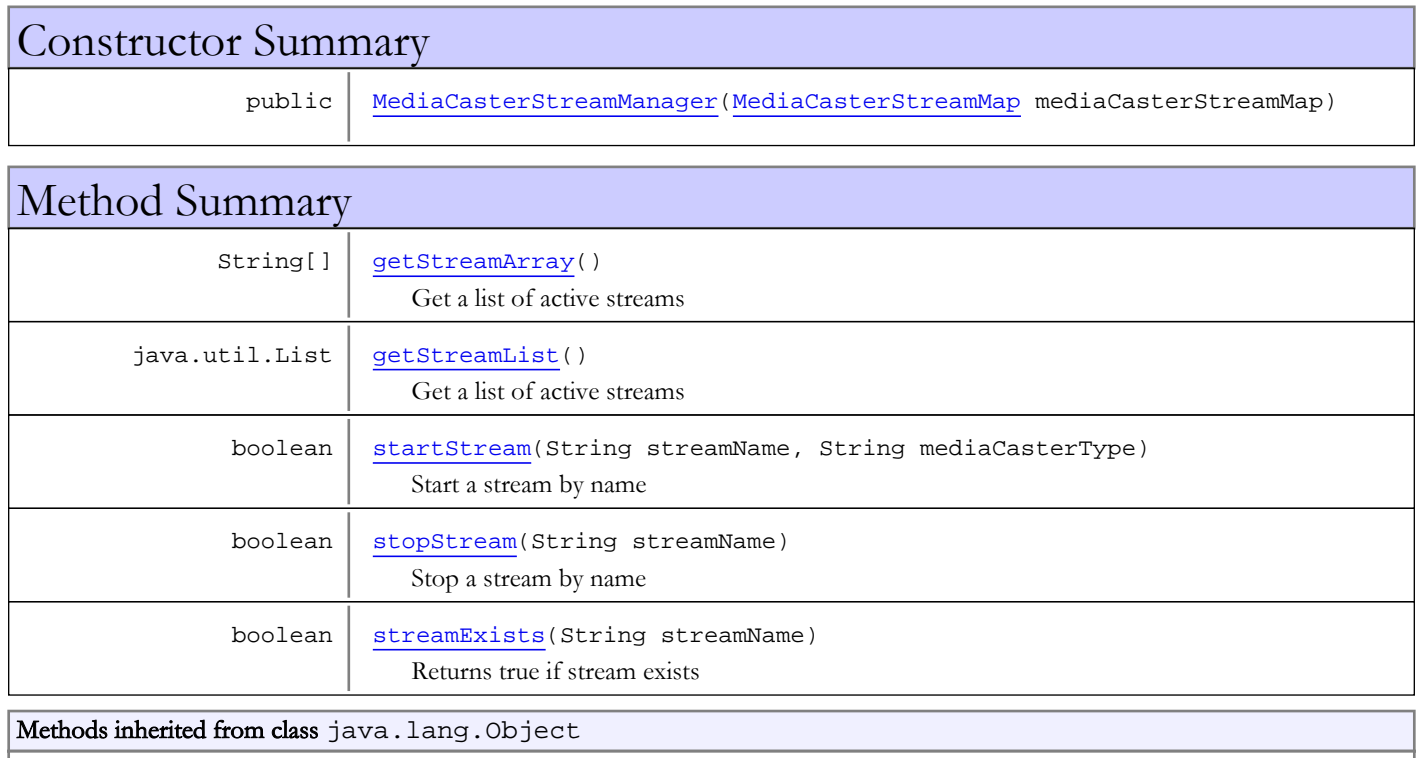

clone, equals, finalize, getClass, hashCode, notify, notifyAll, toString, wait, wait, wait

# **Constructors**

# <span id="page-812-0"></span>MediaCasterStreamManager

public **MediaCasterStreamManager**([MediaCasterStreamMap](#page-814-0) mediaCasterStreamMap)

# Methods

# getStreamArray

```
public String[] getStreamArray()
```
<span id="page-812-1"></span>Get a list of active streams

#### Returns:

<span id="page-813-0"></span>list of active streams

# getStreamList

public java.util.List **getStreamList**()

Get a list of active streams

### Returns:

<span id="page-813-3"></span>list of active streams

## streamExists

public boolean **streamExists**(String streamName)

Returns true if stream exists

#### Parameters:

streamName - stream name

#### Returns:

<span id="page-813-2"></span>true if stream exists

# stopStream

public boolean **stopStream**(String streamName)

Stop a stream by name

#### Parameters:

streamName - stream name

#### Returns:

<span id="page-813-1"></span>true is successful

## startStream

```
public boolean startStream(String streamName,
          String mediaCasterType)
```
Start a stream by name

## Parameters:

streamName - stream name mediaCasterType - MediaCaster type as defined in the name field of conf/MediaCasters.xml

## Returns:

true is successful

# <span id="page-814-0"></span>com.wowza.wms.mediacaster Class MediaCasterStreamMap

java.lang.Object

|  **+-com.wowza.wms.mediacaster.MediaCasterStreamMap**

public class MediaCasterStreamMap extends Object

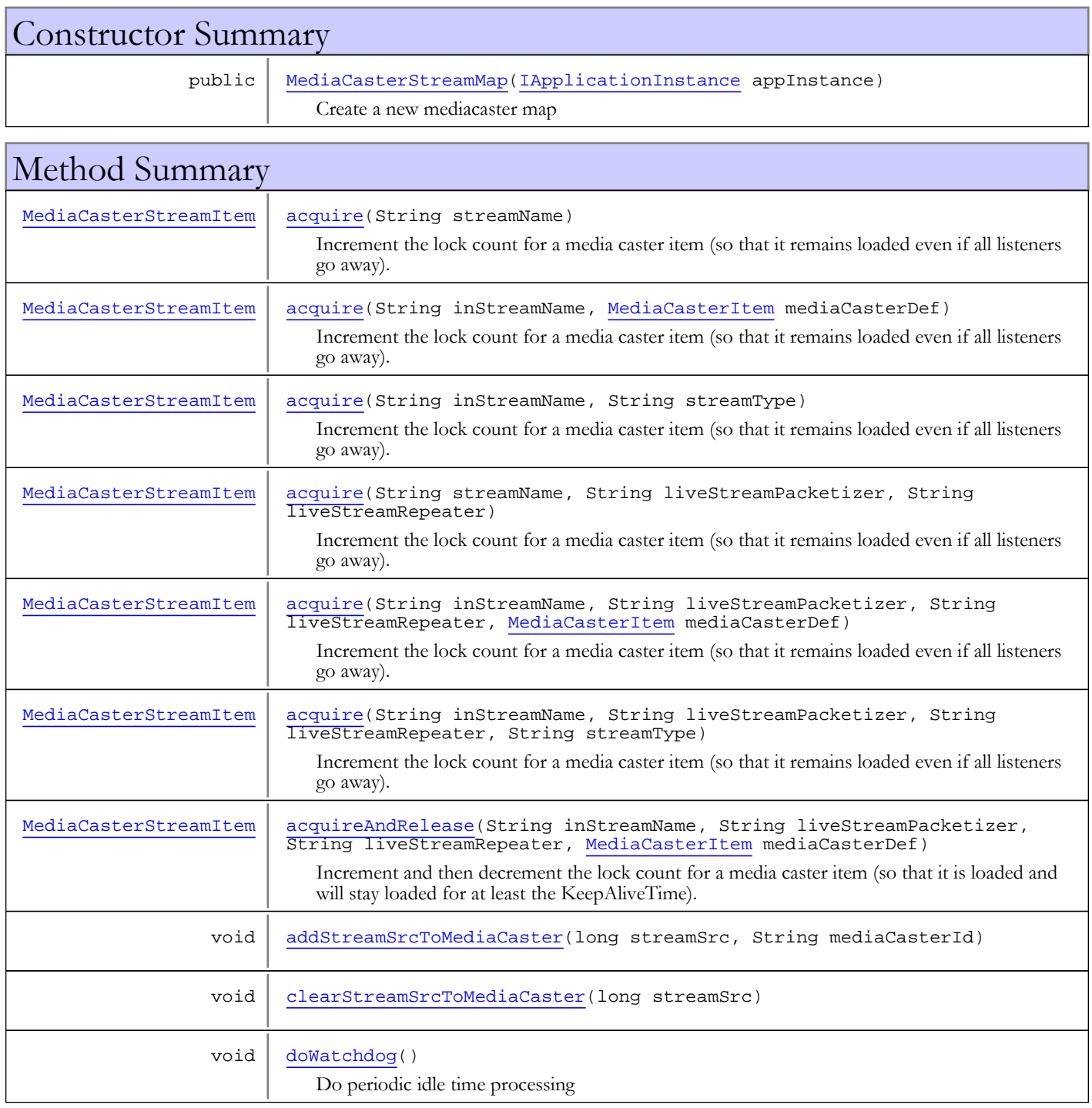

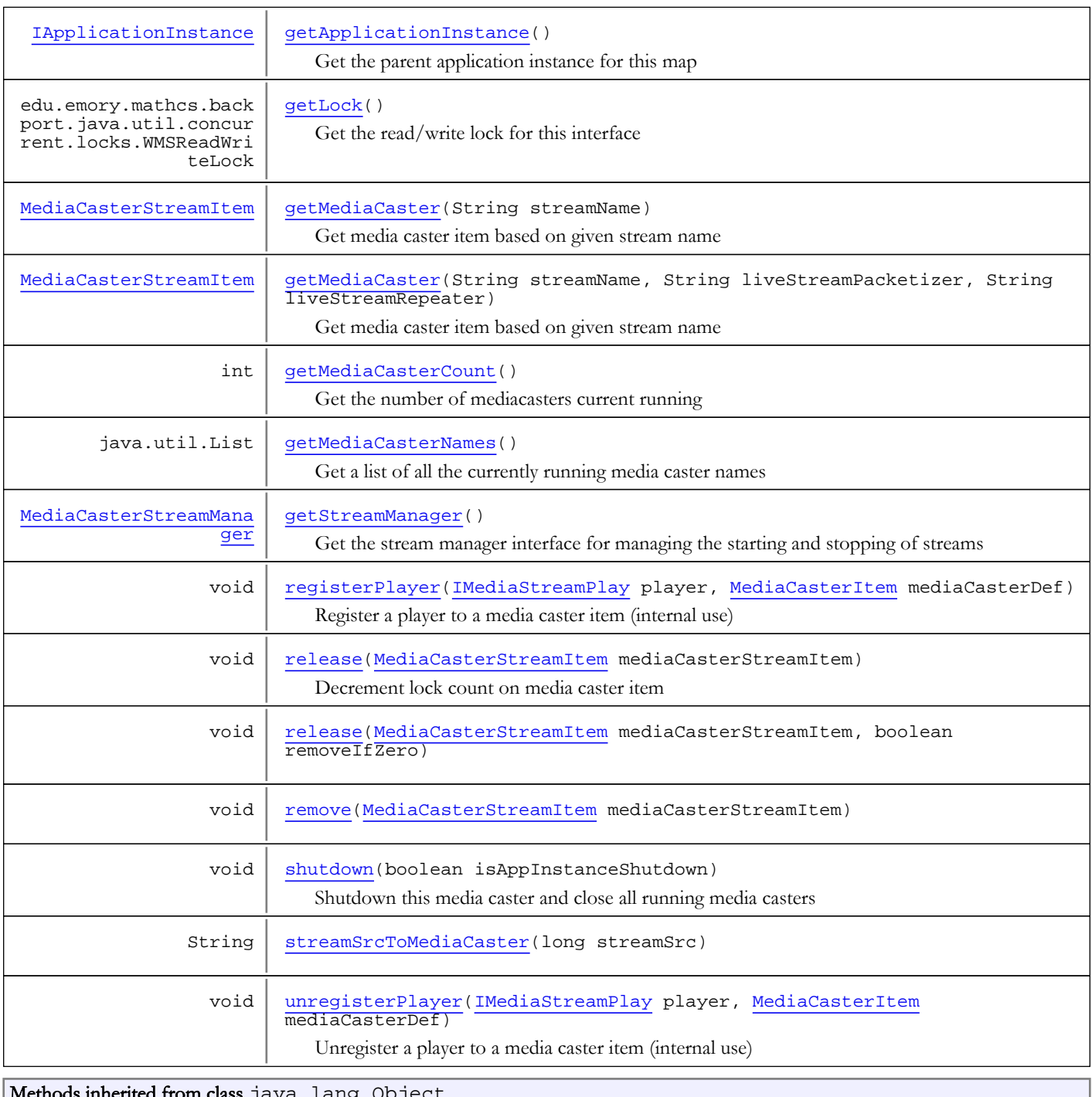

Methods inherited from class java.lang.Object

clone, equals, finalize, getClass, hashCode, notify, notifyAll, toString, wait, wait, wait

# **Constructors**

# MediaCasterStreamMap

public **MediaCasterStreamMap**([IApplicationInstance](#page-239-0) appInstance)

<span id="page-815-0"></span>Create a new mediacaster map

### Parameters:

appInstance - application instance

# Methods

# <span id="page-816-2"></span>getLock

public edu.emory.mathcs.backport.java.util.concurrent.locks.WMSReadWriteLock **getLock**()

Get the read/write lock for this interface

#### Returns:

<span id="page-816-4"></span>read/write lock

## getStreamManager

public [MediaCasterStreamManager](#page-812-2) **getStreamManager**()

Get the stream manager interface for managing the starting and stopping of streams

## Returns:

<span id="page-816-1"></span>stream manager interface

# getApplicationInstance

### public [IApplicationInstance](#page-239-0) **getApplicationInstance**()

Get the parent application instance for this map

### Returns:

<span id="page-816-3"></span>parent application instance for this map

## getMediaCasterCount

### public int **getMediaCasterCount**()

Get the number of mediacasters current running

### Returns:

<span id="page-816-0"></span>number of mediacasters current running

# doWatchdog

public void **doWatchdog**()

<span id="page-816-5"></span>Do periodic idle time processing

## shutdown

public void **shutdown**(boolean isAppInstanceShutdown)

Shutdown this media caster and close all running media casters

### Parameters:

isAppInstanceShutdown - is this due to application shutdown

# getMediaCasterNames

public java.util.List **getMediaCasterNames**()

<span id="page-817-4"></span>Get a list of all the currently running media caster names

#### Returns:

<span id="page-817-2"></span>list of all the currently running media caster names

## getMediaCaster

public [MediaCasterStreamItem](#page-806-0) **getMediaCaster**(String streamName)

Get media caster item based on given stream name

#### Parameters:

streamName - stream name

#### Returns:

<span id="page-817-3"></span>media caster item

## getMediaCaster

```
public MediaCasterStreamItem getMediaCaster(String streamName,
String liveStreamPacketizer,
 String liveStreamRepeater)
```
Get media caster item based on given stream name

### Parameters:

streamName - stream name

liveStreamPacketizer - live stream packetizer name

liveStreamRepeater - live stream repeater name

#### Returns:

<span id="page-817-1"></span>media caster item

## acquire

```
public MediaCasterStreamItem acquire(String streamName,
          String liveStreamPacketizer,
          String liveStreamRepeater)
```
Increment the lock count for a media caster item (so that it remains loaded even if all listeners go away). Will load the media caster if not already loaded. Uses default application instance stream type.

#### Parameters:

```
streamName - stream name
liveStreamPacketizer - live stream packetizer name
liveStreamRepeater - live stream repeater name
```
### Returns:

<span id="page-817-0"></span>media caster item

## acquire

public [MediaCasterStreamItem](#page-806-0) **acquire**(String streamName)

Increment the lock count for a media caster item (so that it remains loaded even if all listeners go away). Will load the media caster if not already loaded. Uses default application instance stream type.

#### Parameters:

streamName - stream name

#### Returns:

<span id="page-818-0"></span>media caster item

## acquire

```
public MediaCasterStreamItem acquire(String inStreamName,
          MediaCasterItem mediaCasterDef)
```
Increment the lock count for a media caster item (so that it remains loaded even if all listeners go away). Will load the media caster if not already loaded. This API allow loading of a MediaCaster into a non-MediaCaster stream type such as the "live" or "liverepeater-origin" stream type.

#### Parameters:

inStreamName - stream name mediaCasterDef - MediaCaster definition

#### Returns:

<span id="page-818-1"></span>media caster item

## acquire

```
public MediaCasterStreamItem acquire(String inStreamName,
          String liveStreamPacketizer,
          String liveStreamRepeater,
          MediaCasterItem mediaCasterDef)
```
Increment the lock count for a media caster item (so that it remains loaded even if all listeners go away). Will load the media caster if not already loaded. This API allow loading of a MediaCaster into a non-MediaCaster stream type such as the "live" or "liverepeater-origin" stream type.

#### Parameters:

inStreamName - stream name liveStreamPacketizer - live stream packetizer name liveStreamRepeater - live stream repeater name mediaCasterDef - MediaCaster definition

## Returns:

media caster item

# acquireAndRelease

public [MediaCasterStreamItem](#page-806-0) **acquireAndRelease**(String inStreamName,

```
 String liveStreamPacketizer,
 String liveStreamRepeater,
 MediaCasterItem mediaCasterDef)
```
Increment and then decrement the lock count for a media caster item (so that it is loaded and will stay loaded for at least the KeepAliveTime). Will load the media caster if not already loaded. This API allow loading of a MediaCaster into a non-MediaCaster stream type such as the "live" or "liverepeater-origin" stream type.

#### Parameters:

inStreamName - stream name liveStreamPacketizer - live stream packetizer name liveStreamRepeater - live stream repeater name mediaCasterDef - MediaCaster definition

#### Returns:

<span id="page-819-0"></span>media caster item

## acquire

```
public MediaCasterStreamItem acquire(String inStreamName,
          String streamType)
```
Increment the lock count for a media caster item (so that it remains loaded even if all listeners go away). Will load the media caster if not already loaded.

### Parameters:

inStreamName - stream name

streamType - stream type to use (null will use default application streamType)

#### Returns:

<span id="page-819-1"></span>media caster item

## acquire

```
public MediaCasterStreamItem acquire(String inStreamName,
```

```
 String liveStreamPacketizer,
 String liveStreamRepeater,
 String streamType)
```
Increment the lock count for a media caster item (so that it remains loaded even if all listeners go away). Will load the media caster if not already loaded.

### Parameters:

inStreamName - stream name

liveStreamPacketizer - live stream packetizer name

liveStreamRepeater - live stream repeater name

streamType - stream type to use (null will use default application streamType)

### Returns:

<span id="page-819-2"></span>media caster item

## release

public void **release**([MediaCasterStreamItem](#page-806-0) mediaCasterStreamItem)

Decrement lock count on media caster item

### Parameters:

<span id="page-819-3"></span>mediaCasterStreamItem - media caster item to decrement

## release

```
public void release(MediaCasterStreamItem mediaCasterStreamItem,
          boolean removeIfZero)
```
## <span id="page-819-4"></span>remove

public void **remove**([MediaCasterStreamItem](#page-806-0) mediaCasterStreamItem)

# <span id="page-820-3"></span>streamSrcToMediaCaster

public String **streamSrcToMediaCaster**(long streamSrc)

# <span id="page-820-0"></span>addStreamSrcToMediaCaster

```
public void addStreamSrcToMediaCaster(long streamSrc,
          String mediaCasterId)
```
# <span id="page-820-1"></span>clearStreamSrcToMediaCaster

public void **clearStreamSrcToMediaCaster**(long streamSrc)

# registerPlayer

```
public void registerPlayer(IMediaStreamPlay player,
          MediaCasterItem mediaCasterDef)
```
<span id="page-820-2"></span>Register a player to a media caster item (internal use)

## Parameters:

<span id="page-820-4"></span>player - player to register mediaCasterDef - media caster definition

# unregisterPlayer

```
public void unregisterPlayer(IMediaStreamPlay player,
          MediaCasterItem mediaCasterDef)
```
Unregister a player to a media caster item (internal use)

### Parameters:

player - player to unregister mediaCasterDef - media caster definition

# com.wowza.wms.mediacaster Class ModuleMediaCaster

java.lang.Object || || || ||

+-[com.wowza.wms.module.ModuleBase](#page-871-0)

 $\overline{\phantom{a}}$  **+-com.wowza.wms.mediacaster.ModuleMediaCaster**

### All Implemented Interfaces:

[IModuleOnApp](#page-856-0)

public class ModuleMediaCaster extends [ModuleBase](#page-871-0) implements [IModuleOnApp](#page-856-0)

ModuleMediaCaster: Module for manipulating media casters through a Flash UI.

## Fields inherited from class [com.wowza.wms.module.ModuleBase](#page-871-0)

[CALLBACK\\_PARAM1](#page-877-0), [CALLBACK\\_PARAM10](#page-878-0), [CALLBACK\\_PARAM2](#page-877-1), [CALLBACK\\_PARAM3](#page-877-2), [CALLBACK\\_PARAM4](#page-877-3), [CALLBACK\\_PARAM5](#page-877-4), [CALLBACK\\_PARAM6](#page-877-5), [CALLBACK\\_PARAM7](#page-877-6), [CALLBACK\\_PARAM8](#page-878-1), [CALLBACK\\_PARAM9](#page-878-2), [PARAM1](#page-876-0), [PARAM10](#page-877-7), [PARAM2](#page-876-1), [PARAM3](#page-876-2), [PARAM4](#page-876-3), [PARAM5](#page-876-4), [PARAM6](#page-876-5), [PARAM7](#page-876-6), [PARAM8](#page-876-7), [PARAM9](#page-876-8), [PARAMMETHODNAME](#page-875-0), [PLAYTRANSITION\\_APPEND](#page-879-0), [PLAYTRANSITION\\_APPEND\\_IMMEDIATE](#page-879-1), [PLAYTRANSITION\\_RESET](#page-879-2), [PLAYTRANSITION\\_RESET\\_IMMEDIATE](#page-879-3), [PLAYTRANSITION\\_STOP](#page-879-4), [PLAYTRANSITION\\_SWAP](#page-879-5), [PLAYTRANSITION\\_SWITCH](#page-879-6), [PLAYTRANSITION\\_UNKNOWN](#page-879-7), [PLAYTRANSITIONSTR\\_APPEND](#page-878-3), [PLAYTRANSITIONSTR\\_RESET](#page-878-4), [PLAYTRANSITIONSTR\\_STOP](#page-878-5), [PLAYTRANSITIONSTR\\_SWAP](#page-878-6), [PLAYTRANSITIONSTR\\_SWITCH](#page-878-7), [PLAYTRANSITIONSTR\\_UNKNOWN](#page-879-8)

# Constructor Summary

public | [ModuleMediaCaster](#page-822-0)()

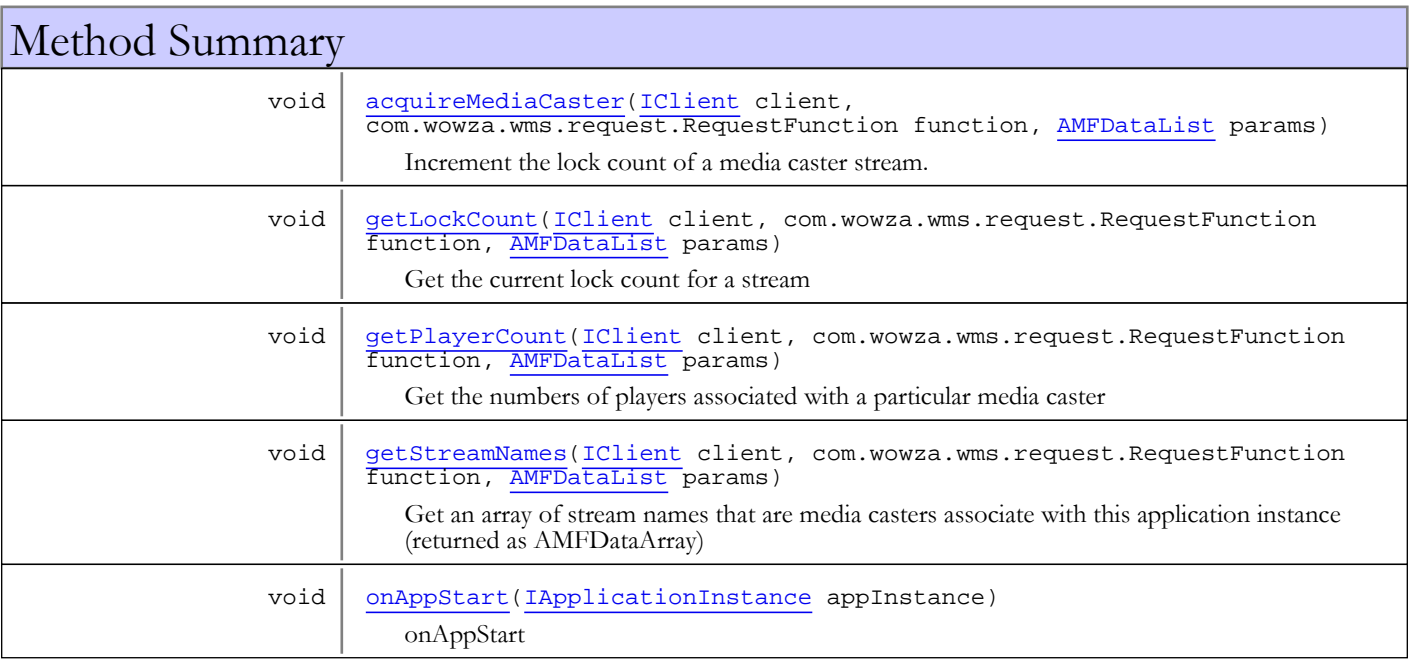

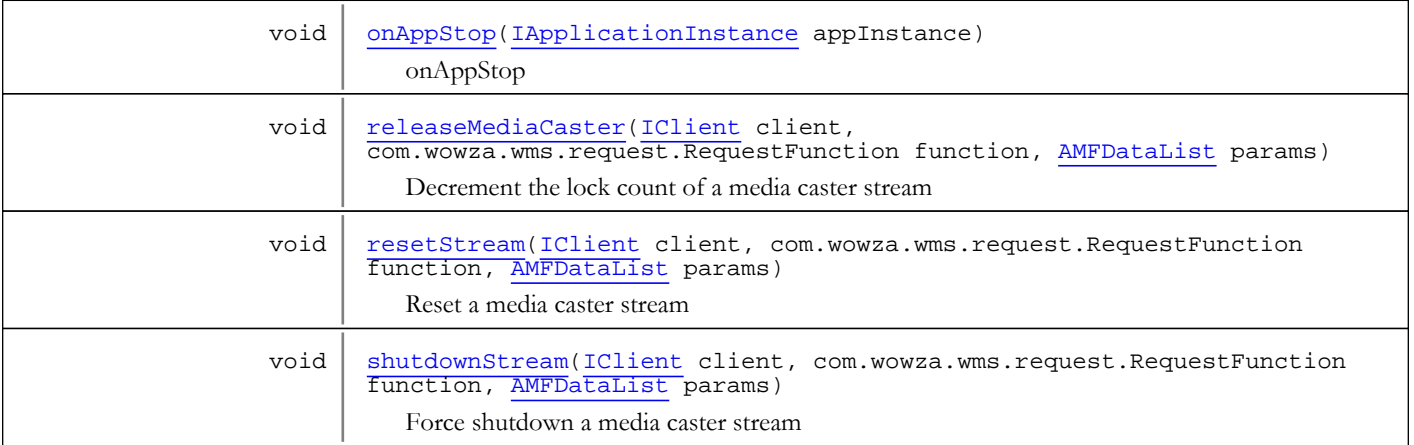

Methods inherited from class com. wowza.wms.module.ModuleBase

[getAppInstance](#page-884-0), [getApplication](#page-884-1), [getCallbackParamCount](#page-880-0), [getLogger](#page-886-0), [getParam](#page-880-1), [getParamBoolean](#page-883-0), [getParamBoolean](#page-883-0), [getParamCount](#page-880-2), [getParamDate](#page-882-0), [getParamDouble](#page-882-1), [getParamDouble](#page-882-1), [getParamInt](#page-882-2), [getParamInt](#page-882-2), [getParamLong](#page-883-1), [getParamLong](#page-883-1), [getParamMixedArray](#page-881-0), [getParamObj](#page-881-1), [getParamString](#page-881-2), [getParamString](#page-881-2), [getParamType](#page-880-3), [getStream](#page-886-1), [getVHost](#page-885-0), [invokePrevious](#page-887-0), [invokePrevious](#page-887-0), [isSendResult](#page-884-2), [sendClientOnStatusError](#page-887-1), [sendResult](#page-885-1), [sendResult](#page-885-1), [sendResult](#page-885-1), [sendResult](#page-885-1), [sendResult](#page-885-1), [sendStreamOnStatusError](#page-887-2)

Methods inherited from class java.lang.Object

clone, equals, finalize, getClass, hashCode, notify, notifyAll, toString, wait, wait, wait

Methods inherited from interface [com.wowza.wms.module.IModuleOnApp](#page-856-0)

[onAppStart](#page-856-1), [onAppStop](#page-856-2)

# **Constructors**

## <span id="page-822-0"></span>ModuleMediaCaster

public **ModuleMediaCaster**()

# **Methods**

## onAppStart

public void **onAppStart**([IApplicationInstance](#page-239-0) appInstance)

<span id="page-822-2"></span><span id="page-822-1"></span>onAppStart

## onAppStop

public void **onAppStop**([IApplicationInstance](#page-239-0) appInstance)

onAppStop

## <span id="page-823-0"></span>getLockCount

```
public void getLockCount(IClient client,
          com.wowza.wms.request.RequestFunction function,
          AMFDataList params)
```
Get the current lock count for a stream

#### Parameters:

<span id="page-823-1"></span>client - client function - function params - {streamName}

## getPlayerCount

```
public void getPlayerCount(IClient client,
          com.wowza.wms.request.RequestFunction function,
          AMFDataList params)
```
Get the numbers of players associated with a particular media caster

#### Parameters:

<span id="page-823-2"></span>client - client function - function params - {streamName}

## getStreamNames

```
public void getStreamNames(IClient client,
          com.wowza.wms.request.RequestFunction function,
          AMFDataList params)
```
Get an array of stream names that are media casters associate with this application instance (returned as AMFDataArray)

#### Parameters:

<span id="page-823-3"></span>client - client function - function params - (no params)

## resetStream

```
public void resetStream(IClient client,
          com.wowza.wms.request.RequestFunction function,
          AMFDataList params)
```
Reset a media caster stream

### Parameters:

<span id="page-823-4"></span>client - client function - function params - {streamName}

## shutdownStream

```
public void shutdownStream(IClient client,
          com.wowza.wms.request.RequestFunction function,
          AMFDataList params)
```
Force shutdown a media caster stream

#### Parameters:

<span id="page-824-0"></span>client - client function - function params - {streamName}

# acquireMediaCaster

```
public void acquireMediaCaster(IClient client,
          com.wowza.wms.request.RequestFunction function,
          AMFDataList params)
```
Increment the lock count of a media caster stream. If the media caster does not exists create it and connect.

### Parameters:

<span id="page-824-1"></span>client - client function - function params - {streamName, streamType [optional]}

## releaseMediaCaster

```
public void releaseMediaCaster(IClient client,
          com.wowza.wms.request.RequestFunction function,
          AMFDataList params)
```
Decrement the lock count of a media caster stream

#### Parameters:

client - client function - function params - {streamName} Package com.wowza.wms.mediacaster.rtp

# com.wowza.wms.mediacaster.rtp Interface IRTPSessionDescriptionDataProvider

public interface IRTPSessionDescriptionDataProvider extends

IRTPSessionDescriptionDataProvider: Internal use.

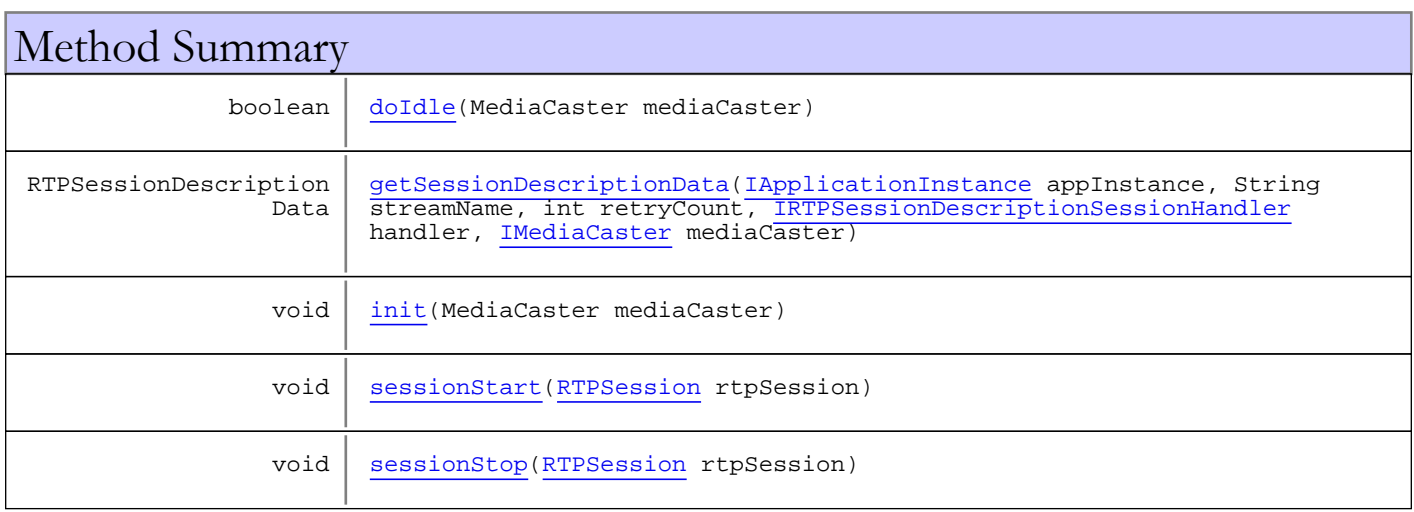

# Methods

## <span id="page-826-1"></span>init

public void **init**(MediaCaster mediaCaster)

# <span id="page-826-0"></span>getSessionDescriptionData

```
public RTPSessionDescriptionData getSessionDescriptionData(IApplicationInstance
appInstance,
          String streamName,
          int retryCount,
          IRTPSessionDescriptionSessionHandler handler,
          IMediaCaster mediaCaster)
```
## <span id="page-826-2"></span>sessionStart

public void **sessionStart**([RTPSession](#page-961-0) rtpSession)

# <span id="page-826-3"></span>sessionStop

public void **sessionStop**([RTPSession](#page-961-0) rtpSession)

# <span id="page-827-0"></span>doIdle

public boolean **doIdle**(MediaCaster mediaCaster)
# com.wowza.wms.mediacaster.rtp Interface IRTPSessionDescriptionSessionHandler

public interface IRTPSessionDescriptionSessionHandler extends

IRTPSessionDescriptionSessionHandler: Internal use.

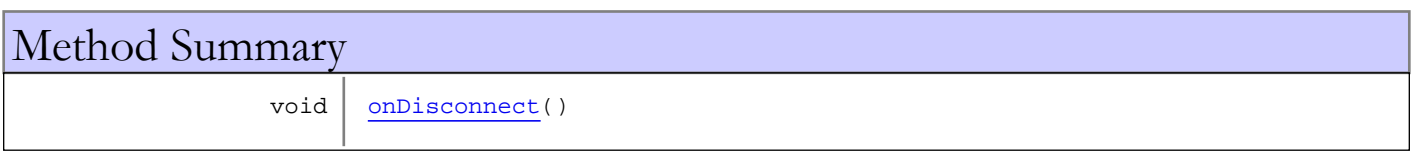

# Methods

#### <span id="page-828-0"></span>onDisconnect

public void **onDisconnect**()

Package

com.wowza.wms.mediacaster.shoutcast

# com.wowza.wms.mediacaster.shoutcast Interface IShoutCastFrameReceiver

public interface IShoutCastFrameReceiver extends

IShoutCastFrameReceiver: Internal use.

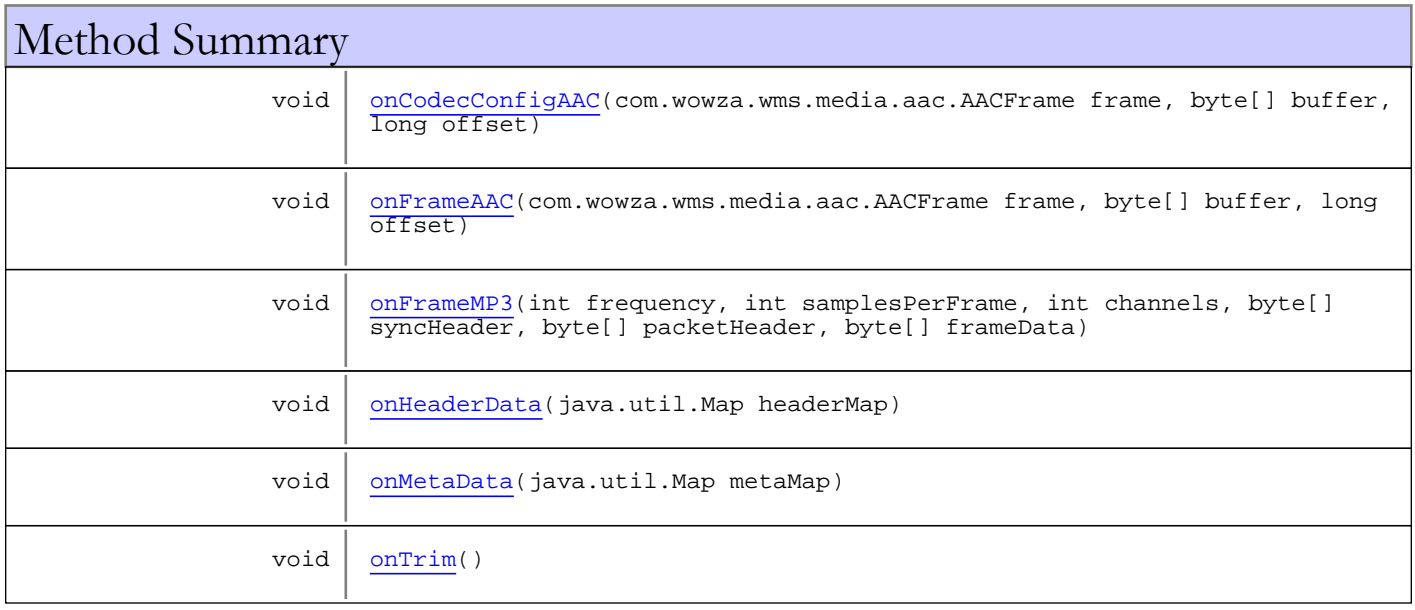

# Methods

# onFrameMP3

public void **onFrameMP3**(int frequency,

<span id="page-830-2"></span>int samplesPerFrame,

- int channels,
- <span id="page-830-0"></span>byte[] syncHeader,
- byte[] packetHeader,
- byte[] frameData)

# onCodecConfigAAC

public void **onCodecConfigAAC**(com.wowza.wms.media.aac.AACFrame frame, byte[] buffer, long offset)

# <span id="page-830-1"></span>onFrameAAC

```
public void onFrameAAC(com.wowza.wms.media.aac.AACFrame frame,
          byte[] buffer,
          long offset)
```
# <span id="page-831-2"></span>onTrim

public void **onTrim**()

# <span id="page-831-0"></span>onHeaderData

public void **onHeaderData**(java.util.Map headerMap)

# <span id="page-831-1"></span>onMetaData

public void **onMetaData**(java.util.Map metaMap)

# com.wowza.wms.mediacaster.shoutcast Interface IShoutCastMetaDataListener

public interface IShoutCastMetaDataListener extends

IShoutCastMetaDataListener: Internal use.

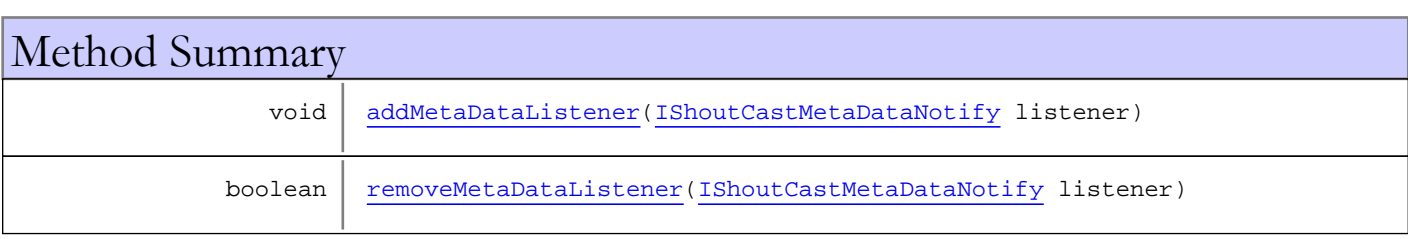

# Methods

# <span id="page-832-0"></span>addMetaDataListener

public void **addMetaDataListener**([IShoutCastMetaDataNotify](#page-833-0) listener)

### <span id="page-832-1"></span>removeMetaDataListener

public boolean **removeMetaDataListener**([IShoutCastMetaDataNotify](#page-833-0) listener)

# <span id="page-833-0"></span>com.wowza.wms.mediacaster.shoutcast Interface IShoutCastMetaDataNotify

public interface IShoutCastMetaDataNotify extends

IShoutCastMetaDataNotify: Internal use.

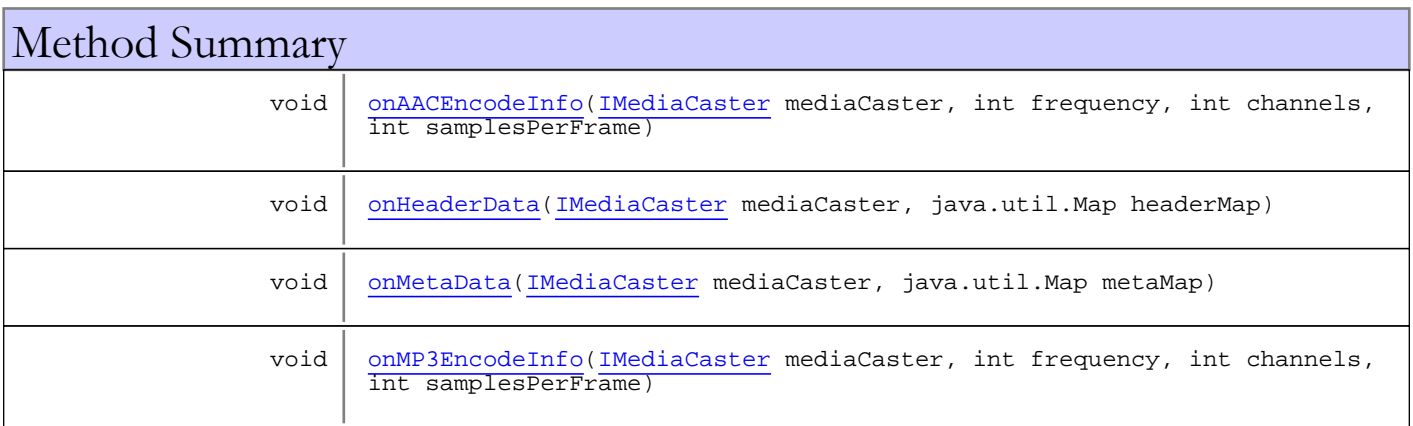

# Methods

#### <span id="page-833-2"></span>onHeaderData

public void **onHeaderData**([IMediaCaster](#page-777-0) mediaCaster, java.util.Map headerMap)

### <span id="page-833-3"></span>onMetaData

public void **onMetaData**([IMediaCaster](#page-777-0) mediaCaster, java.util.Map metaMap)

# <span id="page-833-1"></span>onAACEncodeInfo

public void **onAACEncodeInfo**([IMediaCaster](#page-777-0) mediaCaster, int frequency, int channels, int samplesPerFrame)

# onMP3EncodeInfo

public void **onMP3EncodeInfo**([IMediaCaster](#page-777-0) mediaCaster,

- <span id="page-833-4"></span>int frequency,
- int channels,
- int samplesPerFrame)

# Package com.wowza.wms.medialist

# <span id="page-836-0"></span>com.wowza.wms.medialist Class MediaList

java.lang.Object

|  **+-com.wowza.wms.medialist.MediaList**

public class MediaList extends Object

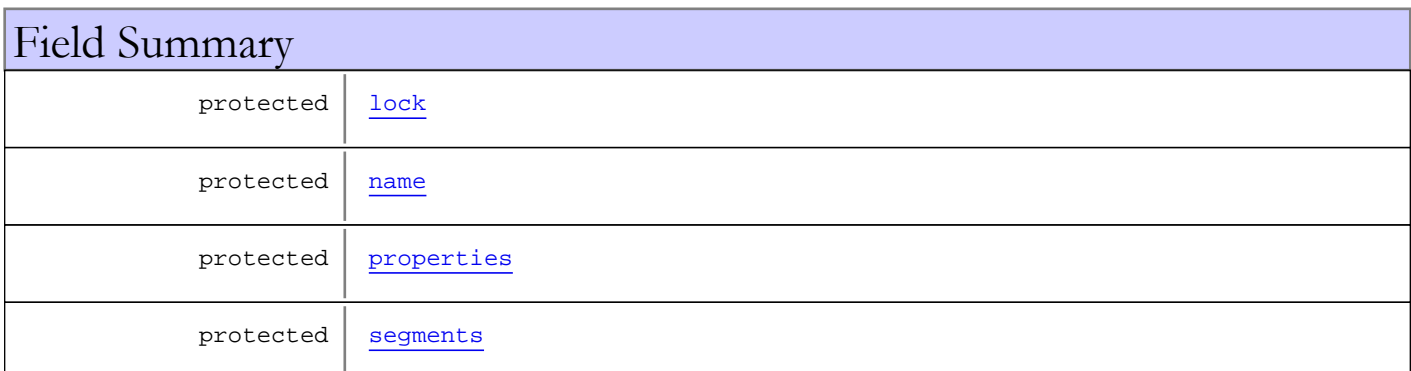

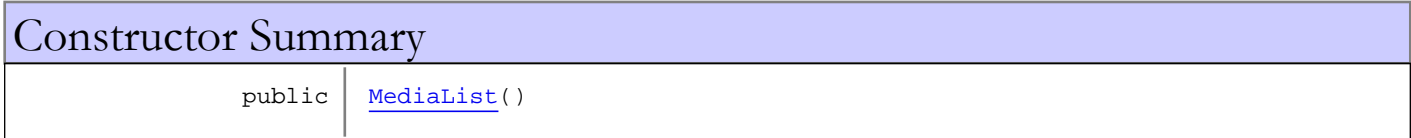

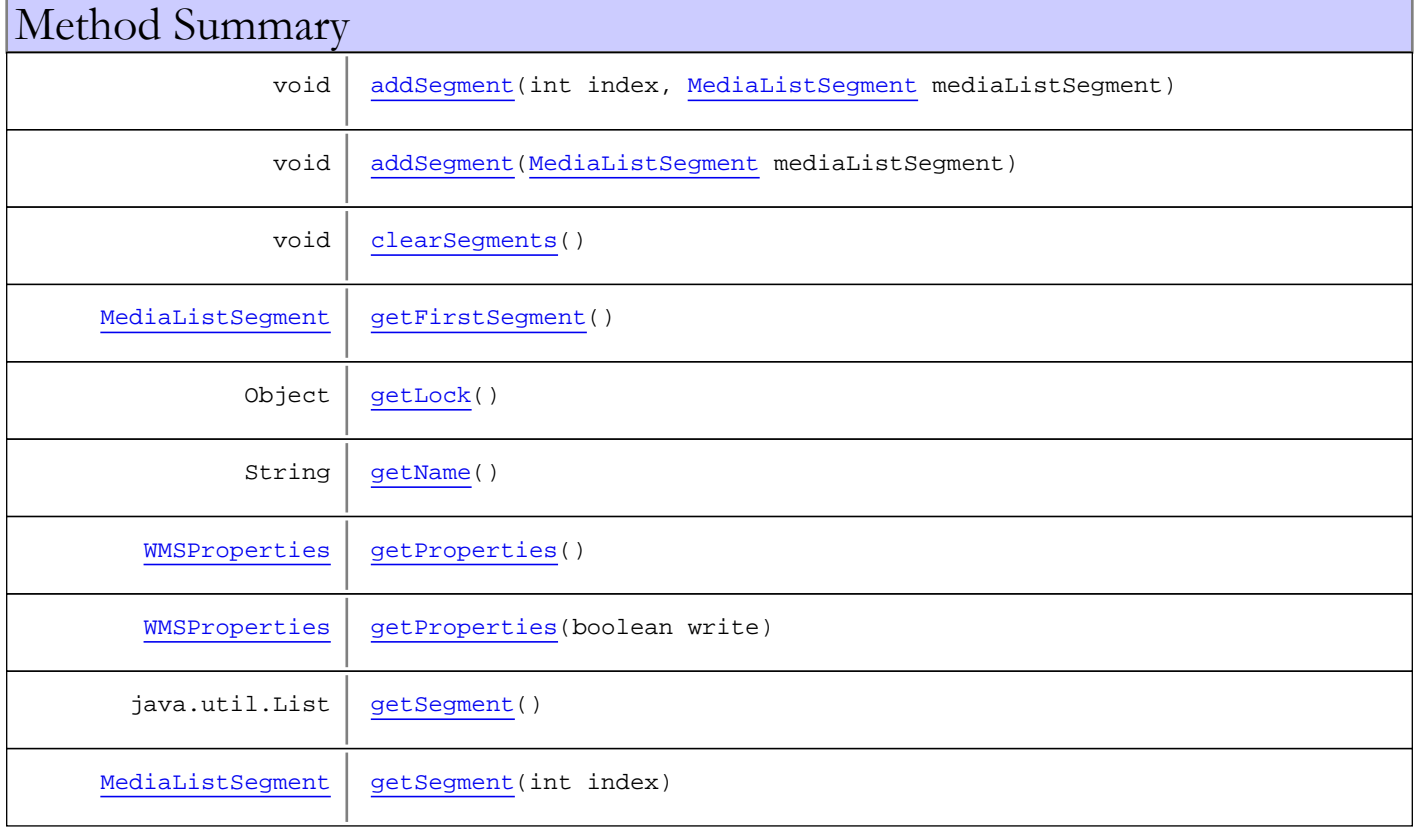

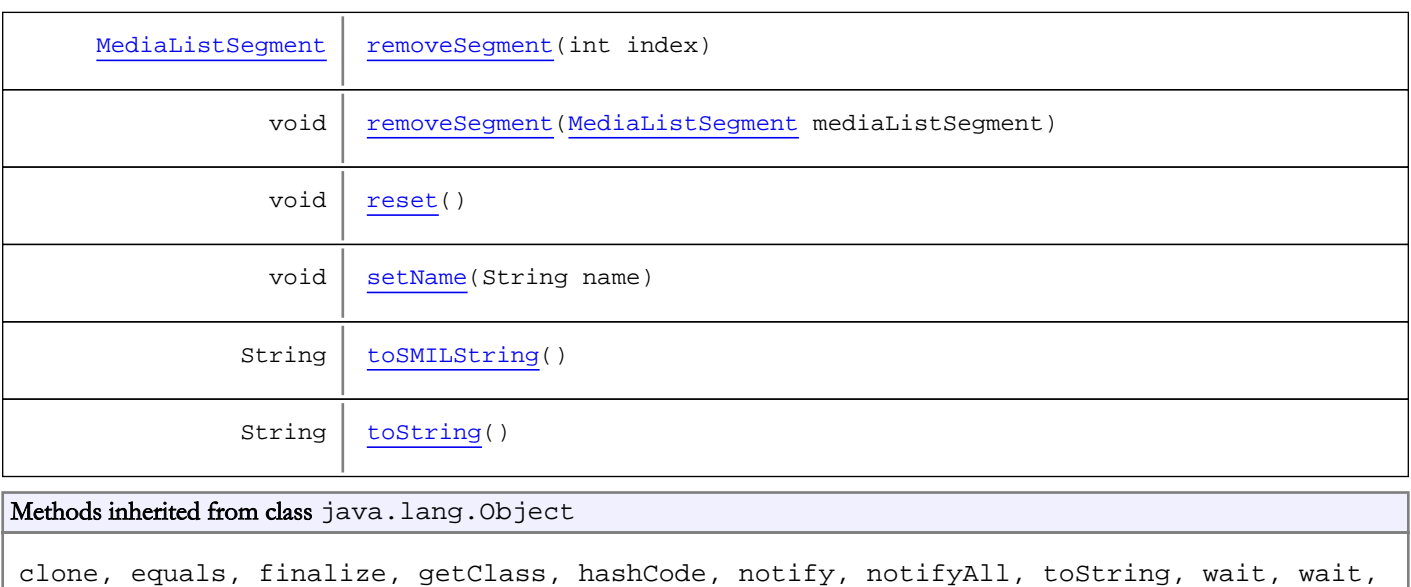

# Fields

wait

#### <span id="page-837-1"></span>name

protected java.lang.String **name**

#### <span id="page-837-3"></span>segments

protected java.util.List **segments**

# <span id="page-837-2"></span>properties

protected com.wowza.wms.application.WMSProperties **properties**

# <span id="page-837-0"></span>lock

protected java.lang.Object **lock**

# **Constructors**

### <span id="page-837-4"></span>MediaList

public **MediaList**()

# Methods

# <span id="page-838-8"></span>toString

public String **toString**()

# <span id="page-838-7"></span>toSMILString

```
public String toSMILString()
```
#### <span id="page-838-6"></span>reset

public void **reset**()

# <span id="page-838-3"></span>getSegment

```
public java.util.List getSegment()
```
### <span id="page-838-1"></span>addSegment

public void **addSegment**([MediaListSegment](#page-849-0) mediaListSegment)

# <span id="page-838-0"></span>addSegment

```
public void addSegment(int index,
          MediaListSegment mediaListSegment)
```
# <span id="page-838-5"></span>removeSegment

public void **removeSegment**([MediaListSegment](#page-849-0) mediaListSegment)

# <span id="page-838-4"></span>removeSegment

public [MediaListSegment](#page-849-0) **removeSegment**(int index)

#### <span id="page-838-2"></span>clearSegments

public void **clearSegments**()

# <span id="page-839-0"></span>getFirstSegment

public [MediaListSegment](#page-849-0) **getFirstSegment**()

# <span id="page-839-5"></span>getSegment

public [MediaListSegment](#page-849-0) **getSegment**(int index)

# <span id="page-839-1"></span>getLock

public Object **getLock**()

# <span id="page-839-3"></span>getProperties

public [WMSProperties](#page-303-0) **getProperties**()

# <span id="page-839-4"></span>getProperties

public [WMSProperties](#page-303-0) **getProperties**(boolean write)

# <span id="page-839-2"></span>getName

public String **getName**()

# <span id="page-839-6"></span>setName

public void **setName**(String name)

# <span id="page-840-0"></span>com.wowza.wms.medialist Class MediaListRendition

java.lang.Object

|  **+-com.wowza.wms.medialist.MediaListRendition**

public class MediaListRendition extends Object

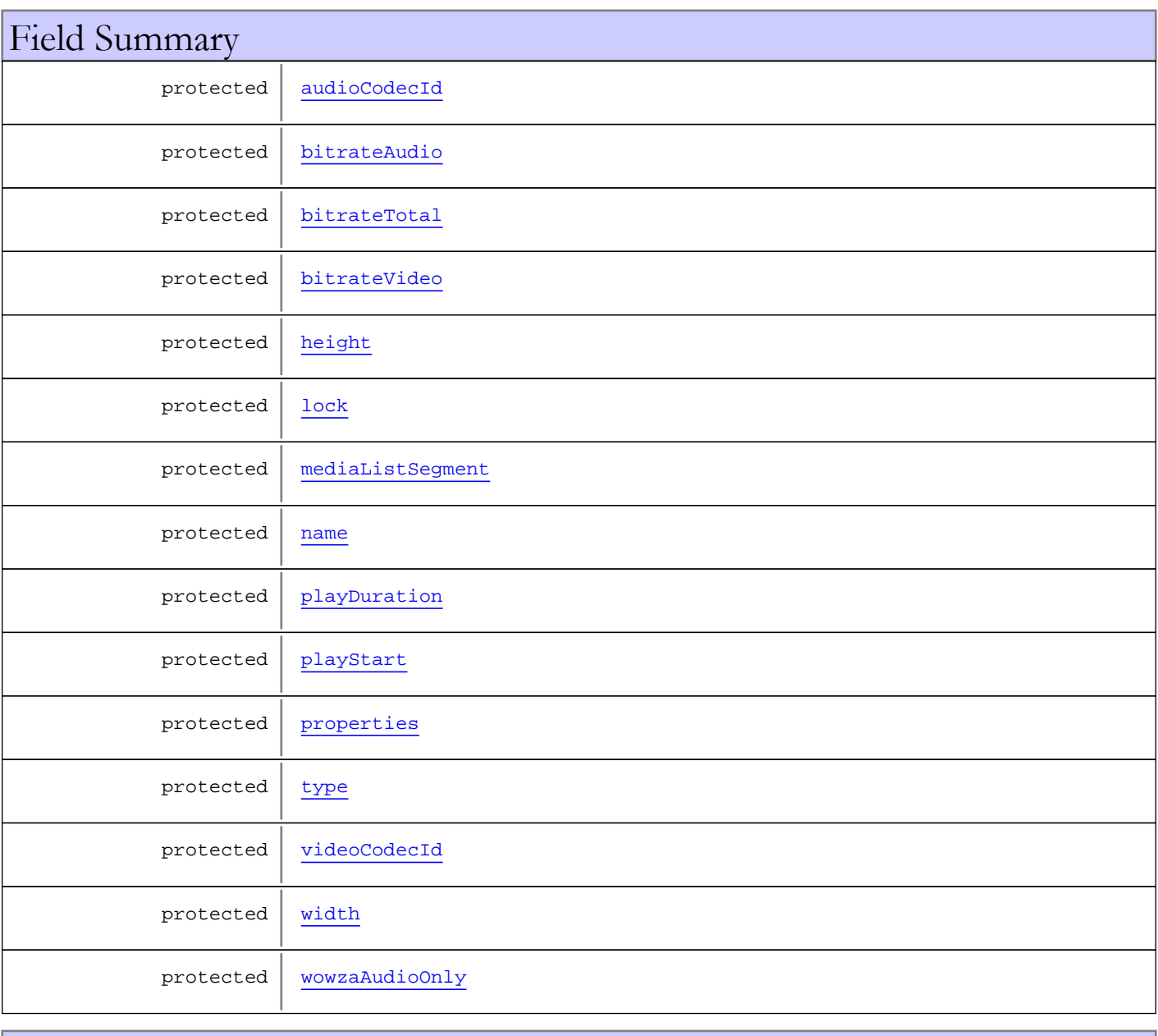

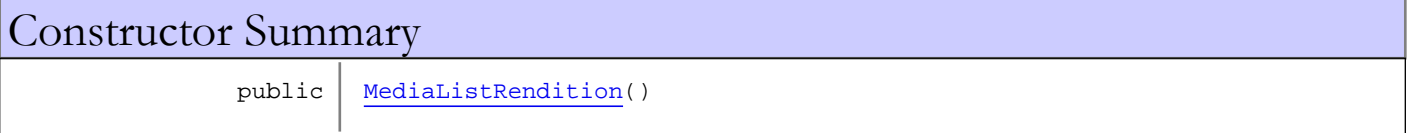

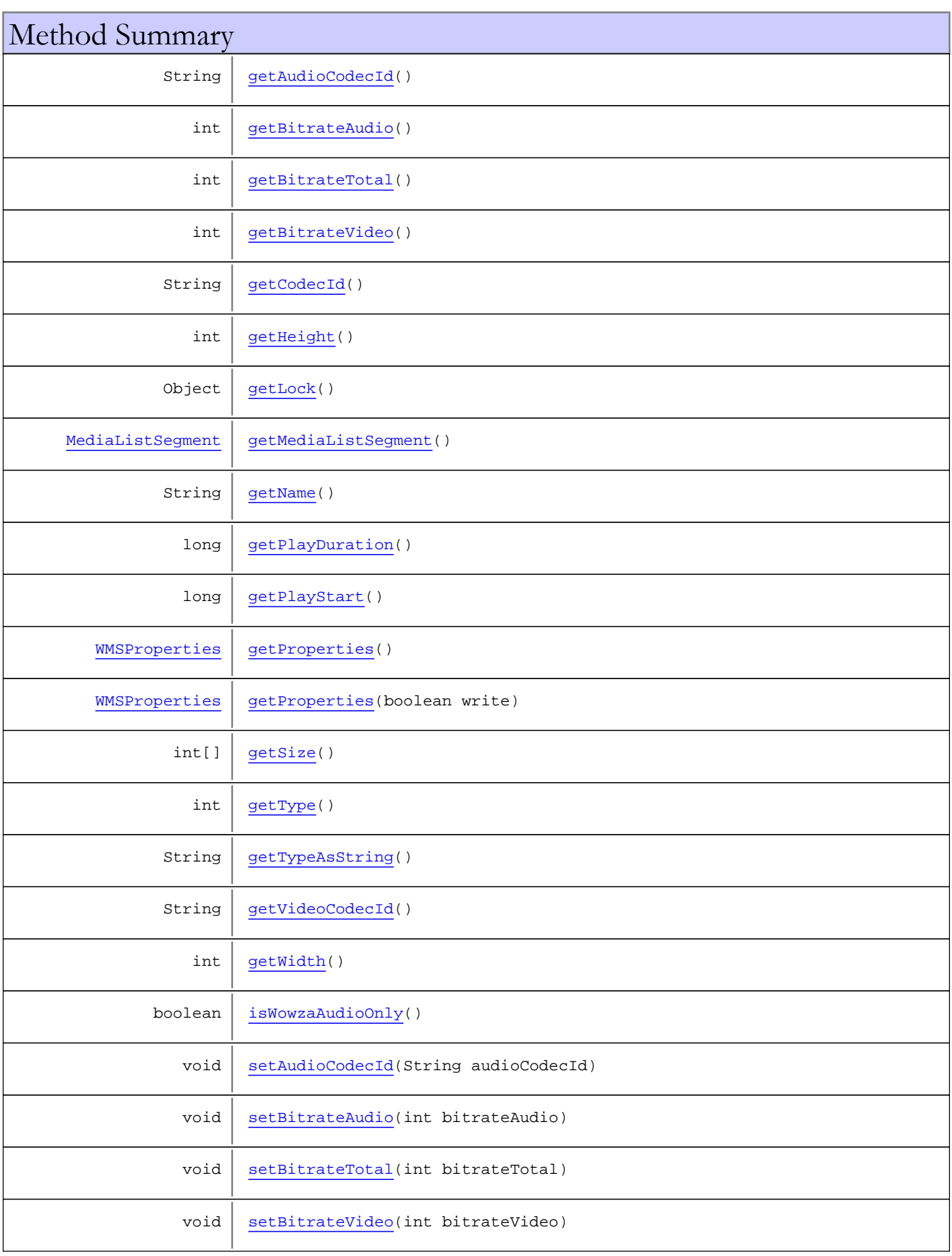

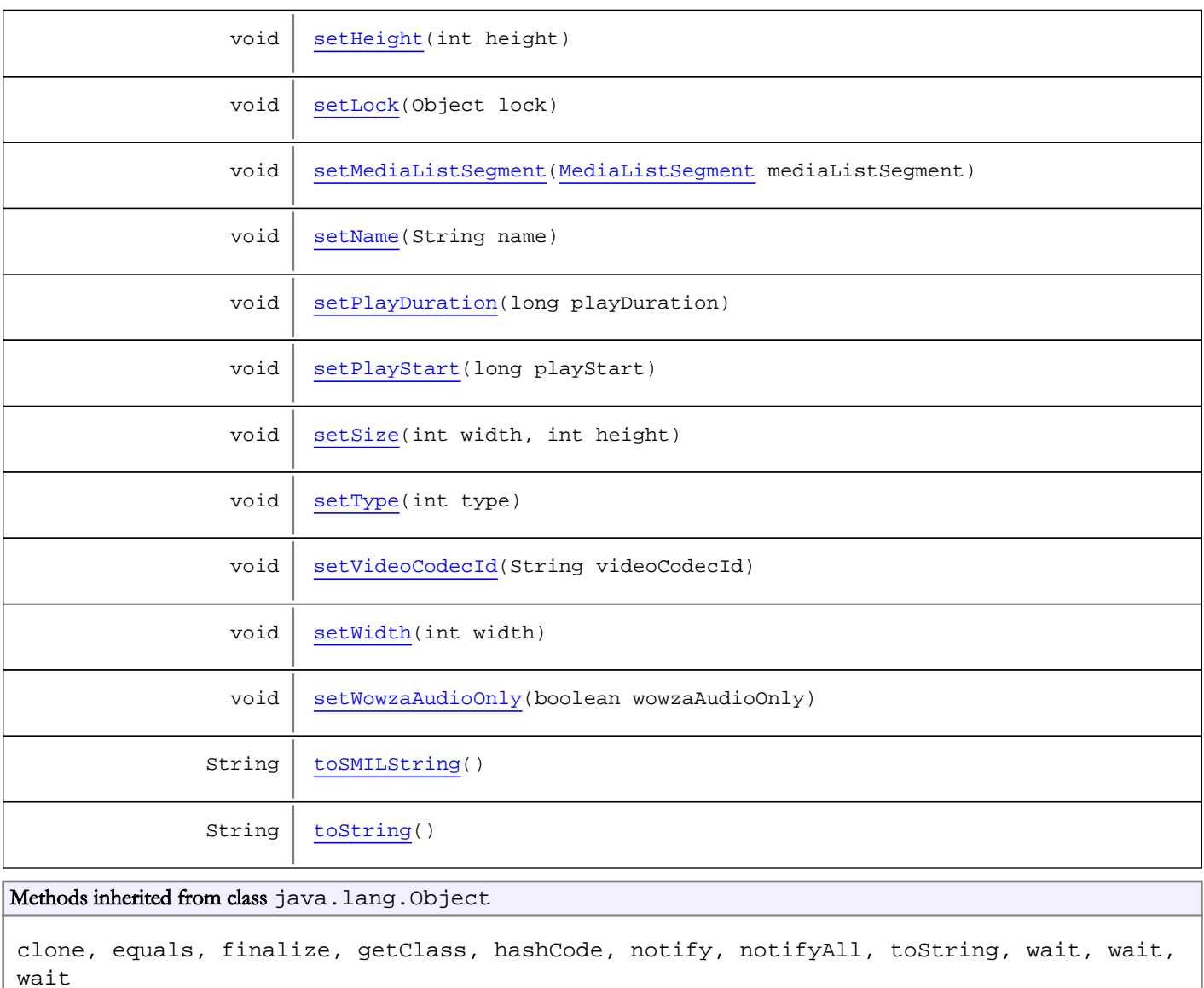

# Fields

# <span id="page-842-0"></span>lock

protected java.lang.Object **lock**

# <span id="page-842-1"></span>mediaListSegment

protected com.wowza.wms.medialist.MediaListSegment **mediaListSegment**

# <span id="page-842-2"></span>properties

protected com.wowza.wms.application.WMSProperties **properties**

#### <span id="page-843-5"></span>name

protected java.lang.String **name**

#### <span id="page-843-6"></span>type

protected int **type**

#### <span id="page-843-2"></span>bitrateTotal

protected int **bitrateTotal**

# <span id="page-843-1"></span>bitrateAudio

protected int **bitrateAudio**

# <span id="page-843-3"></span>bitrateVideo

protected int **bitrateVideo**

# <span id="page-843-7"></span>videoCodecId

protected java.lang.String **videoCodecId**

# <span id="page-843-0"></span>audioCodecId

protected java.lang.String **audioCodecId**

# <span id="page-843-9"></span>wowzaAudioOnly

protected boolean **wowzaAudioOnly**

# <span id="page-843-8"></span>width

protected int **width**

# <span id="page-843-4"></span>height

protected int **height**

# <span id="page-844-1"></span>playStart

protected long **playStart**

# <span id="page-844-0"></span>playDuration

protected long **playDuration**

# **Constructors**

# <span id="page-844-2"></span>MediaListRendition

public **MediaListRendition**()

# Methods

# <span id="page-844-8"></span>toString

public String **toString**()

# <span id="page-844-7"></span>toSMILString

public String **toSMILString**()

# <span id="page-844-5"></span>getTypeAsString

public String **getTypeAsString**()

# <span id="page-844-3"></span>getLock

public Object **getLock**()

# <span id="page-844-6"></span>setLock

public void **setLock**(Object lock)

# <span id="page-844-4"></span>getMediaListSegment

public [MediaListSegment](#page-849-0) **getMediaListSegment**()

# <span id="page-845-8"></span>setMediaListSegment

public void **setMediaListSegment**([MediaListSegment](#page-849-0) mediaListSegment)

# <span id="page-845-3"></span>getProperties

public [WMSProperties](#page-303-0) **getProperties**()

#### <span id="page-845-4"></span>getProperties

public [WMSProperties](#page-303-0) **getProperties**(boolean write)

# <span id="page-845-1"></span>getBitrateTotal

public int **getBitrateTotal**()

### <span id="page-845-6"></span>setBitrateTotal

public void **setBitrateTotal**(int bitrateTotal)

# <span id="page-845-0"></span>getBitrateAudio

public int **getBitrateAudio**()

### <span id="page-845-5"></span>setBitrateAudio

public void **setBitrateAudio**(int bitrateAudio)

# <span id="page-845-2"></span>getBitrateVideo

public int **getBitrateVideo**()

# <span id="page-845-7"></span>setBitrateVideo

public void **setBitrateVideo**(int bitrateVideo)

# <span id="page-846-4"></span>getVideoCodecId

public String **getVideoCodecId**()

# <span id="page-846-8"></span>setVideoCodecId

public void **setVideoCodecId**(String videoCodecId)

# <span id="page-846-1"></span>getCodecId

public String **getCodecId**()

# <span id="page-846-0"></span>getAudioCodecId

public String **getAudioCodecId**()

# <span id="page-846-6"></span>setAudioCodecId

public void **setAudioCodecId**(String audioCodecId)

# <span id="page-846-5"></span>isWowzaAudioOnly

public boolean **isWowzaAudioOnly**()

# <span id="page-846-9"></span>setWowzaAudioOnly

public void **setWowzaAudioOnly**(boolean wowzaAudioOnly)

# <span id="page-846-2"></span>getName

public String **getName**()

#### <span id="page-846-7"></span>setName

public void **setName**(String name)

# <span id="page-846-3"></span>getType

public int **getType**()

# <span id="page-847-7"></span>setType

public void **setType**(int type)

# <span id="page-847-3"></span>getWidth

public int **getWidth**()

### <span id="page-847-8"></span>setWidth

public void **setWidth**(int width)

# <span id="page-847-0"></span>getHeight

public int **getHeight**()

# <span id="page-847-4"></span>setHeight

public void **setHeight**(int height)

#### <span id="page-847-6"></span>setSize

```
public void setSize(int width,
          int height)
```
# <span id="page-847-2"></span>getSize

```
public int[] getSize()
```
# <span id="page-847-1"></span>getPlayStart

public long **getPlayStart**()

# <span id="page-847-5"></span>setPlayStart

public void **setPlayStart**(long playStart)

# <span id="page-848-0"></span>getPlayDuration

public long **getPlayDuration**()

# <span id="page-848-1"></span>setPlayDuration

public void **setPlayDuration**(long playDuration)

# <span id="page-849-0"></span>com.wowza.wms.medialist Class MediaListSegment

java.lang.Object

|  **+-com.wowza.wms.medialist.MediaListSegment**

public class MediaListSegment extends Object

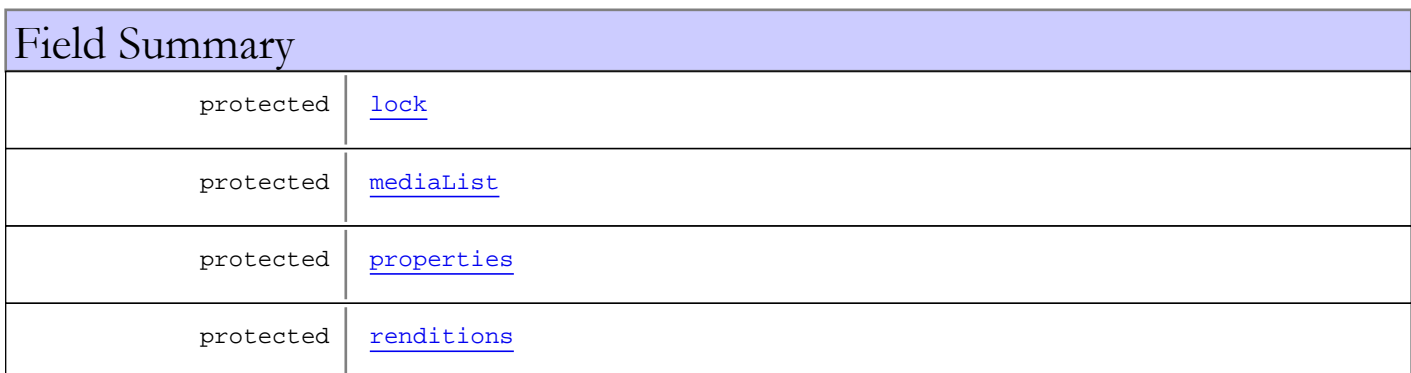

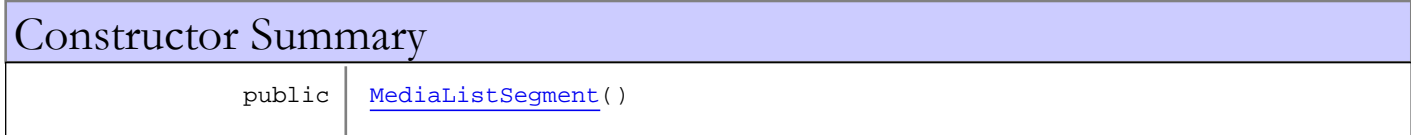

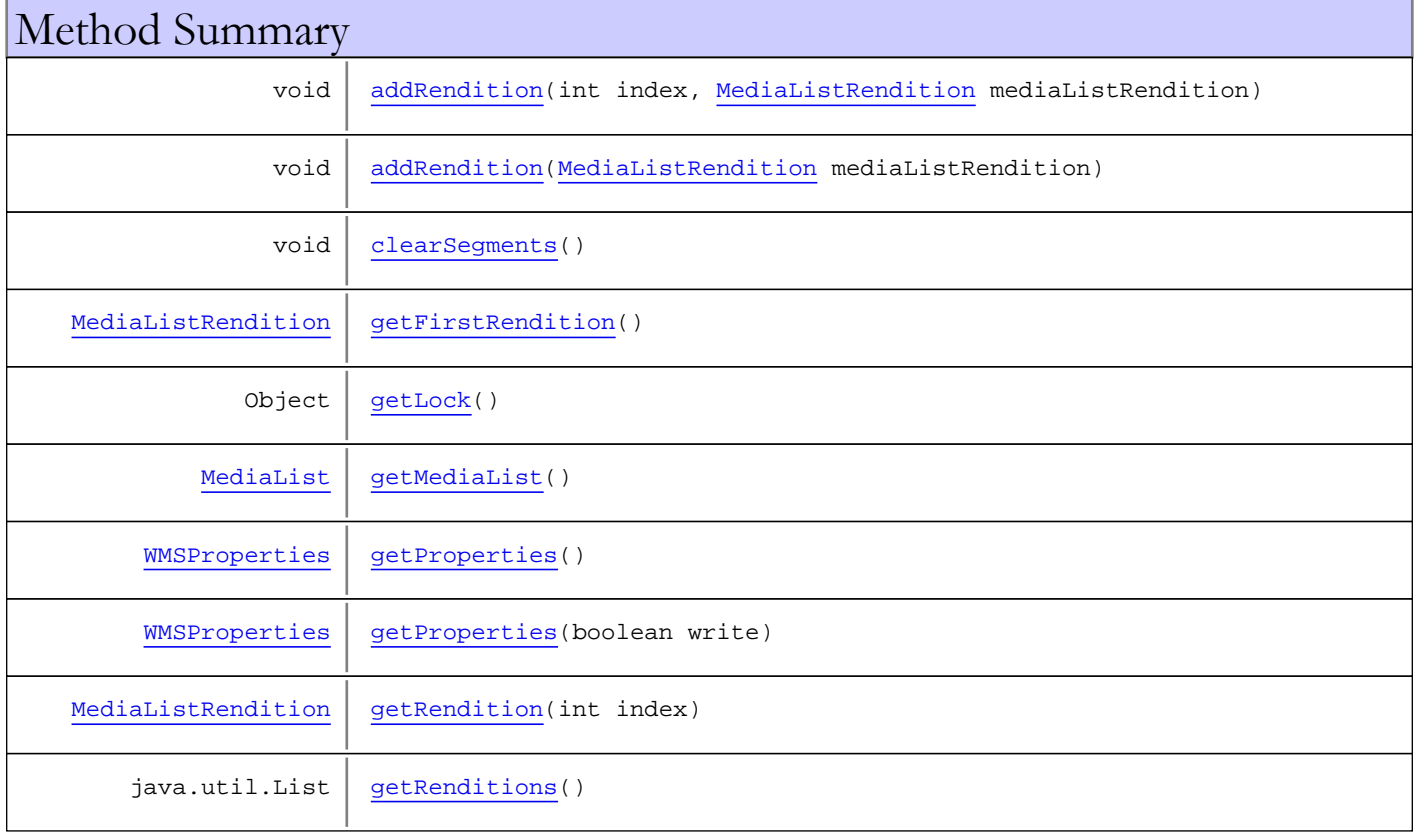

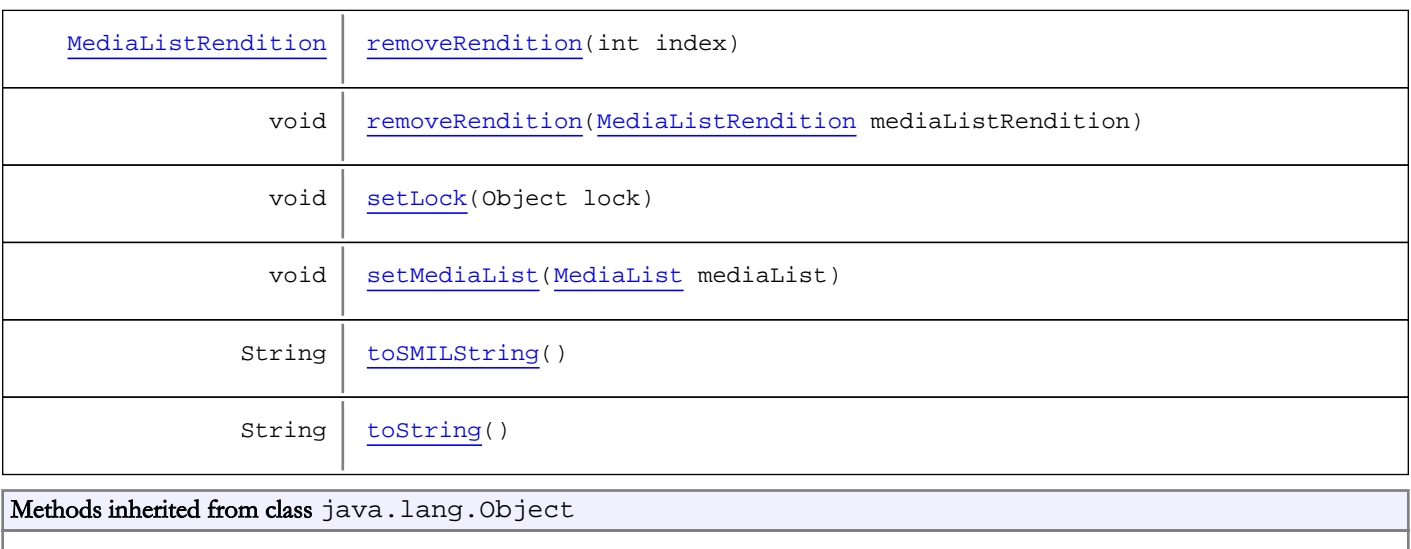

clone, equals, finalize, getClass, hashCode, notify, notifyAll, toString, wait, wait, wait

# Fields

### <span id="page-850-0"></span>lock

protected java.lang.Object **lock**

#### <span id="page-850-1"></span>mediaList

protected com.wowza.wms.medialist.MediaList **mediaList**

# <span id="page-850-3"></span>renditions

protected java.util.List **renditions**

#### <span id="page-850-2"></span>properties

protected com.wowza.wms.application.WMSProperties **properties**

# **Constructors**

# <span id="page-850-4"></span>MediaListSegment

public **MediaListSegment**()

# Methods

# <span id="page-851-8"></span>toString

public String **toString**()

#### <span id="page-851-7"></span>toSMILString

public String **toSMILString**()

# <span id="page-851-4"></span>getRenditions

public java.util.List **getRenditions**()

#### <span id="page-851-1"></span>addRendition

public void **addRendition**([MediaListRendition](#page-840-0) mediaListRendition)

#### <span id="page-851-0"></span>addRendition

```
public void addRendition(int index,
          MediaListRendition mediaListRendition)
```
# <span id="page-851-6"></span>removeRendition

public void **removeRendition**([MediaListRendition](#page-840-0) mediaListRendition)

### <span id="page-851-5"></span>removeRendition

public [MediaListRendition](#page-840-0) **removeRendition**(int index)

### <span id="page-851-2"></span>clearSegments

public void **clearSegments**()

#### <span id="page-851-3"></span>getFirstRendition

public [MediaListRendition](#page-840-0) **getFirstRendition**()

# <span id="page-852-4"></span>getRendition

public [MediaListRendition](#page-840-0) **getRendition**(int index)

# <span id="page-852-0"></span>getLock

public Object **getLock**()

#### <span id="page-852-5"></span>setLock

public void **setLock**(Object lock)

# <span id="page-852-1"></span>getMediaList

public [MediaList](#page-836-0) **getMediaList**()

# <span id="page-852-6"></span>setMediaList

public void **setMediaList**([MediaList](#page-836-0) mediaList)

# <span id="page-852-2"></span>getProperties

public [WMSProperties](#page-303-0) **getProperties**()

# <span id="page-852-3"></span>getProperties

public [WMSProperties](#page-303-0) **getProperties**(boolean write)

# Package com.wowza.wms.module

# com.wowza.wms.module Interface IModuleCallResult

public interface IModuleCallResult extends

IModuleCallResult: callback interface used by IClient call.

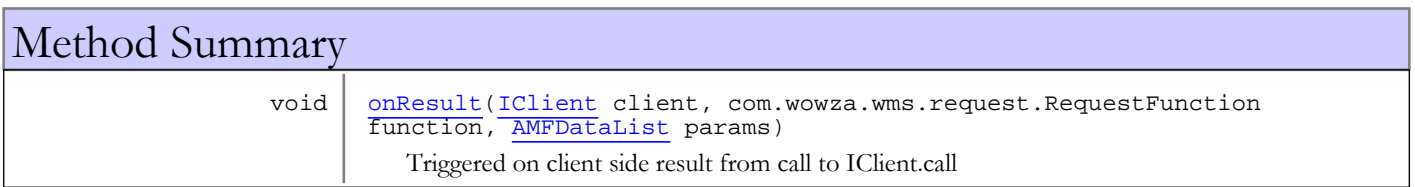

# Methods

### <span id="page-854-0"></span>onResult

```
public void onResult(IClient client,
         com.wowza.wms.request.RequestFunction function,
          AMFDataList params)
```
Triggered on client side result from call to IClient.call

#### Parameters:

client - client function - function object params - result parameters

# com.wowza.wms.module Interface IModuleNotify

public interface IModuleNotify extends

IModuleNotify: listener interface for listening to module loading and unloading. See IApplicationInstance.addModuleListener(IModuleNotify moduleListener)

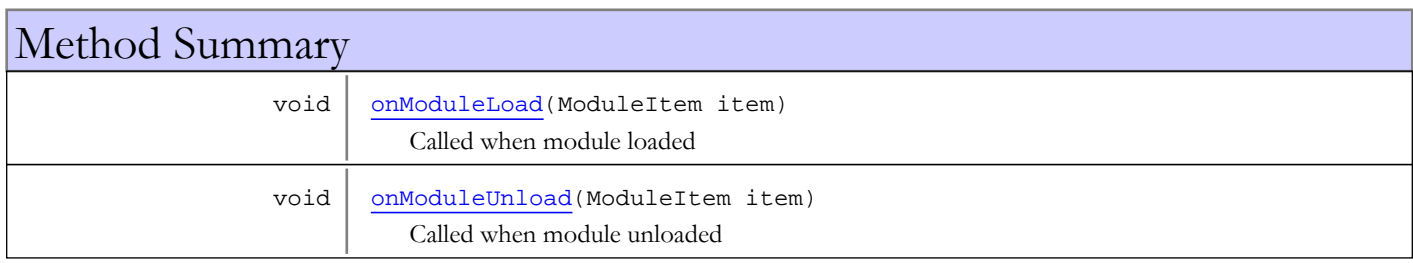

# Methods

# onModuleLoad

public void **onModuleLoad**(ModuleItem item)

<span id="page-855-0"></span>Called when module loaded

#### Parameters:

<span id="page-855-1"></span>item - module

### onModuleUnload

public void **onModuleUnload**(ModuleItem item)

Called when module unloaded

#### Parameters:

item - module

# com.wowza.wms.module Interface IModuleOnApp

All Known Implementing Classes: [ModuleMediaCaster](#page-821-0)

public interface IModuleOnApp extends

IModuleCallResult: method interface examples for application level methods in a module.

Since module method must be implemented as static method a module cannot directly implements this interface. This interface only serves as an example of the method names and call signature needed to implement these application methods.

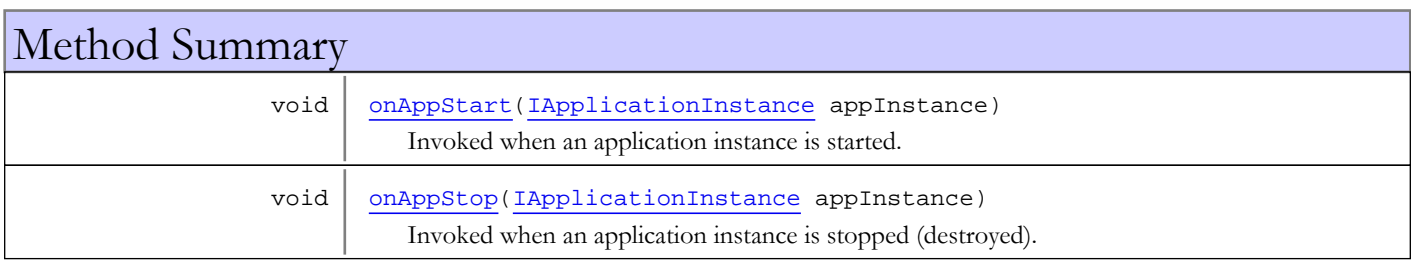

# Methods

# onAppStart

public void **onAppStart**([IApplicationInstance](#page-239-0) appInstance)

<span id="page-856-0"></span>Invoked when an application instance is started.

#### Parameters:

<span id="page-856-1"></span>appInstance - application instance

### onAppStop

public void **onAppStop**([IApplicationInstance](#page-239-0) appInstance)

Invoked when an application instance is stopped (destroyed).

#### Parameters:

appInstance - application instance

# com.wowza.wms.module Interface IModuleOnCall

public interface IModuleOnCall extends

IModuleOnCall: method interface example for the catch-all method handler onCall.

Since module method must be implemented as static method a module cannot directly implements this interface. This interface only serves as an example of the method name and call signature needed to implement this method. The onCall method, when defined in a module, is invoked for all handlers that are undefined in a given module. The onCall handler can also be used to catch calls to server side component calls.

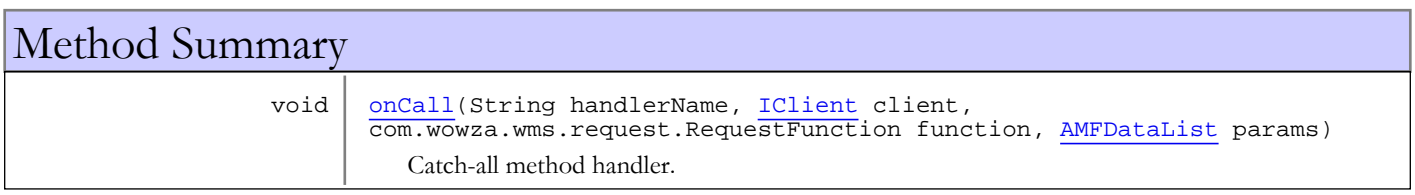

# Methods

# <span id="page-857-0"></span>onCall

```
public void onCall(String handlerName,
          IClient client,
          com.wowza.wms.request.RequestFunction function,
          AMFDataList params)
```
Catch-all method handler. The onCall method, when defined in a module, is invoked for all handlers that are undefined in a given module.

#### Parameters:

handlerName - handler name client - client function - function object params - function parameters

# com.wowza.wms.module Interface IModuleOnConnect

public interface IModuleOnConnect extends

IModuleOnConnect: method interface examples for client level methods in a module.

Since module method must be implemented as static method a module cannot directly implements this interface. This interface only serves as an example of the method names and call signature needed to implement these client methods.

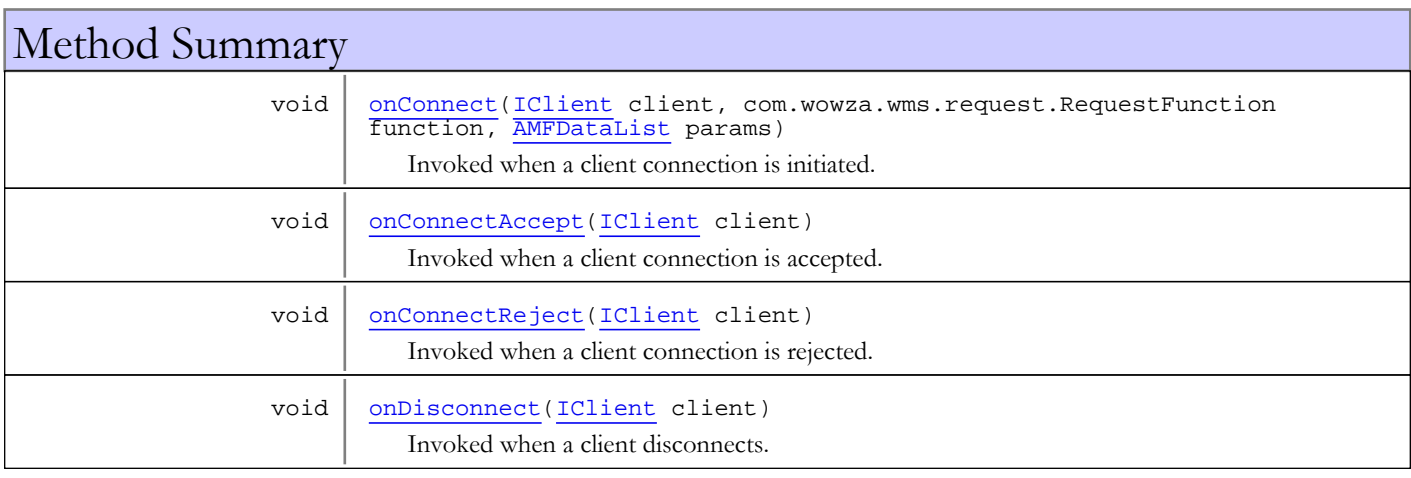

# Methods

#### <span id="page-858-0"></span>onConnect

```
public void onConnect(IClient client,
          com.wowza.wms.request.RequestFunction function,
          AMFDataList params)
```
Invoked when a client connection is initiated. It is within this method that module can call to client.acceptConnection or client.rejectConnection.

#### Parameters:

<span id="page-858-1"></span>client - client function - function object params - function parameters

# onDisconnect

public void **onDisconnect**([IClient](#page-330-0) client)

Invoked when a client disconnects.

#### Parameters:

client - client

# onConnectAccept

public void **onConnectAccept**([IClient](#page-330-0) client)

<span id="page-859-0"></span>Invoked when a client connection is accepted.

#### Parameters:

<span id="page-859-1"></span>client - client

# onConnectReject

public void **onConnectReject**([IClient](#page-330-0) client)

Invoked when a client connection is rejected.

#### Parameters:

client - client

# com.wowza.wms.module Interface IModuleOnHTTPCupertinoEncryption

public interface IModuleOnHTTPCupertinoEncryption extends

IModuleOnHTTPCupertinoEncryption: listener interface for listening to AES-128 encryption events.

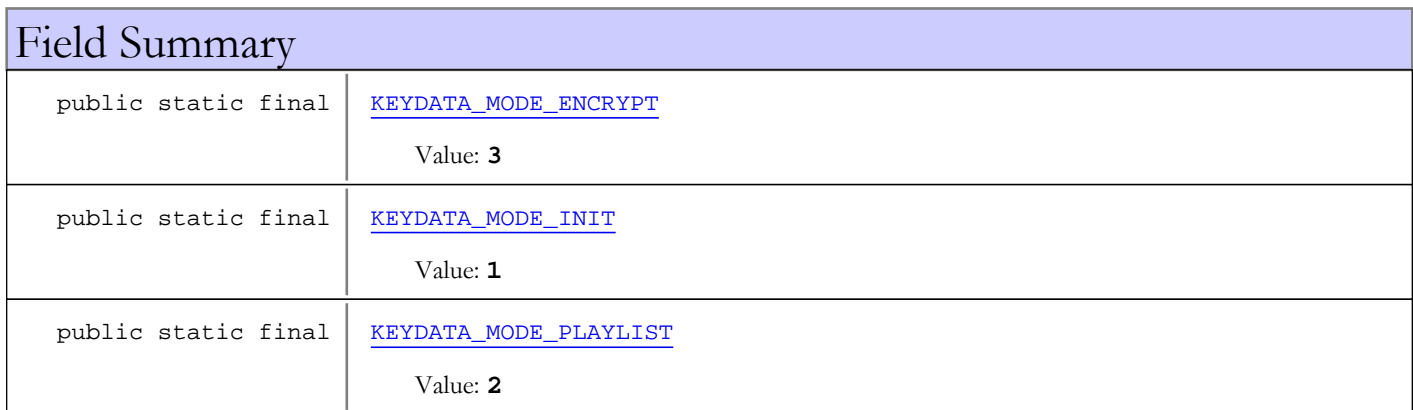

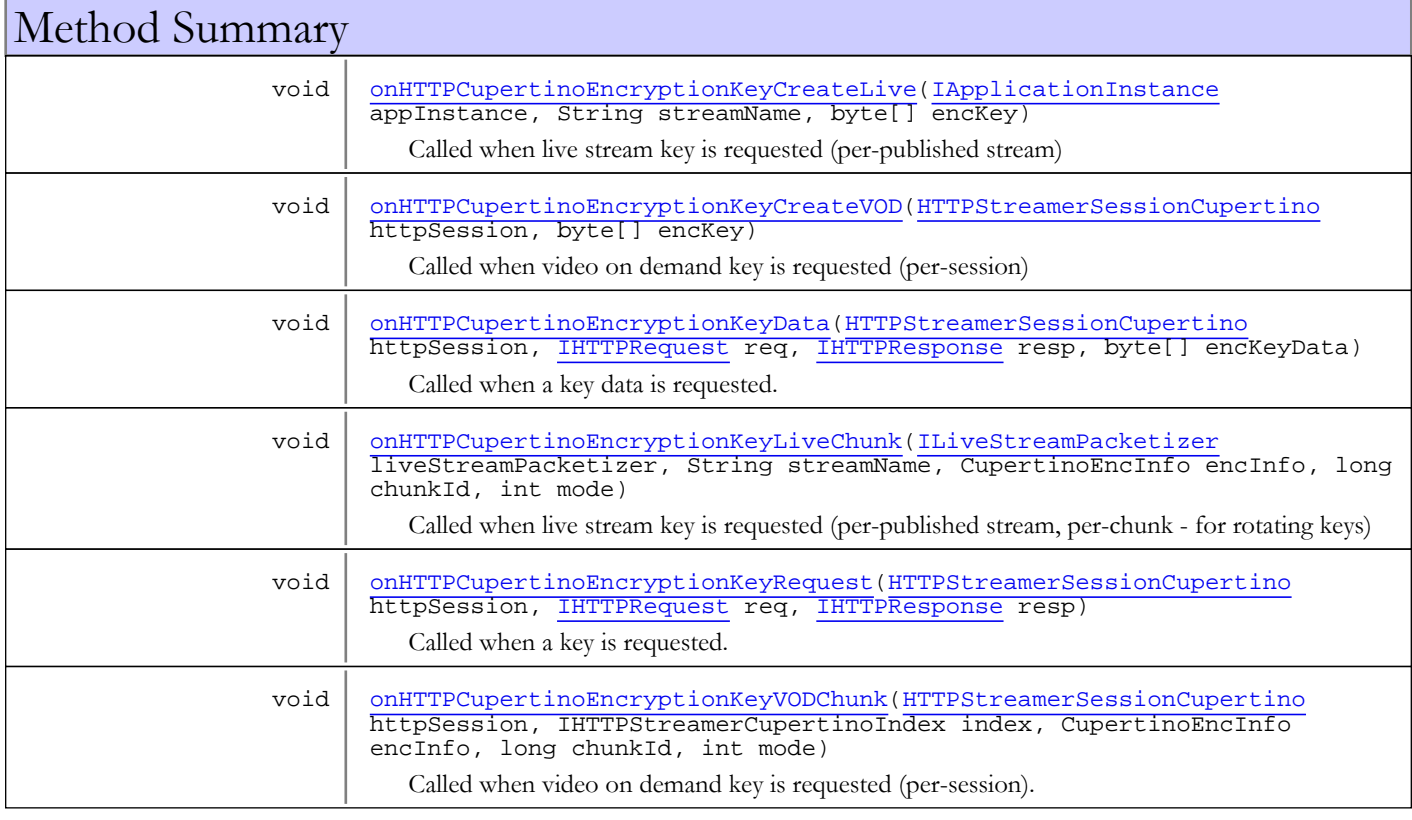

# Fields

# KEYDATA\_MODE\_INIT

public static final int **KEYDATA\_MODE\_INIT**

<span id="page-861-2"></span><span id="page-861-1"></span>Constant value: **1**

# KEYDATA\_MODE\_PLAYLIST

public static final int **KEYDATA\_MODE\_PLAYLIST**

<span id="page-861-0"></span>Constant value: **2**

# KEYDATA\_MODE\_ENCRYPT

public static final int **KEYDATA\_MODE\_ENCRYPT**

Constant value: **3**

# Methods

# onHTTPCupertinoEncryptionKeyRequest

public void **onHTTPCupertinoEncryptionKeyRequest**([HTTPStreamerSessionCupertino](#page-533-0) httpSession,

```
 IHTTPRequest req,
 IHTTPResponse resp)
```
Called when a key is requested. Call httpSession.rejectSession to reject the streaming session and stop delivery of the encryption key.

#### Parameters:

httpSession - HTTP session req - HTTP request resp - HTTP response

# onHTTPCupertinoEncryptionKeyData

```
public void onHTTPCupertinoEncryptionKeyDataHTTPStreamerSessionCupertino httpSession,
          IHTTPRequest req,
          IHTTPResponse resp,
```
<span id="page-861-4"></span>byte[] encKeyData)

Called when a key data is requested. Set encKeyData to the key data to be sent to the client.

#### Parameters:

<span id="page-861-3"></span>httpSession - HTTP session req - request resp - response encKeyData - key data

# onHTTPCupertinoEncryptionKeyCreateVOD

```
public void onHTTPCupertinoEncryptionKeyCreateVOD(HTTPStreamerSessionCupertino
httpSession,
          byte[] encKey)
```
Called when video on demand key is requested (per-session)

#### Parameters:

httpSession - HTTP session encKey - encryption key

#### onHTTPCupertinoEncryptionKeyVODChunk

```
public void onHTTPCupertinoEncryptionKeyVODChunk(HTTPStreamerSessionCupertino
httpSession,
          IHTTPStreamerCupertinoIndex index,
          CupertinoEncInfo encInfo,
```

```
 long chunkId,
 int mode)
```
Called when video on demand key is requested (per-session). Allows setting of encryption key and URL.

#### Parameters:

httpSession - HTTP session index - file index encInfo - encryption key mode - KEYDATA\_MODE\_\*

# onHTTPCupertinoEncryptionKeyCreateLive

```
public void onHTTPCupertinoEncryptionKeyCreateLive(IApplicationInstance appInstance,
          String streamName,
```

```
 byte[] encKey)
```
Called when live stream key is requested (per-published stream)

#### Parameters:

<span id="page-862-1"></span>appInstance - application instance streamName - stream name encKey - encryption key

#### onHTTPCupertinoEncryptionKeyLiveChunk

```
public void onHTTPCupertinoEncryptionKeyLiveChunk(ILiveStreamPacketizer
liveStreamPacketizer,
          String streamName,
          CupertinoEncInfo encInfo,
          long chunkId,
          int mode)
```
Called when live stream key is requested (per-published stream, per-chunk - for rotating keys)

#### Parameters:

```
liveStreamPacketizer - live stream packetizer
streamName - stream name
encInfo - encryption info
chunkId - chunk ID, -1 for stream creation
mode - KEYDATA_MODE_*
```
# com.wowza.wms.module Interface IModuleOnHTTPCupertinoStreamingSession

public interface IModuleOnHTTPCupertinoStreamingSession extends

IModuleOnHTTPSession: method interface for HTTP Cupertino Streaming session create/destroy.

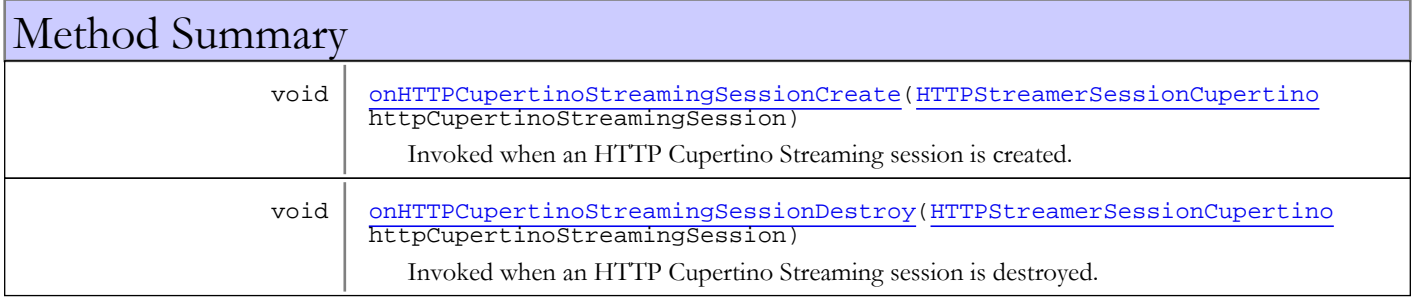

# Methods

# onHTTPCupertinoStreamingSessionCreate

public void **onHTTPCupertinoStreamingSessionCreate**([HTTPStreamerSessionCupertino](#page-533-0) httpCupertinoStreamingSession)

Invoked when an HTTP Cupertino Streaming session is created.

#### Parameters:

<span id="page-863-1"></span><span id="page-863-0"></span>httpCupertinoStreamingSession - httpCupertinoStreamingSession

# onHTTPCupertinoStreamingSessionDestroy

public void **onHTTPCupertinoStreamingSessionDestroy**([HTTPStreamerSessionCupertino](#page-533-0) httpCupertinoStreamingSession)

Invoked when an HTTP Cupertino Streaming session is destroyed.

#### Parameters:

httpCupertinoStreamingSession - httpCupertinoStreamingSession
# com.wowza.wms.module Interface IModuleOnHTTPSanJoseStreamingSession

public interface IModuleOnHTTPSanJoseStreamingSession extends

IModuleOnHTTPSanJoseStreamingSession: method interface for HTTP SanJose Streaming session create/destroy.

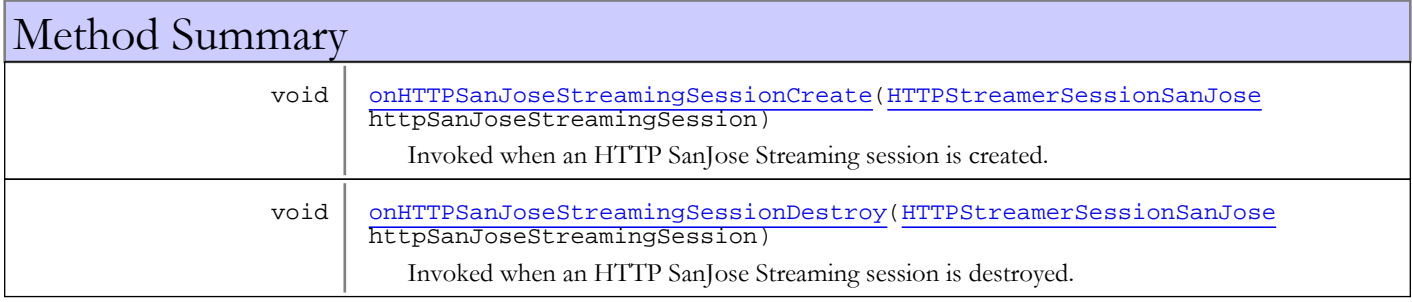

# Methods

# onHTTPSanJoseStreamingSessionCreate

public void **onHTTPSanJoseStreamingSessionCreate**([HTTPStreamerSessionSanJose](#page-591-0) httpSanJoseStreamingSession)

Invoked when an HTTP SanJose Streaming session is created.

#### Parameters:

<span id="page-864-1"></span><span id="page-864-0"></span>httpSanJoseStreamingSession - httpSanJoseStreamingSession

# onHTTPSanJoseStreamingSessionDestroy

public void **onHTTPSanJoseStreamingSessionDestroy**([HTTPStreamerSessionSanJose](#page-591-0) httpSanJoseStreamingSession)

Invoked when an HTTP SanJose Streaming session is destroyed.

#### Parameters:

httpSanJoseStreamingSession - httpSanJoseStreamingSession

# com.wowza.wms.module Interface IModuleOnHTTPSession

public interface IModuleOnHTTPSession extends

IModuleOnHTTPSession: method interface for HTTP Streaming session create/destroy.

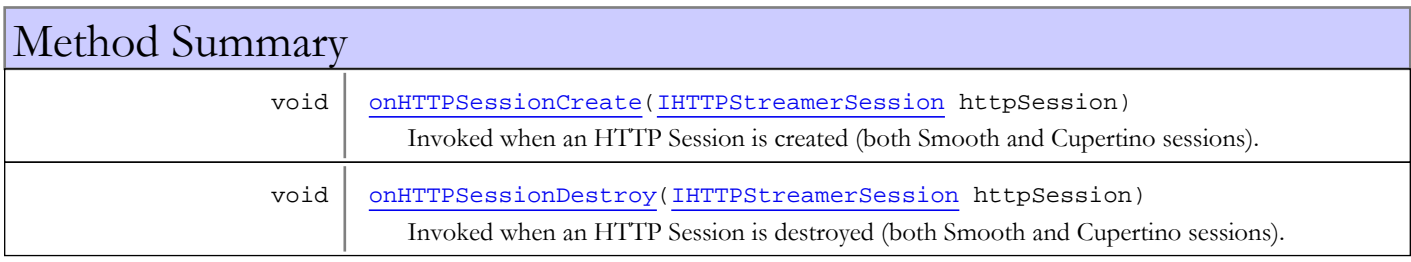

# Methods

# onHTTPSessionCreate

public void **onHTTPSessionCreate**([IHTTPStreamerSession](#page-555-0) httpSession)

<span id="page-865-0"></span>Invoked when an HTTP Session is created (both Smooth and Cupertino sessions).

#### Parameters:

<span id="page-865-1"></span>httpSession - httpSession

# onHTTPSessionDestroy

public void **onHTTPSessionDestroy**([IHTTPStreamerSession](#page-555-0) httpSession)

Invoked when an HTTP Session is destroyed (both Smooth and Cupertino sessions).

#### Parameters:

httpSession - httpSession

# com.wowza.wms.module Interface IModuleOnHTTPSmoothStreamingPlayReady

public interface IModuleOnHTTPSmoothStreamingPlayReady extends

IModuleOnHTTPSmoothStreamingPlayReady: Still working on this...

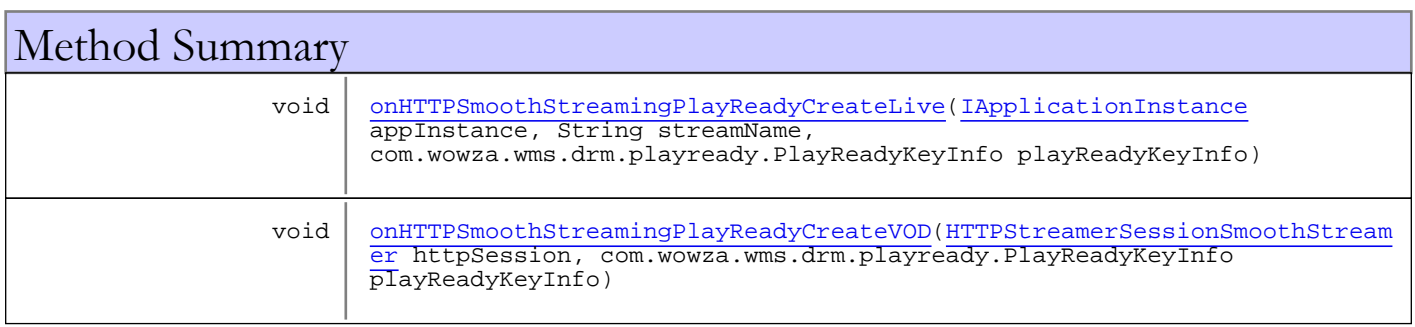

# Methods

# onHTTPSmoothStreamingPlayReadyCreateVOD

public void onHTTPSmoothStreamingPlayReadyCreateVOD([HTTPStreamerSessionSmoothStreamer](#page-597-0) httpSession,

<span id="page-866-1"></span>com.wowza.wms.drm.playready.PlayReadyKeyInfo playReadyKeyInfo)

# onHTTPSmoothStreamingPlayReadyCreateLive

public void **onHTTPSmoothStreamingPlayReadyCreateLive**([IApplicationInstance](#page-239-0) appInstance, String streamName,

<span id="page-866-0"></span>com.wowza.wms.drm.playready.PlayReadyKeyInfo playReadyKeyInfo)

# com.wowza.wms.module Interface IModuleOnHTTPSmoothStreamingSession

public interface IModuleOnHTTPSmoothStreamingSession extends

IModuleOnHTTPSession: method interface for HTTP Smooth Streaming session create/destroy.

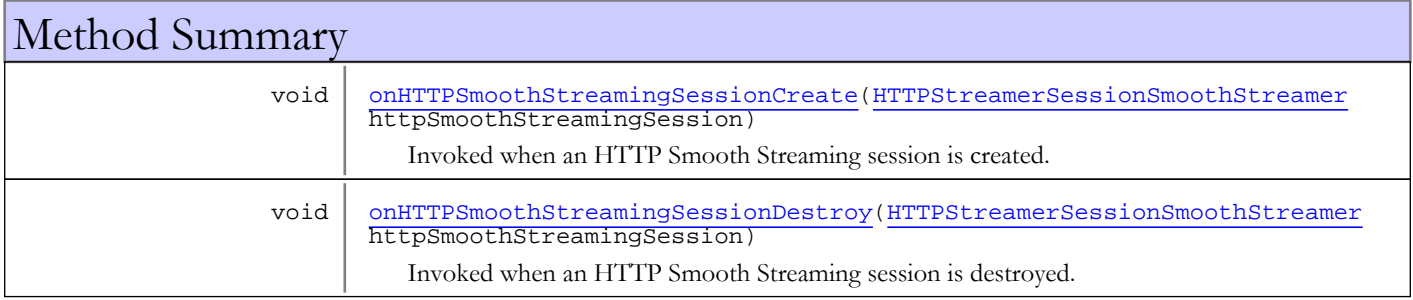

# Methods

# onHTTPSmoothStreamingSessionCreate

public void onHTTPSmoothStreamingSessionCreate([HTTPStreamerSessionSmoothStreamer](#page-597-0) httpSmoothStreamingSession)

Invoked when an HTTP Smooth Streaming session is created.

#### Parameters:

<span id="page-867-1"></span><span id="page-867-0"></span>httpSmoothStreamingSession - httpSmoothStreamingSession

# onHTTPSmoothStreamingSessionDestroy

public void onHTTPSmoothStreamingSessionDestroy([HTTPStreamerSessionSmoothStreamer](#page-597-0) httpSmoothStreamingSession)

Invoked when an HTTP Smooth Streaming session is destroyed.

#### Parameters:

httpSmoothStreamingSession - httpSmoothStreamingSession

# com.wowza.wms.module Interface IModuleOnRTPSession

public interface IModuleOnRTPSession extends

IModuleOnRTPSession: method interface for RTP session create/destroy.

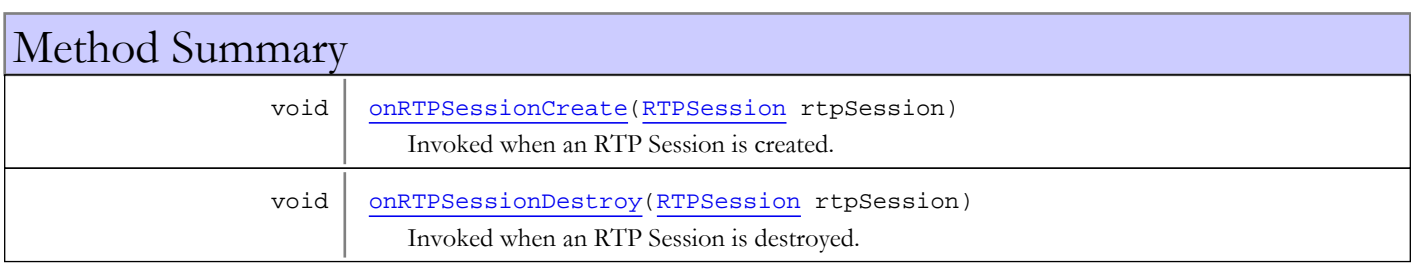

# Methods

### onRTPSessionCreate

public void **onRTPSessionCreate**([RTPSession](#page-961-0) rtpSession)

<span id="page-868-0"></span>Invoked when an RTP Session is created.

#### Parameters:

<span id="page-868-1"></span>rtpSession - rtpSession

## onRTPSessionDestroy

public void **onRTPSessionDestroy**([RTPSession](#page-961-0) rtpSession)

Invoked when an RTP Session is destroyed.

#### Parameters:

rtpSession - rtpSession

# com.wowza.wms.module Interface IModuleOnStream

public interface IModuleOnStream extends

IModuleOnStream: method interface examples for stream level methods in a module.

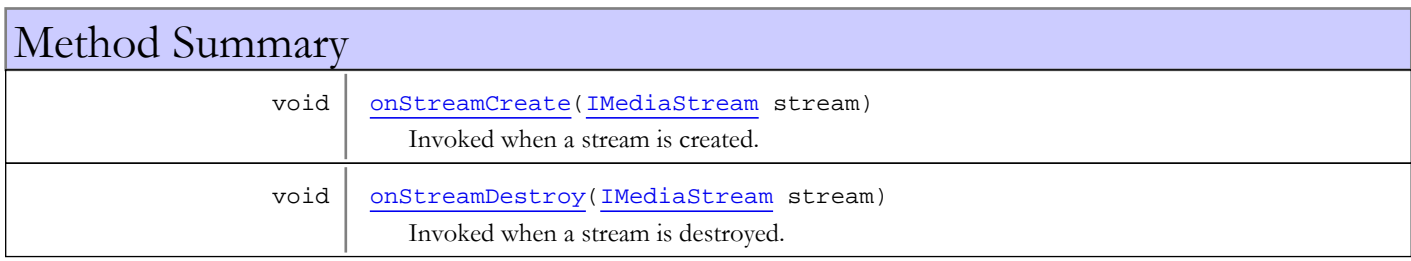

# Methods

## onStreamCreate

public void **onStreamCreate**([IMediaStream](#page-1136-0) stream)

<span id="page-869-0"></span>Invoked when a stream is created.

#### Parameters:

<span id="page-869-1"></span>stream - stream object

## onStreamDestroy

public void **onStreamDestroy**([IMediaStream](#page-1136-0) stream)

Invoked when a stream is destroyed.

#### Parameters:

stream - stream object

# com.wowza.wms.module Interface IModulePingResult

public interface IModulePingResult extends

IModulePingResult: callback interface used by IClient ping.

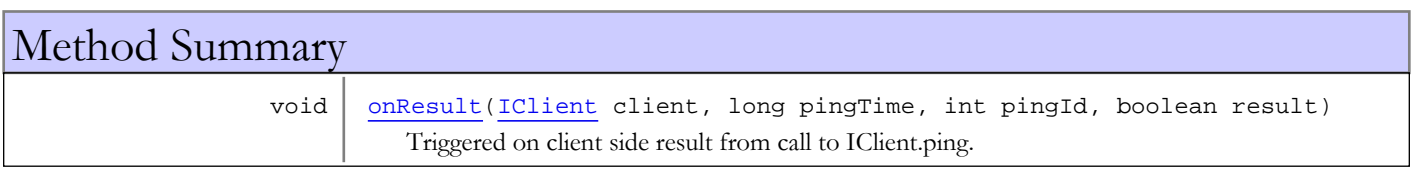

# Methods

## <span id="page-870-0"></span>onResult

```
public void onResult(IClient client,
         long pingTime,
          int pingId,
          boolean result)
```
Triggered on client side result from call to IClient.ping. This method will be called on a success or failure (ping timeout) of a ping.

#### Parameters:

client - client pingTime - time in server time (milliseconds) when the ping was initiated

pingId - internal server id for the ping request

result - true is ping was successful false if failure (timeout)

# com.wowza.wms.module Class ModuleBase

java.lang.Object

|  **+-com.wowza.wms.module.ModuleBase**

# Direct Known Subclasses:<br>ModuleProperties

<span id="page-871-0"></span>[ModuleProperties](#page-916-0)**,** [ModuleMediaCasterStreamMonitorAdvanced](#page-906-0)**,** [ModuleFastPlay](#page-904-0)**,** [ModuleCore](#page-892-0)**,** [ModuleClientLogging](#page-889-0)**,** [ModuleMediaCaster](#page-821-0)

public abstract class ModuleBase extends Object

ModuleBase: Base class that all server side modules should extend. Provides basic utility functionality for handling function parameters and return data. Also provides a simplified API for logging.

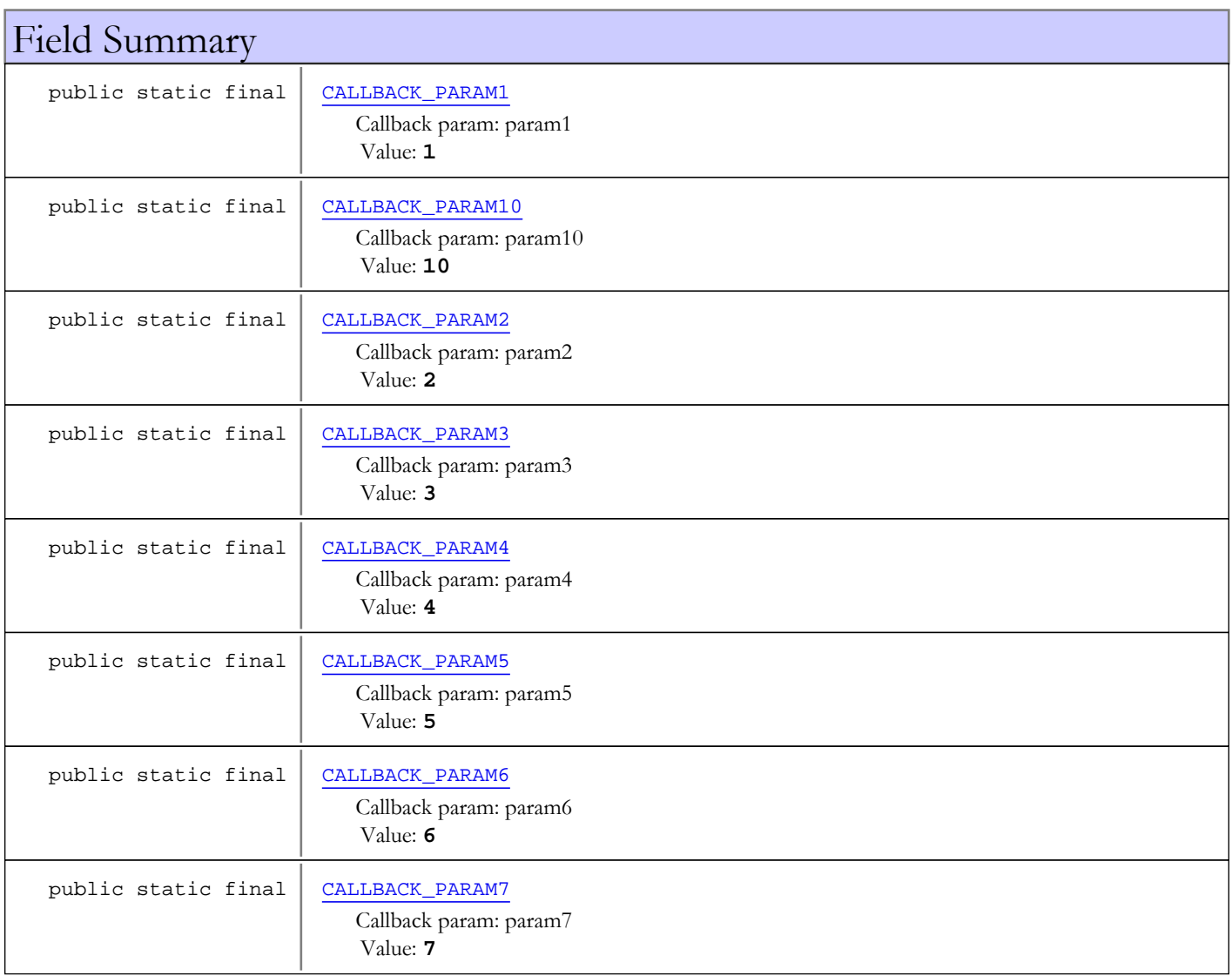

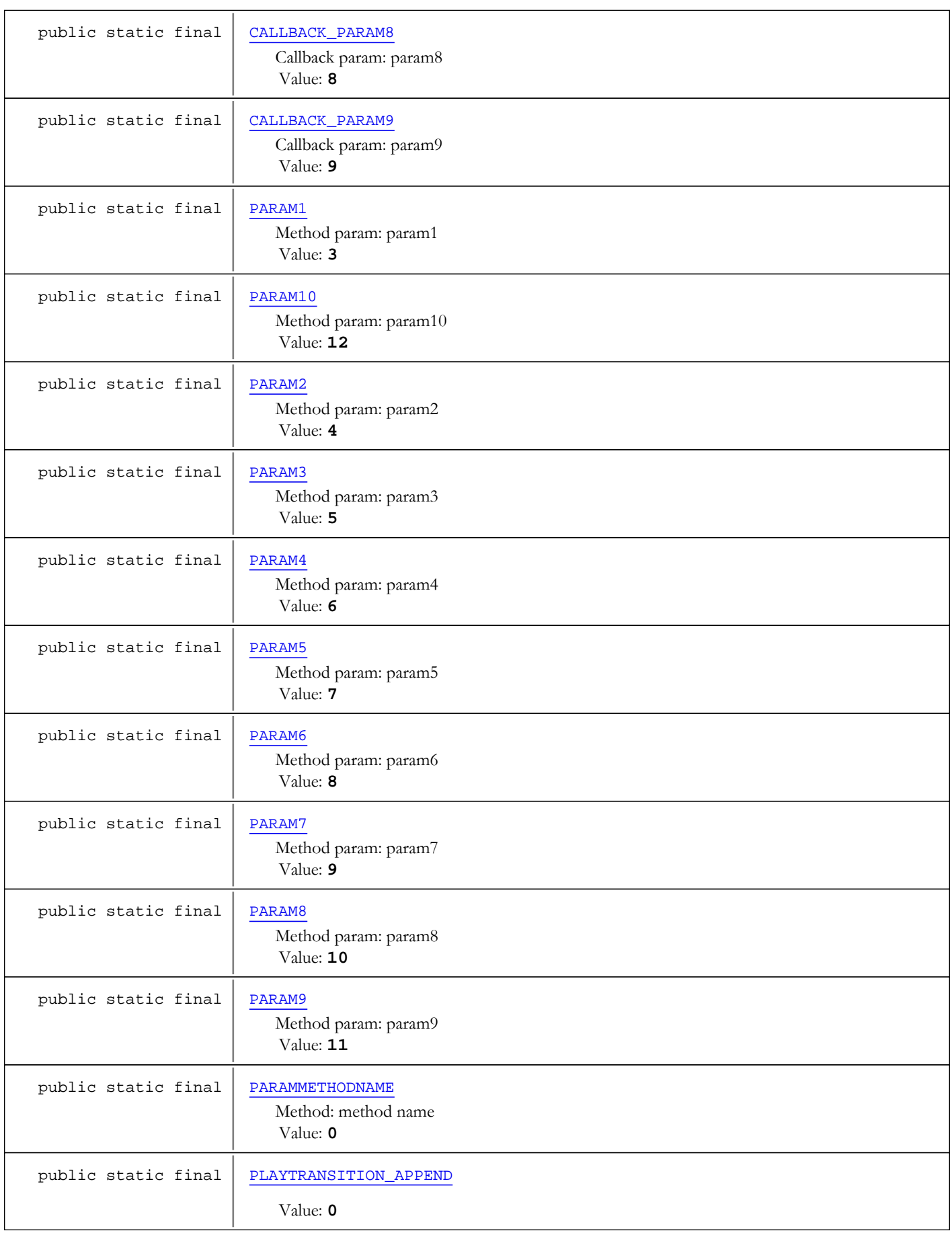

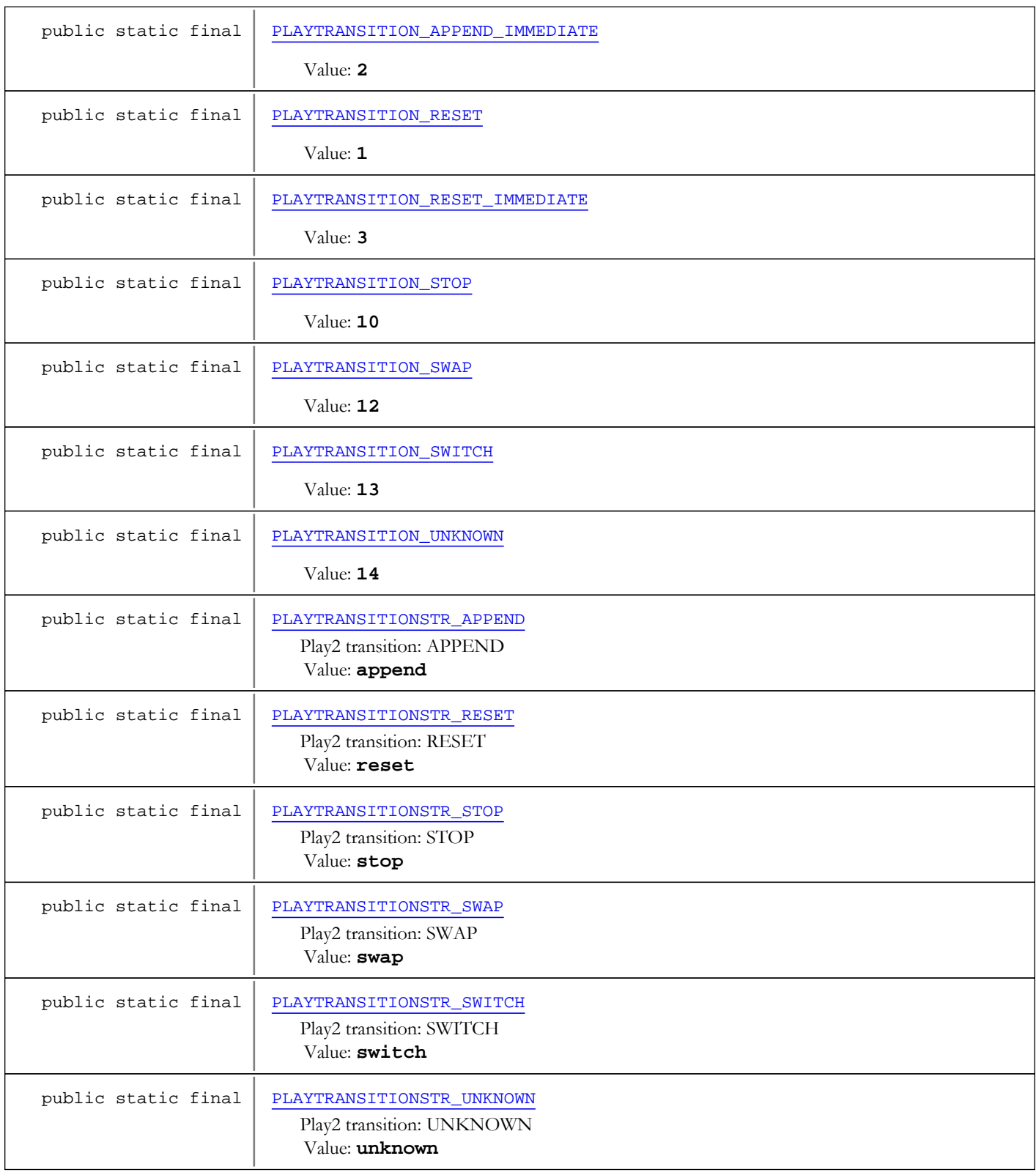

Constructor Summary

public [ModuleBase\(](#page-880-0))

# Method Summary

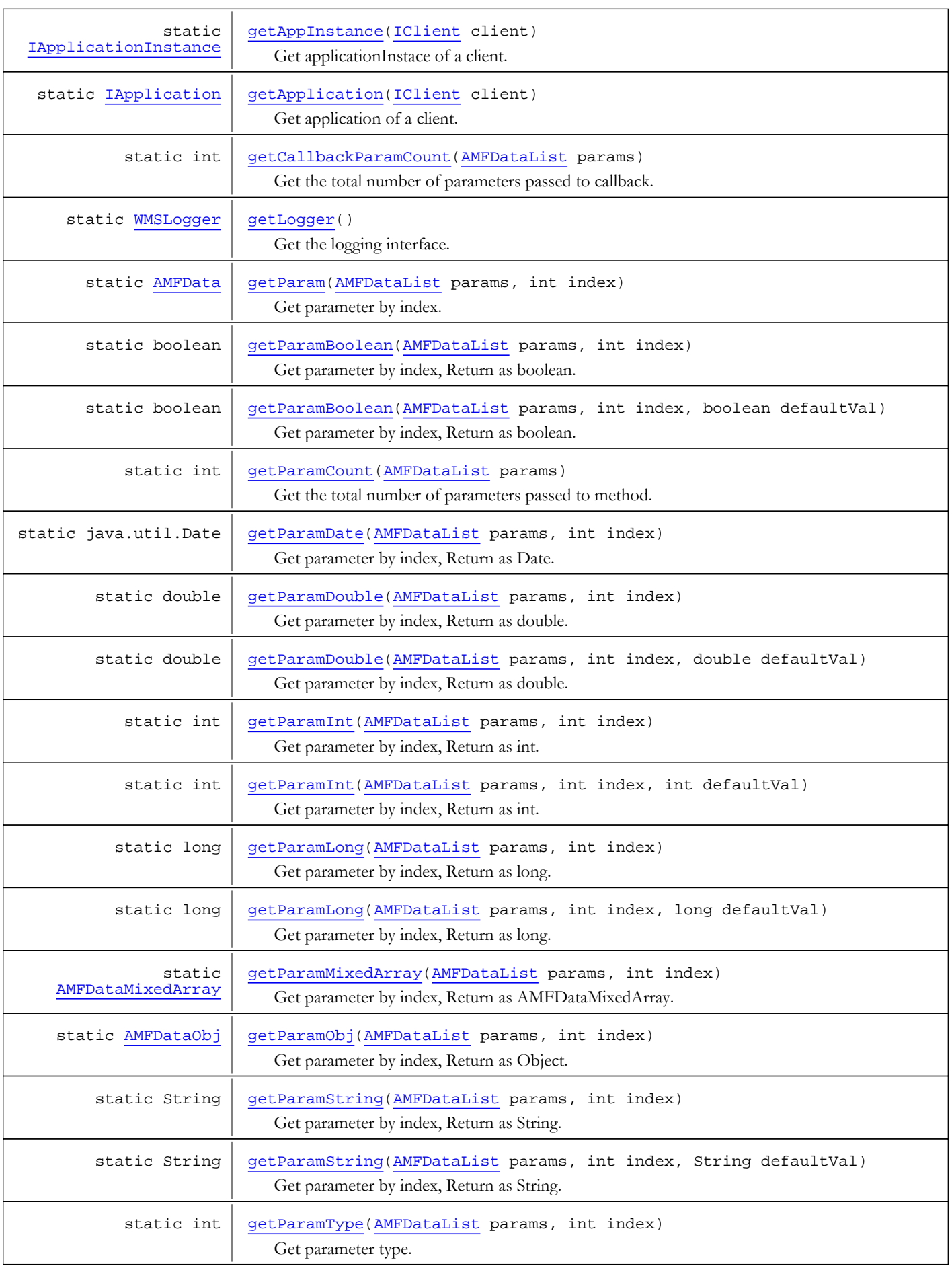

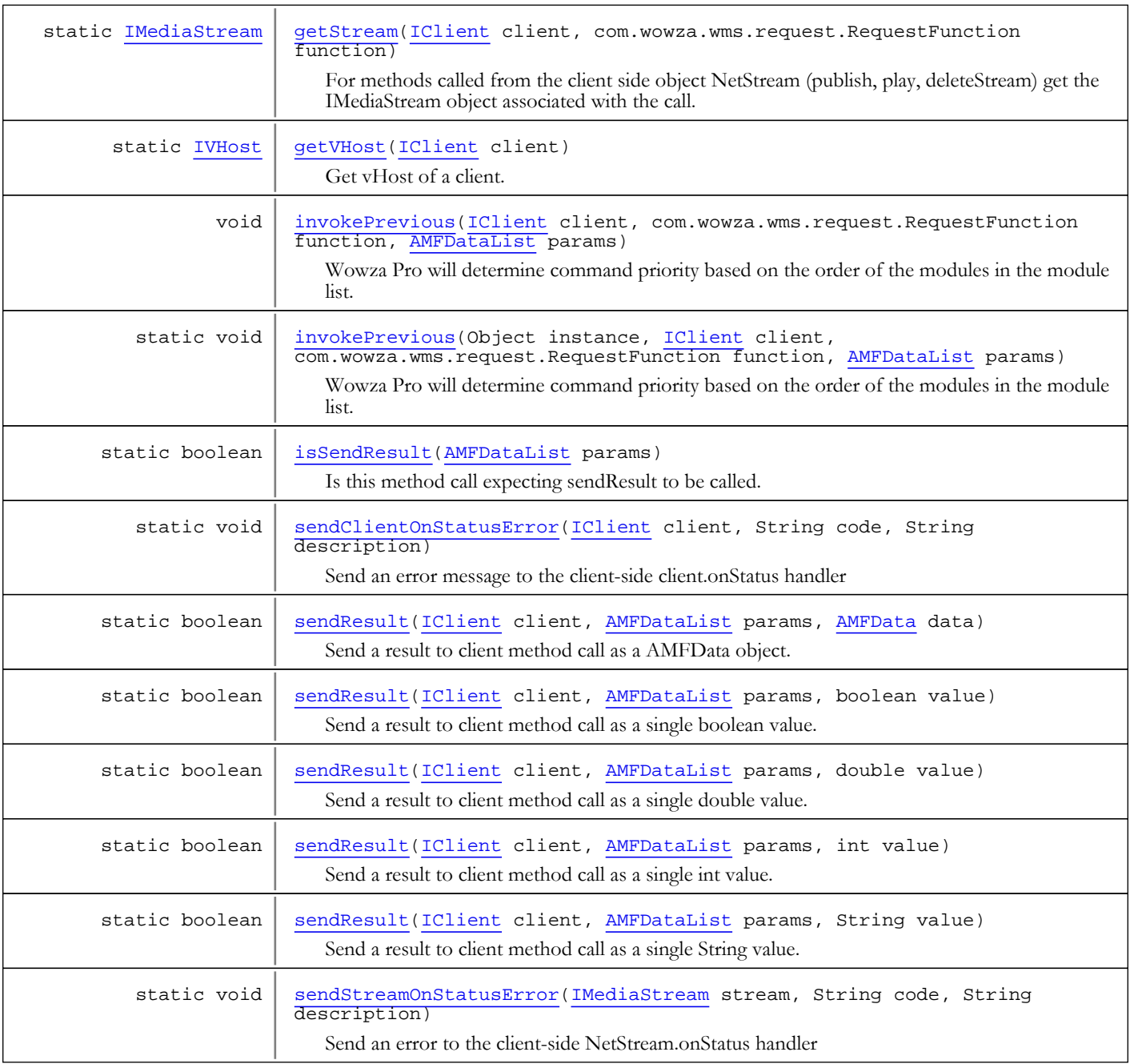

### Methods inherited from class java.lang.Object

clone, equals, finalize, getClass, hashCode, notify, notifyAll, toString, wait, wait, wait

# Fields

# PARAMMETHODNAME

public static final int **PARAMMETHODNAME**

<span id="page-875-0"></span>Method: method name Constant value: **0**

# PARAM1

public static final int **PARAM1**

<span id="page-876-1"></span><span id="page-876-0"></span>Method param: param1 Constant value: **3**

# PARAM2

public static final int **PARAM2**

<span id="page-876-2"></span>Method param: param2 Constant value: **4**

# PARAM3

public static final int **PARAM3**

<span id="page-876-3"></span>Method param: param3 Constant value: **5**

# PARAM4

public static final int **PARAM4**

<span id="page-876-4"></span>Method param: param4 Constant value: **6**

# PARAM5

public static final int **PARAM5**

<span id="page-876-5"></span>Method param: param5 Constant value: **7**

# PARAM6

public static final int **PARAM6**

<span id="page-876-6"></span>Method param: param6 Constant value: **8**

## PARAM7

public static final int **PARAM7**

<span id="page-876-7"></span>Method param: param7 Constant value: **9**

# PARAM8

public static final int **PARAM8**

<span id="page-876-8"></span>Method param: param8 Constant value: **10**

# PARAM9

public static final int **PARAM9**

<span id="page-877-7"></span>Method param: param9 Constant value: **11**

# PARAM10

public static final int **PARAM10**

<span id="page-877-0"></span>Method param: param10 Constant value: **12**

# CALLBACK\_PARAM1

public static final int **CALLBACK\_PARAM1**

<span id="page-877-1"></span>Callback param: param1 Constant value: **1**

# CALLBACK\_PARAM2

public static final int **CALLBACK\_PARAM2**

<span id="page-877-2"></span>Callback param: param2 Constant value: **2**

# CALLBACK\_PARAM3

public static final int **CALLBACK\_PARAM3**

<span id="page-877-3"></span>Callback param: param3 Constant value: **3**

# CALLBACK\_PARAM4

public static final int **CALLBACK\_PARAM4**

<span id="page-877-4"></span>Callback param: param4 Constant value: **4**

# CALLBACK\_PARAM5

public static final int **CALLBACK\_PARAM5**

<span id="page-877-5"></span>Callback param: param5 Constant value: **5**

# CALLBACK\_PARAM6

public static final int **CALLBACK\_PARAM6**

<span id="page-877-6"></span>Callback param: param6 Constant value: **6**

# CALLBACK\_PARAM7

public static final int **CALLBACK\_PARAM7**

Callback param: param7 Constant value: **7**

# CALLBACK\_PARAM8

public static final int **CALLBACK\_PARAM8**

<span id="page-878-2"></span><span id="page-878-1"></span>Callback param: param8 Constant value: **8**

# CALLBACK\_PARAM9

public static final int **CALLBACK\_PARAM9**

<span id="page-878-0"></span>Callback param: param9 Constant value: **9**

# CALLBACK\_PARAM10

public static final int **CALLBACK\_PARAM10**

<span id="page-878-3"></span>Callback param: param10 Constant value: **10**

### PLAYTRANSITIONSTR\_APPEND

public static final java.lang.String **PLAYTRANSITIONSTR\_APPEND**

<span id="page-878-4"></span>Play2 transition: APPEND Constant value: **append**

### PLAYTRANSITIONSTR\_RESET

public static final java.lang.String **PLAYTRANSITIONSTR\_RESET**

<span id="page-878-5"></span>Play2 transition: RESET Constant value: **reset**

## PLAYTRANSITIONSTR\_STOP

public static final java.lang.String **PLAYTRANSITIONSTR\_STOP**

<span id="page-878-6"></span>Play2 transition: STOP Constant value: **stop**

# PLAYTRANSITIONSTR\_SWAP

public static final java.lang.String **PLAYTRANSITIONSTR\_SWAP**

<span id="page-878-7"></span>Play2 transition: SWAP Constant value: **swap**

## PLAYTRANSITIONSTR\_SWITCH

public static final java.lang.String **PLAYTRANSITIONSTR\_SWITCH**

Play2 transition: SWITCH Constant value: **switch**

## PLAYTRANSITIONSTR\_UNKNOWN

public static final java.lang.String **PLAYTRANSITIONSTR\_UNKNOWN**

<span id="page-879-8"></span><span id="page-879-0"></span>Play2 transition: UNKNOWN Constant value: **unknown**

## PLAYTRANSITION\_APPEND

public static final int **PLAYTRANSITION\_APPEND**

<span id="page-879-2"></span>Constant value: **0**

# PLAYTRANSITION\_RESET

public static final int **PLAYTRANSITION\_RESET**

<span id="page-879-1"></span>Constant value: **1**

### PLAYTRANSITION\_APPEND\_IMMEDIATE

public static final int **PLAYTRANSITION\_APPEND\_IMMEDIATE**

<span id="page-879-3"></span>Constant value: **2**

### PLAYTRANSITION\_RESET\_IMMEDIATE

public static final int **PLAYTRANSITION\_RESET\_IMMEDIATE**

<span id="page-879-4"></span>Constant value: **3**

# PLAYTRANSITION\_STOP

public static final int **PLAYTRANSITION\_STOP**

<span id="page-879-5"></span>Constant value: **10**

## PLAYTRANSITION\_SWAP

public static final int **PLAYTRANSITION\_SWAP**

<span id="page-879-6"></span>Constant value: **12**

### PLAYTRANSITION\_SWITCH

public static final int **PLAYTRANSITION\_SWITCH**

<span id="page-879-7"></span>Constant value: **13**

### PLAYTRANSITION\_UNKNOWN

public static final int **PLAYTRANSITION\_UNKNOWN**

<span id="page-880-0"></span>Constant value: **14**

**Constructors** 

### ModuleBase

public **ModuleBase**()

# Methods

# getParamCount

protected static int **getParamCount**([AMFDataList](#page-169-0) params)

<span id="page-880-3"></span>Get the total number of parameters passed to method.

#### Parameters:

params - parameters

#### Returns:

<span id="page-880-1"></span>total number of parameters

### getCallbackParamCount

protected static int **getCallbackParamCount**([AMFDataList](#page-169-0) params)

Get the total number of parameters passed to callback.

#### Parameters:

params - parameters

#### Returns:

<span id="page-880-4"></span>total number of parameters

# getParamType

```
protected static int getParamType(AMFDataList params,
          int index)
```
Get parameter type.

#### Parameters:

params - parameters index - parameter index

#### Returns:

<span id="page-880-2"></span>parameter type (AMFData.DATA\_TYPE\_\*)

# getParam

protected static [AMFData](#page-118-0) **getParam**([AMFDataList](#page-169-0) params, int index)

Get parameter by index. Return as AMFData object.

#### Parameters:

params - parameters index - parameter index

#### Returns:

<span id="page-881-0"></span>parameter value as AMFData object, null if out of bounds

## getParamMixedArray

```
protected static AMFDataMixedArray getParamMixedArray(AMFDataList params,
          int index)
```
Get parameter by index, Return as AMFDataMixedArray.

#### Parameters:

params - parameters index - parameter index

#### Returns:

<span id="page-881-1"></span>parameter value as AMFDataMixedArray object, null if out of bounds

### getParamObj

protected static [AMFDataObj](#page-186-0) **getParamObj**([AMFDataList](#page-169-0) params, int index)

Get parameter by index, Return as Object.

#### Parameters:

params - parameters index - parameter index

Returns:

<span id="page-881-2"></span>parameter value as Object object, null if out of bounds

### getParamString

protected static String **getParamString**([AMFDataList](#page-169-0) params, int index)

Get parameter by index, Return as String.

#### Parameters:

params - parameters index - parameter index

#### Returns:

<span id="page-881-3"></span>parameter value as String object, null if out of bounds

### getParamString

protected static String **getParamString**([AMFDataList](#page-169-0) params, int index, String defaultVal)

Get parameter by index, Return as String.

#### Parameters:

params - parameters

index - parameter index defaultVal - default value

#### Returns:

<span id="page-882-0"></span>parameter value as String object, defaultVal if out of bounds

### getParamDate

protected static java.util.Date **getParamDate**([AMFDataList](#page-169-0) params, int index)

Get parameter by index, Return as Date.

#### Parameters:

params - parameters index - parameter index

#### Returns:

<span id="page-882-2"></span>parameter value as Date object, null if out of bounds

# getParamInt

```
protected static int getParamInt(AMFDataList params,
          int index)
```
Get parameter by index, Return as int.

#### Parameters:

params - parameters index - parameter index

Returns:

<span id="page-882-3"></span>parameter value as int, 0 if out of bounds

### getParamInt

```
protected static int getParamInt(AMFDataList params,
          int index,
          int defaultVal)
```
Get parameter by index, Return as int.

#### Parameters:

params - parameters index - parameter index defaultVal - default value

#### Returns:

<span id="page-882-1"></span>parameter value as int, defaultVal if out of bounds

### getParamDouble

```
protected static double getParamDouble(AMFDataList params,
          int index)
```
Get parameter by index, Return as double.

#### Parameters:

params - parameters

index - parameter index

#### Returns:

<span id="page-883-1"></span>parameter value as double, 0 if out of bounds

### getParamDouble

protected static double **getParamDouble**([AMFDataList](#page-169-0) params, int index, double defaultVal)

Get parameter by index, Return as double.

#### Parameters:

params - parameters index - parameter index defaultVal - default value

#### Returns:

<span id="page-883-2"></span>parameter value as double, 0 if out of bounds

### getParamLong

protected static long **getParamLong**([AMFDataList](#page-169-0) params, int index)

Get parameter by index, Return as long.

#### Parameters:

params - parameters index - parameter index

#### Returns:

<span id="page-883-3"></span>parameter value as long, 0 if out of bounds

# getParamLong

```
protected static long getParamLong(AMFDataList params,
          int index,
          long defaultVal)
```
Get parameter by index, Return as long.

#### Parameters:

params - parameters index - parameter index defaultVal - default value

#### Returns:

<span id="page-883-0"></span>parameter value as long, defaultVal if out of bounds

### getParamBoolean

protected static boolean **getParamBoolean**([AMFDataList](#page-169-0) params, int index)

Get parameter by index, Return as boolean.

#### Parameters:

params - parameters

index - parameter index

#### Returns:

<span id="page-884-2"></span>parameter value as boolean, false if out of bounds

### getParamBoolean

protected static boolean **getParamBoolean**([AMFDataList](#page-169-0) params, int index, boolean defaultVal)

Get parameter by index, Return as boolean.

#### Parameters:

params - parameters index - parameter index defaultVal - default value

#### Returns:

<span id="page-884-0"></span>parameter value as boolean, defaultVal if out of bounds

## getAppInstance

protected static [IApplicationInstance](#page-239-0) **getAppInstance**([IClient](#page-330-0) client)

Get applicationInstace of a client.

#### Parameters:

client - client

#### Returns:

<span id="page-884-1"></span>applicationInstance

# getApplication

protected static [IApplication](#page-232-0) **getApplication**([IClient](#page-330-0) client)

Get application of a client.

#### Parameters:

client - client

#### Returns:

<span id="page-884-3"></span>application

### isSendResult

protected static boolean **isSendResult**([AMFDataList](#page-169-0) params)

Is this method call expecting sendResult to be called. If on the client side the call to NetConnection.call("handlerName", resultObj, param1...); had a value for resultObj (non-null), then the method is expecting some type of result or return data. Calling a variant of sendResult will provide this callback.

#### Parameters:

params - parameters

#### Returns:

true if client side call is expecting call to sendResult

# getVHost

protected static [IVHost](#page-1419-0) **getVHost**([IClient](#page-330-0) client)

<span id="page-885-0"></span>Get vHost of a client.

#### Parameters:

client - client

Returns:

<span id="page-885-3"></span>vHost

### sendResult

```
protected static boolean sendResult(IClient client,
          AMFDataList params,
          String value)
```
Send a result to client method call as a single String value.

#### Parameters:

client - client params - parameters value - return value

#### Returns:

<span id="page-885-1"></span>true if client side call is expecting call to sendResult

# sendResult

```
protected static boolean sendResult(IClient client,
          AMFDataList params,
          boolean value)
```
Send a result to client method call as a single boolean value.

#### Parameters:

client - client params - parameters value - return value

#### Returns:

<span id="page-885-2"></span>true if client side call is expecting call to sendResult

### sendResult

```
protected static boolean sendResult(IClient client,
          AMFDataList params,
          int value)
```
Send a result to client method call as a single int value.

#### Parameters:

client - client params - parameters value - return value

#### Returns:

true if client side call is expecting call to sendResult

### <span id="page-886-3"></span>sendResult

```
protected static boolean sendResult(IClient client,
          AMFDataList params,
          double value)
```
Send a result to client method call as a single double value.

#### Parameters:

client - client params - parameters value - return value

#### Returns:

<span id="page-886-2"></span>true if client side call is expecting call to sendResult

### sendResult

```
protected static boolean sendResult(IClient client,
          AMFDataList params,
          AMFData data)
```
Send a result to client method call as a AMFData object. This can be a single AMFData value like new AMFDataItem((double)1.234) or a complex type like AMFDataMixedArray, AMFDataArray or AMFDataObj.

#### Parameters:

client - client params - parameters data - return value

Returns:

<span id="page-886-0"></span>true if client side call is expecting call to sendResult

## getLogger

protected static [WMSLogger](#page-673-0) **getLogger**()

Get the logging interface.

#### See Also:

<span id="page-886-1"></span>[WMSLogger](#page-673-0)

### getStream

```
protected static IMediaStream getStream(IClient client,
          com.wowza.wms.request.RequestFunction function)
```
For methods called from the client side object NetStream (publish, play, deleteStream) get the IMediaStream object associated with the call.

#### Parameters:

client - client function - functions

#### Returns:

media stream

### <span id="page-887-1"></span>invokePrevious

```
protected static void invokePrevious(Object instance,
          IClient client,
          com.wowza.wms.request.RequestFunction function,
          AMFDataList params)
```
Wowza Pro will determine command priority based on the order of the modules in the module list. Wowza Pro by default will only invoke the last module that defines a given command. This method enables you to call the method by the same name in the previous module that defines that command. For example if you have three modules defined in the module list; ModuleCore, ModuleSecureURLParams and ModuleMyModule and all three modules implement the "play" command. When "play" is invoked it will invoke the "play" command in ModuleMyModule. If in ModuleMyModule you would like to call the "play" command in ModuleSecureURLParams, you can call: invokePrevious(this, client, function, params); and it will invoke the "play" command defined in ModuleSecureURLParams.

#### Parameters:

<span id="page-887-0"></span>instance - instance of the current module client - client object passed into command function - function passed into command params - parameters passed into command

### invokePrevious

```
protected void invokePrevious(IClient client,
          com.wowza.wms.request.RequestFunction function,
          AMFDataList params)
```
Wowza Pro will determine command priority based on the order of the modules in the module list. Wowza Pro by default will only invoke the last module that defines a given command. This method enables you to call the method by the same name in the previous module that defines that command. For example if you have three modules defined in the module list; ModuleCore, ModuleSecureURLParams and ModuleMyModule and all three modules implement the "play" command. When "play" is invoked it will invoke the "play" command in ModuleMyModule. If in ModuleMyModule you would like to call the "play" command in ModuleSecureURLParams, you can call: this.invokePrevious(client, function, params); and it will invoke the "play" command defined in ModuleSecureURLParams.

#### Parameters:

<span id="page-887-2"></span>client - client object passed into command function - function passed into command params - parameters passed into command

### sendClientOnStatusError

```
protected static void sendClientOnStatusError(IClient client,
          String code,
          String description)
```
Send an error message to the client-side client.onStatus handler

#### Parameters:

<span id="page-887-3"></span>client - destination client code - code description - description

### sendStreamOnStatusError

```
protected static void sendStreamOnStatusError(IMediaStream stream,
          String code,
          String description)
```
Send an error to the client-side NetStream.onStatus handler

stream - destination stream code - code description - description

# com.wowza.wms.module Class ModuleClientLogging

java.lang.Object || ||

<span id="page-889-0"></span>+-[com.wowza.wms.module.ModuleBase](#page-871-0)

 $\overline{\phantom{a}}$  **+-com.wowza.wms.module.ModuleClientLogging**

### public class ModuleClientLogging

extends [ModuleBase](#page-871-0)

Fields inherited from class [com.wowza.wms.module.ModuleBase](#page-871-0)

[CALLBACK\\_PARAM1](#page-877-0), [CALLBACK\\_PARAM10](#page-878-0), [CALLBACK\\_PARAM2](#page-877-1), [CALLBACK\\_PARAM3](#page-877-2), [CALLBACK\\_PARAM4](#page-877-3), [CALLBACK\\_PARAM5](#page-877-4), [CALLBACK\\_PARAM6](#page-877-5), [CALLBACK\\_PARAM7](#page-877-6), [CALLBACK\\_PARAM8](#page-878-1), [CALLBACK\\_PARAM9](#page-878-2), [PARAM1](#page-876-0), [PARAM10](#page-877-7), [PARAM2](#page-876-1), [PARAM3](#page-876-2), [PARAM4](#page-876-3), [PARAM5](#page-876-4), [PARAM6](#page-876-5), [PARAM7](#page-876-6), [PARAM8](#page-876-7), [PARAM9](#page-876-8), [PARAMMETHODNAME](#page-875-0), [PLAYTRANSITION\\_APPEND](#page-879-0), [PLAYTRANSITION\\_APPEND\\_IMMEDIATE](#page-879-1), [PLAYTRANSITION\\_RESET](#page-879-2), [PLAYTRANSITION\\_RESET\\_IMMEDIATE](#page-879-3), [PLAYTRANSITION\\_STOP](#page-879-4), [PLAYTRANSITION\\_SWAP](#page-879-5), [PLAYTRANSITION\\_SWITCH](#page-879-6), [PLAYTRANSITION\\_UNKNOWN](#page-879-7), [PLAYTRANSITIONSTR\\_APPEND](#page-878-3), [PLAYTRANSITIONSTR\\_RESET](#page-878-4), [PLAYTRANSITIONSTR\\_STOP](#page-878-5), [PLAYTRANSITIONSTR\\_SWAP](#page-878-6), [PLAYTRANSITIONSTR\\_SWITCH](#page-878-7), [PLAYTRANSITIONSTR\\_UNKNOWN](#page-879-8)

# Constructor Summary

public | [ModuleClientLogging](#page-890-0)()

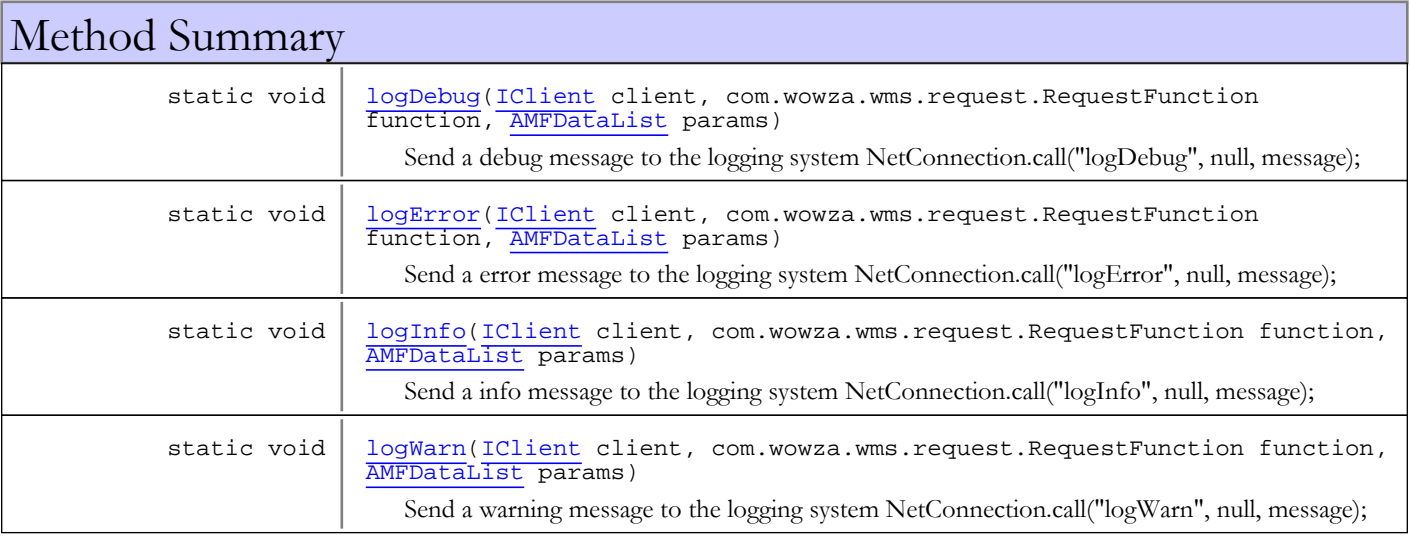

### Methods inherited from class [com.wowza.wms.module.ModuleBase](#page-871-0)

[getAppInstance](#page-884-0), [getApplication](#page-884-1), [getCallbackParamCount](#page-880-1), [getLogger](#page-886-0), [getParam](#page-880-2), [getParamBoolean](#page-883-0), [getParamBoolean](#page-883-0), [getParamCount](#page-880-3), [getParamDate](#page-882-0), [getParamDouble](#page-882-1), [getParamDouble](#page-882-1), [getParamInt](#page-882-2), [getParamInt](#page-882-2), [getParamLong](#page-883-2), [getParamLong](#page-883-2), [getParamMixedArray](#page-881-0), [getParamObj](#page-881-1), [getParamString](#page-881-2), [getParamString](#page-881-2), [getParamType](#page-880-4), [getStream](#page-886-1), [getVHost](#page-885-0), [invokePrevious](#page-887-1), [invokePrevious](#page-887-1), [isSendResult](#page-884-3), [sendClientOnStatusError](#page-887-2), [sendResult](#page-885-3), [sendResult](#page-885-3), [sendResult](#page-885-3), [sendResult](#page-885-3), [sendResult](#page-885-3), [sendStreamOnStatusError](#page-887-3)

#### Methods inherited from class java.lang.Object

```
clone, equals, finalize, getClass, hashCode, notify, notifyAll, toString, wait, wait,
wait
```
# **Constructors**

## <span id="page-890-0"></span>ModuleClientLogging

public **ModuleClientLogging**()

# Methods

# <span id="page-890-1"></span>logDebug

```
public static void logDebug(IClient client,
          com.wowza.wms.request.RequestFunction function,
          AMFDataList params)
```
Send a debug message to the logging system NetConnection.call("logDebug", null, message);

#### Parameters:

client - client function - function params - params (message)

# <span id="page-890-2"></span>logInfo

```
public static void logInfo(IClient client,
          com.wowza.wms.request.RequestFunction function,
          AMFDataList params)
```
Send a info message to the logging system NetConnection.call("logInfo", null, message);

#### Parameters:

client - client function - function params - params (message)

## <span id="page-890-3"></span>logWarn

```
public static void logWarn(IClient client,
          com.wowza.wms.request.RequestFunction function,
          AMFDataList params)
```
Send a warning message to the logging system NetConnection.call("logWarn", null, message);

#### Parameters:

client - client function - function params - params (message)

# <span id="page-891-0"></span>logError

```
public static void logError(IClient client,
 com.wowza.wms.request.RequestFunction function,
         AMFDataList params)
```
Send a error message to the logging system NetConnection.call("logError", null, message);

#### Parameters:

client - client function - function params - params (message)

# com.wowza.wms.module Class ModuleCore

java.lang.Object || ||

<span id="page-892-0"></span>-[com.wowza.wms.module.ModuleBase](#page-871-0)

 $\overline{\phantom{a}}$  **+-com.wowza.wms.module.ModuleCore**

# public class ModuleCore

extends [ModuleBase](#page-871-0)

ModuleCore includes all the basic commands support by the NetStream and NetConnection client side objects. Any of these methods can be overwritten in a custom module. Below is an example of custom module that overrides the play method to modify the name of the file to be played:

```
package com.wowza.wms.plugin.overrideexample;
import com.wowza.wms.amf.*;
import com.wowza.wms.client.*;
import com.wowza.wms.module.*;
import com.wowza.wms.request.*;
public class ModuleOverrideExample extends ModuleBase
{
          public void play(IClient client, RequestFunction function, AMFDataList params)
\left\{ \begin{array}{c} \end{array} \right. if (params.get(PARAM1).getType() == AMFData.DATA_TYPE_STRING)
\left\{ \begin{array}{c} \end{array} \right\} String playName = params.getString(PARAM1);
                           params.set(PARAM1, new AMFDataItem(playName+"_newname"));
 }
                   this.invokePrevious(client, function, params);
 }
}
```
### Fields inherited from class [com.wowza.wms.module.ModuleBase](#page-871-0)

[CALLBACK\\_PARAM1](#page-877-0), [CALLBACK\\_PARAM10](#page-878-0), [CALLBACK\\_PARAM2](#page-877-1), [CALLBACK\\_PARAM3](#page-877-2), [CALLBACK\\_PARAM4](#page-877-3), [CALLBACK\\_PARAM5](#page-877-4), [CALLBACK\\_PARAM6](#page-877-5), [CALLBACK\\_PARAM7](#page-877-6), [CALLBACK\\_PARAM8](#page-878-1), [CALLBACK\\_PARAM9](#page-878-2), [PARAM1](#page-876-0), [PARAM10](#page-877-7), [PARAM2](#page-876-1), [PARAM3](#page-876-2), [PARAM4](#page-876-3), [PARAM5](#page-876-4), [PARAM6](#page-876-5), [PARAM7](#page-876-6), [PARAM8](#page-876-7), [PARAM9](#page-876-8), [PARAMMETHODNAME](#page-875-0), [PLAYTRANSITION\\_APPEND](#page-879-0), [PLAYTRANSITION\\_APPEND\\_IMMEDIATE](#page-879-1), [PLAYTRANSITION\\_RESET](#page-879-2), [PLAYTRANSITION\\_RESET\\_IMMEDIATE](#page-879-3), [PLAYTRANSITION\\_STOP](#page-879-4), [PLAYTRANSITION\\_SWAP](#page-879-5), [PLAYTRANSITION\\_SWITCH](#page-879-6), [PLAYTRANSITION\\_UNKNOWN](#page-879-7), [PLAYTRANSITIONSTR\\_APPEND](#page-878-3), [PLAYTRANSITIONSTR\\_RESET](#page-878-4), [PLAYTRANSITIONSTR\\_STOP](#page-878-5), [PLAYTRANSITIONSTR\\_SWAP](#page-878-6), [PLAYTRANSITIONSTR\\_SWITCH](#page-878-7), [PLAYTRANSITIONSTR\\_UNKNOWN](#page-879-8)

# Constructor Summary

#### com.wowza.wms.module.ModuleCore

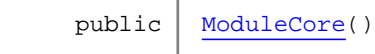

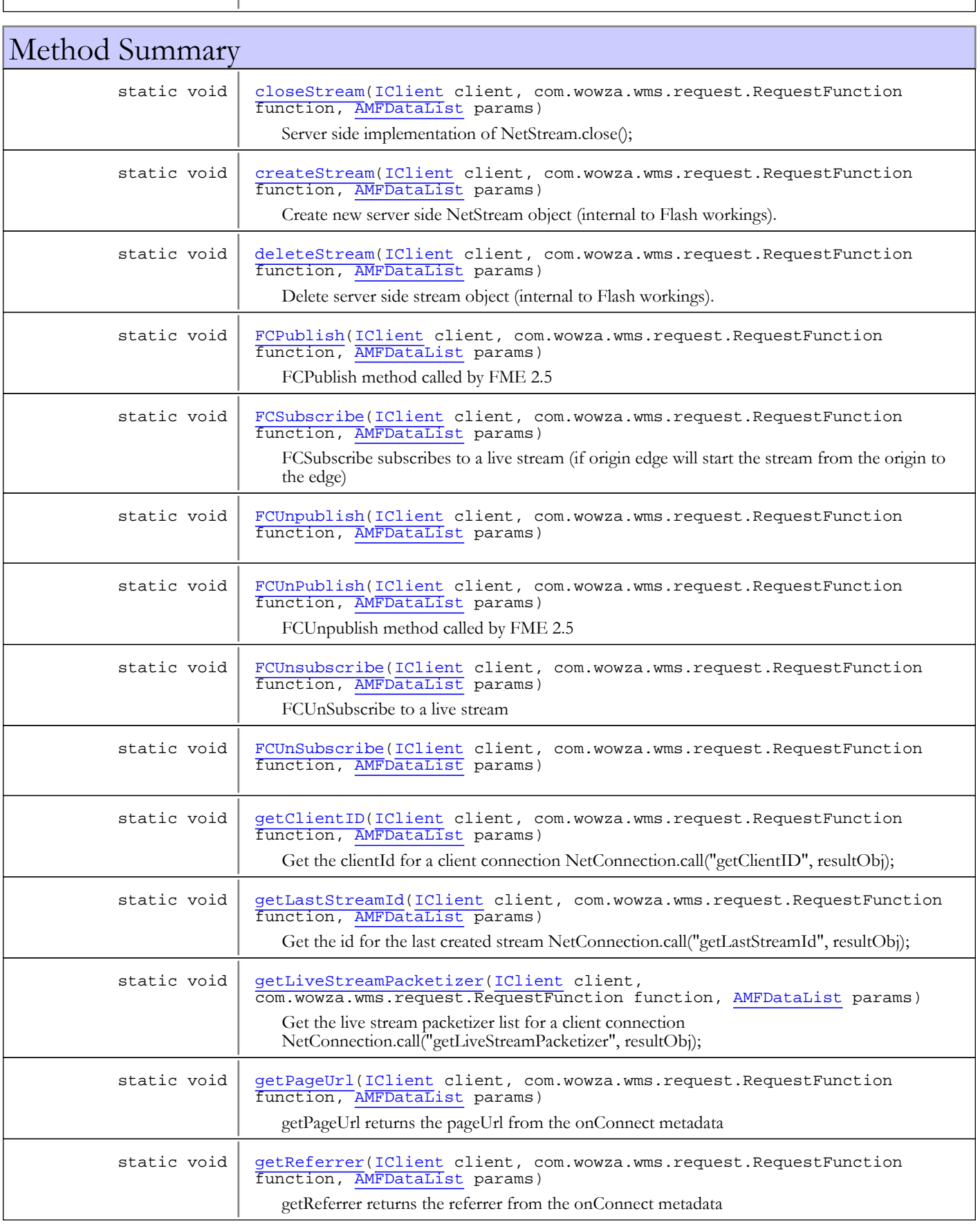

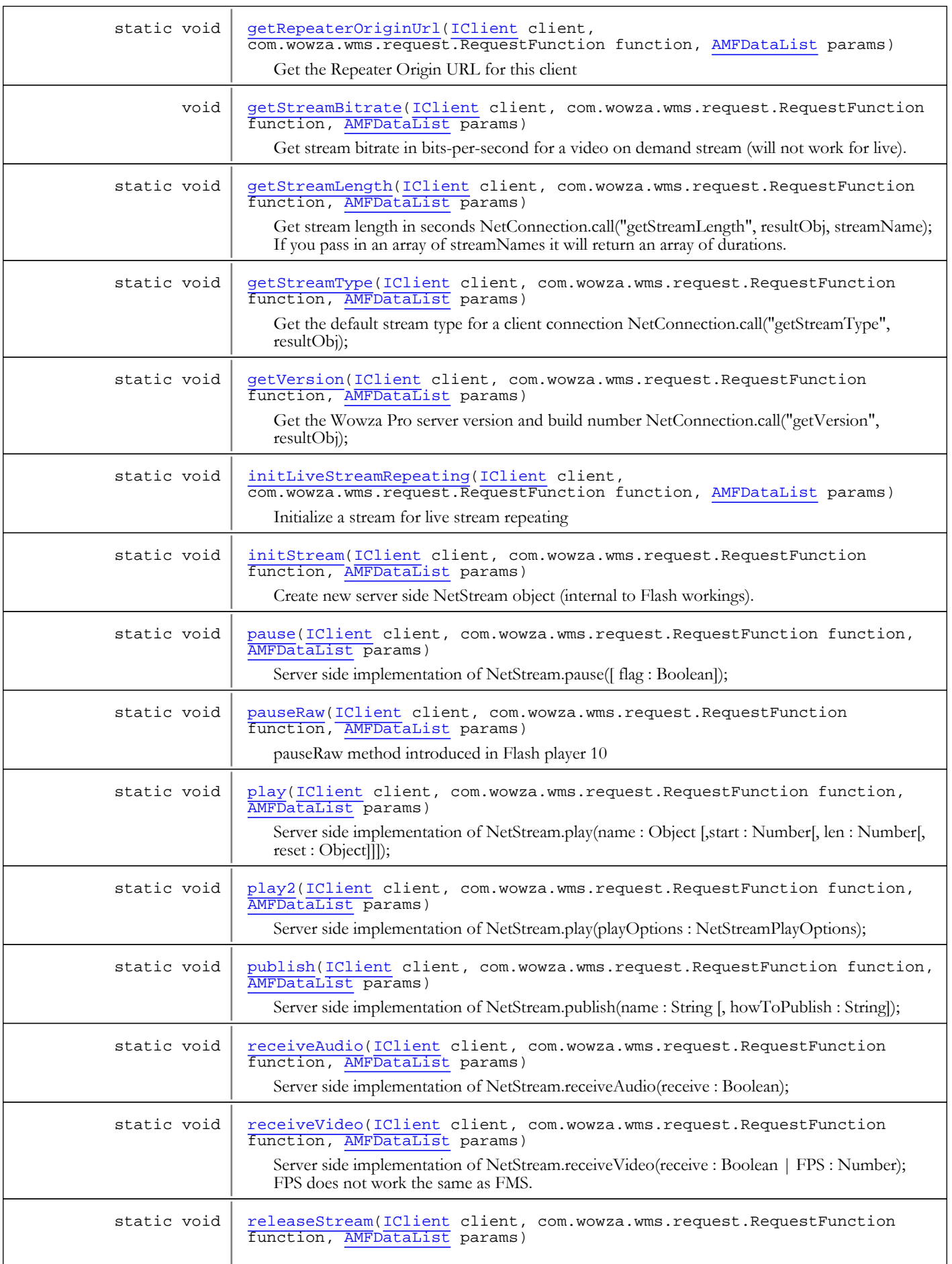

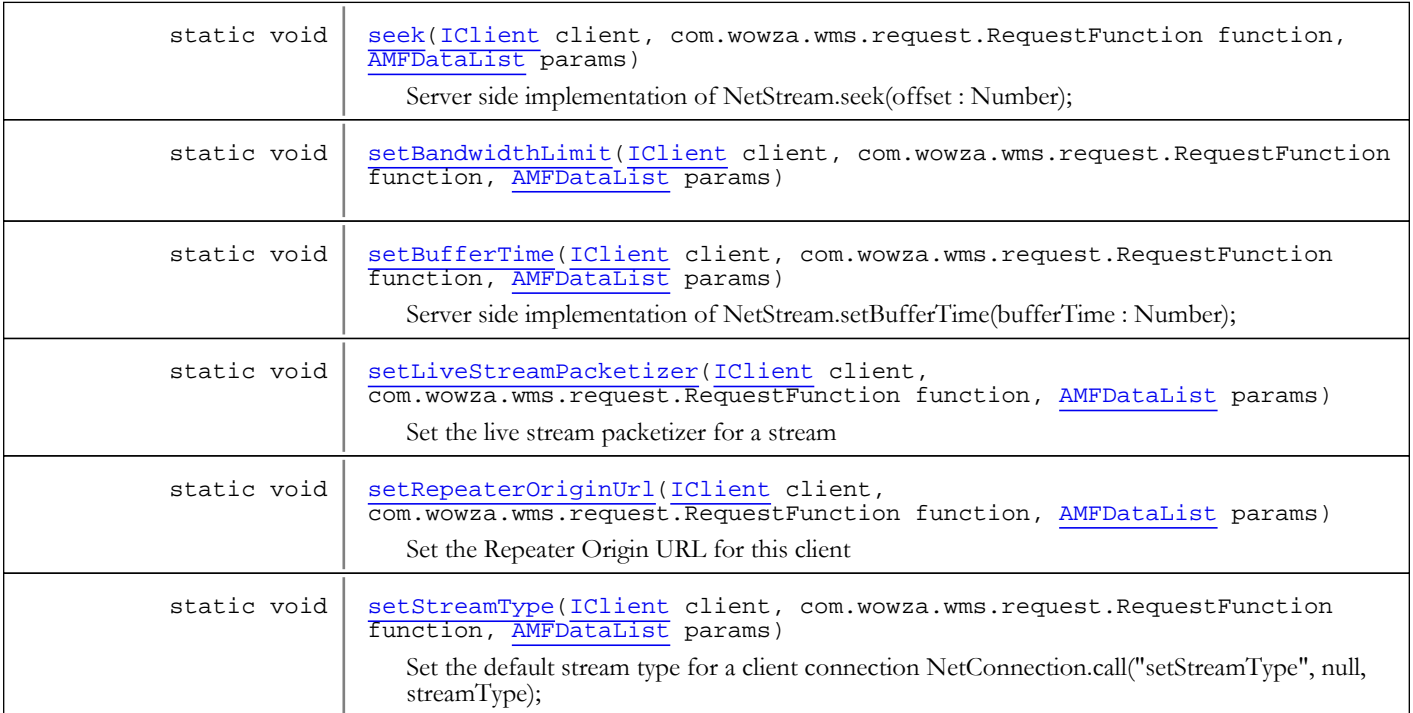

Methods inherited from class [com.wowza.wms.module.ModuleBase](#page-871-0)

[getAppInstance](#page-884-0), [getApplication](#page-884-1), [getCallbackParamCount](#page-880-1), [getLogger](#page-886-0), [getParam](#page-880-2), [getParamBoolean](#page-883-0), [getParamBoolean](#page-883-0), [getParamCount](#page-880-3), [getParamDate](#page-882-0), [getParamDouble](#page-882-1), [getParamDouble](#page-882-1), [getParamInt](#page-882-2), [getParamInt](#page-882-2), [getParamLong](#page-883-2), [getParamLong](#page-883-2), [getParamMixedArray](#page-881-0), [getParamObj](#page-881-1), [getParamString](#page-881-2), getParamString, [getParamType](#page-880-4), [getStream](#page-886-1), [getVHost](#page-885-0), [invokePrevious](#page-887-1), [invokePrevious](#page-887-1), [isSendResult](#page-884-3), [sendClientOnStatusError](#page-887-2), [sendResult](#page-885-3), [sendResult](#page-885-3), [sendResult](#page-885-3), [sendResult](#page-885-3), [sendResult](#page-885-3), [sendStreamOnStatusError](#page-887-3)

#### Methods inherited from class java.lang.Object

clone, equals, finalize, getClass, hashCode, notify, notifyAll, toString, wait, wait, wait

# Constructors

### <span id="page-895-0"></span>**ModuleCore**

public **ModuleCore**()

# Methods

### <span id="page-895-1"></span>createStream

```
public static void createStream(IClient client,
          com.wowza.wms.request.RequestFunction function,
          AMFDataList params)
```
Create new server side NetStream object (internal to Flash workings).

<span id="page-896-2"></span>client - client function - function params - parameters (no params)

### initStream

```
public static void initStream(IClient client,
          com.wowza.wms.request.RequestFunction function,
          AMFDataList params)
```
Create new server side NetStream object (internal to Flash workings).

#### Parameters:

<span id="page-896-4"></span>client - client function - function params - parameters (streamIndex, boolean)

### releaseStream

```
public static void releaseStream(IClient client,
          com.wowza.wms.request.RequestFunction function,
          AMFDataList params)
```
### <span id="page-896-1"></span>getLastStreamId

public static void **getLastStreamId**([IClient](#page-330-0) client, com.wowza.wms.request.RequestFunction function, [AMFDataList](#page-169-0) params)

Get the id for the last created stream NetConnection.call("getLastStreamId", resultObj);

#### Parameters:

<span id="page-896-0"></span>client - client function - client params - params (no params)

## deleteStream

```
public static void deleteStream(IClient client,
          com.wowza.wms.request.RequestFunction function,
          AMFDataList params)
```
Delete server side stream object (internal to Flash workings).

#### Parameters:

client - client function - function params - params

### <span id="page-896-3"></span>publish

```
public static void publish(IClient client,
          com.wowza.wms.request.RequestFunction function,
          AMFDataList params)
```
Server side implementation of NetStream.publish(name : String [, howToPublish : String]);

<span id="page-897-4"></span>client - client function - function params - params (name [if name = "false" or "null" stop publishing], howToPublish ["record", "live", "append"])

### setBandwidthLimit

```
public static void setBandwidthLimit(IClient client,
         com.wowza.wms.request.RequestFunction function,
          AMFDataList params)
```
### <span id="page-897-2"></span>play2

```
public static void play2(IClient client,
          com.wowza.wms.request.RequestFunction function,
          AMFDataList params)
```
Server side implementation of NetStream.play(playOptions : NetStreamPlayOptions);

#### Parameters:

client function params

## <span id="page-897-1"></span>play

```
public static void play(IClient client,
          com.wowza.wms.request.RequestFunction function,
          AMFDataList params)
```
Server side implementation of NetStream.play(name : Object [,start : Number[, len : Number[, reset : Object]]]);

#### Parameters:

<span id="page-897-0"></span>client - client function - function params - params (name, start, len, reset)

## closeStream

```
public static void closeStream(IClient client,
          com.wowza.wms.request.RequestFunction function,
          AMFDataList params)
```
Server side implementation of NetStream.close();

#### Parameters:

client - client function - function params - params (no params)

### <span id="page-897-3"></span>seek

```
public static void seek(IClient client,
          com.wowza.wms.request.RequestFunction function,
          AMFDataList params)
```
Server side implementation of NetStream.seek(offset : Number);

client - client function - function params - params (offset)

#### <span id="page-898-2"></span>pause

```
public static void pause(IClient client,
          com.wowza.wms.request.RequestFunction function,
          AMFDataList params)
```
Server side implementation of NetStream.pause([flag : Boolean]);

#### Parameters:

<span id="page-898-3"></span>client - client function - function params - params (flag)

### setBufferTime

```
public static void setBufferTime(IClient client,
          com.wowza.wms.request.RequestFunction function,
          AMFDataList params)
```
Server side implementation of NetStream.setBufferTime(bufferTime : Number);

#### Parameters:

<span id="page-898-0"></span>client - client function - function params - params (bufferTime)

# getClientID

```
public static void getClientID(IClient client,
          com.wowza.wms.request.RequestFunction function,
          AMFDataList params)
```
Get the clientId for a client connection NetConnection.call("getClientID", resultObj);

#### Parameters:

<span id="page-898-1"></span>client - client function - function params - params (no params)

### getVersion

```
public static void getVersion(IClient client,
          com.wowza.wms.request.RequestFunction function,
          AMFDataList params)
```
Get the Wowza Pro server version and build number NetConnection.call("getVersion", resultObj);

#### Parameters:

client - client function - function params - params (no params)

## setLiveStreamPacketizer

```
public static void setLiveStreamPacketizer(IClient client,
          com.wowza.wms.request.RequestFunction function,
          AMFDataList params)
```
<span id="page-899-3"></span>Set the live stream packetizer for a stream

#### Parameters:

<span id="page-899-2"></span>client - client function - function params - params (liveStreamPacketizer)

# initLiveStreamRepeating

```
public static void initLiveStreamRepeating(IClient client,
          com.wowza.wms.request.RequestFunction function,
          AMFDataList params)
```
Initialize a stream for live stream repeating

#### Parameters:

<span id="page-899-0"></span>client - client function - function params - params (liveStreamPacketizer, liveStreamRepeater)

### getLiveStreamPacketizer

```
public static void getLiveStreamPacketizer(IClient client,
          com.wowza.wms.request.RequestFunction function,
          AMFDataList params)
```
Get the live stream packetizer list for a client connection NetConnection.call("getLiveStreamPacketizer", resultObj);

#### Parameters:

<span id="page-899-4"></span>client - client function - function params - params (no params)

# setStreamType

```
public static void setStreamType(IClient client,
          com.wowza.wms.request.RequestFunction function,
          AMFDataList params)
```
Set the default stream type for a client connection NetConnection.call("setStreamType", null, streamType);

#### Parameters:

```
client - client
function - function
params - params (streamType)
```
## getStreamType

```
public static void getStreamType(IClient client,
          com.wowza.wms.request.RequestFunction function,
          AMFDataList params)
```
Get the default stream type for a client connection NetConnection.call("getStreamType", resultObj);
#### Parameters:

client - client function - function params - params (no params)

### receiveAudio

```
public static void receiveAudio(IClient client,
          com.wowza.wms.request.RequestFunction function,
          AMFDataList params)
```
Server side implementation of NetStream.receiveAudio(receive : Boolean);

#### Parameters:

client - client function - function params - params (receive)

### receiveVideo

public static void **receiveVideo**([IClient](#page-330-0) client, com.wowza.wms.request.RequestFunction function,

[AMFDataList](#page-169-0) params)

Server side implementation of NetStream.receiveVideo(receive : Boolean | FPS : Number); FPS does not work the same as FMS. Wowza Pro accepts the following values:

- true: Send all video frames
- false: Send no video
- -1: Send all video frames
- -2: Send half the frames (remove B frames) (Note: only works with Sorenson Spark video with B-frames)
- -3: Send only key frames

#### Parameters:

client - client function - function params - params (receive | FPS)

### getStreamBitrate

```
public void getStreamBitrate(IClient client,
          com.wowza.wms.request.RequestFunction function,
          AMFDataList params)
```
Get stream bitrate in bits-per-second for a video on demand stream (will not work for live). To call, NetConnection.call("getStreamBitrate", resultObj, streamName);

#### Parameters:

client - client function - function params - params (streamName:String)

### getStreamLength

```
public static void getStreamLength(IClient client,
          com.wowza.wms.request.RequestFunction function,
          AMFDataList params)
```
Get stream length in seconds NetConnection.call("getStreamLength", resultObj, streamName); If you pass in an array of streamNames it will return an array of durations.

#### Parameters:

client - client function - function params - params (streamName:String or streamNames:Array)

### getRepeaterOriginUrl

```
public static void getRepeaterOriginUrl(IClient client,
          com.wowza.wms.request.RequestFunction function,
          AMFDataList params)
```
Get the Repeater Origin URL for this client

#### Parameters:

client - client function - function params - params

### setRepeaterOriginUrl

```
public static void setRepeaterOriginUrl(IClient client,
          com.wowza.wms.request.RequestFunction function,
          AMFDataList params)
```
Set the Repeater Origin URL for this client

#### Parameters:

client - client function - function params - params (repeaterOriginUrl)

### FCPublish

```
public static void FCPublish(IClient client,
          com.wowza.wms.request.RequestFunction function,
          AMFDataList params)
```
FCPublish method called by FME 2.5

#### Parameters:

client - client function - function params - params

### FCUnPublish

```
public static void FCUnPublish(IClient client,
          com.wowza.wms.request.RequestFunction function,
          AMFDataList params)
```
FCUnpublish method called by FME 2.5

#### Parameters:

client - client function - function params - params

# FCUnpublish

```
public static void FCUnpublish(IClient client,
         com.wowza.wms.request.RequestFunction function,
          AMFDataList params)
```
# pauseRaw

```
public static void pauseRaw(IClient client,
          com.wowza.wms.request.RequestFunction function,
          AMFDataList params)
```
pauseRaw method introduced in Flash player 10

### Parameters:

client - client function - function params - params

# getReferrer

```
public static void getReferrer(IClient client,
          com.wowza.wms.request.RequestFunction function,
          AMFDataList params)
```
getReferrer returns the referrer from the onConnect metadata

### Parameters:

client - client function - function params - params

# getPageUrl

```
public static void getPageUrl(IClient client,
          com.wowza.wms.request.RequestFunction function,
          AMFDataList params)
```
getPageUrl returns the pageUrl from the onConnect metadata

### Parameters:

client - client function - function params - params

# FCSubscribe

```
public static void FCSubscribe(IClient client,
          com.wowza.wms.request.RequestFunction function,
          AMFDataList params)
```
FCSubscribe subscribes to a live stream (if origin edge will start the stream from the origin to the edge)

### Parameters:

```
client - client
function - function
params - params (streamName:String, [mediaCasterType:String])
```
# FCUnsubscribe

```
public static void FCUnsubscribe(IClient client,
com.wowza.wms.request.RequestFunction function,
 AMFDataList params)
```
FCUnSubscribe to a live stream

### Parameters:

client - client function - function params - params (streamName:String)

# FCUnSubscribe

```
public static void FCUnSubscribe(IClient client,
          com.wowza.wms.request.RequestFunction function,
          AMFDataList params)
```
# com.wowza.wms.module Class ModuleFastPlay

java.lang.Object || ||

-[com.wowza.wms.module.ModuleBase](#page-871-0)

 $\overline{\phantom{a}}$  **+-com.wowza.wms.module.ModuleFastPlay**

### public class ModuleFastPlay

extends [ModuleBase](#page-871-0)

Fields inherited from class [com.wowza.wms.module.ModuleBase](#page-871-0)

[CALLBACK\\_PARAM1](#page-877-0), [CALLBACK\\_PARAM10](#page-878-0), [CALLBACK\\_PARAM2](#page-877-1), [CALLBACK\\_PARAM3](#page-877-2), [CALLBACK\\_PARAM4](#page-877-3), [CALLBACK\\_PARAM5](#page-877-4), [CALLBACK\\_PARAM6](#page-877-5), [CALLBACK\\_PARAM7](#page-877-6), [CALLBACK\\_PARAM8](#page-878-1), [CALLBACK\\_PARAM9](#page-878-2), [PARAM1](#page-876-0), [PARAM10](#page-877-7), [PARAM2](#page-876-1), [PARAM3](#page-876-2), [PARAM4](#page-876-3), [PARAM5](#page-876-4), [PARAM6](#page-876-5), [PARAM7](#page-876-6), [PARAM8](#page-876-7), [PARAM9](#page-876-8), [PARAMMETHODNAME](#page-875-0), [PLAYTRANSITION\\_APPEND](#page-879-0), [PLAYTRANSITION\\_APPEND\\_IMMEDIATE](#page-879-1), [PLAYTRANSITION\\_RESET](#page-879-2), [PLAYTRANSITION\\_RESET\\_IMMEDIATE](#page-879-3), [PLAYTRANSITION\\_STOP](#page-879-4), [PLAYTRANSITION\\_SWAP](#page-879-5), [PLAYTRANSITION\\_SWITCH](#page-879-6), [PLAYTRANSITION\\_UNKNOWN](#page-879-7), [PLAYTRANSITIONSTR\\_APPEND](#page-878-3), [PLAYTRANSITIONSTR\\_RESET](#page-878-4), [PLAYTRANSITIONSTR\\_STOP](#page-878-5), [PLAYTRANSITIONSTR\\_SWAP](#page-878-6), [PLAYTRANSITIONSTR\\_SWITCH](#page-878-7), [PLAYTRANSITIONSTR\\_UNKNOWN](#page-879-8)

# Constructor Summary

public | [ModuleFastPlay](#page-905-0)()

Method Summary static void | [setFastPlay](#page-905-1)[\(IClient](#page-330-0) client, com.wowza.wms.request.RequestFunction function, [AMFDataList](#page-169-0) params) Turn on fast play NetStream.call("setFastPlay", null, multiplier, frames-per-second, direction);

Methods inherited from class [com.wowza.wms.module.ModuleBase](#page-871-0)

[getAppInstance](#page-884-0), [getApplication](#page-884-1), [getCallbackParamCount](#page-880-0), [getLogger](#page-886-0), [getParam](#page-880-1), [getParamBoolean](#page-883-0), [getParamBoolean](#page-883-0), [getParamCount](#page-880-2), [getParamDate](#page-882-0), [getParamDouble](#page-882-1), [getParamDouble](#page-882-1), [getParamInt](#page-882-2), [getParamInt](#page-882-2), [getParamLong](#page-883-1), [getParamLong](#page-883-1), [getParamMixedArray](#page-881-0), [getParamObj](#page-881-1), [getParamString](#page-881-2), [getParamString](#page-881-2), [getParamType](#page-880-3), [getStream](#page-886-1), [getVHost](#page-885-0), [invokePrevious](#page-887-0), [invokePrevious](#page-887-0), [isSendResult](#page-884-2), [sendClientOnStatusError](#page-887-1), [sendResult](#page-885-1), [sendResult](#page-885-1), [sendResult](#page-885-1), [sendResult](#page-885-1), [sendResult](#page-885-1), [sendStreamOnStatusError](#page-887-2)

### Methods inherited from class java.lang.Object

```
clone, equals, finalize, getClass, hashCode, notify, notifyAll, toString, wait, wait,
wait
```
# Constructors

# <span id="page-905-0"></span>ModuleFastPlay

public **ModuleFastPlay**()

# Methods

# <span id="page-905-1"></span>setFastPlay

public static void **setFastPlay**([IClient](#page-330-0) client, com.wowza.wms.request.RequestFunction function, [AMFDataList](#page-169-0) params)

Turn on fast play NetStream.call("setFastPlay", null, multiplier, frames-per-second, direction);

### Parameters:

client - client function - function params - params (multiplier, frames-per-second, direction)

# com.wowza.wms.module Class ModuleMediaCasterStreamMonitorAdvanced

java.lang.Object || ||

+-[com.wowza.wms.module.ModuleBase](#page-871-0)

 $\overline{\phantom{a}}$  **+-com.wowza.wms.module.ModuleMediaCasterStreamMonitorAdvanced**

#### All Implemented Interfaces:

[IMediaCasterValidateMediaCaster](#page-794-0)

public class ModuleMediaCasterStreamMonitorAdvanced extends [ModuleBase](#page-871-0) implements [IMediaCasterValidateMediaCaster](#page-794-0)

ModuleMediaCasterStreamMonitorAdvanced: Advanced stream monitoring module.

Add this <Module> definition to the end of the <Modules> list in [install-dir]/conf/[application]/Application.xml:

```
<Module>
         <Name>ModuleMediaCasterStreamMonitorAdvanced</Name>
         <Description>ModuleMediaCasterStreamMonitorAdvanced</Description>
         <Class>com.wowza.wms.module.ModuleMediaCasterStreamMonitorAdvanced</Class>
</Module>
```
Add these properties to the application level <Properties> container at the bottom of [install-dir]/conf/[application]/Application.xml (be sure to get the correct <Properties> container - there are several in the Application.xml file). Carefully read the instructions above each set of properties and set accordingly:

```
<! -Monitor incoming packets (stream, audio, video) to be sure packets continue to flow from
encoder to stream. The
streamMonitor[type]StartTimeout controls the timeout (milliseconds) for the first packet. The
streamMonitor[type]Timeout
controls the timeout (milliseconds) for packets after the first packet. The stream type
refers to a catch all of any packet of
any type (audio, video, data). If any of these values are set to zero, the test is turned
off.
--&><Property>
         <Name>streamMonitorStreamStartTimeout</Name>
         <Value>20000</Value>
         <Type>Integer</Type>
</Property>
<Property>
         <Name>streamMonitorStreamTimeout</Name>
         <Value>12000</Value>
         <Type>Integer</Type>
</Property>
<Property>
         <Name>streamMonitorVideoStartTimeout</Name>
         <Value>0</Value>
         <Type>Integer</Type>
</Property>
<Property>
         <Name>streamMonitorVideoTimeout</Name>
         <Value>0</Value>
         <Type>Integer</Type>
</Property>
<Property>
         <Name>streamMonitorAudioStartTimeout</Name>
         <Value>0</Value>
         <Type>Integer</Type>
</Property>
<Property>
         <Name>streamMonitorAudioTimeout</Name>
         <Value>0</Value>
         <Type>Integer</Type>
</Property>
\lt ! -Monitor the incoming packet timecodes (audio, video or data) to be sure packets do not arrive
out of order or late. The
streamMonitor[type]TCPosTolerance and streamMonitor[type]TCNegTolerance (milliseconds) values
define a sliding window
based on the timecode of the previous packet. For example if these values are set to -500 and
3000 respectively then the
timecode difference between the current arriving packet and the previous packet of that type
must fall within
-500 and 3000 milliseconds. If not and streamMonitor[type]TCToleranceEnable is set to true
```

```
then stream will be considered
unhealthy and will be reset.
--&><Property>
         <Name>streamMonitorVideoTCToleranceEnable</Name>
         <Value>false</Value>
         <Type>Boolean</Type>
</Property>
<Property>
         <Name>streamMonitorVideoTCPosTolerance</Name>
         <Value>3000</Value>
         <Type>Integer</Type>
</Property>
<Property>
         <Name>streamMonitorVideoTCNegTolerance</Name>
         <Value>-500</Value>
         <Type>Integer</Type>
</Property>
<Property>
         <Name>streamMonitorAudioTCToleranceEnable</Name>
         <Value>false</Value>
         <Type>Boolean</Type>
</Property>
<Property>
         <Name>streamMonitorAudioTCPosTolerance</Name>
         <Value>3000</Value>
         <Type>Integer</Type>
</Property>
<Property>
         <Name>streamMonitorAudioTCNegTolerance</Name>
         <Value>-500</Value>
         <Type>Integer</Type>
</Property>
<Property>
         <Name>streamMonitorDataTCToleranceEnable</Name>
         <Value>false</Value>
         <Type>Boolean</Type>
</Property>
<Property>
         <Name>streamMonitorDataTCPosTolerance</Name>
         <Value>3000</Value>
         <Type>Integer</Type>
</Property>
<Property>
         <Name>streamMonitorDataTCNegTolerance</Name>
         <Value>-500</Value>
         <Type>Integer</Type>
</Property>
\lt ! -
```

```
Monitors the time difference between the audio and video channel of a stream. If the
difference between the currently arriving
video packet and the previous audio packet (or vice-versa) is greater than
streamMonitorAVSyncTolerance and streamMonitorAVSyncToleranceEnable
is set to true, then the stream will be considered unhealthy and will be reset.
-->
<Property>
         <Name>streamMonitorAVSyncToleranceEnable</Name>
         <Value>false</Value>
         <Type>Boolean</Type>
</Property>
<Property>
         <Name>streamMonitorAVSyncTolerance</Name>
         <Value>1500</Value>
         <Type>Integer</Type>
</Property>
< ! - -If set to true, then when a stream is reset and it belong to a MediaStreamNameGroup all
streams in the group will be reset. If
false only the unhealthy stream will be reset.
--&<Property>
         <Name>streamMonitorResetNameGroups</Name>
         <Value>true</Value>
         <Type>Boolean</Type>
</Property>
<! -Turns on debug logging of the monitoring.
-->
<Property>
         <Name>streamMonitorDebug</Name>
         <Value>false</Value>
         <Type>Boolean</Type>
</Property>
```
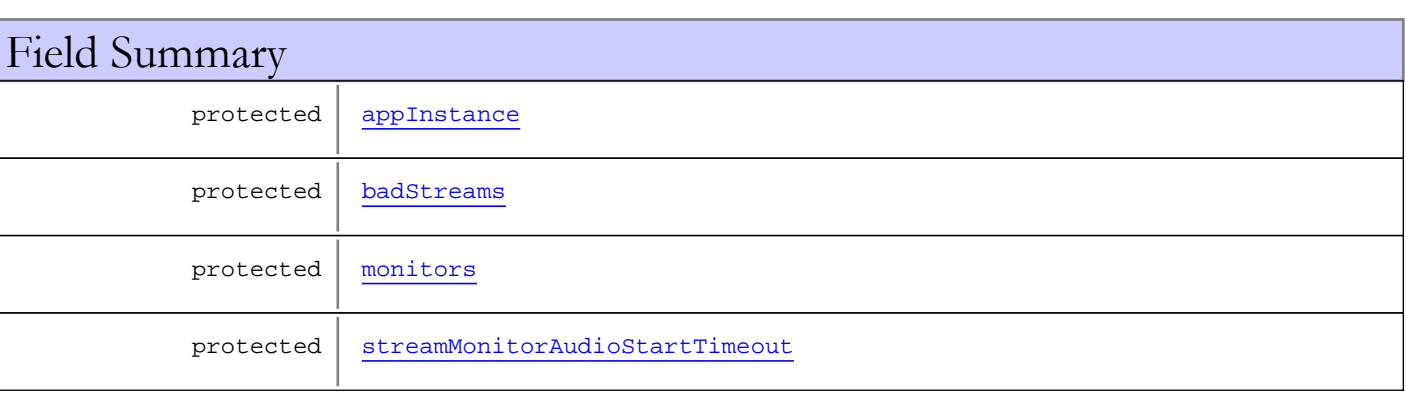

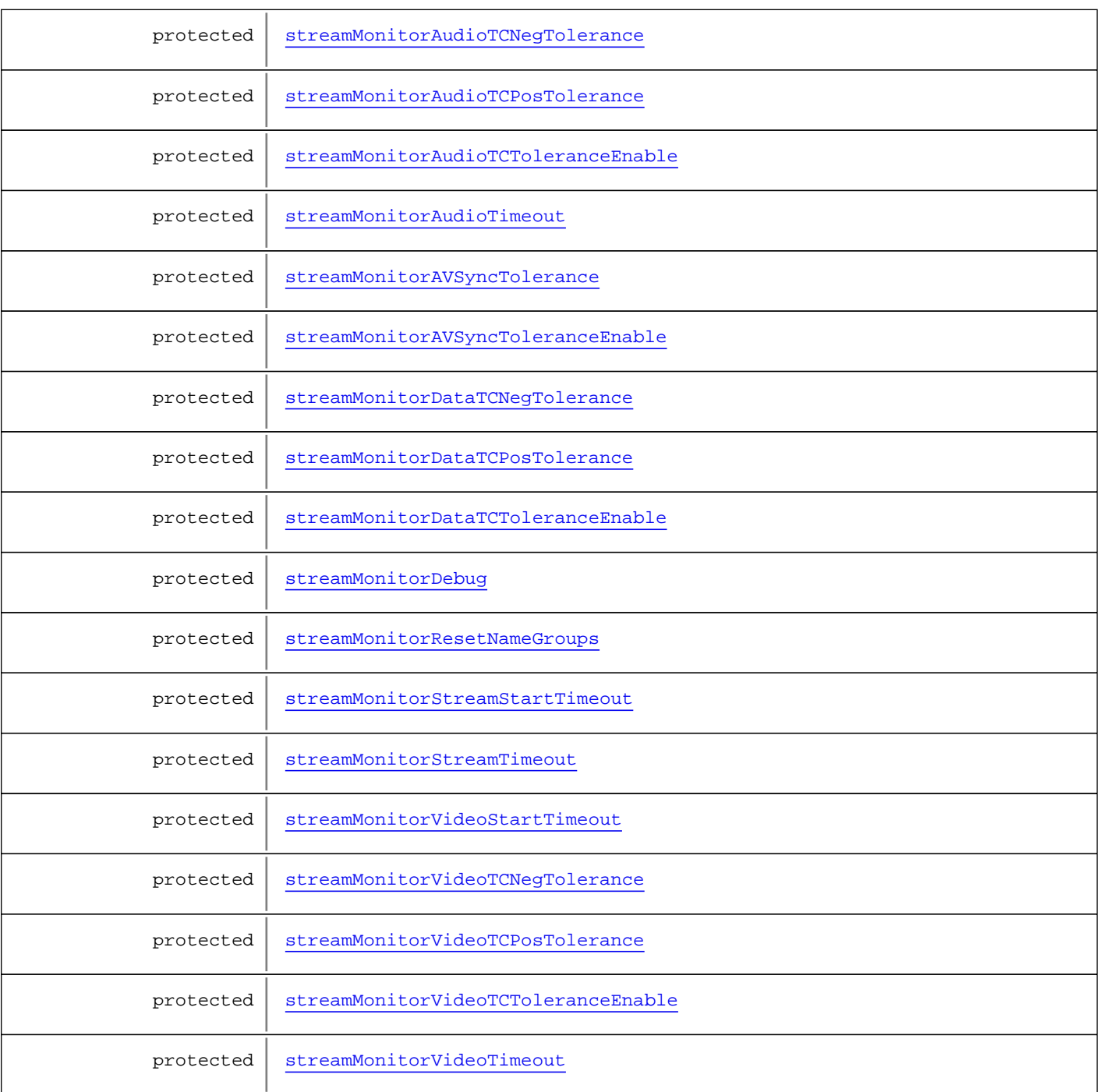

### Fields inherited from class [com.wowza.wms.module.ModuleBase](#page-871-0)

[CALLBACK\\_PARAM1](#page-877-0), [CALLBACK\\_PARAM10](#page-878-0), [CALLBACK\\_PARAM2](#page-877-1), [CALLBACK\\_PARAM3](#page-877-2), [CALLBACK\\_PARAM4](#page-877-3), [CALLBACK\\_PARAM5](#page-877-4), [CALLBACK\\_PARAM6](#page-877-5), [CALLBACK\\_PARAM7](#page-877-6), [CALLBACK\\_PARAM8](#page-878-1), [CALLBACK\\_PARAM9](#page-878-2), [PARAM1](#page-876-0), [PARAM10](#page-877-7), [PARAM2](#page-876-1), [PARAM3](#page-876-2), [PARAM4](#page-876-3), [PARAM5](#page-876-4), [PARAM6](#page-876-5), [PARAM7](#page-876-6), [PARAM8](#page-876-7), [PARAM9](#page-876-8), [PARAMMETHODNAME](#page-875-0), [PLAYTRANSITION\\_APPEND](#page-879-0), [PLAYTRANSITION\\_APPEND\\_IMMEDIATE](#page-879-1), [PLAYTRANSITION\\_RESET](#page-879-2), [PLAYTRANSITION\\_RESET\\_IMMEDIATE](#page-879-3), [PLAYTRANSITION\\_STOP](#page-879-4), [PLAYTRANSITION\\_SWAP](#page-879-5), [PLAYTRANSITION\\_SWITCH](#page-879-6), [PLAYTRANSITION\\_UNKNOWN](#page-879-7), [PLAYTRANSITIONSTR\\_APPEND](#page-878-3), [PLAYTRANSITIONSTR\\_RESET](#page-878-4), [PLAYTRANSITIONSTR\\_STOP](#page-878-5), [PLAYTRANSITIONSTR\\_SWAP](#page-878-6), [PLAYTRANSITIONSTR\\_SWITCH](#page-878-7), [PLAYTRANSITIONSTR\\_UNKNOWN](#page-879-8)

# Constructor Summary

public | [ModuleMediaCasterStreamMonitorAdvanced\(](#page-914-2))

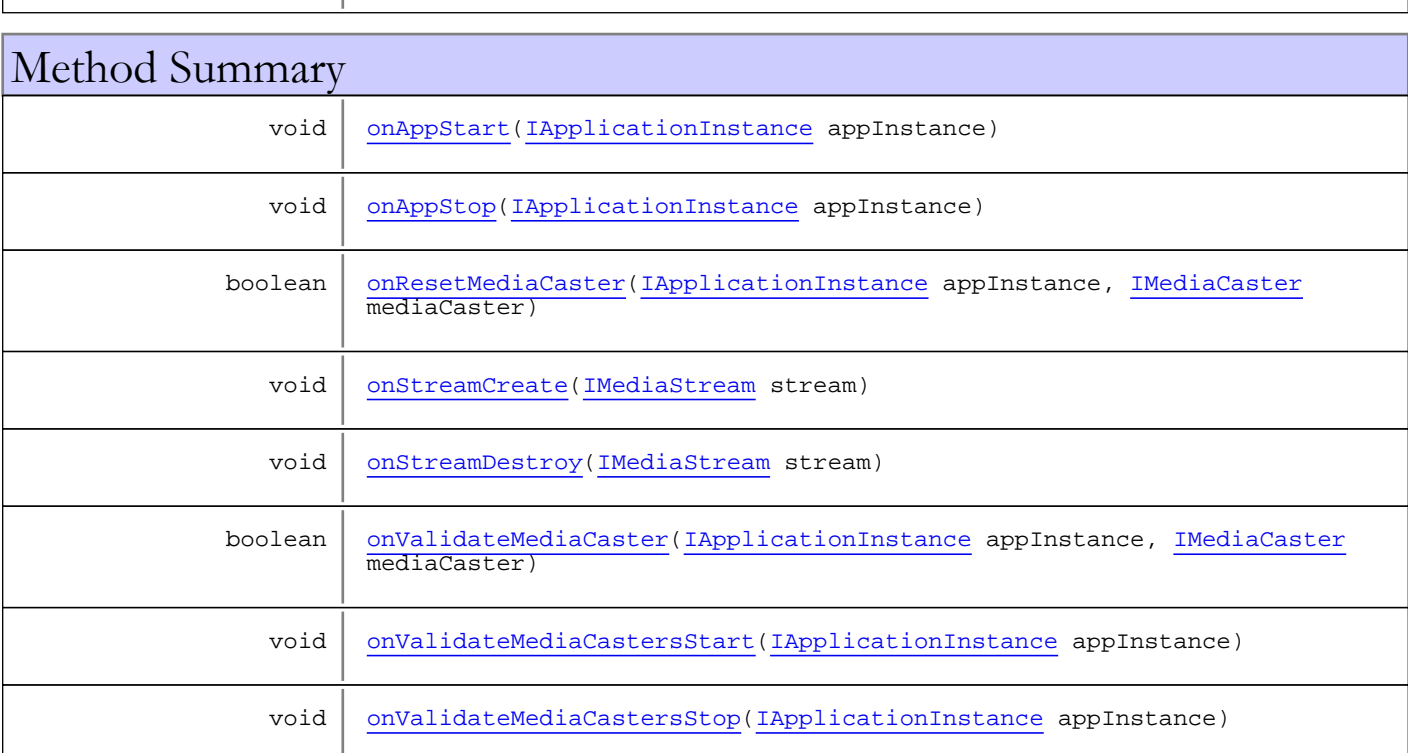

### Methods inherited from class com. wowza.wms.module.ModuleBase

[getAppInstance](#page-884-0), [getApplication](#page-884-1), [getCallbackParamCount](#page-880-0), [getLogger](#page-886-0), [getParam](#page-880-1), [getParamBoolean](#page-883-0), [getParamBoolean](#page-883-0), [getParamCount](#page-880-2), [getParamDate](#page-882-0), [getParamDouble](#page-882-1), [getParamDouble](#page-882-1), [getParamInt](#page-882-2), [getParamInt](#page-882-2), [getParamLong](#page-883-1), [getParamLong](#page-883-1), [getParamMixedArray](#page-881-0), [getParamObj](#page-881-1), [getParamString](#page-881-2), [getParamString](#page-881-2), [getParamType](#page-880-3), [getStream](#page-886-1), [getVHost](#page-885-0), [invokePrevious](#page-887-0), [invokePrevious](#page-887-0), [isSendResult](#page-884-2), [sendClientOnStatusError](#page-887-1), [sendResult](#page-885-1), [sendResult](#page-885-1), [sendResult](#page-885-1), [sendResult](#page-885-1), [sendResult](#page-885-1), [sendStreamOnStatusError](#page-887-2)

Methods inherited from class java.lang.Object

clone, equals, finalize, getClass, hashCode, notify, notifyAll, toString, wait, wait, wait

Methods inherited from interface [com.wowza.wms.mediacaster.IMediaCasterValidateMediaCaster](#page-794-0)

[onResetMediaCaster](#page-795-0), [onValidateMediaCaster](#page-794-1), [onValidateMediaCastersStart](#page-794-2), [onValidateMediaCastersStop](#page-794-3)

# Fields

# <span id="page-911-0"></span>streamMonitorStreamStartTimeout

protected int **streamMonitorStreamStartTimeout**

### <span id="page-912-6"></span>streamMonitorStreamTimeout

protected int **streamMonitorStreamTimeout**

### <span id="page-912-9"></span>streamMonitorVideoTCToleranceEnable

protected boolean **streamMonitorVideoTCToleranceEnable**

# <span id="page-912-8"></span>streamMonitorVideoTCPosTolerance

protected int **streamMonitorVideoTCPosTolerance**

### <span id="page-912-7"></span>streamMonitorVideoTCNegTolerance

protected int **streamMonitorVideoTCNegTolerance**

# <span id="page-912-2"></span>streamMonitorAudioTCToleranceEnable

protected boolean **streamMonitorAudioTCToleranceEnable**

### <span id="page-912-1"></span>streamMonitorAudioTCPosTolerance

protected int **streamMonitorAudioTCPosTolerance**

# <span id="page-912-0"></span>streamMonitorAudioTCNegTolerance

protected int **streamMonitorAudioTCNegTolerance**

### <span id="page-912-5"></span>streamMonitorDataTCToleranceEnable

protected boolean **streamMonitorDataTCToleranceEnable**

### <span id="page-912-4"></span>streamMonitorDataTCPosTolerance

protected int **streamMonitorDataTCPosTolerance**

# <span id="page-912-3"></span>streamMonitorDataTCNegTolerance

protected int **streamMonitorDataTCNegTolerance**

# <span id="page-913-4"></span>streamMonitorAVSyncToleranceEnable

protected boolean **streamMonitorAVSyncToleranceEnable**

# <span id="page-913-3"></span>streamMonitorAVSyncTolerance

protected int **streamMonitorAVSyncTolerance**

# <span id="page-913-7"></span>streamMonitorVideoStartTimeout

protected int **streamMonitorVideoStartTimeout**

# <span id="page-913-8"></span>streamMonitorVideoTimeout

protected int **streamMonitorVideoTimeout**

# <span id="page-913-1"></span>streamMonitorAudioStartTimeout

protected int **streamMonitorAudioStartTimeout**

### <span id="page-913-2"></span>streamMonitorAudioTimeout

protected int **streamMonitorAudioTimeout**

# <span id="page-913-6"></span>streamMonitorResetNameGroups

protected boolean **streamMonitorResetNameGroups**

# <span id="page-913-5"></span>streamMonitorDebug

protected boolean **streamMonitorDebug**

# <span id="page-913-0"></span>appInstance

protected com.wowza.wms.application.IApplicationInstance **appInstance**

### <span id="page-914-1"></span>monitors

protected java.util.Map **monitors**

### <span id="page-914-0"></span>badStreams

protected java.util.Set **badStreams**

# **Constructors**

# <span id="page-914-2"></span>ModuleMediaCasterStreamMonitorAdvanced

public **ModuleMediaCasterStreamMonitorAdvanced**()

# Methods

# <span id="page-914-3"></span>onAppStart

public void **onAppStart**([IApplicationInstance](#page-239-0) appInstance)

# <span id="page-914-4"></span>onAppStop

public void **onAppStop**([IApplicationInstance](#page-239-0) appInstance)

# <span id="page-914-5"></span>onStreamCreate

public void **onStreamCreate**([IMediaStream](#page-1136-0) stream)

### <span id="page-914-6"></span>onStreamDestroy

public void **onStreamDestroy**([IMediaStream](#page-1136-0) stream)

# <span id="page-914-8"></span>onValidateMediaCastersStart

public void **onValidateMediaCastersStart**([IApplicationInstance](#page-239-0) appInstance)

# <span id="page-914-7"></span>onValidateMediaCaster

```
public boolean onValidateMediaCaster(IApplicationInstance appInstance,
          IMediaCaster mediaCaster)
```
# <span id="page-915-1"></span>onValidateMediaCastersStop

public void **onValidateMediaCastersStop**([IApplicationInstance](#page-239-0) appInstance)

# <span id="page-915-0"></span>onResetMediaCaster

```
public boolean onResetMediaCaster(IApplicationInstance appInstance,
 IMediaCaster mediaCaster)
```
# com.wowza.wms.module Class ModuleProperties

java.lang.Object || ||

+-[com.wowza.wms.module.ModuleBase](#page-871-0)

 $\overline{\phantom{a}}$  **+-com.wowza.wms.module.ModuleProperties**

### public class ModuleProperties

extends [ModuleBase](#page-871-0)

Fields inherited from class [com.wowza.wms.module.ModuleBase](#page-871-0)

[CALLBACK\\_PARAM1](#page-877-0), [CALLBACK\\_PARAM10](#page-878-0), [CALLBACK\\_PARAM2](#page-877-1), [CALLBACK\\_PARAM3](#page-877-2), [CALLBACK\\_PARAM4](#page-877-3), [CALLBACK\\_PARAM5](#page-877-4), [CALLBACK\\_PARAM6](#page-877-5), [CALLBACK\\_PARAM7](#page-877-6), [CALLBACK\\_PARAM8](#page-878-1), [CALLBACK\\_PARAM9](#page-878-2), [PARAM1](#page-876-0), [PARAM10](#page-877-7), [PARAM2](#page-876-1), [PARAM3](#page-876-2), [PARAM4](#page-876-3), [PARAM5](#page-876-4), [PARAM6](#page-876-5), [PARAM7](#page-876-6), [PARAM8](#page-876-7), [PARAM9](#page-876-8), [PARAMMETHODNAME](#page-875-0), [PLAYTRANSITION\\_APPEND](#page-879-0), [PLAYTRANSITION\\_APPEND\\_IMMEDIATE](#page-879-1), [PLAYTRANSITION\\_RESET](#page-879-2), [PLAYTRANSITION\\_RESET\\_IMMEDIATE](#page-879-3), [PLAYTRANSITION\\_STOP](#page-879-4), [PLAYTRANSITION\\_SWAP](#page-879-5), [PLAYTRANSITION\\_SWITCH](#page-879-6), [PLAYTRANSITION\\_UNKNOWN](#page-879-7), [PLAYTRANSITIONSTR\\_APPEND](#page-878-3), [PLAYTRANSITIONSTR\\_RESET](#page-878-4), [PLAYTRANSITIONSTR\\_STOP](#page-878-5), [PLAYTRANSITIONSTR\\_SWAP](#page-878-6), [PLAYTRANSITIONSTR\\_SWITCH](#page-878-7), [PLAYTRANSITIONSTR\\_UNKNOWN](#page-879-8)

# Constructor Summary

public | [ModuleProperties\(](#page-917-0))

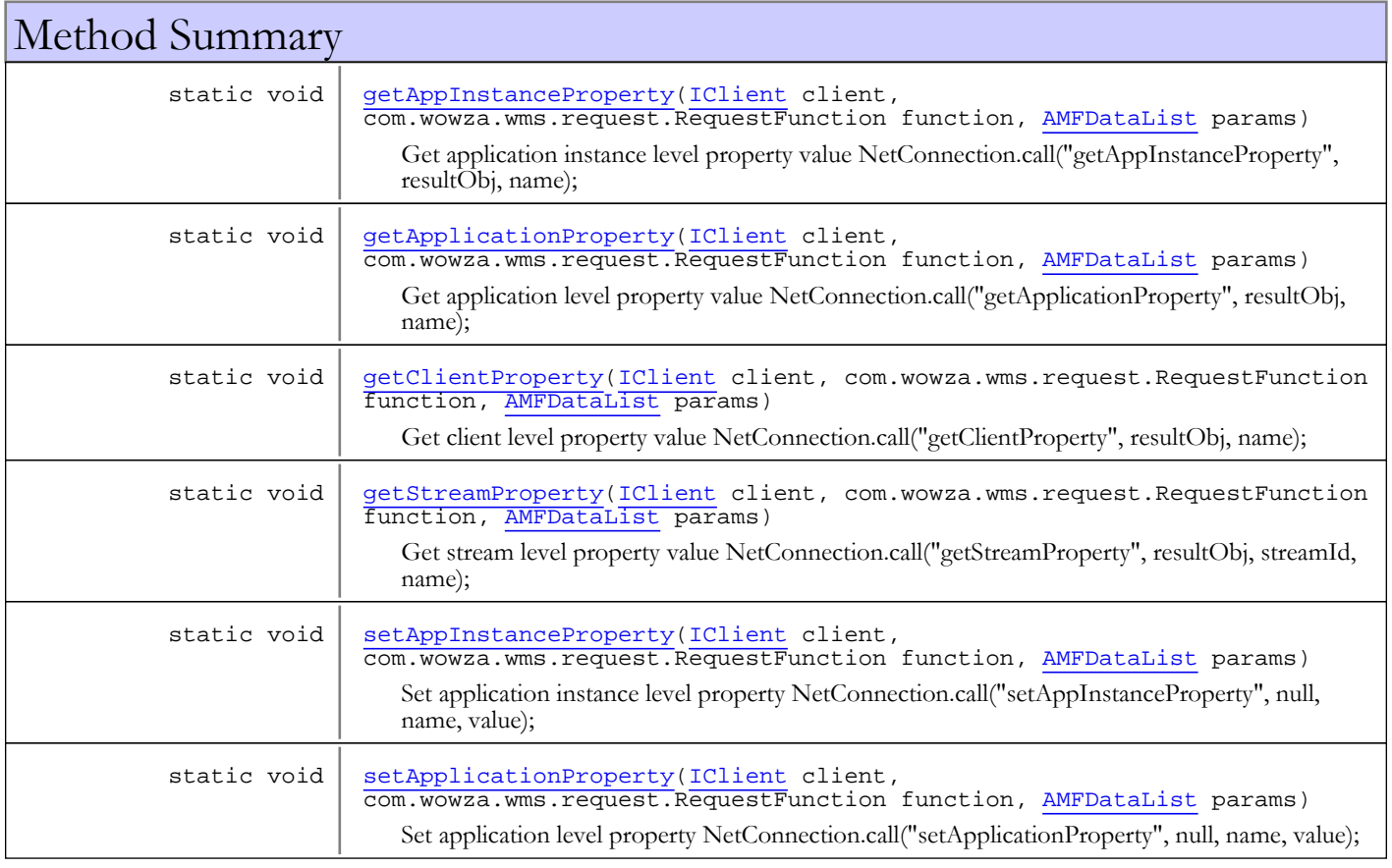

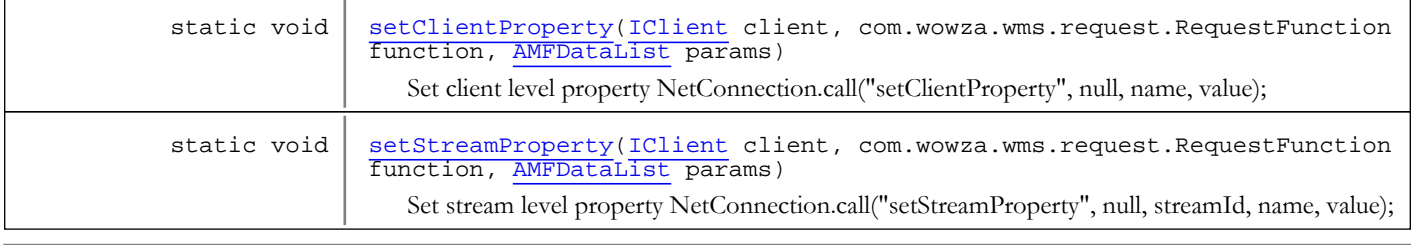

Methods inherited from class com. wowza.wms.module.ModuleBase

```
getAppInstance, getApplication, getCallbackParamCount, getLogger, getParam,
getParamBoolean, getParamBoolean, getParamCount, getParamDate, getParamDouble,
getParamDouble, getParamInt, getParamInt, getParamLong, getParamLong,
getParamMixedArray, getParamObj, getParamString, getParamString, getParamType,
getStream, getVHost, invokePrevious, invokePrevious, isSendResult,
sendClientOnStatusError, sendResult, sendResult, sendResult, sendResult, sendResult,
sendStreamOnStatusError
```
Methods inherited from class java.lang.Object

```
clone, equals, finalize, getClass, hashCode, notify, notifyAll, toString, wait, wait,
wait
```
# Constructors

### <span id="page-917-0"></span>**ModuleProperties**

public **ModuleProperties**()

# **Methods**

### setApplicationProperty

```
public static void setApplicationProperty(IClient client,
          com.wowza.wms.request.RequestFunction function,
          AMFDataList params)
```
<span id="page-917-2"></span>Set application level property NetConnection.call("setApplicationProperty", null, name, value);

#### Parameters:

<span id="page-917-1"></span>client - client function - function params - params (name, value)

### getApplicationProperty

```
public static void getApplicationProperty(IClient client,
          com.wowza.wms.request.RequestFunction function,
          AMFDataList params)
```
Get application level property value NetConnection.call("getApplicationProperty", resultObj, name);

### Parameters:

client - client function - function

<span id="page-918-2"></span>params - params (name)

### setAppInstanceProperty

```
public static void setAppInstanceProperty(IClient client,
          com.wowza.wms.request.RequestFunction function,
          AMFDataList params)
```
Set application instance level property NetConnection.call("setAppInstanceProperty", null, name, value);

#### Parameters:

<span id="page-918-0"></span>client - client function - function params - params (name, value)

# getAppInstanceProperty

```
public static void getAppInstanceProperty(IClient client,
          com.wowza.wms.request.RequestFunction function,
          AMFDataList params)
```
Get application instance level property value NetConnection.call("getAppInstanceProperty", resultObj, name);

#### Parameters:

<span id="page-918-3"></span>client - client function - function params - params (name)

### setClientProperty

```
public static void setClientProperty(IClient client,
          com.wowza.wms.request.RequestFunction function,
          AMFDataList params)
```
Set client level property NetConnection.call("setClientProperty", null, name, value);

#### Parameters:

<span id="page-918-1"></span>client - client function - function params - params (name, value)

### getClientProperty

```
public static void getClientProperty(IClient client,
          com.wowza.wms.request.RequestFunction function,
          AMFDataList params)
```
Get client level property value NetConnection.call("getClientProperty", resultObj, name);

### Parameters:

<span id="page-918-4"></span>client - client function - function params - params (name)

### setStreamProperty

```
public static void setStreamProperty(IClient client,
          com.wowza.wms.request.RequestFunction function,
          AMFDataList params)
```
Set stream level property NetConnection.call("setStreamProperty", null, streamId, name, value);

#### Parameters:

<span id="page-919-0"></span>client - client function - function params - params (streamId, name, value)

# getStreamProperty

```
public static void getStreamProperty(IClient client,
         com.wowza.wms.request.RequestFunction function,
          AMFDataList params)
```
Get stream level property value NetConnection.call("getStreamProperty", resultObj, streamId, name);

#### Parameters:

client - client function - function params - params (streamId, name)

# Package

# com.wowza.wms.response

# <span id="page-921-0"></span>com.wowza.wms.response Class ResponseFunction

java.lang.Object

|  **+-com.wowza.wms.response.ResponseFunction**

public class ResponseFunction extends Object

ResponseFunction: class for sending status messages to the client.

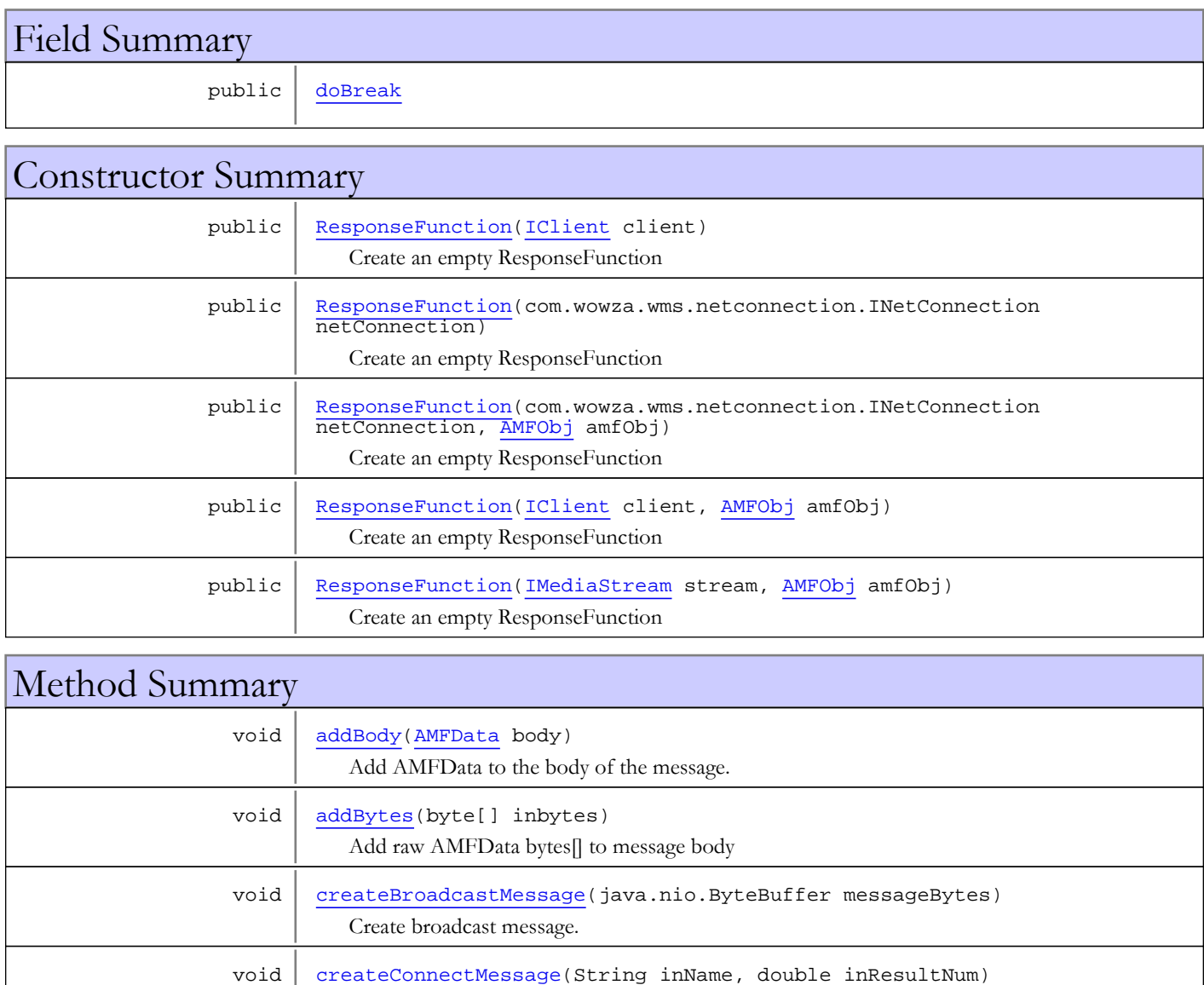

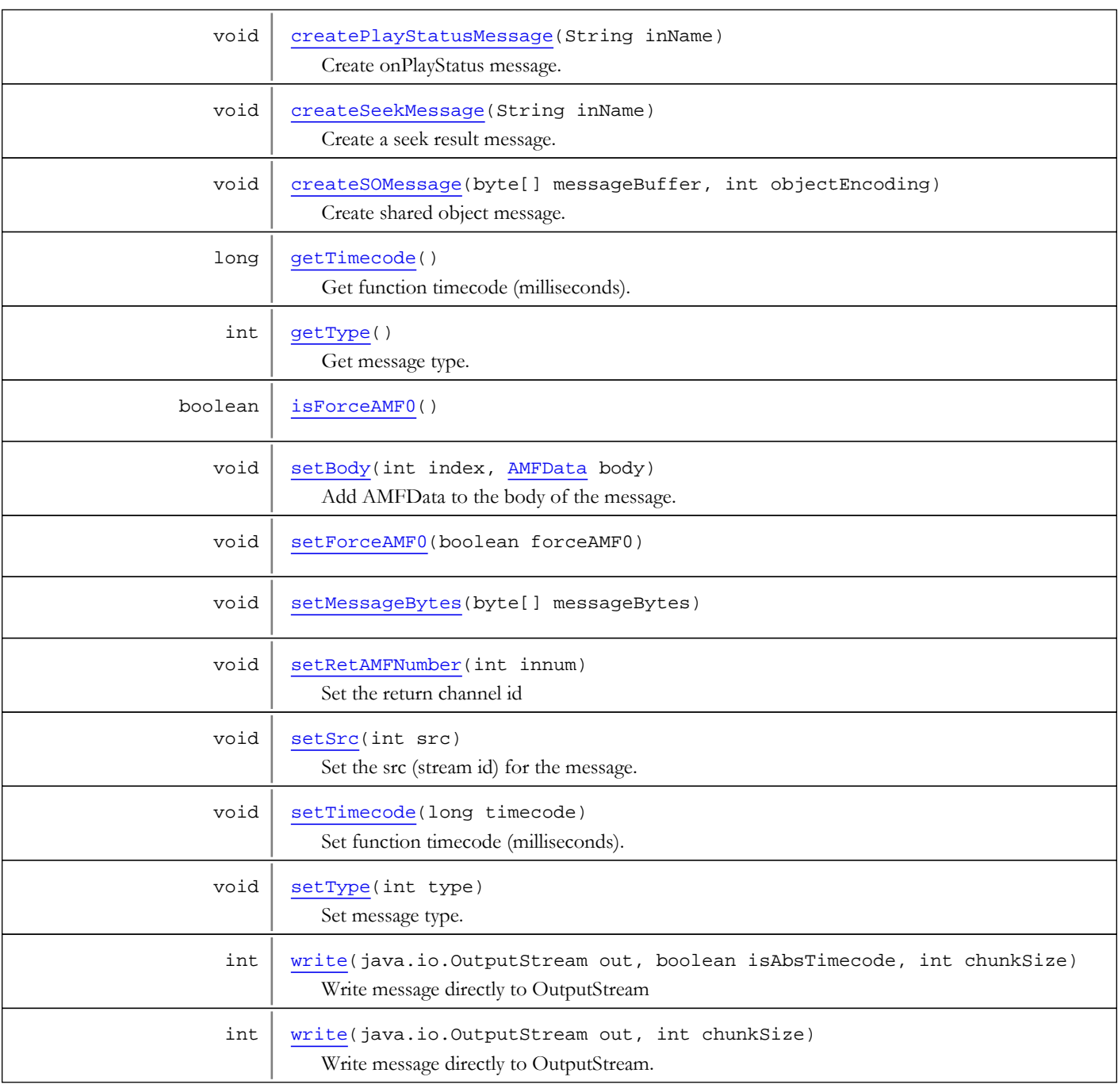

### Methods inherited from class java.lang.Object

clone, equals, finalize, getClass, hashCode, notify, notifyAll, toString, wait, wait, wait

# Fields

# <span id="page-922-0"></span>doBreak

public boolean **doBreak**

# **Constructors**

### ResponseFunction

### public **ResponseFunction**([IClient](#page-330-0) client)

<span id="page-923-0"></span>Create an empty ResponseFunction

#### Parameters:

<span id="page-923-1"></span>client - client

### ResponseFunction

public **ResponseFunction**(com.wowza.wms.netconnection.INetConnection netConnection)

Create an empty ResponseFunction

#### Parameters:

<span id="page-923-2"></span>netConnection - net connection

# **ResponseFunction**

public **ResponseFunction**(com.wowza.wms.netconnection.INetConnection netConnection, [AMFObj](#page-203-0) amfObj)

Create an empty ResponseFunction

#### Parameters:

<span id="page-923-3"></span>netConnection - net connection amfObj - amf object

### ResponseFunction

```
public ResponseFunction(IClient client,
                          AMFObj amfObj)
```
Create an empty ResponseFunction

#### Parameters:

<span id="page-923-4"></span>client - client object amfObj - amf object

### ResponseFunction

public **ResponseFunction**([IMediaStream](#page-1136-0) stream, [AMFObj](#page-203-0) amfObj)

Create an empty ResponseFunction

#### Parameters:

stream - media stream object amfObj - amf object

# Methods

### <span id="page-923-5"></span>setSrc

public void **setSrc**(int src)

Set the src (stream id) for the message.

#### Parameters:

<span id="page-924-2"></span>src - src (stream id)

# createDefaultMessage

public void **createDefaultMessage**(String inName, double inResultNum)

Create a default message (onStatus type messages).

#### Parameters:

<span id="page-924-1"></span>inName - handler name (example: onStatus) inResultNum - result number of 0 if not result

### createConnectMessage

public void **createConnectMessage**(String inName, double inResultNum)

Create net connection connect message.

#### Parameters:

<span id="page-924-4"></span>inName - handler name (example: connection) inResultNum - result number if 0 not a result

### createSeekMessage

public void **createSeekMessage**(String inName)

Create a seek result message.

### Parameters:

<span id="page-924-3"></span>inName - handler name (example: onStatus)

# createPlayStatusMessage

public void **createPlayStatusMessage**(String inName)

Create onPlayStatus message.

#### Parameters:

<span id="page-924-5"></span>inName - handler name (example: onPlayStatus)

# setMessageBytes

public void **setMessageBytes**(byte[] messageBytes)

### createBroadcastMessage

public void **createBroadcastMessage**(java.nio.ByteBuffer messageBytes)

<span id="page-924-0"></span>Create broadcast message. Used for ByteBuffer handler calls.

#### Parameters:

<span id="page-925-3"></span>messageBytes - ByteBuffer with raw AMFData bytes to be sent to client

### createSOMessage

```
public void createSOMessage(byte[] messageBuffer,
          int objectEncoding)
```
Create shared object message. Used for ByteBuffer handler calls.

#### Parameters:

<span id="page-925-2"></span>messageBuffer

# createEnhancedSeekMessage

```
public void createEnhancedSeekMessage(byte[] messageBuffer,
          int src,
          int tc)
```
# <span id="page-925-0"></span>addBody

public void **addBody**([AMFData](#page-118-0) body)

Add AMFData to the body of the message.

#### Parameters:

<span id="page-925-4"></span>body - AMFData message

# setBody

```
public void setBody(int index,
          AMFData body)
```
Add AMFData to the body of the message.

#### Parameters:

<span id="page-925-1"></span>index - index in body list body - AMFData message

### addBytes

```
public void addBytes(byte[] inbytes)
```
Add raw AMFData bytes[] to message body

#### Parameters:

<span id="page-925-5"></span>inbytes - raw AMFData bytes[]

### setRetAMFNumber

public void **setRetAMFNumber**(int innum)

Set the return channel id

#### Parameters:

innum - return channel id

# getTimecode

public long **getTimecode**()

<span id="page-926-0"></span>Get function timecode (milliseconds).

### Returns:

<span id="page-926-4"></span>function timecode (milliseconds)

# setTimecode

public void **setTimecode**(long timecode)

Set function timecode (milliseconds).

#### Parameters:

<span id="page-926-5"></span>timecode - function timecode (milliseconds)

# setType

public void **setType**(int type)

Set message type. See IVHost.CONTENTTYPE\_\*

#### Parameters:

<span id="page-926-1"></span>type - message type

# getType

public int **getType**()

Get message type. See IVHost.CONTENTTYPE\_\*

### Returns:

message type

# <span id="page-926-6"></span>write

```
public int write(java.io.OutputStream out,
          int chunkSize)
```
Write message directly to OutputStream.

### Parameters:

out - OutputStream

### Returns:

<span id="page-926-2"></span>number of bytes written

# isForceAMF0

public boolean **isForceAMF0**()

# <span id="page-926-3"></span>setForceAMF0

public void **setForceAMF0**(boolean forceAMF0)

# <span id="page-927-0"></span>write

```
public int write(java.io.OutputStream out,
 boolean isAbsTimecode,
 int chunkSize)
```
Write message directly to OutputStream

### Parameters:

out - OutputStream isAbsTimecode - is timecode absolute

#### Returns:

number of bytes written

# com.wowza.wms.response Class ResponseFunctions

java.lang.Object || ||

 **+-com.wowza.wms.response.ResponseFunctions**

public class ResponseFunctions extends Object

ResponseFunctions: collection of ResponseFunction objects. This interface is used to asynchronously collect up a set of client responses that will be sent to the client at the next opportunity.

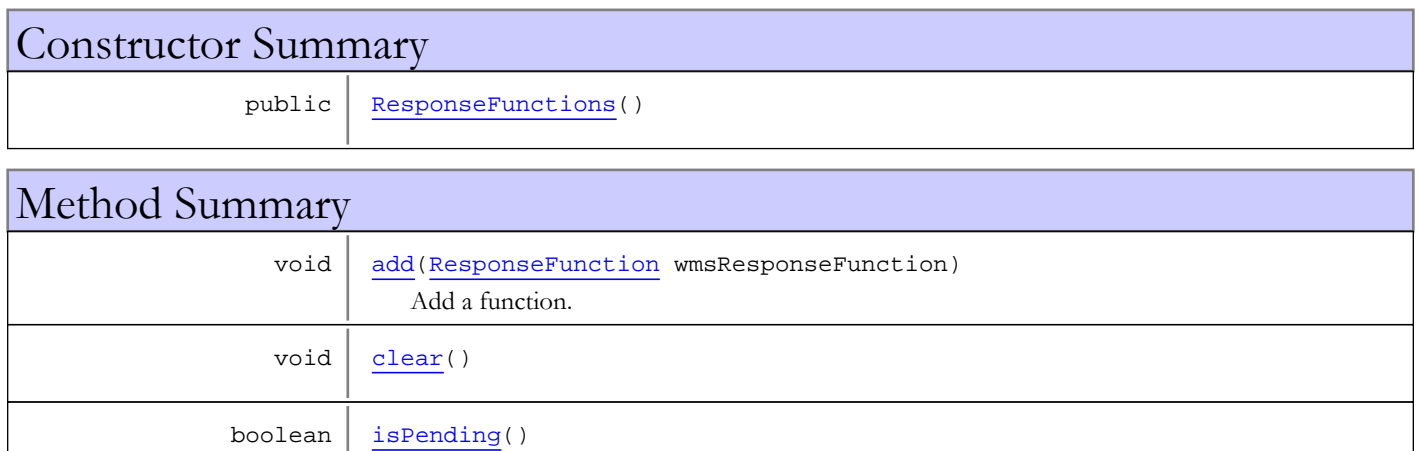

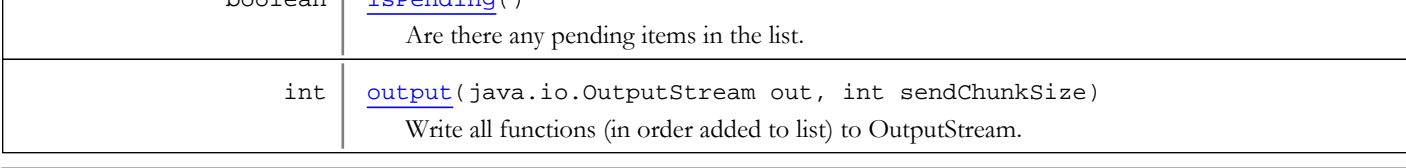

Methods inherited from class java.lang.Object

clone, equals, finalize, getClass, hashCode, notify, notifyAll, toString, wait, wait, wait

# **Constructors**

# <span id="page-928-0"></span>ResponseFunctions

public **ResponseFunctions**()

# Methods

# <span id="page-928-1"></span>add

public void **add**([ResponseFunction](#page-921-0) wmsResponseFunction)

Add a function.

### Parameters:

wmsResponseFunction - function

### <span id="page-929-0"></span>clear

public void **clear**()

# isPending

public boolean **isPending**()

<span id="page-929-1"></span>Are there any pending items in the list.

#### Returns:

<span id="page-929-2"></span>true if items in list

### output

```
public int output(java.io.OutputStream out,
 int sendChunkSize)
```
Write all functions (in order added to list) to OutputStream.

### Parameters:

out - OutputStream

#### Returns:

total number of bytes written

Package com.wowza.wms.rtp.model

# com.wowza.wms.rtp.model Interface IRTPMessageHandler

public interface IRTPMessageHandler extends

IRTPMessageHandler: Internal use.

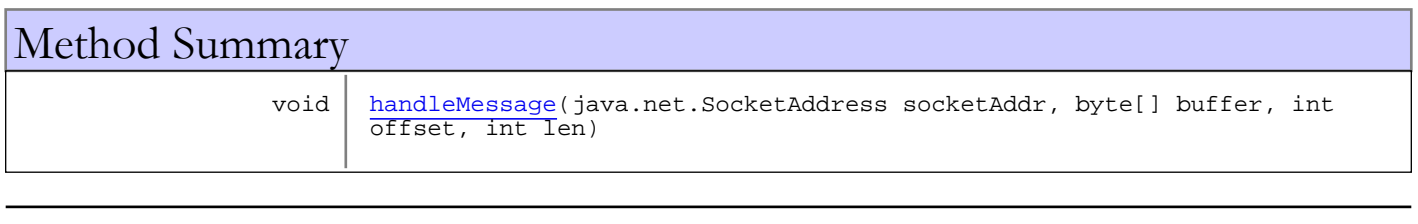

# Methods

# <span id="page-931-0"></span>handleMessage

public void **handleMessage**(java.net.SocketAddress socketAddr,

 byte[] buffer, int offset, int len)

# com.wowza.wms.rtp.model Interface IRTPMetadataProvider

public interface IRTPMetadataProvider extends

IRTPMetadataProvider: Internal use.

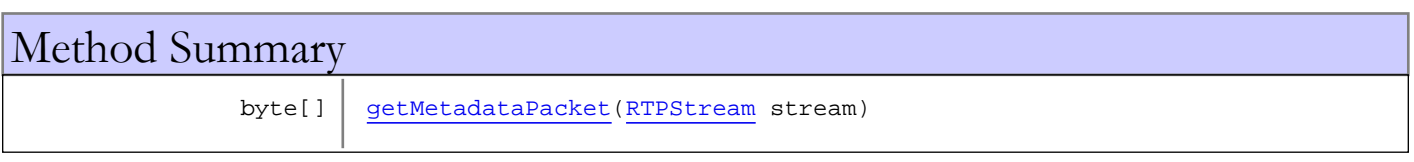

# Methods

# <span id="page-932-0"></span>getMetadataPacket

public byte[] **getMetadataPacket**([RTPStream](#page-996-0) stream)

# com.wowza.wms.rtp.model Interface IRTPSessionNotify

public interface IRTPSessionNotify extends

IRTPSessionNotify: listener interface for RTP sessions. See RTPSessions.addSessionListener(IRTPSessionNotify listener)

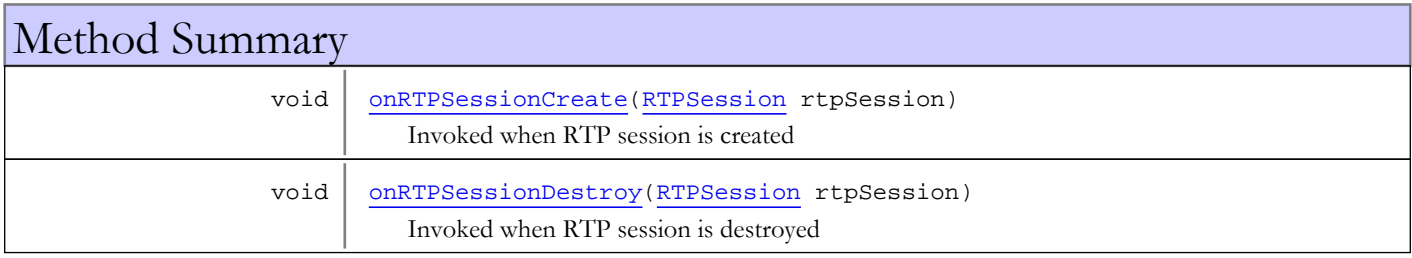

# Methods

# onRTPSessionCreate

public void **onRTPSessionCreate**([RTPSession](#page-961-0) rtpSession)

<span id="page-933-0"></span>Invoked when RTP session is created

#### Parameters:

<span id="page-933-1"></span>rtpSession - RTP session

# onRTPSessionDestroy

public void **onRTPSessionDestroy**([RTPSession](#page-961-0) rtpSession)

Invoked when RTP session is destroyed

#### Parameters:

rtpSession - RTP session

# com.wowza.wms.rtp.model Interface IRTSPActionNotify

public interface IRTSPActionNotify extends

IRTSPActionNotify: listener interface for RTSP actions. See RTPSession.addActionListener(IRTSPActionNotify actionListener)

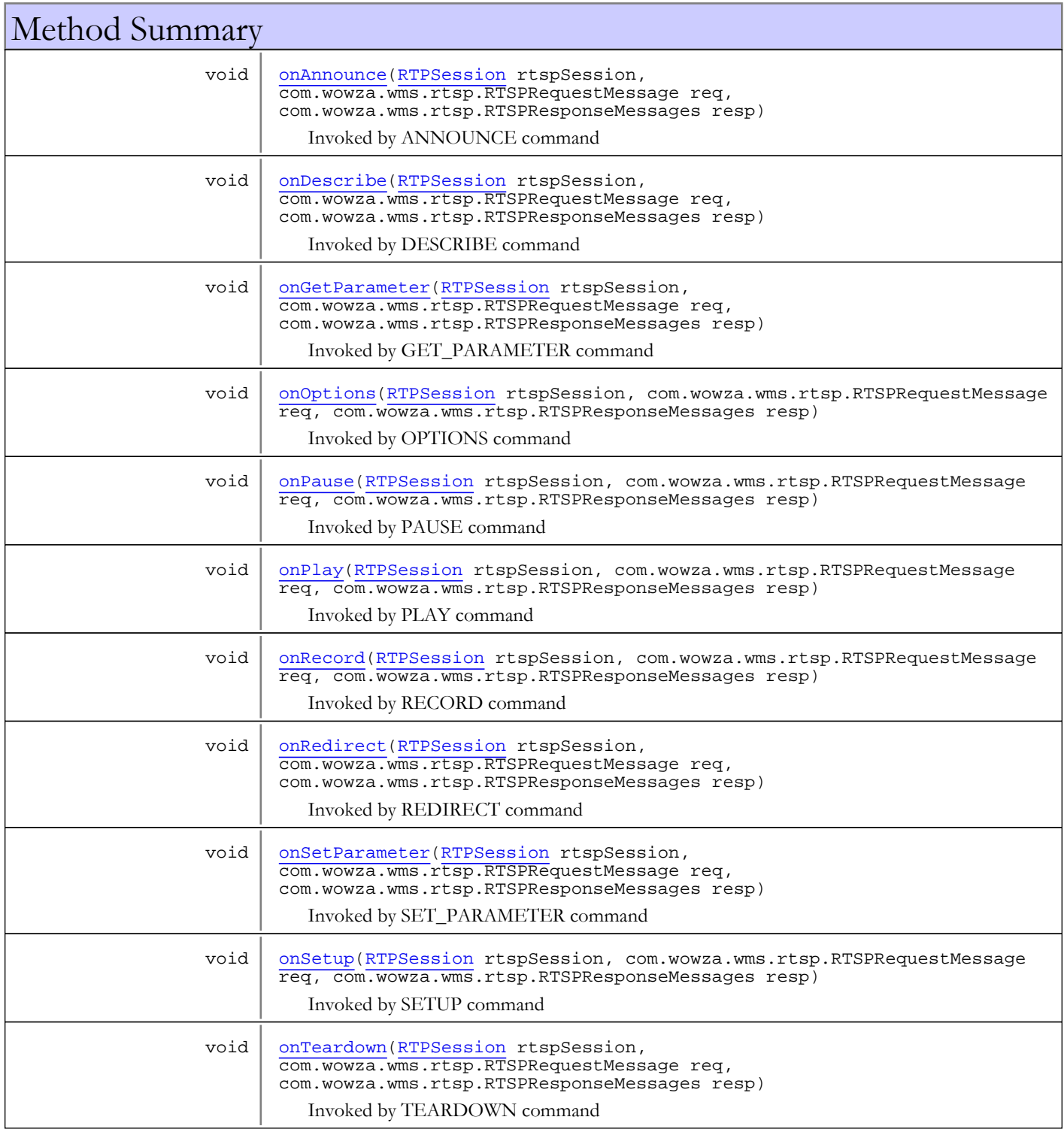

# Methods

### <span id="page-935-1"></span>onDescribe

```
public void onDescribe(RTPSession rtspSession,
         com.wowza.wms.rtsp.RTSPRequestMessage req,
          com.wowza.wms.rtsp.RTSPResponseMessages resp)
```
Invoked by DESCRIBE command

#### Parameters:

<span id="page-935-0"></span>rtspSession - RTP session req - RTP request resp - RTP response

### onAnnounce

```
public void onAnnounce(RTPSession rtspSession,
         com.wowza.wms.rtsp.RTSPRequestMessage req,
          com.wowza.wms.rtsp.RTSPResponseMessages resp)
```
Invoked by ANNOUNCE command

#### Parameters:

<span id="page-935-3"></span>rtspSession - RTP session req - RTP request resp - RTP response

### onSetParameter

```
public void onSetParameter(RTPSession rtspSession,
          com.wowza.wms.rtsp.RTSPRequestMessage req,
          com.wowza.wms.rtsp.RTSPResponseMessages resp)
```
Invoked by SET\_PARAMETER command

#### Parameters:

<span id="page-935-2"></span>rtspSession - RTP session req - RTP request resp - RTP response

### onGetParameter

```
public void onGetParameter(RTPSession rtspSession,
          com.wowza.wms.rtsp.RTSPRequestMessage req,
          com.wowza.wms.rtsp.RTSPResponseMessages resp)
```
Invoked by GET\_PARAMETER command

#### Parameters:

rtspSession - RTP session req - RTP request resp - RTP response
## onOptions

```
public void onOptions(RTPSession rtspSession,
          com.wowza.wms.rtsp.RTSPRequestMessage req,
          com.wowza.wms.rtsp.RTSPResponseMessages resp)
```
Invoked by OPTIONS command

#### Parameters:

rtspSession - RTP session req - RTP request resp - RTP response

## onPause

```
public void onPause(RTPSession rtspSession,
          com.wowza.wms.rtsp.RTSPRequestMessage req,
          com.wowza.wms.rtsp.RTSPResponseMessages resp)
```
Invoked by PAUSE command

### Parameters:

rtspSession - RTP session req - RTP request resp - RTP response

## onPlay

```
public void onPlay(RTPSession rtspSession,
          com.wowza.wms.rtsp.RTSPRequestMessage req,
          com.wowza.wms.rtsp.RTSPResponseMessages resp)
```
Invoked by PLAY command

### Parameters:

rtspSession - RTP session req - RTP request resp - RTP response

## onRecord

```
public void onRecord(RTPSession rtspSession,
          com.wowza.wms.rtsp.RTSPRequestMessage req,
          com.wowza.wms.rtsp.RTSPResponseMessages resp)
```
Invoked by RECORD command

#### Parameters:

rtspSession req resp

## onRedirect

```
public void onRedirect(RTPSession rtspSession,
         com.wowza.wms.rtsp.RTSPRequestMessage req,
          com.wowza.wms.rtsp.RTSPResponseMessages resp)
```
Invoked by REDIRECT command

### Parameters:

rtspSession - RTP session req - RTP request resp - RTP response

# onSetup

```
public void onSetup(RTPSession rtspSession,
          com.wowza.wms.rtsp.RTSPRequestMessage req,
          com.wowza.wms.rtsp.RTSPResponseMessages resp)
```
Invoked by SETUP command

#### Parameters:

rtspSession - RTP session req - RTP request resp - RTP response

## onTeardown

public void **onTeardown**([RTPSession](#page-961-0) rtspSession, com.wowza.wms.rtsp.RTSPRequestMessage req, com.wowza.wms.rtsp.RTSPResponseMessages resp)

Invoked by TEARDOWN command

### Parameters:

rtspSession - RTP session req - RTP request resp - RTP response

# <span id="page-938-0"></span>com.wowza.wms.rtp.model Class RTPContext

java.lang.Object

|  **+-com.wowza.wms.rtp.model.RTPContext**

public class RTPContext extends Object

RTPContext: RTP context

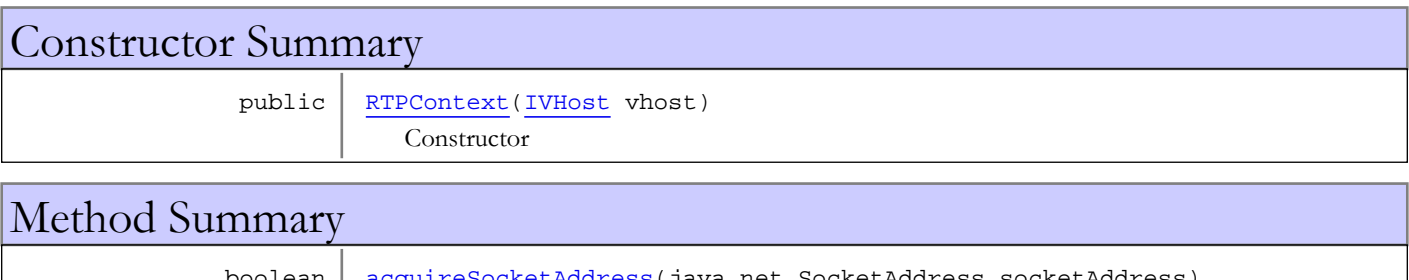

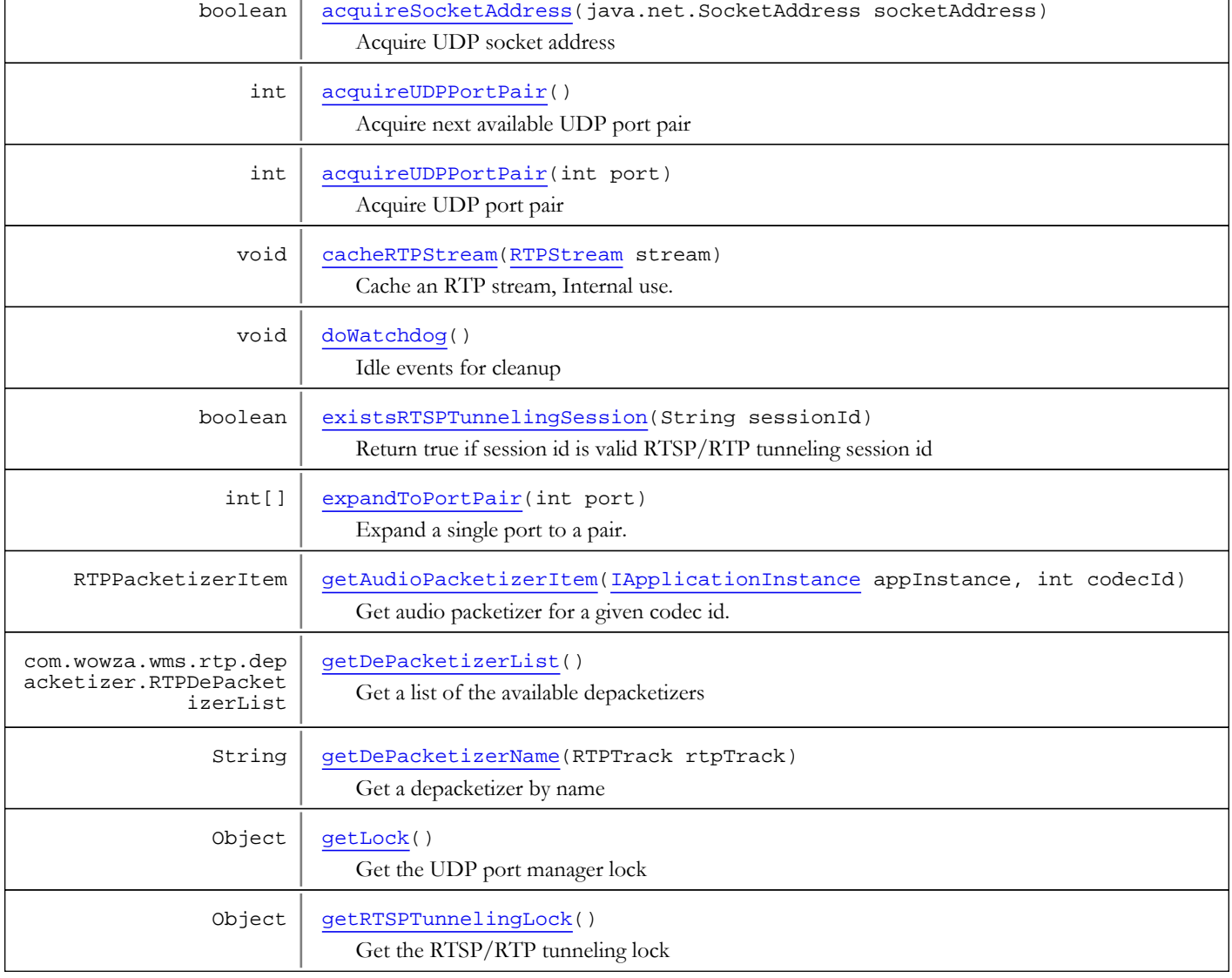

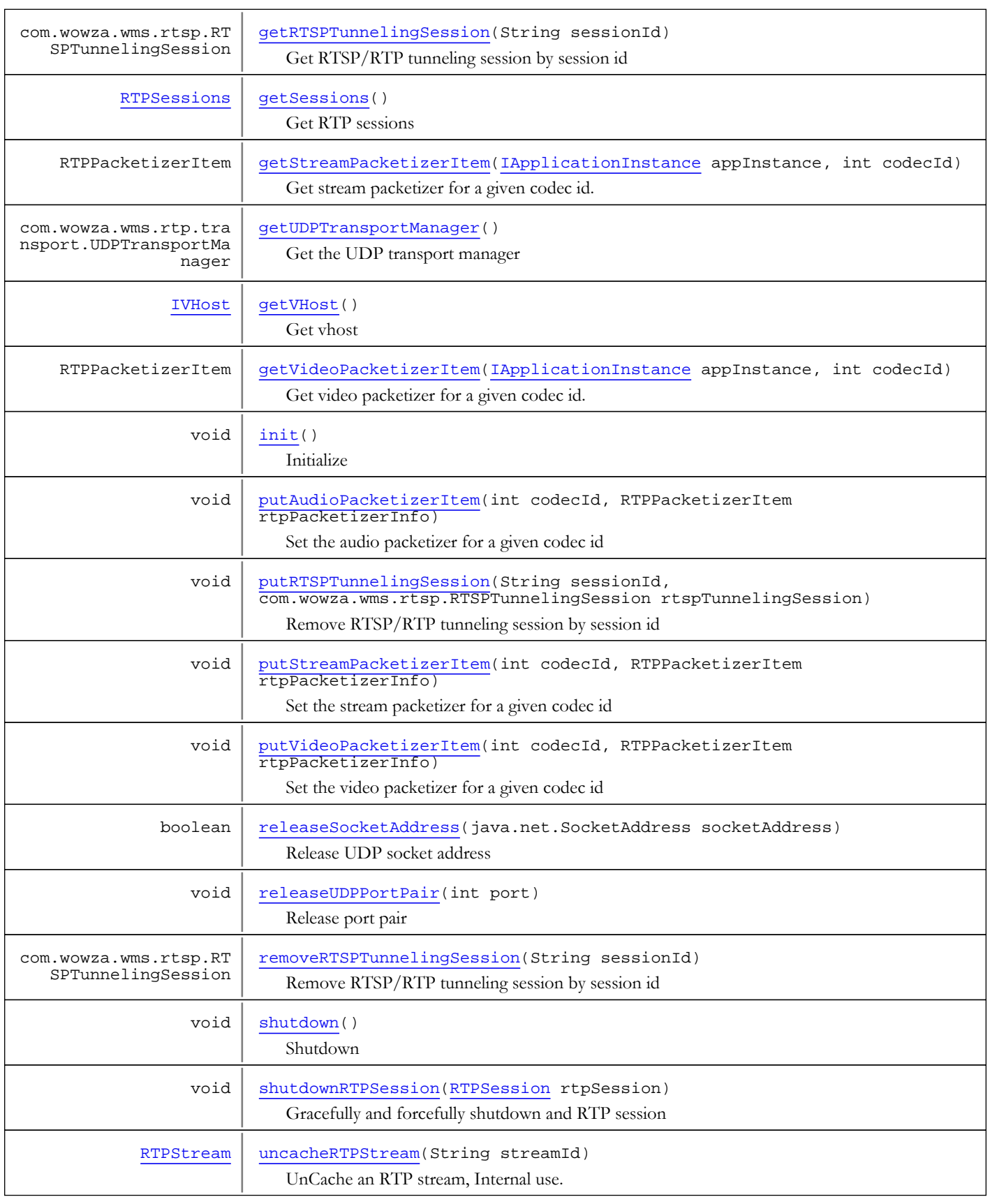

### Methods inherited from class java.lang.Object

clone, equals, finalize, getClass, hashCode, notify, notifyAll, toString, wait, wait, wait

## **Constructors**

### RTPContext

public **RTPContext**([IVHost](#page-1419-0) vhost)

<span id="page-940-0"></span>Constructor

#### Parameters:

<span id="page-940-1"></span>vhost - vhost

Methods

## doWatchdog

public void **doWatchdog**()

Idle events for cleanup

### <span id="page-940-3"></span>init

public void **init**()

<span id="page-940-5"></span>Initialize

### shutdown

public void **shutdown**()

<span id="page-940-2"></span>Shutdown

## getAudioPacketizerItem

public RTPPacketizerItem **getAudioPacketizerItem**([IApplicationInstance](#page-239-0) appInstance, int codecId)

Get audio packetizer for a given codec id.

### Parameters:

appInstance - application instance codecId - codec id, see IVHost.CODEC\_AUDIO\_\*

#### Returns:

<span id="page-940-4"></span>packetizer info

## putAudioPacketizerItem

```
public void putAudioPacketizerItem(int codecId,
          RTPPacketizerItem rtpPacketizerInfo)
```
Set the audio packetizer for a given codec id

#### Parameters:

```
codecId - codec id, see IVHost.CODEC_AUDIO_*
rtpPacketizerInfo - packetizer info
```
## getVideoPacketizerItem

public RTPPacketizerItem **getVideoPacketizerItem**([IApplicationInstance](#page-239-0) appInstance, int codecId)

<span id="page-941-2"></span>Get video packetizer for a given codec id.

#### Parameters:

appInstance - application instance codecId - codec id, see IVHost.CODEC\_VIDEO\_\*

#### Returns:

<span id="page-941-4"></span>packetizer info

### putVideoPacketizerItem

public void **putVideoPacketizerItem**(int codecId, RTPPacketizerItem rtpPacketizerInfo)

Set the video packetizer for a given codec id

#### Parameters:

<span id="page-941-1"></span>codecId - codec id, see IVHost.CODEC\_VIDEO\_\* rtpPacketizerInfo - packetizer info

### getStreamPacketizerItem

public RTPPacketizerItem **getStreamPacketizerItem**([IApplicationInstance](#page-239-0) appInstance, int codecId)

Get stream packetizer for a given codec id.

#### Parameters:

appInstance - application instance codecId - codec id, see IVHost.CODEC\_STREAM\_\*

#### Returns:

<span id="page-941-3"></span>packetizer info

### putStreamPacketizerItem

```
public void putStreamPacketizerItem(int codecId,
          RTPPacketizerItem rtpPacketizerInfo)
```
Set the stream packetizer for a given codec id

#### Parameters:

<span id="page-941-0"></span>codecId - codec id, see IVHost.CODEC\_STREAM\_\* rtpPacketizerInfo - packetizer info

### getSessions

public [RTPSessions](#page-992-0) **getSessions**()

Get RTP sessions

Returns:

RTP sessions

## getVHost

public [IVHost](#page-1419-0) **getVHost**()

<span id="page-942-4"></span>Get vhost

### Returns:

<span id="page-942-3"></span>vhost

## getUDPTransportManager

public com.wowza.wms.rtp.transport.UDPTransportManager **getUDPTransportManager**()

Get the UDP transport manager

### Returns:

<span id="page-942-2"></span>UDP transport manager

# getLock

public Object **getLock**()

Get the UDP port manager lock

#### Returns:

<span id="page-942-0"></span>UDP port manager lock

### acquireSocketAddress

public boolean **acquireSocketAddress**(java.net.SocketAddress socketAddress)

Acquire UDP socket address

#### Parameters:

socketAddress - UDP socket address

#### Returns:

<span id="page-942-5"></span>true if available

## releaseSocketAddress

public boolean **releaseSocketAddress**(java.net.SocketAddress socketAddress)

Release UDP socket address

#### Parameters:

socketAddress - UDP socket address

### Returns:

<span id="page-942-1"></span>true if available

## acquireUDPPortPair

public int **acquireUDPPortPair**(int port)

Acquire UDP port pair

#### Parameters:

port - starting port

### Returns:

<span id="page-943-1"></span>port

## expandToPortPair

```
public int[] expandToPortPair(int port)
```
Expand a single port to a pair. Ports are allocated in pairs always starting with even port number.

#### Parameters:

port - port

#### Returns:

port

# acquireUDPPortPair

```
public int acquireUDPPortPair()
```
Acquire next available UDP port pair

### Returns:

<span id="page-943-2"></span>port

## releaseUDPPortPair

public void **releaseUDPPortPair**(int port)

Release port pair

### Parameters:

<span id="page-943-0"></span>port - first port of pair

## cacheRTPStream

public void **cacheRTPStream**([RTPStream](#page-996-0) stream)

Cache an RTP stream, Internal use.

### Parameters:

<span id="page-943-3"></span>stream - RTP stream

### uncacheRTPStream

public [RTPStream](#page-996-0) **uncacheRTPStream**(String streamId)

UnCache an RTP stream, Internal use.

### Parameters:

streamId - stream id

#### Returns:

RTP Stream

## getDePacketizerList

public com.wowza.wms.rtp.depacketizer.RTPDePacketizerList **getDePacketizerList**()

<span id="page-944-0"></span>Get a list of the available depacketizers

#### Returns:

<span id="page-944-1"></span>list of the available depacketizers

### getDePacketizerName

public String **getDePacketizerName**(RTPTrack rtpTrack)

Get a depacketizer by name

#### Parameters:

rtpTrack - track

Returns:

<span id="page-944-2"></span>depacketizer

### getRTSPTunnelingLock

public Object **getRTSPTunnelingLock**()

Get the RTSP/RTP tunneling lock

#### Returns:

<span id="page-944-3"></span>RTSP/RTP tunneling lock

### getRTSPTunnelingSession

public com.wowza.wms.rtsp.RTSPTunnelingSession **getRTSPTunnelingSession**(String sessionId)

Get RTSP/RTP tunneling session by session id

#### Parameters:

sessionId - session id

#### Returns:

<span id="page-944-4"></span>RTSP/RTP tunneling session

## removeRTSPTunnelingSession

public com.wowza.wms.rtsp.RTSPTunnelingSession **removeRTSPTunnelingSession**(String sessionId)

Remove RTSP/RTP tunneling session by session id

#### Parameters:

session<sub>Id</sub> - session id

#### Returns:

RTSP/RTP tunneling session if removed

## existsRTSPTunnelingSession

public boolean **existsRTSPTunnelingSession**(String sessionId)

<span id="page-945-0"></span>Return true if session id is valid RTSP/RTP tunneling session id

#### Parameters:

sessionId - session id

#### Returns:

<span id="page-945-1"></span>true if session id is valid RTSP/RTP tunneling session id

## putRTSPTunnelingSession

```
public void putRTSPTunnelingSession(String sessionId,
          com.wowza.wms.rtsp.RTSPTunnelingSession rtspTunnelingSession)
```
Remove RTSP/RTP tunneling session by session id

#### Parameters:

```
sessionId - session id
rtspTunnelingSession - RTSP/RTP tunneling session
```
### shutdownRTPSession

public void **shutdownRTPSession**([RTPSession](#page-961-0) rtpSession)

Gracefully and forcefully shutdown and RTP session

### Parameters:

rtpSession - RTP session

# com.wowza.wms.rtp.model Class RTPDestination

java.lang.Object

|  **+-com.wowza.wms.rtp.model.RTPDestination**

public class RTPDestination extends Object

RTPDestination: Fully describes an RTP destination.

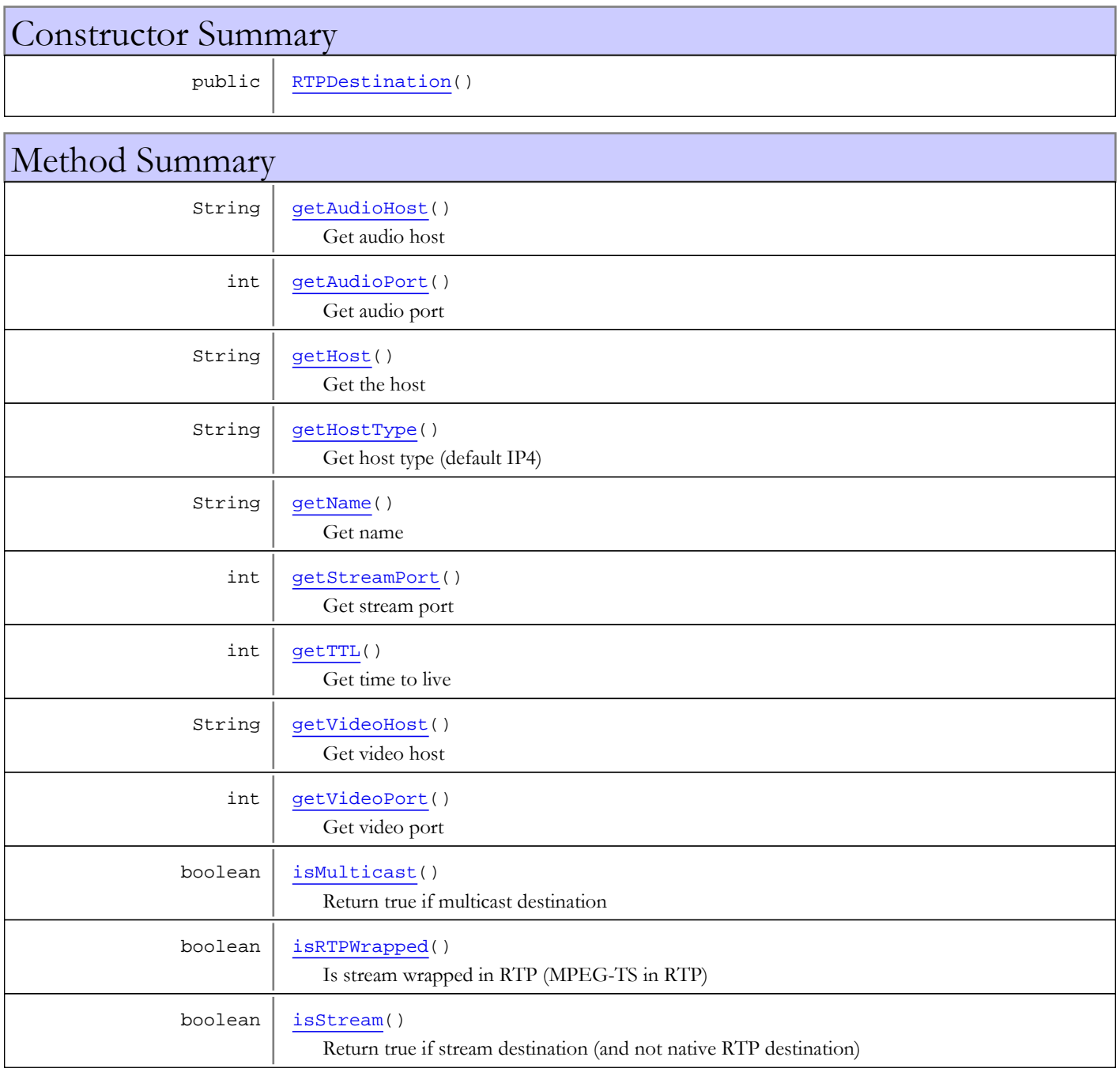

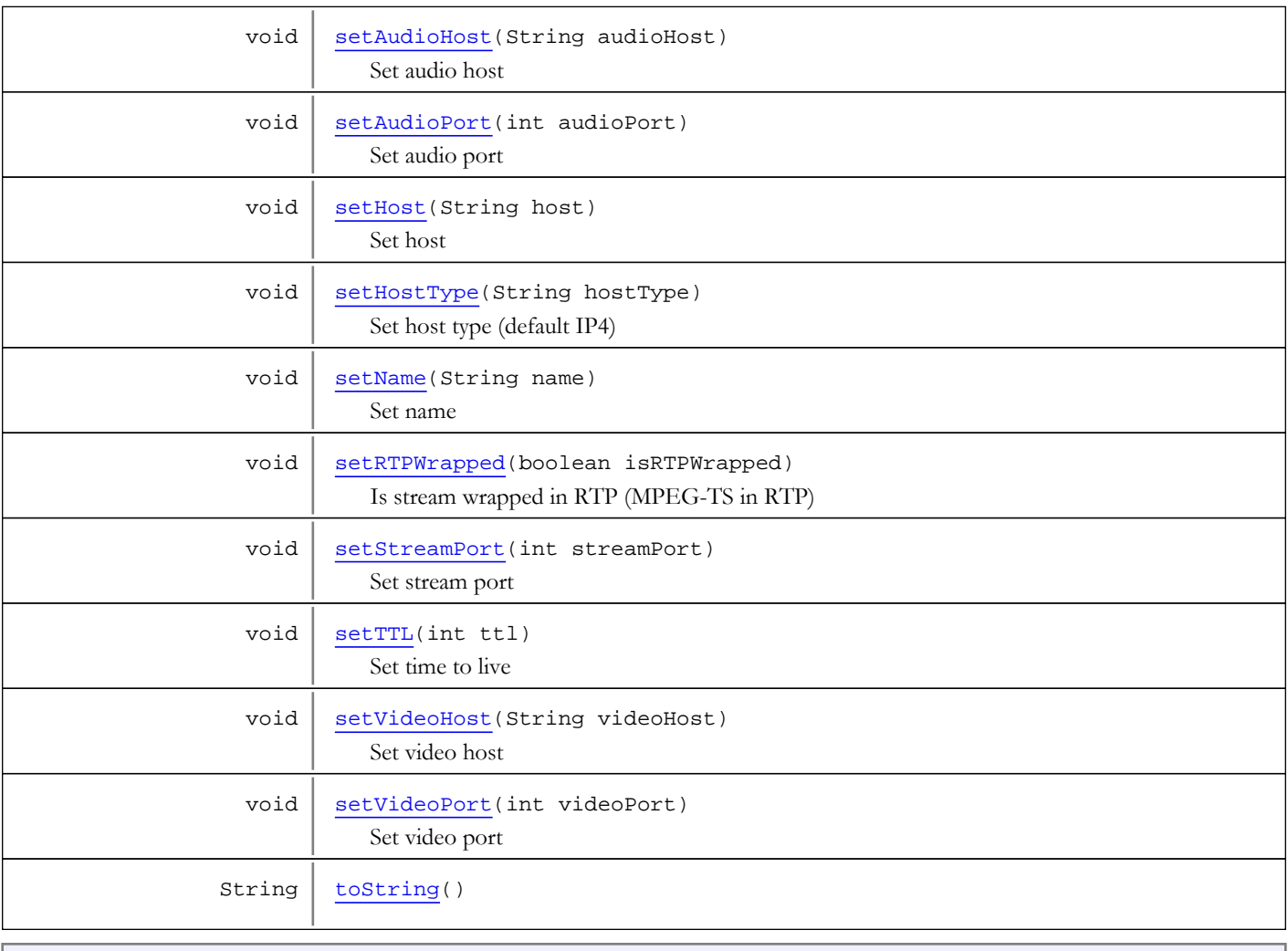

### Methods inherited from class java.lang.Object

clone, equals, finalize, getClass, hashCode, notify, notifyAll, toString, wait, wait, wait

# **Constructors**

### <span id="page-947-0"></span>RTPDestination

public **RTPDestination**()

# Methods

# <span id="page-947-1"></span>toString

public String **toString**()

## isMulticast

public boolean **isMulticast**()

<span id="page-948-3"></span>Return true if multicast destination

### Returns:

<span id="page-948-4"></span>true if multicast destination

## isStream

public boolean **isStream**()

Return true if stream destination (and not native RTP destination)

### Returns:

<span id="page-948-1"></span>true if stream destination

## getHost

public String **getHost**()

Get the host

Returns:

<span id="page-948-5"></span>host

## setHost

public void **setHost**(String host)

Set host

### Parameters:

<span id="page-948-2"></span>host - host

# getVideoPort

public int **getVideoPort**()

Get video port

### Returns:

<span id="page-948-6"></span>video port

## setVideoPort

public void **setVideoPort**(int videoPort)

Set video port

### Parameters:

<span id="page-948-0"></span>videoPort - video port

# getAudioPort

public int **getAudioPort**()

Get audio port

#### Returns:

<span id="page-949-3"></span>audio port

## setAudioPort

public void **setAudioPort**(int audioPort)

Set audio port

#### Parameters:

<span id="page-949-1"></span>audioPort - audio port

# getStreamPort

public int **getStreamPort**()

Get stream port

#### Returns:

<span id="page-949-4"></span>stream port

## setStreamPort

public void **setStreamPort**(int streamPort)

Set stream port

#### Parameters:

<span id="page-949-2"></span>streamPort - stream port

# getVideoHost

public String **getVideoHost**()

Get video host

### Returns:

<span id="page-949-5"></span>video host

### setVideoHost

public void **setVideoHost**(String videoHost)

Set video host

### Parameters:

<span id="page-949-0"></span>videoHost - video host

## getAudioHost

public String **getAudioHost**()

Get audio host

Returns:

audio host

## setAudioHost

public void **setAudioHost**(String audioHost)

<span id="page-950-3"></span>Set audio host

#### Parameters:

<span id="page-950-0"></span>audioHost - audio host

# getHostType

public String **getHostType**()

Get host type (default IP4)

### Returns:

<span id="page-950-4"></span>host type

## setHostType

public void **setHostType**(String hostType)

Set host type (default IP4)

Parameters:

<span id="page-950-1"></span>hostType - host type

## getTTL

public int **getTTL**()

Get time to live

Returns:

<span id="page-950-6"></span>time to live

## setTTL

public void **setTTL**(int ttl)

Set time to live

### Parameters:

<span id="page-950-2"></span>ttl - time to live

## isRTPWrapped

### public boolean **isRTPWrapped**()

Is stream wrapped in RTP (MPEG-TS in RTP)

Returns:

<span id="page-950-5"></span>true if stream wrapped in RTP

# setRTPWrapped

public void **setRTPWrapped**(boolean isRTPWrapped)

Is stream wrapped in RTP (MPEG-TS in RTP)

### Parameters:

<span id="page-951-0"></span>isRTPWrapped - true if stream wrapped in RTP

# getName

public String **getName**()

Get name

### Returns:

<span id="page-951-1"></span>name

## setName

public void **setName**(String name)

Set name

#### Parameters:

name - name

# com.wowza.wms.rtp.model Class RTPPort

java.lang.Object

|  **+-com.wowza.wms.rtp.model.RTPPort**

### All Implemented Interfaces:

com.wowza.wms.rtp.transport.IUDPMessageHandler

public class RTPPort

extends Object

implements com.wowza.wms.rtp.transport.IUDPMessageHandler

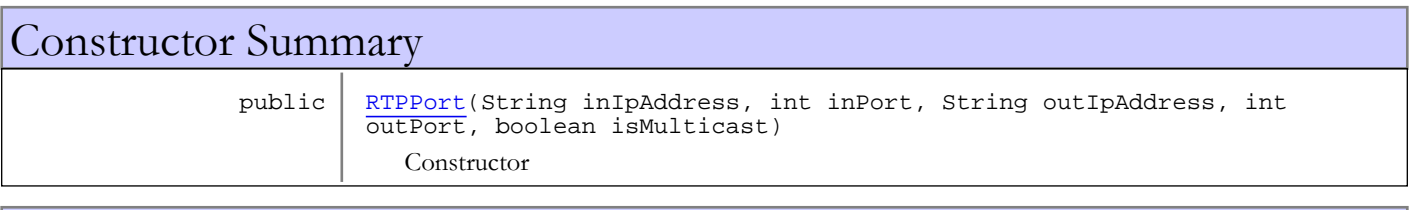

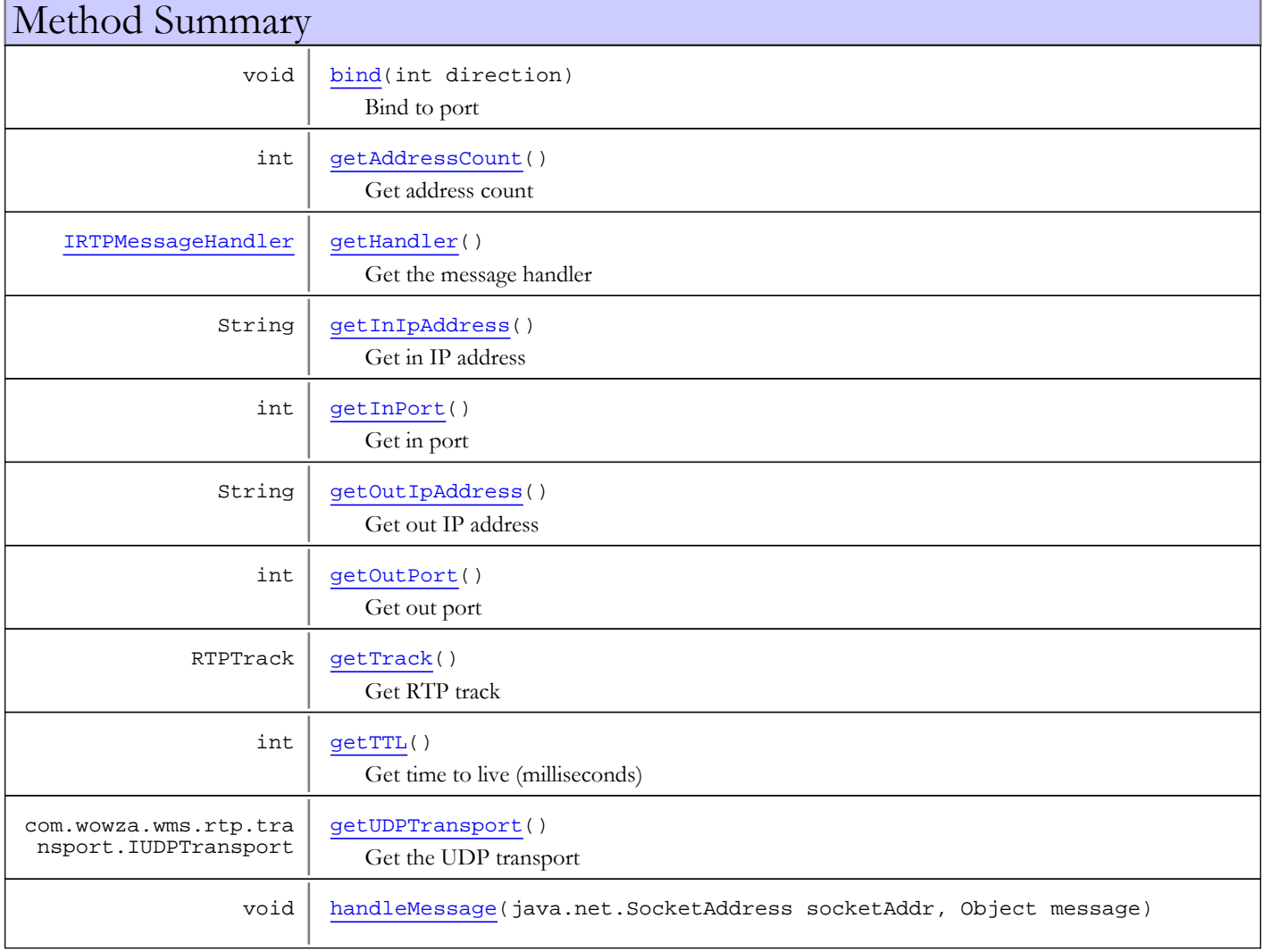

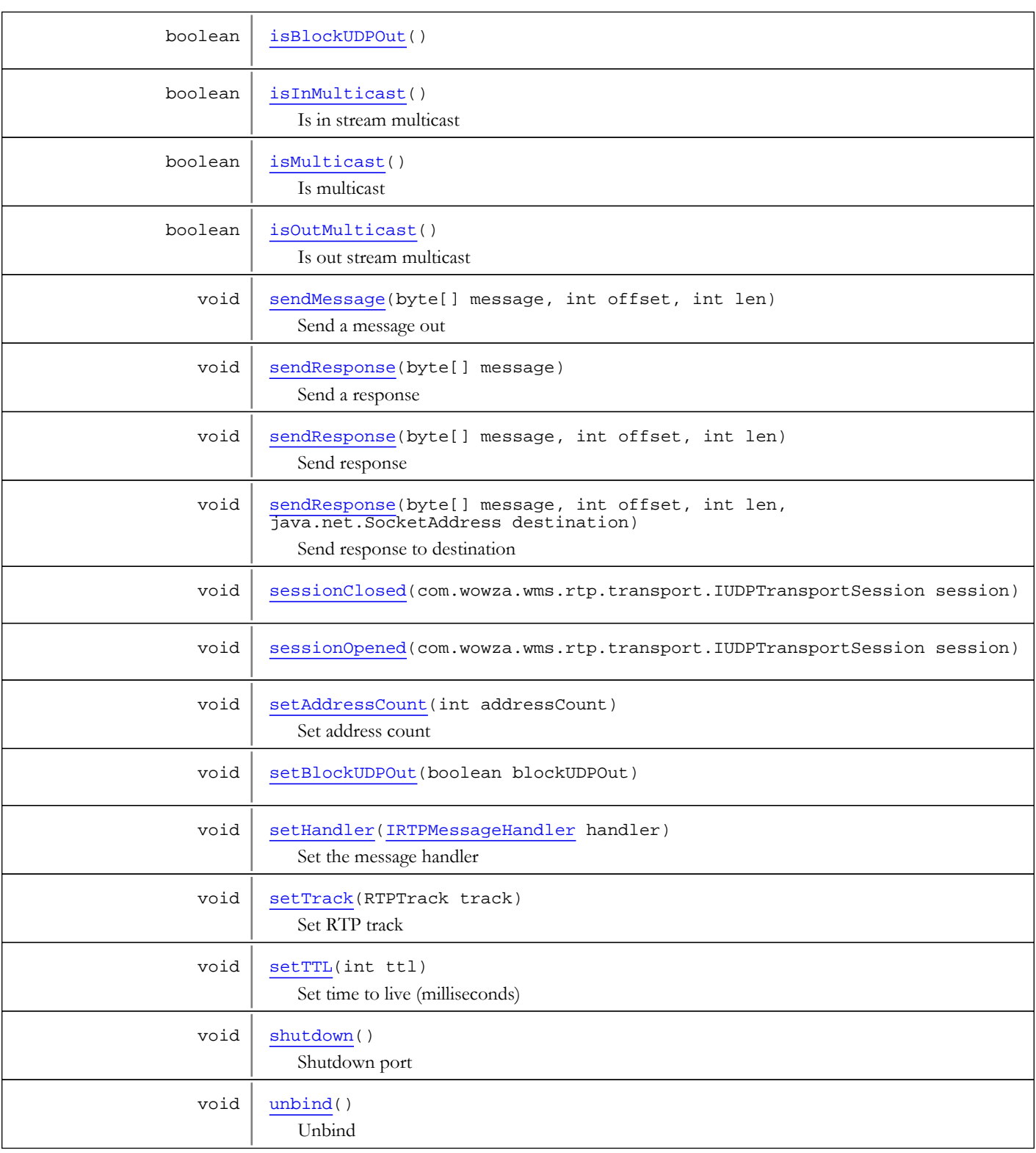

### Methods inherited from class java.lang.Object

clone, equals, finalize, getClass, hashCode, notify, notifyAll, toString, wait, wait, wait

#### Methods inherited from interface com.wowza.wms.rtp.transport.IUDPMessageHandler

handleMessage, sessionClosed, sessionOpened

## **Constructors**

### <span id="page-954-0"></span>RTPPort

```
public RTPPort(String inIpAddress,
 int inPort,
              String outIpAddress,
             int outPort,
             boolean isMulticast)
```
Constructor

### Parameters:

inIpAddress - in ip address inPort - in port outIpAddress - out ip address outPort - out port isMulticast - true if multicast

# Methods

## <span id="page-954-2"></span>getTrack

public RTPTrack **getTrack**()

Get RTP track

#### Returns:

<span id="page-954-4"></span>RTP track

## setTrack

public void **setTrack**(RTPTrack track)

Set RTP track

#### Parameters:

<span id="page-954-3"></span>track - RTP track

## getUDPTransport

public com.wowza.wms.rtp.transport.IUDPTransport **getUDPTransport**()

Get the UDP transport

Returns:

<span id="page-954-1"></span>UDP transport

# getInIpAddress

public String **getInIpAddress**()

Get in IP address

Returns: in IP address

# getOutIpAddress

### public String **getOutIpAddress**()

<span id="page-955-3"></span>Get out IP address

#### Returns:

<span id="page-955-2"></span>out IP address

# getInPort

public int **getInPort**()

Get in port

### Returns:

<span id="page-955-4"></span>in port

## getOutPort

public int **getOutPort**()

Get out port

#### Returns:

out port

### <span id="page-955-0"></span>bind

public void **bind**(int direction)

Bind to port

Parameters:

<span id="page-955-6"></span>direction - in or out, see IUDPTransport.DIRECTION\_\*

## unbind

public void **unbind**()

<span id="page-955-5"></span>Unbind

## shutdown

public void **shutdown**()

<span id="page-955-1"></span>Shutdown port

# getHandler

public [IRTPMessageHandler](#page-931-0) **getHandler**()

Get the message handler

#### Returns:

message handler

## setHandler

public void **setHandler**([IRTPMessageHandler](#page-931-0) handler)

<span id="page-956-4"></span>Set the message handler

### Parameters:

<span id="page-956-0"></span>handler - message handler

# sendMessage

```
public void sendMessage(byte[] message,
          int offset,
          int len)
```
Send a message out

Parameters:

<span id="page-956-1"></span>message - message offset - offset len - len

## sendResponse

public void **sendResponse**(byte[] message)

Send a response

### Parameters:

<span id="page-956-2"></span>message - message

## sendResponse

```
public void sendResponse(byte[] message,
 int offset,
 int len)
```
Send response

### Parameters:

<span id="page-956-3"></span>message - message offset - offset len - len

## sendResponse

```
public void sendResponse(byte[] message,
          int offset,
          int len,
          java.net.SocketAddress destination)
```
Send response to destination

### Parameters:

message - message offset - offset len - len destination - destination address

## <span id="page-957-6"></span>sessionOpened

public void **sessionOpened**(com.wowza.wms.rtp.transport.IUDPTransportSession session)

## <span id="page-957-5"></span>sessionClosed

public void **sessionClosed**(com.wowza.wms.rtp.transport.IUDPTransportSession session)

## <span id="page-957-1"></span>handleMessage

public void **handleMessage**(java.net.SocketAddress socketAddr, Object message)

## isInMulticast

```
public boolean isInMulticast()
```
<span id="page-957-2"></span>Is in stream multicast

### Returns:

<span id="page-957-4"></span>true if multicast

## isOutMulticast

public boolean **isOutMulticast**()

Is out stream multicast

#### Returns:

<span id="page-957-3"></span>true if multicast

## isMulticast

public boolean **isMulticast**()

Is multicast

#### Returns:

<span id="page-957-0"></span>true if multicast

### getTTL

public int **getTTL**()

Get time to live (milliseconds)

### Returns:

time to live (milliseconds)

## <span id="page-958-4"></span>setTTL

public void **setTTL**(int ttl)

Set time to live (milliseconds)

#### Parameters:

<span id="page-958-0"></span>ttl - time to live (milliseconds)

# getAddressCount

public int **getAddressCount**()

Get address count

Returns:

<span id="page-958-2"></span>address count

# setAddressCount

public void **setAddressCount**(int addressCount)

Set address count

### Parameters:

<span id="page-958-1"></span>addressCount - address count

# isBlockUDPOut

public boolean **isBlockUDPOut**()

## <span id="page-958-3"></span>setBlockUDPOut

public void **setBlockUDPOut**(boolean blockUDPOut)

# com.wowza.wms.rtp.model Class RTPPushPublishSession

java.lang.Object

|  **+-com.wowza.wms.rtp.model.RTPPushPublishSession**

public class RTPPushPublishSession extends Object

RTPPushPublishSession: RTP push publishing session

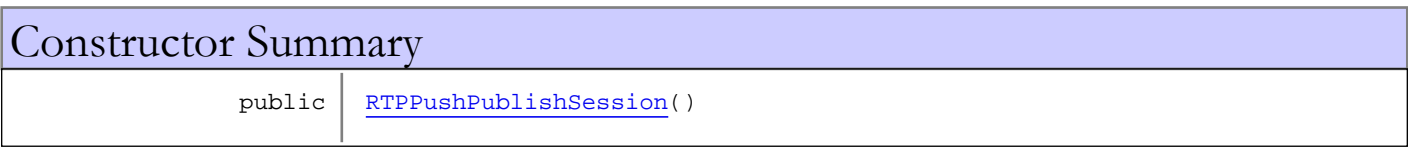

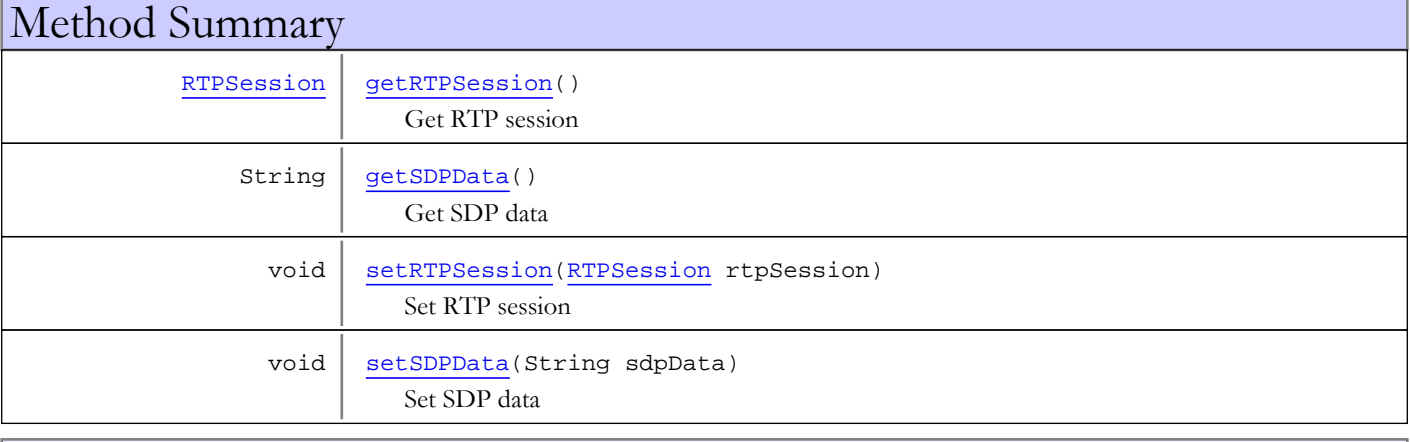

Methods inherited from class java.lang.Object

clone, equals, finalize, getClass, hashCode, notify, notifyAll, toString, wait, wait, wait

# **Constructors**

## <span id="page-959-0"></span>RTPPushPublishSession

public **RTPPushPublishSession**()

# Methods

## getSDPData

public String **getSDPData**()

<span id="page-959-1"></span>Get SDP data

### Returns:

<span id="page-960-2"></span>SDP data

## setSDPData

public void **setSDPData**(String sdpData)

Set SDP data

### Parameters:

<span id="page-960-0"></span>sdpData - SDP data

# getRTPSession

public [RTPSession](#page-961-0) **getRTPSession**()

Get RTP session

### Returns:

<span id="page-960-1"></span>RTP session

# setRTPSession

public void **setRTPSession**([RTPSession](#page-961-0) rtpSession)

Set RTP session

### Parameters:

rtpSession - RTP session

# <span id="page-961-0"></span>com.wowza.wms.rtp.model Class RTPSession

java.lang.Object

|  **+-com.wowza.wms.rtp.model.RTPSession**

public class RTPSession extends Object

RTPSession: RTP session

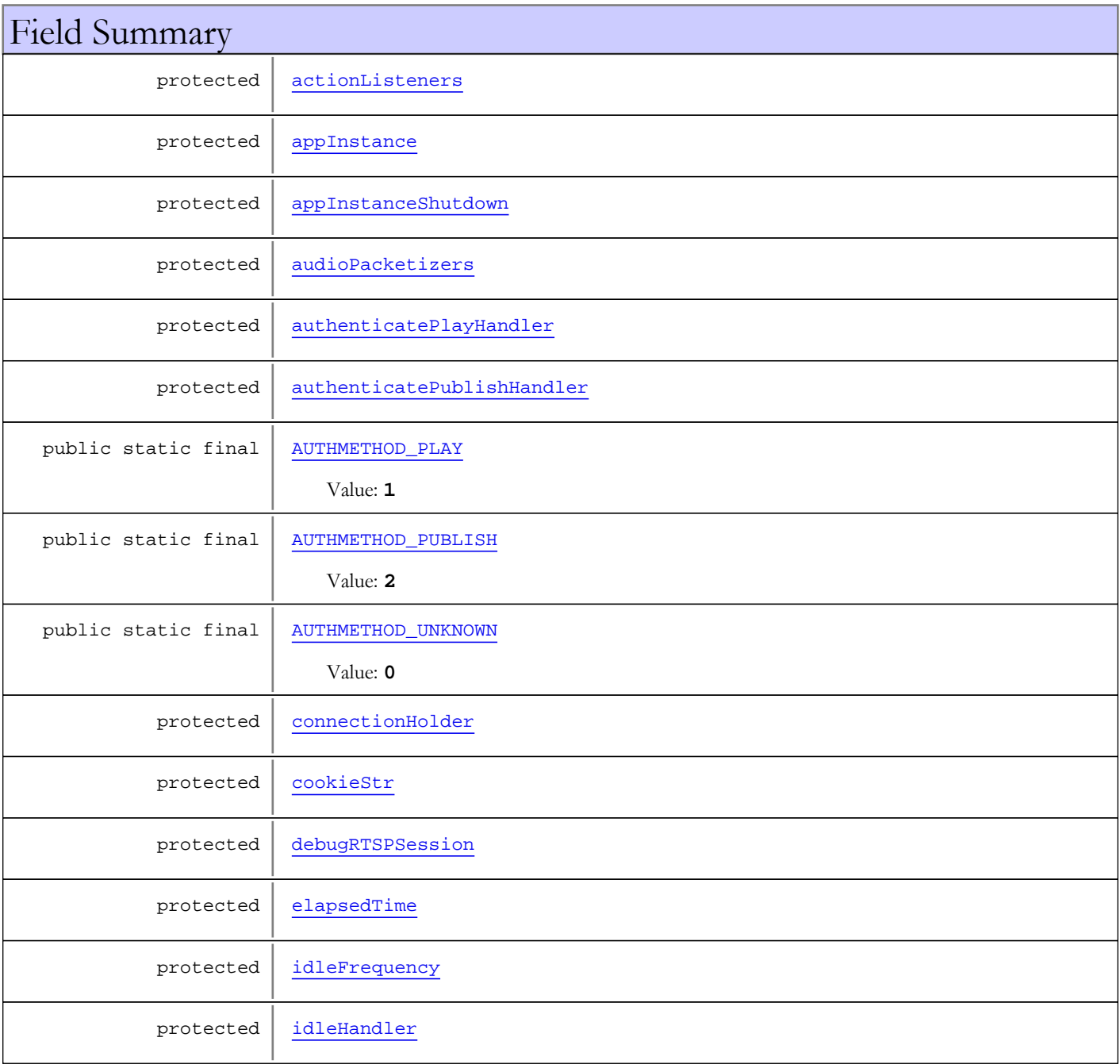

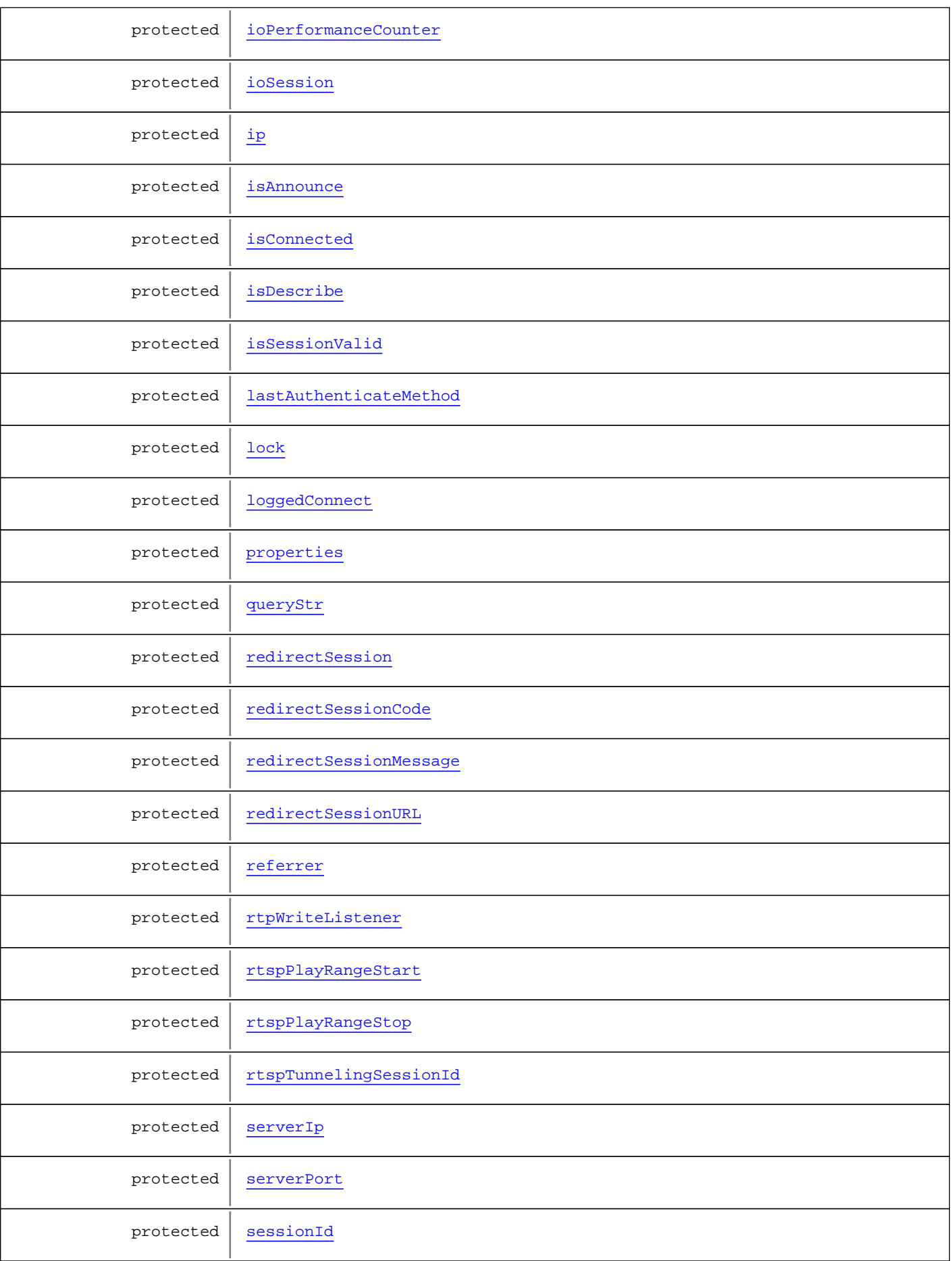

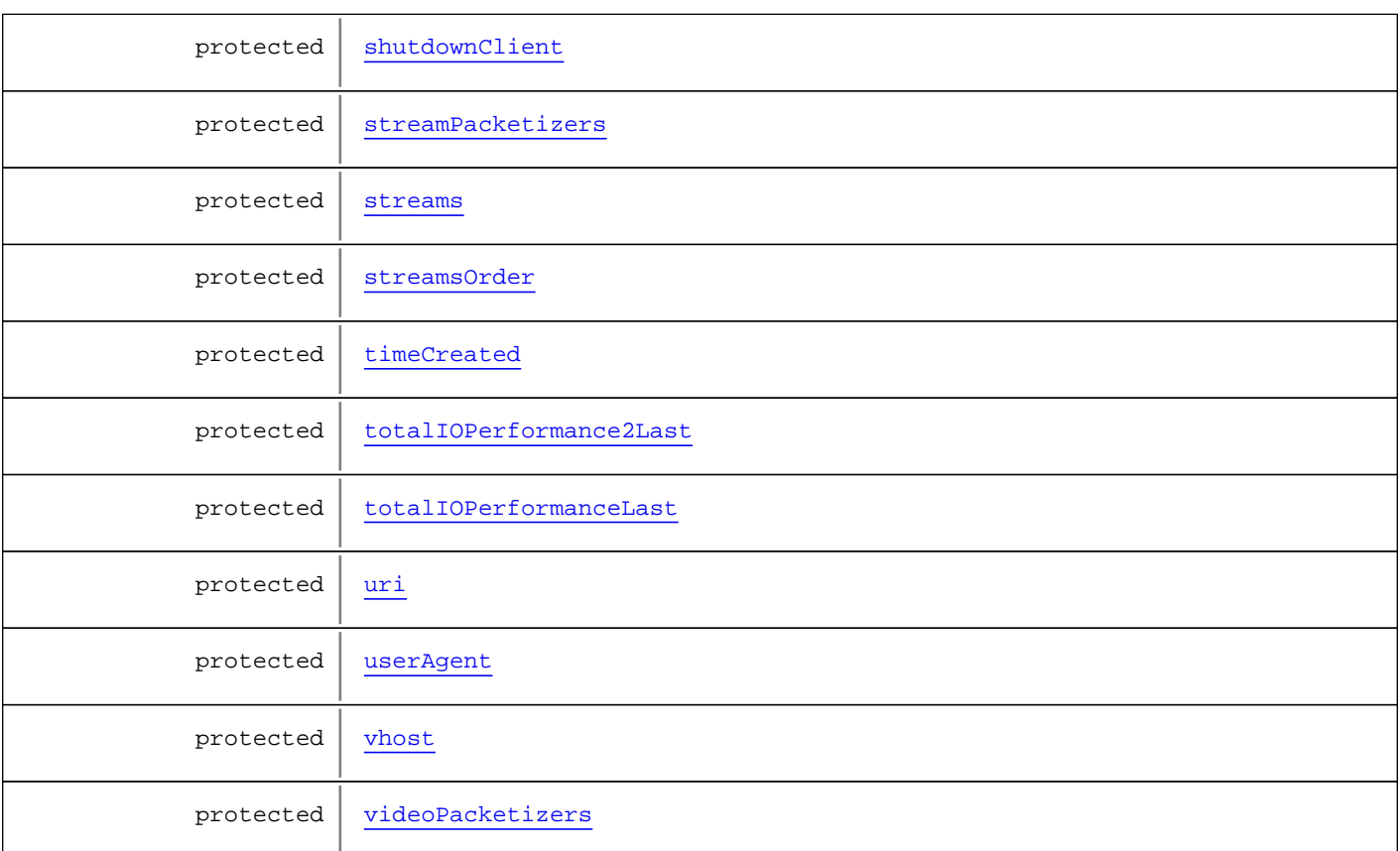

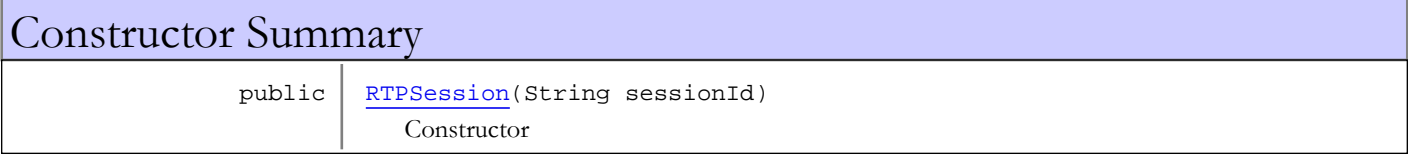

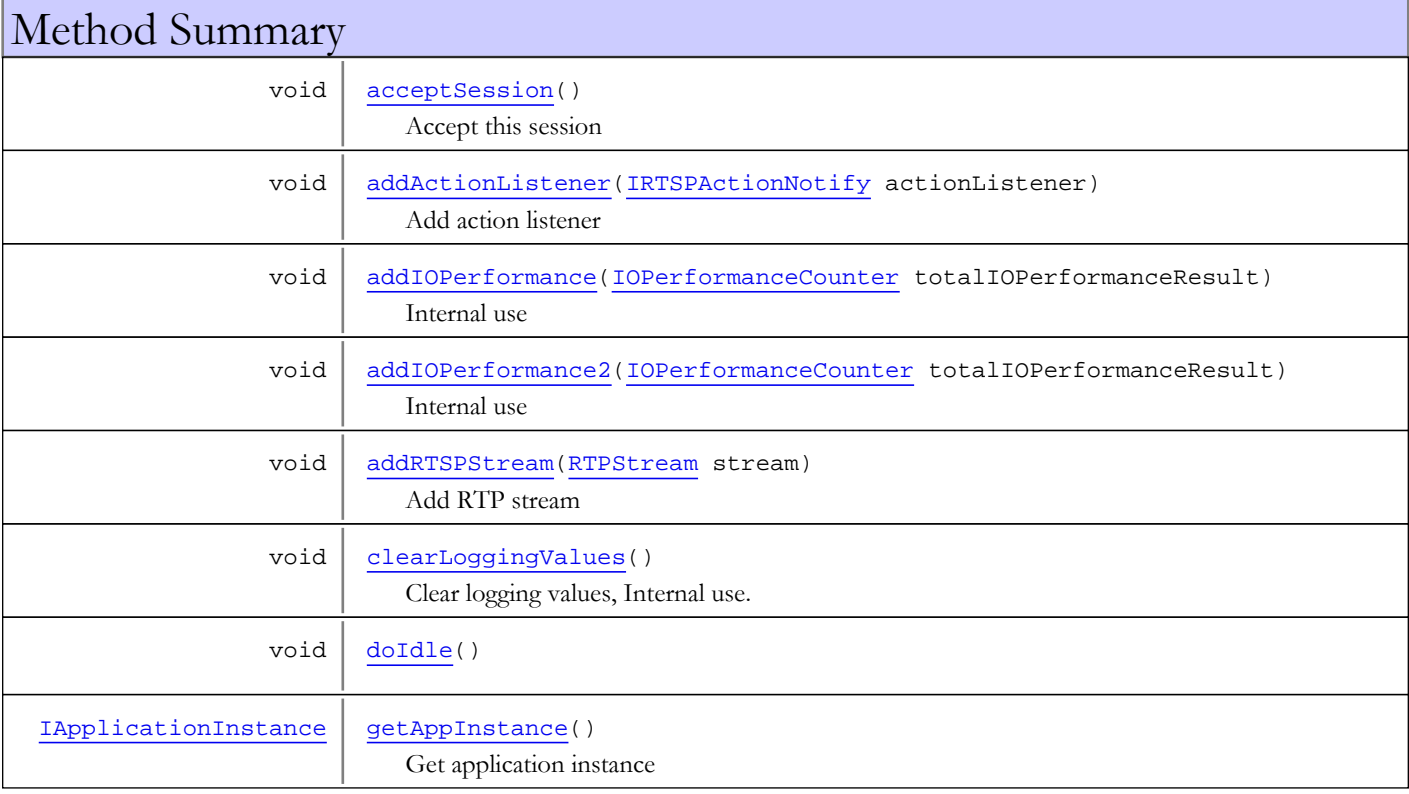

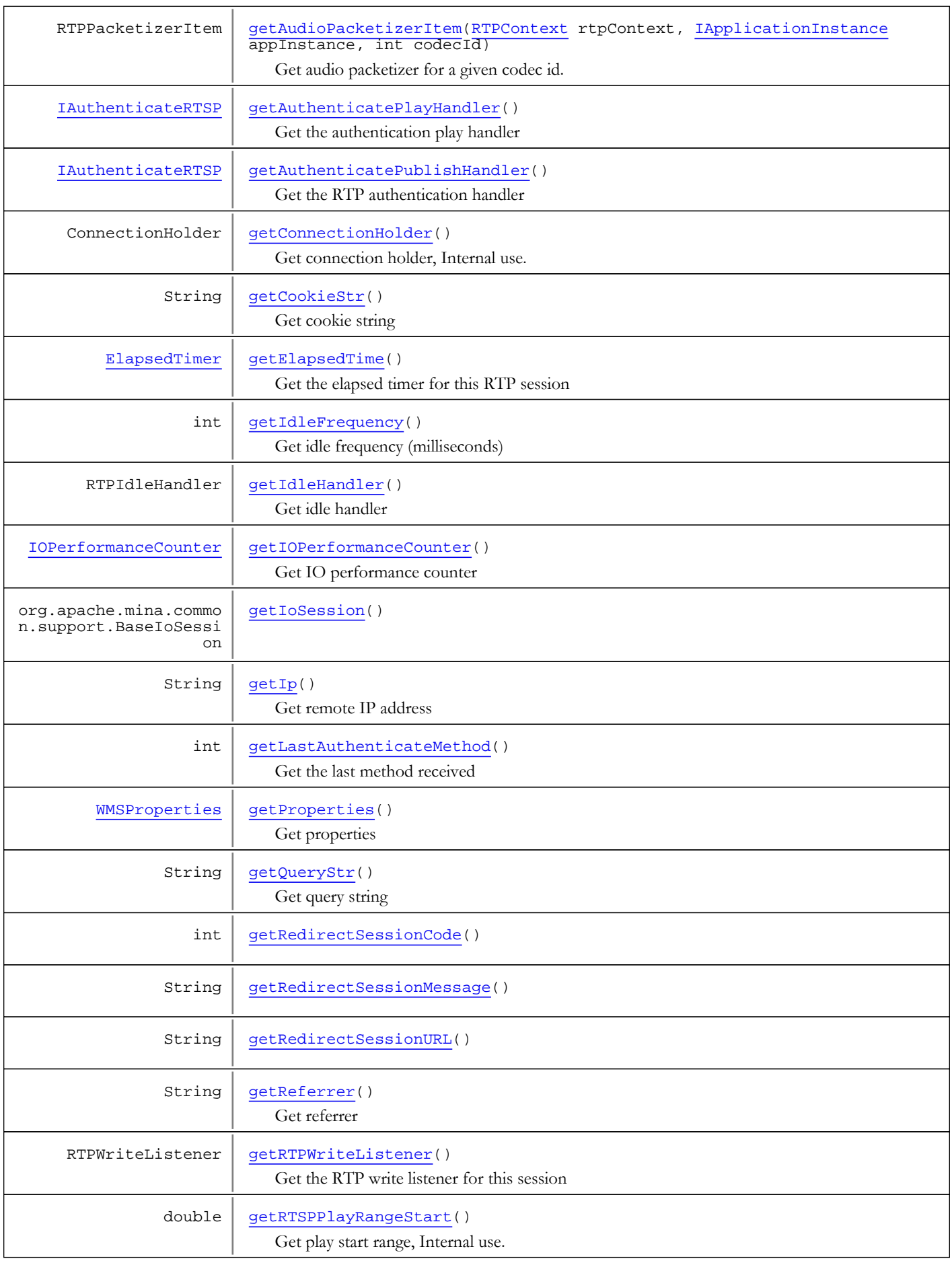

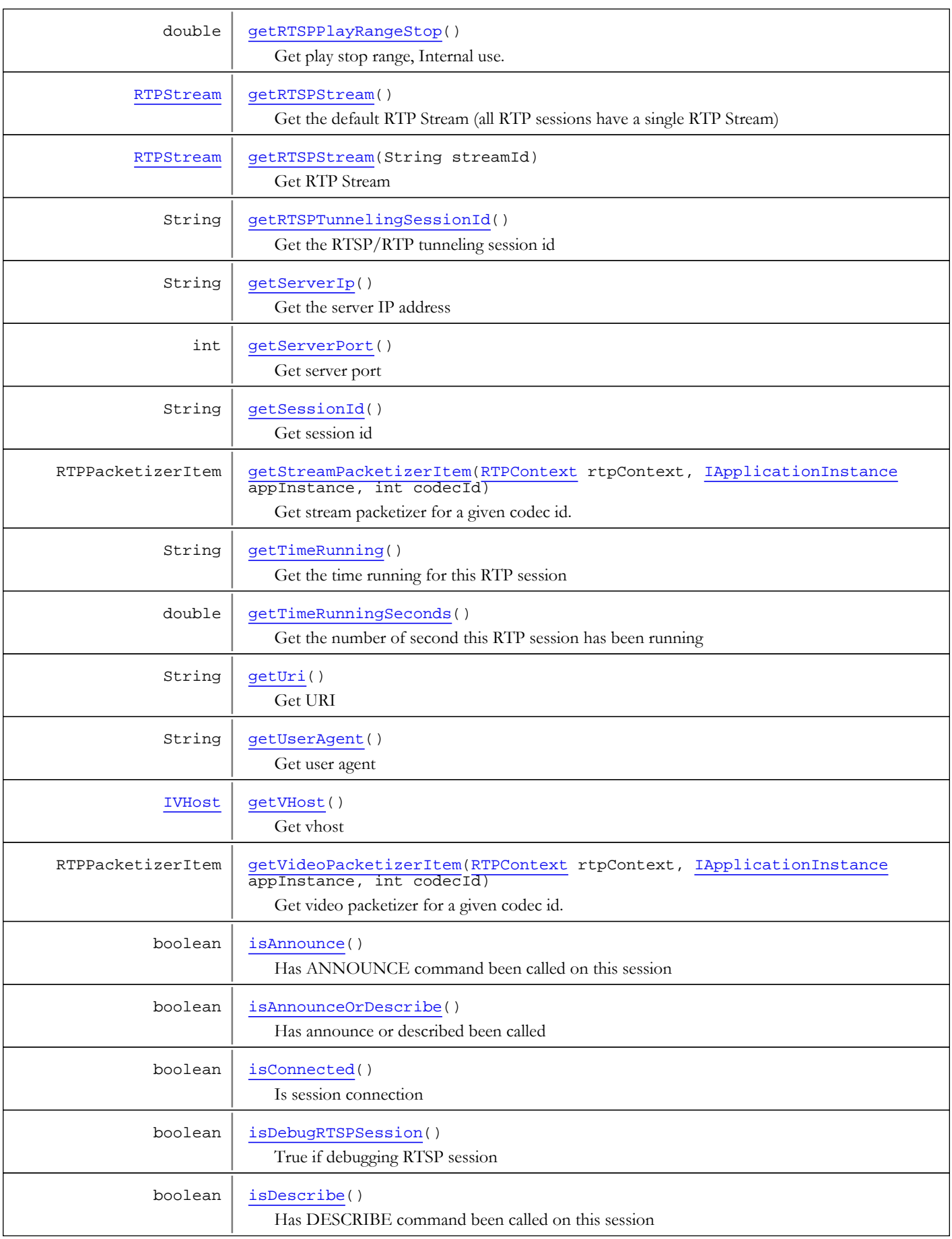

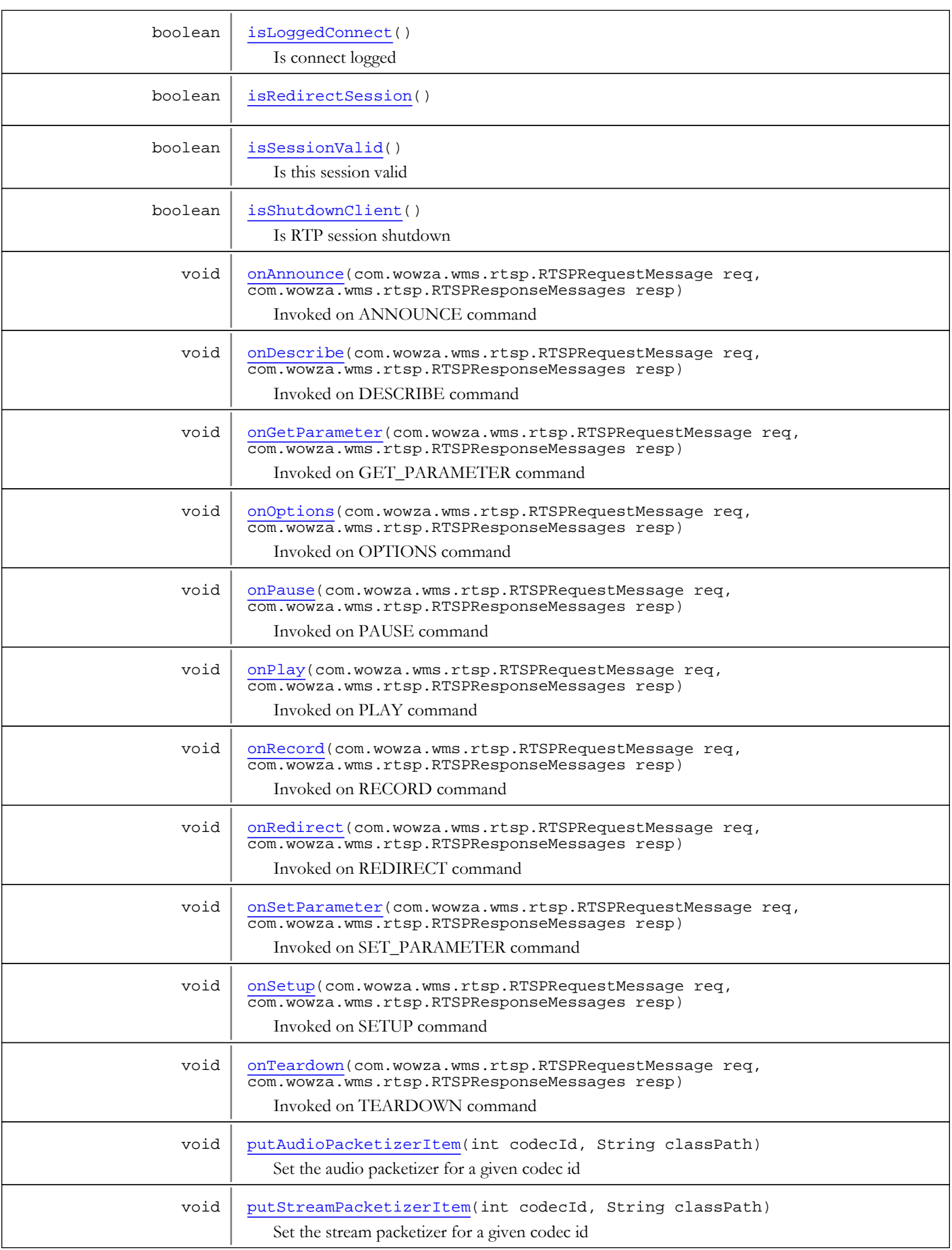

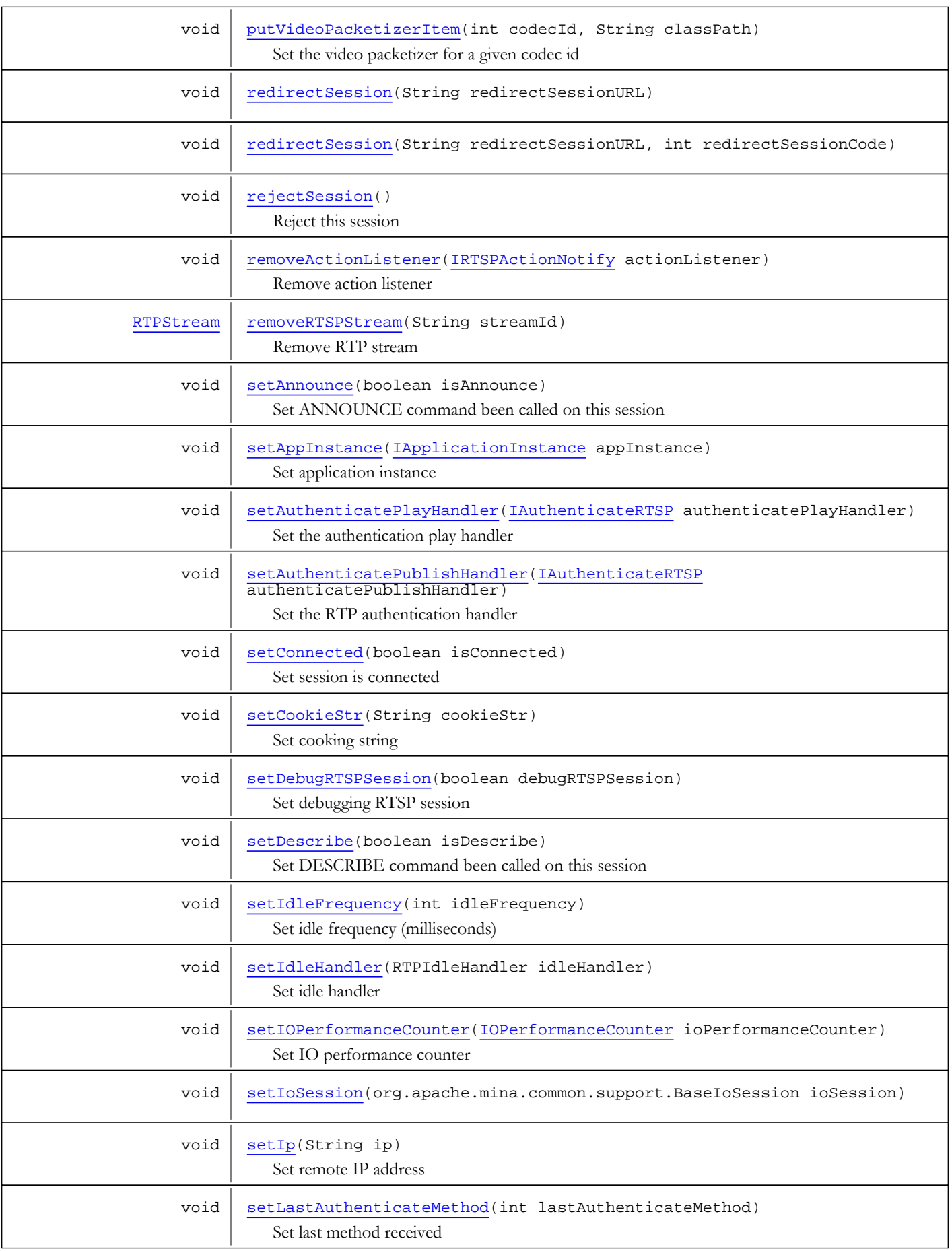

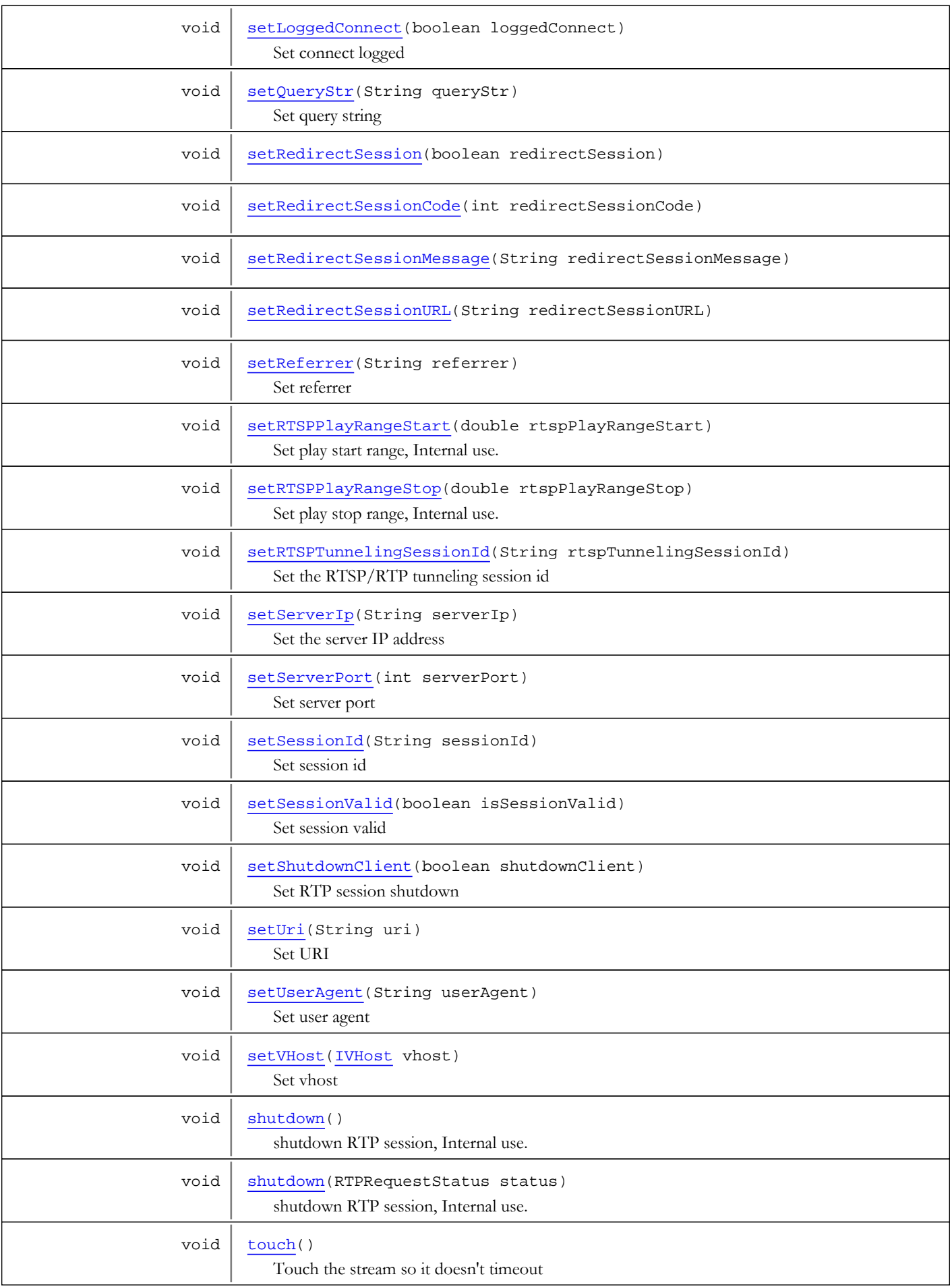

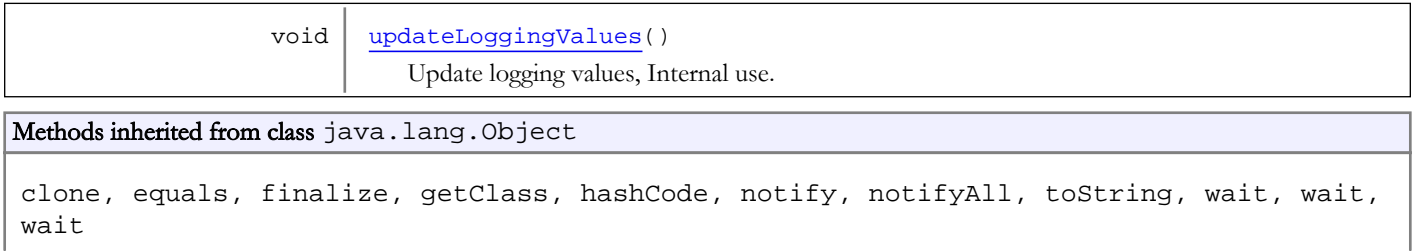

# Fields

## AUTHMETHOD\_UNKNOWN

public static final int **AUTHMETHOD\_UNKNOWN**

<span id="page-969-2"></span><span id="page-969-0"></span>Constant value: **0**

# AUTHMETHOD\_PLAY

public static final int **AUTHMETHOD\_PLAY**

<span id="page-969-1"></span>Constant value: **1**

## AUTHMETHOD\_PUBLISH

public static final int **AUTHMETHOD\_PUBLISH**

<span id="page-969-4"></span>Constant value: **2**

## sessionId

protected java.lang.String **sessionId**

## <span id="page-969-3"></span>rtspTunnelingSessionId

protected java.lang.String **rtspTunnelingSessionId**

### <span id="page-969-5"></span>streams

protected java.util.Map **streams**

### <span id="page-969-6"></span>streamsOrder

protected java.util.List **streamsOrder**

### <span id="page-970-9"></span>vhost

protected com.wowza.wms.vhost.IVHost **vhost**

### <span id="page-970-8"></span>userAgent

protected java.lang.String **userAgent**

## <span id="page-970-4"></span>cookieStr

protected java.lang.String **cookieStr**

<span id="page-970-5"></span>ip

protected java.lang.String **ip**

## <span id="page-970-6"></span>isSessionValid

protected boolean **isSessionValid**

### <span id="page-970-2"></span>authenticatePlayHandler

protected com.wowza.wms.authentication.IAuthenticateRTSP **authenticatePlayHandler**

## <span id="page-970-3"></span>authenticatePublishHandler

protected com.wowza.wms.authentication.IAuthenticateRTSP **authenticatePublishHandler**

## <span id="page-970-7"></span>lastAuthenticateMethod

protected int **lastAuthenticateMethod**

### <span id="page-970-0"></span>appInstance

protected com.wowza.wms.application.IApplicationInstance **appInstance**

# <span id="page-970-1"></span>appInstanceShutdown

protected com.wowza.wms.application.IApplicationInstance **appInstanceShutdown**

## <span id="page-971-3"></span>loggedConnect

protected boolean **loggedConnect**

### <span id="page-971-4"></span>properties

protected com.wowza.wms.application.WMSProperties **properties**

## <span id="page-971-2"></span>isDescribe

protected boolean **isDescribe**

### <span id="page-971-1"></span>isAnnounce

protected boolean **isAnnounce**

## <span id="page-971-5"></span>rtpWriteListener

protected com.wowza.wms.rtp.model.RTPWriteListener **rtpWriteListener**

### <span id="page-971-6"></span>timeCreated

protected long **timeCreated**

## <span id="page-971-0"></span>ioPerformanceCounter

protected com.wowza.util.IOPerformanceCounter **ioPerformanceCounter**

## <span id="page-971-8"></span>totalIOPerformanceLast

protected com.wowza.util.IOPerformanceCounter **totalIOPerformanceLast**

## <span id="page-971-7"></span>totalIOPerformance2Last

protected com.wowza.util.IOPerformanceCounter **totalIOPerformance2Last**
## connectionHolder

protected com.wowza.wms.client.ConnectionHolder **connectionHolder**

### isConnected

protected boolean **isConnected**

### idleHandler

protected com.wowza.wms.rtp.model.RTPIdleHandler **idleHandler**

### serverIp

protected java.lang.String **serverIp**

### serverPort

protected int **serverPort**

#### uri

protected java.lang.String **uri**

### referrer

protected java.lang.String **referrer**

## queryStr

protected java.lang.String **queryStr**

### actionListeners

protected java.util.List **actionListeners**

## elapsedTime

protected com.wowza.util.ElapsedTimer **elapsedTime**

## idleFrequency

protected int **idleFrequency**

## debugRTSPSession

protected boolean **debugRTSPSession**

## rtspPlayRangeStart

protected double **rtspPlayRangeStart**

# rtspPlayRangeStop

protected double **rtspPlayRangeStop**

### shutdownClient

protected boolean **shutdownClient**

### audioPacketizers

protected java.util.Map **audioPacketizers**

### videoPacketizers

protected java.util.Map **videoPacketizers**

### streamPacketizers

protected java.util.Map **streamPacketizers**

### redirectSession

protected boolean **redirectSession**

# redirectSessionCode

protected int **redirectSessionCode**

## redirectSessionMessage

protected java.lang.String **redirectSessionMessage**

## redirectSessionURL

protected java.lang.String **redirectSessionURL**

### lock

protected java.lang.Object **lock**

### ioSession

protected org.apache.mina.common.support.BaseIoSession **ioSession**

# **Constructors**

## RTPSession

public **RTPSession**(String sessionId)

Constructor

### Parameters:

sessionId - session id

# Methods

## acceptSession

public void **acceptSession**()

Accept this session

## rejectSession

public void **rejectSession**()

Reject this session

# getSessionId

public String **getSessionId**()

Get session id

#### Returns:

session id

## setSessionId

public void **setSessionId**(String sessionId)

Set session id

#### Parameters:

sessionId - session id

## addRTSPStream

public void **addRTSPStream**([RTPStream](#page-996-0) stream)

Add RTP stream

#### Parameters:

stream - RTP stream

## removeRTSPStream

public [RTPStream](#page-996-0) **removeRTSPStream**(String streamId)

Remove RTP stream

#### Parameters:

streamId - stream id

#### Returns:

RTP stream

## getRTSPStream

public [RTPStream](#page-996-0) **getRTSPStream**(String streamId)

Get RTP Stream

#### Parameters:

streamId - stream id

#### Returns:

RTP Stream

### getRTSPStream

### public [RTPStream](#page-996-0) **getRTSPStream**()

Get the default RTP Stream (all RTP sessions have a single RTP Stream)

#### Returns:

RTP stream

## getVHost

public [IVHost](#page-1419-0) **getVHost**()

Get vhost

#### Returns:

vhost

## setVHost

public void **setVHost**([IVHost](#page-1419-0) vhost)

Set vhost

#### Parameters:

vhost - vhost

# getUserAgent

public String **getUserAgent**()

Get user agent

#### Returns:

user agent

# setUserAgent

public void **setUserAgent**(String userAgent)

Set user agent

#### Parameters:

userAgent - user agent

### touch

```
public void touch()
```
Touch the stream so it doesn't timeout

### shutdown

```
public void shutdown()
```
shutdown RTP session, Internal use.

## shutdown

```
public void shutdown(RTPRequestStatus status)
```
shutdown RTP session, Internal use.

Parameters: status

### isSessionValid

#### public boolean **isSessionValid**()

Is this session valid

#### Returns:

true if valid

# setSessionValid

public void **setSessionValid**(boolean isSessionValid)

Set session valid

#### Parameters:

isSessionValid - true if valid

## getAuthenticatePublishHandler

public [IAuthenticateRTSP](#page-315-0) **getAuthenticatePublishHandler**()

Get the RTP authentication handler

#### Returns:

RTP authentication handler

### setAuthenticatePublishHandler

public void **setAuthenticatePublishHandler**([IAuthenticateRTSP](#page-315-0) authenticatePublishHandler)

Set the RTP authentication handler

#### Parameters:

authenticatePublishHandler - RTP authentication handler

### getAuthenticatePlayHandler

public [IAuthenticateRTSP](#page-315-0) **getAuthenticatePlayHandler**()

Get the authentication play handler

#### Returns:

authentication play handler

## setAuthenticatePlayHandler

public void **setAuthenticatePlayHandler**([IAuthenticateRTSP](#page-315-0) authenticatePlayHandler)

Set the authentication play handler

#### Parameters:

authenticatePlayHandler - authentication play handler

## getLastAuthenticateMethod

### public int **getLastAuthenticateMethod**()

Get the last method received

#### Returns:

last method received

## setLastAuthenticateMethod

public void **setLastAuthenticateMethod**(int lastAuthenticateMethod)

Set last method received

#### Parameters:

lastAuthenticateMethod - last method received

# getAppInstance

public [IApplicationInstance](#page-239-0) **getAppInstance**()

Get application instance

#### Returns:

application instance

## setAppInstance

public void **setAppInstance**([IApplicationInstance](#page-239-0) appInstance)

Set application instance

#### Parameters:

appInstance - application instance

## isLoggedConnect

public boolean **isLoggedConnect**()

Is connect logged

#### Returns:

true if logged

## setLoggedConnect

public void **setLoggedConnect**(boolean loggedConnect)

Set connect logged

### Parameters:

loggedConnect - true if logged

# getIp

public String **getIp**()

Get remote IP address

#### Returns:

remote IP address

# setIp

public void **setIp**(String ip)

Set remote IP address

#### Parameters:

ip - remote IP address

# getProperties

public [WMSProperties](#page-303-0) **getProperties**()

Get properties

Returns:

properties

### isDescribe

public boolean **isDescribe**()

Has DESCRIBE command been called on this session

#### Returns:

true if called

### setDescribe

public void **setDescribe**(boolean isDescribe)

Set DESCRIBE command been called on this session

#### Parameters:

isDescribe - true if called

### isAnnounce

public boolean **isAnnounce**()

Has ANNOUNCE command been called on this session

#### Returns:

true if called

### setAnnounce

public void **setAnnounce**(boolean isAnnounce)

Set ANNOUNCE command been called on this session

#### Parameters:

isAnnounce - true if called

### isAnnounceOrDescribe

#### public boolean **isAnnounceOrDescribe**()

Has announce or described been called

#### Returns:

true if either called

## getRTPWriteListener

public RTPWriteListener **getRTPWriteListener**()

Get the RTP write listener for this session

#### Returns:

RTP write listener

### addIOPerformance

public void **addIOPerformance**([IOPerformanceCounter](#page-76-0) totalIOPerformanceResult)

Internal use

#### Parameters:

totalIOPerformanceResult - IO performance counter

### addIOPerformance2

public void **addIOPerformance2**([IOPerformanceCounter](#page-76-0) totalIOPerformanceResult)

Internal use

Parameters: totalIOPerformanceResult - IO performance counter

### getConnectionHolder

public ConnectionHolder **getConnectionHolder**()

Get connection holder, Internal use.

#### Returns:

connection holder

### isConnected

public boolean **isConnected**()

Is session connection

#### Returns:

true if connected

### setConnected

public void **setConnected**(boolean isConnected)

Set session is connected

#### Parameters:

isConnected - true if connected

# getIdleHandler

public RTPIdleHandler **getIdleHandler**()

Get idle handler

Returns:

idle handler

## setIdleHandler

public void **setIdleHandler**(RTPIdleHandler idleHandler)

Set idle handler

#### Parameters:

idleHandler - idle handler

# getServerIp

public String **getServerIp**()

Get the server IP address

#### Returns:

IP address

## setServerIp

public void **setServerIp**(String serverIp)

Set the server IP address

#### Parameters:

serverIp - IP address

## getServerPort

public int **getServerPort**()

Get server port

### Returns:

server port

## setServerPort

public void **setServerPort**(int serverPort)

Set server port

#### Parameters:

serverPort - server port

# getUri

public String **getUri**()

Get URI

## Returns:

URI

## setUri

public void **setUri**(String uri)

Set URI

### Parameters:

uri - URI

## getReferrer

public String **getReferrer**()

Get referrer

#### Returns:

referrer

### setReferrer

public void **setReferrer**(String referrer)

Set referrer

#### Parameters:

referrer - referrer

# getQueryStr

public String **getQueryStr**()

Get query string

#### Returns:

query string

# setQueryStr

public void **setQueryStr**(String queryStr)

Set query string

#### Parameters:

queryStr - query string

# updateLoggingValues

public void **updateLoggingValues**()

Update logging values, Internal use.

## clearLoggingValues

#### public void **clearLoggingValues**()

Clear logging values, Internal use.

### addActionListener

public void **addActionListener**([IRTSPActionNotify](#page-934-0) actionListener)

Add action listener

#### Parameters:

actionListener - action listener

### removeActionListener

public void **removeActionListener**([IRTSPActionNotify](#page-934-0) actionListener)

Remove action listener

#### Parameters:

actionListener - action listener

### onDescribe

public void **onDescribe**(com.wowza.wms.rtsp.RTSPRequestMessage req, com.wowza.wms.rtsp.RTSPResponseMessages resp)

Invoked on DESCRIBE command

#### Parameters:

req - RTP request resp - RTP response

### onAnnounce

public void **onAnnounce**(com.wowza.wms.rtsp.RTSPRequestMessage req, com.wowza.wms.rtsp.RTSPResponseMessages resp)

Invoked on ANNOUNCE command

#### Parameters:

req - RTP request resp - RTP response

### onGetParameter

public void **onGetParameter**(com.wowza.wms.rtsp.RTSPRequestMessage req, com.wowza.wms.rtsp.RTSPResponseMessages resp)

Invoked on GET\_PARAMETER command

#### Parameters:

req - RTP request resp - RTP response

### onSetParameter

public void **onSetParameter**(com.wowza.wms.rtsp.RTSPRequestMessage req, com.wowza.wms.rtsp.RTSPResponseMessages resp)

Invoked on SET\_PARAMETER command

#### Parameters:

req - RTP request resp - RTP response

### onOptions

public void **onOptions**(com.wowza.wms.rtsp.RTSPRequestMessage req, com.wowza.wms.rtsp.RTSPResponseMessages resp)

Invoked on OPTIONS command

#### Parameters:

req - RTP request resp - RTP response

### onPause

public void **onPause**(com.wowza.wms.rtsp.RTSPRequestMessage req, com.wowza.wms.rtsp.RTSPResponseMessages resp)

Invoked on PAUSE command

#### Parameters:

req - RTP request resp - RTP response

### onPlay

public void **onPlay**(com.wowza.wms.rtsp.RTSPRequestMessage req, com.wowza.wms.rtsp.RTSPResponseMessages resp)

Invoked on PLAY command

#### Parameters:

req - RTP request resp - RTP response

## onRecord

public void **onRecord**(com.wowza.wms.rtsp.RTSPRequestMessage req, com.wowza.wms.rtsp.RTSPResponseMessages resp)

Invoked on RECORD command

#### Parameters:

req - RTP request resp - RTP response

## onRedirect

public void **onRedirect**(com.wowza.wms.rtsp.RTSPRequestMessage req, com.wowza.wms.rtsp.RTSPResponseMessages resp)

Invoked on REDIRECT command

#### Parameters:

req - RTP request resp - RTP response

## onSetup

public void **onSetup**(com.wowza.wms.rtsp.RTSPRequestMessage req, com.wowza.wms.rtsp.RTSPResponseMessages resp)

Invoked on SETUP command

#### Parameters:

req - RTP request resp - RTP response

## onTeardown

public void **onTeardown** (com.wowza.wms.rtsp.RTSPRequestMessage req, com.wowza.wms.rtsp.RTSPResponseMessages resp)

Invoked on TEARDOWN command

#### Parameters:

req - RTP request resp - RTP response

## getIdleFrequency

public int **getIdleFrequency**()

Get idle frequency (milliseconds)

#### Returns:

idle frequency (milliseconds)

# setIdleFrequency

public void **setIdleFrequency**(int idleFrequency)

Set idle frequency (milliseconds)

#### Parameters:

idleFrequency - idle frequency (milliseconds)

### isDebugRTSPSession

### public boolean **isDebugRTSPSession**()

True if debugging RTSP session

#### Returns:

true if debugging RTSP session

## setDebugRTSPSession

public void **setDebugRTSPSession**(boolean debugRTSPSession)

Set debugging RTSP session

#### Parameters:

debugRTSPSession - true if debugging RTSP session

### getRTSPTunnelingSessionId

public String **getRTSPTunnelingSessionId**()

Get the RTSP/RTP tunneling session id

#### Returns:

RTSP/RTP tunneling session id

## setRTSPTunnelingSessionId

public void **setRTSPTunnelingSessionId**(String rtspTunnelingSessionId)

Set the RTSP/RTP tunneling session id

#### Parameters:

rtspTunnelingSessionId - RTSP/RTP tunneling session id

### getRTSPPlayRangeStart

```
public double getRTSPPlayRangeStart()
```
Get play start range, Internal use.

Returns:

start range

## setRTSPPlayRangeStart

public void **setRTSPPlayRangeStart**(double rtspPlayRangeStart)

Set play start range, Internal use.

#### Parameters:

rtspPlayRangeStart - start range

## getRTSPPlayRangeStop

```
public double getRTSPPlayRangeStop()
```
Get play stop range, Internal use.

Returns:

stop range

# setRTSPPlayRangeStop

public void **setRTSPPlayRangeStop**(double rtspPlayRangeStop)

Set play stop range, Internal use.

#### Parameters:

rtspPlayRangeStop - stop range

## getCookieStr

public String **getCookieStr**()

Get cookie string

Returns:

cookie string

## setCookieStr

public void **setCookieStr**(String cookieStr)

Set cooking string

#### Parameters:

cookieStr - cooking string

# getIOPerformanceCounter

public [IOPerformanceCounter](#page-76-0) **getIOPerformanceCounter**()

Get IO performance counter

#### Returns:

IO performance counter

## setIOPerformanceCounter

public void **setIOPerformanceCounter**([IOPerformanceCounter](#page-76-0) ioPerformanceCounter)

Set IO performance counter

### Parameters:

ioPerformanceCounter - IO performance counter

## isShutdownClient

public boolean **isShutdownClient**()

Is RTP session shutdown

#### Returns:

true if shutdown

## setShutdownClient

public void **setShutdownClient**(boolean shutdownClient)

Set RTP session shutdown

#### Parameters:

shutdownClient - true if shutdown

## getAudioPacketizerItem

```
public RTPPacketizerItem getAudioPacketizerItem(RTPContext rtpContext,
IApplicationInstance appInstance,
```
int codecId)

Get audio packetizer for a given codec id.

#### Parameters:

rtpContext - RTP context appInstance - application instance codecId - codec id

#### Returns:

packetizer info

## getVideoPacketizerItem

```
public RTPPacketizerItem getVideoPacketizerItem(RTPContext rtpContext,
IApplicationInstance appInstance,
int codecId)
```
Get video packetizer for a given codec id.

#### Parameters:

rtpContext - RTP context appInstance - application instance codecId - codec id

#### Returns:

packetizer info

### getStreamPacketizerItem

```
public RTPPacketizerItem getStreamPacketizerItem(RTPContext rtpContext,
IApplicationInstance appInstance,
int codecId)
```
Get stream packetizer for a given codec id.

#### Parameters:

rtpContext - RTP context appInstance - application instance codecId - codec id

#### Returns:

packetizer info

### putAudioPacketizerItem

```
public void putAudioPacketizerItem(int codecId,
String classPath)
```
Set the audio packetizer for a given codec id

### Parameters:

codecId - codec id classPath - class path

## putVideoPacketizerItem

```
public void putVideoPacketizerItem(int codecId,
String classPath)
```
Set the video packetizer for a given codec id

### Parameters:

codecId - codec id classPath - class path

## putStreamPacketizerItem

public void **putStreamPacketizerItem**(int codecId, String classPath)

Set the stream packetizer for a given codec id

### Parameters:

codecId - codec id classPath - class path

# getElapsedTime

public [ElapsedTimer](#page-45-0) **getElapsedTime**()

Get the elapsed timer for this RTP session

### Returns:

elapsed timer

## getTimeRunning

public String **getTimeRunning**()

Get the time running for this RTP session

### Returns:

time running as a string

# getTimeRunningSeconds

public double **getTimeRunningSeconds**()

Get the number of second this RTP session has been running

### Returns:

number of second this RTP session has been running

## isRedirectSession

public boolean **isRedirectSession**()

### setRedirectSession

public void **setRedirectSession**(boolean redirectSession)

### getRedirectSessionCode

public int **getRedirectSessionCode**()

## setRedirectSessionCode

public void **setRedirectSessionCode**(int redirectSessionCode)

## getRedirectSessionURL

public String **getRedirectSessionURL**()

## setRedirectSessionURL

public void **setRedirectSessionURL**(String redirectSessionURL)

### redirectSession

public void **redirectSession**(String redirectSessionURL)

### redirectSession

```
public void redirectSession(String redirectSessionURL,
int redirectSessionCode)
```
### getRedirectSessionMessage

```
public String getRedirectSessionMessage()
```
### setRedirectSessionMessage

public void **setRedirectSessionMessage**(String redirectSessionMessage)

## getIoSession

public org.apache.mina.common.support.BaseIoSession **getIoSession**()

# setIoSession

public void **setIoSession**(org.apache.mina.common.support.BaseIoSession ioSession)

# doIdle

public void **doIdle**()

# com.wowza.wms.rtp.model Class RTPSessions

java.lang.Object

|  **+-com.wowza.wms.rtp.model.RTPSessions**

public class RTPSessions extends Object

RTPSessions: collection of RTP sessions

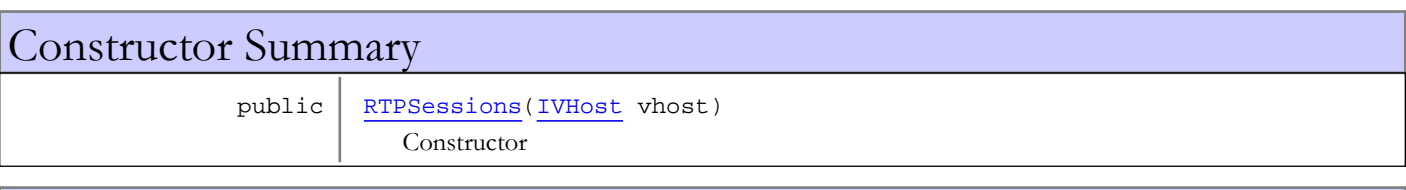

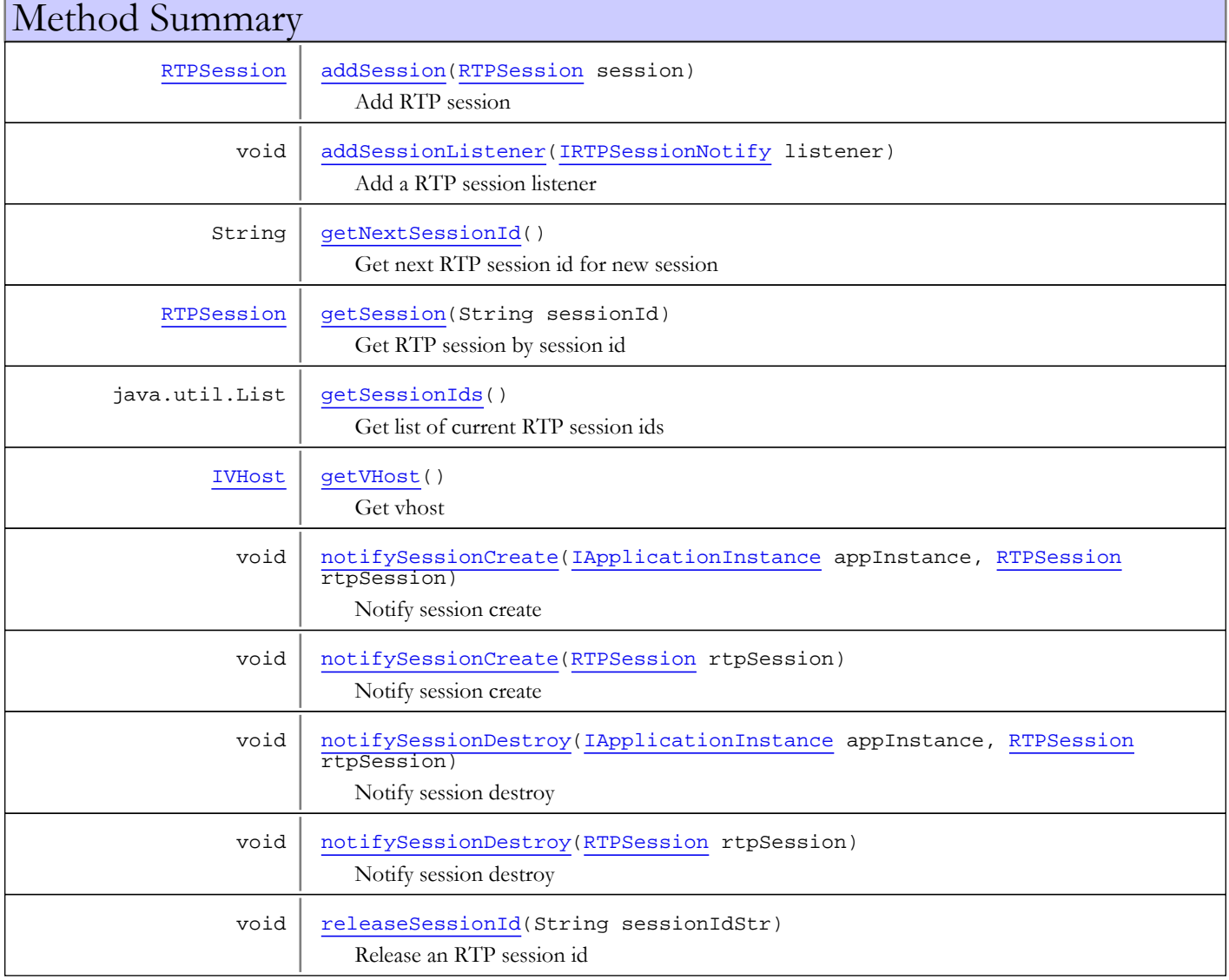

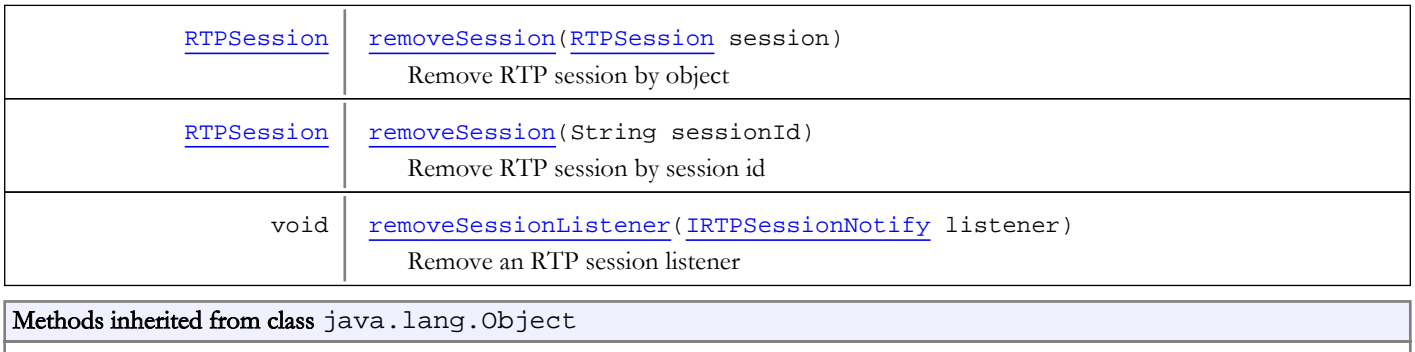

clone, equals, finalize, getClass, hashCode, notify, notifyAll, toString, wait, wait, wait

# **Constructors**

### RTPSessions

public **RTPSessions**([IVHost](#page-1419-0) vhost)

<span id="page-993-0"></span>Constructor

Parameters:

<span id="page-993-1"></span>vhost - vhost

# Methods

## getNextSessionId

```
public String getNextSessionId()
```
Get next RTP session id for new session

#### Returns:

<span id="page-993-2"></span>RTP session id

## getSessionIds

```
public java.util.List getSessionIds()
```
Get list of current RTP session ids

Returns:

<span id="page-993-3"></span>list of current RTP session ids

# releaseSessionId

public void **releaseSessionId**(String sessionIdStr)

Release an RTP session id

### Parameters:

sessionIdStr - RTP session id

# getSession

public [RTPSession](#page-961-0) **getSession**(String sessionId)

<span id="page-994-1"></span>Get RTP session by session id

#### Parameters:

sessionId - session id

#### Returns:

<span id="page-994-4"></span>RTP session

### removeSession

public [RTPSession](#page-961-0) **removeSession**(String sessionId)

Remove RTP session by session id

#### Parameters:

sessionId - session id

#### Returns:

<span id="page-994-3"></span>RTP session if removed

## removeSession

public [RTPSession](#page-961-0) **removeSession**([RTPSession](#page-961-0) session)

Remove RTP session by object

#### Parameters:

session - RTP session

#### Returns:

<span id="page-994-0"></span>RTP session if removed

## addSession

public [RTPSession](#page-961-0) **addSession**([RTPSession](#page-961-0) session)

Add RTP session

#### Parameters:

session - RTP session

### Returns:

<span id="page-994-2"></span>RTP session added

# getVHost

public [IVHost](#page-1419-0) **getVHost**()

Get vhost

#### Returns:

vhost

### addSessionListener

public void **addSessionListener**([IRTPSessionNotify](#page-933-0) listener)

<span id="page-995-0"></span>Add a RTP session listener

#### Parameters:

<span id="page-995-5"></span>listener - RTP session listener

## removeSessionListener

public void **removeSessionListener**([IRTPSessionNotify](#page-933-0) listener)

Remove an RTP session listener

#### Parameters:

<span id="page-995-1"></span>listener - RTP session listener

### notifySessionCreate

public void **notifySessionCreate**([IApplicationInstance](#page-239-0) appInstance, [RTPSession](#page-961-0) rtpSession)

Notify session create

#### Parameters:

<span id="page-995-3"></span>appInstance - application instance rtpSession - RTP session

### notifySessionDestroy

public void **notifySessionDestroy**([IApplicationInstance](#page-239-0) appInstance, [RTPSession](#page-961-0) rtpSession)

Notify session destroy

#### Parameters:

<span id="page-995-2"></span>appInstance - application instance rtpSession - RTP session

### notifySessionCreate

public void **notifySessionCreate**([RTPSession](#page-961-0) rtpSession)

Notify session create

#### Parameters:

<span id="page-995-4"></span>rtpSession - RTP session

### notifySessionDestroy

public void **notifySessionDestroy**([RTPSession](#page-961-0) rtpSession)

Notify session destroy

#### Parameters:

rtpSession - RTP session

# <span id="page-996-0"></span>com.wowza.wms.rtp.model Class RTPStream

java.lang.Object

|  **+-com.wowza.wms.rtp.model.RTPStream**

public class RTPStream extends Object

RTPStream: RTP Stream class which encapsulates an IMediaStream class for RTP streaming.

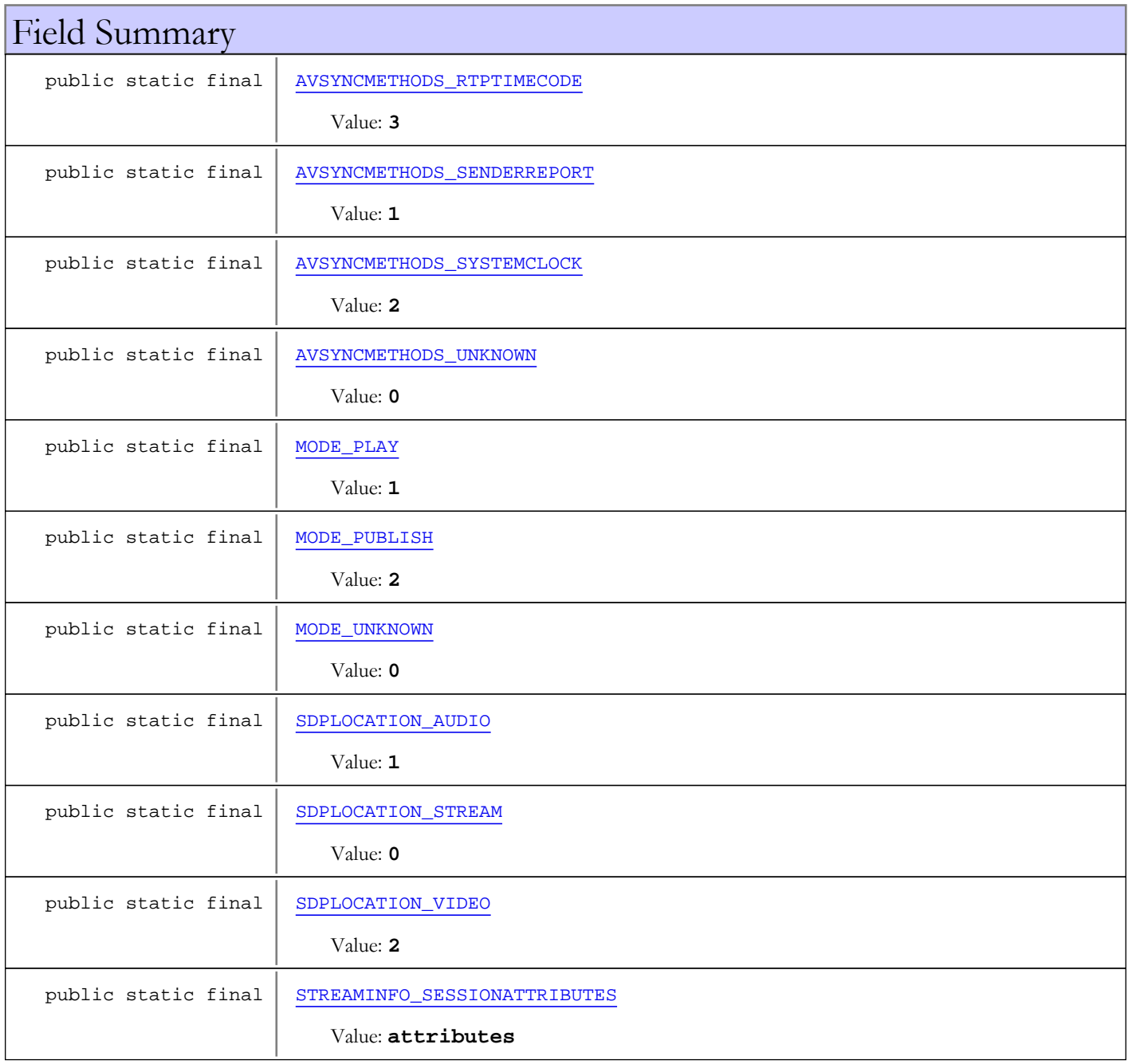

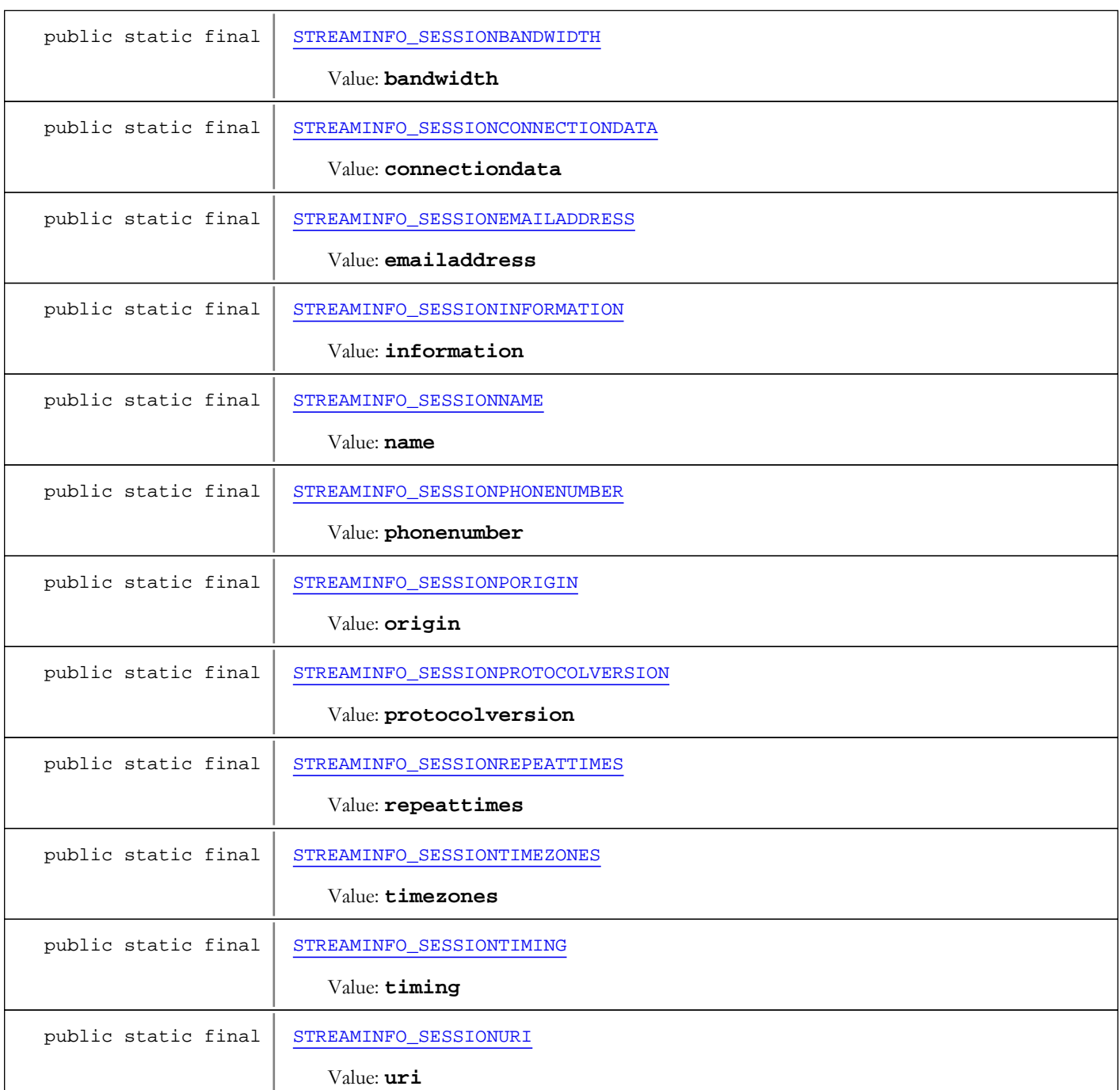

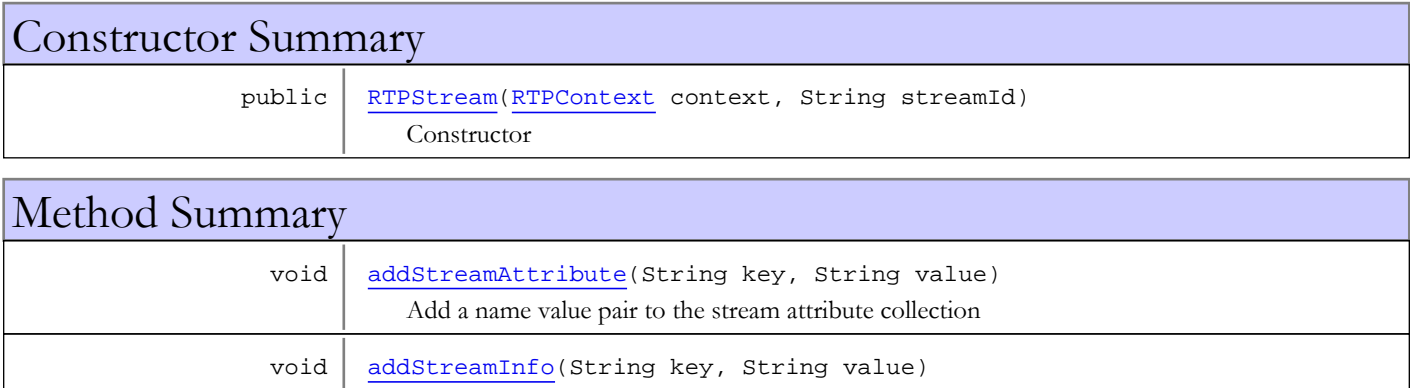

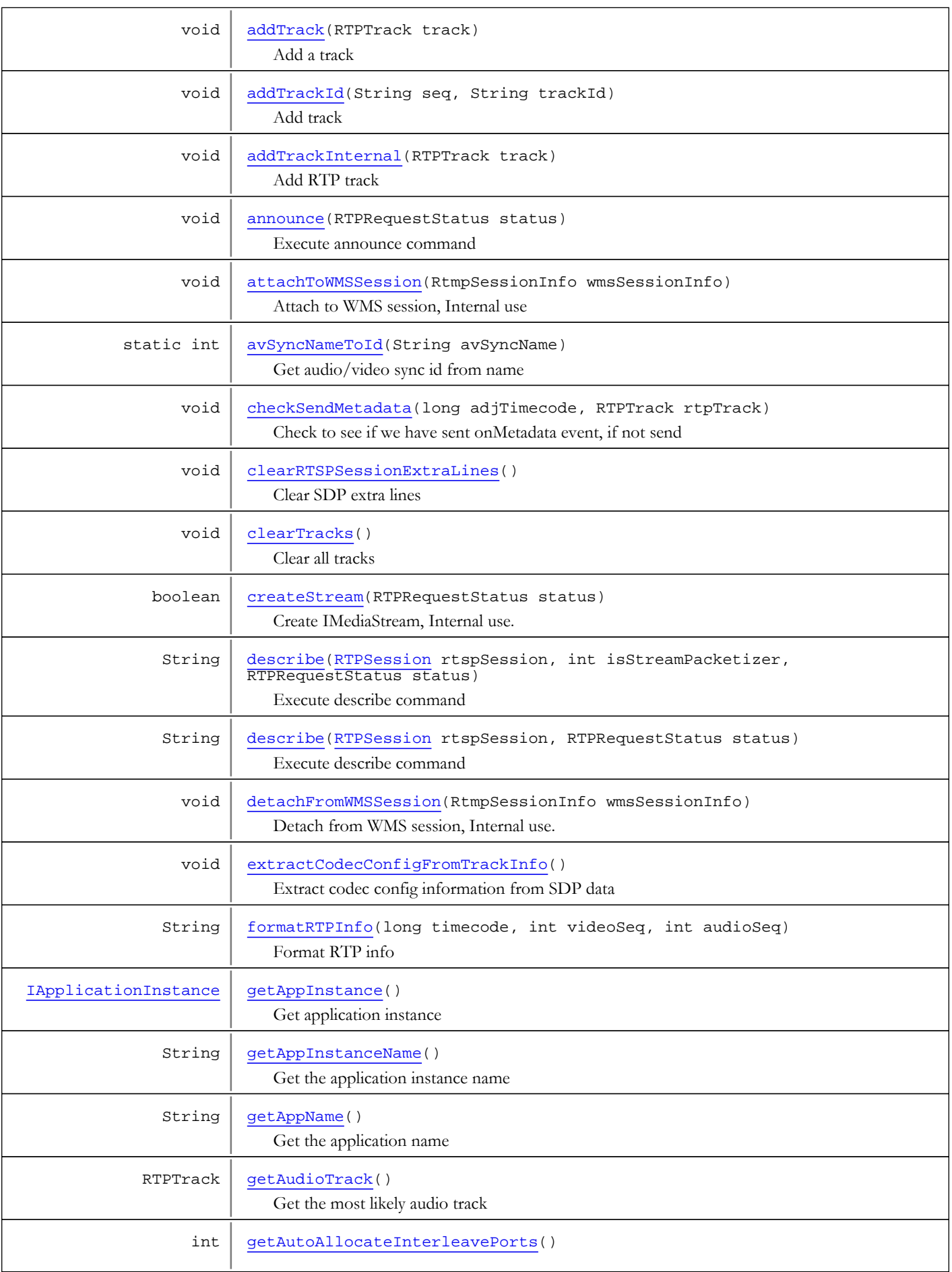

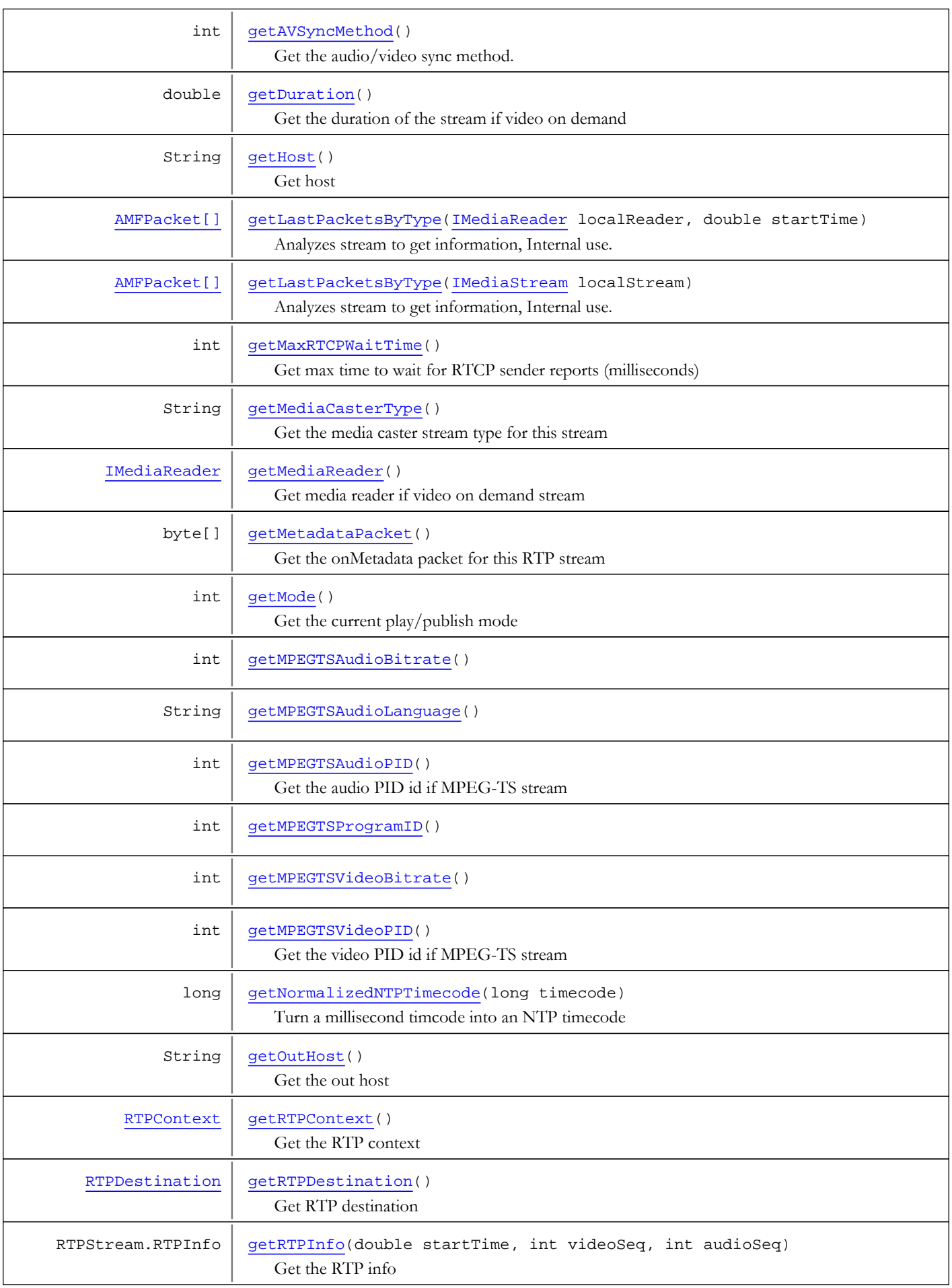

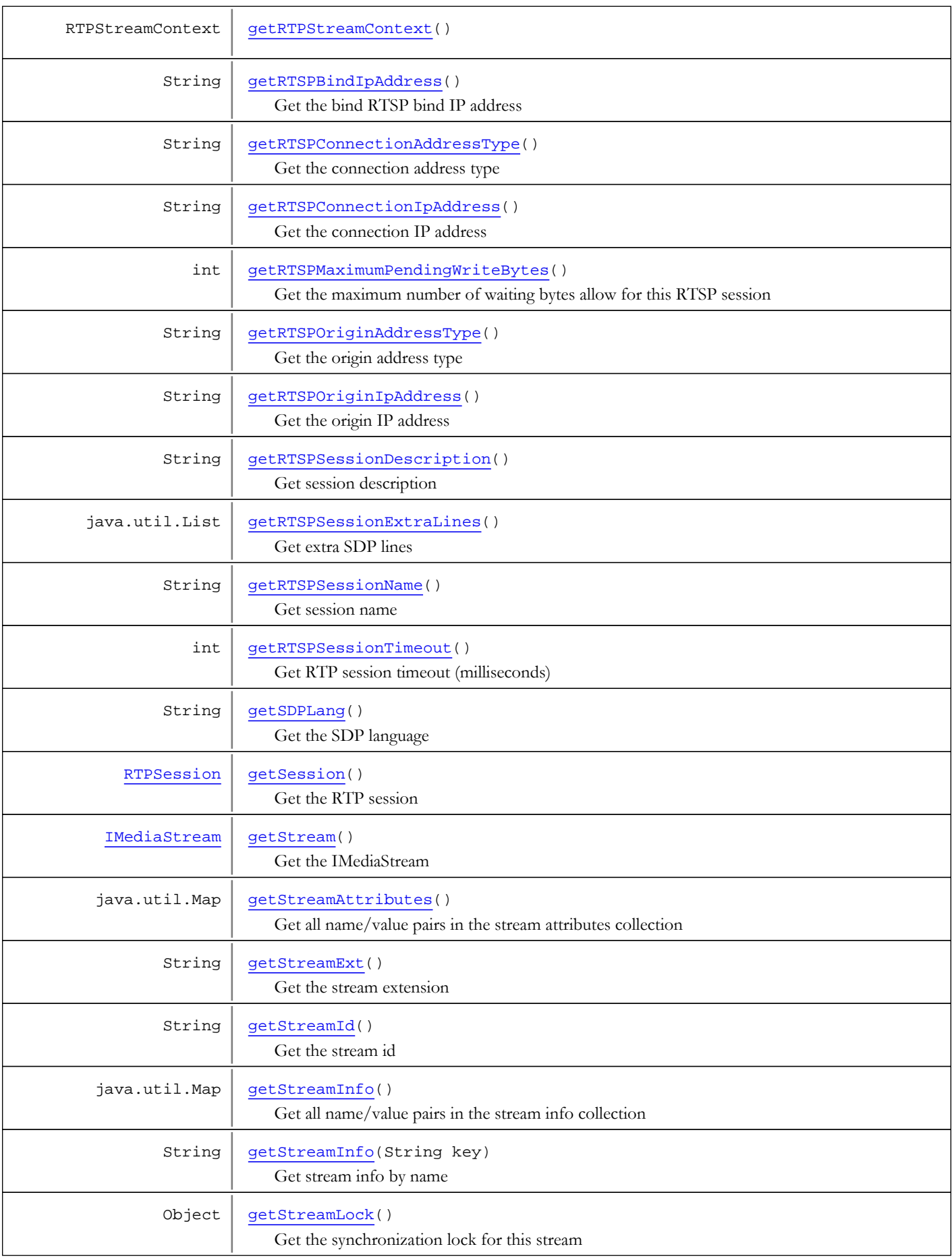

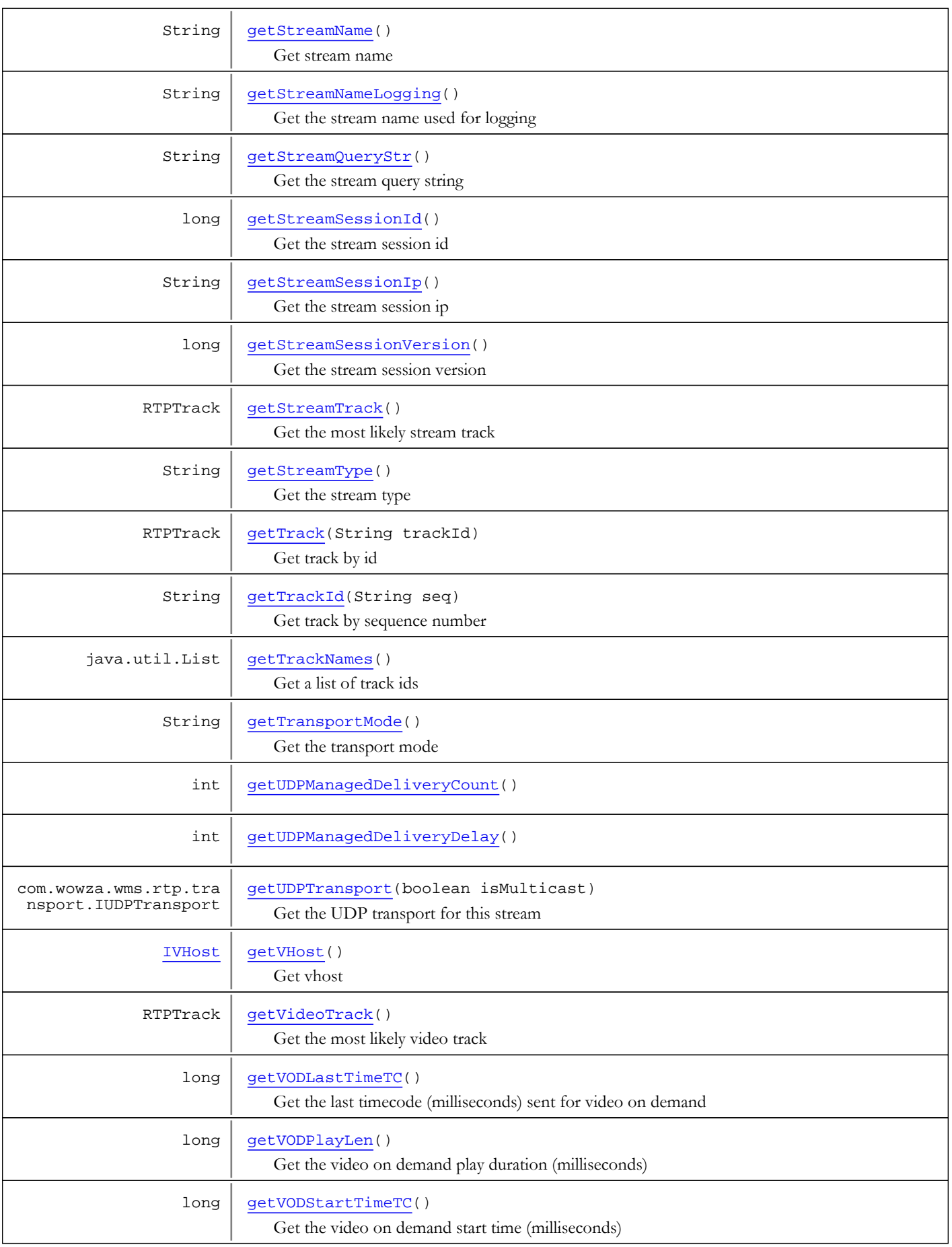

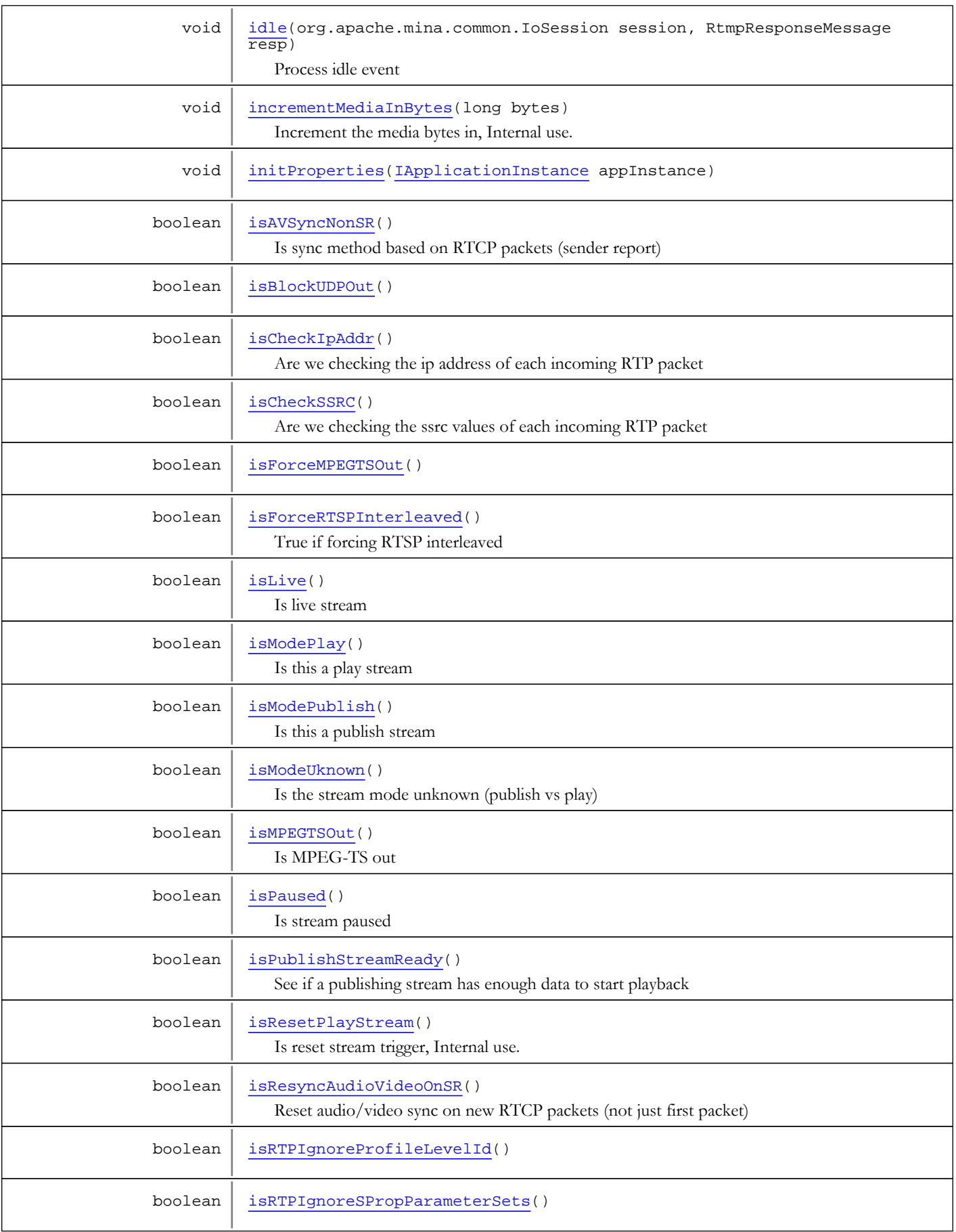

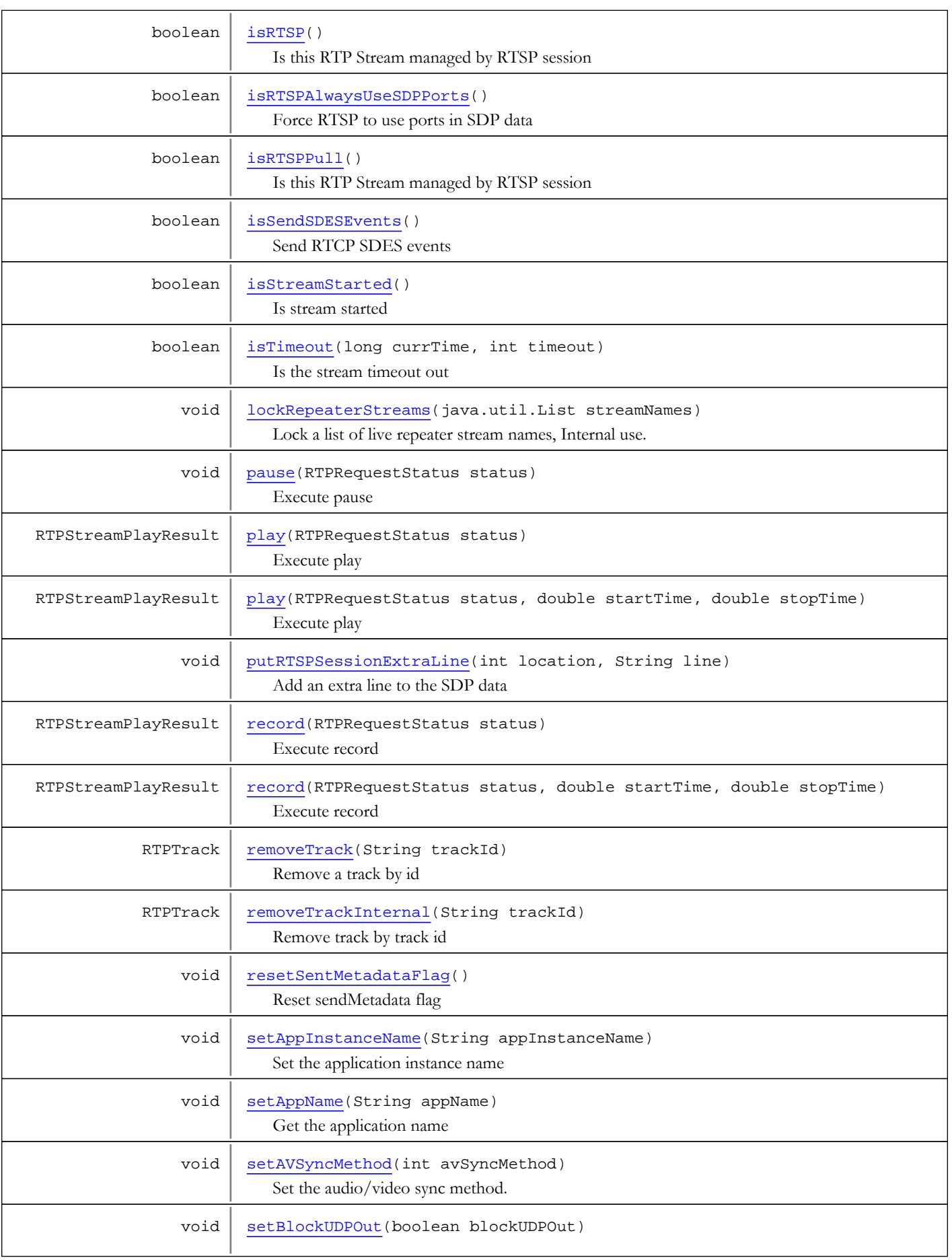

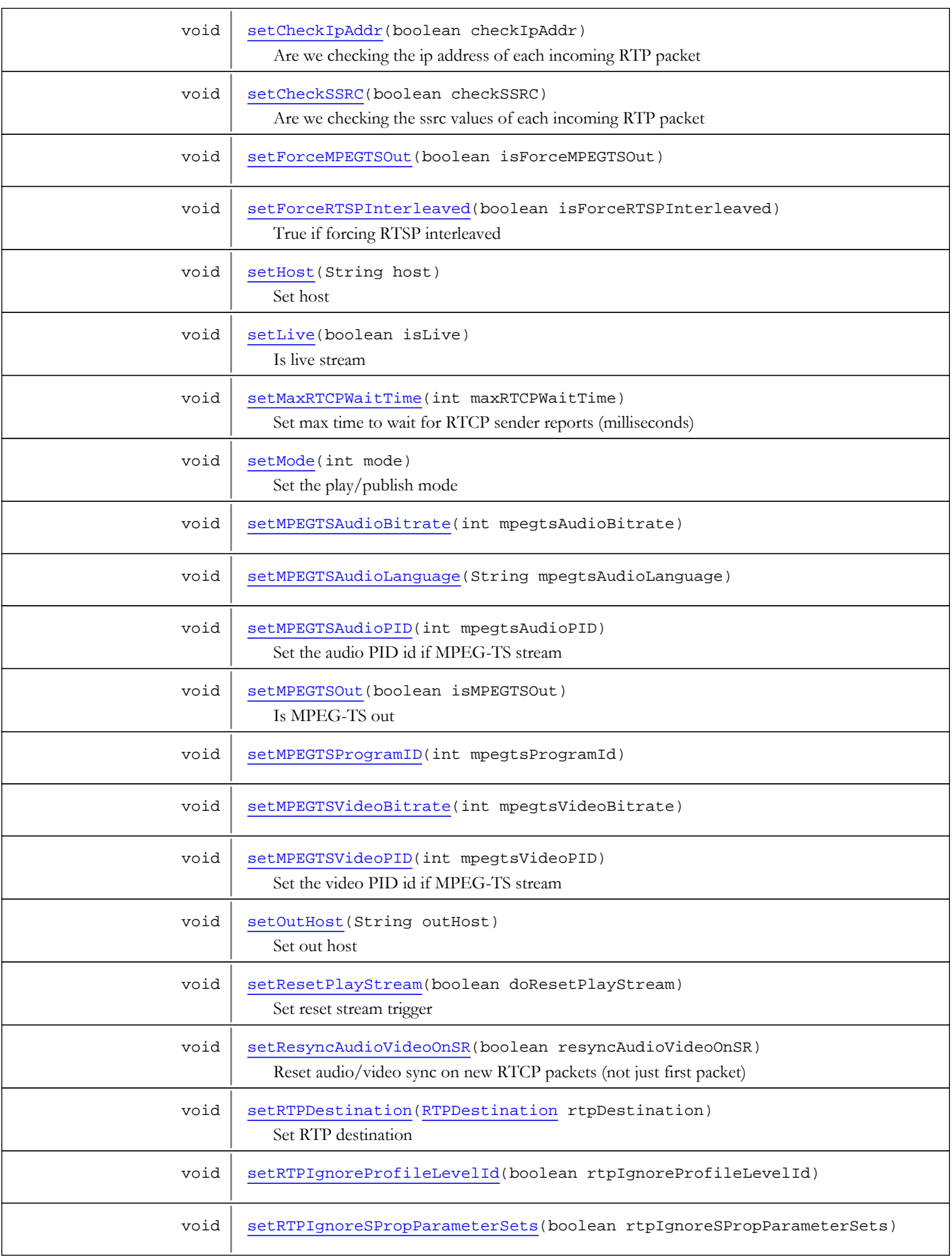

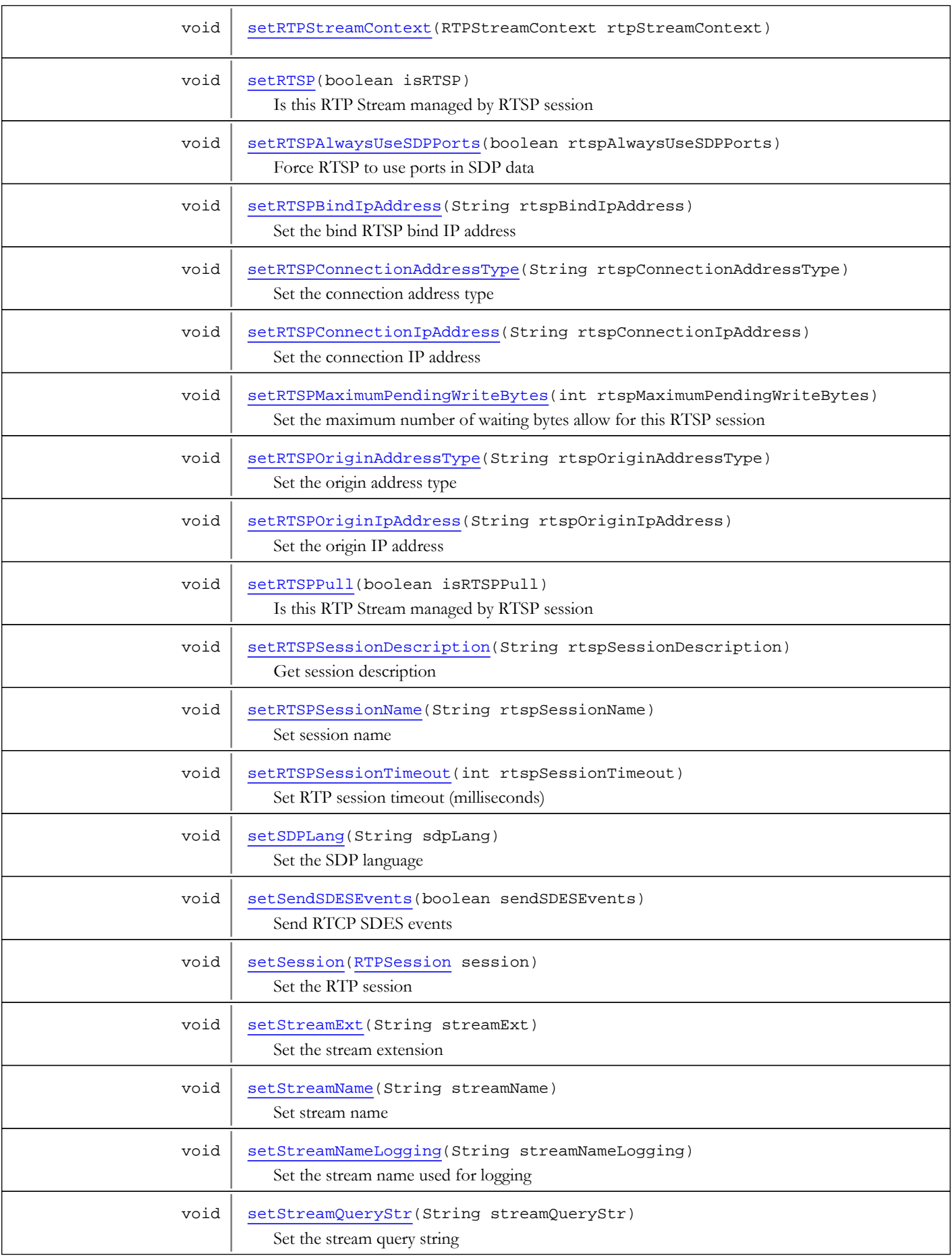

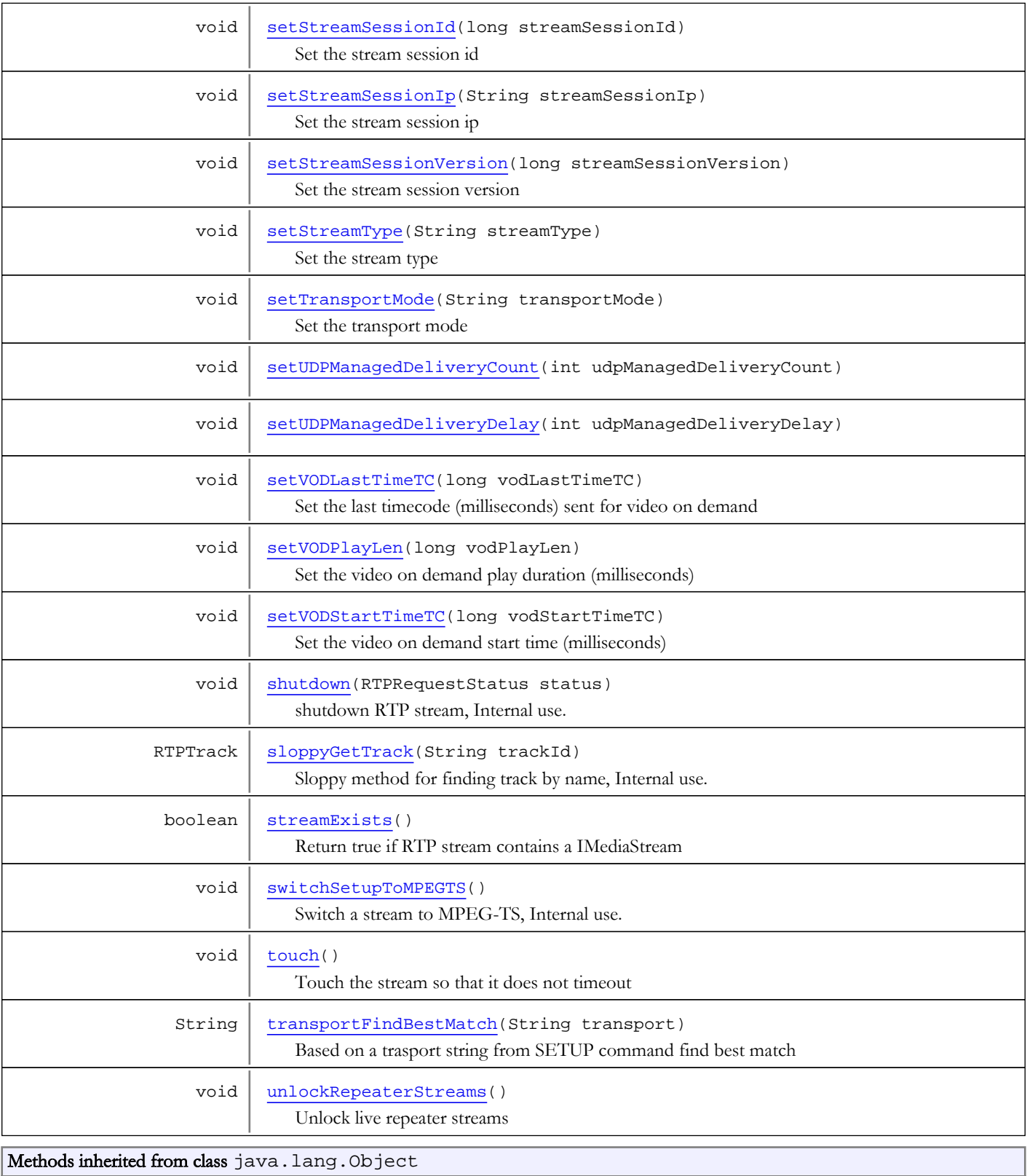

clone, equals, finalize, getClass, hashCode, notify, notifyAll, toString, wait, wait, wait

Fields

## SDPLOCATION\_STREAM

public static final int **SDPLOCATION\_STREAM**

<span id="page-1007-6"></span><span id="page-1007-5"></span>Constant value: **0**

## SDPLOCATION\_AUDIO

public static final int **SDPLOCATION\_AUDIO**

<span id="page-1007-7"></span>Constant value: **1**

### SDPLOCATION\_VIDEO

public static final int **SDPLOCATION\_VIDEO**

<span id="page-1007-4"></span>Constant value: **2**

### MODE\_UNKNOWN

public static final int **MODE\_UNKNOWN**

<span id="page-1007-2"></span>Constant value: **0**

### MODE\_PLAY

public static final int **MODE\_PLAY**

<span id="page-1007-3"></span>Constant value: **1**

## MODE\_PUBLISH

public static final int **MODE\_PUBLISH**

<span id="page-1007-1"></span>Constant value: **2**

### AVSYNCMETHODS\_UNKNOWN

public static final int **AVSYNCMETHODS\_UNKNOWN**

<span id="page-1007-0"></span>Constant value: **0**

### AVSYNCMETHODS\_SENDERREPORT

public static final int **AVSYNCMETHODS\_SENDERREPORT**

Constant value: **1**
## AVSYNCMETHODS\_SYSTEMCLOCK

public static final int **AVSYNCMETHODS\_SYSTEMCLOCK**

Constant value: **2**

### AVSYNCMETHODS\_RTPTIMECODE

public static final int **AVSYNCMETHODS\_RTPTIMECODE**

Constant value: **3**

### STREAMINFO\_SESSIONPROTOCOLVERSION

public static final java.lang.String **STREAMINFO\_SESSIONPROTOCOLVERSION**

Constant value: **protocolversion**

### STREAMINFO\_SESSIONPORIGIN

public static final java.lang.String **STREAMINFO\_SESSIONPORIGIN**

Constant value: **origin**

### STREAMINFO\_SESSIONNAME

public static final java.lang.String **STREAMINFO\_SESSIONNAME**

Constant value: **name**

## STREAMINFO\_SESSIONINFORMATION

public static final java.lang.String **STREAMINFO SESSIONINFORMATION** 

Constant value: **information**

### STREAMINFO\_SESSIONURI

public static final java.lang.String **STREAMINFO\_SESSIONURI**

Constant value: **uri**

### STREAMINFO\_SESSIONEMAILADDRESS

public static final java.lang.String **STREAMINFO\_SESSIONEMAILADDRESS**

Constant value: **emailaddress**

### STREAMINFO\_SESSIONPHONENUMBER

public static final java.lang.String **STREAMINFO\_SESSIONPHONENUMBER**

Constant value: **phonenumber**

### STREAMINFO\_SESSIONCONNECTIONDATA

public static final java.lang.String **STREAMINFO\_SESSIONCONNECTIONDATA**

Constant value: **connectiondata**

### STREAMINFO\_SESSIONBANDWIDTH

public static final java.lang.String **STREAMINFO\_SESSIONBANDWIDTH**

Constant value: **bandwidth**

### STREAMINFO\_SESSIONTIMING

public static final java.lang.String **STREAMINFO\_SESSIONTIMING**

Constant value: **timing**

### STREAMINFO\_SESSIONREPEATTIMES

public static final java.lang.String **STREAMINFO\_SESSIONREPEATTIMES**

Constant value: **repeattimes**

### STREAMINFO\_SESSIONTIMEZONES

public static final java.lang.String **STREAMINFO\_SESSIONTIMEZONES**

Constant value: **timezones**

### STREAMINFO\_SESSIONATTRIBUTES

public static final java.lang.String **STREAMINFO\_SESSIONATTRIBUTES**

Constant value: **attributes**

Constructors

### RTPStream

```
public RTPStream(RTPContext context,
        String streamId)
```
**Constructor** 

Parameters:

context - RTP context streamId - stream id

# Methods

## getRTPContext

public [RTPContext](#page-938-0) **getRTPContext**()

Get the RTP context

#### Returns:

RTP context

## getStreamLock

public Object **getStreamLock**()

Get the synchronization lock for this stream

#### Returns:

synchronization lock for this stream

## addTrack

public void **addTrack**(RTPTrack track)

Add a track

#### Parameters:

track - RTP track

## removeTrack

public RTPTrack **removeTrack**(String trackId)

Remove a track by id

#### Parameters:

trackId - track id

#### Returns:

RTP track

## addTrackInternal

public void **addTrackInternal**(RTPTrack track)

Add RTP track

## Parameters:

track - RTP track

## removeTrackInternal

public RTPTrack **removeTrackInternal**(String trackId)

Remove track by track id

## Parameters:

trackId - track id

#### Returns:

RTP track that was removed

### clearTracks

public void **clearTracks**()

Clear all tracks

## incrementMediaInBytes

```
public void incrementMediaInBytes(long bytes)
```
Increment the media bytes in, Internal use.

#### Parameters:

bytes

## sloppyGetTrack

public RTPTrack **sloppyGetTrack**(String trackId)

Sloppy method for finding track by name, Internal use.

#### Parameters:

trackId - track name

#### Returns:

RTP track

## getTrack

public RTPTrack **getTrack**(String trackId)

Get track by id

#### Parameters:

trackId - track id

#### Returns:

RTP track

### addTrackId

public void **addTrackId**(String seq, String trackId)

Add track

#### Parameters:

seq - sequence number trackId - track id

## getTrackId

public String **getTrackId**(String seq)

Get track by sequence number

#### Parameters:

seq - sequence number

Returns:

RTP track

## getTrackNames

public java.util.List **getTrackNames**()

Get a list of track ids

Returns: list of track ids

# getSession

public [RTPSession](#page-961-0) **getSession**()

Get the RTP session

Returns:

RTP session

## setSession

public void **setSession**([RTPSession](#page-961-0) session)

Set the RTP session

#### Parameters:

session - RTP session

## getStreamId

public String **getStreamId**()

Get the stream id

#### Returns:

stream id

### getStream

public [IMediaStream](#page-1136-0) **getStream**()

Get the IMediaStream

#### Returns:

stream (IMediaStream) interface

## getAudioTrack

public RTPTrack **getAudioTrack**()

Get the most likely audio track

Returns:

RTP track

## getVideoTrack

### public RTPTrack **getVideoTrack**()

Get the most likely video track

#### Returns:

RTP track

## getStreamTrack

public RTPTrack **getStreamTrack**()

Get the most likely stream track

#### Returns:

RTP track

## addStreamInfo

public void **addStreamInfo**(String key, String value)

Add a name value pair to the stream info collection

#### Parameters:

key - name value - value

## getStreamInfo

public String **getStreamInfo**(String key)

Get stream info by name

#### Parameters:

key - name

#### Returns:

value

### addStreamAttribute

```
public void addStreamAttribute(String key,
String value)
```
Add a name value pair to the stream attribute collection

#### Parameters:

key - name value - value

## getVHost

public [IVHost](#page-1419-0) **getVHost**()

Get vhost

#### Returns:

vhost

### getHost

public String **getHost**()

Get host

### Returns:

host

### setHost

public void **setHost**(String host)

Set host

### Parameters:

host - host

## streamExists

#### public boolean **streamExists**()

Return true if RTP stream contains a IMediaStream

#### Returns:

true if RTP stream contains a IMediaStream

## isPublishStreamReady

```
public boolean isPublishStreamReady()
```
See if a publishing stream has enough data to start playback

#### Returns:

true, if the stream is ready for playback

## lockRepeaterStreams

```
public void lockRepeaterStreams(java.util.List streamNames)
```
Lock a list of live repeater stream names, Internal use.

#### Parameters:

streamNames - stream names

## unlockRepeaterStreams

### public void **unlockRepeaterStreams**()

Unlock live repeater streams

## getMediaCasterType

```
public String getMediaCasterType()
```
Get the media caster stream type for this stream

#### Returns:

media caster stream type

### createStream

public boolean **createStream**(RTPRequestStatus status)

Create IMediaStream, Internal use.

#### Parameters:

status - status

#### Returns:

true if successful

## shutdown

public void **shutdown**(RTPRequestStatus status)

shutdown RTP stream, Internal use.

#### Parameters:

status - status

## initProperties

public void **initProperties**([IApplicationInstance](#page-239-0) appInstance)

## getAppInstance

public [IApplicationInstance](#page-239-0) **getAppInstance**()

Get application instance

Returns:

application instance

### isPaused

public boolean **isPaused**()

Is stream paused

#### Returns:

true if stream is paused

## getDuration

public double **getDuration**()

Get the duration of the stream if video on demand

### Returns:

duration in seconds

## isResetPlayStream

#### public boolean **isResetPlayStream**()

Is reset stream trigger, Internal use.

#### Returns:

true if reset trigger

## setResetPlayStream

public void **setResetPlayStream**(boolean doResetPlayStream)

Set reset stream trigger

#### Parameters:

doResetPlayStream - true if reset trigger

### record

public RTPStreamPlayResult **record**(RTPRequestStatus status)

Execute record

#### Parameters:

status - RTP status

#### Returns:

status

#### record

public RTPStreamPlayResult **record**(RTPRequestStatus status, double startTime, double stopTime)

Execute record

#### Parameters:

status - RTP status startTime - playback start time stopTime - playback stop time

### Returns:

status

### play

public RTPStreamPlayResult **play**(RTPRequestStatus status)

Execute play

#### Parameters:

status - RTP status

#### Returns:

status

## play

```
public RTPStreamPlayResult play(RTPRequestStatus status,
double startTime,
double stopTime)
```
Execute play

#### Parameters:

status - RTP status startTime - playback start time stopTime - playback stop time

#### Returns:

status

### attachToWMSSession

public void **attachToWMSSession**(RtmpSessionInfo wmsSessionInfo)

Attach to WMS session, Internal use

#### Parameters:

wmsSessionInfo - session info

## detachFromWMSSession

public void **detachFromWMSSession**(RtmpSessionInfo wmsSessionInfo)

Detach from WMS session, Internal use.

#### Parameters:

wmsSessionInfo - session info

### pause

public void **pause**(RTPRequestStatus status)

Execute pause

#### Parameters:

status - RTP status

#### announce

public void **announce**(RTPRequestStatus status)

Execute announce command

#### Parameters:

status - RTP status

### isResyncAudioVideoOnSR

#### public boolean **isResyncAudioVideoOnSR**()

Reset audio/video sync on new RTCP packets (not just first packet)

#### Returns:

true if resetting audio/video on new RTCP packets

### setResyncAudioVideoOnSR

public void **setResyncAudioVideoOnSR**(boolean resyncAudioVideoOnSR)

Reset audio/video sync on new RTCP packets (not just first packet)

#### Parameters:

resyncAudioVideoOnSR - true if resetting audio/video on new RTCP packets

### getMetadataPacket

public byte[] **getMetadataPacket**()

Get the onMetadata packet for this RTP stream

#### Returns:

onMetadata packet

### resetSentMetadataFlag

public void **resetSentMetadataFlag**()

Reset sendMetadata flag

## checkSendMetadata

public void **checkSendMetadata**(long adjTimecode, RTPTrack rtpTrack)

Check to see if we have sent onMetadata event, if not send

#### Parameters:

adjTimecode - timecode (milliseconds)

### extractCodecConfigFromTrackInfo

public void **extractCodecConfigFromTrackInfo**()

Extract codec config information from SDP data

## getStreamType

public String **getStreamType**()

Get the stream type

#### Returns:

stream type

## setStreamType

public void **setStreamType**(String streamType)

Set the stream type

#### Parameters:

streamType - stream type

## getAppName

public String **getAppName**()

Get the application name

#### Returns:

application name

# setAppName

public void **setAppName**(String appName)

Get the application name

#### Parameters:

appName - application name

## getAppInstanceName

public String **getAppInstanceName**()

Get the application instance name

#### Returns:

application instance name

## setAppInstanceName

public void **setAppInstanceName**(String appInstanceName)

Set the application instance name

#### Parameters:

appInstanceName - application instance name

## getStreamExt

public String **getStreamExt**()

Get the stream extension

#### Returns:

stream extension

### setStreamExt

public void **setStreamExt**(String streamExt)

Set the stream extension

#### Parameters:

streamExt - stream extension

## getStreamName

public String **getStreamName**()

Get stream name

#### Returns:

stream name

## setStreamName

public void **setStreamName**(String streamName)

Set stream name

#### Parameters:

streamName - stream name

## getStreamNameLogging

public String **getStreamNameLogging**()

Get the stream name used for logging

#### Returns:

stream name used for logging

## setStreamNameLogging

public void **setStreamNameLogging**(String streamNameLogging)

Set the stream name used for logging

#### Parameters:

streamNameLogging - stream name used for logging

## getStreamSessionId

#### public long **getStreamSessionId**()

Get the stream session id

#### Returns:

stream session id

### setStreamSessionId

public void **setStreamSessionId**(long streamSessionId)

Set the stream session id

#### Parameters:

streamSessionId - stream session id

### getStreamSessionVersion

```
public long getStreamSessionVersion()
```
Get the stream session version

#### Returns:

stream session version

### setStreamSessionVersion

public void **setStreamSessionVersion**(long streamSessionVersion)

Set the stream session version

#### Parameters:

streamSessionVersion - stream session version

## getStreamSessionIp

public String **getStreamSessionIp**()

Get the stream session ip

#### Returns:

stream session ip

## setStreamSessionIp

public void **setStreamSessionIp**(String streamSessionIp)

Set the stream session ip

#### Parameters:

streamSessionIp - stream session ip

### isCheckSSRC

public boolean **isCheckSSRC**()

Are we checking the ssrc values of each incoming RTP packet

#### Returns:

true if checking

### setCheckSSRC

public void **setCheckSSRC**(boolean checkSSRC)

Are we checking the ssrc values of each incoming RTP packet

#### Parameters:

checkSSRC - true if checking

## isCheckIpAddr

public boolean **isCheckIpAddr**()

Are we checking the ip address of each incoming RTP packet

#### Returns:

true if checking ip address of each incoming RTP packet

## setCheckIpAddr

public void **setCheckIpAddr**(boolean checkIpAddr)

Are we checking the ip address of each incoming RTP packet

#### Parameters:

checkIpAddr - true if checking ip address of each incoming RTP packet

## getUDPTransport

public com.wowza.wms.rtp.transport.IUDPTransport **getUDPTransport**(boolean isMulticast)

Get the UDP transport for this stream

#### Parameters:

isMulticast - true if multicast

#### Returns:

UDP transport

### getAVSyncMethod

public int **getAVSyncMethod**()

Get the audio/video sync method. See AVSYNCMETHODS\_\*

#### Returns:

audio/video sync method. See AVSYNCMETHODS\_\*

### setAVSyncMethod

public void **setAVSyncMethod**(int avSyncMethod)

Set the audio/video sync method. See AVSYNCMETHODS\_\*

#### Parameters:

avSyncMethod - audio/video sync method. See AVSYNCMETHODS\_\*

### isAVSyncNonSR

public boolean **isAVSyncNonSR**()

Is sync method based on RTCP packets (sender report)

Returns:

true if based in RTCP sender reports

### getMaxRTCPWaitTime

### public int **getMaxRTCPWaitTime**()

Get max time to wait for RTCP sender reports (milliseconds)

#### Returns:

max time to wait for RTCP sender reports (milliseconds)

### setMaxRTCPWaitTime

public void **setMaxRTCPWaitTime**(int maxRTCPWaitTime)

Set max time to wait for RTCP sender reports (milliseconds)

#### Parameters:

maxRTCPWaitTime - max time to wait for RTCP sender reports (milliseconds)

### getStreamInfo

public java.util.Map **getStreamInfo**()

Get all name/value pairs in the stream info collection

#### Returns:

map of name/value pairs

### getStreamAttributes

public java.util.Map **getStreamAttributes**()

Get all name/value pairs in the stream attributes collection

#### Returns:

map of name/value pairs

### avSyncNameToId

public static int **avSyncNameToId**(String avSyncName)

Get audio/video sync id from name

#### Parameters:

avSyncName - audio/video sync name

#### Returns:

audio/video sync id, see AVSYNCMETHODS\_\*

### getMPEGTSAudioLanguage

public String **getMPEGTSAudioLanguage**()

### setMPEGTSAudioLanguage

public void **setMPEGTSAudioLanguage**(String mpegtsAudioLanguage)

### getMPEGTSProgramID

public int **getMPEGTSProgramID**()

## setMPEGTSProgramID

public void **setMPEGTSProgramID**(int mpegtsProgramId)

## getMPEGTSVideoPID

public int **getMPEGTSVideoPID**()

Get the video PID id if MPEG-TS stream

#### Returns:

video PID id if MPEG-TS stream

### setMPEGTSVideoPID

public void **setMPEGTSVideoPID**(int mpegtsVideoPID)

Set the video PID id if MPEG-TS stream

#### Parameters:

mpegtsVideoPID - video PID id if MPEG-TS stream

### getMPEGTSAudioPID

### public int **getMPEGTSAudioPID**()

Get the audio PID id if MPEG-TS stream

#### Returns:

audio PID id if MPEG-TS stream

## setMPEGTSAudioPID

public void **setMPEGTSAudioPID**(int mpegtsAudioPID)

Set the audio PID id if MPEG-TS stream

#### Parameters:

mpegtsAudioPID - audio PID id if MPEG-TS stream

## isRTSP

public boolean **isRTSP**()

Is this RTP Stream managed by RTSP session

#### Returns:

true if managed by RTSP session

## setRTSP

public void **setRTSP**(boolean isRTSP)

Is this RTP Stream managed by RTSP session

#### Parameters:

isRTSP - true if managed by RTSP session

### isRTSPPull

public boolean **isRTSPPull**()

Is this RTP Stream managed by RTSP session

#### Returns:

true if managed by RTSP session

### setRTSPPull

public void **setRTSPPull**(boolean isRTSPPull)

Is this RTP Stream managed by RTSP session

#### Parameters:

isRTSPPull - true if managed by RTSP session

### getStreamQueryStr

public String **getStreamQueryStr**()

Get the stream query string

#### Returns:

stream query string

### setStreamQueryStr

public void **setStreamQueryStr**(String streamQueryStr)

Set the stream query string

#### Parameters:

streamQueryStr - stream query string

## isModePublish

public boolean **isModePublish**()

Is this a publish stream

#### Returns:

true if publish stream

## isModePlay

public boolean **isModePlay**()

Is this a play stream

#### Returns:

true if play stream

## isModeUknown

public boolean **isModeUknown**()

Is the stream mode unknown (publish vs play)

#### Returns:

true if stream mode is unknown

## getOutHost

public String **getOutHost**()

Get the out host

Returns:

out host

## setOutHost

public void **setOutHost**(String outHost)

Set out host

#### Parameters:

outHost - out host

### idle

public void **idle**(org.apache.mina.common.IoSession session, RtmpResponseMessage resp)

Process idle event

#### Parameters:

session - io session resp - idle request

## getLastPacketsByType

public [AMFPacket\[\]](#page-214-0) **getLastPacketsByType**([IMediaStream](#page-1136-0) localStream)

Analyzes stream to get information, Internal use.

#### Parameters:

localStream - local stream

#### Returns:

important packets

## getLastPacketsByType

public [AMFPacket\[\]](#page-214-0) **getLastPacketsByType**([IMediaReader](#page-1123-0) localReader, double startTime)

Analyzes stream to get information, Internal use.

#### Parameters:

localReader - media reader

startTime - start time

#### Returns:

important packets

## describe

public String **describe**([RTPSession](#page-961-0) rtspSession, RTPRequestStatus status)

Execute describe command

#### Parameters:

rtspSession - RTP session status - RTP status

#### Returns:

describe response

## switchSetupToMPEGTS

### public void **switchSetupToMPEGTS**()

Switch a stream to MPEG-TS, Internal use.

### describe

```
public String describe(RTPSession rtspSession,
int isStreamPacketizer,
RTPRequestStatus status)
```
Execute describe command

#### Parameters:

rtspSession - RTP session isStreamPacketizer - true is stream status - RTP status

#### Returns:

describe string

## getMode

public int **getMode**()

Get the current play/publish mode

#### Returns:

play/publish mode

## setMode

public void **setMode**(int mode)

Set the play/publish mode

#### Parameters:

mode - play/publish mode

## getTransportMode

#### public String **getTransportMode**()

Get the transport mode

#### Returns:

transport mode

## setTransportMode

public void **setTransportMode**(String transportMode)

Set the transport mode

#### Parameters:

transportMode - transport mode

## getNormalizedNTPTimecode

public long **getNormalizedNTPTimecode**(long timecode)

Turn a millisecond timcode into an NTP timecode

#### Parameters:

timecode - timecode (milliseconds)

#### Returns:

NTP timecode

## isForceRTSPInterleaved

```
public boolean isForceRTSPInterleaved()
```
True if forcing RTSP interleaved

#### Returns:

true if forcing RTSP interleaved

## setForceRTSPInterleaved

public void **setForceRTSPInterleaved**(boolean isForceRTSPInterleaved)

True if forcing RTSP interleaved

#### Parameters:

isForceRTSPInterleaved - true if forcing RTSP interleaved

## getRTPInfo

public RTPStream.RTPInfo **getRTPInfo**(double startTime, int videoSeq, int audioSeq)

Get the RTP info

#### Parameters:

startTime - start time

videoSeq - video sequence number audioSeq - audio sequence number

#### Returns:

RTP info string

## formatRTPInfo

public String **formatRTPInfo**(long timecode, int videoSeq, int audioSeq)

Format RTP info

#### Parameters:

timecode - timecode videoSeq - video sequence number audioSeq - audio sequence number

#### Returns:

RTP Info string

## getRTSPSessionName

public String **getRTSPSessionName**()

Get session name

#### Returns:

session name

## setRTSPSessionName

public void **setRTSPSessionName**(String rtspSessionName)

Set session name

#### Parameters:

rtspSessionName - session name

## getRTSPSessionDescription

public String **getRTSPSessionDescription**()

Get session description

#### Returns:

session description

## setRTSPSessionDescription

public void **setRTSPSessionDescription**(String rtspSessionDescription)

Get session description

#### Parameters:

rtspSessionDescription - session description

## isSendSDESEvents

### public boolean **isSendSDESEvents**()

Send RTCP SDES events

#### Returns:

true if sending RTCP SDES events

## setSendSDESEvents

public void **setSendSDESEvents**(boolean sendSDESEvents)

Send RTCP SDES events

#### Parameters:

sendSDESEvents - true if sending RTCP SDES events

## isMPEGTSOut

public boolean **isMPEGTSOut**()

Is MPEG-TS out

Returns: true if MPEG-TS out

## setMPEGTSOut

public void **setMPEGTSOut**(boolean isMPEGTSOut)

Is MPEG-TS out

Parameters:

isMPEGTSOut - true if MPEG-TS out

## transportFindBestMatch

public String **transportFindBestMatch**(String transport)

Based on a trasport string from SETUP command find best match

#### Parameters:

transport - trasport string

#### Returns:

best match

## getAutoAllocateInterleavePorts

public int **getAutoAllocateInterleavePorts**()

## isLive

public boolean **isLive**()

Is live stream

#### Returns:

true if live

## setLive

public void **setLive**(boolean isLive)

Is live stream

#### Parameters:

isLive - true if live

## getMediaReader

public [IMediaReader](#page-1123-0) **getMediaReader**()

Get media reader if video on demand stream

Returns:

media reader

### getRTSPSessionTimeout

#### public int **getRTSPSessionTimeout**()

Get RTP session timeout (milliseconds)

#### Returns:

RTP session timeout (milliseconds)

### setRTSPSessionTimeout

public void **setRTSPSessionTimeout**(int rtspSessionTimeout)

Set RTP session timeout (milliseconds)

#### Parameters:

rtspSessionTimeout - RTP session timeout (milliseconds)

### getRTSPMaximumPendingWriteBytes

### public int **getRTSPMaximumPendingWriteBytes**()

Get the maximum number of waiting bytes allow for this RTSP session

#### Returns:

maximum number of waiting bytes allow for this RTSP session

## setRTSPMaximumPendingWriteBytes

public void **setRTSPMaximumPendingWriteBytes**(int rtspMaximumPendingWriteBytes)

Set the maximum number of waiting bytes allow for this RTSP session

#### Parameters:

rtspMaximumPendingWriteBytes - maximum number of waiting bytes allow for this RTSP session

### isTimeout

```
public boolean isTimeout(long currTime,
int timeout)
```
Is the stream timeout out

#### Parameters:

currTime - current time timeout - timeout value

#### Returns:

true if timed out

### touch

public void **touch**()

Touch the stream so that it does not timeout

# getRTSPBindIpAddress

public String **getRTSPBindIpAddress**()

Get the bind RTSP bind IP address

#### Returns:

bind RTSP bind IP address

## setRTSPBindIpAddress

public void **setRTSPBindIpAddress**(String rtspBindIpAddress)

Set the bind RTSP bind IP address

#### Parameters:

rtspBindIpAddress - bind RTSP bind IP address

## getRTSPConnectionIpAddress

public String **getRTSPConnectionIpAddress**()

Get the connection IP address

#### Returns:

connection IP address

## setRTSPConnectionIpAddress

public void **setRTSPConnectionIpAddress**(String rtspConnectionIpAddress)

Set the connection IP address

#### Parameters:

rtspConnectionIpAddress - connection IP address

## getRTSPConnectionAddressType

public String **getRTSPConnectionAddressType**()

Get the connection address type

#### Returns:

connection address type

## setRTSPConnectionAddressType

public void **setRTSPConnectionAddressType**(String rtspConnectionAddressType)

Set the connection address type

#### Parameters:

rtspConnectionAddressType - connection address type

## getRTSPOriginIpAddress

public String **getRTSPOriginIpAddress**()

Get the origin IP address

Returns:

origin IP address

## setRTSPOriginIpAddress

public void **setRTSPOriginIpAddress**(String rtspOriginIpAddress)

Set the origin IP address

#### Parameters:

rtspOriginIpAddress - origin IP address

## getRTSPOriginAddressType

public String **getRTSPOriginAddressType**()

Get the origin address type

#### Returns:

origin address type

## setRTSPOriginAddressType

public void **setRTSPOriginAddressType**(String rtspOriginAddressType)

Set the origin address type

#### Parameters:

rtspOriginAddressType - origin address type

## getVODStartTimeTC

public long **getVODStartTimeTC**()

Get the video on demand start time (milliseconds)

#### Returns:

video on demand start time (milliseconds)

### setVODStartTimeTC

public void **setVODStartTimeTC**(long vodStartTimeTC)

Set the video on demand start time (milliseconds)

#### Parameters:

vodStartTimeTC - video on demand start time (milliseconds)

### getVODLastTimeTC

#### public long **getVODLastTimeTC**()

Get the last timecode (milliseconds) sent for video on demand

#### Returns:

last timecode (milliseconds) sent for video on demand

### setVODLastTimeTC

public void **setVODLastTimeTC**(long vodLastTimeTC)

Set the last timecode (milliseconds) sent for video on demand

#### Parameters:

vodLastTimeTC - last timecode (milliseconds) sent for video on demand

### getVODPlayLen

### public long **getVODPlayLen**()

Get the video on demand play duration (milliseconds)

#### Returns:

video on demand play duration (milliseconds)

### setVODPlayLen

public void **setVODPlayLen**(long vodPlayLen)

Set the video on demand play duration (milliseconds)

#### Parameters:

vodPlayLen - video on demand play duration (milliseconds)

### isStreamStarted

public boolean **isStreamStarted**()

Is stream started

#### Returns:

true if stream has started playback

## isRTSPAlwaysUseSDPPorts

#### public boolean **isRTSPAlwaysUseSDPPorts**()

Force RTSP to use ports in SDP data

#### Returns:

true if using ports in SDP data

### setRTSPAlwaysUseSDPPorts

public void **setRTSPAlwaysUseSDPPorts**(boolean rtspAlwaysUseSDPPorts)

Force RTSP to use ports in SDP data

#### Parameters:

rtspAlwaysUseSDPPorts - true if using ports in SDP data

## putRTSPSessionExtraLine

public void **putRTSPSessionExtraLine**(int location, String line)

Add an extra line to the SDP data

#### Parameters:

location - location of line, see SDPLOCATION\_ line - line to add

### clearRTSPSessionExtraLines

public void **clearRTSPSessionExtraLines**()

Clear SDP extra lines

### getRTSPSessionExtraLines

public java.util.List **getRTSPSessionExtraLines**()

Get extra SDP lines

#### Returns:

extra SDP lines

### getRTPDestination

public [RTPDestination](#page-946-0) **getRTPDestination**()

Get RTP destination

#### Returns:

RTP destination

### setRTPDestination

public void **setRTPDestination**([RTPDestination](#page-946-0) rtpDestination)

Set RTP destination

#### Parameters:

rtpDestination - RTP destination

### getSDPLang

public String **getSDPLang**()

Get the SDP language

Returns:

SDP language

### setSDPLang

public void **setSDPLang**(String sdpLang)

Set the SDP language

#### Parameters:

sdpLang - SDP language

### isRTPIgnoreProfileLevelId

public boolean **isRTPIgnoreProfileLevelId**()

## setRTPIgnoreProfileLevelId

public void **setRTPIgnoreProfileLevelId**(boolean rtpIgnoreProfileLevelId)

### getUDPManagedDeliveryDelay

public int **getUDPManagedDeliveryDelay**()

## setUDPManagedDeliveryDelay

public void **setUDPManagedDeliveryDelay**(int udpManagedDeliveryDelay)

### getUDPManagedDeliveryCount

public int **getUDPManagedDeliveryCount**()

## setUDPManagedDeliveryCount

public void **setUDPManagedDeliveryCount**(int udpManagedDeliveryCount)

### isForceMPEGTSOut

public boolean **isForceMPEGTSOut**()

### setForceMPEGTSOut

public void **setForceMPEGTSOut**(boolean isForceMPEGTSOut)

### isBlockUDPOut

public boolean **isBlockUDPOut**()

## setBlockUDPOut

public void **setBlockUDPOut**(boolean blockUDPOut)

## getMPEGTSAudioBitrate

public int **getMPEGTSAudioBitrate**()

### setMPEGTSAudioBitrate

public void **setMPEGTSAudioBitrate**(int mpegtsAudioBitrate)

### getMPEGTSVideoBitrate

public int **getMPEGTSVideoBitrate**()

## setMPEGTSVideoBitrate

public void **setMPEGTSVideoBitrate**(int mpegtsVideoBitrate)

## isRTPIgnoreSPropParameterSets

public boolean **isRTPIgnoreSPropParameterSets**()

## setRTPIgnoreSPropParameterSets

public void **setRTPIgnoreSPropParameterSets**(boolean rtpIgnoreSPropParameterSets)

# getRTPStreamContext

public RTPStreamContext **getRTPStreamContext**()

## setRTPStreamContext

public void **setRTPStreamContext**(RTPStreamContext rtpStreamContext)

# Package com.wowza.wms.server

## com.wowza.wms.server Interface ICommandInterfaceCommand

public interface ICommandInterfaceCommand extends

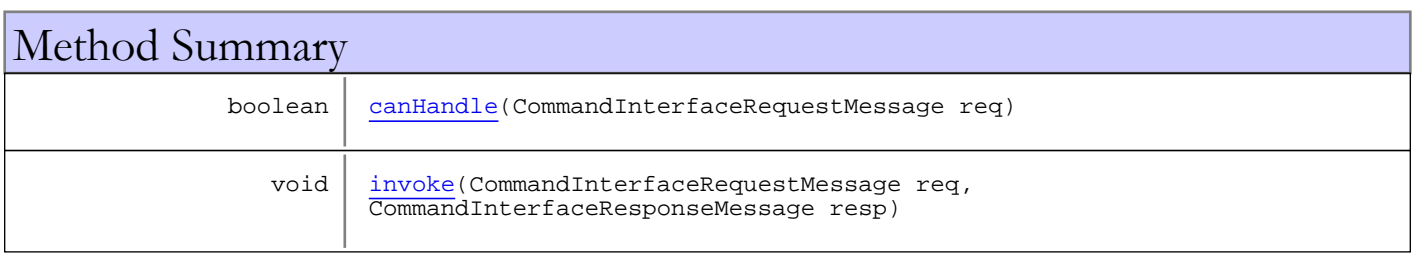

# Methods

### <span id="page-1040-1"></span>invoke

public void **invoke**(CommandInterfaceRequestMessage req, CommandInterfaceResponseMessage resp)

## <span id="page-1040-0"></span>canHandle

public boolean **canHandle**(CommandInterfaceRequestMessage req)

## com.wowza.wms.server Interface ICompilerDirectives

public interface ICompilerDirectives extends

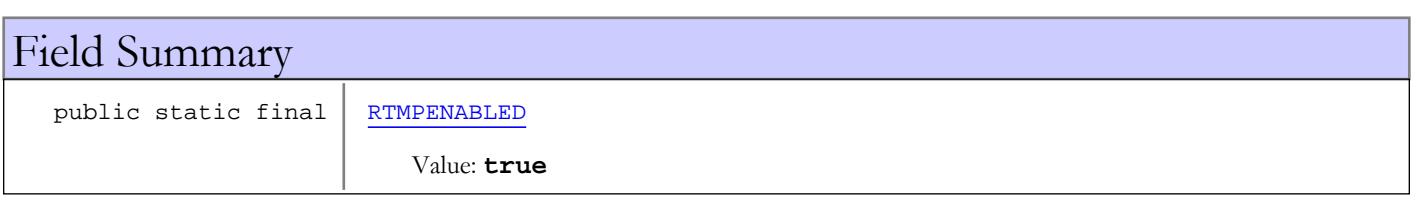

# Fields

## RTMPENABLED

public static final boolean **RTMPENABLED**

<span id="page-1041-0"></span>Constant value: **true**

## com.wowza.wms.server Interface IResponseListener

public interface IResponseListener extends

IResponseListener: Internal use.

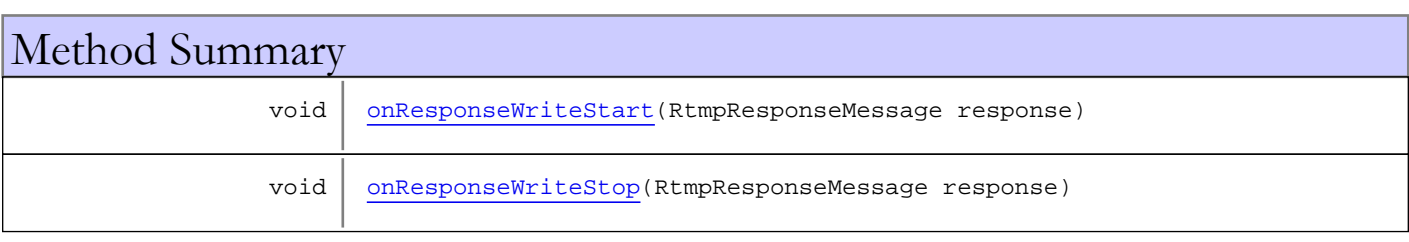

# Methods

## <span id="page-1042-0"></span>onResponseWriteStart

public void **onResponseWriteStart**(RtmpResponseMessage response)

# <span id="page-1042-1"></span>onResponseWriteStop

public void **onResponseWriteStop**(RtmpResponseMessage response)

## com.wowza.wms.server Interface IServer

## All Known Implementing Classes:

[Server](#page-1056-0)

public interface IServer extends

IServer: public interface to Server object.

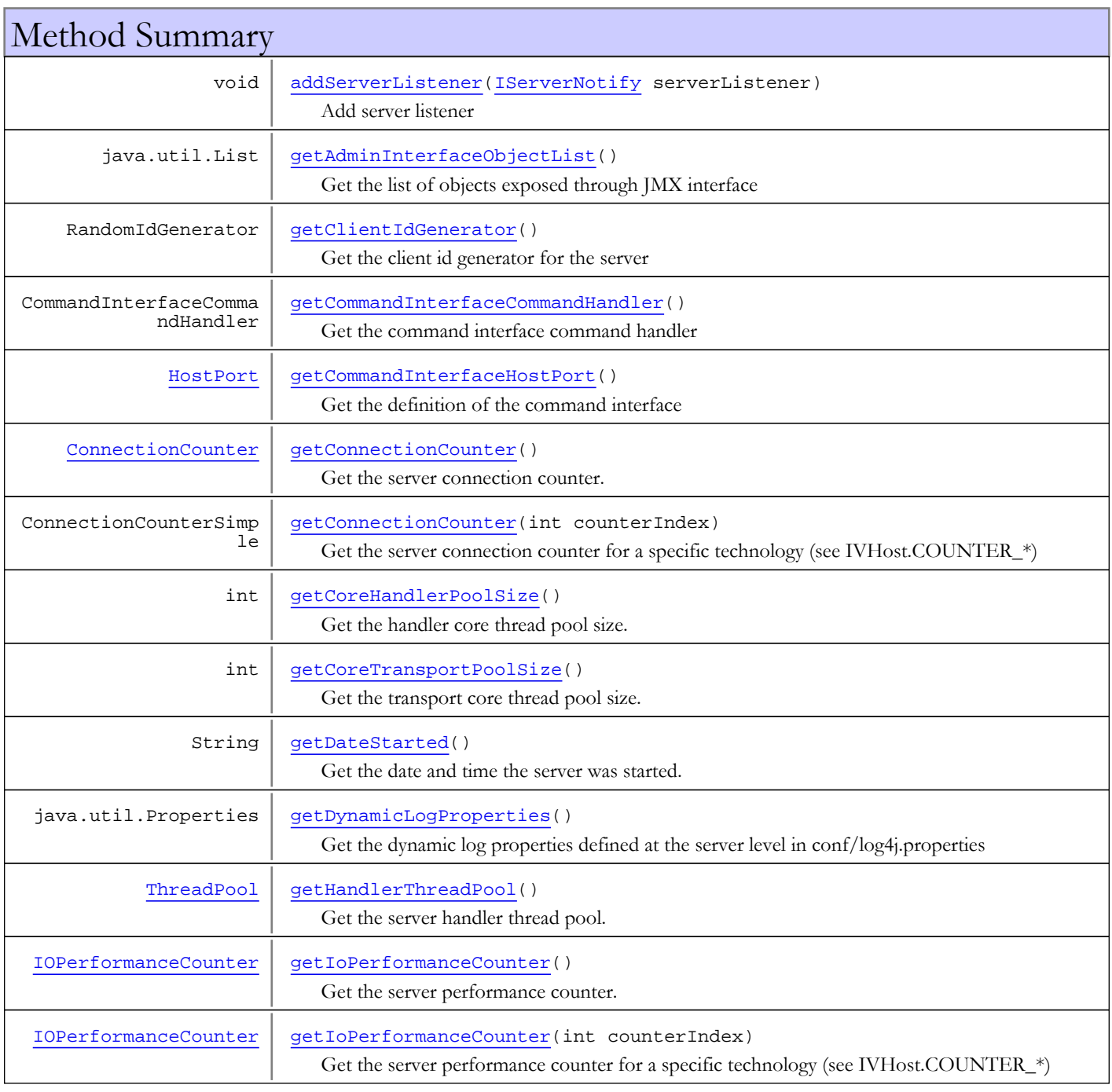
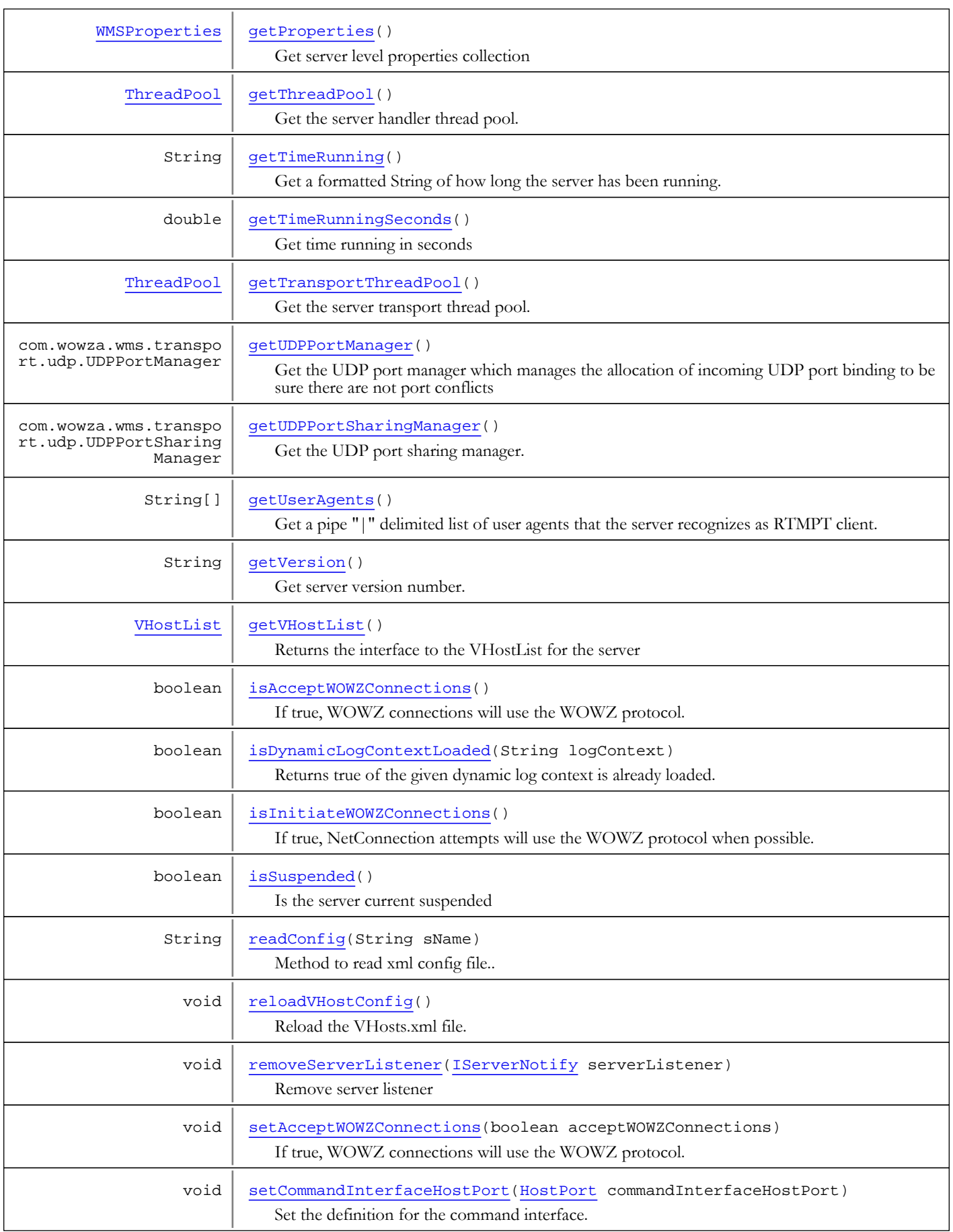

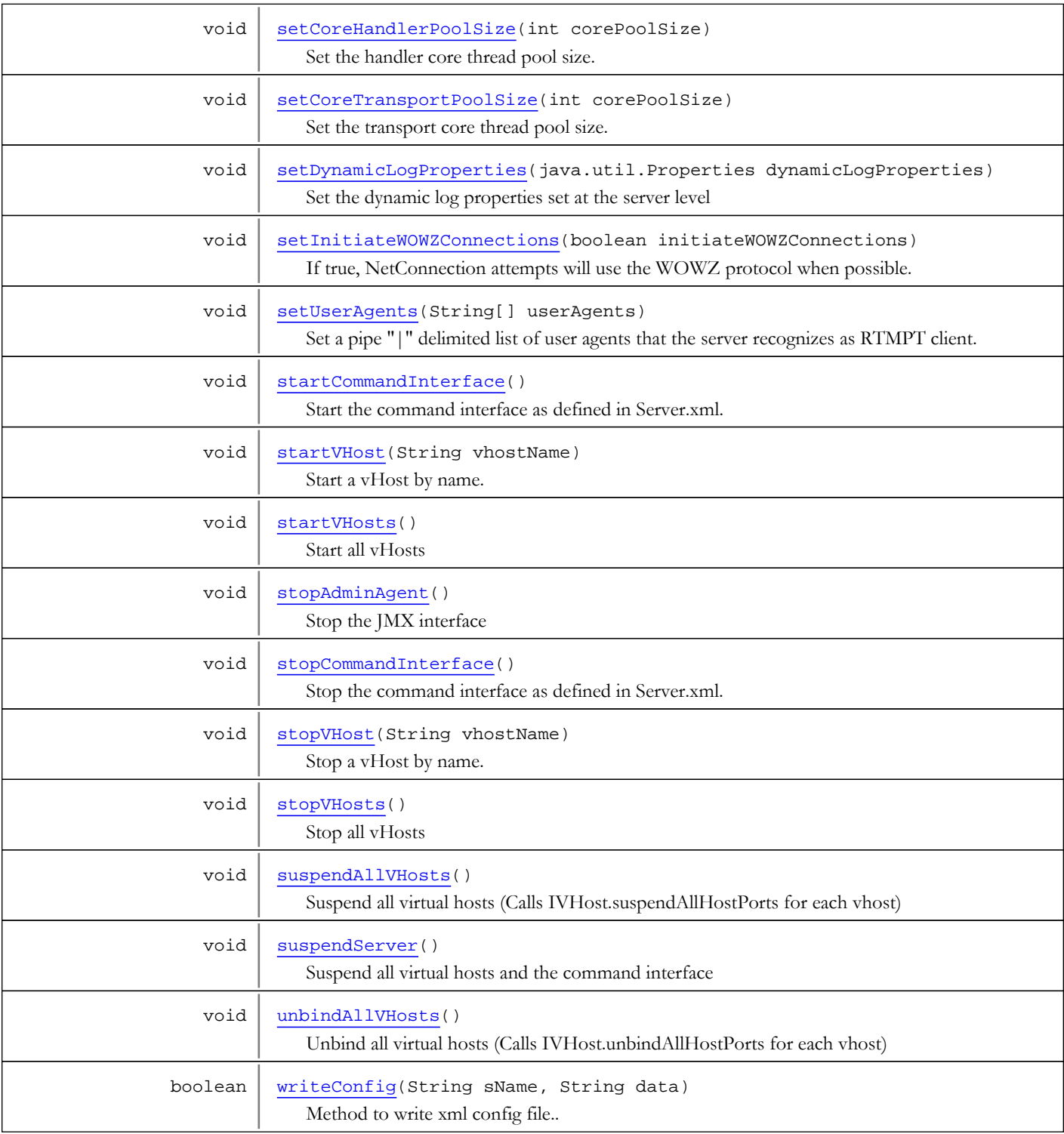

# Methods

## startCommandInterface

#### public void **startCommandInterface**()

<span id="page-1045-0"></span>Start the command interface as defined in Server.xml. The command interface is used by shutdown.sh script to stop the server. It is also used by ant task to stop and start the server on build events.

## stopCommandInterface

#### public void **stopCommandInterface**()

<span id="page-1046-4"></span><span id="page-1046-0"></span>Stop the command interface as defined in Server.xml. The command interface is used by shutdown.sh script to stop the server. It is also used by ant task to stop and start the server on build events.

### getVersion

public String **getVersion**()

Get server version number.

Returns:

<span id="page-1046-1"></span>server version number

## reloadVHostConfig

#### public void **reloadVHostConfig**()

<span id="page-1046-5"></span>Reload the VHosts.xml file. This method can be invoked through the JMX interface to manage vHosts while the server is running.

#### stopVHost

public void **stopVHost**(String vhostName)

Stop a vHost by name.

#### Parameters:

<span id="page-1046-6"></span>vhostName - vHost name

## stopVHosts

public void **stopVHosts**()

<span id="page-1046-2"></span>Stop all vHosts

### startVHost

public void **startVHost**(String vhostName)

Start a vHost by name.

#### Parameters:

<span id="page-1046-3"></span>vhostName - vHost name

### startVHosts

public void **startVHosts**()

<span id="page-1046-7"></span>Start all vHosts

### getIoPerformanceCounter

public [IOPerformanceCounter](#page-76-0) **getIoPerformanceCounter**()

Get the server performance counter.

#### Returns:

io performance counter

#### getIoPerformanceCounter

```
public IOPerformanceCounter getIoPerformanceCounter(int counterIndex)
```
Get the server performance counter for a specific technology (see IVHost.COUNTER\_\*)

#### Parameters:

counterIndex - counter index (see IVHost.COUNTER\_\*)

#### Returns:

<span id="page-1047-2"></span>io performance counter

#### getConnectionCounter

public [ConnectionCounter](#page-321-0) **getConnectionCounter**()

Get the server connection counter.

#### Returns:

connection counter

### getConnectionCounter

public ConnectionCounterSimple **getConnectionCounter**(int counterIndex)

Get the server connection counter for a specific technology (see IVHost.COUNTER\_\*)

#### Parameters:

counterIndex - counter index (see IVHost.COUNTER\_\*)

#### Returns:

<span id="page-1047-3"></span>connection counter

### getDateStarted

#### public String **getDateStarted**()

Get the date and time the server was started.

#### Returns:

<span id="page-1047-0"></span>date and time the server was started

## getTimeRunning

#### public String **getTimeRunning**()

Get a formatted String of how long the server has been running.

#### Returns:

<span id="page-1047-1"></span>formatted String of how long the server has been running

### getTimeRunningSeconds

public double **getTimeRunningSeconds**()

Get time running in seconds

#### Returns:

<span id="page-1048-5"></span>time running in seconds

### getCommandInterfaceHostPort

#### public [HostPort](#page-1410-0) **getCommandInterfaceHostPort**()

Get the definition of the command interface

#### Returns:

<span id="page-1048-2"></span>host port definition of command interface

### setCommandInterfaceHostPort

public void **setCommandInterfaceHostPort**([HostPort](#page-1410-0) commandInterfaceHostPort)

Set the definition for the command interface.

#### Parameters:

<span id="page-1048-0"></span>commandInterfaceHostPort - host port definition of command interface

## getUserAgents

public String[] **getUserAgents**()

Get a pipe "|" delimited list of user agents that the server recognizes as RTMPT client.

#### Returns:

<span id="page-1048-3"></span>pipe "|" delimited list of user agents that the server recognizes as RTMPT client

## setUserAgents

public void **setUserAgents**(String[] userAgents)

Set a pipe "|" delimited list of user agents that the server recognizes as RTMPT client.

#### Parameters:

<span id="page-1048-4"></span>userAgents - pipe "|" delimited list of user agents that the server recognizes as RTMPT client

### addServerListener

public void **addServerListener**([IServerNotify](#page-1053-0) serverListener)

Add server listener

#### Parameters:

<span id="page-1048-1"></span>serverListener - server listener

#### removeServerListener

public void **removeServerListener**([IServerNotify](#page-1053-0) serverListener)

Remove server listener

#### Parameters:

serverListener - server listener

## getAdminInterfaceObjectList

#### public java.util.List **getAdminInterfaceObjectList**()

<span id="page-1049-4"></span>Get the list of objects exposed through JMX interface

#### Returns:

<span id="page-1049-6"></span>list of objects exposed through JMX interface

## getCoreTransportPoolSize

#### public int **getCoreTransportPoolSize**()

Get the transport core thread pool size.

#### Returns:

<span id="page-1049-3"></span>default core thread pool size

### setCoreTransportPoolSize

public void **setCoreTransportPoolSize**(int corePoolSize)

Set the transport core thread pool size.

#### Parameters:

<span id="page-1049-5"></span>corePoolSize - core thread pool size

### getCoreHandlerPoolSize

#### public int **getCoreHandlerPoolSize**()

Get the handler core thread pool size.

#### Returns:

<span id="page-1049-2"></span>default core thread pool size

## setCoreHandlerPoolSize

#### public void **setCoreHandlerPoolSize**(int corePoolSize)

Set the handler core thread pool size.

#### Parameters:

<span id="page-1049-0"></span>corePoolSize - core thread pool size

## getThreadPool

#### public [ThreadPool](#page-1472-0) **getThreadPool**()

Get the server handler thread pool. Same as getHandlerThreadPool.

#### Returns:

<span id="page-1049-1"></span>server handler thread pool

## getTransportThreadPool

public [ThreadPool](#page-1472-0) **getTransportThreadPool**()

Get the server transport thread pool. This thread pool is used to read/write data from the transports sockets.

#### Returns:

<span id="page-1050-5"></span>server transport thread pool

### getHandlerThreadPool

```
public ThreadPool getHandlerThreadPool()
```
Get the server handler thread pool. This thread pool is used to process the incoming events.

#### Returns:

<span id="page-1050-0"></span>server handler thread pool

#### getProperties

#### public [WMSProperties](#page-303-0) **getProperties**()

Get server level properties collection

#### Returns:

<span id="page-1050-3"></span>server level properties collection

### getClientIdGenerator

public RandomIdGenerator **getClientIdGenerator**()

Get the client id generator for the server

#### Returns:

<span id="page-1050-4"></span>client id generator for the server

## getDynamicLogProperties

public java.util.Properties **getDynamicLogProperties**()

Get the dynamic log properties defined at the server level in conf/log4j.properties

#### Returns:

<span id="page-1050-2"></span>dynamic log properties defined at the server level

### setDynamicLogProperties

public void **setDynamicLogProperties**(java.util.Properties dynamicLogProperties)

Set the dynamic log properties set at the server level

#### Parameters:

<span id="page-1050-1"></span>dynamicLogProperties - dynamic log properties defined at the server level

### isDynamicLogContextLoaded

public boolean **isDynamicLogContextLoaded**(String logContext)

Returns true of the given dynamic log context is already loaded. If not loaded it will return false and add it to the a Set of loaded log context. Log context is [VHost].[Application].[AppInstance]

## getVHostList

#### public [VHostList](#page-1478-0) **getVHostList**()

<span id="page-1051-2"></span>Returns the interface to the VHostList for the server

#### Returns:

<span id="page-1051-5"></span>vhostList

### suspendAllVHosts

#### public void **suspendAllVHosts**()

<span id="page-1051-7"></span>Suspend all virtual hosts (Calls IVHost.suspendAllHostPorts for each vhost)

#### unbindAllVHosts

#### public void **unbindAllVHosts**()

<span id="page-1051-6"></span>Unbind all virtual hosts (Calls IVHost.unbindAllHostPorts for each vhost)

#### suspendServer

#### public void **suspendServer**()

<span id="page-1051-3"></span>Suspend all virtual hosts and the command interface

### isSuspended

```
public boolean isSuspended()
```
<span id="page-1051-4"></span>Is the server current suspended

## stopAdminAgent

public void **stopAdminAgent**()

<span id="page-1051-0"></span>Stop the JMX interface

### getUDPPortManager

```
public com.wowza.wms.transport.udp.UDPPortManager getUDPPortManager()
```
Get the UDP port manager which manages the allocation of incoming UDP port binding to be sure there are not port conflicts

#### Returns:

<span id="page-1051-1"></span>UDP port manager

### getUDPPortSharingManager

public com.wowza.wms.transport.udp.UDPPortSharingManager **getUDPPortSharingManager**()

Get the UDP port sharing manager.

#### Returns:

UDP port sharing manager

### readConfig

public String **readConfig**(String sName)

<span id="page-1052-5"></span><span id="page-1052-2"></span>Method to read xml config file..

## writeConfig

```
public boolean writeConfig(String sName,
          String data)
```
Method to write xml config file..

### getCommandInterfaceCommandHandler

public CommandInterfaceCommandHandler **getCommandInterfaceCommandHandler**()

Get the command interface command handler

#### Returns:

<span id="page-1052-6"></span><span id="page-1052-0"></span>command interface command handler

### isAcceptWOWZConnections

public boolean **isAcceptWOWZConnections**()

If true, WOWZ connections will use the WOWZ protocol. If false, WOWZ connection attempts will fall back to RTMP.

#### Returns:

<span id="page-1052-3"></span>true, WOWZ connections will use the WOWZ protocol

### setAcceptWOWZConnections

public void **setAcceptWOWZConnections**(boolean acceptWOWZConnections)

If true, WOWZ connections will use the WOWZ protocol. If false, WOWZ connection attempts will fall back to RTMP.

#### Parameters:

<span id="page-1052-1"></span>acceptWOWZConnections - true, WOWZ connections will use the WOWZ protocol

### isInitiateWOWZConnections

```
public boolean isInitiateWOWZConnections()
```
If true, NetConnection attempts will use the WOWZ protocol when possible.

#### Returns:

<span id="page-1052-4"></span>true, NetConnection attempts will use the WOWZ protocol when possible.

### setInitiateWOWZConnections

public void **setInitiateWOWZConnections**(boolean initiateWOWZConnections)

If true, NetConnection attempts will use the WOWZ protocol when possible.

#### Parameters:

initiateWOWZConnections - true, NetConnection attempts will use the WOWZ protocol when possible.

## <span id="page-1053-0"></span>com.wowza.wms.server Interface IServerNotify

All Subinterfaces: [IServerNotify2](#page-1055-0)

public interface IServerNotify extends

IServerNotify: listener interface. Configured by adding class entries definitions to Server.xml.Startup order is: [constructor]; onServerConfigLoaded, onServerCreate, onServerInit Shutdown order is: onServerShutdownStart, onServerShutdownComplete, [exit]

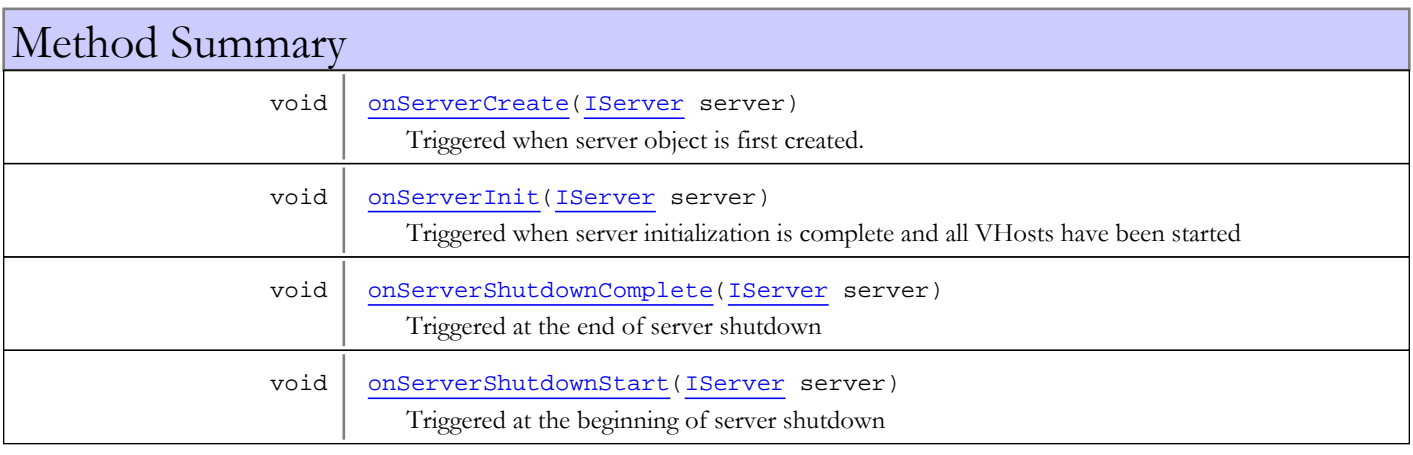

# Methods

### onServerCreate

public void **onServerCreate**([IServer](#page-1043-0) server)

<span id="page-1053-1"></span>Triggered when server object is first created.

#### Parameters:

<span id="page-1053-2"></span>server - server object

### onServerInit

public void **onServerInit**([IServer](#page-1043-0) server)

Triggered when server initialization is complete and all VHosts have been started

#### Parameters:

<span id="page-1053-3"></span>server - server object

## onServerShutdownStart

```
public void onServerShutdownStart(IServer server)
```
Triggered at the beginning of server shutdown

#### Parameters:

<span id="page-1054-0"></span>server - server object

# onServerShutdownComplete

public void **onServerShutdownComplete**([IServer](#page-1043-0) server)

Triggered at the end of server shutdown

#### Parameters:

server - server object

## com.wowza.wms.server Interface IServerNotify2

<span id="page-1055-0"></span>All Superinterfaces: [IServerNotify](#page-1053-0)

public interface IServerNotify2 extends [IServerNotify](#page-1053-0)

IServerNotify2: listener interface. Configured by adding class entries definitions to Server.xml.Startup order is: [constructor]; onServerConfigLoaded, onServerCreate, onServerInit Shutdown order is: onServerShutdownStart, onServerShutdownComplete, [exit]

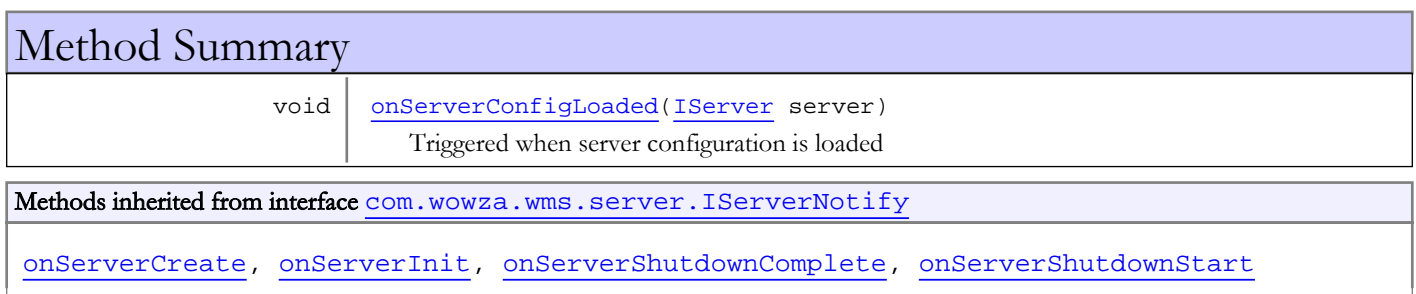

# Methods

## onServerConfigLoaded

public void **onServerConfigLoaded**([IServer](#page-1043-0) server)

<span id="page-1055-1"></span>Triggered when server configuration is loaded

#### Parameters:

server - server object

## <span id="page-1056-0"></span>com.wowza.wms.server Class Server

java.lang.Object

|  **+-com.wowza.wms.server.Server**

public static [logNotifier](#page-1061-1)

#### All Implemented Interfaces:

[IServer](#page-1043-0)

public class Server extends Object implements [IServer](#page-1043-0)

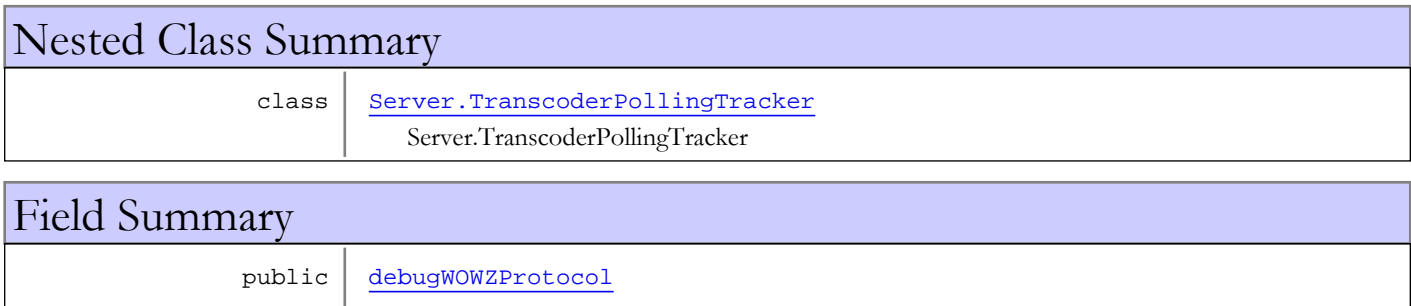

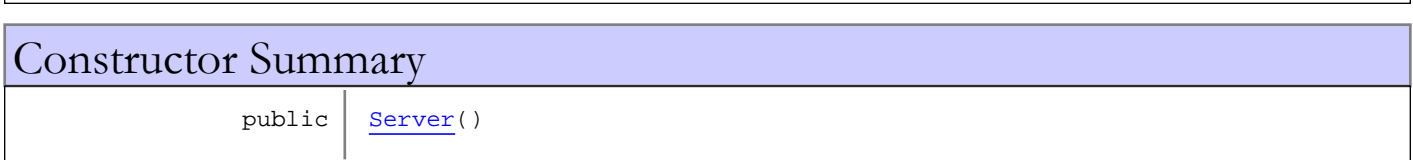

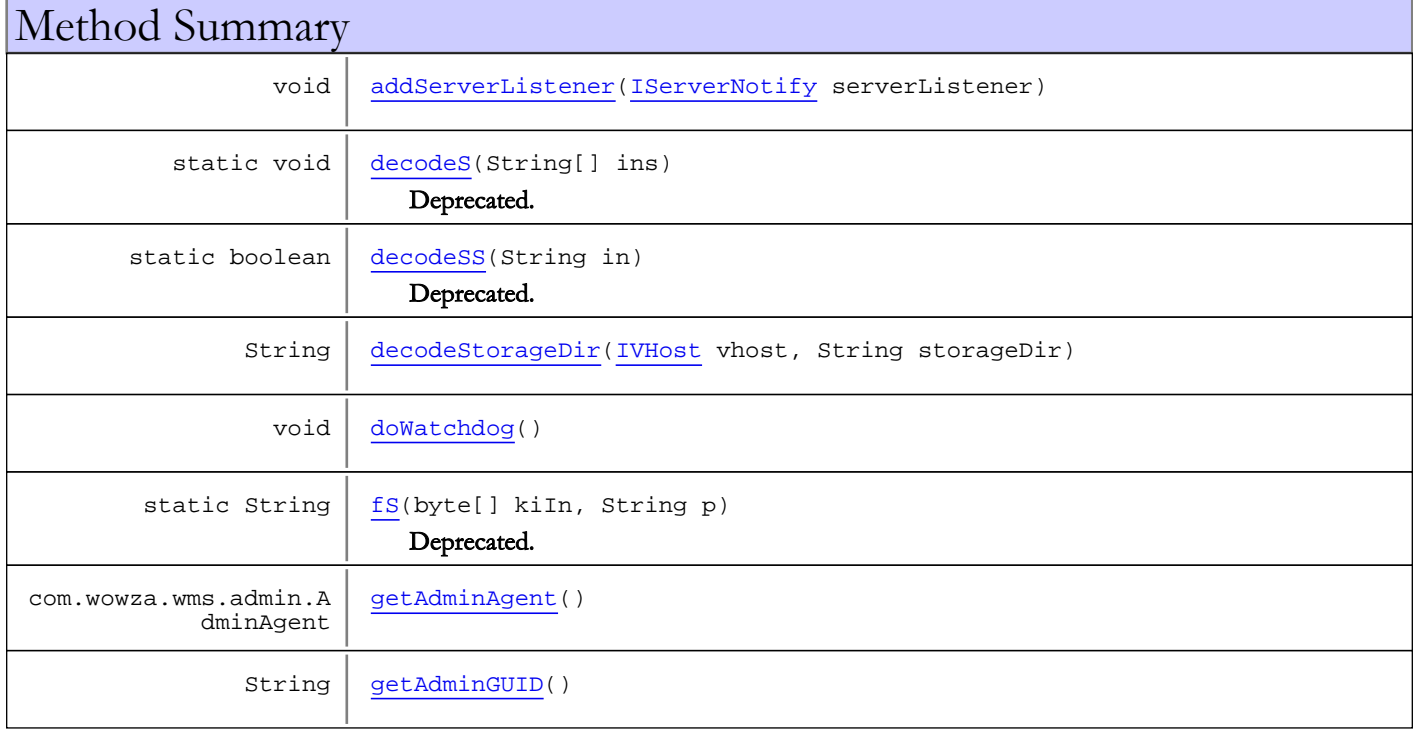

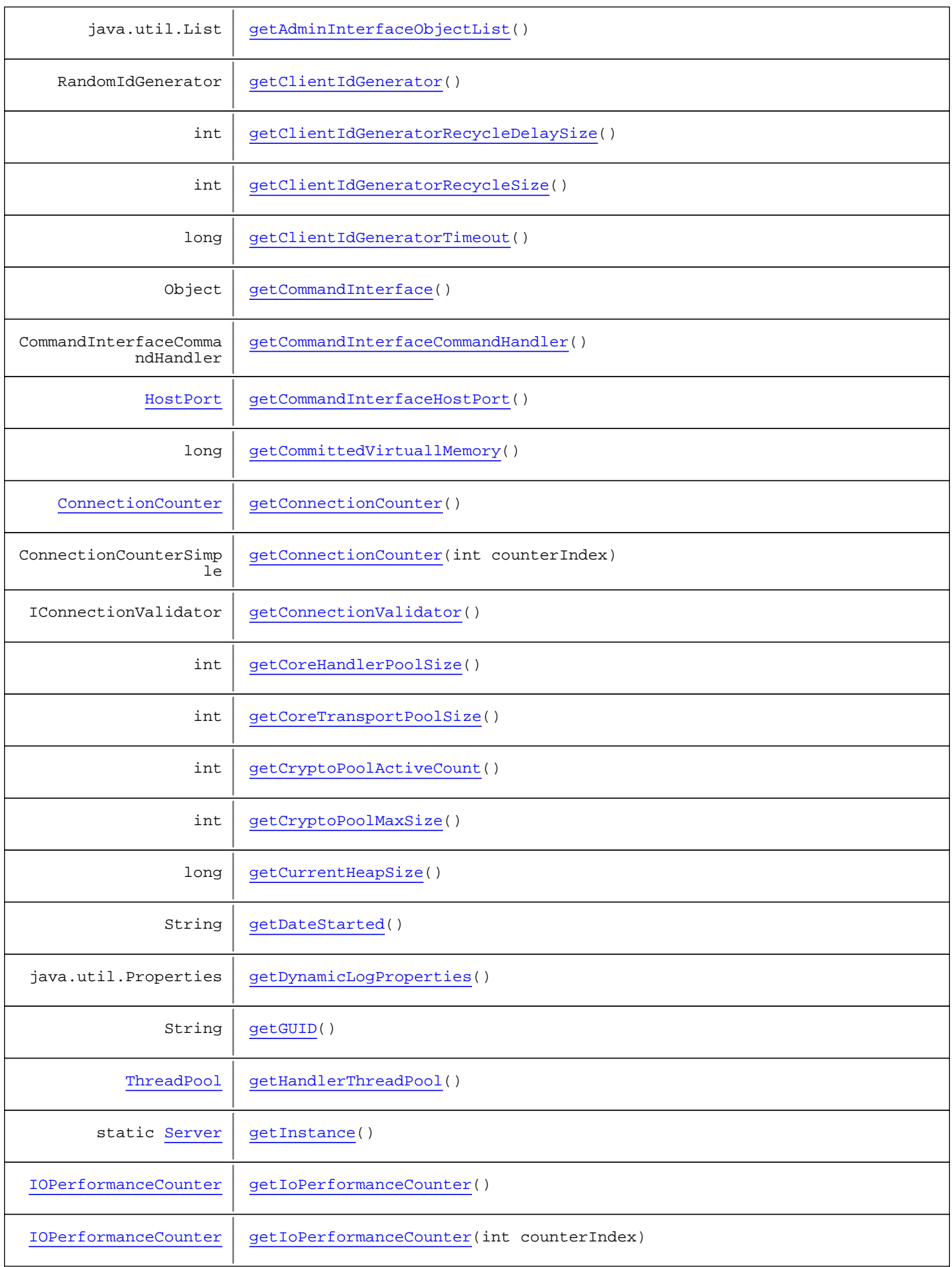

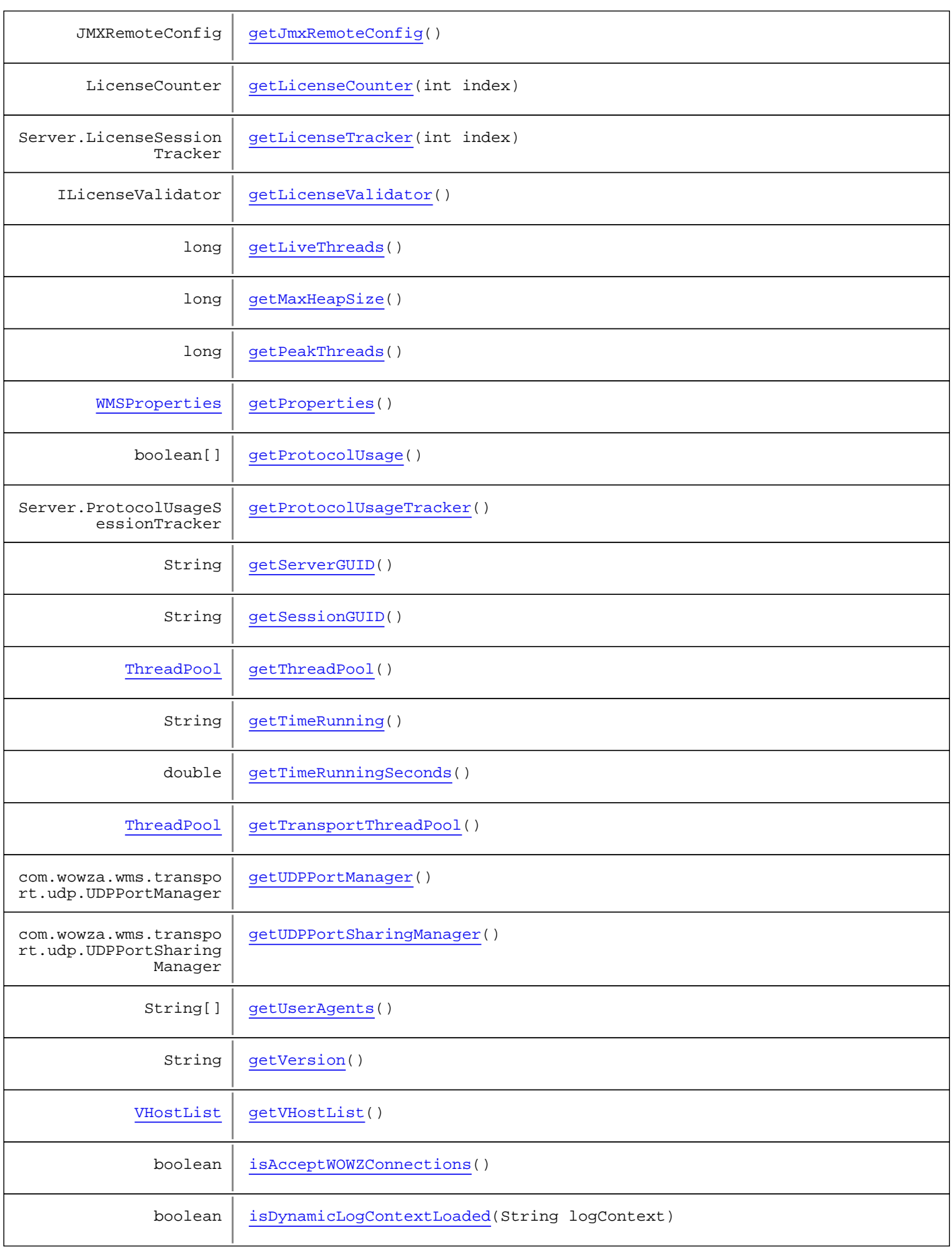

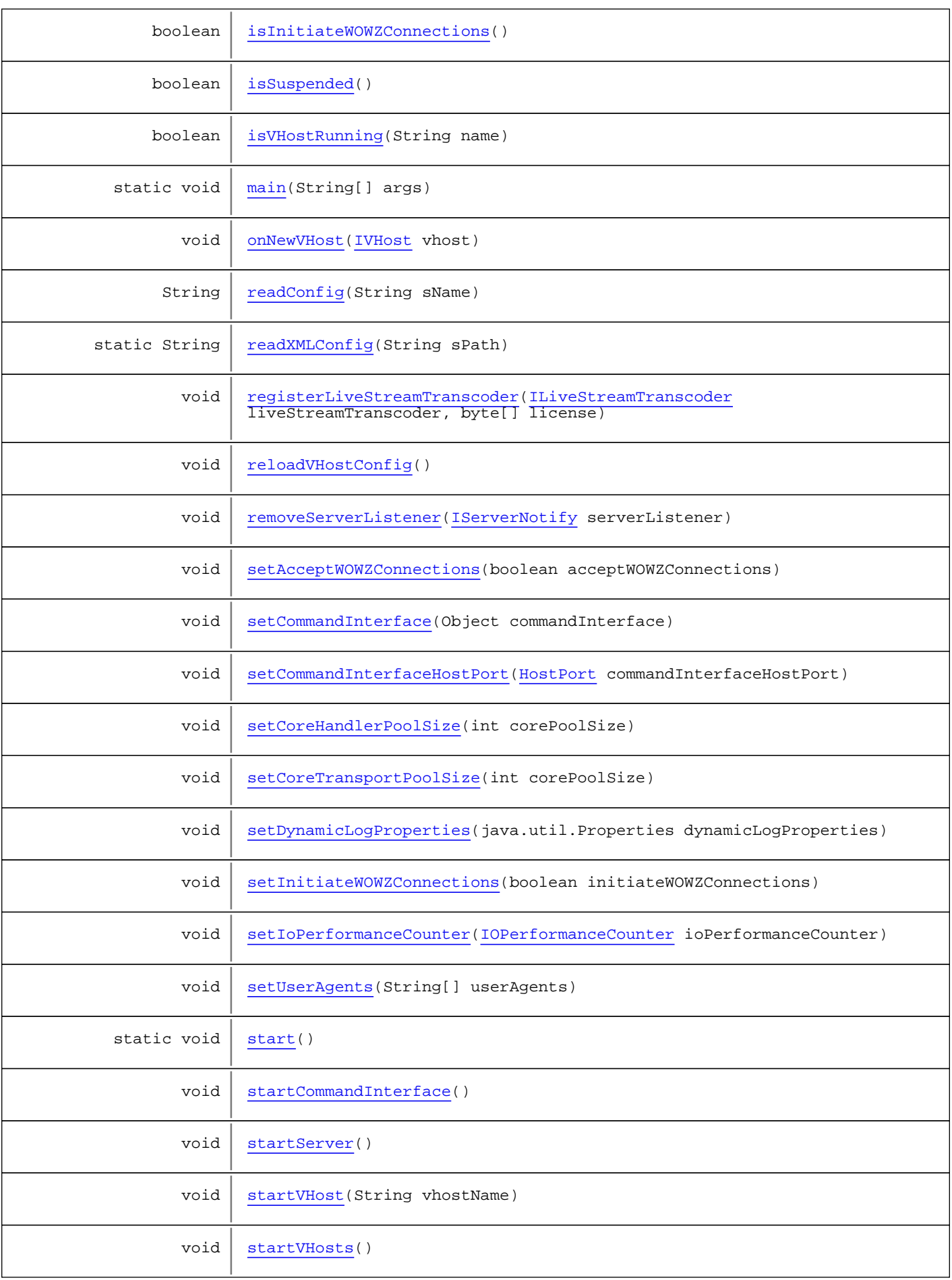

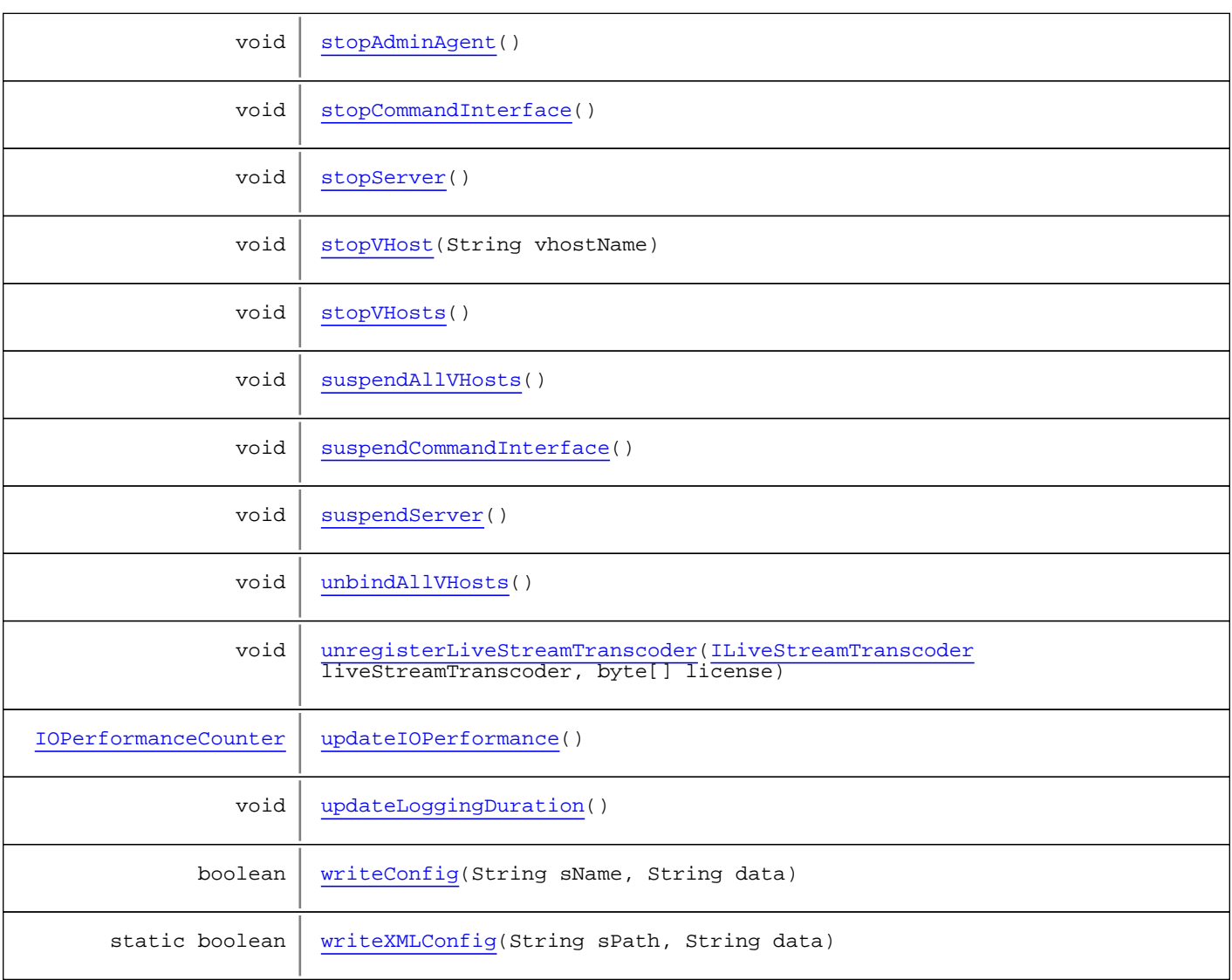

#### Methods inherited from class java.lang.Object

clone, equals, finalize, getClass, hashCode, notify, notifyAll, toString, wait, wait, wait

Methods inherited from interface [com.wowza.wms.server.IServer](#page-1043-0)

```
addServerListener, getAdminInterfaceObjectList, getClientIdGenerator,
getCommandInterfaceCommandHandler, getCommandInterfaceHostPort, getConnectionCounter,
getConnectionCounter, getCoreHandlerPoolSize, getCoreTransportPoolSize,
getDateStartedgetDynamicLogPropertiesgetHandlerThreadPool,
getIoPerformanceCounter, getIoPerformanceCounter, getProperties, getThreadPool,
getTimeRunning, getTimeRunningSeconds, getTransportThreadPool, getUDPPortManager,
getUDPPortSharingManager, getUserAgents, getVersion, getVHostList,
isAcceptWOWZConnections, isDynamicLogContextLoaded, isInitiateWOWZConnections,
isSuspended, readConfig, reloadVHostConfig, removeServerListener,
setAcceptWOWZConnectionssetCommandInterfaceHostPortsetCoreHandlerPoolSize,
setCoreTransportPoolSize, setDynamicLogProperties, setInitiateWOWZConnections,
setUserAgents, startCommandInterface, startVHost, startVHosts, stopAdminAgent,
stopCommandInterface, stopVHost, stopVHosts, suspendAllVHosts, suspendServer,
unbindAllVHosts, writeConfig
```
# Fields

## <span id="page-1061-1"></span>logNotifier

public static com.wowza.wms.logging.ILogNotify **logNotifier**

## <span id="page-1061-0"></span>debugWOWZProtocol

public boolean **debugWOWZProtocol**

## **Constructors**

#### <span id="page-1061-2"></span>Server

public **Server**()

# Methods

## <span id="page-1061-4"></span>getInstance

public static [Server](#page-1056-0) **getInstance**()

## <span id="page-1061-3"></span>getAdminAgent

public com.wowza.wms.admin.AdminAgent **getAdminAgent**()

### <span id="page-1061-5"></span>main

```
public static void main(String[] args)
```
### <span id="page-1061-6"></span>start

```
public static void start()
```
## <span id="page-1061-7"></span>stopServer

public void **stopServer**()

## <span id="page-1062-5"></span>stopAdminAgent

public void **stopAdminAgent**()

## <span id="page-1062-1"></span>isVHostRunning

public boolean **isVHostRunning**(String name)

## <span id="page-1062-9"></span>suspendCommandInterface

public void **suspendCommandInterface**()

### <span id="page-1062-3"></span>startCommandInterface

public void **startCommandInterface**()

## <span id="page-1062-6"></span>stopCommandInterface

public void **stopCommandInterface**()

#### <span id="page-1062-4"></span>startServer

```
public void startServer()
```
## <span id="page-1062-0"></span>getVersion

public String **getVersion**()

## <span id="page-1062-2"></span>reloadVHostConfig

public void **reloadVHostConfig**()

### <span id="page-1062-7"></span>stopVHost

public void **stopVHost**(String vhostName)

## <span id="page-1062-8"></span>stopVHosts

public void **stopVHosts**()

## <span id="page-1063-0"></span>decodeStorageDir

public String **decodeStorageDir**([IVHost](#page-1419-0) vhost, String storageDir)

## <span id="page-1063-3"></span>startVHost

public void **startVHost**(String vhostName)

## <span id="page-1063-2"></span>isSuspended

public boolean **isSuspended**()

## <span id="page-1063-6"></span>suspendServer

public void **suspendServer**()

# <span id="page-1063-5"></span>suspendAllVHosts

public void **suspendAllVHosts**()

### <span id="page-1063-7"></span>unbindAllVHosts

public void **unbindAllVHosts**()

### <span id="page-1063-4"></span>startVHosts

public void **startVHosts**()

## <span id="page-1063-1"></span>doWatchdog

public void **doWatchdog**()

## <span id="page-1063-8"></span>updateIOPerformance

public [IOPerformanceCounter](#page-76-0) **updateIOPerformance**()

### <span id="page-1064-4"></span>getIoPerformanceCounter

public [IOPerformanceCounter](#page-76-0) **getIoPerformanceCounter**()

### <span id="page-1064-5"></span>getIoPerformanceCounter

public [IOPerformanceCounter](#page-76-0) **getIoPerformanceCounter**(int counterIndex)

### <span id="page-1064-9"></span>setIoPerformanceCounter

public void **setIoPerformanceCounter**([IOPerformanceCounter](#page-76-0) ioPerformanceCounter)

### <span id="page-1064-0"></span>getConnectionCounter

public [ConnectionCounter](#page-321-0) **getConnectionCounter**()

## <span id="page-1064-1"></span>getConnectionCounter

public ConnectionCounterSimple **getConnectionCounter**(int counterIndex)

### <span id="page-1064-2"></span>getConnectionValidator

public IConnectionValidator **getConnectionValidator**()

## <span id="page-1064-6"></span>getLicenseValidator

public ILicenseValidator **getLicenseValidator**()

## <span id="page-1064-8"></span>onNewVHost

public void **onNewVHost**([IVHost](#page-1419-0) vhost)

#### <span id="page-1064-3"></span>getDateStarted

public String **getDateStarted**()

## <span id="page-1064-7"></span>getTimeRunning

public String **getTimeRunning**()

### <span id="page-1065-3"></span>getTimeRunningSeconds

public double **getTimeRunningSeconds**()

### <span id="page-1065-2"></span>getCommandInterfaceHostPort

public [HostPort](#page-1410-0) **getCommandInterfaceHostPort**()

## <span id="page-1065-6"></span>setCommandInterfaceHostPort

public void **setCommandInterfaceHostPort**([HostPort](#page-1410-0) commandInterfaceHostPort)

## <span id="page-1065-1"></span>getCommandInterface

public Object **getCommandInterface**()

### <span id="page-1065-5"></span>setCommandInterface

public void **setCommandInterface**(Object commandInterface)

### <span id="page-1065-4"></span>getUserAgents

public String[] **getUserAgents**()

## <span id="page-1065-7"></span>setUserAgents

public void **setUserAgents**(String[] userAgents)

## <span id="page-1065-8"></span>updateLoggingDuration

public void **updateLoggingDuration**()

#### <span id="page-1065-0"></span>addServerListener

public void **addServerListener**([IServerNotify](#page-1053-0) serverListener)

## <span id="page-1066-7"></span>removeServerListener

public void **removeServerListener**([IServerNotify](#page-1053-0) serverListener)

### <span id="page-1066-4"></span>getJmxRemoteConfig

public JMXRemoteConfig **getJmxRemoteConfig**()

## <span id="page-1066-0"></span>getAdminInterfaceObjectList

public java.util.List **getAdminInterfaceObjectList**()

## <span id="page-1066-2"></span>getCoreTransportPoolSize

```
public int getCoreTransportPoolSize()
```
## <span id="page-1066-9"></span>setCoreTransportPoolSize

public void **setCoreTransportPoolSize**(int corePoolSize)

### <span id="page-1066-1"></span>getCoreHandlerPoolSize

public int **getCoreHandlerPoolSize**()

## <span id="page-1066-8"></span>setCoreHandlerPoolSize

public void **setCoreHandlerPoolSize**(int corePoolSize)

#### <span id="page-1066-5"></span>getThreadPool

public [ThreadPool](#page-1472-0) **getThreadPool**()

#### <span id="page-1066-6"></span>getTransportThreadPool

public [ThreadPool](#page-1472-0) **getTransportThreadPool**()

### <span id="page-1066-3"></span>getHandlerThreadPool

public [ThreadPool](#page-1472-0) **getHandlerThreadPool**()

## <span id="page-1067-3"></span>getProperties

```
public WMSProperties getProperties()
```
## <span id="page-1067-0"></span>getClientIdGenerator

public RandomIdGenerator **getClientIdGenerator**()

## <span id="page-1067-1"></span>getDynamicLogProperties

public java.util.Properties **getDynamicLogProperties**()

## <span id="page-1067-8"></span>setDynamicLogProperties

public void **setDynamicLogProperties**(java.util.Properties dynamicLogProperties)

## <span id="page-1067-7"></span>isDynamicLogContextLoaded

public boolean **isDynamicLogContextLoaded**(String logContext)

### <span id="page-1067-6"></span>getVHostList

public [VHostList](#page-1478-0) **getVHostList**()

## <span id="page-1067-5"></span>getSessionGUID

public String **getSessionGUID**()

## <span id="page-1067-4"></span>getServerGUID

public String **getServerGUID**()

## <span id="page-1067-2"></span>getGUID

public String **getGUID**()

## <span id="page-1068-0"></span>getAdminGUID

public String **getAdminGUID**()

### <span id="page-1068-9"></span>getUDPPortSharingManager

public com.wowza.wms.transport.udp.UDPPortSharingManager **getUDPPortSharingManager**()

## <span id="page-1068-8"></span>getUDPPortManager

public com.wowza.wms.transport.udp.UDPPortManager **getUDPPortManager**()

## <span id="page-1068-3"></span>getCryptoPoolMaxSize

```
public int getCryptoPoolMaxSize()
```
## <span id="page-1068-2"></span>getCryptoPoolActiveCount

public int **getCryptoPoolActiveCount**()

## <span id="page-1068-5"></span>getLiveThreads

public long **getLiveThreads**()

## <span id="page-1068-7"></span>getPeakThreads

public long **getPeakThreads**()

## <span id="page-1068-4"></span>getCurrentHeapSize

public long **getCurrentHeapSize**()

### <span id="page-1068-6"></span>getMaxHeapSize

public long **getMaxHeapSize**()

## <span id="page-1068-1"></span>getCommittedVirtuallMemory

public long **getCommittedVirtuallMemory**()

### <span id="page-1069-5"></span>readConfig

```
public String readConfig(String sName)
```
## <span id="page-1069-7"></span>writeConfig

```
public boolean writeConfig(String sName,
          String data)
```
### <span id="page-1069-6"></span>readXMLConfig

public static String **readXMLConfig**(String sPath)

### <span id="page-1069-8"></span>writeXMLConfig

```
public static boolean writeXMLConfig(String sPath,
          String data)
```
### <span id="page-1069-2"></span>getClientIdGeneratorTimeout

public long **getClientIdGeneratorTimeout**()

#### <span id="page-1069-1"></span>getClientIdGeneratorRecycleSize

public int **getClientIdGeneratorRecycleSize**()

## <span id="page-1069-0"></span>getClientIdGeneratorRecycleDelaySize

public int **getClientIdGeneratorRecycleDelaySize**()

## <span id="page-1069-3"></span>getCommandInterfaceCommandHandler

public CommandInterfaceCommandHandler **getCommandInterfaceCommandHandler**()

#### <span id="page-1069-4"></span>getLicenseCounter

public LicenseCounter **getLicenseCounter**(int index)

## <span id="page-1070-3"></span>getLicenseTracker

public Server.LicenseSessionTracker **getLicenseTracker**(int index)

### <span id="page-1070-0"></span>decodeS

public static void **decodeS**(String[] ins)

Deprecated.

## decodeSS

public static boolean **decodeSS**(String in)

<span id="page-1070-1"></span>Deprecated.

## <span id="page-1070-2"></span>fS

```
public static String fS(byte[] kiIn,
          String p)
```
<span id="page-1070-6"></span>Deprecated.

## registerLiveStreamTranscoder

```
public void registerLiveStreamTranscoder(ILiveStreamTranscoder liveStreamTranscoder,
          byte[] license)
```
## <span id="page-1070-7"></span>unregisterLiveStreamTranscoder

public void **unregisterLiveStreamTranscoder**([ILiveStreamTranscoder](#page-1272-0) liveStreamTranscoder, byte[] license)

### <span id="page-1070-4"></span>getProtocolUsage

public boolean[] **getProtocolUsage**()

## <span id="page-1070-5"></span>getProtocolUsageTracker

public Server.ProtocolUsageSessionTracker **getProtocolUsageTracker**()

# <span id="page-1071-0"></span>isAcceptWOWZConnections

public boolean **isAcceptWOWZConnections**()

## <span id="page-1071-2"></span>setAcceptWOWZConnections

public void **setAcceptWOWZConnections**(boolean acceptWOWZConnections)

## <span id="page-1071-1"></span>isInitiateWOWZConnections

public boolean **isInitiateWOWZConnections**()

## <span id="page-1071-3"></span>setInitiateWOWZConnections

public void **setInitiateWOWZConnections**(boolean initiateWOWZConnections)

## <span id="page-1072-0"></span>com.wowza.wms.server Class Server.TranscoderPollingTracker

java.lang.Object

|  **+-com.wowza.wms.server.Server.TranscoderPollingTracker**

public class Server.TranscoderPollingTracker extends Object

Methods inherited from class java.lang.Object

```
clone, equals, finalize, getClass, hashCode, notify, notifyAll, toString, wait, wait,
wait
```
Package com.wowza.wms.sharedobject

## com.wowza.wms.sharedobject Interface ISharedObject

All Known Implementing Classes: [SharedObject](#page-1099-0)

public interface ISharedObject extends

ISharedObject: public interface to SharedObject class.

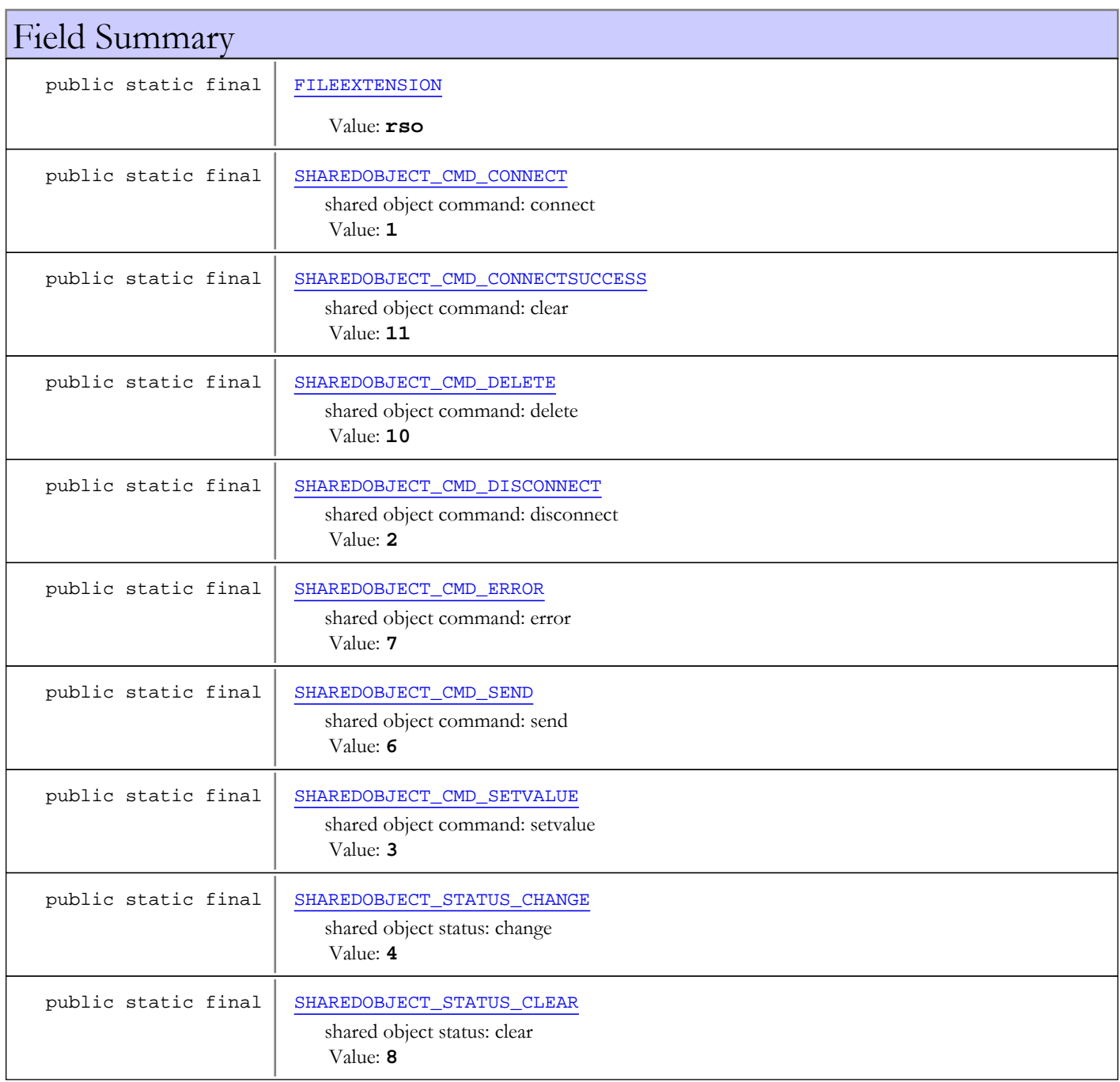

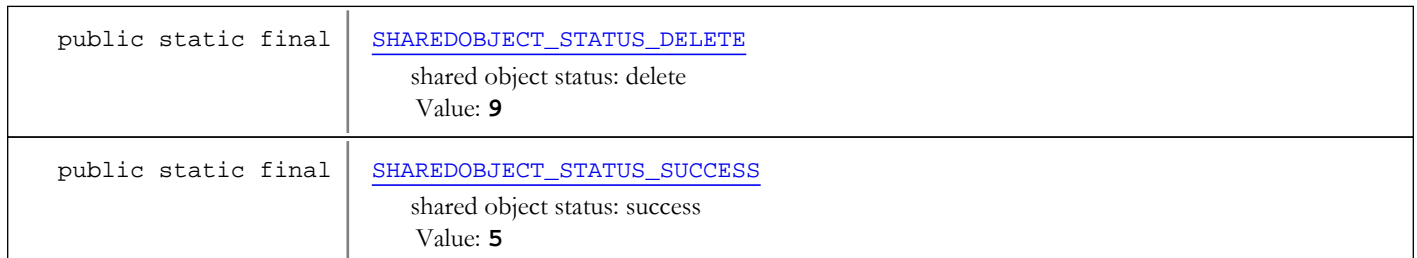

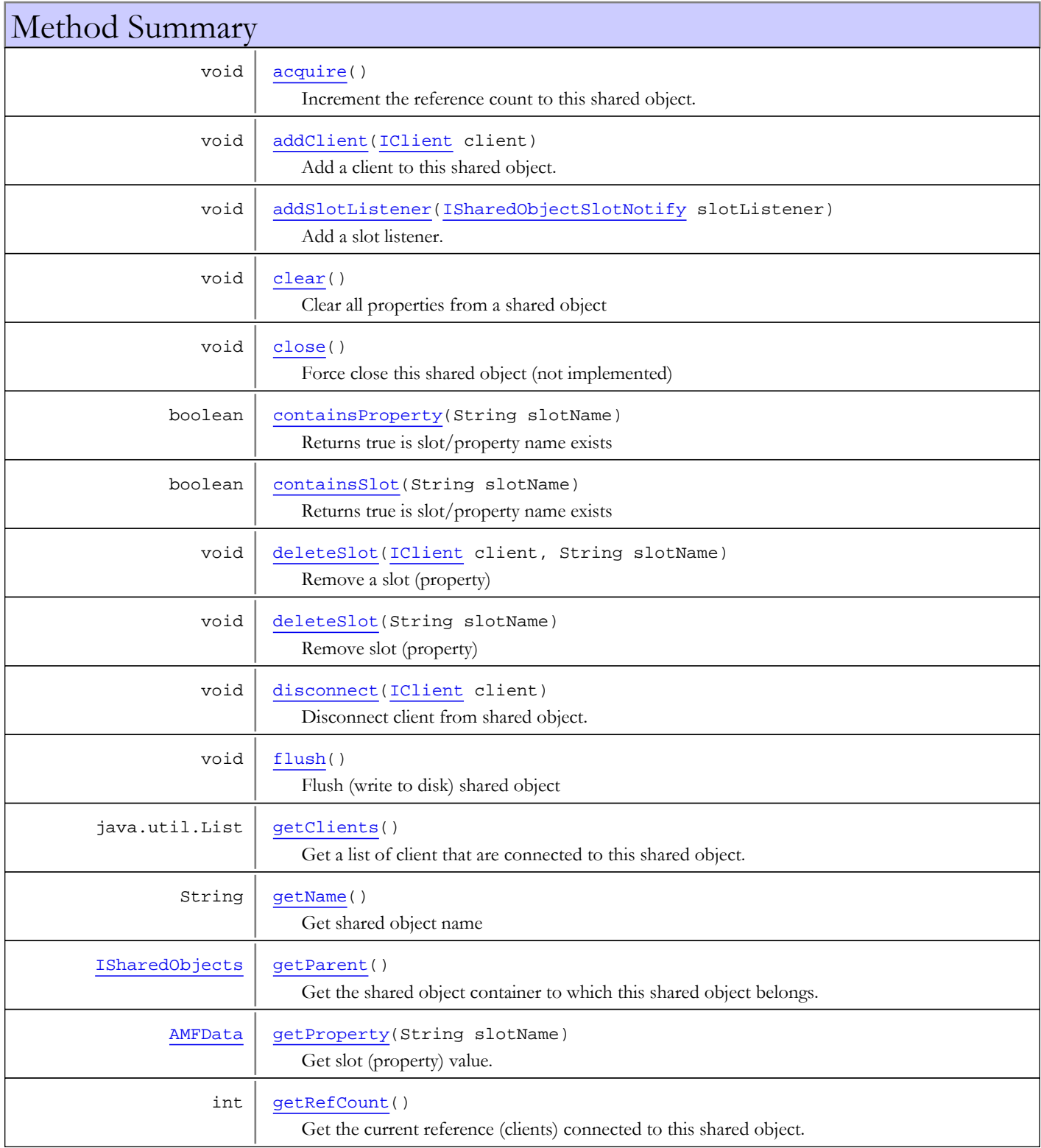

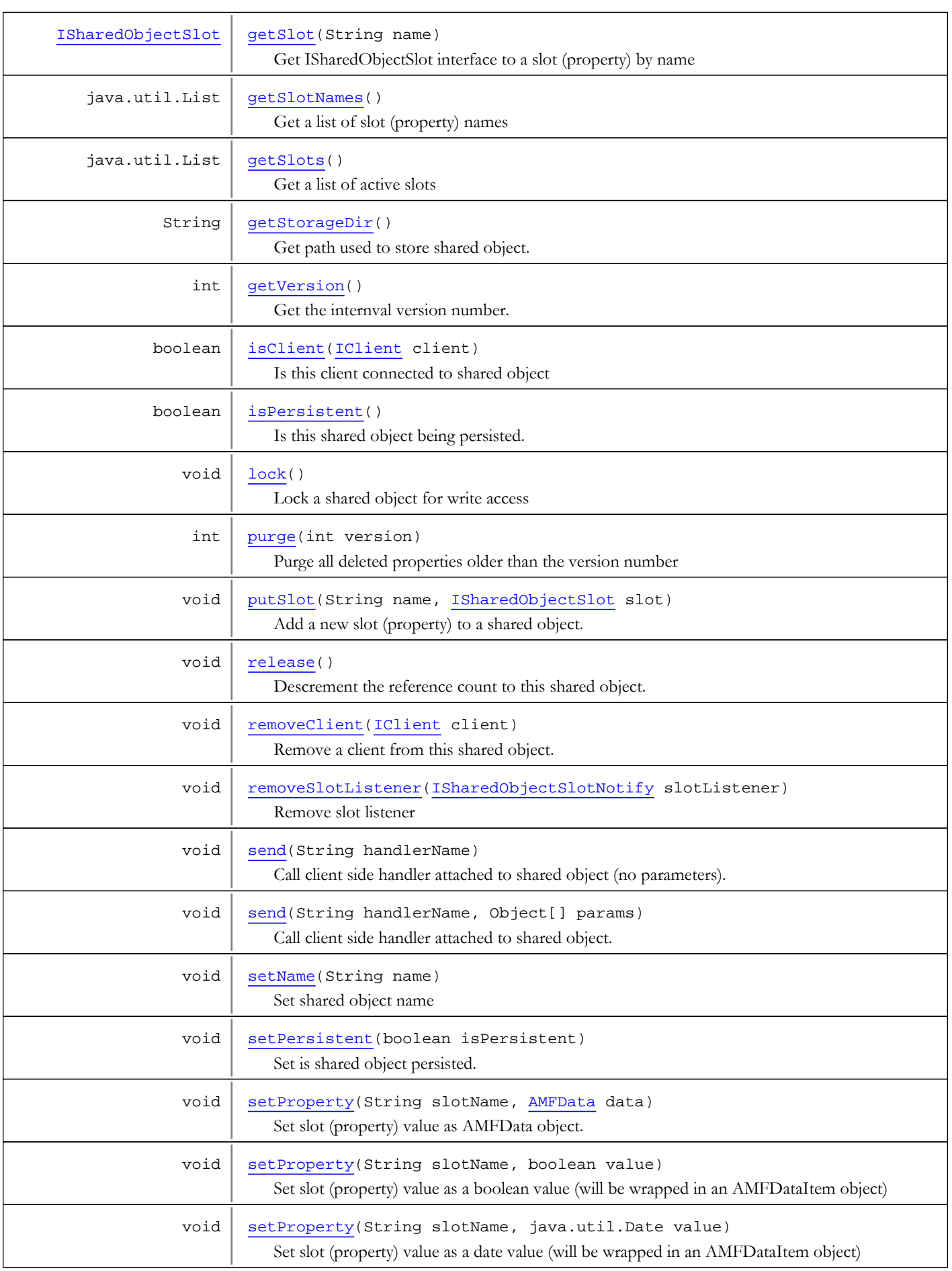

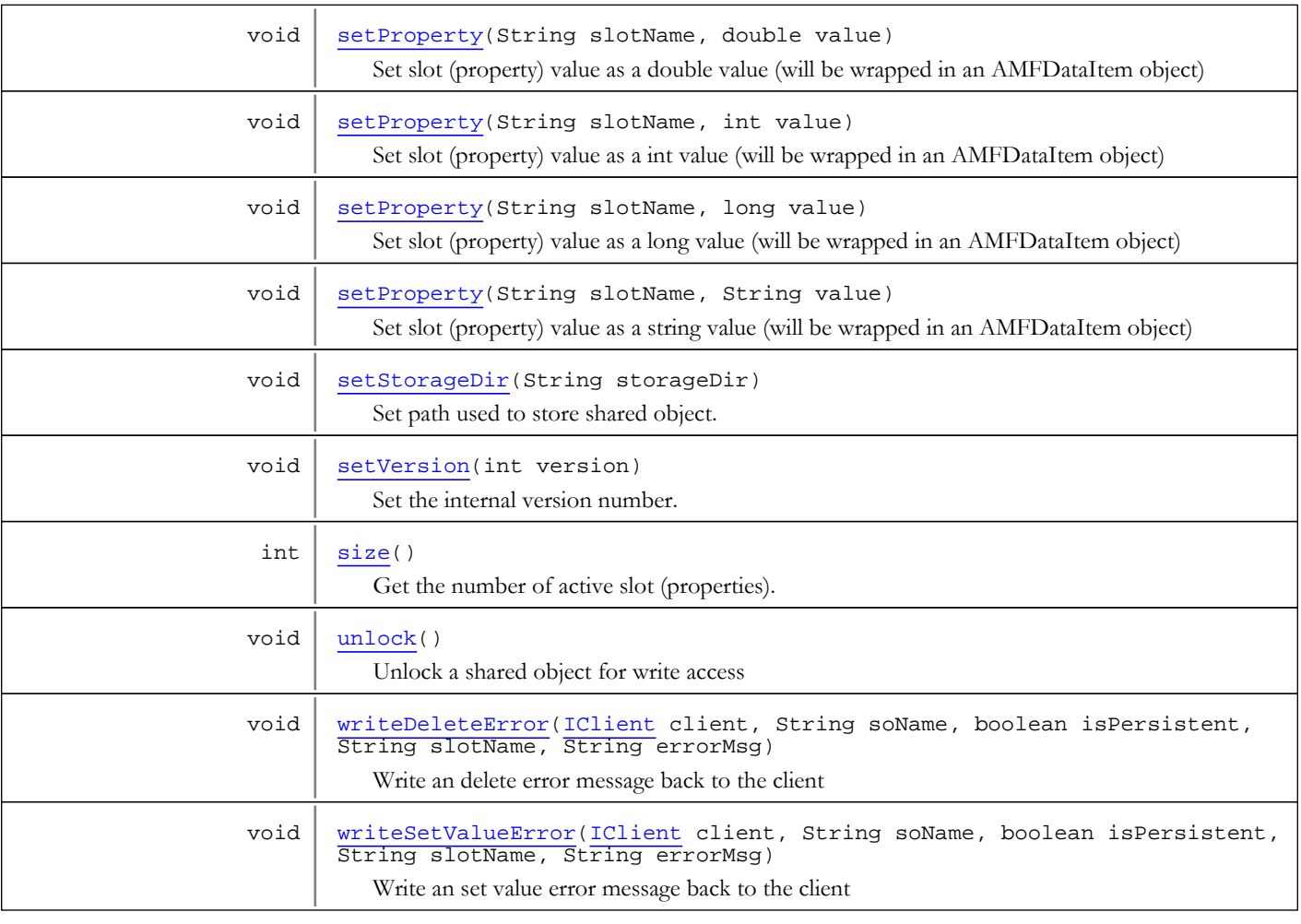

# Fields

### FILEEXTENSION

public static final java.lang.String **FILEEXTENSION**

<span id="page-1077-1"></span><span id="page-1077-0"></span>Constant value: **rso**

## SHAREDOBJECT\_CMD\_CONNECT

public static final byte **SHAREDOBJECT\_CMD\_CONNECT**

<span id="page-1077-2"></span>shared object command: connect Constant value: **1**

## SHAREDOBJECT\_CMD\_DISCONNECT

public static final byte **SHAREDOBJECT\_CMD\_DISCONNECT**

shared object command: disconnect Constant value: **2**

## SHAREDOBJECT\_CMD\_SETVALUE

public static final byte **SHAREDOBJECT\_CMD\_SETVALUE**

<span id="page-1078-4"></span><span id="page-1078-3"></span>shared object command: setvalue Constant value: **3**

## SHAREDOBJECT\_CMD\_SEND

public static final byte **SHAREDOBJECT\_CMD\_SEND**

<span id="page-1078-2"></span>shared object command: send Constant value: **6**

### SHAREDOBJECT\_CMD\_ERROR

public static final byte **SHAREDOBJECT\_CMD\_ERROR**

<span id="page-1078-1"></span>shared object command: error Constant value: **7**

### SHAREDOBJECT\_CMD\_DELETE

public static final byte **SHAREDOBJECT\_CMD\_DELETE**

<span id="page-1078-0"></span>shared object command: delete Constant value: **10**

### SHAREDOBJECT\_CMD\_CONNECTSUCCESS

public static final byte **SHAREDOBJECT\_CMD\_CONNECTSUCCESS**

<span id="page-1078-5"></span>shared object command: clear Constant value: **11**

## SHAREDOBJECT\_STATUS\_CHANGE

public static final byte **SHAREDOBJECT\_STATUS\_CHANGE**

<span id="page-1078-8"></span>shared object status: change Constant value: **4**

## SHAREDOBJECT\_STATUS\_SUCCESS

public static final byte **SHAREDOBJECT\_STATUS\_SUCCESS**

<span id="page-1078-6"></span>shared object status: success Constant value: **5**

## SHAREDOBJECT\_STATUS\_CLEAR

public static final byte **SHAREDOBJECT\_STATUS\_CLEAR**

<span id="page-1078-7"></span>shared object status: clear Constant value: **8**

## SHAREDOBJECT\_STATUS\_DELETE

public static final byte **SHAREDOBJECT\_STATUS\_DELETE**

shared object status: delete Constant value: **9**

## Methods

## getSlotNames

```
public java.util.List getSlotNames()
```
<span id="page-1079-2"></span>Get a list of slot (property) names

#### Returns:

<span id="page-1079-1"></span>list of slot (property) names

## getSlot

public [ISharedObjectSlot](#page-1094-0) **getSlot**(String name)

Get ISharedObjectSlot interface to a slot (property) by name

#### Parameters:

name - slot (property) name

#### Returns:

<span id="page-1079-4"></span>ISharedObjectSlot interface

## putSlot

```
public void putSlot(String name,
          ISharedObjectSlot slot)
```
Add a new slot (property) to a shared object.

#### Parameters:

<span id="page-1079-0"></span>name - slot (property) name slot - new slot

### getClients

public java.util.List **getClients**()

Get a list of client that are connected to this shared object.

#### Returns:

<span id="page-1079-3"></span>list of client that are connected to this shared object

### isClient

public boolean **isClient**([IClient](#page-330-0) client)

Is this client connected to shared object

#### Parameters:

client - client

#### Returns:

true if client is conencted to shared object
## addClient

### public void **addClient**([IClient](#page-330-0) client)

<span id="page-1080-1"></span>Add a client to this shared object.

### Parameters:

<span id="page-1080-6"></span>client - client

# removeClient

public void **removeClient**([IClient](#page-330-0) client)

Remove a client from this shared object.

### Parameters:

client - client

### <span id="page-1080-7"></span>size

```
public int size()
```
Get the number of active slot (properties). Deleted slots are not counted.

#### Returns:

<span id="page-1080-0"></span>number of active slot (properties). Deleted slots are not counted

### acquire

```
public void acquire()
```
<span id="page-1080-5"></span>Increment the reference count to this shared object.

### release

```
public void release()
```
<span id="page-1080-2"></span>Descrement the reference count to this shared object.

### close

public void **close**()

<span id="page-1080-3"></span>Force close this shared object (not implemented)

## getRefCount

```
public int getRefCount()
```
Get the current reference (clients) connected to this shared object. Includes unbalanced count of calls to acquire.

### Returns:

<span id="page-1080-4"></span>the current reference (clients) connected to this shared object

## isPersistent

public boolean **isPersistent**()

Is this shared object being persisted.

#### Returns:

<span id="page-1081-3"></span>true if shared object is being persisted

## setPersistent

public void **setPersistent**(boolean isPersistent)

Set is shared object persisted.

### Parameters:

<span id="page-1081-2"></span>isPersistent - true if shared object is being persisted

# getVersion

### public int **getVersion**()

Get the internval version number.

### Returns:

<span id="page-1081-4"></span>internval version number

# setVersion

public void **setVersion**(int version)

Set the internal version number.

### Parameters:

version - internal version number

# <span id="page-1081-1"></span>flush

public void **flush**()

<span id="page-1081-0"></span>Flush (write to disk) shared object

# deleteSlot

```
public void deleteSlot(IClient client,
          String slotName)
```
Remove a slot (property)

#### Parameters:

client - client removing slot or null if server side code slotName - slot (property) name

# deleteSlot

public void **deleteSlot**(String slotName)

Remove slot (property)

### Parameters:

slotName - slot (property) name

# getProperty

public [AMFData](#page-118-0) **getProperty**(String slotName)

<span id="page-1082-0"></span>Get slot (property) value.

### Parameters:

slotName - slot (property) name

### Returns:

<span id="page-1082-1"></span>slot (property) value as AMFData object

# setProperty

```
public void setProperty(String slotName,
          String value)
```
Set slot (property) value as a string value (will be wrapped in an AMFDataItem object)

### Parameters:

slotName - slot (property) name value - string value

## setProperty

```
public void setProperty(String slotName,
          double value)
```
Set slot (property) value as a double value (will be wrapped in an AMFDataItem object)

#### Parameters:

slotName - slot (property) name value - double value

# setProperty

```
public void setProperty(String slotName,
          int value)
```
Set slot (property) value as a int value (will be wrapped in an AMFDataItem object)

#### Parameters:

slotName - slot (property) name value - int value

# setProperty

```
public void setProperty(String slotName,
          long value)
```
Set slot (property) value as a long value (will be wrapped in an AMFDataItem object)

### Parameters:

slotName - slot (property) name value - long value

# setProperty

```
public void setProperty(String slotName,
          java.util.Date value)
```
Set slot (property) value as a date value (will be wrapped in an AMFDataItem object)

#### Parameters:

slotName - slot (property) name value - date value

# setProperty

```
public void setProperty(String slotName,
          boolean value)
```
Set slot (property) value as a boolean value (will be wrapped in an AMFDataItem object)

#### Parameters:

slotName - slot (property) name value - boolean value

# setProperty

public void **setProperty**(String slotName, [AMFData](#page-118-0) data)

Set slot (property) value as AMFData object.

#### Parameters:

<span id="page-1083-0"></span>slotName - slot (property) name data - slot value as AMFData object. Example: new AMFDataItem((double)1.234) or new AMFDataItem()

### disconnect

public void **disconnect**([IClient](#page-330-0) client)

Disconnect client from shared object.

### Parameters:

<span id="page-1083-1"></span>client - client to disconnect

# getName

public String **getName**()

Get shared object name

#### Returns:

<span id="page-1083-2"></span>shared object name

# setName

public void **setName**(String name)

Set shared object name

#### Parameters:

name - shared object name

### <span id="page-1084-3"></span>send

```
public void send(String handlerName,
          Object[] params)
```
Call client side handler attached to shared object.

### Parameters:

handlerName - handler name params - variable argument list of parameters

### send

public void **send**(String handlerName)

Call client side handler attached to shared object (no parameters).

#### Parameters:

<span id="page-1084-0"></span>handlerName - handler name

### addSlotListener

public void **addSlotListener**([ISharedObjectSlotNotify](#page-1098-0) slotListener)

Add a slot listener. Will receive the following events: onSlotSetValue and onSlotDelete

### Parameters:

<span id="page-1084-2"></span>slotListener - slot listener

# removeSlotListener

public void **removeSlotListener**([ISharedObjectSlotNotify](#page-1098-0) slotListener)

Remove slot listener

#### Parameters:

<span id="page-1084-1"></span>slotListener - slot listener

## getStorageDir

public String **getStorageDir**()

Get path used to store shared object.

#### Returns:

<span id="page-1084-4"></span>path used to store shared object

# setStorageDir

public void **setStorageDir**(String storageDir)

Set path used to store shared object.

### Parameters:

storageDir - path used to store shared object

# <span id="page-1085-4"></span>writeSetValueError

```
public void writeSetValueError(IClient client,
          String soName,
          boolean isPersistent,
          String slotName,
          String errorMsg)
```
Write an set value error message back to the client

### Parameters:

<span id="page-1085-3"></span>client - client removing slot or null if server side code soName - sharedObject name isPersistent - is persistent slotName - slot name errorMsg - error message

### writeDeleteError

```
public void writeDeleteError(IClient client,
           String soName,
          boolean isPersistent,
           String slotName,
           String errorMsg)
```
Write an delete error message back to the client

#### Parameters:

client - client removing slot or null if server side code soName - sharedObject name isPersistent - is persistent slotName - slot name errorMsg - error message

## <span id="page-1085-0"></span>clear

public void **clear**()

<span id="page-1085-2"></span>Clear all properties from a shared object

### purge

```
public int purge(int version)
```
Purge all deleted properties older than the version number

#### Returns:

<span id="page-1085-1"></span>number of slots purged

# getSlots

public java.util.List **getSlots**()

Get a list of active slots

### Returns:

list of active slots

# containsProperty

public boolean **containsProperty**(String slotName)

<span id="page-1086-0"></span>Returns true is slot/property name exists

### Parameters:

slotName - slot/property name

### Returns:

<span id="page-1086-1"></span>true is slot/property name exists

### containsSlot

public boolean **containsSlot**(String slotName)

Returns true is slot/property name exists

### Parameters:

slotName - slot/property name

#### Returns:

true is slot/property name exists

# <span id="page-1086-3"></span>lock

public void **lock**()

<span id="page-1086-4"></span>Lock a shared object for write access

### unlock

```
public void unlock()
```
<span id="page-1086-2"></span>Unlock a shared object for write access

# getParent

### public [ISharedObjects](#page-1089-0) **getParent**()

Get the shared object container to which this shared object belongs.

### Returns:

shared object container

# <span id="page-1087-3"></span>com.wowza.wms.sharedobject Interface ISharedObjectNotify

public interface ISharedObjectNotify extends

ISharedObjectNotify: listener interface used by IApplicationInstance addSharedObjectListener

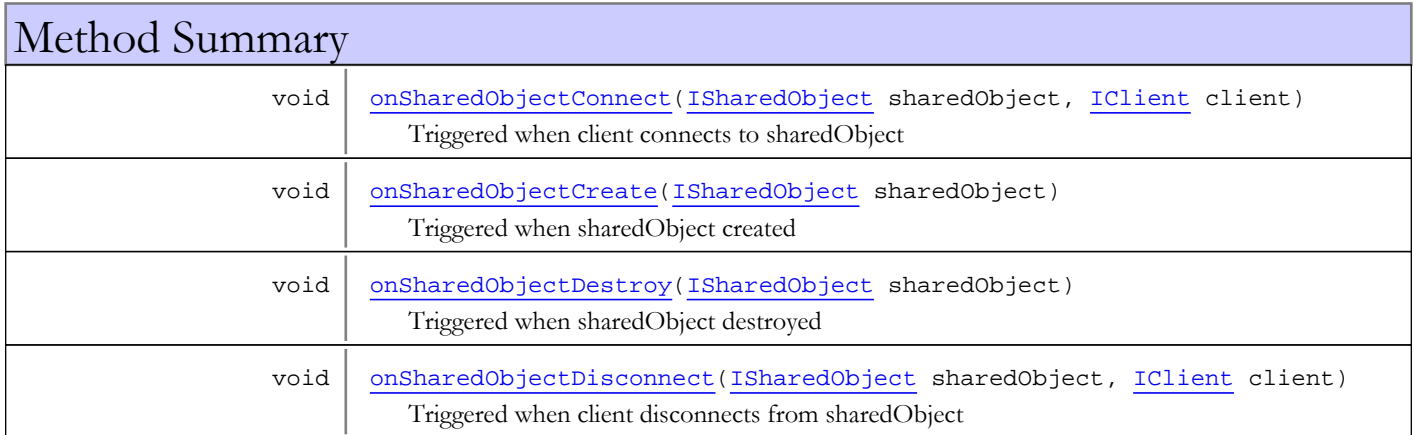

# Methods

# onSharedObjectCreate

public void **onSharedObjectCreate**([ISharedObject](#page-1074-0) sharedObject)

<span id="page-1087-1"></span>Triggered when sharedObject created

### Parameters:

<span id="page-1087-2"></span>sharedObject - sharedObject

## onSharedObjectDestroy

public void **onSharedObjectDestroy**([ISharedObject](#page-1074-0) sharedObject)

Triggered when sharedObject destroyed

#### Parameters:

<span id="page-1087-0"></span>sharedObject - sharedObject

## onSharedObjectConnect

public void **onSharedObjectConnect**([ISharedObject](#page-1074-0) sharedObject, [IClient](#page-330-0) client)

Triggered when client connects to sharedObject

### Parameters:

sharedObject - sharedObject client - client

# onSharedObjectDisconnect

```
public void onSharedObjectDisconnect(ISharedObject sharedObject,
          IClient client)
```
<span id="page-1088-0"></span>Triggered when client disconnects from sharedObject

#### Parameters:

sharedObject - sharedObject client - client

# <span id="page-1089-0"></span>com.wowza.wms.sharedobject Interface ISharedObjects

public interface ISharedObjects extends

ISharedObjects: public interface to SharedObjects. Represent the list of shared objects managed by IApplicationInstance.

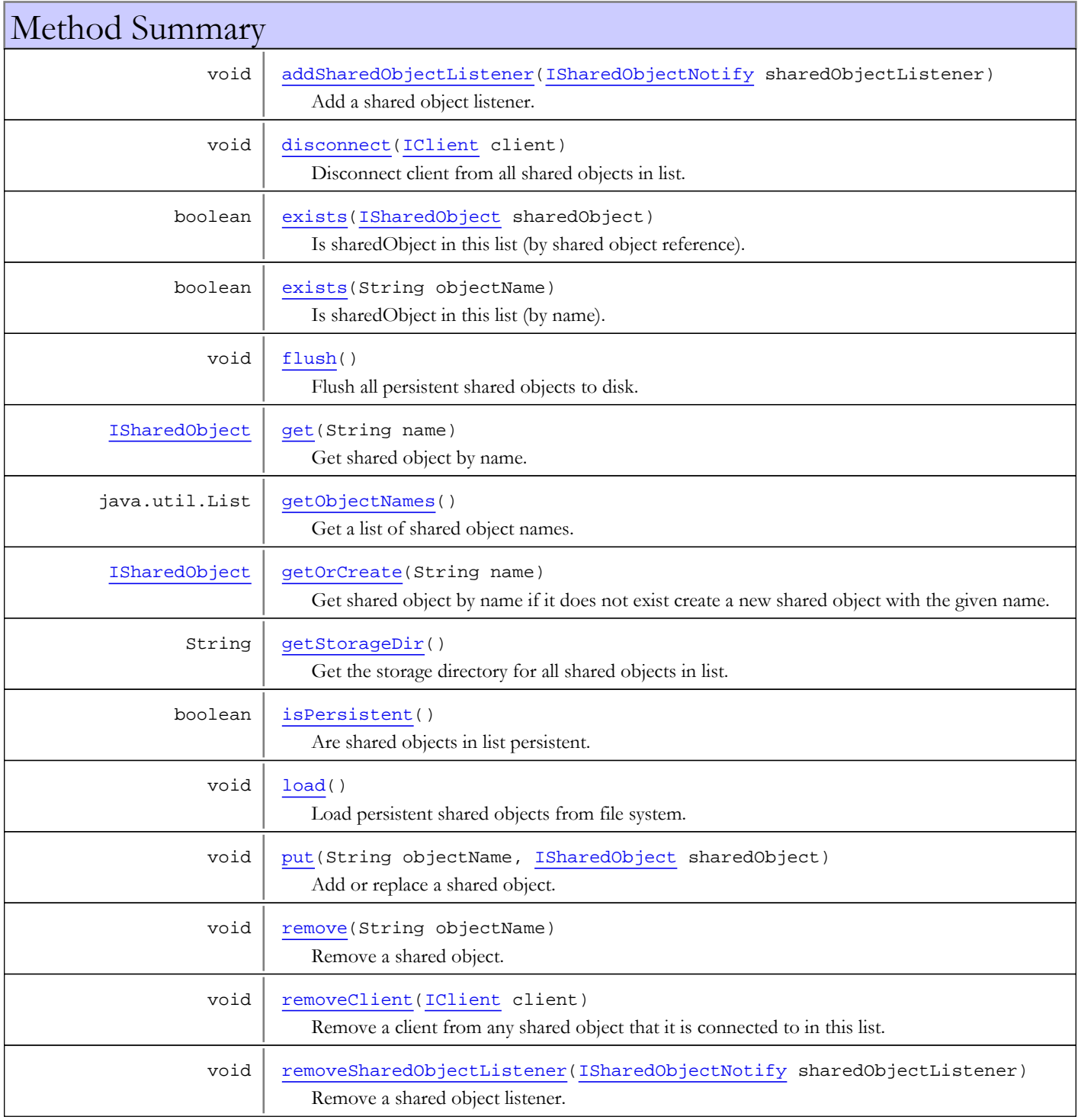

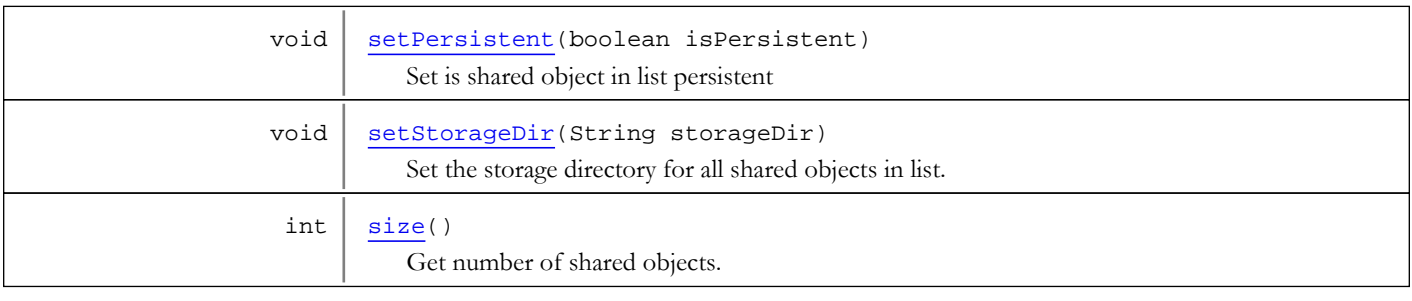

# Methods

### <span id="page-1090-3"></span>size

### public int **size**()

Get number of shared objects.

#### Returns:

number of shared objects

# <span id="page-1090-0"></span>get

### public [ISharedObject](#page-1074-0) **get**(String name)

Get shared object by name. If the shared object does not exists null will be returned. (see ISharedObjects.getOrCreate)

#### Parameters:

name - shared object name

#### Returns:

<span id="page-1090-2"></span>shared object

# getOrCreate

### public [ISharedObject](#page-1074-0) **getOrCreate**(String name)

Get shared object by name if it does not exist create a new shared object with the given name.

### Parameters:

name - shared object name

### Returns:

<span id="page-1090-1"></span>shared object

# getObjectNames

public java.util.List **getObjectNames**()

Get a list of shared object names.

### Returns:

list of shared object names

### <span id="page-1091-3"></span>put

```
public void put(String objectName,
 ISharedObject sharedObject)
```
Add or replace a shared object.

#### Parameters:

<span id="page-1091-4"></span>objectName - shared object name sharedObject - shared object

### remove

public void **remove**(String objectName)

Remove a shared object.

#### Parameters:

objectName - shared object name

### <span id="page-1091-1"></span>exists

public boolean **exists**(String objectName)

Is sharedObject in this list (by name).

### Parameters:

objectName - shared object name

#### Returns:

<span id="page-1091-0"></span>true if shared object in list

### exists

public boolean **exists**([ISharedObject](#page-1074-0) sharedObject)

Is sharedObject in this list (by shared object reference).

#### Parameters:

sharedObject - shared object

Returns:

<span id="page-1091-2"></span>true if shared object in list

### isPersistent

public boolean **isPersistent**()

Are shared objects in list persistent.

#### Returns:

<span id="page-1091-5"></span>true is shared objects in list are persistent

# setPersistent

public void **setPersistent**(boolean isPersistent)

Set is shared object in list persistent

#### Parameters:

<span id="page-1092-4"></span>isPersistent - true is shared objects in list are persistent

### removeClient

public void **removeClient**([IClient](#page-330-0) client)

Remove a client from any shared object that it is connected to in this list.

#### Parameters:

client - client

### <span id="page-1092-2"></span>flush

public void **flush**()

<span id="page-1092-1"></span>Flush all persistent shared objects to disk.

### disconnect

public void **disconnect**([IClient](#page-330-0) client)

Disconnect client from all shared objects in list.

#### Parameters:

<span id="page-1092-0"></span>client - client

# addSharedObjectListener

```
public void addSharedObjectListener(ISharedObjectNotify sharedObjectListener)
```
Add a shared object listener. The listener will receive the following events: onSharedObjectCreate, onSharedObjectDestroy, onSharedObjectConnect, onSharedObjectDisconnect.

#### Parameters:

<span id="page-1092-5"></span>sharedObjectListener

### removeSharedObjectListener

public void **removeSharedObjectListener**([ISharedObjectNotify](#page-1087-3) sharedObjectListener)

Remove a shared object listener.

#### Parameters:

<span id="page-1092-3"></span>sharedObjectListener

# getStorageDir

public String **getStorageDir**()

Get the storage directory for all shared objects in list.

### Returns:

<span id="page-1092-6"></span>storage dir

## setStorageDir

public void **setStorageDir**(String storageDir)

Set the storage directory for all shared objects in list.

### Parameters:

storageDir

# <span id="page-1093-0"></span>load

public void **load**()

Load persistent shared objects from file system.

# <span id="page-1094-0"></span>com.wowza.wms.sharedobject Interface ISharedObjectSlot

public interface ISharedObjectSlot extends

ISharedObjectSlot: public interface to SharedObjectSlot class.

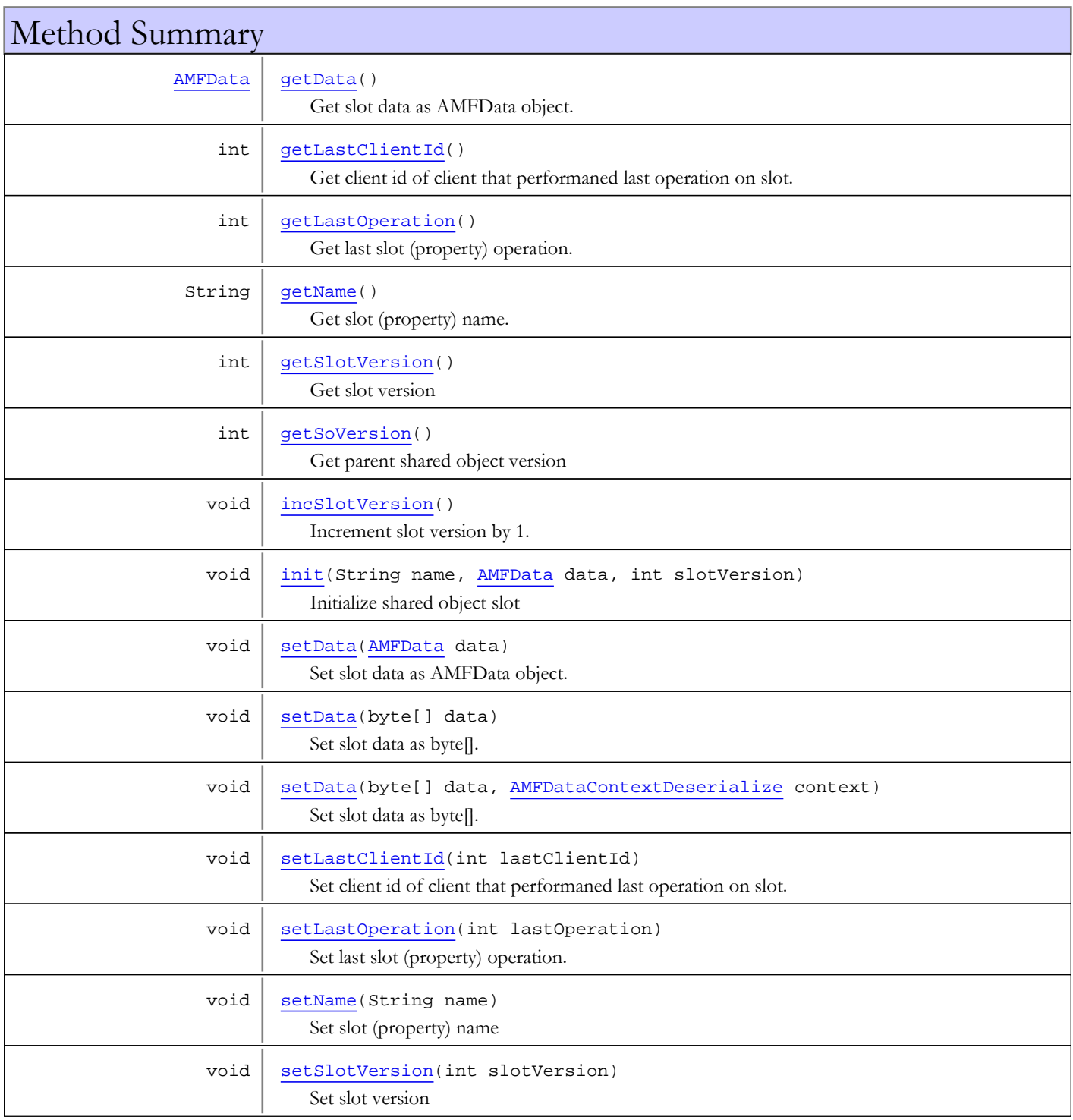

void [setSoVersion](#page-1096-6)(int soVersion) Set parent shared object version

# Methods

### <span id="page-1095-1"></span>init

public void **init**(String name, [AMFData](#page-118-0) data, int slotVersion)

Initialize shared object slot

### Parameters:

name - slot (property) name data - data slotVersion - version

## <span id="page-1095-0"></span>getData

public [AMFData](#page-118-0) **getData**()

Get slot data as AMFData object.

#### Returns:

<span id="page-1095-4"></span>slot data as AMFData object

### setData

```
public void setData(byte[] data,
          AMFDataContextDeserialize context)
```
Set slot data as byte[]. Data will be deserialized as AMFData object.

#### Parameters:

<span id="page-1095-3"></span>data - data as byte[] context - deserialization context

### setData

```
public void setData(byte[] data)
```
Set slot data as byte[]. Data will be deserialized as AMFData object.

### Parameters:

<span id="page-1095-2"></span>data - data as byte[]

## setData

```
public void setData(AMFData data)
```
Set slot data as AMFData object.

### Parameters:

data - data as AMFData object

# getName

public String **getName**()

<span id="page-1096-0"></span>Get slot (property) name.

### Returns:

<span id="page-1096-4"></span>slot (property) name

# setName

public void **setName**(String name)

Set slot (property) name

#### Parameters:

<span id="page-1096-1"></span>name - slot (property) name

# getSlotVersion

public int **getSlotVersion**()

Get slot version

Returns:

<span id="page-1096-5"></span>slot version

# setSlotVersion

public void **setSlotVersion**(int slotVersion)

Set slot version

#### Parameters:

<span id="page-1096-3"></span>slotVersion - slot version

# incSlotVersion

public void **incSlotVersion**()

<span id="page-1096-2"></span>Increment slot version by 1.

# getSoVersion

### public int **getSoVersion**()

Get parent shared object version

### Returns:

<span id="page-1096-6"></span>parent shared object version

# setSoVersion

public void **setSoVersion**(int soVersion)

Set parent shared object version

#### Parameters:

<span id="page-1097-1"></span>soVersion - parent shared object version

# getLastOperation

### public int **getLastOperation**()

Get last slot (property) operation. See ISharedObject.SHAREDOBJECT\_CMD\_\*.

#### Returns:

<span id="page-1097-3"></span>last slot (property) operation (ISharedObject.SHAREDOBJECT\_CMD\_\*)

### setLastOperation

public void **setLastOperation**(int lastOperation)

Set last slot (property) operation. See ISharedObject.SHAREDOBJECT\_CMD\_\*.

#### Parameters:

<span id="page-1097-0"></span>lastOperation - last slot (property) operation (ISharedObject.SHAREDOBJECT\_CMD\_\*)

# getLastClientId

### public int **getLastClientId**()

Get client id of client that performaned last operation on slot.

#### Returns:

<span id="page-1097-2"></span>client id of client that performaned last operation on slot

### setLastClientId

public void **setLastClientId**(int lastClientId)

Set client id of client that performaned last operation on slot.

#### Parameters:

lastClientId - client id of client that performaned last operation on slot

# <span id="page-1098-0"></span>com.wowza.wms.sharedobject Interface ISharedObjectSlotNotify

public interface ISharedObjectSlotNotify extends

ISharedObjectNotify: listener interface used by ISharedObject addSlotListener

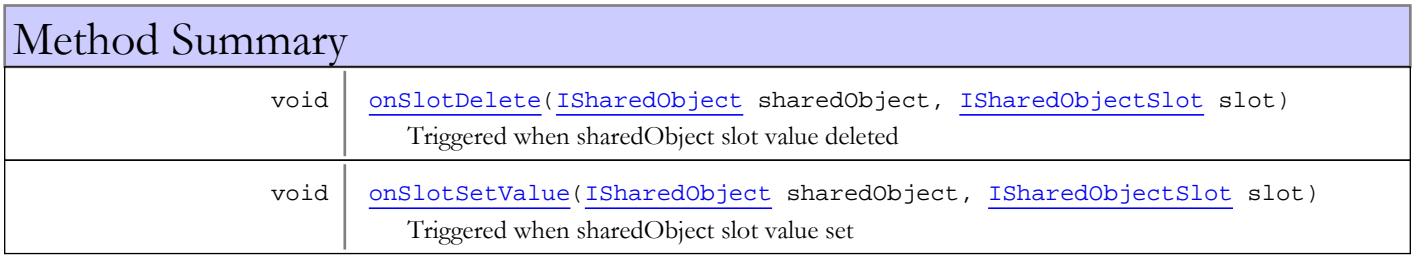

# Methods

# onSlotSetValue

public void **onSlotSetValue**([ISharedObject](#page-1074-0) sharedObject, [ISharedObjectSlot](#page-1094-0) slot)

<span id="page-1098-2"></span>Triggered when sharedObject slot value set

### Parameters:

<span id="page-1098-1"></span>sharedObject slot

# onSlotDelete

public void **onSlotDelete**([ISharedObject](#page-1074-0) sharedObject, [ISharedObjectSlot](#page-1094-0) slot)

Triggered when sharedObject slot value deleted

### Parameters:

sharedObject slot

# com.wowza.wms.sharedobject Class SharedObject

java.lang.Object || ||

 **+-com.wowza.wms.sharedobject.SharedObject**

### All Implemented Interfaces:

[ISharedObject](#page-1074-0)

public class SharedObject extends Object implements [ISharedObject](#page-1074-0)

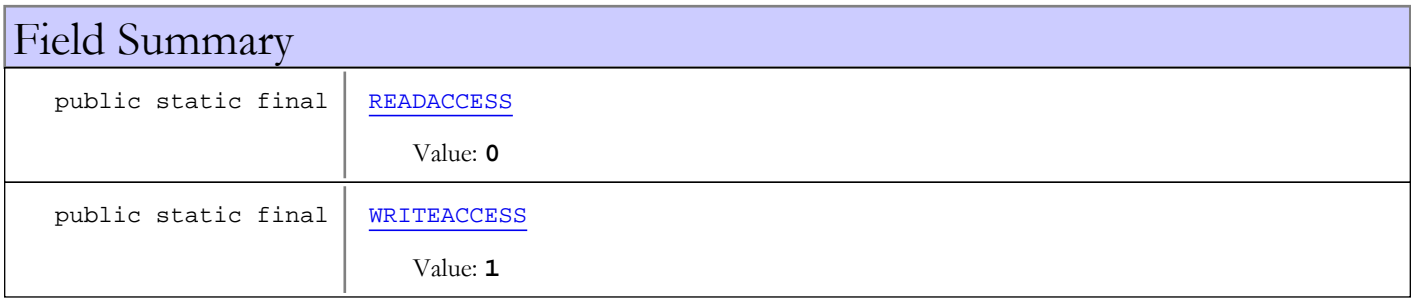

Fields inherited from interface [com.wowza.wms.sharedobject.ISharedObject](#page-1074-0)

[FILEEXTENSION](#page-1077-0), [SHAREDOBJECT\\_CMD\\_CONNECT](#page-1077-1), [SHAREDOBJECT\\_CMD\\_CONNECTSUCCESS](#page-1078-0), [SHAREDOBJECT\\_CMD\\_DELETE](#page-1078-1), [SHAREDOBJECT\\_CMD\\_DISCONNECT](#page-1077-2), [SHAREDOBJECT\\_CMD\\_ERROR](#page-1078-2), [SHAREDOBJECT\\_CMD\\_SEND](#page-1078-3), [SHAREDOBJECT\\_CMD\\_SETVALUE](#page-1078-4), [SHAREDOBJECT\\_STATUS\\_CHANGE](#page-1078-5), [SHAREDOBJECT\\_STATUS\\_CLEAR](#page-1078-6), [SHAREDOBJECT\\_STATUS\\_DELETE](#page-1078-7), [SHAREDOBJECT\\_STATUS\\_SUCCESS](#page-1078-8)

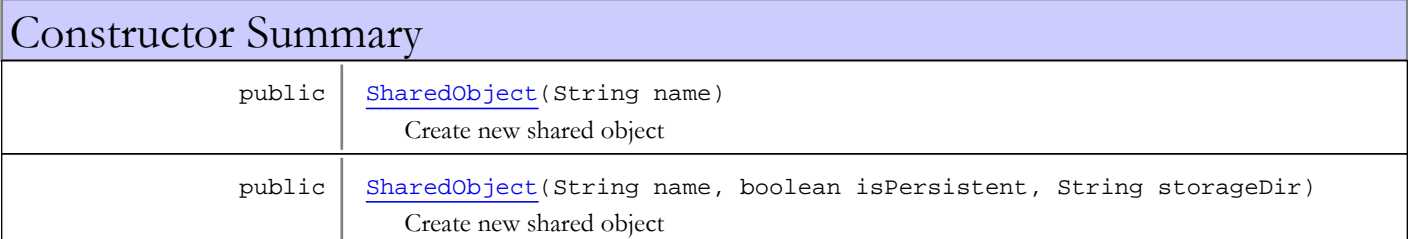

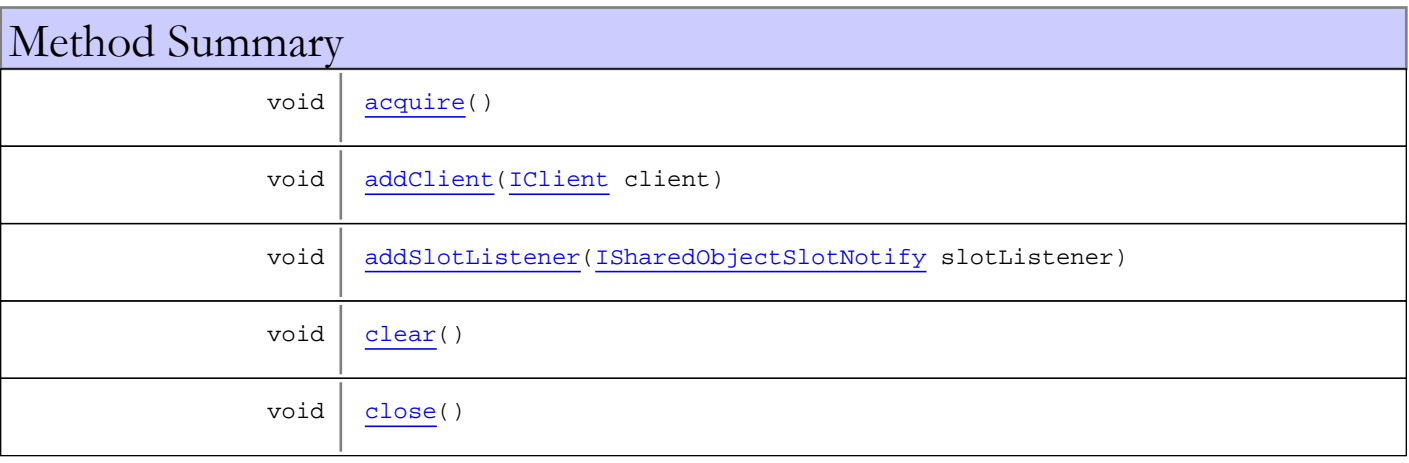

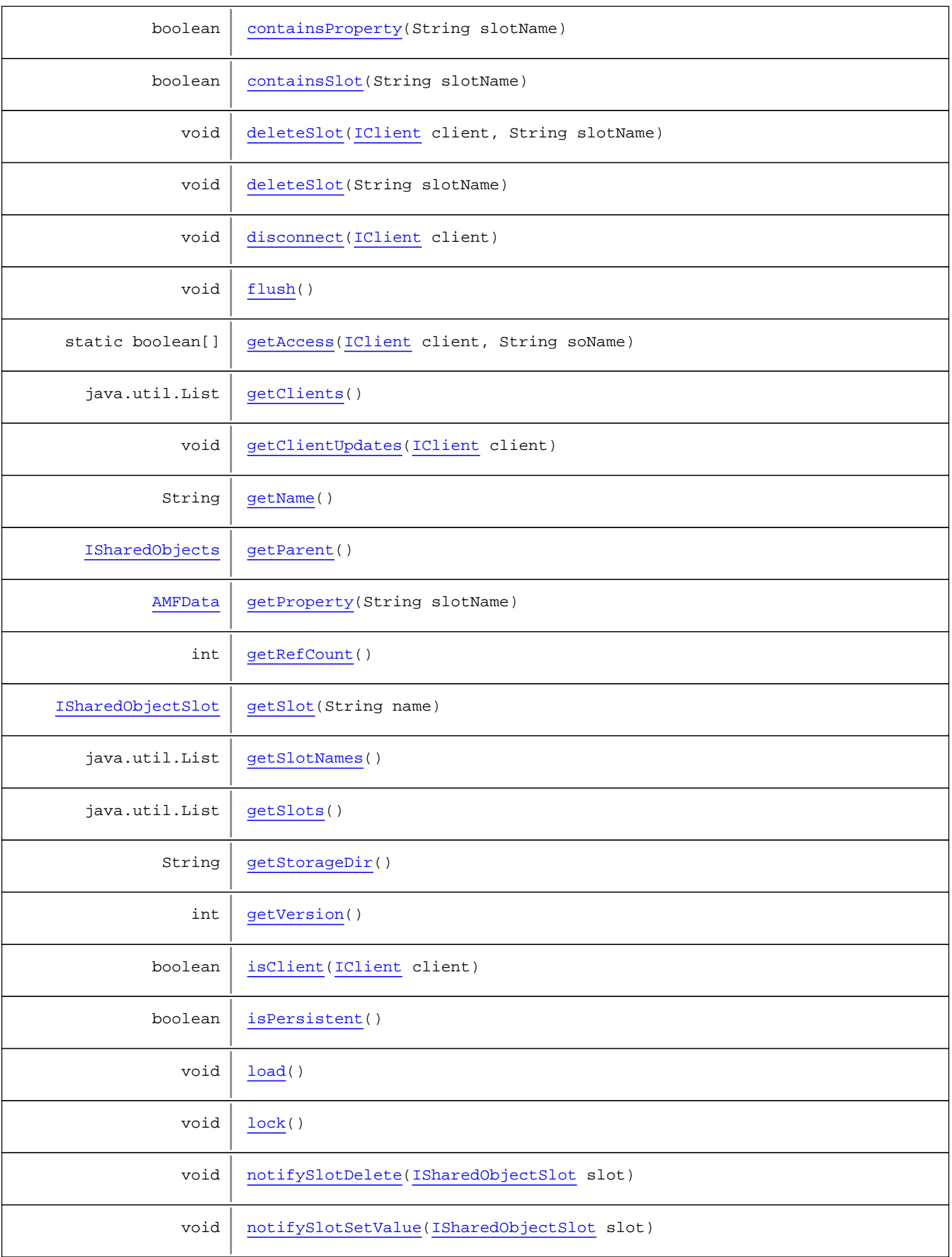

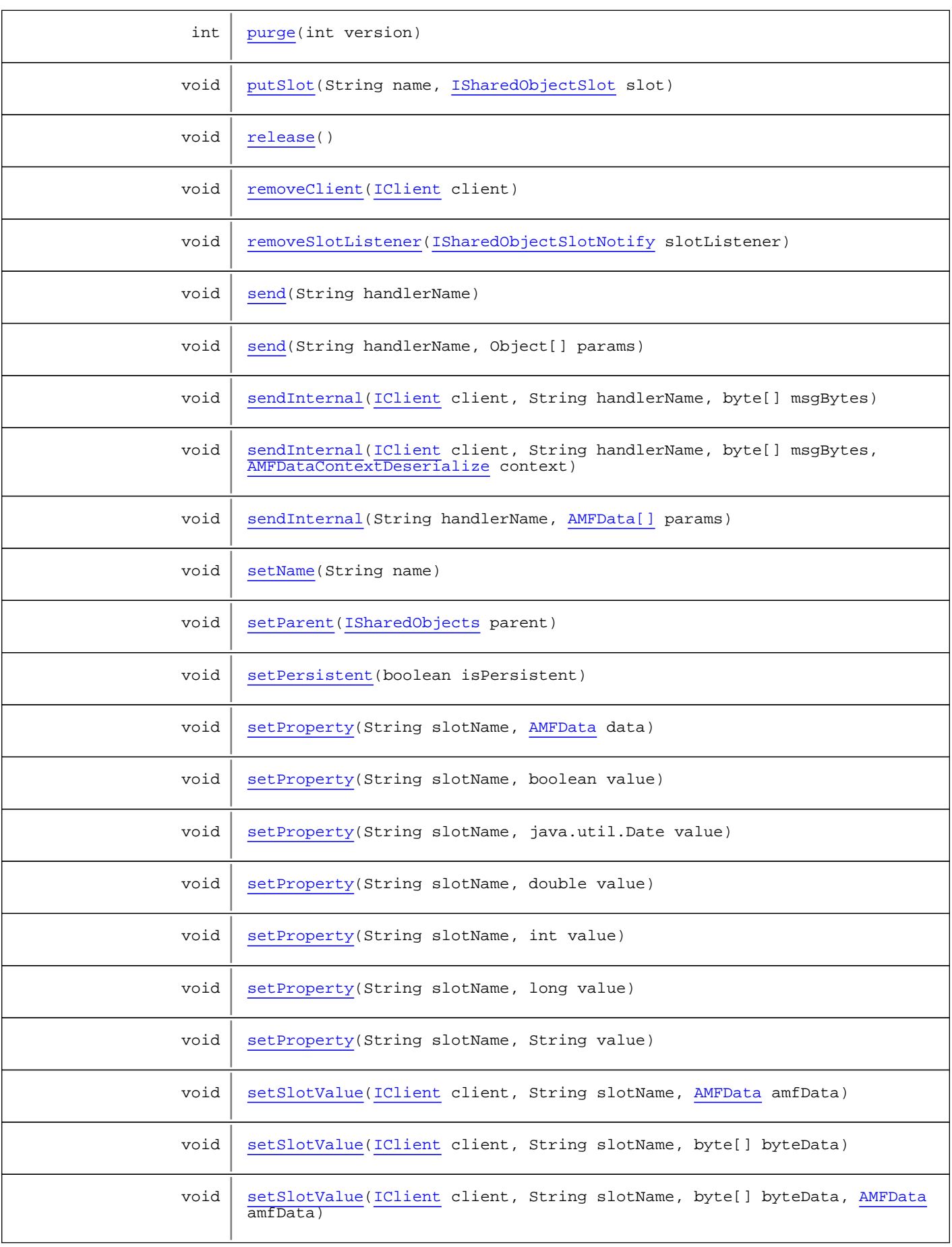

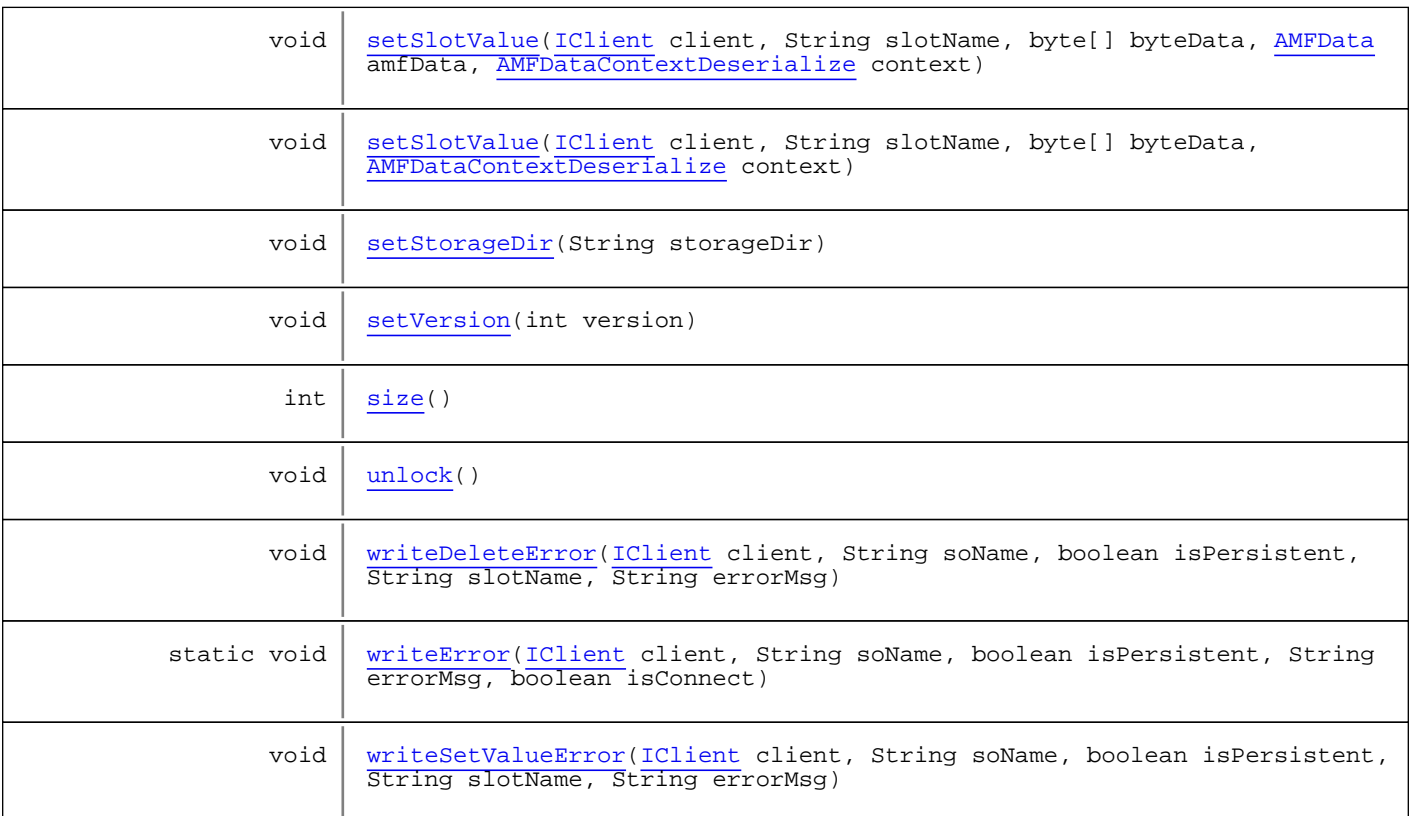

Methods inherited from class java.lang.Object

clone, equals, finalize, getClass, hashCode, notify, notifyAll, toString, wait, wait, wait

Methods inherited from interface [com.wowza.wms.sharedobject.ISharedObject](#page-1074-0)

[acquire](#page-1080-0), [addClient](#page-1080-1), [addSlotListener](#page-1084-0), [clear](#page-1085-0), [close](#page-1080-2), [containsProperty](#page-1086-0), [containsSlot](#page-1086-1), [deleteSlot](#page-1081-0), [deleteSlot](#page-1081-0), [disconnect](#page-1083-0), [flush](#page-1081-1), [getClients](#page-1079-0), [getName](#page-1083-1), [getParent](#page-1086-2), [getProperty](#page-1082-0), [getRefCount](#page-1080-3), [getSlot](#page-1079-1), [getSlotNames](#page-1079-2), [getSlots](#page-1085-1), [getStorageDir](#page-1084-1), [getVersion](#page-1081-2), [isClient](#page-1079-3), [isPersistent](#page-1080-4), [lock](#page-1086-3), [purge](#page-1085-2), [putSlot](#page-1079-4), [release](#page-1080-5), [removeClient](#page-1080-6), [removeSlotListener](#page-1084-2), [send](#page-1084-3), [send](#page-1084-3), [setName](#page-1083-2), [setPersistent](#page-1081-3), [setProperty](#page-1082-1), [setProperty](#page-1082-1), [setProperty](#page-1082-1), setProperty, setProperty, setProperty, setProperty, [setStorageDir](#page-1084-4), [setVersion](#page-1081-4), [size](#page-1080-7), [unlock](#page-1086-4), [writeDeleteError](#page-1085-3), [writeSetValueError](#page-1085-4)

Fields

# READACCESS

public static final int **READACCESS**

<span id="page-1102-1"></span><span id="page-1102-0"></span>Constant value: **0**

### WRITEACCESS

public static final int **WRITEACCESS**

Constant value: **1**

# **Constructors**

# SharedObject

public **SharedObject**(String name)

<span id="page-1103-0"></span>Create new shared object

### Parameters:

<span id="page-1103-1"></span>name - shared object name

# SharedObject

```
public SharedObject(String name,
                      boolean isPersistent,
                     String storageDir)
```
Create new shared object

### Parameters:

name - shared object name isPersistent - is persistent storageDir - storage directory for persistent shared object

# Methods

### <span id="page-1103-6"></span>size

public int **size**()

### <span id="page-1103-5"></span>purge

```
public int purge(int version)
```
### <span id="page-1103-2"></span>clear

public void **clear**()

# <span id="page-1103-4"></span>getSlots

```
public java.util.List getSlots()
```
# <span id="page-1103-3"></span>getSlotNames

public java.util.List **getSlotNames**()

# <span id="page-1104-4"></span>getSlot

public [ISharedObjectSlot](#page-1094-0) **getSlot**(String name)

# <span id="page-1104-7"></span>putSlot

```
public void putSlot(String name,
          ISharedObjectSlot slot)
```
# <span id="page-1104-2"></span>getClients

public java.util.List **getClients**()

## <span id="page-1104-5"></span>isClient

public boolean **isClient**([IClient](#page-330-0) client)

# <span id="page-1104-1"></span>addClient

public void **addClient**([IClient](#page-330-0) client)

## <span id="page-1104-9"></span>removeClient

public void **removeClient**([IClient](#page-330-0) client)

# <span id="page-1104-0"></span>acquire

```
public void acquire()
```
### <span id="page-1104-8"></span>release

public void **release**()

# <span id="page-1104-3"></span>getRefCount

public int **getRefCount**()

# <span id="page-1104-6"></span>isPersistent

public boolean **isPersistent**()

# <span id="page-1105-6"></span>setPersistent

public void **setPersistent**(boolean isPersistent)

# <span id="page-1105-5"></span>getVersion

public int **getVersion**()

# <span id="page-1105-8"></span>setVersion

public void **setVersion**(int version)

### <span id="page-1105-3"></span>deleteSlot

public void **deleteSlot**(String slotName)

### <span id="page-1105-0"></span>containsProperty

public boolean **containsProperty**(String slotName)

# <span id="page-1105-1"></span>containsSlot

public boolean **containsSlot**(String slotName)

# <span id="page-1105-2"></span>deleteSlot

```
public void deleteSlot(IClient client,
String slotName)
```
# <span id="page-1105-4"></span>getProperty

public [AMFData](#page-118-0) **getProperty**(String slotName)

# <span id="page-1105-7"></span>setProperty

```
public void setProperty(String slotName,
          boolean value)
```
# <span id="page-1106-1"></span>setProperty

```
public void setProperty(String slotName,
          java.util.Date value)
```
# <span id="page-1106-2"></span>setProperty

public void **setProperty**(String slotName, double value)

### <span id="page-1106-4"></span>setProperty

public void **setProperty**(String slotName, long value)

# <span id="page-1106-3"></span>setProperty

public void **setProperty**(String slotName, int value)

## <span id="page-1106-5"></span>setProperty

public void **setProperty**(String slotName, String value)

### <span id="page-1106-0"></span>setProperty

public void **setProperty**(String slotName, [AMFData](#page-118-0) data)

## <span id="page-1106-6"></span>setSlotValue

public void **setSlotValue**([IClient](#page-330-0) client, String slotName, [AMFData](#page-118-0) amfData)

# <span id="page-1106-7"></span>setSlotValue

public void **setSlotValue**([IClient](#page-330-0) client, String slotName, byte[] byteData)

# <span id="page-1107-3"></span>setSlotValue

```
public void setSlotValue(IClient client,
          String slotName,
          byte[] byteData,
          AMFDataContextDeserialize context)
```
## <span id="page-1107-1"></span>setSlotValue

public void **setSlotValue**([IClient](#page-330-0) client, String slotName, byte[] byteData, [AMFData](#page-118-0) amfData)

### <span id="page-1107-2"></span>setSlotValue

public void **setSlotValue**([IClient](#page-330-0) client, String slotName, byte[] byteData, [AMFData](#page-118-0) amfData, [AMFDataContextDeserialize](#page-152-0) context)

### <span id="page-1107-5"></span>writeError

public static void **writeError**([IClient](#page-330-0) client, String soName, boolean isPersistent, String errorMsg, boolean isConnect)

### <span id="page-1107-6"></span>writeSetValueError

public void **writeSetValueError**([IClient](#page-330-0) client, String soName, boolean isPersistent, String slotName, String errorMsg)

## <span id="page-1107-4"></span>writeDeleteError

```
public void writeDeleteError(IClient client,
          String soName,
          boolean isPersistent,
          String slotName,
          String errorMsg)
```
# <span id="page-1107-0"></span>getClientUpdates

public void **getClientUpdates**([IClient](#page-330-0) client)

### <span id="page-1108-0"></span>disconnect

public void **disconnect**([IClient](#page-330-0) client)

# <span id="page-1108-1"></span>getName

public String **getName**()

# <span id="page-1108-7"></span>setName

public void **setName**(String name)

### <span id="page-1108-3"></span>send

```
public void send(String handlerName,
          Object[] params)
```
# <span id="page-1108-2"></span>send

public void **send**(String handlerName)

# <span id="page-1108-6"></span>sendInternal

```
public void sendInternal(String handlerName,
          AMFData[] params)
```
# <span id="page-1108-4"></span>sendInternal

```
public void sendInternal(IClient client,
          String handlerName,
          byte[] msgBytes)
```
# <span id="page-1108-5"></span>sendInternal

```
public void sendInternal(IClient client,
String handlerName,
 byte[] msgBytes,
         AMFDataContextDeserialize context)
```
## <span id="page-1109-0"></span>addSlotListener

public void **addSlotListener**([ISharedObjectSlotNotify](#page-1098-0) slotListener)

### <span id="page-1109-8"></span>removeSlotListener

public void **removeSlotListener**([ISharedObjectSlotNotify](#page-1098-0) slotListener)

# <span id="page-1109-7"></span>notifySlotSetValue

public void **notifySlotSetValue**([ISharedObjectSlot](#page-1094-0) slot)

# <span id="page-1109-6"></span>notifySlotDelete

public void **notifySlotDelete**([ISharedObjectSlot](#page-1094-0) slot)

# <span id="page-1109-3"></span>getStorageDir

public String **getStorageDir**()

### <span id="page-1109-9"></span>setStorageDir

public void **setStorageDir**(String storageDir)

### <span id="page-1109-2"></span>flush

public void **flush**()

### <span id="page-1109-4"></span>load

public void **load**()

## <span id="page-1109-1"></span>close

```
public void close()
```
# <span id="page-1109-5"></span>lock

public void **lock**()

## <span id="page-1110-3"></span>unlock

public void **unlock**()

## <span id="page-1110-2"></span>setParent

public void **setParent**([ISharedObjects](#page-1089-0) parent)

# <span id="page-1110-1"></span>getParent

public [ISharedObjects](#page-1089-0) **getParent**()

# <span id="page-1110-0"></span>getAccess

public static boolean[] **getAccess**([IClient](#page-330-0) client, String soName)

# Package com.wowza.wms.stream

# com.wowza.wms.stream Class FastPlaySettings

java.lang.Object

|  **+-com.wowza.wms.stream.FastPlaySettings**

public class FastPlaySettings extends Object

FastPlaySettings: data container for fast play settings

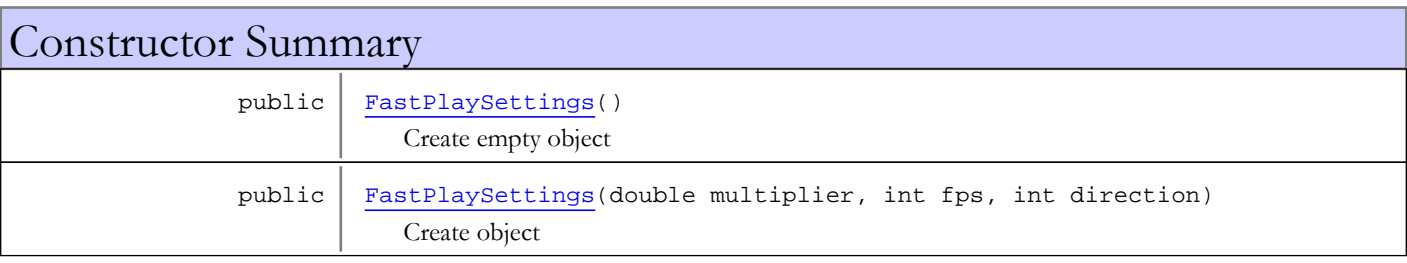

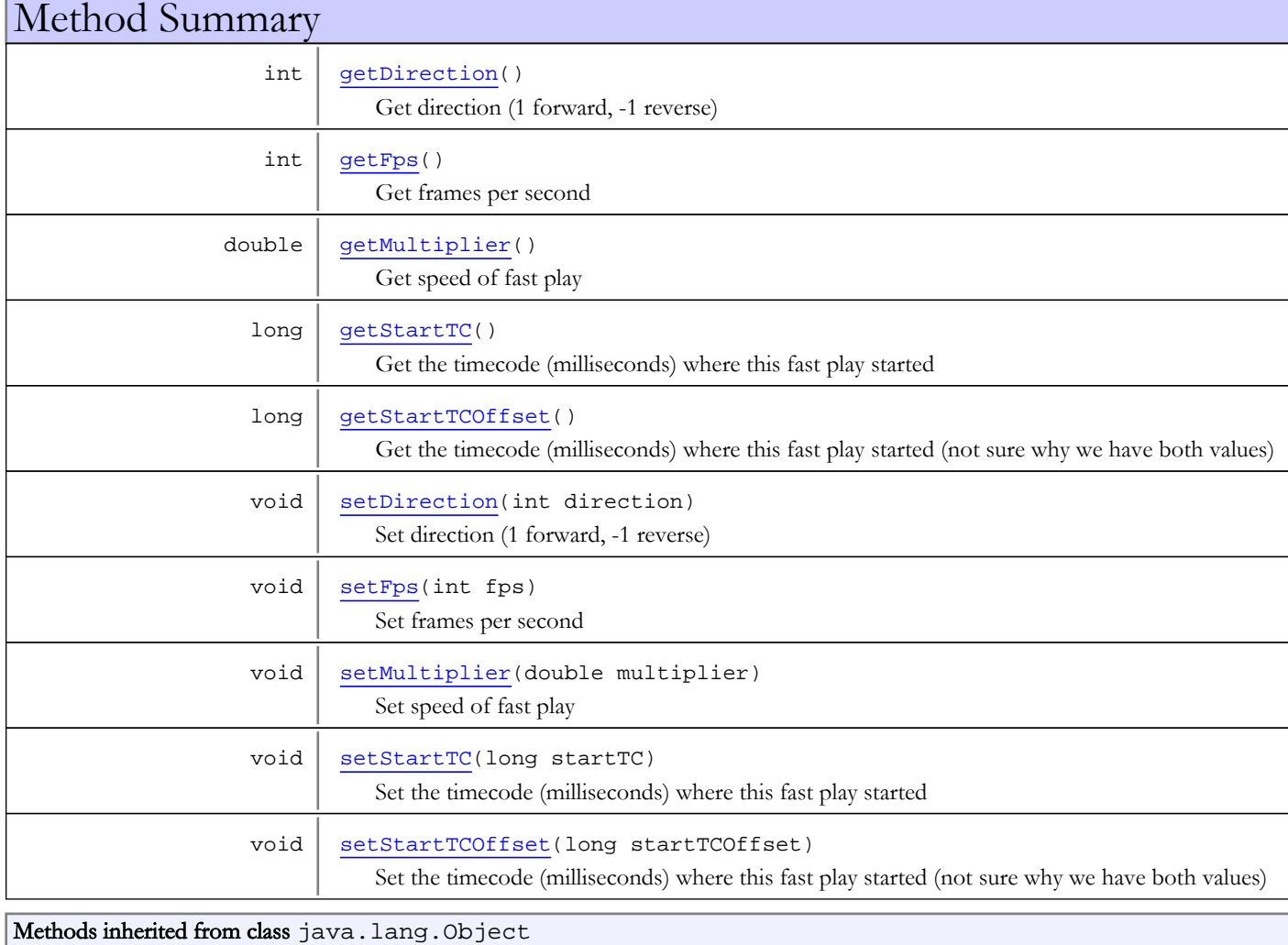

```
clone, equals, finalize, getClass, hashCode, notify, notifyAll, toString, wait, wait,
wait
```
# **Constructors**

# FastPlaySettings

```
public FastPlaySettings()
```
<span id="page-1113-1"></span><span id="page-1113-0"></span>Create empty object

# FastPlaySettings

public **FastPlaySettings**(double multiplier, int fps, int direction)

Create object

#### Parameters:

```
multiplier - speed
fps - frames per second
direction - direction (1 forward, -1 reverse)
```
# Methods

## <span id="page-1113-2"></span>getFps

public int **getFps**()

Get frames per second

### Returns:

<span id="page-1113-4"></span>frames per second

# setFps

public void **setFps**(int fps)

Set frames per second

### Parameters:

<span id="page-1113-3"></span>fps - frames per second

# getMultiplier

public double **getMultiplier**()

Get speed of fast play

### Returns:

speed of fast play

# setMultiplier

public void **setMultiplier**(double multiplier)

<span id="page-1114-4"></span>Set speed of fast play

#### Parameters:

<span id="page-1114-0"></span>multiplier - speed of fast play

# getDirection

public int **getDirection**()

Get direction (1 forward, -1 reverse)

#### Returns:

<span id="page-1114-3"></span>direction (1 forward, -1 reverse)

# setDirection

public void **setDirection**(int direction)

Set direction (1 forward, -1 reverse)

#### Parameters:

<span id="page-1114-1"></span>direction - direction (1 forward, -1 reverse)

# getStartTC

```
public long getStartTC()
```
Get the timecode (milliseconds) where this fast play started

#### Returns:

<span id="page-1114-5"></span>timecode of start of fast play (milliseconds)

# setStartTC

```
public void setStartTC(long startTC)
```
Set the timecode (milliseconds) where this fast play started

#### Parameters:

<span id="page-1114-2"></span>startTC - timecode of start of fast play (milliseconds)

# getStartTCOffset

### public long **getStartTCOffset**()

Get the timecode (milliseconds) where this fast play started (not sure why we have both values)

### Returns:

<span id="page-1114-6"></span>timecode of start of fast play (milliseconds)

# setStartTCOffset

public void **setStartTCOffset**(long startTCOffset)

Set the timecode (milliseconds) where this fast play started (not sure why we have both values)

### Parameters:

startTCOffset - timecode of start of fast play (milliseconds)
## <span id="page-1116-1"></span>com.wowza.wms.stream Interface IMediaIndexItem

public interface IMediaIndexItem extends

IMediaIndexItem: generic interface to mediaIndex

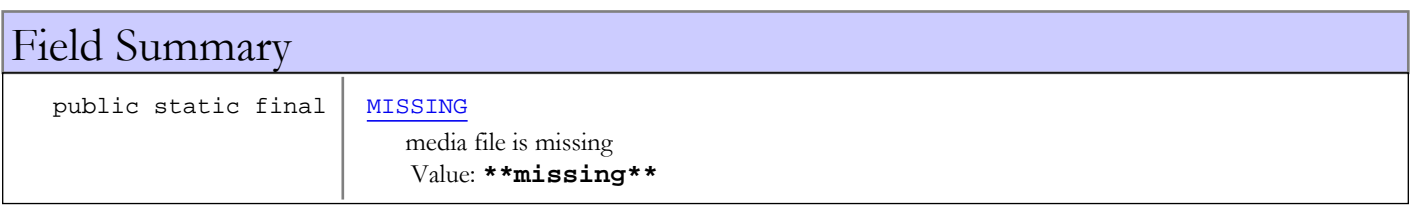

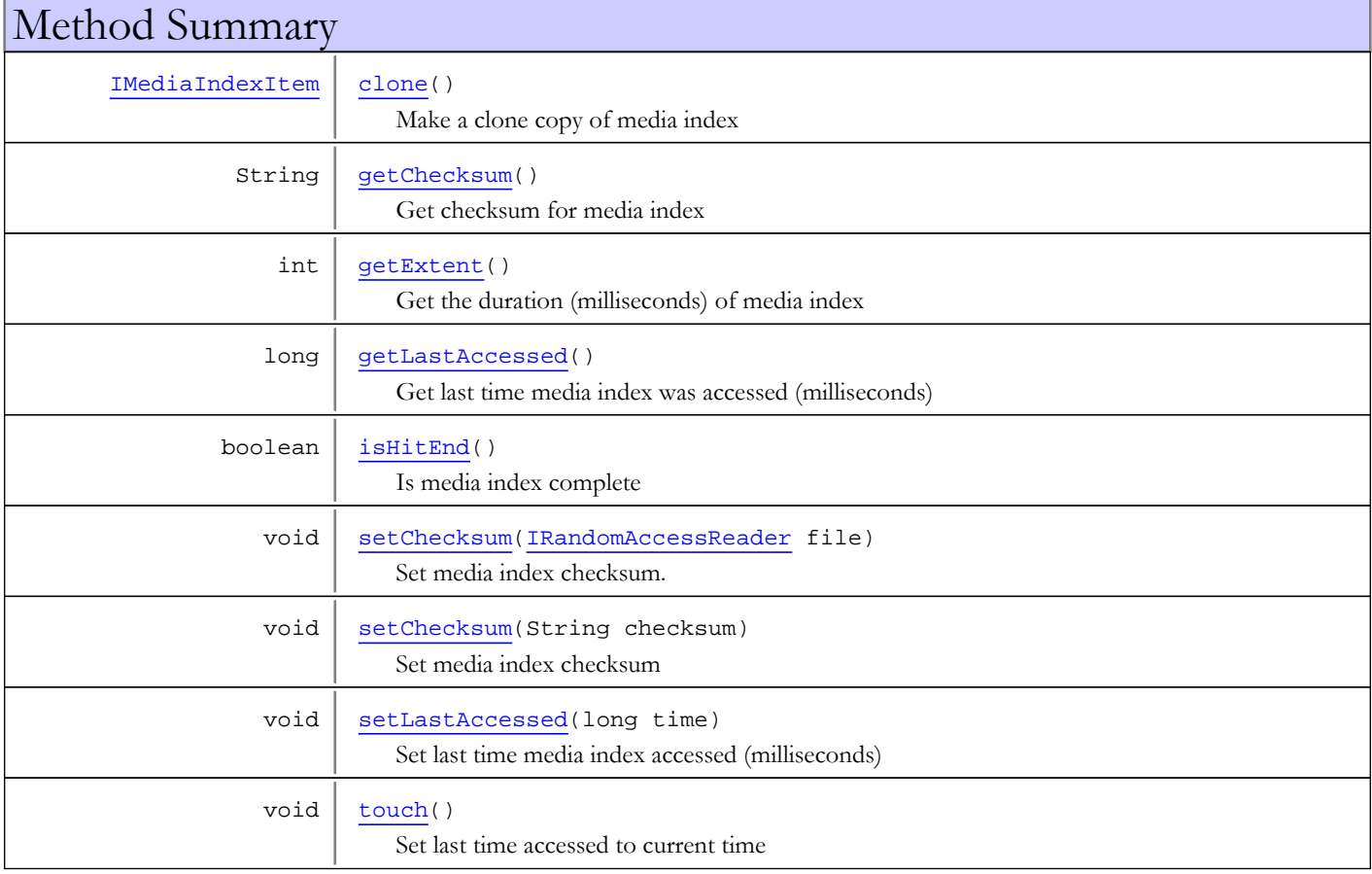

# Fields

## MISSING

public static final java.lang.String **MISSING**

<span id="page-1116-0"></span>media file is missing Constant value: **\*\*missing\*\***

# Methods

## getExtent

public int **getExtent**()

<span id="page-1117-2"></span>Get the duration (milliseconds) of media index

#### Returns:

<span id="page-1117-1"></span>duration (milliseconds)

## getChecksum

public String **getChecksum**()

Get checksum for media index

#### Returns:

<span id="page-1117-5"></span>checksum

### setChecksum

public void **setChecksum**(String checksum)

Set media index checksum

Parameters:

<span id="page-1117-4"></span>checksum

### setChecksum

public void **setChecksum**([IRandomAccessReader](#page-6-0) file)

Set media index checksum. Extract data from File spec

#### Parameters:

file

### <span id="page-1117-0"></span>clone

```
public IMediaIndexItem clone()
```
Make a clone copy of media index

#### Returns:

<span id="page-1117-3"></span>shallow copy of media index

## getLastAccessed

public long **getLastAccessed**()

Get last time media index was accessed (milliseconds)

#### Returns:

time media index was accessed (milliseconds)

## setLastAccessed

### public void **setLastAccessed**(long time)

<span id="page-1118-1"></span>Set last time media index accessed (milliseconds)

#### Parameters:

<span id="page-1118-0"></span>time - media index was accessed (milliseconds)

## isHitEnd

public boolean **isHitEnd**()

Is media index complete

#### Returns:

true if media index is complete

## <span id="page-1118-2"></span>touch

public void **touch**()

Set last time accessed to current time

## com.wowza.wms.stream Interface IMediaListProvider

public interface IMediaListProvider extends

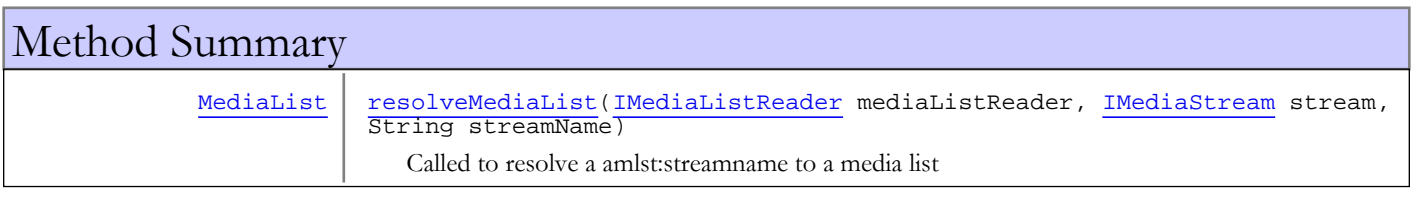

# Methods

### resolveMediaList

public [MediaList](#page-836-0) **resolveMediaList**([IMediaListReader](#page-1120-0) mediaListReader, [IMediaStream](#page-1136-0) stream, String streamName)

<span id="page-1119-0"></span>Called to resolve a amlst:streamname to a media list

#### Parameters:

mediaListReader - mediaListReader stream - media stream streamName - stream name

#### Returns:

media list

## <span id="page-1120-0"></span>com.wowza.wms.stream Interface IMediaListReader

public interface IMediaListReader extends

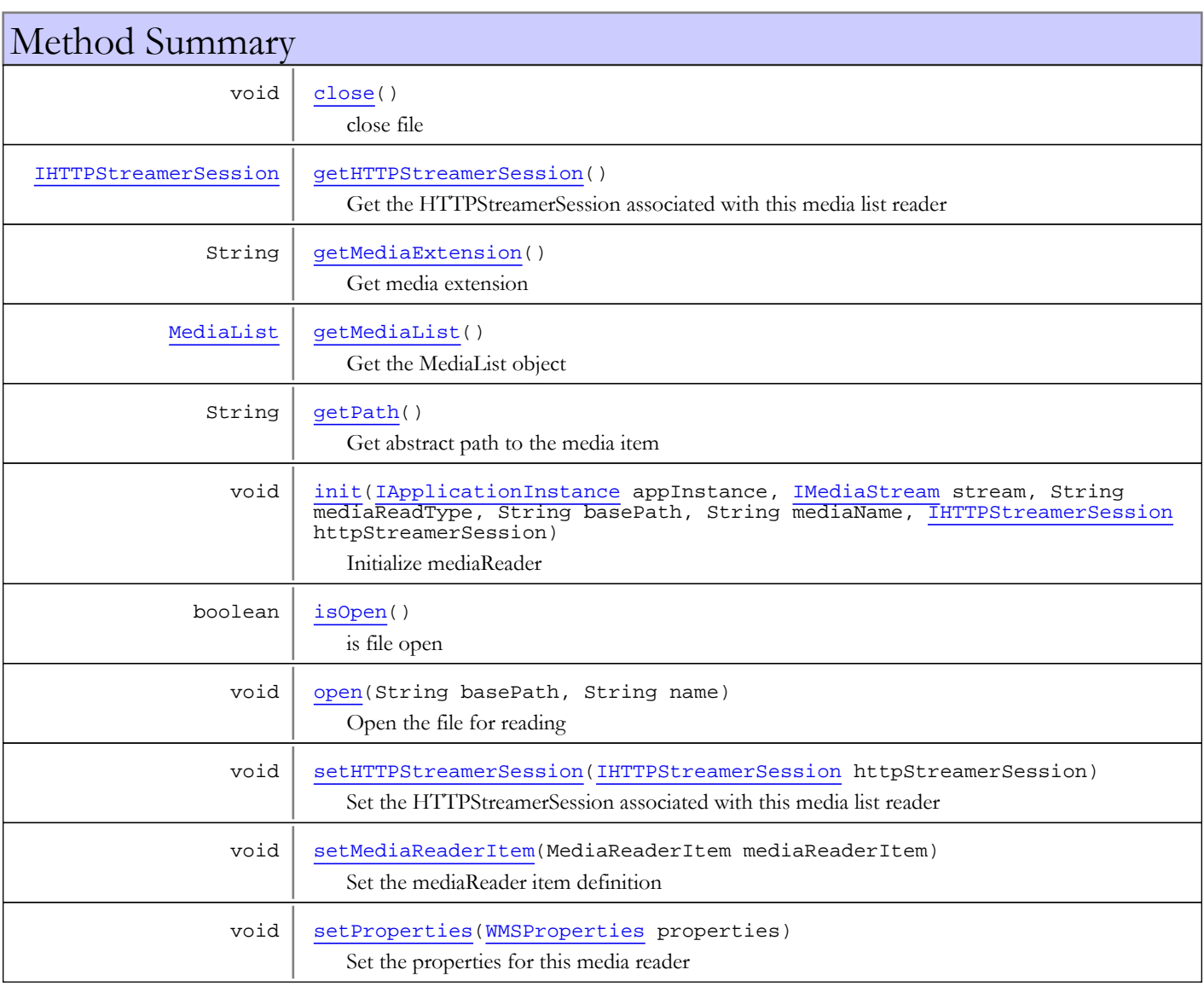

# Methods

## <span id="page-1120-1"></span>init

public void **init**([IApplicationInstance](#page-239-0) appInstance, [IMediaStream](#page-1136-0) stream, String mediaReadType, String basePath, String mediaName, [IHTTPStreamerSession](#page-555-0) httpStreamerSession)

Initialize mediaReader

#### Parameters:

<span id="page-1121-4"></span>stream - parent stream mediaReadType - media reader type id. Example: flv basePath - Base path for application instance mediaName - name of the media item

## setMediaReaderItem

public void **setMediaReaderItem**(MediaReaderItem mediaReaderItem)

Set the mediaReader item definition

#### Parameters:

mediaReaderItem

### <span id="page-1121-3"></span>open

public void **open**(String basePath, String name)

Open the file for reading

#### Parameters:

basePath - base path to file name - file name without extension

### <span id="page-1121-0"></span>close

public void **close**()

<span id="page-1121-2"></span>close file

## isOpen

public boolean **isOpen**()

is file open

#### Returns:

<span id="page-1121-5"></span>is file open

### setProperties

public void **setProperties**([WMSProperties](#page-303-0) properties)

Set the properties for this media reader

#### Parameters:

<span id="page-1121-1"></span>properties - properties

## getPath

public String **getPath**()

Get abstract path to the media item

#### Returns:

<span id="page-1122-1"></span>abstract path to the media item

## getMediaExtension

public String **getMediaExtension**()

Get media extension

#### Returns:

<span id="page-1122-2"></span>media extension

## getMediaList

public [MediaList](#page-836-0) **getMediaList**()

Get the MediaList object

#### Returns:

<span id="page-1122-0"></span>MediaList object

## getHTTPStreamerSession

#### public [IHTTPStreamerSession](#page-555-0) **getHTTPStreamerSession**()

Get the HTTPStreamerSession associated with this media list reader

#### Returns:

<span id="page-1122-3"></span>HTTPStreamerSession

## setHTTPStreamerSession

public void **setHTTPStreamerSession**([IHTTPStreamerSession](#page-555-0) httpStreamerSession)

Set the HTTPStreamerSession associated with this media list reader

#### Parameters:

httpStreamerSession - HTTPStreamerSession

## <span id="page-1123-0"></span>com.wowza.wms.stream Interface IMediaReader

public interface IMediaReader extends

IMediaReader: generic media reader interface. All media types implement this interface to interact with PlaylistPlayer.

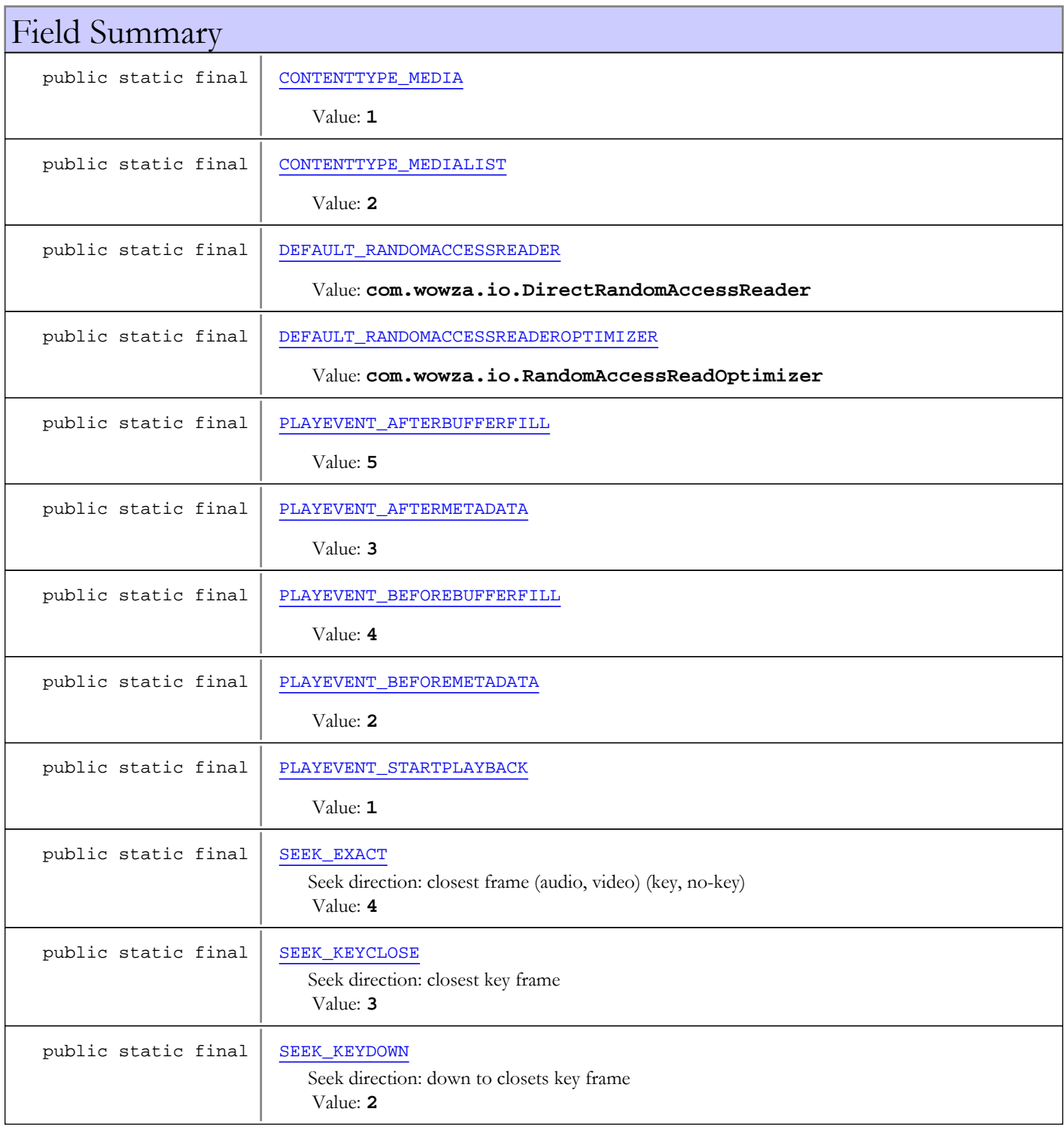

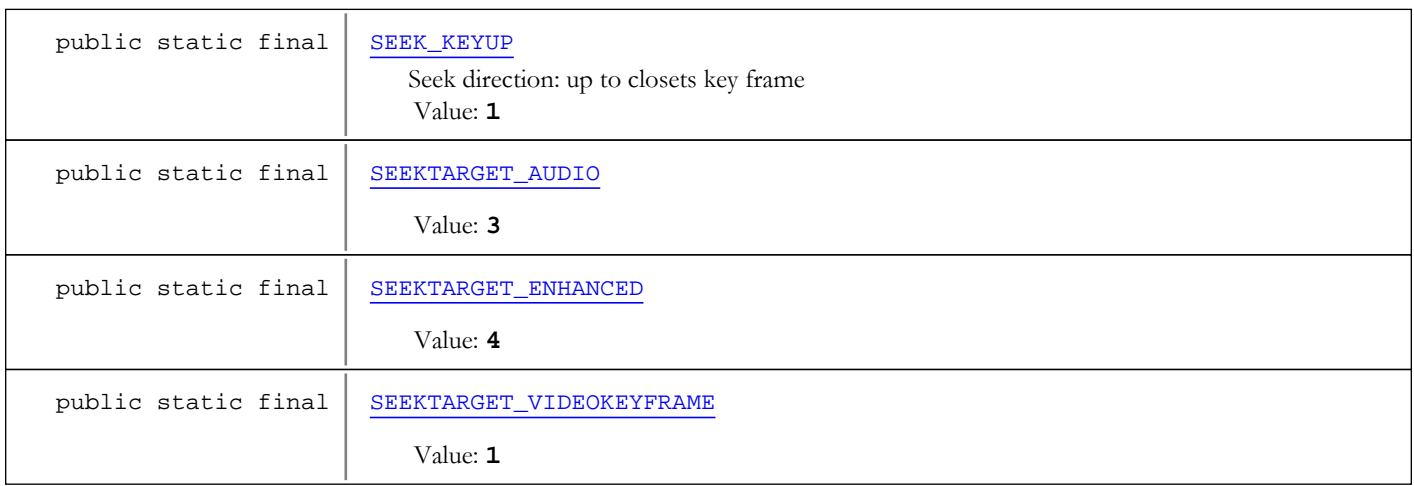

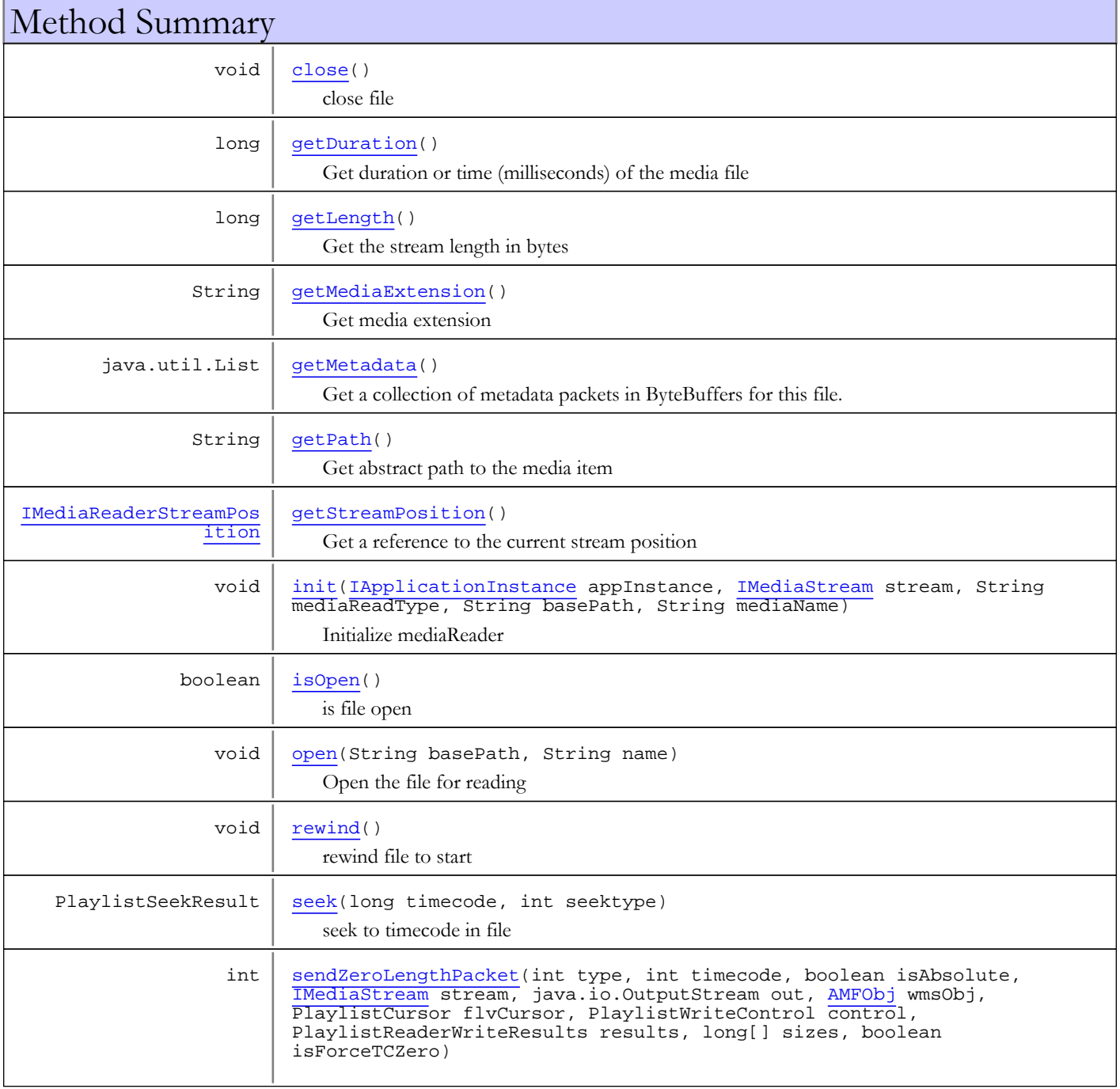

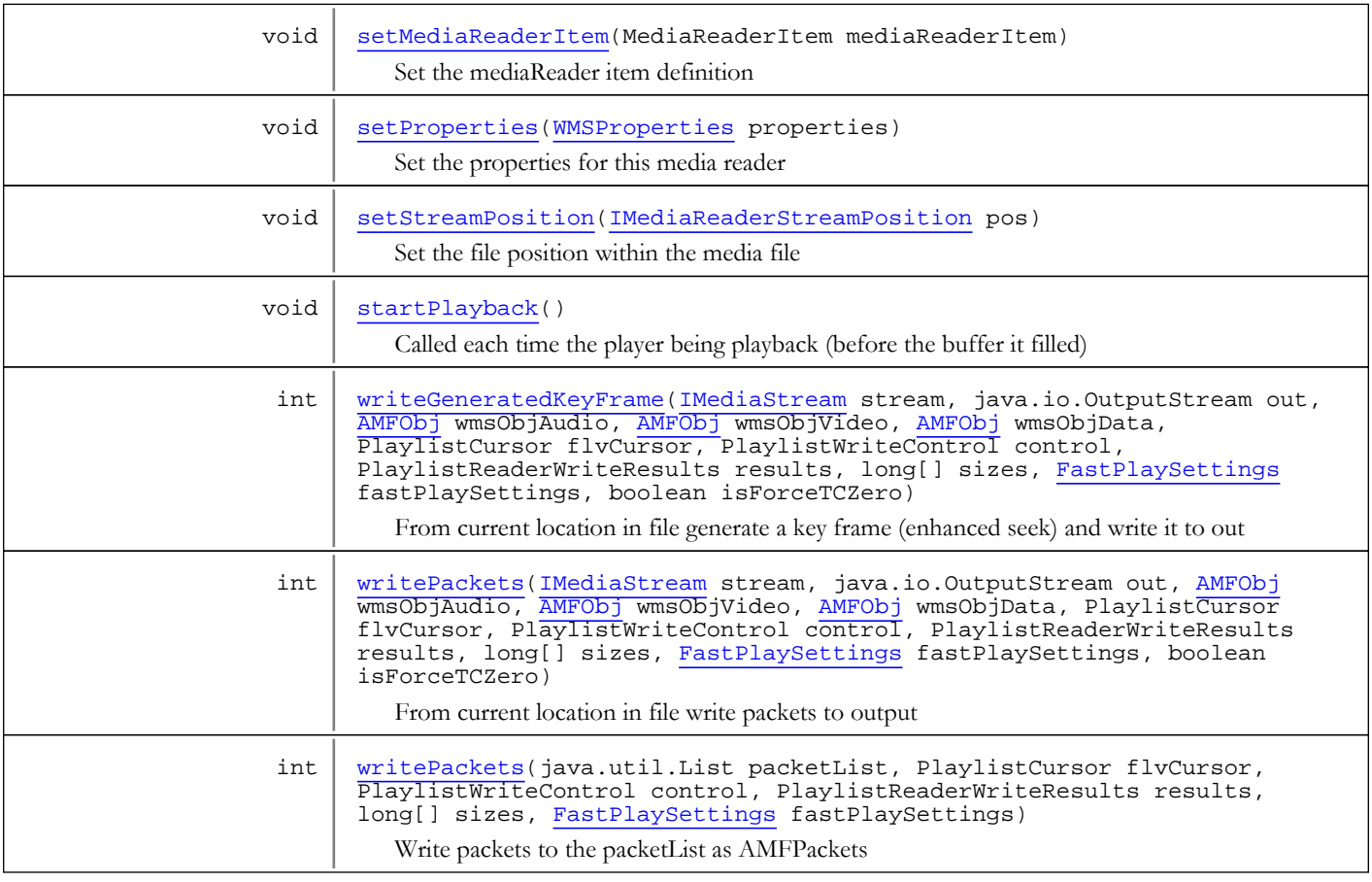

Fields

## CONTENTTYPE\_MEDIA

public static final int **CONTENTTYPE\_MEDIA**

<span id="page-1125-1"></span><span id="page-1125-0"></span>Constant value: **1**

## CONTENTTYPE\_MEDIALIST

public static final int **CONTENTTYPE\_MEDIALIST**

<span id="page-1125-2"></span>Constant value: **2**

## DEFAULT\_RANDOMACCESSREADER

public static final java.lang.String **DEFAULT\_RANDOMACCESSREADER**

<span id="page-1125-3"></span>Constant value: **com.wowza.io.DirectRandomAccessReader**

## DEFAULT\_RANDOMACCESSREADEROPTIMIZER

public static final java.lang.String **DEFAULT\_RANDOMACCESSREADEROPTIMIZER**

Constant value: **com.wowza.io.RandomAccessReadOptimizer**

### SEEKTARGET\_VIDEOKEYFRAME

public static final int **SEEKTARGET\_VIDEOKEYFRAME**

<span id="page-1126-7"></span><span id="page-1126-5"></span>Constant value: **1**

### SEEKTARGET\_AUDIO

public static final int **SEEKTARGET\_AUDIO**

<span id="page-1126-6"></span>Constant value: **3**

### SEEKTARGET\_ENHANCED

public static final int **SEEKTARGET\_ENHANCED**

<span id="page-1126-4"></span>Constant value: **4**

### PLAYEVENT STARTPLAYBACK

public static final int **PLAYEVENT\_STARTPLAYBACK**

<span id="page-1126-3"></span>Constant value: **1**

## PLAYEVENT\_BEFOREMETADATA

public static final int **PLAYEVENT\_BEFOREMETADATA**

<span id="page-1126-1"></span>Constant value: **2**

## PLAYEVENT\_AFTERMETADATA

public static final int **PLAYEVENT\_AFTERMETADATA**

<span id="page-1126-2"></span>Constant value: **3**

### PLAYEVENT\_BEFOREBUFFERFILL

public static final int **PLAYEVENT\_BEFOREBUFFERFILL**

<span id="page-1126-0"></span>Constant value: **4**

## PLAYEVENT\_AFTERBUFFERFILL

public static final int **PLAYEVENT\_AFTERBUFFERFILL**

Constant value: **5**

### SEEK\_KEYUP

public static final int **SEEK\_KEYUP**

<span id="page-1127-3"></span><span id="page-1127-2"></span>Seek direction: up to closets key frame Constant value: **1**

## SEEK\_KEYDOWN

public static final int **SEEK\_KEYDOWN**

<span id="page-1127-1"></span>Seek direction: down to closets key frame Constant value: **2**

## SEEK\_KEYCLOSE

public static final int **SEEK\_KEYCLOSE**

<span id="page-1127-0"></span>Seek direction: closest key frame Constant value: **3**

## SEEK\_EXACT

public static final int **SEEK\_EXACT**

Seek direction: closest frame (audio, video) (key, no-key) Constant value: **4**

## Methods

### <span id="page-1127-4"></span>init

```
public void init(IApplicationInstance appInstance,
          IMediaStream stream,
          String mediaReadType,
          String basePath,
          String mediaName)
```
Initialize mediaReader

#### Parameters:

<span id="page-1127-6"></span>stream - parent stream mediaReadType - media reader type id. Example: flv basePath - Base path for application instance mediaName - name of the media item

## setMediaReaderItem

public void **setMediaReaderItem**(MediaReaderItem mediaReaderItem)

Set the mediaReader item definition

#### Parameters:

mediaReaderItem

### <span id="page-1127-5"></span>open

```
public void open(String basePath,
          String name)
```
Open the file for reading

#### Parameters:

<span id="page-1128-1"></span>basePath - base path to file name - file name without extension

## getMetadata

```
public java.util.List getMetadata()
```
Get a collection of metadata packets in ByteBuffers for this file. You can use 'new AMFDataList(data)' to convert to AMF objects.

#### Returns:

<span id="page-1128-3"></span>collection of metadata packets in ByteBuffers

## rewind

public void **rewind**()

<span id="page-1128-0"></span>rewind file to start

### close

public void **close**()

<span id="page-1128-2"></span>close file

## isOpen

public boolean **isOpen**()

is file open

#### Returns:

is file open

### <span id="page-1128-4"></span>seek

public PlaylistSeekResult **seek**(long timecode, int seektype)

seek to timecode in file

#### Parameters:

timecode - timecode (milliseconds) to seek to seektype - seek type IMediaReader.SEEK\_\*

#### Returns:

detailed results object of seek or null if failure

## <span id="page-1129-0"></span>writePackets

```
public int writePackets(IMediaStream stream,
          java.io.OutputStream out,
          AMFObj wmsObjAudio,
          AMFObj wmsObjVideo,
          AMFObj wmsObjData,
          PlaylistCursor flvCursor,
          PlaylistWriteControl control,
          PlaylistReaderWriteResults results,
          long[] sizes,
 FastPlaySettings fastPlaySettings,
 boolean isForceTCZero)
```
From current location in file write packets to output

#### Parameters:

stream - parent mediaStream out - output stream wmsObjAudio - audio channel amfObj wmsObjVideo - video channel amfObj wmsObjData - data channel amfObj flvCursor - current cursor that keeps track of timecodes and flags indicating position in media file control - write control flags. Mainly used to control when it should stop writing results - write results returned from this routine sizes - array of values that keep track of number of bytes written and number of packets for each data type (audio, video, data). See IMediaStreamPlay.PLAYSIZES\_\* fastPlaySettings - current fastPlay settings for the stream isForceTCZero - are we forcing all timecodes to zero

#### Returns:

<span id="page-1129-1"></span>number of bytes written

### writePackets

```
public int writePackets(java.util.List packetList,
          PlaylistCursor flvCursor,
          PlaylistWriteControl control,
          PlaylistReaderWriteResults results,
          long[] sizes,
          FastPlaySettings fastPlaySettings)
```
Write packets to the packetList as AMFPackets

#### Parameters:

packetList - list to which to write packets

flvCursor - current cursor that keeps track of timecodes and flags indicating position in media file

control - write control flags. Mainly used to control when it should stop writing

results - write results returned from this routine

sizes - array of values that keep track of number of bytes written and number of packets for each data type (audio, video, data). See IMediaStreamPlay.PLAYSIZES\_\*

fastPlaySettings - current fastPlay settings for the stream

#### Returns:

number of bytes written

## writeGeneratedKeyFrame

```
public int writeGeneratedKeyFrame(IMediaStream stream,
```

```
 java.io.OutputStream out,
 AMFObj wmsObjAudio,
 AMFObj wmsObjVideo,
 AMFObj wmsObjData,
 PlaylistCursor flvCursor,
 PlaylistWriteControl control,
 PlaylistReaderWriteResults results,
 long[] sizes,
 FastPlaySettings fastPlaySettings,
 boolean isForceTCZero)
```
From current location in file generate a key frame (enhanced seek) and write it to out

#### Parameters:

stream - parent mediaStream out - output stream wmsObjAudio - audio channel amfObj wmsObjVideo - video channel amfObj wmsObjData - data channel amfObj flvCursor - current cursor that keeps track of timecodes and flags indicating position in media file control - write control flags. Mainly used to control when it should stop writing results - write results returned from this routine sizes - array of values that keep track of number of bytes written and number of packets for each data type (audio, video, data). See IMediaStreamPlay.PLAYSIZES\_\* fastPlaySettings - current fastPlay settings for the stream isForceTCZero - are we forcing all timecodes to zero

#### Returns:

<span id="page-1130-1"></span>number of bytes written

## sendZeroLengthPacket

```
public int sendZeroLengthPacket(int type,
           int timecode,
           boolean isAbsolute,
           IMediaStream stream,
           java.io.OutputStream out,
           AMFObj wmsObj,
           PlaylistCursor flvCursor,
           PlaylistWriteControl control,
           PlaylistReaderWriteResults results,
           long[] sizes,
           boolean isForceTCZero)
```
### startPlayback

public void **startPlayback**()

<span id="page-1130-2"></span><span id="page-1130-0"></span>Called each time the player being playback (before the buffer it filled)

### getDuration

```
public long getDuration()
```
Get duration or time (milliseconds) of the media file

#### Returns:

## getLength

public long **getLength**()

<span id="page-1131-0"></span>Get the stream length in bytes

#### Returns:

<span id="page-1131-2"></span>stream length in bytes

## getPath

public String **getPath**()

Get abstract path to the media item

#### Returns:

<span id="page-1131-1"></span>abstract path to the media item

## getMediaExtension

public String **getMediaExtension**()

Get media extension

#### Returns:

<span id="page-1131-3"></span>media extension

### getStreamPosition

public [IMediaReaderStreamPosition](#page-1135-0) **getStreamPosition**()

Get a reference to the current stream position

#### Returns:

<span id="page-1131-5"></span>stream position

## setStreamPosition

public void **setStreamPosition**([IMediaReaderStreamPosition](#page-1135-0) pos)

Set the file position within the media file

#### Parameters:

<span id="page-1131-4"></span>pos - stream position

### setProperties

public void **setProperties**([WMSProperties](#page-303-0) properties)

Set the properties for this media reader

#### Parameters:

properties - properties

## com.wowza.wms.stream Interface IMediaReaderActionNotify

public interface IMediaReaderActionNotify extends

IMediaReaderActionNotify: listener interface for IMediaReader actions: See IApplicationInstance.addMediaReaderListener(IMediaReaderActionNotify mediaReaderListener)

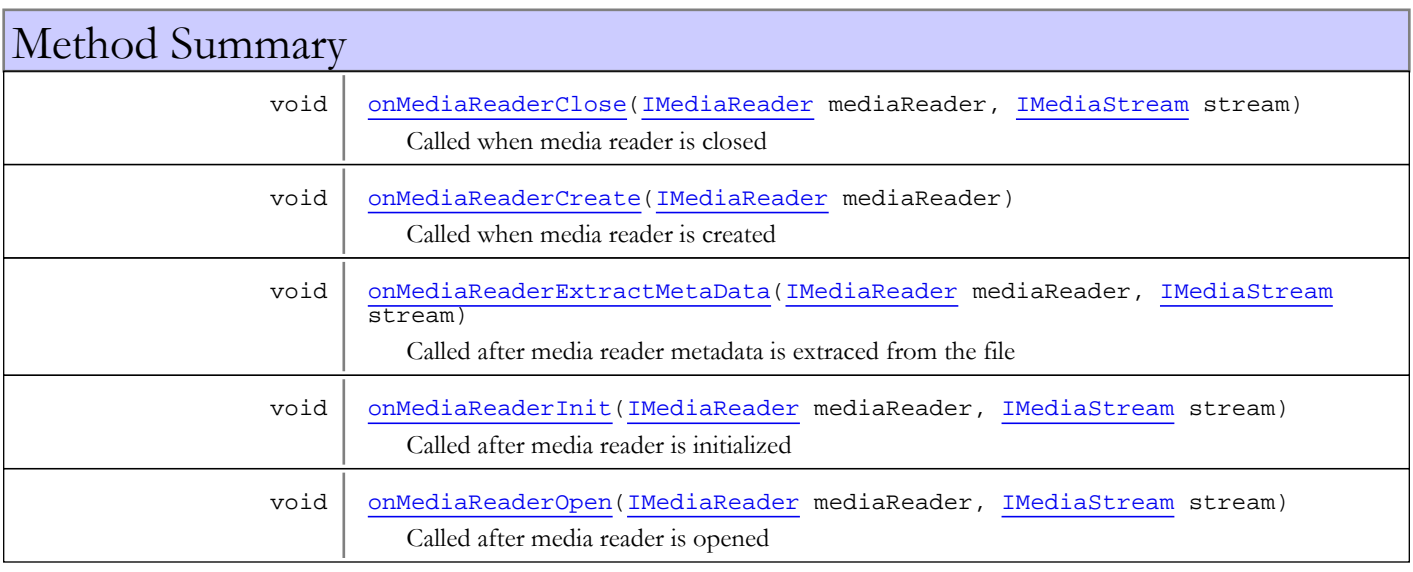

# Methods

## onMediaReaderCreate

public void **onMediaReaderCreate**([IMediaReader](#page-1123-0) mediaReader)

<span id="page-1132-0"></span>Called when media reader is created

#### Parameters:

<span id="page-1132-1"></span>mediaReader - media reader

## onMediaReaderInit

public void **onMediaReaderInit**([IMediaReader](#page-1123-0) mediaReader, [IMediaStream](#page-1136-0) stream)

Called after media reader is initialized

### Parameters:

mediaReader - media reader stream - stream

## onMediaReaderOpen

```
public void onMediaReaderOpen(IMediaReader mediaReader,
          IMediaStream stream)
```
<span id="page-1133-2"></span>Called after media reader is opened

#### Parameters:

<span id="page-1133-1"></span>mediaReader - media reader stream - stream

## onMediaReaderExtractMetaData

public void **onMediaReaderExtractMetaData**([IMediaReader](#page-1123-0) mediaReader, [IMediaStream](#page-1136-0) stream)

Called after media reader metadata is extraced from the file

#### Parameters:

<span id="page-1133-0"></span>mediaReader - media reader stream - stream

## onMediaReaderClose

public void **onMediaReaderClose**([IMediaReader](#page-1123-0) mediaReader, [IMediaStream](#page-1136-0) stream)

Called when media reader is closed

#### Parameters:

mediaReader - media reader stream - stream

## com.wowza.wms.stream Interface IMediaReaderEncInfo

public interface IMediaReaderEncInfo extends

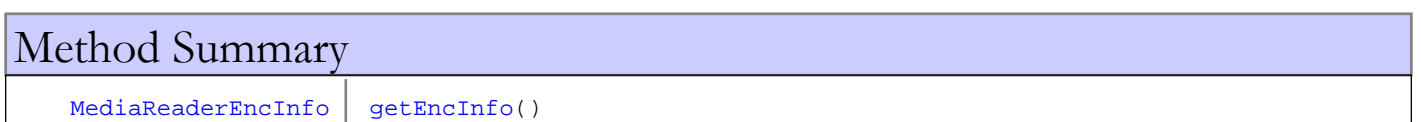

# Methods

# <span id="page-1134-0"></span>getEncInfo

public [MediaReaderEncInfo](#page-1229-0) **getEncInfo**()

## <span id="page-1135-0"></span>com.wowza.wms.stream Interface IMediaReaderStreamPosition

public interface IMediaReaderStreamPosition extends

IMediaReaderStreamPosition: Internal use

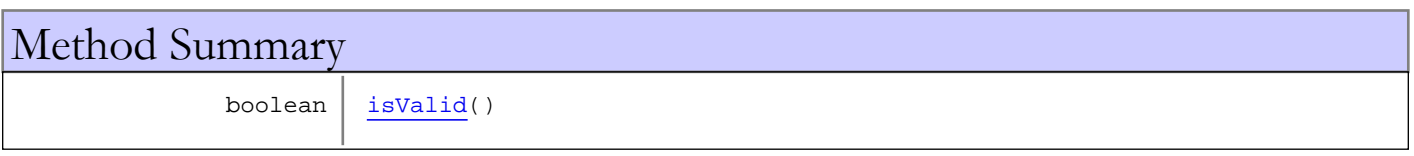

# Methods

## <span id="page-1135-1"></span>isValid

public boolean **isValid**()

## <span id="page-1136-0"></span>com.wowza.wms.stream Interface IMediaStream

public interface IMediaStream extends

IMediaStream: public, generic interface to mediaStream object. Upon creation of a new mediaStream, the client connection's default streamType value will be used to dynamically create a mediaStream object based on the definitions available in the vHosts.mediaStreamMap. All mediaStream implementations implement this interface.

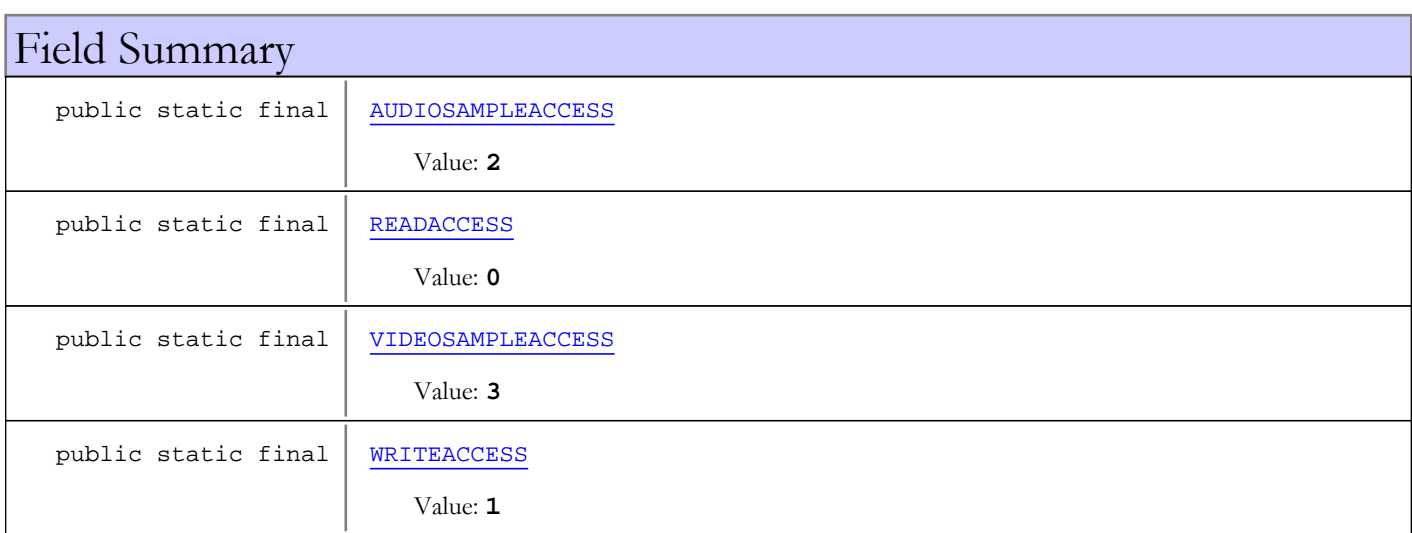

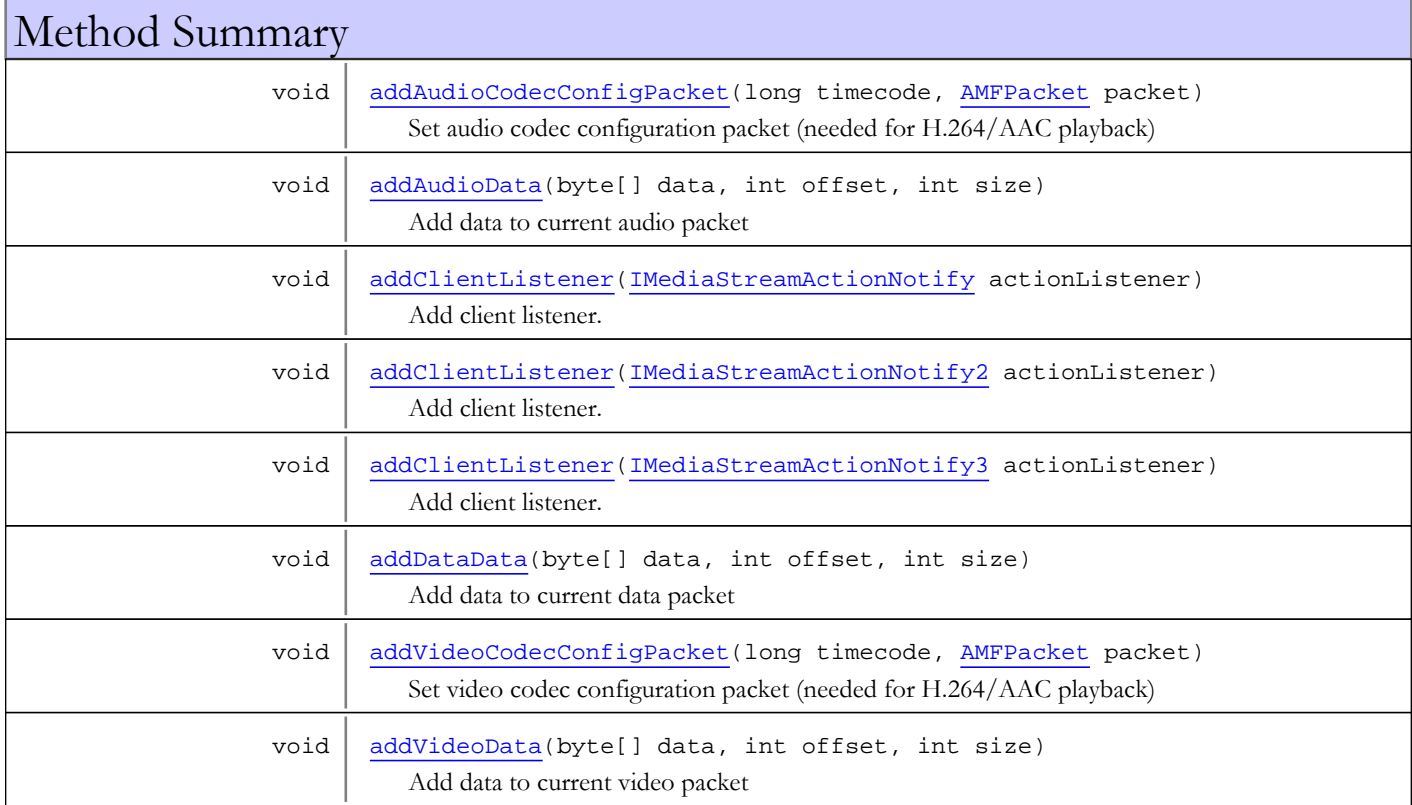

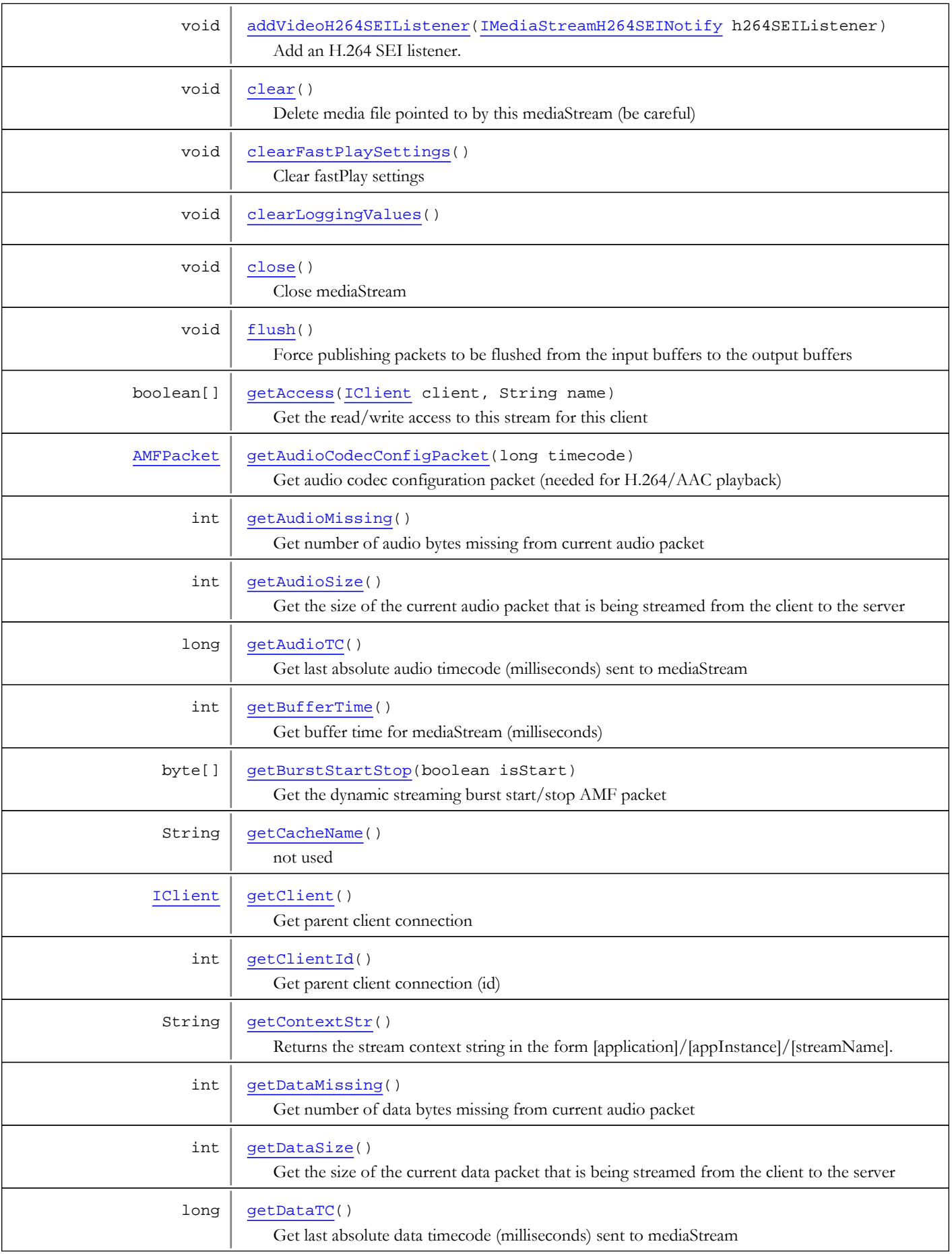

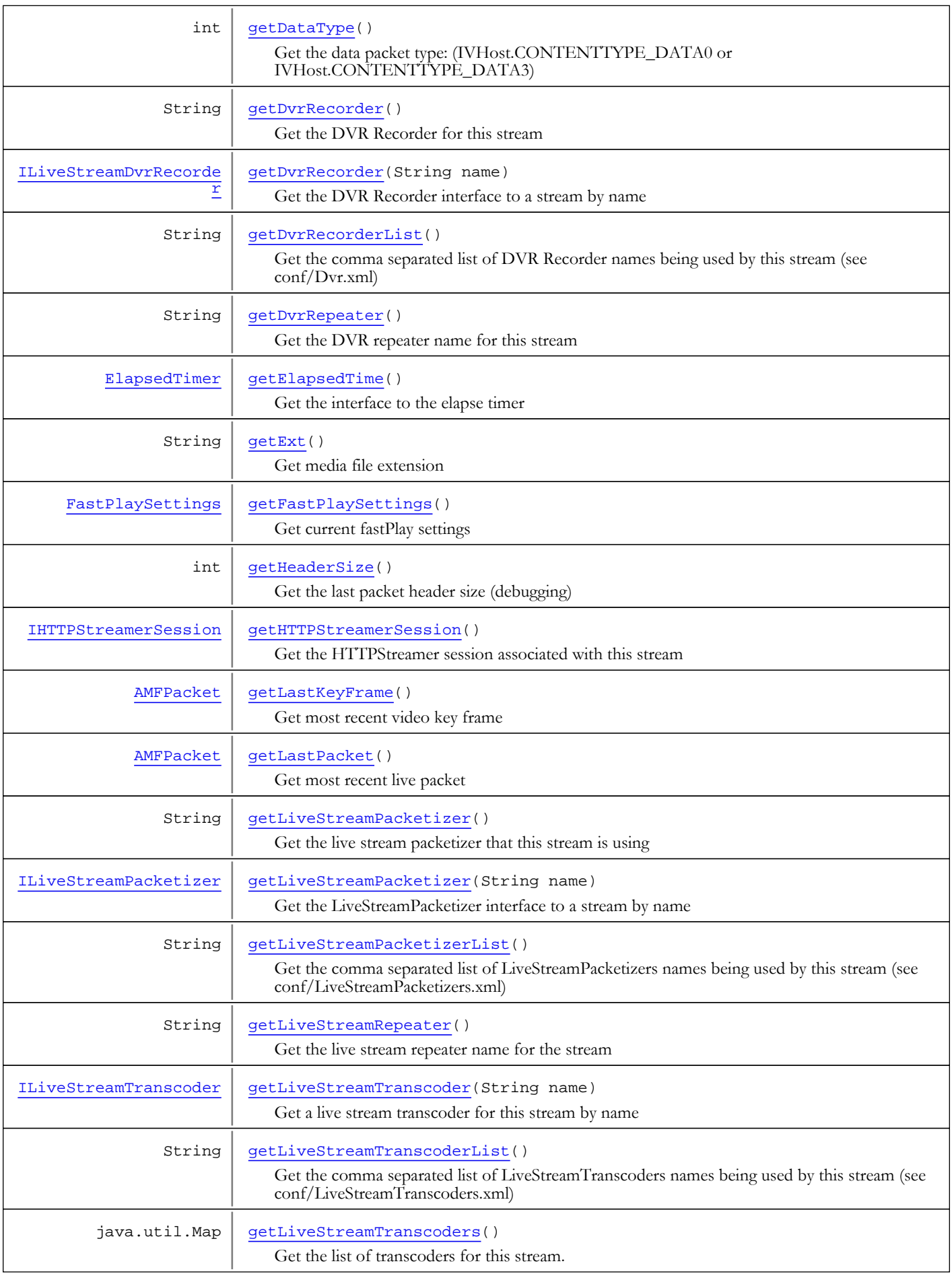

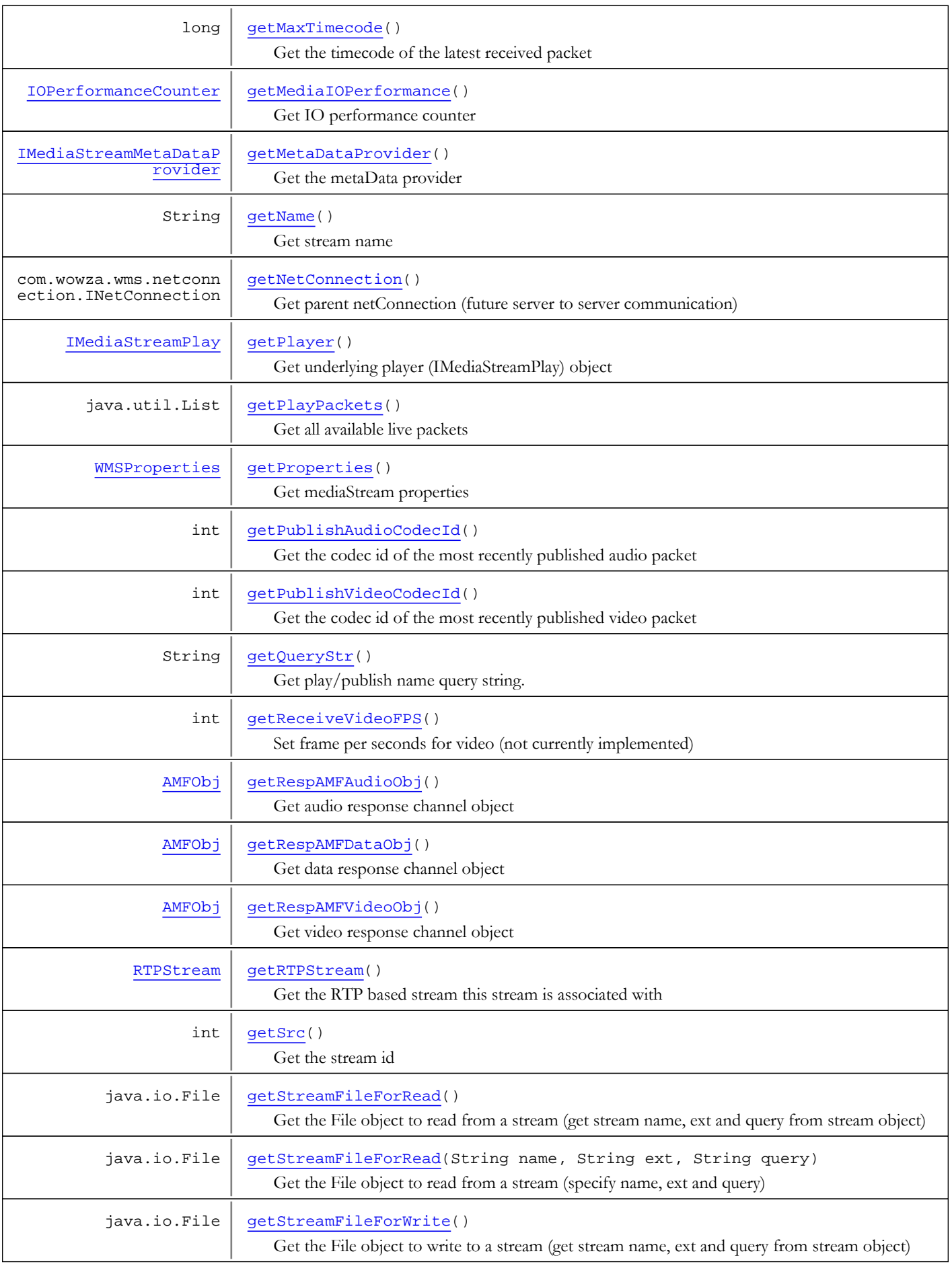

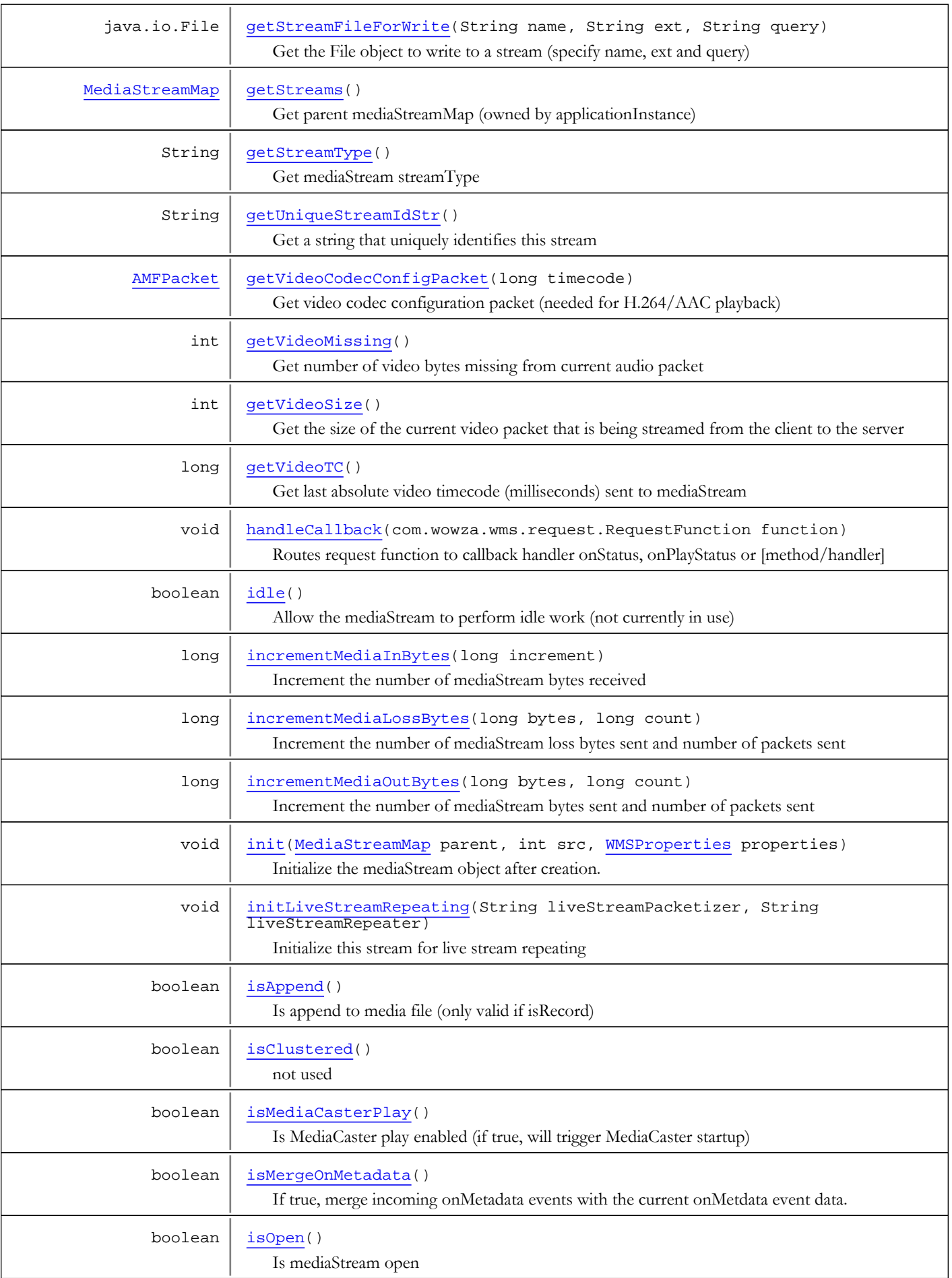

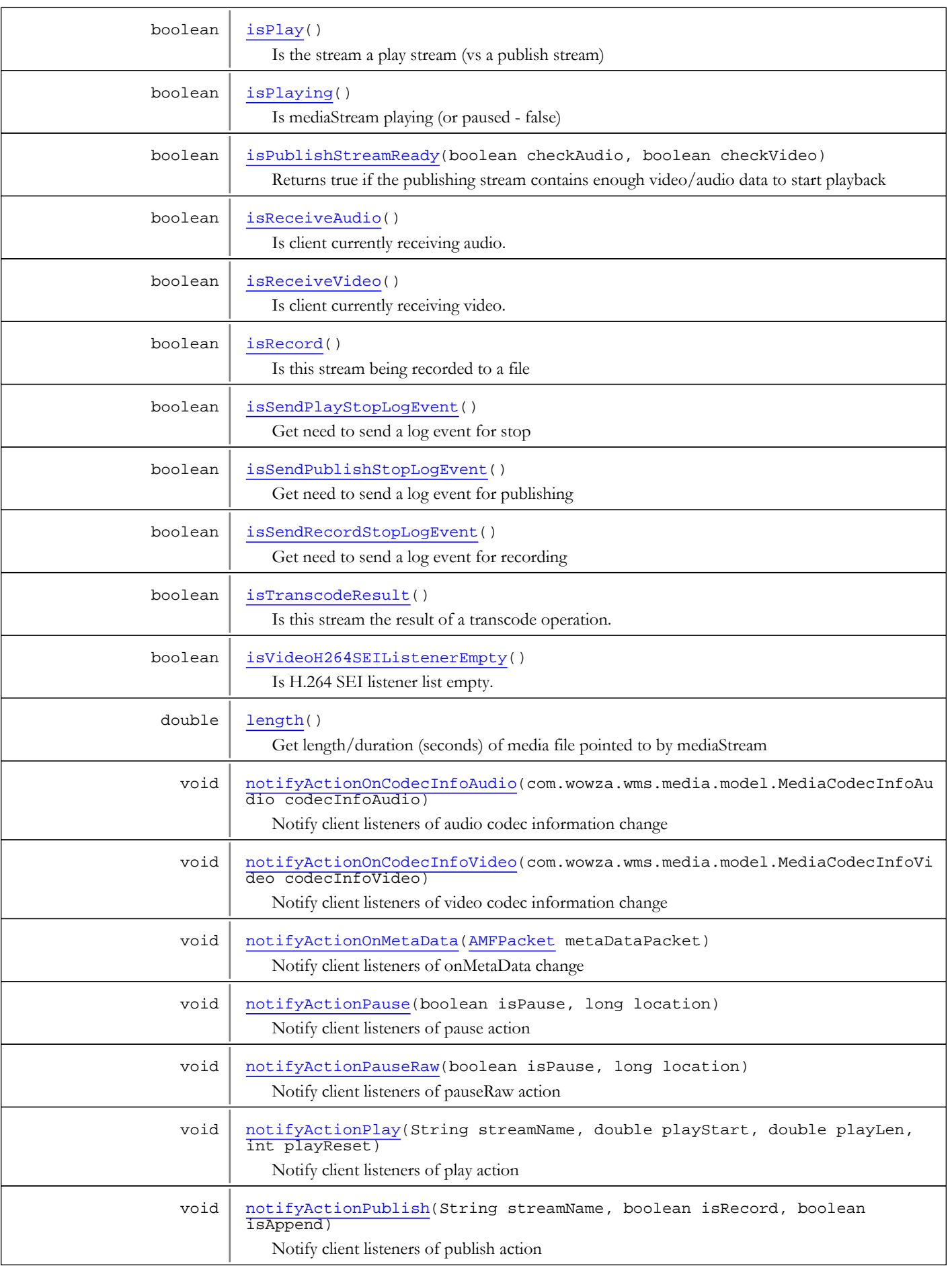

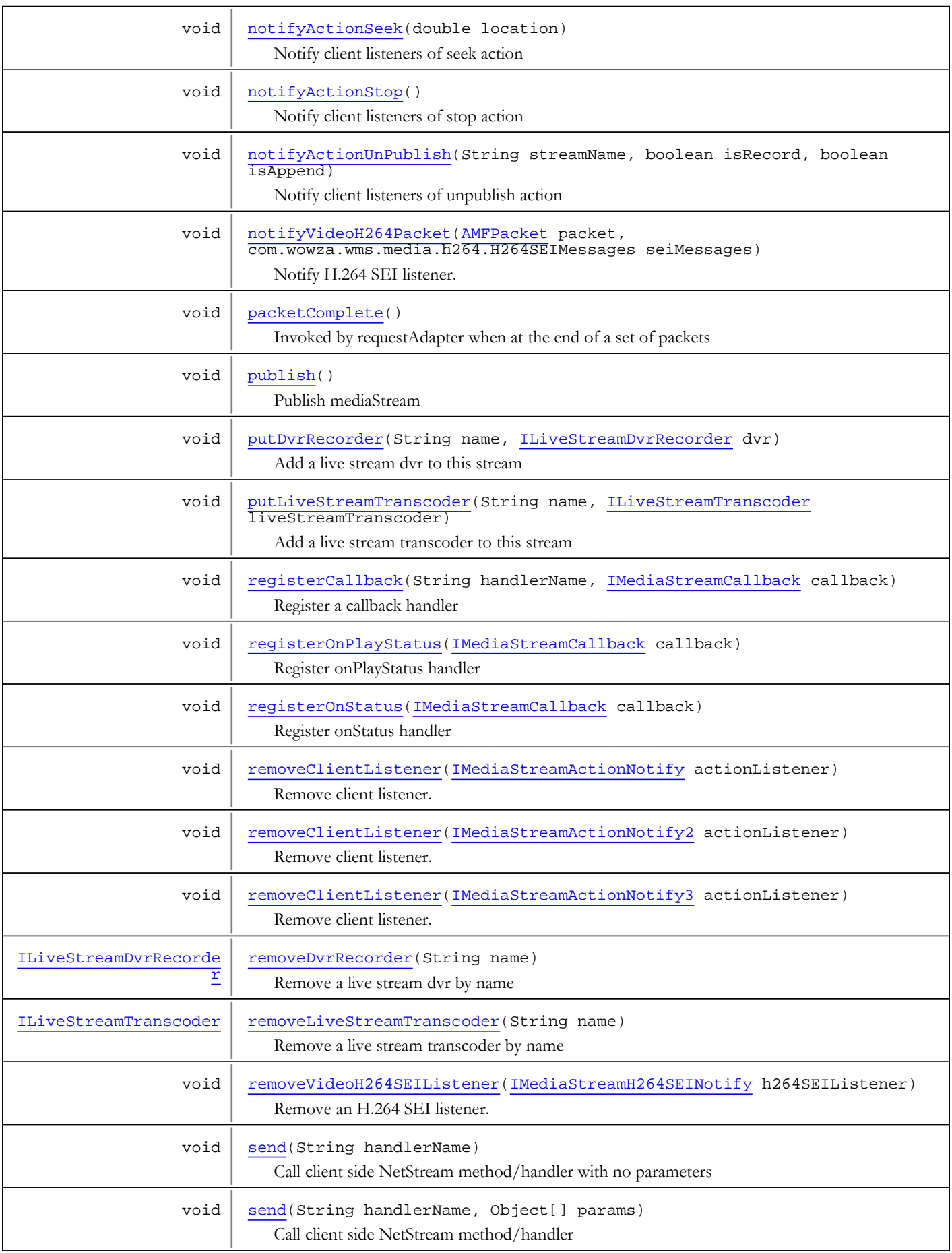

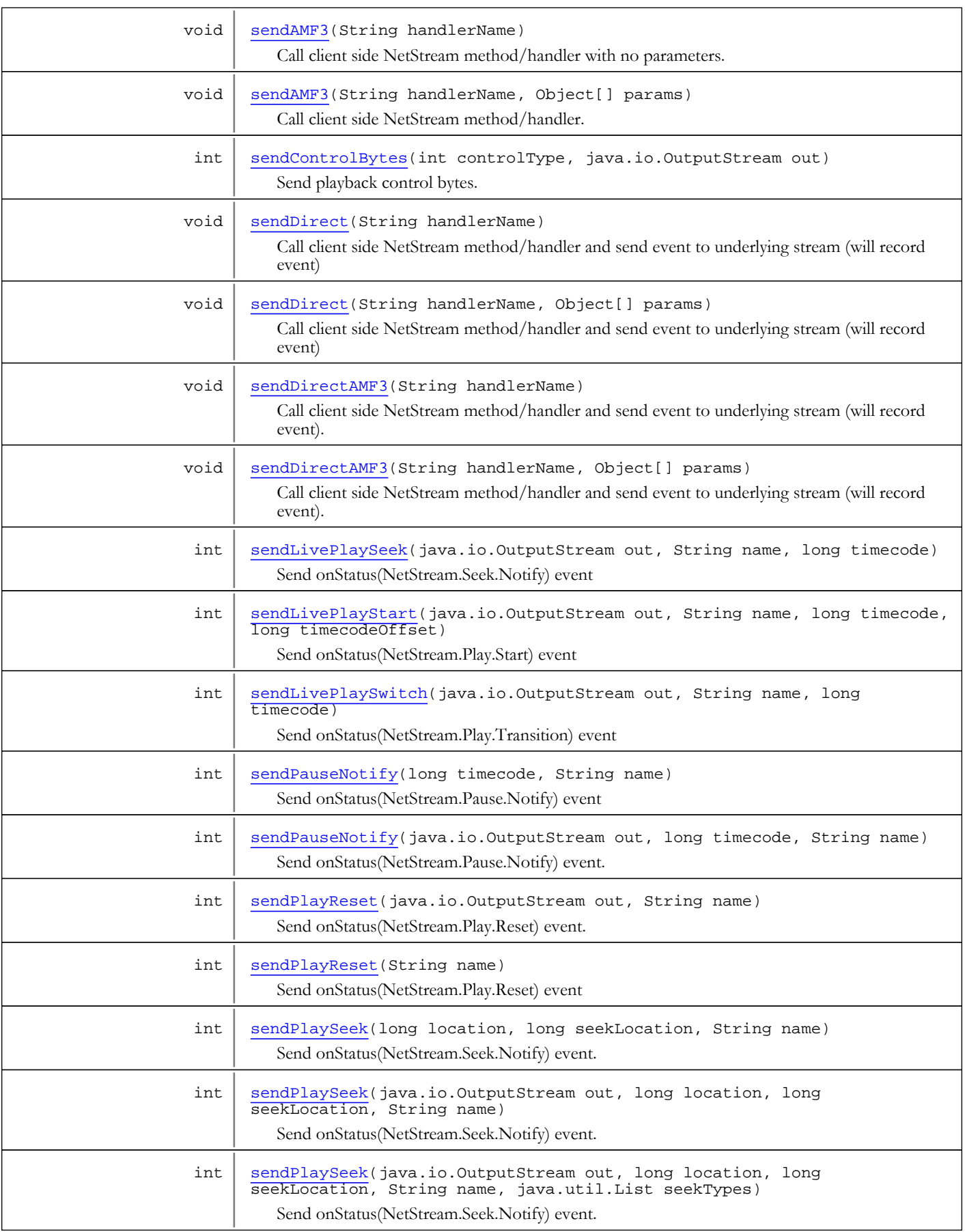

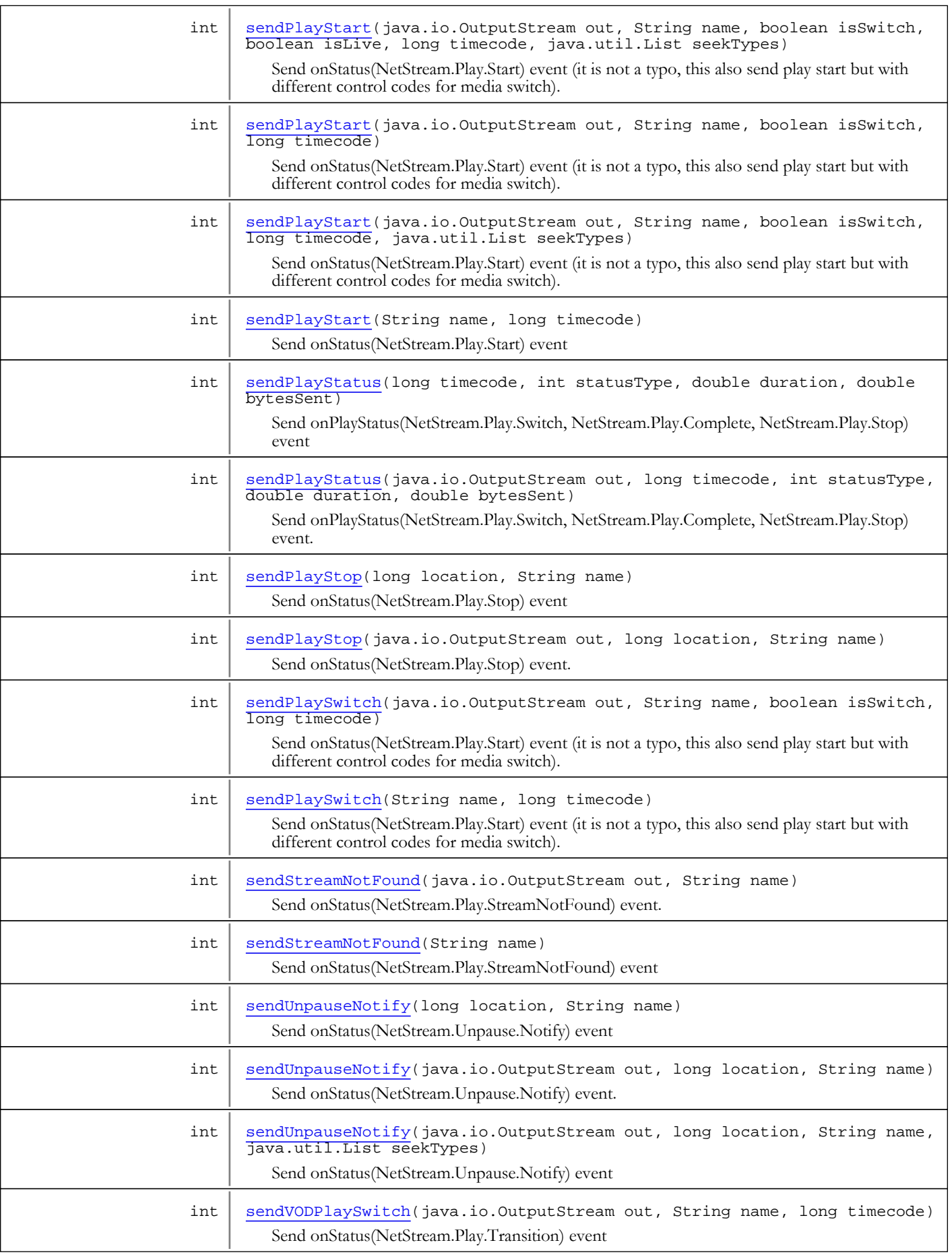

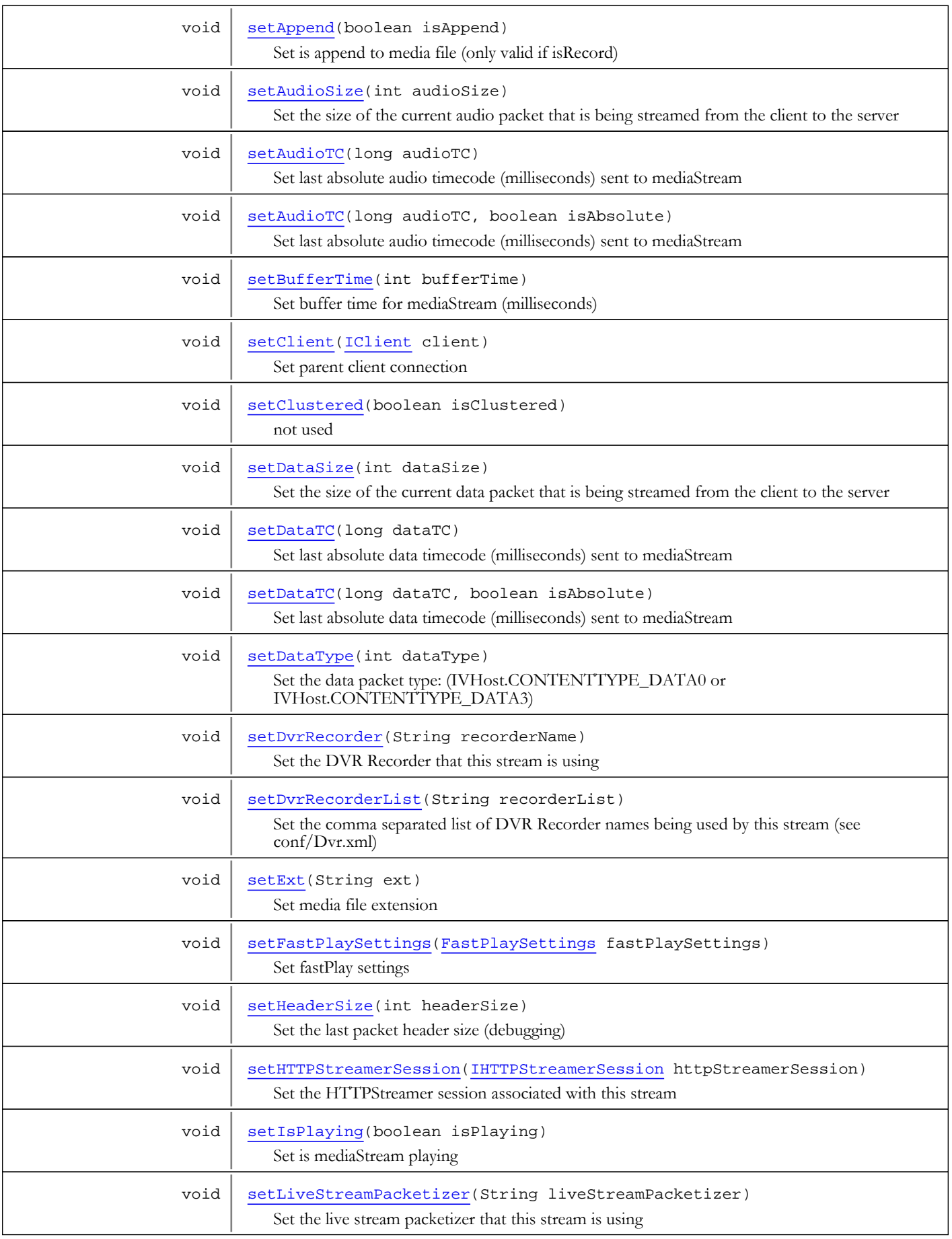

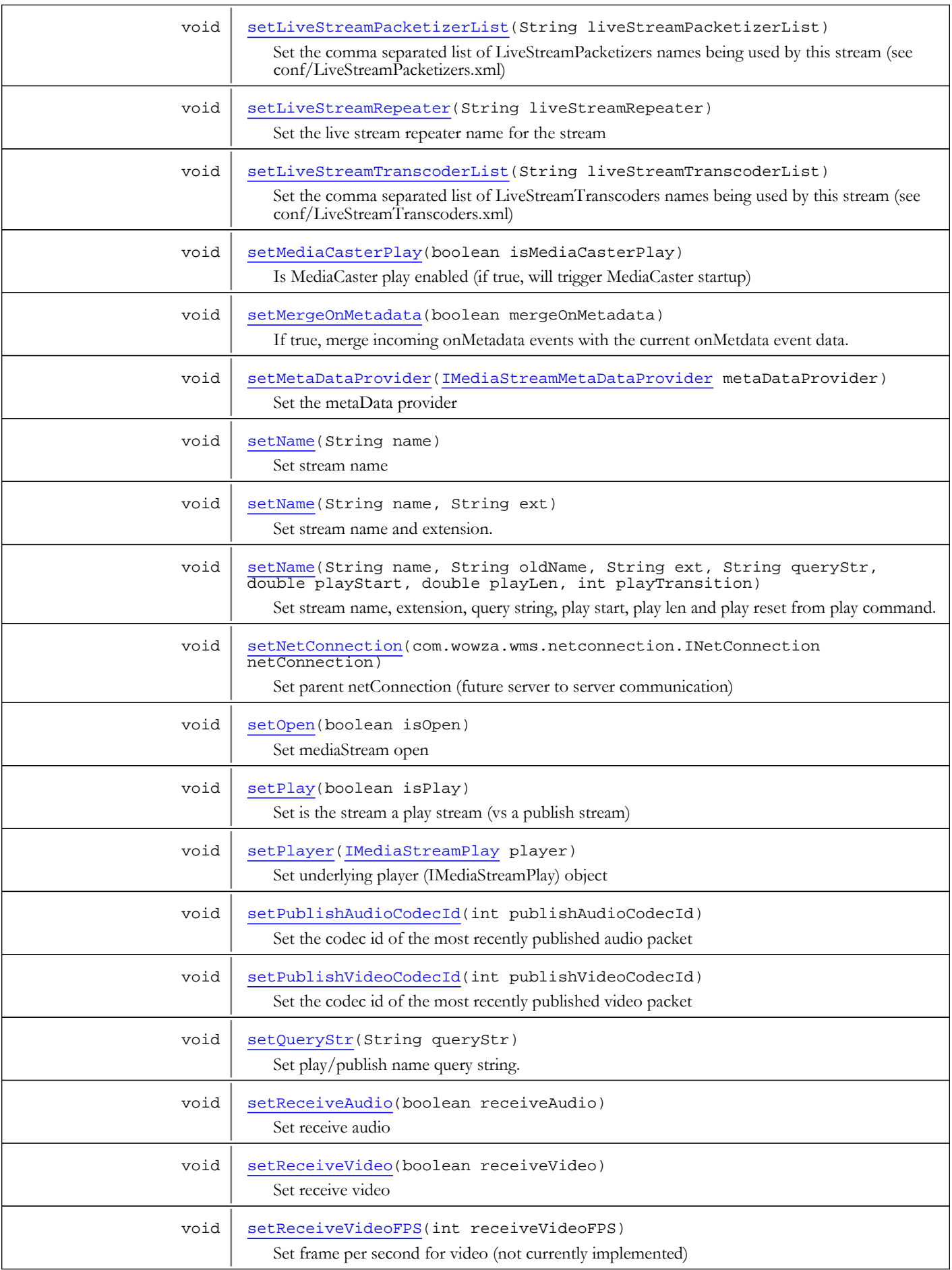

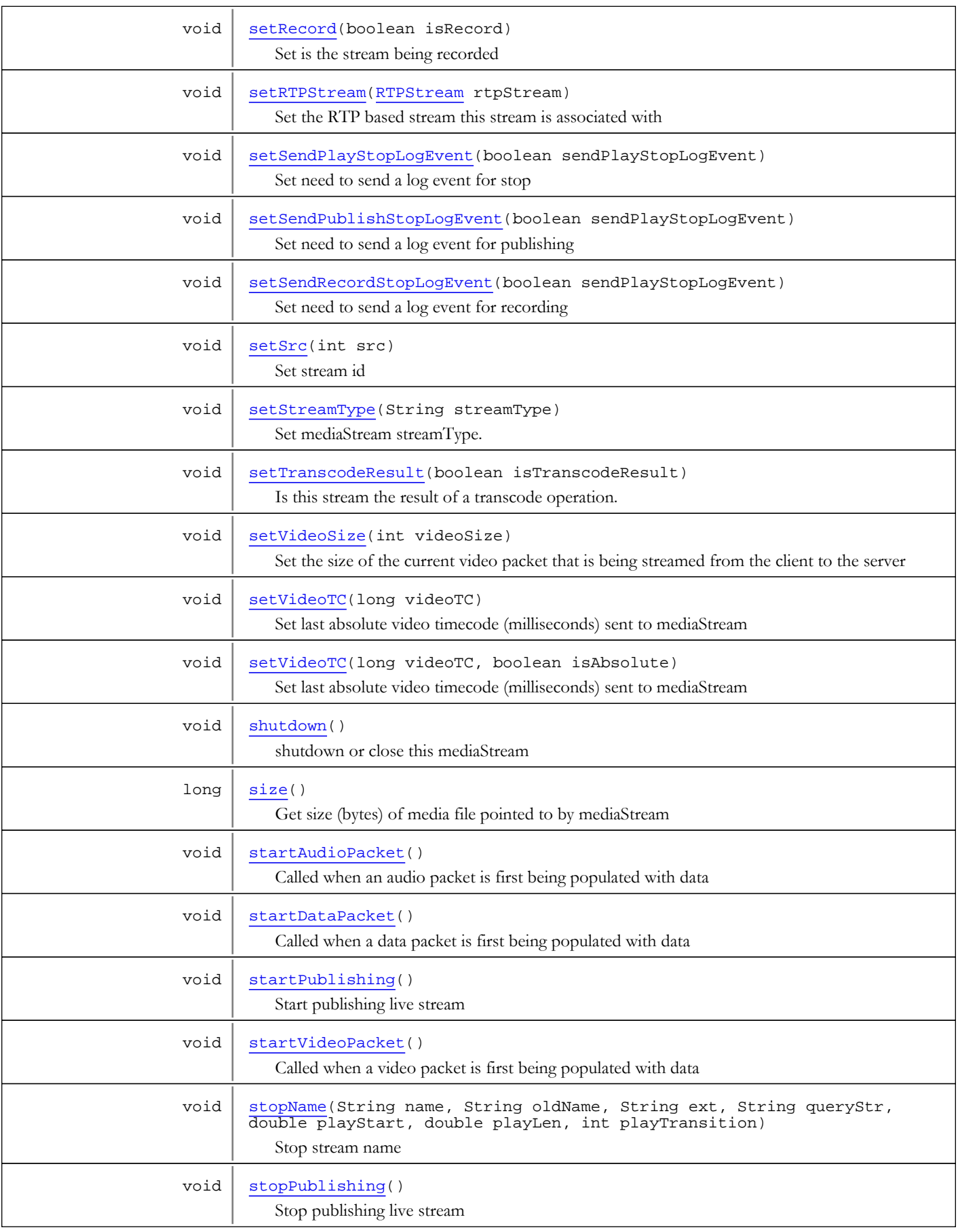

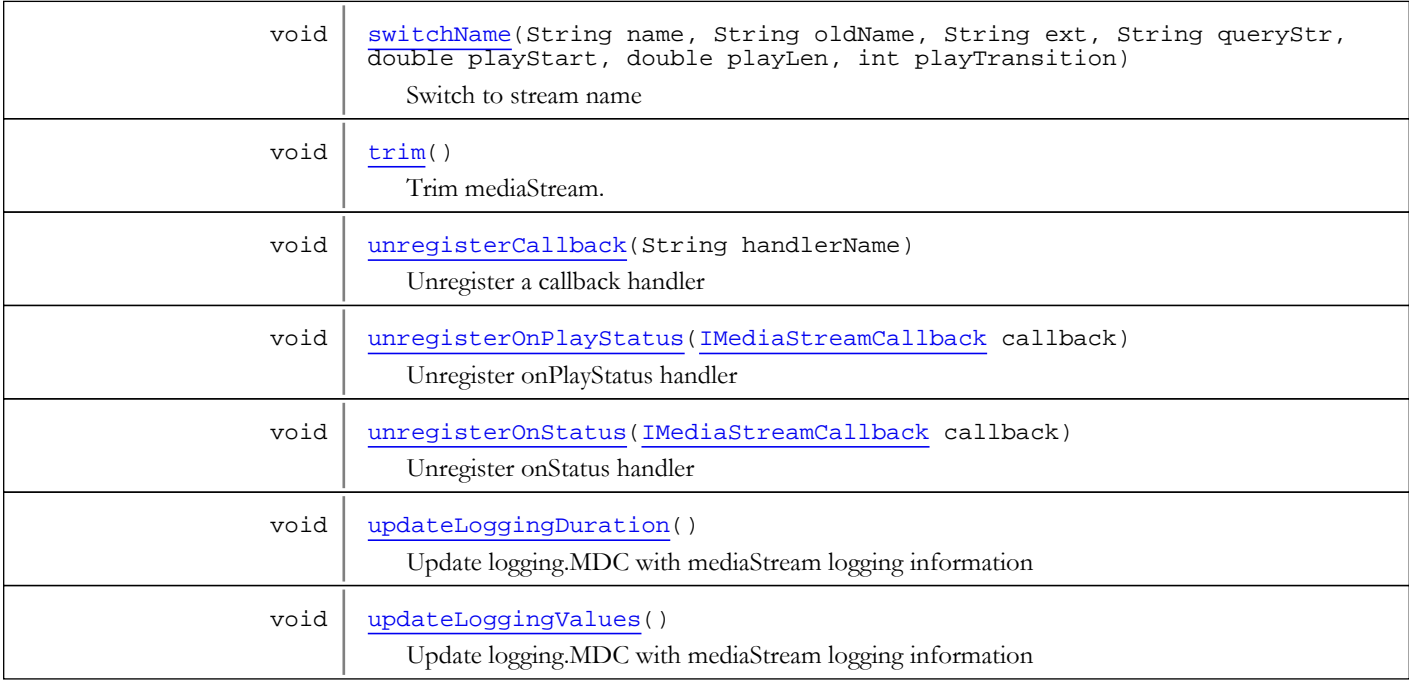

# Fields

### READACCESS

public static final int **READACCESS**

<span id="page-1148-3"></span><span id="page-1148-1"></span>Constant value: **0**

## WRITEACCESS

public static final int **WRITEACCESS**

<span id="page-1148-0"></span>Constant value: **1**

## AUDIOSAMPLEACCESS

public static final int **AUDIOSAMPLEACCESS**

<span id="page-1148-2"></span>Constant value: **2**

## VIDEOSAMPLEACCESS

public static final int **VIDEOSAMPLEACCESS**

Constant value: **3**

Methods

## <span id="page-1149-2"></span>init

public void **init**([MediaStreamMap](#page-1235-0) parent, int src, [WMSProperties](#page-303-0) properties)

Initialize the mediaStream object after creation. Creation and initialization are separated due to the order of the creation events.

#### Parameters:

<span id="page-1149-1"></span>parent - parent mediaStreamMap of the parent applicationInstance src - stream id for this stream properties - initial properties as defined in Streams.xml

### getBufferTime

#### public int **getBufferTime**()

Get buffer time for mediaStream (milliseconds)

#### Returns:

<span id="page-1149-4"></span>buffer time (millseconds)

### setBufferTime

public void **setBufferTime**(int bufferTime)

Set buffer time for mediaStream (milliseconds)

#### Parameters:

<span id="page-1149-3"></span>bufferTime - buffer time (millseconds)

### isPlaying

public boolean **isPlaying**()

Is mediaStream playing (or paused - false)

#### Returns:

<span id="page-1149-5"></span>is playing

### setIsPlaying

public void **setIsPlaying**(boolean isPlaying)

Set is mediaStream playing

#### Parameters:

<span id="page-1149-0"></span>isPlaying

## getAudioSize

public int **getAudioSize**()

Get the size of the current audio packet that is being streamed from the client to the server

#### Returns:

size

## getVideoSize

### public int **getVideoSize**()

<span id="page-1150-2"></span>Get the size of the current video packet that is being streamed from the client to the server

#### Returns:

<span id="page-1150-0"></span>size

## getDataSize

public int **getDataSize**()

Get the size of the current data packet that is being streamed from the client to the server

#### Returns:

<span id="page-1150-3"></span>size

## setAudioSize

```
public void setAudioSize(int audioSize)
```
Set the size of the current audio packet that is being streamed from the client to the server

#### Parameters:

<span id="page-1150-6"></span>audioSize

### setVideoSize

```
public void setVideoSize(int videoSize)
```
Set the size of the current video packet that is being streamed from the client to the server

#### Parameters:

<span id="page-1150-4"></span>videoSize

### setDataSize

```
public void setDataSize(int dataSize)
```
Set the size of the current data packet that is being streamed from the client to the server

### Parameters:

<span id="page-1150-1"></span>dataSize

## getSrc

public int **getSrc**()

Get the stream id

#### Returns:

<span id="page-1150-5"></span>stream id

## setSrc

public void **setSrc**(int src)

Set stream id

#### Parameters:

<span id="page-1151-0"></span>src - stream id

## getName

public String **getName**()

Get stream name

#### Returns:

<span id="page-1151-1"></span>stream name

### setName

public void **setName**(String name)

Set stream name

#### Parameters:

<span id="page-1151-2"></span>name - stream name

## setName

public void **setName**(String name, String ext)

Set stream name and extension. Example: if play command sent flv:test name=test, ext=flv.

#### Parameters:

<span id="page-1151-3"></span>name - stream name ext - stream extension

## setName

```
public void setName(String name,
           String oldName,
           String ext,
           String queryStr,
           double playStart,
           double playLen,
           int playTransition)
```
Set stream name, extension, query string, play start, play len and play reset from play command.

#### Parameters:

```
name - stream name
oldName - old stream name
ext - stream extension
queryStr - query string
playStart - play start
playLen - play len
playTransition - play transition (see MediaBase.PLAYTRANSITION_*)
```
# switchName

```
public void switchName(String name,
           String oldName,
           String ext,
           String queryStr,
           double playStart,
           double playLen,
           int playTransition)
```
Switch to stream name

### Parameters:

name - stream name oldName - old stream name ext - stream extension queryStr - query string playStart - play start playLen - play len playTransition - play transition (see MediaBase.PLAYTRANSITION\_\*)

# stopName

```
public void stopName(String name,
           String oldName,
           String ext,
          String queryStr,
          double playStart,
          double playLen,
           int playTransition)
```
Stop stream name

#### Parameters:

```
name - stream name
oldName - old stream name
ext - stream extension
queryStr - query string
playStart - play start
playLen - play len
playTransition - play transition (see MediaBase.PLAYTRANSITION_*)
```
# shutdown

```
public void shutdown()
```
shutdown or close this mediaStream

# getAudioTC

```
public long getAudioTC()
```
Get last absolute audio timecode (milliseconds) sent to mediaStream

## Returns:

last absolute audio timecode (milliseconds)

# setAudioTC

```
public void setAudioTC(long audioTC,
          boolean isAbsolute)
```
Set last absolute audio timecode (milliseconds) sent to mediaStream

#### Parameters:

audioTC - timecode (millseconds) isAbsolute - is the timecode value relative to last timecode or absolute

# setAudioTC

public void **setAudioTC**(long audioTC)

Set last absolute audio timecode (milliseconds) sent to mediaStream

#### Parameters:

audioTC - timecode (millseconds)

# getVideoTC

## public long **getVideoTC**()

Get last absolute video timecode (milliseconds) sent to mediaStream

### Returns:

last absolute video timecode (milliseconds)

# setVideoTC

```
public void setVideoTC(long videoTC,
          boolean isAbsolute)
```
Set last absolute video timecode (milliseconds) sent to mediaStream

#### Parameters:

videoTC - timecode (millseconds) isAbsolute - is the timecode value relative to last timecode or absolute

# setVideoTC

```
public void setVideoTC(long videoTC)
```
Set last absolute video timecode (milliseconds) sent to mediaStream

#### Parameters:

videoTC - timecode (millseconds)

# getDataTC

```
public long getDataTC()
```
Get last absolute data timecode (milliseconds) sent to mediaStream

### Returns:

last absolute data timecode (milliseconds)

# setDataTC

```
public void setDataTC(long dataTC,
          boolean isAbsolute)
```
Set last absolute data timecode (milliseconds) sent to mediaStream

### Parameters:

dataTC - timecode (millseconds) isAbsolute - is the timecode value relative to last timecode or absolute

# getDataType

public int **getDataType**()

Get the data packet type: (IVHost.CONTENTTYPE\_DATA0 or IVHost.CONTENTTYPE\_DATA3)

#### Returns:

data packet type

# setDataType

public void **setDataType**(int dataType)

Set the data packet type: (IVHost.CONTENTTYPE\_DATA0 or IVHost.CONTENTTYPE\_DATA3)

## Parameters:

dataType - data packet type

# setDataTC

public void **setDataTC**(long dataTC)

Set last absolute data timecode (milliseconds) sent to mediaStream

### Parameters:

dataTC - timecode (millseconds)

# isRecord

```
public boolean isRecord()
```
Is this stream being recorded to a file

### Returns:

is stream being recorded

# setRecord

public void **setRecord**(boolean isRecord)

Set is the stream being recorded

### Parameters:

isRecord

# isPlay

public boolean **isPlay**()

Is the stream a play stream (vs a publish stream)

### Returns:

is play stream (has nothing to do with if its playing just that its play vs publish)

# setPlay

public void **setPlay**(boolean isPlay)

Set is the stream a play stream (vs a publish stream)

### Parameters:

isPlay - is play stream (has nothing to do with if its playing just that its play vs publish)

# idle

public boolean **idle**()

Allow the mediaStream to perform idle work (not currently in use)

### Returns:

true if it did some work

# getClientId

public int **getClientId**()

Get parent client connection (id)

### Returns:

parent client connection (id)

# getClient

public [IClient](#page-330-0) **getClient**()

Get parent client connection

### Returns:

parent client connection

# getNetConnection

public com.wowza.wms.netconnection.INetConnection **getNetConnection**()

Get parent netConnection (future server to server communication)

### Returns:

parent netConnection connection

# setNetConnection

public void **setNetConnection**(com.wowza.wms.netconnection.INetConnection netConnection)

Set parent netConnection (future server to server communication)

#### Parameters:

netConnection - netConnection connection

## setClient

public void **setClient**([IClient](#page-330-0) client)

Set parent client connection

#### Parameters:

client - parent client connection

## getStreams

public [MediaStreamMap](#page-1235-0) **getStreams**()

Get parent mediaStreamMap (owned by applicationInstance)

#### Returns:

parent mediaStreamMap

## packetComplete

public void **packetComplete**()

Invoked by requestAdapter when at the end of a set of packets

# sendStreamNotFound

```
public int sendStreamNotFound(String name)
```
Send onStatus(NetStream.Play.StreamNotFound) event

### Parameters:

name - stream name

### Returns:

bytes sent to client

# sendStreamNotFound

```
public int sendStreamNotFound(java.io.OutputStream out,
```
String name)

Send onStatus(NetStream.Play.StreamNotFound) event. Send directly to OutputStream.

#### Parameters:

out - OutputStream name - stream name

#### Returns:

bytes sent to client

# sendLivePlayStart

public int **sendLivePlayStart**(java.io.OutputStream out,

- String name, long timecode,
- long timecodeOffset)

Send onStatus(NetStream.Play.Start) event

#### Parameters:

out - OutputStream name - stream name timecode - timecode timecodeOffset - timecode offset

### Returns:

bytes sent to client

## sendVODPlaySwitch

public int **sendVODPlaySwitch**(java.io.OutputStream out,

 String name, long timecode)

Send onStatus(NetStream.Play.Transition) event

### Parameters:

out - OutputStream name - stream name timecode - timecode

### Returns:

bytes sent to client

# sendLivePlaySwitch

public int **sendLivePlaySwitch**(java.io.OutputStream out, String name, long timecode)

Send onStatus(NetStream.Play.Transition) event

#### Parameters:

out - OutputStream name - stream name timecode - timecode

#### Returns:

bytes sent to client

# sendLivePlaySeek

public int **sendLivePlaySeek**(java.io.OutputStream out,

 String name, long timecode)

Send onStatus(NetStream.Seek.Notify) event

### Parameters:

out - OutputStream

name - stream name timecode - timecode

### Returns:

bytes sent to client

# sendPlayReset

public int **sendPlayReset**(String name)

Send onStatus(NetStream.Play.Reset) event

### Parameters:

name - stream name

#### Returns:

bytes sent to client

# sendPlayReset

```
public int sendPlayReset(java.io.OutputStream out,
          String name)
```
Send onStatus(NetStream.Play.Reset) event. Send directly to OutputStream.

#### Parameters:

out - OutputStream name - stream name

### Returns:

bytes sent to client

# sendPlayStop

```
public int sendPlayStop(long location,
          String name)
```
Send onStatus(NetStream.Play.Stop) event

#### Parameters:

location - timecode where play stopped name - stream name

#### Returns:

bytes sent to client

# sendPlayStop

```
public int sendPlayStop(java.io.OutputStream out,
          long location,
          String name)
```
Send onStatus(NetStream.Play.Stop) event. Send directly to OutputStream

#### Parameters:

out - OutputStream location - timecode where play stopped name - stream name

### Returns:

bytes sent to client

## sendPlaySeek

```
public int sendPlaySeek(java.io.OutputStream out,
          long location,
          long seekLocation,
          String name,
          java.util.List seekTypes)
```
Send onStatus(NetStream.Seek.Notify) event.

### Parameters:

out - OutputStream location - request location of seek seekLocation - result location of seek name - stream name seekTypes - list of commands to respond to (seek, unpause, play)

#### Returns:

bytes sent to client

## sendPlaySeek

```
public int sendPlaySeek(long location,
          long seekLocation,
          String name)
```
Send onStatus(NetStream.Seek.Notify) event.

#### Parameters:

location - request location of seek seekLocation - result location of seek name - stream name

### Returns:

bytes sent to client

# sendPlaySeek

```
public int sendPlaySeek(java.io.OutputStream out,
          long location,
```

```
 long seekLocation,
 String name)
```
Send onStatus(NetStream.Seek.Notify) event. Send directly to OutputStream

### Parameters:

```
out - OutputStream
location - request location of seek
seekLocation - result location of seek
name - stream name
```
#### Returns:

bytes sent to client

# sendPlayStart

```
public int sendPlayStart(String name,
          long timecode)
```
Send onStatus(NetStream.Play.Start) event

#### Parameters:

name - stream name

#### Returns:

bytes sent to client

# sendPlaySwitch

public int **sendPlaySwitch**(String name,

long timecode)

Send onStatus(NetStream.Play.Start) event (it is not a typo, this also send play start but with different control codes for media switch).

### Parameters:

name - stream name timecode - timecode of event

#### Returns:

bytes sent to client

# sendPlaySwitch

public int **sendPlaySwitch**(java.io.OutputStream out,

 String name, boolean isSwitch, long timecode)

Send onStatus(NetStream.Play.Start) event (it is not a typo, this also send play start but with different control codes for media switch). Send directly to OutputStream

#### Parameters:

out - OutputStream name - stream name isSwitch - is this a switch or a start timecode - timecode of event

### Returns:

bytes sent to client

# sendPlayStart

public int **sendPlayStart**(java.io.OutputStream out,

 String name, boolean isSwitch, boolean isLive, long timecode, java.util.List seekTypes)

Send onStatus(NetStream.Play.Start) event (it is not a typo, this also send play start but with different control codes for media switch). Send directly to OutputStream

#### Parameters:

out - OutputStream

name - stream name isSwitch - is this a switch or a start isLive - is the stream live timecode - timecode of event seekTypes - commands to respond to (seek, unpause, play)

# sendPlayStart

public int **sendPlayStart**(java.io.OutputStream out,

 String name, boolean isSwitch, long timecode, java.util.List seekTypes)

Send onStatus(NetStream.Play.Start) event (it is not a typo, this also send play start but with different control codes for media switch). Send directly to OutputStream

#### Parameters:

out - OutputStream name - stream name isSwitch - is this a switch or a start timecode - timecode of event seekTypes - commands to respond to (seek, unpause, play)

#### Returns:

bytes sent to client

# sendPlayStart

public int **sendPlayStart**(java.io.OutputStream out,

 String name, boolean isSwitch, long timecode)

Send onStatus(NetStream.Play.Start) event (it is not a typo, this also send play start but with different control codes for media switch). Send directly to OutputStream

#### Parameters:

out - OutputStream name - stream name isSwitch - is this a switch or a start timecode - timecode of event

#### Returns:

bytes sent to client

# sendPlayStatus

public int **sendPlayStatus**(long timecode,

 int statusType, double duration, double bytesSent)

Send onPlayStatus(NetStream.Play.Switch, NetStream.Play.Complete, NetStream.Play.Stop) event

### Parameters:

timecode - timecode of event statusType - status type IMediaStreamPlay.PLAYSTATUSTYPE\_\* duration - (not used) bytesSent - (not used)

### Returns:

bytes sent to client

## sendPlayStatus

```
public int sendPlayStatus(java.io.OutputStream out,
```

```
 long timecode,
 int statusType,
 double duration,
 double bytesSent)
```
Send onPlayStatus(NetStream.Play.Switch, NetStream.Play.Complete, NetStream.Play.Stop) event. Send directly to OutputStream.

### Parameters:

```
out - OutputStream
timecode - timecode of event
statusType - status type IMediaStreamPlay.PLAYSTATUSTYPE_*
duration - (not used)
bytesSent - (not used)
```
#### Returns:

bytes sent to client

# sendPauseNotify

```
public int sendPauseNotify(long timecode,
          String name)
```
Send onStatus(NetStream.Pause.Notify) event

#### Parameters:

timecode - timecode of event name - stream name

#### Returns:

bytes sent to client

# sendPauseNotify

public int **sendPauseNotify**(java.io.OutputStream out, long timecode, String name)

Send onStatus(NetStream.Pause.Notify) event. Send directly to OutputStream.

### Parameters:

out - OutputStream timecode - timecode of event name - stream name

#### Returns:

bytes sent to client

# sendUnpauseNotify

```
public int sendUnpauseNotify(java.io.OutputStream out,
          long location,
          String name,
          java.util.List seekTypes)
```
Send onStatus(NetStream.Unpause.Notify) event

#### Parameters:

out - OutputStream location - timecode of event name - stream name seekTypes - list of operations to respond to (seek, play, unpause)

### Returns:

bytes sent to client

# sendUnpauseNotify

public int **sendUnpauseNotify**(long location, String name)

Send onStatus(NetStream.Unpause.Notify) event

### Parameters:

location - timecode of event name - stream name

#### Returns:

bytes sent to client

# sendUnpauseNotify

public int **sendUnpauseNotify**(java.io.OutputStream out, long location, String name)

Send onStatus(NetStream.Unpause.Notify) event. Send directly to OutputStream.

### Parameters:

out - OutputStream location - timecode of event name - stream name

### Returns:

bytes sent to client

## isAppend

public boolean **isAppend**()

Is append to media file (only valid if isRecord)

#### Returns:

is appending or rewriting media file

## setAppend

public void **setAppend**(boolean isAppend)

Set is append to media file (only valid if isRecord)

#### Parameters:

isAppend - is appending or rewriting media file

# setPlayer

public void **setPlayer**([IMediaStreamPlay](#page-1205-0) player)

Set underlying player (IMediaStreamPlay) object

## Parameters:

player - underlying player (IMediaStreamPlay) object

# getPlayer

public [IMediaStreamPlay](#page-1205-0) **getPlayer**()

Get underlying player (IMediaStreamPlay) object

### Returns:

underlying player (IMediaStreamPlay) object

# getAudioMissing

## public int **getAudioMissing**()

Get number of audio bytes missing from current audio packet

### Returns:

number of bytes missing

# getVideoMissing

```
public int getVideoMissing()
```
Get number of video bytes missing from current audio packet

### Returns:

number of bytes missing

# getDataMissing

```
public int getDataMissing()
```
Get number of data bytes missing from current audio packet

### Returns:

number of bytes missing

# addVideoData

```
public void addVideoData(byte[] data,
          int offset,
          int size)
```
Add data to current video packet

### Parameters:

data - byte array offset - offset in byte array size - size of data to add

# addAudioData

```
public void addAudioData(byte[] data,
 int offset,
 int size)
```
Add data to current audio packet

### Parameters:

data - byte array offset - offset in byte array size - size of data to add

# addDataData

public void **addDataData**(byte[] data, int offset, int size)

Add data to current data packet

### Parameters:

data - byte array offset - offset in byte array size - size of data to add

# getProperties

public [WMSProperties](#page-303-0) **getProperties**()

Get mediaStream properties

### Returns:

properties

# getPlayPackets

public java.util.List **getPlayPackets**()

Get all available live packets

### Returns:

play packets

# getMaxTimecode

public long **getMaxTimecode**()

Get the timecode of the latest received packet

### Returns:

timecode of the latest received packet

## getLastKeyFrame

public [AMFPacket](#page-214-0) **getLastKeyFrame**()

Get most recent video key frame

#### Returns:

play packets

# getLastPacket

### public [AMFPacket](#page-214-0) **getLastPacket**()

Get most recent live packet

#### Returns:

most recent live packet or null or no live packets

# getStreamType

public String **getStreamType**()

Get mediaStream streamType

#### Returns:

streamType

# setStreamType

public void **setStreamType**(String streamType)

Set mediaStream streamType. This method will not change the type of the current stream.

#### Parameters:

streamType

# sendDirectAMF3

public void **sendDirectAMF3**(String handlerName, Object[] params)

Call client side NetStream method/handler and send event to underlying stream (will record event). Force AMF3 encoding.

#### Parameters:

handlerName - handler name params - variable list of parameters. All parameters will be wrapped in AMFDataObj.

## sendDirect

```
public void sendDirect(String handlerName,
          Object[] params)
```
Call client side NetStream method/handler and send event to underlying stream (will record event)

### Parameters:

handlerName - handler name

params - variable list of parameters. All parameters will be wrapped in AMFDataObj.

# sendDirectAMF3

public void **sendDirectAMF3**(String handlerName)

Call client side NetStream method/handler and send event to underlying stream (will record event). Force AMF3 encoding.

### Parameters:

handlerName - handler name

## sendDirect

public void **sendDirect**(String handlerName)

Call client side NetStream method/handler and send event to underlying stream (will record event)

### Parameters:

handlerName - handler name

# sendAMF3

public void **sendAMF3**(String handlerName, Object[] params)

Call client side NetStream method/handler. Force AMF3 encoding.

#### Parameters:

handlerName - handler name params - variable list of parameters. All parameters will be wrapped in AMFDataObj.

## send

public void **send**(String handlerName, Object[] params)

Call client side NetStream method/handler

### Parameters:

handlerName - handler name params - variable list of parameters. All parameters will be wrapped in AMFDataObj.

## sendAMF3

public void **sendAMF3**(String handlerName)

Call client side NetStream method/handler with no parameters. Force AMF3 encoding.

#### Parameters:

handlerName - handler name

## send

public void **send**(String handlerName)

Call client side NetStream method/handler with no parameters

#### Parameters:

handlerName - handler name

## close

public void **close**()

Close mediaStream

# isOpen

public boolean **isOpen**()

Is mediaStream open

## Returns:

is mediaStream open

# setOpen

public void **setOpen**(boolean isOpen)

Set mediaStream open

### Parameters:

isOpen - mediaStream open

# getFastPlaySettings

public [FastPlaySettings](#page-1112-0) **getFastPlaySettings**()

Get current fastPlay settings

Returns:

fastPlay settings

# setFastPlaySettings

public void **setFastPlaySettings**([FastPlaySettings](#page-1112-0) fastPlaySettings)

Set fastPlay settings

## Parameters:

fastPlaySettings - fastPlay settings

# clearFastPlaySettings

## public void **clearFastPlaySettings**()

Clear fastPlay settings

# isReceiveAudio

public boolean **isReceiveAudio**()

Is client currently receiving audio. Controlled by client side call receiveAudio.

### Returns:

receive audio

## setReceiveAudio

public void **setReceiveAudio**(boolean receiveAudio)

Set receive audio

Parameters:

receiveAudio - receive audio

# isReceiveVideo

public boolean **isReceiveVideo**()

Is client currently receiving video. Controlled by client side call receiveVideo

#### Returns:

receive video

# setReceiveVideo

public void **setReceiveVideo**(boolean receiveVideo)

Set receive video

#### Parameters:

receiveVideo - receive video

# getReceiveVideoFPS

### public int **getReceiveVideoFPS**()

Set frame per seconds for video (not currently implemented)

#### Returns:

video frames per second

# setReceiveVideoFPS

public void **setReceiveVideoFPS**(int receiveVideoFPS)

Set frame per second for video (not currently implemented)

### Parameters:

receiveVideoFPS - video frames per second

## getMediaIOPerformance

public [IOPerformanceCounter](#page-76-0) **getMediaIOPerformance**()

Get IO performance counter

### Returns:

IO performance counter

# incrementMediaOutBytes

```
public long incrementMediaOutBytes(long bytes,
```
long count)

Increment the number of mediaStream bytes sent and number of packets sent

#### Parameters:

bytes - number of bytes sent count - number of packets sent

#### Returns:

### total number of bytes sent (after increment)

## incrementMediaLossBytes

public long **incrementMediaLossBytes**(long bytes,

long count)

Increment the number of mediaStream loss bytes sent and number of packets sent

### Parameters:

bytes - number of bytes sent count - number of packets sent

### Returns:

total number of bytes sent (after increment)

# incrementMediaInBytes

public long **incrementMediaInBytes**(long increment)

Increment the number of mediaStream bytes received

#### Parameters:

increment - number of byte received

#### Returns:

total number of bytes received (after increment)

# publish

public void **publish**()

Publish mediaStream

### trim

public void **trim**()

Trim mediaStream. This method will remove live packets that are older than the live buffer size.

# handleCallback

public void **handleCallback**(com.wowza.wms.request.RequestFunction function)

Routes request function to callback handler onStatus, onPlayStatus or [method/handler]

#### Parameters:

function - request function

# unregisterCallback

public void **unregisterCallback**(String handlerName)

Unregister a callback handler

### Parameters:

handlerName - handler name

# registerCallback

public void **registerCallback**(String handlerName, [IMediaStreamCallback](#page-1194-0) callback)

Register a callback handler

### Parameters:

handlerName - handler name callback - callback object

## unregisterOnStatus

public void **unregisterOnStatus**([IMediaStreamCallback](#page-1194-0) callback)

Unregister onStatus handler

### Parameters:

callback

## registerOnStatus

public void **registerOnStatus**([IMediaStreamCallback](#page-1194-0) callback)

Register onStatus handler

### Parameters:

callback - callback object

## unregisterOnPlayStatus

public void **unregisterOnPlayStatus**([IMediaStreamCallback](#page-1194-0) callback)

Unregister onPlayStatus handler

### Parameters:

callback - callback object

## registerOnPlayStatus

public void **registerOnPlayStatus**([IMediaStreamCallback](#page-1194-0) callback)

Register onPlayStatus handler

#### Parameters:

callback - callback object

# addClientListener

public void **addClientListener**([IMediaStreamActionNotify](#page-1189-0) actionListener)

Add client listener. Listens for (onPlay, onPublish, onPause, onSeek, onStop)

### Parameters:

actionListener - listener

# addClientListener

public void **addClientListener**([IMediaStreamActionNotify2](#page-1192-0) actionListener)

Add client listener. Listens for (onPlay, onPublish, onPause, onSeek, onStop)

### Parameters:

actionListener - listener

# addClientListener

public void **addClientListener**([IMediaStreamActionNotify3](#page-1193-0) actionListener)

Add client listener. Listens for (onPlay, onPublish, onPause, onSeek, onStop)

#### Parameters:

actionListener - listener

# removeClientListener

public void **removeClientListener**([IMediaStreamActionNotify](#page-1189-0) actionListener)

Remove client listener. Listens for (onPlay, onPublish, onPause, onSeek, onStop)

#### Parameters:

actionListener - listener

# removeClientListener

public void **removeClientListener**([IMediaStreamActionNotify2](#page-1192-0) actionListener)

Remove client listener. Listens for (onPlay, onPublish, onPause, onSeek, onStop)

### Parameters:

actionListener - listener

## removeClientListener

public void **removeClientListener**([IMediaStreamActionNotify3](#page-1193-0) actionListener)

Remove client listener. Listens for (onPlay, onPublish, onPause, onSeek, onStop)

### Parameters:

actionListener - listener

# notifyActionPlay

```
public void notifyActionPlay(String streamName,
          double playStart,
          double playLen,
          int playReset)
```
Notify client listeners of play action

### Parameters:

streamName - stream name playStart - play start playLen - play length playReset - play reset

# notifyActionPauseRaw

public void **notifyActionPauseRaw**(boolean isPause, long location)

Notify client listeners of pauseRaw action

### Parameters:

isPause - is pause or unpause location - timecode (milliseconds) of action

# notifyActionPause

public void **notifyActionPause**(boolean isPause, long location)

Notify client listeners of pause action

### Parameters:

isPause - is pause or unpause location - timecode (milliseconds) of action

# notifyActionSeek

public void **notifyActionSeek**(double location)

Notify client listeners of seek action

## Parameters:

location - timecode (milliseconds) of seek request

# notifyActionPublish

```
public void notifyActionPublish(String streamName,
          boolean isRecord,
          boolean isAppend)
```
Notify client listeners of publish action

### Parameters:

streamName - stream name isRecord - is record or live isAppend - is append if isRecord is true

# notifyActionUnPublish

public void **notifyActionUnPublish**(String streamName, boolean isRecord, boolean isAppend)

Notify client listeners of unpublish action

## Parameters:

streamName - stream name isRecord - is record or live isAppend - is append if isRecord is true

# notifyActionOnMetaData

public void **notifyActionOnMetaData**([AMFPacket](#page-214-0) metaDataPacket)

Notify client listeners of onMetaData change

#### Parameters:

metaDataPacket - metaDataPacket

# notifyActionOnCodecInfoVideo

public void **notifyActionOnCodecInfoVideo**(com.wowza.wms.media.model.MediaCodecInfoVideo codecInfoVideo)

Notify client listeners of video codec information change

### Parameters:

codecInfoVideo - video codec information

# notifyActionOnCodecInfoAudio

public void **notifyActionOnCodecInfoAudio**(com.wowza.wms.media.model.MediaCodecInfoAudio codecInfoAudio)

Notify client listeners of audio codec information change

#### Parameters:

codecInfoAudio - audio codec information

# notifyActionStop

```
public void notifyActionStop()
```
Notify client listeners of stop action

# isClustered

public boolean **isClustered**()

not used

### Returns:

isClustered

# setClustered

public void **setClustered**(boolean isClustered)

not used

### Parameters:

isClustered

# getCacheName

public String **getCacheName**()

not used

### Returns:

cache name

## startPublishing

public void **startPublishing**()

Start publishing live stream

# stopPublishing

public void **stopPublishing**()

Stop publishing live stream

## getStreamFileForWrite

```
public java.io.File getStreamFileForWrite()
```
Get the File object to write to a stream (get stream name, ext and query from stream object)

#### Returns:

resultant File object

## getStreamFileForWrite

public java.io.File **getStreamFileForWrite**(String name, String ext,

String query)

Get the File object to write to a stream (specify name, ext and query)

### Parameters:

name - stream name ext - stream prefix (Ex. mp4:) query - query part of stream name (Ex. mystream?param1=value1)

## Returns:

resultant File object

# getStreamFileForRead

```
public java.io.File getStreamFileForRead()
```
Get the File object to read from a stream (get stream name, ext and query from stream object)

#### Returns:

resultant File object

# getStreamFileForRead

public java.io.File **getStreamFileForRead**(String name, String ext, String query)

Get the File object to read from a stream (specify name, ext and query)

#### Parameters:

name - stream name

ext - stream prefix (Ex. mp4:) query - query part of stream name (Ex. mystream?param1=value1)

### Returns:

resultant File object

## sendControlBytes

```
public int sendControlBytes(int controlType,
          java.io.OutputStream out)
```
Send playback control bytes. Valid values are (0, 1, 4)

#### Parameters:

controlType - control types (0, 1, 4) out - OutputStream

### Returns:

bytes sent to client

# getBurstStartStop

public byte[] **getBurstStartStop**(boolean isStart)

Get the dynamic streaming burst start/stop AMF packet

## Parameters:

isStart - is start

### Returns:

byte array with AMF packet

# getRespAMFAudioObj

## public [AMFObj](#page-203-0) **getRespAMFAudioObj**()

Get audio response channel object

### Returns:

audio response channel object

# getRespAMFVideoObj

```
public AMFObj getRespAMFVideoObj()
```
Get video response channel object

### Returns:

video response channel object

# getRespAMFDataObj

## public [AMFObj](#page-203-0) **getRespAMFDataObj**()

Get data response channel object

### Returns:

data response channel object

# getQueryStr

## public String **getQueryStr**()

Get play/publish name query string. Example: if play name is flv:test?param1=data1&param2=data2, query string is "param1=data1&param2=data2".

#### Returns:

query string

# setQueryStr

```
public void setQueryStr(String queryStr)
```
Set play/publish name query string. Example: if play name is flv:test?param1=data1&param2=data2, query string is "param1=data1&param2=data2".

### Parameters:

queryStr

# updateLoggingDuration

## public void **updateLoggingDuration**()

Update logging.MDC with mediaStream logging information

# updateLoggingValues

```
public void updateLoggingValues()
```
Update logging.MDC with mediaStream logging information

# clearLoggingValues

public void **clearLoggingValues**()

## length

```
public double length()
```
Get length/duration (seconds) of media file pointed to by mediaStream

### Returns:

length (seconds)

# size

public long **size**()

Get size (bytes) of media file pointed to by mediaStream

## Returns:

size (bytes)

# getExt

public String **getExt**()

Get media file extension

### Returns:

media file extension

# setExt

public void **setExt**(String ext)

Set media file extension

### Parameters:

ext

## clear

```
public void clear()
```
Delete media file pointed to by this mediaStream (be careful)

# isSendPlayStopLogEvent

public boolean **isSendPlayStopLogEvent**()

Get need to send a log event for stop

### Returns:

need to send a log event for stop

# setSendPlayStopLogEvent

public void **setSendPlayStopLogEvent**(boolean sendPlayStopLogEvent)

Set need to send a log event for stop

### Parameters:

sendPlayStopLogEvent - need to send a log event for stop

# isSendRecordStopLogEvent

public boolean **isSendRecordStopLogEvent**()

Get need to send a log event for recording

### Returns:

need to send a log event for stop

# setSendRecordStopLogEvent

public void **setSendRecordStopLogEvent**(boolean sendPlayStopLogEvent)

Set need to send a log event for recording

### Parameters:

sendPlayStopLogEvent - need to send a log event for stop

## isSendPublishStopLogEvent

public boolean **isSendPublishStopLogEvent**()

Get need to send a log event for publishing

#### Returns:

need to send a log event for stop

# setSendPublishStopLogEvent

public void **setSendPublishStopLogEvent**(boolean sendPlayStopLogEvent)

Set need to send a log event for publishing

#### Parameters:

sendPlayStopLogEvent - need to send a log event for stop

# getAccess

```
public boolean[] getAccess(IClient client,
          String name)
```
Get the read/write access to this stream for this client

### Parameters:

client - client name - stream name

Returns:

array of booleans read[0], write[1]

## getMetaDataProvider

public [IMediaStreamMetaDataProvider](#page-1199-0) **getMetaDataProvider**()

Get the metaData provider

#### Returns:

metaData provider

## setMetaDataProvider

public void **setMetaDataProvider**([IMediaStreamMetaDataProvider](#page-1199-0) metaDataProvider)

Set the metaData provider

#### Parameters:

metaDataProvider - metaData provider

## getHeaderSize

#### public int **getHeaderSize**()

Get the last packet header size (debugging)

### Returns:

last packet header size

## setHeaderSize

public void **setHeaderSize**(int headerSize)

Set the last packet header size (debugging)

#### Parameters:

headerSize - last packet header size

# getAudioCodecConfigPacket

public [AMFPacket](#page-214-0) **getAudioCodecConfigPacket**(long timecode)

Get audio codec configuration packet (needed for H.264/AAC playback)

#### Parameters:

timecode - timecode of the packet to which you want to get the codec config information

### Returns:

audio codec configuration packet (needed for H.264/AAC playback)

# addAudioCodecConfigPacket

public void **addAudioCodecConfigPacket**(long timecode, [AMFPacket](#page-214-0) packet)

Set audio codec configuration packet (needed for H.264/AAC playback)

#### Parameters:

timecode - timecode in milliseconds of first packet that uses this timecode packet - audio codec configuration packet (needed for H.264/AAC playback)

## getVideoCodecConfigPacket

public [AMFPacket](#page-214-0) **getVideoCodecConfigPacket**(long timecode)

Get video codec configuration packet (needed for H.264/AAC playback)

#### Parameters:

timecode - timecode of the packet to which you want to get the codec config information

#### Returns:

video codec configuration packet (needed for H.264/AAC playback)

# addVideoCodecConfigPacket

```
public void addVideoCodecConfigPacket(long timecode,
          AMFPacket packet)
```
Set video codec configuration packet (needed for H.264/AAC playback)

#### Parameters:

timecode - timecode in milliseconds of first packet that uses this timecode packet - video codec configuration packet (needed for H.264/AAC playback)

# getRTPStream

### public [RTPStream](#page-996-0) **getRTPStream**()

Get the RTP based stream this stream is associated with

### Returns:

RTP based stream this stream is associated with

# setRTPStream

public void **setRTPStream**([RTPStream](#page-996-0) rtpStream)

Set the RTP based stream this stream is associated with

#### Parameters:

rtpStream - RTP based stream this stream is associated with

## flush

public void **flush**()

Force publishing packets to be flushed from the input buffers to the output buffers

## startAudioPacket

public void **startAudioPacket**()

Called when an audio packet is first being populated with data

# startVideoPacket

```
public void startVideoPacket()
```
Called when a video packet is first being populated with data

# startDataPacket

```
public void startDataPacket()
```
Called when a data packet is first being populated with data

## getLiveStreamPacketizerList

### public String **getLiveStreamPacketizerList**()

Get the comma separated list of LiveStreamPacketizers names being used by this stream (see conf/LiveStreamPacketizers.xml)

### Returns:

comma separated list of LiveStreamPacketizers names

# setLiveStreamPacketizerList

```
public void setLiveStreamPacketizerList(String liveStreamPacketizerList)
```
Set the comma separated list of LiveStreamPacketizers names being used by this stream (see conf/LiveStreamPacketizers.xml)

### Parameters:

liveStreamPacketizerList - comma separated list of LiveStreamPacketizers names

## getLiveStreamTranscoderList

#### public String **getLiveStreamTranscoderList**()

Get the comma separated list of LiveStreamTranscoders names being used by this stream (see conf/LiveStreamTranscoders.xml)

#### Returns:

comma separated list of LiveStreamTranscoders names

## setLiveStreamTranscoderList

public void **setLiveStreamTranscoderList**(String liveStreamTranscoderList)

Set the comma separated list of LiveStreamTranscoders names being used by this stream (see conf/LiveStreamTranscoders.xml)

#### Parameters:

liveStreamTranscoderList - comma separated list of LiveStreamTranscoders names

## getLiveStreamPacketizer

public [ILiveStreamPacketizer](#page-1263-0) **getLiveStreamPacketizer**(String name)

Get the LiveStreamPacketizer interface to a stream by name

#### Parameters:

name - LiveStreamPacketizer name

### Returns:

LiveStreamPacketizer interface

## getDvrRecorderList

### public String **getDvrRecorderList**()

Get the comma separated list of DVR Recorder names being used by this stream (see conf/Dvr.xml)

#### Returns:

comma separated list of DVR Recorder names

## setDvrRecorderList

```
public void setDvrRecorderList(String recorderList)
```
Set the comma separated list of DVR Recorder names being used by this stream (see conf/Dvr.xml)

#### Parameters:

recorderList - comma separated list of DVR Recorder names

## getDvrRecorder

public [ILiveStreamDvrRecorder](#page-1252-0) **getDvrRecorder**(String name)

Get the DVR Recorder interface to a stream by name

#### Parameters:

name - DVR Recorder name

#### Returns:

DVR Recorder interface

## getUniqueStreamIdStr

```
public String getUniqueStreamIdStr()
```
Get a string that uniquely identifies this stream

Returns:

unique stream identifier

## getHTTPStreamerSession

public [IHTTPStreamerSession](#page-555-0) **getHTTPStreamerSession**()

Get the HTTPStreamer session associated with this stream

### Returns:

HTTPStreamer session associated with this stream

# setHTTPStreamerSession

public void **setHTTPStreamerSession**([IHTTPStreamerSession](#page-555-0) httpStreamerSession)

Set the HTTPStreamer session associated with this stream

### Parameters:

httpStreamerSession - HTTPStreamer session associated with this stream

## getElapsedTime

public [ElapsedTimer](#page-45-0) **getElapsedTime**()

Get the interface to the elapse timer

#### Returns:

interface to the elapse timer

## getLiveStreamPacketizer

```
public String getLiveStreamPacketizer()
```
Get the live stream packetizer that this stream is using

#### Returns:

live stream packetizer

## setLiveStreamPacketizer

public void **setLiveStreamPacketizer**(String liveStreamPacketizer)

Set the live stream packetizer that this stream is using

#### Parameters:

liveStreamPacketizer - live stream packetizer

# getLiveStreamRepeater

## public String **getLiveStreamRepeater**()

Get the live stream repeater name for the stream

## Returns:

live stream repeater name

# setLiveStreamRepeater

public void **setLiveStreamRepeater**(String liveStreamRepeater)

Set the live stream repeater name for the stream

## Parameters:

liveStreamRepeater - live stream repeater name

# initLiveStreamRepeating

```
public void initLiveStreamRepeating(String liveStreamPacketizer,
          String liveStreamRepeater)
```
Initialize this stream for live stream repeating

## Parameters:

liveStreamPacketizer - live stream packetizer liveStreamRepeater - live stream repeater name

# getPublishVideoCodecId

public int **getPublishVideoCodecId**()

Get the codec id of the most recently published video packet

### Returns:

codec id of the most recently published video packet

# setPublishVideoCodecId

```
public void setPublishVideoCodecId(int publishVideoCodecId)
```
Set the codec id of the most recently published video packet

### Parameters:

publishVideoCodecId - codec id of the most recently published video packet

# getPublishAudioCodecId

## public int **getPublishAudioCodecId**()

Get the codec id of the most recently published audio packet

## Returns:

codec id of the most recently published audio packet

# setPublishAudioCodecId

public void **setPublishAudioCodecId**(int publishAudioCodecId)

Set the codec id of the most recently published audio packet

### Parameters:

publishAudioCodecId - codec id of the most recently published audio packet

# isPublishStreamReady

```
public boolean isPublishStreamReady(boolean checkAudio,
          boolean checkVideo)
```
Returns true if the publishing stream contains enough video/audio data to start playback

### Parameters:

checkAudio - check audio stream checkVideo - check video stream

#### Returns:

true if the publishing stream contains enough video/audio data to start playback

## getContextStr

### public String **getContextStr**()

Returns the stream context string in the form [application]/[appInstance]/[streamName].

#### Returns:

stream context string

## isMediaCasterPlay

## public boolean **isMediaCasterPlay**()

Is MediaCaster play enabled (if true, will trigger MediaCaster startup)

#### Returns:

true if MediaCaster play enabled

## setMediaCasterPlay

public void **setMediaCasterPlay**(boolean isMediaCasterPlay)

Is MediaCaster play enabled (if true, will trigger MediaCaster startup)

#### Parameters:

isMediaCasterPlay - true if MediaCaster play enabled

# isMergeOnMetadata

public boolean **isMergeOnMetadata**()

If true, merge incoming onMetadata events with the current onMetdata event data. If false, replace.

#### Returns:

true, merge incoming onMetadata events with the current onMetdata event data. If false, replace.

# setMergeOnMetadata

public void **setMergeOnMetadata**(boolean mergeOnMetadata)

If true, merge incoming onMetadata events with the current onMetdata event data. If false, replace.

#### Parameters:

mergeOnMetadata - true, merge incoming onMetadata events with the current onMetdata event data. If false, replace.

# getDvrRecorder

public String **getDvrRecorder**()

Get the DVR Recorder for this stream

### Returns:

DVR Recorder

# getDvrRepeater

public String **getDvrRepeater**()

Get the DVR repeater name for this stream

#### Returns:

repeater name

# setDvrRecorder

public void **setDvrRecorder**(String recorderName)

Set the DVR Recorder that this stream is using

#### Parameters:

recorderName - DVR Recorder

# removeDvrRecorder

public [ILiveStreamDvrRecorder](#page-1252-0) **removeDvrRecorder**(String name)

Remove a live stream dvr by name

### Parameters:

name - dvr name

#### Returns:

live stream dvr

# putDvrRecorder

public void **putDvrRecorder**(String name, [ILiveStreamDvrRecorder](#page-1252-0) dvr)

Add a live stream dvr to this stream

### Parameters:

name - dvr name dvr - live stream dvr

## getLiveStreamTranscoders

public java.util.Map **getLiveStreamTranscoders**()

Get the list of transcoders for this stream.

#### Returns:

list of transcoders for this stream

# getLiveStreamTranscoder

public [ILiveStreamTranscoder](#page-1272-0) **getLiveStreamTranscoder**(String name)

Get a live stream transcoder for this stream by name

#### Parameters:

name - transcoder name

### Returns:

live stream transcoder

# removeLiveStreamTranscoder

public [ILiveStreamTranscoder](#page-1272-0) **removeLiveStreamTranscoder**(String name)

Remove a live stream transcoder by name

### Parameters:

name - transcoder name

### Returns:

live stream transcoder

# putLiveStreamTranscoder

```
public void putLiveStreamTranscoder(String name,
          ILiveStreamTranscoder liveStreamTranscoder)
```
Add a live stream transcoder to this stream

#### Parameters:

```
name - transcoder name
liveStreamTranscoder - live stream transcoder
```
# isTranscodeResult

public boolean **isTranscodeResult**()

Is this stream the result of a transcode operation.

### Returns:

true if stream the result of a transcode operation

# setTranscodeResult

public void **setTranscodeResult**(boolean isTranscodeResult)

Is this stream the result of a transcode operation.
#### Parameters:

isTranscodeResult - true if stream the result of a transcode operation

#### addVideoH264SEIListener

```
public void addVideoH264SEIListener(IMediaStreamH264SEINotify h264SEIListener)
```
Add an H.264 SEI listener. This listener will be notified of all incoming H.264 video packets and has the ability to read and/or modify SEI section of the video frame.

#### Parameters:

h264SEIListener - H.264 SEI listener

### removeVideoH264SEIListener

public void **removeVideoH264SEIListener**([IMediaStreamH264SEINotify](#page-1197-0) h264SEIListener)

Remove an H.264 SEI listener. This listener will be notified of all incoming H.264 video packets and has the ability to read and/or modify SEI section of the video frame.

#### Parameters:

h264SEIListener - H.264 SEI listener

### isVideoH264SEIListenerEmpty

#### public boolean **isVideoH264SEIListenerEmpty**()

Is H.264 SEI listener list empty. This listener will be notified of all incoming H.264 video packets and has the ability to read and/or modify SEI section of the video frame.

#### Returns:

true if H.264 SEI listener list empty

### notifyVideoH264Packet

```
public void notifyVideoH264Packet(AMFPacket packet,
          com.wowza.wms.media.h264.H264SEIMessages seiMessages)
```
Notify H.264 SEI listener.

#### Parameters:

packet - AMF Packet seiMessages - seiMessages

# com.wowza.wms.stream Interface IMediaStreamActionNotify

### All Subinterfaces:

[IMediaStreamActionNotify2](#page-1192-0)**,** [IMediaStreamActionNotify3](#page-1193-0)

### All Known Implementing Classes:

<span id="page-1189-1"></span>[LiveStreamRecordActionNotifier](#page-623-0)

### public interface IMediaStreamActionNotify extends

IMediaStreamActionNotify: listener interface used by IMediaStream addClientListener

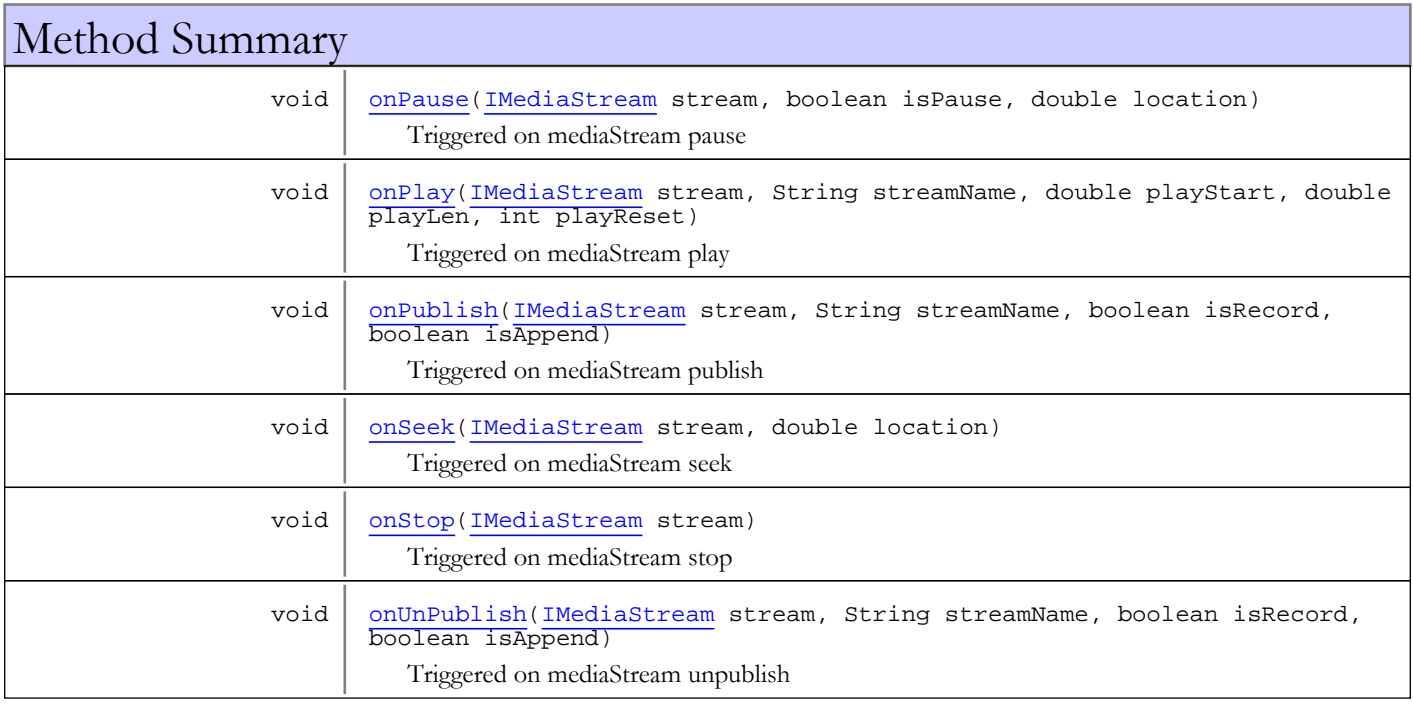

# Methods

## <span id="page-1189-0"></span>onPlay

```
public void onPlay(IMediaStream stream,
          String streamName,
          double playStart,
          double playLen,
          int playReset)
```
Triggered on mediaStream play

### Parameters:

stream - mediaStream streamName - streamName playStart - playStart offset playLen - playLen

<span id="page-1190-1"></span>playReset - reset playlist

### onPublish

```
public void onPublish(IMediaStream stream,
         String streamName,
```

```
 boolean isRecord,
 boolean isAppend)
```
Triggered on mediaStream publish

#### Parameters:

stream - mediaStream streamName - streamName

isRecord - recording stream

isAppend - appending to file

### onUnPublish

public void **onUnPublish**([IMediaStream](#page-1136-0) stream,

<span id="page-1190-4"></span> String streamName, boolean isRecord, boolean isAppend)

Triggered on mediaStream unpublish

#### Parameters:

stream - mediaStream streamName - streamName isRecord - recording stream isAppend - appending to file

### <span id="page-1190-0"></span>onPause

public void **onPause**([IMediaStream](#page-1136-0) stream, boolean isPause, double location)

Triggered on mediaStream pause

#### Parameters:

stream - mediaStream isPause - pause or unpause location - location (milliseconds)

### <span id="page-1190-2"></span>onSeek

```
public void onSeek(IMediaStream stream,
          double location)
```
Triggered on mediaStream seek

#### Parameters:

stream - mediaStream location - location (milliseconds)

# <span id="page-1190-3"></span>onStop

public void **onStop**([IMediaStream](#page-1136-0) stream)

Triggered on mediaStream stop

### Parameters:

stream - mediaStream

# com.wowza.wms.stream Interface IMediaStreamActionNotify2

# All Superinterfaces:

[IMediaStreamActionNotify](#page-1189-1)

### All Subinterfaces:

<span id="page-1192-0"></span>[IMediaStreamActionNotify3](#page-1193-0)

### public interface IMediaStreamActionNotify2 extends [IMediaStreamActionNotify](#page-1189-1)

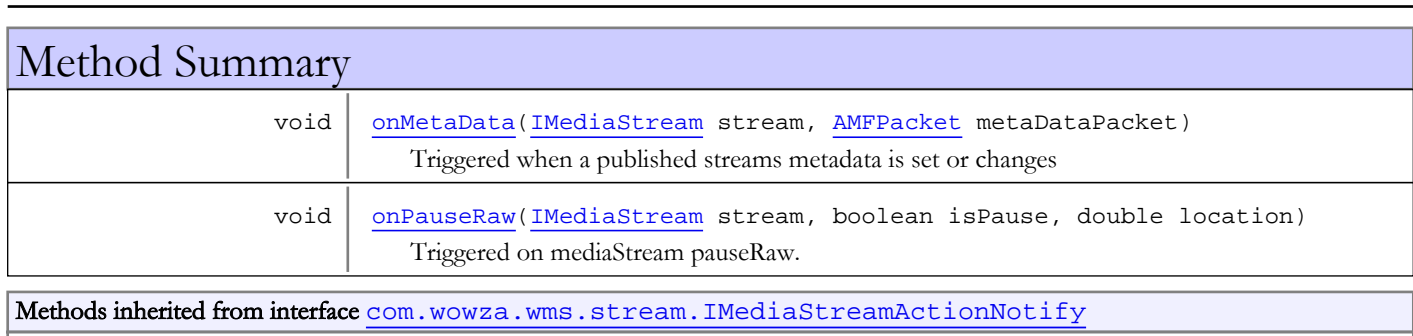

[onPause](#page-1190-0), [onPlay](#page-1189-0), [onPublish](#page-1190-1), [onSeek](#page-1190-2), [onStop](#page-1190-3), [onUnPublish](#page-1190-4)

# Methods

## <span id="page-1192-1"></span>onMetaData

public void **onMetaData**([IMediaStream](#page-1136-0) stream, [AMFPacket](#page-214-0) metaDataPacket)

<span id="page-1192-2"></span>Triggered when a published streams metadata is set or changes

## onPauseRaw

```
public void onPauseRaw(IMediaStream stream,
          boolean isPause,
          double location)
```
Triggered on mediaStream pauseRaw. The pauseRaw method is called when a pause occurs in the player.

#### Parameters:

stream - mediaStream isPause - pause or unpause location - location (milliseconds)

# com.wowza.wms.stream Interface IMediaStreamActionNotify3

#### All Superinterfaces:

<span id="page-1193-0"></span>[IMediaStreamActionNotify2](#page-1192-0)**,** [IMediaStreamActionNotify](#page-1189-1)

public interface IMediaStreamActionNotify3

extends [IMediaStreamActionNotify2](#page-1192-0)

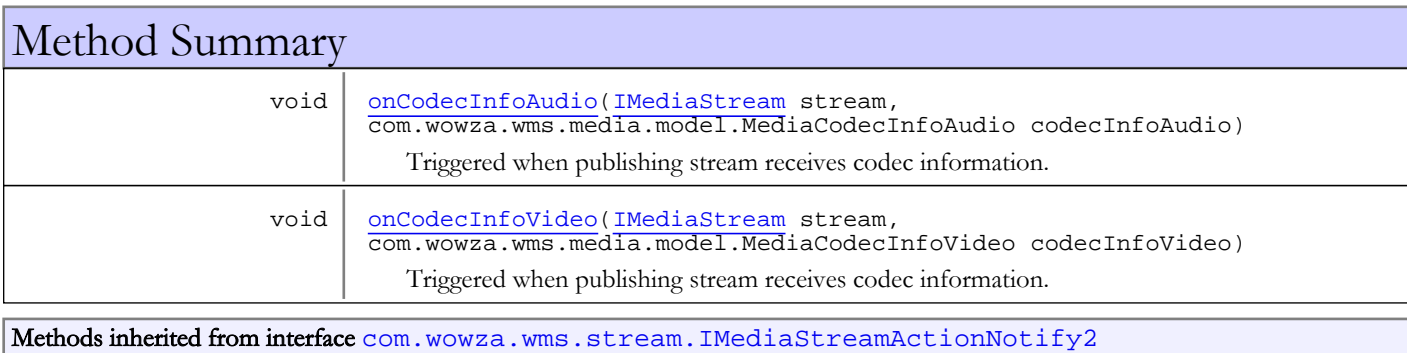

[onMetaData](#page-1192-1), [onPauseRaw](#page-1192-2)

Methods inherited from interface [com.wowza.wms.stream.IMediaStreamActionNotify](#page-1189-1)

[onPause](#page-1190-0), [onPlay](#page-1189-0), [onPublish](#page-1190-1), [onSeek](#page-1190-2), [onStop](#page-1190-3), [onUnPublish](#page-1190-4)

# Methods

# onCodecInfoVideo

public void **onCodecInfoVideo**([IMediaStream](#page-1136-0) stream, com.wowza.wms.media.model.MediaCodecInfoVideo codecInfoVideo)

<span id="page-1193-2"></span>Triggered when publishing stream receives codec information.

#### Parameters:

<span id="page-1193-1"></span>stream - mediaStream codecInfoVideo - video codec information

## onCodecInfoAudio

```
public void onCodecInfoAudio(IMediaStream stream,
          com.wowza.wms.media.model.MediaCodecInfoAudio codecInfoAudio)
```
Triggered when publishing stream receives codec information.

#### Parameters:

stream - mediaStream codecInfoAudio - video codec information

# com.wowza.wms.stream Interface IMediaStreamCallback

public interface IMediaStreamCallback extends

IMediaStreamCallback: callback interface used by IMediaStream registerCallback, registerOnStatus, registerOnPlayStatus

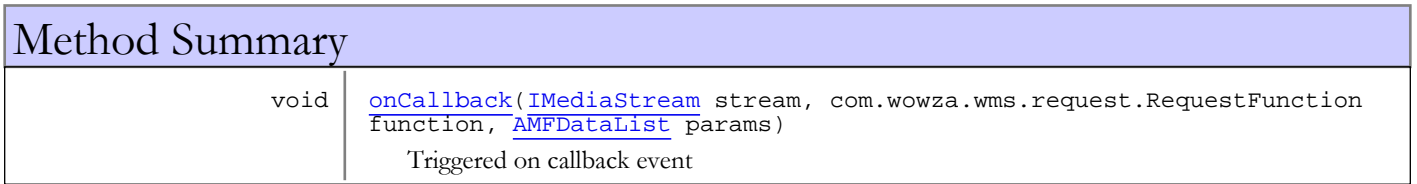

# Methods

## <span id="page-1194-0"></span>onCallback

```
public void onCallback(IMediaStream stream,
         com.wowza.wms.request.RequestFunction function,
          AMFDataList params)
```
Triggered on callback event

#### Parameters:

stream - mediaStream function - function that triggered callback params - function parameters

# com.wowza.wms.stream Interface IMediaStreamFileMapper

public interface IMediaStreamFileMapper extends

Interface for mapping a IMediaStream to the underlying file system. Implement this interface and set your class using IApplicationInstance.setStreamFileMapper(IMediaStreamFileMapper streamFileMapper). Your class will then be called each time a stream needs to be mapped to the underlying file system.

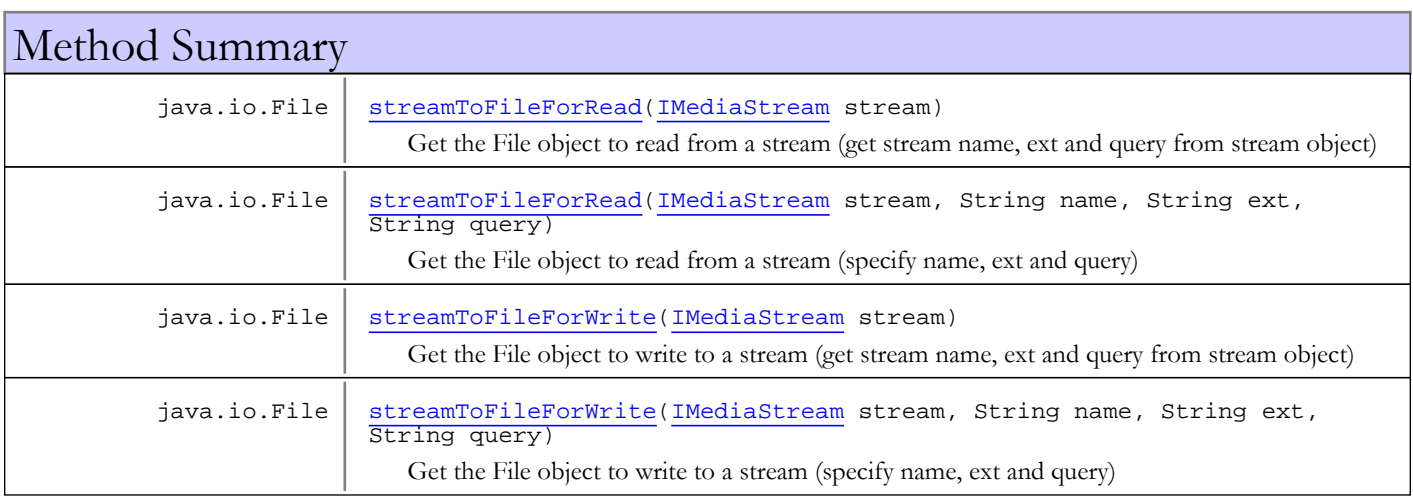

# Methods

### streamToFileForRead

public java.io.File **streamToFileForRead**([IMediaStream](#page-1136-0) stream,

```
 String name,
 String ext,
 String query)
```
Get the File object to read from a stream (specify name, ext and query)

#### Parameters:

```
stream - stream
name - stream name
ext - stream prefix (Ex. mp4:)
query - query part of stream name (Ex. mystream?param1=value1)
```
#### Returns:

<span id="page-1195-0"></span>resultant File object

### streamToFileForRead

```
public java.io.File streamToFileForRead(IMediaStream stream)
```
Get the File object to read from a stream (get stream name, ext and query from stream object)

#### Parameters:

stream - stream

Returns:

resultant File object

### streamToFileForWrite

```
public java.io.File streamToFileForWrite(IMediaStream stream,
```

```
 String name,
 String ext,
 String query)
```
Get the File object to write to a stream (specify name, ext and query)

#### Parameters:

```
stream - stream
name - stream name
ext - stream prefix (Ex. mp4:)
query - query part of stream name (Ex. mystream?param1=value1)
```
#### Returns:

<span id="page-1196-0"></span>resultant File object

### streamToFileForWrite

public java.io.File **streamToFileForWrite**([IMediaStream](#page-1136-0) stream)

Get the File object to write to a stream (get stream name, ext and query from stream object)

#### Parameters:

stream - stream

#### Returns:

resultant File object

# <span id="page-1197-0"></span>com.wowza.wms.stream Interface IMediaStreamH264SEINotify

public interface IMediaStreamH264SEINotify extends

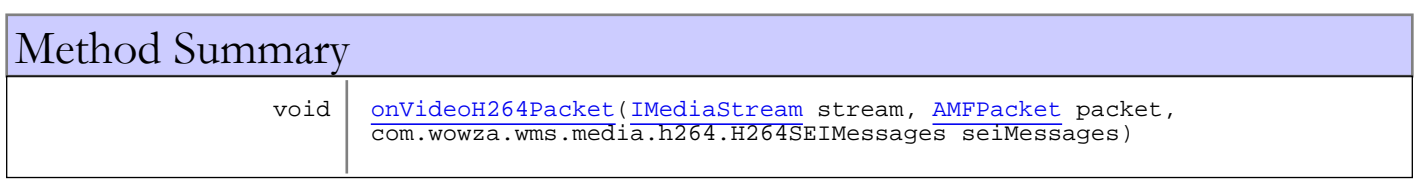

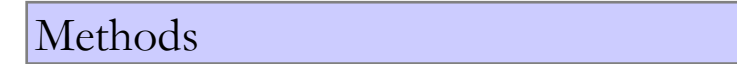

# <span id="page-1197-1"></span>onVideoH264Packet

public void **onVideoH264Packet**([IMediaStream](#page-1136-0) stream, [AMFPacket](#page-214-0) packet, com.wowza.wms.media.h264.H264SEIMessages seiMessages)

# com.wowza.wms.stream Interface IMediaStreamMediaCaster

public interface IMediaStreamMediaCaster extends

IMediaStreamMediaCaster: Internal use

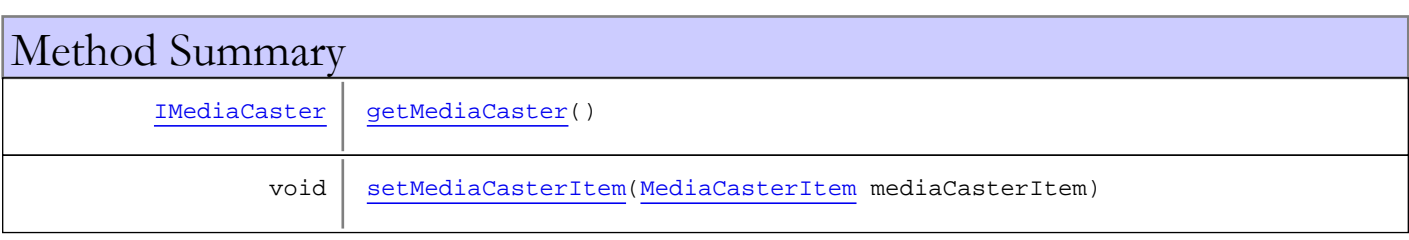

# Methods

## <span id="page-1198-1"></span>setMediaCasterItem

public void **setMediaCasterItem**([MediaCasterItem](#page-796-0) mediaCasterItem)

# <span id="page-1198-0"></span>getMediaCaster

public [IMediaCaster](#page-777-0) **getMediaCaster**()

# com.wowza.wms.stream Interface IMediaStreamMetaDataProvider

public interface IMediaStreamMetaDataProvider extends

IMediaStreamMetaDataProvider: Live streaming metadata provider.

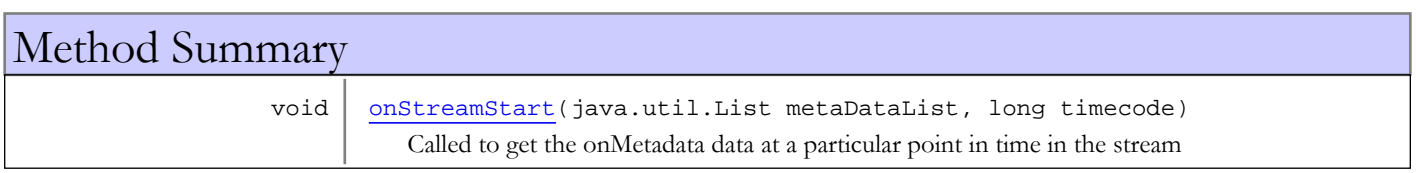

# Methods

### onStreamStart

public void **onStreamStart**(java.util.List metaDataList, long timecode)

<span id="page-1199-0"></span>Called to get the onMetadata data at a particular point in time in the stream

#### Parameters:

metaDataList - list of onMetadata data (should always be one item in list) timecode - timecode in milliseconds

# com.wowza.wms.stream Interface IMediaStreamNameAliasProvider

All Subinterfaces:

<span id="page-1200-2"></span>[IMediaStreamNameAliasProvider2](#page-1201-0)

public interface IMediaStreamNameAliasProvider extends

IMediaStreamNameAliasProvider: alias provider interface. See

IApplication.setStreamNameAliasProvider(IMediaStreamNameAliasProvider streamNameAliasProvider). See updated interface IMediaStreamNameAliasProvider2 which provides more complete context information.

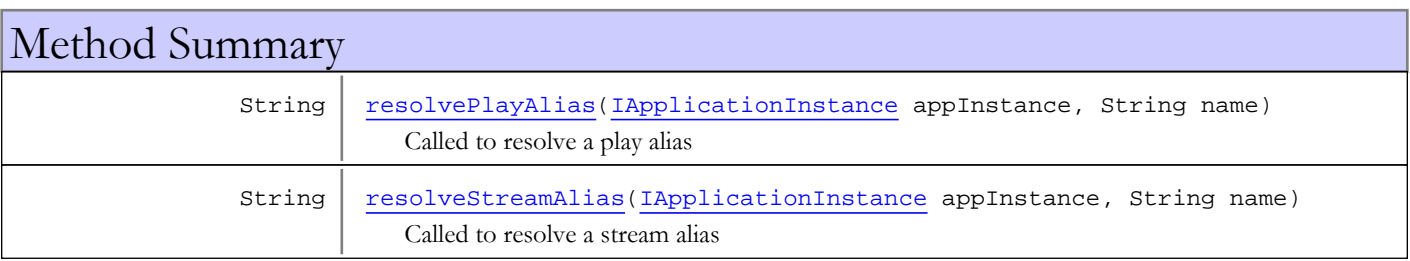

# Methods

### resolvePlayAlias

public String **resolvePlayAlias**([IApplicationInstance](#page-239-0) appInstance, String name)

<span id="page-1200-0"></span>Called to resolve a play alias

#### Parameters:

appInstance - applicationInstance name - stream name

#### Returns:

<span id="page-1200-1"></span>resultant name, null if want to block playback

## resolveStreamAlias

public String **resolveStreamAlias**([IApplicationInstance](#page-239-0) appInstance, String name)

Called to resolve a stream alias

#### Parameters:

appInstance - applicationInstance name - stream name

#### Returns:

resultant name, null if want to block playback

# com.wowza.wms.stream Interface IMediaStreamNameAliasProvider2

All Superinterfaces:

<span id="page-1201-0"></span>[IMediaStreamNameAliasProvider](#page-1200-2)

### public interface IMediaStreamNameAliasProvider2

extends [IMediaStreamNameAliasProvider](#page-1200-2)

IMediaStreamNameAliasProvider: alias provider interface. See IApplication.setStreamNameAliasProvider(IMediaStreamNameAliasProvider streamNameAliasProvider).

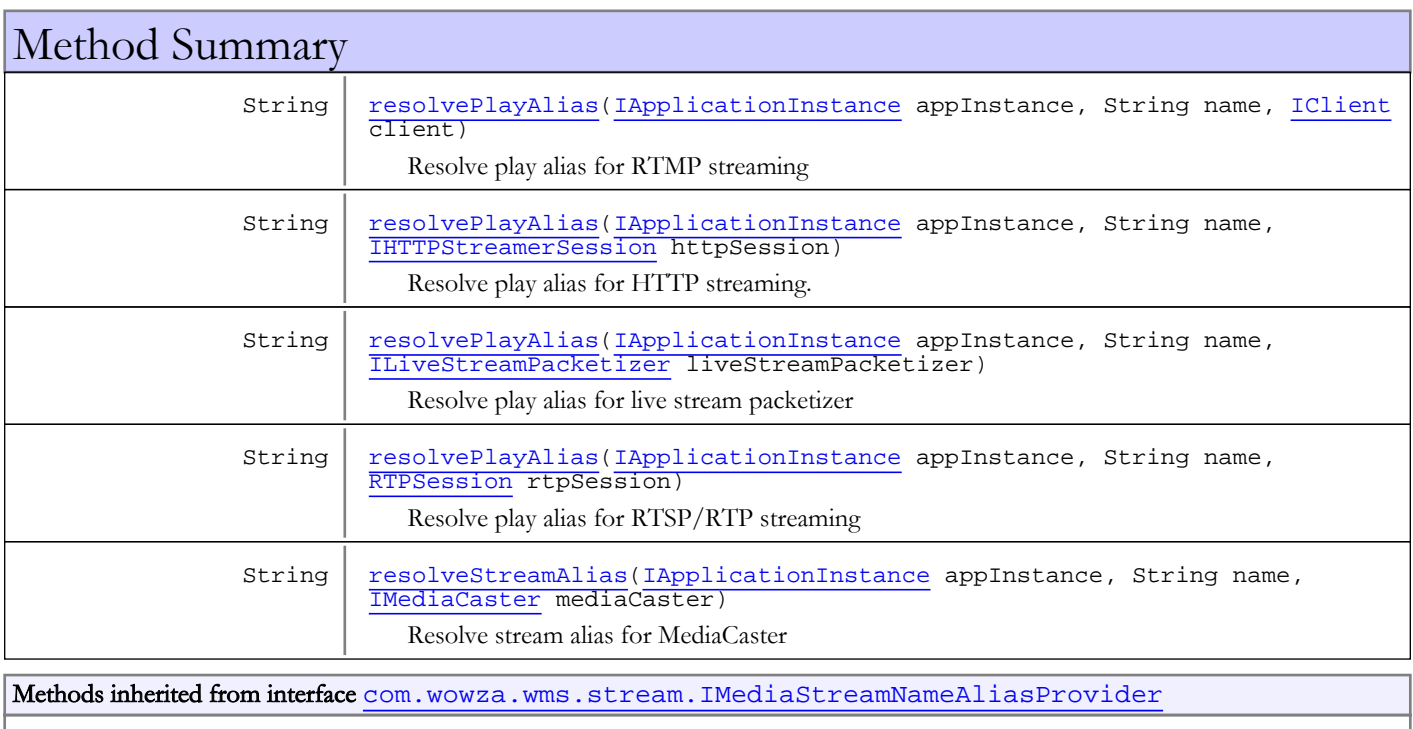

[resolvePlayAlias](#page-1200-0), [resolveStreamAlias](#page-1200-1)

# Methods

# <span id="page-1201-1"></span>resolvePlayAlias

public String **resolvePlayAlias**([IApplicationInstance](#page-239-0) appInstance, String name, [IClient](#page-330-0) client)

Resolve play alias for RTMP streaming

#### Parameters:

appInstance - application instance name - stream name client - client interface

#### Returns:

<span id="page-1202-0"></span>resultant name, null if want to block playback

### resolvePlayAlias

public String **resolvePlayAlias**([IApplicationInstance](#page-239-0) appInstance, String name,

[IHTTPStreamerSession](#page-555-0) httpSession)

Resolve play alias for HTTP streaming. This callback my be called when there is not a valid HTTP session. In this case a phantom HTTP session will be created and will be populated with information from the underlying HTTP request (such as IP address and query string) but the session Id will be null.

#### Parameters:

appInstance - application instance name - name httpSession - HTTP session

#### Returns:

resultant name, null if want to block playback

### resolvePlayAlias

public String **resolvePlayAlias**([IApplicationInstance](#page-239-0) appInstance,

```
 String name,
 RTPSession rtpSession)
```
Resolve play alias for RTSP/RTP streaming

#### Parameters:

appInstance - application instance name - name rtpSession - RTP session

Returns:

<span id="page-1202-1"></span>resultant name, null if want to block playback

### resolvePlayAlias

```
public String resolvePlayAlias(IApplicationInstance appInstance,
          String name,
          ILiveStreamPacketizer liveStreamPacketizer)
```
Resolve play alias for live stream packetizer

#### Parameters:

appInstance - application instance name - name liveStreamPacketizer - live stream packetizer

#### Returns:

<span id="page-1202-3"></span>resultant name, null if want to block playback

### resolveStreamAlias

```
public String resolveStreamAlias(IApplicationInstance appInstance,
          String name,
          IMediaCaster mediaCaster)
```
Resolve stream alias for MediaCaster

#### Parameters:

appInstance - application instance name - name mediaCaster - media caster

### Returns:

resultant name, null if want to block playback

# com.wowza.wms.stream Interface IMediaStreamNotify

public interface IMediaStreamNotify extends

IMediaStreamNotify: listener interface used by IApplicationInstance addMediaStreamListener

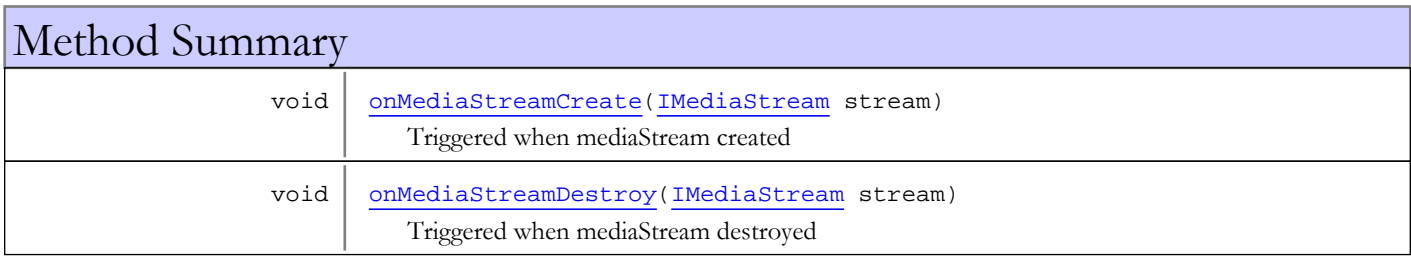

# Methods

### onMediaStreamCreate

public void **onMediaStreamCreate**([IMediaStream](#page-1136-0) stream)

<span id="page-1204-0"></span>Triggered when mediaStream created

#### Parameters:

<span id="page-1204-1"></span>stream - mediaStream

## onMediaStreamDestroy

public void **onMediaStreamDestroy**([IMediaStream](#page-1136-0) stream)

Triggered when mediaStream destroyed

#### Parameters:

stream - mediaStream

# com.wowza.wms.stream Interface IMediaStreamPlay

public interface IMediaStreamPlay extends

IMediaStreamPlay: public interface of mediaStreamPlayer object.

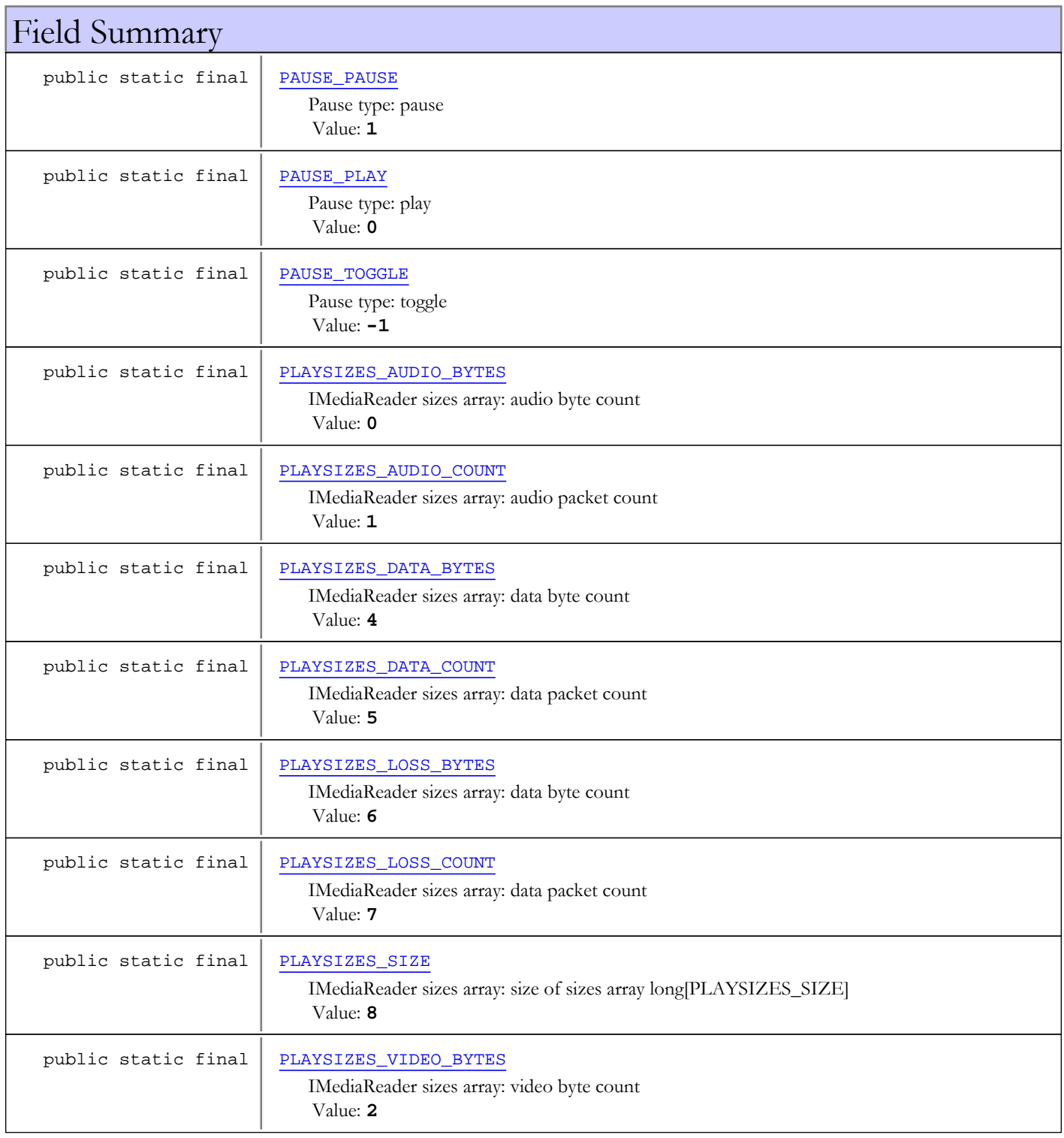

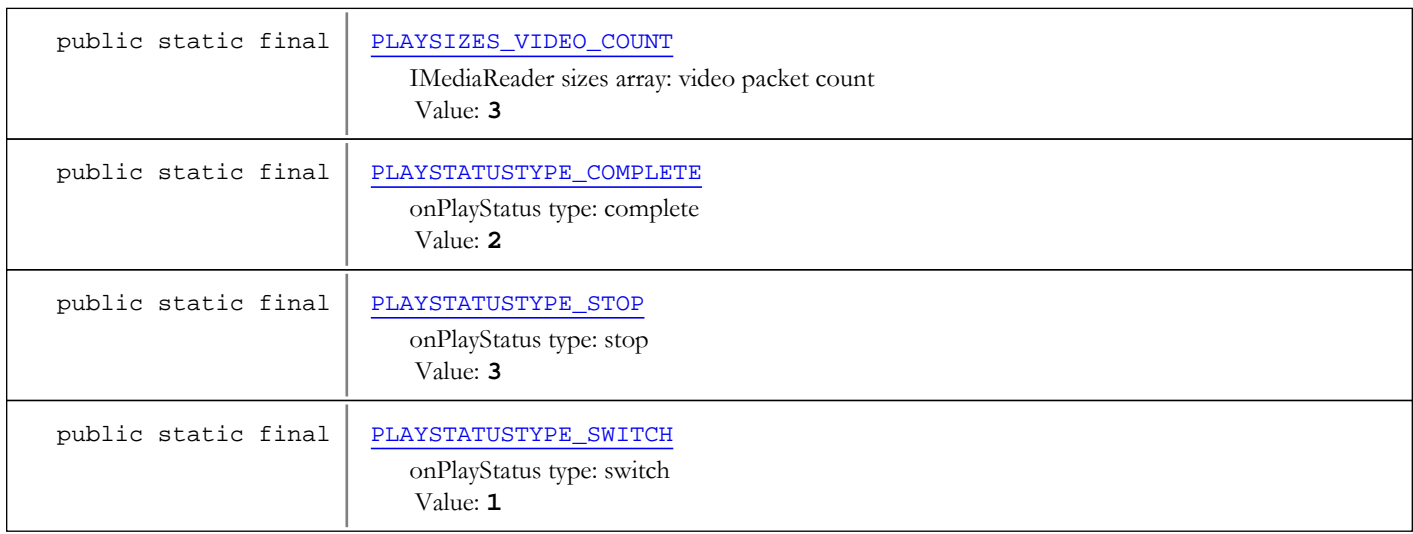

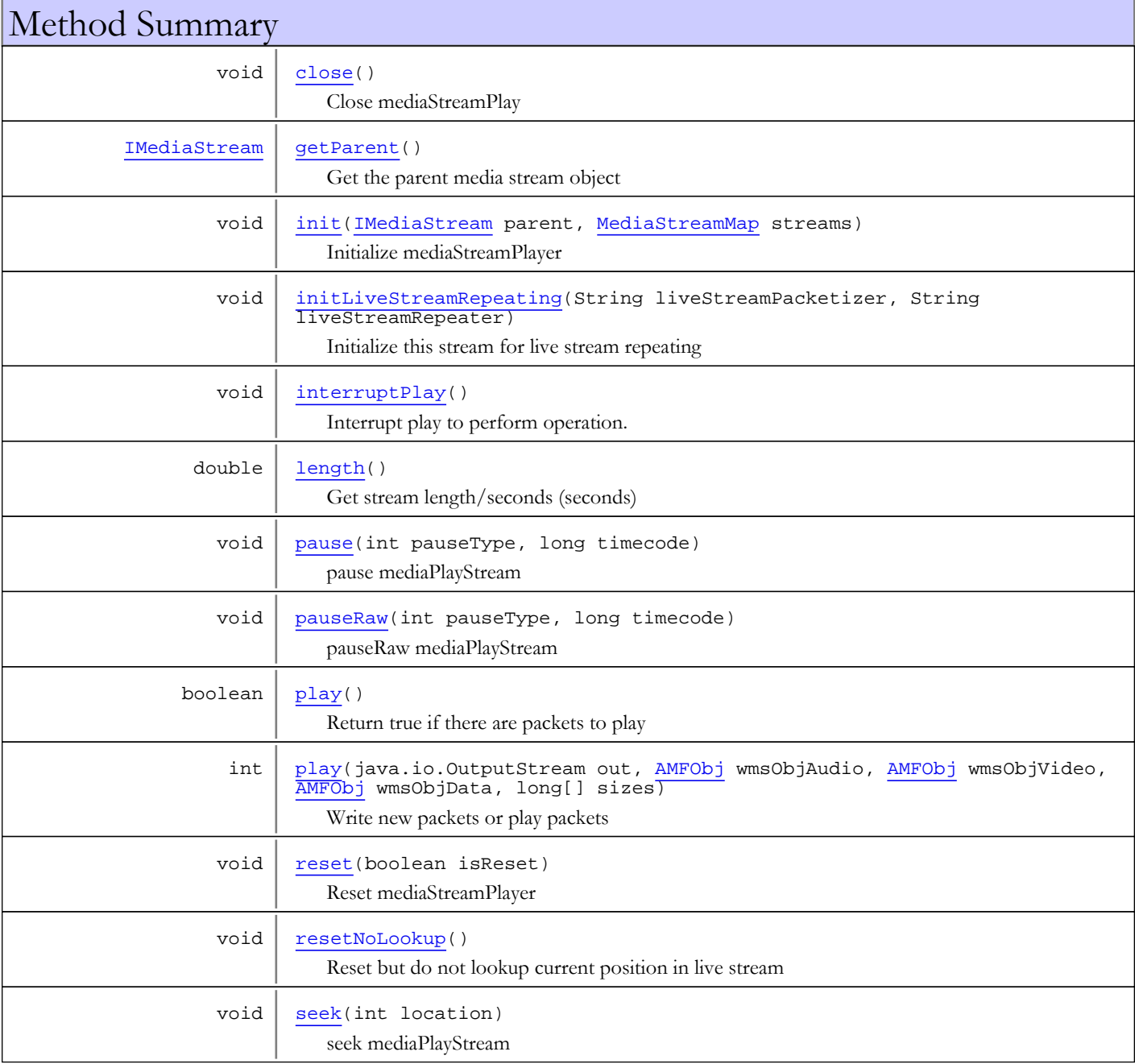

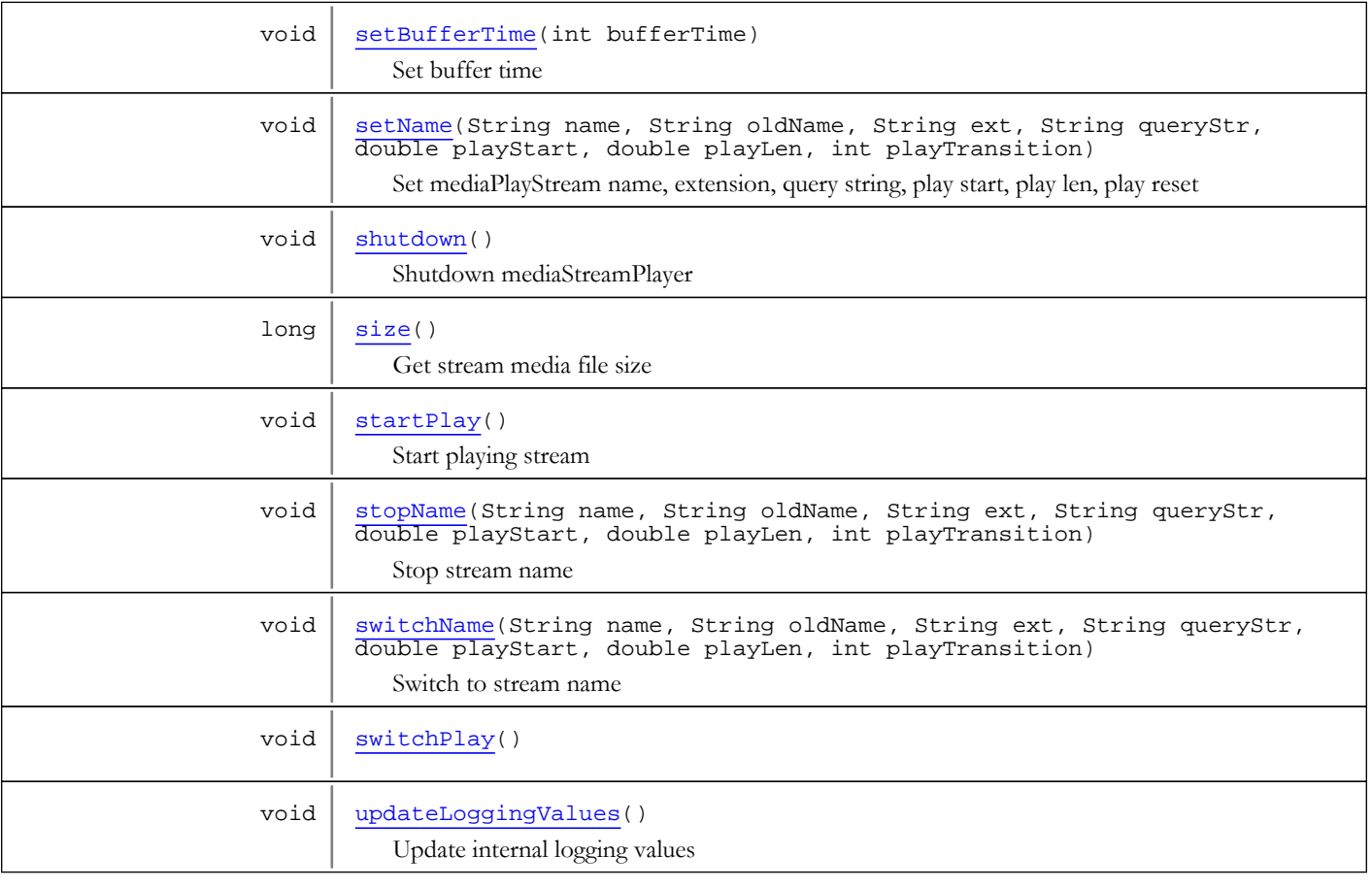

Fields

# PAUSE\_PAUSE

public static final int **PAUSE\_PAUSE**

<span id="page-1207-2"></span><span id="page-1207-0"></span>Pause type: pause Constant value: **1**

# PAUSE\_TOGGLE

public static final int **PAUSE\_TOGGLE**

<span id="page-1207-1"></span>Pause type: toggle Constant value: **-1**

# PAUSE\_PLAY

public static final int **PAUSE\_PLAY**

<span id="page-1207-3"></span>Pause type: play Constant value: **0**

# PLAYSTATUSTYPE\_SWITCH

public static final int **PLAYSTATUSTYPE\_SWITCH**

onPlayStatus type: switch

<span id="page-1208-6"></span>Constant value: **1**

### PLAYSTATUSTYPE\_COMPLETE

public static final int **PLAYSTATUSTYPE\_COMPLETE**

<span id="page-1208-7"></span>onPlayStatus type: complete Constant value: **2**

## PLAYSTATUSTYPE\_STOP

public static final int **PLAYSTATUSTYPE\_STOP**

<span id="page-1208-0"></span>onPlayStatus type: stop Constant value: **3**

# PLAYSIZES\_AUDIO\_BYTES

public static final int **PLAYSIZES\_AUDIO\_BYTES**

<span id="page-1208-1"></span>IMediaReader sizes array: audio byte count Constant value: **0**

### PLAYSIZES\_AUDIO\_COUNT

public static final int **PLAYSIZES\_AUDIO\_COUNT**

IMediaReader sizes array: audio packet count Constant value: **1**

### PLAYSIZES\_VIDEO\_BYTES

public static final int **PLAYSIZES\_VIDEO\_BYTES**

<span id="page-1208-5"></span><span id="page-1208-4"></span>IMediaReader sizes array: video byte count Constant value: **2**

# PLAYSIZES\_VIDEO\_COUNT

public static final int **PLAYSIZES\_VIDEO\_COUNT**

<span id="page-1208-2"></span>IMediaReader sizes array: video packet count Constant value: **3**

## PLAYSIZES\_DATA\_BYTES

public static final int **PLAYSIZES\_DATA\_BYTES**

<span id="page-1208-3"></span>IMediaReader sizes array: data byte count Constant value: **4**

### PLAYSIZES\_DATA\_COUNT

public static final int **PLAYSIZES\_DATA\_COUNT**

IMediaReader sizes array: data packet count Constant value: **5**

## PLAYSIZES\_LOSS\_BYTES

public static final int **PLAYSIZES\_LOSS\_BYTES**

<span id="page-1209-1"></span><span id="page-1209-0"></span>IMediaReader sizes array: data byte count Constant value: **6**

## PLAYSIZES\_LOSS\_COUNT

public static final int **PLAYSIZES\_LOSS\_COUNT**

<span id="page-1209-2"></span>IMediaReader sizes array: data packet count Constant value: **7**

### PLAYSIZES\_SIZE

public static final int **PLAYSIZES\_SIZE**

IMediaReader sizes array: size of sizes array long[PLAYSIZES\_SIZE] Constant value: **8**

# Methods

### <span id="page-1209-3"></span>init

```
public void init(IMediaStream parent,
         MediaStreamMap streams)
```
Initialize mediaStreamPlayer

#### Parameters:

<span id="page-1209-6"></span>parent - parent mediaStream object streams - parent mediaStreamMap

### shutdown

public void **shutdown**()

Shutdown mediaStreamPlayer

#### <span id="page-1209-4"></span>reset

```
public void reset(boolean isReset)
```
Reset mediaStreamPlayer

#### Parameters:

<span id="page-1209-5"></span>isReset - is this a playlist reset or addition, true if reset

## resetNoLookup

public void **resetNoLookup**()

Reset but do not lookup current position in live stream

# <span id="page-1210-2"></span>play

```
public int play(java.io.OutputStream out,
 AMFObj wmsObjAudio,
         AMFObj wmsObjVideo,
         AMFObj wmsObjData,
```
long<sup>[]</sup> sizes)

Write new packets or play packets

#### Parameters:

out - OutputStream wmsObjAudio - audio response channel wmsObjVideo - video response channel wmsObjData - data response channel sizes - sizes array. See IMediaStreamPlay.PLAYSIZES\_\*

#### Returns:

total byte output

### play

public boolean **play**()

Return true if there are packets to play

#### Returns:

true if packets to play

#### <span id="page-1210-3"></span>seek

public void **seek**(int location)

seek mediaPlayStream

#### Parameters:

<span id="page-1210-0"></span>location - timecode (milliseconds)

### pause

```
public void pause(int pauseType,
          long timecode)
```
pause mediaPlayStream

#### Parameters:

<span id="page-1210-1"></span>pauseType - pause type. See IMediaStreamPlay.PAUSE\_\* timecode - timecode (milliseconds)

### pauseRaw

public void **pauseRaw**(int pauseType, long timecode)

pauseRaw mediaPlayStream

#### Parameters:

pauseType - pause type. See IMediaStreamPlay.PAUSE\_\* timecode - timecode (milliseconds)

## setBufferTime

public void **setBufferTime**(int bufferTime)

<span id="page-1211-0"></span>Set buffer time

#### Parameters:

<span id="page-1211-1"></span>bufferTime

# setName

```
public void setName(String name,
           String oldName,
           String ext,
           String queryStr,
           double playStart,
          double playLen,
           int playTransition)
```
Set mediaPlayStream name, extension, query string, play start, play len, play reset

#### Parameters:

name - stream name oldName - old stream name ext - extension queryStr - query string playStart - play start playLen - play len playTransition - play reset

### <span id="page-1211-3"></span>switchName

public void **switchName**(String name, String oldName, String ext, String queryStr, double playStart, double playLen, int playTransition)

Switch to stream name

#### Parameters:

name - stream name oldName - old stream name ext - stream extension queryStr - query string playStart - play start playLen - play len playTransition - play transition (see MediaBase.PLAYTRANSITION\_\*)

# <span id="page-1211-2"></span>stopName

```
public void stopName(String name,
           String oldName,
           String ext,
           String queryStr,
          double playStart,
           double playLen,
           int playTransition)
```
Stop stream name

#### Parameters:

name - stream name oldName - old stream name ext - stream extension queryStr - query string playStart - play start playLen - play len playTransition - play transition (see MediaBase.PLAYTRANSITION\_\*)

## <span id="page-1212-0"></span>close

public void **close**()

<span id="page-1212-1"></span>Close mediaStreamPlay

# interruptPlay

public void **interruptPlay**()

<span id="page-1212-4"></span>Interrupt play to perform operation. Usually for seek or pause.

### startPlay

```
public void startPlay()
```
<span id="page-1212-5"></span>Start playing stream

## switchPlay

public void **switchPlay**()

# updateLoggingValues

public void **updateLoggingValues**()

<span id="page-1212-6"></span><span id="page-1212-2"></span>Update internal logging values

## length

public double **length**()

Get stream length/seconds (seconds)

### Returns:

length/duration (seconds)

### <span id="page-1212-3"></span>size

public long **size**()

Get stream media file size

#### Returns:

media file size

# getParent

### public [IMediaStream](#page-1136-0) **getParent**()

<span id="page-1213-0"></span>Get the parent media stream object

### Returns:

<span id="page-1213-1"></span>parent media stream object

# initLiveStreamRepeating

public void **initLiveStreamRepeating**(String liveStreamPacketizer, String liveStreamRepeater)

Initialize this stream for live stream repeating

### Parameters:

liveStreamPacketizer - live stream packetizer liveStreamRepeater - live stream repeater name

# com.wowza.wms.stream Interface IMediaStreamTimecodeControl

public interface IMediaStreamTimecodeControl extends

IMediaStreamTimecodeControl: Internal use.

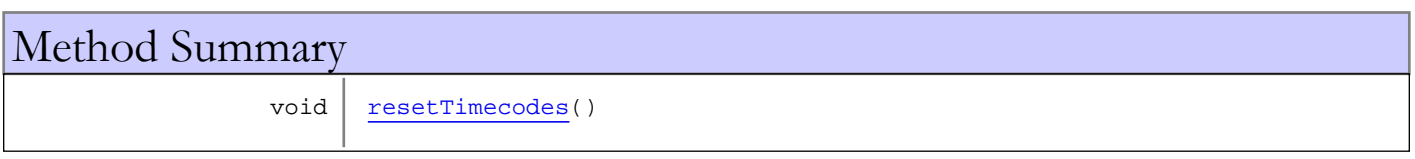

# Methods

## <span id="page-1214-0"></span>resetTimecodes

public void **resetTimecodes**()

# com.wowza.wms.stream Interface IMediaWriter

public interface IMediaWriter extends

IMediaWriter: generic media writer interface. The flv recording system using this interface to persist .flv data captured from the Flash client. These classes are referenced in [install-dir]/conf/MediaWriters.xml.

# Example IMediaWriter implementation: MediaWriterFLVBasic

This is a basic IMediaWriter implementation that can handle record and append.

```
import java.io.*;
import java.nio.ByteBuffer;
import java.util.*;
import com.wowza.util.*;
import com.wowza.wms.stream.*;
import com.wowza.wms.amf.AMFData;
import com.wowza.wms.logging.*;
public class MediaWriterFLV implements IMediaWriter
{
         private IMediaStream parent = null;
         private MediaWriterItem mediaWriterItem = null;
         private long[] currentTCs = new long[3];
         private long duration = 0;
         private Map extraMetadata = new HashMap();
         private boolean versionFile = false;
         public void setMediaWriterItem(MediaWriterItem mediaWriterItem)
          {
                   this.mediaWriterItem = mediaWriterItem;
 }
          public void setParent(IMediaStream parent)
\left\{ \begin{array}{c} \end{array} \right. this.parent = parent;
 }
          public void writePackets(List audioPackets, List videoPackets,
                           List dataPackets, List audioTCs, List videoTCs, List dataTCs, List
dataTypes,
                           boolean isFirst, boolean isLast)
          {
                 File newFile = this.parent.getStreamFile();
                  boolean localAppend = this.parent.isAppend();
                  if (isFirst)
\left\{ \begin{array}{c} \end{array} \right\}long startTC = 0;
                           if (newFile.exists())
\{ if (localAppend)
                                             startTC = FLVUtils.getLastTC(newFile);
                                    else
\{ if (versionFile)
                                                      FileUtils.versionFile(newFile);
else en de la construction de la construction de la construction de la construction de la construction de la c
\{try and the state of the state of the state of the state of the state of the state of the state of the state o
```

```
\{ newFile.delete();
 }
                                        catch (Exception e)
\{ }
 }
 }
 }
                    else
                           localAppend = false;
                    this.currentTCs[FLVUtils.FLV_TCINDEXAUDIO] = startTC;
                    this.currentTCs[FLVUtils.FLV_TCINDEXVIDEO] = startTC;
                    this.currentTCs[FLVUtils.FLV_TCINDEXDATA] = startTC;
 }
              else
                    localAppend = true;
              try
\left\{ \begin{array}{c} \end{array} \right\} if (newFile.getParentFile() == null)
WMSLoggerFactory.getLogger(MediaWriterFLV.class).warn("MediaWriterFLV: File path does not
exist: "+newFile.getPath());
                    else if (!newFile.getParentFile().exists())
WMSLoggerFactory.getLogger(MediaWriterFLV.class).warn("MediaWriterFLV: Folder does not exist:
"+newFile.getParentFile().getPath());
                    else if (newFile.exists() && !newFile.canWrite())
WMSLoggerFactory.getLogger(MediaWriterFLV.class).warn("MediaWriterFLV: Cannot write to file
(permission error): "+newFile.getPath());
                   FileOutputStream ds = new FileOutputStream(newFile, localAppend);
                    if (isFirst)
\{ if (!localAppend)
\{ FLVUtils.writeHeader(ds, 0.0, extraMetadata);
                                 boolean writeZeroPacket = true;
                                  while(true)
\{ if (audioPackets.size() == 0)
\mathbf{b}_\text{new} break; \mathbf{b}_\text{new} break; \mathbf{b}_\text{new} break; \mathbf{b}_\text{new} ByteBuffer data =
(ByteBuffer)audioPackets.get(0);
                                 long tcA = ((Long)audioTCs.get(0)).longValue();
```

```
if (tcA == 0 & & data-limit() == 0) writeZeroPacket = false;
                                            break;
 }
                                     if (writeZeroPacket)
\{ FLVUtils.writeChunk(ds, null, 0,
this.currentTCs[FLVUtils.FLV_TCINDEXAUDIO],
                                                                  (byte) 0x08); //
write zero length audio block
 }
 }
 }
                      FLVUtils.writePackets(ds, audioPackets, videoPackets, dataPackets,
                                   audioTCs, videoTCs, dataTCs, dataTypes, currentTCs);
                      ds.flush();
                      ds.close();
 }
               catch (Exception e)
\left\{ \begin{array}{c} \end{array} \right\} WMSLoggerFactory.getLogger(MediaWriterFLV.class).error(
                                     "MediaWriterFLV: Error writing to file:
"+newFile.getPath()+" :"+e.toString());
                      e.printStackTrace();
 }
               if (isLast)
\left\{ \begin{array}{c} \end{array} \right\} duration = Math.max(Math.max(currentTCs[FLVUtils.FLV_TCINDEXAUDIO],
                                     currentTCs[FLVUtils.FLV_TCINDEXVIDEO]),
                                     currentTCs[FLVUtils.FLV_TCINDEXDATA]);
                      double durationSecs = ((double)duration) / 1000.0;
                      FLVUtils.writeDuration(newFile, durationSecs);
 }
        }
        public Map getExtraMetadata()
        {
               return extraMetadata;
 }
        public void setExtraMetadata(Map extraMetadata)
        {
               this.extraMetadata = extraMetadata;
```

```
 }
            public boolean isVersionFile()
\left\{ \begin{array}{c} \end{array} \right. return versionFile;
            }
            public void setVersionFile(boolean versionFile)
\left\{ \begin{array}{c} \end{array} \right. this.versionFile = versionFile;
 }
            public void putMetaData(String name, AMFData value)
\left\{ \begin{array}{c} \end{array} \right. this.extraMetadata.put(name, value);
 }
}
```
To use this class, edit [install-dir]/conf/MediaWriter and replace the definition for the fly MediaWriter:

```
<MediaWriter>
         <Name>flv</Name>
         <Description>FLV Media Writer</Description>
         <FileExtension>flv</FileExtension>
         <ClassBase>com.wowza.wms.plugin.mediawriter.flv.MediaWriterFLVBasic</ClassBase>
</MediaWriter>
```
# Example IMediaWriter implementation: MediaWriterFLVMetadata

This example illustrates how to write custom metadata into the recorded flv file on the fly.

```
public class MediaWriterFLVMetadata implements IMediaWriter
{
         private IMediaStream parent = null;
         private MediaWriterItem mediaWriterItem = null;
         private long[] currentTCs = new long[3];
         private long duration = 0;
         private File tmpFile = null;
         private Map extraMetadata = new HashMap();
         private boolean versionFile = false;
         public void setMediaWriterItem(MediaWriterItem mediaWriterItem)
\left\{ \begin{array}{c} \end{array} \right. this.mediaWriterItem = mediaWriterItem;
 }
         public void setParent(IMediaStream parent)
\left\{ \begin{array}{c} \end{array} \right.this.parent = parent;
 }
         public void writePackets(List audioPackets, List videoPackets,
                          List dataPackets, List audioTCs, List videoTCs, List dataTCs,
                          boolean isFirst, boolean isLast)
\left\{ \begin{array}{c} \end{array} \right.File newFile = this.parent.getStreamFile();
                  try
\left\{ \begin{array}{c} \end{array} \right\} if (tmpFile == null)
                                   tmpFile = File.createTempFile("wowza", "flv");
 }
                  catch (Exception e)
\left\{ \begin{array}{c} \end{array} \right\} WMSLoggerFactory.getLogger(MediaWriterFLVBasic.class).error(
                                            "MediaWriterFLVMetadata: Error createTempFile: "+
                                            tmpFile+" :"+e.toString());
 }
                  boolean localAppend = this.parent.isAppend();
                  if (isFirst)
\left\{ \begin{array}{c} \end{array} \right\} AMFDataArray keyFrames = null;
                         long startTC = 0;
                          if (newFile.exists())
\{ if (localAppend)
\{ startTC = FLVUtils.getLastTC(newFile);
                                            keyFrames = getKeyFrames(newFile);
                                            copyPacketsToTmpFile(newFile, tmpFile);
 }
```

```
 if (versionFile)
                                       FileUtils.versionFile(newFile);
else van die verwys van die verwys van die verwys van die verwys van die verwys van die verwys van die verwys 
\{try and the contract of the contract of the contract of the contract of the contract of the contract of the co
\{ newFile.delete();
 }
                                       catch (Exception e)
\{ }
 }
 }
                       else
                               localAppend = false;
                       if (keyFrames == null)
                               keyFrames = new AMFDataArray();
                       extraMetadata.put("keyFrames", keyFrames);
                       this.currentTCs[FLVUtils.FLV_TCINDEXAUDIO] = startTC;
                       this.currentTCs[FLVUtils.FLV_TCINDEXVIDEO] = startTC;
                       this.currentTCs[FLVUtils.FLV_TCINDEXDATA] = startTC;
 }
                else
                       localAppend = true;
                AMFDataArray keyFrames = (AMFDataArray)extraMetadata.get("keyFrames");
       long timecode = this.currentTCs[FLVUtils.FLV_TCINDEXVIDEO];
                int size = videoPackets.size();
               for(int i=0;i < size;i++)
\left\{ \begin{array}{c} \end{array} \right\}ByteBuffer data = (ByteBuffer)videoPackets.get(i);int firstByte = data.get(0); timecode += ((Long)videoTCs.get(i)).longValue();
                       if (FLVUtils.getFrameType(firstByte) == FLVUtils.FLV_KFRAME)
\{ double durationSecs = ((double)timecode) / 1000.0;
                               AMFDataObj dataObj = new AMFDataObj();
                               dataObj.put("name", new AMFDataItem("keyframe
"+durationSecs));
                              dataObj.put("time", new AMFDataItem(durationSecs));
                               keyFrames.add(dataObj);
 }
 }
                try
\left\{ \begin{array}{c} \end{array} \right\} FileOutputStream ds = new FileOutputStream(tmpFile, localAppend);
                       FLVUtils.writePackets(ds, audioPackets, videoPackets, dataPackets,
```

```
 audioTCs, videoTCs, dataTCs, currentTCs);
                      ds.flush();
                      ds.close();
 }
               catch (Exception e)
\{ WMSLoggerFactory.getLogger(MediaWriterFLVBasic.class).error(
                                     "MediaWriterFLVMetadata: Error writing to tmp file:
"+
                                     newFile.getPath()+" :"+e.toString());
 }
               if (isLast)
\left\{ \begin{array}{c} \end{array} \right\} duration = Math.max(Math.max(currentTCs[FLVUtils.FLV_TCINDEXAUDIO],
                                    currentTCs[FLVUtils.FLV_TCINDEXVIDEO]),
                                     currentTCs[FLVUtils.FLV_TCINDEXDATA]);
                      double durationSecs = ((double)duration) / 1000.0;
                      try
\{ AMFPacket packet = null;
                             FileOutputStream ds = new FileOutputStream(newFile);
                            FileInputStream di = new FileInputStream(tmpFile);
                             FLVUtils.writeHeader(ds, durationSecs, extraMetadata);
                             while((packet = FLVUtils.readChunk(di)) != null)
\{ FLVUtils.writeChunk(ds, packet.getDataBuffer(),
packet.getSize(),
                                                   packet.getTimecode(),
(byte)packet.getType());
 }
                             di.close();
                             ds.flush();
                             ds.close();
                             tmpFile.delete();
 }
                      catch (Exception e)
\{ WMSLoggerFactory.getLogger(MediaWriterFLVBasic.class).error(
                                            "MediaWriterFLVMetadata: Error tmp writing to
file: "+
                                            newFile.getPath()+" :"+e.toString());
 }
 }
        }
        private void copyPacketsToTmpFile(File newFile, File tmpFile)
```

```
 {
                AMFDataArray keyFrames = null;
                try
\{ AMFPacket packet = null;
                       FileOutputStream ds = new FileOutputStream(tmpFile);
                      FileInputStream di = new FileInputStream(newFile);
                       FLVUtils.readHeader(di);
                       FLVUtils.readChunk(di); // skip metaData packet
                       while((packet = FLVUtils.readChunk(di)) != null)
\{ FLVUtils.writeChunk(ds, packet.getDataBuffer(),
packet.getSize(),
                                              packet.getTimecode(),
(byte)packet.getType());
 }
                       di.close();
                       ds.flush();
                       ds.close();
 }
                catch (Exception e)
\left\{ \begin{array}{c} \end{array} \right\} WMSLoggerFactory.getLogger(MediaWriterFLVBasic.class).error(
                                       "MediaWriterFLVMetadata: Error copyPacketsToTmpFile:
"+
                                      newFile.getPath()+" :"+e.toString());
 }
        }
        private AMFDataArray getKeyFrames(File newFile)
        {
                AMFDataArray keyFrames = null;
                try
\left\{ \begin{array}{c} \end{array} \right\} BufferedInputStream inStream = new BufferedInputStream(new
FileInputStream(newFile));
                       FLVUtils.readHeader(inStream);
                      AMFPacket packet = FLVUtils.readChunk(inStream);
                       if (packet.getType() == IVHost.CONTENTTYPE_DATA0 || packet.getType()
== IVHost.CONTENTTYPE_DATA3)
\{ byte[] mbytes = packet.getData();
                               int moffset = 0;
                               if (packet.getType() == IVHost.CONTENTTYPE_DATA3 &&
mbytes.length > 0)
\{if (mbytes[0] == 0)moffset = 1;
 }
```
```
 AMFDataList dataList = new AMFDataList(mbytes, moffset,
mbytes.length-moffset);
                               if (dataList.size() > 1)
\{ if (dataList.get(1).getType() ==
AMFData.DATA_TYPE_MIXED_ARRAY)
\{ AMFDataMixedArray metaValues =
(AMFDataMixedArray)dataList.get(1);
                                               if (metaValues.containsKey("keyFrames"))
                                                      keyFrames =
(AMFDataArray)metaValues.get("keyFrames");
 }
 }
 }
                        inStream.close();
 }
                catch (Exception e)
\left\{ \begin{array}{c} \end{array} \right\} WMSLoggerFactory.getLogger(MediaWriterFLVBasic.class).error(
                                       "MediaWriterFLVMetadata: Error getKeyFrames: "+
                                       newFile.getPath()+" :"+e.toString());
 }
                return keyFrames;
 }
        public boolean isVersionFile()
\left\{ \begin{array}{c} \end{array} \right. return versionFile;
 }
        public void setVersionFile(boolean versionFile)
\left\{ \begin{array}{c} \end{array} \right. this.versionFile = versionFile;
 }
        public void putMetaData(String name, AMFData value)
\left\{ \begin{array}{c} \end{array} \right. this.extraMetadata.put(name, value);
        }
}
```
To use this class, edit [install-dir]/conf/MediaWriter and replace the definition for the flv MediaWriter:

```
<MediaWriter>
         <Name>flv</Name>
         <Description>FLV Media Writer</Description>
         <FileExtension>flv</FileExtension>
         <ClassBase>com.wowza.wms.plugin.mediawriter.flv.MediaWriterFLVMetadata</ClassBase>
</MediaWriter>
```
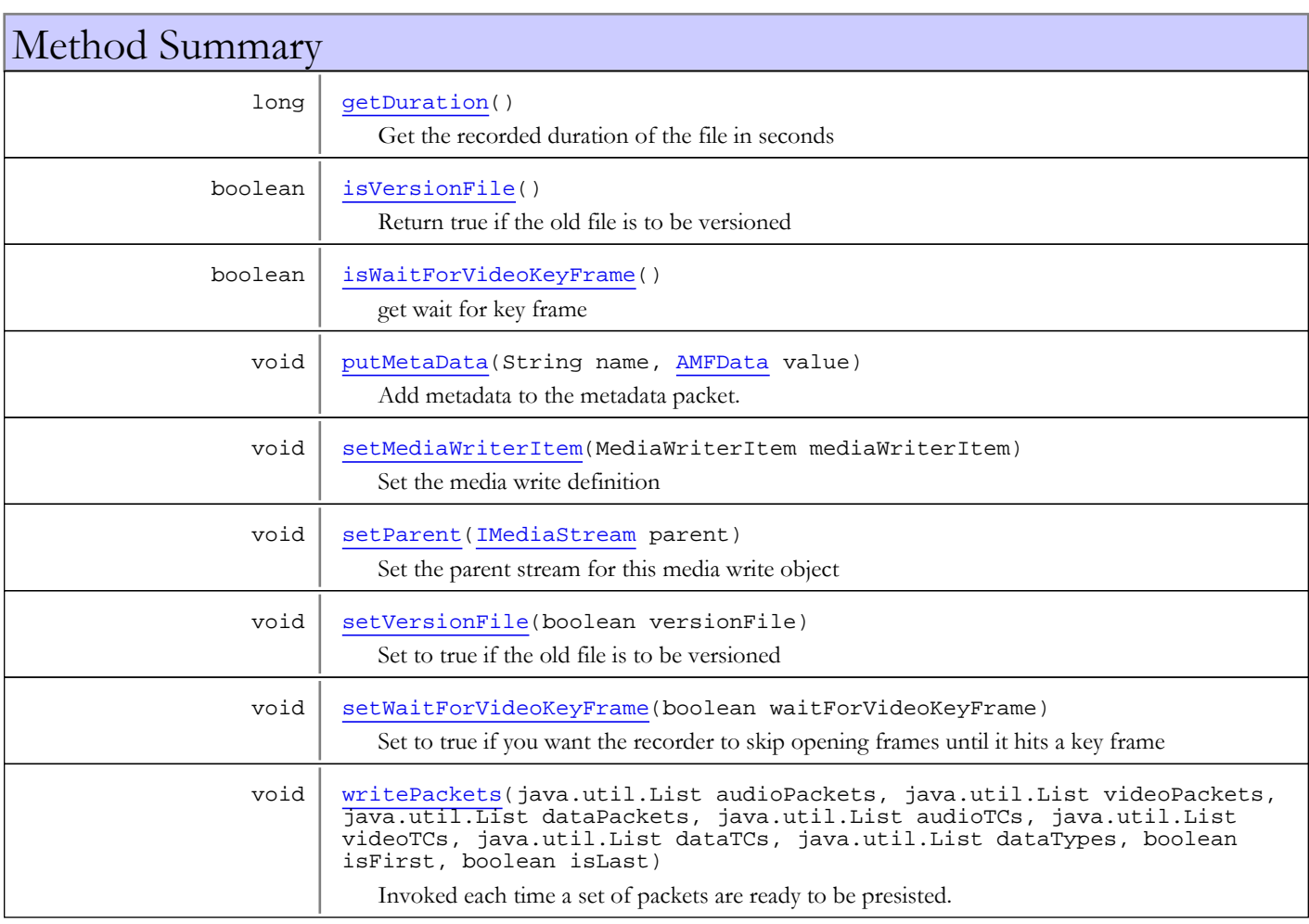

# Methods

## <span id="page-1225-0"></span>writePackets

```
public void writePackets(java.util.List audioPackets,
          java.util.List videoPackets,
          java.util.List dataPackets,
          java.util.List audioTCs,
 java.util.List videoTCs,
 java.util.List dataTCs,
          java.util.List dataTypes,
         boolean isFirst,
         boolean isLast)
```
Invoked each time a set of packets are ready to be presisted.

#### Parameters:

audioPackets - List of audio packets videoPackets - List of video packets dataPackets - List of data packets audioTCs - List of audio timecodes videoTCs - List of video timecodes dataTCs - List of data timecodes dataTypes - list of integer packets types (IVHost.CONTENTTYPE\_DATA0, IVHost.CONTENTTYPE\_DATA3) - if null assumed to be IVHost.CONTENTTYPE\_DATA0 isFirst - true if first packet to be written isLast - false if last packet to be written

## setMediaWriterItem

public void **setMediaWriterItem**(MediaWriterItem mediaWriterItem)

<span id="page-1226-2"></span>Set the media write definition

#### Parameters:

<span id="page-1226-3"></span>mediaWriterItem - media write definition

## setParent

public void **setParent**([IMediaStream](#page-1136-0) parent)

Set the parent stream for this media write object

#### Parameters:

<span id="page-1226-0"></span>parent

## isVersionFile

#### public boolean **isVersionFile**()

Return true if the old file is to be versioned

#### Returns:

<span id="page-1226-4"></span>true if the old file is to be versioned

## setVersionFile

public void **setVersionFile**(boolean versionFile)

Set to true if the old file is to be versioned

#### Parameters:

<span id="page-1226-1"></span>versionFile

## isWaitForVideoKeyFrame

public boolean **isWaitForVideoKeyFrame**()

get wait for key frame

#### Returns:

wait for key frame

## setWaitForVideoKeyFrame

public void **setWaitForVideoKeyFrame**(boolean waitForVideoKeyFrame)

<span id="page-1227-2"></span>Set to true if you want the recorder to skip opening frames until it hits a key frame

#### Parameters:

<span id="page-1227-1"></span>waitForVideoKeyFrame - wait for key frame

## putMetaData

public void **putMetaData**(String name, [AMFData](#page-118-0) value)

Add metadata to the metadata packet. Only metadata added before the first call to writePackets will be included in the file

#### Parameters:

<span id="page-1227-0"></span>name - field name value - metadata value

## getDuration

### public long **getDuration**()

Get the recorded duration of the file in seconds

#### Returns:

recorded duration of the file in seconds

## com.wowza.wms.stream Interface IMediaWriterActionNotify

public interface IMediaWriterActionNotify extends

IMediaWriterActionNotify: listener interface for file writing. See IApplicationInstance.addMediaWriterListener(IMediaWriterActionNotify listener)

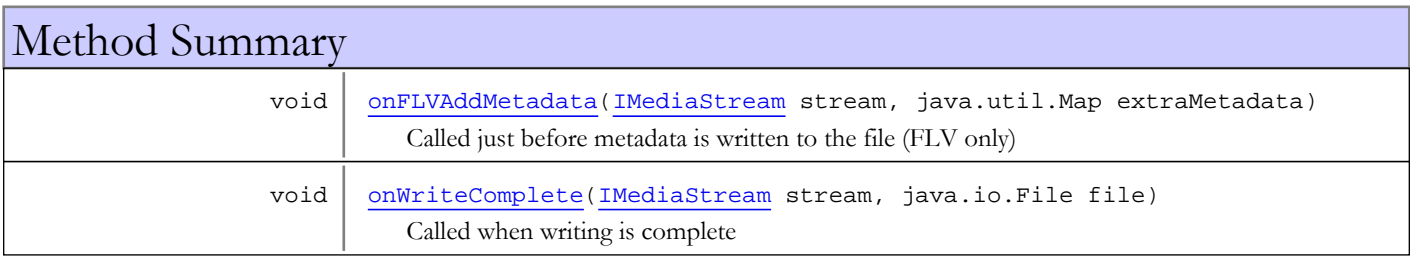

# Methods

## onWriteComplete

public void **onWriteComplete**([IMediaStream](#page-1136-0) stream, java.io.File file)

<span id="page-1228-1"></span>Called when writing is complete

#### Parameters:

<span id="page-1228-0"></span>stream - stream file - file handle

## onFLVAddMetadata

public void **onFLVAddMetadata**([IMediaStream](#page-1136-0) stream, java.util.Map extraMetadata)

Called just before metadata is written to the file (FLV only)

#### Parameters:

```
stream - stream
extraMetadata - additional metadata, add to this collection to add items to onMetadata event written to FLV file.
```
## com.wowza.wms.stream Class MediaReaderEncInfo

java.lang.Object

|  **+-com.wowza.wms.stream.MediaReaderEncInfo**

public class MediaReaderEncInfo extends Object

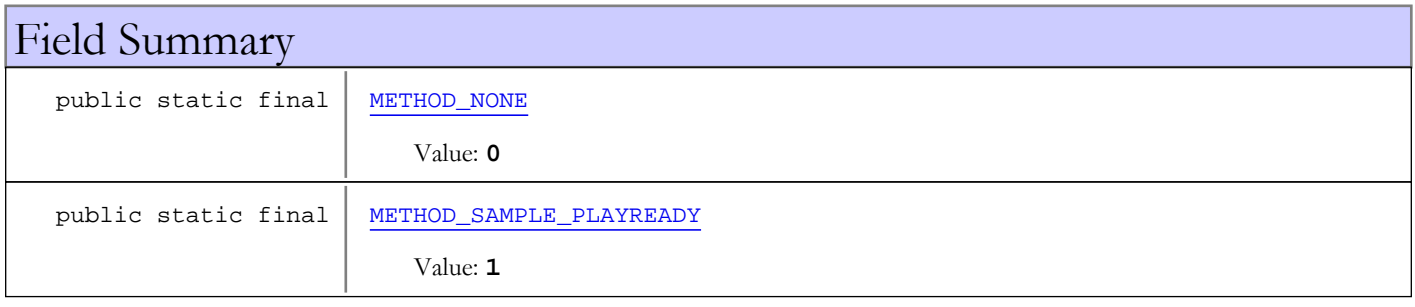

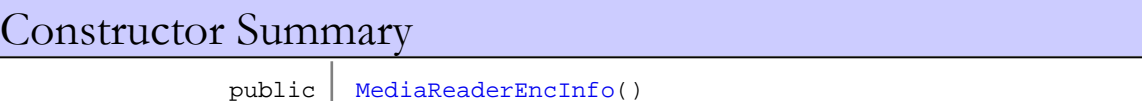

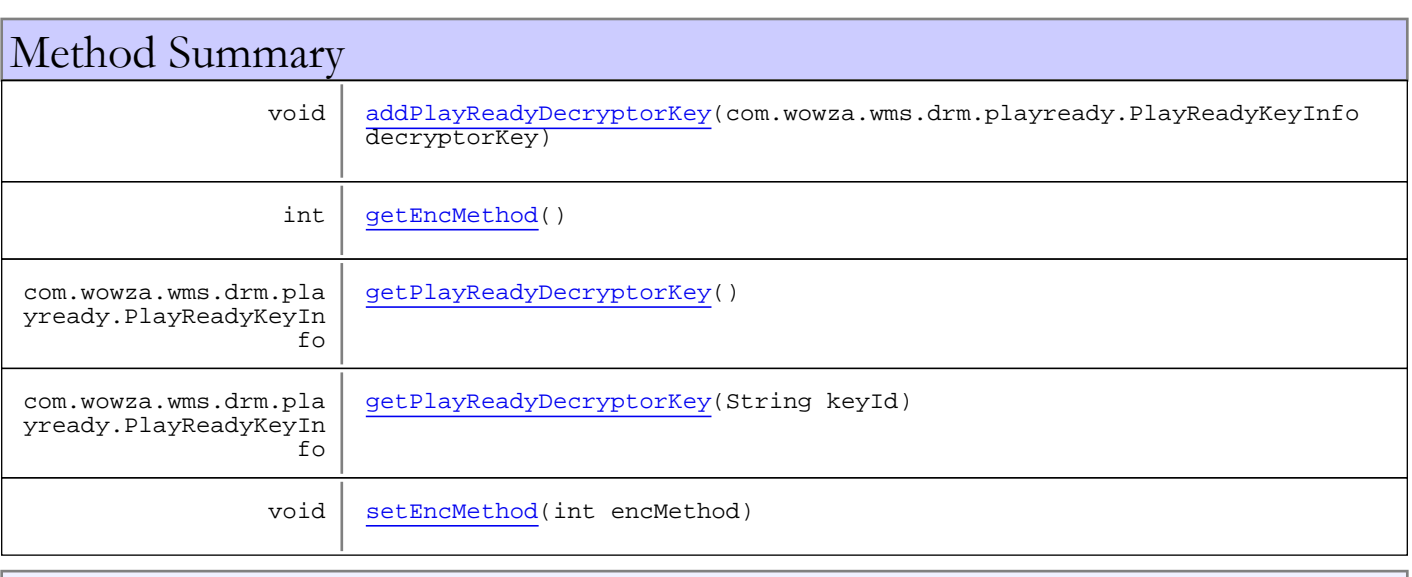

Methods inherited from class java.lang.Object

```
clone, equals, finalize, getClass, hashCode, notify, notifyAll, toString, wait, wait,
wait
```
# Fields

## <span id="page-1229-0"></span>METHOD\_NONE

public static final int **METHOD\_NONE**

<span id="page-1230-0"></span>Constant value: **0**

## METHOD SAMPLE PLAYREADY

public static final int **METHOD\_SAMPLE\_PLAYREADY**

<span id="page-1230-1"></span>Constant value: **1**

**Constructors** 

## MediaReaderEncInfo

public **MediaReaderEncInfo**()

Methods

## <span id="page-1230-2"></span>addPlayReadyDecryptorKey

public void **addPlayReadyDecryptorKey**(com.wowza.wms.drm.playready.PlayReadyKeyInfo decryptorKey)

## <span id="page-1230-4"></span>getPlayReadyDecryptorKey

public com.wowza.wms.drm.playready.PlayReadyKeyInfo **getPlayReadyDecryptorKey**()

## <span id="page-1230-5"></span>getPlayReadyDecryptorKey

public com.wowza.wms.drm.playready.PlayReadyKeyInfo **getPlayReadyDecryptorKey**(String keyId)

## <span id="page-1230-3"></span>getEncMethod

public int **getEncMethod**()

## <span id="page-1230-6"></span>setEncMethod

public void **setEncMethod**(int encMethod)

## com.wowza.wms.stream Class MediaStreamBase

java.lang.Object || || || ||

+-com.wowza.wms.stream.MediaStream

 |  **+-com.wowza.wms.stream.MediaStreamBase**

#### All Implemented Interfaces:

[IMediaStream](#page-1136-0)

## public class MediaStreamBase extends MediaStream

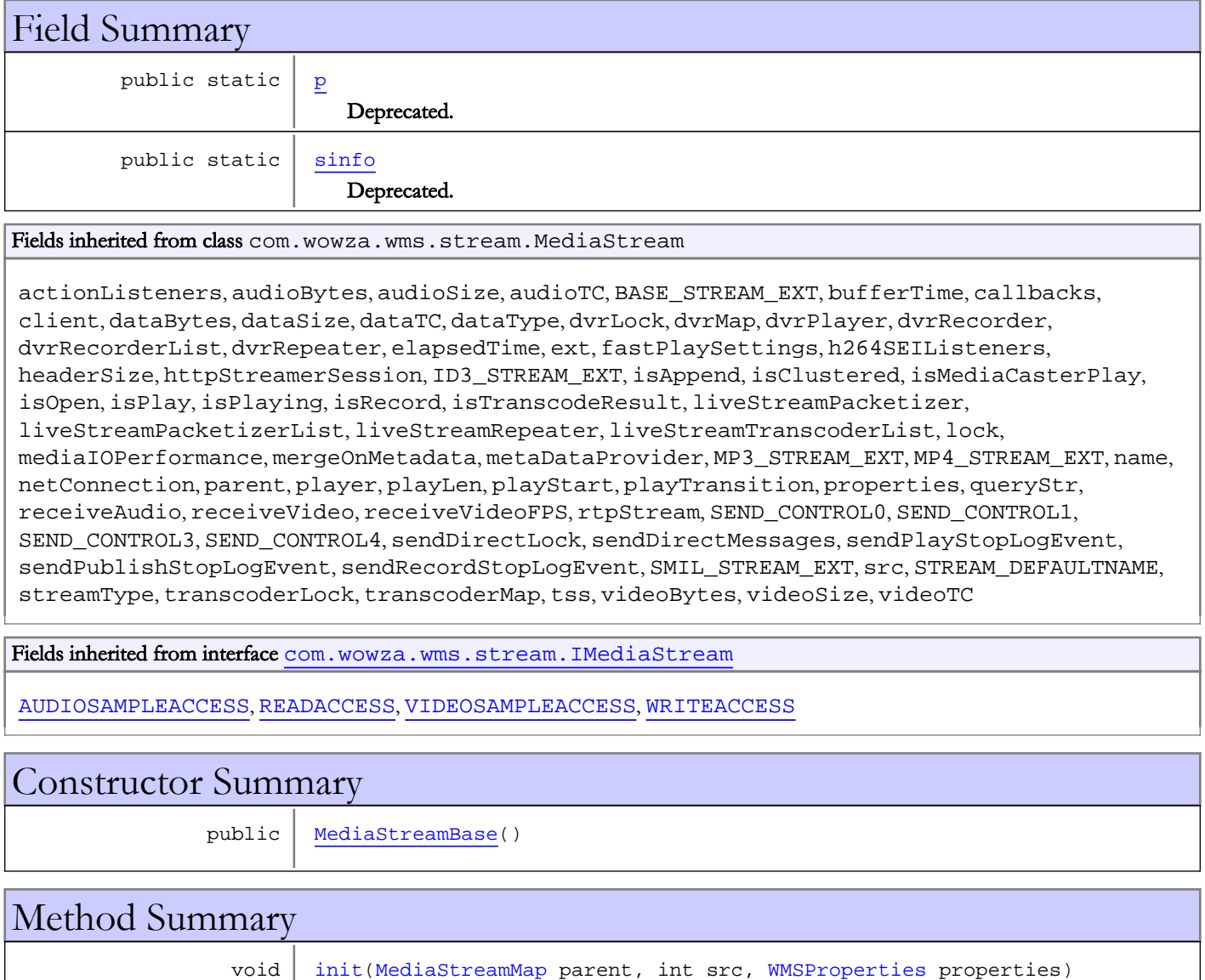

void  $\vert$  [publish](#page-1234-4)()

void  $trim()$  $trim()$ 

#### Methods inherited from class com.wowza.wms.stream.MediaStream

addAudioCodecConfigPacket, addAudioData, addClientListener, addClientListener, addClientListener, addDataData, addVideoCodecConfigPacket, addVideoData, addVideoH264SEIListener, clear, clearFastPlaySettings, clearLoggingValues, close, flush, getAccess, getAudioCodecConfigPacket, getAudioMissing, getAudioSize, getAudioTC, getBufferTime, getBurstStartStop, getCacheName, getClient, getClientId, getContextStr, getDataMissing, getDataSize, getDataTC, getDataType, getDvrRecorder, getDvrRecorder, getDvrRecorderList, getDvrRepeater, getElapsedTime, getExt, getFastPlaySettings, getHeaderSize, getHTTPStreamerSession, getLastKeyFrame, getLastPacket, getLiveStreamDvr, getLiveStreamDvrs, getLiveStreamPacketizer, getLiveStreamPacketizer, getLiveStreamPacketizerList, getLiveStreamRepeater, getLiveStreamTranscoder, getLiveStreamTranscoderList, getLiveStreamTranscoders, getMaxTimecode, getMediaIOPerformance, getMetaDataProvider, getName, getNetConnection, getPlayer, getPlayPackets, getProperties, getPublishAudioCodecId, getPublishVideoCodecId, getQueryStr, getReceiveVideoFPS, getRespAMFAudioObj, getRespAMFDataObj, getRespAMFVideoObj, getRTPStream, getSrc, getStreamFileForRead, getStreamFileForRead, getStreamFileForWrite, getStreamFileForWrite, getStreams, getStreamType, getTss, getUniqueStreamIdStr, getVideoCodecConfigPacket, getVideoMissing, getVideoSize, getVideoTC, handleCallback, idle, incrementMediaInBytes, incrementMediaLossBytes, incrementMediaOutBytes, init, initDvrRepeating, initLiveStreamRepeating, isAppend, isClustered, isMediaCasterPlay, isMergeOnMetadata, isOpen, isPlay, isPlaying, isPublishStreamReady, isReceiveAudio, isReceiveVideo, isRecord, isSendDirectMessages, isSendPlayStopLogEvent, isSendPublishStopLogEvent, isSendRecordStopLogEvent, isTranscodeResult, isVideoH264SEIListenerEmpty, length, notifyActionOnCodecInfoAudio, notifyActionOnCodecInfoVideo, notifyActionOnMetaData, notifyActionPause, notifyActionPauseRaw, notifyActionPlay, notifyActionPublish, notifyActionSeek, notifyActionStop, notifyActionUnPublish, notifyVideoH264Packet, packetComplete, processSendDirectMessages, publish, putDvrRecorder, putLiveStreamTranscoder, registerCallback, registerOnPlayStatus, registerOnStatus, removeClientListener, removeClientListener, removeClientListener, removeDvrRecorder, removeLiveStreamTranscoder, removeVideoH264SEIListener, reset, send, send, sendAMF3, sendAMF3, sendControlBytes, sendDataToCallback, sendDirect, sendDirect, sendDirectAMF3, sendDirectAMF3, sendDirectInternal, sendDirectInternal, sendInternal, sendInternal, sendLivePlaySeek, sendLivePlayStart, sendLivePlaySwitch, sendPauseNotify, sendPauseNotify, sendPlayReset, sendPlayReset, sendPlaySeek, sendPlaySeek, sendPlaySeek, sendPlayStart, sendPlayStart, sendPlayStart, sendPlayStart, sendPlayStatus, sendPlayStatus, sendPlayStop, sendPlayStop, sendPlaySwitch, sendPlaySwitch, sendStreamNotFound, sendStreamNotFound, sendUnpauseNotify, sendUnpauseNotify, sendUnpauseNotify, sendVODPlaySwitch, setAppend, setAudioSize, setAudioTC, setAudioTC, setBufferTime, setClient, setClustered, setDataSize, setDataTC, setDataTC, setDataType, setDvrRecorder, setDvrRecorderList, setDvrRepeater, setExt, setFastPlaySettings, setHeaderSize, setHTTPStreamerSession, setIsPlaying, setJustName, setLiveStreamPacketizer, setLiveStreamPacketizerList, setLiveStreamRepeater, setLiveStreamTranscoderList, setMediaCasterPlay, setMergeOnMetadata, setMetaDataProvider, setName, setName, setName, setNetConnection, setOpen, setPlay, setPlayer, setPublishAudioCodecId, setPublishVideoCodecId, setQueryStr, setReceiveAudio, setReceiveVideo, setReceiveVideoFPS, setRecord, setRTPStream, setSendPlayStopLogEvent, setSendPublishStopLogEvent, setSendRecordStopLogEvent, setSrc, setStreamType, setTranscodeResult, setTss, setVideoSize, setVideoTC, setVideoTC, shutdown, size, startAudioPacket, startDataPacket, startPublishing, startVideoPacket, stopName, stopPublishing, switchName, trim, unregisterCallback, unregisterOnPlayStatus, unregisterOnStatus, updateLoggingDuration, updateLoggingValues

#### Methods inherited from class java.lang.Object

clone, equals, finalize, getClass, hashCode, notify, notifyAll, toString, wait, wait, wait

#### Methods inherited from interface [com.wowza.wms.stream.IMediaStream](#page-1136-0)

[addAudioCodecConfigPacket](#page-1180-0), [addAudioData](#page-1165-0), [addClientListener](#page-1171-0), [addClientListener](#page-1171-0), [addClientListener](#page-1171-0), [addDataData](#page-1165-1), [addVideoCodecConfigPacket](#page-1180-1), [addVideoData](#page-1164-0), [addVideoH264SEIListener](#page-1188-0), [clear](#page-1178-0), [clearFastPlaySettings](#page-1168-0), [clearLoggingValues](#page-1177-0), [close](#page-1167-0), [flush](#page-1181-0), [getAccess](#page-1179-0), [getAudioCodecConfigPacket](#page-1180-2), [getAudioMissing](#page-1164-1), [getAudioSize](#page-1149-0), [getAudioTC](#page-1152-0), [getBufferTime](#page-1149-1), [getBurstStartStop](#page-1176-0), [getCacheName](#page-1174-0), [getClient](#page-1155-0), [getClientId](#page-1155-1), [getContextStr](#page-1185-0), [getDataMissing](#page-1164-2), [getDataSize](#page-1150-0), [getDataTC](#page-1153-0), [getDataType](#page-1154-0), [getDvrRecorder](#page-1182-0), [getDvrRecorder](#page-1182-0), [getDvrRecorderList](#page-1182-1), [getDvrRepeater](#page-1186-0), [getElapsedTime](#page-1183-0), [getExt](#page-1178-1), [getFastPlaySettings](#page-1168-1), [getHeaderSize](#page-1179-1), [getHTTPStreamerSession](#page-1183-1), [getLastKeyFrame](#page-1165-2), [getLastPacket](#page-1166-0), [getLiveStreamPacketizer](#page-1182-2), [getLiveStreamPacketizer](#page-1182-2), [getLiveStreamPacketizerList](#page-1181-1), [getLiveStreamRepeater](#page-1184-0), [getLiveStreamTranscoder](#page-1187-0), [getLiveStreamTranscoderList](#page-1182-3), [getLiveStreamTranscoders](#page-1187-1), [getMaxTimecode](#page-1165-3), [getMediaIOPerformance](#page-1169-0), [getMetaDataProvider](#page-1179-2), [getName](#page-1151-0), [getNetConnection](#page-1155-2), [getPlayer](#page-1164-3), [getPlayPackets](#page-1165-4), [getProperties](#page-1165-5), [getPublishAudioCodecId](#page-1184-1), [getPublishVideoCodecId](#page-1184-2), [getQueryStr](#page-1177-1), [getReceiveVideoFPS](#page-1169-1), [getRespAMFAudioObj](#page-1176-1), [getRespAMFDataObj](#page-1176-2), [getRespAMFVideoObj](#page-1176-3), [getRTPStream](#page-1181-2), [getSrc](#page-1150-1), [getStreamFileForRead](#page-1175-0), [getStreamFileForRead](#page-1175-0), [getStreamFileForWrite](#page-1175-1), [getStreamFileForWrite](#page-1175-1), [getStreams](#page-1156-0), [getStreamType](#page-1166-1), [getUniqueStreamIdStr](#page-1183-2), [getVideoCodecConfigPacket](#page-1180-3), [getVideoMissing](#page-1164-4), [getVideoSize](#page-1150-2), [getVideoTC](#page-1153-1), [handleCallback](#page-1170-0), [idle](#page-1155-3), [incrementMediaInBytes](#page-1170-1), [incrementMediaLossBytes](#page-1170-2), [incrementMediaOutBytes](#page-1169-2), [init](#page-1149-2), [initLiveStreamRepeating](#page-1184-3), [isAppend](#page-1163-0), [isClustered](#page-1174-1), [isMediaCasterPlay](#page-1185-1), [isMergeOnMetadata](#page-1185-2), [isOpen](#page-1168-2), [isPlay](#page-1155-4), [isPlaying](#page-1149-3), [isPublishStreamReady](#page-1185-3), [isReceiveAudio](#page-1168-3), [isReceiveVideo](#page-1169-3), [isRecord](#page-1154-1), [isSendPlayStopLogEvent](#page-1178-2), [isSendPublishStopLogEvent](#page-1179-3), [isSendRecordStopLogEvent](#page-1178-3), [isTranscodeResult](#page-1187-2), [isVideoH264SEIListenerEmpty](#page-1188-1), [length](#page-1177-2), [notifyActionOnCodecInfoAudio](#page-1174-2), [notifyActionOnCodecInfoVideo](#page-1174-3), [notifyActionOnMetaData](#page-1174-4), [notifyActionPause](#page-1173-0), [notifyActionPauseRaw](#page-1173-1), [notifyActionPlay](#page-1172-0), [notifyActionPublish](#page-1173-2), [notifyActionSeek](#page-1173-3), [notifyActionStop](#page-1174-5), [notifyActionUnPublish](#page-1173-4), [notifyVideoH264Packet](#page-1188-2), [packetComplete](#page-1156-1), [publish](#page-1170-3), [putDvrRecorder](#page-1186-1), [putLiveStreamTranscoder](#page-1187-3), [registerCallback](#page-1171-1), [registerOnPlayStatus](#page-1171-2), [registerOnStatus](#page-1171-3), [removeClientListener](#page-1172-1), [removeClientListener](#page-1172-1), [removeClientListener](#page-1172-1), [removeDvrRecorder](#page-1186-2), [removeLiveStreamTranscoder](#page-1187-4), [removeVideoH264SEIListener](#page-1188-3), [send](#page-1167-1), [send](#page-1167-1), [sendAMF3](#page-1167-2), [sendAMF3](#page-1167-2), [sendControlBytes](#page-1176-4), [sendDirect](#page-1166-2), sendDirect, [sendDirectAMF3](#page-1166-3), sendDirectAMF3, [sendLivePlaySeek](#page-1157-0), [sendLivePlayStart](#page-1157-1), [sendLivePlaySwitch](#page-1157-2), [sendPauseNotify](#page-1162-0), sendPauseNotify, [sendPlayReset](#page-1158-0), [sendPlayReset](#page-1158-0), [sendPlaySeek](#page-1159-0), [sendPlaySeek](#page-1159-0), [sendPlaySeek](#page-1159-0), [sendPlayStart](#page-1160-0), sendPlayStart, sendPlayStart, sendPlayStatt, [sendPlayStatus](#page-1161-0), [sendPlayStatus](#page-1161-0), [sendPlayStop](#page-1158-1), sendPlayStop, [sendPlaySwitch](#page-1160-1), sendPlaySwitch, [sendStreamNotFound](#page-1156-2), [sendStreamNotFound](#page-1156-2), [sendUnpauseNotify](#page-1162-1), [sendUnpauseNotify](#page-1162-1), [sendUnpauseNotify](#page-1162-1), [sendVODPlaySwitch](#page-1157-3), [setAppend](#page-1163-1), [setAudioSize](#page-1150-3), [setAudioTC](#page-1153-2), [setAudioTC](#page-1153-2), [setBufferTime](#page-1149-4), [setClient](#page-1156-3), [setClustered](#page-1174-6), [setDataSize](#page-1150-4), [setDataTC](#page-1154-2), [setDataTC](#page-1154-2), [setDataType](#page-1154-3), [setDvrRecorder](#page-1186-3), [setDvrRecorderList](#page-1182-4), [setExt](#page-1178-4), [setFastPlaySettings](#page-1168-4), [setHeaderSize](#page-1180-4), [setHTTPStreamerSession](#page-1183-3), [setIsPlaying](#page-1149-5), [setLiveStreamPacketizer](#page-1183-4), [setLiveStreamPacketizerList](#page-1181-3), [setLiveStreamRepeater](#page-1184-4), [setLiveStreamTranscoderList](#page-1182-5), [setMediaCasterPlay](#page-1185-4), [setMergeOnMetadata](#page-1186-4), [setMetaDataProvider](#page-1179-4), [setName](#page-1151-1), [setName](#page-1151-1), [setName](#page-1151-1), [setNetConnection](#page-1155-5), [setOpen](#page-1168-5), [setPlay](#page-1155-6), [setPlayer](#page-1164-5), [setPublishAudioCodecId](#page-1185-5), [setPublishVideoCodecId](#page-1184-5), [setQueryStr](#page-1177-3), [setReceiveAudio](#page-1168-6), [setReceiveVideo](#page-1169-4), [setReceiveVideoFPS](#page-1169-5), [setRecord](#page-1154-4), [setRTPStream](#page-1181-4), [setSendPlayStopLogEvent](#page-1178-5), [setSendPublishStopLogEvent](#page-1179-5), [setSendRecordStopLogEvent](#page-1178-6), [setSrc](#page-1150-5), [setStreamType](#page-1166-4), [setTranscodeResult](#page-1187-5), [setVideoSize](#page-1150-6), [setVideoTC](#page-1153-3), setVideoTC, [shutdown](#page-1152-1), [size](#page-1177-4), [startAudioPacket](#page-1181-5), [startDataPacket](#page-1181-6), [startPublishing](#page-1175-2), [startVideoPacket](#page-1181-7), [stopName](#page-1152-2), [stopPublishing](#page-1175-3), [switchName](#page-1152-3), [trim](#page-1170-4), [unregisterCallback](#page-1170-5), [unregisterOnPlayStatus](#page-1171-4), [unregisterOnStatus](#page-1171-5), [updateLoggingDuration](#page-1177-5), [updateLoggingValues](#page-1177-6)

# Fields

## <span id="page-1234-1"></span>sinfo

public static java.util.Map **sinfo**

### Deprecated.

## <span id="page-1234-0"></span>p

public static java.lang.String **p**

Deprecated.

**Constructors** 

## <span id="page-1234-2"></span>MediaStreamBase

public **MediaStreamBase**()

# Methods

### <span id="page-1234-3"></span>init

```
public void init(MediaStreamMap parent,
          int src,
          WMSProperties properties)
```
## <span id="page-1234-4"></span>publish

public void **publish**()

## <span id="page-1234-5"></span>trim

public void **trim**()

## <span id="page-1235-0"></span>com.wowza.wms.stream Class MediaStreamMap

java.lang.Object

|  **+-com.wowza.wms.stream.MediaStreamMap**

public class MediaStreamMap extends Object

MediaStreamMap: collection of IMediaStream object. This collection is usually attached to an IApplicationInstance object.

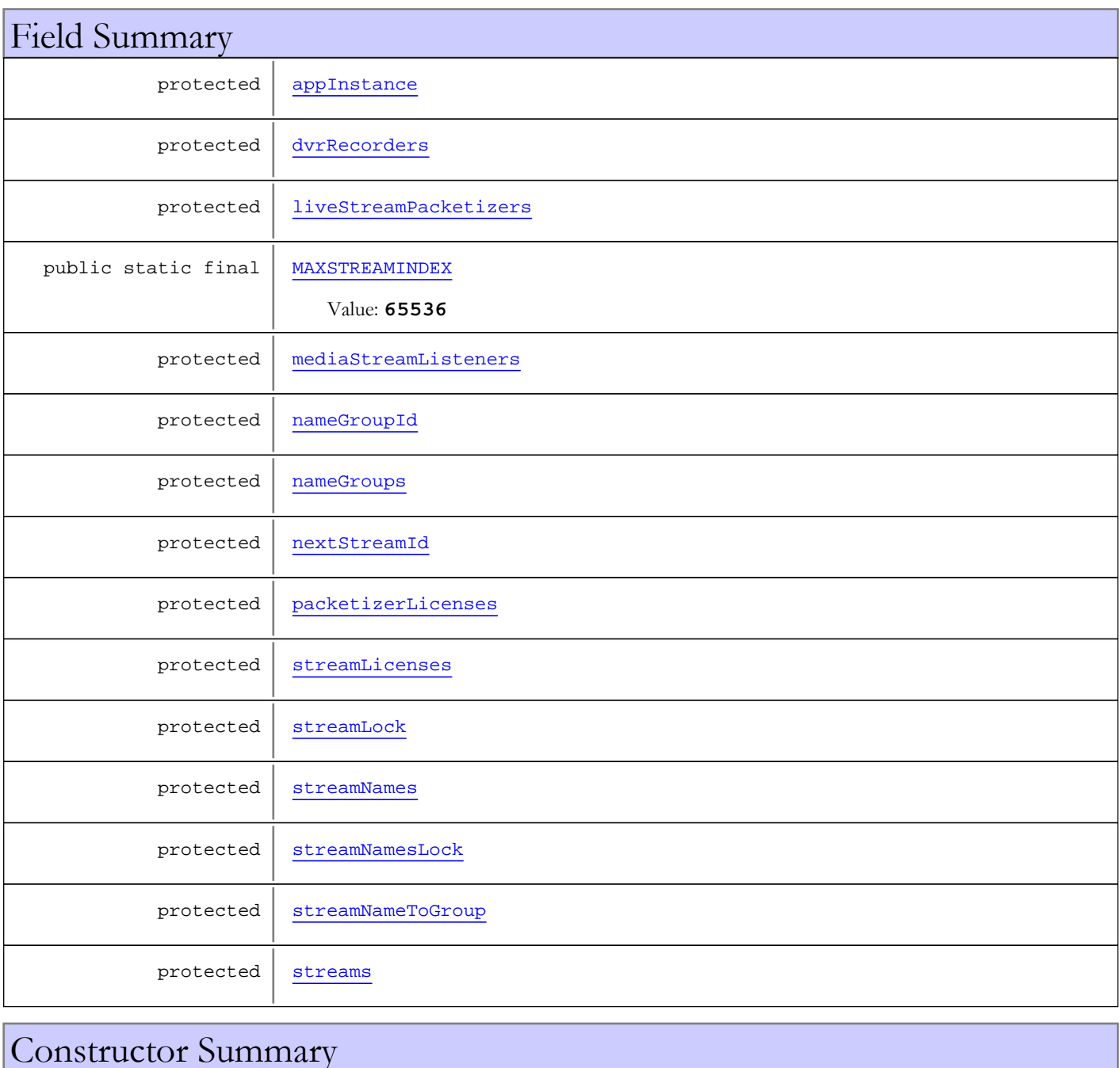

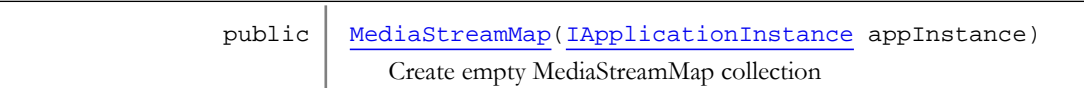

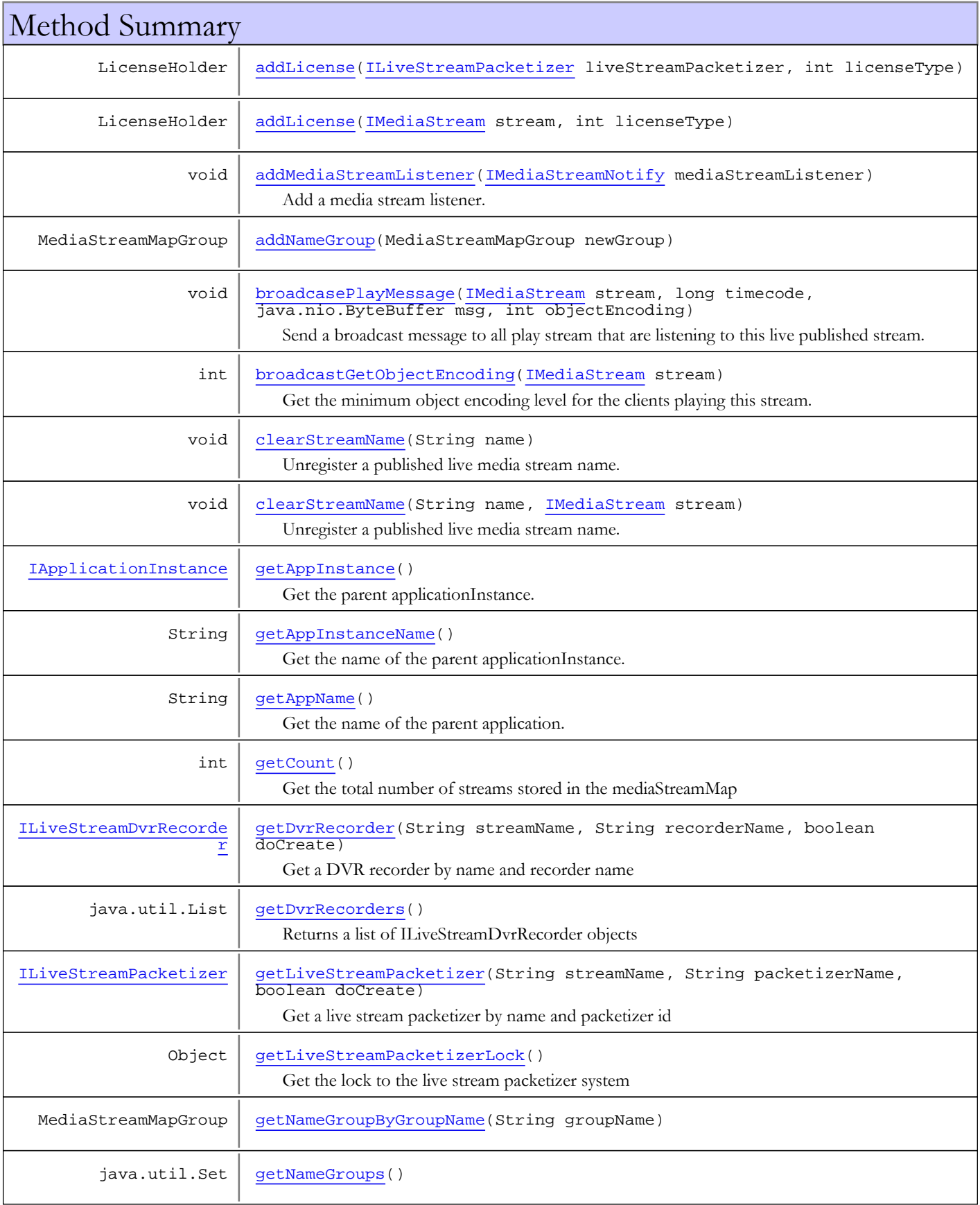

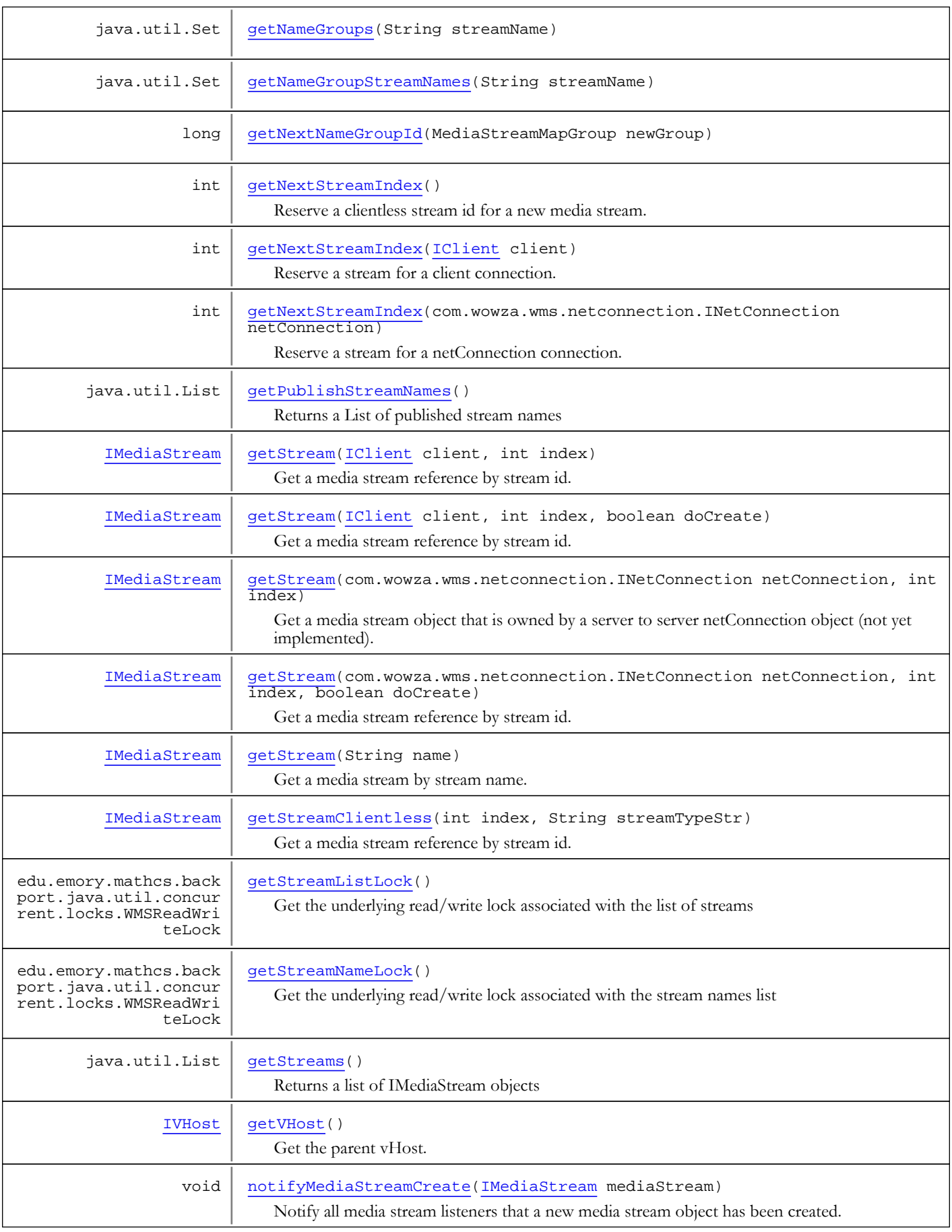

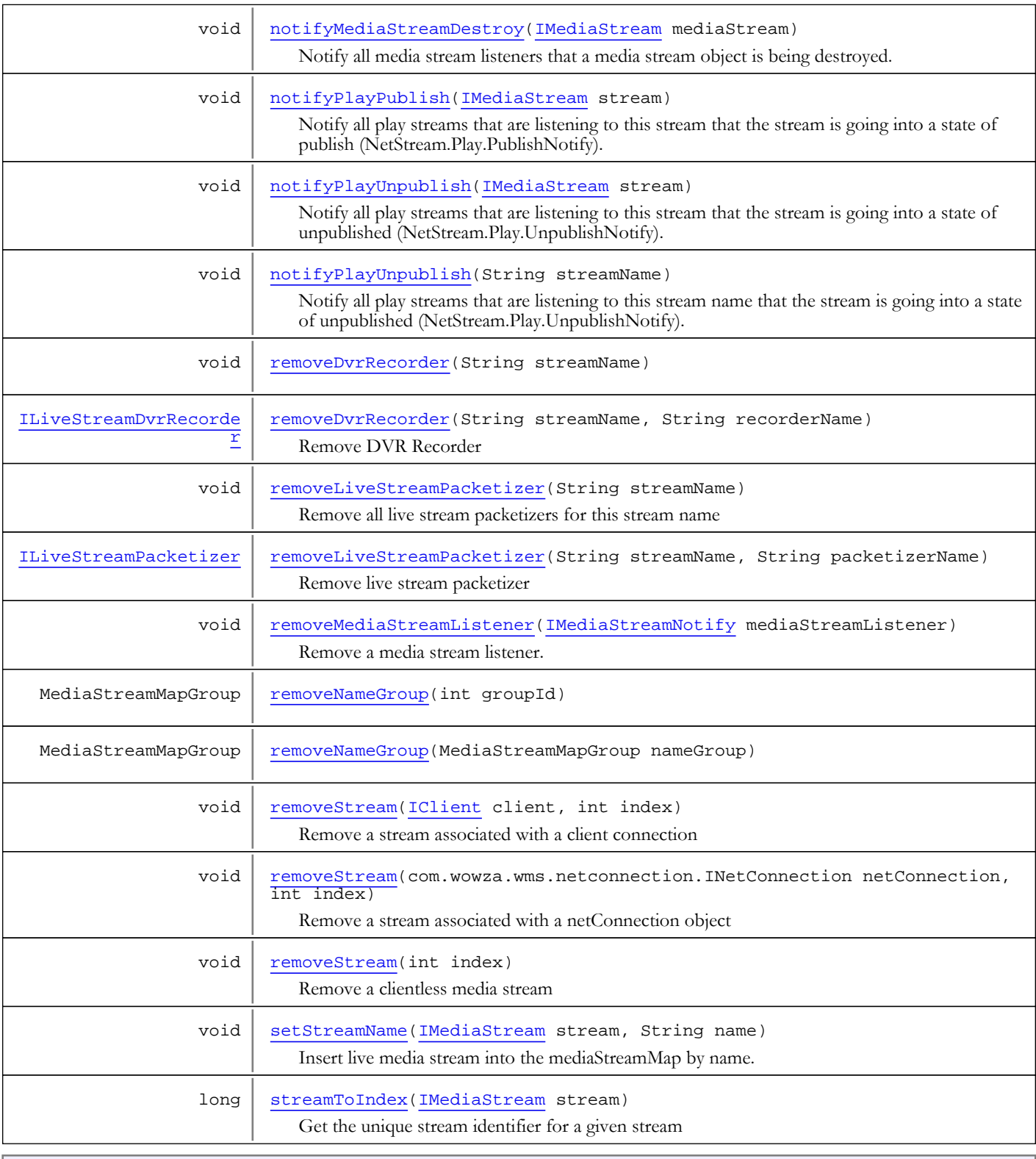

## Methods inherited from class java.lang.Object

clone, equals, finalize, getClass, hashCode, notify, notifyAll, toString, wait, wait, wait

# Fields

## MAXSTREAMINDEX

public static final int **MAXSTREAMINDEX**

<span id="page-1239-8"></span><span id="page-1239-0"></span>Constant value: **65536**

### streams

protected java.util.Map **streams**

### <span id="page-1239-6"></span>streamNames

protected java.util.Map **streamNames**

## <span id="page-1239-4"></span>streamLicenses

protected java.util.Map **streamLicenses**

## <span id="page-1239-3"></span>packetizerLicenses

protected java.util.Map **packetizerLicenses**

## <span id="page-1239-7"></span>streamNameToGroup

protected java.util.Map **streamNameToGroup**

## <span id="page-1239-2"></span>nameGroups

protected java.util.List **nameGroups**

## <span id="page-1239-1"></span>nameGroupId

protected long **nameGroupId**

### <span id="page-1239-5"></span>streamLock

protected edu.emory.mathcs.backport.java.util.concurrent.locks.WMSReadWriteLock **streamLock**

## <span id="page-1240-5"></span>streamNamesLock

protected edu.emory.mathcs.backport.java.util.concurrent.locks.WMSReadWriteLock **streamNamesLock**

## <span id="page-1240-0"></span>appInstance

protected com.wowza.wms.application.IApplicationInstance **appInstance**

### <span id="page-1240-3"></span>mediaStreamListeners

protected java.util.List **mediaStreamListeners**

### <span id="page-1240-4"></span>nextStreamId

protected java.util.concurrent.atomic.AtomicLong **nextStreamId**

## <span id="page-1240-2"></span>liveStreamPacketizers

protected java.util.Map **liveStreamPacketizers**

## <span id="page-1240-1"></span>dvrRecorders

protected java.util.Map **dvrRecorders**

## **Constructors**

### MediaStreamMap

public **MediaStreamMap**([IApplicationInstance](#page-239-0) appInstance)

<span id="page-1240-6"></span>Create empty MediaStreamMap collection

#### Parameters:

<span id="page-1240-7"></span>appInstance - parent applicationInstance

# Methods

## getStreamListLock

public edu.emory.mathcs.backport.java.util.concurrent.locks.WMSReadWriteLock **getStreamListLock**()

Get the underlying read/write lock associated with the list of streams

#### Returns:

<span id="page-1241-3"></span>underlying read/write lock associated with the list of streams

### getStreamNameLock

public edu.emory.mathcs.backport.java.util.concurrent.locks.WMSReadWriteLock **getStreamNameLock**()

Get the underlying read/write lock associated with the stream names list

#### Returns:

<span id="page-1241-0"></span>underlying read/write lock associated with the stream names list

### getPublishStreamNames

public java.util.List **getPublishStreamNames**()

Returns a List of published stream names

#### Returns:

<span id="page-1241-4"></span>List of published stream names

### getStreams

public java.util.List **getStreams**()

Returns a list of IMediaStream objects

#### Returns:

<span id="page-1241-1"></span>list of IMediaStream objects

### getStream

public [IMediaStream](#page-1136-0) **getStream**([IClient](#page-330-0) client, int index)

Get a media stream reference by stream id.

#### Parameters:

client - client index - stream id

#### Returns:

<span id="page-1241-2"></span>media stream object or null if does not exist.

### getStreamClientless

public [IMediaStream](#page-1136-0) **getStreamClientless**(int index, String streamTypeStr)

Get a media stream reference by stream id. If it does not exist, create a new one with the given id. This is a clientless stream that is served by the backend of the server. If creating a new media stream object, its id must first be obtained by calling [getNextStreamIndex\(\)](#page-1243-2) .

#### Parameters:

index - stream id streamTypeStr - stream type

#### Returns:

media stream object

### getStream

public [IMediaStream](#page-1136-0) **getStream**([IClient](#page-330-0) client,

<span id="page-1242-0"></span> int index, boolean doCreate)

Get a media stream reference by stream id. If it does not exist, create a new one with the given id. If creating a new media stream object, its id must first be obtained by calling [getNextStreamIndex\(IClient\)](#page-1244-1).

#### Parameters:

client - client index - stream id doCreate - true to create if it does not exist

#### Returns:

<span id="page-1242-1"></span>media stream object

### getStream

public [IMediaStream](#page-1136-0) **getStream**(com.wowza.wms.netconnection.INetConnection netConnection,

int index)

Get a media stream object that is owned by a server to server netConnection object (not yet implemented).

#### Parameters:

netConnection - netConnection to remote server index - stream id

#### Returns:

<span id="page-1242-2"></span>media stream object or null if does not exist

### getStream

public [IMediaStream](#page-1136-0) **getStream**(com.wowza.wms.netconnection.INetConnection netConnection,

 int index, boolean doCreate)

Get a media stream reference by stream id. If it does not exist, create a new one with the given id. If creating a new media stream object, its id must first be obtained by calling [getNextStreamIndex\(INetConnection\)](#page-1243-2) .

#### Parameters:

netConnection - netConnection to remote server index - stream id doCreate - true to create if it does not exist

#### Returns:

<span id="page-1242-3"></span>media stream object

## getStream

#### public [IMediaStream](#page-1136-0) **getStream**(String name)

Get a media stream by stream name. Only published live streams are stored in the mediaStreamMap by name. This method is used to lookup a published live stream by name.

#### Parameters:

name - stream name

#### Returns:

<span id="page-1243-3"></span>media stream object or null if does not exist

### setStreamName

public void **setStreamName**([IMediaStream](#page-1136-0) stream, String name)

Insert live media stream into the mediaStreamMap by name.

#### Parameters:

<span id="page-1243-0"></span>stream - mediea stream object name - media stream name

### clearStreamName

public void **clearStreamName**(String name)

Unregister a published live media stream name.

#### Parameters:

<span id="page-1243-4"></span>name - stream name

### streamToIndex

public long **streamToIndex**([IMediaStream](#page-1136-0) stream)

Get the unique stream identifier for a given stream

#### Parameters:

stream - stream

#### Returns:

<span id="page-1243-1"></span>unique stream identifier

## clearStreamName

public void **clearStreamName**(String name, [IMediaStream](#page-1136-0) stream)

Unregister a published live media stream name.

#### Parameters:

<span id="page-1243-2"></span>name - stream name stream - stream

### getNextStreamIndex

public int **getNextStreamIndex**(com.wowza.wms.netconnection.INetConnection netConnection)

Reserve a stream for a netConnection connection. Use [getStream\(INetConnection, int, boolean\)](#page-1242-2) to create stream.

#### Parameters:

netConnection

#### Returns:

next stream index

### getNextStreamIndex

public int **getNextStreamIndex**([IClient](#page-330-0) client)

<span id="page-1244-1"></span>Reserve a stream for a client connection. Use [getStream\(IClient, int, boolean\)](#page-1242-0) to create stream.

#### Parameters:

client - parent client

#### Returns:

stream index

### getNextStreamIndex

#### public int **getNextStreamIndex**()

Reserve a clientless stream id for a new media stream. Use this method to obtain a stream id for a new media stream object that is then created with a call to getClientlessStream().

#### Returns:

<span id="page-1244-0"></span>new reserved stream id

## getCount

public int **getCount**()

Get the total number of streams stored in the mediaStreamMap

#### Returns:

<span id="page-1244-3"></span>total number of streams stored in the mediaStreamMap

### removeStream

```
public void removeStream(com.wowza.wms.netconnection.INetConnection netConnection,
          int index)
```
Remove a stream associated with a netConnection object

#### Parameters:

<span id="page-1244-2"></span>netConnection - net connection index - stream index

### removeStream

```
public void removeStream(IClient client,
          int index)
```
Remove a stream associated with a client connection

#### Parameters:

<span id="page-1244-4"></span>client - client index - stream index

### removeStream

public void **removeStream**(int index)

Remove a clientless media stream

#### Parameters:

<span id="page-1245-2"></span>index - stream index

## getAppName

#### public String **getAppName**()

Get the name of the parent application.

#### Returns:

<span id="page-1245-1"></span>parent application name.

## getAppInstanceName

#### public String **getAppInstanceName**()

Get the name of the parent applicationInstance.

#### Returns:

<span id="page-1245-3"></span>parent applicationInstance name

### getVHost

public [IVHost](#page-1419-0) **getVHost**()

Get the parent vHost.

#### Returns:

<span id="page-1245-0"></span>parent vHost

### getAppInstance

public [IApplicationInstance](#page-239-0) **getAppInstance**()

Get the parent applicationInstance.

#### Returns:

<span id="page-1245-4"></span>parent applicationInstance

## notifyPlayUnpublish

```
public void notifyPlayUnpublish(IMediaStream stream)
```
Notify all play streams that are listening to this stream that the stream is going into a state of unpublished (NetStream.Play.UnpublishNotify).

#### Parameters:

<span id="page-1245-5"></span>stream - live published stream that is being unpublished

## notifyPlayUnpublish

```
public void notifyPlayUnpublish(String streamName)
```
Notify all play streams that are listening to this stream name that the stream is going into a state of unpublished (NetStream.Play.UnpublishNotify).

#### Parameters:

streamName - live published stream that is being unpublished

## broadcastGetObjectEncoding

public int **broadcastGetObjectEncoding**([IMediaStream](#page-1136-0) stream)

<span id="page-1246-2"></span>Get the minimum object encoding level for the clients playing this stream.

#### Parameters:

stream - publish stream

#### Returns:

<span id="page-1246-1"></span>object encoding level (AMF0 or AMF3)

### broadcasePlayMessage

```
public void broadcasePlayMessage(IMediaStream stream,
          long timecode,
          java.nio.ByteBuffer msg,
          int objectEncoding)
```
Send a broadcast message to all play stream that are listening to this live published stream.

#### Parameters:

stream - media stream timecode - timecode (milliseconds) msg - byte[] of data that will be deserialized as an AMFData object. objectEncoding - object encoding (AMF0 or AMF3)

## notifyPlayPublish

```
public void notifyPlayPublish(IMediaStream stream)
```
<span id="page-1246-3"></span>Notify all play streams that are listening to this stream that the stream is going into a state of publish (NetStream.Play.PublishNotify).

#### Parameters:

<span id="page-1246-0"></span>stream - live published stream that is being published

### addMediaStreamListener

```
public void addMediaStreamListener(IMediaStreamNotify mediaStreamListener)
```
Add a media stream listener. A media stream listener will receive the following events: onMediaStreamCreate, onMediaStreamDestroy.

#### Parameters:

<span id="page-1246-4"></span>mediaStreamListener - media stream listener

## removeMediaStreamListener

public void **removeMediaStreamListener**([IMediaStreamNotify](#page-1204-0) mediaStreamListener)

Remove a media stream listener.

#### Parameters:

mediaStreamListener - media stream listener

### notifyMediaStreamCreate

public void **notifyMediaStreamCreate**([IMediaStream](#page-1136-0) mediaStream)

<span id="page-1247-2"></span>Notify all media stream listeners that a new media stream object has been created.

#### Parameters:

<span id="page-1247-3"></span>mediaStream - new media stream object

### notifyMediaStreamDestroy

public void **notifyMediaStreamDestroy**([IMediaStream](#page-1136-0) mediaStream)

Notify all media stream listeners that a media stream object is being destroyed.

#### Parameters:

<span id="page-1247-4"></span>mediaStream - media stream object being destroyed

### removeLiveStreamPacketizer

public void **removeLiveStreamPacketizer**(String streamName)

Remove all live stream packetizers for this stream name

#### Parameters:

<span id="page-1247-5"></span>streamName - streamName

## removeLiveStreamPacketizer

public [ILiveStreamPacketizer](#page-1263-0) **removeLiveStreamPacketizer**(String streamName, String packetizerName)

Remove live stream packetizer

#### Parameters:

streamName - stream name packetizerName - packetizer id

#### Returns:

<span id="page-1247-1"></span>live stream packetizer

### getLiveStreamPacketizerLock

```
public Object getLiveStreamPacketizerLock()
```
Get the lock to the live stream packetizer system

#### Returns:

<span id="page-1247-0"></span>lock to the live stream packetizer system

### getLiveStreamPacketizer

```
public ILiveStreamPacketizer getLiveStreamPacketizer(String streamName,
          String packetizerName,
          boolean doCreate)
```
Get a live stream packetizer by name and packetizer id

#### Parameters:

streamName - stream name packetizerName - packetizer id doCreate - create if does not exist

#### Returns:

<span id="page-1248-5"></span>live stream packetizer

## getNextNameGroupId

public long **getNextNameGroupId**(MediaStreamMapGroup newGroup)

### <span id="page-1248-0"></span>addNameGroup

public MediaStreamMapGroup **addNameGroup**(MediaStreamMapGroup newGroup)

## <span id="page-1248-6"></span>removeNameGroup

public MediaStreamMapGroup **removeNameGroup**(int groupId)

## <span id="page-1248-7"></span>removeNameGroup

public MediaStreamMapGroup **removeNameGroup**(MediaStreamMapGroup nameGroup)

### <span id="page-1248-2"></span>getNameGroups

public java.util.Set **getNameGroups**()

## getNameGroupByGroupName

<span id="page-1248-1"></span>public MediaStreamMapGroup **getNameGroupByGroupName**(String groupName)

## <span id="page-1248-3"></span>getNameGroups

public java.util.Set **getNameGroups**(String streamName)

## <span id="page-1248-4"></span>getNameGroupStreamNames

public java.util.Set **getNameGroupStreamNames**(String streamName)

## getDvrRecorder

```
public ILiveStreamDvrRecorder getDvrRecorder(String streamName,
```
<span id="page-1249-2"></span>String recorderName, boolean doCreate)

Get a DVR recorder by name and recorder name

#### Parameters:

streamName - stream name recorderName - packetizer id doCreate - create if does not exist

#### Returns:

<span id="page-1249-4"></span>dvr recorder

## removeDvrRecorder

public void **removeDvrRecorder**(String streamName)

## removeDvrRecorder

public [ILiveStreamDvrRecorder](#page-1252-0) **removeDvrRecorder**(String streamName, String recorderName)

<span id="page-1249-5"></span>Remove DVR Recorder

#### Parameters:

streamName - stream name recorderName - recorder name

#### Returns:

<span id="page-1249-3"></span>DVR Recorder

### getDvrRecorders

public java.util.List **getDvrRecorders**()

Returns a list of ILiveStreamDvrRecorder objects

#### Returns:

<span id="page-1249-1"></span>list of ILiveStreamDvrRecorder objects

### addLicense

```
public LicenseHolder addLicense(IMediaStream stream,
          int licenseType)
```
## <span id="page-1249-0"></span>addLicense

public LicenseHolder **addLicense**([ILiveStreamPacketizer](#page-1263-0) liveStreamPacketizer, int licenseType)

Package com.wowza.wms.stream.livedvr

## com.wowza.wms.stream.livedvr Interface IDvrStreamManagerActionNotify

public interface IDvrStreamManagerActionNotify extends

IDvrActionNotify notify interface for dvr stores. See IApplicationInstance.addDvrStoreListener(IDvrStoreActionNotify storeListener)

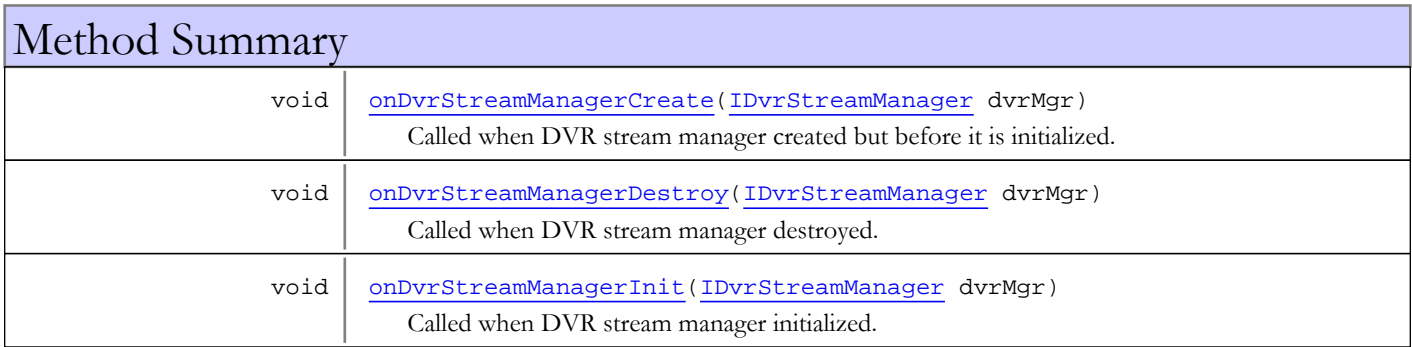

# Methods

## onDvrStreamManagerCreate

public void **onDvrStreamManagerCreate**([IDvrStreamManager](#page-482-0) dvrMgr)

Called when DVR stream manager created but before it is initialized.

#### Parameters:

<span id="page-1251-2"></span><span id="page-1251-0"></span>dvrMgr - DVR stream manager

### onDvrStreamManagerInit

public void **onDvrStreamManagerInit**([IDvrStreamManager](#page-482-0) dvrMgr)

Called when DVR stream manager initialized.

#### Parameters:

<span id="page-1251-1"></span>dvrMgr - DVR stream manager

## onDvrStreamManagerDestroy

public void **onDvrStreamManagerDestroy**([IDvrStreamManager](#page-482-0) dvrMgr)

Called when DVR stream manager destroyed.

#### Parameters:

dvrMgr - DVR stream manager

# <span id="page-1252-0"></span>com.wowza.wms.stream.livedvr Interface ILiveStreamDvrRecorder

public interface ILiveStreamDvrRecorder extends

ILiveStreamDvrRecorder: DVR Recorder interface.

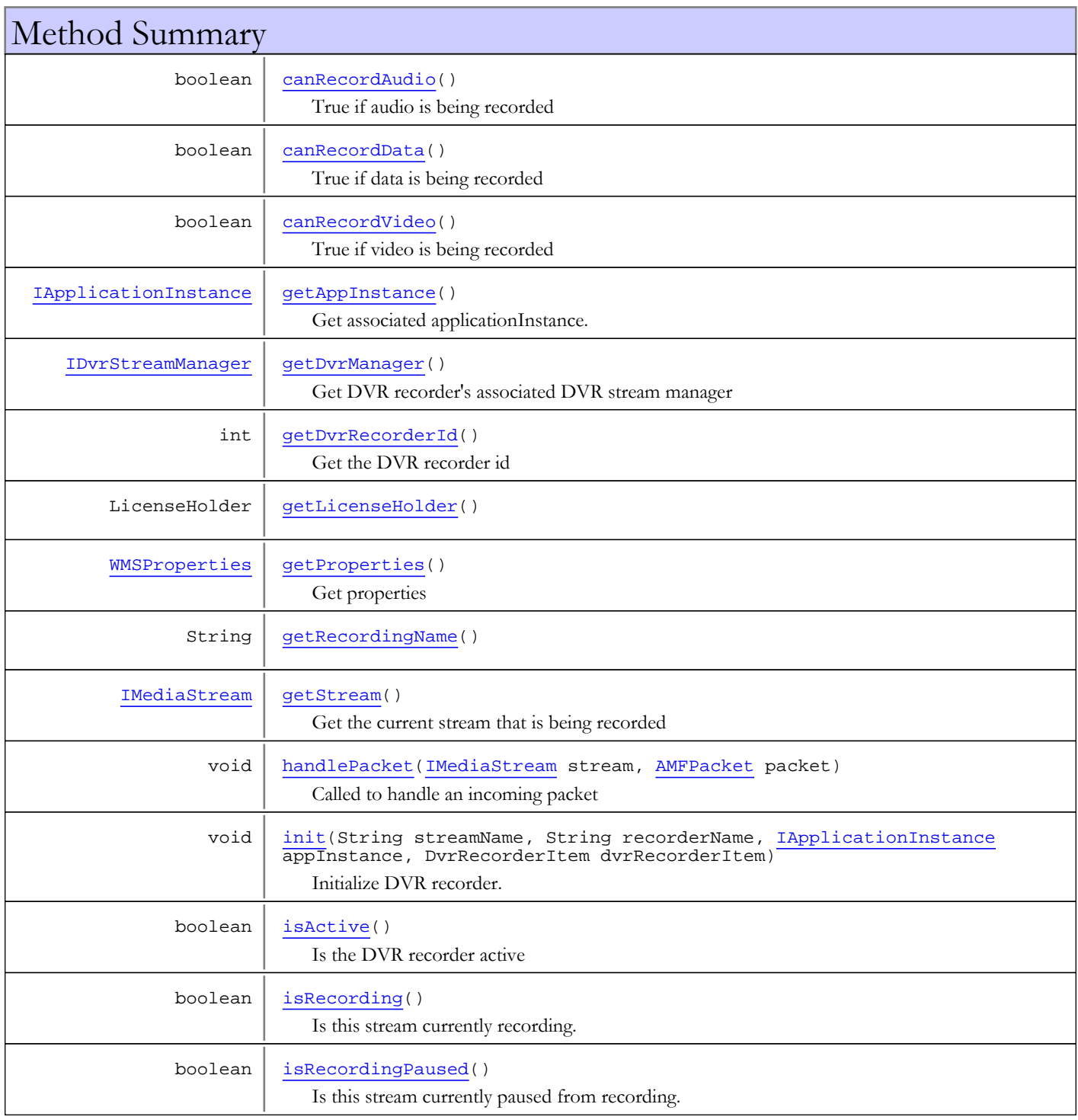

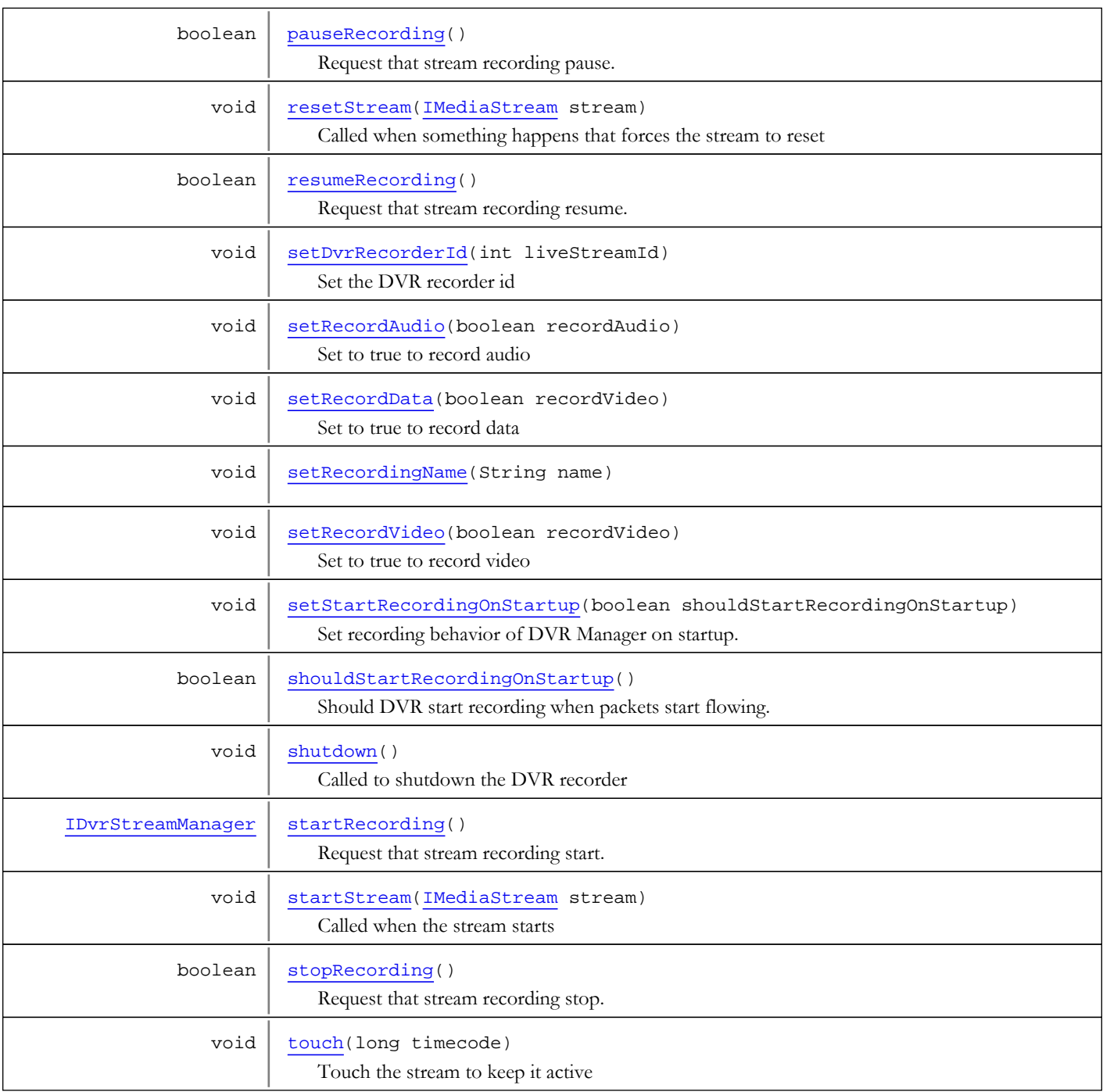

# Methods

## <span id="page-1253-0"></span>init

```
public void init(String streamName,
 String recorderName,
 IApplicationInstance appInstance,
 DvrRecorderItem dvrRecorderItem)
```
Initialize DVR recorder.

#### Parameters:

streamName - stream name

recorderName - DVR recorder name appInstance - application instance dvrRecorderItem - DVR recorder

### shutdown

public void **shutdown**()

<span id="page-1254-4"></span><span id="page-1254-1"></span>Called to shutdown the DVR recorder

## getStream

public [IMediaStream](#page-1136-0) **getStream**()

Get the current stream that is being recorded

#### Returns:

<span id="page-1254-0"></span>stream

## getAppInstance

public [IApplicationInstance](#page-239-0) **getAppInstance**()

Get associated applicationInstance.

#### Returns:

<span id="page-1254-2"></span>application Instance

### handlePacket

public void **handlePacket**([IMediaStream](#page-1136-0) stream, [AMFPacket](#page-214-0) packet)

Called to handle an incoming packet

#### Parameters:

<span id="page-1254-5"></span>stream - stream packet - packet

### startStream

public void **startStream**([IMediaStream](#page-1136-0) stream)

Called when the stream starts

#### Parameters:

<span id="page-1254-3"></span>stream - stream

## resetStream

public void **resetStream**([IMediaStream](#page-1136-0) stream)

Called when something happens that forces the stream to reset

#### Parameters:

stream - stream

## <span id="page-1255-6"></span>touch

public void **touch**(long timecode)

Touch the stream to keep it active

#### Parameters:

<span id="page-1255-4"></span>timecode - timecode of touch in milliseconds

## isActive

public boolean **isActive**()

Is the DVR recorder active

#### Returns:

<span id="page-1255-3"></span>true if active

## getProperties

public [WMSProperties](#page-303-0) **getProperties**()

Get properties

Returns:

<span id="page-1255-2"></span>properties

## getDvrRecorderId

public int **getDvrRecorderId**()

Get the DVR recorder id

#### Returns:

<span id="page-1255-5"></span>DVR recorder id

## setDvrRecorderId

public void **setDvrRecorderId**(int liveStreamId)

Set the DVR recorder id

### Parameters:

<span id="page-1255-1"></span>liveStreamId

## getDvrManager

public [IDvrStreamManager](#page-482-0) **getDvrManager**()

Get DVR recorder's associated DVR stream manager

#### Returns:

<span id="page-1255-0"></span>DVR manager

## canRecordAudio

public boolean **canRecordAudio**()

True if audio is being recorded

#### Returns:

<span id="page-1256-2"></span>True if audio is being recorded

## setRecordAudio

public void **setRecordAudio**(boolean recordAudio)

Set to true to record audio

#### Parameters:

<span id="page-1256-1"></span>recordAudio - true to record audio

## canRecordVideo

public boolean **canRecordVideo**()

True if video is being recorded

#### Returns:

<span id="page-1256-4"></span>True if video is being recorded

## setRecordVideo

public void **setRecordVideo**(boolean recordVideo)

Set to true to record video

#### Parameters:

<span id="page-1256-0"></span>recordVideo - true to record video

## canRecordData

public boolean **canRecordData**()

True if data is being recorded

#### Returns:

<span id="page-1256-3"></span>True if data is being recorded

### setRecordData

public void **setRecordData**(boolean recordVideo)

Set to true to record data

#### Parameters:

<span id="page-1256-5"></span>recordVideo - true to record data

## startRecording

public [IDvrStreamManager](#page-482-0) **startRecording**()

Request that stream recording start.

#### Returns:

stream manager if successful. null otherwise.

### isRecording

#### public boolean **isRecording**()

<span id="page-1257-0"></span>Is this stream currently recording. If this stream is not recordable, the method returns false.

#### Returns:

<span id="page-1257-1"></span>true if has a recording stream and it is recording.

## isRecordingPaused

#### public boolean **isRecordingPaused**()

Is this stream currently paused from recording. If this stream is not recording and not paused, the method returns false.

#### Returns:

<span id="page-1257-4"></span>true if has a recording is paused.

### stopRecording

### public boolean **stopRecording**()

Request that stream recording stop. Note that this call places the DVR stream in the not recording state.

A successful stop will result in registered [IDvrRecordingListener](#page-474-0)s to have their [IDvrRecordingListener.recordingStopped\(IDvrStreamStore\)](#page-475-0) method called.

Success only occurs if the stream is already in the recording state [IDvrStreamStore.isRecording\(\)](#page-500-0).

#### Returns:

<span id="page-1257-2"></span>store if successful. null otherwise.

## pauseRecording

#### public boolean **pauseRecording**()

Request that stream recording pause. The stream does not have to be actively recording to be paused. For example, it could be paused before packets start flowing.

A successful pause will result in registered [IDvrRecordingListener](#page-474-0)s to have their [IDvrRecordingListener.recordingPaused\(IDvrStreamStore\)](#page-474-1) method called.

#### Returns:

<span id="page-1257-3"></span>store if successful. null otherwise.

### resumeRecording

#### public boolean **resumeRecording**()

Request that stream recording resume. The stream does not have to be actively recording to be resumed. For example, it could have been paused before the stream started, and this call would move it out of the paused state.

A successful resume will result in registered [IDvrRecordingListener](#page-474-0)s to have their [IDvrRecordingListener.recordingResumed\(IDvrStreamStore\)](#page-475-1) method called.

#### Returns:

store if successful. null otherwise.

## <span id="page-1258-2"></span>setRecordingName

public void **setRecordingName**(String name)

## <span id="page-1258-1"></span>getRecordingName

public String **getRecordingName**()

## shouldStartRecordingOnStartup

public boolean **shouldStartRecordingOnStartup**()

Should DVR start recording when packets start flowing.

#### Returns:

<span id="page-1258-4"></span><span id="page-1258-3"></span>true if should start recording initially, false otherwise

## setStartRecordingOnStartup

public void setStartRecordingOnStartup(boolean shouldStartRecordingOnStartup)

Set recording behavior of DVR Manager on startup.

#### Parameters:

<span id="page-1258-0"></span>shouldStartRecordingOnStartup - should recording start when DVR manager starts.

## getLicenseHolder

public LicenseHolder **getLicenseHolder**()

## com.wowza.wms.stream.livedvr Interface ILiveStreamDvrRecorderActionNotify

public interface ILiveStreamDvrRecorderActionNotify extends

ILiveStreamDvrRecorderActionNotify: notify interface for dvr recorders. See Also:

[IApplicationInstance.addDvrRecorderListener\(ILiveStreamDvrRecorderActionNotify\)](#page-297-0),

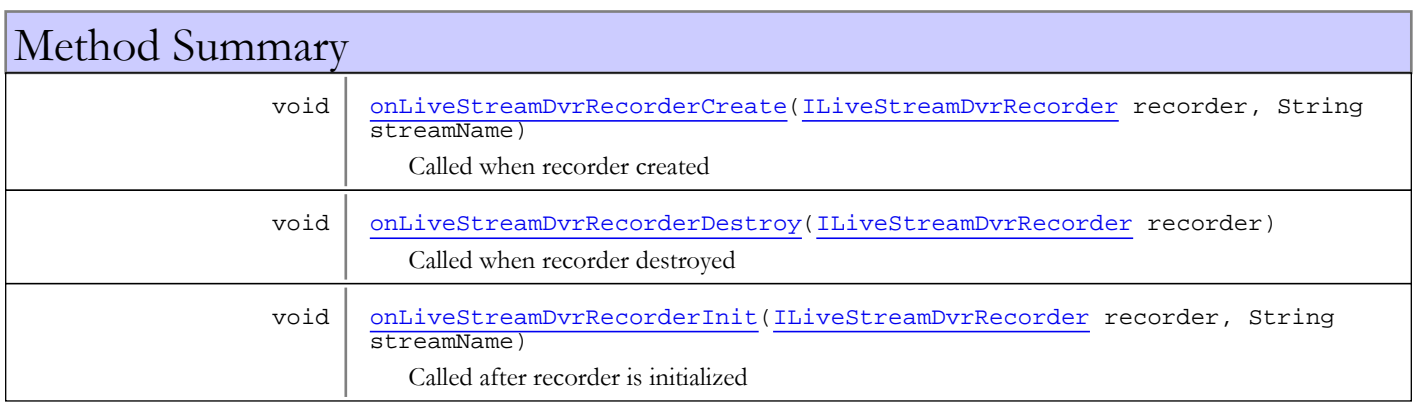

# Methods

## onLiveStreamDvrRecorderCreate

public void **onLiveStreamDvrRecorderCreate**([ILiveStreamDvrRecorder](#page-1252-0) recorder, String streamName)

<span id="page-1259-0"></span>Called when recorder created

#### Parameters:

<span id="page-1259-2"></span>recorder - recorder streamName - stream name

## onLiveStreamDvrRecorderInit

public void **onLiveStreamDvrRecorderInit**([ILiveStreamDvrRecorder](#page-1252-0) recorder, String streamName)

Called after recorder is initialized

#### Parameters:

<span id="page-1259-1"></span>recorder - recorder streamName - stream name

## onLiveStreamDvrRecorderDestroy

public void **onLiveStreamDvrRecorderDestroy**([ILiveStreamDvrRecorder](#page-1252-0) recorder)

Called when recorder destroyed
### Parameters:

recorder - recorder

## com.wowza.wms.stream.livedvr Interface ILiveStreamDvrRecorderControl

public interface ILiveStreamDvrRecorderControl extends

ILiveStreamDvrRecorderControl: interface to control which recorders are run for which streams. See Also: [IApplicationInstance.setLiveStreamDvrRecorderControl\(ILiveStreamDvrRecorderControl\)](#page-296-0)

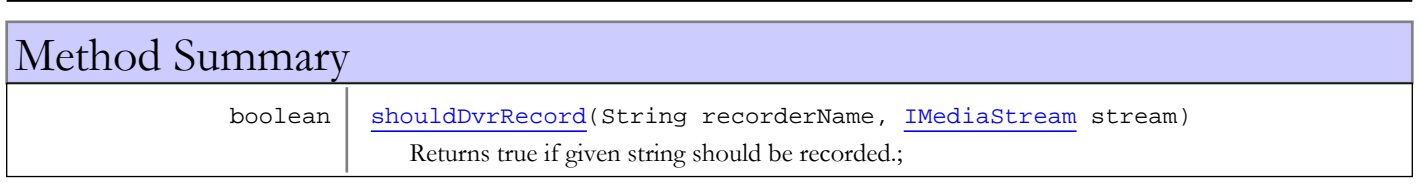

# Methods

## shouldDvrRecord

public boolean **shouldDvrRecord**(String recorderName, [IMediaStream](#page-1136-0) stream)

<span id="page-1261-0"></span>Returns true if given string should be recorded.;

### Parameters:

recorderName - recorder name stream - stream

### Returns:

true to record

Package

com.wowza.wms.stream.livepacketizer

## com.wowza.wms.stream.livepacketizer Interface ILiveStreamPacketizer

All Subinterfaces:

<span id="page-1263-0"></span>[IDvrStreamManager](#page-482-0)

public interface ILiveStreamPacketizer extends

ILiveStreamPacketizer: live stream packetizer interface.

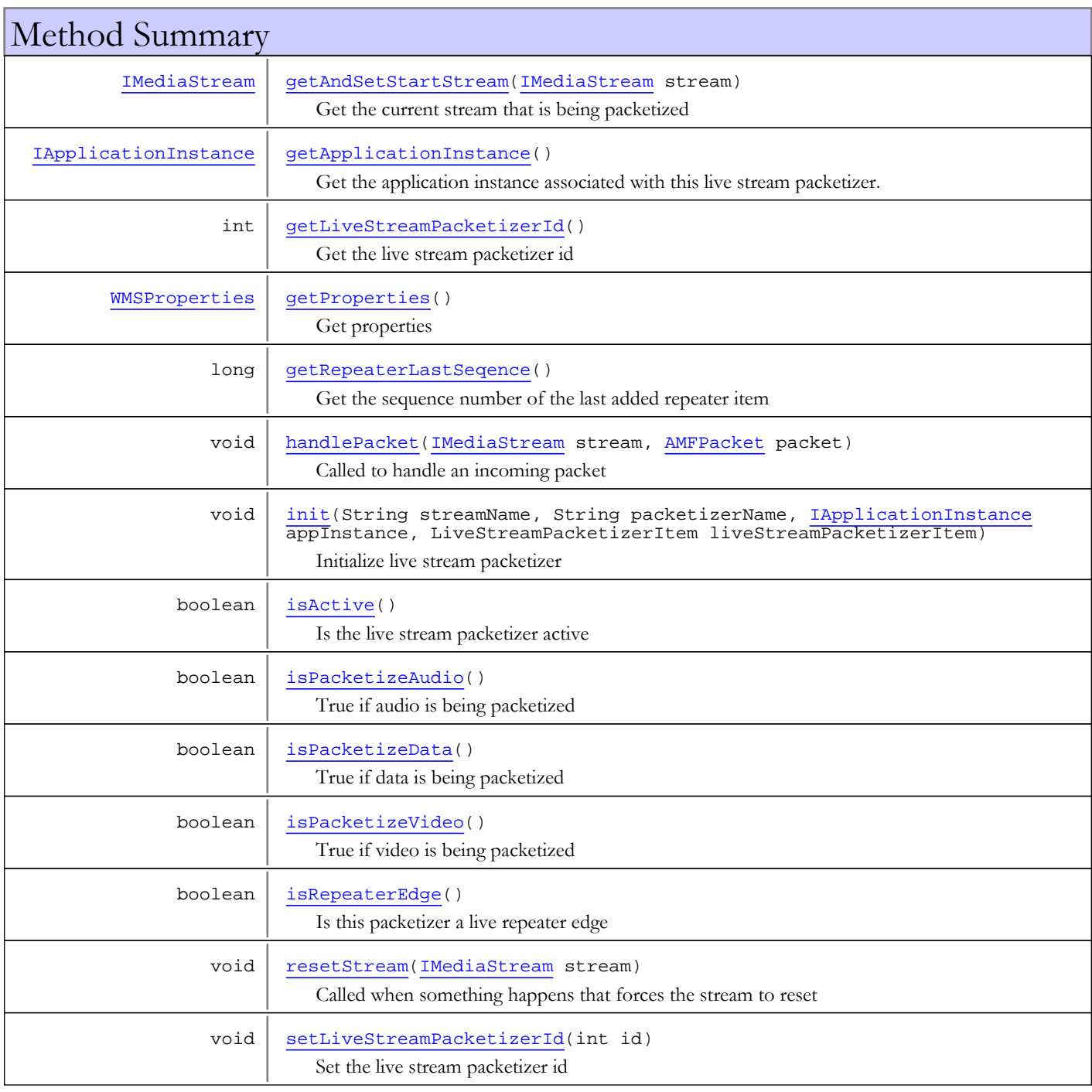

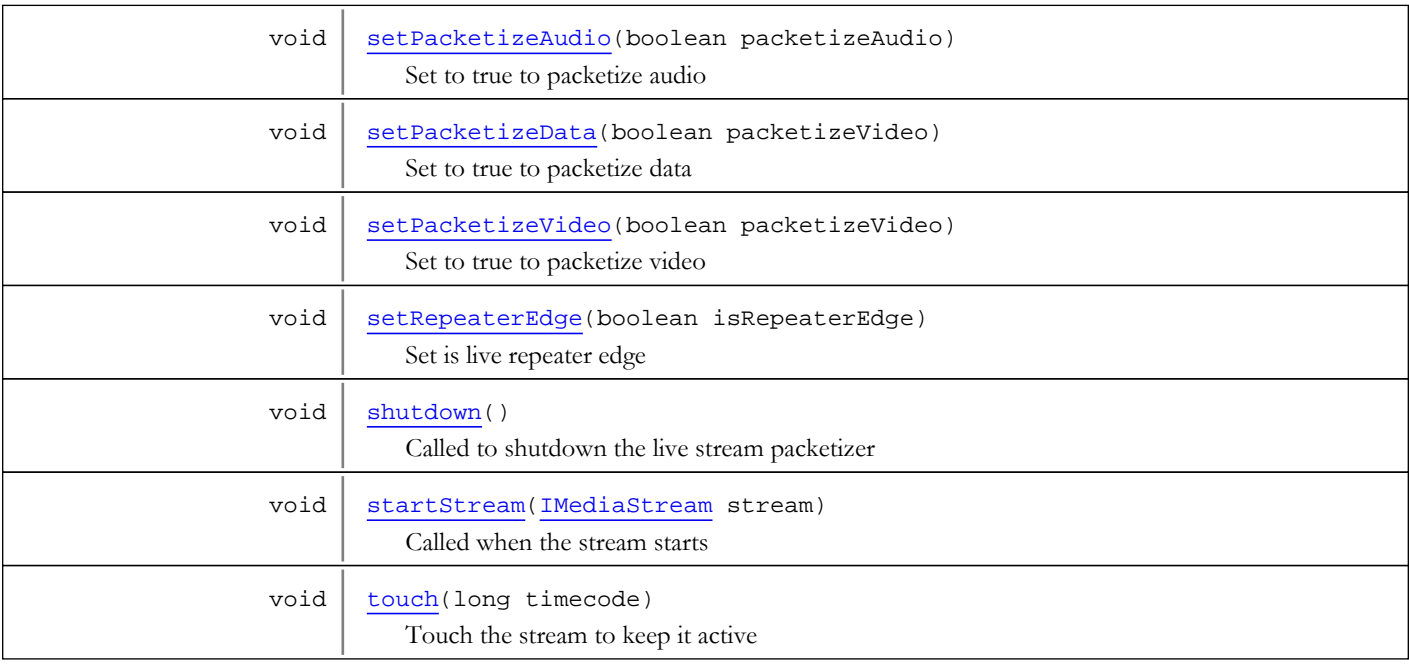

# Methods

## <span id="page-1264-1"></span>init

```
public void init(String streamName,
          String packetizerName,
          IApplicationInstance appInstance,
          LiveStreamPacketizerItem liveStreamPacketizerItem)
```
Initialize live stream packetizer

#### Parameters:

streamName - stream name packetizerName - packetizer name appInstance - application instance liveStreamPacketizerItem - live stream packetizer

### shutdown

```
public void shutdown()
```
<span id="page-1264-3"></span><span id="page-1264-2"></span>Called to shutdown the live stream packetizer

## isActive

```
public boolean isActive()
```
Is the live stream packetizer active

### Returns:

<span id="page-1264-0"></span>true if active

## getProperties

```
public WMSProperties getProperties()
```
Get properties

Returns:

<span id="page-1265-1"></span>properties

### getRepeaterLastSeqence

```
public long getRepeaterLastSeqence()
```
Get the sequence number of the last added repeater item

#### Returns:

<span id="page-1265-0"></span>sequence number

### getLiveStreamPacketizerId

```
public int getLiveStreamPacketizerId()
```
Get the live stream packetizer id

#### Returns:

<span id="page-1265-4"></span>live stream packetizer id

### setLiveStreamPacketizerId

public void **setLiveStreamPacketizerId**(int id)

Set the live stream packetizer id

### Parameters:

<span id="page-1265-2"></span>id

### handlePacket

```
public void handlePacket(IMediaStream stream,
          AMFPacket packet)
```
Called to handle an incoming packet

#### Parameters:

<span id="page-1265-5"></span>stream - stream packet - packet

### startStream

public void **startStream**([IMediaStream](#page-1136-0) stream)

Called when the stream starts

#### Parameters:

<span id="page-1265-3"></span>stream - stream

### resetStream

public void **resetStream**([IMediaStream](#page-1136-0) stream)

Called when something happens that forces the stream to reset

#### Parameters:

<span id="page-1266-5"></span>stream - stream

### touch

public void **touch**(long timecode)

Touch the stream to keep it active

### Parameters:

<span id="page-1266-2"></span>timecode - timecode of touch in milliseconds

## isRepeaterEdge

### public boolean **isRepeaterEdge**()

Is this packetizer a live repeater edge

### Returns:

<span id="page-1266-4"></span>true if live repeater edge

## setRepeaterEdge

public void **setRepeaterEdge**(boolean isRepeaterEdge)

Set is live repeater edge

### Parameters:

<span id="page-1266-0"></span>isRepeaterEdge - is live repeater edge

## isPacketizeAudio

public boolean **isPacketizeAudio**()

True if audio is being packetized

### Returns:

<span id="page-1266-3"></span>True if audio is being packetized

## setPacketizeAudio

public void **setPacketizeAudio**(boolean packetizeAudio)

Set to true to packetize audio

### Parameters:

<span id="page-1266-1"></span>packetizeAudio - true to packetize audio

## isPacketizeVideo

public boolean **isPacketizeVideo**()

True if video is being packetized

#### Returns:

True if video is being packetized

## setPacketizeVideo

public void **setPacketizeVideo**(boolean packetizeVideo)

<span id="page-1267-4"></span>Set to true to packetize video

#### Parameters:

<span id="page-1267-2"></span>packetizeVideo - true to packetize video

## isPacketizeData

public boolean **isPacketizeData**()

True if data is being packetized

#### Returns:

<span id="page-1267-3"></span>True if data is being packetized

## setPacketizeData

public void **setPacketizeData**(boolean packetizeVideo)

Set to true to packetize data

### Parameters:

<span id="page-1267-0"></span>packetizeVideo - true to packetize data

## getAndSetStartStream

public [IMediaStream](#page-1136-0) **getAndSetStartStream**([IMediaStream](#page-1136-0) stream)

Get the current stream that is being packetized

### Returns:

<span id="page-1267-1"></span>stream

## getApplicationInstance

public [IApplicationInstance](#page-239-0) **getApplicationInstance**()

Get the application instance associated with this live stream packetizer.

### Returns:

application instance

## com.wowza.wms.stream.livepacketizer Interface ILiveStreamPacketizerActionNotify

public interface ILiveStreamPacketizerActionNotify extends

ILiveStreamPacketizerActionNotify: notify interface for live stream packetizers. See IApplicationInstance.addLiveStreamPacketizerListener(ILiveStreamPacketizerActionNotify liveStreamPacketizerListener)

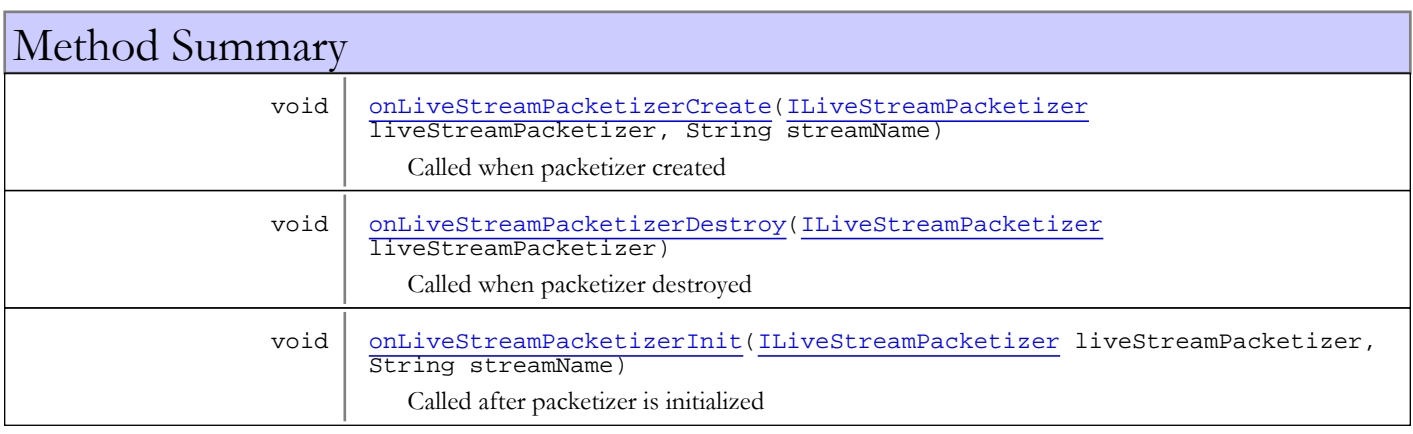

# Methods

## onLiveStreamPacketizerCreate

public void **onLiveStreamPacketizerCreate**([ILiveStreamPacketizer](#page-1263-0) liveStreamPacketizer, String streamName)

Called when packetizer created

### Parameters:

<span id="page-1268-1"></span><span id="page-1268-0"></span>liveStreamPacketizer - packetizer streamName - stream name

## onLiveStreamPacketizerDestroy

public void **onLiveStreamPacketizerDestroy**([ILiveStreamPacketizer](#page-1263-0) liveStreamPacketizer)

Called when packetizer destroyed

#### Parameters:

<span id="page-1268-2"></span>liveStreamPacketizer - packetizer

### onLiveStreamPacketizerInit

public void **onLiveStreamPacketizerInit**([ILiveStreamPacketizer](#page-1263-0) liveStreamPacketizer, String streamName)

Called after packetizer is initialized

### Parameters:

liveStreamPacketizer - packetizer streamName - stream name

## com.wowza.wms.stream.livepacketizer Interface ILiveStreamPacketizerControl

public interface ILiveStreamPacketizerControl extends

ILiveStreamPacketizerControl: interface to control which packetizers are run for which streams. See: IApplicationInstance.setLiveStreamPacketizerControl(ILiveStreamPacketizerControl liveStreamPacketizerControl)

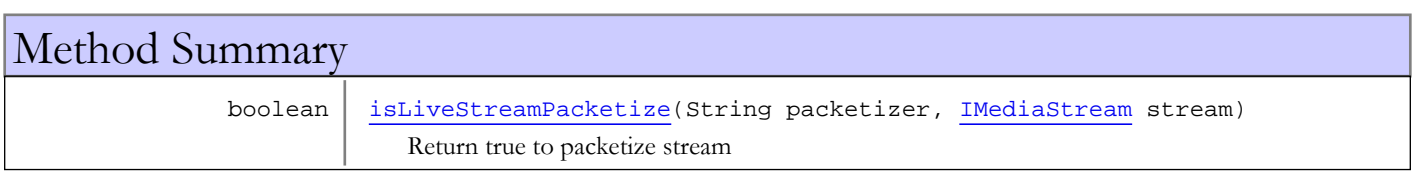

# Methods

### isLiveStreamPacketize

public boolean **isLiveStreamPacketize**(String packetizer, [IMediaStream](#page-1136-0) stream)

<span id="page-1270-0"></span>Return true to packetize stream

#### Parameters:

packetizer - packetizer name stream - stream

### Returns:

true to packetize

Package

com.wowza.wms.stream.livetranscoder

## <span id="page-1272-0"></span>com.wowza.wms.stream.livetranscoder Interface ILiveStreamTranscoder

public interface ILiveStreamTranscoder extends

ILiveStreamTranscoder: Interface to live stream transcoder.

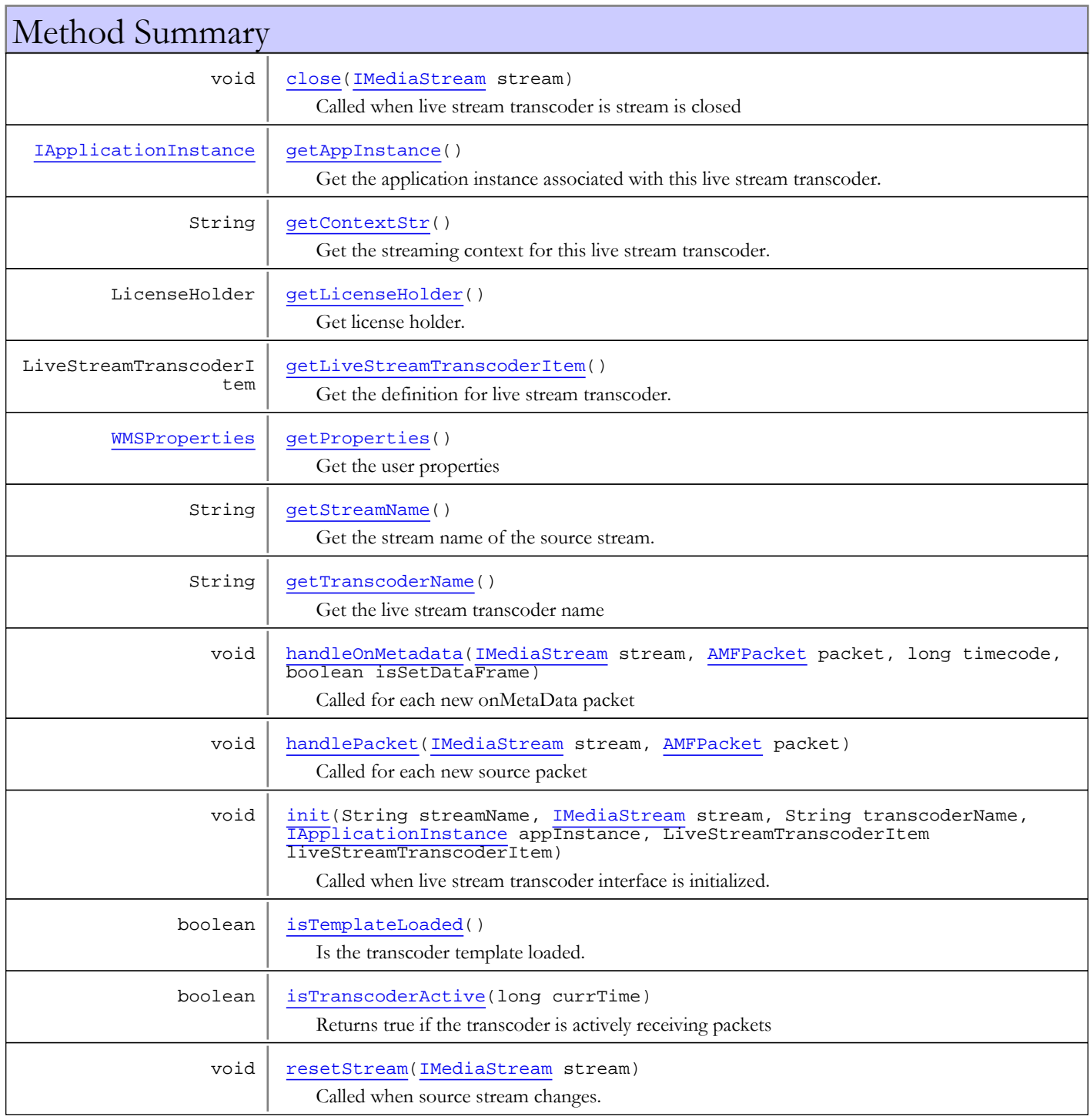

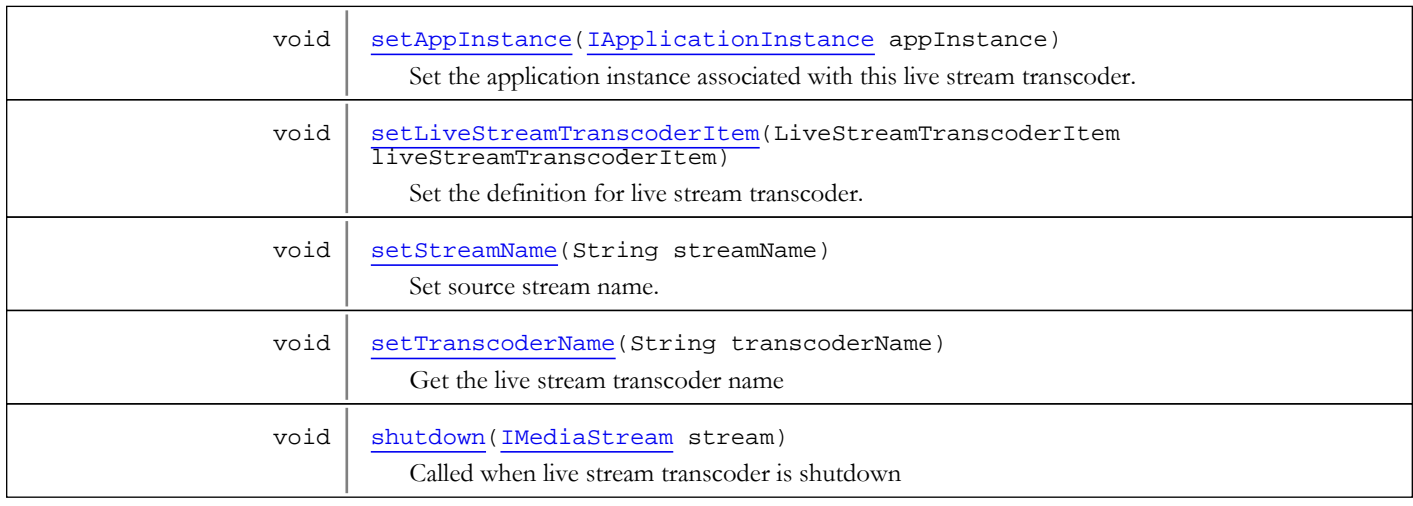

# Methods

### <span id="page-1273-2"></span>init

```
public void init(String streamName,
          IMediaStream stream,
          String transcoderName,
          IApplicationInstance appInstance,
          LiveStreamTranscoderItem liveStreamTranscoderItem)
```
Called when live stream transcoder interface is initialized.

### Parameters:

<span id="page-1273-1"></span>streamName - stream name transcoderName - transcoder name appInstance - application instance liveStreamTranscoderItem - live stream transcoder config item

### handlePacket

```
public void handlePacket(IMediaStream stream,
          AMFPacket packet)
```
Called for each new source packet

#### Parameters:

stream - stream packet - packet

### handleOnMetadata

```
public void handleOnMetadata(IMediaStream stream,
```
<span id="page-1273-0"></span> [AMFPacket](#page-214-0) packet, long timecode, boolean isSetDataFrame)

Called for each new onMetaData packet

#### Parameters:

stream - stream packet - packet timecode - timecode (milliseconds)

<span id="page-1274-3"></span>isSetDataFrame - is SetDataFrame call

### resetStream

public void **resetStream**([IMediaStream](#page-1136-0) stream)

Called when source stream changes.

#### Parameters:

stream - stream interface

### <span id="page-1274-0"></span>close

public void **close**([IMediaStream](#page-1136-0) stream)

Called when live stream transcoder is stream is closed

#### Parameters:

<span id="page-1274-5"></span>stream - stream interface

### shutdown

public void **shutdown**([IMediaStream](#page-1136-0) stream)

Called when live stream transcoder is shutdown

#### Parameters:

<span id="page-1274-1"></span>stream - stream interface

## getStreamName

public String **getStreamName**()

Get the stream name of the source stream.

#### Returns:

<span id="page-1274-4"></span>stream name of the source stream

## setStreamName

public void **setStreamName**(String streamName)

Set source stream name.

#### Parameters:

<span id="page-1274-2"></span>streamName - source stream name

## getTranscoderName

public String **getTranscoderName**()

Get the live stream transcoder name

### Returns:

live stream transcoder name

### setTranscoderName

public void **setTranscoderName**(String transcoderName)

<span id="page-1275-6"></span>Get the live stream transcoder name

#### Parameters:

<span id="page-1275-0"></span>transcoderName - live stream transcoder name

## getAppInstance

public [IApplicationInstance](#page-239-0) **getAppInstance**()

Get the application instance associated with this live stream transcoder.

#### Returns:

<span id="page-1275-4"></span>application instance associated with this live stream transcoder

## setAppInstance

public void **setAppInstance**([IApplicationInstance](#page-239-0) appInstance)

Set the application instance associated with this live stream transcoder.

### Parameters:

<span id="page-1275-2"></span>appInstance - application instance associated with this live stream transcoder

## getLiveStreamTranscoderItem

public LiveStreamTranscoderItem **getLiveStreamTranscoderItem**()

Get the definition for live stream transcoder.

#### Returns:

<span id="page-1275-5"></span>definition for live stream transcoder

## setLiveStreamTranscoderItem

```
public void setLiveStreamTranscoderItem(LiveStreamTranscoderItem
liveStreamTranscoderItem)
```
Set the definition for live stream transcoder.

#### Parameters:

<span id="page-1275-3"></span>liveStreamTranscoderItem - definition for live stream transcoder

### getProperties

public [WMSProperties](#page-303-0) **getProperties**()

Get the user properties

### Returns:

<span id="page-1275-1"></span>user properties

## getLicenseHolder

public LicenseHolder **getLicenseHolder**()

Get license holder.

#### Returns:

<span id="page-1276-2"></span>license holder

## isTranscoderActive

public boolean **isTranscoderActive**(long currTime)

Returns true if the transcoder is actively receiving packets

### Parameters:

currTime - current timecode in milliseconds

#### Returns:

<span id="page-1276-1"></span>true if the transcoder is actively receiving packets

## isTemplateLoaded

public boolean **isTemplateLoaded**()

Is the transcoder template loaded.

### Returns:

<span id="page-1276-0"></span>true if transcoder template is loaded.

## getContextStr

public String **getContextStr**()

Get the streaming context for this live stream transcoder.

#### Returns:

streaming context for this live stream transcoder

# com.wowza.wms.stream.livetranscoder Interface ILiveStreamTranscoderControl

public interface ILiveStreamTranscoderControl extends

Interface used to control if stream is transcoded. See IApplicationInstance.setLiveStreamTranscoderControl(ILiveStreamTranscoderControl)

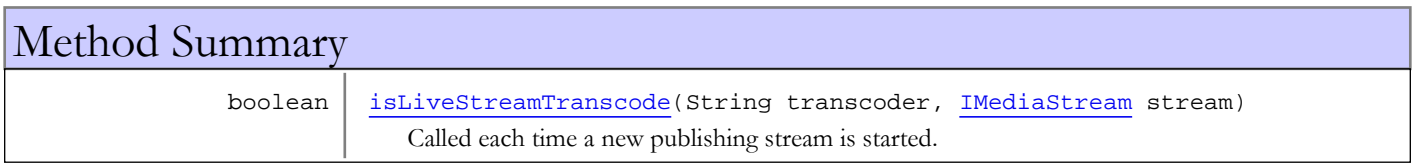

## Methods

### isLiveStreamTranscode

public boolean **isLiveStreamTranscode**(String transcoder, [IMediaStream](#page-1136-0) stream)

<span id="page-1277-0"></span>Called each time a new publishing stream is started. Return true if you wish stream to be transcoded. See IApplicationInstance.setLiveStreamTranscoderControl(ILiveStreamTranscoderControl)

### Parameters:

transcoder - name of transcoder stream - stream interface

#### Returns:

true if wish stream to be transcoded

## com.wowza.wms.stream.livetranscoder Interface ILiveStreamTranscoderNotify

public interface ILiveStreamTranscoderNotify extends

ILiveStreamTranscoderNotify: Listener interface for listening for new live stream transcoders. See IApplicationInstance.addLiveStreamTranscoderListener(ILiveStreamTranscoderNotify)

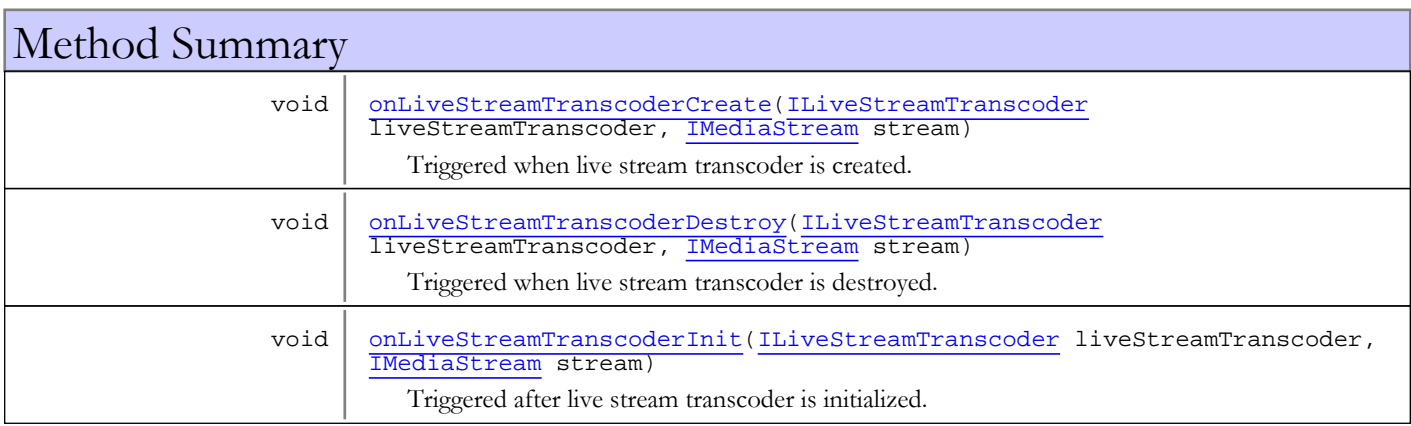

# Methods

## onLiveStreamTranscoderCreate

public void **onLiveStreamTranscoderCreate**([ILiveStreamTranscoder](#page-1272-0) liveStreamTranscoder, [IMediaStream](#page-1136-0) stream)

Triggered when live stream transcoder is created.

### Parameters:

<span id="page-1278-1"></span><span id="page-1278-0"></span>liveStreamTranscoder - live stream transcoder stream - source stream

### onLiveStreamTranscoderDestroy

public void **onLiveStreamTranscoderDestroy**([ILiveStreamTranscoder](#page-1272-0) liveStreamTranscoder, [IMediaStream](#page-1136-0) stream)

Triggered when live stream transcoder is destroyed.

#### Parameters:

<span id="page-1278-2"></span>liveStreamTranscoder - live stream transcoder stream - source stream

## onLiveStreamTranscoderInit

public void **onLiveStreamTranscoderInit**([ILiveStreamTranscoder](#page-1272-0) liveStreamTranscoder, [IMediaStream](#page-1136-0) stream)

Triggered after live stream transcoder is initialized.

### Parameters:

liveStreamTranscoder - live stream transcoder stream - source stream

Package com.wowza.wms.stream.publish

## com.wowza.wms.stream.publish Interface IPublishingProvider

All Known Implementing Classes: [PublishingProviderMediaReader](#page-1307-0)**,** [PublishingProviderLive](#page-1304-0)

public interface IPublishingProvider extends

IPublishingProvider: publishing provider interface.

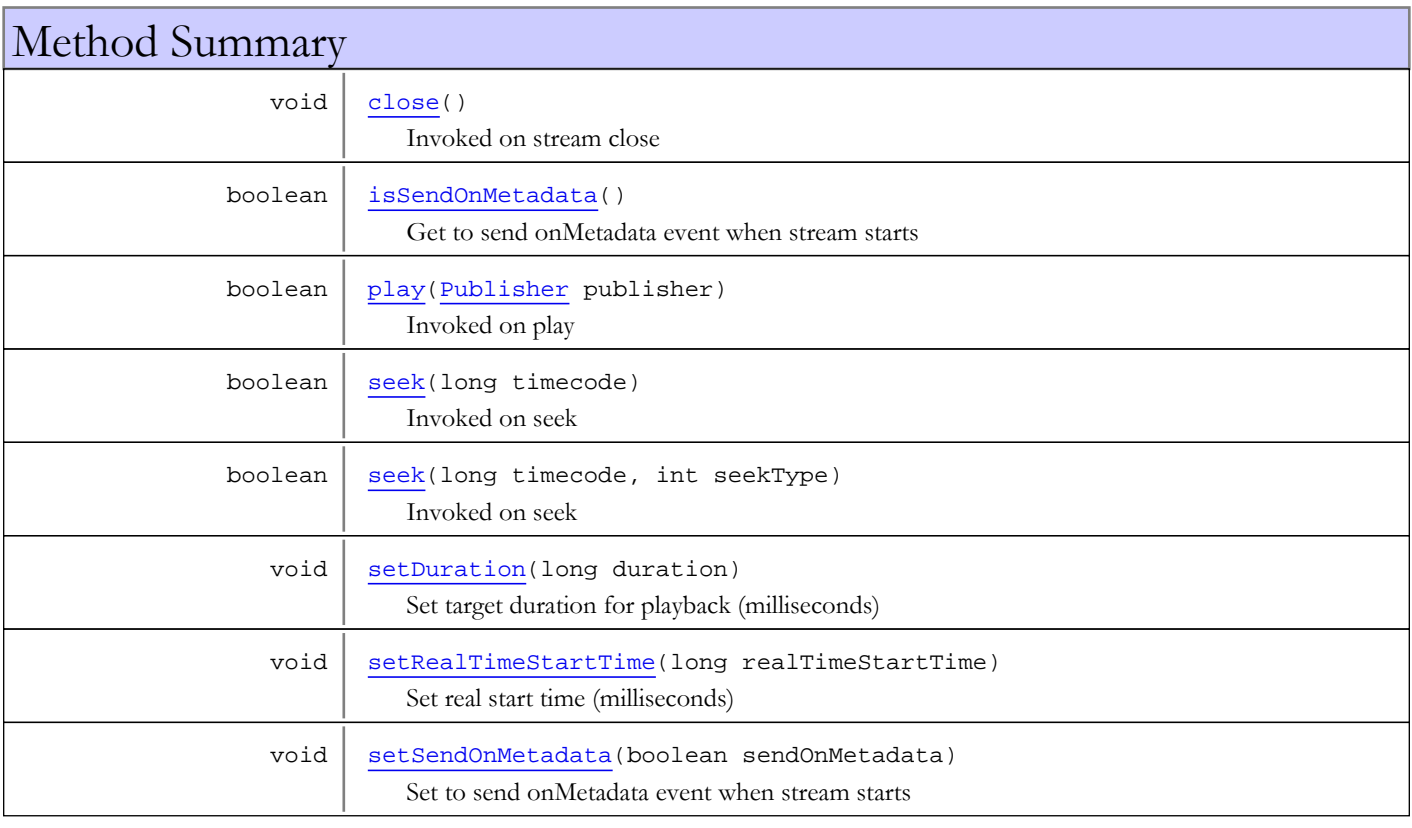

# Methods

## <span id="page-1281-0"></span>play

public boolean **play**([Publisher](#page-1290-0) publisher)

Invoked on play

### Parameters:

publisher - publisher

#### Returns:

true if successful

### <span id="page-1282-0"></span>close

public void **close**()

Invoked on stream close

### <span id="page-1282-2"></span>seek

public boolean **seek**(long timecode, int seekType)

Invoked on seek

### Parameters:

timecode - target timecode seekType - seek type, see IMediaReader.SEEKTARGET\_\*

### Returns:

true, if seek successful

### <span id="page-1282-1"></span>seek

public boolean **seek**(long timecode)

Invoked on seek

### Parameters:

timecode - target timecode

### Returns:

<span id="page-1282-3"></span>true, if seek successful

### setDuration

public void **setDuration**(long duration)

Set target duration for playback (milliseconds)

### Parameters:

<span id="page-1282-4"></span>duration - duration for playback (milliseconds)

### setRealTimeStartTime

public void **setRealTimeStartTime**(long realTimeStartTime)

Set real start time (milliseconds)

#### Parameters:

<span id="page-1282-5"></span>realTimeStartTime - real start time (milliseconds)

## setSendOnMetadata

public void **setSendOnMetadata**(boolean sendOnMetadata)

Set to send onMetadata event when stream starts

#### Parameters:

sendOnMetadata - true to send onMetadata event

## isSendOnMetadata

### public boolean **isSendOnMetadata**()

<span id="page-1283-0"></span>Get to send onMetadata event when stream starts

### Returns:

true to send onMetadata event

## com.wowza.wms.stream.publish Interface IStreamActionNotify

public interface IStreamActionNotify extends

IStreamActionNotify: listener interface to Stream class for playlist items. See Stream.addListener(IStreamActionNotify listener)

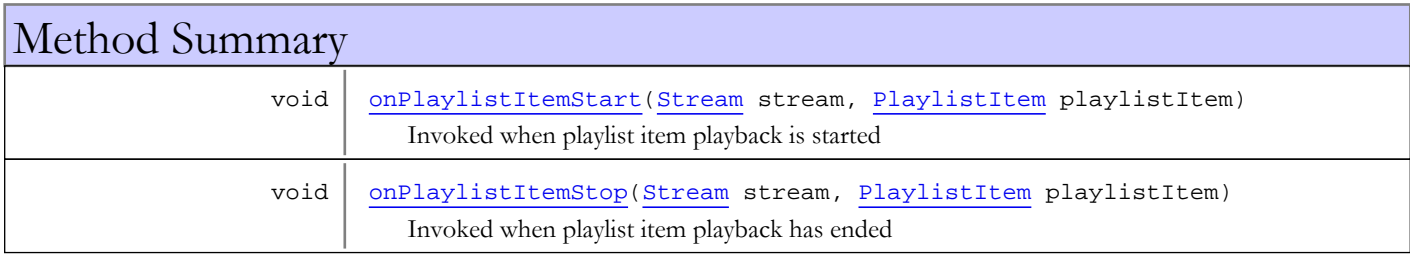

## Methods

### onPlaylistItemStart

public void **onPlaylistItemStart**([Stream](#page-1310-0) stream, [PlaylistItem](#page-1288-0) playlistItem)

<span id="page-1284-0"></span>Invoked when playlist item playback is started

### Parameters:

<span id="page-1284-1"></span>stream - stream playlistItem - playlist item

## onPlaylistItemStop

public void **onPlaylistItemStop**([Stream](#page-1310-0) stream, [PlaylistItem](#page-1288-0) playlistItem)

Invoked when playlist item playback has ended

### Parameters:

stream - stream playlistItem - playlist item

## com.wowza.wms.stream.publish Class Playlist

java.lang.Object

|  **+-com.wowza.wms.stream.publish.Playlist**

public class Playlist extends Object

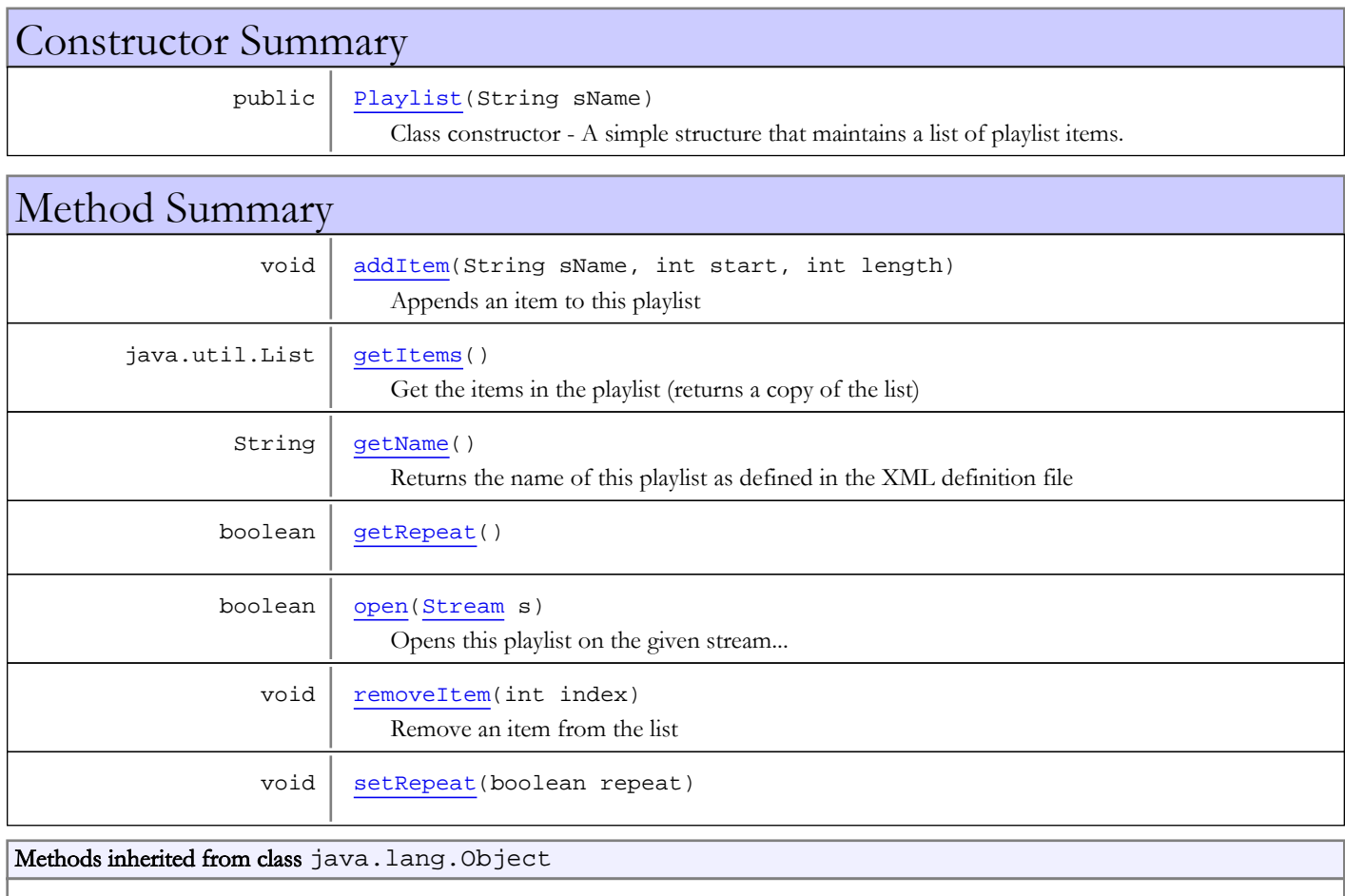

clone, equals, finalize, getClass, hashCode, notify, notifyAll, toString, wait, wait, wait

# **Constructors**

## <span id="page-1285-0"></span>Playlist

public **Playlist**(String sName)

Class constructor - A simple structure that maintains a list of playlist items.

### Parameters:

sName - - name of playlist - as defined in the XML definition file

# Methods

### <span id="page-1286-1"></span>getItems

public java.util.List **getItems**()

Get the items in the playlist (returns a copy of the list)

### Returns:

<span id="page-1286-2"></span>items in the playlist (returns a copy of the list)

## getRepeat

public boolean **getRepeat**()

### <span id="page-1286-5"></span>setRepeat

public void **setRepeat**(boolean repeat)

## <span id="page-1286-0"></span>addItem

public void **addItem**(String sName, int start, int length)

Appends an item to this playlist

#### Parameters:

<span id="page-1286-4"></span>sName - - item name start - - start seconds length - - playlength seconds

### removeItem

public void **removeItem**(int index)

Remove an item from the list

### Parameters:

index - index of item to remove

#### <span id="page-1286-3"></span>open

public boolean **open**([Stream](#page-1310-0) s)

Opens this playlist on the given stream... stopping anything currently playing on that stream and switching over.

### Parameters:

s - - stream to play on

### Returns:

- true if successful

# getName

### public String **getName**()

<span id="page-1287-0"></span>Returns the name of this playlist as defined in the XML definition file

### Returns:

name of this playlist

## com.wowza.wms.stream.publish Class PlaylistItem

java.lang.Object || || || ||

<span id="page-1288-0"></span> **+-com.wowza.wms.stream.publish.PlaylistItem**

public class PlaylistItem extends Object

Constructor Summary public [PlaylistItem](#page-1288-1)(String name, int start, int length, int index) Class constructor - A simple structure to define parameters associated with a playlist item Method Summary

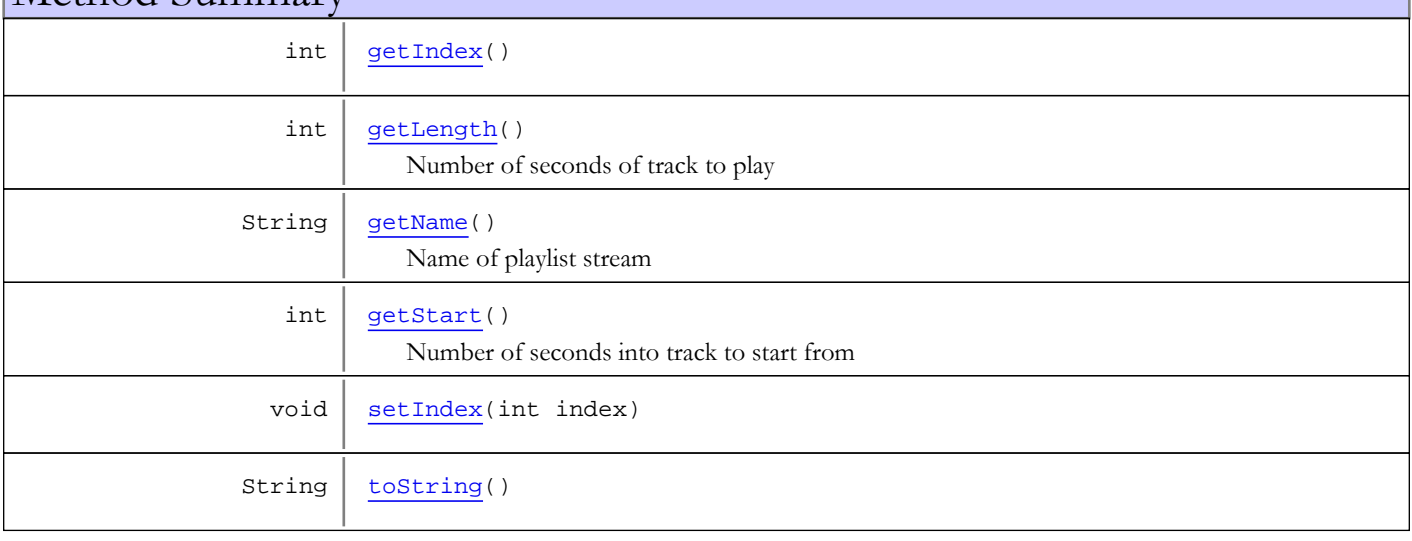

### Methods inherited from class java.lang.Object

clone, equals, finalize, getClass, hashCode, notify, notifyAll, toString, wait, wait, wait

## **Constructors**

## <span id="page-1288-1"></span>PlaylistItem

public **PlaylistItem**(String name, int start, int length, int index)

Class constructor - A simple structure to define parameters associated with a playlist item

### Parameters:

name - - name of the playlist stream start - - number of seconds into the track to start from (-2 means live stream)

length - - number of seconds of track to play index - - index in the playlist

## Methods

## getName

public String **getName**()

<span id="page-1289-2"></span>Name of playlist stream

### Returns:

<span id="page-1289-3"></span>- name of stream

## getStart

public int **getStart**()

Number of seconds into track to start from

### Returns:

<span id="page-1289-1"></span>- number of seconds

## getLength

public int **getLength**()

Number of seconds of track to play

### Returns:

<span id="page-1289-0"></span>- number of seconds

## getIndex

public int **getIndex**()

## <span id="page-1289-4"></span>setIndex

public void **setIndex**(int index)

## <span id="page-1289-5"></span>toString

public String **toString**()

## <span id="page-1290-0"></span>com.wowza.wms.stream.publish Class Publisher

java.lang.Object

|  **+-com.wowza.wms.stream.publish.Publisher**

public class Publisher extends Object

Publisher: clientless stream publisher. This class can be used to publish raw video, audio and metadata packets to the Wowza Pro server. Here is a quick snippet of code that illustrates how to use it.

This code below will publish data the stream named "myStream". It will be streamed to the default virtual host and avaible at the rtmp address rtmp://[server-ip-address]/streamtest.

```
IVHost vhost = VHostSingleton.getInstance(VHost.VHOST_DEFAULT);
Publisher publisher = Publisher.createInstance(vhost, "streamtest");
publisher.setFileExtension("flv");
publisher.setStreamType("live");
publisher.publish("myStream", "live");
// sit in a loop adding data
boolean done = false;
while(true)
{
         AMFPacket amfPacket;
         // read packet from audio, video, data source
         // amfPacket = readPacketFromSomewhere();
         switch (amfPacket.getType())
         {
         case IVHost.CONTENTTYPE_AUDIO:
                 publisher.addAudioData(amfPacket.getData(), amfPacket.getSize(),
amfPacket.getTimecode());
                 break;
         case IVHost.CONTENTTYPE_VIDEO:
                 publisher.addVideoData(amfPacket.getData(), amfPacket.getSize(),
amfPacket.getTimecode());
                 break;
         case IVHost.CONTENTTYPE_DATA:
                 publisher.addDataData(amfPacket.getData(), amfPacket.getSize(),
amfPacket.getTimecode());
                 break;
         }
         if (done)
                 break;
}
publisher.unpublish();
publisher.close();
```

```
Basic packet format:
Audio:
AAC
[1-byte header]
[1-byte codec config indicator (1 - audio data, 0 - codec config packet)]
[n-bytes audio content or codec config data]
All others
[1-byte header]
[n-bytes audio content]
Below is the bit
layout of the header byte of data (table goes from least significant bit to most significant
bit):
1 bit Number of channels:
   0 mono
  1 stereo
1 bit Sample size:
   0 8 bits per sample
  1 16 bits per sample
2 bits Sample rate:
   0 special or 8KHz
   1 11KHz
   2 22KHz
  3 44KHz
4 bits Audio type:
   0 PCM (big endian)
  1 PCM (swf - ADPCM)
   2 MP3
   3 PCM (little endian)
   4 Nelly Moser ASAO 16KHz Mono
   5 Nelly Moser ASAO 8KHz Mono
   6 Nelly Moser ASAO
   7 G.711 ALaw
   8 G.711 MULaw
   9 Reserved
   a AAC
  b Speex
   f MP3 8Khz
Note: For AAC the codec config data is generally a two byte packet that describes the stream.
It must
be published first. Here is the basic code to fill in the codec config data.
AACFrame frame = new AACFrame();
```

```
int sampleRate = 22100;
int channels = 2;
frame.setSampleRate(sampleRate);
frame.setRateIndex(AACUtils.sampleRateToIndex(sampleRate));
frame.setChannels(channels);
frame.setChannelIndex(AACUtils.channelCountToIndex(sampleRate));
byte[] codecConfig = new byte[2];
AACUtils.encodeAACCodecConfig(frame, codecConfig, 0);
Note: For AAC the header byte is always 0xaf
Note: For Speex the audio data must be encoded as 16000Hz wide band
Video:
H.264
[1-byte header]
[1-byte codec config indicator (1 - video data, 0 - codec config packet)]
[3-byte time difference between dts and pts in milliseconds]
[n-bytes video content or codec config data]
All others
[1-byte header]
[n-bytes audio content]
Below is the bit layout of the header byte of data (table goes from least significant bit to
most significant bit):
4 bits Video type:
   2 Sorenson Spark (H.263)
   3 Screen
   4 On2 VP6
   5 On2 VP6A
   6 Screen2
   7 H.264
2 bit Frame type:
   1 K frame (key frame)
   2 P frame
   3 B frame
Note: H.264 codec config data is the same as the AVCc packet in a QuickTime container.
Note: All timecode data is in milliseconds
```
# Method Summary

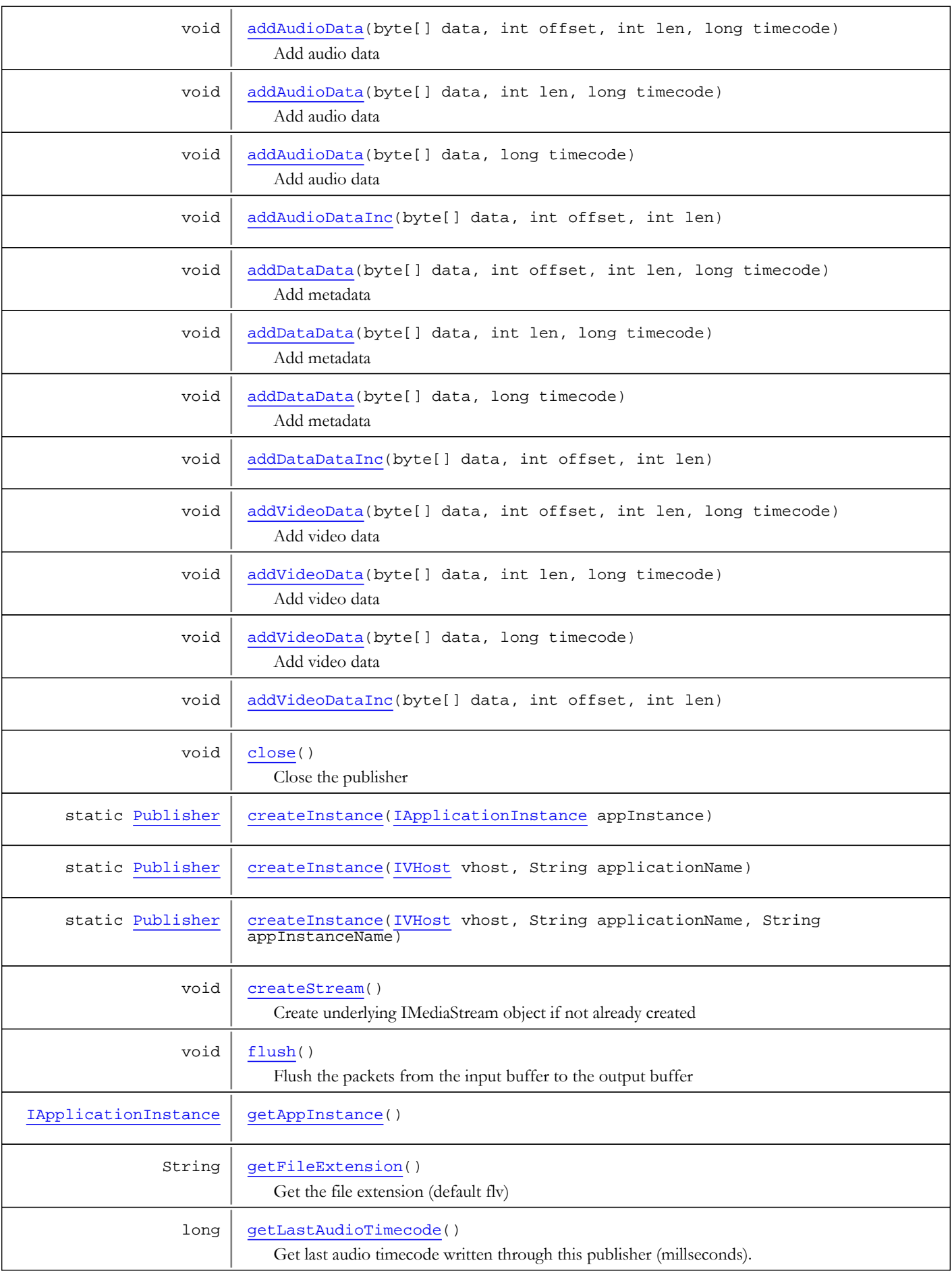

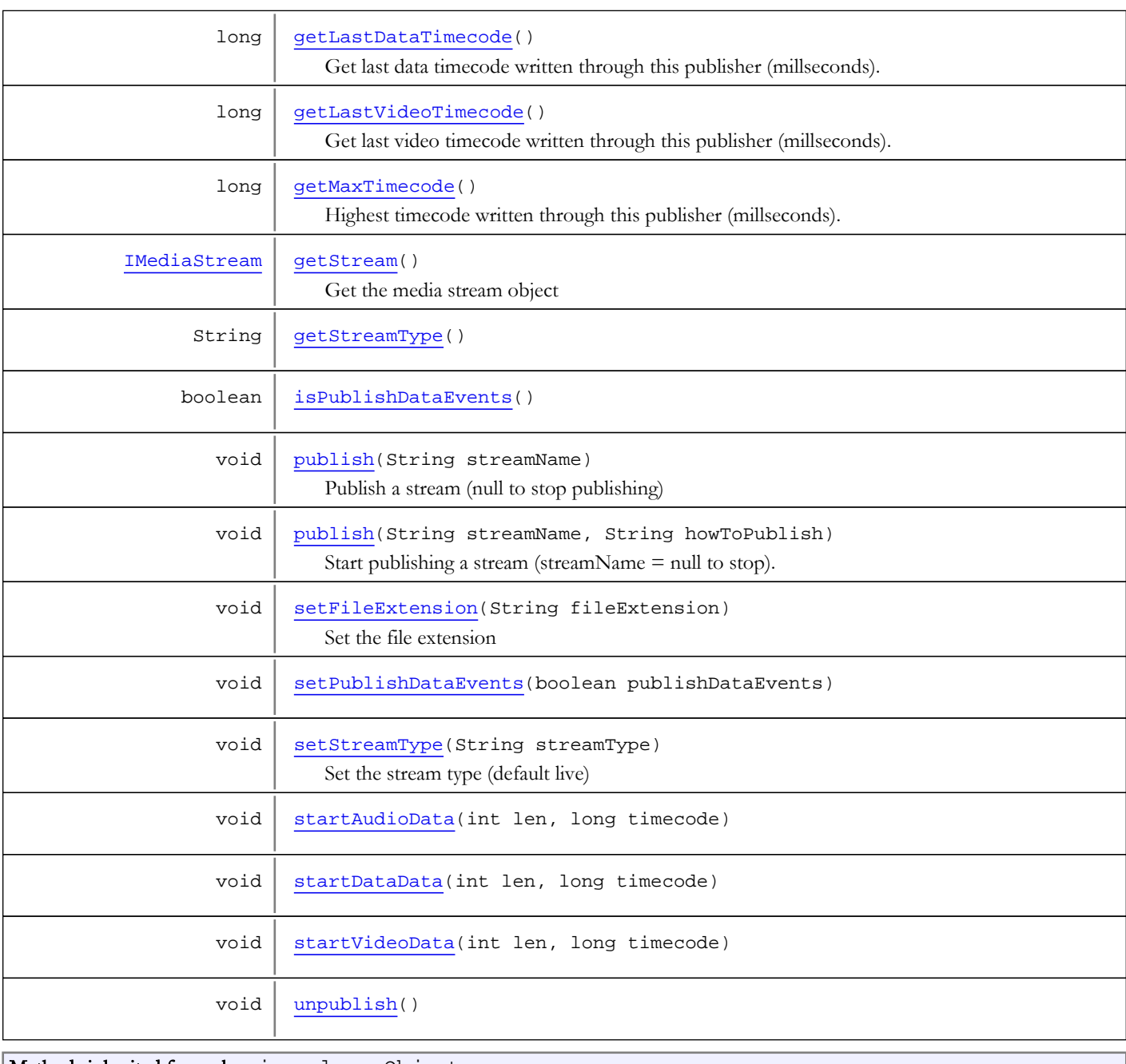

### Methods inherited from class java.lang.Object

clone, equals, finalize, getClass, hashCode, notify, notifyAll, toString, wait, wait, wait

# Methods

## <span id="page-1295-0"></span>createInstance

```
public static Publisher createInstance(IVHost vhost,
          String applicationName)
```
### createInstance

```
public static Publisher createInstance(IVHost vhost,
String applicationName,
         String appInstanceName)
```
### createInstance

public static [Publisher](#page-1290-0) **createInstance**([IApplicationInstance](#page-239-0) appInstance)

### getStream

public [IMediaStream](#page-1136-0) **getStream**()

Get the media stream object

Returns:

media stream object

### getStreamType

public String **getStreamType**()

# setStreamType

public void **setStreamType**(String streamType)

Set the stream type (default live)

#### Parameters:

streamType - stream type

# publish

public void **publish**(String streamName)

Publish a stream (null to stop publishing)

#### Parameters:

streamName - stream name

# getFileExtension

public String **getFileExtension**()

Get the file extension (default flv)

#### Returns:

file extension

# setFileExtension

public void **setFileExtension**(String fileExtension)

Set the file extension

#### Parameters:

fileExtension - file extension

# getAppInstance

public [IApplicationInstance](#page-239-0) **getAppInstance**()

### unpublish

public void **unpublish**()

### createStream

```
public void createStream()
```
Create underlying IMediaStream object if not already created

# publish

```
public void publish(String streamName,
          String howToPublish)
```
Start publishing a stream (streamName = null to stop). Valid howToPublish values are (live, record, append)

#### Parameters:

streamName - stream name howToPublish - publish method (live, record, append)

# addVideoData

```
public void addVideoData(byte[] data,
          long timecode)
```
Add video data

### Parameters:

data - data timecode - absolute timecode (milliseconds)

# addVideoData

```
public void addVideoData(byte[] data,
          int len,
          long timecode)
```
Add video data

Parameters:

data - data

len - data length timecode - absolute timecode (milliseconds)

### addVideoData

```
public void addVideoData(byte[] data,
           int offset,
           int len,
           long timecode)
```
Add video data

#### Parameters:

data - data offset - offset len - data length timecode - absolute timecode (milliseconds)

# startVideoData

public void **startVideoData**(int len, long timecode)

### addVideoDataInc

public void **addVideoDataInc**(byte[] data, int offset, int len)

### startAudioData

public void **startAudioData**(int len, long timecode)

# addAudioDataInc

```
public void addAudioDataInc(byte[] data,
          int offset,
          int len)
```
## addAudioData

public void **addAudioData**(byte[] data, long timecode)

Add audio data

#### Parameters:

data - data timecode - absolute timecode (milliseconds)

# addAudioData

```
public void addAudioData(byte[] data,
          int len,
```
long timecode)

Add audio data

#### Parameters:

data - data len - data length timecode - absolute timecode (milliseconds)

# addAudioData

public void **addAudioData**(byte[] data, int offset, int len, long timecode)

Add audio data

#### Parameters:

data - data len - data length offset - offset timecode - absolute timecode (milliseconds)

# addDataData

```
public void addDataData(byte[] data,
          long timecode)
```
Add metadata

#### Parameters:

data - data timecode - absolute timecode (milliseconds)

# addDataData

public void **addDataData**(byte[] data, int len, long timecode)

Add metadata

#### Parameters:

data - data len - data length timecode - absolute timecode (milliseconds)

# addDataData

```
public void addDataData(byte[] data,
           int offset,
           int len,
           long timecode)
```
Add metadata

#### Parameters:

data - data offset - offset len - data length timecode - absolute timecode (milliseconds)

### startDataData

```
public void startDataData(int len,
          long timecode)
```
## addDataDataInc

```
public void addDataDataInc(byte[] data,
          int offset,
          int len)
```
# flush

public void **flush**()

Flush the packets from the input buffer to the output buffer

### close

```
public void close()
```
Close the publisher

### getMaxTimecode

#### public long **getMaxTimecode**()

Highest timecode written through this publisher (millseconds).

#### Returns:

highest timecode written through this publisher (millseconds)

### getLastAudioTimecode

#### public long **getLastAudioTimecode**()

Get last audio timecode written through this publisher (millseconds).

#### Returns:

last audio timecode written through this publisher (millseconds).

## getLastVideoTimecode

#### public long **getLastVideoTimecode**()

Get last video timecode written through this publisher (millseconds).

#### Returns:

last video timecode written through this publisher (millseconds).

# getLastDataTimecode

public long **getLastDataTimecode**()

Get last data timecode written through this publisher (millseconds).

#### Returns:

last data timecode written through this publisher (millseconds).

# isPublishDataEvents

public boolean **isPublishDataEvents**()

# setPublishDataEvents

public void **setPublishDataEvents**(boolean publishDataEvents)

# com.wowza.wms.stream.publish Class PublishingProviderBase

java.lang.Object || ||

<span id="page-1302-2"></span> **+-com.wowza.wms.stream.publish.PublishingProviderBase**

#### Direct Known Subclasses:

[PublishingProviderMediaReader](#page-1307-0)**,** [PublishingProviderLive](#page-1304-0)

public class PublishingProviderBase extends Object

PublishingProviderBase: Base class for publishing providers.

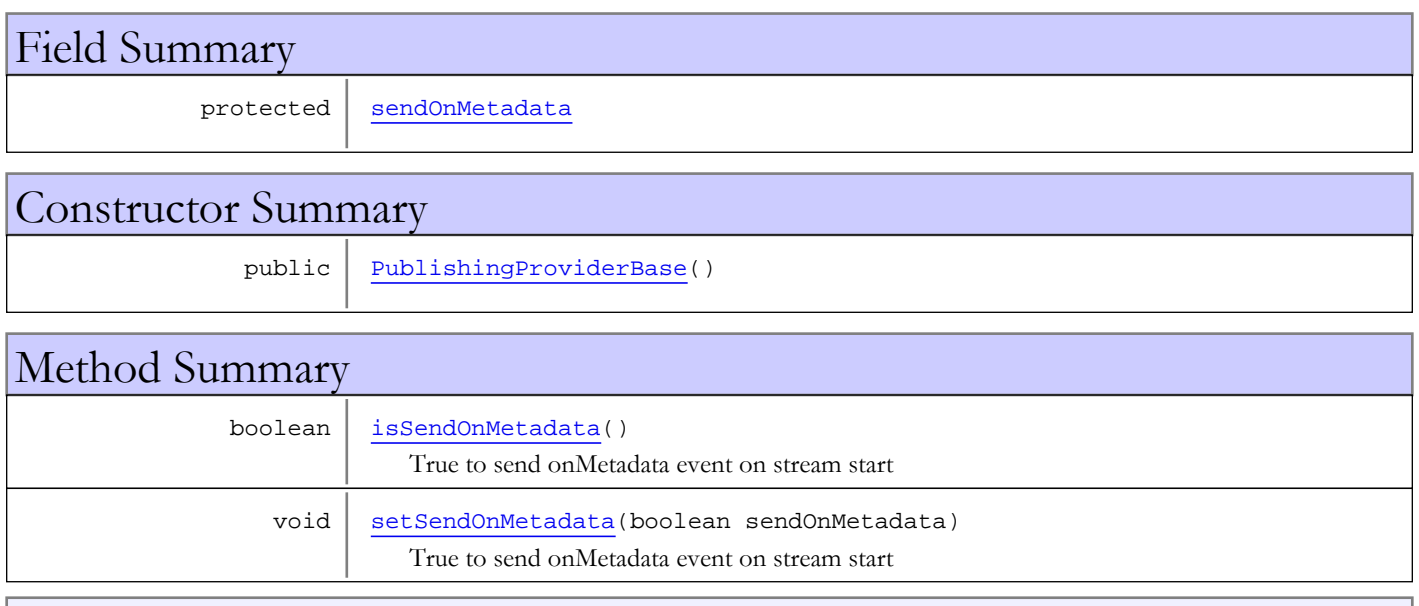

### Methods inherited from class java.lang.Object

clone, equals, finalize, getClass, hashCode, notify, notifyAll, toString, wait, wait, wait

# Fields

## <span id="page-1302-0"></span>sendOnMetadata

protected boolean **sendOnMetadata**

# **Constructors**

# <span id="page-1302-1"></span>PublishingProviderBase

public **PublishingProviderBase**()

# Methods

# isSendOnMetadata

#### public boolean **isSendOnMetadata**()

<span id="page-1303-0"></span>True to send onMetadata event on stream start

#### Returns:

<span id="page-1303-1"></span>True to send onMetadata event on stream start

### setSendOnMetadata

#### public void **setSendOnMetadata**(boolean sendOnMetadata)

True to send onMetadata event on stream start

#### Parameters:

sendOnMetadata - True to send onMetadata event on stream start

# com.wowza.wms.stream.publish Class PublishingProviderLive

java.lang.Object || ||

+-[com.wowza.wms.stream.publish.PublishingProviderBase](#page-1302-2)

 $\overline{\phantom{a}}$  **+-com.wowza.wms.stream.publish.PublishingProviderLive**

#### All Implemented Interfaces:

<span id="page-1304-0"></span>[IPublishingProvider](#page-1281-0)

# public class PublishingProviderLive

extends [PublishingProviderBase](#page-1302-2)

implements [IPublishingProvider](#page-1281-0)

### Fields inherited from class [com.wowza.wms.stream.publish.PublishingProviderBase](#page-1302-2)

[sendOnMetadata](#page-1302-0)

# Constructor Summary

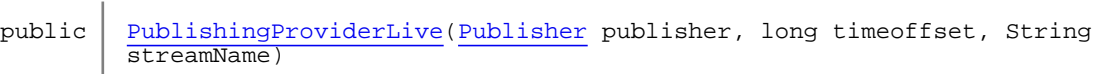

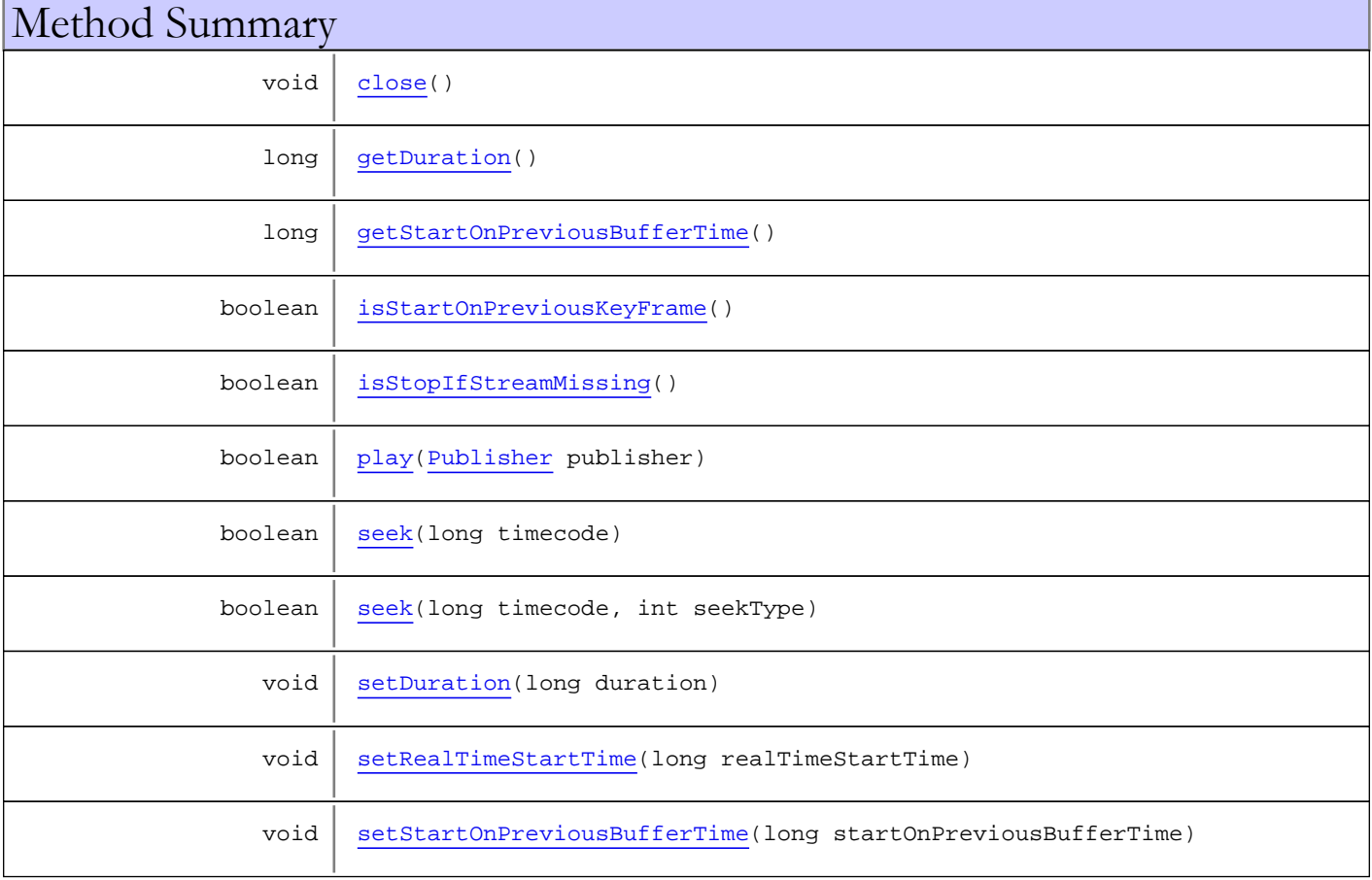

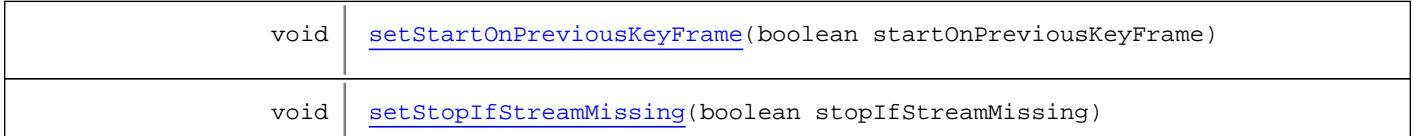

Methods inherited from class [com.wowza.wms.stream.publish.PublishingProviderBase](#page-1302-2)

[isSendOnMetadata](#page-1303-0), [setSendOnMetadata](#page-1303-1)

Methods inherited from class java.lang.Object

clone, equals, finalize, getClass, hashCode, notify, notifyAll, toString, wait, wait, wait

Methods inherited from interface [com.wowza.wms.stream.publish.IPublishingProvider](#page-1281-0)

[close](#page-1282-0), [isSendOnMetadata](#page-1283-0), [play](#page-1281-1), [seek](#page-1282-1), seek, [setDuration](#page-1282-2), [setRealTimeStartTime](#page-1282-3), [setSendOnMetadata](#page-1282-4)

# Constructors

### <span id="page-1305-0"></span>PublishingProviderLive

public **PublishingProviderLive**([Publisher](#page-1290-0) publisher, long timeoffset, String streamName)

# Methods

### <span id="page-1305-1"></span>close

public void **close**()

### <span id="page-1305-2"></span>play

public boolean **play**([Publisher](#page-1290-0) publisher)

### <span id="page-1305-3"></span>seek

```
public boolean seek(long timecode)
```
### <span id="page-1305-4"></span>seek

public boolean **seek**(long timecode, int seekType)

# <span id="page-1306-0"></span>getDuration

public long **getDuration**()

### <span id="page-1306-4"></span>setDuration

public void **setDuration**(long duration)

### <span id="page-1306-5"></span>setRealTimeStartTime

public void **setRealTimeStartTime**(long realTimeStartTime)

### <span id="page-1306-2"></span>isStartOnPreviousKeyFrame

public boolean **isStartOnPreviousKeyFrame**()

# <span id="page-1306-7"></span>setStartOnPreviousKeyFrame

public void **setStartOnPreviousKeyFrame**(boolean startOnPreviousKeyFrame)

# <span id="page-1306-1"></span>getStartOnPreviousBufferTime

public long **getStartOnPreviousBufferTime**()

# <span id="page-1306-6"></span>setStartOnPreviousBufferTime

public void **setStartOnPreviousBufferTime**(long startOnPreviousBufferTime)

### <span id="page-1306-3"></span>isStopIfStreamMissing

public boolean **isStopIfStreamMissing**()

# <span id="page-1306-8"></span>setStopIfStreamMissing

public void **setStopIfStreamMissing**(boolean stopIfStreamMissing)

# com.wowza.wms.stream.publish Class PublishingProviderMediaReader

java.lang.Object || ||

<span id="page-1307-0"></span>+-[com.wowza.wms.stream.publish.PublishingProviderBase](#page-1302-2)

 $\overline{\phantom{a}}$  **+-com.wowza.wms.stream.publish.PublishingProviderMediaReader**

#### All Implemented Interfaces:

[IPublishingProvider](#page-1281-0)

# public class PublishingProviderMediaReader extends [PublishingProviderBase](#page-1302-2) implements [IPublishingProvider](#page-1281-0)

PublishingProviderMediaReader: Publishing provider for media reader based stream (vod).

Fields inherited from class [com.wowza.wms.stream.publish.PublishingProviderBase](#page-1302-2)

[sendOnMetadata](#page-1302-0)

# Constructor Summary

public [PublishingProviderMediaReader](#page-1308-0)([Publisher](#page-1290-0) publisher, long timeoffset, String streamName) Constructor

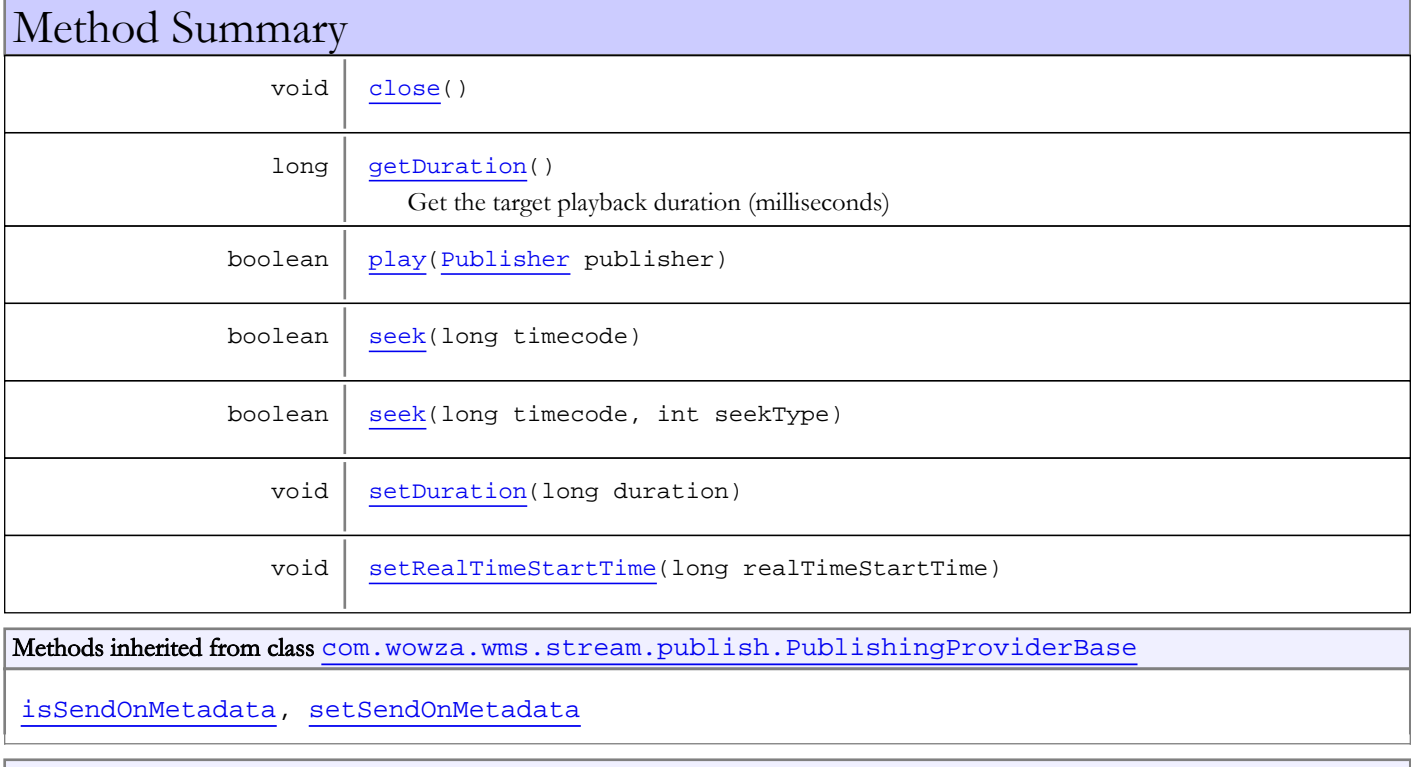

Methods inherited from class java.lang.Object

```
clone, equals, finalize, getClass, hashCode, notify, notifyAll, toString, wait, wait,
wait
```
Methods inherited from interface [com.wowza.wms.stream.publish.IPublishingProvider](#page-1281-0)

[close](#page-1282-0), [isSendOnMetadata](#page-1283-0), [play](#page-1281-1), [seek](#page-1282-1), seek, [setDuration](#page-1282-2), [setRealTimeStartTime](#page-1282-3), [setSendOnMetadata](#page-1282-4)

## **Constructors**

# PublishingProviderMediaReader

```
public PublishingProviderMediaReader(Publisher publisher,
                                       long timeoffset,
                                      String streamName)
```
<span id="page-1308-0"></span>Constructor

#### Parameters:

publisher - publisher timeoffset - timeoffset (milliseconds) streamName - stream name

# Methods

### <span id="page-1308-4"></span>seek

```
public boolean seek(long timecode)
```
### <span id="page-1308-5"></span>seek

```
public boolean seek(long timecode,
          int seekType)
```
### <span id="page-1308-3"></span>play

```
public boolean play(Publisher publisher)
```
# <span id="page-1308-1"></span>close

```
public void close()
```
# getDuration

```
public long getDuration()
```
<span id="page-1308-2"></span>Get the target playback duration (milliseconds)

#### Returns:

<span id="page-1309-0"></span>playback duration (milliseconds)

# setDuration

public void **setDuration**(long duration)

# <span id="page-1309-1"></span>setRealTimeStartTime

public void **setRealTimeStartTime**(long realTimeStartTime)

# <span id="page-1310-0"></span>com.wowza.wms.stream.publish Class Stream

java.lang.Object

|  **+-com.wowza.wms.stream.publish.Stream**

#### All Implemented Interfaces:

Runnable

public class Stream extends Object implements Runnable

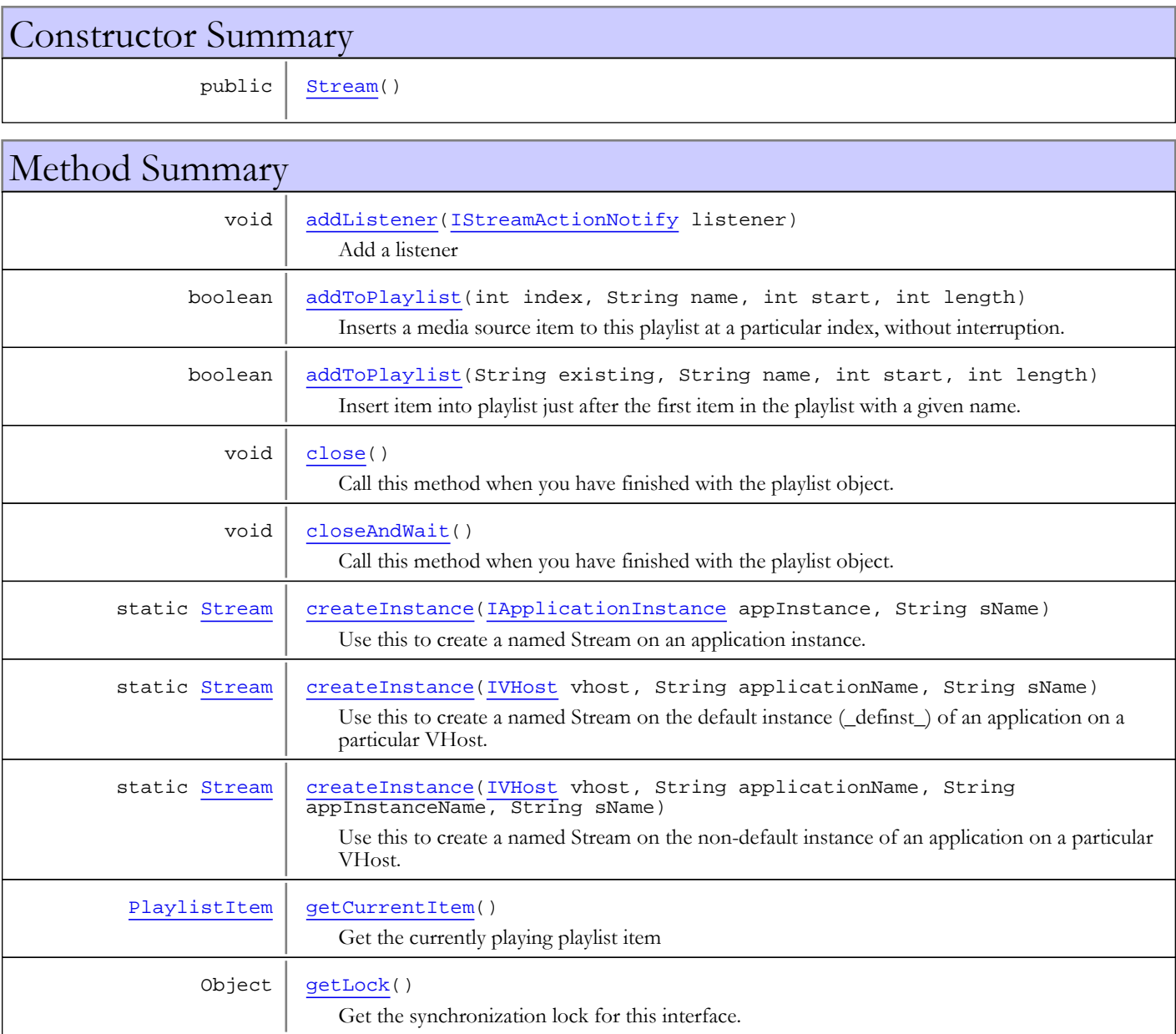

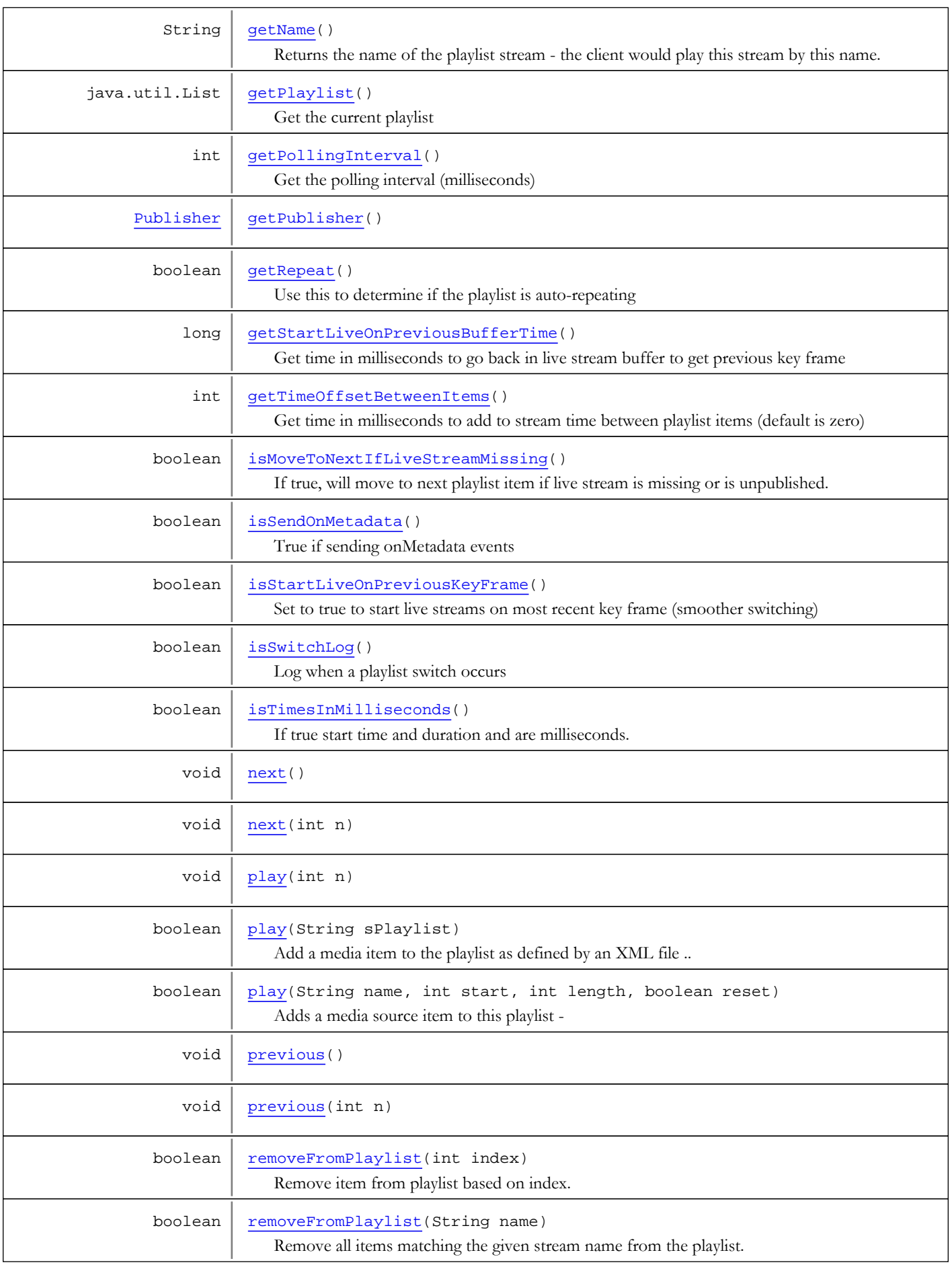

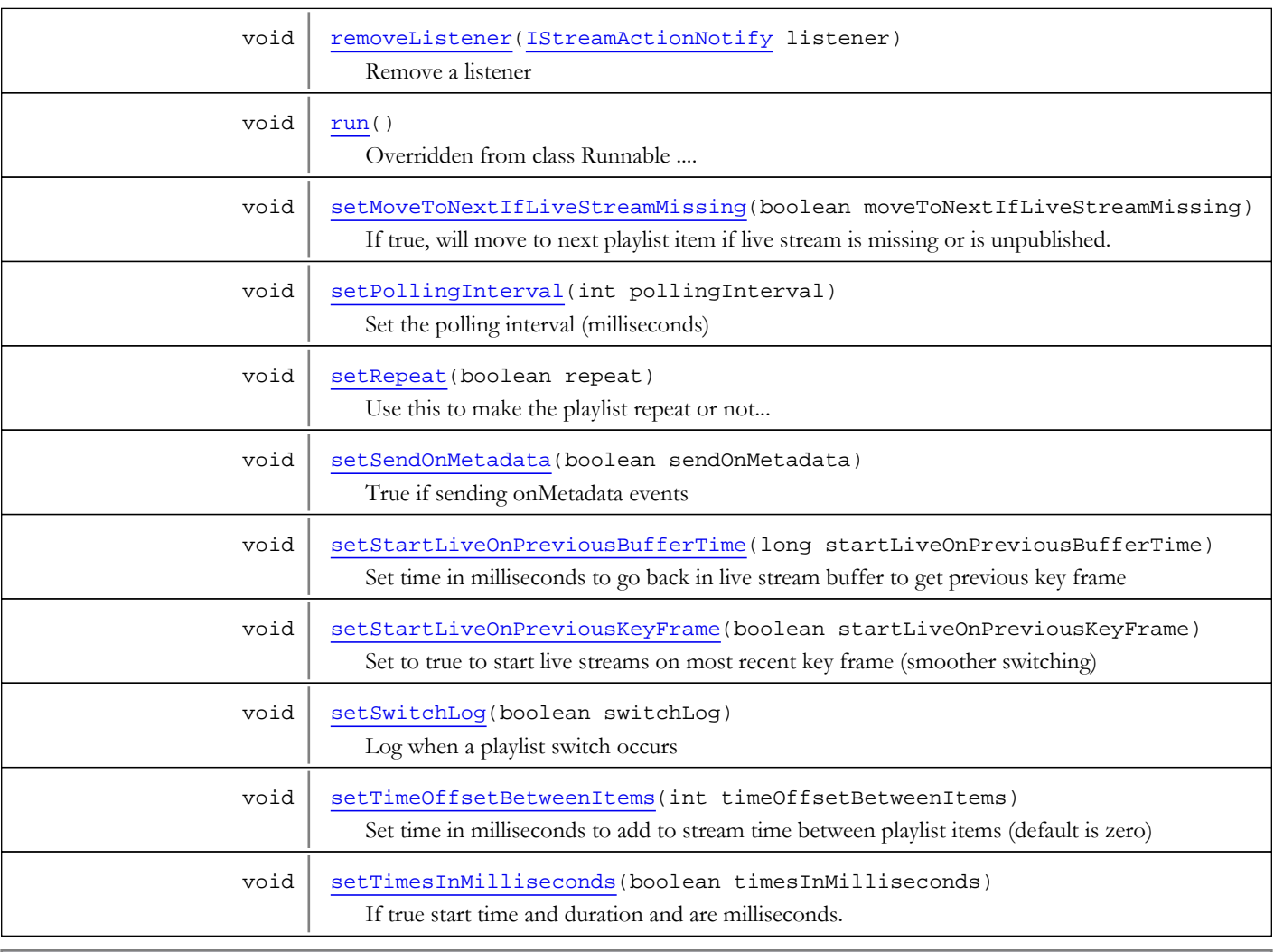

### Methods inherited from class java.lang.Object

clone, equals, finalize, getClass, hashCode, notify, notifyAll, toString, wait, wait, wait

Methods inherited from interface java.lang.Runnable

run

# **Constructors**

### <span id="page-1312-0"></span>Stream

public **Stream**()

# Methods

## <span id="page-1313-1"></span>createInstance

```
public static Stream createInstance(IVHost vhost,
          String applicationName,
          String sName)
```
Use this to create a named Stream on the default instance (\_definst\_) of an application on a particular VHost.

#### Parameters:

vhost - - Virtual Host applicationName - - Application name sName - - Name of Stream

#### Returns:

<span id="page-1313-2"></span>stream interface

### createInstance

```
public static Stream createInstance(IVHost vhost,
          String applicationName,
          String appInstanceName,
          String sName)
```
Use this to create a named Stream on the non-default instance of an application on a particular VHost.

#### Parameters:

```
vhost - - Virtual Host
applicationName - - Application name
appInstanceName - - Instance name
sName - - Name of Stream
```
#### Returns:

<span id="page-1313-3"></span>stream interface

### getLock

public Object **getLock**()

Get the synchronization lock for this interface.

#### Returns:

<span id="page-1313-0"></span>synchronization lock for this interface

### createInstance

```
public static Stream createInstance(IApplicationInstance appInstance,
          String sName)
```
Use this to create a named Stream on an application instance.

#### Parameters:

```
appInstance - - Application instance
sName - - Name of Stream
```
#### Returns:

stream interface

#### <span id="page-1314-4"></span>run

#### public void **run**()

<span id="page-1314-2"></span>Overridden from class Runnable .... do NOT call this directly. This method handles switching between media sources in the playlist.

### getPlaylist

public java.util.List **getPlaylist**()

Get the current playlist

Returns:

<span id="page-1314-1"></span>current playlist

# getCurrentItem

#### public [PlaylistItem](#page-1288-0) **getCurrentItem**()

Get the currently playing playlist item

#### Returns:

currently playing playlist item

## <span id="page-1314-3"></span>play

```
public boolean play(String name,
           int start,
           int length,
           boolean reset)
```
Adds a media source item to this playlist -

#### Parameters:

```
name - - name of media item
start - - where to start playing the item. (-2 implies play a live stream)
length - - how much of the item to play (-1 implies play the entire file or live stream)
reset - - if true, will begin a new playlist, otherwise items are appended
```
#### Returns:

- returns true if item was added successfully ...otherwise false.

## addToPlaylist

```
public boolean addToPlaylist(int index,
```

```
 String name,
 int start,
 int length)
```
Inserts a media source item to this playlist at a particular index, without interruption.

#### Parameters:

```
index - - insertion index
name - - name of media item being inserted
start - - where to start playing the item. (-2 implies play a live stream)
length - - how much of the item to play (-1 implies play the entire file or live stream)
```
#### Returns:

<span id="page-1315-0"></span>- returns true if item was inserted successfully ...otherwise false. this should not interrupt anything that might be currently playing.... will do nothing if existing item does not exist.. if existing == "" insert at head of list

# addToPlaylist

```
public boolean addToPlaylist(String existing,
          String name,
          int start,
```
int length)

Insert item into playlist just after the first item in the playlist with a given name.

#### Parameters:

existing - name of playlist item in which to insert the item after name - name of new item start - where to start playing the item. (-2 implies play a live stream) length - how much of the item to play (-1 implies play the entire file or live stream)

#### Returns:

<span id="page-1315-2"></span>true if item inserted

### removeFromPlaylist

public boolean **removeFromPlaylist**(int index)

Remove item from playlist based on index.

#### Parameters:

index - item index

#### Returns:

<span id="page-1315-3"></span>true if at least one item from removed

### removeFromPlaylist

public boolean **removeFromPlaylist**(String name)

Remove all items matching the given stream name from the playlist. If the item is currently being played, it is not removed.

#### Parameters:

name - stream name

#### Returns:

true if at least one item from removed

## <span id="page-1315-1"></span>play

public boolean **play**(String sPlaylist)

Add a media item to the playlist as defined by an XML file ..

#### Parameters:

sPlaylist - - the playlist XML definition file

#### Returns:

- returns true if item was added successfully ...otherwise false.

## <span id="page-1316-0"></span>close

#### public void **close**()

<span id="page-1316-1"></span>Call this method when you have finished with the playlist object. It will terminate the playlist thread. The playlist object cannot be used after this call.

### closeAndWait

### public void **closeAndWait**()

<span id="page-1316-2"></span>Call this method when you have finished with the playlist object. It will terminate the playlist thread. The playlist object cannot be used after this call. This method will wait for the thread to exit.

### getName

```
public String getName()
```
Returns the name of the playlist stream - the client would play this stream by this name.

#### Returns:

<span id="page-1316-3"></span>- the name of the playlist stream

# getRepeat

public boolean **getRepeat**()

Use this to determine if the playlist is auto-repeating

#### Returns:

<span id="page-1316-6"></span>- true if repeating otherwise false.

### setRepeat

public void **setRepeat**(boolean repeat)

Use this to make the playlist repeat or not...

#### Parameters:

repeat - - true to repeat otherwise false

# <span id="page-1316-5"></span>play

public void **play**(int n)

#### <span id="page-1316-4"></span>next

```
public void next(int n)
```
# next

```
public void next()
```
### <span id="page-1317-4"></span>previous

public void **previous**()

### <span id="page-1317-5"></span>previous

public void **previous**(int n)

### getPollingInterval

public int **getPollingInterval**()

<span id="page-1317-1"></span>Get the polling interval (milliseconds)

#### Returns:

<span id="page-1317-7"></span>polling interval (milliseconds)

# setPollingInterval

public void **setPollingInterval**(int pollingInterval)

Set the polling interval (milliseconds)

#### Parameters:

<span id="page-1317-2"></span>pollingInterval - polling interval (milliseconds)

# getPublisher

public [Publisher](#page-1290-0) **getPublisher**()

## addListener

public void **addListener**([IStreamActionNotify](#page-1284-0) listener)

<span id="page-1317-0"></span>Add a listener

### Parameters:

<span id="page-1317-6"></span>listener - listener

### removeListener

public void **removeListener**([IStreamActionNotify](#page-1284-0) listener)

Remove a listener

Parameters:

<span id="page-1317-3"></span>listener - listener

# isSwitchLog

public boolean **isSwitchLog**()

Log when a playlist switch occurs

#### Returns:

<span id="page-1318-4"></span>log when a playlist switch occurs

# setSwitchLog

public void **setSwitchLog**(boolean switchLog)

Log when a playlist switch occurs

#### Parameters:

<span id="page-1318-0"></span>switchLog - log when a playlist switch occurs

## isSendOnMetadata

#### public boolean **isSendOnMetadata**()

True if sending onMetadata events

#### Returns:

<span id="page-1318-3"></span>True if sending onMetadata events

# setSendOnMetadata

public void **setSendOnMetadata**(boolean sendOnMetadata)

True if sending onMetadata events

#### Parameters:

<span id="page-1318-2"></span>sendOnMetadata - True if sending onMetadata events

# isTimesInMilliseconds

#### public boolean **isTimesInMilliseconds**()

If true start time and duration and are milliseconds. If false startTime and duration are in seconds.

#### Returns:

<span id="page-1318-5"></span>true start time and duration and are milliseconds

## setTimesInMilliseconds

public void **setTimesInMilliseconds**(boolean timesInMilliseconds)

If true start time and duration and are milliseconds. If false startTime and duration are in seconds.

#### Parameters:

<span id="page-1318-1"></span>timesInMilliseconds - true start time and duration and are milliseconds

# isStartLiveOnPreviousKeyFrame

```
public boolean isStartLiveOnPreviousKeyFrame()
```
Set to true to start live streams on most recent key frame (smoother switching)

### Returns:

true to start live streams on most recent key frame

### setStartLiveOnPreviousKeyFrame

public void **setStartLiveOnPreviousKeyFrame**(boolean startLiveOnPreviousKeyFrame)

Set to true to start live streams on most recent key frame (smoother switching)

#### Parameters:

<span id="page-1319-5"></span><span id="page-1319-0"></span>startLiveOnPreviousKeyFrame - true to start live streams on most recent key frame

### getStartLiveOnPreviousBufferTime

public long **getStartLiveOnPreviousBufferTime**()

Get time in milliseconds to go back in live stream buffer to get previous key frame

#### Returns:

<span id="page-1319-4"></span>time in milliseconds to go back in live stream buffer to get previous key frame

### setStartLiveOnPreviousBufferTime

public void **setStartLiveOnPreviousBufferTime**(long startLiveOnPreviousBufferTime)

Set time in milliseconds to go back in live stream buffer to get previous key frame

#### Parameters:

<span id="page-1319-1"></span>startLiveOnPreviousBufferTime - time in milliseconds to go back in live stream buffer to get previous key frame

### getTimeOffsetBetweenItems

```
public int getTimeOffsetBetweenItems()
```
Get time in milliseconds to add to stream time between playlist items (default is zero)

#### Returns:

<span id="page-1319-6"></span>time in milliseconds to add to stream time between playlist items

## setTimeOffsetBetweenItems

public void **setTimeOffsetBetweenItems**(int timeOffsetBetweenItems)

Set time in milliseconds to add to stream time between playlist items (default is zero)

#### Parameters:

<span id="page-1319-2"></span>timeOffsetBetweenItems - time in milliseconds to add to stream time between playlist items

## isMoveToNextIfLiveStreamMissing

public boolean **isMoveToNextIfLiveStreamMissing**()

If true, will move to next playlist item if live stream is missing or is unpublished.

#### Returns:

<span id="page-1319-3"></span>move to next playlist item if live stream is missing or is unpublished

### setMoveToNextIfLiveStreamMissing

public void **setMoveToNextIfLiveStreamMissing**(boolean moveToNextIfLiveStreamMissing)

If true, will move to next playlist item if live stream is missing or is unpublished.

#### Parameters:

moveToNextIfLiveStreamMissing - move to next playlist item if live stream is missing or is unpublished

Package

com.wowza.wms.timedtext.cea608

# com.wowza.wms.timedtext.cea608 Class ClosedCaptionCEA608Utils

java.lang.Object

|  **+-com.wowza.wms.timedtext.cea608.ClosedCaptionCEA608Utils**

public class ClosedCaptionCEA608Utils extends Object

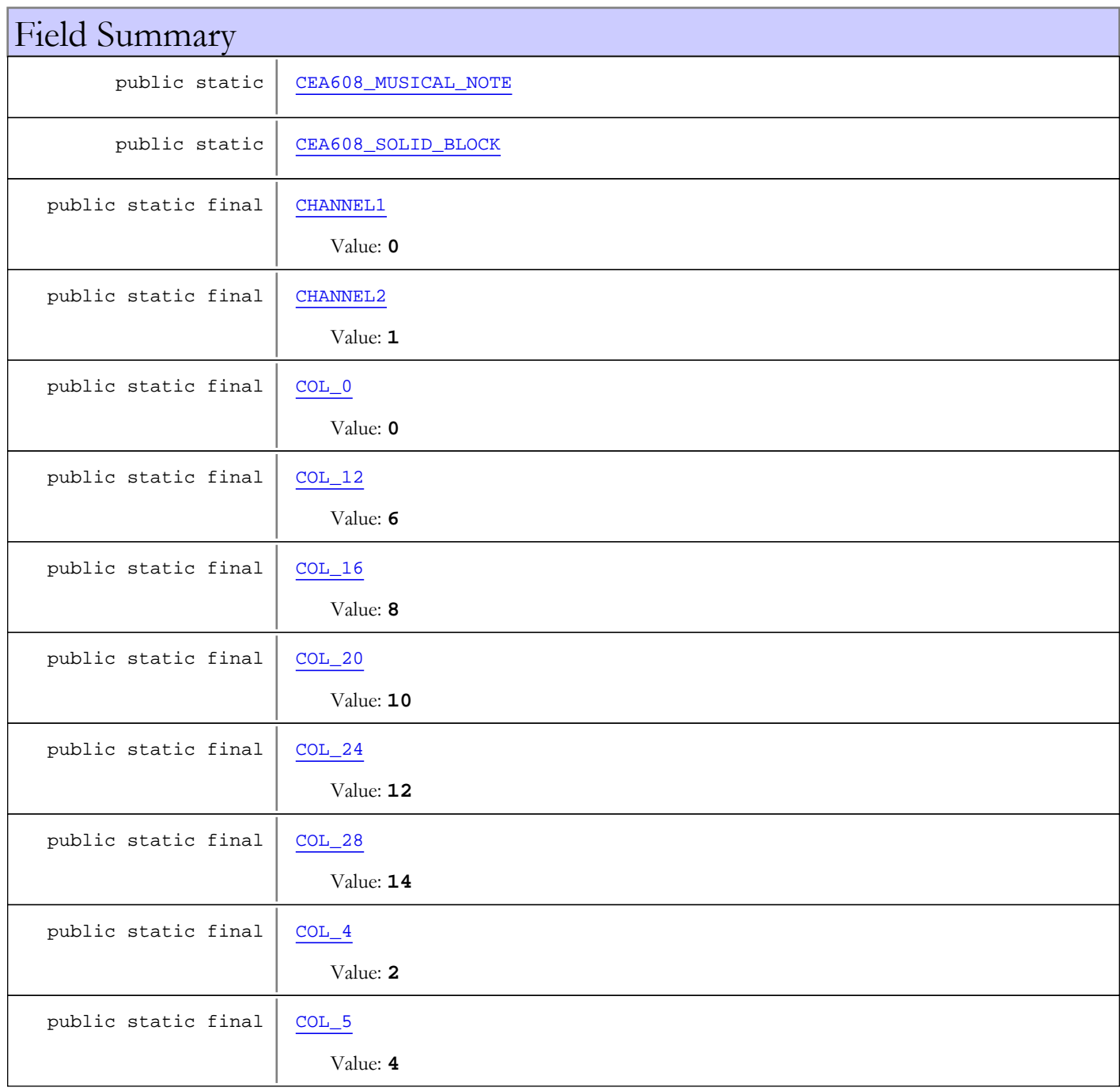

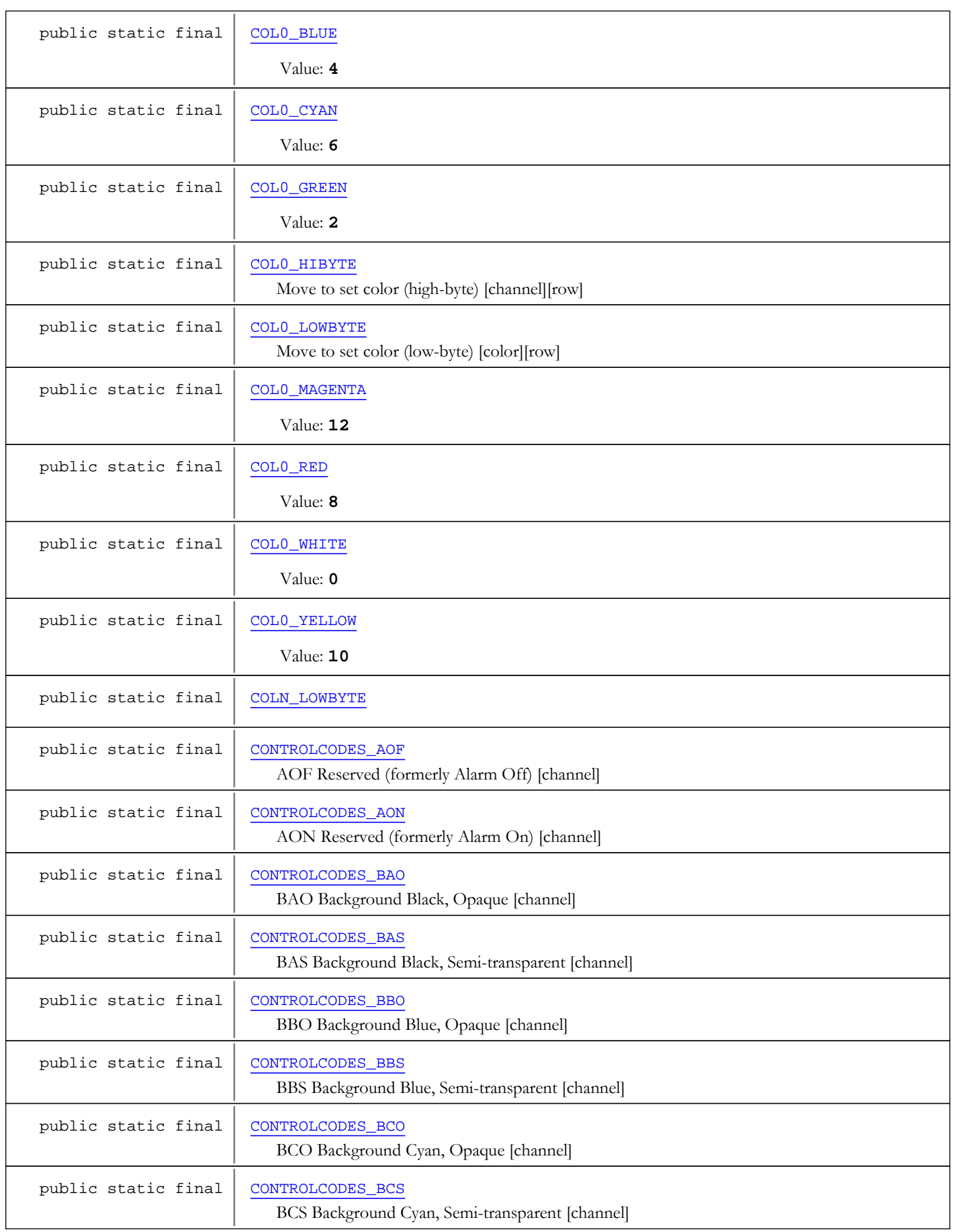

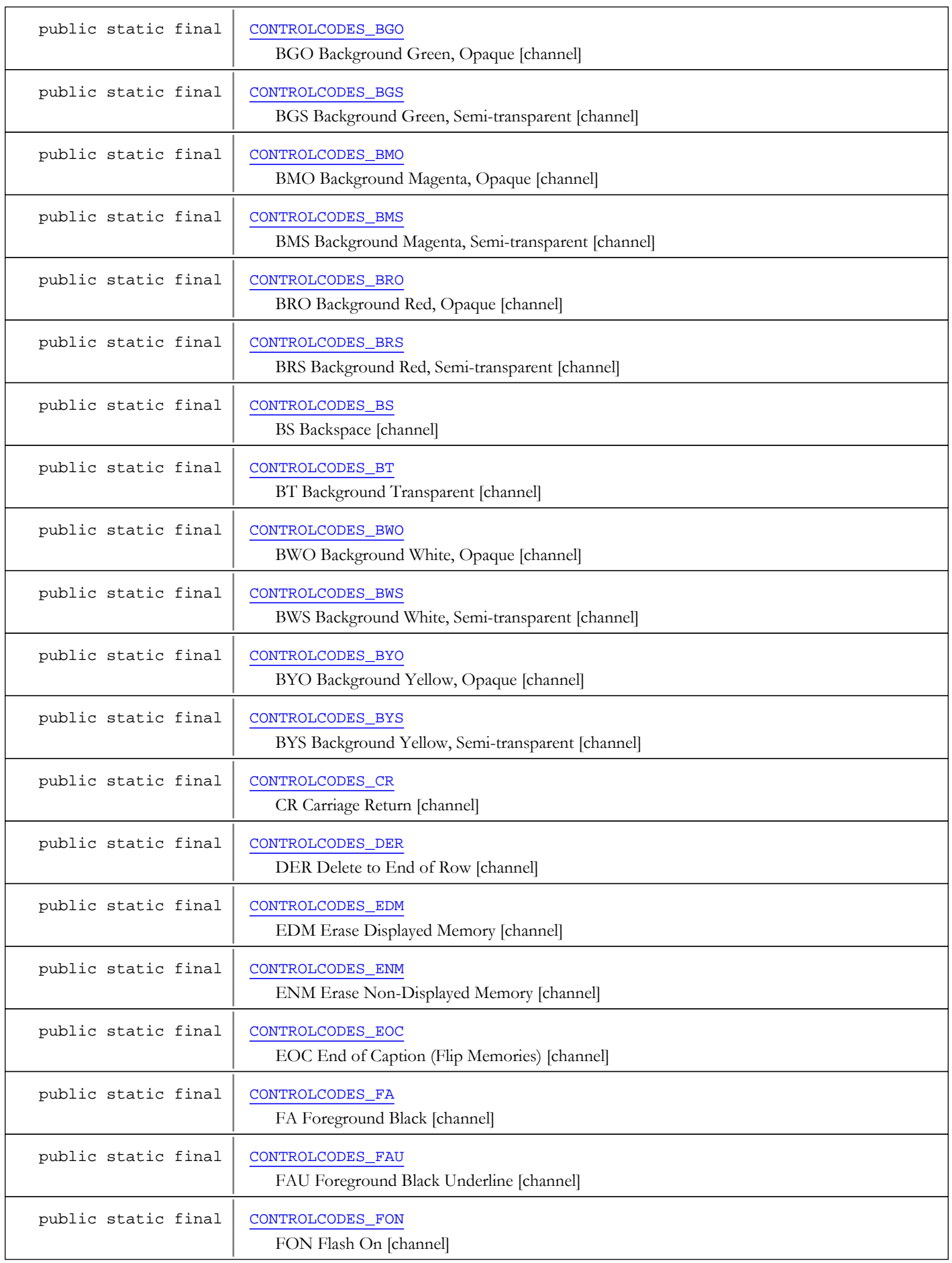

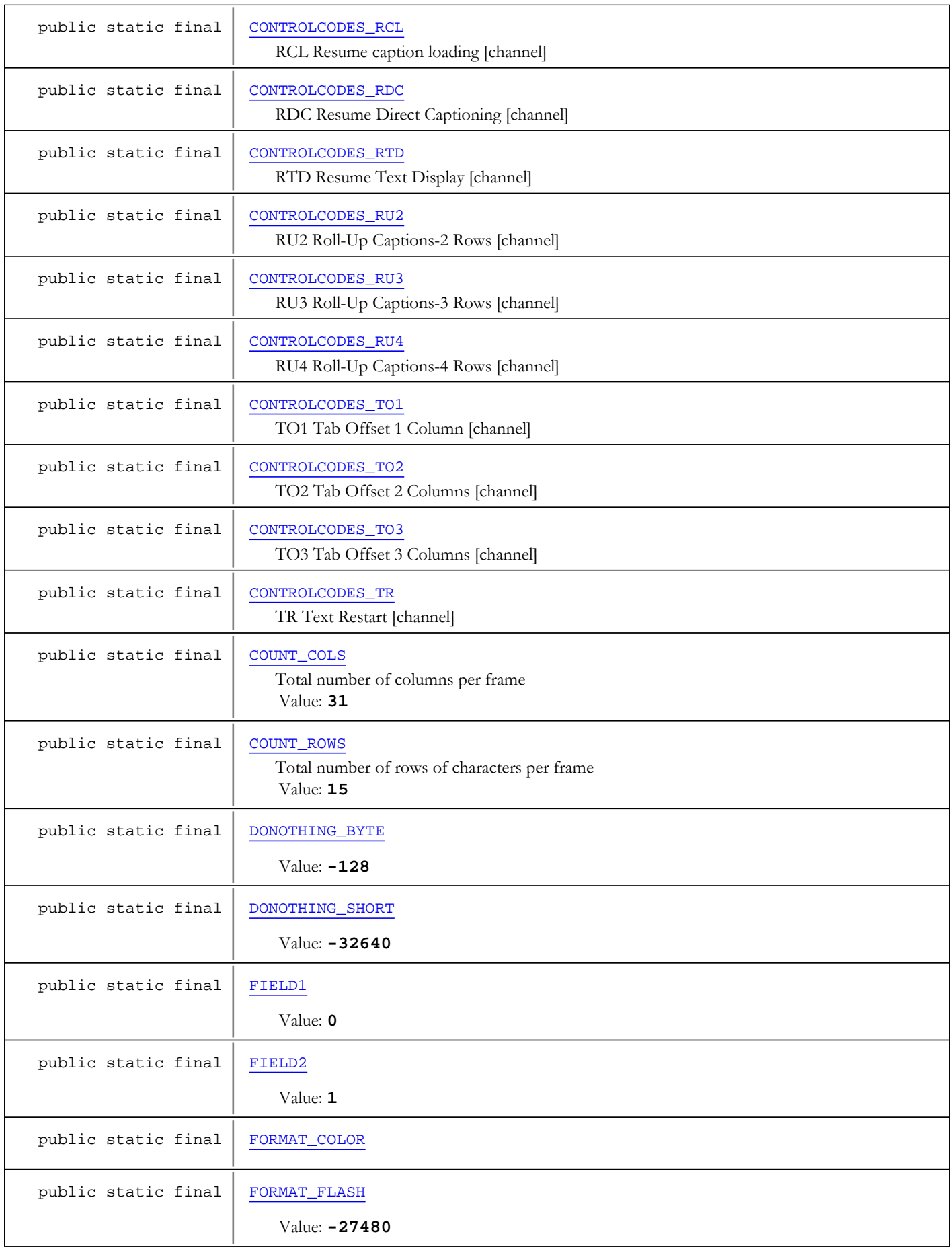

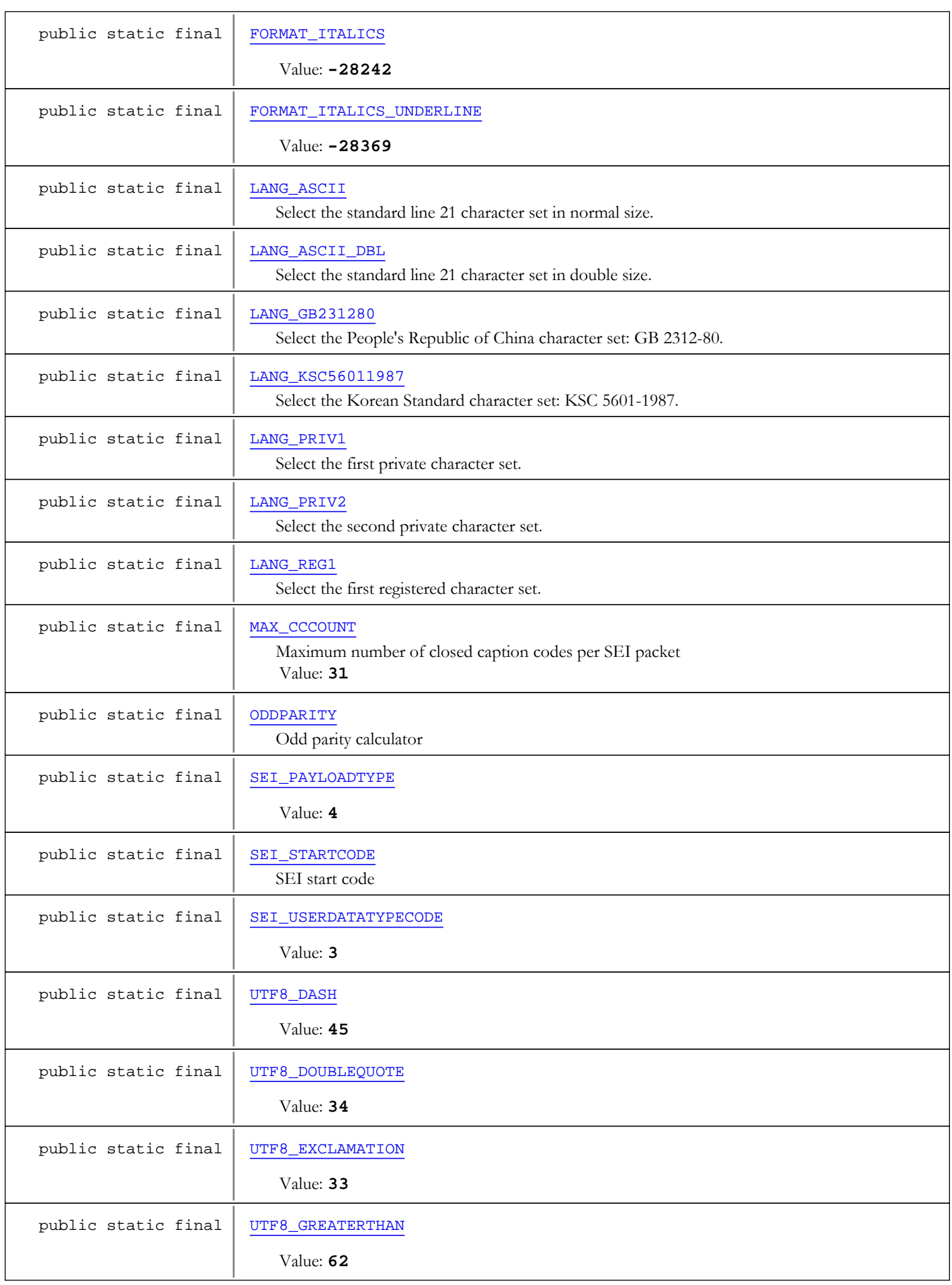

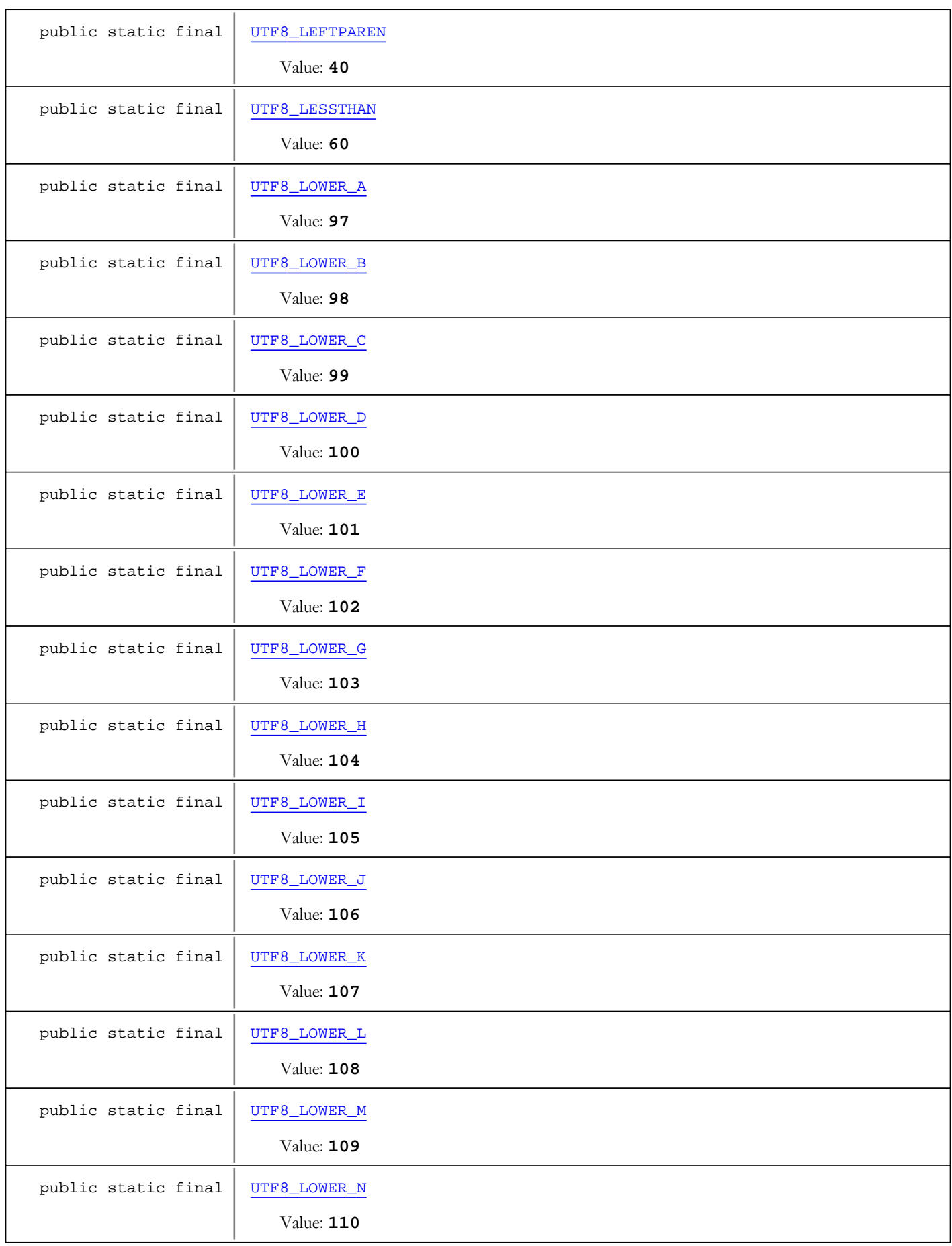

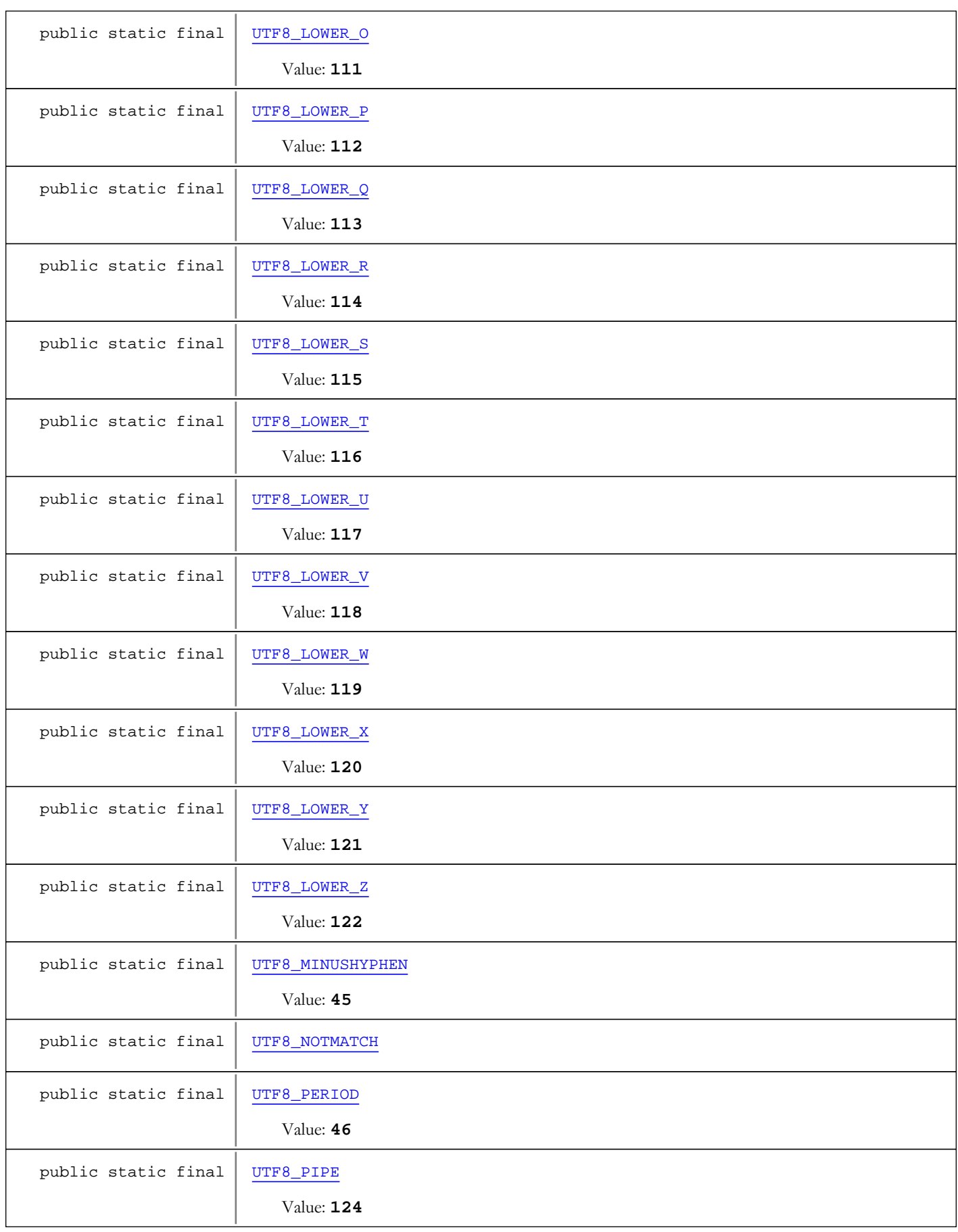

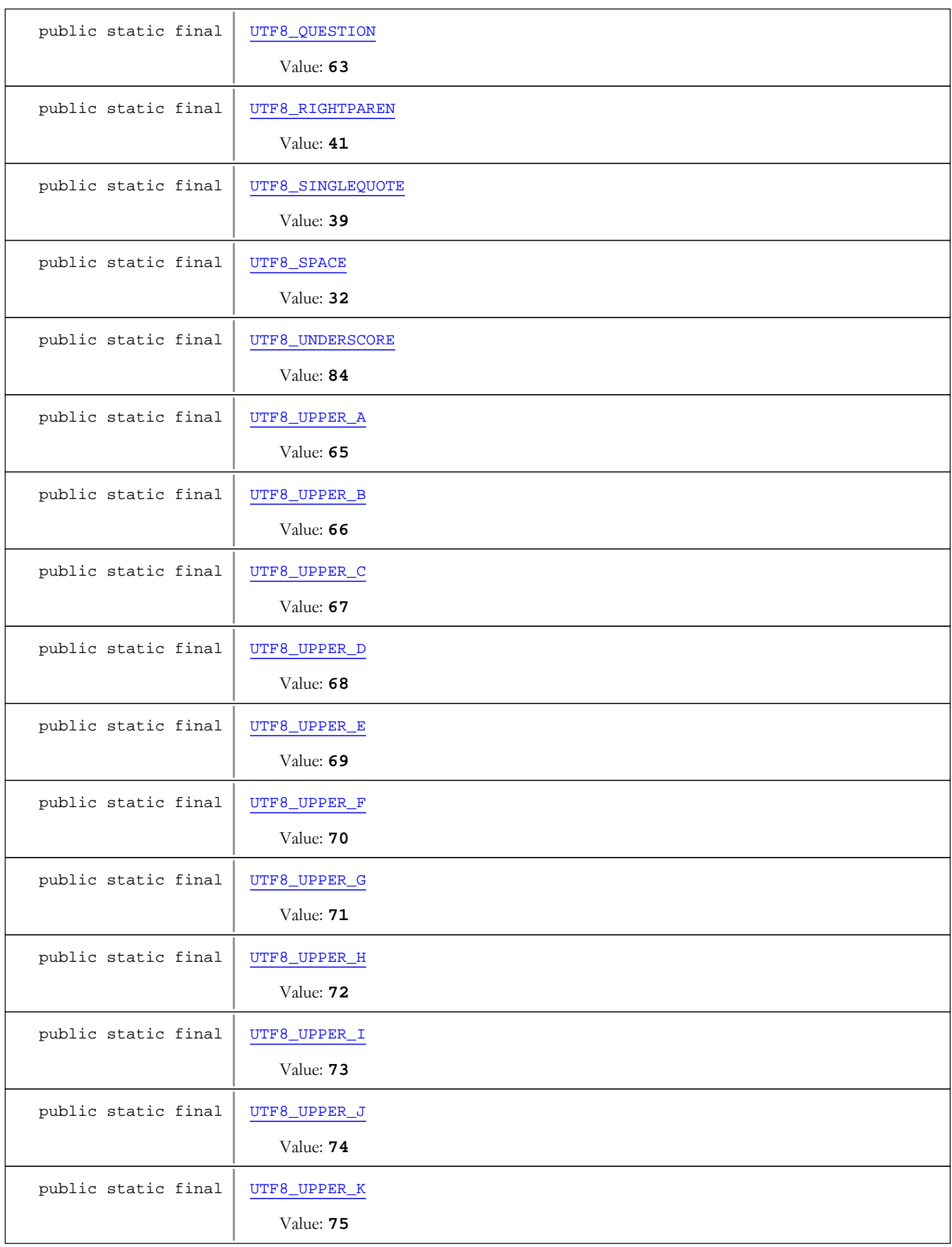

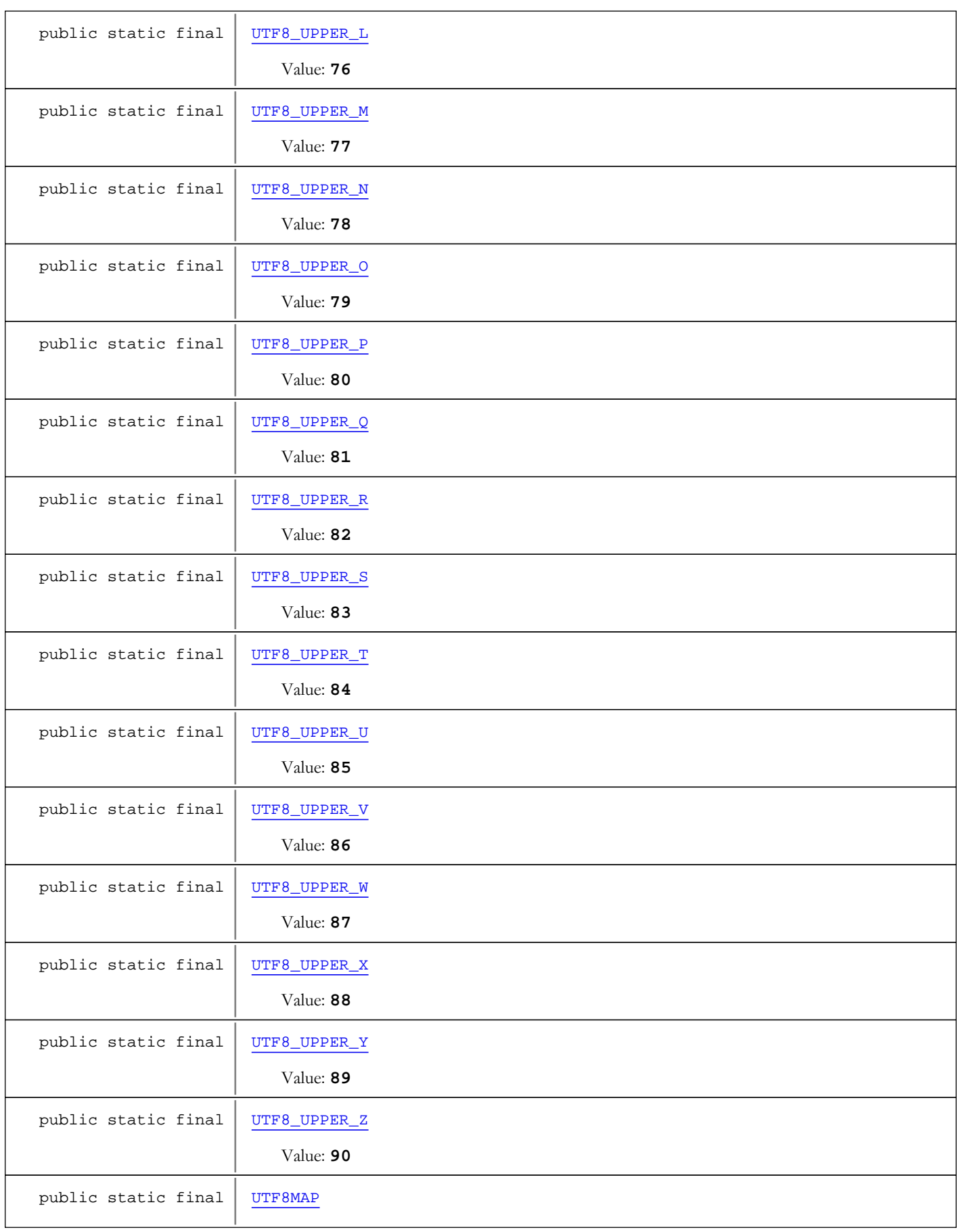

public static final | [UTF8MAP\\_INDEX\\_OFFSET](#page-1348-6)

Value: **32**

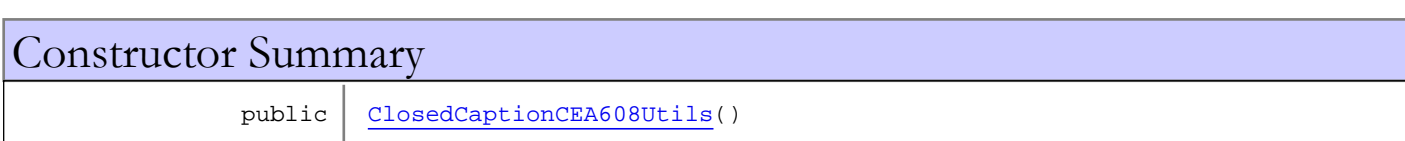

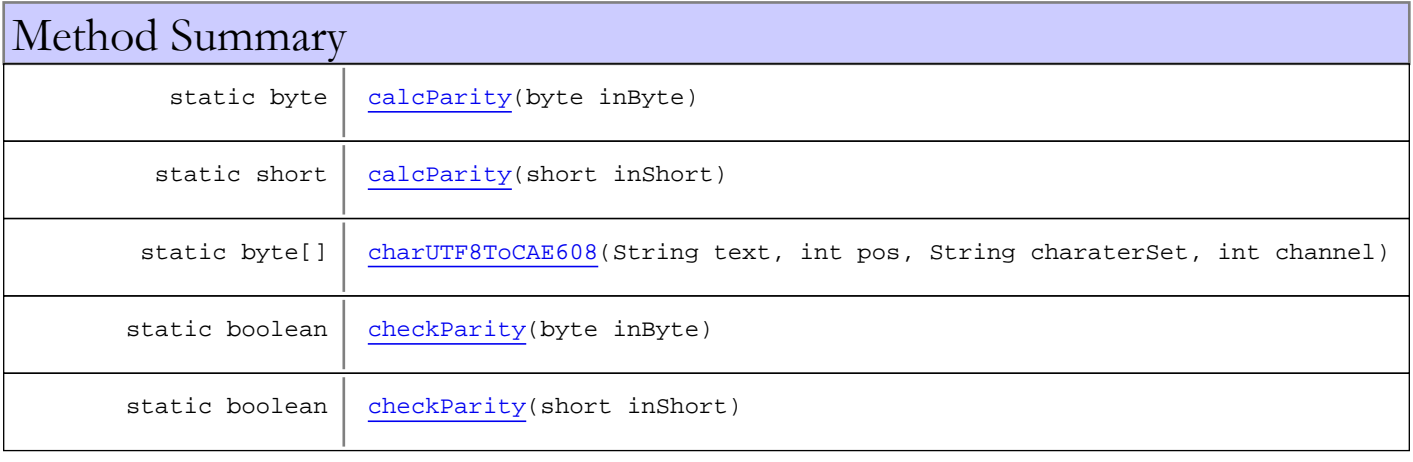

Methods inherited from class java.lang.Object

clone, equals, finalize, getClass, hashCode, notify, notifyAll, toString, wait, wait, wait

# Fields

# SEI\_PAYLOADTYPE

public static final byte **SEI\_PAYLOADTYPE**

<span id="page-1331-3"></span><span id="page-1331-1"></span>Constant value: **4**

### SEI\_USERDATATYPECODE

public static final byte **SEI\_USERDATATYPECODE**

<span id="page-1331-0"></span>Constant value: **3**

# MAX\_CCCOUNT

public static final int **MAX\_CCCOUNT**

<span id="page-1331-2"></span>Maximum number of closed caption codes per SEI packet Constant value: **31**

# SEI\_STARTCODE

public static final byte **SEI\_STARTCODE**

SEI start code
### ODDPARITY

public static final byte **ODDPARITY**

<span id="page-1332-0"></span>Odd parity calculator

### COL0\_WHITE

public static final int **COL0\_WHITE**

<span id="page-1332-1"></span>Constant value: **0**

### COL0\_GREEN

public static final int **COL0\_GREEN**

<span id="page-1332-2"></span>Constant value: **2**

### COL0\_BLUE

public static final int **COL0\_BLUE**

<span id="page-1332-3"></span>Constant value: **4**

## COL0\_CYAN

public static final int **COL0\_CYAN**

<span id="page-1332-4"></span>Constant value: **6**

### COL0\_RED

public static final int **COL0\_RED**

<span id="page-1332-5"></span>Constant value: **8**

### COL0\_YELLOW

public static final int **COL0\_YELLOW**

<span id="page-1332-6"></span>Constant value: **10**

### COL0\_MAGENTA

public static final int **COL0\_MAGENTA**

Constant value: **12**

## CHANNEL1

public static final int **CHANNEL1**

Constant value: **0**

### CHANNEL2

public static final int **CHANNEL2**

Constant value: **1**

#### FIELD1

public static final int **FIELD1**

Constant value: **0**

### FIELD2

public static final int **FIELD2**

Constant value: **1**

### DONOTHING\_SHORT

public static final short **DONOTHING\_SHORT**

Constant value: **-32640**

### DONOTHING\_BYTE

public static final byte **DONOTHING\_BYTE**

Constant value: **-128**

### CONTROLCODES\_RCL

public static final short **CONTROLCODES\_RCL**

RCL Resume caption loading [channel]

#### CONTROLCODES\_BS

public static final short **CONTROLCODES\_BS**

BS Backspace [channel]

### CONTROLCODES\_AOF

public static final short **CONTROLCODES\_AOF**

AOF Reserved (formerly Alarm Off) [channel]

## CONTROLCODES\_AON

public static final short **CONTROLCODES\_AON**

AON Reserved (formerly Alarm On) [channel]

#### CONTROLCODES\_DER

public static final short **CONTROLCODES\_DER**

DER Delete to End of Row [channel]

### CONTROLCODES\_RU2

public static final short **CONTROLCODES\_RU2**

RU2 Roll-Up Captions-2 Rows [channel]

#### CONTROLCODES\_RU3

public static final short **CONTROLCODES\_RU3**

RU3 Roll-Up Captions-3 Rows [channel]

#### CONTROLCODES\_RU4

public static final short **CONTROLCODES** RU4

RU4 Roll-Up Captions-4 Rows [channel]

#### CONTROLCODES\_FON

public static final short **CONTROLCODES\_FON**

FON Flash On [channel]

### CONTROLCODES\_RDC

public static final short **CONTROLCODES\_RDC**

RDC Resume Direct Captioning [channel]

### CONTROLCODES\_TR

public static final short **CONTROLCODES\_TR**

TR Text Restart [channel]

#### CONTROLCODES\_RTD

public static final short **CONTROLCODES\_RTD**

RTD Resume Text Display [channel]

#### CONTROLCODES\_EDM

public static final short **CONTROLCODES\_EDM**

EDM Erase Displayed Memory [channel]

### CONTROLCODES\_CR

public static final short **CONTROLCODES\_CR**

CR Carriage Return [channel]

#### CONTROLCODES\_ENM

public static final short **CONTROLCODES\_ENM**

ENM Erase Non-Displayed Memory [channel]

### CONTROLCODES\_EOC

public static final short **CONTROLCODES\_EOC**

EOC End of Caption (Flip Memories) [channel]

### CONTROLCODES\_TO1

public static final short **CONTROLCODES\_TO1**

TO1 Tab Offset 1 Column [channel]

#### CONTROLCODES\_TO2

public static final short **CONTROLCODES\_TO2**

TO2 Tab Offset 2 Columns [channel]

## CONTROLCODES\_TO3

public static final short **CONTROLCODES\_TO3**

TO3 Tab Offset 3 Columns [channel]

### CONTROLCODES\_BWO

public static final short **CONTROLCODES\_BWO**

BWO Background White, Opaque [channel]

### CONTROLCODES\_BWS

public static final short **CONTROLCODES\_BWS**

BWS Background White, Semi-transparent [channel]

# CONTROLCODES\_BGO

public static final short **CONTROLCODES\_BGO**

BGO Background Green, Opaque [channel]

## CONTROLCODES\_BGS

public static final short **CONTROLCODES\_BGS**

BGS Background Green, Semi-transparent [channel]

### CONTROLCODES\_BBO

public static final short **CONTROLCODES\_BBO**

BBO Background Blue, Opaque [channel]

### CONTROLCODES\_BBS

public static final short **CONTROLCODES\_BBS**

BBS Background Blue, Semi-transparent [channel]

#### CONTROLCODES\_BCO

public static final short **CONTROLCODES\_BCO**

BCO Background Cyan, Opaque [channel]

### CONTROLCODES\_BCS

public static final short **CONTROLCODES\_BCS**

BCS Background Cyan, Semi-transparent [channel]

#### CONTROLCODES\_BRO

public static final short **CONTROLCODES\_BRO**

BRO Background Red, Opaque [channel]

### CONTROLCODES\_BRS

public static final short **CONTROLCODES\_BRS**

BRS Background Red, Semi-transparent [channel]

### CONTROLCODES\_BYO

public static final short **CONTROLCODES\_BYO**

BYO Background Yellow, Opaque [channel]

### CONTROLCODES\_BYS

public static final short **CONTROLCODES\_BYS**

BYS Background Yellow, Semi-transparent [channel]

### CONTROLCODES\_BMO

public static final short **CONTROLCODES\_BMO**

BMO Background Magenta, Opaque [channel]

### CONTROLCODES\_BMS

public static final short **CONTROLCODES\_BMS**

BMS Background Magenta, Semi-transparent [channel]

#### CONTROLCODES\_BAO

public static final short **CONTROLCODES\_BAO**

BAO Background Black, Opaque [channel]

#### CONTROLCODES\_BAS

public static final short **CONTROLCODES\_BAS**

BAS Background Black, Semi-transparent [channel]

#### CONTROLCODES\_BT

public static final short **CONTROLCODES\_BT**

BT Background Transparent [channel]

#### CONTROLCODES\_FA

public static final short **CONTROLCODES\_FA**

FA Foreground Black [channel]

### CONTROLCODES\_FAU

public static final short **CONTROLCODES\_FAU**

FAU Foreground Black Underline [channel]

#### LANG\_ASCII

public static final short **LANG\_ASCII**

Select the standard line 21 character set in normal size. [channel]

### LANG\_ASCII\_DBL

public static final short **LANG\_ASCII\_DBL**

Select the standard line 21 character set in double size. [channel]

## LANG\_PRIV1

public static final short **LANG\_PRIV1**

Select the first private character set. [channel]

## LANG\_PRIV2

public static final short **LANG\_PRIV2**

Select the second private character set. [channel]

### LANG\_GB231280

public static final short **LANG\_GB231280**

Select the People's Republic of China character set: GB 2312-80. [channel]

### LANG\_KSC56011987

public static final short **LANG\_KSC56011987**

Select the Korean Standard character set: KSC 5601-1987. [channel]

## LANG\_REG1

public static final short **LANG\_REG1**

Select the first registered character set. [channel]

### COUNT\_ROWS

public static final int **COUNT\_ROWS**

<span id="page-1338-0"></span>Total number of rows of characters per frame Constant value: **15**

## COUNT\_COLS

public static final int **COUNT\_COLS**

Total number of columns per frame Constant value: **31**

## COL0\_HIBYTE

public static final short **COL0\_HIBYTE**

Move to set color (high-byte) [channel][row]

#### COL0\_LOWBYTE

public static final short **COL0\_LOWBYTE**

Move to set color (low-byte) [color][row]

# COL\_0

public static final int **COL\_0**

Constant value: **0**

# COL\_4

public static final int **COL\_4**

Constant value: **2**

# COL\_5

public static final int **COL\_5**

Constant value: **4**

# COL 12

public static final int **COL\_12**

Constant value: **6**

## COL\_16

public static final int **COL\_16**

Constant value: **8**

# COL\_20

public static final int **COL\_20**

Constant value: **10**

# COL\_24

public static final int **COL\_24**

Constant value: **12**

### COL\_28

public static final int **COL\_28**

Constant value: **14**

# COLN\_LOWBYTE

public static final short **COLN\_LOWBYTE**

# FORMAT\_COLOR

public static final short **FORMAT\_COLOR**

#### FORMAT\_ITALICS

public static final short **FORMAT\_ITALICS**

Constant value: **-28242**

#### FORMAT\_ITALICS\_UNDERLINE

public static final short **FORMAT\_ITALICS\_UNDERLINE**

Constant value: **-28369**

### FORMAT\_FLASH

public static final short **FORMAT\_FLASH**

Constant value: **-27480**

#### UTF8\_NOTMATCH

public static final byte **UTF8\_NOTMATCH**

#### UTF8\_PERIOD

public static final byte **UTF8\_PERIOD**

Constant value: **46**

#### UTF8\_SINGLEQUOTE

public static final byte **UTF8\_SINGLEQUOTE**

Constant value: **39**

### UTF8\_DOUBLEQUOTE

public static final byte **UTF8\_DOUBLEQUOTE**

Constant value: **34**

#### UTF8\_DASH

public static final byte **UTF8\_DASH**

Constant value: **45**

#### UTF8\_UNDERSCORE

public static final byte **UTF8\_UNDERSCORE**

Constant value: **84**

#### UTF8\_LEFTPAREN

public static final byte **UTF8\_LEFTPAREN**

Constant value: **40**

### UTF8\_RIGHTPAREN

public static final byte **UTF8\_RIGHTPAREN**

Constant value: **41**

#### UTF8\_SPACE

public static final byte **UTF8\_SPACE**

Constant value: **32**

#### UTF8\_EXCLAMATION

public static final byte **UTF8\_EXCLAMATION**

Constant value: **33**

### UTF8\_QUESTION

public static final byte **UTF8\_QUESTION**

Constant value: **63**

#### UTF8\_LESSTHAN

public static final byte **UTF8\_LESSTHAN**

Constant value: **60**

#### UTF8\_GREATERTHAN

public static final byte **UTF8\_GREATERTHAN**

Constant value: **62**

#### UTF8\_MINUSHYPHEN

public static final byte **UTF8\_MINUSHYPHEN**

Constant value: **45**

#### UTF8\_PIPE

public static final byte **UTF8\_PIPE**

Constant value: **124**

## UTF8\_LOWER\_A

public static final byte **UTF8\_LOWER\_A**

Constant value: **97**

## UTF8\_LOWER\_B

public static final byte **UTF8\_LOWER\_B**

Constant value: **98**

### UTF8\_LOWER\_C

public static final byte **UTF8\_LOWER\_C**

Constant value: **99**

# UTF8\_LOWER\_D

public static final byte **UTF8\_LOWER\_D**

Constant value: **100**

### UTF8\_LOWER\_E

public static final byte **UTF8\_LOWER\_E**

Constant value: **101**

#### UTF8\_LOWER\_F

public static final byte **UTF8\_LOWER\_F**

Constant value: **102**

# UTF8\_LOWER\_G

public static final byte **UTF8\_LOWER\_G**

Constant value: **103**

## UTF8\_LOWER\_H

public static final byte **UTF8\_LOWER\_H**

Constant value: **104**

## UTF8\_LOWER\_I

public static final byte **UTF8\_LOWER\_I**

Constant value: **105**

### UTF8\_LOWER\_J

public static final byte **UTF8\_LOWER\_J**

Constant value: **106**

# UTF8\_LOWER\_K

public static final byte **UTF8\_LOWER\_K**

Constant value: **107**

#### UTF8\_LOWER\_L

public static final byte **UTF8\_LOWER\_L**

Constant value: **108**

## UTF8\_LOWER\_M

public static final byte **UTF8\_LOWER\_M**

Constant value: **109**

## UTF8\_LOWER\_N

public static final byte **UTF8\_LOWER\_N**

Constant value: **110**

### UTF8\_LOWER\_O

public static final byte **UTF8\_LOWER\_O**

Constant value: **111**

# UTF8\_LOWER\_P

public static final byte **UTF8\_LOWER\_P**

Constant value: **112**

# UTF8\_LOWER\_Q

public static final byte **UTF8\_LOWER\_Q**

Constant value: **113**

### UTF8\_LOWER\_R

public static final byte **UTF8\_LOWER\_R**

Constant value: **114**

### UTF8\_LOWER\_S

public static final byte **UTF8\_LOWER\_S**

Constant value: **115**

### UTF8\_LOWER\_T

public static final byte **UTF8\_LOWER\_T**

Constant value: **116**

## UTF8\_LOWER\_U

public static final byte **UTF8\_LOWER\_U**

Constant value: **117**

### UTF8\_LOWER\_V

public static final byte **UTF8\_LOWER\_V**

Constant value: **118**

### UTF8\_LOWER\_W

public static final byte **UTF8\_LOWER\_W**

Constant value: **119**

## UTF8\_LOWER\_X

public static final byte **UTF8\_LOWER\_X**

Constant value: **120**

### UTF8\_LOWER\_Y

public static final byte **UTF8\_LOWER\_Y**

Constant value: **121**

## UTF8\_LOWER\_Z

public static final byte **UTF8\_LOWER\_Z**

Constant value: **122**

#### UTF8\_UPPER\_A

public static final byte **UTF8\_UPPER\_A**

Constant value: **65**

#### UTF8\_UPPER\_B

public static final byte **UTF8\_UPPER\_B**

Constant value: **66**

### UTF8\_UPPER\_C

public static final byte **UTF8\_UPPER\_C**

Constant value: **67**

#### UTF8\_UPPER\_D

public static final byte **UTF8\_UPPER\_D**

Constant value: **68**

#### UTF8\_UPPER\_E

public static final byte **UTF8\_UPPER\_E**

Constant value: **69**

### UTF8\_UPPER\_F

public static final byte **UTF8\_UPPER\_F**

Constant value: **70**

### UTF8\_UPPER\_G

public static final byte **UTF8\_UPPER\_G**

Constant value: **71**

### UTF8\_UPPER\_H

public static final byte **UTF8\_UPPER\_H**

Constant value: **72**

#### UTF8\_UPPER\_I

public static final byte **UTF8\_UPPER\_I**

Constant value: **73**

# UTF8\_UPPER\_J

public static final byte **UTF8\_UPPER\_J**

Constant value: **74**

#### UTF8\_UPPER\_K

public static final byte **UTF8\_UPPER\_K**

Constant value: **75**

### UTF8\_UPPER\_L

public static final byte **UTF8\_UPPER\_L**

Constant value: **76**

## UTF8\_UPPER\_M

public static final byte **UTF8\_UPPER\_M**

Constant value: **77**

#### UTF8\_UPPER\_N

public static final byte **UTF8\_UPPER\_N**

Constant value: **78**

### UTF8\_UPPER\_O

public static final byte **UTF8\_UPPER\_O**

Constant value: **79**

## UTF8\_UPPER\_P

public static final byte **UTF8\_UPPER\_P**

Constant value: **80**

# UTF8\_UPPER\_Q

public static final byte **UTF8\_UPPER\_Q**

Constant value: **81**

### UTF8\_UPPER\_R

public static final byte **UTF8\_UPPER\_R**

Constant value: **82**

#### UTF8\_UPPER\_S

public static final byte **UTF8\_UPPER\_S**

Constant value: **83**

# UTF8\_UPPER\_T

public static final byte **UTF8\_UPPER\_T**

Constant value: **84**

### UTF8\_UPPER\_U

public static final byte **UTF8\_UPPER\_U**

Constant value: **85**

#### UTF8\_UPPER\_V

public static final byte **UTF8\_UPPER\_V**

Constant value: **86**

#### UTF8\_UPPER\_W

public static final byte **UTF8\_UPPER\_W**

Constant value: **87**

## UTF8\_UPPER\_X

public static final byte **UTF8\_UPPER\_X**

Constant value: **88**

## UTF8\_UPPER\_Y

public static final byte **UTF8\_UPPER\_Y**

Constant value: **89**

#### UTF8\_UPPER\_Z

public static final byte **UTF8\_UPPER\_Z**

Constant value: **90**

### UTF8MAP\_INDEX\_OFFSET

public static final int **UTF8MAP\_INDEX\_OFFSET**

Constant value: **32**

### CEA608\_MUSICAL\_NOTE

public static byte **CEA608\_MUSICAL\_NOTE**

#### CEA608\_SOLID\_BLOCK

public static byte **CEA608\_SOLID\_BLOCK**

### UTF8MAP

public static final byte **UTF8MAP**

### **Constructors**

# ClosedCaptionCEA608Utils

public **ClosedCaptionCEA608Utils**()

# Methods

# charUTF8ToCAE608

public static byte[] **charUTF8ToCAE608**(String text, int pos, String charaterSet, int channel)

## calcParity

public static byte **calcParity**(byte inByte)

### calcParity

public static short **calcParity**(short inShort)

## checkParity

public static boolean **checkParity**(byte inByte)

### checkParity

public static boolean **checkParity**(short inShort)

Package

com.wowza.wms.timedtext.model

# com.wowza.wms.timedtext.model Interface ITimedTextConstants

public interface ITimedTextConstants extends ITimedTextPrivateConstants

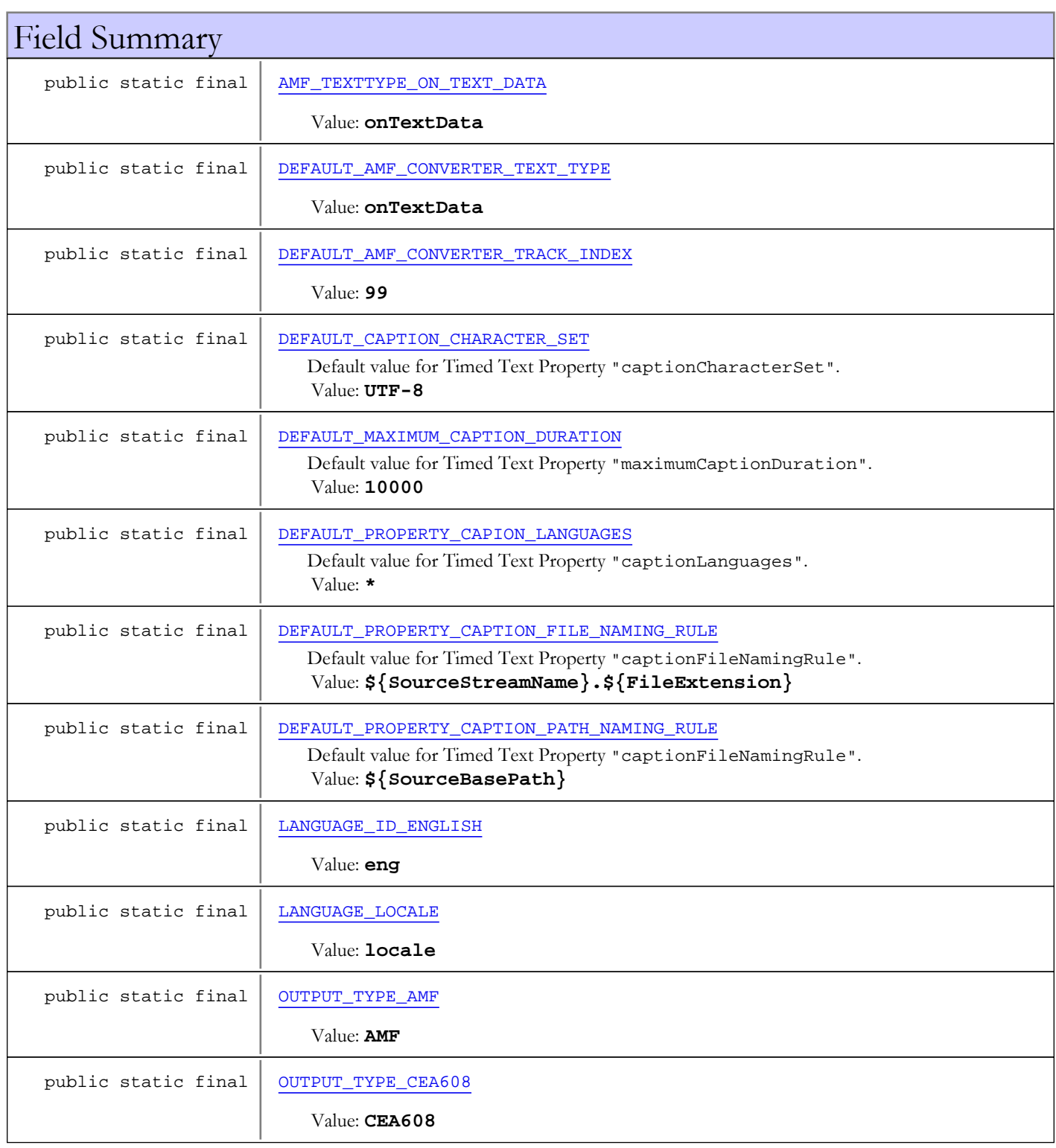

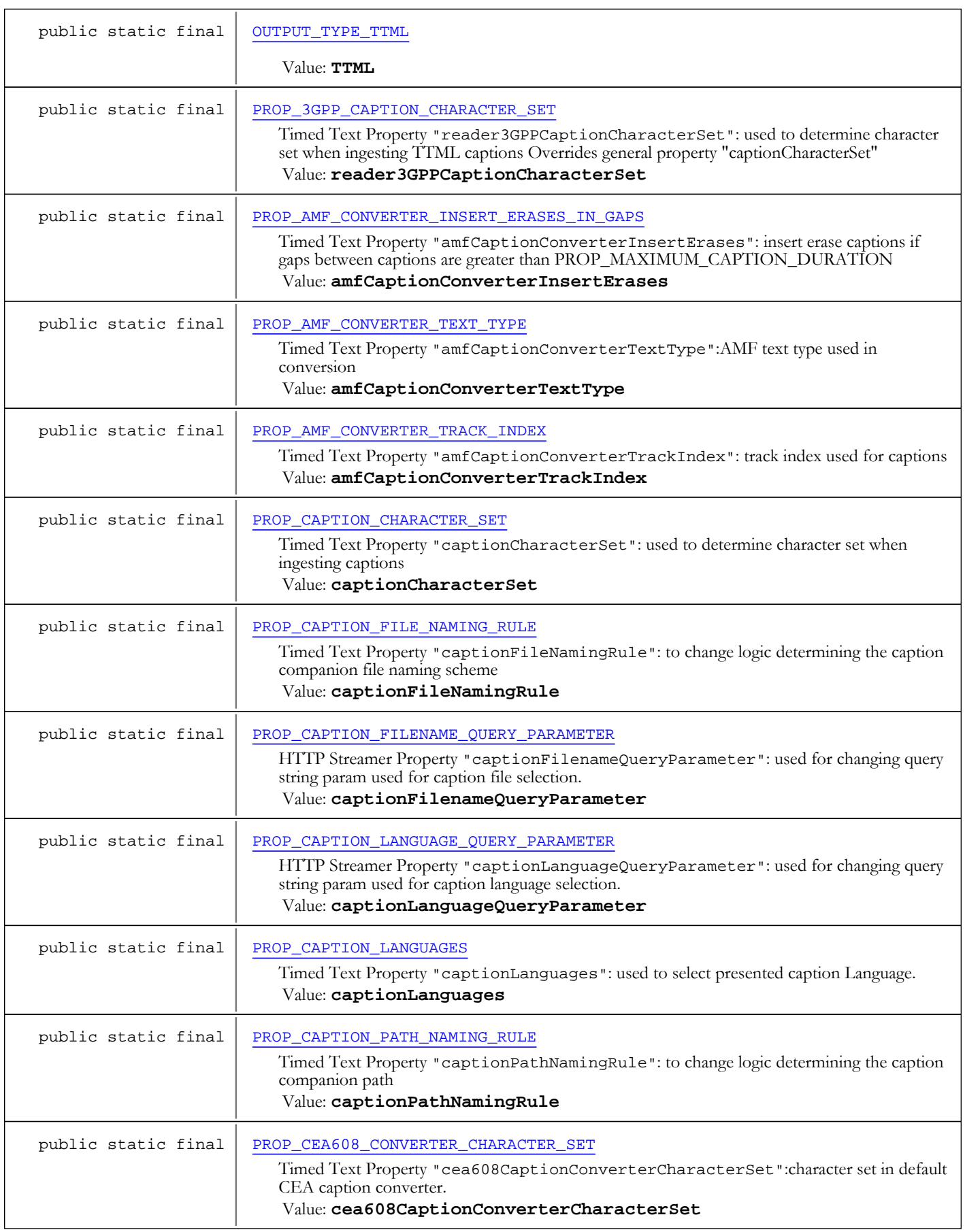

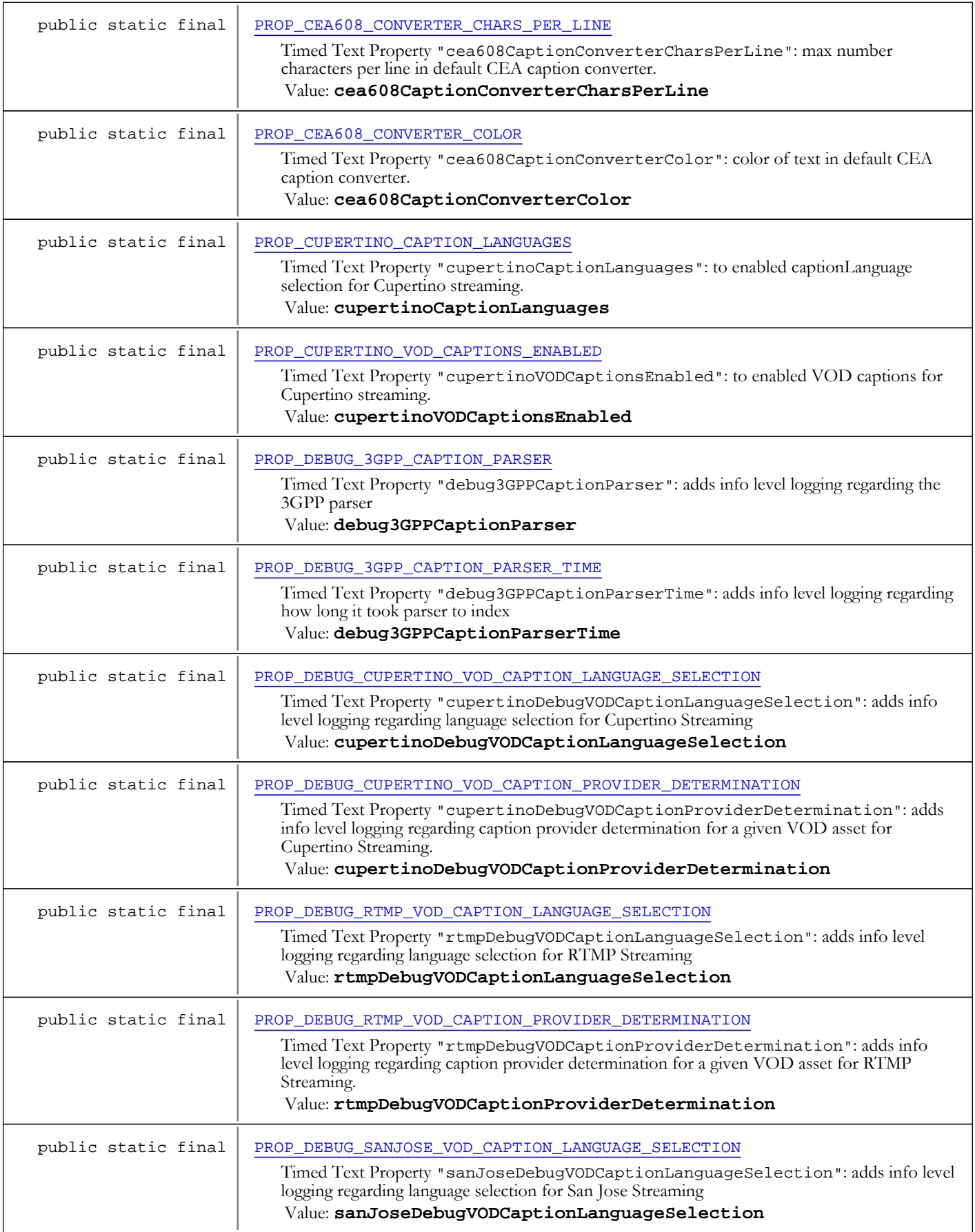

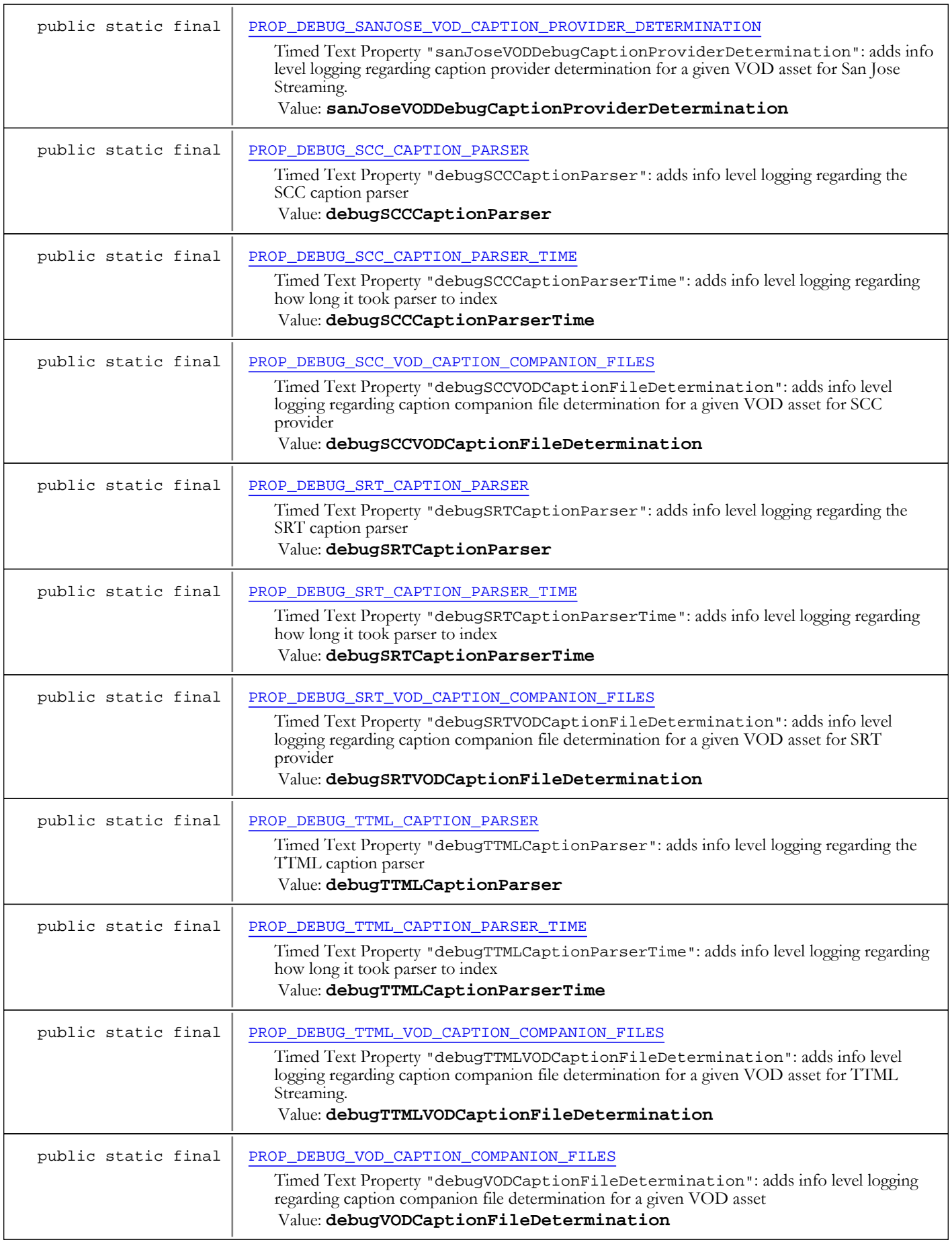

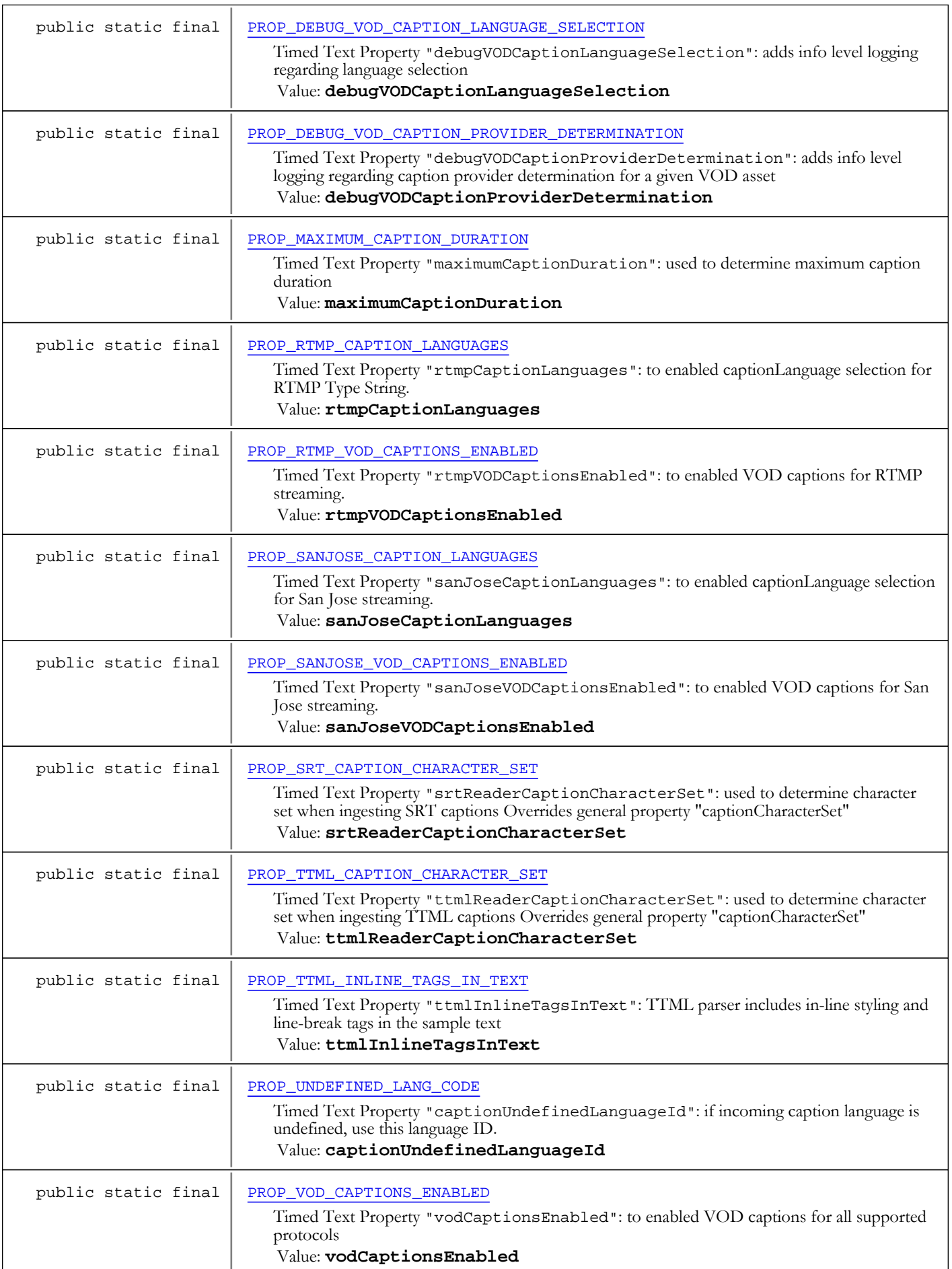

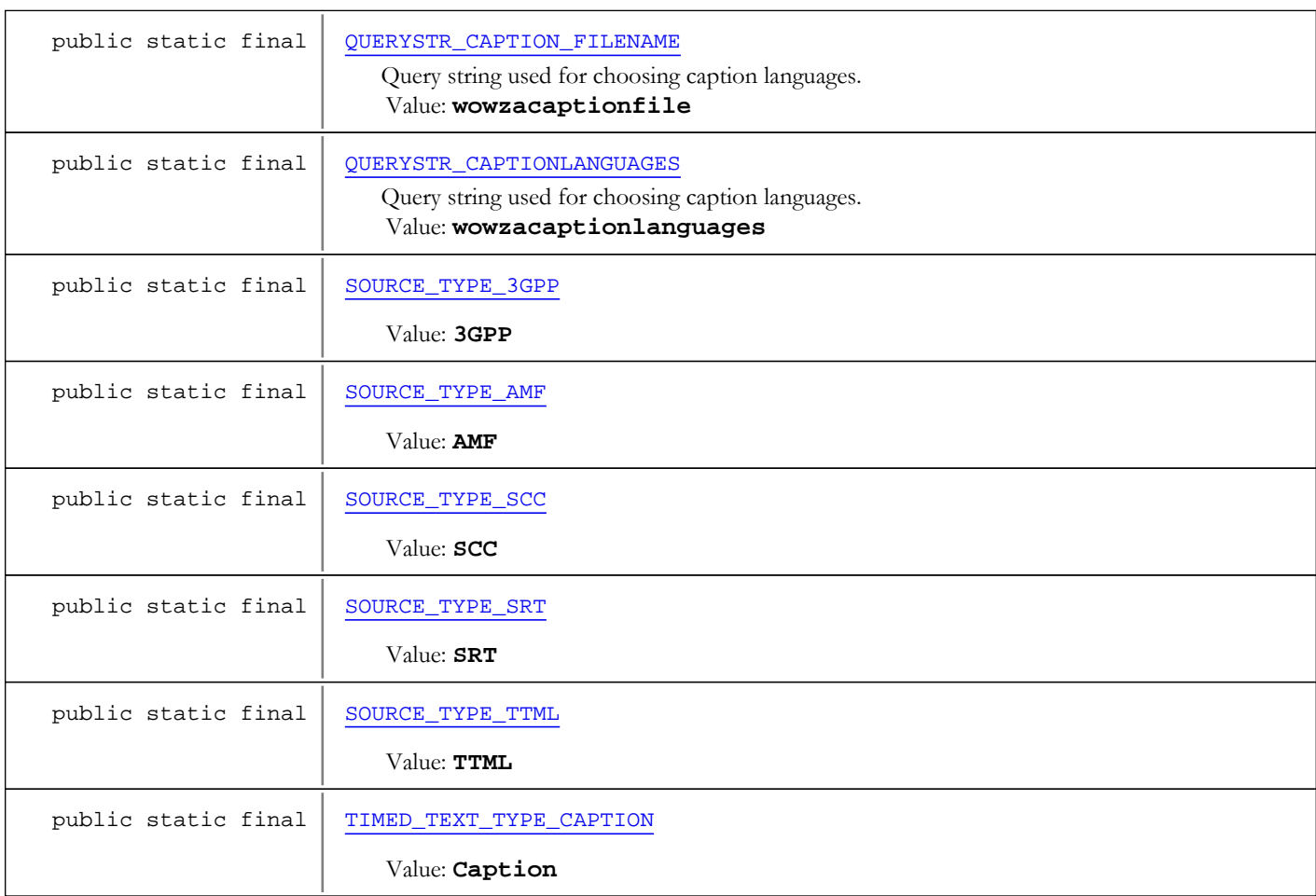

#### Fields inherited from interface com.wowza.wms.timedtext.model.ITimedTextPrivateConstants

DEFAULT\_AMF\_CONVERTER\_CLASS, DEFAULT\_CEA608\_CONVERTER\_CLASS,

DEFAULT\_CEA608\_IDENTITY\_CONVERTER\_CLASS,

DEFAULT\_PROPERTY\_CUPERTINO\_VOD\_CAPTIONS\_DELEGATE\_CLASS,

DEFAULT\_PROPERTY\_RTMP\_VOD\_CAPTIONS\_DELEGATE\_CLASS,

DEFAULT\_PROPERTY\_SANJOSE\_VOD\_CAPTIONS\_DELEGATE\_CLASS, DEFAULT\_TIMED\_TEXT\_READER\_SCC, DEFAULT\_TIMED\_TEXT\_READER\_SRT, DEFAULT\_TIMED\_TEXT\_READER\_TTML, PROP\_AMF\_CONVERTER\_CLASS, PROP\_CEA608\_CONVERTER\_CLASS, PROP\_CEA608\_MAX\_COMMANDS\_PER\_FRAME, PROP\_CUPERTINO\_VOD\_CAPTIONS\_DELEGATE\_CLASS, PROP\_MP4\_TO\_AMF\_CONVERTER\_CLASS, PROP\_MP4\_TO\_CEA608\_CONVERTER\_CLASS, PROP\_RTMP\_VOD\_CAPTIONS\_DELEGATE\_CLASS, PROP\_SANJOSE\_VOD\_CAPTIONS\_DELEGATE\_CLASS, PROP\_SCC\_TO\_CEA608\_CONVERTER\_CLASS, PROP\_SRT\_TO\_AMF\_CONVERTER\_CLASS, PROP\_SRT\_TO\_CEA608\_CONVERTER\_CLASS, PROP\_TTML\_TO\_AMF\_CONVERTER\_CLASS, PROP\_TTML\_TO\_CEA608\_CONVERTER\_CLASS, PROPERTY\_SOURCE\_DURATION, PROPERTY\_SOURCE\_TIME\_SCALE, PROPERTY\_SOURCE\_TRACK\_INDEX, TIMED\_TEXT\_READER\_EXTENSION\_SCC, TIMED\_TEXT\_READER\_EXTENSION\_SRT, TIMED\_TEXT\_READER\_EXTENSION\_TTML

## Fields

### TIMED\_TEXT\_TYPE\_CAPTION

public static final java.lang.String **TIMED\_TEXT\_TYPE\_CAPTION**

<span id="page-1356-0"></span>Constant value: **Caption**

#### SOURCE\_TYPE\_AMF

public static final java.lang.String **SOURCE TYPE AMF** 

<span id="page-1357-7"></span><span id="page-1357-4"></span>Constant value: **AMF**

#### SOURCE\_TYPE\_TTML

public static final java.lang.String **SOURCE\_TYPE\_TTML**

<span id="page-1357-3"></span>Constant value: **TTML**

#### SOURCE\_TYPE\_3GPP

public static final java.lang.String **SOURCE\_TYPE\_3GPP**

<span id="page-1357-6"></span>Constant value: **3GPP**

#### SOURCE\_TYPE\_SRT

public static final java.lang.String **SOURCE\_TYPE\_SRT**

<span id="page-1357-5"></span>Constant value: **SRT**

#### SOURCE\_TYPE\_SCC

public static final java.lang.String **SOURCE\_TYPE\_SCC**

<span id="page-1357-1"></span>Constant value: **SCC**

#### OUTPUT\_TYPE\_CEA608

public static final java.lang.String **OUTPUT\_TYPE\_CEA608**

<span id="page-1357-0"></span>Constant value: **CEA608**

## OUTPUT\_TYPE\_AMF

public static final java.lang.String **OUTPUT\_TYPE\_AMF**

<span id="page-1357-2"></span>Constant value: **AMF**

# OUTPUT\_TYPE\_TTML

public static final java.lang.String **OUTPUT\_TYPE\_TTML**

Constant value: **TTML**

### AMF\_TEXTTYPE\_ON\_TEXT\_DATA

public static final java.lang.String **AMF\_TEXTTYPE\_ON\_TEXT\_DATA**

<span id="page-1358-2"></span><span id="page-1358-0"></span>Constant value: **onTextData**

#### LANGUAGE\_LOCALE

public static final java.lang.String **LANGUAGE\_LOCALE**

<span id="page-1358-1"></span>Constant value: **locale**

#### LANGUAGE\_ID\_ENGLISH

public static final java.lang.String **LANGUAGE\_ID\_ENGLISH**

<span id="page-1358-5"></span>Constant value: **eng**

#### PROP\_VOD\_CAPTIONS\_ENABLED

public static final java.lang.String **PROP\_VOD\_CAPTIONS\_ENABLED**

Timed Text Property "vodCaptionsEnabled": to enabled VOD captions for all supported protocols

Type boolean. The default is true.

Add the property to Application/TimedText/Properties in Application.xml

VOD Captions can be enabled on a per protocol basis using [PROP\\_CUPERTINO\\_VOD\\_CAPTIONS\\_ENABLED](#page-1358-3), [PROP\\_RTMP\\_VOD\\_CAPTIONS\\_ENABLED](#page-1358-4), [PROP\\_SANJOSE\\_VOD\\_CAPTIONS\\_ENABLED](#page-1359-3). Constant value: **vodCaptionsEnabled**

See Also:

<span id="page-1358-3"></span>[PROP\\_CUPERTINO\\_VOD\\_CAPTIONS\\_ENABLED](#page-1358-3) [PROP\\_RTMP\\_VOD\\_CAPTIONS\\_ENABLED](#page-1358-4) [PROP\\_SANJOSE\\_VOD\\_CAPTIONS\\_ENABLED](#page-1359-3)

### PROP\_CUPERTINO\_VOD\_CAPTIONS\_ENABLED

public static final java.lang.String **PROP\_CUPERTINO\_VOD\_CAPTIONS\_ENABLED**

Timed Text Property "cupertinoVODCaptionsEnabled": to enabled VOD captions for Cupertino streaming.

Type boolean. The default is true.

Add the property to Application/TimedText/Properties in Application.xml

VOD Captions can be enabled for all protocols using [PROP\\_VOD\\_CAPTIONS\\_ENABLED](#page-1358-5). Constant value: **cupertinoVODCaptionsEnabled**

#### See Also:

<span id="page-1358-4"></span>[PROP\\_VOD\\_CAPTIONS\\_ENABLED](#page-1358-5)

### PROP\_RTMP\_VOD\_CAPTIONS\_ENABLED

public static final java.lang.String **PROP\_RTMP\_VOD\_CAPTIONS\_ENABLED**

Timed Text Property "rtmpVODCaptionsEnabled": to enabled VOD captions for RTMP streaming.

Type boolean. The default is true.

Add the property to Application/TimedText/Properties in Application.xml

VOD Captions can be enabled for all protocols using [PROP\\_VOD\\_CAPTIONS\\_ENABLED](#page-1358-5). Constant value: **rtmpVODCaptionsEnabled**

#### See Also:

<span id="page-1359-3"></span>[PROP\\_VOD\\_CAPTIONS\\_ENABLED](#page-1358-5)

### PROP\_SANJOSE\_VOD\_CAPTIONS\_ENABLED

public static final java.lang.String **PROP\_SANJOSE\_VOD\_CAPTIONS\_ENABLED**

Timed Text Property "sanJoseVODCaptionsEnabled": to enabled VOD captions for San Jose streaming.

Type boolean. The default is true.

Add the property to Application/TimedText/Properties in Application.xml

VOD Captions can be enabled for all protocols using [PROP\\_VOD\\_CAPTIONS\\_ENABLED](#page-1358-5). Constant value: **sanJoseVODCaptionsEnabled**

See Also:

<span id="page-1359-1"></span>[PROP\\_VOD\\_CAPTIONS\\_ENABLED](#page-1358-5)

#### PROP\_CAPTION\_LANGUAGES

public static final java.lang.String **PROP\_CAPTION\_LANGUAGES**

Timed Text Property "captionLanguages": used to select presented caption Language.

Type String. The default is [DEFAULT\\_PROPERTY\\_CAPION\\_LANGUAGES](#page-1359-0)

Add the property to Application/TimedText/Properties in Application.xml

VOD Caption languages can be specified on a per protocol basis using [PROP\\_CUPERTINO\\_CAPTION\\_LANGUAGES](#page-1359-2), [PROP\\_RTMP\\_CAPTION\\_LANGUAGES](#page-1360-2), [PROP\\_SANJOSE\\_CAPTION\\_LANGUAGES](#page-1360-3). Constant value: **captionLanguages**

See Also:

<span id="page-1359-0"></span>[PROP\\_CUPERTINO\\_CAPTION\\_LANGUAGES](#page-1359-2) [PROP\\_RTMP\\_CAPTION\\_LANGUAGES](#page-1360-2) [PROP\\_SANJOSE\\_CAPTION\\_LANGUAGES](#page-1360-3)

#### DEFAULT\_PROPERTY\_CAPION\_LANGUAGES

public static final java.lang.String **DEFAULT\_PROPERTY\_CAPION\_LANGUAGES**

Default value for Timed Text Property "captionLanguages".

Default value is "\*", meaning present all found languages. Constant value: **\***

See Also:

<span id="page-1359-2"></span>[PROP\\_CAPTION\\_LANGUAGES](#page-1359-1)

### PROP\_CUPERTINO\_CAPTION\_LANGUAGES

public static final java.lang.String **PROP\_CUPERTINO\_CAPTION\_LANGUAGES**

Timed Text Property "cupertinoCaptionLanguages": to enabled captionLanguage selection for Cupertino streaming.

Type String. The default is [DEFAULT\\_PROPERTY\\_CAPION\\_LANGUAGES](#page-1359-0)

Add the property to Application/TimedText/Properties in Application.xml

VOD Captions can be enabled for all protocols using [PROP\\_CAPTION\\_LANGUAGES](#page-1359-1). Constant value: **cupertinoCaptionLanguages**

#### See Also:

<span id="page-1360-2"></span>[PROP\\_CAPTION\\_LANGUAGES](#page-1359-1)

### PROP\_RTMP\_CAPTION\_LANGUAGES

public static final java.lang.String **PROP\_RTMP\_CAPTION\_LANGUAGES**

Timed Text Property "rtmpCaptionLanguages": to enabled captionLanguage selection for RTMP Type String. The default is [DEFAULT\\_PROPERTY\\_CAPION\\_LANGUAGES](#page-1359-0)

Add the property to Application/TimedText/Properties in Application.xml

VOD Captions can be enabled for all protocols using [PROP\\_CAPTION\\_LANGUAGES](#page-1359-1). Constant value: **rtmpCaptionLanguages**

See Also:

<span id="page-1360-3"></span>[PROP\\_CAPTION\\_LANGUAGES](#page-1359-1)

#### PROP\_SANJOSE\_CAPTION\_LANGUAGES

public static final java.lang.String **PROP\_SANJOSE\_CAPTION\_LANGUAGES**

Timed Text Property "sanJoseCaptionLanguages": to enabled captionLanguage selection for San Jose streaming.

Type String. The default is [DEFAULT\\_PROPERTY\\_CAPION\\_LANGUAGES](#page-1359-0)

Add the property to Application/TimedText/Properties in Application.xml

VOD Captions can be enabled for all protocols using [PROP\\_CAPTION\\_LANGUAGES](#page-1359-1). Constant value: **sanJoseCaptionLanguages**

See Also:

<span id="page-1360-1"></span>[PROP\\_CAPTION\\_LANGUAGES](#page-1359-1)

### PROP\_DEBUG\_VOD\_CAPTION\_LANGUAGE\_SELECTION

public static final java.lang.String **PROP\_DEBUG\_VOD\_CAPTION\_LANGUAGE\_SELECTION**

Timed Text Property "debugVODCaptionLanguageSelection": adds info level logging regarding language selection

Type boolean. The default is false.

Add the property to Application/TimedText/Properties in Application.xml

<span id="page-1360-0"></span>Can be enabled on a per protocol basis using [PROP\\_DEBUG\\_CUPERTINO\\_VOD\\_CAPTION\\_LANGUAGE\\_SELECTION](#page-1360-0), [PROP\\_DEBUG\\_RTMP\\_VOD\\_CAPTION\\_LANGUAGE\\_SELECTION](#page-1361-0), [PROP\\_DEBUG\\_SANJOSE\\_VOD\\_CAPTION\\_LANGUAGE\\_SELECTION](#page-1361-1). Constant value: **debugVODCaptionLanguageSelection**

### PROP\_DEBUG\_CUPERTINO\_VOD\_CAPTION\_LANGUAGE\_SELECTION

public static final java.lang.String **PROP\_DEBUG\_CUPERTINO\_VOD\_CAPTION\_LANGUAGE\_SELECTION**

Timed Text Property "cupertinoDebugVODCaptionLanguageSelection": adds info level logging regarding language selection for Cupertino Streaming

Type boolean. The default is false.

Add the property to Application/TimedText/Properties in Application.xml

#### Constant value: **cupertinoDebugVODCaptionLanguageSelection**

#### See Also:

<span id="page-1361-0"></span>[PROP\\_DEBUG\\_VOD\\_CAPTION\\_LANGUAGE\\_SELECTION](#page-1360-1)

#### PROP\_DEBUG\_RTMP\_VOD\_CAPTION\_LANGUAGE\_SELECTION

public static final java.lang.String **PROP\_DEBUG\_RTMP\_VOD\_CAPTION\_LANGUAGE\_SELECTION**

Timed Text Property "rtmpDebugVODCaptionLanguageSelection": adds info level logging regarding language selection for RTMP Streaming

Type boolean. The default is false.

Add the property to Application/TimedText/Properties in Application.xml

Constant value: **rtmpDebugVODCaptionLanguageSelection**

See Also: [PROP\\_DEBUG\\_VOD\\_CAPTION\\_LANGUAGE\\_SELECTION](#page-1360-1)

#### PROP\_DEBUG\_SANJOSE\_VOD\_CAPTION\_LANGUAGE\_SELECTION

public static final java.lang.String **PROP\_DEBUG\_SANJOSE\_VOD\_CAPTION\_LANGUAGE\_SELECTION**

<span id="page-1361-1"></span>Timed Text Property "sanJoseDebugVODCaptionLanguageSelection": adds info level logging regarding language selection for San Jose Streaming

Type boolean. The default is false.

Add the property to Application/TimedText/Properties in Application.xml

Constant value: **sanJoseDebugVODCaptionLanguageSelection**

#### See Also:

<span id="page-1361-2"></span>[PROP\\_DEBUG\\_VOD\\_CAPTION\\_LANGUAGE\\_SELECTION](#page-1360-1)

#### PROP\_DEBUG\_VOD\_CAPTION\_PROVIDER\_DETERMINATION

public static final java.lang.String **PROP\_DEBUG\_VOD\_CAPTION\_PROVIDER\_DETERMINATION**

Timed Text Property "debugVODCaptionProviderDetermination": adds info level logging regarding caption provider determination for a given VOD asset

Type boolean. The default is false.

Add the property to Application/TimedText/Properties in Application.xml

Can be enabled on a per protocol basis using [PROP\\_DEBUG\\_CUPERTINO\\_VOD\\_CAPTION\\_PROVIDER\\_DETERMINATION](#page-1362-0), [PROP\\_DEBUG\\_RTMP\\_VOD\\_CAPTION\\_PROVIDER\\_DETERMINATION](#page-1362-1), [PROP\\_DEBUG\\_SANJOSE\\_VOD\\_CAPTION\\_PROVIDER\\_DETERMINATION](#page-1362-2). Constant value: **debugVODCaptionProviderDetermination**

Page 1362 of 1528

## PROP\_DEBUG\_CUPERTINO\_VOD\_CAPTION\_PROVIDER\_DETERMINATION

public static final java.lang.String **PROP\_DEBUG\_CUPERTINO\_VOD\_CAPTION\_PROVIDER\_DETERMINATION**

<span id="page-1362-0"></span>Timed Text Property "cupertinoDebugVODCaptionProviderDetermination": adds info level logging regarding caption provider determination for a given VOD asset for Cupertino Streaming.

Type boolean. The default is false.

Add the property to Application/TimedText/Properties in Application.xml

Constant value: **cupertinoDebugVODCaptionProviderDetermination**

See Also:

<span id="page-1362-1"></span>[PROP\\_DEBUG\\_VOD\\_CAPTION\\_PROVIDER\\_DETERMINATION](#page-1361-2)

## PROP\_DEBUG\_RTMP\_VOD\_CAPTION\_PROVIDER\_DETERMINATION

public static final java.lang.String PROP\_DEBUG\_RTMP\_VOD\_CAPTION\_PROVIDER\_DETERMINATION

Timed Text Property "rtmpDebugVODCaptionProviderDetermination": adds info level logging regarding caption provider determination for a given VOD asset for RTMP Streaming.

Type boolean. The default is false.

Add the property to Application/TimedText/Properties in Application.xml

Constant value: **rtmpDebugVODCaptionProviderDetermination**

# See Also:

<span id="page-1362-2"></span>[PROP\\_DEBUG\\_VOD\\_CAPTION\\_PROVIDER\\_DETERMINATION](#page-1361-2)

### PROP\_DEBUG\_SANJOSE\_VOD\_CAPTION\_PROVIDER\_DETERMINATION

public static final java.lang.String **PROP\_DEBUG\_SANJOSE\_VOD\_CAPTION\_PROVIDER\_DETERMINATION**

Timed Text Property "sanJoseVODDebugCaptionProviderDetermination": adds info level logging regarding caption provider determination for a given VOD asset for San Jose Streaming.

Type boolean. The default is false.

Add the property to Application/TimedText/Properties in Application.xml

Constant value: **sanJoseVODDebugCaptionProviderDetermination**

See Also:

<span id="page-1362-3"></span>[PROP\\_DEBUG\\_VOD\\_CAPTION\\_PROVIDER\\_DETERMINATION](#page-1361-2)

# PROP\_DEBUG\_VOD\_CAPTION\_COMPANION\_FILES

public static final java.lang.String **PROP\_DEBUG\_VOD\_CAPTION\_COMPANION\_FILES**

Timed Text Property "debugVODCaptionFileDetermination": adds info level logging regarding caption companion file determination for a given VOD asset

Type boolean. The default is false.

Add the property to Application/TimedText/Properties in Application.xml

<span id="page-1363-2"></span>Can be enabled on a per provider basis as well using [PROP\\_DEBUG\\_TTML\\_VOD\\_CAPTION\\_COMPANION\\_FILES](#page-1367-5) Constant value: **debugVODCaptionFileDetermination**

#### PROP\_UNDEFINED\_LANG\_CODE

public static final java.lang.String **PROP\_UNDEFINED\_LANG\_CODE**

Timed Text Property "captionUndefinedLanguageId": if incoming caption language is undefined, use this language ID.

Type String. If not defined, the Locale's 3 character language code is used. See Locale.getDefault().getISO3Language()

<span id="page-1363-1"></span>Add the property to Application/TimedText/Properties in Application.xml Constant value: **captionUndefinedLanguageId**

#### PROP\_CAPTION\_FILE\_NAMING\_RULE

public static final java.lang.String **PROP\_CAPTION\_FILE\_NAMING\_RULE**

Timed Text Property "captionFileNamingRule": to change logic determining the caption companion file naming scheme

Type String. The default value is [DEFAULT\\_PROPERTY\\_CAPTION\\_FILE\\_NAMING\\_RULE](#page-1363-0).

This string is used to find the caption file for a given VOD asset. It is used in conjunction with [PROP\\_CAPTION\\_PATH\\_NAMING\\_RULE](#page-1364-1), which determines the file location.

It is comprised of variables preceded by a dollar sign and enclosed in squiggly brackets. For example: "\${var1}.{var2}"

Valid variables include these:

- \${SourceStreamName} : The baseName of the VOD file
- \${SourceBasePath} : The base path of the VOD asset
- \${FileExtension} : Registered file extensions with the Timed Text Provider

and these standard ones:

- $\text{S}$ {com.wowza.wms.context.VHost}
- \${com.wowza.wms.context.VHostConfigHome", appInstance.getVHost().getHomePath()};
- \${com.wowza.wms.context.Application", appInstance.getApplication().getName()};
- $\gamma$  (com.wowza.wms.context.ApplicationInstance", appInstance.getName()};

Add the property to Application/TimedText/Properties in Application.xml Constant value: **captionFileNamingRule**

#### See Also:

<span id="page-1363-0"></span>[DEFAULT\\_PROPERTY\\_CAPTION\\_FILE\\_NAMING\\_RULE](#page-1363-0)

### DEFAULT\_PROPERTY\_CAPTION\_FILE\_NAMING\_RULE

public static final java.lang.String **DEFAULT\_PROPERTY\_CAPTION\_FILE\_NAMING\_RULE**

Default value for Timed Text Property "captionFileNamingRule".

Default value is "\${SourceStreamName}.\${FileExtension}" Constant value: **\${SourceStreamName}.\${FileExtension}**

See Also: [PROP\\_CAPTION\\_FILE\\_NAMING\\_RULE](#page-1363-1)

# PROP\_CAPTION\_PATH\_NAMING\_RULE

public static final java.lang.String **PROP\_CAPTION\_PATH\_NAMING\_RULE**

<span id="page-1364-1"></span>Timed Text Property "captionPathNamingRule": to change logic determining the caption companion path

Type String. The default value is [DEFAULT\\_PROPERTY\\_CAPTION\\_PATH\\_NAMING\\_RULE](#page-1364-0).

This string is used to find the caption file location for a given VOD asset. It is used in conjunction with [PROP\\_CAPTION\\_FILE\\_NAMING\\_RULE](#page-1363-1), which determines the file name.

It is comprised of variables preceded by a dollar sign and enclosed in squiggly brackets. For example: "\${var1}.{var2}"

Valid variables include these:

- \${SourceStreamName} : The baseName of the VOD file
- \${SourceBasePath} : The base path of the VOD asset
- \${FileExtension} : Registered file extensions with the Timed Text Provider

and these standard ones:

- ${\mathcal{S}}$  {com.wowza.wms.context.VHost}
- \${com.wowza.wms.context.VHostConfigHome", appInstance.getVHost().getHomePath()};
- \${com.wowza.wms.context.Application", appInstance.getApplication().getName()};
- \${com.wowza.wms.context.ApplicationInstance", appInstance.getName()};

Add the property to Application/TimedText/Properties in Application.xml Constant value: **captionPathNamingRule**

#### See Also:

<span id="page-1364-0"></span>[DEFAULT\\_PROPERTY\\_CAPTION\\_PATH\\_NAMING\\_RULE](#page-1364-0)

## DEFAULT\_PROPERTY\_CAPTION\_PATH\_NAMING\_RULE

public static final java.lang.String **DEFAULT\_PROPERTY\_CAPTION\_PATH\_NAMING\_RULE**

Default value for Timed Text Property "captionFileNamingRule". Default value is "\${SourceBasePath}" Constant value: **\${SourceBasePath}**

#### See Also:

<span id="page-1364-2"></span>[PROP\\_CAPTION\\_PATH\\_NAMING\\_RULE](#page-1364-1)

### PROP\_MAXIMUM\_CAPTION\_DURATION

public static final java.lang.String **PROP\_MAXIMUM\_CAPTION\_DURATION**

Timed Text Property "maximumCaptionDuration": used to determine maximum caption duration

Type Integer. In ms. The default is [DEFAULT\\_MAXIMUM\\_CAPTION\\_DURATION](#page-1365-1)

Add the property to Application/TimedText/Properties in Application.xml

#### Constant value: **maximumCaptionDuration**

## DEFAULT\_MAXIMUM\_CAPTION\_DURATION

public static final int **DEFAULT\_MAXIMUM\_CAPTION\_DURATION**

<span id="page-1365-1"></span>Default value for Timed Text Property "maximumCaptionDuration".

Default value is 10000. Constant value: **10000**

#### <span id="page-1365-2"></span>See Also: [PROP\\_MAXIMUM\\_CAPTION\\_DURATION](#page-1364-2)

## PROP\_CAPTION\_CHARACTER\_SET

public static final java.lang.String **PROP\_CAPTION\_CHARACTER\_SET**

Timed Text Property "captionCharacterSet": used to determine character set when ingesting captions

Type String. The default is [DEFAULT\\_CAPTION\\_CHARACTER\\_SET](#page-1365-0)

Add the property to Application/TimedText/Properties in Application.xml

<span id="page-1365-0"></span>Constant value: **captionCharacterSet**

# DEFAULT\_CAPTION\_CHARACTER\_SET

public static final java.lang.String **DEFAULT\_CAPTION\_CHARACTER\_SET**

Default value for Timed Text Property "captionCharacterSet".

Default value is "UTF-8" Constant value: **UTF-8**

See Also: [PROP\\_CAPTION\\_CHARACTER\\_SET](#page-1365-2)

# PROP\_SRT\_CAPTION\_CHARACTER\_SET

public static final java.lang.String **PROP\_SRT\_CAPTION\_CHARACTER\_SET**

<span id="page-1365-3"></span>Timed Text Property "srtReaderCaptionCharacterSet": used to determine character set when ingesting SRT captions Overrides general property "captionCharacterSet"

Type String. The default is [DEFAULT\\_CAPTION\\_CHARACTER\\_SET](#page-1365-0) Constant value: **srtReaderCaptionCharacterSet**

#### See Also:

<span id="page-1365-4"></span>Add the property to Application/TimedText/Properties in Application.xml

# PROP\_TTML\_CAPTION\_CHARACTER\_SET

public static final java.lang.String **PROP\_TTML\_CAPTION\_CHARACTER\_SET**

Timed Text Property "ttmlReaderCaptionCharacterSet": used to determine character set when ingesting TTML captions Overrides general property "captionCharacterSet"

Type String. The default is [DEFAULT\\_CAPTION\\_CHARACTER\\_SET](#page-1365-0)

Constant value: **ttmlReaderCaptionCharacterSet**

#### See Also:

<span id="page-1366-0"></span>Add the property to Application/TimedText/Properties in Application.xml

### PROP\_3GPP\_CAPTION\_CHARACTER\_SET

public static final java.lang.String **PROP\_3GPP\_CAPTION\_CHARACTER\_SET**

Timed Text Property "reader3GPPCaptionCharacterSet": used to determine character set when ingesting TTML captions Overrides general property "captionCharacterSet"

Type String. The default is [DEFAULT\\_CAPTION\\_CHARACTER\\_SET](#page-1365-0) Constant value: **reader3GPPCaptionCharacterSet**

#### See Also:

<span id="page-1366-3"></span>Add the property to Application/TimedText/Properties in Application.xml

### PROP\_CEA608\_CONVERTER\_COLOR

public static final java.lang.String **PROP\_CEA608\_CONVERTER\_COLOR**

Timed Text Property "cea608CaptionConverterColor": color of text in default CEA caption converter.

Type Integer. Default is [ClosedCaptionCEA608Utils.COL0\\_WHITE](#page-1332-0)

Add the property to Application/TimedText/Properties in Application.xml Constant value: **cea608CaptionConverterColor**

#### See Also:

<span id="page-1366-2"></span>[ClosedCaptionCEA608Utils.COL0\\_WHITE](#page-1332-0) [ClosedCaptionCEA608Utils.COL0\\_GREEN](#page-1332-1) [ClosedCaptionCEA608Utils.COL0\\_BLUE](#page-1332-2) [ClosedCaptionCEA608Utils.COL0\\_CYAN](#page-1332-3) [ClosedCaptionCEA608Utils.COL0\\_RED](#page-1332-4) [ClosedCaptionCEA608Utils.COL0\\_YELLOW](#page-1332-5) [ClosedCaptionCEA608Utils.COL0\\_MAGENTA](#page-1332-6)

### PROP CEA608 CONVERTER CHARS PER LINE

public static final java.lang.String **PROP\_CEA608\_CONVERTER\_CHARS\_PER\_LINE**

Timed Text Property "cea608CaptionConverterCharsPerLine": max number characters per line in default CEA caption converter.

Type Integer. Default is [ClosedCaptionCEA608Utils.COUNT\\_COLS](#page-1338-0)

<span id="page-1366-1"></span>Add the property to Application/TimedText/Properties in Application.xml Constant value: **cea608CaptionConverterCharsPerLine**

## PROP\_CEA608\_CONVERTER\_CHARACTER\_SET

public static final java.lang.String **PROP\_CEA608\_CONVERTER\_CHARACTER\_SET**

Timed Text Property "cea608CaptionConverterCharacterSet":character set in default CEA caption converter.

Type String. Default is "UTF-8"

<span id="page-1367-3"></span>Add the property to Application/TimedText/Properties in Application.xml Constant value: **cea608CaptionConverterCharacterSet**

#### PROP\_AMF\_CONVERTER\_TEXT\_TYPE

public static final java.lang.String **PROP\_AMF\_CONVERTER\_TEXT\_TYPE**

Timed Text Property "amfCaptionConverterTextType":AMF text type used in conversion

Type String. Default is [AMF\\_TEXTTYPE\\_ON\\_TEXT\\_DATA](#page-1358-0)

<span id="page-1367-0"></span>Add the property to Application/TimedText/Properties in Application.xml Constant value: **amfCaptionConverterTextType**

#### DEFAULT AMF CONVERTER TEXT TYPE

public static final java.lang.String **DEFAULT\_AMF\_CONVERTER\_TEXT\_TYPE**

<span id="page-1367-4"></span>Constant value: **onTextData**

#### PROP\_AMF\_CONVERTER\_TRACK\_INDEX

public static final java.lang.String **PROP\_AMF\_CONVERTER\_TRACK\_INDEX**

Timed Text Property "amfCaptionConverterTrackIndex": track index used for captions

Type Integer.

<span id="page-1367-1"></span>Add the property to Application/TimedText/Properties in Application.xml Constant value: **amfCaptionConverterTrackIndex**

#### DEFAULT\_AMF\_CONVERTER\_TRACK\_INDEX

public static final int **DEFAULT\_AMF\_CONVERTER\_TRACK\_INDEX**

<span id="page-1367-2"></span>Constant value: **99**

#### PROP\_AMF\_CONVERTER\_INSERT\_ERASES\_IN\_GAPS

public static final java.lang.String **PROP\_AMF\_CONVERTER\_INSERT\_ERASES\_IN\_GAPS**

Timed Text Property "amfCaptionConverterInsertErases": insert erase captions if gaps between captions are greater than PROP\_MAXIMUM\_CAPTION\_DURATION

Type boolean. The default is true.

Add the property to Application/TimedText/Properties in Application.xml

<span id="page-1367-5"></span>Constant value: **amfCaptionConverterInsertErases**

### PROP\_DEBUG\_TTML\_VOD\_CAPTION\_COMPANION\_FILES

public static final java.lang.String **PROP\_DEBUG\_TTML\_VOD\_CAPTION\_COMPANION\_FILES**
Timed Text Property "debugTTMLVODCaptionFileDetermination": adds info level logging regarding caption companion file determination for a given VOD asset for TTML Streaming.

Type boolean. The default is false.

Add the property to Application/TimedText/Properties in Application.xml

### Constant value: **debugTTMLVODCaptionFileDetermination**

### See Also:

[PROP\\_DEBUG\\_VOD\\_CAPTION\\_COMPANION\\_FILES](#page-1362-0)

### PROP\_DEBUG\_TTML\_CAPTION\_PARSER

public static final java.lang.String **PROP\_DEBUG\_TTML\_CAPTION\_PARSER**

Timed Text Property "debugTTMLCaptionParser": adds info level logging regarding the TTML caption parser

Type boolean. The default is false.

Add the property to Application/TimedText/Properties in Application.xml

Constant value: **debugTTMLCaptionParser**

## PROP\_DEBUG\_TTML\_CAPTION\_PARSER\_TIME

public static final java.lang.String **PROP DEBUG TTML CAPTION PARSER TIME** 

Timed Text Property "debugTTMLCaptionParserTime": adds info level logging regarding how long it took parser to index

Type boolean. The default is false.

Add the property to Application/TimedText/Properties in Application.xml

Constant value: **debugTTMLCaptionParserTime**

## PROP\_TTML\_INLINE\_TAGS\_IN\_TEXT

public static final java.lang.String **PROP\_TTML\_INLINE\_TAGS\_IN\_TEXT**

Timed Text Property "ttmlInlineTagsInText": TTML parser includes in-line styling and line-break tags in the sample text

Type boolean. The default is false.

Add the property to Application/TimedText/Properties in Application.xml

Example sample: "

I can linebreak

 or change fontWeight to bold in the middle of a sample." If ttmlInlineTagsInText=true then the parser provides the sample text as: "I can linebreak

 or change fontWeight to bold in the middle of a sample." If ttmlInlineTagsInText=false then the parser provides the sample text as: "I can linebreak or change fontWeight to bold in the middle of a sample."

Constant value: **ttmlInlineTagsInText**

## PROP\_DEBUG\_SRT\_VOD\_CAPTION\_COMPANION\_FILES

public static final java.lang.String **PROP\_DEBUG\_SRT\_VOD\_CAPTION\_COMPANION\_FILES**

Timed Text Property "debugSRTVODCaptionFileDetermination": adds info level logging regarding caption companion file determination for a given VOD asset for SRT provider

Type boolean. The default is false.

Add the property to Application/TimedText/Properties in Application.xml

### Constant value: **debugSRTVODCaptionFileDetermination**

### See Also:

[PROP\\_DEBUG\\_VOD\\_CAPTION\\_COMPANION\\_FILES](#page-1362-0)

## PROP\_DEBUG\_SRT\_CAPTION\_PARSER

public static final java.lang.String **PROP\_DEBUG\_SRT\_CAPTION\_PARSER**

Timed Text Property "debugSRTCaptionParser": adds info level logging regarding the SRT caption parser

Type boolean. The default is false.

Add the property to Application/TimedText/Properties in Application.xml

Constant value: **debugSRTCaptionParser**

## PROP\_DEBUG\_SRT\_CAPTION\_PARSER\_TIME

public static final java.lang.String **PROP DEBUG SRT CAPTION PARSER TIME** 

Timed Text Property "debugSRTCaptionParserTime": adds info level logging regarding how long it took parser to index

Type boolean. The default is false.

Add the property to Application/TimedText/Properties in Application.xml

Constant value: **debugSRTCaptionParserTime**

## PROP\_DEBUG\_SCC\_VOD\_CAPTION\_COMPANION\_FILES

public static final java.lang.String **PROP\_DEBUG\_SCC\_VOD\_CAPTION\_COMPANION\_FILES**

Timed Text Property "debugSCCVODCaptionFileDetermination": adds info level logging regarding caption companion file determination for a given VOD asset for SCC provider

Type boolean. The default is false.

Add the property to Application/TimedText/Properties in Application.xml

Constant value: **debugSCCVODCaptionFileDetermination**

### See Also:

[PROP\\_DEBUG\\_VOD\\_CAPTION\\_COMPANION\\_FILES](#page-1362-0)

## PROP\_DEBUG\_SCC\_CAPTION\_PARSER

public static final java.lang.String **PROP\_DEBUG\_SCC\_CAPTION\_PARSER**

Timed Text Property "debugSCCCaptionParser": adds info level logging regarding the SCC caption parser

Type boolean. The default is false.

Add the property to Application/TimedText/Properties in Application.xml

Constant value: **debugSCCCaptionParser**

## PROP\_DEBUG\_SCC\_CAPTION\_PARSER\_TIME

public static final java.lang.String **PROP\_DEBUG\_SCC\_CAPTION\_PARSER\_TIME**

Timed Text Property "debugSCCCaptionParserTime": adds info level logging regarding how long it took parser to index

Type boolean. The default is false.

Add the property to Application/TimedText/Properties in Application.xml

Constant value: **debugSCCCaptionParserTime**

## PROP\_DEBUG\_3GPP\_CAPTION\_PARSER

public static final java.lang.String **PROP\_DEBUG\_3GPP\_CAPTION\_PARSER**

Timed Text Property "debug3GPPCaptionParser": adds info level logging regarding the 3GPP parser

Type boolean. The default is false.

Add the property to Application/TimedText/Properties in Application.xml

Constant value: **debug3GPPCaptionParser**

### PROP\_DEBUG\_3GPP\_CAPTION\_PARSER\_TIME

public static final java.lang.String **PROP\_DEBUG\_3GPP\_CAPTION\_PARSER\_TIME**

Timed Text Property "debug3GPPCaptionParserTime": adds info level logging regarding how long it took parser to index

Type boolean. The default is false.

Add the property to Application/TimedText/Properties in Application.xml

Constant value: **debug3GPPCaptionParserTime**

## QUERYSTR\_CAPTIONLANGUAGES

public static final java.lang.String **QUERYSTR\_CAPTIONLANGUAGES**

Query string used for choosing caption languages. Language must be presented using ISO 3 letter language codes. Constant value: **wowzacaptionlanguages**

## PROP\_CAPTION\_LANGUAGE\_QUERY\_PARAMETER

public static final java.lang.String **PROP\_CAPTION\_LANGUAGE\_QUERY\_PARAMETER**

HTTP Streamer Property "captionLanguageQueryParameter": used for changing query string param used for caption language selection. Note: Must go into HTTPStreamers.xml under Properties for each streamer type

Type String. The default is "wowzacaptionlanguages"

Add the property to Application/TimedText/Properties in Application.xml

### Constant value: **captionLanguageQueryParameter**

## QUERYSTR\_CAPTION\_FILENAME

public static final java.lang.String **QUERYSTR\_CAPTION\_FILENAME**

Query string used for choosing caption languages. Language must be presented using ISO 3 letter language codes. Constant value: **wowzacaptionfile**

## PROP\_CAPTION\_FILENAME\_QUERY\_PARAMETER

public static final java.lang.String **PROP\_CAPTION\_FILENAME\_QUERY\_PARAMETER**

HTTP Streamer Property "captionFilenameQueryParameter": used for changing query string param used for caption file selection. Note: Must go into HTTPStreamers.xml under Properties for each streamer type

Type String. The default is "wowzacaptionfile"

Add the property to Application/TimedText/Properties in Application.xml

Constant value: **captionFilenameQueryParameter**

Package com.wowza.wms.transcoder.model

## com.wowza.wms.transcoder.model Interface ILiveStreamTranscoderActionNotify

public interface ILiveStreamTranscoderActionNotify extends

ILiveStreamTranscoderActionNotify: listener interface for live stream transcoder events.

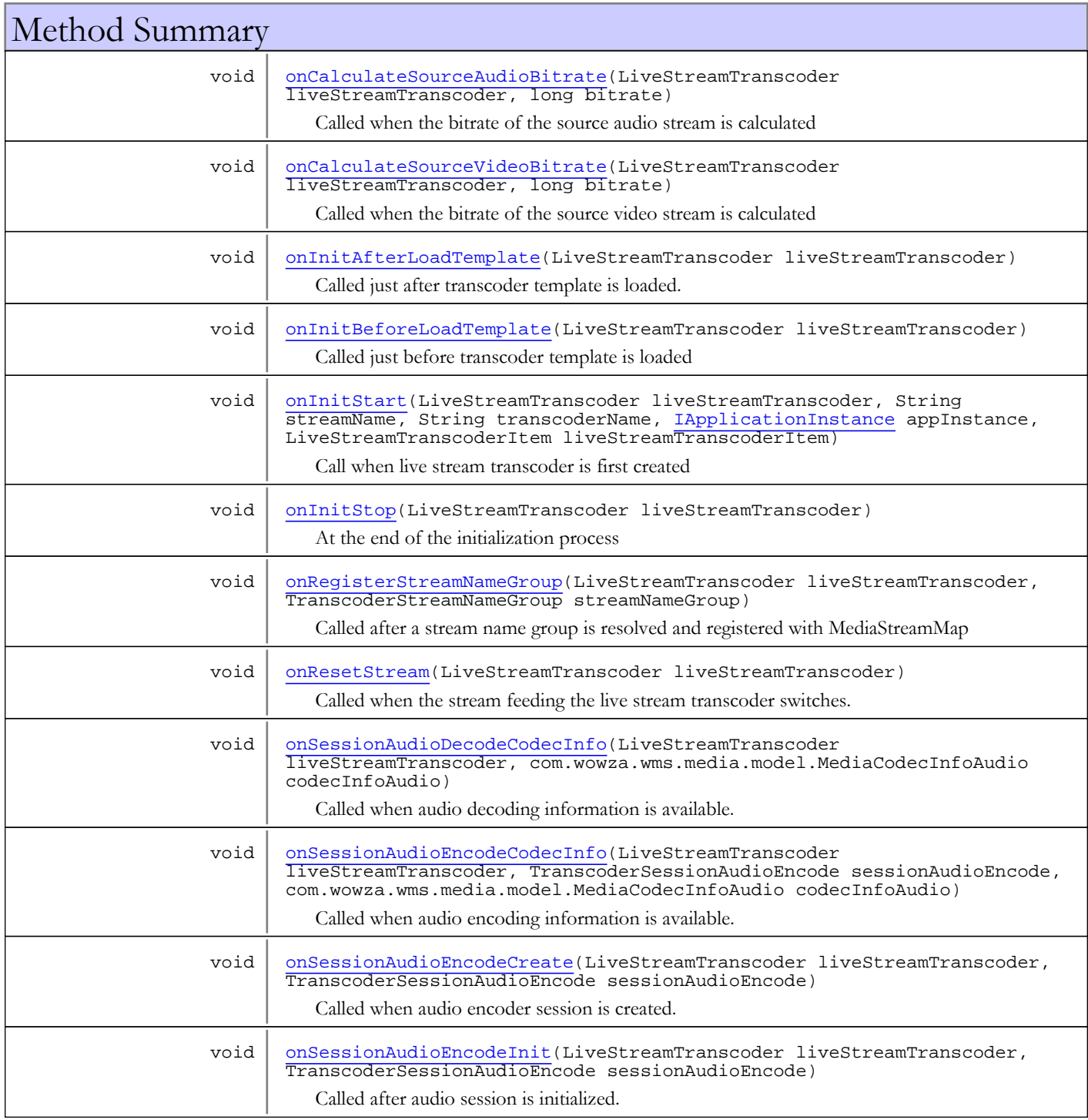

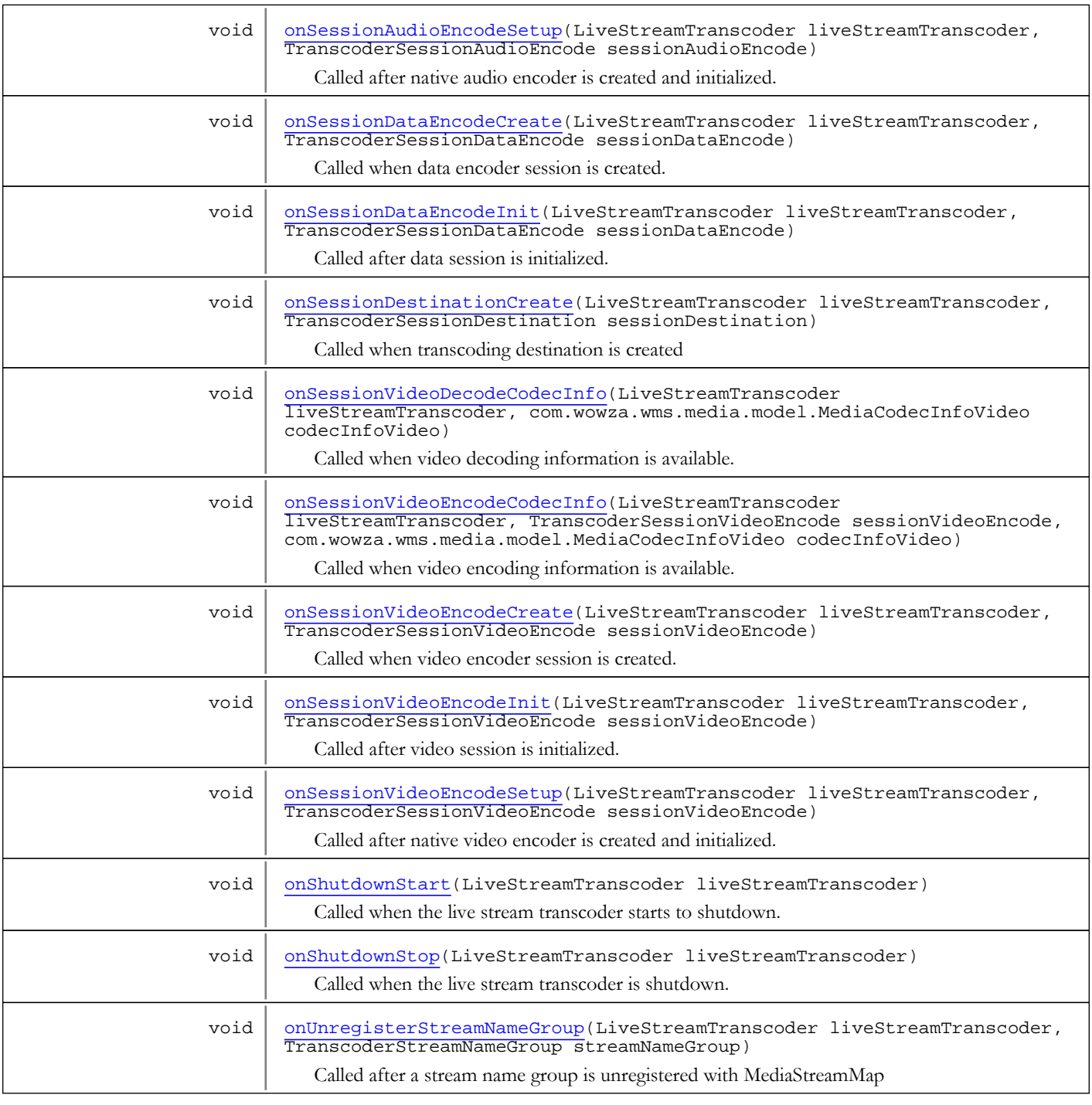

## Methods

## <span id="page-1374-0"></span>onInitStart

```
public void onInitStart(LiveStreamTranscoder liveStreamTranscoder,
 String streamName,
 String transcoderName,
 IApplicationInstance appInstance,
 LiveStreamTranscoderItem liveStreamTranscoderItem)
```
Call when live stream transcoder is first created

### Parameters:

<span id="page-1375-3"></span>liveStreamTranscoder - live stream transcoder streamName - stream name transcoderName - transcoder name appInstance - application instance liveStreamTranscoderItem - live stream transcoder definition

### onInitBeforeLoadTemplate

public void **onInitBeforeLoadTemplate**(LiveStreamTranscoder liveStreamTranscoder)

Called just before transcoder template is loaded

### Parameters:

<span id="page-1375-2"></span>liveStreamTranscoder - live stream transcoder

### onInitAfterLoadTemplate

public void **onInitAfterLoadTemplate**(LiveStreamTranscoder liveStreamTranscoder)

Called just after transcoder template is loaded. Good place to modify values loaded from template.

### Parameters:

<span id="page-1375-4"></span>liveStreamTranscoder - live stream transcoder

### onInitStop

public void **onInitStop**(LiveStreamTranscoder liveStreamTranscoder)

At the end of the initialization process

### Parameters:

<span id="page-1375-1"></span>liveStreamTranscoder - live stream transcoder

### onCalculateSourceVideoBitrate

public void **onCalculateSourceVideoBitrate**(LiveStreamTranscoder liveStreamTranscoder, long bitrate)

Called when the bitrate of the source video stream is calculated

### Parameters:

<span id="page-1375-0"></span>liveStreamTranscoder - live stream transcoder bitrate - source bitrate (bytes per second)

## onCalculateSourceAudioBitrate

public void **onCalculateSourceAudioBitrate**(LiveStreamTranscoder liveStreamTranscoder, long bitrate)

Called when the bitrate of the source audio stream is calculated

### Parameters:

liveStreamTranscoder - live stream transcoder bitrate - source bitrate (bytes per second)

## onSessionDestinationCreate

```
public void onSessionDestinationCreate(LiveStreamTranscoder liveStreamTranscoder,
          TranscoderSessionDestination sessionDestination)
```
<span id="page-1376-3"></span>Called when transcoding destination is created

#### Parameters:

<span id="page-1376-4"></span>liveStreamTranscoder - live stream transcoder sessionDestination - destination

## onSessionVideoEncodeCreate

public void **onSessionVideoEncodeCreate**(LiveStreamTranscoder liveStreamTranscoder, TranscoderSessionVideoEncode sessionVideoEncode)

Called when video encoder session is created.

### Parameters:

<span id="page-1376-0"></span>liveStreamTranscoder - live stream transcoder sessionVideoEncode - video session

## onSessionAudioEncodeCreate

public void **onSessionAudioEncodeCreate**(LiveStreamTranscoder liveStreamTranscoder, TranscoderSessionAudioEncode sessionAudioEncode)

Called when audio encoder session is created.

#### Parameters:

<span id="page-1376-2"></span>liveStreamTranscoder - live stream transcoder sessionAudioEncode - audio session

## onSessionDataEncodeCreate

```
public void onSessionDataEncodeCreate(LiveStreamTranscoder liveStreamTranscoder,
          TranscoderSessionDataEncode sessionDataEncode)
```
Called when data encoder session is created.

### Parameters:

<span id="page-1376-5"></span>liveStreamTranscoder - live stream transcoder sessionDataEncode - data session

## onSessionVideoEncodeInit

```
public void onSessionVideoEncodeInit(LiveStreamTranscoder liveStreamTranscoder,
          TranscoderSessionVideoEncode sessionVideoEncode)
```
Called after video session is initialized.

### Parameters:

<span id="page-1376-1"></span>liveStreamTranscoder - live stream transcoder sessionVideoEncode - video session

## onSessionAudioEncodeInit

```
public void onSessionAudioEncodeInit(LiveStreamTranscoder liveStreamTranscoder,
          TranscoderSessionAudioEncode sessionAudioEncode)
```
Called after audio session is initialized.

### Parameters:

<span id="page-1377-2"></span>liveStreamTranscoder - live stream transcoder sessionAudioEncode - audio session

### onSessionDataEncodeInit

public void **onSessionDataEncodeInit**(LiveStreamTranscoder liveStreamTranscoder, TranscoderSessionDataEncode sessionDataEncode)

Called after data session is initialized.

#### Parameters:

<span id="page-1377-4"></span>liveStreamTranscoder - live stream transcoder sessionDataEncode - data session

## onSessionVideoEncodeSetup

```
public void onSessionVideoEncodeSetup(LiveStreamTranscoder liveStreamTranscoder,
          TranscoderSessionVideoEncode sessionVideoEncode)
```
Called after native video encoder is created and initialized.

### Parameters:

<span id="page-1377-1"></span>liveStreamTranscoder - live stream transcoder sessionVideoEncode - video session

## onSessionAudioEncodeSetup

```
public void onSessionAudioEncodeSetup(LiveStreamTranscoder liveStreamTranscoder,
          TranscoderSessionAudioEncode sessionAudioEncode)
```
Called after native audio encoder is created and initialized.

### Parameters:

<span id="page-1377-3"></span>liveStreamTranscoder - live stream transcoder sessionAudioEncode - audio session

### onSessionVideoEncodeCodecInfo

```
public void onSessionVideoEncodeCodecInfo(LiveStreamTranscoder liveStreamTranscoder,
          TranscoderSessionVideoEncode sessionVideoEncode,
          com.wowza.wms.media.model.MediaCodecInfoVideo codecInfoVideo)
```
Called when video encoding information is available.

### Parameters:

<span id="page-1377-0"></span>liveStreamTranscoder - live stream transcoder sessionVideoEncode - video session codecInfoVideo - encoding info

## onSessionAudioEncodeCodecInfo

```
public void onSessionAudioEncodeCodecInfo(LiveStreamTranscoder liveStreamTranscoder,
          TranscoderSessionAudioEncode sessionAudioEncode,
          com.wowza.wms.media.model.MediaCodecInfoAudio codecInfoAudio)
```
Called when audio encoding information is available.

#### Parameters:

<span id="page-1378-2"></span>liveStreamTranscoder - live stream transcoder sessionAudioEncode - audio session codecInfoAudio - encoding info

## onSessionVideoDecodeCodecInfo

public void **onSessionVideoDecodeCodecInfo**(LiveStreamTranscoder liveStreamTranscoder, com.wowza.wms.media.model.MediaCodecInfoVideo codecInfoVideo)

Called when video decoding information is available.

### Parameters:

<span id="page-1378-1"></span>liveStreamTranscoder - live stream transcoder codecInfoVideo - video info

## onSessionAudioDecodeCodecInfo

public void **onSessionAudioDecodeCodecInfo**(LiveStreamTranscoder liveStreamTranscoder, com.wowza.wms.media.model.MediaCodecInfoAudio codecInfoAudio)

Called when audio decoding information is available.

#### Parameters:

<span id="page-1378-0"></span>liveStreamTranscoder - live stream transcoder codecInfoAudio - audio info

## onRegisterStreamNameGroup

public void **onRegisterStreamNameGroup**(LiveStreamTranscoder liveStreamTranscoder, TranscoderStreamNameGroup streamNameGroup)

Called after a stream name group is resolved and registered with MediaStreamMap

#### Parameters:

<span id="page-1378-4"></span>liveStreamTranscoder - live stream transcoder streamNameGroup - stream name group

## onUnregisterStreamNameGroup

public void **onUnregisterStreamNameGroup**(LiveStreamTranscoder liveStreamTranscoder, TranscoderStreamNameGroup streamNameGroup)

Called after a stream name group is unregistered with MediaStreamMap

#### Parameters:

<span id="page-1378-3"></span>liveStreamTranscoder - live stream transcoder streamNameGroup - stream name group

### onShutdownStart

public void **onShutdownStart**(LiveStreamTranscoder liveStreamTranscoder)

Called when the live stream transcoder starts to shutdown.

### Parameters:

liveStreamTranscoder - live stream transcoder

## onShutdownStop

public void **onShutdownStop**(LiveStreamTranscoder liveStreamTranscoder)

<span id="page-1379-1"></span>Called when the live stream transcoder is shutdown.

### Parameters:

<span id="page-1379-0"></span>liveStreamTranscoder - live stream transcoder

## onResetStream

public void **onResetStream**(LiveStreamTranscoder liveStreamTranscoder)

Called when the stream feeding the live stream transcoder switches.

### Parameters:

liveStreamTranscoder - live stream transcoder

## com.wowza.wms.transcoder.model Interface ITranscoderFrameGrabProvider

public interface ITranscoderFrameGrabProvider extends

ITranscoderFrameGrabProvider: interface used to grab frames froom the live stream transcoder.

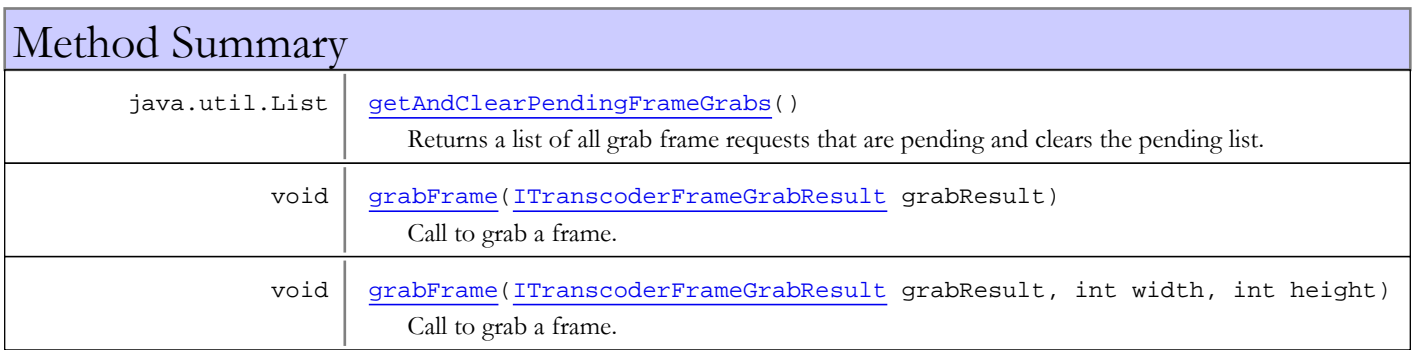

## Methods

## grabFrame

public void **grabFrame**([ITranscoderFrameGrabResult](#page-1381-0) grabResult)

<span id="page-1380-1"></span>Call to grab a frame. The size of the frame will be the full size of the video frame.

### Parameters:

<span id="page-1380-2"></span>grabResult - the class that will be called back when frame is available

## grabFrame

public void **grabFrame**([ITranscoderFrameGrabResult](#page-1381-0) grabResult, int width, int height)

Call to grab a frame. The size of the frame is controled by width and height.

### Parameters:

<span id="page-1380-0"></span>grabResult - the class that will be called back when frame is available width - frame width height - frame height

## getAndClearPendingFrameGrabs

public java.util.List **getAndClearPendingFrameGrabs**()

Returns a list of all grab frame requests that are pending and clears the pending list.

### Returns:

list of pendinig grab frames

## <span id="page-1381-0"></span>com.wowza.wms.transcoder.model Interface ITranscoderFrameGrabResult

public interface ITranscoderFrameGrabResult extends

ITranscoderFrameGrabResult: Implement this interface when using frame grabber interface to grab transcoder video frames.

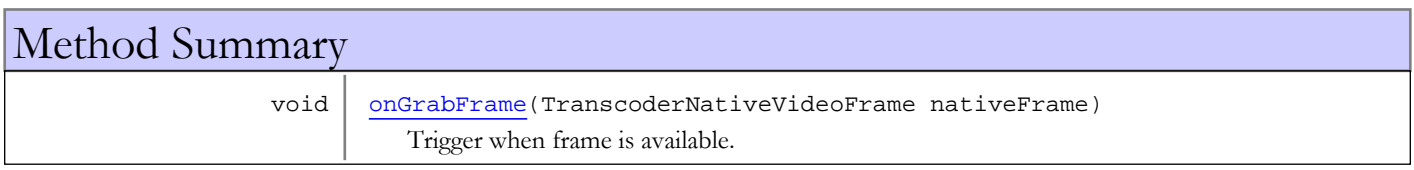

## Methods

## onGrabFrame

public void **onGrabFrame**(TranscoderNativeVideoFrame nativeFrame)

<span id="page-1381-1"></span>Trigger when frame is available.

### Parameters:

nativeFrame - native video frame.

## com.wowza.wms.transcoder.model Interface ITranscoderOverlayImages

public interface ITranscoderOverlayImages extends

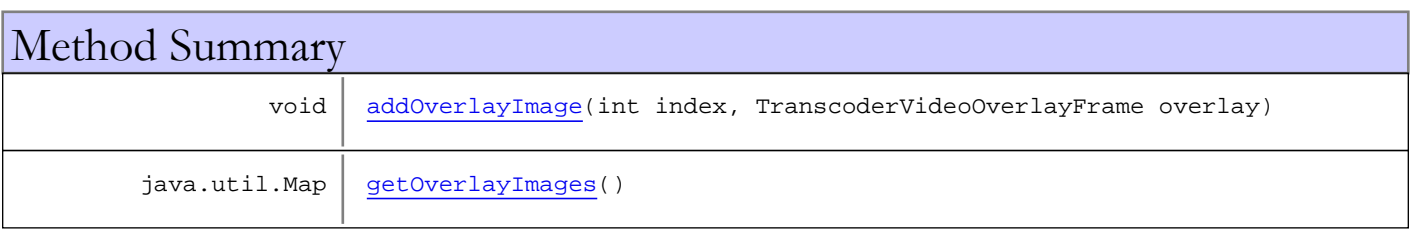

## Methods

## <span id="page-1382-0"></span>addOverlayImage

public void **addOverlayImage**(int index, TranscoderVideoOverlayFrame overlay)

## <span id="page-1382-1"></span>getOverlayImages

public java.util.Map **getOverlayImages**()

## com.wowza.wms.transcoder.model Interface ITranscoderOverlayProvider

public interface ITranscoderOverlayProvider extends

ITranscoderOverlayProvider: interface to add and remove video overlays.

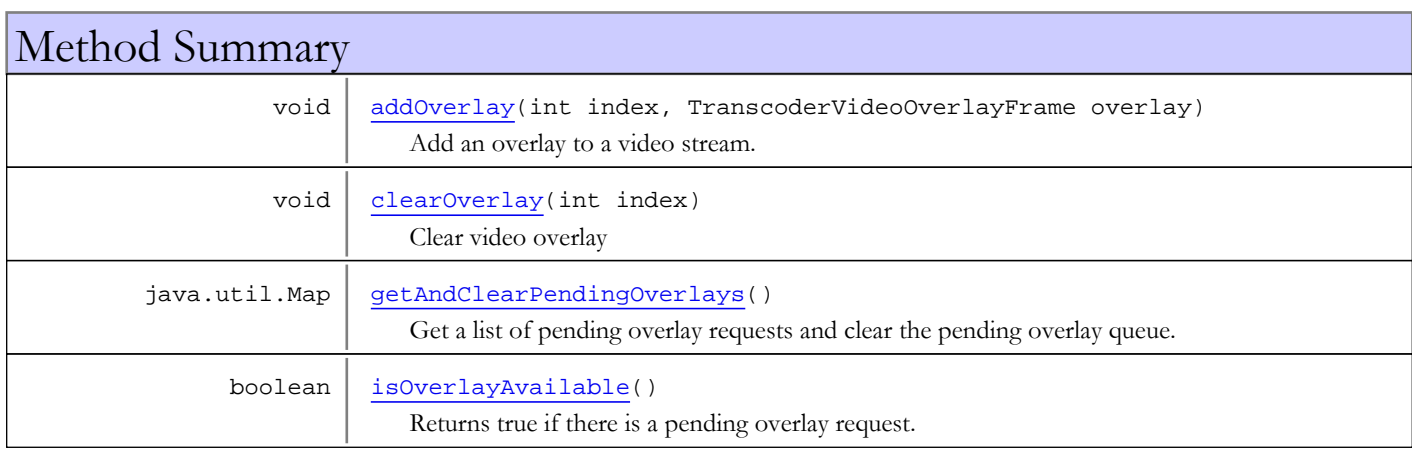

## Methods

## <span id="page-1383-0"></span>addOverlay

```
public void addOverlay(int index,
          TranscoderVideoOverlayFrame overlay)
```
Add an overlay to a video stream.

### Parameters:

<span id="page-1383-1"></span>index - over lay index (zero is bottom in z-order) overlay - overlay object

## clearOverlay

public void **clearOverlay**(int index)

Clear video overlay

### Parameters:

<span id="page-1383-2"></span>index - over lay index (zero is bottom in z-order)

## isOverlayAvailable

### public boolean **isOverlayAvailable**()

Returns true if there is a pending overlay request.

### Returns:

true if there is a pending overlay request

## getAndClearPendingOverlays

### public java.util.Map **getAndClearPendingOverlays**()

Get a list of pending overlay requests and clear the pending overlay queue.

### Returns:

<span id="page-1384-0"></span>list of pending overlay requests

## com.wowza.wms.transcoder.model Interface ITranscoderVideoDecoderNotify

public interface ITranscoderVideoDecoderNotify extends

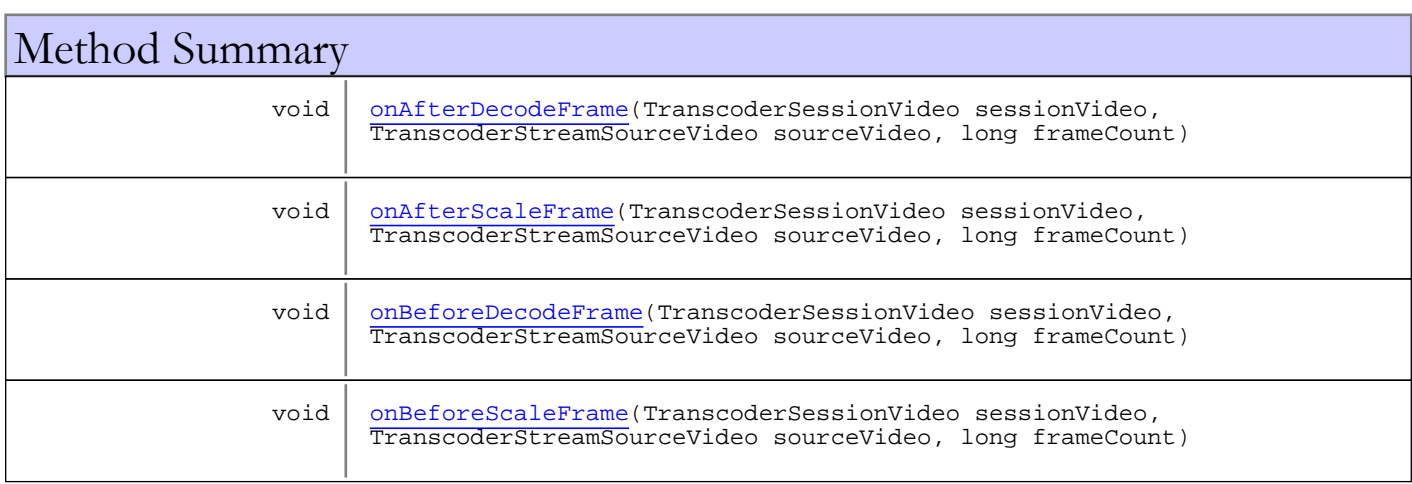

## Methods

## <span id="page-1385-2"></span>onBeforeDecodeFrame

public void **onBeforeDecodeFrame**(TranscoderSessionVideo sessionVideo, TranscoderStreamSourceVideo sourceVideo, long frameCount)

## <span id="page-1385-0"></span>onAfterDecodeFrame

public void **onAfterDecodeFrame**(TranscoderSessionVideo sessionVideo, TranscoderStreamSourceVideo sourceVideo, long frameCount)

## <span id="page-1385-3"></span>onBeforeScaleFrame

```
public void onBeforeScaleFrame(TranscoderSessionVideo sessionVideo,
          TranscoderStreamSourceVideo sourceVideo,
          long frameCount)
```
## <span id="page-1385-1"></span>onAfterScaleFrame

```
public void onAfterScaleFrame(TranscoderSessionVideo sessionVideo,
          TranscoderStreamSourceVideo sourceVideo,
          long frameCount)
```
## com.wowza.wms.transcoder.model Interface ITranscoderVideoEncoderNotify

public interface ITranscoderVideoEncoderNotify extends

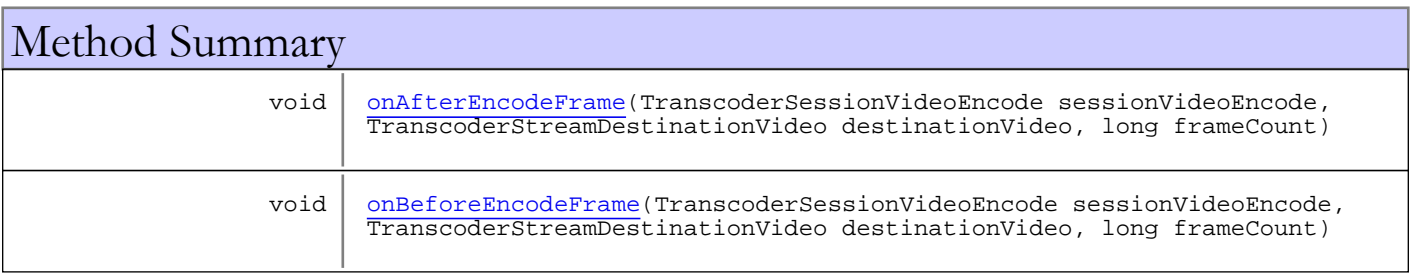

## Methods

## onBeforeEncodeFrame

public void **onBeforeEncodeFrame**(TranscoderSessionVideoEncode sessionVideoEncode, TranscoderStreamDestinationVideo destinationVideo,

<span id="page-1387-1"></span><span id="page-1387-0"></span>long frameCount)

## onAfterEncodeFrame

public void **onAfterEncodeFrame**(TranscoderSessionVideoEncode sessionVideoEncode, TranscoderStreamDestinationVideo destinationVideo, long frameCount)

## com.wowza.wms.transcoder.model Interface ITranscoderWorker

public interface ITranscoderWorker extends

For internal use.

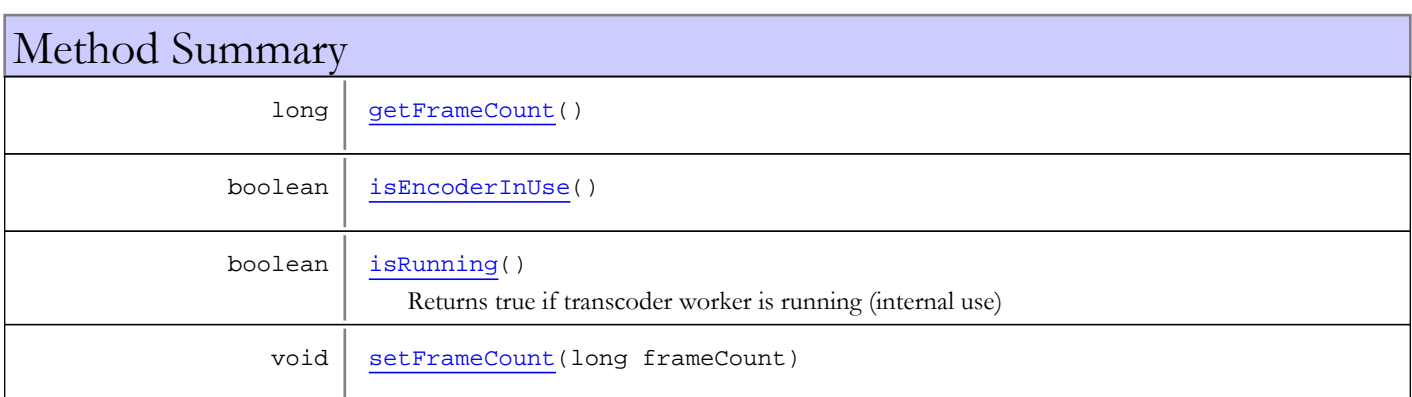

## Methods

## isRunning

public boolean **isRunning**()

<span id="page-1388-2"></span>Returns true if transcoder worker is running (internal use)

### Returns:

<span id="page-1388-0"></span>true if transcoder worker is running (internal use)

## getFrameCount

public long **getFrameCount**()

## <span id="page-1388-3"></span>setFrameCount

public void **setFrameCount**(long frameCount)

## <span id="page-1388-1"></span>isEncoderInUse

public boolean **isEncoderInUse**()

## com.wowza.wms.transcoder.model Interface ITranscoderWorkerSorterSender

public interface ITranscoderWorkerSorterSender extends

For internal use.

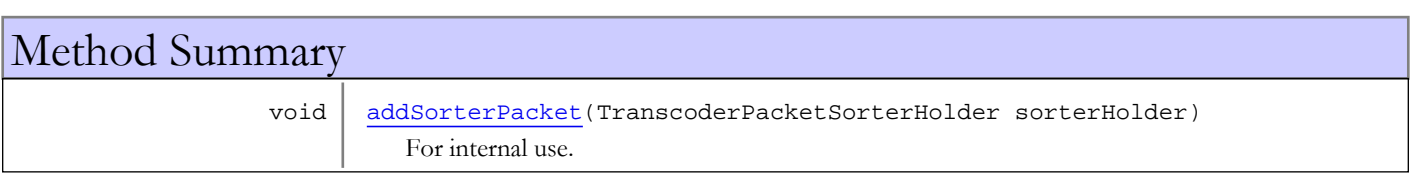

## Methods

## addSorterPacket

public void **addSorterPacket**(TranscoderPacketSorterHolder sorterHolder)

<span id="page-1389-0"></span>For internal use.

### Parameters:

sorterHolder - sorter holder

# Package com.wowza.wms.util

## com.wowza.wms.util Class RTPUtils

java.lang.Object

|  **+-com.wowza.wms.util.RTPUtils**

public class **RTPUtils** extends Object

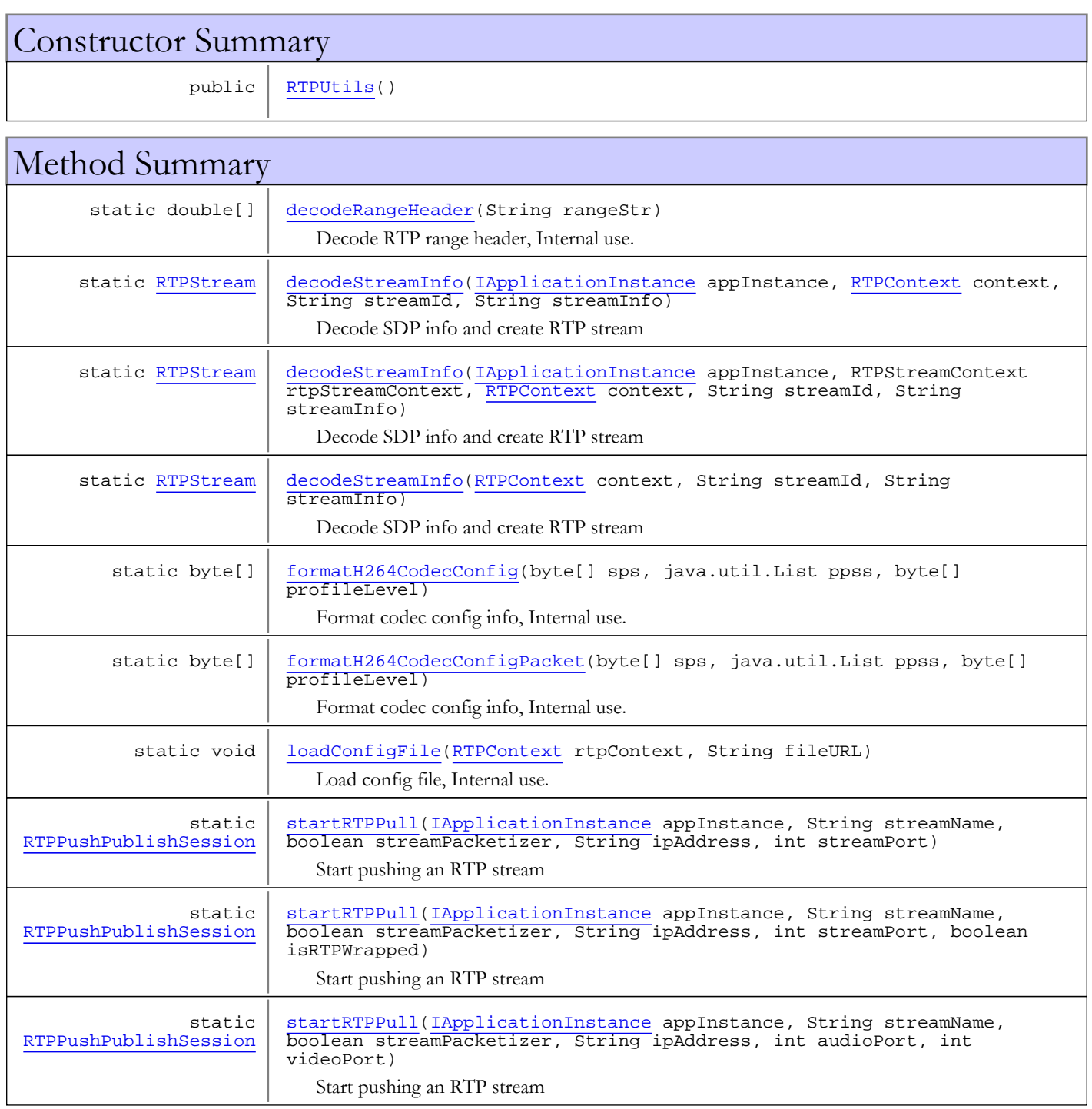

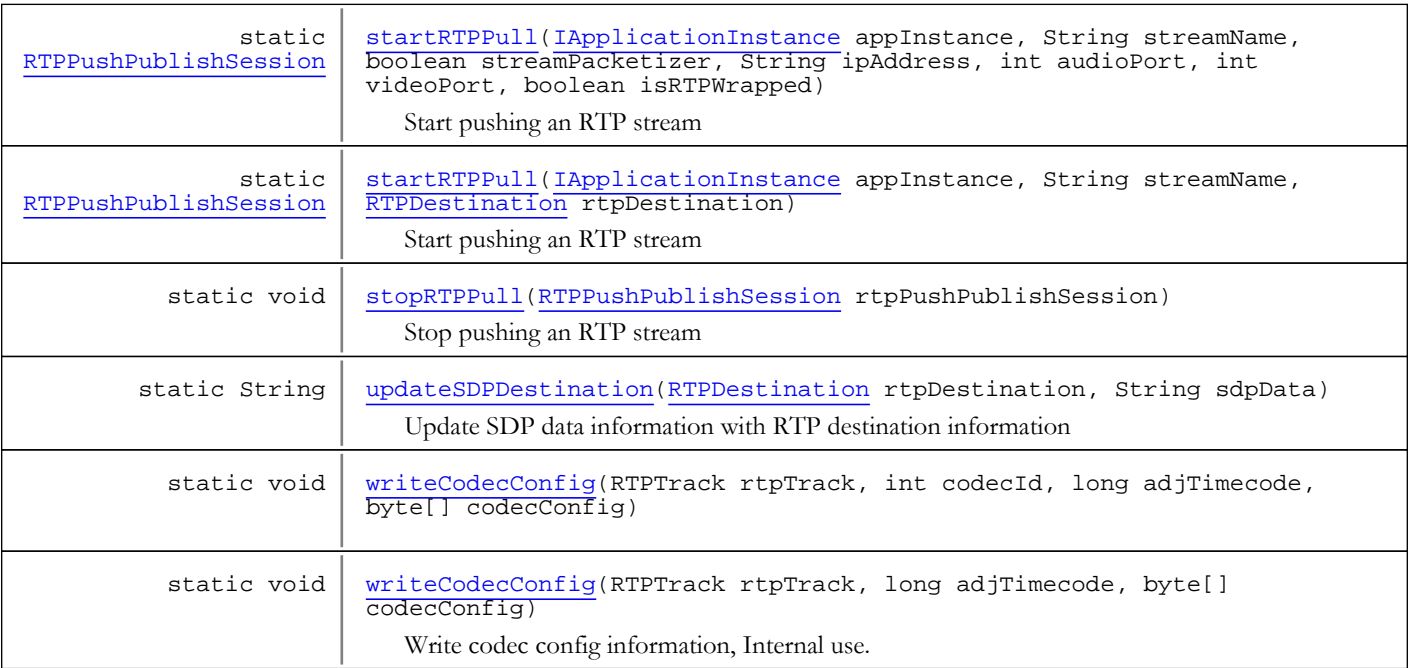

### Methods inherited from class java.lang.Object

clone, equals, finalize, getClass, hashCode, notify, notifyAll, toString, wait, wait, wait

## **Constructors**

### <span id="page-1392-0"></span>**RTPUtils**

public **RTPUtils**()

## Methods

## updateSDPDestination

public static String **updateSDPDestination**([RTPDestination](#page-946-0) rtpDestination, String sdpData)

<span id="page-1392-2"></span>Update SDP data information with RTP destination information

### Parameters:

```
rtpDestination - RTP destination
sdpData - SDP data
```
Returns:

<span id="page-1392-1"></span>modified SDP data

## decodeRangeHeader

public static double[] **decodeRangeHeader**(String rangeStr)

Decode RTP range header, Internal use.

### Parameters:

rangeStr

### Returns:

<span id="page-1393-2"></span>range values

## stopRTPPull

public static void **stopRTPPull**([RTPPushPublishSession](#page-959-0) rtpPushPublishSession)

Stop pushing an RTP stream

### Parameters:

<span id="page-1393-1"></span>rtpPushPublishSession - RTP push session

### startRTPPull

```
public static RTPPushPublishSession startRTPPull(IApplicationInstance appInstance,
          String streamName,
```

```
 boolean streamPacketizer,
 String ipAddress,
 int streamPort,
 boolean isRTPWrapped)
```
Start pushing an RTP stream

#### Parameters:

appInstance - application instance streamName - stream name streamPacketizer - stream packetizer ipAddress - IP address streamPort - stream port isRTPWrapped - is RTP wrapped

### Returns:

<span id="page-1393-0"></span>RTP push session

## startRTPPull

```
public static RTPPushPublishSession startRTPPull(IApplicationInstance appInstance,
          String streamName,
          boolean streamPacketizer,
          String ipAddress,
          int streamPort)
```
Start pushing an RTP stream

#### Parameters:

appInstance - application instance streamName - stream name streamPacketizer - stream packetizer ipAddress - IP address streamPort - stream port

### Returns:

RTP push session

## <span id="page-1394-0"></span>startRTPPull

```
public static RTPPushPublishSession startRTPPull(IApplicationInstance appInstance,
         String streamName.
          boolean streamPacketizer,
          String ipAddress,
          int audioPort,
          int videoPort)
```
Start pushing an RTP stream

### Parameters:

appInstance - application instance streamName - stream name streamPacketizer - stream packetizer ipAddress - IP address audioPort - audio port videoPort - video port

### Returns:

<span id="page-1394-1"></span>RTP push session

## startRTPPull

public static [RTPPushPublishSession](#page-959-0) **startRTPPull**([IApplicationInstance](#page-239-0) appInstance, String streamName, boolean streamPacketizer, String ipAddress, int audioPort, int videoPort, boolean isRTPWrapped)

Start pushing an RTP stream

### Parameters:

appInstance - application instance streamName - stream name streamPacketizer - stream packetizer ipAddress - IP address audioPort - audio port videoPort - video port isRTPWrapped - is RTP wrapped

### Returns:

<span id="page-1394-2"></span>RTP push session

## startRTPPull

public static [RTPPushPublishSession](#page-959-0) **startRTPPull**([IApplicationInstance](#page-239-0) appInstance, String streamName, [RTPDestination](#page-946-0) rtpDestination)

Start pushing an RTP stream

#### Parameters:

appInstance - application instance streamName - stream name rtpDestination - RTP destination

### Returns:

RTP push session

## <span id="page-1395-3"></span>writeCodecConfig

```
public static void writeCodecConfig(RTPTrack rtpTrack,
          int codecId,
          long adjTimecode,
          byte[] codecConfig)
```
## writeCodecConfig

public static void **writeCodecConfig**(RTPTrack rtpTrack, long adjTimecode, byte[] codecConfig)

<span id="page-1395-4"></span>Write codec config information, Internal use.

### Parameters:

<span id="page-1395-2"></span>rtpTrack - RTP track adjTimecode - timecode (milliseconds) codecConfig - codec config

## loadConfigFile

public static void **loadConfigFile**([RTPContext](#page-938-0) rtpContext, String fileURL)

Load config file, Internal use.

### Parameters:

<span id="page-1395-1"></span>rtpContext fileURL

## decodeStreamInfo

```
public static RTPStream decodeStreamInfo(RTPContext context,
          String streamId,
          String streamInfo)
```
Decode SDP info and create RTP stream

### Parameters:

context - RTP context streamId - stream id streamInfo - SDP data

Returns:

<span id="page-1395-0"></span>RTP stream

## decodeStreamInfo

```
public static RTPStream decodeStreamInfo(IApplicationInstance appInstance,
          RTPContext context,
          String streamId,
          String streamInfo)
```
Decode SDP info and create RTP stream

### Parameters:

appInstance - app instance context - rtp context streamId - stream id streamInfo - stream info (SDP data)

### Returns:

<span id="page-1396-0"></span>rtp stream

## decodeStreamInfo

```
public static RTPStream decodeStreamInfo(IApplicationInstance appInstance,
          RTPStreamContext rtpStreamContext,
          RTPContext context,
          String streamId,
          String streamInfo)
```
Decode SDP info and create RTP stream

### Parameters:

appInstance - app instance rtpStreamContext - rtp stream context context - rtp context streamId - stream id streamInfo - stream info (SDP data)

#### Returns:

rtp stream

## formatH264CodecConfigPacket

```
public static byte[] formatH264CodecConfigPacket(byte[] sps,
          java.util.List ppss,
```
<span id="page-1396-2"></span>byte[] profileLevel)

Format codec config info, Internal use.

#### Parameters:

sps ppss profileLevel

#### Returns:

bytes

## formatH264CodecConfig

public static byte[] **formatH264CodecConfig**(byte[] sps, java.util.List ppss,

```
 byte[] profileLevel)
```
Format codec config info, Internal use.

### Parameters:

sps ppss profileLevel

### Returns:

bytes

## com.wowza.wms.util Class StreamUtils

java.lang.Object

|  **+-com.wowza.wms.util.StreamUtils**

public class StreamUtils extends Object

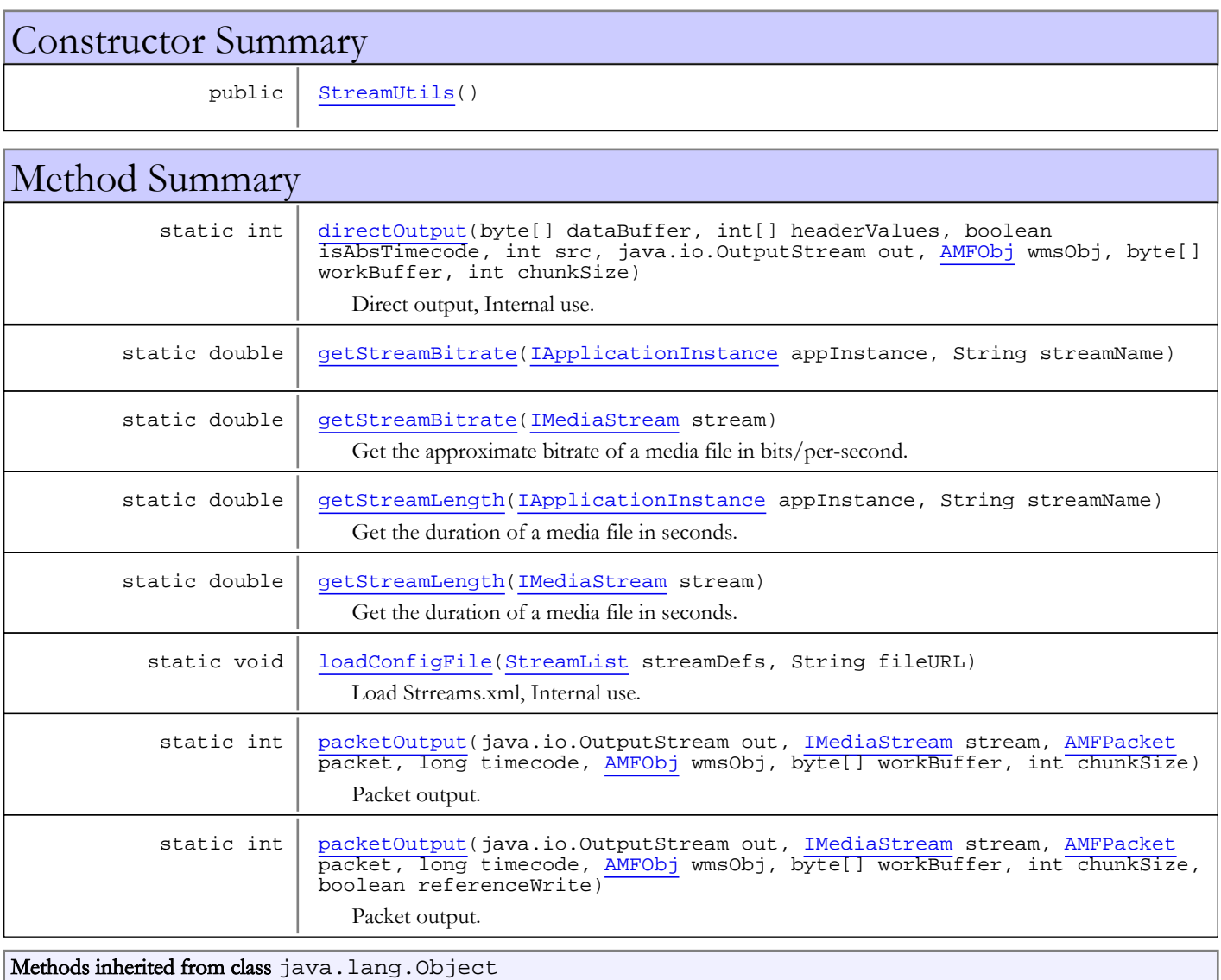

clone, equals, finalize, getClass, hashCode, notify, notifyAll, toString, wait, wait, wait

## **Constructors**

## <span id="page-1398-0"></span>StreamUtils

public **StreamUtils**()

## **Methods**

### getStreamLength

public static double **getStreamLength**([IMediaStream](#page-1136-0) stream)

<span id="page-1398-4"></span>Get the duration of a media file in seconds. This will work correctly with all RandomAccessReaders and caching technology

### Parameters:

stream - stream

### Returns:

<span id="page-1398-2"></span>duration in seconds

### getStreamBitrate

public static double **getStreamBitrate**([IMediaStream](#page-1136-0) stream)

Get the approximate bitrate of a media file in bits/per-second. This will work correctly with all RandomAccessReaders and caching technology.

### Parameters:

stream - stream

#### Returns:

<span id="page-1398-3"></span>bitrate in bits/per-second

### getStreamLength

public static double **getStreamLength**([IApplicationInstance](#page-239-0) appInstance, String streamName)

Get the duration of a media file in seconds. This will work correctly with all RandomAccessReaders and caching technology

### Parameters:

appInstance - application instance streamName - stream name

### Returns:

<span id="page-1398-1"></span>duration in seconds

## getStreamBitrate

public static double **getStreamBitrate**([IApplicationInstance](#page-239-0) appInstance, String streamName)

## <span id="page-1399-0"></span>directOutput

```
public static int directOutput(byte[] dataBuffer,
 int[] headerValues,
         boolean isAbsTimecode,
         int src,
         java.io.OutputStream out,
 AMFObj wmsObj,
byte[] workBuffer,
         int chunkSize)
```
Direct output, Internal use.

### Parameters:

dataBuffer headerValues isAbsTimecode src out wmsObj workBuffer chunkSize

#### Returns:

<span id="page-1399-1"></span>c

### packetOutput

```
public static int packetOutput(java.io.OutputStream out,
          IMediaStream stream,
          AMFPacket packet,
         long timecode,
          AMFObj wmsObj,
          byte[] workBuffer,
          int chunkSize)
```
Packet output. Internal use.

### Parameters:

out stream packet timecode wmsObj workBuffer chunkSize

#### Returns:

<span id="page-1399-2"></span>bytes

## packetOutput

```
public static int packetOutput(java.io.OutputStream out,
          IMediaStream stream,
          AMFPacket packet,
          long timecode,
 AMFObj wmsObj,
byte[] workBuffer,
          int chunkSize,
         boolean referenceWrite)
```
Packet output. Internal use.

### Parameters:

out stream packet timecode wmsObj workBuffer chunkSize referenceWrite

### Returns:

<span id="page-1400-0"></span>bytes

## loadConfigFile

public static void **loadConfigFile**([StreamList](#page-1470-0) streamDefs, String fileURL)

Load Strreams.xml, Internal use.

### Parameters:

streamDefs fileURL

# Package com.wowza.wms.util.crontab

## com.wowza.wms.util.crontab Class CrontabEvent

java.lang.Object

|  **+-com.wowza.wms.util.crontab.CrontabEvent**

### All Implemented Interfaces:

<span id="page-1402-0"></span>Comparable

public class CrontabEvent extends Object implements Comparable

Holds an event's schedule and is responsible for calculating event activation.

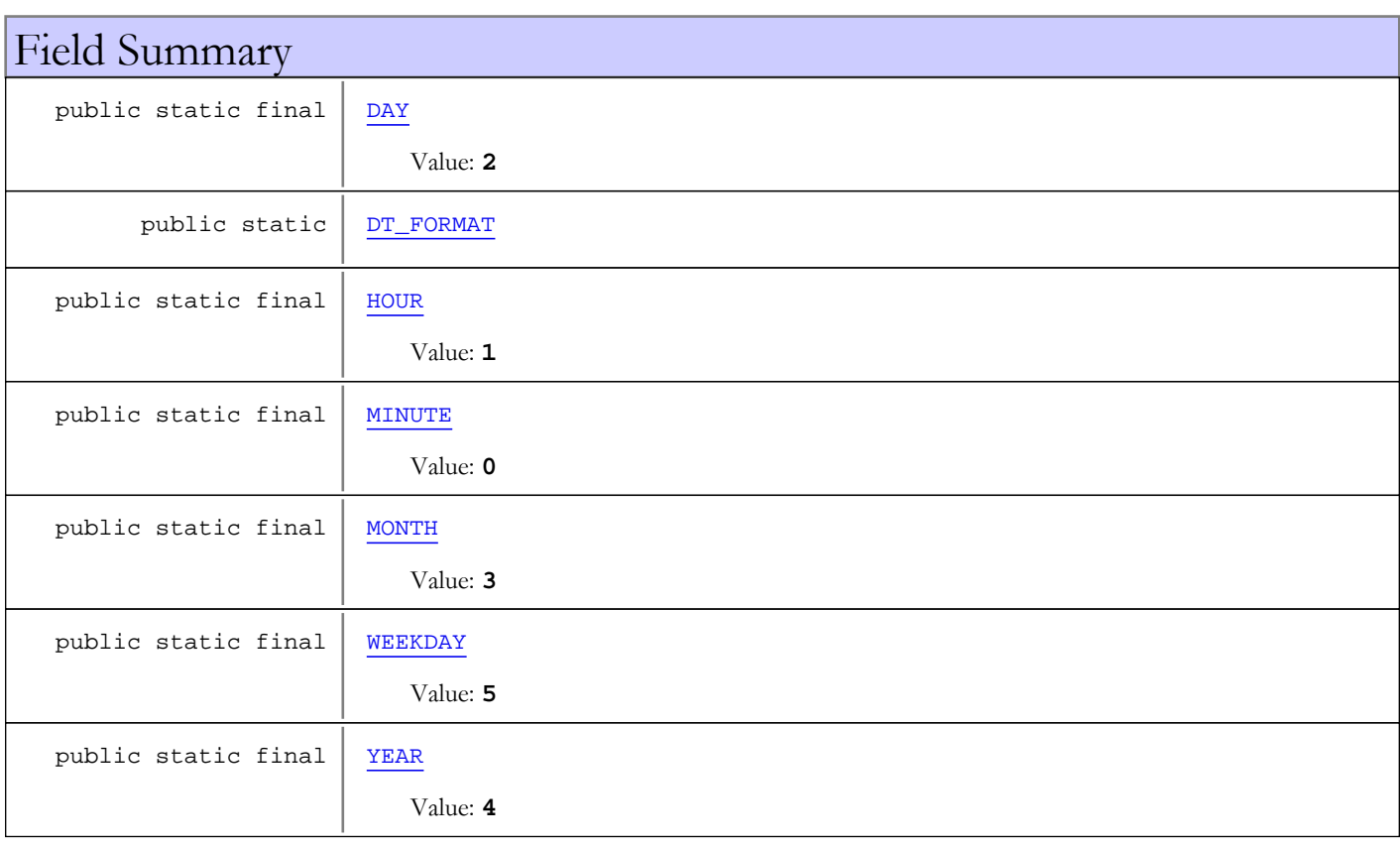

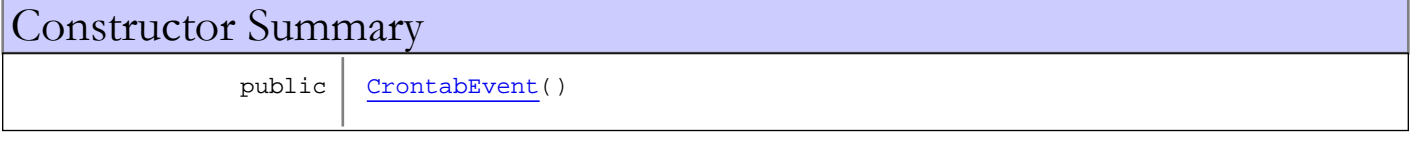

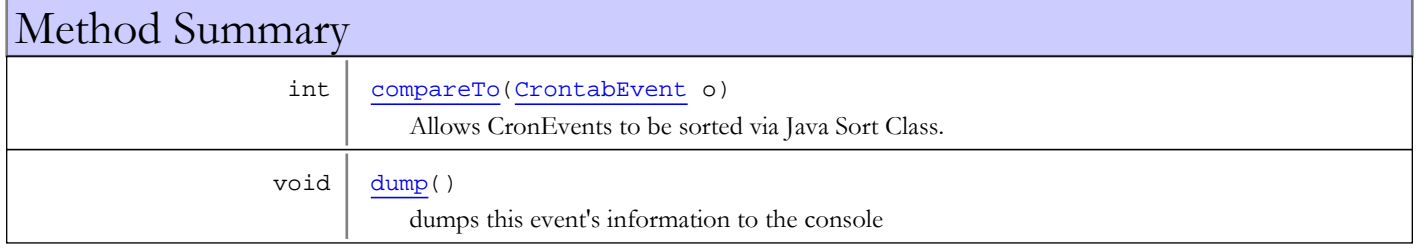

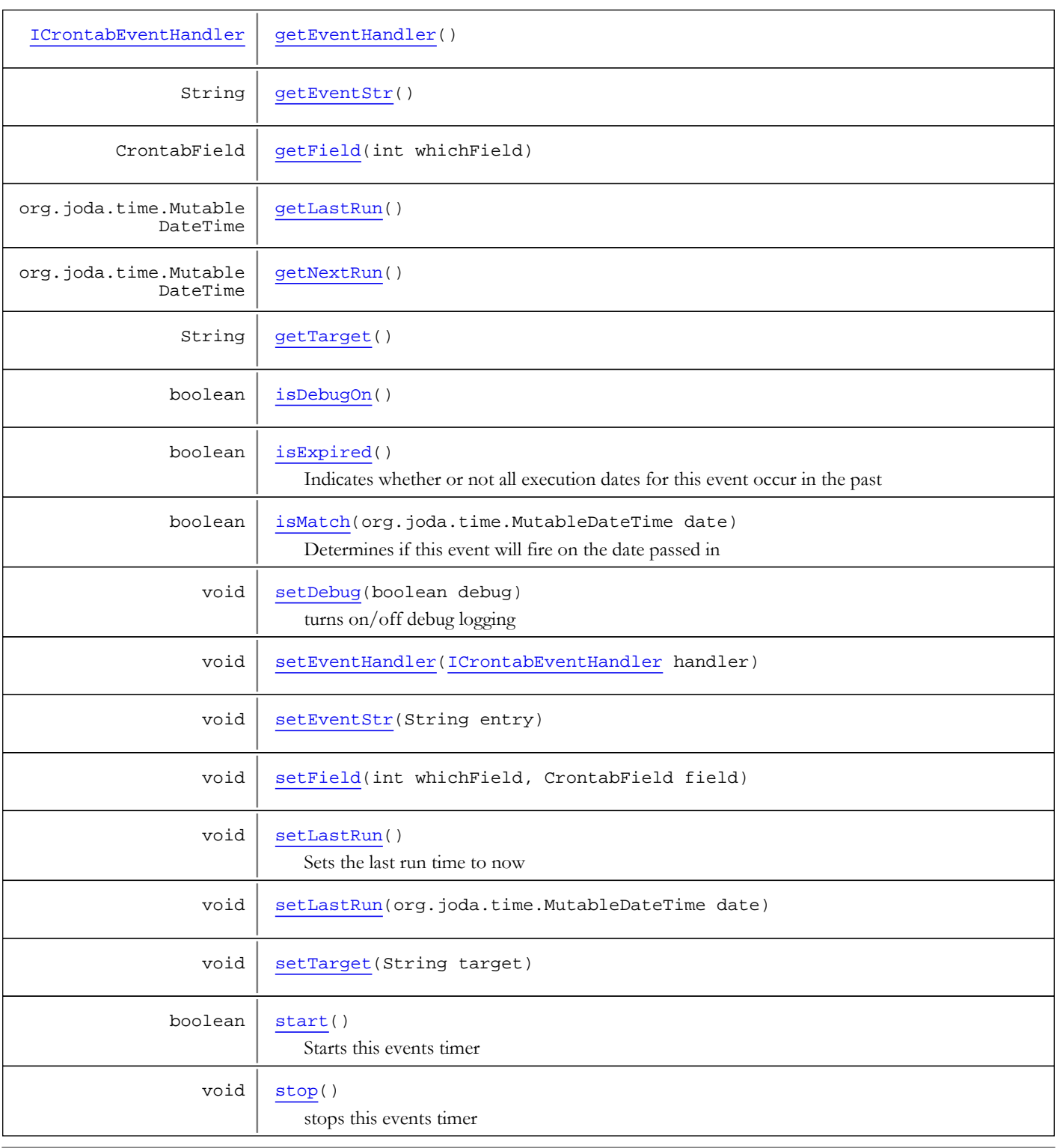

Methods inherited from class java.lang.Object

clone, equals, finalize, getClass, hashCode, notify, notifyAll, toString, wait, wait, wait

Methods inherited from interface java.lang.Comparable

compareTo
## Fields

### DT\_FORMAT

public static org.joda.time.format.DateTimeFormatter **DT\_FORMAT**

### **MINUTE**

public static final int **MINUTE**

Constant value: **0**

### **HOUR**

public static final int **HOUR**

Constant value: **1**

### **DAY**

public static final int **DAY**

Constant value: **2**

### MONTH

public static final int **MONTH**

Constant value: **3**

## YEAR

public static final int **YEAR**

Constant value: **4**

### WEEKDAY

public static final int **WEEKDAY**

Constant value: **5**

**Constructors** 

### **CrontabEvent**

public **CrontabEvent**()

## Methods

### start

public boolean **start**()

Starts this events timer

#### Returns:

true - if timer is started, else false

### stop

public void **stop**()

stops this events timer

### isMatch

public boolean **isMatch**(org.joda.time.MutableDateTime date)

Determines if this event will fire on the date passed in

Parameters: date

Returns:

boolean

### setField

```
public void setField(int whichField,
CrontabField field)
```
## getField

```
public CrontabField getField(int whichField)
```
### setTarget

```
public void setTarget(String target)
```
## getTarget

public String **getTarget**()

## setEventStr

```
public void setEventStr(String entry)
```
### getEventStr

public String **getEventStr**()

### getNextRun

public org.joda.time.MutableDateTime **getNextRun**()

### getLastRun

public org.joda.time.MutableDateTime **getLastRun**()

### setLastRun

public void **setLastRun**(org.joda.time.MutableDateTime date)

### setLastRun

public void **setLastRun**()

Sets the last run time to now

### setDebug

public void **setDebug**(boolean debug)

turns on/off debug logging

Parameters:

debug - - true/false

### isDebugOn

public boolean **isDebugOn**()

### setEventHandler

public void **setEventHandler**([ICrontabEventHandler](#page-1408-0) handler)

### getEventHandler

public [ICrontabEventHandler](#page-1408-0) **getEventHandler**()

## isExpired

#### public boolean **isExpired**()

Indicates whether or not all execution dates for this event occur in the past

#### Returns:

true/false

## compareTo

public int **compareTo**([CrontabEvent](#page-1402-0) o)

Allows CronEvents to be sorted via Java Sort Class. Compares nextRun dates of two CronEvents where earlier events are considered "less" than later events, (e.g. today < tomorrow) and nulls are "greater" than events with dates (e.g. tomorrow < null) This provides the logic to sort events by soonest to latest with nulls at the end

#### Parameters:

o - - CronEvent to compare this event to

### Returns:

-1,0,1 - if equal, if this event is greater than

### dump

public void **dump**()

dumps this event's information to the console

## com.wowza.wms.util.crontab Interface ICrontabEventHandler

<span id="page-1408-0"></span>All Known Implementing Classes: [LiveStreamRecorderBase](#page-625-0)

public interface ICrontabEventHandler extends

EventHandler functions are called from a Java timer task context and therefore should execute very quickly so as not to delay execution of subsequent timers. If there is heavy processing which needs to take place, the implementation for these functions should spawn a thread to do it.

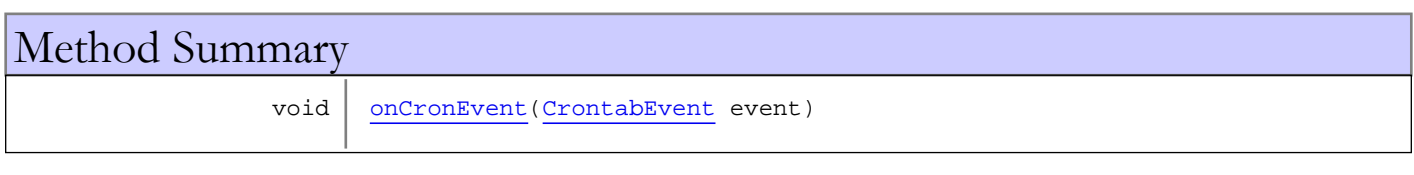

## Methods

### <span id="page-1408-1"></span>onCronEvent

public void **onCronEvent**([CrontabEvent](#page-1402-0) event)

# Package com.wowza.wms.vhost

## <span id="page-1410-0"></span>com.wowza.wms.vhost Class HostPort

java.lang.Object

|  **+-com.wowza.wms.vhost.HostPort**

## public class HostPort

extends Object

HostPort: data object that describes a socket connection. The address can be defined by ipAddress or by domainName. It can also contain a reference to an SSLFactory class that can be used to create a secure connection to the server.

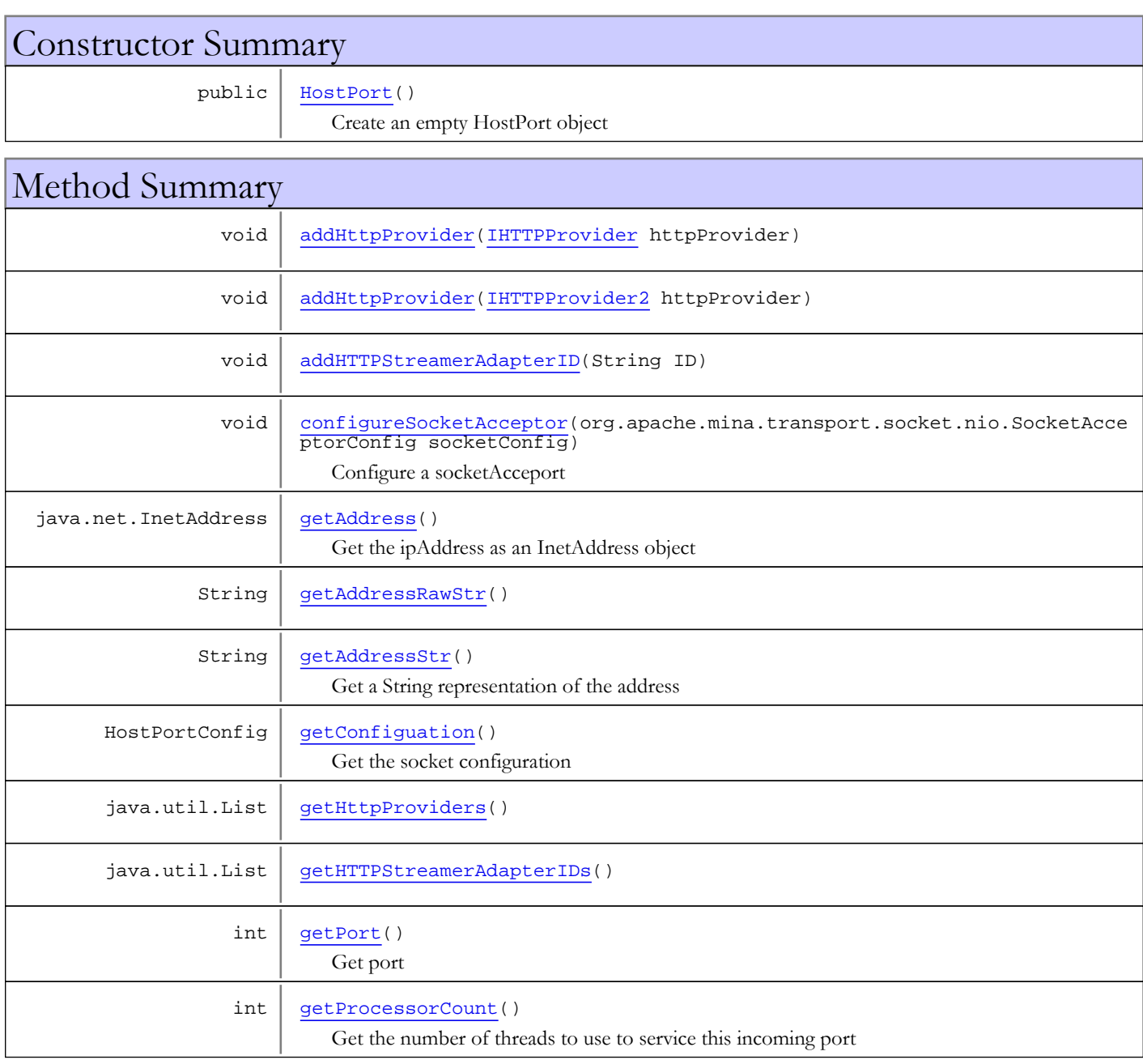

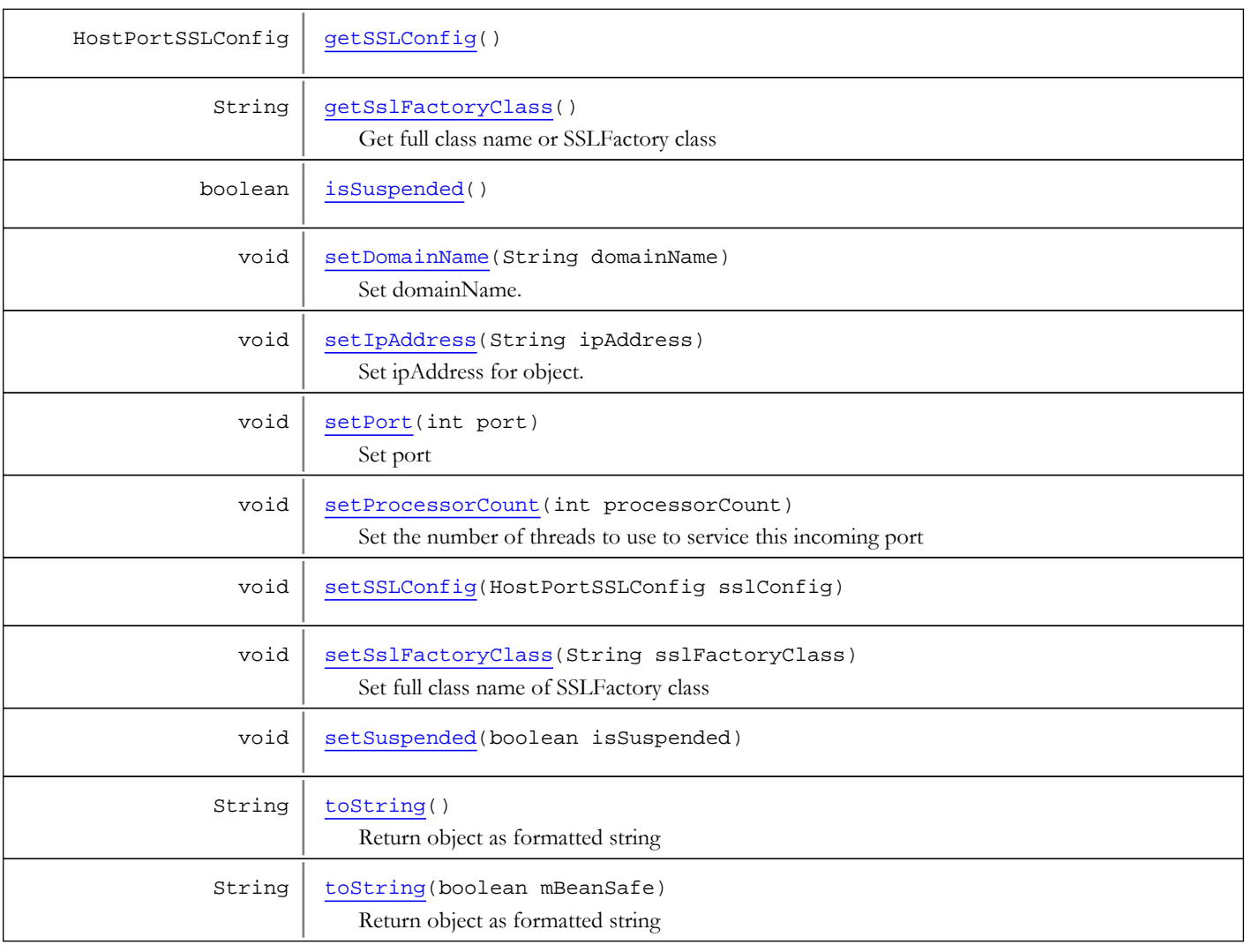

### Methods inherited from class java.lang.Object

clone, equals, finalize, getClass, hashCode, notify, notifyAll, toString, wait, wait, wait

## **Constructors**

### **HostPort**

public **HostPort**()

<span id="page-1411-0"></span>Create an empty HostPort object

Methods

### setDomainName

```
public void setDomainName(String domainName)
```
<span id="page-1411-1"></span>Set domainName. A domainName of \* defines a local connection.

#### Parameters:

domainName - domainName like www.mycompany.com or \* for local

### getAddress

public java.net.InetAddress **getAddress**()

<span id="page-1412-0"></span>Get the ipAddress as an InetAddress object

### Returns:

<span id="page-1412-2"></span>ipAddress as an InetAddress object. At this point the domainName (if specified) will be resolved.

## getAddressStr

public String **getAddressStr**()

Get a String representation of the address

### Returns:

<span id="page-1412-1"></span>String representation of the address/domainName. If \* it will return [any]

## getAddressRawStr

public String **getAddressRawStr**()

## setIpAddress

```
public void setIpAddress(String ipAddress)
```
<span id="page-1412-5"></span>Set ipAddress for object. A ipAddress of \* defines a local connection.

### Parameters:

<span id="page-1412-3"></span>ipAddress - ipAddress like 127.0.0.1 or \* for local

### getPort

```
public int getPort()
```
Get port

#### Returns:

<span id="page-1412-6"></span>port

### setPort

public void **setPort**(int port)

Set port

### Parameters:

<span id="page-1412-4"></span>port - port

### getSslFactoryClass

public String **getSslFactoryClass**()

Get full class name or SSLFactory class

#### Returns:

<span id="page-1413-3"></span>full class name or SSLFactory or "" if not specified

### setSslFactoryClass

public void **setSslFactoryClass**(String sslFactoryClass)

Set full class name of SSLFactory class

#### Parameters:

<span id="page-1413-1"></span>sslFactoryClass - full class name or SSLFactory or "" if not specified

### getProcessorCount

public int **getProcessorCount**()

Get the number of threads to use to service this incoming port

#### Returns:

<span id="page-1413-2"></span>number of processor threads

### setProcessorCount

public void **setProcessorCount**(int processorCount)

Set the number of threads to use to service this incoming port

#### Parameters:

<span id="page-1413-4"></span>processorCount - number of processor threads

### toString

public String **toString**(boolean mBeanSafe)

Return object as formatted string

#### Parameters:

mBeanSafe - make the name safe for JMX management interface

#### Returns:

formmatted string

### toString

public String **toString**()

Return object as formatted string

#### Returns:

<span id="page-1413-0"></span>formmatted string

### getConfiguation

public HostPortConfig **getConfiguation**()

Get the socket configuration

#### Returns:

<span id="page-1414-3"></span>socket configuration

### configureSocketAcceptor

#### public void

**configureSocketAcceptor**(org.apache.mina.transport.socket.nio.SocketAcceptorConfig socketConfig)

Configure a socketAcceport

#### Parameters:

<span id="page-1414-4"></span>socketConfig - socket acceptor

### getHttpProviders

public java.util.List **getHttpProviders**()

### <span id="page-1414-0"></span>addHttpProvider

public void **addHttpProvider**([IHTTPProvider](#page-517-0) httpProvider)

### <span id="page-1414-1"></span>addHttpProvider

public void **addHttpProvider**([IHTTPProvider2](#page-519-0) httpProvider)

### <span id="page-1414-7"></span>isSuspended

public boolean **isSuspended**()

### <span id="page-1414-8"></span>setSuspended

public void **setSuspended**(boolean isSuspended)

### <span id="page-1414-5"></span>getHTTPStreamerAdapterIDs

public java.util.List **getHTTPStreamerAdapterIDs**()

### <span id="page-1414-2"></span>addHTTPStreamerAdapterID

public void **addHTTPStreamerAdapterID**(String ID)

### <span id="page-1414-6"></span>getSSLConfig

public HostPortSSLConfig **getSSLConfig**()

## <span id="page-1415-0"></span>setSSLConfig

public void **setSSLConfig**(HostPortSSLConfig sslConfig)

## <span id="page-1416-2"></span>com.wowza.wms.vhost Class HostPortList

java.lang.Object

|  **+-com.wowza.wms.vhost.HostPortList**

public class HostPortList extends Object

HostPortList: data object that contains a collection of HostPort objects.

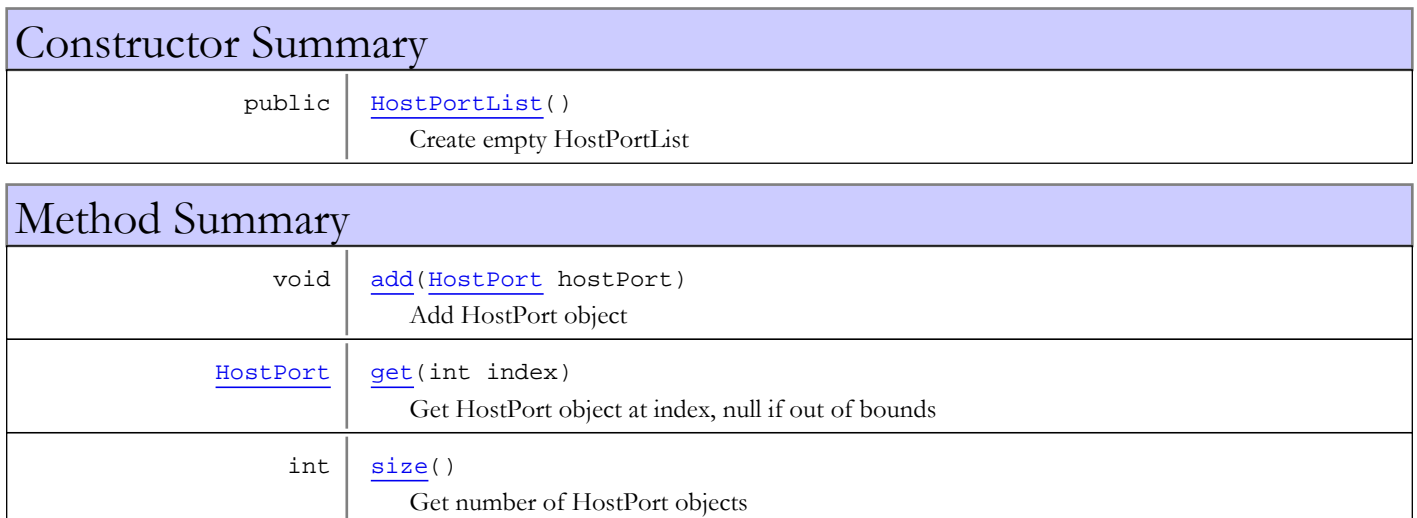

Methods inherited from class java.lang.Object

clone, equals, finalize, getClass, hashCode, notify, notifyAll, toString, wait, wait, wait

## **Constructors**

### HostPortList

public **HostPortList**()

<span id="page-1416-0"></span>Create empty HostPortList

Methods

### <span id="page-1416-1"></span>add

public void **add**([HostPort](#page-1410-0) hostPort)

Add HostPort object

Parameters: hostPort

### <span id="page-1417-1"></span>size

public int **size**()

Get number of HostPort objects

#### Returns:

number of HostPort objects

## <span id="page-1417-0"></span>get

public [HostPort](#page-1410-0) **get**(int index)

Get HostPort object at index, null if out of bounds

#### Parameters:

index - index

#### Returns:

HostPort object at index, null if out of bounds

## <span id="page-1418-2"></span>com.wowza.wms.vhost Interface IAcceptorNotify

public interface IAcceptorNotify extends

IAcceptorNotify: listener interface used by IVHost addAcceptorListener

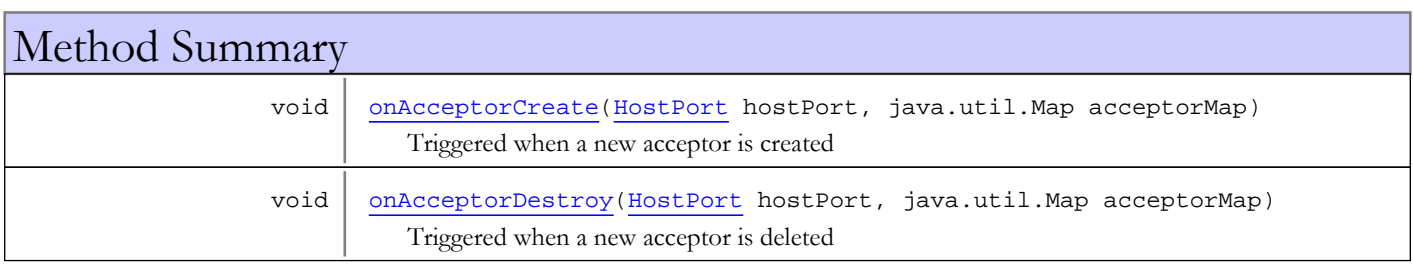

## Methods

### onAcceptorCreate

public void **onAcceptorCreate**([HostPort](#page-1410-0) hostPort, java.util.Map acceptorMap)

<span id="page-1418-0"></span>Triggered when a new acceptor is created

#### Parameters:

<span id="page-1418-1"></span>hostPort - HostPort object acceptorMap - Map of acceptors

### onAcceptorDestroy

public void **onAcceptorDestroy**([HostPort](#page-1410-0) hostPort, java.util.Map acceptorMap)

Triggered when a new acceptor is deleted

#### Parameters:

hostPort - HostPort object acceptorMap - Map of acceptors

## com.wowza.wms.vhost Interface IVHost

public interface IVHost extends

IVHost: public interface to VHost object.

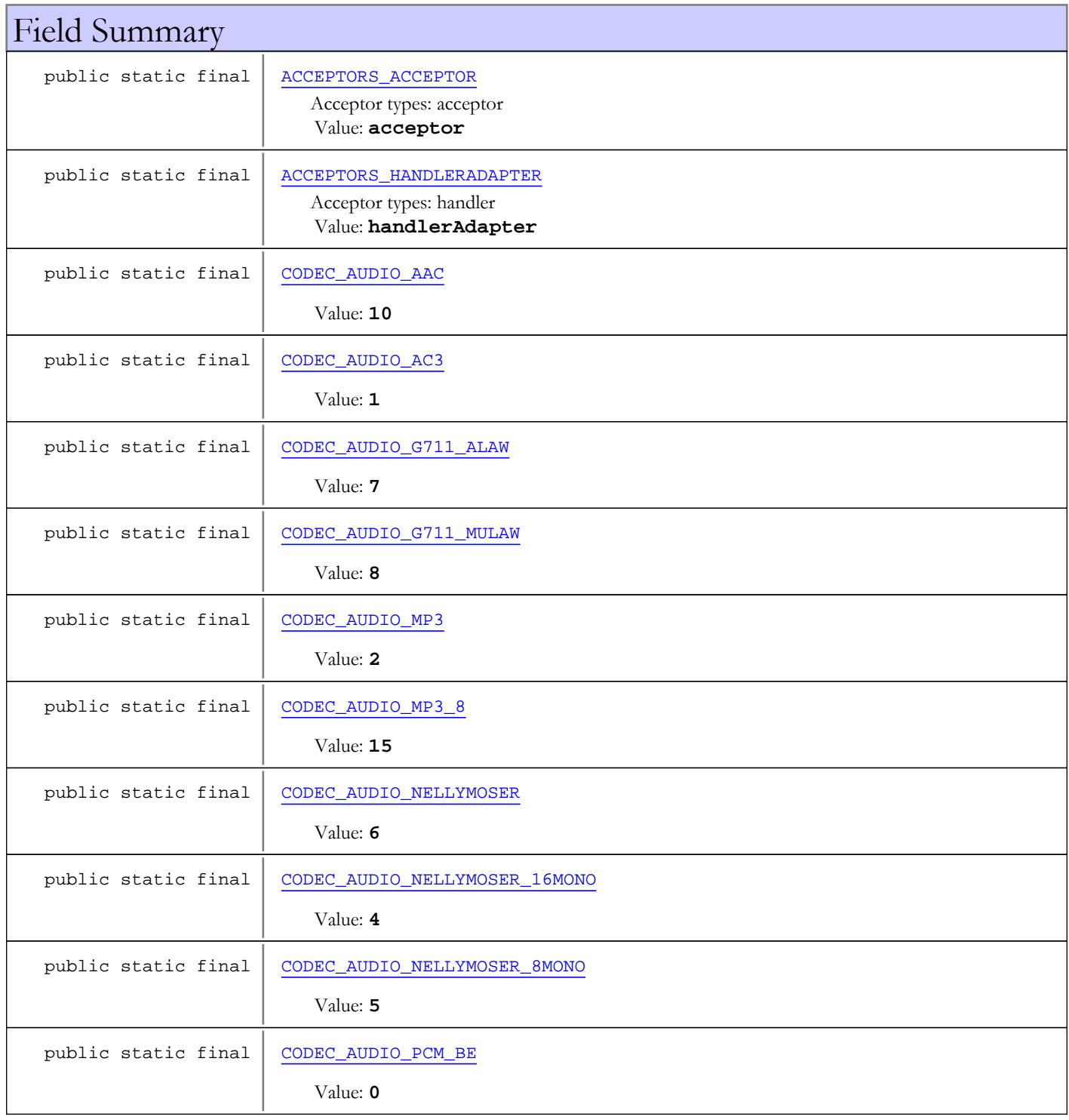

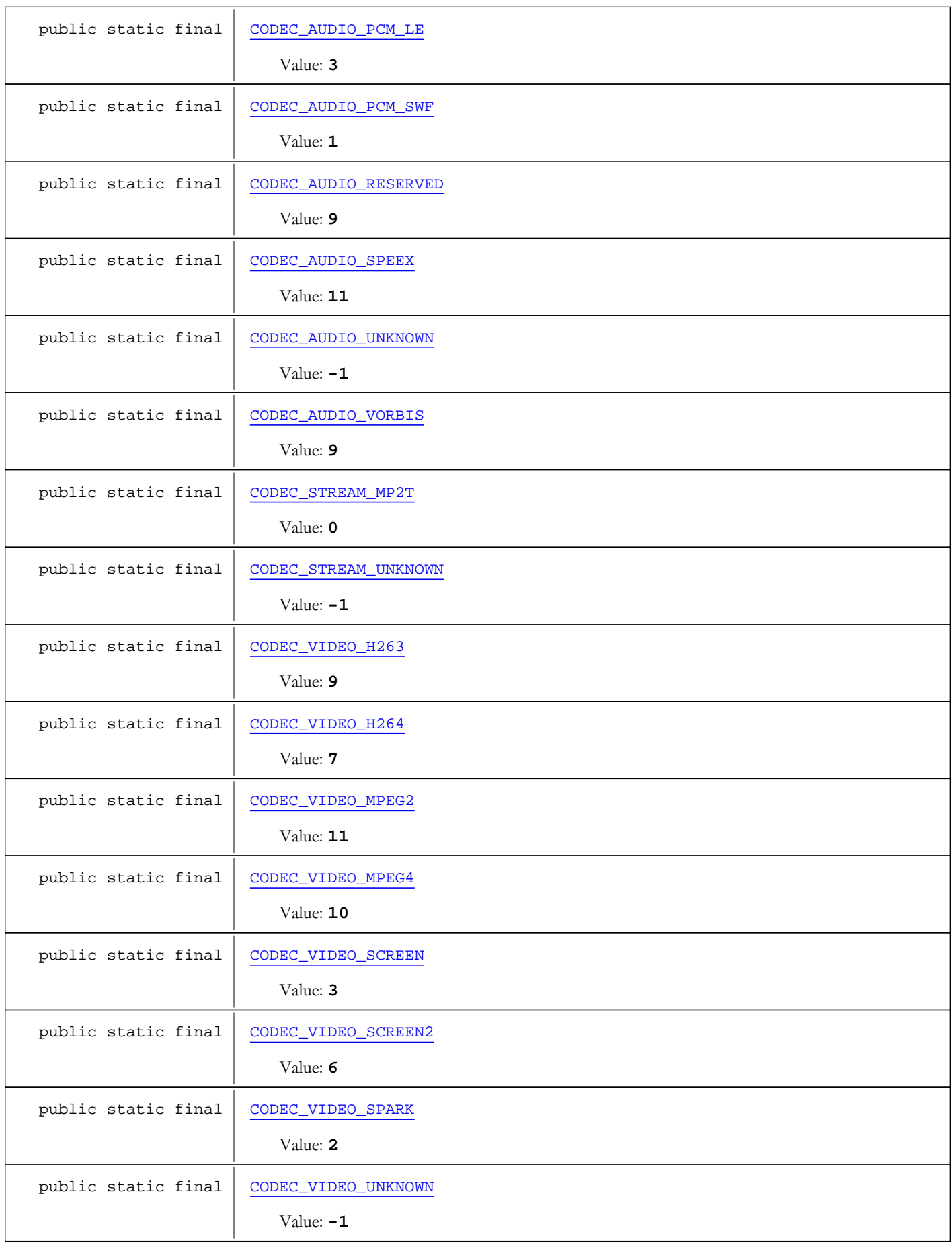

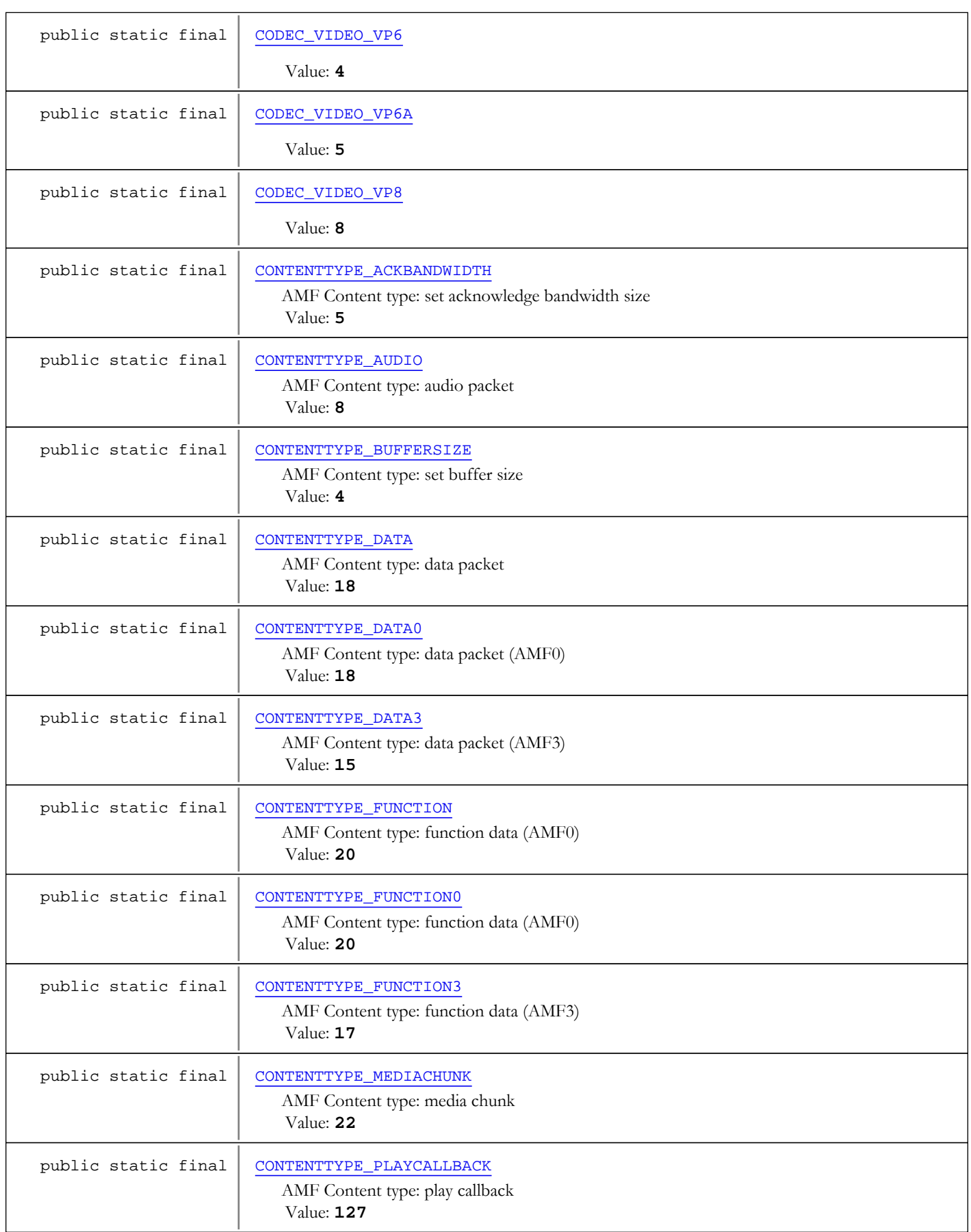

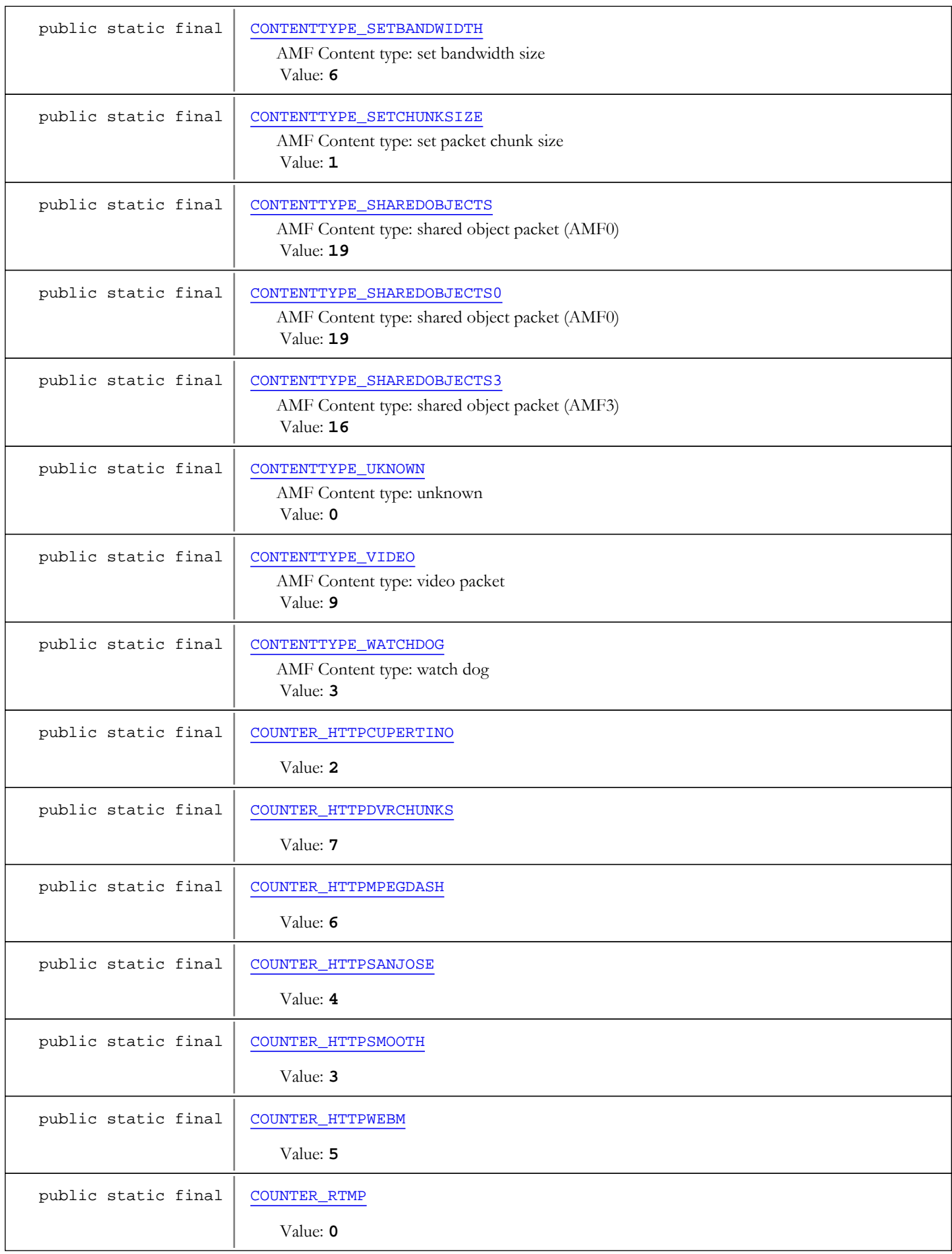

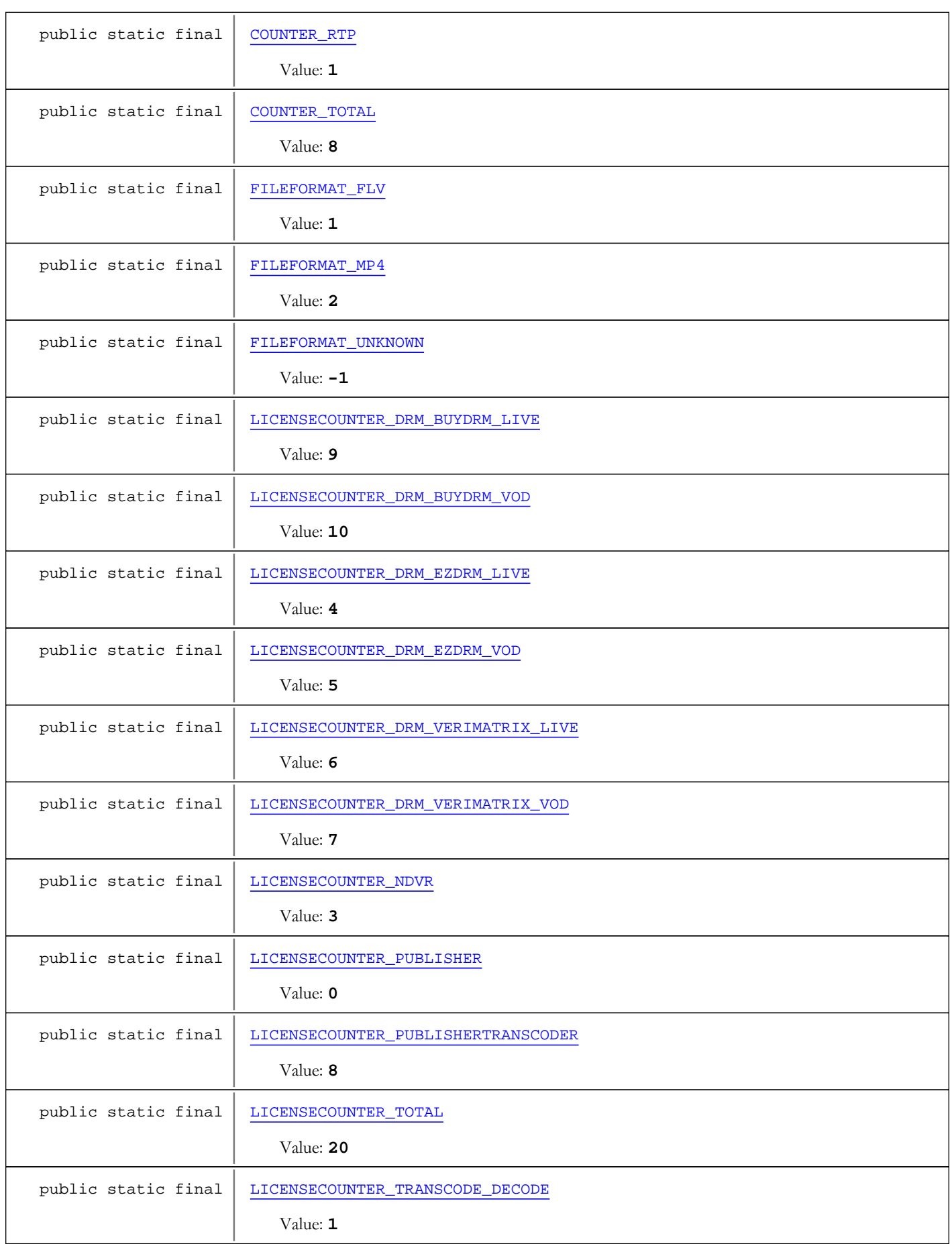

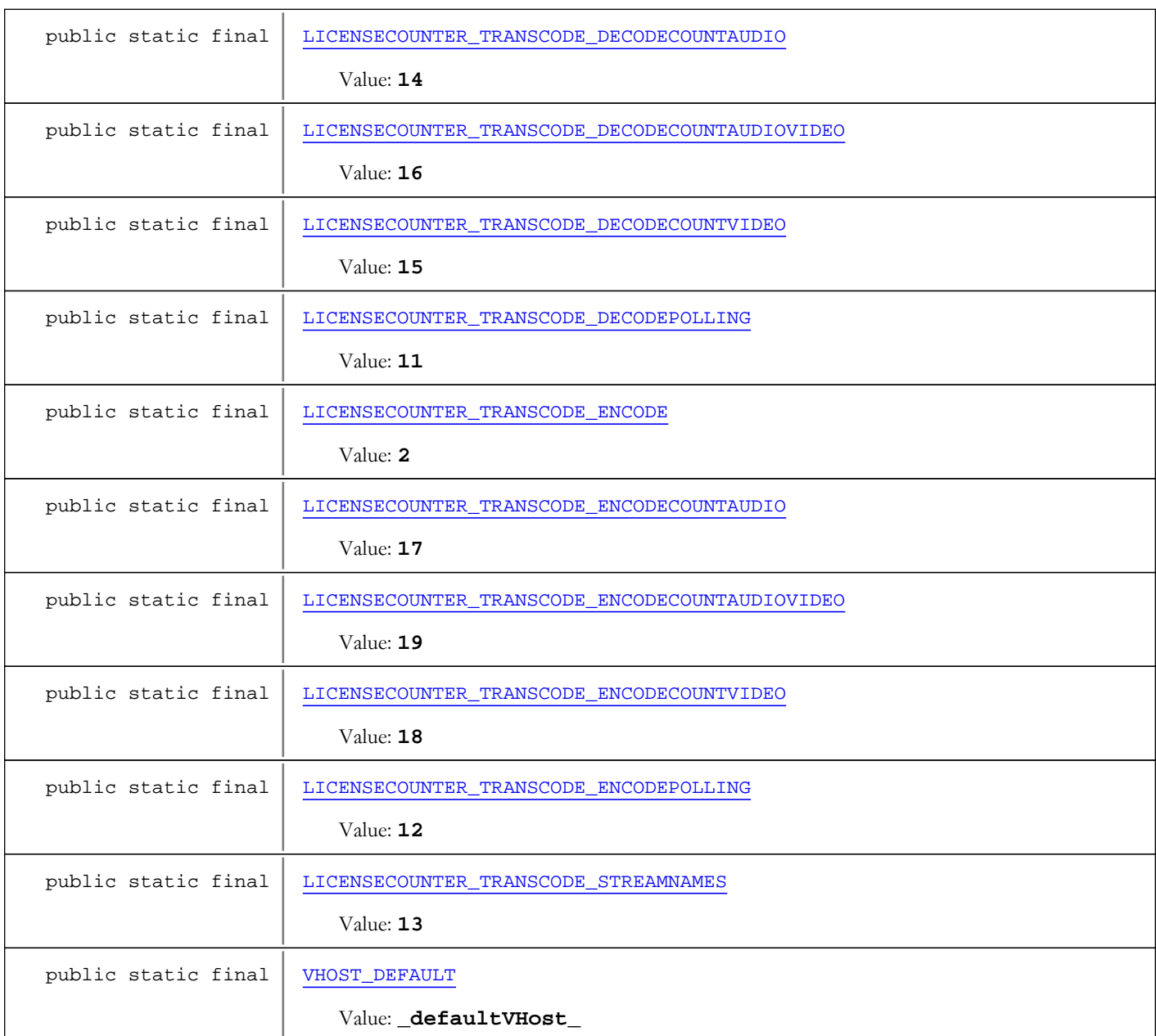

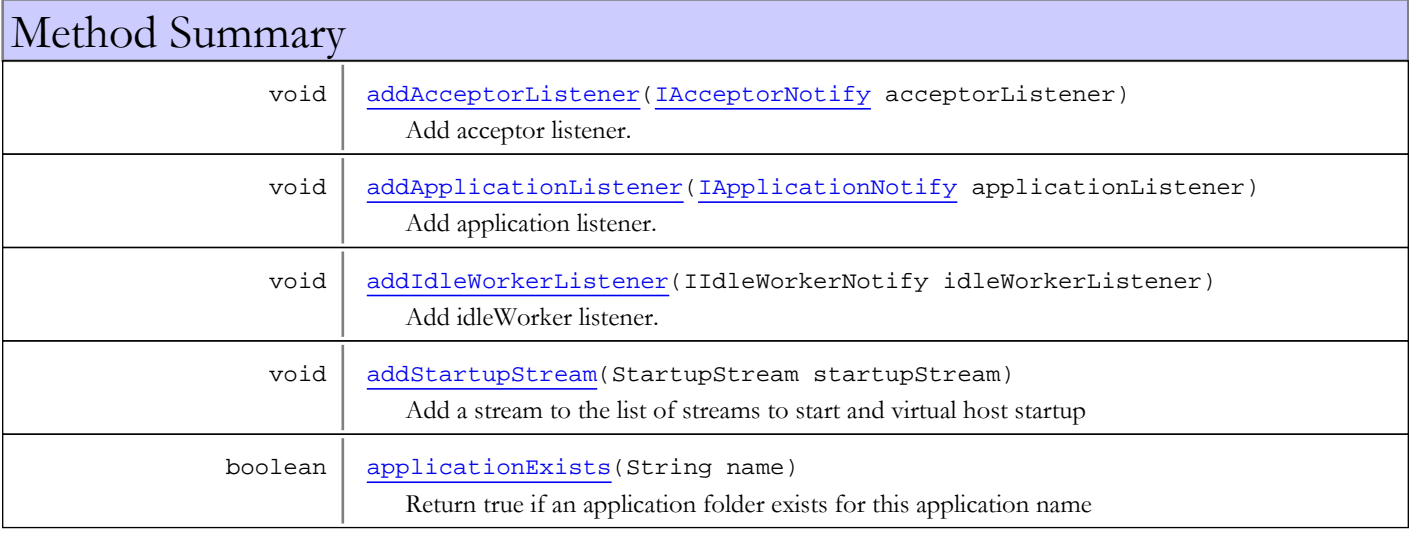

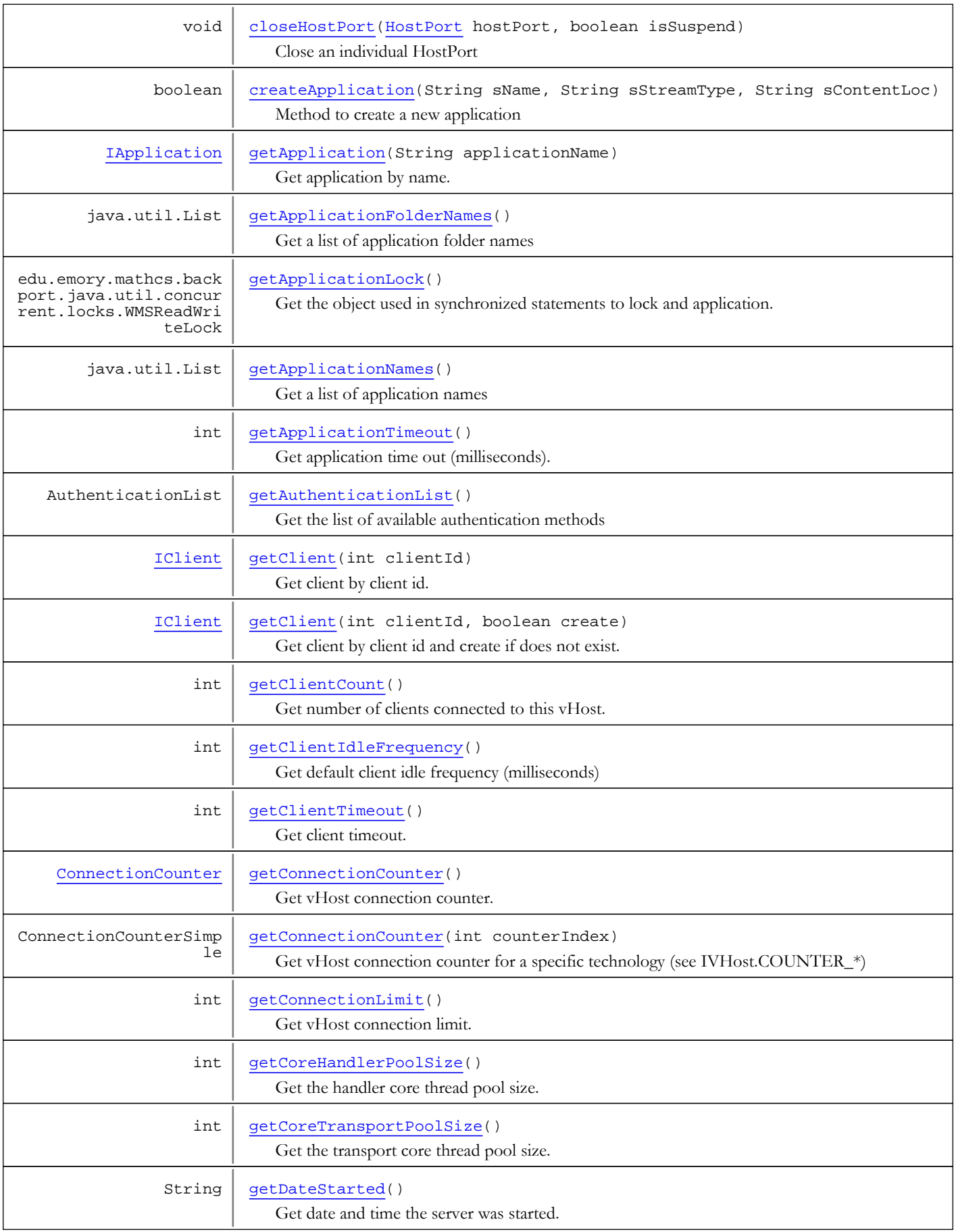

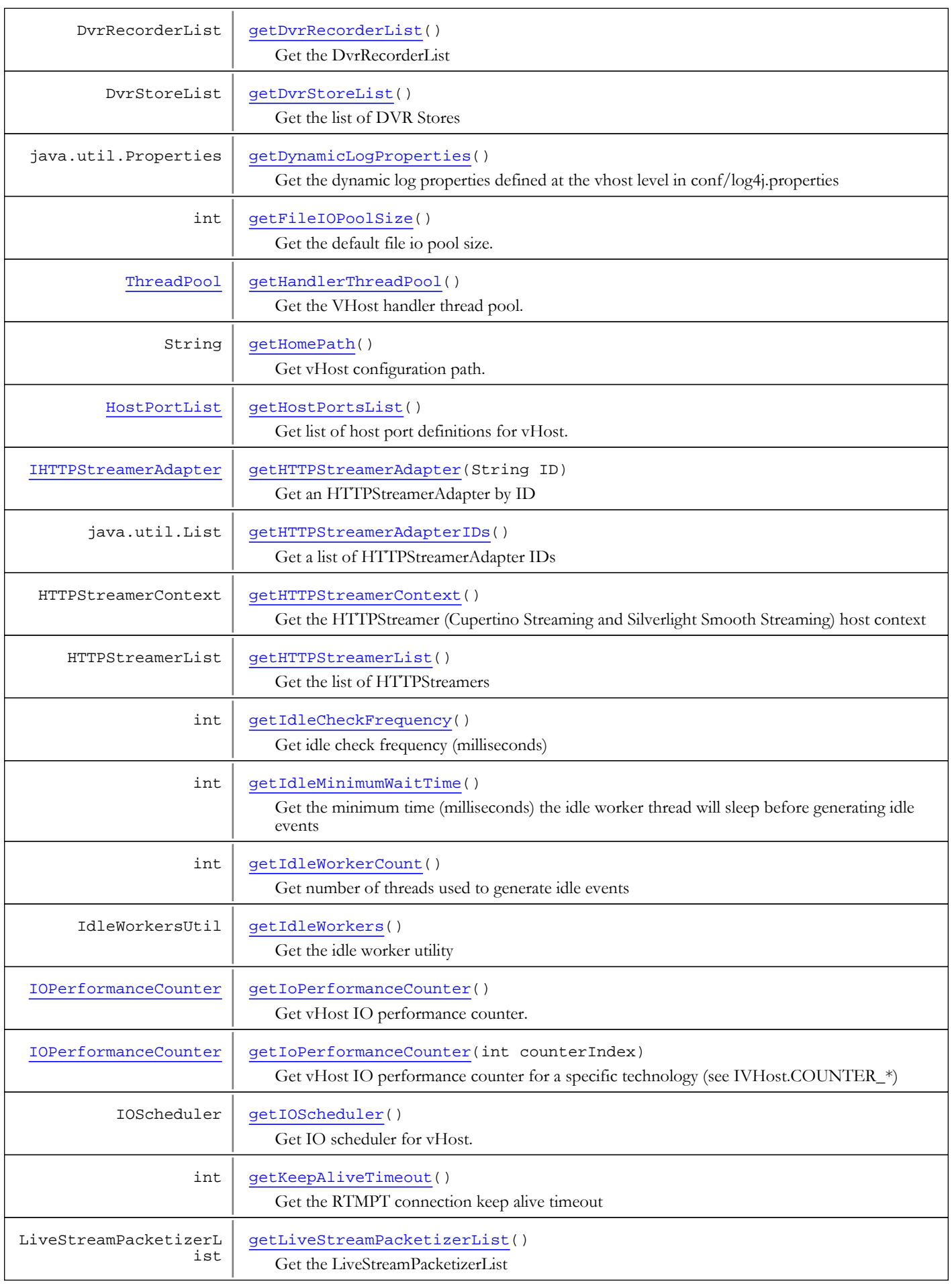

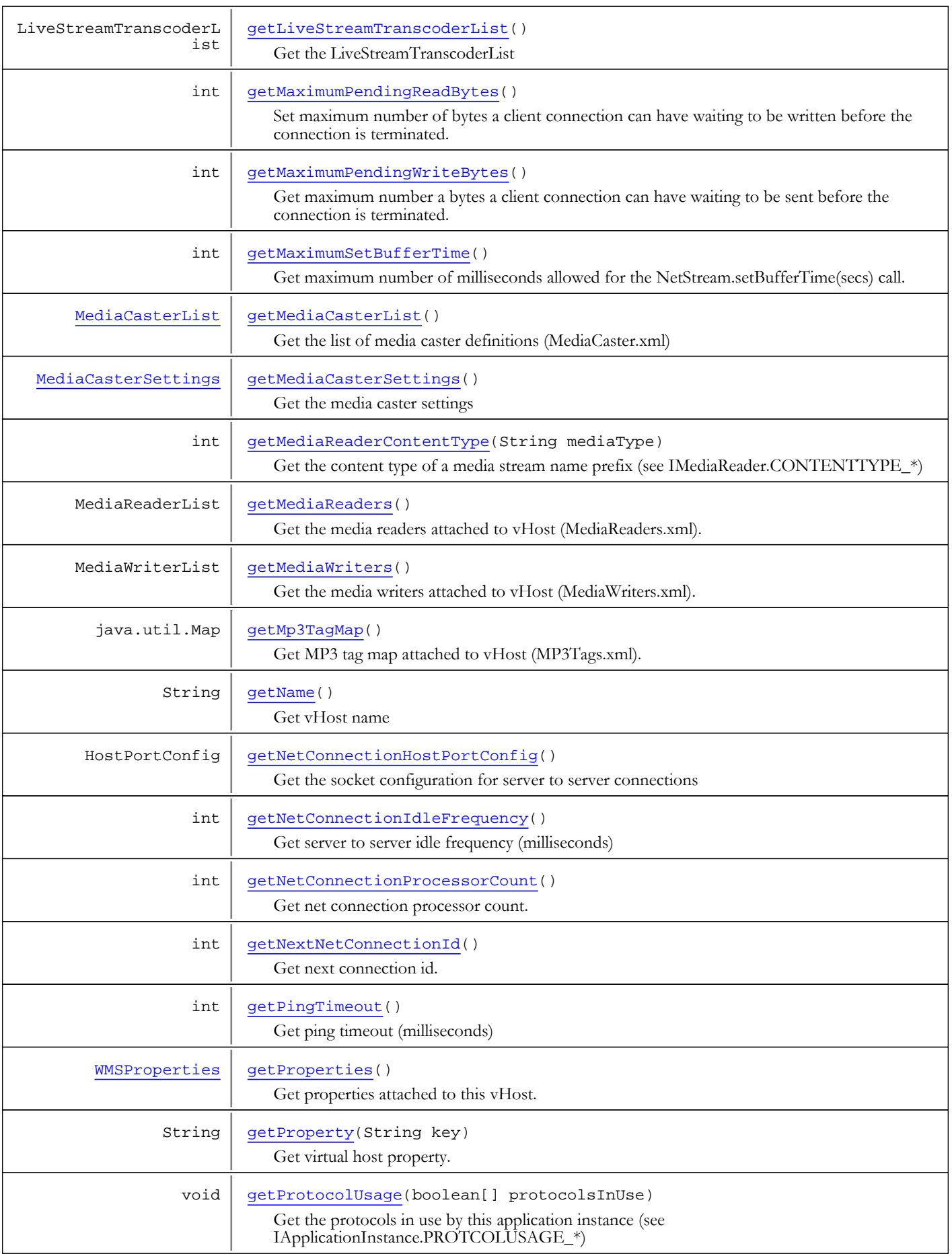

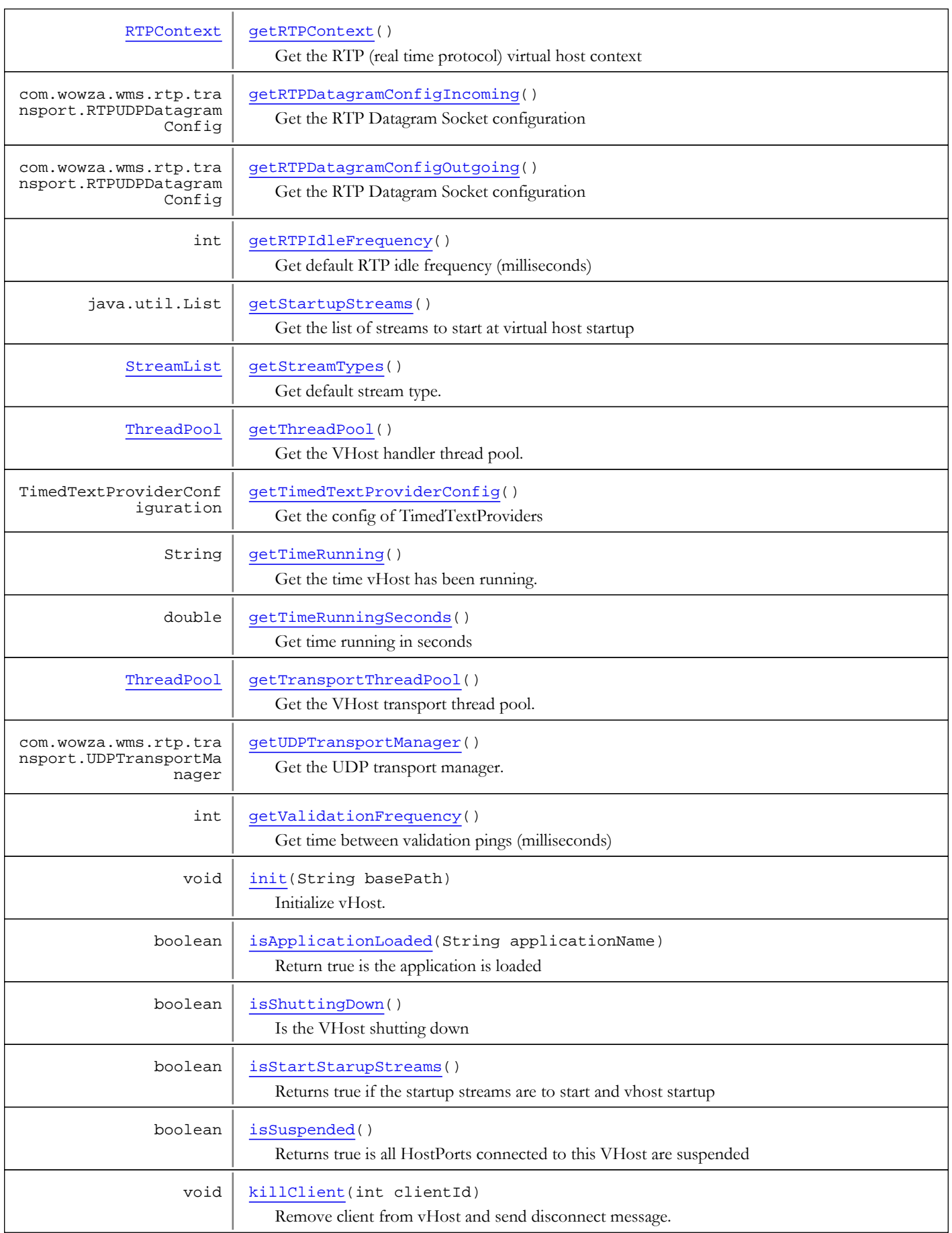

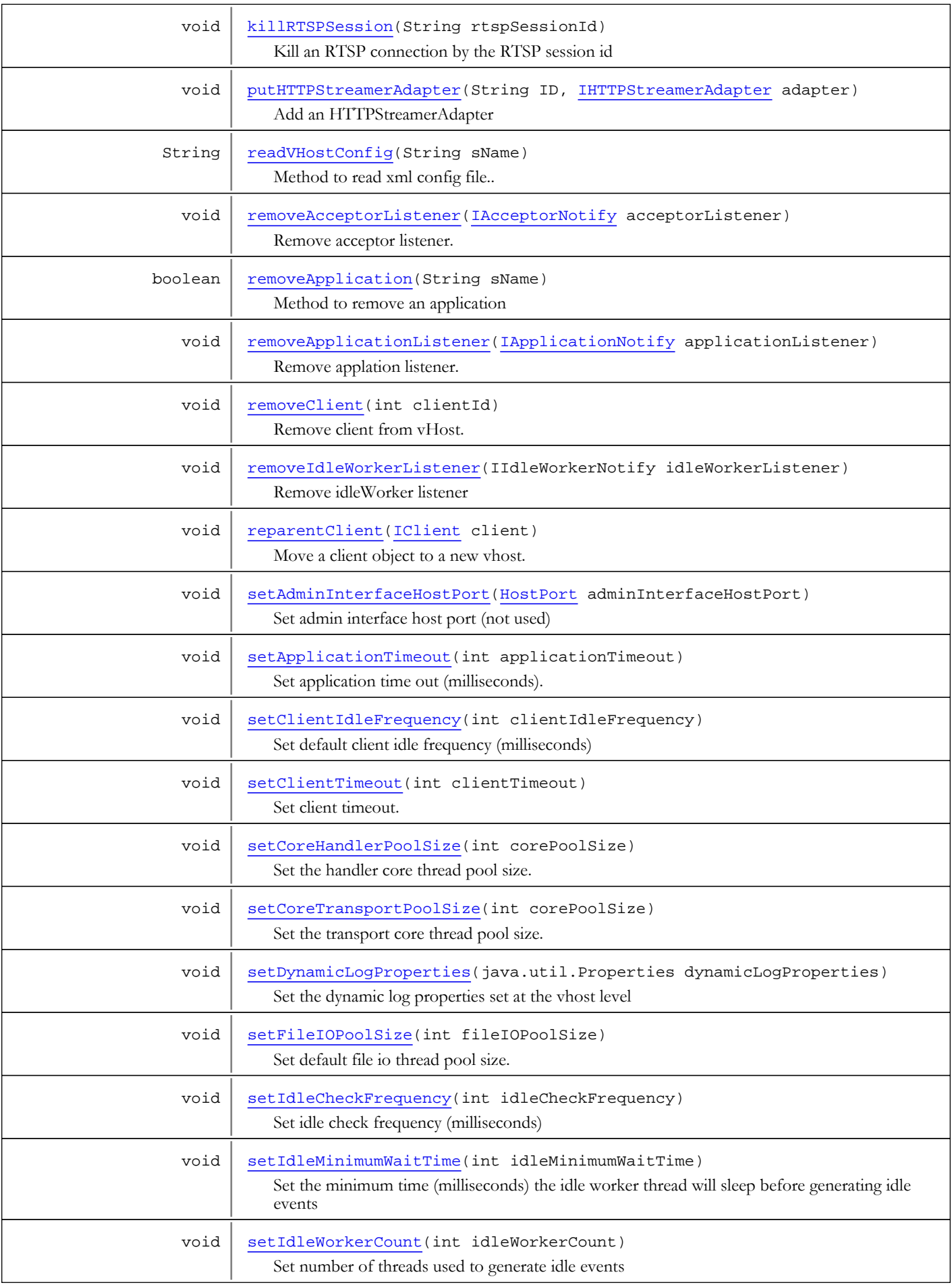

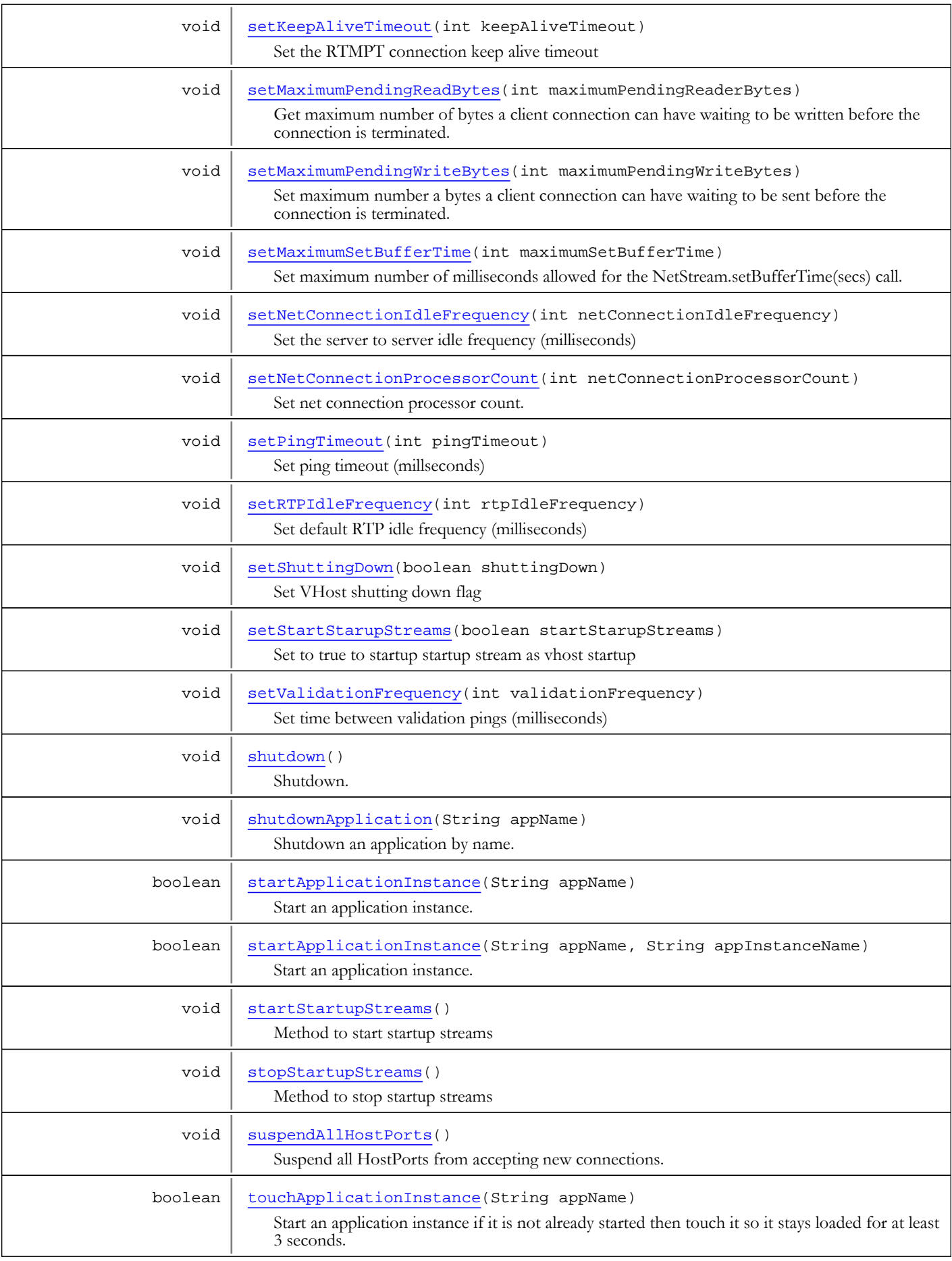

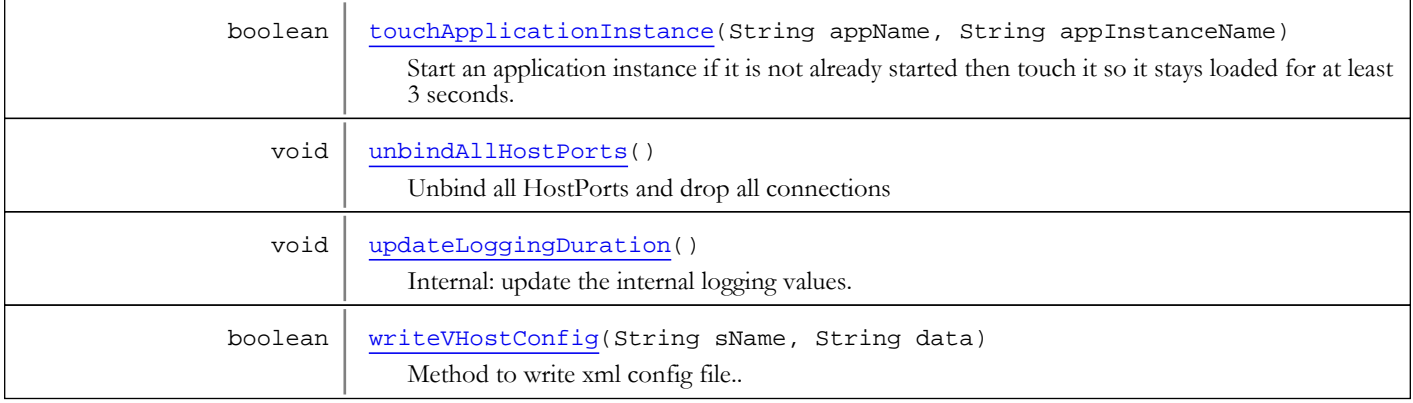

Fields

### VHOST\_DEFAULT

public static final java.lang.String **VHOST\_DEFAULT**

<span id="page-1431-5"></span><span id="page-1431-2"></span>Constant value: **\_defaultVHost\_**

### LICENSECOUNTER\_PUBLISHER

public static final int **LICENSECOUNTER\_PUBLISHER**

<span id="page-1431-3"></span>Constant value: **0**

### LICENSECOUNTER\_TRANSCODE\_DECODE

public static final int **LICENSECOUNTER\_TRANSCODE\_DECODE**

<span id="page-1431-4"></span>Constant value: **1**

### LICENSECOUNTER\_TRANSCODE\_ENCODE

public static final int **LICENSECOUNTER\_TRANSCODE\_ENCODE**

<span id="page-1431-1"></span>Constant value: **2**

### LICENSECOUNTER\_NDVR

public static final int **LICENSECOUNTER\_NDVR**

<span id="page-1431-0"></span>Constant value: **3**

### LICENSECOUNTER\_DRM\_EZDRM\_LIVE

public static final int **LICENSECOUNTER\_DRM\_EZDRM\_LIVE**

## LICENSECOUNTER\_DRM\_EZDRM\_VOD

public static final int **LICENSECOUNTER\_DRM\_EZDRM\_VOD**

<span id="page-1432-3"></span><span id="page-1432-2"></span>Constant value: **5**

## LICENSECOUNTER\_DRM\_VERIMATRIX\_LIVE

public static final int **LICENSECOUNTER\_DRM\_VERIMATRIX\_LIVE**

<span id="page-1432-4"></span>Constant value: **6**

### LICENSECOUNTER\_DRM\_VERIMATRIX\_VOD

public static final int **LICENSECOUNTER\_DRM\_VERIMATRIX\_VOD**

<span id="page-1432-5"></span>Constant value: **7**

### LICENSECOUNTER\_PUBLISHERTRANSCODER

public static final int **LICENSECOUNTER\_PUBLISHERTRANSCODER**

<span id="page-1432-0"></span>Constant value: **8**

### LICENSECOUNTER\_DRM\_BUYDRM\_LIVE

public static final int **LICENSECOUNTER\_DRM\_BUYDRM\_LIVE**

<span id="page-1432-1"></span>Constant value: **9**

### LICENSECOUNTER\_DRM\_BUYDRM\_VOD

public static final int **LICENSECOUNTER\_DRM\_BUYDRM\_VOD**

<span id="page-1432-6"></span>Constant value: **10**

### LICENSECOUNTER\_TRANSCODE\_DECODEPOLLING

public static final int **LICENSECOUNTER\_TRANSCODE\_DECODEPOLLING**

<span id="page-1432-7"></span>Constant value: **11**

## LICENSECOUNTER\_TRANSCODE\_ENCODEPOLLING

public static final int **LICENSECOUNTER\_TRANSCODE\_ENCODEPOLLING**

### LICENSECOUNTER\_TRANSCODE\_STREAMNAMES

public static final int **LICENSECOUNTER\_TRANSCODE\_STREAMNAMES**

<span id="page-1433-8"></span><span id="page-1433-2"></span>Constant value: **13**

### LICENSECOUNTER\_TRANSCODE\_DECODECOUNTAUDIO

public static final int **LICENSECOUNTER\_TRANSCODE\_DECODECOUNTAUDIO**

<span id="page-1433-4"></span>Constant value: **14**

### LICENSECOUNTER\_TRANSCODE\_DECODECOUNTVIDEO

public static final int **LICENSECOUNTER\_TRANSCODE\_DECODECOUNTVIDEO**

<span id="page-1433-3"></span>Constant value: **15**

### LICENSECOUNTER\_TRANSCODE\_DECODECOUNTAUDIOVIDEO

public static final int **LICENSECOUNTER\_TRANSCODE\_DECODECOUNTAUDIOVIDEO**

<span id="page-1433-5"></span>Constant value: **16**

### LICENSECOUNTER\_TRANSCODE\_ENCODECOUNTAUDIO

public static final int **LICENSECOUNTER\_TRANSCODE\_ENCODECOUNTAUDIO**

<span id="page-1433-7"></span>Constant value: **17**

### LICENSECOUNTER\_TRANSCODE\_ENCODECOUNTVIDEO

public static final int **LICENSECOUNTER\_TRANSCODE\_ENCODECOUNTVIDEO**

<span id="page-1433-6"></span>Constant value: **18**

### LICENSECOUNTER\_TRANSCODE\_ENCODECOUNTAUDIOVIDEO

public static final int **LICENSECOUNTER\_TRANSCODE\_ENCODECOUNTAUDIOVIDEO**

<span id="page-1433-1"></span>Constant value: **19**

### LICENSECOUNTER\_TOTAL

public static final int **LICENSECOUNTER\_TOTAL**

<span id="page-1433-0"></span>Constant value: **20**

### COUNTER\_RTMP

public static final int **COUNTER\_RTMP**

<span id="page-1434-6"></span>Constant value: **0**

### COUNTER\_RTP

public static final int **COUNTER\_RTP**

<span id="page-1434-0"></span>Constant value: **1**

### COUNTER\_HTTPCUPERTINO

public static final int **COUNTER\_HTTPCUPERTINO**

<span id="page-1434-4"></span>Constant value: **2**

### COUNTER\_HTTPSMOOTH

public static final int **COUNTER\_HTTPSMOOTH**

<span id="page-1434-3"></span>Constant value: **3**

### COUNTER\_HTTPSANJOSE

public static final int **COUNTER\_HTTPSANJOSE**

<span id="page-1434-5"></span>Constant value: **4**

### COUNTER\_HTTPWEBM

public static final int **COUNTER\_HTTPWEBM**

<span id="page-1434-2"></span>Constant value: **5**

### COUNTER\_HTTPMPEGDASH

public static final int **COUNTER\_HTTPMPEGDASH**

<span id="page-1434-1"></span>Constant value: **6**

### COUNTER\_HTTPDVRCHUNKS

public static final int **COUNTER\_HTTPDVRCHUNKS**

<span id="page-1434-7"></span>Constant value: **7**

### COUNTER\_TOTAL

public static final int **COUNTER\_TOTAL**

### CODEC\_VIDEO\_UNKNOWN

public static final int **CODEC\_VIDEO\_UNKNOWN**

<span id="page-1435-4"></span><span id="page-1435-3"></span>Constant value: **-1**

## CODEC\_VIDEO\_SPARK

public static final int **CODEC\_VIDEO\_SPARK**

<span id="page-1435-1"></span>Constant value: **2**

### CODEC\_VIDEO\_SCREEN

public static final int **CODEC\_VIDEO\_SCREEN**

<span id="page-1435-5"></span>Constant value: **3**

### CODEC\_VIDEO\_VP6

public static final int **CODEC\_VIDEO\_VP6**

<span id="page-1435-6"></span>Constant value: **4**

## CODEC\_VIDEO\_VP6A

public static final int **CODEC\_VIDEO\_VP6A**

<span id="page-1435-2"></span>Constant value: **5**

### CODEC\_VIDEO\_SCREEN2

public static final int **CODEC\_VIDEO\_SCREEN2**

<span id="page-1435-0"></span>Constant value: **6**

### CODEC\_VIDEO\_H264

public static final int **CODEC\_VIDEO\_H264**

<span id="page-1435-7"></span>Constant value: **7**

## CODEC\_VIDEO\_VP8

public static final int **CODEC\_VIDEO\_VP8**

### CODEC\_VIDEO\_H263

public static final int **CODEC\_VIDEO\_H263**

<span id="page-1436-8"></span><span id="page-1436-6"></span>Constant value: **9**

### CODEC\_VIDEO\_MPEG4

public static final int **CODEC\_VIDEO\_MPEG4**

<span id="page-1436-7"></span>Constant value: **10**

## CODEC\_VIDEO\_MPEG2

public static final int **CODEC\_VIDEO\_MPEG2**

<span id="page-1436-5"></span>Constant value: **11**

## CODEC\_AUDIO\_UNKNOWN

public static final int **CODEC\_AUDIO\_UNKNOWN**

<span id="page-1436-2"></span>Constant value: **-1**

### CODEC\_AUDIO\_PCM\_BE

public static final int **CODEC\_AUDIO\_PCM\_BE**

<span id="page-1436-4"></span>Constant value: **0**

## CODEC\_AUDIO\_PCM\_SWF

public static final int **CODEC\_AUDIO\_PCM\_SWF**

<span id="page-1436-0"></span>Constant value: **1**

## CODEC\_AUDIO\_AC3

public static final int **CODEC\_AUDIO\_AC3**

<span id="page-1436-1"></span>Constant value: **1**

### CODEC\_AUDIO\_MP3

public static final int **CODEC\_AUDIO\_MP3**

<span id="page-1436-3"></span>Constant value: **2**

### CODEC\_AUDIO\_PCM\_LE

public static final int **CODEC\_AUDIO\_PCM\_LE**

<span id="page-1437-4"></span>Constant value: **3**

### CODEC\_AUDIO\_NELLYMOSER\_16MONO

public static final int **CODEC\_AUDIO\_NELLYMOSER\_16MONO**

<span id="page-1437-5"></span>Constant value: **4**

### CODEC\_AUDIO\_NELLYMOSER\_8MONO

public static final int **CODEC\_AUDIO\_NELLYMOSER\_8MONO**

<span id="page-1437-3"></span>Constant value: **5**

## CODEC\_AUDIO\_NELLYMOSER

public static final int **CODEC\_AUDIO\_NELLYMOSER**

<span id="page-1437-1"></span>Constant value: **6**

### CODEC\_AUDIO\_G711\_ALAW

public static final int **CODEC\_AUDIO\_G711\_ALAW**

<span id="page-1437-2"></span>Constant value: **7**

### CODEC\_AUDIO\_G711\_MULAW

public static final int **CODEC\_AUDIO\_G711\_MULAW**

<span id="page-1437-6"></span>Constant value: **8**

### CODEC\_AUDIO\_RESERVED

public static final int **CODEC\_AUDIO\_RESERVED**

<span id="page-1437-7"></span>Constant value: **9**

### CODEC\_AUDIO\_VORBIS

public static final int **CODEC\_AUDIO\_VORBIS**

<span id="page-1437-0"></span>Constant value: **9**

### CODEC\_AUDIO\_AAC

public static final int **CODEC\_AUDIO\_AAC**

### CODEC\_AUDIO\_SPEEX

public static final int **CODEC\_AUDIO\_SPEEX**

<span id="page-1438-1"></span><span id="page-1438-0"></span>Constant value: **11**

## CODEC\_AUDIO\_MP3\_8

public static final int **CODEC\_AUDIO\_MP3\_8**

<span id="page-1438-3"></span>Constant value: **15**

### CODEC\_STREAM\_UNKNOWN

public static final int **CODEC\_STREAM\_UNKNOWN**

<span id="page-1438-2"></span>Constant value: **-1**

### CODEC\_STREAM\_MP2T

public static final int **CODEC\_STREAM\_MP2T**

<span id="page-1438-7"></span>Constant value: **0**

### FILEFORMAT\_UNKNOWN

public static final int **FILEFORMAT\_UNKNOWN**

<span id="page-1438-5"></span>Constant value: **-1**

### FILEFORMAT\_FLV

public static final int **FILEFORMAT\_FLV**

<span id="page-1438-6"></span>Constant value: **1**

### FILEFORMAT\_MP4

public static final int **FILEFORMAT\_MP4**

<span id="page-1438-4"></span>Constant value: **2**

### CONTENTTYPE\_UKNOWN

public static final byte **CONTENTTYPE\_UKNOWN**

AMF Content type: unknown Constant value: **0**

### CONTENTTYPE\_SETCHUNKSIZE

public static final byte **CONTENTTYPE SETCHUNKSIZE** 

<span id="page-1439-8"></span><span id="page-1439-6"></span>AMF Content type: set packet chunk size Constant value: **1**

### CONTENTTYPE\_WATCHDOG

public static final byte **CONTENTTYPE\_WATCHDOG**

<span id="page-1439-2"></span>AMF Content type: watch dog Constant value: **3**

### CONTENTTYPE\_BUFFERSIZE

public static final byte **CONTENTTYPE BUFFERSIZE** 

<span id="page-1439-0"></span>AMF Content type: set buffer size Constant value: **4**

### CONTENTTYPE\_ACKBANDWIDTH

public static final byte **CONTENTTYPE\_ACKBANDWIDTH**

<span id="page-1439-5"></span>AMF Content type: set acknowledge bandwidth size Constant value: **5**

### CONTENTTYPE\_SETBANDWIDTH

public static final byte **CONTENTTYPE\_SETBANDWIDTH**

<span id="page-1439-1"></span>AMF Content type: set bandwidth size Constant value: **6**

### CONTENTTYPE\_AUDIO

public static final byte **CONTENTTYPE\_AUDIO**

<span id="page-1439-7"></span>AMF Content type: audio packet Constant value: **8**

### CONTENTTYPE\_VIDEO

public static final byte **CONTENTTYPE\_VIDEO**

<span id="page-1439-3"></span>AMF Content type: video packet Constant value: **9**

### CONTENTTYPE\_DATA

public static final byte **CONTENTTYPE\_DATA**

<span id="page-1439-4"></span>AMF Content type: data packet Constant value: **18**

### CONTENTTYPE\_DATA0

public static final byte **CONTENTTYPE\_DATA0**
AMF Content type: data packet (AMF0) Constant value: **18**

# CONTENTTYPE\_DATA3

public static final byte **CONTENTTYPE\_DATA3**

AMF Content type: data packet (AMF3) Constant value: **15**

### CONTENTTYPE\_SHAREDOBJECTS

public static final byte **CONTENTTYPE\_SHAREDOBJECTS**

AMF Content type: shared object packet (AMF0) Constant value: **19**

# CONTENTTYPE\_SHAREDOBJECTS0

public static final byte **CONTENTTYPE\_SHAREDOBJECTS0**

AMF Content type: shared object packet (AMF0) Constant value: **19**

## CONTENTTYPE\_SHAREDOBJECTS3

public static final byte **CONTENTTYPE\_SHAREDOBJECTS3**

AMF Content type: shared object packet (AMF3) Constant value: **16**

## CONTENTTYPE\_FUNCTION

public static final byte **CONTENTTYPE\_FUNCTION**

AMF Content type: function data (AMF0) Constant value: **20**

## CONTENTTYPE\_FUNCTION0

public static final byte **CONTENTTYPE\_FUNCTION0**

AMF Content type: function data (AMF0) Constant value: **20**

### CONTENTTYPE\_MEDIACHUNK

public static final byte **CONTENTTYPE\_MEDIACHUNK**

AMF Content type: media chunk Constant value: **22**

## CONTENTTYPE\_FUNCTION3

public static final byte **CONTENTTYPE\_FUNCTION3**

AMF Content type: function data (AMF3) Constant value: **17**

# CONTENTTYPE\_PLAYCALLBACK

public static final byte **CONTENTTYPE\_PLAYCALLBACK**

AMF Content type: play callback Constant value: **127**

# ACCEPTORS\_ACCEPTOR

public static final java.lang.String **ACCEPTORS\_ACCEPTOR**

Acceptor types: acceptor Constant value: **acceptor**

### ACCEPTORS\_HANDLERADAPTER

public static final java.lang.String **ACCEPTORS\_HANDLERADAPTER**

Acceptor types: handler Constant value: **handlerAdapter**

# Methods

### init

public void **init**(String basePath)

Initialize vHost.

Parameters: basePath - base path to configuration files

# shutdown

public void **shutdown**()

Shutdown.

### getStreamTypes

public [StreamList](#page-1470-0) **getStreamTypes**()

Get default stream type.

### Returns:

default stream type

# getProperty

public String **getProperty**(String key)

Get virtual host property.

### Parameters:

key - key

#### Returns:

property value or null if does not exist

# getClientTimeout

### public int **getClientTimeout**()

Get client timeout.

#### Returns:

client timeout

# getNextNetConnectionId

public int **getNextNetConnectionId**()

Get next connection id.

### Returns:

next connection id

# getClient

public [IClient](#page-330-0) **getClient**(int clientId)

Get client by client id.

#### Parameters:

clientId - client id

### Returns:

client

### getClient

```
public IClient getClient(int clientId,
          boolean create)
```
Get client by client id and create if does not exist.

### Parameters:

clientId - client id create - create if does not exist

### Returns:

client

# removeClient

public void **removeClient**(int clientId)

Remove client from vHost.

### Parameters:

clientId - client id

# killClient

public void **killClient**(int clientId)

Remove client from vHost and send disconnect message.

#### Parameters:

clientId - client id

### killRTSPSession

public void **killRTSPSession**(String rtspSessionId)

Kill an RTSP connection by the RTSP session id

#### Parameters:

rtspSessionId - RTSP session id

# getApplication

public [IApplication](#page-232-0) **getApplication**(String applicationName)

Get application by name.

### Parameters:

applicationName - application name

#### Returns:

application

# isApplicationLoaded

public boolean **isApplicationLoaded**(String applicationName)

Return true is the application is loaded

#### Parameters:

applicationName - application name

#### Returns:

true if application is loaded

### getHomePath

public String **getHomePath**()

Get vHost configuration path.

#### Returns:

configuration path

# getProperties

### public [WMSProperties](#page-303-0) **getProperties**()

Get properties attached to this vHost.

### Returns:

properties attached to this vHost

# getCoreTransportPoolSize

```
public int getCoreTransportPoolSize()
```
Get the transport core thread pool size.

#### Returns:

default core thread pool size

### setCoreTransportPoolSize

### public void **setCoreTransportPoolSize**(int corePoolSize)

Set the transport core thread pool size.

#### Parameters:

corePoolSize - core thread pool size

# getCoreHandlerPoolSize

### public int **getCoreHandlerPoolSize**()

Get the handler core thread pool size.

### Returns:

default core thread pool size

## setCoreHandlerPoolSize

public void **setCoreHandlerPoolSize**(int corePoolSize)

Set the handler core thread pool size.

#### Parameters:

corePoolSize - core thread pool size

# getFileIOPoolSize

public int **getFileIOPoolSize**()

Get the default file io pool size.

### Returns:

default file io pool size

# setFileIOPoolSize

public void **setFileIOPoolSize**(int fileIOPoolSize)

Set default file io thread pool size.

### Parameters:

fileIOPoolSize - default file io thread pool size

## setClientTimeout

public void **setClientTimeout**(int clientTimeout)

Set client timeout. An inactive client connected by RTMPT protocol will be deleted after this timeout.

### Parameters:

clientTimeout - client timeout

# getHostPortsList

public [HostPortList](#page-1416-0) **getHostPortsList**()

Get list of host port definitions for vHost.

### Returns:

list of host port definitions for vHost

## getThreadPool

public [ThreadPool](#page-1472-0) **getThreadPool**()

Get the VHost handler thread pool. Same as getHandlerThreadPool.

#### Returns:

VHost handler thread pool

### getTransportThreadPool

```
public ThreadPool getTransportThreadPool()
```
Get the VHost transport thread pool. This thread pool is used to read/write data from the transports sockets.

### Returns:

VHost transport thread pool

### getHandlerThreadPool

```
public ThreadPool getHandlerThreadPool()
```
Get the VHost handler thread pool. This thread pool is used to process the incoming events.

### Returns:

VHost handler thread pool

# getName

public String **getName**()

Get vHost name

### Returns:

vHost name

### setAdminInterfaceHostPort

public void **setAdminInterfaceHostPort**([HostPort](#page-1410-0) adminInterfaceHostPort)

Set admin interface host port (not used)

### Parameters:

adminInterfaceHostPort - admin interface host port

# getClientCount

public int **getClientCount**()

Get number of clients connected to this vHost.

#### Returns:

number of clients connected to this vHost

### getNetConnectionProcessorCount

```
public int getNetConnectionProcessorCount()
```
Get net connection processor count. Number of threads used for server to server communication (not finished).

#### Returns:

net connection processor count

### setNetConnectionProcessorCount

public void **setNetConnectionProcessorCount**(int netConnectionProcessorCount)

Set net connection processor count. Number of threads used for server to server communication (not finished).

#### Parameters:

netConnectionProcessorCount - net connection processor count

### addApplicationListener

public void **addApplicationListener**([IApplicationNotify](#page-302-0) applicationListener)

Add application listener. An application listener will receive the following events: onApplicationCreate, onApplicationDestroy.

#### Parameters:

applicationListener - application listener

# removeApplicationListener

public void **removeApplicationListener**([IApplicationNotify](#page-302-0) applicationListener)

Remove applation listener.

### Parameters:

applicationListener - applation listener

### addAcceptorListener

public void **addAcceptorListener**([IAcceptorNotify](#page-1418-0) acceptorListener)

Add acceptor listener. Acceptor listeners will receive the following events: onAcceptorCreate, onAcceptorDestroy.

### Parameters:

acceptorListener - acceptor listener

### removeAcceptorListener

public void **removeAcceptorListener**([IAcceptorNotify](#page-1418-0) acceptorListener)

Remove acceptor listener.

### Parameters:

acceptorListener - acceptor listener

# getIOScheduler

### public IOScheduler **getIOScheduler**()

Get IO scheduler for vHost. IO scheduler is used to schedule reads from the disk to increase server throughput for static flv serving.

#### Returns:

IO scheduler for vHost

## getIoPerformanceCounter

public [IOPerformanceCounter](#page-76-0) **getIoPerformanceCounter**()

Get vHost IO performance counter.

#### Returns:

io performance counter

### getIoPerformanceCounter

```
public IOPerformanceCounter getIoPerformanceCounter(int counterIndex)
```
Get vHost IO performance counter for a specific technology (see IVHost.COUNTER\_\*)

#### Parameters:

counterIndex - counter index (see IVHost.COUNTER\_\*)

#### Returns:

io performance counter

### getConnectionCounter

public [ConnectionCounter](#page-321-0) **getConnectionCounter**()

Get vHost connection counter.

#### Returns:

connection counter

### getConnectionCounter

public ConnectionCounterSimple **getConnectionCounter**(int counterIndex)

Get vHost connection counter for a specific technology (see IVHost.COUNTER\_\*)

#### Parameters:

counterIndex - counter index (see IVHost.COUNTER\_\*)

#### Returns:

connection counter

### getDateStarted

public String **getDateStarted**()

Get date and time the server was started.

### Returns:

date and time the server was started

# getTimeRunning

### public String **getTimeRunning**()

Get the time vHost has been running.

### Returns:

formatted string with vHost uptime

# getTimeRunningSeconds

### public double **getTimeRunningSeconds**()

Get time running in seconds

#### Returns:

time running in seconds

# getConnectionLimit

public int **getConnectionLimit**()

Get vHost connection limit.

#### Returns:

vHost connection limit

### getMediaReaders

```
public MediaReaderList getMediaReaders()
```
Get the media readers attached to vHost (MediaReaders.xml).

### Returns:

media readers attached to vHost

# getMediaWriters

```
public MediaWriterList getMediaWriters()
```
Get the media writers attached to vHost (MediaWriters.xml).

### Returns:

media writers attached to vHost

# getMp3TagMap

public java.util.Map **getMp3TagMap**()

Get MP3 tag map attached to vHost (MP3Tags.xml).

### Returns:

MP3 tag map attached to vHost

# updateLoggingDuration

### public void **updateLoggingDuration**()

Internal: update the internal logging values.

### getApplicationTimeout

### public int **getApplicationTimeout**()

Get application time out (milliseconds). Time from last client disconnect to application destruction.

### Returns:

application time out (milliseconds)

### setApplicationTimeout

### public void **setApplicationTimeout**(int applicationTimeout)

Set application time out (milliseconds).

### Parameters:

applicationTimeout - application time out (milliseconds)

# getPingTimeout

public int **getPingTimeout**()

Get ping timeout (milliseconds)

### Returns:

ping timeout (milliseconds)

# setPingTimeout

public void **setPingTimeout**(int pingTimeout)

Set ping timeout (millseconds)

### Parameters:

pingTimeout - ping timeout (millseconds)

# getValidationFrequency

### public int **getValidationFrequency**()

Get time between validation pings (milliseconds)

### Returns:

time between validation pings (milliseconds)

## setValidationFrequency

public void **setValidationFrequency**(int validationFrequency)

Set time between validation pings (milliseconds)

### Parameters:

validationFrequency - time between validation pings (milliseconds)

### getMaximumPendingWriteBytes

```
public int getMaximumPendingWriteBytes()
```
Get maximum number a bytes a client connection can have waiting to be sent before the connection is terminated. If set to zero this feature is turned off.

#### Returns:

maximum number a bytes a client connection can have waiting to be sent before the connection is terminated

### setMaximumPendingWriteBytes

public void **setMaximumPendingWriteBytes**(int maximumPendingWriteBytes)

Set maximum number a bytes a client connection can have waiting to be sent before the connection is terminated. If set to zero this feature is turned off.

#### Parameters:

maximumPendingWriteBytes - maximum number a bytes a client connection can have waiting to be sent before the connection is terminated

## getMaximumPendingReadBytes

### public int **getMaximumPendingReadBytes**()

Set maximum number of bytes a client connection can have waiting to be written before the connection is terminated. If set to zero this feature is off.

#### Returns:

maximum number of bytes a client connection can have waiting to be written before the connection is terminated

### setMaximumPendingReadBytes

public void **setMaximumPendingReadBytes**(int maximumPendingReaderBytes)

Get maximum number of bytes a client connection can have waiting to be written before the connection is terminated. If set to zero this feature is off.

#### Parameters:

maximumPendingReaderBytes - maximum number of bytes a client connection can have waiting to be written before the connection is terminated

### getMaximumSetBufferTime

### public int **getMaximumSetBufferTime**()

Get maximum number of milliseconds allowed for the NetStream.setBufferTime(secs) call. If set to zero this feature is turned off.

#### Returns:

maximum number of milliseconds allowed for the NetStream.setBufferTime(secs) call

# setMaximumSetBufferTime

public void **setMaximumSetBufferTime**(int maximumSetBufferTime)

Set maximum number of milliseconds allowed for the NetStream.setBufferTime(secs) call. If set to zero this feature is turned off.

#### Parameters:

maximumSetBufferTime - maximum number of milliseconds allowed for the NetStream.setBufferTime(secs) call

### getApplicationLock

public edu.emory.mathcs.backport.java.util.concurrent.locks.WMSReadWriteLock **getApplicationLock**()

Get the object used in synchronized statements to lock and application.

#### Returns:

object used in synchronized statements to lock and application

## getClientIdleFrequency

### public int **getClientIdleFrequency**()

Get default client idle frequency (milliseconds)

Returns:

default client idle frequency (milliseconds)

### setClientIdleFrequency

### public void **setClientIdleFrequency**(int clientIdleFrequency)

Set default client idle frequency (milliseconds)

#### Parameters:

clientIdleFrequency - default client idle frequency (milliseconds)

# getRTPIdleFrequency

### public int **getRTPIdleFrequency**()

Get default RTP idle frequency (milliseconds)

#### Returns:

default RTP idle frequency (milliseconds)

### setRTPIdleFrequency

public void **setRTPIdleFrequency**(int rtpIdleFrequency)

Set default RTP idle frequency (milliseconds)

#### Parameters:

rtpIdleFrequency - RTP default client idle frequency (milliseconds)

# getNetConnectionIdleFrequency

```
public int getNetConnectionIdleFrequency()
```
Get server to server idle frequency (milliseconds)

### Returns:

server to server idle frequency (milliseconds)

# setNetConnectionIdleFrequency

public void **setNetConnectionIdleFrequency**(int netConnectionIdleFrequency)

Set the server to server idle frequency (milliseconds)

#### Parameters:

netConnectionIdleFrequency - server to server idle frequency (milliseconds)

# getIdleCheckFrequency

public int **getIdleCheckFrequency**()

Get idle check frequency (milliseconds)

#### Returns:

idle check frequency (milliseconds)

# setIdleCheckFrequency

public void **setIdleCheckFrequency**(int idleCheckFrequency)

Set idle check frequency (milliseconds)

#### Parameters:

idleCheckFrequency - idle check frequency (milliseconds)

### getIdleWorkerCount

```
public int getIdleWorkerCount()
```
Get number of threads used to generate idle events

#### Returns:

number of threads used to generate idle events

### setIdleWorkerCount

public void **setIdleWorkerCount**(int idleWorkerCount)

Set number of threads used to generate idle events

### Parameters:

idleWorkerCount - number of threads used to generate idle events

# getKeepAliveTimeout

### public int **getKeepAliveTimeout**()

Get the RTMPT connection keep alive timeout

### Returns:

RTMPT connection keep alive timeout

# setKeepAliveTimeout

public void **setKeepAliveTimeout**(int keepAliveTimeout)

Set the RTMPT connection keep alive timeout

#### Parameters:

keepAliveTimeout - RTMPT connection keep alive timeout

### addIdleWorkerListener

```
public void addIdleWorkerListener(IIdleWorkerNotify idleWorkerListener)
```
Add idleWorker listener. An idleWorker listener will receive the following events: onIdleWorkerCreate, onIdleWorkerDestroy.

#### Parameters:

idleWorkerListener - idleWorker listener

### removeIdleWorkerListener

public void **removeIdleWorkerListener**(IIdleWorkerNotify idleWorkerListener)

Remove idleWorker listener

#### Parameters:

idleWorkerListener - idleWorker listener

## getNetConnectionHostPortConfig

public HostPortConfig **getNetConnectionHostPortConfig**()

Get the socket configuration for server to server connections

#### Returns:

socket configuration for server to server connections

# getMediaCasterSettings

public [MediaCasterSettings](#page-804-0) **getMediaCasterSettings**()

Get the media caster settings

### Returns:

media caster settings

### getMediaCasterList

public [MediaCasterList](#page-802-0) **getMediaCasterList**()

Get the list of media caster definitions (MediaCaster.xml)

### Returns:

list of media caster definitions

# getApplicationNames

public java.util.List **getApplicationNames**()

Get a list of application names

### Returns:

list of application names

# getApplicationFolderNames

### public java.util.List **getApplicationFolderNames**()

Get a list of application folder names

### Returns:

list of application folder names

### applicationExists

public boolean **applicationExists**(String name)

Return true if an application folder exists for this application name

#### Parameters:

name - application name

### Returns:

true if an application folder exists for this application name

### getRTPContext

### public [RTPContext](#page-938-0) **getRTPContext**()

Get the RTP (real time protocol) virtual host context

### Returns:

RTP (real time protocol) virtual host context

### getHTTPStreamerContext

public HTTPStreamerContext **getHTTPStreamerContext**()

Get the HTTPStreamer (Cupertino Streaming and Silverlight Smooth Streaming) host context

### Returns:

HTTPStreamer (Cupertino Streaming and Silverlight Smooth Streaming) host context

# getRTPDatagramConfigIncoming

public com.wowza.wms.rtp.transport.RTPUDPDatagramConfig **getRTPDatagramConfigIncoming**()

Get the RTP Datagram Socket configuration

### Returns:

RTP Datagram Socket configuration

### getRTPDatagramConfigOutgoing

public com.wowza.wms.rtp.transport.RTPUDPDatagramConfig **getRTPDatagramConfigOutgoing**()

Get the RTP Datagram Socket configuration

### Returns:

RTP Datagram Socket configuration

# getAuthenticationList

### public AuthenticationList **getAuthenticationList**()

Get the list of available authentication methods

#### Returns:

list of available authentication methods

### getIdleMinimumWaitTime

### public int **getIdleMinimumWaitTime**()

Get the minimum time (milliseconds) the idle worker thread will sleep before generating idle events

#### Returns:

minimum time (milliseconds) the idle worker thread will sleep before generating idle events

### setIdleMinimumWaitTime

public void **setIdleMinimumWaitTime**(int idleMinimumWaitTime)

Set the minimum time (milliseconds) the idle worker thread will sleep before generating idle events

#### Parameters:

idleMinimumWaitTime - minimum time (milliseconds) the idle worker thread will sleep before generating idle events

### getIdleWorkers

public IdleWorkersUtil **getIdleWorkers**()

Get the idle worker utility

### Returns:

idle worker utility

### isShuttingDown

public boolean **isShuttingDown**()

Is the VHost shutting down

### Returns:

true if the vhost is shutting down

### setShuttingDown

public void **setShuttingDown**(boolean shuttingDown)

Set VHost shutting down flag

#### Parameters:

shuttingDown - true if the vhost is shutting down

### reparentClient

public void **reparentClient**([IClient](#page-330-0) client)

Move a client object to a new vhost. This can only be done right after the handshake process has completed. See IVHostNotify.onVHostClientConnect.

#### Parameters:

client - client object to move

### getDynamicLogProperties

public java.util.Properties **getDynamicLogProperties**()

Get the dynamic log properties defined at the vhost level in conf/log4j.properties

#### Returns:

dynamic log properties defined at the vhost level

### setDynamicLogProperties

```
public void setDynamicLogProperties(java.util.Properties dynamicLogProperties)
```
Set the dynamic log properties set at the vhost level

### Parameters:

dynamicLogProperties - dynamic log properties defined at the vhost level

### shutdownApplication

public void **shutdownApplication**(String appName)

Shutdown an application by name. This will disconnect all clients connected to all child application instances.

#### Parameters:

appName - application name

### unbindAllHostPorts

public void **unbindAllHostPorts**()

Unbind all HostPorts and drop all connections

### suspendAllHostPorts

### public void **suspendAllHostPorts**()

Suspend all HostPorts from accepting new connections. Current connections will continue to be serviced

### closeHostPort

```
public void closeHostPort(HostPort hostPort,
          boolean isSuspend)
```
Close an individual HostPort

#### Parameters:

```
hostPort - host port to close
isSuspend - if true will just suspend the HostPort from accepting new connections, if false will unbind and drop all
connections
```
## isSuspended

public boolean **isSuspended**()

Returns true is all HostPorts connected to this VHost are suspended

### touchApplicationInstance

public boolean **touchApplicationInstance**(String appName)

Start an application instance if it is not already started then touch it so it stays loaded for at least 3 seconds.

#### Parameters:

appName - application name

#### Returns:

true is successful

# touchApplicationInstance

```
public boolean touchApplicationInstance(String appName,
          String appInstanceName)
```
Start an application instance if it is not already started then touch it so it stays loaded for at least 3 seconds. The default appInstanceName \_definst\_ will be used.

#### Parameters:

appName - application name appInstanceName - app instance name

#### Returns:

true is successful

# startApplicationInstance

public boolean **startApplicationInstance**(String appName)

Start an application instance. The default appInstanceName \_definst\_ will be used.

#### Parameters:

appName - application name

#### Returns:

true is successful

### startApplicationInstance

public boolean **startApplicationInstance**(String appName, String appInstanceName)

Start an application instance.

#### Parameters:

appName - application name appInstanceName - app instance name

### Returns:

true is successful

### getUDPTransportManager

public com.wowza.wms.rtp.transport.UDPTransportManager **getUDPTransportManager**()

Get the UDP transport manager.

### Returns:

UDP transport manager

## getHTTPStreamerList

public HTTPStreamerList **getHTTPStreamerList**()

Get the list of HTTPStreamers

### Returns:

list of HTTPStreamers

# getHTTPStreamerAdapter

public [IHTTPStreamerAdapter](#page-546-0) **getHTTPStreamerAdapter**(String ID)

Get an HTTPStreamerAdapter by ID

### Parameters:

ID - HTTPStreamerAdapter ID

### Returns:

HTTPStreamerAdapter

### putHTTPStreamerAdapter

```
public void putHTTPStreamerAdapter(String ID,
          IHTTPStreamerAdapter adapter)
```
Add an HTTPStreamerAdapter

### Parameters:

ID - HTTPStreamerAdapter ID adapter - HTTPStreamerAdapter

## getHTTPStreamerAdapterIDs

public java.util.List **getHTTPStreamerAdapterIDs**()

Get a list of HTTPStreamerAdapter IDs

### Returns:

list of HTTPStreamerAdapter IDs

# getLiveStreamPacketizerList

public LiveStreamPacketizerList **getLiveStreamPacketizerList**()

Get the LiveStreamPacketizerList

### Returns:

LiveStreamPacketizerList

# getLiveStreamTranscoderList

public LiveStreamTranscoderList **getLiveStreamTranscoderList**()

Get the LiveStreamTranscoderList

#### Returns:

LiveStreamTranscoderList

# getTimedTextProviderConfig

public TimedTextProviderConfiguration **getTimedTextProviderConfig**()

Get the config of TimedTextProviders

#### Returns:

TimedTextProviders config

### getStartupStreams

public java.util.List **getStartupStreams**()

Get the list of streams to start at virtual host startup

#### Returns:

list of streams to start at virtual host startup

### addStartupStream

public void **addStartupStream**(StartupStream startupStream)

Add a stream to the list of streams to start and virtual host startup

#### Parameters:

startupStream - startup stream

## isStartStarupStreams

public boolean **isStartStarupStreams**()

Returns true if the startup streams are to start and vhost startup

### Returns:

true if the startup streams are to start and vhost startup

### setStartStarupStreams

public void **setStartStarupStreams**(boolean startStarupStreams)

Set to true to startup startup stream as vhost startup

#### Parameters:

startStarupStreams - true if the startup streams are to start and vhost startup

### startStartupStreams

public void startStartupStreams()

Method to start startup streams

### stopStartupStreams

```
public void stopStartupStreams()
```
Method to stop startup streams

## createApplication

```
public boolean createApplication(String sName,
          String sStreamType,
          String sContentLoc)
```
Method to create a new application

### removeApplication

public boolean **removeApplication**(String sName)

Method to remove an application

# readVHostConfig

public String **readVHostConfig**(String sName)

Method to read xml config file..

# writeVHostConfig

```
public boolean writeVHostConfig(String sName,
          String data)
```
Method to write xml config file..

# getDvrRecorderList

public DvrRecorderList **getDvrRecorderList**()

Get the DvrRecorderList

Returns:

list of DVR Recorders

# getDvrStoreList

public DvrStoreList **getDvrStoreList**()

Get the list of DVR Stores

Returns:

list of DVR Stores

# getMediaReaderContentType

public int **getMediaReaderContentType**(String mediaType)

Get the content type of a media stream name prefix (see IMediaReader.CONTENTTYPE\_\*)

### Parameters:

mediaType - mediaType (such as flv or smil)

### Returns:

content type (see IMediaReader.CONTENTTYPE\_\*)

# getProtocolUsage

public void **getProtocolUsage**(boolean[] protocolsInUse)

Get the protocols in use by this application instance (see IApplicationInstance.PROTCOLUSAGE\_\*)

# com.wowza.wms.vhost Interface IVHostItemNotify

public interface IVHostItemNotify extends

IVHostItemNotify: listener interface used by VHostList addVHostItemListener

VHostList is the list vHost definitions in VHosts.xml not the vHosts themselves. With this listener interface you can monitor the vHost definition changes.

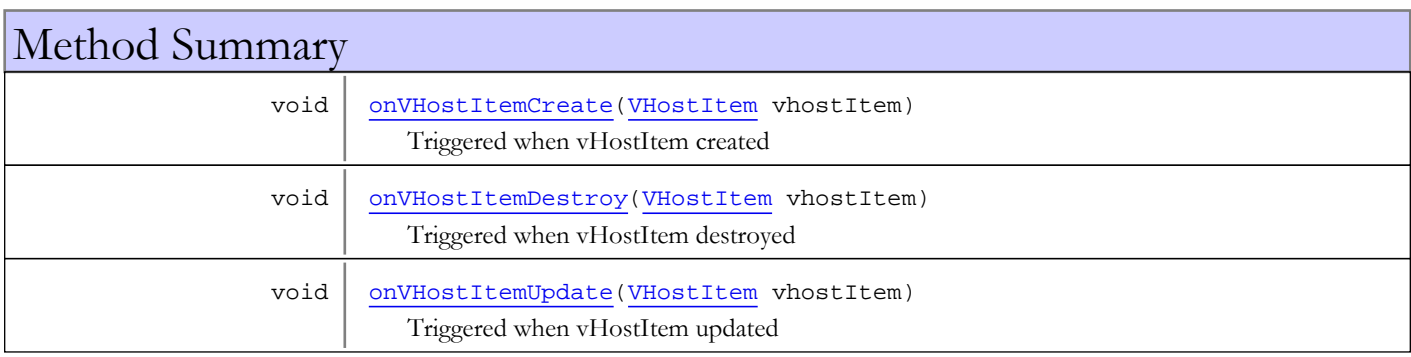

# Methods

# onVHostItemCreate

public void **onVHostItemCreate**([VHostItem](#page-1474-0) vhostItem)

<span id="page-1462-0"></span>Triggered when vHostItem created

### Parameters:

<span id="page-1462-2"></span>vhostItem - vhostItem

# onVHostItemUpdate

public void **onVHostItemUpdate**([VHostItem](#page-1474-0) vhostItem)

Triggered when vHostItem updated

### Parameters:

<span id="page-1462-1"></span>vhostItem - vhostItem

# onVHostItemDestroy

public void **onVHostItemDestroy**([VHostItem](#page-1474-0) vhostItem)

Triggered when vHostItem destroyed

### Parameters:

vhostItem - vhostItem

# com.wowza.wms.vhost Interface IVHostNotify

public interface IVHostNotify extends

IVHostNotify: listener interface used by VHostSingleton addVHostListener

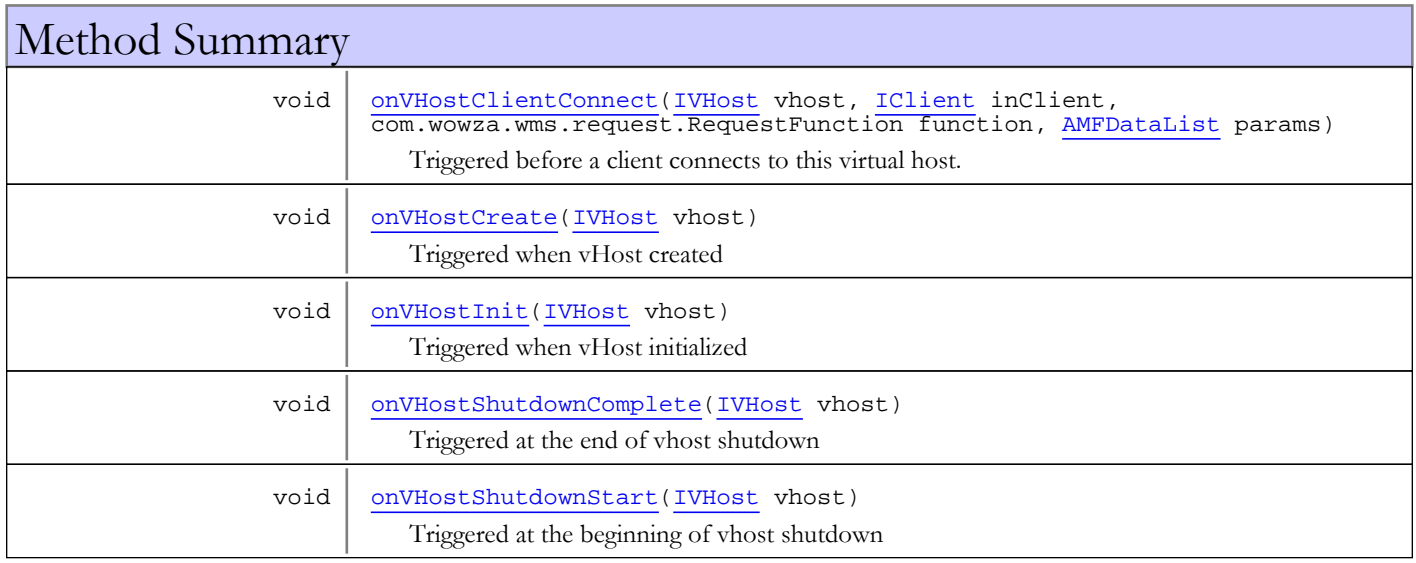

# Methods

# onVHostCreate

public void **onVHostCreate**([IVHost](#page-1419-0) vhost)

<span id="page-1463-0"></span>Triggered when vHost created

<span id="page-1463-1"></span>Parameters: vhost

# onVHostInit

public void **onVHostInit**([IVHost](#page-1419-0) vhost)

Triggered when vHost initialized

### Parameters:

<span id="page-1463-2"></span>vhost - vhost

# onVHostShutdownStart

public void **onVHostShutdownStart**([IVHost](#page-1419-0) vhost)

Triggered at the beginning of vhost shutdown

#### Parameters:

<span id="page-1464-1"></span>vhost - vhost

# onVHostShutdownComplete

public void **onVHostShutdownComplete**([IVHost](#page-1419-0) vhost)

Triggered at the end of vhost shutdown

#### Parameters:

<span id="page-1464-0"></span>vhost - vhost

# onVHostClientConnect

```
public void onVHostClientConnect(IVHost vhost,
          IClient inClient,
          com.wowza.wms.request.RequestFunction function,
          AMFDataList params)
```
Triggered before a client connects to this virtual host. Provides an opportunity to rewrite the information that is being used to connect.

### Parameters:

vhost inClient - client object of the connection function - function params - parameters

# com.wowza.wms.vhost Interface IWorkerThreadClear

public interface IWorkerThreadClear extends

IWorkerThreadClear: Internal use.

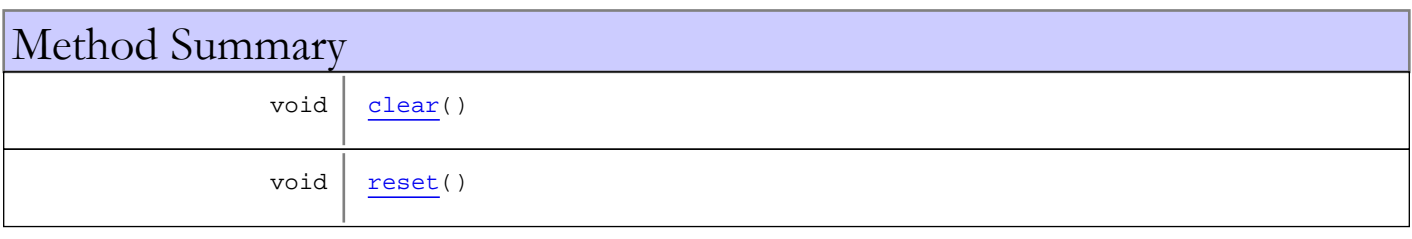

# Methods

### <span id="page-1465-1"></span>reset

public void **reset**()

# <span id="page-1465-0"></span>clear

public void **clear**()

# <span id="page-1466-0"></span>com.wowza.wms.vhost Class StreamItem

java.lang.Object

|  **+-com.wowza.wms.vhost.StreamItem**

public class StreamItem extends Object

StreamItem: data object that defines a streamType.

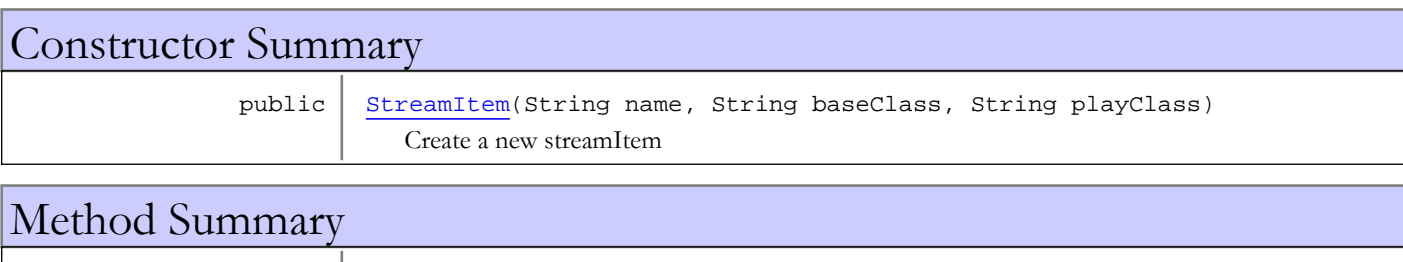

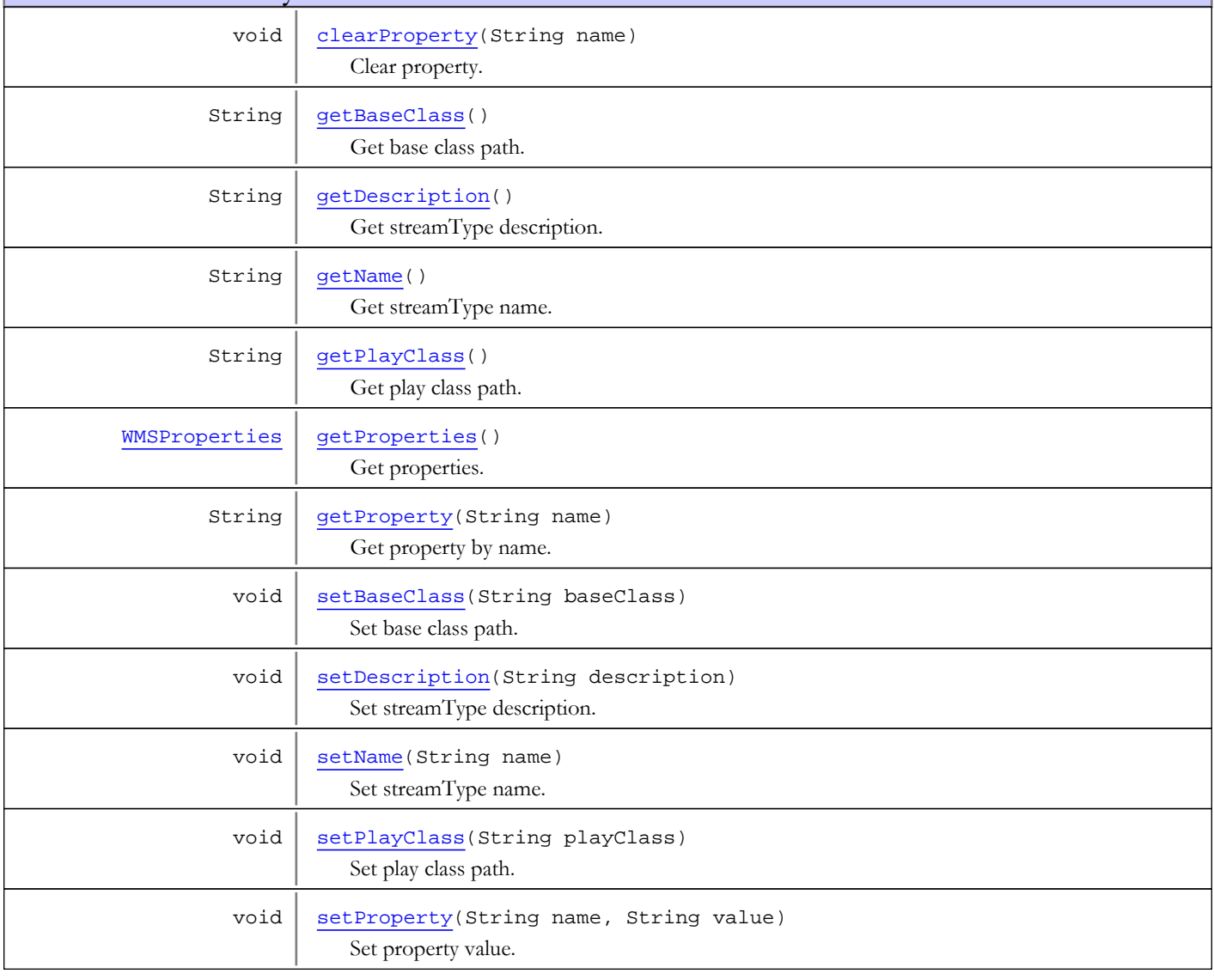

String | [toString\(](#page-1469-2))

Methods inherited from class java.lang.Object

clone, equals, finalize, getClass, hashCode, notify, notifyAll, toString, wait, wait, wait

# **Constructors**

### <span id="page-1467-0"></span>StreamItem

```
public StreamItem(String name,
                    String baseClass,
                   String playClass)
```
Create a new streamItem

#### Parameters:

name - streamType name baseClass - base class path playClass - play class path

# Methods

### getBaseClass

public String **getBaseClass**()

<span id="page-1467-1"></span>Get base class path.

#### Returns:

<span id="page-1467-3"></span>base clas path

# setBaseClass

public void **setBaseClass**(String baseClass)

Set base class path.

### Parameters:

<span id="page-1467-2"></span>baseClass - base class path

# getName

public String **getName**()

Get streamType name.

### Returns:

<span id="page-1467-4"></span>streamType name

## setName

```
public void setName(String name)
```
Set streamType name.

#### Parameters:

<span id="page-1468-1"></span>name - streamType name

# getPlayClass

### public String **getPlayClass**()

Get play class path.

#### Returns:

<span id="page-1468-4"></span>play class path

# setPlayClass

public void **setPlayClass**(String playClass)

Set play class path.

### Parameters:

<span id="page-1468-5"></span>playClass - play class path

# setProperty

```
public void setProperty(String name,
          String value)
```
Set property value.

### Parameters:

<span id="page-1468-0"></span>name - property name value - property value

# clearProperty

public void **clearProperty**(String name)

Clear property.

### Parameters:

<span id="page-1468-3"></span>name - property name

# getProperty

```
public String getProperty(String name)
```
Get property by name.

### Parameters:

name - property name

### Returns:

<span id="page-1468-2"></span>property value

# getProperties

```
public WMSProperties getProperties()
```
Get properties.

Returns:

<span id="page-1469-0"></span>properties

# getDescription

public String **getDescription**()

Get streamType description.

Returns:

<span id="page-1469-1"></span>streamType description

# setDescription

public void **setDescription**(String description)

Set streamType description.

### Parameters:

<span id="page-1469-2"></span>description - streamType description

# toString

public String **toString**()

# <span id="page-1470-0"></span>com.wowza.wms.vhost Class StreamList

java.lang.Object

|  **+-com.wowza.wms.vhost.StreamList**

public class StreamList extends Object

StreamList: collection of StreamItems

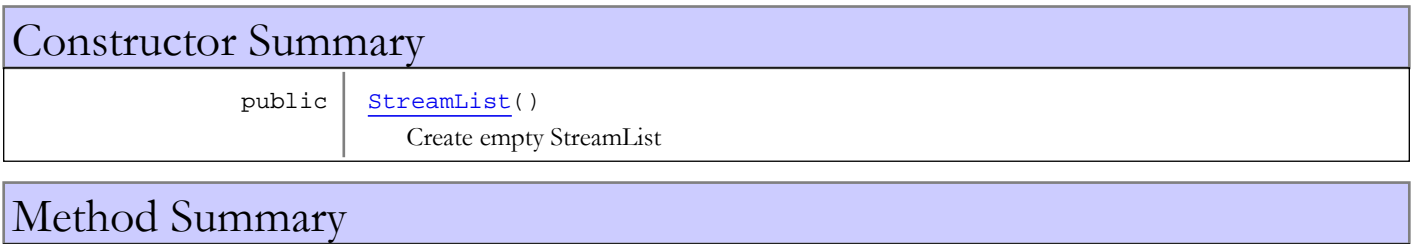

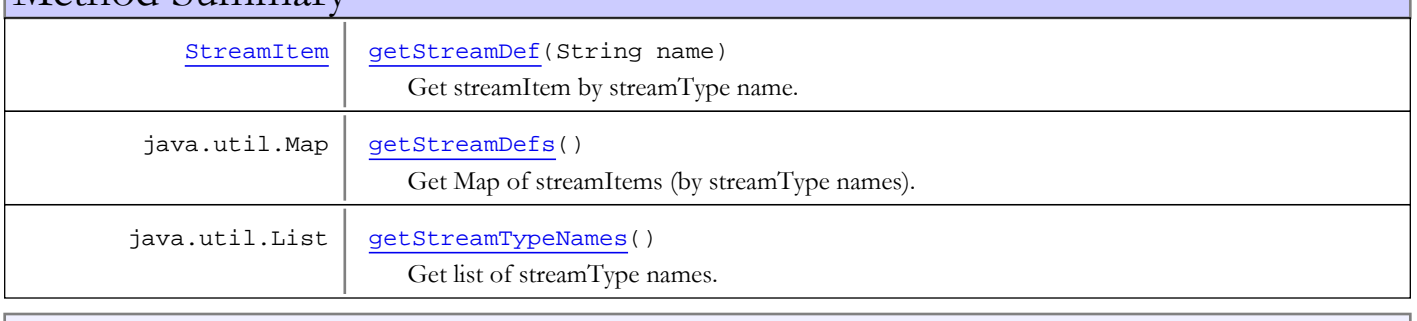

Methods inherited from class java.lang.Object

clone, equals, finalize, getClass, hashCode, notify, notifyAll, toString, wait, wait, wait

# **Constructors**

# StreamList

public **StreamList**()

<span id="page-1470-1"></span>Create empty StreamList

Methods

# getStreamDefs

public java.util.Map **getStreamDefs**()

<span id="page-1470-2"></span>Get Map of streamItems (by streamType names).

### Returns:

Map of streamItems

# getStreamTypeNames

public java.util.List **getStreamTypeNames**()

<span id="page-1471-1"></span>Get list of streamType names. Returns shallow copy of list.

### Returns:

<span id="page-1471-0"></span>list of streamType names

# getStreamDef

public [StreamItem](#page-1466-0) **getStreamDef**(String name)

Get streamItem by streamType name.

### Parameters:

name - streamType name

### Returns:

streamItem

# <span id="page-1472-0"></span>com.wowza.wms.vhost Class ThreadPool

java.lang.Object

|  **+-com.wowza.wms.vhost.ThreadPool**

public class ThreadPool extends Object

ThreadPool: class for managing a pool of threads.

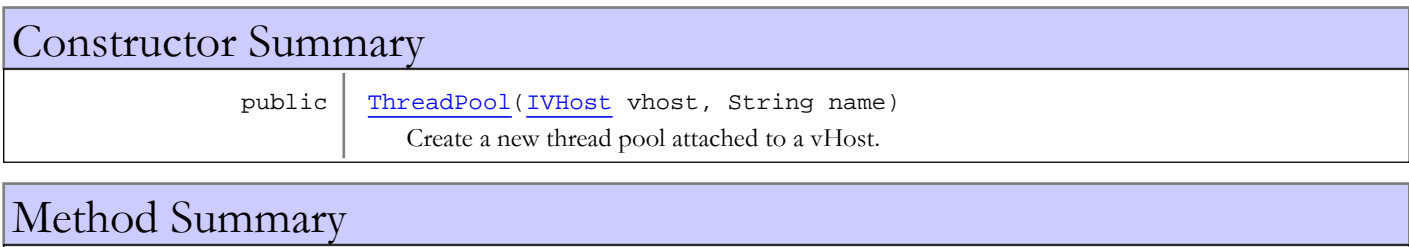

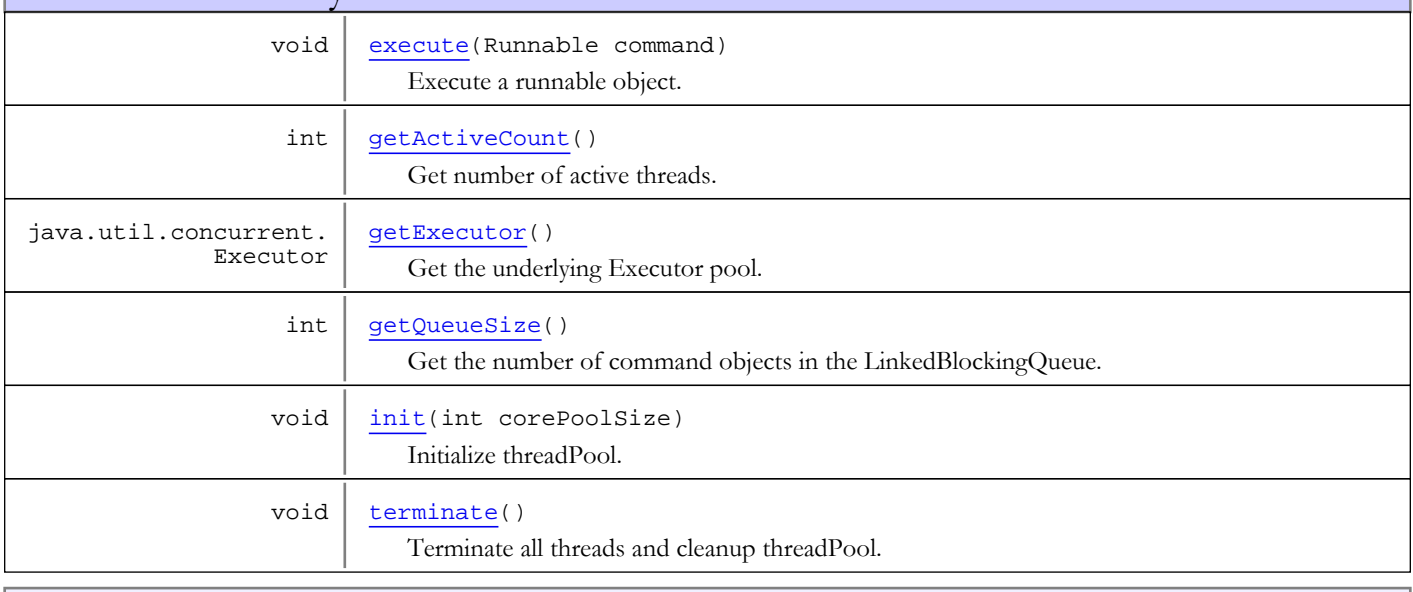

Methods inherited from class java.lang.Object

```
clone, equals, finalize, getClass, hashCode, notify, notifyAll, toString, wait, wait,
wait
```
# **Constructors**

# <span id="page-1472-1"></span>ThreadPool

```
public ThreadPool(IVHost vhost,
                   String name)
```
Create a new thread pool attached to a vHost.

### Parameters:

vhost - vHost

# Methods

### <span id="page-1473-4"></span>init

public void **init**(int corePoolSize)

Initialize threadPool.

### Parameters:

<span id="page-1473-5"></span>corePoolSize - core pool size

### terminate

```
public void terminate()
```
<span id="page-1473-0"></span>Terminate all threads and cleanup threadPool.

### execute

public void **execute**(Runnable command)

Execute a runnable object. If the threadPool is at the corePool size, the object will be added to a LinkedBlockingQueue in the order it was received.

### Parameters:

<span id="page-1473-2"></span>command

## getExecutor

public java.util.concurrent.Executor **getExecutor**()

Get the underlying Executor pool.

### Returns:

<span id="page-1473-1"></span>Executor pool

# getActiveCount

### public int **getActiveCount**()

Get number of active threads.

### Returns:

<span id="page-1473-3"></span>number of active threads

# getQueueSize

```
public int getQueueSize()
```
Get the number of command objects in the LinkedBlockingQueue.

### Returns:

number of command objects in the LinkedBlockingQueue

# <span id="page-1474-0"></span>com.wowza.wms.vhost Class VHostItem

java.lang.Object

|  **+-com.wowza.wms.vhost.VHostItem**

public class VHostItem extends Object

VHostItem: data class that hold definition of a virtual host.

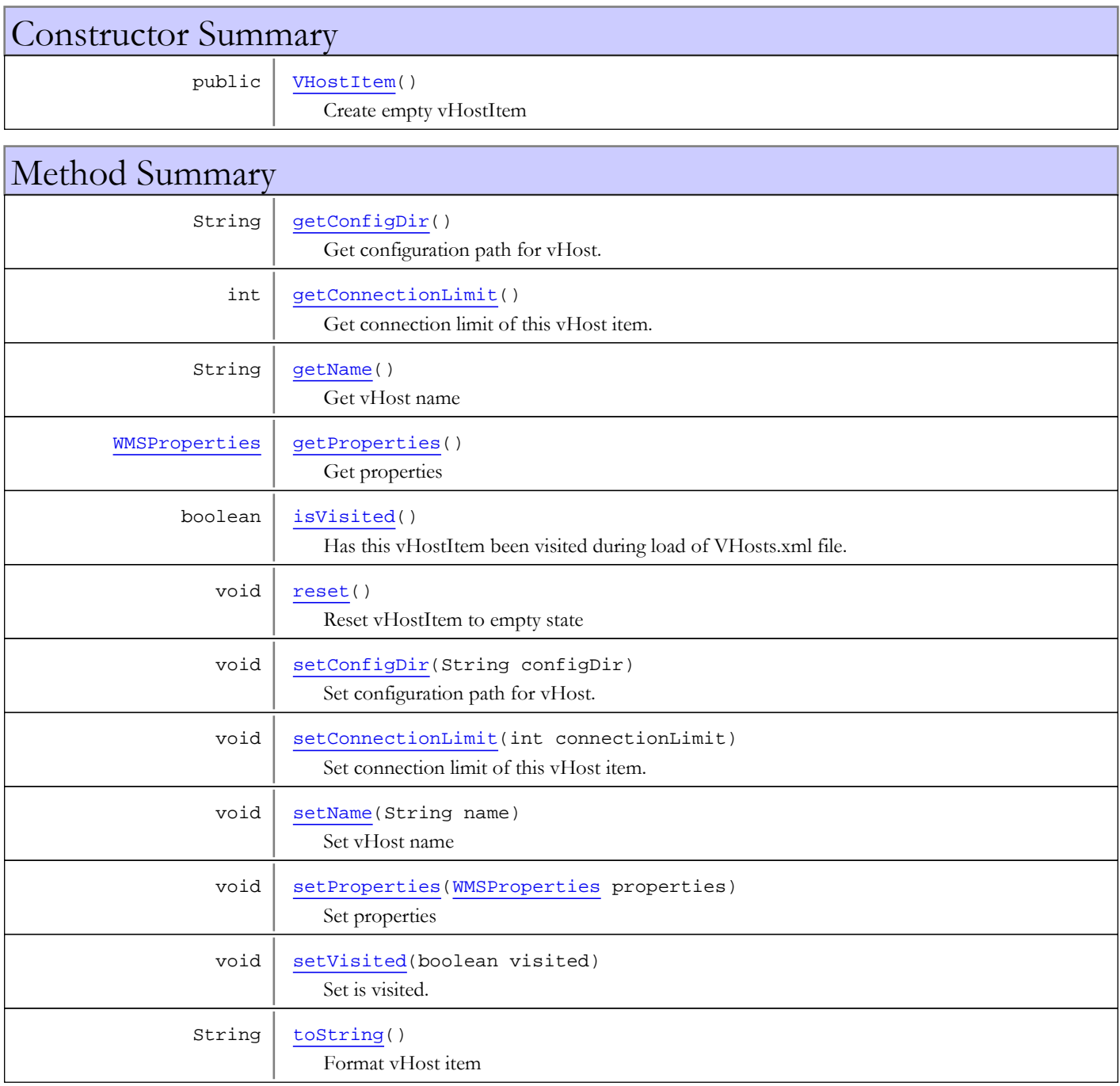

### Methods inherited from class java.lang.Object

```
clone, equals, finalize, getClass, hashCode, notify, notifyAll, toString, wait, wait,
wait
```
# **Constructors**

## VHostItem

public **VHostItem**()

<span id="page-1475-0"></span>Create empty vHostItem

Methods

### <span id="page-1475-3"></span>reset

public void **reset**()

<span id="page-1475-1"></span>Reset vHostItem to empty state

# getConfigDir

public String **getConfigDir**()

Get configuration path for vHost.

Returns:

<span id="page-1475-4"></span>configuration path for vHost

# setConfigDir

public void **setConfigDir**(String configDir)

Set configuration path for vHost.

### Parameters:

<span id="page-1475-2"></span>configDir - configuration path for vHost

# getName

public String **getName**()

Get vHost name

### Returns:

<span id="page-1475-5"></span>vHost name

### setName

public void **setName**(String name)

Set vHost name

Parameters:
(continued from last page)

name - vHost name

# getProperties

public [WMSProperties](#page-303-0) **getProperties**()

Get properties

#### Returns:

properties

# setProperties

public void **setProperties**([WMSProperties](#page-303-0) properties)

Set properties

#### Parameters:

properties - properties

## isVisited

public boolean **isVisited**()

Has this vHostItem been visited during load of VHosts.xml file. Internally used to track and delete vHost definitions on reload of VHosts.xml.

#### Returns:

Has this vHostItem been visited during load

# setVisited

public void **setVisited**(boolean visited)

Set is visited.

#### Parameters:

visited - is visited

# getConnectionLimit

#### public int **getConnectionLimit**()

Get connection limit of this vHost item.

#### Returns:

connection limit of this vHost item

# setConnectionLimit

public void **setConnectionLimit**(int connectionLimit)

Set connection limit of this vHost item.

#### Parameters:

connectionLimit - connection limit of this vHost item

(continued from last page)

# toString

public String **toString**()

Format vHost item

# com.wowza.wms.vhost Class VHostList

java.lang.Object

|  **+-com.wowza.wms.vhost.VHostList**

public class VHostList extends Object

VHostList: list of VHost items. Result of parsing VHosts.xml at server startup or VHosts.xml reload. This interface can keep track of reloads and carefully mark items for deletion.

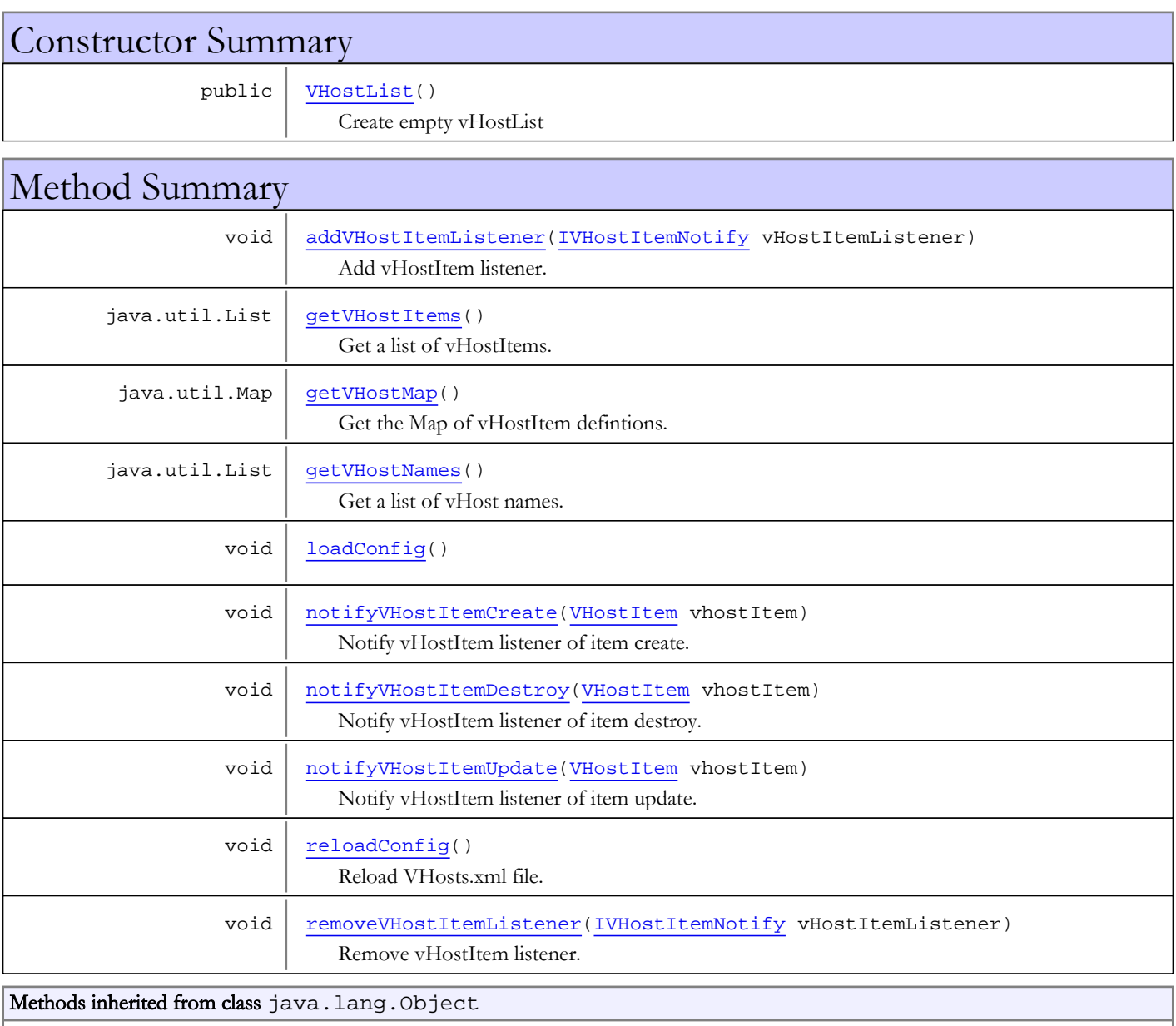

clone, equals, finalize, getClass, hashCode, notify, notifyAll, toString, wait, wait, wait

# **Constructors**

# VHostList

public **VHostList**()

<span id="page-1479-0"></span>Create empty vHostList

# Methods

# <span id="page-1479-3"></span>loadConfig

public void **loadConfig**()

# reloadConfig

public void **reloadConfig**()

<span id="page-1479-5"></span><span id="page-1479-2"></span>Reload VHosts.xml file.

# getVHostMap

public java.util.Map **getVHostMap**()

Get the Map of vHostItem defintions.

Returns:

<span id="page-1479-1"></span>Map of vHostItem defintions

# addVHostItemListener

public void **addVHostItemListener**([IVHostItemNotify](#page-1462-0) vHostItemListener)

Add vHostItem listener. vHostItem listeners will receive the following events: onVHostItemCreate, onVHostItemUpdate, onVHostItemDestroy.

#### Parameters:

<span id="page-1479-6"></span>vHostItemListener - vHostItem listener

# removeVHostItemListener

public void **removeVHostItemListener**([IVHostItemNotify](#page-1462-0) vHostItemListener)

Remove vHostItem listener.

#### Parameters:

<span id="page-1479-4"></span>vHostItemListener - vHostItem listener

# notifyVHostItemCreate

public void **notifyVHostItemCreate**([VHostItem](#page-1474-0) vhostItem)

Notify vHostItem listener of item create.

#### (continued from last page)

#### Parameters:

<span id="page-1480-3"></span>vhostItem - vHostItem

# notifyVHostItemUpdate

public void **notifyVHostItemUpdate**([VHostItem](#page-1474-0) vhostItem)

Notify vHostItem listener of item update.

#### Parameters:

<span id="page-1480-2"></span>vhostItem - vHostItem

# notifyVHostItemDestroy

public void **notifyVHostItemDestroy**([VHostItem](#page-1474-0) vhostItem)

Notify vHostItem listener of item destroy.

#### Parameters:

<span id="page-1480-1"></span>vhostItem - vHostItem

# getVHostNames

public java.util.List **getVHostNames**()

Get a list of vHost names. Creates a copy of list.

#### Returns:

<span id="page-1480-0"></span>list of vHost names

# getVHostItems

public java.util.List **getVHostItems**()

Get a list of vHostItems. Create a shallow copy of list.

#### Returns:

list of vHostItems

# com.wowza.wms.vhost Class VHostSingleton

java.lang.Object

|  **+-com.wowza.wms.vhost.VHostSingleton**

public class VHostSingleton extends Object

VHostSingleton: singleton that provide access to running vHosts.

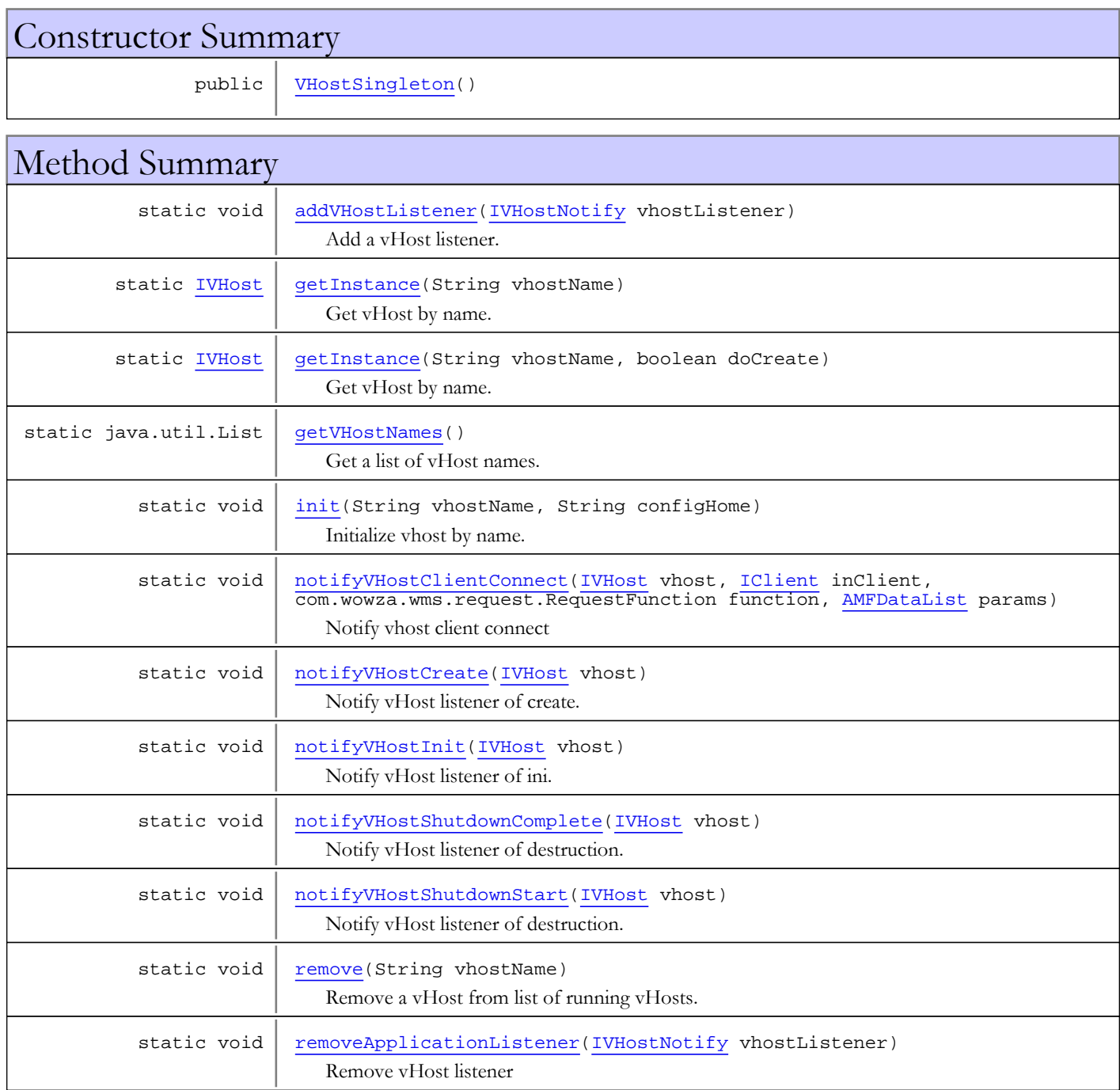

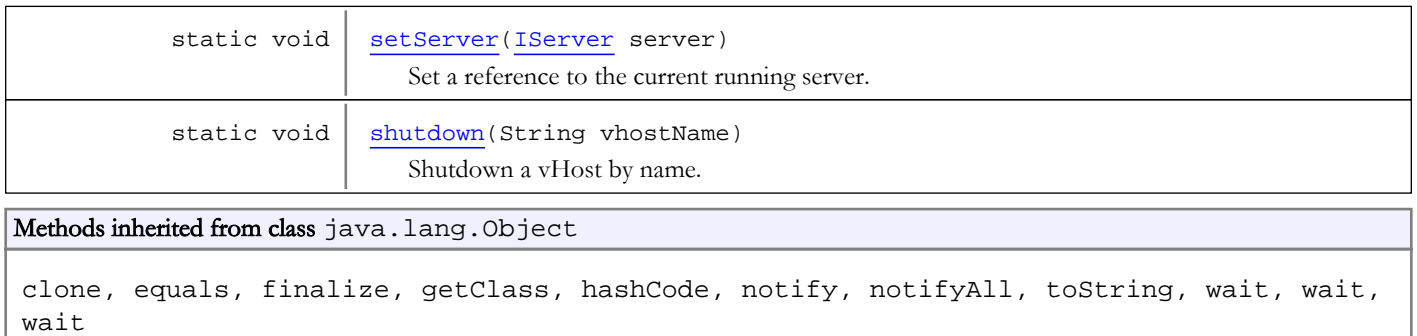

# **Constructors**

# <span id="page-1482-0"></span>VHostSingleton

public **VHostSingleton**()

# Methods

# getInstance

public static [IVHost](#page-1419-0) **getInstance**(String vhostName)

<span id="page-1482-1"></span>Get vHost by name. Do NOT create if does not exist.

#### Parameters:

vhostName - vHost name

#### Returns:

<span id="page-1482-2"></span>vHost

# getInstance

```
public static IVHost getInstance(String vhostName,
boolean doCreate)
```
Get vHost by name. Create if does not exist.

#### Parameters:

vhostName - vhost name doCreate - if true, create if does not exist

#### Returns:

vHost

# <span id="page-1482-3"></span>init

public static void **init**(String vhostName, String configHome)

Initialize vhost by name.

#### Parameters:

vhostName - vHost name

#### (continued from last page)

<span id="page-1483-4"></span>configHome - configuration path, path to VHost.xml

## setServer

public static void **setServer**([IServer](#page-1043-0) server)

Set a reference to the current running server.

#### Parameters:

<span id="page-1483-5"></span>server - server

# shutdown

public static void **shutdown**(String vhostName)

Shutdown a vHost by name.

#### Parameters:

<span id="page-1483-1"></span>vhostName - vhost name

# getVHostNames

public static java.util.List **getVHostNames**()

Get a list of vHost names. Return copy of list.

#### Returns:

<span id="page-1483-2"></span>vHost names

#### remove

public static void **remove**(String vhostName)

Remove a vHost from list of running vHosts.

#### Parameters:

<span id="page-1483-0"></span>vhostName - vhost name

## addVHostListener

public static void **addVHostListener**([IVHostNotify](#page-1463-0) vhostListener)

Add a vHost listener. A vHost listener receives the following events: onVHostCreate, onVHostInit, onVHostDestroy

#### Parameters:

<span id="page-1483-3"></span>vhostListener - vHost listener

# removeApplicationListener

public static void **removeApplicationListener**([IVHostNotify](#page-1463-0) vhostListener)

Remove vHost listener

#### Parameters:

vhostListener - vHost listener

# notifyVHostClientConnect

```
public static void notifyVHostClientConnect(IVHost vhost,
IClient inClient,
com.wowza.wms.request.RequestFunction function,
```
<span id="page-1484-0"></span>[AMFDataList](#page-169-0) params)

Notify vhost client connect

#### Parameters:

<span id="page-1484-1"></span>vhost - vHost inClient - client function - function params - parameters

# notifyVHostCreate

public static void **notifyVHostCreate**([IVHost](#page-1419-0) vhost)

Notify vHost listener of create.

#### Parameters:

<span id="page-1484-2"></span>vhost - vHost

# notifyVHostInit

public static void **notifyVHostInit**([IVHost](#page-1419-0) vhost)

Notify vHost listener of ini.

#### Parameters:

<span id="page-1484-4"></span>vhost - vHost

# notifyVHostShutdownStart

public static void **notifyVHostShutdownStart**([IVHost](#page-1419-0) vhost)

Notify vHost listener of destruction.

#### Parameters:

<span id="page-1484-3"></span>vhost - vHost

# notifyVHostShutdownComplete

public static void **notifyVHostShutdownComplete**([IVHost](#page-1419-0) vhost)

Notify vHost listener of destruction.

#### Parameters:

vhost - vHost

# **Index**

A

ABSOLUTE\_FORMAT 661 ABSOLUTE\_TIME\_PATTERN 661 acceptConnection 325, 342 ACCEPTORS\_ACCEPTOR 1442 ACCEPTORS\_HANDLERADAPTER 1442 acceptSession 572, 975 acquire 811, 818, 819, 820, 1081, 1105 acquireAndRelease 811, 819 acquireMediaCaster 825 acquireSocketAddress 943 acquireUDPPortPair 943, 944 actionListeners 973 activateOptions 671 add 79, 139, 140, 141, 174, 175, 176, 929, 1417 addAcceptConnectionAttribute 356 addAcceptorListener 1447 addActionListener 984 addApplicationInstanceListener 236 addApplicationListener 1447 addAudioCodecConfigPacket 1181 addAudioData 1166, 1299, 1300 addAudioDataInc 1299 addBody 926 addBouncyCastleSecurityProvider 101 addBytes 926 addChunk 207 addClient 1081, 1105 addClientListener 260, 1172, 1173 addConnectionListener 324 addContentDescriptor 764 addData 218 addDataData 1166, 1300 addDataDataInc 1301 addDataEx 221 addDifference 79 addDvrChunkListener 502 addDvrRecorderListener 298 addDvrRecordingListener 491 addDvrStoreListener 491 addDvrStreamManagerListener 298 addFirstABSTRequest 596

addHttpProvider 1415 addHTTPStreamerAdapterID 1415 addHTTPStreamerSession 286 addIdleWorkerListener 1454 addIOPerformance 567, 981 addIOPerformance2 567, 981 addItem 1287 addLicense 1250 addListener 621, 636, 1318 addLiveStreamPacketizerListener 294 addLiveStreamTranscoderListener 295 addManifestEntries 490, 501 addMediaCasterListener 264 addMediaReaderListener 291 addMediaStreamListener 262, 1247 addMediaWriterListener 289 addMember 201 addMetaDataListener 833 addModuleListener 268 addNameGroup 1249 addObject 156 addOverlay 1384 addOverlayImage 1383 addPlayReadyDecryptorKey 1231 addPlayStreamByName 266 addPublisher 283 addRange 391 addRendition 852 addRepeaterHeartBeatItem 493 addRTPIncomingDatagramPortAll 286 addRTPIncomingDatagramPortRange 286 addRTPSession 278 addRTSPStream 976 addSegment 839 addServerListener 1049, 1066 addSession 995 addSessionListener 995 addSharedObjectListener 262, 1093 addSlotListener 1085, 1109 addSorterPacket 1390 addStartupStream 1460 addStreamAttribute 1014 addStreamDomainStr 575 addStreamDomainStrs 575 addStreamInfo 1014

addStreamSrcToMediaCaster 821 addString 155 addToCache 404 addToChunk 469, 584 addToManifest 456 addToPlaylist 1315, 1316 addTrack 1011 addTrackId 1012 addTrackInternal 1011 addTrailingZero 768 addTrait 156 addUserHTTPHeaders 579 addVHostItemListener 1480 addVHostListener 1484 addVideoCodecConfigPacket 1181 addVideoData 1165, 1298, 1299 addVideoDataInc 1299 addVideoH264SEIListener 1189 adjustFirstPacketTCs 65 alphas 32 AMF3Utils 116 AMF\_LEVEL0 127 AMF\_LEVEL3 127 AMF\_TEXTTYPE\_ON\_TEXT\_DATA 1358 AMFData 128 AMFDataArray 137, 138 AMFDataByteArray 148, 149 AMFDataContextDeserialize 154 AMFDataContextSerialize 159 AMFDataItem 165, 166, 167 AMFDataList 173, 174 AMFDataMixedArray 185, 186 AMFDataObj 193, 194 AMFDataTrait 201 AMFDEBUGHEADERSIZE 206 AMFObj 206 AMFObjChunk 213 AMFPacket 216, 217 AMFUtils 13 announce 1018 append 672 appendFile 631 appendParamsToUrl 106 appInstance 630, 914, 971, 1241 appInstanceShutdown 971

APPLICATION\_KEY 660 applicationExists 1455 ARCHIVE\_STRATEGY\_APPEND 422 ARCHIVE\_STRATEGY\_DELETE 422 ARCHIVE\_STRATEGY\_VERSION 422 artifact 372, 394 assembleQueryStr 72 attachToWMSSession 1018 audioCodecId 844 audioCodecStringToId 57 audioCodecToMetaDataString 58 audioCodecToString 58 audioCodecTypeToString 92 audioPacketizers 974 AUDIOSAMPLE\_ACCESS\_ALL 338 AUDIOSAMPLE\_ACCESS\_NONE 338 AUDIOSAMPLEACCESS 1149 authenticateHandler 514 authenticateHTTPProvider 315 authenticateHTTPProviderHandler 514 authenticatePlayHandler 971 authenticatePublishHandler 971 authenticateRTSP 316 authenticateSIP 317 AuthenticateUsernamePasswordProviderBase 311 authenticationMethod 514 AUTHMETHOD\_PLAY 970 AUTHMETHOD\_PUBLISH 970 AUTHMETHOD\_UNKNOWN 970 AVSYNCMETHODS\_RTPTIMECODE 1009 AVSYNCMETHODS\_SENDERREPORT 1008 AVSYNCMETHODS\_SYSTEMCLOCK 1008 AVSYNCMETHODS\_UNKNOWN 1008 avSyncNameToId 1024

## B

badStreams 915 BASE\_NAME\_TAG 655 baseFilePath 631 bind 956 bitrateAudio 844 bitrateTotal 844 bitrateVideo 844 booleanValue 168

Index

broadcasePlayMessage 1247 broadcastGetObjectEncoding 1247 broadcastMsg 265 buffer 213 BufferUtils 32 byteArrayToFile 43 byteArrayToInt 34, 35 byteArrayToIntSafeSync 773 byteArrayToLong 33, 34 byteArrayToLongSafeSync 773 byteArrayToShort 35, 36 byteArrayToString 33 byteStringLen 742 byteValue 168

## C

cacheRTPStream 944 calcBitrate 471 calcParity 1350 calcTotalPacketSize 221 calculateChunkGroupTime 403 call 345 CALLBACK\_PARAM1 878 CALLBACK\_PARAM10 879 CALLBACK\_PARAM2 878 CALLBACK\_PARAM3 878 CALLBACK\_PARAM4 878 CALLBACK\_PARAM5 878 CALLBACK\_PARAM6 878 CALLBACK\_PARAM7 878 CALLBACK\_PARAM8 879 CALLBACK\_PARAM9 879 canHandle 515, 522, 548, 1041 canPlay 498 canRecord 489, 498 canRecordAudio 469, 1256 canRecordData 469, 1257 canRecordVideo 469, 1257 CAT\_ALL 714 CAT\_application 703 CAT\_cupertino 703 CAT\_dvrchunk 704 CAT\_mpegdash 704 CAT\_rtsp 703

CAT\_sanjose 703 CAT\_server 702 CAT\_session 703 CAT\_smoothstreaming 703 CAT stream 703 CAT\_transcoder 704 CAT\_vhost 703 CAT\_webm 704 CEA608\_MUSICAL\_NOTE 1349 CEA608\_SOLID\_BLOCK 1349 CHANNEL1 1333 CHANNEL2 1334 charUTF8ToCAE608 1349 checkAndSetPlayLogged 566 checkParity 1350 checkSendMetadata 1019 cleanUp 671 clear 79, 719, 930, 1086, 1104, 1179, 1466 clearByteContainer 210 clearFastPlaySettings 347, 1169 clearIntData 155 clearLoggingValues 537, 569, 589, 595, 601, 984, 1178 clearOverlay 1384 clearProperty 799, 1469 clearRTSPSessionExtraLines 1036 clearSegments 839, 852 clearStreamName 1244 clearStreamSrcToMediaCaster 821 clearTracks 1012 client 311 clone 79, 201, 217, 451, 1118 cloneProperties 305 close 9, 29, 671, 1081, 1110, 1122, 1129, 1168, 1213, 1275, 1282, 1301, 1306, 1309, 1316 closeAndWait 1317 ClosedCaptionCEA608Utils 1349 closeHostPort 1457 closeQuietly 50 closeStream 898 CODEC\_AUDIO\_AAC 1438 CODEC\_AUDIO\_AC3 1437 CODEC\_AUDIO\_G711\_ALAW 1438 CODEC\_AUDIO\_G711\_MULAW 1438 CODEC\_AUDIO\_MP3 1437 CODEC\_AUDIO\_MP3\_8 1439

CODEC\_AUDIO\_NELLYMOSER 1438 CODEC\_AUDIO\_NELLYMOSER\_16MONO 1438 CODEC\_AUDIO\_NELLYMOSER\_8MONO 1438 CODEC\_AUDIO\_PCM\_BE 1437 CODEC\_AUDIO\_PCM\_LE 1437 CODEC\_AUDIO\_PCM\_SWF 1437 CODEC\_AUDIO\_RESERVED 1438 CODEC\_AUDIO\_SPEEX 1439 CODEC\_AUDIO\_UNKNOWN 1437 CODEC\_AUDIO\_VORBIS 1438 CODEC\_STREAM\_MP2T 1439 CODEC\_STREAM\_UNKNOWN 1439 CODEC\_TYPE 455 CODEC\_VIDEO\_H263 1436 CODEC\_VIDEO\_H264 1436 CODEC\_VIDEO\_MPEG2 1437 CODEC\_VIDEO\_MPEG4 1437 CODEC\_VIDEO\_SCREEN 1436 CODEC\_VIDEO\_SCREEN2 1436 CODEC\_VIDEO\_SPARK 1436 CODEC\_VIDEO\_UNKNOWN 1436 CODEC\_VIDEO\_VP6 1436 CODEC\_VIDEO\_VP6A 1436 CODEC\_VIDEO\_VP8 1436 CODECSTR\_FORMAT\_VIDEO\_POSTIOS4 92 CODECSTR\_FORMAT\_VIDEO\_PREIOS4 92 CODECSTR\_FORMAT\_VIDEO\_UNKNOWN 91 CODES\_HREF 661 COL0\_BLUE 1333 COL0\_CYAN 1333 COL0\_GREEN 1333 COL0\_HIBYTE 1339 COL0\_LOWBYTE 1339 COL0\_MAGENTA 1333 COL0\_RED 1333 COL0\_WHITE 1333 COL0\_YELLOW 1333 COL\_0 1339 COL\_12 1340 COL\_16 1340 COL\_20 1340 COL\_24 1340 COL\_28 1340 COL\_4 1339 COL\_5 1340

COLN\_LOWBYTE 1340 compareTo 1408 compress 151 CONFIGURATOR\_CLASS\_KEY 660 configureSocketAcceptor 1415 ConnectionCounter 324 connectionHolder 972 containsDvrRecorder 282 containsHeader 530 containsHTTPStreamer 281 containsIndex 536, 588, 594, 600 containsKey 194, 224 containsLiveStreamPacketizer 282 containsLiveStreamTranscoder 296 containsProperty 1086, 1106 containsSlot 1087, 1106 containsStreamDomainStr 575 containsStreamNameParts 573 containsTime 510 CONTENTTYPE\_ACKBANDWIDTH 1440 CONTENTTYPE\_AUDIO 1440 CONTENTTYPE\_BUFFERSIZE 1440 CONTENTTYPE\_CHORD 761 CONTENTTYPE\_DATA 1440 CONTENTTYPE\_DATA0 1440 CONTENTTYPE\_DATA3 1441 CONTENTTYPE\_EVENTS 761 CONTENTTYPE\_FUNCTION 1441 CONTENTTYPE\_FUNCTION0 1441 CONTENTTYPE\_FUNCTION3 1441 CONTENTTYPE\_LYRICS 761 CONTENTTYPE\_MEDIA 1126 CONTENTTYPE\_MEDIACHUNK 1441 CONTENTTYPE\_MEDIALIST 1126 CONTENTTYPE\_MOVEMENT 761 CONTENTTYPE\_OTHER 761 CONTENTTYPE\_PLAYCALLBACK 1442 CONTENTTYPE\_SETBANDWIDTH 1440 CONTENTTYPE\_SETCHUNKSIZE 1439 CONTENTTYPE\_SHAREDOBJECTS 1441 CONTENTTYPE\_SHAREDOBJECTS0 1441 CONTENTTYPE\_SHAREDOBJECTS3 1441 CONTENTTYPE\_TRANSCRPTION 761 CONTENTTYPE\_TRIVIA 762 CONTENTTYPE\_UKNOWN 1439

CONTENTTYPE\_URLIMAGES 762 CONTENTTYPE\_URLWEBPAGES 762 CONTENTTYPE\_VIDEO 1440 CONTENTTYPE\_WATCHDOG 1440 contextStr 633 CONTROLCODES\_AOF 1334 CONTROLCODES\_AON 1334 CONTROLCODES\_BAO 1338 CONTROLCODES\_BAS 1338 CONTROLCODES\_BBO 1337 CONTROLCODES\_BBS 1337 CONTROLCODES\_BCO 1337 CONTROLCODES\_BCS 1337 CONTROLCODES\_BGO 1336 CONTROLCODES\_BGS 1336 CONTROLCODES\_BMO 1337 CONTROLCODES\_BMS 1338 CONTROLCODES\_BRO 1337 CONTROLCODES\_BRS 1337 CONTROLCODES\_BS 1334 CONTROLCODES\_BT 1338 CONTROLCODES\_BWO 1336 CONTROLCODES\_BWS 1336 CONTROLCODES\_BYO 1337 CONTROLCODES\_BYS 1337 CONTROLCODES\_CR 1336 CONTROLCODES\_DER 1335 CONTROLCODES\_EDM 1335 CONTROLCODES\_ENM 1336 CONTROLCODES\_EOC 1336 CONTROLCODES\_FA 1338 CONTROLCODES\_FAU 1338 CONTROLCODES\_FON 1335 CONTROLCODES\_RCL 1334 CONTROLCODES\_RDC 1335 CONTROLCODES\_RTD 1335 CONTROLCODES\_RU2 1335 CONTROLCODES\_RU3 1335 CONTROLCODES\_RU4 1335 CONTROLCODES\_TO1 1336 CONTROLCODES\_TO2 1336 CONTROLCODES\_TO3 1336 CONTROLCODES\_TR 1335 convertParams 13

cookieStr 971 copyFile 49 copyFile2 49 COUNT\_COLS 1339 COUNT\_ROWS 1339 COUNTER\_HTTPCUPERTINO 1435 COUNTER\_HTTPDVRCHUNKS 1435 COUNTER\_HTTPMPEGDASH 1435 COUNTER\_HTTPSANJOSE 1435 COUNTER\_HTTPSMOOTH 1435 COUNTER\_HTTPWEBM 1435 COUNTER\_RTMP 1434 COUNTER\_RTP 1435 COUNTER\_TOTAL 1435 createApplication 1461 createBroadcastMessage 925 createConnectMessage 925 createContextDeserialize 131 createContextSerialize 131 createDefaultMessage 925 createDvrAudioChunk 466 createDvrDataChunk 467 createDvrOnMetadataChunk 467 createDvrVideoChunk 466 createEnhancedSeekMessage 926 createHTTPSessionInstance 545 createIndexLive 588, 595 createInstance 1296, 1297, 1313, 1314 createPlayStatusMessage 925 createSeekMessage 925 createSOMessage 926 createStream 896, 1016, 1298 cronEventWorker 632 CrontabEvent 1405 CTRL\_playlist\_node 708 currentDuration 632 currentOutputFile 633 currentSize 632

#### D

data 394 DATA\_TYPE\_AMF3 125 DATA\_TYPE\_AMF3\_ARRAY 127 DATA\_TYPE\_AMF3\_BOOLEAN\_FALSE 126

COOKIEDATEFORMAT 71

DATA\_TYPE\_AMF3\_BOOLEAN\_TRUE 126 DATA\_TYPE\_AMF3\_BYTEARRAY 127 DATA\_TYPE\_AMF3\_DATE 127 DATA\_TYPE\_AMF3\_INTEGER 126 DATA\_TYPE\_AMF3\_NULL 126 DATA\_TYPE\_AMF3\_NUMBER 126 DATA\_TYPE\_AMF3\_OBJECT 127 DATA\_TYPE\_AMF3\_STRING 126 DATA\_TYPE\_AMF3\_UNDEFINED 126 DATA\_TYPE\_AMF3\_XML\_LEGACY 127 DATA\_TYPE\_AMF3\_XML\_TOP 127 DATA\_TYPE\_ARRAY 124 DATA\_TYPE\_AS\_OBJECT 125 DATA\_TYPE\_BOOLEAN 123 DATA\_TYPE\_BYTEARRAY 125 DATA\_TYPE\_CUSTOM\_CLASS 125 DATA\_TYPE\_DATE 124 DATA\_TYPE\_INTEGER 125 DATA\_TYPE\_LONG\_STRING 125 DATA\_TYPE\_MIXED\_ARRAY 124 DATA\_TYPE\_MOVIE\_CLIP 124 DATA\_TYPE\_NULL 124 DATA\_TYPE\_NUMBER 123 DATA\_TYPE\_OBJECT 124 DATA TYPE OBJECT END 124 DATA\_TYPE\_RECORDSET 125 DATA\_TYPE\_REFERENCE\_OBJECT 124 DATA\_TYPE\_STRING 123 DATA\_TYPE\_UNDEFINED 124 DATA\_TYPE\_UNKNOWN 123 DATA\_TYPE\_XML 125 DATA\_TYPE\_XML\_TOP 126 DATE\_AND\_TIME\_FORMAT 661 DATE\_AND\_TIME\_PATTERN 661 DATEFORMAT 165 DATETIME\_FORMAT 655 dateValue 168 DAY 1405 debug 637, 682, 683 debugLog 633 debugRTSPSession 974 DebugUtils 41 debugWOWZProtocol 1062 DECODE 18 decode 21

DECODE\_OBJ\_REF 192 DECODE\_TRAITS 192 DECODE\_TRAITS\_EXT 192 DECODE\_TRAITS\_REF 192 DECODE\_UNDEFINED 192 decodeFileToFile 23 decodeFromFile 22 decodeHexString 33 decodeRangeHeader 1393 decodeS 1071 decodeSS 1071 decodeStorageDir 281, 1064 decodeStreamInfo 1396, 1397 decodeString 23 decodeToFile 22 decodeToObject 21 decodeValue 106 decompress 152 decrement 326 DEFAULT AMF CONVERTER TEXT TYPE 1368 DEFAULT\_AMF\_CONVERTER\_TRACK\_INDEX 1368 DEFAULT\_APPINSTANCE\_NAME 257 DEFAULT\_APPLICATION\_NAME 234 DEFAULT\_CAPTION\_CHARACTER\_SET 1366 DEFAULT CHUNK MEMORY CACHESIZE 430 DEFAULT\_CONFIGURATION\_FILE 660 DEFAULT\_CONFIGURATION\_KEY 660 DEFAULT\_CUPERTINO\_PLAYLIST\_GZIP\_THRESHOLD 443 DEFAULT\_MAXIMUM\_CAPTION\_DURATION 1365 DEFAULT\_PORT 671 DEFAULT\_PROPERTY\_ALLOWABLE\_AV\_PACKET\_DEL TA 426 DEFAULT\_PROPERTY\_APPEND\_DISCONTINUITY\_DEL TA 420 DEFAULT\_PROPERTY\_AUDIO\_ONLY\_CHUNK\_TARGE T\_DURATION 428 DEFAULT\_PROPERTY\_BREAK\_ON\_PTS\_428 DEFAULT\_PROPERTY\_CAPION\_LANGUAGES 1360 DEFAULT\_PROPERTY\_CAPTION\_FILE\_NAMING\_RULE 1364 DEFAULT\_PROPERTY\_CAPTION\_PATH\_NAMING\_RUL E 1365 DEFAULT\_PROPERTY\_CHUNK\_CACHE\_CLASS 424 DEFAULT\_PROPERTY\_CHUNK\_DURATION\_MINIMUM

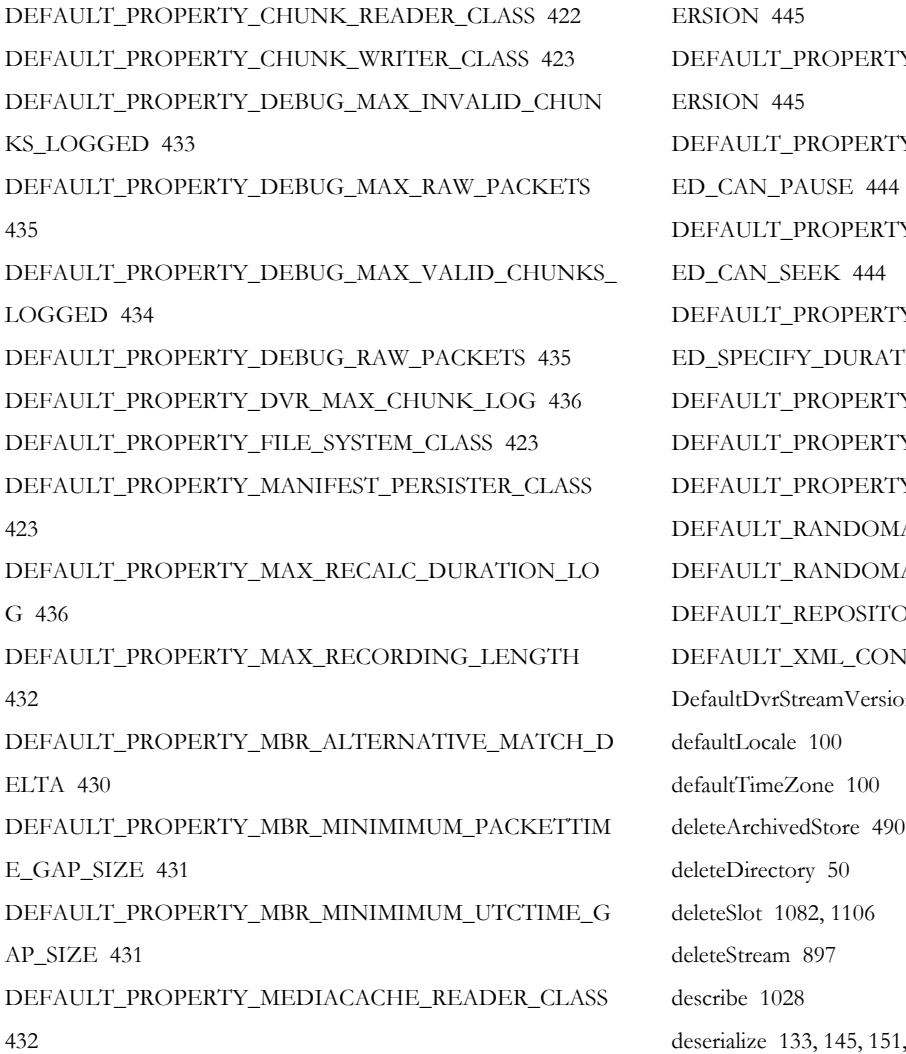

DEFAULT\_PROPERTY\_PACKET\_DELTA\_TO\_NOTIFY 427

DEFAULT\_PROPERTY\_CHUNK\_GROUPING\_SECONDS

DEFAULT\_PROPERTY\_PACKET\_DELTA\_TO\_RESET\_TI ME 426

DEFAULT\_PROPERTY\_PACKET\_DURATION\_MAXIMU M 431

DEFAULT\_PROPERTY\_PACKET\_SORT\_TIME 428

DEFAULT\_PROPERTY\_RECORDINGS\_LOADER\_CLASS 424

DEFAULT\_PROPERTY\_REPEATER\_HEARTBEAT\_DURA TION 429

DEFAULT\_PROPERTY\_SANJOSE\_ABST\_DURATION\_TO LERANCE 442

DEFAULT\_PROPERTY\_SANJOSE\_ABST\_TIMESCALE 442

DEFAULT\_PROPERTY\_SMOOTH\_MANIFEST\_LIVE\_CA N\_PAUSE 444

DEFAULT\_PROPERTY\_SMOOTH\_MANIFEST\_LIVE\_CA N\_SEEK 443 DEFAULT\_PROPERTY\_SMOOTH\_MANIFEST\_MAJOR\_V ERSION 445 TY SMOOTH\_MANIFEST\_MINOR\_V TY\_SMOOTH\_MANIFEST\_RECORD TY SMOOTH\_MANIFEST\_RECORD TY\_SMOOTH\_MANIFEST\_RECORD ATION 445 DEFAULT\_PROPERTY\_STORAGE\_DIRECTORY 421 TY TEXT READER CLASS 425 TY\_TEXT\_WRITER\_CLASS 425 MACCESSREADER 1126 MACCESSREADEROPTIMIZER 1126 TORY NAME 659 ONFIGURATION FILE 660 sionHandler 369 151, 168, 180, 186, 197, 198, 386, 389, 391, 465 deserializeBody 726, 746, 749, 752, 755, 757, 763, 768, 771, 776 deserializeDate 116 deserializeFrame 743 deserializeInnerObject 131 deserializeInt 116 deserializeString 117, 743 detachFromWMSSession 1018 determineChunkGroupIdentifier 403 determineExistingStoreForPlaying 370, 505 determineExistingStoreForRecording 370, 504 determineStreamVersion 471 determineUtcTime 406 directOutput 1399 disconnect 326, 1084, 1093, 1109 doBreak 923 doCRC32 38

429

420

435

423

432

432

doesFileExist 536 doesStackContainMethod 44 doHTTPAuthentication 516 doIdle 828, 992 DONOTHING\_BYTE 1334 DONOTHING\_SHORT 1334 DONT\_BREAK\_LINES 18 doSessionRedirect 579 doSet 80 doubleValue 167 doWatchdog 785, 810, 817, 941, 1064 DT\_FORMAT\_1404 dummy 85 dump 1408 DVR\_DEFAULT\_FILESTORE 419 DVR\_DEFAULT\_RECORDER\_ID 419 DVR\_REPEATER\_PACKETIZER\_ID 419 DVR\_STREAMING\_PACKETIZER\_ID 419 DVR\_TIME 447 DVR\_WINDOW\_DURATION\_UNLIMITED 421 DvrManifestChunkEntry 372 DvrManifestCodecEntry 376 DvrManifestEntry 383 DvrManifestEntryFactory 386 DvrManifestEntryRange 387 DvrManifestEntryRangeGroup 390 DvrManifestOnMetadataEntry 394 DvrManifestTimeMapEntry 397 dvrRecorders 1241 dvrStart 382 dvrStop 382 dvrStreamStorageDeleted 482 dvrStreamStorageLoaded 482 dvrStreamStoreCreate 481 dvrStreamStoreDestroy 481 dvrStreamStoreInit 481 dvrToPt 510 dvrToUtc 510

# E

elapsedTime 973 ElapsedTimer 46 ENCODE 17 encodeBytes 19, 20, 385 encodeFileToFile 23 encodeFromFile 22 encodeHexString 32 encodeObject 18, 19 encodeString 23 encodeToFile 22 encodeValue 106 ENCRYPTION\_TYPE\_CUPERTINO 449 ENCRYPTION\_TYPE\_MPEGDASH 450 ENCRYPTION\_TYPE\_PLAYREADY 449 encryptions 372 end 103 endChunk 469, 583 equals 98 error 680, 681 EVT\_ALL 715 EVT\_announce 707 EVT\_app\_start 707 EVT\_app\_stop 707 EVT\_comment 707 EVT\_connect 704 EVT\_connect\_burst 704 EVT\_connect\_pending 704 EVT\_create 705 EVT\_decoderaudiostart 707 EVT\_decoderaudiostop 707 EVT\_decodervideostart 707 EVT\_decodervideostop 708 EVT\_describe 707 EVT\_destroy 705 EVT\_disconnect 704 EVT\_encoderaudiostart 708 EVT\_encoderaudiostop 708 EVT\_encodervideostart 708 EVT\_encodervideostop 708 EVT\_pause 705 EVT\_play 705 EVT\_publish 705 EVT\_record 706 EVT\_recordstop 706 EVT\_seek 706 EVT\_server\_start 706 EVT\_server\_stop 706 EVT\_setbuffertime 705 EVT\_setstreamtype 705

EVT\_stop 706 EVT\_unpause 705 EVT\_unpublish 705 EVT\_vhost\_start 706 EVT\_vhost\_stop 706 execute 1474 exists 10, 1092 existsRTSPTunnelingSession 945 expandEndTime 402, 464 expandEnvironmentVariables 100, 101 expandStartTime 402, 464 expandToPortPair 944 extractCodecConfigFromTrackInfo 1019 extractHTTPRequestInfo 577

#### F

fastDateFormat 165 FastPlaySettings 1114 fatal 681, 682 FCPublish 902 FCSubscribe 903 fcSubscribe 362 FCUnPublish 902 FCUnpublish 903 FCUnSubscribe 904 FCUnsubscribe 904 fcUnSubscribe 362 fcUnSubscribeAll 362 FD\_ALL 714 FD\_c\_client\_id 700 FD\_c\_ip 699 FD\_c\_proto 699 FD\_c\_referrer 699 FD\_c\_user\_agent 699 FD\_cs\_bytes 700 FD\_cs\_bytes\_inc 667 FD\_cs\_stream\_bytes 700 FD\_cs\_stream\_bytes\_inc 667 FD\_cs\_uri\_query 701 FD\_cs\_uri\_stem 701 FD\_date 698 FD\_s\_ip 701 FD\_s\_port 702 FD\_s\_uri 699

FD\_sc\_bytes 700 FD\_sc\_bytes\_inc 667 FD\_sc\_stream\_bytes 701 FD\_sc\_stream\_bytes\_inc 667 FD\_time 698 FD\_tz 698 FD\_x\_app 699 FD\_x\_appinst 699 FD\_x\_category 698 FD\_x\_comment 702 FD\_x\_ctx 698 FD\_x\_ctx\_override 699 FD\_x\_duration 701 FD\_x\_duration\_inc 667 FD\_x\_event 698 FD\_x\_file\_ext 702 FD\_x\_file\_length 700 FD\_x\_file\_name 701 FD\_x\_file\_size 700 FD\_x\_severity 702 FD\_x\_sname 700 FD\_x\_sname\_query 701 FD\_x\_spos 700 FD\_x\_status 701 FD\_x\_stream\_id 702 FD\_x\_suri 702 FD\_x\_suri\_query 702 FD\_x\_suri\_stem 702 FD\_x\_vhost 699 FIELD1 1334 FIELD2 1334 file 632 FILEEXTENSION 1078 FILEFORMAT\_FLV 1439 FILEFORMAT\_MP4 1439 FILEFORMAT\_UNKNOWN 1439 filePath 630 fileToByteArray 49 FileUtils 48 fileVersionDelegate 631 filters 514 FLAGS\_DEFAULT 742 floatValue 167 flush 1082, 1093, 1110, 1182, 1301 flushBase64 29

FLV\_CHUNKHEADER\_BUFFERSIZE 56 FLV\_CHUNKHEADER\_FIRSTBYTE 55 FLV\_CHUNKHEADER\_HEADERSIZE 56 FLV\_CHUNKHEADER\_ISIZE 55 FLV CHUNKHEADER ITIMECODE 55 FLV\_CHUNKHEADER\_ITYPE 55 FLV\_CHUNKHEADER\_SECONDBYTE 55 FLV\_CHUNKHEADER\_VALUESIZE 56 FLV DFRAME 56 FLV\_KFRAME 56 FLV\_PFRAME 56 FLV\_TCINDEXAUDIO 56 FLV\_TCINDEXDATA 57 FLV\_TCINDEXVIDEO 57 FLV\_UFRAME 56 FLVUtils 57 forceNewLoggerInstance 686 forceReset 785 FORMAT\_COLOR 1340 FORMAT\_FLASH 1341 FORMAT\_FLV 609 FORMAT\_ITALICS 1341 FORMAT\_ITALICS\_UNDERLINE 1341 FORMAT\_MP4 609 FORMAT\_UNKNOWN 609 formatBytes 42 formatBytesShort 41 formatBytesStruct 43 formatDeleteCookie 73 formatH264CodecConfig 1397 formatH264CodecConfigPacket 1397 formatMilliseconds 44 formatRTPInfo 1030 formatSeconds 44 formatSetCookie 74 formatUtcTime 44 FORWARD 8 frameTypeToString 58 fS 1071

# G

generateAuth 87, 88, 89 generateAuthHTTP 88 generateHash 90

generateHashBytes 89, 90 get 142, 178, 195, 226, 227, 1091, 1418 getAbsTimecode 209, 219 getAccess 1111, 1180 getActiveCount 1474 getAdapterName 549 getAddress 1413 getAddressCount 959 getAddressRawStr 1413 getAddressStr 1413 getAdminAgent 1062 getAdminGUID 1068 getAdminInterfaceObjectList 1050, 1067 getAllAsStrings 307 getAllowDomains 271 getAndClearPendingFrameGrabs 1381 getAndClearPendingOverlays 1385 getAndSetStartStream 1268 getAppInstance 235, 339, 497, 552, 568, 783, 885, 979, 1016, 1246, 1255, 1276, 1298 getAppInstanceName 1020, 1246 getAppInstanceNames 237 getAppInstanceProperty 919 getApplication 257, 339, 672, 885, 1444 getApplicationFolderNames 1455 getApplicationInstance 817, 1268 getApplicationInstanceTouchTimeout 290 getApplicationLock 1452 getApplicationNames 1454 getApplicationPath 235 getApplicationProperty 918 getApplicationTimeout 268, 1450 getAppName 1020, 1246 getArchiveStrategy 370, 488, 505 getArtifactsTextRepresentation 374, 395 getAudioCodec 59, 67, 376 getAudioCodecConfigPacket 1181 getAudioCodecId 847 getAudioHost 950 getAudioMissing 1165 getAudioMP3Layer 66 getAudioPacketizerItem 941, 989 getAudioPort 949 getAudioSize 1150 getAudioTC 1153

getAudioTrack 1013 getAuthenticatePlayHandler 978 getAuthenticatePublishHandler 978 getAuthenticationList 1456 getAuthenticationMethod 516, 522 getAutoAllocateInterleavePorts 1031 getAVSyncMethod 1023 getBaseClass 800, 1468 getBaseFilePath 620, 634 getBasePath 10 getBitrateAudio 846 getBitrateTotal 846 getBitrateVideo 846 getBodySize 726, 747, 750, 752, 755, 757, 763, 769, 771, 776 getBoolean 144, 180, 196, 197, 229, 231 getBuffer 543 getBufferSize 758 getBufferTime 349, 1150 getBurstStartStop 1177 getByte 143, 180, 196, 197, 229, 230 getByteAllocation 75 getByteContainerLevel 210 getCacheName 1175 getCallbackParamCount 881 getChecksum 1118 getChunkCounter 212 getChunker 498 getChunkGroupDuration 403 getChunkIndex 397 getChunks 207 getClassName 199, 202 getClient 260, 312, 319, 1156, 1443 getClientById 259 getClientCount 259, 1446 getClientCountTotal 259 getClientID 899 getClientId 338, 1156 getClientIdGenerator 1051, 1068 getClientIdGeneratorRecycleDelaySize 1070 getClientIdGeneratorRecycleSize 1070 getClientIdGeneratorTimeout 1070 getClientIdleFrequency 271, 1452 getClientProperty 919 getClients 260, 1080, 1105 getClientsLockObj 279

getClientTimeout 1443 getClientUpdates 1108 getClosestStartTime 401, 463, 503 getCodecEntryForTime 458 getCodecId 847 getCommandInterface 1066 getCommandInterfaceCommandHandler 1053, 1070 getCommandInterfaceHostPort 1049, 1066 getCommittedVirtuallMemory 1069 getCommonInitialTextRepString 385 getConfigDir 1476 getConfigPath 235 getConfiguation 1414 getConnectionCounter 236, 264, 1048, 1065, 1448 getConnectionHolder 567, 981 getConnectionLimit 1449, 1477 getConnectionTimeout 800 getConnectionValidator 1065 getConnectLastAttempt 787 getConnectLastForceReset 787 getConnectLastSuccess 787 getConnectTime 347 getContentDescriptors 764 getContentLength 525 getContentType 526, 763 getContextStr 288, 485, 497, 1186, 1277 getCookieStr 572, 988 getCoreHandlerPoolSize 1050, 1067, 1445 getCoreTransportPoolSize 1050, 1067, 1444 getCount 1245 getCpuTime 101 getCryptoPoolActiveCount 1069 getCryptoPoolMaxSize 1069 getCurrent 326 getCurrentDuration 620, 634 getCurrentFile 620, 635 getCurrentHeapSize 1069 getCurrentItem 1315 getCurrentSize 619, 634 getCurrentTime 473 getData 221, 394, 750, 753, 1096 getDataBuffer 220 getDataMissing 1165 getDataSize 1151 getDataTC 1154

getDataType 1155 getDate 46, 144, 180, 196, 197, 229, 231 getDateStarted 237, 264, 348, 1048, 1065, 1448 getDateString 47 getDefaultStreamingStore 487 getDePacketizerList 944 getDePacketizerName 945 getDescription 727, 747, 750, 800, 1470 getDirection 1115 getDirecton 9 getDouble 144, 179, 196, 197, 228, 230 getDuration 384, 1016, 1131, 1228, 1307, 1309 getDvrApplicationContext 297 getDvrArtifact 373, 394 getDvrChunkAtTime 502 getDvrChunkByIndex 502 getDvrChunkNearTime 503 getDvrFileSystemClass 487 getDvrManager 497, 1256 getDvrPlaylistRequest 471 getDvrProperties 297 getDvrRecorder 1183, 1187, 1249 getDvrRecorderId 1256 getDvrRecorderList 297, 1183, 1461 getDvrRecorders 1250 getDvrRepeater 1187 getDvrSessionInfo 577 getDvrStorageDir 487 getDvrStorageWindowSeconds 487, 496 getDvrStoreList 1461 getDvrTime 462 getDynamicLogProperties 1051, 1068, 1457 getElapsedTime 361, 576, 990, 1184 getEmbeddedFlag 758 getEncInfo 1135 getEncMethod 1231 getEncoding 672 getEncryptionDelegate 488 getEncryptionRepeaterSharedSecret 488 getEncryptions 373 getEncryptionsTextRepresentation 374 getEncryptionType 450 getEndIndex 388 getEntriesToPurge 458 getEventHandler 1407

getEventStr 1407 getExecutor 1474 getExt 1178 getExtent 1117 getFastPlaySettings 346, 1169 getField 1406 getFileExtension 1297 getFileInBytes 83 getFileInBytesRate 85 getFileInfo 574 getFileIOPoolSize 1445 getFilename 622, 656 getFileOutBytes 84 getFileOutBytesRate 85 getFilePath 616, 635 getFilePointer 9 getFileSystem 498 getFileTemplate 656 getFileVersionDelegate 619, 635 getFirstByte 221 getFirstEntry 402, 460 getFirstIndex 402 getFirstRendition 852 getFirstSegment 839 getFlags 744, 776 getFlashVer 339 getFloat 144, 179, 196, 197, 228, 231 getFps 1114 getFrameCount 1389 getFrameIdentifier 750 getFrameMapIds 720 getFrames 720 getFrameType 59 getGlobalLogValue 688 getGUID 1068 getHandler 956 getHandlerThreadPool 1051, 1067, 1446 getHeader 524, 531 getHeaderBytes 528 getHeaderMap 524 getHeaderNames 525 getHeaders 531 getHeaderSize 532, 1180 getHeight 848 getHighestVersionedStore 486

getHomePath 1444 getHost 949, 1015 getHostPortsList 1446 getHostType 951 getHTTPHeader 577 getHTTPHeaderMap 577 getHTTPHeaderNames 578 getHTTPIntHeader 577 getHTTPOriginMode 554 getHttpProviders 1415 getHTTPStreamerAdapter 567, 1459 getHTTPStreamerAdapterIDs 1415, 1459 getHTTPStreamerApplicationContext 286 getHTTPStreamerContext 1455 getHTTPStreamerItem 548 getHTTPStreamerList 281, 1459 getHTTPStreamerProperties 280 getHTTPStreamerSession 1123, 1184 getHTTPStreamerSessionCount 284, 285 getHTTPStreamerSessionCountsByName 284 getHTTPStreamerSessions 284, 285 getID 550 getId 207 getIdleCheckFrequency 1453 getIdleFrequency 352, 549, 986 getIdleHandler 982 getIdleMinimumWaitTime 1456 getIdleTimeout 784 getIdleWorkerCount 1453 getIdleWorkers 1456 getIdStr 743, 775 getIdString 801 getIndex 384, 537, 589, 595, 600, 1290 getIndexLive 589, 595 getIndexMap 400 getInIpAddress 955 getInitialRepeaterItems 493 getInnerObj 202 getInPort 956 getInputStream 527 getInstance 687, 1062, 1483 getInt 143, 179, 196, 197, 227, 230 getIntData 154 getIntHeader 525, 532 getIOPerformanceCounter 266, 574, 988

getIoPerformanceCounter 237, 1047, 1048, 1064, 1065, 1448 getIOScheduler 1448 getIoSession 991 getIp 346, 979 getIpAddress 569 getItems 1286 getJmxRemoteConfig 1067 getKeepAliveTime 801 getKeepAliveTimeout 1453 getKey 195, 226 getKeys 195, 226 getLanguage 763 getLastAccessed 1118 getLastAudioTimecode 1301 getLastAuthenticateMethod 978 getLastClientId 1098 getLastConnectAcceptedStamp 327 getLastConnectAcceptedStampString 327 getLastConnectAcceptedTime 327 getLastConnectAcceptedTimeString 327 getLastConnectRejectedByReasonStamp 328 getLastConnectRejectedByReasonStampString 328 getLastConnectRejectedByReasonTime 328 getLastConnectRejectedByReasonTimeString 328 getLastConnectRejectedStamp 327 getLastConnectRejectedStampString 327 getLastConnectRejectedTime 327 getLastConnectRejectedTimeString 328 getLastDataTimecode 1302 getLastDisconnectStamp 329 getLastDisconnectStampString 329 getLastDisconnectTime 329 getLastDisconnectTimeString 329 getLastKeyFrame 1166 getLastLiveEntry 402, 460 getLastOperation 1098 getLastPacket 1167 getLastPacketsByType 1027 getLastPurgeTime 473 getLastRecordedEntry 402, 457 getLastRecordedIndex 399, 462 getLastRequest 581 getLastRun 1407 getLastStreamId 897 getLastTC 66

getLastTouchTime 290 getLastValidateTime 357 getLastVideoTimecode 1301 getLength 1132, 1290 getLicenseCounter 1070 getLicenseHolder 1259, 1276 getLicenseTracker 1071 getLicenseValidator 1065 getLiveDuration 401, 462 getLiveEntries 401, 460 getLiveEntriesWithLimit 401, 461 getLivePlaylist 601 getLiveRangeEndingBeforeTime 402 getLiveRepeaterCapabilities 361 getLiveStreamDvrRecorderControl 297 getLiveStreamingPacketizer 568 getLiveStreamPacketizer 811, 900, 1183, 1184, 1248 getLiveStreamPacketizerControl 287 getLiveStreamPacketizerId 1266 getLiveStreamPacketizerList 281, 360, 1182, 1459 getLiveStreamPacketizerLock 1248 getLiveStreamPacketizerProperties 279 getLiveStreamRepeater 812, 1185 getLiveStreamTranscoder 1188 getLiveStreamTranscoderControl 296 getLiveStreamTranscoderItem 1276 getLiveStreamTranscoderList 296, 361, 1183, 1460 getLiveStreamTranscoders 1188 getLiveTailEntries 401 getLiveThreads 1069 getLocale 528 getLocalListeners 637 getLock 565, 719, 808, 817, 840, 845, 853, 943, 1314 getLockCount 810, 824 getLogger 677, 688, 887 getLoggerObj 686, 688 getLong 143, 179, 196, 197, 228, 230 getMACAddress 101 getManifest 497 getManifestChannel 463 getManifestRepresentation 373, 376, 384, 395, 397 getMapIdStr 726, 744, 775 getMaxHeapSize 1069 getMaximumPendingReadBytes 270, 1451 getMaximumPendingWriteBytes 269, 360, 1451

getMaximumSetBufferTime 270, 360, 1451 getMaxRTCPWaitTime 1023 getMaxStorageDirDepth 280 getMaxTimecode 1166, 1301 getMediaCaster 809, 818, 1199 getMediaCasterCount 817 getMediaCasterDef 783, 804 getMediaCasterDefs 803 getMediaCasterHostPortConfig 805 getMediaCasterId 783, 809 getMediaCasterList 1454 getMediaCasterNames 803, 817 getMediaCasterProcessorCount 806 getMediaCasterProperties 279 getMediacasterRTPRTSPRTPTransportMode 300 getMediaCasterSettings 1454 getMediaCasterStreamItem 785 getMediaCasterStreams 267 getMediaCasterType 788, 1015 getMediaCasterValidator 289 getMediaExtension 10, 1123, 1132 getMediaIOPerformance 1170 getMediaIOPerformanceCounter 339 getMediaList 853, 1123 getMediaListProvider 299 getMediaListSegment 845 getMediaName 10 getMediaReader 1032 getMediaReaderContentType 299, 1461 getMediaReaderProperties 279 getMediaReaders 1449 getMediaWriterProperties 279 getMediaWriters 1449 getMember 202 getMemberCount 201 getMembers 201 getMessagesInBytes 83 getMessagesInBytesRate 84 getMessagesInCount 83 getMessagesInCountRate 84 getMessagesLossBytes 84 getMessagesLossBytesRate 85 getMessagesLossCount 83 getMessagesLossCountRate 84 getMessagesOutBytes 83

getMessagesOutBytesRate 85 getMessagesOutCount 83 getMessagesOutCountRate 84 getMetadata 1129 getMetadataEntryForTime 458 getMetadataPacket 933, 1019 getMetaDataProvider 1180 getMethod 525 getMimeType 727 getMinimumAvailableChunks 486 getMissing 217 getMode 1028 getModFunctions 267 getModuleInstance 268 getModuleList 268 getMp3TagMap 1449 getMPEGTSAudioBitrate 1038 getMPEGTSAudioLanguage 1024 getMPEGTSAudioPID 1025 getMPEGTSProgramID 1024 getMPEGTSVideoBitrate 1038 getMPEGTSVideoPID 1025 getMsgBytes 529 getMultiplier 1114 getName 235, 257, 799, 840, 847, 952, 1084, 1097, 1109, 1152, 1288, 1290, 1317, 1446, 1468, 1476 getNameGroupByGroupName 1249 getNameGroups 1249 getNameGroupStreamNames 1249 getNetConnection 790, 1156 getNetConnectionHostPortConfig 1454 getNetConnectionIdleFrequency 1452 getNetConnectionProcessorCount 1447 getNextChunkIndex 462 getNextCodecIndex 463 getNextMetadataIndex 463 getNextNameGroupId 1249 getNextNetConnectionId 1443 getNextRun 1407 getNextSessionId 994 getNextStreamIndex 1244, 1245 getNextTimeMapIndex 463 getNodeByTagName 109 getNodeValue 110 getNodeValueByTagName 109

getNormalizedNTPTimecode 1029 getNumberLiveEntries 401, 459 getNumberRecordedEntries 401, 459 getObject 144, 156, 180, 196, 197, 229, 231 getObjectEncoding 155, 159, 211, 359 getObjectNames 1091 getObjectReference 160 getOffset 543 getOffsetToNextTag 758 getOnMetadataData 69 getOrCreate 1091 getOutHost 1027 getOutIpAddress 956 getOutPort 956 getOutputStream 530 getOverlayImages 1383 getOwnerIdentifier 752 getPacketizerName 486 getPacketStartTime 383 getPacketType 544 getPageUrl 351, 903 getParam 881 getParamBoolean 884, 885 getParamCount 881 getParamDate 883 getParamDouble 883, 884 getParameter 526 getParameterMap 527 getParameterNames 526 getParameterValues 527 getParamInt 883 getParamLong 884 getParamMixedArray 882 getParamObj 882 getParamString 882 getParamType 881 getParamValue 107 getParent 1087, 1111, 1214 getPassword 318 getPath 11, 515, 528, 1122, 1132 getPeakThreads 1069 getPictureData 727 getPictureType 727 getPingRoundTripTime 348 getPingTimeout 269, 357, 1450

getPlayClass 1469 getPlayDuration 578, 848 getPlayer 1165 getPlayerCount 810, 824 getPlaylist 1315 getPlaylistAlignment 471 getPlayPackets 643, 647, 652, 1166 getPlayReadyDecryptorKey 1231 getPlayStart 578, 848 getPlayStreamCount 267 getPlayStreamCountsByName 267 getPlayStreams 340 getPlayStreamsByName 267 getPollingInterval 1318 getPort 673, 1413 getProcessorCount 1414 getProperties 236, 258, 341, 496, 548, 552, 576, 800, 840, 846, 853, 980, 1051, 1068, 1166, 1256, 1265, 1276, 1444, 1469, 1477 getProperty 306, 799, 1083, 1106, 1442, 1469 getPropertyBoolean 306 getPropertyDouble 307 getPropertyInt 307 getPropertyLong 307 getPropertyStr 306 getProtocol 352, 527 getProtocolUsage 239, 300, 1071, 1462 getProtocolUsageTracker 1071 getPublishAudioCodecId 1185 getPublisher 1318 getPublisherCount 283 getPublishers 283 getPublishStreamNames 288, 1242 getPublishStreams 340 getPublishVideoCodecId 1185 getPurgeController 498 getQueryStr 350, 571, 983, 1178 getQueryString 525 getQueueSize 1474 getRange 388 getReceiveVideoFPS 1170 getReconnectWaitTime 787 getRecordedDuration 400, 462 getRecordedEntries 399, 400, 456, 461 getRecordedEntriesInRange 400, 457 getRecordedEntriesMap 457

getRecordedEntriesWithLimit 400, 461, 502 getRecordedEntryByIndex 400, 457, 502 getRecordedEntryByTime 502 getRecordedEntryByTimeKey 400, 457 getRecordedEntryStartingBeforeTime 400 getRecordingName 1259 getRecordingStreamStore 487 getRedirectSessionBody 580 getRedirectSessionCode 579, 991 getRedirectSessionContentType 581 getRedirectSessionMessage 991 getRedirectSessionURL 580, 991 getRefCount 1081, 1105 getReference 130 getReferrer 351, 571, 903, 983 getRemoteAddr 528 getRemoteHost 528, 672 getRendition 852 getRenditions 852 getRepeat 1287, 1317 getRepeaterItemsDvr 493 getRepeaterLastSeqence 1266 getRepeaterMediaCasterDef 553 getRepeaterOriginUrl 270, 357, 902 getRepeaterQueryString 271 getRequestFilters 515, 522 getRequestURI 525 getRequestURL 526 getRespAMFAudioObj 350, 1177 getRespAMFDataObj 350, 1177 getRespAMFVideoObj 350, 1177 getRespFunctions 347 getResponseAMFObj 350 getRsoStorageDir 273 getRsoStoragePath 273 getRTPAVSyncMethod 276 getRTPContext 1010, 1455 getRTPDatagramConfigIncoming 1455 getRTPDatagramConfigOutgoing 1455 getRTPDestination 1036 getRTPIdleFrequency 272, 1452 getRTPInfo 1029 getRTPMaxRTCPWaitTime 277 getRTPPlayAuthenticationMethod 276 getRTPProperties 279

getRTPPublishAuthenticationMethod 276 getRTPSession 311, 319, 961 getRTPSessionCount 278 getRTPSessionCountsByName 278 getRTPSessions 277 getRTPStream 359, 1181 getRTPStreamContext 1039 getRTPWriteListener 981 getRTSPBindIpAddress 292, 1033 getRTSPConnectionAddressType 293, 1033 getRTSPConnectionIpAddress 292, 1033 getRTSPMaximumPendingWriteBytes 290, 1032 getRTSPOriginAddressType 293, 1034 getRTSPOriginIpAddress 293, 1034 getRTSPPlayRangeStart 987 getRTSPPlayRangeStop 987 getRTSPSessionDescription 1030 getRTSPSessionExtraLines 1036 getRTSPSessionName 1030 getRTSPSessionTimeout 290, 1032 getRTSPStream 976 getRTSPTunnelingLock 945 getRTSPTunnelingSession 945 getRTSPTunnelingSessionId 987 getSample 544 getScheme 527 getSDPData 960 getSDPLang 1037 getSecondByte 221 getSegment 839, 840 getSegmentDuration 619, 634 getSegmentNumber 620, 634 getSegmentSchedule 620, 634 getSegmentSize 619, 634 getSeq 220 getSerializeSize 450 getServerGUID 1068 getServerHostPort 352 getServerIp 569, 982 getServerName 527 getServerPort 528, 570, 982 getSession 994, 1013 getSessionDescriptionData 827 getSessionGUID 1068 getSessionId 564, 975

getSessionIds 994 getSessionProtocol 550, 569 getSessions 942 getSessionTimeout 566 getSessionTracker 606 getSessionType 568 getSharedObjectReadAccess 275, 353 getSharedObjects 260 getSharedObjectWriteAccess 275, 353 getShort 143, 179, 196, 197, 228, 230 getSize 207, 217, 544, 720, 744, 776, 848 getSlot 1080, 1104 getSlotNames 1080, 1104 getSlots 1086, 1104 getSlotVersion 1097 getSoVersion 1097 getSplitType 619, 633 getSrc 208, 218, 1151 getSSLConfig 1415 getSslFactoryClass 1413 getStart 1290 getStartIndex 388 getStartLiveOnPreviousBufferTime 1320 getStartOnPreviousBufferTime 1307 getStartTC 1115 getStartTCOffset 1115 getStartTime 620, 635 getStartTimecode 383 getStartupStreams 1460 getStopTimecode 383 getStorageDir 1085, 1093, 1110 getStream 565, 783, 887, 1013, 1242, 1243, 1255, 1297 getStreamArray 813 getStreamAttributes 1024 getStreamAudioSampleAccess 274, 354 getStreamBaseName 486 getStreamBitrate 901, 1399 getStreamClientless 1242 getStreamCount 267 getStreamDef 1472 getStreamDefs 1471 getStreamExt 573, 811, 1020 getStreamFile 348, 349 getStreamFileForRead 1176 getStreamFileForWrite 1176

getStreamFileMapper 280 getStreamId 1013 getStreamInfo 1014, 1024 getStreamIsRunningLock 787 getStreamKeyDir 272 getStreamKeyPath 273 getStreamLastSeq 786 getStreamLength 901, 1399 getStreamList 814 getStreamListLock 1241 getStreamLock 1011 getStreamManager 817 getStreamMissingTime 785 getStreamName 497, 572, 620, 635, 1020, 1275 getStreamNameAliasProvider 283 getStreamNameLock 1242 getStreamNameLogging 1021 getStreamNameParts 573 getStreamNames 824 getStreamPacketizerItem 942, 989 getStreamPort 950 getStreamPosition 574, 1132 getStreamProperties 279 getStreamProperty 920 getStreamQueryStr 1026 getStreamReadAccess 274, 355 getStreams 258, 1157, 1242 getStreamSessionId 1021 getStreamSessionIp 1022 getStreamSessionVersion 1021 getStreamStorageDir 272 getStreamStoragePath 273 getStreamStore 486 getStreamStores 486 getStreamTimeout 785 getStreamTimeoutLastReset 786 getStreamTimeoutLastTime 786 getStreamTimeoutReason 786 getStreamTrack 1014 getStreamType 258, 341, 798, 900, 1019, 1167, 1297 getStreamTypeNames 1472 getStreamTypes 1442 getStreamTypeStr 553 getStreamVersionHandler 488 getStreamVideoSampleAccess 273, 354

getStreamWriteAccess 275, 356 getString 143, 156, 178, 195, 196, 227, 229 getStringReference 160 getSystemTime 102 getTarget 1406 getTargetEncoding 159 getTextEncoding 726, 747, 763, 769, 772 getThreadPool 1050, 1067, 1446 getTime 47 getTimecode 208, 219, 765, 926 getTimedTextProperties 282 getTimedTextProviderConfig 1460 getTimeMap 465, 509 getTimeMapEntries 509 getTimeMapper 497 getTimeMapping 397 getTimeOffsetBetweenItems 1320 getTimeRunning 237, 265, 348, 576, 990, 1048, 1065, 1449 getTimeRunningSeconds 237, 265, 348, 576, 990, 1048, 1066, 1449 getTimeSeconds 47 getTimeStampFormat 763 getTimeString 47 getTotal 329 getTotalAccepted 329 getTotalIOPerformanceCounter 339 getTotalRejected 330 getTrack 955, 1012 getTrackId 1012 getTrackNames 1013 getTrait 156, 199 getTraitReference 160 getTranscoderApplicationContext 297 getTranscoderName 1275 getTranscoderProperties 280 getTransportMode 1029 getTransportThreadPool 1050, 1067, 1446 getTTL 951, 958 getType 128, 178, 208, 218, 384, 388, 399, 847, 927 getTypeAsString 845 getUDPManagedDeliveryCount 1037 getUDPManagedDeliveryDelay 1037 getUDPPortManager 1052, 1069 getUDPPortSharingManager 1052, 1069 getUDPTransport 955, 1023

getUDPTransportManager 943, 1459 getUniqueId 809 getUniqueStreamIdStr 1184 getUnsignedShort 38 getUri 351, 570, 983 getURL 750, 771 getUserAgent 570, 977 getUserAgents 1049, 1066 getUserHTTPHeaders 579 getUserQueryStr 576 getUserTime 102 getUtcStartTime 383 getValidationFrequency 269, 1450 getValue 133, 145, 150, 168, 182, 198, 747, 766, 769 getVersion 899, 1047, 1063, 1082, 1106 getVHost 236, 258, 311, 319, 344, 549, 553, 564, 782, 886, 943, 977, 995, 1014, 1246 getVHostItems 1481 getVHostList 1051, 1068 getVHostMap 1480 getVHostNames 1481, 1484 getVideoCodec 59, 67, 376 getVideoCodecConfigPacket 1181 getVideoCodecId 846 getVideoFrameType 67 getVideoHost 950 getVideoMissing 1165 getVideoPacketizerItem 942, 989 getVideoPort 949 getVideoSize 1151 getVideoTC 1154 getVideoTimecodeOffset 67 getVideoTrack 1014 getVODLastTimeTC 1035 getVODPlayLen 1035 getVODStartTimeTC 1034 getVODTimedTextProviderList 282 getVODTimedTextProviderSet 282 getWidth 848 getWowzSession 363 getWriteListener 356 getWriteLock 619, 636 getXMLPropertyBool 112 getXMLPropertyDouble 112 getXMLPropertyExists 111

getXMLPropertyInt 111 getXMLPropertyIntSize 111 getXMLPropertyLong 111 getXMLPropertyLongSize 112 getXMLPropertyStr 110 gmtTimeZone 100 grabFrame 1381 GZIP 18

#### H

handleArchivedStream 370, 505 handleCallback 1171 handleMessage 932, 958 handleOnMetadata 1274 handlePacket 1255, 1266, 1274 hasAudio 464, 499 hasCodecData 464 hasData 464, 499 hasEncryption 499 hasOnMetadata 464, 499 hasTimeMapData 465 hasVideo 464, 499 HEADERSIZE 734 height 844 hexadecimal 32 HOSTNAME\_KEY 660 HostPort 1412 HostPortList 1417 HOUR 1405 HTMLEncode 610 HTTPLiveStreamRecord 609 HTTPORIGINMODE\_AUTO 552 HTTPORIGINMODE\_OFF 552 HTTPORIGINMODE\_ON 552 HTTPRequestToByteArray 71, 72 HTTPRequestToFile 71 HTTProvider2Base 514 HTTPStreamerSessionCupertino 536 HTTPStreamerSessionMPEGDash 588 HTTPStreamerSessionSanJose 594 HTTPStreamerSessionSmoothStreamer 600 HTTPStreamerSessionWebM 606 HTTPUtils 71

I

ID3FOOTER\_SIZE 718 ID3Frames 719 ID3HEADER\_SIZE 718 ID3HEADER\_VERSION 718 ID3HEADERFLAGS\_DEFAULT 718 ID3HEADERFLAGS\_EXPERIMENTAL 719 ID3HEADERFLAGS\_EXTENDED 719 ID3HEADERFLAGS\_FOOTERPRESENT 719 ID3HEADERFLAGS\_UNSYNC 719 ID3V2FrameAttachedPicture 726 ID3V2FrameBase 742 ID3V2FrameComment 746 ID3V2FrameLinkedInformation 749 ID3V2FramePrivate 752 ID3V2FrameRawBytes 755 ID3V2FrameRecommendedBufferSize 757 ID3V2FrameSynchronizedText 762 ID3V2FrameSynchronizedTextDescriptor 765 ID3V2FrameTextInformation 768 ID3V2FrameURLLink 771 ID3V2Utils 773 idle 1027, 1156 idleFrequency 974 idleHandler 973 idStringToName 801 importManifest 463 incAbsTimecode 210 incByteContainerLevel 210 incClientCountTotal 259 incrementAccept 325 incrementBytesIn 80 incrementBytesLoss 82 incrementBytesOut 82 incrementFileIn 80 incrementFileOut 81 incrementMediaInBytes 1012, 1171 incrementMediaLossBytes 1171 incrementMediaOutBytes 1170 incrementMessagesIn 80, 81 incrementMessagesLoss 81, 82, 83 incrementMessagesOut 81, 82 incrementReject 325 incSlotVersion 1097

Index

index 382 indexOf 39 indexOfDifferent 39 info 679, 680 init 8, 313, 314, 404, 406, 472, 477, 496, 507, 508, 515, 522, 549, 552, 610, 616, 633, 782, 809, 827, 941, 1096, 1121, 1128, 1149, 1210, 1235, 1254, 1265, 1274, 1442, 1474, 1483 initContextLogging 687 initialize 456 initializeLogging 687 initialManifest 493 initialManifestEnd 493 initLiveStreamRepeating 900, 1185, 1214 initProperties 1016 initStream 897 InputStream 25 interleavePackets 62, 63 interruptPlay 1213 intToByteArray 36, 37 intToByteArraySafeSync 774 intToHexStr 96 intToStr 96 intValue 167 invoke 1041 invokePrevious 887, 888 IOPerformanceCounter 79 ioPerformanceCounter 972 ioSession 975 ip 971 isAcceptConnection 259, 342 isAcceptSession 572 isAcceptWOWZConnections 1053, 1071 isActive 565, 672, 1256, 1265 isAddressMulticast 93 isAMF0 155, 160 isAMF3 155, 160 isAMF3Start 129 isAnnounce 972, 980 isAnnounceOrDescribe 981 isAppend 1164 isAppendFile 618, 636 isAppInstanceLoaded 235 isApplicationLoaded 1444 isArrayStart 129 isAudio 220

isAudioCodecConfig 66 isAVSyncNonSR 1023 isBlockUDPOut 959, 1038 isByteArrayStart 130 isByteContainerEmpty 210 isByteContainerFull 210 isCheckIpAddr 1022 isCheckSSRC 1022 isClient 1080, 1105 isClustered 1175 isConnected 341, 973, 981 isDebugAppTimeout 300 isDebugEnabled 678 isDebugLog 85 isDebugOn 1407 isDebugRTSPSession 986 isDescribe 972, 980 isDynamic 202 isDynamicLogContextLoaded 1051, 1068 isEmpty 96, 389, 391, 399, 719 isEnabledFor 678 isEncoderInUse 1389 isEncrypted 352 isErrorEnabled 677 isExpired 1408 isFileInfo 574 isFirstABSTRequest 596 isFlashMediaLiveEncoder 358 isFlashVersion10 358 isFlashVersion90115 358 isFlashVersionH264Capable 358 isForceAMF0 927 isForceMPEGTSOut 1038 isForceRTSPInterleaved 1029 isGlobalLogValueSet 688 isHitEnd 1119 isHTTPOrigin 581 isHTTPOriginOn 554 isInfoEnabled 678 isInitiateWOWZConnections 1053, 1072 isInMulticast 958 isInRange 389, 391 isIntData 154 isLastSentAbsTimecode 211 isLive 501, 1031

isLiveRepeater 357 isLiveStreamPacketize 1271 isLiveStreamTranscode 1278 isLoaded 498 isLoggedConnect 979 isLongTimecode 211 isMatch 1406 isMediaCasterPlay 1186 isMember 201 isMergeOnMetadata 1186 isMixedArrayStart 130 isModePlay 1026 isModePublish 1026 isModeUknown 1026 isMoveFirstVideoFrameToZero 619, 636 isMoveToNextIfLiveStreamMissing 1320 isMPEGTSOut 1031 isMulticast 948, 958 isNew 209 ISO8601\_FORMAT 662 ISO8601\_PATTERN 662 isObjectEncodingAMF0 211, 359 isObjectEncodingAMF3 211, 358 isObjEnd 130 isObjStart 129 isOnMetadataPacket 68 isOpen 9, 1122, 1129, 1168 isOutMulticast 958 isOverlayAvailable 1384 isPacketizeAudio 584, 1267 isPacketizeData 584, 1268 isPacketizeVideo 584, 1267 isPaused 1016 isPending 930 isPersistent 1081, 1092, 1105 isPlay 1155 isPlaying 1150 isPlaylistReady 470, 471 isPlayLogged 567 isPublishDataEvents 1302 isPublishStreamReady 1015, 1186 isPurgingEnabled 472 isReceiveAudio 1169 isReceiveVideo 1170 isRecord 1155

isRecordData 618, 635 isRecording 489, 501, 1258 isRecordingPaused 489, 501, 1258 isRecordOnMetaData 652 isRedirectSession 579, 990 isRepeaterEdge 1267 isResetPlayStream 1017 isResyncAudioVideoOnSR 1018 isRTPIgnoreProfileLevelId 1037 isRTPIgnoreSPropParameterSets 1038 isRTPIncomingDatagramPortValid 286 isRTPWrapped 951 isRTSP 1025 isRTSPAlwaysUseSDPPorts 1036 isRTSPPull 1026 isRunning 1389 isSecure 352, 528 isSendOnMetadata 1284, 1304, 1319 isSendPlayStopLogEvent 1179 isSendPublishStopLogEvent 1180 isSendRecordStopLogEvent 1179 isSendResult 885 isSendSDESEvents 1030 isSession 786 isSessionValid 971, 978 isShutdownClient 988 isShutdownOnRelease 811 isShuttingDown 1456 isSSL 352 isStartLiveOnPreviousKeyFrame 1319 isStartOnKeyFrame 616, 635 isStartOnPreviousKeyFrame 1307 isStartStarupStreams 1460 isStopIfStreamMissing 1307 isStream 786, 949 isStreamDomainProtectionActive 553 isStreamIsRunning 787 isStreamStarted 1035 isSuspended 1052, 1064, 1415, 1457 isSwitchLog 1318 isTemplateLoaded 1277 isTimeout 564, 1033 isTimeoutSession 566 isTimesInMilliseconds 1319 isTraceEnabled 678

isTranscoderActive 1277 isTranscodeResult 1188 isValid 809, 1136 isValidated 566 isValidateFMLEConnections 294, 362 isValidAudioCodec 584 isValidStreamDomainStr 575 isValidVideoCodec 584 isVersionFile 618, 636, 1227 isVHostRunning 1063 isVideo 220 isVideoCodecConfig 66 isVideoH264SEIListenerEmpty 1189 isVideoKeyFrame 66, 68 isVisited 1477 isWaitForVideoKeyFrame 1227 isWarnEnabled 677 isWowzaAudioOnly 847

# J

JNDI\_CONTEXT\_NAME 661

# K

KEYDATA\_MODE\_ENCRYPT 862 KEYDATA\_MODE\_INIT 861 KEYDATA\_MODE\_PLAYLIST 862 killClient 1443 killRTSPSession 1444

## $L$

LANG\_ASCII 1338 LANG\_ASCII\_DBL 1338 LANG\_GB231280 1339 LANG\_KSC56011987 1339 LANG\_PRIV1 1338 LANG\_PRIV2 1338 LANG\_REG1 1339 LANGUAGE\_ID\_ENGLISH 1359 LANGUAGE\_LOCALE 1359 lastAuthenticateMethod 971 lastModified 10 len 213

length 11, 96, 1178, 1213 LICENSECOUNTER\_DRM\_BUYDRM\_LIVE 1433 LICENSECOUNTER\_DRM\_BUYDRM\_VOD 1433 LICENSECOUNTER\_DRM\_EZDRM\_LIVE 1432 LICENSECOUNTER\_DRM\_EZDRM\_VOD 1433 LICENSECOUNTER\_DRM\_VERIMATRIX\_LIVE 1433 LICENSECOUNTER\_DRM\_VERIMATRIX\_VOD 1433 LICENSECOUNTER\_NDVR 1432 LICENSECOUNTER\_PUBLISHER 1432 LICENSECOUNTER\_PUBLISHERTRANSCODER 1433 LICENSECOUNTER\_TOTAL 1434 LICENSECOUNTER\_TRANSCODE\_DECODE 1432 LICENSECOUNTER\_TRANSCODE\_DECODECOUNTAU DIO 1434 LICENSECOUNTER\_TRANSCODE\_DECODECOUNTAU DIOVIDEO 1434 LICENSECOUNTER\_TRANSCODE\_DECODECOUNTVID EO 1434 LICENSECOUNTER\_TRANSCODE\_DECODEPOLLING 1433 LICENSECOUNTER\_TRANSCODE\_ENCODE 1432 LICENSECOUNTER\_TRANSCODE\_ENCODECOUNTAU DIO 1434 LICENSECOUNTER\_TRANSCODE\_ENCODECOUNTAU DIOVIDEO 1434 LICENSECOUNTER\_TRANSCODE\_ENCODECOUNTVID EO 1434 LICENSECOUNTER\_TRANSCODE\_ENCODEPOLLING 1433 LICENSECOUNTER\_TRANSCODE\_STREAMNAMES 1433 listeners 632 liveStreamPacketizers 1241 LiveStreamRecorderBase 633 LiveStreamRecorderFLV 641 LiveStreamRecorderMediaWriter 646 LiveStreamRecorderMP4 651 LiveStreamRecordFileVersionDelegate 656 load 1094, 1110 loadArchivedRecordings 477 loadArchivedStore 490 loadConfig 1480 loadConfigFile 1396, 1401 loadConfigProperies 110 loadFile 728

lock 838, 843, 851, 975, 1087, 1110 lockRepeaterStreams 571, 1015 log 678, 679 LOG4J\_ID\_KEY 660 LOG4J\_PACKAGE\_NAME 659 logDebug 891 logError 891 loggedConnect 972 LOGGERNAME\_SERVER 686 logInfo 891 logLiveChunk 537, 589, 595 logLiveFragment 601 logNotifier 1061 LogNotifyCalculateIncremental 667 logVODChunk 537, 589, 595 logVODFragment 601 logWarn 891 longToByteArray 37, 38 longToHexStr 96 longToStr 96 longValue 167

## M

main 18, 1062 makeNewLoggerInstance 687 MANIFEST\_TAGNAME\_CAN\_PLAY 455 MANIFEST\_TAGNAME\_CAN\_RECORD 455 MANIFEST\_TAGNAME\_CHUNK\_GROUPING 456 MANIFEST\_TAGNAME\_CURRENT\_TIME 456 MANIFEST TAGNAME HAS ENCRYPTION 455 MANIFEST\_TAGNAME\_PURGE\_TIME 456 MANIFESTFILE\_KEY\_ARTIFACT 381 MANIFESTFILE\_KEY\_AUDIO\_CODEC 381 MANIFESTFILE\_KEY\_CHUNKINDEX 381 MANIFESTFILE\_KEY\_DVRTIME 381 MANIFESTFILE\_KEY\_ENCRYPTIONS 382 MANIFESTFILE\_KEY\_INDEX 380 MANIFESTFILE\_KEY\_METADATA 382 MANIFESTFILE\_KEY\_NAME 381 MANIFESTFILE\_KEY\_PACKETTIME 381 MANIFESTFILE\_KEY\_SIZE 381 MANIFESTFILE\_KEY\_START 380 MANIFESTFILE\_KEY\_STOP 380 MANIFESTFILE\_KEY\_TYPE 380

MANIFESTFILE\_KEY\_UTCTIME 381 MANIFESTFILE\_KEY\_VIDEO\_CODEC 381 MAX\_CCCOUNT 1332 MAXSTREAMINDEX 1239 md5Digest 87 MD5DigestUtils 87 md5Lock 87 MEDIACACHE\_PREFIX 420 MediaCasterItem 798 MediaCasterList 803 MediaCasterSettings 805 MediaCasterStreamItem 808 MediaCasterStreamManager 813 MediaCasterStreamMap 816 MEDIACASTERTYPE\_LIVEREPEATER 782 MEDIACASTERTYPE\_RTPLIVE 782 MEDIACASTERTYPE\_SHOUTCAST 782 MEDIACASTERTYPE\_UNKNOWN 782 MediaList 838 mediaList 851 MediaListRendition 845 MediaListSegment 851 mediaListSegment 843 MediaReaderEncInfo 1231 MediaStreamBase 1235 mediaStreamListeners 1241 MediaStreamMap 1241 MediaUtils 92 members 193 METHOD\_NONE 1230 METHOD\_SAMPLE\_PLAYREADY 1231 MILLS\_PER\_HOUR 127 MIMETYPE\_VIDEO\_MP4 441 MIMETYPES\_JPEG 725 MIMETYPES\_PNG 725 MIMETYPES\_URL 725 MINUTE 1405 MISSING 1117 MODE\_PLAY 1008 MODE\_PUBLISH 1008 MODE\_UNKNOWN 1008 ModuleBase 881 ModuleClientLogging 891 ModuleCore 896 ModuleFastPlay 905

ModuleMediaCaster 823 ModuleMediaCasterStreamMonitorAdvanced 915 ModuleProperties 918 monitors 914 MONTH 1405 moveFirstVideoFrameToZero 631 msb0baseTime 100 msb1baseTime 100 MSG\_STARTSTREAM 555 MSG\_SWITCHSTREAM 555

## N

name 838, 844 nameGroupId 1240 nameGroups 1240 NetworkUtils 93 newValue 103 newXPathFactory 112 next 1317 nextStreamId 1241 NO\_OPTIONS 17 notifyActionOnCodecInfoAudio 1175 notifyActionOnCodecInfoVideo 1175 notifyActionOnMetaData 1174 notifyActionPause 1174 notifyActionPauseRaw 1174 notifyActionPlay 1173 notifyActionPublish 1174 notifyActionSeek 1174 notifyActionStop 1175 notifyActionUnPublish 1174 notifyDvrStreamManagerCreate 299 notifyDvrStreamManagerDestroy 299 notifyDvrStreamManagerInit 299 notifyDvrStreamStorageDeleted 492 notifyDvrStreamStoreCreate 492 notifyDvrStreamStoreDestroy 492 notifyDvrStreamStoreInit 492 notifyDvrStreamStoreLoaded 492 notifyHTTPSessionCreate 537, 546, 589, 596, 601 notifyHTTPSessionDestroy 537, 546, 590, 596, 601 notifyLiveStreamDvrRecorderCreate 298 notifyLiveStreamDvrRecorderDestroy 298 notifyLiveStreamDvrRecorderInit 298

notifyLiveStreamPacketizerCreate 294 notifyLiveStreamPacketizerDestroy 294 notifyLiveStreamPacketizerInit 294 notifyLiveStreamTranscoderCreate 295 notifyLiveStreamTranscoderDestroy 295 notifyLiveStreamTranscoderInit 295 notifyMediaReaderClose 292 notifyMediaReaderCreate 291 notifyMediaReaderExtractMetaData 292 notifyMediaReaderInit 291 notifyMediaReaderOpen 291 notifyMediaStreamCreate 1247 notifyMediaStreamDestroy 1248 notifyMediaWriterOnFLVAddMetadata 289 notifyMediaWriterOnWriteComplete 289 notifyPlayPublish 1247 notifyPlayUnpublish 1246 notifySegmentEnd 637 notifySegmentStart 637 notifySessionCreate 996 notifySessionDestroy 996 notifySlotDelete 1110 notifySlotSetValue 1110 notifyTimeReset 492 notifyVHostClientConnect 1484 notifyVHostCreate 1485 notifyVHostInit 1485 notifyVHostItemCreate 1480 notifyVHostItemDestroy 1481 notifyVHostItemUpdate 1481 notifyVHostShutdownComplete 1485 notifyVHostShutdownStart 1485 notifyVideoH264Packet 1189

## $\Omega$

ODDPARITY 1333 offset 213 ON\_METADATA\_TYPE 455 onAACEncodeInfo 834 onAcceptConnection 366 onAcceptorCreate 1419 onAcceptorDestroy 1419 onAfterDecodeFrame 1386 onAfterEncodeFrame 1388

onAfterScaleFrame 1386 onAnnounce 936, 984 onApplicationCreate 303 onApplicationDestroy 303 onApplicationInstanceCreate 302 onApplicationInstanceDestroy 302 onAppStart 823, 857, 915 onAppStop 823, 857, 915 onBeforeDecodeFrame 1386 onBeforeEncodeFrame 1388 onBeforeScaleFrame 1386 onBind 516, 518, 610 onCalculateSourceAudioBitrate 1376 onCalculateSourceVideoBitrate 1376 onCall 858 onCallback 1195 onClientAccept 364 onClientConnect 364 onClientDisconnect 364 onClientReject 365 onCodecConfigAAC 831 onCodecInfoAudio 1194 onCodecInfoVideo 1194 onConnect 859 onConnectAccept 859 onConnectFailure 794 onConnectReject 860 onConnectStart 793 onConnectSuccess 793 onCreate 538 onCronEvent 637, 1409 onData 789 onDescribe 936, 984 onDestroy 540 onDisconnect 367, 829, 859 onDvrStreamManagerCreate 1252 onDvrStreamManagerDestroy 1252 onDvrStreamManagerInit 1252 onFile 76 onFillChunkDataPacket 541 onFillChunkEnd 540 onFillChunkStart 540 onFLVAddMetadata 1229 onFrameAAC 831 onFrameMP3 831

onGetParameter 936, 984 onGrabFrame 1382 onHeaderData 832, 834 onHTTPCupertinoEncryptionKeyCreateLive 863 onHTTPCupertinoEncryptionKeyCreateVOD 862 onHTTPCupertinoEncryptionKeyData 862 onHTTPCupertinoEncryptionKeyLiveChunk 863 onHTTPCupertinoEncryptionKeyRequest 862 onHTTPCupertinoEncryptionKeyVODChunk 863 onHTTPCupertinoStreamingSessionCreate 864 onHTTPCupertinoStreamingSessionDestroy 864 onHTTPRequest 518, 610 onHTTPSanJoseStreamingSessionCreate 865 onHTTPSanJoseStreamingSessionDestroy 865 onHTTPSessionCreate 866 onHTTPSessionDestroy 866 onHTTPSmoothStreamingPlayReadyCreateLive 867 onHTTPSmoothStreamingPlayReadyCreateVOD 867 onHTTPSmoothStreamingSessionCreate 868 onHTTPSmoothStreamingSessionDestroy 868 onHTTPStreamerSessionCreate 582 onHTTPStreamerSessionDestroy 582 onIndex 539 onInit 539 onInitAfterLoadTemplate 1376 onInitBeforeLoadTemplate 1376 onInitStart 1375 onInitStop 1376 onLiveStreamDvrRecorderCreate 1260 onLiveStreamDvrRecorderDestroy 1260 onLiveStreamDvrRecorderInit 1260 onLiveStreamPacketizerCreate 1269 onLiveStreamPacketizerDestroy 1269 onLiveStreamPacketizerInit 1269 onLiveStreamTranscoderCreate 1279 onLiveStreamTranscoderDestroy 1279 onLiveStreamTranscoderInit 1279 onLog 664, 668 onMediaCasterCreate 791 onMediaCasterDestroy 791 onMediaReaderClose 1134 onMediaReaderCreate 1133 onMediaReaderExtractMetaData 1134 onMediaReaderInit 1133 onMediaReaderOpen 1133

onMediaStreamCreate 1205 onMediaStreamDestroy 1205 onMetaData 832, 834, 1193 onModuleLoad 856 onModuleUnload 856 onMP3EncodeInfo 834 onNewVHost 1065 onOpen 539 onOptions 936, 985 onPause 624, 937, 985, 1191 onPauseRaw 1193 onPlay 625, 937, 985, 1190 onPlaylistItemStart 1285 onPlaylistItemStop 1285 onPublish 618, 625, 639, 643, 647, 651, 1191 onRecord 937, 985 onRedirect 937, 985 onRegisterPlayer 791 onRegisterStreamNameGroup 1379 onRejectConnection 366 onResetMediaCaster 796, 916 onResetStream 1380 onResponseWriteStart 1043 onResponseWriteStop 1043 onResult 855, 871 onRTPSessionCreate 869, 934 onRTPSessionDestroy 869, 934 onSeek 625, 1191 onSegmentEnd 623 onSegmentStart 623 onServerConfigLoaded 1056 onServerCreate 1054 onServerInit 1054 onServerShutdownComplete 1055 onServerShutdownStart 1054 onSessionAudioDecodeCodecInfo 1379 onSessionAudioEncodeCodecInfo 1378 onSessionAudioEncodeCreate 1377 onSessionAudioEncodeInit 1377 onSessionAudioEncodeSetup 1378 onSessionDataEncodeCreate 1377 onSessionDataEncodeInit 1378 onSessionDestinationCreate 1376 onSessionVideoDecodeCodecInfo 1379 onSessionVideoEncodeCodecInfo 1378

onSessionVideoEncodeCreate 1377 onSessionVideoEncodeInit 1377 onSessionVideoEncodeSetup 1378 onSetParameter 936, 985 onSetSourceStream 792 onSetup 938, 986 onSharedObjectConnect 1088 onSharedObjectCreate 1088 onSharedObjectDestroy 1088 onSharedObjectDisconnect 1089 onShutdownStart 1379 onShutdownStop 1380 onSlotDelete 1099 onSlotSetValue 1099 onStartRecord 610 onStop 625, 1191 onStopRecord 610 onStreamCreate 870, 915 onStreamDestroy 870, 915 onStreamStart 794, 1200 onStreamStop 794 onSwitchRecord 610 onTeardown 938, 986 onTrim 832 onUnbind 516, 519 onUnPublish 618, 625, 639, 643, 647, 651, 1191 onUnRegisterPlayer 792 onUnregisterStreamNameGroup 1379 onValidateMediaCaster 795, 915 onValidateMediaCastersStart 795, 915 onValidateMediaCastersStop 795, 916 onVHostClientConnect 1465 onVHostCreate 1464 onVHostInit 1464 onVHostItemCreate 1463 onVHostItemDestroy 1463 onVHostItemUpdate 1463 onVHostShutdownComplete 1465 onVHostShutdownStart 1464 onVideoH264Packet 1198 onWriteComplete 1229 open 8, 1122, 1128, 1287 order 193 ORDERED 18 output 930

OUTPUT\_TYPE\_AMF 1358 OUTPUT\_TYPE\_CEA608 1358 OUTPUT\_TYPE\_TTML 1358 OutputStream 28

## P

p 1235 PACKET\_TIME 448 packetComplete 1157 packetizerLicenses 1240 packetOutput 1400 packetTime 382 PARAM1 876 PARAM10 878 PARAM2 877 PARAM3 877 PARAM4 877 PARAM5 877 PARAM6 877 PARAM7 877 PARAM8 877 PARAM9 877 PARAMMETHODNAME 876 parseAllowDomains 271 parseBodyForParams 526 parseIdString 801 parseQueryStr 107 PASSWORDFILEFORMAT\_CLEAR 313 PASSWORDFILEFORMAT\_UNKNOWN 313 pathToFileURL 105 pause 899, 1018, 1211 PAUSE\_PAUSE 1208 PAUSE\_PLAY 1208 PAUSE\_TOGGLE 1208 pauseRaw 903, 1211 pauseRecording 490, 500, 1258 peekByte 128 PICTUREMAXFILESIZE 725 PICTURETYPE\_ARTISTLOGO 725 PICTURETYPE\_COVERBACK 725 PICTURETYPE\_COVERFRONT 724 PICTURETYPE\_FILEICON 724 PICTURETYPE\_ILLUSTRATION 725 PICTURETYPE\_MOVIESCREENCAPTURE 725
PICTURETYPE\_OTHER 724 PICTURETYPE\_OTHERFILEICON 724 PICTURETYPE\_PUBLISHERLOGO 725 ping 345 play 898, 1017, 1018, 1210, 1211, 1282, 1306, 1309, 1315, 1316, 1317 play2 898 playDuration 845 PLAYEVENT AFTERBUFFERFILL 1127 PLAYEVENT\_AFTERMETADATA 1127 PLAYEVENT BEFOREBUFFERFILL 1127 PLAYEVENT\_BEFOREMETADATA\_1127 PLAYEVENT\_STARTPLAYBACK 1127 Playlist 1286 PlaylistItem 1289 PLAYSIZES\_AUDIO\_BYTES 1209 PLAYSIZES\_AUDIO\_COUNT 1209 PLAYSIZES\_DATA\_BYTES 1209 PLAYSIZES\_DATA\_COUNT 1209 PLAYSIZES\_LOSS\_BYTES 1209 PLAYSIZES\_LOSS\_COUNT 1210 PLAYSIZES\_SIZE 1210 PLAYSIZES\_VIDEO\_BYTES 1209 PLAYSIZES\_VIDEO\_COUNT 1209 playStart 845 PLAYSTATUSTYPE\_COMPLETE 1209 PLAYSTATUSTYPE\_STOP 1209 PLAYSTATUSTYPE\_SWITCH 1208 PLAYTRANSITION APPEND 880 PLAYTRANSITION\_APPEND\_IMMEDIATE 880 PLAYTRANSITION\_RESET\_880 PLAYTRANSITION\_RESET\_IMMEDIATE 880 PLAYTRANSITION\_STOP 880 PLAYTRANSITION\_SWAP 880 PLAYTRANSITION\_SWITCH 880 PLAYTRANSITION\_UNKNOWN 880 PLAYTRANSITIONSTR\_APPEND 879 PLAYTRANSITIONSTR\_RESET 879 PLAYTRANSITIONSTR\_STOP 879 PLAYTRANSITIONSTR\_SWAP 879 PLAYTRANSITIONSTR\_SWITCH 879 PLAYTRANSITIONSTR\_UNKNOWN 879 postChunkAdded 479 postChunksPurged 480 preChunkAdded 479

preChunksPurged 479 previous 1318 PROP\_3GPP\_CAPTION\_CHARACTER\_SET 1367 PROP\_AMF\_CONVERTER\_INSERT\_ERASES\_IN\_GAPS 1368 PROP\_AMF\_CONVERTER\_TEXT\_TYPE 1368 PROP\_AMF\_CONVERTER\_TRACK\_INDEX 1368 PROP\_CAPTION\_CHARACTER\_SET 1366 PROP\_CAPTION\_FILE\_NAMING\_RULE 1364 PROP\_CAPTION\_FILENAME\_QUERY\_PARAMETER 1372 PROP\_CAPTION\_LANGUAGE\_QUERY\_PARAMETER 1371 PROP\_CAPTION\_LANGUAGES 1360 PROP\_CAPTION\_PATH\_NAMING\_RULE 1365 PROP\_CEA608\_CONVERTER\_CHARACTER\_SET 1367 PROP\_CEA608\_CONVERTER\_CHARS\_PER\_LINE 1367 PROP\_CEA608\_CONVERTER\_COLOR 1367 PROP\_CUPERTINO\_CAPTION\_LANGUAGES 1360 PROP\_CUPERTINO\_VOD\_CAPTIONS\_ENABLED 1359 PROP\_DEBUG\_3GPP\_CAPTION\_PARSER 1371 PROP\_DEBUG\_3GPP\_CAPTION\_PARSER\_TIME 1371 PROP\_DEBUG\_CUPERTINO\_VOD\_CAPTION\_LANGUA GE\_SELECTION 1361 PROP\_DEBUG\_CUPERTINO\_VOD\_CAPTION\_PROVIDE R\_DETERMINATION 1362 PROP\_DEBUG\_RTMP\_VOD\_CAPTION\_LANGUAGE\_SE LECTION 1362 PROP\_DEBUG\_RTMP\_VOD\_CAPTION\_PROVIDER\_DET ERMINATION 1363 PROP\_DEBUG\_SANJOSE\_VOD\_CAPTION\_LANGUAGE SELECTION 1362 PROP\_DEBUG\_SANJOSE\_VOD\_CAPTION\_PROVIDER\_ DETERMINATION 1363 PROP\_DEBUG\_SCC\_CAPTION\_PARSER 1370 PROP\_DEBUG\_SCC\_CAPTION\_PARSER\_TIME 1371 PROP\_DEBUG\_SCC\_VOD\_CAPTION\_COMPANION\_FIL ES 1370 PROP\_DEBUG\_SRT\_CAPTION\_PARSER 1370 PROP\_DEBUG\_SRT\_CAPTION\_PARSER\_TIME 1370 PROP\_DEBUG\_SRT\_VOD\_CAPTION\_COMPANION\_FIL ES 1369 PROP\_DEBUG\_TTML\_CAPTION\_PARSER 1369 PROP\_DEBUG\_TTML\_CAPTION\_PARSER\_TIME 1369 PROP\_DEBUG\_TTML\_VOD\_CAPTION\_COMPANION\_FI

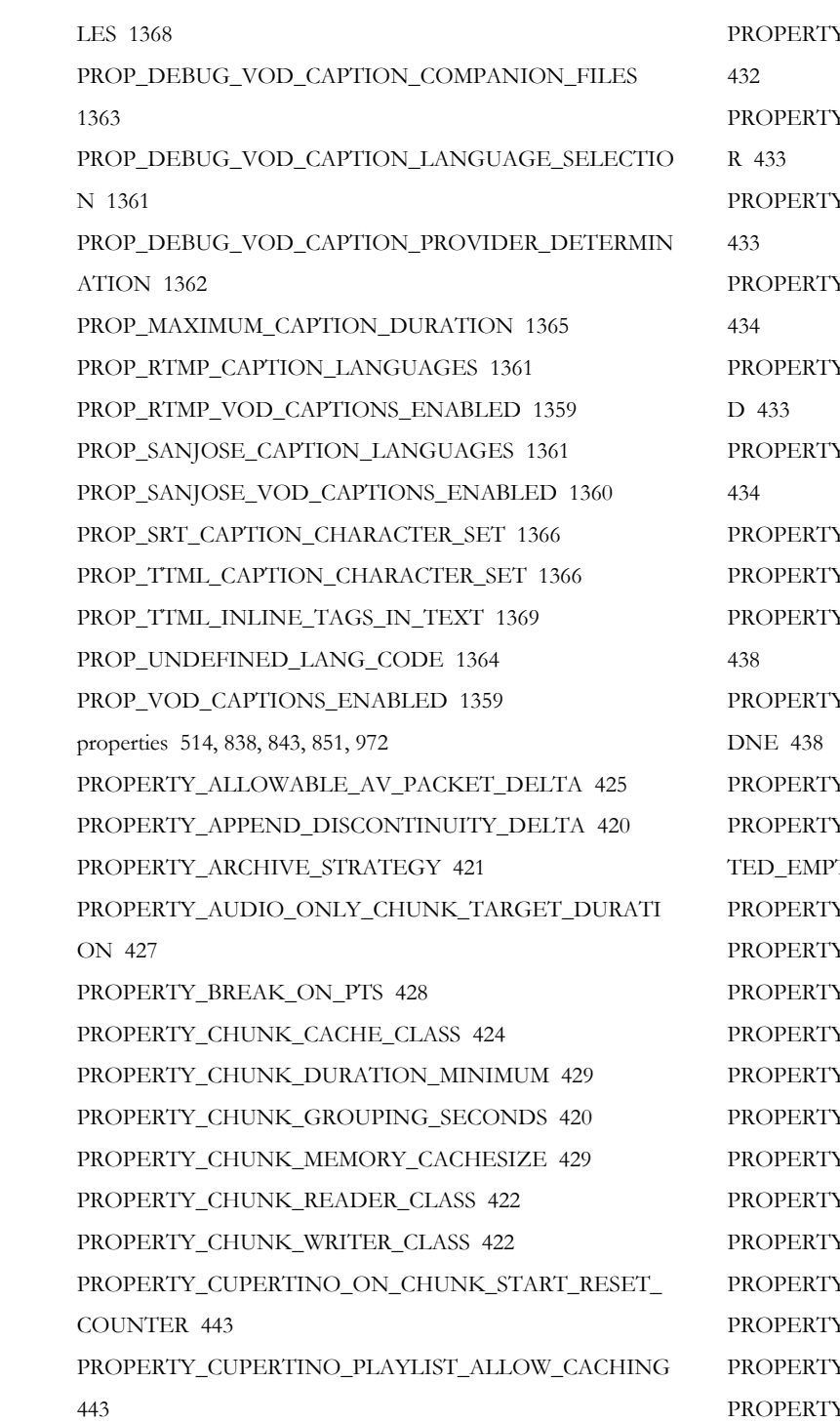

PROPERTY\_CUPERTINO\_PLAYLIST\_FORCE\_LIVE 442 PROPERTY\_CUPERTINO\_PLAYLIST\_FORCE\_NONLIVE 442 PROPERTY\_CUPERTINO\_PLAYLIST\_GZIP\_THRESHOL

D 442 PROPERTY\_CUPERTINO\_PLAYLIST\_USE\_GZIP 442 PROPERTY\_DEBUG\_CHUNK\_RETRIEVALS 435 PROPERTY\_DEBUG\_CUPERTINO\_PLAYER\_ADAPTER 437

PROPERTY\_DEBUG\_FAILED\_CHUNK\_RETRIEVALS 436

Y\_DEBUG\_LOG\_INVALID\_CHUNK\_DETAILS Y\_DEBUG\_LOG\_INVALID\_CHUNK\_MATCHE Y DEBUG LOG VALID CHUNK DETAILS Y\_DEBUG\_LOG\_VALID\_CHUNK\_MATCHER Y DEBUG MAX INVALID CHUNKS LOGGE Y\_DEBUG\_MAX\_VALID\_CHUNKS\_LOGGED Y\_DEBUG\_MAXIMUM\_RAW\_PACKETS 435 Y\_DEBUG\_MBR\_ALIGNMENT 438 Y\_DEBUG\_MBR\_ALIGNMENT\_RESOLUTION Y\_DEBUG\_MBR\_DETAILS\_WHEN\_RECORD\_ Y\_DEBUG\_MBR\_PLAYER\_ADAPTER 438 Y\_DEBUG\_MBR\_PLAYER\_ADAPTER\_IF\_SHIF TY 438 Y DEBUG METHODS 437 Y\_DEBUG\_PLAYER\_ADAPTER 437 Y\_DEBUG\_PLAYLIST\_REQUEST 439 Y\_DEBUG\_RAW\_PACKETS 434 Y\_DEBUG\_RAW\_PACKETS\_MATCHER 435 Y\_DEBUG\_REPEATER 437 Y\_DEBUG\_SANJOSE\_PLAYER\_ADAPTER 437 Y\_DEBUG\_SMOOTH\_PLAYER\_ADAPTER 437 Y\_DEBUG\_STATE\_CHANGE 435 Y DEBUG TOSSED HOLDERS 434 Y\_ENCRYPTION\_INFO\_DELEGATE 439 Y FILE SYSTEM CLASS 423 PROPERTY\_MANIFEST\_PERSISTER\_CLASS 423 PROPERTY\_MAX\_CHUNK\_LOG 436 PROPERTY\_MAX\_RECALC\_DURATION\_LOG 436 PROPERTY\_MAX\_RECORDING\_LENGTH 432 PROPERTY\_MBR\_ALTERNATIVE\_MATCH\_DELTA 430 PROPERTY\_MBR\_MINIMIMUM\_PACKETTIME\_GAP\_SIZ E 430 PROPERTY\_MBR\_MINIMIMUM\_UTCTIME\_GAP\_SIZE 431 PROPERTY\_MBR\_USE\_UTC\_FOR\_ALIGNMENT 430 PROPERTY\_MEDIACACHE\_ENABLED 432

PROPERTY\_MEDIACACHE\_READER\_CLASS 432

PROPERTY\_PACKET\_DURATION\_MAXIMUM 431 PROPERTY\_PACKET\_SORT\_TIME 428 PROPERTY\_PLAYLIST\_REQUEST\_DELEGATE\_439 PROPERTY\_RECORD\_AUDIO 427 PROPERTY\_RECORD\_DATA 427 PROPERTY\_RECORD\_VIDEO 427 PROPERTY\_RECORDINGS\_LOADER\_CLASS\_424 PROPERTY\_REPEATER\_HEARTBEAT\_DURATION 429 PROPERTY\_REPEATER\_SHARED\_SECRET\_429 PROPERTY\_SANJOSE\_ABST\_DURATION\_TOLERANCE 441 PROPERTY\_SANJOSE\_ABST\_TIMESCALE 441 PROPERTY\_SANJOSE\_PLAYLIST\_DELIVERYTYPE 439 PROPERTY\_SANJOSE\_PLAYLIST\_LIVE\_STREAMTYPE 440 PROPERTY\_SANIOSE\_PLAYLIST\_MIMETYPE\_439 PROPERTY\_SANJOSE\_PLAYLIST\_RECORDED\_STREAM TYPE 440 PROPERTY\_SANJOSE\_PLAYLIST\_VERSION 439 PROPERTY\_SMOOTH\_MANIFEST\_H264\_CODEC 445 PROPERTY\_SMOOTH\_MANIFEST\_LIVE\_CAN\_PAUSE 443 PROPERTY\_SMOOTH\_MANIFEST\_LIVE\_CAN\_SEEK 443 PROPERTY\_SMOOTH\_MANIFEST\_MAJOR\_VERSION 445 PROPERTY\_SMOOTH\_MANIFEST\_MINOR\_VERSION 445 PROPERTY\_SMOOTH\_MANIFEST\_RECORDED\_CAN\_P AUSE 444 PROPERTY\_SMOOTH\_MANIFEST\_RECORDED\_CAN\_SE EK 444 PROPERTY\_SMOOTH\_MANIFEST\_RECORDED\_SPECIF Y\_DURATION 444 PROPERTY\_SMOOTH\_MANIFEST\_VERBOSE\_DURATIO N 445 PROPERTY\_START\_RECORDING\_ON\_STARTUP 427 PROPERTY\_STORAGE\_DIRECTORY 421 PROPERTY TEXT READER CLASS 425 PROPERTY\_TEXT\_WRITER\_CLASS 425 PROPERTY\_WINDOW\_DURATION 421 PROTCOLUSAGE\_CUPERTINO 255 PROTCOLUSAGE\_MPEGDASH 255 PROTCOLUSAGE\_ORIGINCUPERTINO 256

PROPERTY\_PACKET\_DELTA\_TO\_NOTIFY 426 PROPERTY\_PACKET\_DELTA\_TO\_RESET\_TIME 426 PROTCOLUSAGE\_ORIGINMPEGDASH 256 PROTCOLUSAGE\_ORIGINSANJOSE 256 PROTCOLUSAGE\_ORIGINSMOOTH 256 PROTCOLUSAGE\_RTMP 254 PROTCOLUSAGE\_RTMPE 255 PROTCOLUSAGE\_RTMPS 255 PROTCOLUSAGE\_RTMPT 254 PROTCOLUSAGE\_RTMPTE 255 PROTCOLUSAGE\_RTMPTS 255 PROTCOLUSAGE\_RTP 255 PROTCOLUSAGE\_SANJOSE 255 PROTCOLUSAGE\_SMOOTH 255 PROTCOLUSAGE\_TOTAL 257 PROTCOLUSAGE\_WEBM 256 PROTCOLUSAGE\_WOWZ 256 PROTCOLUSAGE\_WOWZE 256 PROTCOLUSAGE\_WOWZS 256 PROTO\_HTTPCUPERTINO 713 PROTO\_HTTPDVRCHUNK 714 PROTO\_HTTPMPEGDASH\_714 PROTO\_HTTPSANJOSE\_713 PROTO\_HTTPSCUPERTINO 714 PROTO\_HTTPSDVRCHUNK 714 PROTO\_HTTPSMOOTH 713 PROTO\_HTTPSSANJOSE\_714 PROTO\_HTTPSSMOOTH 714 PROTO\_HTTPSSTREAMER 714 PROTO\_HTTPSTREAMER 713 PROTO\_RTMP 712 PROTO\_RTMPE 712 PROTO\_RTMPS 712 PROTO\_RTMPT 712 PROTO\_RTMPTE 712 PROTO\_RTMPTS 712 PROTO\_RTSP\_713 PROTO\_WOWZ 713 PROTO\_WOWZE 713 PROTO\_WOWZS\_713 ptToDvr 510 publish 897, 1171, 1235, 1297, 1298 PublishingProviderBase 1303 PublishingProviderLive 1306 PublishingProviderMediaReader 1309 purge 1086, 1104 purgeEntries 458, 501

Index

purgeManifestEntries 491 put 194, 195, 225, 226, 1091 putAll 305 putAudioPacketizerItem 941, 989 putDvrRecorder 1187 putFileInfo 574 putFrame 720 putGlobalLogValue 688 putHTTPStreamerAdapter 1459 putLiveStreamTranscoder 1188 putMetaData 1228 putRTSPSessionExtraLine 1036 putRTSPTunnelingSession 946 putSlot 1080, 1105 putStreamNameParts 573 putStreamPacketizerItem 942, 990 putVideoPacketizerItem 942, 990

# Q

QUERY\_PARAM\_DVR 470 queryStr 973 QUERYSTR\_CAPTION\_FILENAME 1372 QUERYSTR\_CAPTIONLANGUAGES 1371

# R

ranges 390 read 9, 25 READ\_ACCESS\_ALL 338 READ\_ACCESS\_NONE 338 READACCESS 1103, 1149 readAppConfig 238 readAppInstConfig 287 readChunk 60 readChunkHeader 60 readConfig 1052, 1070 readHeader 60, 61 readPrevChunkHeader 60 readVHostConfig 1461 readXMLConfig 1070 receiveAudio 901 RECEIVER\_NAME\_KEY 660 receiveVideo 901 record 1017

recordData 631 recordingPaused 475 recordingReset 476 recordingResumed 475 recordingStarted 475 recordingStopped 476 recordStartTime 633 redirectConnection 343, 344 redirectSession 580, 974, 991 redirectSessionCode 974 redirectSessionMessage 975 redirectSessionURL 975 referrer 973 refreshManifest 456 registerCallback 1172 registerLiveStreamTranscoder 1071 registerOnPlayStatus 1172 registerOnStatus 1172 registerPlayer 784, 810, 821 registerPlayRTPSession 278 rejectConnection 325, 342, 343 rejectSession 571, 975 release 811, 820, 1081, 1105 releaseMediaCaster 825 releaseSessionId 994 releaseSocketAddress 943 releaseStream 897 releaseUDPPortPair 944 reloadConfig 1480 reloadVHostConfig 1047, 1063 remove 138, 174, 195, 227, 820, 1092, 1484 removeAcceptorListener 1447 removeActionListener 984 removeAppInstance 238 removeApplication 1461 removeApplicationInstanceListener 236 removeApplicationListener 1447, 1484 removeClient 1081, 1093, 1105, 1443 removeClientListener 261, 1173 removeConnectionListener 324 removeDvrChunkListener 502 removeDvrRecorder 1187, 1250 removeDvrRecorderListener 298 removeDvrRecordingListener 492 removeDvrStoreListener 491

removeDvrStreamManagerListener 299 removeFrame 720 removeFromPlaylist 1316 removeGlobalLogValue 688 removeGlobalLogValues 687 removeHeader 531 removeHTTPStreamerSession 286 removeIdleWorkerListener 1454 removeItem 1287 removeListener 621, 637, 1318 removeLiveStreamPacketizer 1248 removeLiveStreamPacketizerListener 294 removeLiveStreamTranscoder 1188 removeLiveStreamTranscoderListener 295 removeMediaCasterListener 264 removeMediaReaderListener 291 removeMediaStreamListener 262, 1247 removeMediaWriterListener 289 removeMetaDataListener 833 removeModuleListener 268 removeNameGroup 1249 removePlayStreamByName 266 removePublisher 283 removeRendition 852 removeRTPSession 278 removeRTSPStream 976 removeRTSPTunnelingSession 945 removeSegment 839 removeServerListener 1049, 1066 removeSession 995 removeSessionListener 996 removeSharedObjectListener 263, 1093 removeSlotListener 1085, 1110 removeStream 1245 removeStreamDomainStr 575 removeTrack 1011 removeTrackInternal 1011 removeVHostItemListener 1480 removeVideoH264SEIListener 1189 renditions 851 reparentClient 360, 1456 ReplaceItem 103 requestFilters 514 requiresLayout 672 reset 496, 810, 839, 1210, 1466, 1476

resetMDC 687 resetMediaCasterStream 287 resetNoLookup 1210 resetSentMetadataFlag 1019 resetStream 469, 488, 584, 824, 1255, 1266, 1275 resetTimecodes 1215 resolveMediaList 1120 resolvePlayAlias 1201, 1202, 1203 resolveStreamAlias 1201, 1203 ResponseFunction 923, 924 ResponseFunctions 929 resumeEncoding 29 resumeRecording 490, 500, 1258 retrieveRawChunk 404, 474 REVERSE 8 rewind 1129 RTMPENABLED 1042 RTPContext 941 RTPDestination 948 RTPPort 955 RTPPushPublishSession 960 RTPSession 975 rtpSession 311 RTPSessions 994 RTPStream 1010 RTPUtils 1393 rtpWriteListener 972 rtspPlayRangeStart 974 rtspPlayRangeStop 974 rtspTunnelingSessionId 970 run 1314

#### S

SANJOSE\_F4M\_STREAMINGTYPE\_STREAMING 441 SANJOSE\_F4M\_STREAMTYPE\_DVR 440 SANJOSE\_F4M\_STREAMTYPE\_LIVE 440 SANJOSE\_F4M\_STREAMTYPE\_LIVEORRECORDED 441 SANJOSE\_F4M\_STREAMTYPE\_RECORDED 440 SANJOSE\_F4M\_VERSION\_1\_0 441 SANJOSE\_F4M\_VERSION\_2\_0 441 SDPLOCATION\_AUDIO 1008 SDPLOCATION\_STREAM 1007 SDPLOCATION\_VIDEO 1008 seek 9, 898, 1129, 1211, 1283, 1306, 1309

SEEK\_EXACT 1128 SEEK\_KEYCLOSE 1128 SEEK\_KEYDOWN 1128 SEEK\_KEYUP 1127 SEEKTARGET\_AUDIO 1127 SEEKTARGET\_ENHANCED 1127 SEEKTARGET\_VIDEOKEYFRAME 1127 SEGMENT\_NUMBER\_TAG 655 SEGMENT\_TIME\_TAG 655 segmentDuration 632 segmentNumber 632 segments 838 segmentScheduler 632 segmentSize 632 SEI\_PAYLOADTYPE 1332 SEI\_STARTCODE 1332 SEI\_USERDATATYPECODE 1332 send 1085, 1109, 1168 sendAMF3 1168 sendClientOnStatusError 888 sendControlBytes 1177 sendDirect 1167, 1168 sendDirectAMF3 1167 sendInternal 1109 sendLivePlaySeek 1158 sendLivePlayStart 1157 sendLivePlaySwitch 1158 sendMessage 957 sendOnMetadata 468, 1303 sendPauseNotify 1163 sendPlayReset 1159 sendPlaySeek 1160 sendPlayStart 1160, 1161, 1162 sendPlayStatus 1162, 1163 sendPlayStop 1159 sendPlaySwitch 1161 sendResponse 957 sendResult 886, 887 sendStreamNotFound 1157 sendStreamOnStatusError 888 sendUnpauseNotify 1163, 1164 sendVODPlaySwitch 1158 sendZeroLengthPacket 1131 serialize 132, 145, 151, 168, 169, 181, 186, 198, 373, 376, 384, 389, 391, 395, 397, 450, 465, 721, 743, 776

SERIALIZE\_CURRENT\_VERSION 382 serializeBody 726, 746, 749, 752, 755, 757, 762, 768, 771, 776 serializeDate 116 serializeFooter 720 serializeHeader 720 serializeInt 116 serializeString 118, 743 serializeStringLen 743 serializeStringNoLength 118 serializeTags 720 serializeZeroLengthString 117 Server 1062 serverIp 973 serverPort 973 service 548 sessionClosed 785, 958 sessionId 970 sessionOpened 784, 958 SESSIONPROTOCOL\_COUNT 564 SESSIONPROTOCOL\_CUPERTINOSTREAMING 563 SESSIONPROTOCOL\_DVRCHUNKSTREAMING 563 SESSIONPROTOCOL\_MPEGDASHSTREAMING 563 SESSIONPROTOCOL\_SANJOSESTREAMING 563 SESSIONPROTOCOL\_SMOOTHSTREAMING 563 SESSIONPROTOCOL\_UNKNOWN 563 SESSIONPROTOCOL\_WEBMSTREAMING 563 sessionStart 827 sessionStop 827 SESSIONTYPE\_LIVE 562 SESSIONTYPE\_LIVEDVR 563 SESSIONTYPE\_UNKNOWN 562 SESSIONTYPE\_VOD 562 set 141, 142, 177, 178 setAbsTimecode 220 setAbsTimecodeLong 209 setAbsTimecodeShort 209 setAcceptConnection 259, 360 setAcceptConnectionDescription 359 setAcceptConnectionExObj 359 setAcceptConnectionObj 359 setAcceptSession 572 setAcceptWOWZConnections 1053, 1072 setActive 565 setAddressCount 959 setAdminInterfaceHostPort 1446

setAllowDomains 271 setAnnounce 980 setAppend 1164 setAppInstance 568, 783, 979, 1276 setAppInstanceName 1020 setAppInstanceProperty 919 setApplication 672 setApplicationInstanceTouchTimeout 290 setApplicationProperty 918 setApplicationTimeout 268, 1450 setAppName 1020 setAudioCodecId 847 setAudioHost 951 setAudioPort 950 setAudioSize 1151 setAudioTC 1153, 1154 setAuthenticatePlayHandler 978 setAuthenticatePublishHandler 978 setAuthenticationMethod 516, 522 setAVSyncMethod 1023 setBandwidthLimit 898 setBaseClass 800, 1468 setBitrateAudio 846 setBitrateTotal 846 setBitrateVideo 846 setBlockUDPOut 959, 1038 setBody 926 setBuffer 543 setBufferSize 758 setBufferTime 349, 899, 1150, 1212 setByteContainerLevel 210 setCanPlay 499 setCanRecord 498 setCheckIpAddr 1023 setCheckSSRC 1022 setChecksum 1118 setChunkCounter 212 setChunkGroupDuration 403 setClassName 199, 202 setClient 312, 319, 1157 setClientIdleFrequency 272, 1452 setClientProperty 919 setClientTimeout 1445 setClustered 1175 setCodecInfoAudio 469, 584

setCodecInfoVideo 469, 584 setCommandInterface 1066 setCommandInterfaceHostPort 1049, 1066 setConfigDir 1476 setConnected 981 setConnectionLimit 1477 setConnectionTimeout 800 setConnectionValidator 324 setContentType 764 setCookieStr 572, 988 setCoreHandlerPoolSize 1050, 1067, 1445 setCoreTransportPoolSize 1050, 1067, 1445 setCurrentDvrTime 472 setData 750, 753, 1096 setDataBuffer 218 setDataSize 1151 setDataTC 1154, 1155 setDataType 1155 setDebug 1407 setDebugAppTimeout 301 setDebugLog 85 setDebugRTSPSession 987 setDefaultStreamingStore 487 setDescribe 980 setDescription 727, 747, 750, 800, 1470 setDirection 1115 setDirecton 10 setDomainName 1412 setDuration 1283, 1307, 1310 setDvrRecorder 1187 setDvrRecorderId 1256 setDvrRecorderList 298, 1183 setDvrSessionInfo 577 setDynamic 202 setDynamicLogProperties 1051, 1068, 1457 setEmbeddedFlag 758 setEncMethod 1231 setEncoding 672 setEncryptions 373 setEventHandler 1407 setEventStr 1406 setExt 1179 setFastPlay 906 setFastPlaySettings 346, 1169 setField 1406

setFileExtension 1297 setFileIOPoolSize 1445 setFileTemplate 656 setFileVersionDelegate 619, 635 setFlags 744, 776 setFlashVer 339 setForceAMF0 927 setForceMPEGTSOut 1038 setForceRTSPInterleaved 1029 setFps 1114 setFrameCount 1389 setFrameIdentifier 750 setHandler 957 setHasEncryption 499 setHeader 531 setHeaderSize 1181 setHeight 848 setHost 949, 1015 setHostType 951 setHTTPOrigin 581 setHTTPOriginMode 554 setHTTPStreamerAdapter 567 setHTTPStreamerItem 549 setHTTPStreamerList 281 setHTTPStreamerSession 1123, 1184 setID 550 setId 207 setIdleCheckFrequency 1453 setIdleFrequency 353, 986 setIdleHandler 982 setIdleMinimumWaitTime 1456 setIdleWorkerCount 1453 setIdStr 743, 775 setIndex 1290 setInitiateWOWZConnections 1053, 1072 setInnerObj 203 setIntData 154 setIntHeader 531 setIOPerformanceCounter 988 setIoPerformanceCounter 1065 setIoSession 992 setIp 980 setIpAddress 569, 1413 setIsPlaying 1150 setKeepAliveTime 801

setKeepAliveTimeout 1453 setLanguage 763 setLastAccessed 1118 setLastAuthenticateMethod 979 setLastClientId 1098 setLastOperation 1098 setLastRun 1407 setLastSentAbsTimecode 211 setLastValidateTime 357 setLive 1032 setLivePlaylist 601 setLiveRepeaterCapabilities 361 setLiveStreamDvrRecorderControl 297 setLiveStreamingPacketizer 568 setLiveStreamPacketizer 812, 899, 1184 setLiveStreamPacketizerControl 287 setLiveStreamPacketizerId 1266 setLiveStreamPacketizerList 281, 361, 1182 setLiveStreamRepeater 812, 1185 setLiveStreamTranscoderControl 296 setLiveStreamTranscoderItem 1276 setLiveStreamTranscoderList 296, 361, 1183 setLock 845, 853 setLoggedConnect 979 setLongTimecode 211 setMaximumPendingReadBytes 270, 1451 setMaximumPendingWriteBytes 269, 1451 setMaximumSetBufferTime 270, 1451 setMaxRTCPWaitTime 1024 setMaxStorageDirDepth 280 setMediaCasterDef 784 setMediaCasterHostPortConfig 806 setMediaCasterId 783 setMediaCasterItem 1199 setMediaCasterPlay 1186 setMediaCasterProcessorCount 806 setMediacasterRTPRTSPRTPTransportMode 300 setMediaCasterType 788 setMediaCasterValidator 289 setMediaList 853 setMediaListProvider 300 setMediaListSegment 846 setMediaReaderItem 1122, 1128 setMediaWriterItem 1227 setMediaWriterType 646

setMergeOnMetadata 1187 setMessageBytes 925 setMetaDataProvider 1180 setMimeType 727 setMode 1028 setMoveFirstVideoFrameToZero 619, 636 setMoveToNextIfLiveStreamMissing 1320 setMPEGTSAudioBitrate 1038 setMPEGTSAudioLanguage 1024 setMPEGTSAudioPID 1025 setMPEGTSOut 1031 setMPEGTSProgramID 1025 setMPEGTSVideoBitrate 1038 setMPEGTSVideoPID 1025 setMultiplier 1114 setName 235, 257, 799, 840, 847, 952, 1084, 1097, 1109, 1152, 1212, 1468, 1476 setNetConnection 1156 setNetConnectionIdleFrequency 1453 setNetConnectionProcessorCount 1447 setNew 209 setObjectEncoding 155, 159, 211, 359 setOffset 544 setOffsetToNextTag 758 setOpen 1169 setOutHost 1027 setOwnerIdentifier 753 setPacketizeAudio 1267 setPacketizeData 1268 setPacketizeVideo 1267 setPacketType 544 setParent 1111, 1227 setPersistent 1082, 1092, 1106 setPictureData 727 setPictureDataAsURL 727 setPictureType 727 setPingTimeout 269, 1450 setPlay 1156 setPlayClass 1469 setPlayDuration 578, 849 setPlayer 1165 setPlayLogged 567 setPlayStart 578, 848 setPollingInterval 1318 setPort 673, 1413

setProcessorCount 1414 setProperties 516, 519, 548, 1122, 1132, 1477 setProperty 306, 799, 1083, 1084, 1106, 1107, 1469 setPublishAudioCodecId 1185 setPublishDataEvents 1302 setPublishVideoCodecId 1185 setQueryStr 571, 983, 1178 setRange 388 setRealTimeStartTime 1283, 1307, 1310 setReceiveAudio 1169 setReceiveVideo 1170 setReceiveVideoFPS 1170 setReconnectWaitTime 788 setRecord 1155 setRecordAudio 1257 setRecordData 618, 636, 1257 setRecordingName 1258 setRecordingStreamStore 487 setRecordOnMetaData 652 setRecordVideo 1257 setRedirectSession 579, 990 setRedirectSessionBody 580 setRedirectSessionCode 579, 991 setRedirectSessionContentType 581 setRedirectSessionMessage 991 setRedirectSessionURL 580, 991 setReferrer 571, 983 setRemoteHost 672 setRepeat 1287, 1317 setRepeaterEdge 1267 setRepeaterMediaCasterDef 553 setRepeaterOriginUrl 270, 357, 902 setRepeaterQueryString 271 setRequestFilters 515, 522 setResetPlayStream 1017 setResponseCode 532 setResyncAudioVideoOnSR 1019 setRetAMFNumber 926 setRsoStorageDir 273 setRTPAVSyncMethod 277 setRTPDestination 1036 setRTPIdleFrequency 272, 1452 setRTPIgnoreProfileLevelId 1037 setRTPIgnoreSPropParameterSets 1038 setRTPMaxRTCPWaitTime 277

setRTPPlayAuthenticationMethod 276 setRTPPublishAuthenticationMethod 276 setRTPSession 312, 319, 961 setRTPStream 1182 setRTPStreamContext 1039 setRTPWrapped 951 setRTSP 1025 setRTSPAlwaysUseSDPPorts 1036 setRTSPBindIpAddress 292, 1033 setRTSPConnectionAddressType 293, 1034 setRTSPConnectionIpAddress 292, 1033 setRTSPMaximumPendingWriteBytes 291, 1032 setRTSPOriginAddressType 293, 1034 setRTSPOriginIpAddress 293, 1034 setRTSPPlayRangeStart 987 setRTSPPlayRangeStop 987 setRTSPPull 1026 setRTSPSessionDescription 1030 setRTSPSessionName 1030 setRTSPSessionTimeout 290, 1032 setRTSPTunnelingSessionId 987 setSample 544 setSDPData 961 setSDPLang 1037 setSegmentDuration 620, 634 setSegmentSize 620, 634 setSendOnMetadata 1283, 1304, 1319 setSendPlayStopLogEvent 1179 setSendPublishStopLogEvent 1180 setSendRecordStopLogEvent 1179 setSendSDESEvents 1031 setSeq 220 setServer 1484 setServerIp 570, 982 setServerPort 570, 982 setSession 1013 setSessionId 564, 976 setSessionProtocol 550, 569 setSessionTimeout 566 setSessionTracker 606 setSessionType 568 setSessionValid 978 setSharedObjectReadAccess 275, 353 setSharedObjectWriteAccess 276, 353 setShutdownClient 360, 988

setShutdownOnRelease 811 setShuttingDown 1456 setSize 207, 217, 544, 848 setSlotValue 1107, 1108 setSlotVersion 1097 setSoVersion 1097 setSrc 208, 219, 924, 1151 setSSLConfig 1416 setSslFactoryClass 1414 setStartLiveOnPreviousBufferTime 1320 setStartLiveOnPreviousKeyFrame 1320 setStartOnKeyFrame 617, 635 setStartOnPreviousBufferTime 1307 setStartOnPreviousKeyFrame 1307 setStartRecordingOnStartup 1259 setStartStarupStreams 1460 setStartTC 1115 setStartTCOffset 1115 setStopIfStreamMissing 1307 setStorageDir 1085, 1093, 1110 setStream 565, 783 setStreamAudioSampleAccess 274, 355 setStreamDomainProtectionActive 554 setStreamExt 573, 811, 1020 setStreamFileMapper 280 setStreamKeyDir 272 setStreamName 572, 1021, 1244, 1275 setStreamNameAliasProvider 283 setStreamNameLogging 1021 setStreamPort 950 setStreamPosition 574, 1132 setStreamProperty 919 setStreamQueryStr 1026 setStreamReadAccess 274, 355 setStreamSessionId 1021 setStreamSessionIp 1022 setStreamSessionVersion 1022 setStreamStorageDir 272 setStreamTimeout 785 setStreamType 259, 342, 798, 900, 1019, 1167, 1297 setStreamTypeStr 553 setStreamVersionHandler 488 setStreamVideoSampleAccess 274, 354 setStreamWriteAccess 275, 356 setSuspended 1415

setSwitchLog 1319 setTarget 1406 setTargetEncoding 159 setTextEncoding 726, 747, 763, 769, 772 setThreadContext 362 setTimecode 208, 219, 766, 927 setTimecodes 219 setTimeOffsetBetweenItems 1320 setTimeoutSession 566 setTimesInMilliseconds 1319 setTimeStampFormat 763 setTrack 955 setTranscodeResult 1188 setTranscoderName 1275 setTransportMode 1029 setTTL 951, 958 setType 128, 208, 218, 848, 927 setUDPManagedDeliveryCount 1037 setUDPManagedDeliveryDelay 1037 setUri 570, 983 setURL 750, 772 setUserAgent 570, 977 setUserAgents 1049, 1066 setUserHTTPHeader 578 setUserQueryStr 576 setValid 809 setValidateFMLEConnections 295, 362 setValidationFrequency 269, 1450 setValue 747, 766, 769 setVersion 1082, 1106 setVersionFile 618, 636, 1227 setVHost 311, 319, 549, 564, 977 setVideoCodecId 847 setVideoHost 950 setVideoPort 949 setVideoSize 1151 setVideoTC 1154 setVisited 1477 setVODLastTimeTC 1035 setVODPlayLen 1035 setVODStartTimeTC 1035 setVODTimedTextProviderList 282 setWaitForVideoKeyFrame 1227 setWidth 848 setWowzaAudioOnly 847

setWowzSession 363 SharedObject 1103, 1104 SHAREDOBJECT\_CMD\_CONNECT 1078 SHAREDOBJECT\_CMD\_CONNECTSUCCESS 1079 SHAREDOBJECT\_CMD\_DELETE 1079 SHAREDOBJECT\_CMD\_DISCONNECT 1078 SHAREDOBJECT\_CMD\_ERROR 1079 SHAREDOBJECT\_CMD\_SEND 1079 SHAREDOBJECT\_CMD\_SETVALUE 1078 SHAREDOBJECT\_STATUS\_CHANGE 1079 SHAREDOBJECT\_STATUS\_CLEAR 1079 SHAREDOBJECT\_STATUS\_DELETE 1079 SHAREDOBJECT\_STATUS\_SUCCESS 1079 shortValue 167 shouldDeleteArchivedStream 370, 506 shouldDvrRecord 1262 shouldLoadArchivedStream 370, 506 shouldLoadStream 477 shouldLoadStreamVersion 478 shouldStartRecordingOnStartup 1259 shutdown 234, 257, 496, 536, 565, 588, 594, 600, 606, 784, 810, 817, 941, 956, 977, 1016, 1153, 1210, 1255, 1265, 1275, 1442, 1484 shutdownAppInstance 238 shutdownApplication 1457 shutdownClient 257, 341, 974 shutdownRTPSession 946 shutdownSession 549 shutdownStream 824 sinfo 1235 size 139, 149, 174, 194, 1081, 1091, 1104, 1178, 1213, 1418 skipByte 129 sloppyGetTrack 1012 SOURCE\_TYPE\_3GPP 1358 SOURCE\_TYPE\_AMF 1358 SOURCE\_TYPE\_SCC 1358 SOURCE\_TYPE\_SRT 1358 SOURCE\_TYPE\_TTML 1358 SPLIT\_ON\_DISCONTINUITY\_ALWAYS 616 SPLIT\_ON\_DISCONTINUITY\_DEFAULT 616 SPLIT\_ON\_DISCONTINUITY\_NEVER 616 SPLIT\_TYPE\_BY\_DURATION 616 SPLIT\_TYPE\_BY\_SCHEDULE 615 SPLIT\_TYPE\_BY\_SIZE 615 SPLIT\_TYPE\_NONE 615

splitCookie 73 splitNow 631 splitOnTcDiscontinuity 633 splitPragmas 72 splitQueryStr 72 splitRecordingNow 619, 636, 647 splitType 631 stackTraceToString 44 stampToString 97 stampToStringNoUnits 97 start 103, 1062, 1405 START\_TIME\_TAG 655 startApplicationInstance 1458 startAudioData 1299 startAudioPacket 1182 startChunk 468, 583 startCommandInterface 1046, 1063 startDataData 1301 startDataPacket 1182 startMediaCasterStream 288 startOnKeyFrame 631 startPlay 1213 startPlayback 1131 startPublishing 1176 startRecording 489, 500, 616, 617, 637, 638, 642, 646, 647, 651, 652, 1257 startRecordingSegmentByDuration 617, 638, 642, 646, 651 startRecordingSegmentBySchedule 617, 638, 642, 646, 651 startRecordingSegmentBySize 617, 638, 642, 646, 651 startRTPPull 1394, 1395 startServer 1063 startStartupStreams 1460 startStream 814, 1255, 1266 startsWith 39 startVHost 1047, 1064 startVHosts 1047, 1064 startVideoData 1299 startVideoPacket 1182 STAT\_connect\_application\_not\_available 708 STAT\_connect\_application\_not\_found 709 STAT\_connect\_bad\_gateway 710 STAT\_connect\_internal\_error 709 STAT\_connect\_license\_limit 709 STAT\_connect\_pending\_wating 708 STAT\_connect\_redirect 709

STAT\_connect\_rejected\_by\_application 709 STAT\_connect\_rejected\_by\_module 709 STAT\_connect\_resource\_limit 709 STAT\_connect\_service\_unavailable 710 STAT\_connect\_successful 708 STAT\_connect\_unknown\_protocol 709 STAT\_general\_internal\_error 712 STAT\_general\_successful 712 STAT\_play\_bad\_request 710 STAT\_play\_internal\_error 711 STAT\_play\_rejected\_by\_application 710 STAT\_play\_rejected\_by\_module 710 STAT\_play\_stream\_not\_found 710 STAT\_play\_successful 710 STAT\_play\_unsupported\_media\_type 710 STAT\_publish\_bad\_request 711 STAT\_publish\_in\_use 711 STAT\_publish\_internal\_error 711 STAT\_publish\_rejected\_by\_application 711 STAT\_publish\_successful 711 STAT\_publish\_unsupported\_media\_type 711 STAT stop client disconnect 711 STAT\_stop\_successful 711 stateChange 493 statusCodeToStr 74 stop 1406 stopAdminAgent 1052, 1062 stopCommandInterface 1047, 1063 stopMediaCasterStream 288 stopName 1153, 1212 stopPublishing 1176 stopRecording 489, 500, 617, 639, 643, 647, 652, 1258 stopRTPPull 1394 stopServer 1062 stopStartupStreams 1461 stopStream 814 stopVHost 1047, 1063 stopVHosts 1047, 1063 storeChunks 491, 501 storeOnMetadata 491, 501 Stream 1313 stream 630 STREAM\_NAME\_TAG 655 streamCodecToString 57 streamExists 814, 1015

STREAMINFO\_SESSIONATTRIBUTES 1010 STREAMINFO\_SESSIONBANDWIDTH 1010 STREAMINFO\_SESSIONCONNECTIONDATA 1010 STREAMINFO\_SESSIONEMAILADDRESS 1009 STREAMINFO\_SESSIONINFORMATION 1009 STREAMINFO\_SESSIONNAME 1009 STREAMINFO\_SESSIONPHONENUMBER 1009 STREAMINFO\_SESSIONPORIGIN 1009 STREAMINFO\_SESSIONPROTOCOLVERSION 1009 STREAMINFO\_SESSIONREPEATTIMES 1010 STREAMINFO\_SESSIONTIMEZONES 1010 STREAMINFO\_SESSIONTIMING 1010 STREAMINFO\_SESSIONURI 1009 StreamItem 1468 streamLicenses 1240 StreamList 1471 streamLock 1240 streamMonitorAudioStartTimeout 914 streamMonitorAudioTCNegTolerance 913 streamMonitorAudioTCPosTolerance 913 streamMonitorAudioTCToleranceEnable 913 streamMonitorAudioTimeout 914 streamMonitorAVSyncTolerance 914 streamMonitorAVSyncToleranceEnable 914 streamMonitorDataTCNegTolerance 913 streamMonitorDataTCPosTolerance 913 streamMonitorDataTCToleranceEnable 913 streamMonitorDebug 914 streamMonitorResetNameGroups 914 streamMonitorStreamStartTimeout 912 streamMonitorStreamTimeout 912 streamMonitorVideoStartTimeout 914 streamMonitorVideoTCNegTolerance 913 streamMonitorVideoTCPosTolerance 913 streamMonitorVideoTCToleranceEnable 913 streamMonitorVideoTimeout 914 streamNames 1240 streamNamesLock 1240 streamNameToGroup 1240 streamNameToValidFilename 49 streamNotifier 630 streamPacketizers 974 streams 970, 1240 streamsOrder 970 streamSrcToMediaCaster 820

STREAMTIMEOUTREASON\_GOOD 781 STREAMTIMEOUTREASON\_MISSING 781 STREAMTIMEOUTREASON\_NORTSPSESSION 781 STREAMTIMEOUTREASON\_NOSESSION 781 STREAMTIMEOUTREASON\_NOSTREAM 781 STREAMTIMEOUTREASON\_NOTIMEOUT 781 STREAMTIMEOUTREASON\_NOURL 781 STREAMTIMEOUTREASON\_RECONNECTRUNNING 781 STREAMTIMEOUTREASON\_UNKNOWN 780 streamToFileForRead 1196 streamToFileForWrite 1197 streamToIndex 1244 StreamUtils 1398 stringToMilliseconds 97 StringUtils 96 suspendAllHostPorts 1457 suspendAllVHosts 1052, 1064 suspendCommandInterface 1063 suspendEncoding 29 suspendServer 1052, 1064 switchName 1152, 1212 switchPlay 1213 switchSetupToMPEGTS 1028 SystemUtils 100

#### T

TAG\_APIC 735 TAG\_COMM 742 TAG\_LINK 735 TAG\_PRIV 735 TAG\_RBUF 735 TAG\_SYLT 735 TAG\_TALB 735 TAG\_TBPM 736 TAG\_TCOM 736 TAG\_TCON 736 TAG\_TCOP 736 TAG\_TDEN 736 TAG\_TDLY 736 TAG\_TDOR 736 TAG\_TDRC 736 TAG\_TDRL 737 TAG\_TDTG 737

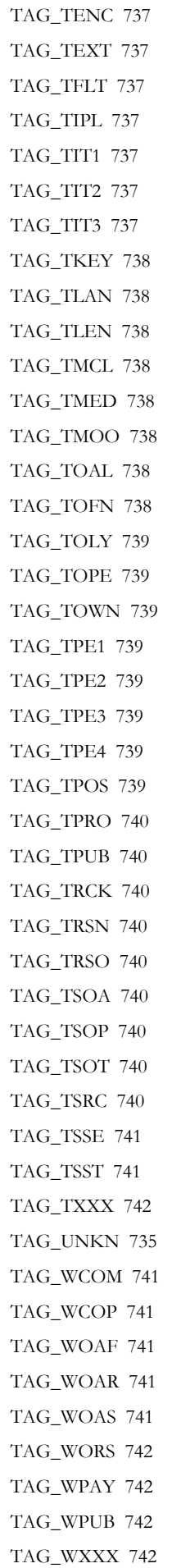

TAGS\_TEXTINFORMATION 741 TEMP\_CONSOLE\_APPENDER\_NAME 661 TEMP\_LIST\_APPENDER\_NAME 661 terminate 1474 testFlashVersion 358 testNextByte 128 TEXTENCODING\_ISO\_8859\_1 734 TEXTENCODING\_UTF16 734 TEXTENCODING\_UTF16BE 734 TEXTENCODING\_UTF8 735 ThreadPool 1473 TIME\_MAP\_TYPE 455 timeCreated 972 TIMED\_TEXT\_TYPE\_CAPTION 1357 timeReset 476 TIMESTAMP\_RULE\_FORMAT 660 TIMESTAMPFORMAT\_MILLISECONDS 762 TIMESTAMPFORMAT\_MPEG 762 toArray 150 toByteBuffer 150 toDvr 510 toHex 43 toLong 43 toNTPTime 101 toSMILString 839, 845, 852 toString 146, 152, 168, 182, 186, 198, 208, 219, 307, 374, 376, 389, 392, 395, 397, 801, 838, 845, 851, 948, 1290, 1414, 1470, 1477 toStringList 98 totalIOPerformance2Last 972 totalIOPerformanceLast 972 touch 290, 341, 564, 977, 1033, 1119, 1255, 1267 touchApplicationInstance 1458 toValidFilename 49 trait 193 transportFindBestMatch 1031 traverseDirectory 50 triggerAMF3Switch 133 trim 1171, 1235 trimTrailingZero 743 truncatePacket 217 type 128, 382, 844

UDPAppender 671 unbind 956 unbindAllHostPorts 1457 unbindAllVHosts 1052, 1064 uncacheRTPStream 944 unlock 1087, 1111 unlockRepeaterStreams 1015 unpublish 1298 unregisterCallback 1171 unregisterLiveStreamTranscoder 1071 unregisterOnPlayStatus 1172 unregisterOnStatus 1172 unregisterPlayer 784, 810, 821 updateIOPerformance 1064 updateLoggingDuration 1066, 1178, 1449 updateLoggingValues 537, 569, 589, 595, 601, 983, 1178, 1213 updateOnCuePointTimecode 68 updateSDPDestination 1393 uri 973 URL\_SAFE 18 urlToId 106 URLUtils 105 userAgent 971 userExists 318 useSimpleFileVersionNaming 633 UTC\_TIME 448 utcTime 382 utcToDvr 510 UTF8\_DASH 1341 UTF8\_DOUBLEQUOTE 1341 UTF8\_EXCLAMATION 1342 UTF8\_GREATERTHAN 1342 UTF8\_LEFTPAREN 1342 UTF8\_LESSTHAN 1342 UTF8\_LOWER\_A 1343 UTF8\_LOWER\_B 1343 UTF8\_LOWER\_C 1343 UTF8\_LOWER\_D 1343 UTF8\_LOWER\_E 1343 UTF8\_LOWER\_F 1343 UTF8\_LOWER\_G 1343 UTF8\_LOWER\_H 1344 UTF8\_LOWER\_I 1344 UTF8\_LOWER\_J 1344 UTF8\_LOWER\_K 1344

UTF8\_LOWER\_L 1344 UTF8\_LOWER\_M 1344 UTF8\_LOWER\_N 1344 UTF8\_LOWER\_O 1344 UTF8\_LOWER\_P 1344 UTF8\_LOWER\_Q 1345 UTF8\_LOWER\_R 1345 UTF8\_LOWER\_S 1345 UTF8\_LOWER\_T 1345 UTF8\_LOWER\_U 1345 UTF8\_LOWER\_V 1345 UTF8\_LOWER\_W 1345 UTF8\_LOWER\_X 1345 UTF8\_LOWER\_Y 1346 UTF8\_LOWER\_Z 1346 UTF8\_MINUSHYPHEN 1342 UTF8\_NOTMATCH 1341 UTF8\_PERIOD 1341 UTF8\_PIPE 1343 UTF8\_QUESTION 1342 UTF8\_RIGHTPAREN 1342 UTF8\_SINGLEQUOTE 1341 UTF8\_SPACE 1342 UTF8\_UNDERSCORE 1341 UTF8\_UPPER\_A 1346 UTF8\_UPPER\_B 1346 UTF8\_UPPER\_C 1346 UTF8\_UPPER\_D 1346 UTF8\_UPPER\_E 1346 UTF8\_UPPER\_F 1346 UTF8\_UPPER\_G 1347 UTF8\_UPPER\_H 1347 UTF8\_UPPER\_I 1347 UTF8\_UPPER\_J 1347 UTF8\_UPPER\_K 1347 UTF8\_UPPER\_L 1347 UTF8\_UPPER\_M 1347 UTF8\_UPPER\_N 1347 UTF8\_UPPER\_O 1347 UTF8\_UPPER\_P 1348 UTF8\_UPPER\_Q 1348 UTF8\_UPPER\_R 1348 UTF8\_UPPER\_S 1348 UTF8\_UPPER\_T 1348 UTF8\_UPPER\_U 1348

UTF8\_UPPER\_V 1348 UTF8\_UPPER\_W 1348 UTF8\_UPPER\_X 1349 UTF8\_UPPER\_Y 1349 UTF8\_UPPER\_Z 1349 UTF8MAP 1349 UTF8MAP\_INDEX\_OFFSET 1349

### V

validateNewConnection 324 validStreamDomainToString 575 valueOf 97, 448 values 448 versionFile 50, 631 vhost 311, 970 VHOST\_DEFAULT 1432 VHostItem 1476 VHostList 1480 VHostSingleton 1483 videoCodecId 844 videoCodecStringToId 58 videoCodecToMetaDataString 57 videoCodecToString 58 videoCodecTypeToString 92 videoPacketizers 974 VIDEOSAMPLE\_ACCESS\_ALL 337 VIDEOSAMPLE\_ACCESS\_NONE 338 VIDEOSAMPLEACCESS 1149

#### W

warn 683, 684 WEEKDAY 1405 width 844 WMSLogger 677 WMSLoggerFactory 686 WMSLoggerIDs 715 WMSProperties 305 work 618, 639, 643, 647, 652 worker 630 workStop 618, 639, 643, 647, 652 wowzaAudioOnly 844 WOWZDEBUGHEADERSIZE 206 wrap 150

write 29, 927, 928 WRITE\_ACCESS\_ALL 338 WRITE\_ACCESS\_NONE 338 WRITEACCESS 1103, 1149 writeAppConfig 239 writeAppInstConfig 287 writeChunk 62 writeCodecConfig 1396 writeConfig 1053, 1070 writeDeleteError 1086, 1108 writeDuration 65 writeError 1108 writeGeneratedKeyFrame 1130 writeHeader 61 writeLock 631 writePackets 64, 65, 1129, 1130, 1226 writeSetValueError 1085, 1108 writeShortHeader 61 writeString 160 writeVHostConfig 1461 writeXMLConfig 1070

## X

XMLUtils 109

### Y

YEAR 1405